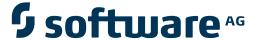

## **Natural for Mainframes**

**Messages and Codes** 

Version 4.2.6 for Mainframes

October 2009

# Natural

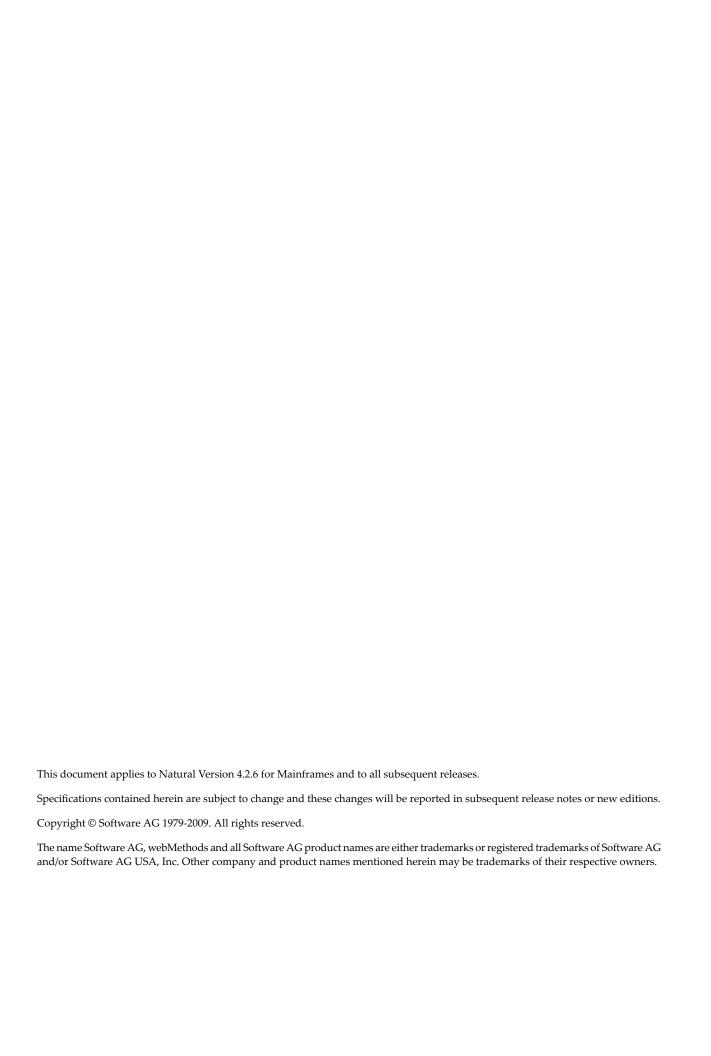

#### **Table of Contents**

| 1 Messages and Codes                       | 1    |
|--------------------------------------------|------|
| 2 Natural System Error Messages            | 3    |
| 3 Natural System Error Messages 0001-0050  | 9    |
| 4 Natural System Error Messages 0051-0100  | . 23 |
| 5 Natural System Error Messages 0101-0150  | . 37 |
| 6 Natural System Error Messages 0151-0200  | . 49 |
| 7 Natural System Error Messages 0201-0250  | . 61 |
| 8 Natural System Error Messages 0251-0300  | . 71 |
| 9 Natural System Error Messages 0301-0350  | . 83 |
| 10 Natural System Error Messages 0351-0400 |      |
| 11 Natural System Error Messages 0401-0450 | 107  |
| 12 Natural System Error Messages 0451-0500 | 119  |
| 13 Natural System Error Messages 0551-0600 | 127  |
| 14 Natural System Error Messages 0601-0650 | 129  |
| 15 Natural System Error Messages 0651-0700 |      |
| 16 Natural System Error Messages 0701-0750 | 157  |
| 17 Natural System Error Messages 0751-0800 | 169  |
| 18 Natural System Error Messages 0801-0850 | 179  |
| 19 Natural System Error Messages 0851-0900 |      |
| 20 Natural System Error Messages 0901-0950 | 201  |
| 21 Natural System Error Messages 0951-1000 | 211  |
| 22 Natural System Error Messages 1001-1050 | 221  |
| 23 Natural System Error Messages 1051-1100 | 227  |
| 24 Natural System Error Messages 1101-1150 |      |
| 25 Natural System Error Messages 1151-1200 |      |
| 26 Natural System Error Messages 1201-1250 | 253  |
| 27 Natural System Error Messages 1251-1300 | 259  |
| 28 Natural System Error Messages 1301-1350 | 261  |
| 29 Natural System Error Messages 1351-1400 | 269  |
| 30 Natural System Error Messages 1451-1500 | 271  |
| 31 Natural System Error Messages 1501-1550 | 273  |
| 32 Natural System Error Messages 1551-1600 | 283  |
| 33 Natural System Error Messages 1601-1650 | 295  |
| 34 Natural System Error Messages 1651-1700 | 299  |
| 35 Natural System Error Messages 1701-1750 | 303  |
| 36 Natural System Error Messages 1751-1800 |      |
| 37 Natural System Error Messages 1801-1850 | 309  |
| 38 Natural System Error Messages 1951-2000 | 311  |
| 39 Natural System Error Messages 2001-2050 | 313  |
| 40 Natural System Error Messages 2151-2200 | 315  |
| 41 Natural System Error Messages 2651-2700 | 317  |
| 42 Natural System Error Messages 2951-3000 | 319  |
| 43 Natural System Error Messages 3001-3050 | 321  |

| 44 ]         | Natural | System | Error Messages 3051-3100 |                                        | 331 |
|--------------|---------|--------|--------------------------|----------------------------------------|-----|
| 45 l         | Natural | System | Error Messages 3101-3150 |                                        | 341 |
| 46 l         | Natural | System | Error Messages 3151-3200 |                                        | 347 |
| <b>47</b> ]  | Natural | System | Error Messages 3201-3250 |                                        | 355 |
| <b>4</b> 8 l | Natural | System | Error Messages 3251-3300 |                                        | 367 |
| <b>4</b> 9 ] | Natural | System | Error Messages 3351-3400 |                                        | 375 |
| 50 I         | Natural | System | Error Messages 3401-3450 |                                        | 377 |
| 51 l         | Natural | System | Error Messages 3451-3500 |                                        | 381 |
| 52 I         | Natural | System | Error Messages 3501-3550 |                                        | 383 |
| 53 I         | Natural | System | Error Messages 3551-3600 |                                        | 395 |
| 54 l         | Natural | System | Error Messages 3601-3650 | ·                                      | 405 |
| 55 l         | Natural | System | Error Messages 3651-3700 | ·                                      | 411 |
| 56 I         | Natural | System | Error Messages 3701-3750 | ·                                      | 413 |
| 57 I         | Natural | System | Error Messages 3751-3800 | ·                                      | 425 |
|              |         |        |                          | )                                      |     |
| 59 I         | Natural | System | Error Messages 3851-3900 | ·                                      | 447 |
| 60 I         | Natural | System | Error Messages 3901-3950 | ·                                      | 461 |
| 61 l         | Natural | System | Error Messages 3951-4000 | ·                                      | 471 |
| 62 I         | Natural | System | Error Messages 4001-4050 | ·                                      | 483 |
| 63 I         | Natural | System | Error Messages 4051-4100 | ·                                      | 495 |
| 64 l         | Natural | System | Error Messages 4101-4150 |                                        | 505 |
| 65 I         | Natural | System | Error Messages 4201-4250 |                                        | 511 |
| 66 I         | Natural | System | Error Messages 4251-4300 |                                        | 523 |
| 67 I         | Natural | System | Error Messages 4301-4350 |                                        | 533 |
|              |         |        |                          |                                        |     |
| 69 I         | Natural | System | Error Messages 4401-4450 |                                        | 539 |
| 70 I         | Natural | System | Error Messages 4451-4500 |                                        | 549 |
|              |         |        |                          |                                        |     |
| 72 I         | Natural | System | Error Messages 4551-4600 |                                        | 565 |
| 73 I         | Natural | System | Error Messages 4601-4650 |                                        | 567 |
| 74 l         | Natural | System | Error Messages 4651-4700 |                                        | 579 |
| 75 I         | Natural | System | Error Messages 4701-4750 |                                        | 591 |
| 76 I         | Natural | System | Error Messages 4751-4800 |                                        | 597 |
| 77 I         | Natural | System | Error Messages 4801-4850 | · (                                    | 601 |
|              |         |        |                          | · (                                    |     |
| 79 I         | Natural | System | Error Messages 4901-4950 | · (                                    | 627 |
| 80 I         | Natural | System | Error Messages 4951-5000 | · (                                    | 633 |
| 81 I         | Natural | System | Error Messages 5001-5050 | · (                                    | 637 |
| 82 I         | Natural | System | Error Messages 5051-5100 | · (                                    | 641 |
|              |         |        |                          | ······································ |     |
| 84 1         | Natural | System | Error Messages 5151-5200 | ······································ | 647 |
|              |         |        |                          | ······································ |     |
| 86 I         | Natural | System | Error Messages 5251-5300 | · (                                    | 653 |
| 87 I         | Natural | System | Error Messages 5301-5350 |                                        | 655 |
|              |         |        |                          |                                        |     |

| 89 Natural System Error Messages 5401-5450  | 667 |
|---------------------------------------------|-----|
| 90 Natural System Error Messages 5451-5500  | 673 |
| 91 Natural System Error Messages 5501-5550  | 677 |
| 92 Natural System Error Messages 5551-5600  | 683 |
| 93 Natural System Error Messages 5601-5650  | 689 |
| 94 Natural System Error Messages 5651-5700  | 697 |
| 95 Natural System Error Messages 5701-5750  | 707 |
| 96 Natural System Error Messages 5751-5800  | 715 |
| 97 Natural System Error Messages 5801-5850  | 723 |
| 98 Natural System Error Messages 5851-5900  | 729 |
| 99 Natural System Error Messages 5901-5950  |     |
| 100 Natural System Error Messages 5951-6000 | 741 |
| 101 Natural System Error Messages 6001-6050 | 747 |
| 102 Natural System Error Messages 6051-6100 | 759 |
| 103 Natural System Error Messages 6101-6150 | 769 |
| 104 Natural System Error Messages 6151-6200 | 779 |
| 105 Natural System Error Messages 6201-6250 | 791 |
| 106 Natural System Error Messages 6251-6300 |     |
| 107 Natural System Error Messages 6301-6350 |     |
| 108 Natural System Error Messages 6351-6400 |     |
| 109 Natural System Error Messages 6401-6450 | 831 |
| 110 Natural System Error Messages 6451-6500 | 835 |
| 111 Natural System Error Messages 6501-6550 |     |
| 112 Natural System Error Messages 6651-6700 |     |
| 113 Natural System Error Messages 6701-6750 |     |
| 114 Natural System Error Messages 6751-6800 | 853 |
| 115 Natural System Error Messages 6801-6850 |     |
| 116 Natural System Error Messages 6851-6900 |     |
| 117 Natural System Error Messages 6901-6950 |     |
| 118 Natural System Error Messages 6951-7000 |     |
| 119 Natural System Error Messages 7001-7050 | 877 |
| 6-1                                         | 885 |
| 121 Natural System Error Messages 7151-7200 |     |
| 122 Natural System Error Messages 7201-7250 |     |
| 123 Natural System Error Messages 7351-7400 |     |
| 124 Natural System Error Messages 7401-7450 |     |
| 125 Natural System Error Messages 7501-7550 |     |
| 126 Natural System Error Messages 7551-7600 | 901 |
| 127 Natural System Error Messages 7601-7650 |     |
| 128 Natural System Error Messages 7651-7700 |     |
| 129 Natural System Error Messages 7701-7750 |     |
| 130 Natural System Error Messages 7951-8000 |     |
| 131 Natural System Error Messages 8151-8200 |     |
| 132 Natural System Error Messages 8201-8250 | 919 |
| 133 Natural System Frror Messages 8251-8300 | 921 |

| 134 Natural System Error Messages 8301-8350                        | 929  |
|--------------------------------------------------------------------|------|
| 135 Natural System Error Messages 8951-9000                        | 935  |
| 136 Natural System Error Messages 9051-9100                        | 937  |
| 137 Natural System Error Messages 9101-9150                        |      |
| 138 Natural System Error Messages 9151-9200                        |      |
| 139 Natural System Error Messages 9851-9900                        |      |
| 140 Natural System Error Messages 9901-9950                        |      |
| 141 Natural System Error Messages 9951-9999                        | 957  |
| 142 Natural under Com-plete/SMARTS User Abend Codes                | 967  |
| Natural under Com-plete/SMARTS User Abend Codes and Error Messages |      |
| 143 Natural under CICS Messages                                    |      |
| Natural under CICS Abend Codes and Error Messages                  |      |
| Natural under CICS Informational Messages                          |      |
| NCISCPRI Warnings and Error Messages                               | 992  |
| 144 Natural under IMS TM Error Codes                               | 995  |
| 3500                                                               | 998  |
| 3501                                                               | 998  |
| 3502                                                               | 998  |
| 3503                                                               | 999  |
| 3505                                                               | 999  |
| 3506                                                               | 999  |
| 3507                                                               | 999  |
| 3508                                                               | 1000 |
| 3509                                                               | 1000 |
| 3510                                                               | 1000 |
| 3511                                                               | 1000 |
| 3513                                                               | 1001 |
| 3515                                                               | 1001 |
| 3517                                                               | 1001 |
| 3518                                                               | 1001 |
| 3519                                                               | 1002 |
| 3520                                                               | 1002 |
| 3521                                                               | 1002 |
| 3522                                                               | 1002 |
| 3523                                                               | 1003 |
| 3524                                                               | 1003 |
| 3525                                                               | 1003 |
| 3527                                                               | 1003 |
| 3530                                                               | 1004 |
| 3531                                                               | 1004 |
| 3600                                                               | 1004 |
| 3601                                                               | 1005 |
| 3602                                                               | 1005 |
| 3604                                                               | 1005 |
| 3605                                                               | 1005 |

| 3607 | <br>1006 |
|------|----------|
| 3611 | <br>1006 |
| 3612 | <br>1006 |
| 3613 | <br>1007 |
| 3614 | <br>1007 |
| 3620 | <br>1007 |
| 3621 | 1007     |
| 3623 | 1008     |
| 3624 | 1008     |
| 3626 | 1008     |
|      |          |
|      |          |
|      |          |
|      |          |
|      |          |
|      |          |
|      |          |
|      |          |
|      |          |
|      |          |
|      |          |
|      |          |
|      |          |
|      |          |
|      |          |
|      |          |
|      |          |
|      |          |
|      |          |
|      |          |
|      |          |
|      | -        |
|      |          |
|      |          |
|      |          |
|      |          |
|      |          |
|      |          |
|      |          |
|      |          |
|      |          |
|      |          |
|      |          |
| 3685 | <br>1017 |
| 3686 | 1017     |
| 3690 | 1018     |

| 3692                   |                                        | 1018 |
|------------------------|----------------------------------------|------|
| 3800                   |                                        | 1018 |
| 3801                   |                                        | 1018 |
| 3802                   |                                        | 1019 |
| 3803                   |                                        | 1019 |
| 3804                   |                                        | 1019 |
| 3805                   |                                        | 1019 |
| 3810                   |                                        | 1020 |
| 3811                   |                                        | 1020 |
| 3812                   |                                        | 1020 |
| 3813                   |                                        | 1020 |
|                        |                                        |      |
|                        |                                        |      |
|                        |                                        |      |
|                        |                                        |      |
|                        |                                        |      |
|                        |                                        |      |
|                        |                                        |      |
|                        |                                        |      |
|                        |                                        |      |
| 3832                   |                                        | 1023 |
| 3950                   |                                        | 1023 |
| 3951                   |                                        | 1024 |
| 3960                   |                                        | 1024 |
| 3961                   |                                        | 1024 |
| 3962                   |                                        | 1024 |
| 3963                   |                                        | 1025 |
| 3970                   |                                        | 1025 |
| 3971                   |                                        | 1025 |
| 4093                   |                                        | 1025 |
| 145 Natural under BS20 | 00/OSD Batch Error Messages            | 1027 |
| NB20001 - NATUR        | AL PARAMETER MODULE NOT FOUND          | 1028 |
| NB20002 - ERROR        | IN ENABLE CMP FOR BUFFER POOL MANAGER. | 1028 |
| NB20003 - ERROR        | IN REQUEST CMP FOR BUFFER POOL MANAGER | 1028 |
| NB20004 - ERROR        | IN ENABLE CMP FOR REENTRANT PART       | 1028 |
| NB20005 - ERROR        | IN ENABLE CMP FOR GLOBAL BUFFER POOL   | 1028 |
| NB20006 - ERROR        | IN LOAD OF REENTRANT PART OF Natural   | 1029 |
| NB20007 - ERROR        | IN ENABLE SERIALIZATION ITEM           | 1029 |
| NB20008 - ERROR        | IN ENQUEUE ACCESS REQUEST              | 1029 |
| NB20009 - ERROR        | IN DEQUEUE ACCESS REQUEST              | 1029 |
| NB20010 - UNABL        | E TO ESTABLISH ADABAS COMMUNICATION    | 1029 |
| NB20020 - SESSION      | N TERMINATED DUE TO SEVERE ERROR(S)    | 1030 |
| NB20022 - ERROR        | DURING INITIALIZATION OF NAF CMP       | 1030 |
| NB20023 - NAF PA       | ARAMETER MODULE NOT LINKED IN          | 1030 |
| NB20025 - MODUI        | LE NATINV NOT LINKED FIRST TO NUCLEUS  | 1030 |

viii Messages and Codes

| NB20026 - MODULE NATLAST NOT LINKED TO THE NUCLEUS                         | 1030     |
|----------------------------------------------------------------------------|----------|
| NB20027 - LINK ERROR FOR ADDRESS: nnnnnnnn                                 | 1031     |
| NB20030 - ERROR DURING READ OF DYNAMIC PARAMETER FILE                      | 1031     |
| NB20031 - ERROR DURING OPEN OF DYNAMIC PARAMETER FILE                      | 1031     |
| NB20032 - REENTRANT PART OF Natural BATCH DRIVER NOT FOUND                 | 1031     |
| NB20040 - FRONT-END REENTRANT PART EXHIBIT A DIFFERENT ADDRESS             | <b>,</b> |
| MODE                                                                       |          |
| NB20041 - INVALID VERSION OF MODULE NATINY                                 | 1032     |
| NB20042 - INVALID VERSION OF MACRO BS2STUB                                 | 1032     |
| 146 Natural under TIAM Error Messages                                      | 1033     |
| NRTnnnn Messages                                                           | 1034     |
| 147 Natural under UTM Error Messages                                       | 1039     |
| NUInnnn Messages                                                           | 1040     |
| NUSnnnn Messages                                                           | 1054     |
| NUWnnnn Messages                                                           | 1057     |
| 148 Error Messages from the Natural Swap Pool Manager Valid under CICS and |          |
| openUTM                                                                    |          |
| NUS0100 - ROLL THREAD OVERFLOW; NATURAL USER THREAD LENGTH                 |          |
| = NNN KB                                                                   |          |
| NUS0102 - TIMEOUT DURING WRITE ON ROLL FILE                                |          |
| NUS0104 - INCORRECT SWAP POOL DIRECTORY - PLEASE INFORM SYSTEM             |          |
| ADMINISTRATOR                                                              |          |
| NUS0106 - WAIT TIMEOUT, SWP DIRECTORY IS TEMPORARILY LOCKED -              |          |
| PLEASE PRESS ENTER                                                         | 1063     |
| NUS0108 - SWP DIRECTORY IS PERMANENTLY LOCKED, REPAIR IS                   |          |
| INITIALIZED - PLEASE ENTER TAC                                             | 1063     |
| NUS0109 - SWAP POOL ERROR N - THE SWAP POOL WILL BE                        |          |
| REPAIRED                                                                   |          |
| NUS0110 - TTTT WRITE ON ROLL FILE FAILED; USER THREAD LOST                 | 1063     |
| NUS0112 - INCORRECT USER THREAD AFTER ROLL IN FROM ROLL                    |          |
| FILE                                                                       |          |
| NUS0113 - SWAP POOL REPAIRED - USER THREAD LOST                            | 1064     |
| NUS0114 - INTERN. ERROR - FREE GREATER TOTAL SWAP POOL                     |          |
| ENTRIES                                                                    | 1064     |
| NUS0116 - INTERNAL ERROR - USER/TERMINAL ID OR PROCESS ID                  |          |
| MISSING                                                                    | 1064     |
| NUS0118 - SWP DIRECTORY SLOT LOCKED FROM DEACTIVATION                      |          |
| ROUTINE                                                                    | 1064     |
| NUW0120 - ACCESS TO SWP INIT DATA FAILED, Adabas RC=AA DB=BB               |          |
| FILE=CC OPCD=DD                                                            |          |
| NUI0122 - INVALID SLOT SIZE TABLE FROM Natural PROFILE                     |          |
| NUI0123 - INVALID SLOT SIZE TABLE FROM PARAMETER MODULE                    |          |
| NUI0124 - DEFINED SIZE OF Natural SWAP POOL TOO SMALL, MINIMUM             |          |
| = NNNN KB                                                                  |          |
| NI IIO125 - INCORRECT SWAP POOL PARAMETER MODI II E                        | 1066     |

| NUS0126 - READ USER THREAD FROM ESA DATA SPACE FAILED         |      |
|---------------------------------------------------------------|------|
| (RC=nn)                                                       | 1066 |
| NUS0127 - WRITE USER THREAD INTO ESA DATA SPACE FAILED        |      |
| (RC=nn)                                                       | 1066 |
| NUI0128 - INITIALIZATION OF SWP ESA DATA SPACE FAILED (RC=nn) | 1067 |
| 149 Compression/Decompression Error Messages                  |      |
| NUS0201 - INVALID OP.CODE OR FIRST ENTRY IS NOT THE COMPRESSI |      |
| BUFFER                                                        | 1070 |
| NUS0202 - NUMBER OF TABLE ELEMENTS IS ZERO                    | 1070 |
| NUS0203 - NUMBER OF TABLE ELEMENTS IS GREATER MAX             | 1070 |
| NUS0204 - TOTAL THREAD LENGTH LOWER COMPRESSED                | 1070 |
| NUS0205 - BUFFER TYPE MISSING                                 | 1071 |
| NUS0206 - COMPRESSED BUFFER GREATER TOTAL LENGTH              | 1071 |
| NUS0207 - TOTAL LENGTH GREATER UPPER LIMIT                    | 1071 |
| NUS0208 - INCORRECT TOTAL BUFFER LENGTH                       | 1071 |
| NUS0209 - INCORRECT USED BUFFER LENGTH                        | 1071 |
| NUS0210 - THREAD TOO SMALL FOR DECOMPRESSION                  | 1072 |
| NUS0211 - BUFFER OFFSET/ADDRESS NOT POSITIVE                  | 1072 |
| NUS0212 - ERROR IN BUFFER SORT SEQUENCE                       | 1072 |
| NUS0213 - INCORRECT BUFFER OVERLAPPING                        |      |
| NUS0214 - TOTAL OR USED BUFFER LENGTH IS INVALID              |      |
| NUS0215 - INVALID THREAD STATUS FOR OPERATION                 |      |
| NUS0216 - INVALID BUFFER LENGTH IN PREFIX                     | 1073 |
| NUS0217 - INVALID LENGTH LOW END IN PREFIX                    | 1073 |
| NUS0218 - INVALID LENGTH HIGH END IN PREFIX                   | 1073 |
| NUS0219 - INVALID LENGTH BEFORE COMPR. BUFFER                 | 1073 |
| NUS0220 - CMCCBR CALLED WITH COMPRESSED THREAD                | 1074 |
| NUS0221 - CMCCBR THREAD STATUS IS UNDEFINED                   | 1074 |
| NUS0222 - INVALID BUFFER ID OR EYE CATCHER DESTROYED          | 1074 |
| NUS0223 - ERROR FROM CMFREMP FOR OUTSIDE BUFFER               | 1074 |
| NUS0224 - PHYS.GETMAIN ERROR FOR A FIXED BUFFER BELOW         | 1074 |
| NUS0225 - PHYS.GETMAIN ERROR FOR A VAR.BUFFER BELOW           | 1075 |
| NUS0226 - FREE MAIN FOR WORKPOOLS NOT DONE                    | 1075 |
| NUS0227 - STORAGE OVERFLOW - yyy BYTES GREATER zzz            | 1075 |
| NUS0228 - GETMAIN FOR BIT TABLE BUFFER FAILED                 |      |
| 150 GETMAIN Error Numbers in NAT7545                          | 1077 |
| Error 04: Thread upper limit exceeded                         |      |
| Error 08 : Invalid buffer type                                |      |
| Error 12 : Compression table is full                          |      |
| Error 16 : Buffer already exists                              |      |
| Error 20 : 1st requested buffer was not the PCB               |      |
| Error 24 : Invalid GETMAIN length                             |      |
| Error 28 : Address Physical Buffer Table missing              |      |
| Error 32 : Physical Buffer Table is full                      |      |
| Error 36 : Incorrect Buffer Prefix Table entry (CMBPFT)       |      |

|       | Error 40 : Physical freemain not done                                   | 1080 |
|-------|-------------------------------------------------------------------------|------|
|       | Error 44: Work Pool or Fixed Buffer allocated above instead below       | 1080 |
| -     | Error 48: Address of Buffer Prefix Table entry not resolved             | 1080 |
| -     | Error 52: Error from CMGETMP - see:4: in message NAT7545                | 1080 |
| -     | Error 56: Thread overflow size greater defined OVSIZE in NTPRM          | 1081 |
|       | Error 60 : Getmain buffer size lower min. Buffer size                   | 1081 |
|       | Error 64 : Getmain buffer size greater max. buffer size                 | 1081 |
| -     | Error 68: Total size of work pools below the line exceeds max. size     | 1081 |
| -     | Error 72: Total size of work pools above the line exceeds max. size     | 1082 |
|       | REEMAIN Error Numbers in NAT7546                                        |      |
| -     | Error 100: Incorrect total buffer length in buffer prefix               | 1084 |
|       | Error 104: Invalid freemain length for a fixed buffer type              |      |
|       | Error 108: Invalid freemain length for a variable buffer                |      |
| -     | Error 112: Used length greater freemain buffer length                   | 1084 |
|       | Error 116: Freemain for a fixed buffer below the 16-MB line failed      |      |
| -     | Error 120: Eye catcher of physical buffer destroyed                     | 1085 |
|       | Error 124 : Freemain for the physical buffer already done               |      |
|       | Error 128 : Invalid freemain length for a physical buffer               |      |
|       | Error 132 : Freemain length greater than Work Pool size                 |      |
|       | Error 136: Freemain length greater total size of physical storage       |      |
|       | Error 140: Invalid buffer address for freemain                          |      |
| -     | Error 144: Error from CMFREMP for a variable/fixed buffer               | 1086 |
| -     | Error 148: Error from CMFREMP for a Work Pool                           | 1086 |
| -     | Error 152: Error from CMFREMP during freemain ALL                       | 1087 |
|       | Error 156: Error from CMFREMP for a buffer outside of thread            |      |
| 152 N | Messages from Program CMPSTART                                          | 1089 |
|       | CMP0001 - p o o l n a m e : GLOBAL POOL IS ACTIVATED                    |      |
| (     | CMP0002 - d a t a s p a c e n a m e : DATA SPACE CREATED                | 1091 |
|       | CMP0003 - NO PARAMETERS ON SYSDTA FOUND                                 |      |
| (     | CMP0004 - READING PARAMETERS FROM SYSDTA FAILED                         | 1091 |
| (     | CMP0005 - p o o l n a m e : GLOBAL POOL TERMINATED NORMALLY             | 1092 |
| (     | CMP0006 - d a t a s p a c e n a m e : DATA SPACE SUCCESSFULLY           |      |
|       | DESTROYED                                                               | 1092 |
| (     | CMP0007 - p o o l n a m e : GLOBAL POOL ABNORMALLY TERMINATED BY        |      |
|       | OPERATOR REQUEST                                                        | 1092 |
| (     | CMP0008 - p o o l n a m e : GLOBAL POOL TERMINATED BY CANCEL            | 1092 |
|       | CMP0009 - p o o l n a m e : ERROR IN MACRO n a m e POOL NOT             |      |
|       | ALLOCATED, R15=nn                                                       | 1093 |
| (     | CMP0010 - p o o l n a m e : REQUESTED POOL IS ALREADY ENABLED           | 1093 |
|       | CMP0011 - p o o l n a m e : A GLOBAL NATURAL LOAD POOL MUST BE          |      |
|       | ENABLED WITH "PFIX=YES"                                                 | 1093 |
|       | CMP0012 - p o o l n a m e : NATURAL t y p e POOL INITIALIZATION FAILED, |      |
|       | POOL NOT ALLOCATED, R15=nn                                              | 1093 |
|       | CMP0012 DEFINITION OF VEVNOODD DADAMETED name MISSING                   |      |

| CMP0014 - THE OPERAND OF KEYWORD PARAMETER n a m e IS NOT     |        |
|---------------------------------------------------------------|--------|
| VALID                                                         | . 1094 |
| CMP0015 - THE OPERAND OF KEYWORD PARAMETER n a m e EXCEEDS    | 4004   |
| THE MAX. LENGTH                                               | . 1094 |
| CMP0016 - n a m e IS NOT A VALID NAME FOR A KEYWORD           | 4004   |
| PARAMETER                                                     |        |
| CMP0017 - SPECIFIED SIZE IS TO BIG FOR LOCATION ABOVE         |        |
| CMP0018 - SPECIFIED SIZE IS TO BIG FOR LOCATION BELOW         | . 1095 |
| CMP0019 - ADDRESS ABOVE 13 MB IS INVALID FOR LOCATION         | 1005   |
| BELOWCMP0020 - ADDRESS BELOW 16 MB IS INVALID FOR LOCATION    | . 1093 |
| ABOVE                                                         | 1005   |
| CMP0021 - WHEN "TYPE" IS DEFINED, DEFINITION OF "LIBR" IS NOT | . 1093 |
| ALLOWED                                                       | 1096   |
| CMP0022 - A LIBRARY IS DEFINED; OPERAND OF "NAME" GREATER 8   | . 1070 |
| CHARACTERS                                                    | 1096   |
| CMP0023 - THE NAME OF NATURAL BUFFER POOL EXCEEDS 8           | . 1070 |
| CHARACTERS                                                    | 1096   |
| CMP0024 - IF "PFIX=YES" IS DEFINED, THE OPERAND OF PARAMETER  | . 1070 |
| "ADDR" MUST BE DEFINED ALSO                                   | 1096   |
| CMP0025 - ONE OPERAND OF PARAMETER "TYPE" OR "LIBR" IS        | . 10,0 |
| MISSING                                                       | . 1097 |
| CMP0026 - IF "DESA=YES" IS DEFINED, PARAMETER "DATA=" MUST BE |        |
| ALSO DEFINED                                                  | . 1097 |
| CMP0027 - WITH AN ESA DATA SPACE REQUEST, PARAMETER "LIBR"    |        |
| MUST NOT DEFINED                                              | . 1097 |
| CMP0028 - IF MACRO "ASHARE" SHALL BE USED, "PFIX=YES" MUST BE |        |
| DEFINED                                                       | . 1097 |
| CMP0029 - CMPSTART RUNS ONLY WITH BS2000 VERSION 10.0 AND     |        |
| UP                                                            | . 1098 |
| CMP0030 - ERROR IN OPERATOR REQUEST, COMMAND NOT FOUND        | . 1098 |
| CMP0031 - Job variable name: ERROR FROM MACRO name, R15=nn    | . 1098 |
| 153 Natural Global Buffer Pool Manager Messages               |        |
| Natural Global Buffer Pool Manager Syntax Error Messages      | . 1100 |
| Natural Global Buffer Pool Manager Run-Time Messages          |        |
| Natural Global Buffer Pool Manager Driver Messages            | . 1103 |
| 154 Roll Server Messages                                      |        |
| RSM0001 - Subsystem id invalid                                |        |
| RSM0002 - Roll file number not numeric                        |        |
| RSM0003 - Invalid number of roll files                        |        |
| RSM0004 - Number of LRB slots not specified                   |        |
| RSM0005 - Number of LRB slots not numeric                     |        |
| RSM0006 - Number of LRB slots > 32767                         |        |
| RSM0007 - Invalid CF structure name                           |        |
| RSM0008 - Bad return code from IEANTRT: rc                    | . 1109 |

xii Messages and Codes

| RSM0009 - DCB buffer could not be obtained. Reason: reasoncode            | 1109 |
|---------------------------------------------------------------------------|------|
| RSM0010 - OPEN failed for DDNAME: ddname                                  | 1110 |
| RSM0011 - Duplicate roll file DSN                                         | 1110 |
| RSM0012 - Temp roll file buffer could not be obtained. Reason: reasoncode | 1110 |
| RSM0013 - RF directory buffer could not be obtained. Reason: reasoncode   | 1110 |
| RSM0014 - LRB directory could not be obtained. Reason: reasoncode         | 1110 |
| RSM0015 - Creation of dataspace failed. Reason: reasoncode                |      |
| RSM0016 - ALESERV ADD failed. Reason: reasoncode                          | 1111 |
| RSM0017 - Size for LRB > 524287 blocks                                    | 1111 |
| RSM0018 - LX table could not be obtained. Reason: reasoncode              | 1111 |
| RSM0019 - Roll Server Version 42x is active                               | 1111 |
| RSM0020 - Subtask terminated: taskname rc                                 | 1112 |
| RSM0021 - Subtask termination initiated                                   | 1112 |
| RSM0022 - All subtasks terminated                                         |      |
| RSM0023 - Other than MODIFY or STOP command received                      | 1112 |
| RSM0024 - Trace activated                                                 | 1112 |
| RSM0025 - Trace stopped                                                   | 1113 |
| RSM0026 - Command allowed in active state only: command                   | 1113 |
| RSM0027 - Unknown command command                                         | 1113 |
| RSM0028 - We are already deallocated                                      | 1113 |
| RSM0029 - Recursive abend in maintask. Now waiting for CANCEL             |      |
| command                                                                   | 1113 |
| RSM0030 - Low Water Mark not numeric or invalid                           | 1114 |
| RSM0031 - High Water Mark not numeric or invalid                          | 1114 |
| RSM0032 - Work buffer could not be obtained: reasoncode                   |      |
| RSM0033 - All resources deallocated                                       | 1114 |
| RSM0034 - START allowed in deallocated state only                         | 1114 |
| RSM0035 - START parameters missing                                        | 1115 |
| RSM0036 - DUMP successful for roll file n                                 | 1115 |
| RSM0037 - DUMP failed for roll file n                                     | 1115 |
| RSM0038 - SNAP failed. Task RB could not be obtained                      | 1115 |
| RSM0039 - XES functions not available                                     | 1115 |
| RSM0040 - IXLCONN unsuccessful. Reason code: reasoncode                   | 1116 |
| RSM0041 - CF initialization successful for list: n                        | 1116 |
| RSM0042 - CF initialization failed for list/RSN code: reasoncode          | 1116 |
| RSM0043 - IXCJOIN failed. Return/Reason code: reasoncode                  | 1117 |
| RSM0044 - Act conn buffer could not be obtained                           | 1117 |
| RSM0045 - Applied zaps:                                                   | 1117 |
| RSM0046 - Roll file in use by job jobname ASID asid                       | 1117 |
| RSM0047 - Operator command: command                                       |      |
| RSM0048 - IARV64 GETSTOR failed. Return code: rc                          | 1118 |
| RSM0049 - Disconnected from CF with RSN=FAILURE                           |      |
| RSM0050 - Disconnected from CF with RSN=NORMAL                            | 1118 |
| PSM0051 Poll file n is never than the CE structure                        | 1110 |

Messages and Codes xiii

| RSM0052 - Not enough storage for IARV64 GETSTOR - Increase           |      |
|----------------------------------------------------------------------|------|
| MEMLIMIT                                                             | 1119 |
| RSM0053 - Not enough memory for SNAP                                 | 1119 |
| RSM0054 - OPEN for SYSUDUMP failed                                   | 1119 |
| RSM0055 - CF structure does not contain enough lists                 | 1119 |
| RSM0056 - LRB slotsize invalid or not numeric                        |      |
| RSM0057 - Bad return code from IEANTCR: rc                           | 1120 |
| RSM0058 - Rollserver already active in subsid: Job jobname ASID asid | 1120 |
| RSM0059 - Roll file ddname is below version 412                      | 1120 |
| RSM0060 - User exit loaded: NATRSU14                                 | 1121 |
| RSM0061 - Slot size must be specified when no roll files are used    | 1121 |
| RSM0062 - Running with in-core roll file                             |      |
| RSM0063 - Coupling Facility will not be used                         | 1121 |
| RSM0064 - High/low water marks ignored                               | 1122 |
| RSM0065 - XES Event exit received unexpected event type: nn          | 1122 |
| RSM0066 - REBUILD Start: CF structure temporarily unavailable        | 1122 |
| RSM0067 - REBUILD End: CF structure available again                  |      |
| RSM0068 - LRB slot size parameter ignored                            |      |
| RSM0069 - Invalid non-activity time                                  |      |
| RSM0070 - Invalid timeout check time                                 | 1123 |
| RSM0071 - Timeout check time specified without non-activity time     | 1123 |
| RSM0072 - Timeout processing starting                                | 1123 |
| RSM0073 - Timeout processing deleted n sessions                      | 1124 |
| RSM0074 - Timeout processing ended with return code rc               | 1124 |
| RSM0075 - TIMEOUT ON/NOW rejected: No valid timeout parameters       | 1124 |
| RSM0076 - Timeout processing disabled                                | 1124 |
| RSM0077 - Invalid TIMEOUT parm. Specify NAT, NOW, ON, OFF, TOC, or   | r    |
| ?                                                                    | 1125 |
| RSM0119 - Roll Server settings in effect:                            |      |
| RSM0120 - Start of Statistics                                        | 1125 |
| RSM0120 - End of Statistics                                          | 1125 |
| RSM0190 - +++++ Start of Diagnostics +++++                           | 1126 |
| RSM0190 - +++++ End of Diagnostics +++++                             | 1126 |
| 155 Return Codes and Reason Codes of the Roll Server Requests        | 1127 |
| 156 SIP Service Return Codes and Reason Codes                        | 1133 |
| Return Codes                                                         |      |
| SIP Reason Codes for Return Code 0                                   |      |
| SIP Reason Codes for Return Code 12                                  | 1134 |
| 157 Authorized Services Manager Messages                             | 1137 |
| ASM0001 - Subsystem id invalid                                       |      |
| ASM0002 - No group name: Sysplex purge propagation disabled          |      |
| ASM0003 - Unexpected return code from IEANTRT: rc                    |      |
| ASM0004 - LX table could not be obtained. Reason: reasoncode         |      |
| ASM0005 - Authorized Services Manager Version vrs is active          |      |
| ASM0006 - Other than MODIFY or STOP command received                 | 1139 |

xiv Messages and Codes

| ASM0007 - Trace activated                                                 | 1139 |
|---------------------------------------------------------------------------|------|
| ASM0008 - Trace stopped                                                   | 1139 |
| ASM0009 - Invalid command: command                                        | 1139 |
| ASM0010 - Bad return code from SNAP routine: rc                           | 1140 |
| ASM0011 - Subtask terminated: taskname rc                                 | 1140 |
| ASM0012 - Subtask termination in progress                                 | 1140 |
| ASM0013 - Coupling Facility will not be used for SIP                      |      |
| ASM0014 - Invalid SIP CF structure name                                   |      |
| ASM0015 - Invalid number of SIP slots specified                           | 1141 |
| ASM0017 - Connected to SIP CF Structure with nnnn slots                   | 1141 |
| ASM0018 - SIP CF Structure initialized with nnnn slots                    | 1141 |
| ASM0019 - Number of SIP slots not specified: SIP service is not available | 1141 |
| ASM0020 - Invalid SIP slots size specified                                | 1142 |
| ASM0021 - Unexpected return code from IEANTCR: rc                         | 1142 |
| ASM0045 - Applied Zaps:                                                   | 1142 |
| ASM0047 - Operator command: command                                       | 1142 |
| ASM0058 - ASM already active in subsid: Job jobname ASID asid             | 1142 |
| ASM0066 - REBUILD Start: CF structure temporarily unavailable             |      |
| ASM0067 - REBUILD End: CF structure available again                       |      |
| ASM0068 - Invalid parameter parameter                                     |      |
| ASM0073: module version date time                                         |      |
| ASM0119 - Authorized Services Manager Server settings in effect:          | 1144 |
| 158 Natural Advanced Facilities BS2000/OSD Error Messages                 |      |
| Font End Error Messages                                                   |      |
| Monitor Error Messages                                                    | 1147 |
| Printer Task (Print Server) Error Messages                                | 1151 |
| SERVEND Program Error Messages                                            | 1156 |
| 159 Natural for DL/I Interface Status Codes and Abend Codes               |      |
| Status Codes                                                              | 1158 |
| Abend Codes - under CICS only                                             | 1158 |
| 160 Natural for VSAM Interface Abend Codes                                | 1167 |
| 161 Entire Transaction Propagator Abend Codes                             | 1169 |
| 162 RPC Server Front-End Messages                                         | 1171 |
| RPC0001 PARM string missing                                               | 1172 |
| RPC0002 Natural driver name too long: name                                |      |
| RPC0004 Thread size not numeric or too large: value                       | 1172 |
| RPC0006 Thread number not numeric or too large: value                     | 1172 |
| RPC0007 Natural driver not found: name                                    | 1173 |
| RPC0010 Authorized environment for impersonation established              | 1173 |
| RPC0011 Starting Natural RPC server                                       | 1173 |
| RPC0012 Restarting Natural RPC server                                     |      |
| RPC0013 Terminating Natural RPC server                                    |      |
| RPC0014 Natural Security logon failed or missing on Natural STACK         |      |
| RPC0015 Impersonation failed with SAF RC/reason xxxx/yyyy                 |      |
| RPC0016 Impersonation failed with CICS RC/reason xxxx/yyyy                |      |

| RPC0017 Initializing Natural RPC server environment           | . 1174 |
|---------------------------------------------------------------|--------|
| RPC0018 Creating Natural RPC server session template          | . 1174 |
| RPC0019 Terminating Natural RPC server environment            | . 1175 |
| RPC0020 Disconnecting Natural RPC server from transport       | . 1175 |
| 163 Print File/Work File Server NATPWSV2 Error Messages       | . 1177 |
| PWS001: ADD-ON TABLE IN MODULE "BS2STUB" INVALID OR NOT       |        |
| AVAILABLE                                                     | . 1178 |
| PWS002: COMMON MEMORY CONTROL POOL IS FULL                    | . 1178 |
| PWS003: A COMMON MEMORY POOL WITH NAME n a m e IS ALREADY     |        |
| AVAILABLE.                                                    | . 1178 |
| PWS004: ERROR FROM macro name DURING EXECUTION OF ADD-ON      |        |
| TABLE ENTRY cmp-name RC: nnnn                                 | . 1178 |
| PWS005: ENTRY TYPE=PWK IN ADD-ON TABLE OF BS2STUB NOT         |        |
| FOUND.                                                        | . 1179 |
| PWS006: ENAEI FOR EVENT TERMINATION NAME FAILED RC:           |        |
| nnnnnnn                                                       | 1179   |
| PWS007: ENACO FOR TERMINATION CONTINGENCY FAILED RC:          |        |
| nnnnnnn                                                       | 1179   |
| PWS008: SOLSIG FOR SERVER TERMINATION FAILED RC: nnnnnnn      | . 1179 |
| PWS009: ENAEI FOR PRINT-/WORKFILE SERVER SOLSIG EVENT FAILED  |        |
| RC: nnnnnnn                                                   | 1179   |
| PWS010: DSOFEI FOR PRINT-/WORKFILE SERVER SOLSIG EVENT FAILED |        |
| RC: nnnnnnn                                                   | 1180   |
| PWS011: RSOFEI FOR PRINT-/WORKFILE SERVER SOLSIG EVENT FAILED |        |
| RC: nnnnnnn                                                   | 1180   |
| PWS012: ENAEI FOR PRINT-/WORKFILE SERVER POSSIG EVENT FAILED  |        |
| RC: nnnnnnn                                                   | 1180   |
| PWS013: DPOFEI FOR PRINT-/WORKFILE SERVER POSSIG EVENT FAILED |        |
| RC: nnnnnnn                                                   | 1180   |
| PWS014: RPOFEI FOR PRINT-/WORKFILE SERVER POSSIG EVENT FAILED |        |
| RC: nnnnnnn                                                   | 1181   |
| PWS015: CLIENT CONTROL BLOCK (TSN) NOT FOUND                  | . 1181 |
| La Jan.                                                       | 1100   |

xvi Messages and Codes

### This documentation covers the following topics:

| • | Natural System Error Messages                                                                | Explains the system error messages that may be issued by the Natural nucleus. Library-specific messages and messages relating to other Software AG products are not included.                                                |
|---|----------------------------------------------------------------------------------------------|----------------------------------------------------------------------------------------------------|
| 3 | Natural under Com-plete/SMARTS<br>User Abend Codes                                           | Contains the abend codes issued by the Natural Com-plete/SMARTS teleprocessing interface. *                                                                                                    |
| • | Natural under CICS Messages                                                                  | Contains the abend codes, SCP environment initialization errors, SCP environment recovery errors, SCP processing errors and the Natural CICS Interface session errors issued by the Natural/CICS teleprocessing interface. * |
| 9 | Natural under IMS TM Error Codes                                                             | Contains the error codes and messages that may be issued by the Natural IMS teleprocessing interface (NII). *                                                                                                    |
| 9 | Natural under BS2000/OSD Batch<br>Error Messages                                             | Contains the error messages that may be issued by the Natural BS2000/OSD batch driver. *                                                                                                    |
| • | Natural under TIAM Error Messages                                                            | Contains the error messages that may be issued by the Natural TIAM teleprocessing interface, listed in groups of NRT and NUI messages. *                                                                                     |
| 3 | Natural under <i>open</i> UTM Error<br>Messages                                              | Contains the error messages that may be issued by the Natural UTM teleprocessing interface, listed in groups of NUI, NUS and NUW messages. *                                                                                 |
| ٥ | Error Messages from the Natural<br>Swap Pool Manager Valid under<br>CICS and <i>open</i> UTM | Contains the error messages (NUS01 <i>nn</i> ) that may be issued by the Natural swap pool manager as a result of user session errors. *                                                                                     |
| ٥ | Compression/Decompression Error<br>Messages                                                  | Contains the error messages (NUS02 <i>nn</i> ) that may be issued by the Natural thread compression/decompression routine as a result of user session errors.                                                                |
| 0 | GETMAIN Error Numbers in<br>NAT7545                                                          | Contains the error numbers which are displayed in Error Message NAT7545 as a result of a failed <code>GETMAIN</code> request.                                                                                                |

| •        | FREEMAIN Error Numbers in<br>NAT7546                         | Contains the error numbers which are displayed in Error Message NAT7546 as a result of a failed FREEMAIN request.                                                |
|----------|--------------------------------------------------------------|----------------------------------------------------------------------------------------------------|
| ٥        | Messages from Program CMPSTART                               | Contains the error messages (CMPnnnn) that may be issued by the program CMPSTART whose task is to start global common memory pools in Natural under BS2000/OSD.* |
| 3        | Natural Global Buffer Pool Manager<br>Messages               | Contains the informational and error messages issued by the Natural Global buffer pool manager under z/OS and z/VSE.                                             |
| •        | Roll Server Messages                                         | Contains the messages that may be issued by the Natural Roll Server. *                                                                                           |
| 0        | Return Codes and Reason Codes of<br>the Roll Server Requests | Contains the return codes and reason codes of the roll server requests. *                                                                                        |
| 9        | SIP Service Return Codes and Reason<br>Codes                 | Contains the return codes and reason codes of the Session Information Pool Service requests. *                                                                   |
| 9        | Authorized Services Manager<br>Messages                      | Contains the messages that may be issued by the Natural Authorized Services Manager. *                                                                           |
| ٥        | Natural Advanced Facilities<br>BS2000/OSD Error Messages     | Contains the messages that may be issued by the front end, monitor, printer task (print server) or the SERVEND program. *                                        |
| <b>a</b> | Natural for DL/I Interface Status<br>Codes and Abend Codes   | Contains information on status codes and explains the abend codes that are used under CICS only. *                                                               |
| 0        | Natural for VSAM Interface Abend<br>Codes                    | Explains the abend codes that may be issued by the Natural interface to VSAM. *                                                                                  |
| •        | Entire Transaction Propagator Abend<br>Codes                 | Explains the abend codes that can occur during the operation of the Entire Transaction Propagator CICS Interface (product code: ETC). *                          |
| 0        | RPC Server Front-End Messages                                | Explains the messages that are issued by the RPC server front-end. *                                                                                             |
| •        | Print File/Work File Server<br>NATPWSV2 Error Messages       | Explains the error messages supplied by the print file/work file server NATPWSV2.*                                                                               |
|          |                                                              |                                                                                                    |

**Note:** \* Unlike Natural system messages, the explanatory long texts to these messages and codes are only available in this document, not online.

#### **Related documents:**

- *Installation*
- Operations
- TP Monitor Interfaces

# 2

### **Natural System Error Messages**

- Natural System Error Messages NAT0001-NAT0050
- Natural System Error Messages NAT0051-NAT0100
- Natural System Error Messages NAT0101-NAT0150
- Natural System Error Messages NAT0151-NAT0200
- Natural System Error Messages NAT0201-NAT0250
- Natural System Error Messages NAT0251-NAT0300
- Natural System Error Messages NAT0301-NAT0350
- Natural System Error Messages NAT0351-NAT0400
- Natural System Error Messages NAT0401-NAT0450
- Natural System Error Messages NAT0451-NAT0500
- Natural System Error Messages NAT0551-NAT0600
- Natural System Error Messages NAT0601-NAT0650
- Natural System Error Messages NAT0651-NAT0700
- Natural System Error Messages NAT0701-NAT0750
- Natural System Error Messages NAT0751-NAT0800
- Natural System Error Messages NAT0801-NAT0850
- Natural System Error Messages NAT0851-NAT0900
- Natural System Error Messages NAT0901-NAT0950
- Natural System Error Messages NAT0951-NAT1000
- Natural System Error Messages NAT1001-NAT1050
- Natural System Error Messages NAT1051-NAT1100
- Natural System Error Messages NAT1101-NAT1150
- Natural System Error Messages NAT1151-NAT1200

- Natural System Error Messages NAT1201-NAT1250
- Natural System Error Messages NAT1251-NAT1300
- Natural System Error Messages NAT1301-NAT1350
- Natural System Error Messages NAT1351-NAT1400
- Natural System Error Messages NAT1451-NAT1500
- Natural System Error Messages NAT1501-NAT1550
- Natural System Error Messages NAT1551-NAT1600
- Natural System Error Messages NAT1601-NAT1650
- Natural System Error Messages NAT1651-NAT1700
- Natural System Error Messages NAT1701-NAT1750
- **▶** Natural System Error Messages NAT1751-NAT1800
- Natural System Error Messages NAT1801-NAT1850
- Natural System Error Messages NAT1951-NAT2000
- Natural System Error Messages NAT2001-NAT2050
- Natural System Error Messages NAT2151-NAT2200
- Natural System Error Messages NAT2651-NAT2700
- Natural System Error Messages NAT2951-NAT3000
- Natural System Error Messages NAT3001-NAT3050
- Natural System Error Messages NAT3051-NAT3100
- Natural System Error Messages NAT3101-NAT3150
- Natural System Error Messages NAT3151-NAT3200
- Natural System Error Messages NAT3201-NAT3250
- Natural System Error Messages NAT3251-NAT3300
- Natural System Error Messages NAT3351-NAT3400
- Natural System Error Messages NAT3401-NAT3450
- Natural System Error Messages NAT3451-NAT3500
- Natural System Error Messages NAT3501-NAT3550
- Natural System Error Messages NAT3551-NAT3600
- Natural System Error Messages NAT3601-NAT3650
- Natural System Error Messages NAT3651-NAT3700
- Natural System Error Messages NAT3701-NAT3750
- Natural System Error Messages NAT3751-NAT3800
- Natural System Error Messages NAT3801-NAT3850
- Natural System Error Messages NAT3851-NAT3900

- **▶** Natural System Error Messages NAT3901-NAT3950
- **▶** Natural System Error Messages NAT3951-NAT4000
- **▶** Natural System Error Messages NAT4001-NAT4050
- **▶** Natural System Error Messages NAT4051-NAT4100
- **▶** Natural System Error Messages NAT4101-NAT4150
- **▶** Natural System Error Messages NAT4201-NAT4250
- **▶** Natural System Error Messages NAT4251-NAT4300
- Natural System Error Messages NAT4301-NAT4350
- **▶** Natural System Error Messages NAT4351-NAT4400
- Natural System Error Messages NAT4401-NAT4450
- **▶** Natural System Error Messages NAT4451-NAT4500
- **▶** Natural System Error Messages NAT4501-NAT4550
- **▶** Natural System Error Messages NAT4551-NAT4600
- **▶** Natural System Error Messages NAT4601-NAT4650
- **▶** Natural System Error Messages NAT4651-NAT4700
- **▶** Natural System Error Messages NAT4701-NAT4750
- **▶** Natural System Error Messages NAT4751-NAT4800
- **▶** Natural System Error Messages NAT4801-NAT4850
- **▶** Natural System Error Messages NAT4851-NAT4900
- Natural System Error Messages NAT4901-NAT4950
- **▶** Natural System Error Messages NAT4951-NAT5000
- Natural System Error Messages NAT5001-NAT5050
- Natural System Error Messages NAT5051-NAT5100
- Natural System Error Messages NAT5101-NAT5150
- **▶** Natural System Error Messages NAT5151-NAT5200
- **▶** Natural System Error Messages NAT5201-NAT5250
- Natural System Error Messages NAT5251-NAT5300
- **▶** Natural System Error Messages NAT5301-NAT5350
- Natural System Error Messages NAT5351-NAT5400
- **▶** Natural System Error Messages NAT5401-NAT5450
- **▶** Natural System Error Messages NAT5451-NAT5500
- Natural System Error Messages NAT5501-NAT5550
- Natural System Error Messages NAT5551-NAT5600
- Natural System Error Messages NAT5601-NAT5650

- Natural System Error Messages NAT5651-NAT5700
- Natural System Error Messages NAT5701-NAT5750
- Natural System Error Messages NAT5751-NAT5800
- **▶** Natural System Error Messages NAT5801-NAT5850
- Natural System Error Messages NAT5851-NAT5900
- Natural System Error Messages NAT5901-NAT5950
- Natural System Error Messages NAT5951-NAT6000
- **▶** Natural System Error Messages NAT6001-NAT6050
- **▶** Natural System Error Messages NAT6051-NAT6100
- Natural System Error Messages NAT6101-NAT6150
- Natural System Error Messages NAT6151-NAT6200
- Natural System Error Messages NAT6201-NAT6250
- Natural System Error Messages NAT6251-NAT6300
- Natural System Error Messages NAT6301-NAT6350
- Natural System Error Messages NAT6351-NAT6400
- Natural System Error Messages NAT6401-NAT6450
- Natural System Error Messages NAT6451-NAT6500
- Natural System Error Messages NAT6501-NAT6550
- Natural System Error Messages NAT6651-NAT6700
- Natural System Error Messages NAT6701-NAT6750
- Natural System Error Messages NAT6751-NAT6800
- Natural System Error Messages NAT6851-NAT6900
- Natural System Error Messages NAT6901-NAT6950
- Natural System Error Messages NAT6951-NAT7000
- Natural System Error Messages NAT7001-NAT7050
- Natural System Error Messages NAT7051-NAT7100
- Natural System Error Messages NAT7151-NAT7200
- Natural System Error Messages NAT7201-NAT7250
- Natural System Error Messages NAT7351-NAT7400
- Natural System Error Messages NAT7401-NAT7450
- Natural System Error Messages NAT7501-NAT7550
- Natural System Error Messages NAT7551-NAT7600
- Natural System Error Messages NAT7601-NAT7650
- Natural System Error Messages NAT7651-NAT7700

- **▶** Natural System Error Messages NAT7701-NAT7750
- **▶** Natural System Error Messages NAT7951-NAT8000
- **▶** Natural System Error Messages NAT8151-NAT8200
- **▶** Natural System Error Messages NAT8201-NAT8250
- **▶** Natural System Error Messages NAT8251-NAT8300
- **▶** Natural System Error Messages NAT8301-NAT8350
- **▶** Natural System Error Messages NAT8951-NAT9000
- **▶** Natural System Error Messages NAT9051-NAT9100
- **▶** Natural System Error Messages NAT9101-NAT9150
- **▶** Natural System Error Messages NAT9151-NAT9200
- **▶** Natural System Error Messages NAT9851-NAT9900
- **▶** Natural System Error Messages NAT9901-NAT9950
- **▶** Natural System Error Messages NAT9951-NAT9999

# 3

## **Natural System Error Messages 0001-0050**

#### NAT0001: Missing/invalid syntax; undefined variable name/keyword.

| Text  | Missing/invalid syntax; undefined variable name/keyword.                                                                                                    |
|-------|----------------------------------------------------------------------------------------------------|
| 1     | The syntax checker detected an invalid statement name or keyword. Probable cause is a misspelling of a statement name, keyword or variable name, or an error in a sub-clause of the previous statement. |
| Actn. | Correct Error.                                                                                                    |

#### NAT0002: No file is available with specified name or number.

| Text  | No file is available with specified name or number.                                                                                                    |
|-------|----------------------------------------------------------------------------------------------------|
| Expl. | <ul><li>The file name was misspelt; or</li><li>the file is not defined in the Data Dictionary; or</li><li>you are not authorized for access to the file.</li></ul> |
| Actn. | Use a correct file name; or define the file in the Data Dictionary; or contact your Natural administrator for access authorization to the file.                    |

#### NAT0003: Invalid character string for file name or file number.

| Text | Invalid character string for file name or file number. |
|------|--------------------------------------------------------|
|------|--------------------------------------------------------|

| Expl. | An invalid syntax has been supplied where Natural                     |
|-------|-----------------------------------------------------------------------|
|       | expected to locate a file name or number.                             |
|       | Only characters that are available in the construction of             |
|       | variable names may be used for the construction of a file name,       |
|       | i.e., alphabetical characters (first character must be alphabetical), |
|       | numeric characters, and the following special characters:             |
|       | - hyphen-minus ⊚ underscore                                           |
|       | @ commercial at / slash                                               |
|       | # number sign \$ dollar sign                                          |
|       | & ampersand                                                           |
|       | On mainframe platforms, "@" is the character with the hexadecimal     |
|       | value H"7C".                                                          |
| Actn. | value H"7C". Eliminate invalid characters from file identification.   |

#### NAT0004: DEFINE DATA must be the first statement if present.

| Text  | DEFINE DATA must be the first statement if present.                         |
|-------|-----------------------------------------------------------------------------|
|       | If DEFINE DATA is used in a program, it must always be the first statement. |
| Actn. | Correct error.                                                              |

#### NAT0005: Closing parenthesis missing in arithm/logical expression.

| Text  | Closing parenthesis missing in arithmetic/logical expression.                                                                                                    |
|-------|----------------------------------------------------------------------------------------------------|
| Expl. | Parentheses may be used to control the evaluation of arithmetic and logical expressions.  If parentheses are used, they must always be paired (opening and closing parentheses). |
| Actn. | Check the use of parentheses in the arithmetic or logical expression.                                                                                                    |

#### NAT0006: ESCAPE statement used when no processing loop active.

| Text  | ESCAPE statement used when no processing loop active.                                           |
|-------|-------------------------------------------------------------------------------------------------|
| 1 -   | The ESCAPE statement may only be used within an active processing loop.                         |
| Actn. | Check structure of processing loops and place ESCAPE statement correctly within an active loop. |

#### NAT0007: Invalid THRU or TO clause in READ LOGICAL or HISTOGRAM.

| Text  | Invalid THRU or TO clause in READ LOGICAL or HISTOGRAM.                                                                                                    |
|-------|----------------------------------------------------------------------------------------------------|
| Expl. | In a READ LOGICAL or HISTOGRAM statement, when specifying a - THRU clause, an ending value must be supplied; - TO clause, a starting value and an ending value must be supplied. A starting or ending value must be either a constant or the content of a variable. |
| Actn. | Correct error in program.                                                                                                    |

#### NAT0008: Invalid search syntax.

| Text  | Invalid search syntax.                                                                                                    |
|-------|----------------------------------------------------------------------------------------------------|
| Expl. | A field used in a WITH clause must be a descriptor.     A group notation is not permitted.                                                                        |
|       | 2) When the ENDING AT clause of a READ statement uses a superdescriptor as the search key, the superdescriptor must be defined with the VIEW in the data area (if |
|       | present). 3) When the READ statement is related to DB2, the search variable must be part of the VIEW.                                                             |
| Actn. | 1) The LIST FILE command may be used to ascertain whether a field is defined as a descriptor in the data dictionary. 2) Add the superdescriptor to the VIEW.      |

#### NAT0009: Invalid relational operator in a relational expression.

| Text  | Invalid relational operator in a relational expression.                |
|-------|------------------------------------------------------------------------|
| Expl. | A relational expression in a logical criterion contains an invalid     |
|       | relational operator. The following relational operators may be used    |
|       | in a relational expression:                                            |
|       | = or EQ or EQUAL TO                                                    |
|       | ◇ or NE or NOTEQUAL                                                    |
|       | < or LT or LESS THAN                                                   |
|       | <= or LE or LESS EQUAL                                                 |
|       | > or GT or GREATER THAN                                                |
|       | >= or GE or GREATER EQUAL                                              |
|       | See the Natural documentation, Logical Condition Criteria, for further |
|       | information.                                                           |
| Actn. | Correct the construction of the relational expression.                 |

#### NAT0010: Error in value specification in a relational expression.

| Text  | Error in value specification in a relational expression.                                                                                                    |
|-------|----------------------------------------------------------------------------------------------------|
| Expl. | The search criterion is correct up to the relational operator, but the specification of the value to be compared is either missing or invalid.  If the value was specified using a variable, the variable must have been previously defined. |
| Actn. | Ensure that alpha descriptor values are enclosed in apostrophes and that numeric values are not.  Reference only variables that have been defined previously.                                                                                |

#### NAT0011: Invalid format combination in a relational expression.

| Text  | Invalid format combination in a relational expression.                                                                                                    |
|-------|----------------------------------------------------------------------------------------------------|
|       | In a relational expression, values being compared with<br>a relational operator must have the same format, that is:<br>alpha rel-operator alpha<br>numeric rel-operator numeric<br>binary rel-operator binary |
| Actn. | Correct error.                                                                                                    |

#### NAT0012: Length adjustment of search variable not possible.

| Text  | Length adjustment of search variable not possible.                                                                                                    |
|-------|----------------------------------------------------------------------------------------------------|
|       | The value supplied in the relational expression is longer than the length defined for the search variable. The length of the search variable can be dynamically adjusted to the length of the value supplied if only one value exists. (This is not true for expressions using the "OR =", "THRU" or "BUT NOT" operations.) |
| Actn. | If more than one value exists, use appropriate length specification for search variable.                                                                                                    |

#### NAT0013: Descriptor name or ISN missing after "BY" in READ.

| Text  | Descriptor name or ISN missing after "BY" in READ.                                                                                                    |
|-------|----------------------------------------------------------------------------------------------------|
| Expl. | The word "BY" is specified to express a sequence for a READ operation. If BY is used, either the word "ISN" or the name of a descriptor must be specified to express the sequence in which the records are to be read. |
| Actn. | Either do not specify BY, or specify either ISN or the name of a descriptor.                                                                                                    |

#### NAT0014: Error in SORTED BY clause of FIND statement.

| Text  | Error in SORTED BY clause of FIND statement.                                                                                                |
|-------|----------------------------------------------------------------------------------------------------|
| -     | The field specified for an Adabas sort is not a descriptor; or no sort descriptor was specified; or more than 3 sort fields were specified. |
| Actn. | Correct error.                                                                                                    |

#### NAT0015: Parenthesis missing in Natural system function notation.

| Text  | Parenthesis missing in Natural system function notation.                                                                                                    |
|-------|----------------------------------------------------------------------------------------------------|
| Expl. | The argument for a Natural system function must be enclosed in parentheses.  If a variable has been given a name which is also the name of a Natural system function, this error message will also occur. |
| Actn. | Either enclose the argument for the function in parentheses; or change the name of the variable so that it does not conflict with the name of a Natural system function.                                  |

#### NAT0016: Invalid parameter in INCLUDE statement or copycode.

| Text  | Invalid parameter in INCLUDE statement or copycode. |
|-------|-----------------------------------------------------|
| Expl. | The number of a parameter in the copycode           |
| Actn. | Correct error in INCLUDE statement or in copycode.  |

#### NAT0017: MASK or SCAN used incorrectly, or incorrect mask length.

| Text  | MASK or SCAN used incorrectly, or incorrect mask length.               |
|-------|------------------------------------------------------------------------|
| Expl. | MASK and SCAN can only be specified following an EQ or NE operator.    |
|       | The length of the mask must be less than or equal to the length of the |
|       | field. Only the following characters may be used in a mask:            |
|       | . ignore position in variable DD check for valid day in month          |
|       | U check for upper-case alpha MM check for valid month in year          |
|       | N check for numeric YY check for valid current year                    |
|       | H check for hexadec. character YYYY check for valid year in century    |
|       | P check for printable char. JJJ check for valid Julian day             |
|       | L check for lower-case alpha N1-N2 check against range of values       |
|       | C check for alphanumeric                                               |
|       | S check for special printable                                          |
|       | A check for upper/lower alpha                                          |
|       | X check against position in value                                      |
| Actn. | Ensure that the mask is specified correctly.                           |

#### NAT0018: Error in construction of arithmetic operand.

| Text  | Error in construction of arithmetic operand.                                                                                                    |
|-------|----------------------------------------------------------------------------------------------------|
|       | The name of a variable has been misspelt in an arithmetic expression; or a wrong character has been used in the construction of a numeric constant; or the argument of a square root function has been constructed incorrectly. |
| Actn. | Check program and correct error.                                                                                                    |

#### NAT0019: Error in receiving field of arithmetic statement.

| Text  | Error in receiving field of arithmetic statement.                                                                                                    |
|-------|----------------------------------------------------------------------------------------------------|
| Expl. | The receiving field of an arithmetic operation must consist of a valid variable reference.  The error may be caused by a misspelt variable name or by not supplying the character "=" in ASSIGN/COMPUTE. It can also appear if the target variable is a system function like INT, SIN, etc.  Ensure that the target field of MULTIPLY/DIVIDE is not a constant. |
| Actn. | Check program and correct error.                                                                                                    |

#### NAT0020: Word "BY" missing in MULTIPLY statement.

| Text  | Word "BY" missing in MULTIPLY statement.                                                                                                  |
|-------|----------------------------------------------------------------------------------------------------|
| 1     | In a MULTIPLY statement, the word "BY" is required between the two operands to be multiplied, for example: MULTIPLY 1 BY 2 GIVING #RESULT |
| Actn. | Check program and correct error.                                                                                                    |

### NAT0021: Word "INTO" missing in DIVIDE statement.

| Text  | Word "INTO" missing in DIVIDE statement.                                                                                  |
|-------|----------------------------------------------------------------------------------------------------|
| 1     | In a DIVIDE statement, the two operands must be separated by the word "INTO", for example: DIVIDE 2 INTO 7 GIVING #RESULT |
| Actn. | Check program and correct error.                                                                                          |

#### NAT0022: Word "TO" missing in MOVE statement.

| Text  | Word "TO" missing in MOVE statement.                                                                                 |
|-------|----------------------------------------------------------------------------------------------------|
|       | The word "TO" is required in a MOVE statement to indicate the result field(s) into which the values are to be moved. |
|       | Examples: MOVE 1 TO #A  MOVE #B TO #C #D #E #F                                                                       |
| Actn. | Check program and correct error.                                                                                     |

#### NAT0023: Error in specification of format element.

| Text  | Error in specification of format element.                                                                                                    |
|-------|----------------------------------------------------------------------------------------------------|
| Expl. | Error in the specification of a format element: either in the FORMAT statement, or in a format specification following an input/output statement or an individual element. Format elements must be identified using the proper format element keywords. See the Natural session parameters documentation for details. |
| Actn. | Check program and correct error.                                                                                                    |

#### NAT0024: In VERT mode, "AS" must be followed by "text" or "CAP".

| Text  | In VERT mode, "AS" must be followed by "text" or "CAP".              |
|-------|----------------------------------------------------------------------|
| Expl. | DISPLAY VERTICALLY AS indicates that a special option is desired for |
|       | the vertical display of elements.                                    |
|       | No such option was encountered, either because of a misspelling      |
|       | or because no options were provided.                                 |
|       | Possible options are:                                                |
|       | - DISPLAY VERTICALLY AS "header text"                                |
|       | - DISPLAY VERTICALLY AS CAPTIONED (or DISPLAY VERTICALLY AS CAP)     |
|       | - DISPLAY VERTICALLY AS "header text" CAPTIONED                      |
|       | See the Natural statements documentation for details.                |
| Actn. | Check program and correct error.                                     |

#### NAT0025: Closing parenthesis missing in system function argument.

| Text  | Closing parenthesis missing in system function argument.                                                                                                    |
|-------|----------------------------------------------------------------------------------------------------|
| Expl. | In a SORT statement, multiple argument variables can be specified for the same Natural system function.  The list of argument variables must be enclosed in parentheses for all argument fields that are to be evaluated for the same system function. |
| Actn. | Check program and correct error.                                                                                                    |

#### NAT0026: Output element after "VERT" is missing or invalid.

| Text  | Output element after "VERT" is missing or invalid.                   |
|-------|----------------------------------------------------------------------|
| Expl. | "VERT(ICALLY)" was specified in a DISPLAY statement to indicate that |
|       | output elements are to be displayed underneath one another; however, |
|       | no valid output element was encountered after the "VERT".            |
|       | You have probably misspelt a variable name or forgotten an           |
|       | apostrophe at the beginning of a text string.                        |
| Actn. | Check program and correct error.                                     |

#### NAT0027: Error in value specification.

| Text  | Error in value specification.                                                                                                    |
|-------|----------------------------------------------------------------------------------------------------|
|       | A value may be specified either as a constant or as the reference to an already existing variable or database field.  Either a misspelt variable name was supplied, or the leading apostrophe for a constant was omitted. |
| Actn. | Correct error.                                                                                                    |

#### NAT0028: READ LOGICAL used without required descriptor.

| Text  | READ LOGICAL used without required descriptor.                       |
|-------|----------------------------------------------------------------------|
| Expl. | A READ LOGICAL statement requires the specification of a             |
|       | descriptor which is to be used to control the read sequence.         |
|       | If no sequence is specified in the READ LOGICAL statement,           |
|       | Natural attempts to use the default sequence as defined for the file |
|       | in the Data Dictionary.                                              |
|       | If no descriptor is specified in the READ LOGICAL statement,         |
|       | and no default sequence is defined in the Data Dictionary,           |
|       | this error message will be displayed.                                |
| Actn. | Ensure that the sequence descriptor is specified by either           |
|       | of the methods described above.                                      |

#### NAT0029: Descriptor field missing/invalid syntax in HISTOGRAM.

| Text  | Descriptor field missing/invalid syntax in HISTOGRAM.    |
|-------|----------------------------------------------------------|
| Expl. | A HISTOGRAM statement reads the values for a descriptor. |
|       | The values are read using the database inverted list.    |
|       | Therefore, only descriptor fields may be specified.      |
| Actn. | Supply a valid descriptor.                               |

#### NAT0030: A relational expression is missing or invalid.

| Text  | A relational expression is missing or invalid.                                                                                                    |
|-------|----------------------------------------------------------------------------------------------------|
| Expl. | The following relational expressions are valid:  = or EQ or EQUAL TO  <> or NE or NOTEQUAL  < or LT or LESS THAN  <= or LE or LESS EQUAL  > or GT or GREATER THAN  >= or GE or GREATER EQUAL  See the Natural documentation, Logical Condition Criteria, for further information. |
| Actn. | Correct the construction of the relational expression.                                                                                                    |

#### NAT0031: Opening/closing parenthesis missing in REDEFINE.

| Text  | Opening/closing parenthesis missing in REDEFINE.                                                                                                 |
|-------|----------------------------------------------------------------------------------------------------|
| -     | Opening and closing parentheses are required to begin/end the definition of a new variable using REDEFINE. Example: REDEFINE #A (#A(N3) #A2(A7)) |
| Actn. | Correct error.                                                                                                    |

#### NAT0032: Invalid break control field in AT BREAK or IF BREAK.

| Text  | Invalid break control field in AT BREAK or IF BREAK.                                                                                                    |
|-------|----------------------------------------------------------------------------------------------------|
| Expl. | In an AT BREAK statement or IF BREAK condition, a database field or user-defined variable may be used to indicate the break control field. If a user-defined variable is used, it must have been previously defined. A break control variable can have any format, except format "C" (attribute control).  The maximum length of a break variable is 253 bytes for alphanumeric and 126 bytes for binary variables.  If you wish to use an alphanumeric variable with a larger size, you have to reduce the number of break positions with an explicit "/n/" clause. The same applies for variables defined as alpha DYNAMIC. Example: assume definitions #A300(A300) #DYN(A) DYNAMIC AT BREAK OF #A300 /10/  IF BREAK OF #DYN /177/ |
| Actn. | Correct error.                                                                                                    |

#### NAT0034: Numeric field for number of lines invalid or missing.

| Text  | Numeric field for number of lines invalid or missing.            |
|-------|------------------------------------------------------------------|
|       | The number of lines to be skipped in a SKIP, EJECT or NEWPAGE    |
|       | statement must be specified with a numeric constant or variable. |
| Actn. | Check program and correct error.                                 |

#### NAT0035: "DATA" not in AT START OF DATA/"PAGE" in AT TOP OF PAGE.

| Text  | "DATA" not in AT START OF DATA/"PAGE" in AT TOP OF PAGE.                                                                                                    |
|-------|----------------------------------------------------------------------------------------------------|
| •     | The word "DATA" is required in the construction of an AT START OF DATA statement; the word "PAGE" is missing in an AT TOP OF PAGE statement. It has either been misspelt or forgotten. |
| Actn. | Check program and correct error.                                                                                                    |

#### NAT0037: Name missing or specified incorrectly.

| Text  | Name missing or specified incorrectly.                                                                                                    |
|-------|----------------------------------------------------------------------------------------------------|
| Expl. | This error occurs under one of the following conditions: - At compilation time, if the object name (e.g. subprogram, dialog) specified in the statement is incorrect, either by format or length At runtime, if a dynamic alphanumeric variable is used to specify the object name and the current length of the variable exceeds the maximum of 8 characters. |
| Actn. | Specify the name as a 1- to 8-character constant or variable (A1-A8) or do not use a dynamic variable which is longer than 8 characters.                                                                                                    |

#### NAT0038: Invalid field reference in REDEFINE base field.

| Text  | Invalid field reference in REDEFINE base field.                                                                    |
|-------|----------------------------------------------------------------------------------------------------|
|       | The field to be used as the base field in a REDEFINE statement may be a user-defined variable or a database field. |
|       | If it is a database field, it must be a field within an active loop.                                               |
| Actn. | Check program and correct error.                                                                                   |

#### NAT0039: Sum of field lengths in REDEFINE > length of base field :1:.

| Text  | Sum of field lengths in REDEFINE > length of base field                                                                                                    |
|-------|----------------------------------------------------------------------------------------------------|
|       | The accumulated length of all new fields in a REDEFINE statement must be less than or equal to the length of the base field, counted in bytes.  When a group contains a field of type HANDLE or DYNAMIC, you can only |
|       | redefine the fields before the HANDLE or DYNAMIC variable.                                                                                                    |
| Actn. | Check program and correct error.                                                                                                    |

#### NAT0040: Only one AT TOP OF PAGE statement allowed per report.

| Text  | Only one AT TOP OF PAGE statement allowed per report.                                                                                                    |
|-------|----------------------------------------------------------------------------------------------------|
| Expl. | The AT TOP OF PAGE statement may only be specified once for the same report. If multiple actions are to be executed at the top of a page depending on various conditions, they must be specified within the same AT TOP OF PAGE statement and separated by the appropriate logical conditions. |
| Actn. | Check program and correct error.                                                                                                    |

#### NAT0041: Only one AT END OF PAGE statement allowed per report.

| Text  | Only one AT END OF PAGE statement allowed per report.                                                                                                    |
|-------|----------------------------------------------------------------------------------------------------|
|       | The AT END OF PAGE statement may be specified only once per report. If multiple actions are desired under the same end-of-page condition, they must be specified within the same AT END OF PAGE statement and separated by the appropriate logical conditions. |
| Actn. | Check program and correct error.                                                                                                    |

#### NAT0042: Invalid specification of CIPHER code.

| Text  | Invalid specification of CIPHER code.                                                                                                    |
|-------|----------------------------------------------------------------------------------------------------|
| Expl. | The cipher code for a database file may be specified either as a numeric constant (8 digits) or the content of a numeric variable. The numeric variable must be defined with format/length N8. An equal sign (=) must be specified between the word CIPHER and the value.  If the value is supplied via a numeric variable, this numeric variable cannot be a REDEFINE variable. |
| Actn. | Check program and correct error.                                                                                                    |

#### NAT0043: Invalid password construction.

| Text  | Invalid password construction.                                                                                                    |
|-------|----------------------------------------------------------------------------------------------------|
|       | The Adabas password may be provided as an alphanumeric constant or by using an alphanumeric variable. An equal sign (=) must be specified between the word PASSWORD and the value for the password. |
| Actn. | Check program and correct error.                                                                                                    |

#### NAT0044: Output element not defined, or indexes incorrect.

| Text  | Output element not defined, or indexes incorrect.                                                                                                    |
|-------|----------------------------------------------------------------------------------------------------|
| Expl. | This error may be caused by: - an error in the construction of the name of an output element; - a reference to a variable that has not been previously defined; - a misspelling of a keyword; - an invalid index specification. |
| Actn. | Check program and correct error.                                                                                                    |

#### NAT0045: Invalid reference in UPDATE or DELETE statement.

| Text  | Invalid reference in UPDATE or DELETE statement.                                                                                                    |
|-------|----------------------------------------------------------------------------------------------------|
| Expl. | Either the construction of the reference is wrong or the reference is not allowed.  A reference can only be made to a FIND, GET or READ statement.  An UPDATE, GET or DELETE statement must not be on the same line as a FIND statement.  No reference is possible to a GET SAME statement. In this case, use a reference to the statement that made the first access to the record. |
| Actn. | Check for the above causes and correct any errors.                                                                                                    |

#### NAT0046: Error in parameter field list for UPDATE or STORE.

| Text  | Error in parameter field list for UPDATE or STORE.                |
|-------|-------------------------------------------------------------------|
|       | Only fields from one file may be updated with one UPDATE or STORE |
|       | statement. Values for fields may be constants, the contents of    |
|       | user-defined variables, or the contents of a database fields.     |
| Actn. | Check the parameter list and correct any errors.                  |

#### NAT0047: Error in variable definition.

| Text  | Error in variable definition.                                    |
|-------|------------------------------------------------------------------|
| Expl. | One of the following errors was detected:                        |
|       | - In an OBTAIN statement, the field referenced was not contained |
|       | within a database array.                                         |
|       | - An error in a statement reference and/or field length notation |
|       | was detected.                                                    |
|       | - An error in the index notation was detected.                   |
|       | OBTAIN ARRAY (1:5) -> valid                                      |
|       | OBTAIN ARRAY (#I:#J) -> INVALID                                  |
|       | OBTAIN ARRAY (#I:#I + 9) -> valid                                |
| Actn. | Correct error.                                                   |

## NAT0048: Illegal format combination of field/value in UPDATE/STORE.

| Text  | Illegal format combination of field/value in UPDATE/STORE.                                                                                                    |
|-------|----------------------------------------------------------------------------------------------------|
| Expl. | The value assignment for field/value combinations in the parameter list is performed individually for each combination according to the general rules for value assignment.  An attempt was made to assign a value of one format to a field of incompatible format. |
| Actn. | Check program and correct error.                                                                                                    |

## NAT0049: Error in value entry for UPDATE or STORE.

| Text  | Error in value entry for UPDATE or STORE.                                                                                                    |
|-------|----------------------------------------------------------------------------------------------------|
|       | The value in an UPDATE or STORE statement may be specified as a constant or as the content of a user-defined variable or database field.  If a database field is used as a value, it must reference a currently active FIND/READ/GET loop. |
| Actn. | Check program and correct error.                                                                                                    |

#### NAT0050: Error in reference for GET SAME statement.

| Text  | Error in reference for GET SAME statement.                                                                                                    |
|-------|----------------------------------------------------------------------------------------------------|
| Expl. | The GET SAME statement refers by default to the last active access to the database; a reference to another specific database access may be explicitly specified.  If an explicit reference is used, the database access must still be active. |
| Actn. | Correct the error in the GET SAME reference.                                                                                                    |

# 4

## **Natural System Error Messages 0051-0100**

#### NAT0051: Error in field reference in GET statement.

| Text  | Error in field reference in GET statement.                                                                                                    |
|-------|----------------------------------------------------------------------------------------------------|
| _     | One of the following errors was detected in a GET statement: - A field referenced is not contained in the specified file An invalid index notation for a database array was used. |
| Actn. | Check program and correct error.                                                                                                    |

## NAT0052: Invalid ISN value specified in GET or READ statement.

| Text  | Invalid ISN value specified in GET or READ statement.                                                                                                    |
|-------|----------------------------------------------------------------------------------------------------|
| Expl. | The ISN value in a GET or READ statement must be specified as an integer numeric constant, a user-defined variable, or via the Natural system variable *ISN.  If you use *ISN, you must specify the statement label or source-code line number (r) of the database statement that was used to originally read the record with that ISN. |
| Actn. | Correct error in program.                                                                                                    |

## NAT0053: No more than one WRITE TITLE/TRAILER allowed per report.

| Text  | No more than one WRITE TITLE/TRAILER allowed per report.                                    |
|-------|---------------------------------------------------------------------------------------------|
| _     | Only one WRITE TITLE statement and one WRITE TRAILER statement may be specified per report. |
| Actn. | Check the report references of the WRITE TITLE/TRAILER statements.                          |

#### NAT0054: Error in entry for Natural system function.

| Text  | Error in entry for Natural system function.                                                                                                    |
|-------|----------------------------------------------------------------------------------------------------|
|       | A Natural system function is indicated by an asterisk (*). The name of a valid Natural system function must follow the asterisk. Example: MOVE *MAX (SALARY) TO RICHPERSON |
| Actn. | Check program and correct error.                                                                                                    |

## NAT0055: Error in argument variable for Natural system function.

| Text  | Error in argument variable for Natural system function.                                                                  |
|-------|----------------------------------------------------------------------------------------------------|
|       | The argument entry for a Natural system function may be a previously defined user-defined variable, or a database field. |
| Actn. | Check program and correct error.                                                                                         |

## NAT0056: SORT statement used incorrectly.

| Text  | SORT statement used incorrectly.                                                                                                    |
|-------|----------------------------------------------------------------------------------------------------|
| Expl. | The SORT statement may only be used within an active processing loop. A SORT statement may not be placed within a processing loop that was initiated by another SORT statement. If a program contains multiple SORT statements, all must include a USING clause. |
| Actn. | Correct error.                                                                                                    |

## NAT0057: Invalid number specified in WITH LIMIT clause.

| Text  | Invalid number specified in WITH LIMIT clause.                                                                                                    |
|-------|----------------------------------------------------------------------------------------------------|
| Expl. | The number representing the limit of records selected for further processing was specified incorrectly. It may be specified either as a numeric constant or as the content of a numeric variable that has been previously defined; for example: WITH LIMIT (123) or WITH LIMIT (#LMT) |
| Actn. | Correct error in program.                                                                                                    |

## NAT0058: Number of records to be processed not specified correctly.

| Text  | Number of records to be processed not specified correctly.                                                                             |
|-------|----------------------------------------------------------------------------------------------------|
| Expl. | The number of records to be processed in a processing loop initiated by FIND, READ or HISTOGRAM statement may be limited. The limit is |
|       | specified as (n) where n is either a numeric constant or the name of a previously defined numeric variable.                            |
| Actn. | Correct error.                                                                                                    |

## NAT0059: Incorrect field specification in WHERE clause.

| Text  | Incorrect field specification in WHERE clause.                                                                                                    |
|-------|----------------------------------------------------------------------------------------------------|
| -     | Probable causes of this message are: - an error in the specified name; - a reference to a Natural system function which has not yet been evaluated; - a new variable has been defined where not allowed. |
| Actn. | Correct error.                                                                                                    |

## $NAT0060: Incorrect\ variable\ specification\ in\ logical\ criteria.$

| Text  | Incorrect variable specification in logical criteria.                                                                                      |
|-------|----------------------------------------------------------------------------------------------------|
| 1 *   | The left portion of a relational expression was specified incorrectly.  This error may be caused by misspelling a variable name or keyword |
|       | in a statement that follows the relational expression.                                                                                     |
| Actn. | Check program and correct error.                                                                                                    |

#### NAT0061: Error in GIVING value of ADD/MULTIPLY/SUBTRACT/DIVIDE.

| Text  | Error in GIVING value of ADD/MULTIPLY/SUBTRACT/DIVIDE.                                                                                                    |
|-------|----------------------------------------------------------------------------------------------------|
|       | After the word "GIVING" in an ADD, MULTIPLY, SUBTRACT or DIVIDE statement, a valid notation for a variable reference must be specified. A user-defined variable or a database field may be used. |
| Actn. | Correct error.                                                                                                    |

## NAT0062: Invalid receiving field in MOVE statement.

| Text  | Invalid receiving field in MOVE statement.                                                                                                    |
|-------|----------------------------------------------------------------------------------------------------|
| Expl. | A valid notation for a variable reference must be specified after the word "TO" in a MOVE statement. A user-defined variable or a database field may be used.  MOVE LEFT/RIGHT JUSTIFIED is not allowed if the receiving field is a system variable.  For MOVE with SUBSTR() operand(s) the following applies:  - The SUBSTR argument field must be alphanumeric or binary. |
|       | <ul> <li>- Move of numeric field (type N) to binary SUBSTR() not allowed.</li> <li>- Parameter "(PM=I)" not allowed if the receiving field is binary.</li> <li>- Move of SUBSTR() to receiving field other than type A/B not allowed.</li> <li>- Use of option LEFT/RIGHT JUSTIFIED is not allowed.</li> </ul>                                                              |
| Actn. | Correct the error.                                                                                                    |

#### NAT0063: Error in the argument for a Natural system function.

| Text  | Error in the argument for a Natural system function.                                                                                                    |
|-------|----------------------------------------------------------------------------------------------------|
| Expl. | The argument for a system function in a WRITE or DISPLAY statement following an AT BREAK/END DATA condition was specified incorrectly. Either a user-defined variable or a database field may be used. If a user-defined variable is used, it must have been previously defined.  If a database field is used, it must be available within an active processing loop.  For a database field which is contained within an array, a single index (one-dimensional array) or a range of indexes (two-dimensional array) may be used. |
| Actn. | Check program and correct error.                                                                                                    |

## NAT0064: Invalid parameter operand.

| Text  | Invalid parameter operand.                                         |
|-------|--------------------------------------------------------------------|
| 1 *   | - In a CALL or SEND METHOD statement an invalid operand was        |
|       | specified as parameter.                                            |
|       | - In a PROCESS GUI or PROCESS REPORTER statement the parameter     |
|       | operand violates the required parameter description of the         |
|       | appropriate action.                                                |
|       | - In a OPEN DIALOG or SEND EVENT statement the parameter operand   |
|       | does not match the parameter definition of the appropriate dialog. |
| Actn. | Check parameter operand.                                           |

#### NAT0065: Group or periodic group referenced in VERT mode.

| Text  | Group or periodic group referenced in VERT mode.                                                                                                    |
|-------|----------------------------------------------------------------------------------------------------|
| Expl. | Groups and periodic groups may only be referenced in a DISPLAY statement in HORIZONTAL mode because a group needs a layout of columns that requires multiple lines.  Make sure that the display mode is set to "HORIZ" before referencing a group or periodic group. |
| Actn. | Check program and correct error.                                                                                                    |

## NAT0066: Error in constant specification for LIMIT statement.

| Text  | Error in constant specification for LIMIT statement.                           |
|-------|--------------------------------------------------------------------------------|
| Expl. | The value for the LIMIT statement may be specified as a numeric constant only. |
| Actn. | Check program and correct error.                                               |

## NAT0067: Error in control value specification of FOR statement.

| Text  | Error in control value specification of FOR statement.      |
|-------|-------------------------------------------------------------|
| Expl. | The control value must be numeric and may be specified as a |
|       | constant, user-defined variable or database field.          |
|       | The TO value may be specified as a numeric constant,        |
|       | user-defined variable, or database field.                   |
|       | Any database field used must be available via an            |
|       | active processing loop.                                     |
| Actn. | Check program and correct error.                            |

#### NAT0068: Parameter error in GLOBALS command.

| Text  | Parameter error in GLOBALS command.                                                                                                    |
|-------|----------------------------------------------------------------------------------------------------|
|       | Parameters in the GLOBALS command must be specified with a parameter identification and a valid argument for the parameter.  See the Natural system commands and session parameters documentation for further information. |
| Actn. | Check program and correct error.                                                                                                    |

## NAT0069: Error in search criteria involving COUPLED clause.

| Text  | Error in search criteria involving COUPLED clause.                                                                                                    |
|-------|----------------------------------------------------------------------------------------------------|
|       | The COUPLED clause of a FIND statement may be used to specify a search which involves the Adabas coupling facility. A maximum of four COUPLED clauses may be used. See the Natural FIND statement documentation for further information. |
| Actn. | Check program and correct error.                                                                                                    |

## NAT0070: GIVE SYSTEM FUNCTIONS allowed only once per report.

| Text  | GIVE SYSTEM FUNCTIONS allowed only once per report.                                                                                                    |
|-------|----------------------------------------------------------------------------------------------------|
| Expl. | The GIVE SYSTEM FUNCTIONS clause, which is used to cause the evaluation of Natural system functions for subsequent use in an AT END OF PAGE condition, may only be used once for a given report.  See the Natural DISPLAY statement documentation for further information. |
| Actn. | Check program and correct error.                                                                                                    |

#### NAT0071: Invalid name defined.

| Text  | Invalid name defined.                                                                                                    |
|-------|----------------------------------------------------------------------------------------------------|
| Expl. | The name of a subroutine must conform to the same rules which apply to user-defined variables (as described in the Natural documentation under "User-Defined Variables").  The name of a class, a prototype or a function must also conform to these rules, except that it is allowed to use a period in a class/prototype name. |
| Actn. | Correct the name definition.                                                                                                    |

## NAT0072: A subroutine with the same name already exists.

| Text  | A subroutine with the same name already exists.                                                                                                    |
|-------|----------------------------------------------------------------------------------------------------|
| _     | You have used one subroutine name for two subroutines.<br>However, subroutine names within a program must be unique.<br>Or, you have tried to pass a parameter to an internal subroutine.<br>You can only pass parameters to external subroutines. |
| Actn. | Check names of defined subroutines. Check parameter passing.                                                                                                    |

## NAT0073: Sort field error; field has not previously been defined.

| Text  | Sort field error; field has not previously been defined.                                                                                                    |
|-------|----------------------------------------------------------------------------------------------------|
| Expl. | The fields used as sort criteria in a SORT statement must be user-defined variables which have been previously defined, or database fields which are available within an active processing loop. The same field may not be referenced twice in the SORT key fields or the USING clause.  See the Natural SORT statement documentation for further information. |
| Actn. | Check program and correct error.                                                                                                    |

## NAT0074: Incorrect specification of PERFORM SUBROUTINE statement.

| Text  | Incorrect specification of PERFORM SUBROUTINE statement.                                                                                                    |
|-------|----------------------------------------------------------------------------------------------------|
|       | <ol> <li>The name of the subroutine must not be enclosed in apostrophes.</li> <li>If the PERFORM statement is used to invoke an inline subroutine, explicit parameters to be passed to the subroutine must not be specified with the statement.</li> </ol> |
| Actn. | Check program and correct error.                                                                                                    |

## NAT0075: RETURN or END-SUBROUTINE either missing or misplaced.

| Text  | RETURN or END-SUBROUTINE either missing or misplaced.                                                                                                    |
|-------|----------------------------------------------------------------------------------------------------|
| Expl. | This error occurs under one of the following conditions:  1) A RETURN or END-SUBROUTINE was found even if there is no corresponding DEFINE SUBROUTINE.  2) A subroutine was started in a conditional statement block (e.g. IF, DECIDE), but it was not yet closed at the end of the statement block (e.g. END-IF,)  Example:  IF field = "A" then  DEFINE SUBROUTINE ABC  WRITE "HELLO"  END-IF  3) A subroutine is empty, that is not even one statement has been found in between. |
| Actn. | Check program and correct error.                                                                                                    |

#### NAT0076: The assigned work file is not available or not defined.

| Text  | The assigned work file is not available or not defined.                                                                                                    |
|-------|----------------------------------------------------------------------------------------------------|
| Expl. | In a batch environment, work files must be defined by providing JCL statements which identify the referenced work file. In an online environment that supports work files, work files must be defined via the setup parameters when starting the Natural session. |
| Actn. | Check program to determine if work file specified correctly.  If so, contact your Natural administrator for further information on work file assignment/availability.                                                                                             |

## NAT0077: Error in data field for READ/WRITE WORK FILE statement.

| Text  | Error in data field for READ/WRITE WORK FILE statement.                                                                                                    |
|-------|----------------------------------------------------------------------------------------------------|
| Expl. | Data fields may be specified as database fields or as user-defined variables.  If the RECORD option is used, the variables must not have been previously defined and dynamic variables (if available) are not allowed.  If the SELECT option is used, the variables may have been previously defined.  Numeric constants may also be used with WRITE WORK FILE. |
| Actn. | Check program and correct error.                                                                                                    |

## NAT0078: Error in "FILLER nX" specification for READ WORK FILE.

| Text  | Error in "FILLER nX" specification for READ WORK FILE.                                                                          |
|-------|----------------------------------------------------------------------------------------------------|
|       | A filler may be specified in the definition of the data layout by using the notation "FILLER nX", where n is an integer number. |
| Actn. | Check program and correct error.                                                                                                |

## NAT0079: Invalid specification of AT END OF FILE clause.

| Text | Invalid specification of AT END OF FILE clause.                                                                                                    |
|------|----------------------------------------------------------------------------------------------------|
|      | The specification of the AT END OF FILE clause in a READ WORK FILE statement is only permitted if the ONCE option has also been specified. If the ONCE option is not specified, a normal processing loop is created with the end-of-file condition being handled as normal loop termination. |
|      | Check program and correct error.                                                                                                    |

## NAT0080: Command / program name must start with a letter.

| Text  | Command / program name must start with a letter.                                                                                                    |
|-------|----------------------------------------------------------------------------------------------------|
|       | The command - or the name of the program to be executed - you entered began with an invalid character. The first character of a system command or program name must be an alphabetical character, not a number or a special character. |
| Actn. | Enter a valid command or program name.                                                                                                    |

## NAT0081: Program name missing in READ command.

| Text  | Program name missing in READ command.                                                                                                    |
|-------|----------------------------------------------------------------------------------------------------|
| Expl. | The READ command reads a source object from the active Natural library (or optionally from the library specified with the command) into the editor work area appropriate for the object type.  The correct syntax of the command is:  READ object-name < library ID> library ID must not be specified if Natural Security is active. library ID must not begin with "SYS" (except SYSTEM). |
| Actn. | Enter READ command with a valid object name.                                                                                                    |

## NAT0082: Invalid command, or :1: :2: does not exist in library.

| Text  | Invalid command, or does not exist in library.                                                                                                    |
|-------|----------------------------------------------------------------------------------------------------|
| Expl. | One of the following has occurred:  - You entered a value in the command line which is neither a Natural command nor the name of a Natural program contained in the active library or in a library defined as a steplib.  - An object which is required during execution of a program, subprogram, subroutine or helproutine is not contained in the active library or in a library defined as a steplib.  - Your Natural session is currently applying system files other |
|       | than those containing the object you specified.                                                                                                    |
| Actn. | Check to ensure that you entered a valid Natural command or the name of an existing Natural object. Use the command SYSPROF to check whether you are using the correct system file.                                                                                                    |

#### NAT0083: SAVE or CATALOG command issued when work area empty.

| Text  | SAVE or CATALOG command issued when work area empty.                                                                                                    |
|-------|----------------------------------------------------------------------------------------------------|
|       | An object can only be SAVEd/CATALOGed from the editor work area. An object can be brought into the work area with a READ or EDIT command. (The command "RUN program-name" will also read the source of the program called "program-name" into the editor work area, before compiling and executing it.) |
| Actn. | Use READ or EDIT prior to using SAVE/CATALOG.                                                                                                    |

## NAT0084: Object name already exists; SAVE/CATALOG not executed.

| Text  | Object name already exists; SAVE/CATALOG not executed.                                                                                                    |
|-------|----------------------------------------------------------------------------------------------------|
| -     | Natural requires that object names be unique. An object cannot be SAVEd or CATALOGed under a name which has already been given to another object.                                |
| Actn. | Either choose a different name for the object to be SAVEd/CATALOGed, or RENAME/PURGE/UNCATALOG/SCRATCH the existing object of that name before issuing the SAVE/CATALOG command. |

## NAT0085: Invalid program name specified in SAVE/CATALOG command.

| Text  | Invalid program name specified in SAVE/CATALOG command.                                            |
|-------|----------------------------------------------------------------------------------------------------|
| 1 *   | A program name must begin with an alphabetical character and must not be longer than 8 characters. |
| Actn. | Enter a valid program name.                                                                        |

#### NAT0086: READ WORK FILE ONCE not allowed in AT END OF FILE.

| Text  | READ WORK FILE ONCE not allowed in AT END OF FILE.                                                                                                    |
|-------|----------------------------------------------------------------------------------------------------|
| 1     | A READ WORK FILE ONCE statement is not permitted within an AT END OF FILE clause. See the Natural READ WORK FILE statement documentation for more information. |
| Actn. | Correct error.                                                                                                    |

## NAT0087: Invalid parameters for USING in DEFINE DATA statement.

| Text  | Invalid parameters for USING in DEFINE DATA statement.         |
|-------|----------------------------------------------------------------|
| Expl. | The USING clause of the DEFINE DATA statement contains invalid |
|       | parameters.                                                    |
| Actn. | Correct error.                                                 |

## NAT0088: RUN command issued without program in work area.

| Text  | RUN command issued without program in work area.                                                                                                    |
|-------|----------------------------------------------------------------------------------------------------|
| Expl. | If there is a program in the editor work area, you can issue the RUN command without program name so as to compile and execute that program. If the editor work area is empty, you must specify a program name with the RUN command, so as to read a program into the work area, from where it is compiled and executed. |
| Actn. | Specify a program name with the RUN command, or read the source program into the work area with a READ or EDIT command before issuing RUN.                                                                                                    |

## NAT0089: CHECK command issued, but no program in work area.

| Text | CHECK command issued, but no program in work area.                                                                                    |
|------|----------------------------------------------------------------------------------------------------|
|      | The CHECK command can only be used after a source program has been read into the source work area with an EDIT, READ, or RUN command. |
|      | Use EDIT or READ to place program in source work area before issuing a CHECK command.                                                 |

## NAT0090: Sub-/superdescriptor cannot be used in THRU clause.

| Text  | Sub-/superdescriptor cannot be used in THRU clause.                                                                                                    |
|-------|----------------------------------------------------------------------------------------------------|
| Expl. | A subdescriptor or superdescriptor must not be used in a THRU clause. The REDEFINE statement may be used to create a variable which may be used in the THRU clause.  A HISTOGRAM statement may be used to read the values of the sub- or superdescriptor in sequence, followed by a FIND statement using each value read to retrieve the records. |
| Actn. | Check program and correct error.                                                                                                    |

## NAT0091: Only "ON" or "OFF" allowed with UPDATE command.

| ,  | Text  | Only "ON" or "OFF" allowed with UPDATE command.                        |
|----|-------|------------------------------------------------------------------------|
| [  | Expl. | The UPDATE command may be used to disable or enable database updating: |
|    |       | - "UPDATE ON" enables updating of the database.                        |
|    |       | - "UPDATE OFF" disables updating of the database.                      |
|    |       | Other command options are not allowed with the UPDATE command.         |
| Ī. | Actn. | Enter the command "UPDATE ON" or "UPDATE OFF".                         |

## NAT0092: Invalid/missing block name in DEFINE DATA statement.

| Text  | Invalid/missing block name in DEFINE DATA statement.                                                                                                    |
|-------|----------------------------------------------------------------------------------------------------|
| Expl. | One of the following errors was detected while processing the block name of a data block contained within a global data area: - An error in block naming conventions was detected The data block specified was not found in the current global data area. |
| Actn. | Check program and correct error.                                                                                                    |

#### NAT0094: Invalid initial value definition in DEFINE DATA statement.

| Text  | Invalid initial value definition in DEFINE DATA statement.        |
|-------|-------------------------------------------------------------------|
| TCXt  | invalid initial value definition in DEI invi D71171 Statement.    |
| Expl. | The definition of initial values in the DEFINE DATA statement     |
|       | is invalid. Note in particular that the Natural                   |
|       | session parameter DTFORM must correspond to the                   |
|       | value definition in the DEFINE DATA statement.                    |
|       | For example:                                                      |
|       | DTFORM=U and a D"YYYY-MM-DD" constant would cause an error.       |
|       | Moreover, a numeric initial value must not have more precision or |
|       | scale digits than defined in the variable.                        |
|       | For example: 1 #FLD1 (N2.2) INIT <12.345> causes an error.        |
|       | 1 #FLD2 (N2.2) INIT <123.45> causes an error.                     |
| Actn. | Correct error.                                                    |

#### NAT0095: Only alpha constant/field allowed for text in (RE)INPUT.

| Text  | Only alpha constant/field allowed for text in (RE)INPUT.                                                                                                    |
|-------|----------------------------------------------------------------------------------------------------|
| Expl. | The "text" in an INPUT or REINPUT statement can be specified with an alphanumeric constant, a previously defined alphanumeric variable, or an alphanumeric database field. |
| Actn. | Check that the variable used is defined as alphanumeric format or that the text constant is enclosed in apostrophes.                                                       |

#### NAT0096: Invalid use of GLOBAL in DEFINE DATA statement.

| Text  | Invalid use of GLOBAL in DEFINE DATA statement.                                                                         |
|-------|----------------------------------------------------------------------------------------------------|
|       | "USING gda-name" is required after the keyword "GLOBAL" when referencing a global data area in a DEFINE DATA statement. |
| Actn. | Correct error.                                                                                                    |

#### NAT0097: Invalid variable definition in REDEFINE statement.

| Text  | Invalid variable definition in REDEFINE statement.                                                                                                 |
|-------|----------------------------------------------------------------------------------------------------|
| _     | The variable definition is invalid for one or both of the following reasons: - invalid format specification; - invalid field length specification. |
| Actn. | Correct error.                                                                                                    |

#### NAT0098: At least one field required for RESET statement.

| Text  | At least one field required for RESET statement.                                                                                              |
|-------|----------------------------------------------------------------------------------------------------|
|       | The RESET statement requires that at least one variable be specified after the keyword RESET (or after the keyword INITIAL, if this is used). |
| Actn. | Correct error.                                                                                                    |

#### NAT0099: Field error in a COMPRESS statement.

| Text  | Field error in a COMPRESS statement.                                                                                                    |
|-------|----------------------------------------------------------------------------------------------------|
|       | The COMPRESS statement compresses multiple field/literal values into another field. At least one value to be compressed must be specified. The value specified must be either a literal constant or an alphanumeric field. |
| Actn. | Correct error.                                                                                                    |

## NAT0100: Format "C" or "L" not allowed with COMPRESS or MOVE ALL.

| Text  | Format "C" or "L" not allowed with COMPRESS or MOVE ALL.                                                                                                    |
|-------|----------------------------------------------------------------------------------------------------|
| Expl. | - Multiple values may be compressed into one receiving field by use of a COMPRESS statement. The field whose values are compressed must not be of format "C" or "L".  - One value may be moved more than once to a receiving field with a MOVE ALL statement. The value to be moved must be of alphanumeric (A) or unpacked numeric (N) format. |
| Actn. | Correct error.                                                                                                    |

# 5

## **Natural System Error Messages 0101-0150**

## NAT0102: Error in reference to Natural system function in SORT.

| Text  | Error in reference to Natural system function in SORT.                                                                                                    |
|-------|----------------------------------------------------------------------------------------------------|
| Expl. | Only the system functions MAX, MIN, AVER, TOTAL may be evaluated. The values of these functions may be referenced after the sort operation in the form *FUNCTION(variable).  Example:  MOVE *TOTAL(SALARY) TO PAYROLL-TOTAL(N8) |
| Actn. | Correct error.                                                                                                    |

## NAT0103: Error in receiving field for COMPRESS statement.

| Text  | Error in receiving field for COMPRESS statement.                                                                                                    |
|-------|----------------------------------------------------------------------------------------------------|
|       | In a COMPRESS statement, the word "INTO" (or "TO") must be followed by a valid field name to indicate where the result is to be placed.  The receiving field must be of alphanumeric (A) format. |
| Actn. | Correct error.                                                                                                    |

#### NAT0104: Multiple loop-initiating statements in the same line.

| Text  | Multiple loop-initiating statements in the same line.                             |
|-------|-----------------------------------------------------------------------------------|
| _     | Only one loop-initiating statement may be specified in a single source code line. |
| Actn. | Enter each loop-initiating statement in a separate line.                          |

#### NAT0105: Database updating not permitted.

| Text  | Database updating not permitted.                                           |
|-------|----------------------------------------------------------------------------|
| Expl. | The Natural administrator has disabled updating of the specified database. |
|       | No programs with database-update functions can be created.                 |
| Actn. | Contact your Natural administrator.                                        |

#### NAT0106: SAVE/CATALOG/STOW/PURGE/UNCATALOG/SCRATCH not available.

| Text  | SAVE/CATALOG/STOW/PURGE/UNCATALOG/SCRATCH not available.                                                                                                    |
|-------|----------------------------------------------------------------------------------------------------|
| _     | Your Natural administrator has set the profile parameters ROSY and/or RECAT so that the system commands SAVE, CATALOG, STOW, PURGE, UNCATALOG, SCRATCH cannot be used. |
| Actn. | Contact your Natural administrator.                                                                                                    |

## NAT0107: No more than 2000 bytes may be specified for ET data.

| Text  | No more than 2000 bytes may be specified for ET data.          |
|-------|----------------------------------------------------------------|
| 1 -   | An END TRANSACTION statement was issued in which more than the |
|       | maximum of 2000 bytes of user data were provided.              |
| Actn. | Reduce the amount of ET data.                                  |

#### NAT0108: Error in group reference in WRITE WORK FILE statement.

| Text  | Error in group reference in WRITE WORK FILE statement.                                                 |
|-------|----------------------------------------------------------------------------------------------------|
|       | An error was detected during the processing of individual fields that are referenced via a group name. |
| Actn. | Check group definition.                                                                                |

#### NAT0109: Invalid reference in GET SAME or UPDATE statement.

| Text  | Invalid reference in GET SAME or UPDATE statement.                                                                                                    |
|-------|----------------------------------------------------------------------------------------------------|
|       | The GET SAME or UPDATE statement can only refer back to a database-access statement, such as FIND, READ or GET, which is currently active; that is, the processing loop for that database access must still be open. |
| Actn. | Correct error.                                                                                                    |

#### NAT0110: No source text allowed after the END statement.

| Text  | No source text allowed after the END statement.                                                                                                    |
|-------|----------------------------------------------------------------------------------------------------|
|       | The END statement indicates the end of the source of a Natural object.  No other statements or comment lines are allowed after the END                                                                                                    |
|       | statement.  A probable cause of this error is the misspelling of a name or the omission of "PAGE", "DATA", "TRANSACTION" from the statements AT END OF PAGE, AT END OF DATA, END TRANSACTION respectively; or a missing hyphen in END-DEFINE, END-FIND, END-IF etc. |
| Actn. | Correct error.                                                                                                    |

## NAT0111: Function only available with :1:.

| Text  | Function only available with                                                                                                    |
|-------|----------------------------------------------------------------------------------------------------|
| Expl. | You have specified a function which is currently not available, because the required Software AG product or component is - not installed in your Natural FNAT system file or - not linked to your Natural nucleus or - not available for dynamic invoking.  For example, the use of the system command MAIL would lead to this error if Natural Security is not installed. |
| Actn. | Contact your Natural administrator.                                                                                                    |

## NAT0112: Invalid use of group name.

| Text  | Invalid use of group name.                                                               |
|-------|------------------------------------------------------------------------------------------|
|       | A group name must not be specified in this statement; specify elementary fields instead. |
| Actn. | Correct error in program.                                                                |

#### NAT0114: Error in SET KEY statement construction.

| Text  | Error in SET KEY statement construction.                                                     |
|-------|----------------------------------------------------------------------------------------------|
|       | See the Natural documentation for information on the valid syntax for the SET KEY statement. |
| Actn. | Correct error in program.                                                                    |

#### NAT0115: Error in variable definition for GET TRANSACTION DATA.

| Text  | Error in variable definition for GET TRANSACTION DATA.                                                                                                    |
|-------|----------------------------------------------------------------------------------------------------|
|       | This error is usually the result of a misspelt variable name.  In the GET TRANSACTION DATA statement, all types of variables of all formats are allowed.  Variables may either be newly defined in the GET TRANSACTION DATA statement or may be referenced from a previous definition. |
| Actn. | Check program and correct error.                                                                                                    |

## NAT0116: Incorrect "/n/" specification in AT BREAK statement.

| Text  | Incorrect "/n/" specification in AT BREAK statement.                                                                                                    |
|-------|----------------------------------------------------------------------------------------------------|
| Expl. | The "/n/" notation in an AT BREAK statement or an IF BREAK condition was specified incorrectly. "n" must be specified as a numeric constant, with a value in the range 1-253, enclosed in slashes (/) without any leading or trailing blank characters.  Example: AT BREAK OF POST-CODE /5/ . IF BREAK OF BIRTH /2/ |
| Actn. | Correct error.                                                                                                    |

## NAT0117: Word "IDENTICAL" missing in SUSPEND IDENTICAL SUPPRESS.

| Text  | Word "IDENTICAL" missing in SUSPEND IDENTICAL SUPPRESS.                                                     |
|-------|----------------------------------------------------------------------------------------------------|
|       | The word "IDENTICAL" specifies the action to be taken for the suppress operation and is therefore required. |
|       | suppress operation and is therefore required.                                                               |
| Actn. | Correct error.                                                                                              |

## NAT0118: Value assigned to function key not format "A".

| Text  | Value assigned to function key not format "A".                                                                                     |
|-------|----------------------------------------------------------------------------------------------------|
| 1 1   | The value to be assigned to a function key must be specified as a literal constant, or by a user-defined variable with format "A". |
| Actn. | Correct error.                                                                                                    |

#### NAT0119: Invalid format for UNTIL value in MOVE ALL statement.

| Text  | Invalid format for UNTIL value in MOVE ALL statement.                 |
|-------|-----------------------------------------------------------------------|
| Expl. | The format of the value provided with the UNTIL option must be either |
|       | - a positive integer constant value or                                |
|       | - a variable of type "Integer" or                                     |
|       | - a variable of type "Numeric/Packed" without decimal digits.         |
|       | The usage of system-variables is not permitted.                       |
| Actn. | Correct error.                                                        |

## NAT0121: This statement is not permitted in structured mode.

| Text  | This statement is not permitted in structured mode.     |
|-------|---------------------------------------------------------|
| Actn. | Do not use this statement, or switch to reporting mode. |

## NAT0122: Only format A, C or L allowed for fields in IF SELECTION.

| Text  | Only format A, C or L allowed for fields in IF SELECTION.                                                                                                    |
|-------|----------------------------------------------------------------------------------------------------|
| 1     | The IF SELECTION statement may only be used to check the content of alphanumeric, attribute control and logical fields for non-blank contents. Only operands of the same type can be checked. |
| Actn. | Correct error.                                                                                                    |

#### NAT0123: Error in field specification for IF SELECTION statement.

| Text  | Error in field specification for IF SELECTION statement.            |
|-------|---------------------------------------------------------------------|
| Expl. | At least one field must be specified in the IF SELECTION statement. |
| Actn. | Correct error.                                                      |

## NAT0124: Error in index notation for MOVE INDEXED statement.

| Text  | Error in index notation for MOVE INDEXED statement.                                                                                                    |
|-------|----------------------------------------------------------------------------------------------------|
|       | The index must be specified as a numeric constant or a user-defined variable defined with format "N".  Examples: MOVE INDEXED #A <5> TO #B <2> MOVE INDEXED #A <#INDEX> TO #B <#INDEX> |
| Actn. | Correct error.                                                                                                    |

#### NAT0125: No or invalid output element following DISPLAY/WRITE/INPUT.

| Text  | No or invalid output element following DISPLAY/WRITE/INPUT.         |
|-------|---------------------------------------------------------------------|
| Expl. | At least one element must be specified in a DISPLAY, WRITE or INPUT |
|       | statement.                                                          |
|       | A possible cause for the error is a misspelt variable name that     |
|       | conflicts with the name of a Natural statement.                     |
| Actn. | Check program and correct error.                                    |

#### NAT0126: Error in qualification of variable.

| Text  | Error in qualification of variable.         |
|-------|---------------------------------------------|
| Expl. | Only one level of qualification is allowed. |
| Actn. | Check program and correct error.            |

#### NAT0127: The word "AS" is missing in FIND AND RETAIN AS.

| Text  | The word "AS" is missing in FIND AND RETAIN AS.               |
|-------|---------------------------------------------------------------|
|       | The word "AS" identifies that a RETAIN SET operation is to be |
|       | performed and it must therefore be specified.                 |
| Actn. | Add the word "AS" to the RETAIN clause of the FIND statement. |

## NAT0128: Value to be used to identify set must be of format "A".

| Text  | Value to be used to identify set must be of format "A".                                                                                                    |
|-------|----------------------------------------------------------------------------------------------------|
|       | The value used in a RETAIN clause to identify a set of records may be specified either as an alphanumeric constant or the content of an alphanumeric variable.  This error may also occur if the WITH clause of a FIND statement contains a non-descriptor. |
| Actn. | Check program and correct error.                                                                                                    |

#### NAT0129: The specified set name is longer than 32 characters.

| Text  | The specified set name is longer than 32 characters.              |
|-------|-------------------------------------------------------------------|
| Expl. | The name for a set in a RETAIN AS clause may be specified as an   |
|       | alphanumeric constant or the content of an alphanumeric variable. |
|       | The set name must not be longer than 32 characters.               |
| Actn. | Check program and correct error.                                  |

#### NAT0130: No "/" allowed immediately before keywords HORIZ or VERT.

| Text  | No "/" allowed immediately before keywords HORIZ or VERT.               |
|-------|-------------------------------------------------------------------------|
| Expl. | The keywords HORIZ(ONTALLY) and VERT(ICALLY) indicate the initiation of |
|       | a new output column. As a new column cannot be placed underneath an     |
|       | already processed column, the character "/" - which indicates that the  |
|       | next element is to be placed under the previous one - cannot be used    |
|       | before the keywords HORIZ, VERT, HORIZONTALLY, VERTICALLY.              |
| Actn. | Check program and correct error.                                        |

#### NAT0131: GET TRANSACTION DATA needs at least one variable.

| Text  | GET TRANSACTION DATA needs at least one variable.                                                                                                    |
|-------|----------------------------------------------------------------------------------------------------|
|       | The GET TRANSACTION DATA statement must contain at least one variable in which the transaction data can be placed.  This error may be caused by a misspelt variable name or by an invalid character in a variable name. |
| Actn. | Check program and correct error.                                                                                                    |

#### NAT0132: Operand not defined or not of alphanumeric/binary format.

| Text  | Operand not defined or not of alphanumeric/binary format.            |
|-------|----------------------------------------------------------------------|
|       | The variable that is examined in an EXAMINE statement must have been |
|       | defined before, and it must be of alphanumeric or binary format.     |
| Actn. | Check program and correct error.                                     |

## NAT0134: Error in NUMBER option of EXAMINE statement.

| Text  | Error in NUMBER option of EXAMINE statement.                       |
|-------|--------------------------------------------------------------------|
| Expl. | The error may be caused by misspelling a variable name.            |
|       | The NUMBER variable must be of a numeric format ("N", "P" or "I"). |
|       | The NUMBER variable must be an integer.                            |
|       | See the Natural EXAMINE statement documentation                    |
|       | for further information.                                           |
| Actn. | Correct error in program.                                          |

## NAT0135: DELETE/REPLACE/GIVING clause missing in EXAMINE statement.

| Text  | DELETE/REPLACE/GIVING clause missing in EXAMINE statement.   |
|-------|--------------------------------------------------------------|
| Expl. | The EXAMINE statement requires at least one of the following |
|       | clauses:                                                     |
|       | REPLACE                                                      |
|       | DELETE                                                       |
|       | GIVING NUMBER                                                |
|       | GIVING POSITION                                              |
|       | GIVING LENGTH                                                |
|       | GIVING INDEX                                                 |
|       | See the Natural EXAMINE statement documentation for further  |
|       | information.                                                 |
| Actn. | Correct error in program.                                    |

#### NAT0136: Error in EXAMINE TRANSLATE statement.

| Text  | Error in EXAMINE TRANSLATE statement.                                                                                                    |
|-------|----------------------------------------------------------------------------------------------------|
|       | In an EXAMINE TRANSLATE statement, the keyword "TRANSLATE" must be followed by "INTO UPPER", "INTO LOWER", or a USING clause.  See the Natural documentation for further information on the EXAMINE TRANSLATE statement. |
| Actn. | Correct error in program.                                                                                                    |

## NAT0137: No object specified in RELEASE statement.

| Text  | No object specified in RELEASE statement.                                                                                                    |
|-------|----------------------------------------------------------------------------------------------------|
| Expl. | Possible objects to be released are: STACK - release all data items from the stack. PARAMETERS - release all parameters built during the session. SETS - release all FIND sets. SET set name - release one specific FIND set. |
| Actn. | Check program and correct error.                                                                                                    |

## NAT0138: Identifier for FIND set must be alpha and <= 32 bytes.

| Text  | Identifier for FIND set must be alpha and <= 32 bytes.              |
|-------|---------------------------------------------------------------------|
| Expl. | The identifier may be specified as an alphanumeric constant or the  |
|       | contents of an alphanumeric variable.                               |
|       | The contents of the variable will be used to identify the FIND set. |
|       | The alphanumeric value can only be up to 32 bytes long because this |
|       | is the maximum length of a FIND set identification.                 |
| Actn. | Check program and correct error.                                    |

#### NAT0139: At least 1 data item must be specified in STACK statement.

| Text  | At least 1 data item must be specified in STACK statement.                                                                                                    |
|-------|----------------------------------------------------------------------------------------------------|
|       | Constants or variables of the formats "A", "N" or "B" may be used as data items in a STACK statement.  At least one of these items must be present in a STACK statement. |
| Actn. | Check program and correct error.                                                                                                    |

#### NAT0140: "NOT" is only possible after "AND" operation.

| Text  | "NOT" is only possible after "AND" operation.                                                                                                    |
|-------|----------------------------------------------------------------------------------------------------|
| Expl. | Exclusion of a set can only be done when the set name is preceded by the logical operator "AND" and followed by the operator "NOT". The set will then be excluded from the number of records that were selected up to that point. |
| Actn. | Restructure the logical criteria to place the set to be excluded after an AND operation.                                                                                                    |

## NAT0141: Invalid keyword specified in SET GLOBALS statement.

| Text  | Invalid keyword specified in SET GLOBALS statement.                                          |
|-------|----------------------------------------------------------------------------------------------|
|       | The valid keywords for the SET GLOBALS statement are described in the Natural documentation. |
| Actn. | Check program and correct error.                                                             |

#### NAT0142: Invalid value for keyword in SET GLOBALS statement.

| Text  | Invalid value for keyword in SET GLOBALS statement.                                                                                                    |
|-------|----------------------------------------------------------------------------------------------------|
| Expl. | The value for a SET GLOBALS keywords can be supplied as a constant or as a variable. If a constant is supplied, it must be alphanumeric or numeric and have a correct value; for example: PS must be numeric and in the range from 0 to 250. If a variable is supplied, it must also be of the correct type. If it is numeric, it must be an integer. See the Natural documentation for further information on the SET GLOBALS statements. |
| Actn. | Check program and correct error.                                                                                                    |

#### NAT0143: Invalid format for value in SET GLOBALS statement.

| Text  | Invalid format for value in SET GLOBALS statement.                                                                                                    |
|-------|----------------------------------------------------------------------------------------------------|
| *     | The SET GLOBALS keyword in question requires an alphanumeric value. The alphanumeric value can be specified as a constant or as the content of an alphanumeric variable (format A). |
| Actn. | Check program and correct error.                                                                                                    |

#### NAT0145: Invalid format for value in SET GLOBALS statement.

| Text  | Invalid format for value in SET GLOBALS statement.                                                                                                    |
|-------|----------------------------------------------------------------------------------------------------|
| Expl. | See the Natural session parameters documentation to determine the possible values for the SET GLOBALS keywords. Valid formats are integer numeric for keywords whose values are numeric and alphanumeric for keywords whose possible values are "ON/OFF" or alphanumeric characters. The values "T/F" may be used as synonyms for "ON/OFF" respectively. For example: SET GLOBALS EJ=OFF has the same meaning as SET GLOBALS EJ=F |
| Actn. | Check program and correct error.                                                                                                    |

## NAT0146: Invalid syntax in SET GLOBALS statement.

| Text  | Invalid syntax in SET GLOBALS statement.                                                                                                    |
|-------|----------------------------------------------------------------------------------------------------|
|       | The syntax of the SET GLOBALS statement requires that each parameter be followed by the assignment character "=", which in turn is to be followed by the value for the parameter. |
| Actn. | Check program and correct error.                                                                                                    |

## NAT0147: No command supplied in STACK statement.

| Text  | No command supplied in STACK statement.                  |
|-------|----------------------------------------------------------|
|       | The COMMAND option of the STACK statement was specified, |
|       | but no command was provided.                             |
| Actn. | Check program and correct error.                         |

#### NAT0148: Invalid format for variable in TERMINATE statement.

| Text  | Invalid format for variable in TERMINATE statement.                                  |
|-------|--------------------------------------------------------------------------------------|
|       | Only variables of format "N", "I" or "P" are permitted with the TERMINATE statement. |
| 1     | The value must lie between 0 and 255.                                                |
| Actn. | Check program and correct error.                                                     |

#### NAT0149: Format error in MOVE EDITED statement.

| Text  | Format error in MOVE EDITED statement.                                                                                                    |
|-------|----------------------------------------------------------------------------------------------------|
| -     | A field used in a MOVE EDITED statement for which an edit mask has not been defined, must be defined with alphanumeric (A), binary (B) or Unicode (U) format. |
| Actn. | Check program and correct error.                                                                                                    |

## NAT0150: Edit mask missing in MOVE EDITED statement.

| Text  | Edit mask missing in MOVE EDITED statement.                                                                      |
|-------|----------------------------------------------------------------------------------------------------|
| Expl. | A MOVE EDITED statement requires the specification of an edit mask for the sending field or the receiving field. |
| Actn. | Check program and correct error.                                                                                 |

# 6

# **Natural System Error Messages 0151-0200**

## NAT0151: Invalid map name in INPUT statement.

| Text  | Invalid map name in INPUT statement.                                                                                                    |
|-------|----------------------------------------------------------------------------------------------------|
| -     | The name of a map to be used in an INPUT statement can be specified as a literal constant or the content of an alphanumeric variable. If a variable is used, it must have been previously defined. |
| Actn. | Check program and correct error.                                                                                                    |

## NAT0152: Invalid map format in INPUT statement.

| Text  | Invalid map format in INPUT statement.                                                                                                    |
|-------|----------------------------------------------------------------------------------------------------|
|       | The name of a map to be used in an INPUT statement may be specified as a literal alphanumeric constant or the content of an alphanumeric variable. If a variable is used, it must have been previously defined. |
| Actn. | Check program and correct error.                                                                                                    |

## NAT0153: Format definition not allowed for a group name.

| Text  | Format definition not allowed for a group name.                                                                                                    |
|-------|----------------------------------------------------------------------------------------------------|
| Expl. | A group name is used to refer to a collection of fields as a single structure. Since this structure is defined by the formats of these fields, the group name need not have a format definition. If a field of one format is to be redefined as fields of differing formats, the REDEFINE statement should be used. Another possible cause of this error is that the level number of the next variable definition is higher than that of the variable marked, although both variables should probably be at the same level. |
| Actn. | Remove the format definition at the group name level, or make sure that the level numbers are correct.                                                                                                    |

#### NAT0155: Map name must not be longer than 7 characters.

| Text  | Map name must not be longer than 7 characters.                           |
|-------|--------------------------------------------------------------------------|
| Expl. | A map name can be specified as a literal constant or the content of an   |
|       | alphanumeric variable. The maximum length of a map name is 7 characters. |
| Actn. | Check program and correct error.                                         |

## NAT0158: Invalid group specification in MOVE BY NAME statement.

| Text  | Invalid group specification in MOVE BY NAME statement.                                                                                                    |
|-------|----------------------------------------------------------------------------------------------------|
| Expl. | The operands to be specified in a MOVE BY NAME statement must be valid and existing group names. They may also be user views. Individual field names cannot be specified.  If a user view is used, it must not be qualified with a statement label or source-code line number. |
| Actn. | Check program and correct error.                                                                                                    |

#### NAT0159: Fields in MOVE BY NAME or MOVE BY POSITION do not match.

| Text  | Fields in MOVE BY NAME or MOVE BY POSITION do not match.            |
|-------|---------------------------------------------------------------------|
| Expl. | For MOVE BY NAME                                                    |
|       | no matching names were found. At least one field with the same name |
|       | must exist in both groups.                                          |
|       | For MOVE BY POSITION                                                |
|       | the number of fields in the referenced groups do no match.          |
| Actn. | Check program and correct error.                                    |

## NAT0160: Invalid descriptor in READ LOGICAL statement.

| Text  | Invalid descriptor in READ LOGICAL statement.                                                                                                    |
|-------|----------------------------------------------------------------------------------------------------|
| Expl. | Descriptors that are multiple-valued are not permitted in the THRU or ENDING AT clause of a READ statement. Phonetic descriptors must not be used in a READ statement. A field contained in a PE-group may not be used as search-field in a READ statement. |
| Actn. | Check program and correct error.                                                                                                    |

#### NAT0161: ROUNDED clause not allowed with DIVIDE REMAINDER.

| Text  | ROUNDED clause not allowed with DIVIDE REMAINDER.                                                                                                    |
|-------|----------------------------------------------------------------------------------------------------|
| Expl. | In a DIVIDE statement, you can use either the ROUNDED option to have the result of the division rounded, or the REMAINDER option to have the remainder of the division placed into a separate field. As there can be no remainder with a rounded result, it obviously makes no sense to use both options at the same time and is therefore not permitted. |
| Actn. | Use ROUNDED option or REMAINDER option, but not both.                                                                                                    |

## NAT0162: Floating format not allowed for DIVIDE REMAINDER.

| Text  | Floating format not allowed for DIVIDE REMAINDER.                                                                                     |
|-------|----------------------------------------------------------------------------------------------------|
|       | When you use the REMAINDER option in a DIVIDE statement, the format of the divisor and the dividend must not be "F" (floating point). |
| Actn. | Check program and correct error.                                                                                                    |

## NAT0163: Specification of level missing in DEFINE DATA statement.

| Text  | Specification of level missing in DEFINE DATA statement.                                                                  |
|-------|----------------------------------------------------------------------------------------------------|
| Expl. | In a DEFINE DATA statement, there must be an integer level number before each variable, group, view, REDEFINE definition. |
| Actn. | Check program and correct error.                                                                                          |

#### NAT0164: Illegal syntax for variable name.

| Text  | Illegal syntax for variable name.                                      |
|-------|------------------------------------------------------------------------|
| Expl. | - In a DEFINE DATA statement, the level specification must be followed |
|       | by a valid name of a variable, group or view.                          |
|       | - In a DEFINE DATA INDEPENDENT statement,                              |
|       | - a variable name has to start with a "+" character (AIV variable);    |
|       | - the name of a field resulting from the redefinition of an AIV        |
|       | variable must not start with a "+" character.                          |
|       | - A variable name starting with "+" (AIV) cannot be used in a          |
|       | PARAMETER, OBJECT, LOCAL or CONTEXT clause of a DEFINE DATA statement. |
|       | See Natural Statements / Statement Usage Related Topics / User-Defined |
|       | Variables / Naming Conventions and DEFINE DATA statement, for rules on |
|       | naming variables.                                                      |
| Actn. | Correct error in program.                                              |

#### NAT0165: Inconsistency in data structure of variable definition.

| Text  | Inconsistency in data structure of variable definition.                                                        |
|-------|----------------------------------------------------------------------------------------------------|
|       | An inconsistency in the data structure of a statement has been detected. This error may occur in the following |
|       | statements:<br>- DEFINE DATA                                                                                   |
|       | - DEFINE FUNCTION (RETURNS clause)<br>- DEFINE PROTOTYPE (RETURNS clause)                                      |
| Actn. | Check the specifications of levels and variable definitions.                                                   |

#### NAT0166: Invalid variable definition in DEFINE DATA statement.

| Text  | Invalid variable definition in DEFINE DATA statement.                 |
|-------|-----------------------------------------------------------------------|
| Expl. | An invalid definition of the DEFINE DATA statement has been detected. |
| Actn. | Check and correct variable definition.                                |

#### NAT0167: Duplicate specification of a view name detected.

| T | ext  | Duplicate specification of a view name detected.                     |
|---|------|----------------------------------------------------------------------|
| E | xpl. | View names in the data structure of a program must be unique.        |
| A | ctn. | Check view names of each GLOBAL, PARAMETER and LOCAL data structure. |

#### NAT0168: INTO constant not allowed in DIVIDE without GIVING clause.

| Text  | INTO constant not allowed in DIVIDE without GIVING clause.                                                                                                    |
|-------|----------------------------------------------------------------------------------------------------|
|       | If your DIVIDE statement does not have a GIVING clause, the result will be place into the operand after keyword "INTO"; in this case, the INTO operand cannot be a constant.  If you require the INTO operand to be a constant, use a GIVING clause to specify a result field. |
| Actn. | Check program and correct error.                                                                                                    |

## NAT0169: Error in format/length or in EM, HD, PM definition.

| Text | Error in format/length or in EM, HD, PM definition. |
|------|-----------------------------------------------------|
|------|-----------------------------------------------------|

Expl. One of the following is invalid for a field definition in the DEFINE DATA statement:
- format (valid formats are A,U,B,C,D,F,I,L,N,P,T)
- specified length,
- combination of format and length
(valid lengths for formats A and B are 1-1073741824; for format U
is 1-536870912; for format F is 4 or 8; for format I is 1, 2 or 4;
no length value may be specified for formats C, D, L, T)
- number of positions before or after the decimal point for formats N,P
(in the notation Nnn.m or Pnn.m, valid values for nn are 0-29, valid values for m are 0-7, and the sum nn+m must be in the range 1-29)
Or one of the parameters EM (edit mask), HD (header), or
PM (presentation mode) has not been specified correctly.
See the Natural DEFINE DATA statement documentation for details. Check program and correct

#### NAT0170: A variable must be specified in INTO clause of SEPARATE.

| Text  | A variable must be specified in INTO clause of SEPARATE.                                      |
|-------|-----------------------------------------------------------------------------------------------|
| Expl. | A variable, not a constant, must be specified with the INTO clause of the SEPARATE statement. |
| Actn. | Check program and correct error.                                                              |

error.

#### NAT0172: The INTO clause is missing in a SEPARATE statement.

| Text  | The INTO clause is missing in a SEPARATE statement.                                        |
|-------|--------------------------------------------------------------------------------------------|
|       | The keyword "INTO", followed by one or more operands, is required in a SEPARATE statement. |
| Actn. | Check program and correct error.                                                           |

#### NAT0173: The keyword "NUMBER" is missing in a GIVING clause.

| Text  | The keyword "NUMBER" is missing in a GIVING clause.         |
|-------|-------------------------------------------------------------|
| Expl. | If "GIVING" is used, the keyword "NUMBER" is also required. |
| Actn. | Check program and correct error.                            |

#### NAT0174: The field after NUMBER must be a numeric integer (N,I,P).

| Text  | The field after NUMBER must be a numeric integer (N,I,P).               |
|-------|-------------------------------------------------------------------------|
| Expl. | The field specified in the GIVING NUMBER clause of a SEPARATE statement |
|       | must be a numeric integer; that is, its format must be one of the       |
|       | following: I                                                            |
|       | N (without decimal digits)                                              |
|       | P (without decimal digits)                                              |
| Actn. | Check program and correct error.                                        |

## NAT0175: Source field and at least one target field are required.

| Text  | Source field and at least one target field are required.                                                                                                    |
|-------|----------------------------------------------------------------------------------------------------|
| 1     | The source field in a SEPARATE statement may be an alphanumeric constant or variable.  At least one target field, which must be an alphanumeric variable, must be specified. |
| Actn. | Check program and correct error.                                                                                                    |

#### NAT0176: Error in POSITION field of EXAMINE statement.

| Text  | Error in POSITION field of EXAMINE statement.                                                                                                    |
|-------|----------------------------------------------------------------------------------------------------|
| _     | The error may be caused by misspelling a variable name used as a reference to the POSITION variable. The variable must be of numeric format (N, I or P), and it must also be an integer (no decimal digits). |
| Actn. | Check program and correct error.                                                                                                    |

#### NAT0177: Error in LENGTH field of EXAMINE statement.

| Text  | Error in LENGTH field of EXAMINE statement.                                                                                                    |
|-------|----------------------------------------------------------------------------------------------------|
|       | The error may be caused by misspelling a variable name used as reference to the LENGTH variable. This variable must be of numeric format (N,I,B or P), and it must be an integer (no decimal digits). |
| Actn. | Check program and correct error.                                                                                                    |

#### NAT0178: Error in INDEX field of EXAMINE statement.

| Text  | Error in INDEX field of EXAMINE statement.                                                                                                    |
|-------|----------------------------------------------------------------------------------------------------|
| Expl. | The error may be caused by misspelling a variable name used as reference to an INDEX variable. The variables must be of numeric format (N,I,B or P), and they must be integers (no decimal digits). The number of INDEX variables must equal the number of dimensions contained in the examined array. |
| Actn. | Check program and correct error.                                                                                                    |

#### NAT0179: Invalid keyword in GIVING clause of EXAMINE statement.

| Text  | Invalid keyword in GIVING clause of EXAMINE statement.               |
|-------|----------------------------------------------------------------------|
| Expl. | The following keywords are valid after GIVING:                       |
|       | NUMBER                                                               |
|       | POSITION                                                             |
|       | LENGTH                                                               |
|       | INDEX                                                                |
|       | If more than one keyword is specified, they must be specified in the |
|       | order indicated above.                                               |
| Actn. | Check program and correct error.                                     |

#### NAT0180: Word "TEXT" missing after "WITH" in INPUT statement.

| Text  | Word "TEXT" missing after "WITH" in INPUT statement.        |
|-------|-------------------------------------------------------------|
| Expl. | The word "TEXT" is a required part of the WITH TEXT clause. |
| Actn. | Check program and correct error.                            |

#### NAT0181: Error in specification of a variable in WITH TEXT clause.

| Text  | Error in specification of a variable in WITH TEXT clause.               |
|-------|-------------------------------------------------------------------------|
| Expl. | See the Natural documentation, INPUT or REINPUT statement, for details. |
| Actn. | Correct error in program.                                               |

#### NAT0182: Invalid parameter list for WITH TEXT clause.

| Text  | Invalid parameter list for WITH TEXT clause.                            |
|-------|-------------------------------------------------------------------------|
| Expl. | See the Natural documentation, INPUT or REINPUT statement, for details. |
| Actn. | Correct error in program.                                               |

#### NAT0183: No more than 9 parameters allowed in WITH TEXT clause.

| Text | No more than 9 parameters allowed in WITH TEXT clause. |
|------|--------------------------------------------------------|
| Actn | Check program and correct error.                       |

#### NAT0184: Specification error in variable of MARK clause.

| Text  | Specification error in variable of MARK clause.                               |
|-------|-------------------------------------------------------------------------------|
| Expl. | The variable must be a numeric integer and must have been previously defined. |
| Actn. | Check program and correct error.                                              |

## NAT0185: Keyword "ALARM" is required after "AND" or "SOUND".

| Text  | Keyword "ALARM" is required after "AND" or "SOUND".                     |
|-------|-------------------------------------------------------------------------|
|       | The keyword "ALARM" is a required keyword to identify the ALARM option; |
|       | the keywords "AND" and "SOUND" may be omitted.                          |
| Actn. | Check program and correct error.                                        |

#### NAT0186: Keywords DO and DOEND not permitted in structured mode.

| Text  | Keywords DO and DOEND not permitted in structured mode.                  |
|-------|--------------------------------------------------------------------------|
| Expl. | You wanted to use a DO/DOEND statement group in structured mode;         |
|       | however, DO/DOEND statement groups are only permitted in reporting mode. |
|       | In structured mode, explicit END statements are used to indicate the     |
|       | end of a statement block; for example:                                   |
|       | AT BREAK DODOEND becomes AT BREAKEND-BREAK                               |
|       | AT END OF DATA DODOEND becomes AT END OF DATAEND-ENDDATA                 |
|       | AT END OF PAGE DODOEND becomes AT END OF PAGEEND-ENDPAGE                 |
|       | AT START OF DATA DODOEND becomes AT START OF DATAEND-START               |
|       | AT TOP OF PAGE DODOEND becomes AT TOP OF PAGEEND-TOPPAGE                 |
|       | IFDODOEND ELSE DODOEND becomes IFTHENELSEEND-IF                          |
|       | ON ERROR DODOEND becomes ON ERROREND-ERROR                               |
|       | BEFORE BREAK DODOEND becomes BEFORE BREAKEND-BEFORE                      |
|       | PERFORM BREAK DODOEND becomes PERFORM BREAKEND-BREAK                     |
| Actn. | Select reporting mode or use the correct syntax.                         |

# NAT0187: The LOOP statement is not permitted in structured mode.

| Text  | The LOOP statement is not permitted in structured mode.                                                                                                    |
|-------|----------------------------------------------------------------------------------------------------|
| Expl. | You wanted to use the statement LOOP in structured mode; however, the LOOP statement is only permitted in reporting mode. In structure mode, a loop is not closed with a LOOP statement but with an explicit loop-closing END statement; for example: Reporting Mode: FIND LOOP Structured Mode: FIND END-FIND |
| Actn. | Select reporting mode or use structured mode syntax.                                                                                                    |

#### NAT0188: SORT without END-ALL is not permitted in structured mode.

| Text  | SORT without END-ALL is not permitted in structured mode.                                                       |
|-------|----------------------------------------------------------------------------------------------------|
| 1 *   | In structured mode, a processing loop initiated with a SORT statement must be closed with an END-ALL statement. |
| Actn. | Check program and correct error.                                                                                |

#### NAT0189: END-ALL must be followed by SORT in structured mode.

| Text  | END-ALL must be followed by SORT in structured mode. |
|-------|------------------------------------------------------|
| Actn. | Check program and correct error.                     |

### NAT0190: Invalid placement of UNTIL or WHILE clause.

| Text  | Invalid placement of UNTIL or WHILE clause.                                                                                                    |
|-------|----------------------------------------------------------------------------------------------------|
| Expl. | An UNTIL or WHILE clause must be specified either immediately after the keyword "REPEAT" or immediately before the "END-REPEAT". Examples:  1. REPEAT UNTIL logical-condition statements END-REPEAT  2. REPEAT statements UNTIL logical-condition END-REPEAT |
| Actn. | Check program and correct error.                                                                                                    |

#### NAT0191: Loop-ending statement missing after UNTIL/WHILE.

| Text  | Loop-ending statement missing after UNTIL/WHILE.                                                                                             |
|-------|----------------------------------------------------------------------------------------------------|
|       | In structured mode, a REPEAT UNTIL/WHILE processing loop must be closed with "END-REPEAT". In reporting mode, it must be closed with "LOOP". |
| Actn. | Check program and correct error.                                                                                                    |

#### NAT0192: Destination missing in ESCAPE statement.

| Text  | Destination missing in ESCAPE statement.                                                                                                    |
|-------|----------------------------------------------------------------------------------------------------|
|       | The ESCAPE statement requires extra keywords to specify the destination: - ESCAPE TOP - ESCAPE BOTTOM or ESCAPE BOTTOM IMMEDIATE - ESCAPE ROUTINE or ESCAPE ROUTINE IMMEDIATE See the Natural documentation for more information. |
| Actn. | Correct error in program.                                                                                                    |

#### NAT0193: Keyword "ON" or "FOR" missing in DECIDE statement.

| Text  | Keyword "ON" or "FOR" missing in DECIDE statement.                |
|-------|-------------------------------------------------------------------|
| Expl. | The keyword "DECIDE" must be followed either by "ON" or by "FOR". |
| Actn. | Check program and correct error.                                  |

### NAT0194: Invalid syntax in DECIDE FOR statement.

| Text  | Invalid syntax in DECIDE FOR statement.                                                          |
|-------|--------------------------------------------------------------------------------------------------|
|       | See the Natural documentation for information on the correct syntax of the DECIDE FOR statement. |
| Actn. | Correct error in program.                                                                        |

#### NAT0195: Specified field must not be an array range.

|       | Specified field must not be an array range. |
|-------|---------------------------------------------|
| Actn. | Check program and correct error.            |

#### NAT0196: GIVING INDEX is only allowed for indexable variables.

| Text  | GIVING INDEX is only allowed for indexable variables. |
|-------|-------------------------------------------------------|
| Actn. | Check program and correct error.                      |

#### NAT0197: Variable format not permitted in this statement.

| Text  | Variable format not permitted in this statement.                                                                                                    |
|-------|----------------------------------------------------------------------------------------------------|
|       | 1. A variable of format "C" is not permitted in a DISPLAY, WRITE, INPUT, PRINT, STACK, RUN and FETCH statement. 2. A variable of format HANDLE OF OBJECT can not be used in this statement. |
| Actn. | Check program and correct error.                                                                                                    |

#### NAT0198: No more than 128 parameters allowed in CALL statement.

| Text  | No more than 128 parameters allowed in CALL statement.       |
|-------|--------------------------------------------------------------|
| Expl. | The maximum number of parameters in a CALL statement is 128. |
| Actn. | Check program and correct error.                             |

#### NAT0199: Label defined twice or same as view/level-1-variable name.

| Text  | Label defined twice or same as view/level-1-variable name.                                                              |
|-------|----------------------------------------------------------------------------------------------------|
| Expl. | Within a Natural module, a label must not be equal to another label, a view name or a variable name defined on level 1. |
| Actn. | Check program and correct error.                                                                                        |

#### NAT0200: Error in INCLUDE source lines.

| Text  | Error in INCLUDE source lines.                                    |
|-------|-------------------------------------------------------------------|
| Expl. | See Natural INCLUDE statement documentation for more information. |
| Actn. | Check program and correct error.                                  |

# 7

# **Natural System Error Messages 0201-0250**

### NAT0207: REDEFINE group not allowed in DEFINE DATA PARAMETER.

| Text  | REDEFINE group not allowed in DEFINE DATA PARAMETER.                        |
|-------|-----------------------------------------------------------------------------|
|       | Only elementary fields may be defined in a DEFINE DATA PARAMETER statement. |
| Actn. | Check program and correct error.                                            |

### NAT0214: Specify "FIRST" or "EVERY" in DECIDE statement.

| Text  | Specify "FIRST" or "EVERY" in DECIDE statement.                      |
|-------|----------------------------------------------------------------------|
| Expl. | See the Natural documentation for detailed information on the DECIDE |
|       | statement.                                                           |
| Actn. | Check program and correct error.                                     |

### NAT0215: Keyword "VALUE" missing in DECIDE ON statement.

| Text  | Keyword "VALUE" missing in DECIDE ON statement.                               |
|-------|-------------------------------------------------------------------------------|
| 1 *   | The keyword "VALUE" (or "VALUES") is a required part of the DECIDE ON syntax. |
| Actn. | Check program and correct error.                                              |

#### NAT0216: Invalid field specification in DECIDE ON statement.

|   | Text  | Invalid field specification in DECIDE ON statement.                                                        |
|---|-------|----------------------------------------------------------------------------------------------------|
|   |       | See the Natural documentation for information on how to specify fields correctly in a DECIDE ON statement. |
| Ì | Actn. | Check program and correct error.                                                                           |

#### NAT0218: Error in construction of DECIDE ON/DECIDE FOR statement.

| Text  | Error in construction of DECIDE ON/DECIDE FOR statement.            |
|-------|---------------------------------------------------------------------|
| Expl. | See the Natural documentation for information on the correct syntax |
|       | for the statements DECIDE FOR and DECIDE ON.                        |
| Actn. | Check program and correct error.                                    |

### NAT0219: ALL clause is only allowed with DECIDE FOR/ON EVERY.

| Text  | ALL clause is only allowed with DECIDE FOR/ON EVERY.                                                                    |
|-------|----------------------------------------------------------------------------------------------------|
|       | The ALL clause can only be used with DECIDE FOR EVERY and DECIDE ON EVERY, not for DECIDE FOR FIRST or DECIDE ON FIRST. |
| Actn. | Check program and correct error.                                                                                        |

#### NAT0220: Invalid statement :1:.

| Text  | Invalid statement                                                 |
|-------|-------------------------------------------------------------------|
| Expl. | Possible reasons:                                                 |
|       | 1. Depending on the programming mode (structured/reporting mode), |
|       | keywords are missing (e.g., "COMPUTE" and "ASSIGN" must not be    |
|       | omitted when using ROUNDED in structured mode).                   |
|       | 2. The statement is not suitable for this object type             |
|       | (e.g., DEFINE SUBROUTINE must not be the first statement in       |
|       | an object of type function).                                      |
|       | 3. A compatibility switch is set (e.g., the profile parameter     |
|       | V41MFCOMP), which causes some statements to be disallowed.        |
| Actn. | 1. Add the missing keywords.                                      |
|       | 2. Change the object type or the statement.                       |
|       | 3. Switch off the compatibility switch.                           |

#### NAT0222: Syntactical errors prevent execution of program.

| Text | Syntactical errors prevent execution of program.                                                                            |
|------|----------------------------------------------------------------------------------------------------|
| Exp  | l. In batch mode, Natural always continues the syntax checking of a program even after an error has been detected.          |
|      | A program containing a symbolical arrow cannot be everyted                                                                  |
|      | A program containing a syntactical error cannot be executed because the compiled code does not agree with the source input. |
|      | because the complied code does not agree with the source input.                                                             |
| Act  | n. Check program and correct error.                                                                                         |

### NAT0223: Keyword "MAP" or "FORM" is required after "USING".

| Text  | Keyword "MAP" or "FORM" is required after "USING". |
|-------|----------------------------------------------------|
| Actn. | Check program and correct error.                   |

#### NAT0224: Input map in WRITE or write map in INPUT statement.

| Text  | Input map in WRITE or write map in INPUT statement.                                                                                                    |
|-------|----------------------------------------------------------------------------------------------------|
|       | Either you have specified in a WRITE USING MAP statement the name of a map which is an input map, not an output map; or you have specified in an INPUT USING MAP statement the name of a map which is an output map, not an input map.  Whether a map is an input or output (write) map is indicated in its Map Settings. |
| Actn. | Check program and correct error.                                                                                                    |

#### NAT0225: GIVING LENGTH is only valid for non-indexable variables.

| Text  | GIVING LENGTH is only valid for non-indexable variables. |
|-------|----------------------------------------------------------|
| Actn. | Check program and correct error.                         |

#### NAT0226: An empty statement block is not allowed.

| Text  | An empty statement block is not allowed.                       |
|-------|----------------------------------------------------------------|
|       | The only way of having a statement block which does nothing is |
|       | by filling it with an IGNORE statement.                        |
| Actn. | Correct error in program.                                      |

#### NAT0227: Invalid variable/constant in DELIMITER clause.

| Text  | Invalid variable/constant in DELIMITER clause.                                                                                                    |
|-------|----------------------------------------------------------------------------------------------------|
| Expl. | If the receiving field of the COMPRESS statement is of format - alphanumeric or binary, the delimiter format has to be A1, B1 or U1 Unicode, the delimiter format has to be A1, B2 or U1. |
| Actn. | Check program and correct error.                                                                                                    |

#### NAT0228: Block structure of GDA must be specified in WITH clause.

| Text  | Block structure of GDA must be specified in WITH clause.                                                                         |
|-------|----------------------------------------------------------------------------------------------------|
|       | In this GDA, a block structure is defined. The block structure must be specified in the WITH clause of DEFINE DATA GLOBAL USING. |
| Actn. | Check program and correct error.                                                                                                 |

#### NAT0229: Invalid use of WITH clause in UPDATE or STORE statement.

| Text  | Invalid use of WITH clause in UPDATE or STORE statement.                                                                                                    |
|-------|----------------------------------------------------------------------------------------------------|
| Expl. | If an UPDATE or STORE statement is based on a view defined with DEFINE DATA or within a data area, the use of the WITH clause is not permitted. An UPDATE or STORE statement always includes all fields when it applies to a view. |
| Actn. | Remove the WITH clause from the UPDATE/STORE statement.                                                                                                    |

#### NAT0230: Operand type not supported.

| Text  | Operand type not supported.                                                                                                    |
|-------|----------------------------------------------------------------------------------------------------|
| Expl. | Operands defined as - HANDLE or UNICODE, - alphanumeric/binary DYNAMIC, - alphanumeric with a length of more than 253 bytes, or - binary with a length of more than 126 bytes are not supported at this position. |
| Actn. | Check program and correct error.                                                                                                    |

#### NAT0231: Only NSD in linkage attributes allowed here.

| Text  | Only NSD in linkage attributes allowed here.                       |
|-------|--------------------------------------------------------------------|
| Expl. | An NSD attribute is an element associated with a view.             |
|       | In a FIND statement, one expects an attribute name after the "VIA" |
|       | keyword in a REFERENCED, REFERENCING or RECURSIVELY clause.        |
|       | In a SHOW statement, one expects attributes after                  |
|       | SHOW, or SHOW RECURSIVELY, in brackets as follows:                 |
|       | SHOW ATTR1(ATTR2(ATTR3))                                           |
| Actn. | Check that the attribute is found in the view specified by         |
|       | "L F <view-name>" and correct the source accordingly.</view-name>  |

### NAT0232: Operand of type DYNAMIC not allowed at this position.

| Text  | Operand of type DYNAMIC not allowed at this position.        |
|-------|--------------------------------------------------------------|
|       | Alphanumeric or binary operands defined as DYNAMIC cannot be |
|       | used at this position.                                       |
| Actn. | Replace DYNAMIC field with FIXED length field.               |

#### NAT0233: Level number must be numeric integer.

| Text  | Level number must be numeric integer.                                                                           |
|-------|----------------------------------------------------------------------------------------------------|
|       | This refers to the level of recursion a FIND statement execution is to go to. The level number must be numeric. |
| 1     | For further information, please refer to the FIND statement, UNTIL clause, in the Entire DB Programmer's Guide. |
| Actn. | Correct error in program.                                                                                       |

#### NAT0234: "ERE SET" must start with a category name.

| Text  | "ERE SET" must start with a category name.                                                                                                    |
|-------|----------------------------------------------------------------------------------------------------|
| Expl. | In a FIND statement, after the FIND header for an Entire view, the syntax logic searches for components called "ERE SET"s. An "ERE SET" begins with a view name and ends with a search criterion.  The search criterion finishes when a Natural keyword or the view name of the next "ERE SET" is encountered. When neither of these conditions is met, this error appears; and the syntax analysis cannot proceed. |
| Actn. | Check source code and correct error.                                                                                                    |

### NAT0235: ISN must be an integer value.

| Text  | ISN must be an integer value.                                 |
|-------|---------------------------------------------------------------|
| Expl. | In a FIND statement, ISN values in the RELATIONSHIP or ISN    |
|       | clauses of the basic search criterion must be integer values. |
|       | The ISNs found are numeric, but not integer values.           |
|       | For further information, please refer to the FIND statement,  |
|       | RELATIONSHIP and ISN clauses of the basic search criterion,   |
|       | in the Entire DB Programmer"s Guide.                          |
| Actn. | Correct error in program.                                     |

#### NAT0236: Equal sign "=" missing after Entire keyword.

| Text  | Equal sign "=" missing after Entire keyword.                      |
|-------|-------------------------------------------------------------------|
| Expl. | This error can occur in two Entire statements:                    |
|       | 1) FIND view-name WITH ISN = 12335                                |
|       | The equal sign is necessary in the ISN clause of the basic search |
|       | criterion of the FIND statement.                                  |
|       | 2) DLOGON USER = "XXX" PASSWORD = "YYY" LIBRARY = "LLL"           |
|       | APPLICATION = "AER" AUTHORIZATION = A                             |
|       | In this syntax form of the DLOGON statement, the equal sign must  |
|       | follow each keyword.                                              |
|       | For further information, see FIND and DLOGON statements in the    |
|       | Entire DB Programmer"s Guide.                                     |
| Actn. | Correct error in program.                                         |

# NAT0237: Unmatched closing parenthesis.

| Text  | Unmatched closing parenthesis.                                                                        |
|-------|----------------------------------------------------------------------------------------------------|
| 1 *   | Entire DB checks whether each opening parenthesis is paired with a corresponding closing parenthesis. |
| Actn. | Correct error in program.                                                                             |

### NAT0238: Invalid operator in descriptor search criterion.

| Text | Invalid operator in descriptor search criterion. |
|------|--------------------------------------------------|
|------|--------------------------------------------------|

| Expl. | In a FIND statement, the following relational operators are valid in a   |
|-------|--------------------------------------------------------------------------|
|       | descriptor search criterion:                                             |
|       | = (equal to)                                                             |
|       | ⟨not equal⟩                                                              |
|       | <(less than)                                                             |
|       | <= (less than or equal to)                                               |
|       | > (greater than)                                                         |
|       | >= (greater than or equal to)                                            |
|       | In descriptor search criteria (following WITH), only the above operators |
|       | are allowed after the attribute (NAME or LINE-NUMBER).                   |
|       | See the description of the FIND statement the in Entire DB Programmer's  |
|       | Guide for further information.                                           |
| Actn. | Correct descriptor search criterion.                                     |

# NAT0239: Move values for Entire must be integer values.

| Text  | Move values for Entire must be integer values.                                                                                                    |
|-------|----------------------------------------------------------------------------------------------------|
|       | A move value is a constant or variable moved into the search buffer of an Entire call at runtime.  When this message appears, a numeric value is expected: integer, numeric unpacked or packed without decimal digits, but not binary. |
| Actn. | Correct error in program.                                                                                                    |

# NAT0240: Operand format invalid. Format :1: expected.

| Text  | Operand format invalid. Format expected.                                                                                             |
|-------|----------------------------------------------------------------------------------------------------|
| _     | The format of this operand is invalid. For further information on valid formats, see the operand definition table of this statement. |
| Actn. | Supply a valid operand format.                                                                                                    |

# NAT0242: Open bracket "(" expected.

| Text  | Open bracket "(" expected.                                                                                                    |
|-------|----------------------------------------------------------------------------------------------------|
|       | Entire DB checks for open parentheses in the NATIVE and RELATIONSHIP clauses of the FIND statement. Clause elements must be enclosed in parentheses. See FIND statement in the Entire DB Programmer's Guide for further information. |
| Actn. | Correct error in program.                                                                                                    |

#### NAT0243: Syntax error in DEFINE DATA statement/structure.

| Text  | Syntax error in DEFINE DATA statement/structure.                                                  |
|-------|---------------------------------------------------------------------------------------------------|
|       | See the Natural documentation for information on the correct syntax of the DEFINE DATA statement. |
| Actn. | Check program and correct error.                                                                  |

#### NAT0244: "GLOBAL" must be followed by "USING" and GDA name.

| Text  | "GLOBAL" must be followed by "USING" and GDA name.                                                                                     |
|-------|----------------------------------------------------------------------------------------------------|
| Expl. | A global data area (GDA) is always a separate object, never part of the data definition within the DEFINE DATA statement of a program. |
|       |                                                                                                    |
|       | The GDA is referenced in the GLOBAL clause of the DEFINE DATA statement                                                                |
|       | with the following syntax:                                                                                                    |
|       | DEFINE DATA                                                                                                    |
|       | GLOBAL USING name-of-gda                                                                                                    |
|       | <b></b>                                                                                                    |
|       | END-DEFINE                                                                                                    |
| Actn. | Check program and correct error.                                                                                                    |

#### NAT0245: Invalid use/order of clauses in DEFINE DATA statement.

| Text  | Invalid use/order of clauses in DEFINE DATA statement.                                             |
|-------|----------------------------------------------------------------------------------------------------|
| Expl. | The sequence of clauses in the DEFINE DATA statement is: DEFINE DATA GLOBAL USING PARAMETER OBJECT |
|       | LOCAL In a subsequent validation rule, only DEFINE DATA LOCAL is allowed.                          |
| Actn. | Make sure that the clauses are in the correct order.                                               |

# NAT0246: Formats "C", "L" and HANDLE OF OBJECT not allowed here.

| Text  | Formats "C", "L" and HANDLE OF OBJECT not allowed here.                                                                                                    |
|-------|----------------------------------------------------------------------------------------------------|
| Expl. | Data types "C" (control) and "L" (logical) cannot be used in:  - GET TRANSACTION DATA statement,  - END TRANSACTION statement,  - sort criteria of a SORT statement.  Data type HANDLE OF OBJECT cannot be used in:  - GET TRANSACTION DATA statement,  - END TRANSACTION statement, |
|       | - SORT statement.                                                                                                    |
| Actn. | Check program and correct error.                                                                                                    |

### NAT0247: Error during processing of parameter :1:.

| Text  | Error during processing of parameter                                                                                                    |
|-------|----------------------------------------------------------------------------------------------------|
| Expl. | When an INPUT/WRITE USING MAP or a PROCESS PAGE USING statement is used with a constant map or adapter name and without explicit parameters, the names of the fields to be processed are taken dynamically from the map or adapter source at compilation.  This requires that the same field names with the same array structure be defined in both the program and the map or adapter. The indicated variable name is either not defined or the number of array dimensions does not match. |
| Actn. | Check the indicated data field. The variable definition in the program should be same as in the map or adapter.                                                                                                    |

#### NAT0248: Invalid USING variable in PROCESS statement.

| Text  | Invalid USING variable in PROCESS statement.                                                                                           |
|-------|----------------------------------------------------------------------------------------------------|
| Expl. | The left part of the ASSIGN variable in the USING clause of the PROCESS statement must be part of the view defined to Natural PROCESS. |
| Actn. | Check program and correct error.                                                                                                    |

#### NAT0249: Error in "ASSIGN" of Natural PROCESS "USING" clause.

| Text  | Error in "ASSIGN" of Natural PROCESS "USING" clause. |
|-------|------------------------------------------------------|
| Actn. | Check program and correct error.                     |

#### NAT0250: Error in GIVING clause of Natural "PROCESS" statement.

| Text  | Error in GIVING clause of Natural "PROCESS" statement. |
|-------|--------------------------------------------------------|
| Actn. | Check program and correct error.                       |

# 8

# **Natural System Error Messages 0251-0300**

#### NAT0251: File/DDM not defined for PROCESS statement.

|       | File/DDM not defined for PROCESS statement. |
|-------|---------------------------------------------|
| Actn. | Check program and correct error.            |

# NAT0252: Library must not be specified in security environment.

| Text  | Library must not be specified in security environment.                                                    |
|-------|----------------------------------------------------------------------------------------------------|
|       | In an environment which is protected by Natural Security, the specification of a library is not possible. |
| Actn. | Do not specify a library.                                                                                 |

### NAT0253: Statement not allowed for DB2 access.

| Text  | Statement not allowed for DB2 access.                                                                                                    |
|-------|----------------------------------------------------------------------------------------------------|
| Expl. | The following statements and constructions are not supported by DB2: 1. FIND UNIQUE 2. FIND COUPLED 3. FIND FIRST 4. FIND RETAIN AS 5. GET 6. any reference to *ISN 7. END TRANSACTION within an open database loop 8. BACKOUT TRANSACTION within an open database loop |
| Actn. | Correct error in program.                                                                                                    |

### NAT0254: Receiving field of VAL function has invalid format.

| - | Text  | Receiving field of VAL function has invalid format.                                                                                                    |
|---|-------|----------------------------------------------------------------------------------------------------|
|   |       | The format and length must be the same as that of the target. This mathematical function extracts the numeric value from an alphanumeric field. The content of the alphanumeric field must be the character representation of a numeric value. Leading or trailing blanks are permitted. Decimal point and leading sign character will be processed. |
| 7 | Actn. | Do not use formats A (alphanumeric) or B (binary).                                                                                                    |

#### NAT0255: General syntax error detected in program.

| Text  | General syntax error detected in program.                          |
|-------|--------------------------------------------------------------------|
| Expl. | A general syntax error was detected while syntax checking a source |
|       | program.                                                           |
|       | This message is output for various miscellaneous syntax errors     |
|       | for which Natural does not provide specific error messages.        |
| Actn. | Check program and correct error.                                   |

### NAT0256: Invalid entry in command line.

| Text  | Invalid entry in command line.                                                                             |
|-------|----------------------------------------------------------------------------------------------------|
| Expl. | The structure of the command does not require the parameters that have been specified in the command line. |
|       | Natural checks that the parameter specification agrees with the                                            |
|       | parameter structure expected by the individual command.                                                    |
|       | Another reason for this error is that ADHOC is missing in batch mode.                                      |
| Actn. | Check command structure and resubmit.                                                                      |

### NAT0257: Only operators "EQUAL", "NOTEQUAL" valid with MASK/SCAN.

| Text  | Only operators "EQUAL", "NOTEQUAL" valid with MASK/SCAN.                                                                                                    |
|-------|----------------------------------------------------------------------------------------------------|
| Expl. | It is not possible to evaluate the operators GREATER or LESS THAN for a value when only certain positions are included in the comparison. Therefore, the only logical operator that are allowed with the special compare function MASK and SCAN are "EQUAL" and "NOTEQUAL". |
| Actn. | Restructure the logical criteria to only use operators "EQUAL" or "NOTEQUAL" with the functions MASK and SCAN.                                                                                                    |

#### NAT0258: Incorrect MASK argument construction.

| Text  | Incorrect MASK argument construction.                                                                                                    |
|-------|----------------------------------------------------------------------------------------------------|
| _     | The mask value must be enclosed in parentheses and may only contain the elements as described in the Natural documentation; see also extended error message NAT0017. |
| Actn. | Check program and correct error.                                                                                                    |

#### NAT0259: Invalid MASK construction for date check.

| Text  | Invalid MASK construction for date check.                                                                                                    |
|-------|----------------------------------------------------------------------------------------------------|
| 1     | When a date check is to be performed, the specification for month/day/year must be 2 characters each (MM/DD/YY); for year, 4 characters (YYYY) may also be used. |
| Actn. | Check program and correct error.                                                                                                    |

#### NAT0260: Error in text list construction; contact administrator.

| Text  | Error in text list construction; contact administrator.                                                                                                    |
|-------|----------------------------------------------------------------------------------------------------|
| Expl. | A discrepancy was detected in the number of alternative entries in the text list and the syntax list.  The error is caused by an invalid modification of the text list.  New entries can only be inserted in the text list by using the macro CSYN for synonym, not the macro CALT for alternative. |
| Actn. | Retain the keyword on which the error has been detected and contact your Natural administrator.                                                                                                    |

# NAT0261: END statement missing.

| Text  | END statement missing.                                                                               |
|-------|----------------------------------------------------------------------------------------------------|
|       | The last statement of a Natural program must always be END. Alternatively, a period "." may be used. |
| Actn. | Check program and correct error.                                                                     |

### NAT0262: Incorrect number of digits/value out of range.

| Text  | Incorrect number of digits/value out of range.                      |
|-------|---------------------------------------------------------------------|
| Expl. | For a field of format N or P, the overall maximum number            |
|       | of digits is 29, and the maximum number of digits after             |
|       | the decimal point is 7.                                             |
|       | For a field of format F the value specified must be in the range of |
|       | values as described in the Natural documentation on                 |
|       | floating-point constants.                                           |

Actn. Correct error in program.

### NAT0263: Invalid MASK construction for range check.

| Text  | Invalid MASK construction for range check.                                                                                                    |
|-------|----------------------------------------------------------------------------------------------------|
| Expl. | If a range check is to be performed, both values for the supplied range must have the same number of positions.  Leading zeros must be supplied, as it is a check for positions in the value and the number of digits supplied in the range value.  The number of positions to be included in the range check must also be specified. |
| Actn. | Check program and correct error.                                                                                                    |

### NAT0264: Length of alphanumeric or unicode constant is zero.

| Text | Length of alphanumeric or unicode constant is zero.                          |
|------|------------------------------------------------------------------------------|
| Exp  | The length of an alphanumeric or unicode constant must be greater than zero. |
| Acti | n. Check program and correct error.                                          |

#### NAT0265: Error in hexadecimal constant: :1:.

| Text  | Error in hexadecimal constant:                                      |
|-------|---------------------------------------------------------------------|
| Expl. | 1) Invalid hexadecimal character found.                             |
|       | A hexadecimal constant may consist only of characters 0-9 or A-F.   |
|       | 2) Invalid number of characters specified.                          |
|       | - The hexadecimal notation for constants of format A (H"") requires |
|       | 2 characters to represent one byte. Therefore, the number of        |
|       | hexadecimal characters supplied must be a multiple of 2.            |
|       | - The hexadecimal notation for constants of format U (UH"")         |
|       | requires 4 characters to represent one Unicode code unit.           |
|       | Therefore, the number of hexadecimal characters supplied must be a  |
|       | multiple of 4.                                                      |
| Actn. | Correct error.                                                      |

### NAT0266: Number of bytes defined by hexadecimal constant > 80.

| Text  | Number of bytes defined by hexadecimal constant > 80.                                                                                                    |
|-------|----------------------------------------------------------------------------------------------------|
|       | Hexadecimal constants are converted to internal byte representation in an intermediate buffer of 80 bytes.  If literal constants of more than 80 bytes internal representation are to be defined, use the notation "XXXXXXX"-"XXXXXX" to enter the value in multiple segments. |
| Actn. | Check program and correct error.                                                                                                    |

### NAT0267: Invalid file specification in COUPLED clause.

| Text  | Invalid file specification in COUPLED clause.                                                                                                    |
|-------|----------------------------------------------------------------------------------------------------|
| Expl. | The file specified in a COUPLED clause must be an Adabas file which has been physically coupled using the appropriate Adabas utility program. The file must not be a logical Natural system file. |
| Actn. | Check program and correct error; or contact your Natural administrator about the file status.                                                                                                    |

# NAT0268: Invalid format/length for database count variable.

| Text  | Invalid format/length for database count variable.                                                                                  |
|-------|----------------------------------------------------------------------------------------------------|
| -     | The format of the count variable for a periodic-group name or multiple-value field must be N or P. No decimal digits are permitted. |
| Actn. | Check program and correct error.                                                                                                    |

#### NAT0269: Invalid descriptor in SORTED BY clause.

| Text  | Invalid descriptor in SORTED BY clause.                                                                                                    |
|-------|----------------------------------------------------------------------------------------------------|
| 1     | The descriptor specified in the SORTED BY clause cannot be within a periodic group. If the descriptor is a multiple-value field, an index value must not be used. |
| Actn. | Check program and correct error.                                                                                                    |

#### NAT0270: Invalid use of variable index notation.

| Text  | Invalid use of variable index notation.                                                                                                    |
|-------|----------------------------------------------------------------------------------------------------|
| 1     | <ol> <li>Variable index notation is not permitted with a search variable in the WITH clause of a FIND statement.</li> <li>A variable array index (1:V) must not be used for redefine fields.</li> </ol> |
| Actn. | Check program and correct error.                                                                                                    |

### NAT0271: Page width (line size) exceeded in DISPLAY statement.

| Text  | Page width (line size) exceeded in DISPLAY statement.                                                                                                    |
|-------|----------------------------------------------------------------------------------------------------|
| Expl. | The total number of positions required for all columns resulting from a DISPLAY statement must not exceed the logical page size.                                                          |
| Actn. | Reduce number of fields being displayed, or reduce spacing between columns, or increase the logical page size (where applicable), or place multiple values vertically in the same column. |

#### NAT0272: Invalid value format or incompatible field format.

| Text  | Invalid value format or incompatible field format.                                                                                                    |
|-------|----------------------------------------------------------------------------------------------------|
| Expl. | In a SCAN condition, the  - format of the value to be scanned for must be "A", "B" or "U";  - format of the field to be scanned must be "A", "N", "P" or "U";  - length of the value must be less than the length of the field.  In a MASK condition, the  - format of the field to be tested must be "A", "N", "P" or "U"; |
|       | <ul><li>format combination of first and second operand must be compatible;</li><li>first operand must not be smaller than the mask.</li></ul>                                                                                                    |
| Actn. | Check program and correct error.                                                                                                    |

### NAT0273: Error:1: in line:2: of data area:3: processing:4:.

| Text  | Error in line of data area processing                         |
|-------|---------------------------------------------------------------|
|       | As indicated in the error message, an error has occurred in a |
|       | specific line of a data area while processing a variable.     |
| Actn. | Correct error in data area.                                   |

### NAT0274: Error :1: in line :2: of copycode :3: processing :4:.

| Text  | Error in line of copycode processing                                                                                   |
|-------|----------------------------------------------------------------------------------------------------|
|       | As indicated in the error message, an error has occurred in a specific line of a copycode while processing a variable. |
| Actn. | Correct error in copycode.                                                                                             |

### NAT0275: RETRY statement only allowed in ON ERROR statement block.

| Text  | RETRY statement only allowed in ON ERROR statement block.                                                                                                    |
|-------|----------------------------------------------------------------------------------------------------|
|       | The RETRY statement can only be used as a response to error NAT3145, which indicates that a record to be read for update is currently in "hold" status for another user. |
| Actn. | Check program and correct error.                                                                                                    |

### NAT0276: Invalid reference to count of field in periodic group.

| Text  | Invalid reference to count of field in periodic group.                                                                                                    |
|-------|----------------------------------------------------------------------------------------------------|
|       | When referencing the count of the number of occurrences of an elementary field within a periodic group, the name of the periodic group must be used, not the name of the elementary field. |
| Actn. | Check program and correct error.                                                                                                    |

#### NAT0277: A global variable must not redefine another variable.

| Text  | A global variable must not redefine another variable.                                                              |
|-------|----------------------------------------------------------------------------------------------------|
|       | For reasons of addressability, parameter variables must not be defined by redefining an already existing variable. |
| Actn. | Check program and correct error.                                                                                   |

#### NAT0278: Value to be used in SET CONTROL must be format "A".

| Text  | Value to be used in SET CONTROL must be format "A".                                                                    |
|-------|----------------------------------------------------------------------------------------------------|
|       | The value (constant or variable) used to specify a terminal command with a SET CONTROL statement must be alphanumeric. |
| Actn. | Check program and correct error.                                                                                       |

### NAT0279: Count requested for a non-array field.

| Text  | Count requested for a non-array field.                                                                                                    |
|-------|----------------------------------------------------------------------------------------------------|
| Expl. | The count field only exists for database fields that are defined as multiple-value fields, periodic groups, or multiple-value fields within a periodic group.  If the count of a multiple-value field within a periodic group is to be accessed, an index must be specified to indicate the occurrence of the multiple-value field in the periodic group for which the count is being requested.  The field for which you have requested a count of occurrences is neither a multiple-value field nor a periodic group. |
| Actn. | Check program and correct error.                                                                                                    |

### NAT0280: Index entry incorrectly specified for field.

| Text  | Index entry incorrectly specified for field.                                                                                                    |
|-------|----------------------------------------------------------------------------------------------------|
| Expl. | An index was specified for a variable for which indexing is not permitted.  Index specifications may only be used when defining/referencing an array. A database array can only be defined for a multiple-value field and for fields within a periodic group.  When referencing an array, an index range specification was detected which exceeds the index range defined for one of its dimensions. |
| Actn. | Check program and correct error.                                                                                                    |

### NAT0281: Index entry missing or invalid for an array.

| Text  | Index entry missing or invalid for an array.                         |
|-------|----------------------------------------------------------------------|
| Expl. | When a multiple-value field or a field within a periodic group is    |
|       | referenced, an index must be specified to indicate the occurrence of |
|       | the value to be selected.                                            |
|       | Default indices are created in WRITE or DISPLAY statements based on  |
|       | the setting of the session parameters MC and PC.                     |
|       | A variable to be used as a variable index must have been previously  |
|       | defined before it can be used as an index notation.                  |
|       | If a non-database field has been defined as an array, an index for   |
|       | each dimension must be specified when referencing the field.         |
| Actn. | Check program and correct error.                                     |

#### NAT0282: Only one index/range specification allowed.

| Text  | Only one index/range specification allowed.                   |
|-------|---------------------------------------------------------------|
| Expl. | For multiple-value fields, or fields within a periodic group, |
|       | only one index or range of indices may be specified.          |
|       | Two indices are only allowed for multiple-value fields within |
|       | a periodic group.                                             |
| Actn. | Check program and correct error.                              |

#### NAT0283: Field or variable defined more than once.

| Text  | Field or variable defined more than once.                                                                                                    |
|-------|----------------------------------------------------------------------------------------------------|
|       | A variable or database field can only be defined once using a format/length specification. When the variable is referenced in the program, no further format/length specification is possible. |
| Actn. | Check program and correct error.                                                                                                    |

#### NAT0285: Field reference error; reference invalid or missing.

| Text  | Field reference error; reference invalid or missing.                                                                                                    |
|-------|----------------------------------------------------------------------------------------------------|
| Expl. | Probable reasons for this error message: - You mistyped the variable name The variable name you specified has not yet been declared A specific database reference has been supplied, but the field is not present in the file referenced The value of a Natural system function has been referenced in the form *FUNCTION(FIELD), but no evaluation of the referenced system |
|       | function has occurred for the field.                                                                                                    |
| Actn. | Check program and correct error.                                                                                                    |

### NAT0286: Invalid use of function, system function or sys. variable.

| Text  | Invalid use of function, system function or sys. variable.             |
|-------|------------------------------------------------------------------------|
| Expl. | - Natural system functions and Natural system variables may only       |
|       | be used in a specific statement syntax within a Natural program.       |
|       | - The value of a system function or system variable may be assigned    |
|       | to a variable and then referenced.                                     |
|       | - In an INPUT statement, most system functions can only be used as     |
|       | output fields, but not as input fields.                                |
|       | - The only system variable that can be used as an argument in the      |
|       | system function POS is *COM.                                           |
|       | - A Natural function call is not allowed in this context.              |
|       | For further information on Natural functions, Natural system functions |
|       | or Natural system variables, see the Natural documentation.            |
| Actn. | Correct error in program.                                              |

#### NAT0287: No access to database field; or REDEFINE variable exists.

| Text  | No access to database field; or REDEFINE variable exists.                                                                                                    |
|-------|----------------------------------------------------------------------------------------------------|
| Expl. | Either the access to a database field is not possible at this point; or a variable to be used in a REDEFINE statement has previously been defined.  A database field can only be referenced within an active processing loop. If the loop has been closed, a reference to fields from that database access is no longer possible. If you wish to use a value of a database field outside an active processing loop, assign the value to a user-defined variable.  This error also occurs if a 4-digit array occurrence is incorrectly specified. 4-digit array occurrences must be preceded by a slash; for example, #ARRAY(/1000), not #ARRAY(1000). |
| Actn. | Correct error in program.                                                                                                    |

# NAT0288: Index/format not permitted in Natural system function.

| Text  | Index/format not permitted in Natural system function.                                                                                                    |
|-------|----------------------------------------------------------------------------------------------------|
| 1     | Format or length must not be specified for the reference to a Natural system function that had been previously evaluated nor for the reference to a Natural system variable. |
| Actn. | Check program and correct error.                                                                                                    |

#### NAT0289: Referenced field is not a descriptor.

| Text  | Referenced field is not a descriptor.                                |
|-------|----------------------------------------------------------------------|
| Expl. | The reference to a database field at this point requires that the    |
|       | field is a descriptor.                                               |
|       | Descriptors are required in the WITH clause of a FIND statement, as  |
|       | sequence fields in a READ LOGICAL statement, or when indicating the  |
|       | field for which values are to be provided in a HISTOGRAM statement.  |
|       | Under Adabas Version 5, this error also occurs if a field that is    |
|       | marked in the DDM as a "non-descriptor" is used as a search variable |
|       | in a READ or HISTOGRAM statement.                                    |
| Actn. | Correct error in program.                                            |

### NAT0290: Sub/super/hyper/phonetic descriptor field improperly used.

| Text  | Sub/super/hyper/phonetic descriptor field improperly used.                                                                                                    |
|-------|----------------------------------------------------------------------------------------------------|
| Expl. | A sub/superfield or sub/superdescriptor may be read from the database with an access statement (READ, FIND, HISTOGRAM, GET), but cannot be referenced in an update statement (STORE, UPDATE).  The value for a hyper- and phonetic descriptor can only be used in a search criterion, but cannot be read from the database. |
| Actn. | Correct error in program.                                                                                                    |

#### NAT0291: Format for database field incompatible.

| Text  | Format for database field incompatible.                                                                                |
|-------|----------------------------------------------------------------------------------------------------|
|       | The format used for a database field is not compatible with the format of the field as defined in the data dictionary. |
| Actn. | Check program and correct error.                                                                                       |

### NAT0292: Requested field is not integer or has invalid length.

| Text  | Requested field is not integer or has invalid length.                                                                                                    |
|-------|----------------------------------------------------------------------------------------------------|
| Expl. | The operation requires the value of an integer field. This can be an integer constant, or a user-defined variable or database field of integer format.  This error occurs if:  - the field is of a format other than integer, or  - the length of the field is not valid. |
| Actn. | Use an integer format/length valid for the operand.                                                                                                    |

#### NAT0293: Index range entry specified where not allowed.

| Text  | Index range entry specified where not allowed.                                                                                                    |
|-------|----------------------------------------------------------------------------------------------------|
| Expl. | A single index entry is required for this type of function; an index range is not permitted.  Single index entries are required, for example, in the WITH clause of a FIND statement to indicate a specific occurrence of a periodic group field, or to specify the descriptor to be used for sequence control in a READ LOGICAL statement. |
| Actn. | Check program and correct error.                                                                                                    |

### NAT0294: Intermediate storage overflow in arithmetic statement.

| Text  | Intermediate storage overflow in arithmetic statement.                                                                                                    |
|-------|----------------------------------------------------------------------------------------------------|
| Expl. | An overflow of an internal stack has occurred during the evaluation of an arithmetic expression.  The internal stack is used to sequence the execution of arithmetic operations according to the parenthetical structure. |
| Actn. | Reduce the number of operations to be performed within a single arithmetic operation.                                                                                                    |

### NAT0295: Operand in arithmetic statement is not numeric.

| Text  | Operand in arithmetic statement is not numeric.                                                                                                    |
|-------|----------------------------------------------------------------------------------------------------|
|       | Only operands of format "N" (numeric unpacked) or "P" (packed numeric) are allowed in arithmetic expression. A numeric operand can be defined as a constant or as the content of a variable. |
| Actn. | Check program and correct error.                                                                                                    |

#### NAT0296: Invalid search criteria in FIND statement.

| Text  | Invalid search criteria in FIND statement.                                                                                                    |
|-------|----------------------------------------------------------------------------------------------------|
|       | When evaluating complex search criteria, such as one with logical operator "OR", several separate database calls may be required. For a single FIND statement, a maximum of 64 database calls can be generated internally. |
| Actn. | Reduce the number of search criteria.                                                                                                    |

# NAT0298: Incorrect parameters specified in SET KEY statement.

| Text  | Incorrect parameters specified in SET KEY statement.                                                                                                    |
|-------|----------------------------------------------------------------------------------------------------|
| -     | A push-button (PB=), menu (ME=), or bitmap (BM=) clause was detected in a SET KEY statement, but the corresponding parameters were incorrectly specified. |
| Actn. | See the Natural documentation for detailed information.                                                                                                   |

### NAT0299: Total length of intermediate result exceeds 31 digits.

| Text  | Total length of intermediate result exceeds 31 digits.                                                                                                    |
|-------|----------------------------------------------------------------------------------------------------|
| Expl. | Natural supports operands up to a length of 31 digits. The length of intermediate results as operands is evaluated according to the rules for arithmetic operations. See the Natural documentation for details. |
| Actn. | Check the digits of intermediate results according to the rules.<br>Separate the arithmetic expression into several statements using explicit intermediate results.                                             |

#### NAT0300: Operands are not data transfer compatible.

| Text  | Operands are not data transfer compatible.                                                                                                    |
|-------|----------------------------------------------------------------------------------------------------|
|       | According to the format rules for data transfer, the source operand cannot be assigned to the destination field. For more information, see the Natural documentation, topic "Rules for Arithmetic Assignment". |
| Actn. | Check program and correct error.                                                                                                    |

# 9

# **Natural System Error Messages 0301-0350**

# NAT0301: Edit mask too long or not specified correctly.

| Text  | Edit mask too long or not specified correctly.                                                                                                    |
|-------|----------------------------------------------------------------------------------------------------|
| Expl. | Possible reasons for this error:  - The specified edit mask contains no character that would cause any digit of the value to be output (e.g., for a numeric edit mask no "Z" or "9" was specified; for an alphanumeric edit mask no "X" was specified).  - The number of output digits in a numeric edit mask exceeds 31.  - The number of output characters resulting from the edit mask string exceeds the maximum size of 1073741824 characters.  - The edit mask string you have specified is too long. It must not exceed 80 source characters on mainframes and 244 on open systems.  - You have specified an edit mask at statement level in a DISPLAY, FORMAT, INPUT or WRITE statement. At statement level in these statements, you can only specify "EM=OFF", but no specific edit mask. |
| Actn. | Correct edit mask specification.                                                                                                    |

#### NAT0302: Element in WRITE/INPUT statement does not fit on 1 line.

| Text  | Element in WRITE/INPUT statement does not fit on 1 line.                                                                      |
|-------|----------------------------------------------------------------------------------------------------|
| Expl. | The size of an element specified in a WRITE/INPUT statement exceeds the current line size.                                    |
| Actn. | Either increase the line size (parameter LS), or reduce the size of the element (for example, by using a REDEFINE statement). |

# NAT0303: Page overflow, too many vertical entries.

| Text  | Page overflow, too many vertical entries.                                                                             |
|-------|----------------------------------------------------------------------------------------------------|
| Expl. | The number of vertical entries specified within one INPUT, WRITE or DISPLAY statement exceeded the current page size. |
| Actn. | Either increase the page size (parameter PS) or reduce the number of vertical entries.                                |

#### NAT0304: Invalid printer reference number.

| Text  | Invalid printer reference number.                                                                                                    |
|-------|----------------------------------------------------------------------------------------------------|
|       | A printer number must be specified as a numeric constant or symbolic constant defined with DEFINE PRINTER enclosed in parentheses. There is no additional printer support within a map (processing rule). |
| Actn. | Check program and correct error.                                                                                                    |

### NAT0305: Text string must begin and end on the same line.

| Text  | Text string must begin and end on the same line.                                                                                                    |
|-------|----------------------------------------------------------------------------------------------------|
| Expl. | A text string is initiated with an apostrophe and must be ended on the same line with another apostrophe.  If a text string longer than one line is required, enter the text in two portions (each within apostrophes) in two consecutive lines and with a hyphen (-) between the two portions. At execution time, the two portions will be concatenated. |
| Actn. | Correct error in program.                                                                                                    |

### NAT0306: DO or DOEND either missing or misplaced.

| Text  | DO or DOEND either missing or misplaced.                                                                                                    |
|-------|----------------------------------------------------------------------------------------------------|
|       | A group of statements initiated with a DO statement must be terminated with a DOEND statement.  The omission of a DOEND statement may only be detected at the end of a source program.  The position of the error in the program does not necessarily correspond to the position where the DOEND should be placed. |
| Actn. | Ensure that each DO statement has a corresponding DOEND statement.                                                                                                    |

### NAT0307: Loop in line:1: not closed within conditional block.

| Text  | Loop in line not closed within conditional block.                                                                                           |
|-------|----------------------------------------------------------------------------------------------------|
| Expl. | A processing loop which is initiated within a conditional statement block must be closed within that block. Valid example: Invalid example: |
|       | IF IF DO DO FIND FIND DISPLAY DISPLAY LOOP DOEND DOEND END END                                                                              |
| Actn. | Check program and correct error.                                                                                                    |

#### NAT0308: Attempt to close a non-existent processing loop.

| Text  | Attempt to close a non-existent processing loop.                    |
|-------|---------------------------------------------------------------------|
| Expl. | The LOOP statement can only be used to close an active processing   |
|       | loop.                                                               |
|       | Either the processing loop to be closed was not properly initiated, |
|       | or the processing loop had already been closed.                     |
| Actn. | Check program and correct error.                                    |

### NAT0309: Invalid positioning of AT BREAK/END condition.

| Text  | Invalid positioning of AT BREAK/END condition.                                                                                                    |
|-------|----------------------------------------------------------------------------------------------------|
| Expl. | An AT BREAK/END condition cannot be used within a block of statements which is dependent on another special condition. Blocks are: AT BREAK AT END/TOP OF PAGE AT START/END OF DATA ON ERROR IF |
| Actn. | Re-position the AT BREAK/END condition.                                                                                                    |

#### NAT0310: AT END OF or AT BREAK requires active processing loop.

| Text  | AT END OF or AT BREAK requires active processing loop.      |
|-------|-------------------------------------------------------------|
| Expl. | An AT BREAK/END statement can only be used within an active |
|       | processing loop.                                            |
| Actn. | Check program and correct error.                            |

### NAT0311: Error occurred in user exit for source/object programs.

| Tex | ct | Error occurred in user exit for source/object programs.                                                                           |
|-----|----|----------------------------------------------------------------------------------------------------|
| Exp |    | A non-zero response code was received from the user exit which is used to store source/object programs in a user-controlled file. |
| Act |    | Check the coding of the user exit                                                                                                 |
|     |    | (response code in register 15 when returning to Natural).                                                                         |

### NAT0312: Reference invalid in AT START/END OF DATA or AT BREAK.

| Text  | Reference invalid in AT START/END OF DATA or AT BREAK.                                                                                                    |
|-------|----------------------------------------------------------------------------------------------------|
| Expl. | A reference number was used to refer one of the above conditional statements to a specific processing loop. However, the specified reference number refers to a line which does not contain the correct loop-initiating statement. |
| Actn. | Check program and correct error.                                                                                                    |

# NAT0313: Only one BEFORE BREAK/AT START OF DATA allowed in a loop.

| Text  | Only one BEFORE BREAK/AT START OF DATA allowed in a loop.                                                                                                    |
|-------|----------------------------------------------------------------------------------------------------|
| Expl. | Only one AT START OF DATA condition can be specified for a single processing loop. If multiple statements are to be made dependent on the AT START OF DATA condition, use a DO/DOEND construction (see example below).  Example:  READ  AT START OF DATA  DO IF DO DOEND  IF DO DOEND  DISPLAY  LOOP  END |
| Actn. | Check program and correct error.                                                                                                    |

### NAT0314: No more than one ON ERROR statement allowed per program.

| Text  | No more than one ON ERROR statement allowed per program.                                                                                                    |
|-------|----------------------------------------------------------------------------------------------------|
| Expl. | Only one ON ERROR condition can be specified in a given program.  To check multiple conditions in an ON ERROR condition, use IF statements within the ON ERROR condition.  Example: READ UPDATE ON ERROR IF END-IF IF END-IF END-ERROR END-READ END |
| Actn. | Check program and correct error.                                                                                                    |

### NAT0315: Inconsistent usage of "/n/" clause.

| The notation "/n/" can be used to specify how many positions of a variable are to be examined in the evaluation of an AT BREAK statement or an IF BREAK condition.  A "/n/" clause may only be specified for break variables of format alphanumeric, binary, numeric or packed.  The value for "n" cannot be greater than the number of positions defined for the variable, that is, the number of bytes (for an alphanumeric or binary break variable) or the number of digits (for a numeric or packed break variable).  Moreover, the value specified must not exceed 253 for alphanumeric |
|----------------------------------------------------------------------------------------------------|
| fields and 126 bytes for binary fields.  Check program and correct error.                                                                                                    |
|                                                                                                    |

#### NAT0316: Statement not permitted within specified condition.

| Text  | Statement not permitted within specified condition.                                                                                                    |
|-------|----------------------------------------------------------------------------------------------------|
| Expl. | Certain restrictions exist for the use of statements within certain conditions.  The specified statement is not allowed in this type of condition.  Within an external subroutine object, for example, only DEFINE SUBROUTINE statements and DEFINE DATA statements are allowed. |
| Actn. | Check program and correct error.                                                                                                    |

#### NAT0317: 1 element (column width) must not exceed 250 characters.

| Text  | 1 element (column width) must not exceed 250 characters.                                 |
|-------|------------------------------------------------------------------------------------------|
| Expl. | The maximum length of elements that can be output in a DISPLAY column is 250 characters. |
| Actn. | Redefine element into smaller elements, or have the fields displayed in vertical mode.   |

#### NAT0318: "FULL VALUE" must not be specified in EXAMINE TRANSLATE.

| Text  | "FULL VALUE" must not be specified in EXAMINE TRANSLATE.           |
|-------|--------------------------------------------------------------------|
| Expl. | Unlike in an EXAMINE statement, "FULL VALUE" must not be specified |
|       | in an EXAMINE TRANSLATE statement. An EXAMINE TRANSLATE statement  |
|       | always processes the entire content of the field.                  |
| Actn. | Correct error in program.                                          |

#### NAT0319: Argument for AVER, TOTAL, SUM must be numeric.

| Text  | Argument for AVER, TOTAL, SUM must be numeric.                                                                           |
|-------|----------------------------------------------------------------------------------------------------|
|       | The argument for the evaluation of the Natural system functions AVER, TOTAL and SUM must be defined with numeric format. |
| Actn. | Check program and correct error.                                                                                         |

#### NAT0320: Edit mask permitted for output elements only.

| Text  | Edit mask permitted for output elements only.                                                                                                    |
|-------|----------------------------------------------------------------------------------------------------|
| Expl. | In an INPUT statement, edit masks can only be used for output elements (attribute = M or O). For input elements (attribute = A), edit masks cannot be used.  Note that if you use hexadecimal edit masks for output elements, you cannot use attribute M = modify. |
| Actn. | Check program and correct error.                                                                                                    |

### NAT0322: Type of variable invalid as system function argument.

| Text | Type of variable invalid as system function argument. |
|------|-------------------------------------------------------|
|------|-------------------------------------------------------|

| Evnl  | 1) A Natural system variable cannot be used as an argument for a      |
|-------|-----------------------------------------------------------------------|
| LXPI. |                                                                       |
|       | Natural system function.                                              |
|       | If a system function is to be evaluated from a system variable,       |
|       | assign the value of the system variable to a user-defined variable    |
|       | and use this variable as the argument.                                |
|       | 2) A variable used as a password/cipher variable cannot be used as an |
|       | argument for a Natural system function.                               |
|       | If the same variable as used for password/cipher is to be used as     |
|       | an argument for a Natural system function, assign the value to a      |
|       | user-defined variable, and use that variable as the argument.         |
| Actn. | Check program and correct error.                                      |

# NAT0323: ON ERROR statement not allowed within condition.

| Text  | ON ERROR statement not allowed within condition.                     |
|-------|----------------------------------------------------------------------|
| Expl. | An ON ERROR statement must not be placed within any of the following |
|       | statement blocks:                                                    |
|       | - AT START/END OF DATA                                               |
|       | - AT TOP/END OF PAGE                                                 |
|       | - AT BREAK                                                           |
|       | - BEFORE BREAK PROCESSING                                            |
|       | - IF                                                                 |
|       | - IF NO RECORDS FOUND                                                |
|       | - AT END OF FILE                                                     |
|       | - DEFINE SUBROUTINE                                                  |
| Actn. | Check program and correct error.                                     |

#### NAT0324: DOEND missing for DO statement in line:1:.

| Text  | DOEND missing for DO statement in line                                                     |
|-------|--------------------------------------------------------------------------------------------|
| 1 *   | A statement block initiated with a DO statement must be terminated with a DOEND statement. |
| Actn. | Correct error in program.                                                                  |

### NAT0325: Inconsistent naming of fields in the data dictionary.

| Text | Inconsistent naming of fields in the data dictionary.                                         |
|------|-----------------------------------------------------------------------------------------------|
|      | The same field name was used twice in a database view definition in the data dictionary.      |
| 1    | Inform your Natural administrator, or use the LIST FILE command to check the view definition. |

#### NAT0327: Numeric edit mask specifies no valid positions in value.

| Text  | Numeric edit mask specifies no valid positions in value.                                                                            |
|-------|----------------------------------------------------------------------------------------------------|
| 1 *   | The specified numeric edit mask does not contain any positions which actually exist in the value to which the edit mask is applied. |
| Actn. | Check program and correct error.                                                                                                    |

### NAT0328: Maximum number/length of sort fields exceeded.

| Text  | Maximum number/length of sort fields exceeded.                                                                                           |
|-------|----------------------------------------------------------------------------------------------------|
| 1 *   | Either the total length of the fields to be sorted was greater than 253, or the total number of fields to be sorted was greater than 10. |
| Actn. | Reduce the size of the sort criteria.                                                                                                    |

#### NAT0329: AT BREAK required with PERFORM BREAK PROCESSING.

| Text  | AT BREAK required with PERFORM BREAK PROCESSING.                       |
|-------|------------------------------------------------------------------------|
| Expl. | After a PERFORM BREAK PROCESSING statement, no AT BREAK statement was  |
|       | issued.                                                                |
|       | This error can also occur if the PERFORM BREAK PROCESSING is within an |
|       | IF condition and the PERFORM BREAK PROCESSING and subsequent AT BREAK  |
|       | are not explicitly bounded by DO and DOEND statements.                 |
| Actn. | Check program and correct error.                                       |

### NAT0330: AT END OF DATA specified more than once for a loop.

| Text  | AT END OF DATA specified more than once for a loop.               |
|-------|-------------------------------------------------------------------|
| Expl. | Only one AT END OF DATA statement is allowed per processing loop. |
| Actn. | Check program and correct error.                                  |

# NAT0332: The parameters LC and IC cannot be used together.

| Text  | The parameters LC and IC cannot be used together. |
|-------|---------------------------------------------------|
| Expl. | The LC and IC characters are mutually exclusive.  |
| Actn. | Check program and correct error.                  |

### NAT0333: Alphanumeric edit mask may not be used for numeric value.

| Text | Alphanumeric edit mask may not be used for numeric value.                                   |
|------|---------------------------------------------------------------------------------------------|
| 1 *  | The error may be caused by an incorrect definition of the edit mask in the data dictionary. |
|      | Check program or data dictionary and correct edit mask specification.                       |

#### NAT0335: Text string for SCAN must be enclosed within apostrophes.

| Text  | Text string for SCAN must be enclosed within apostrophes.               |
|-------|-------------------------------------------------------------------------|
|       | The text string to be used for a SCAN operation must be enclosed within |
|       | apostrophes, and it must be contained on a single source code line.     |
| Actn. | Check program and correct error.                                        |

#### NAT0336: Field to be examined must be a variable if it is modified.

| Text  | Field to be examined must be a variable if it is modified.                                                                                                    |
|-------|----------------------------------------------------------------------------------------------------|
|       | In an EXAMINE statement, the field to be examined must not be a constant if it is to be modified, that is, if a DELETE/REPLACE clause is used.  This error also occurs if a constant is specified in an EXAMINE TRANSLATE statement; the field to be TRANSLATEd must be a variable. |
| Actn. | Correct error in program.                                                                                                    |

#### NAT0337: Format/length of translate table must be A2, B2 or U2.

| Text  | Format/length of translate table must be A2, B2 or U2.                                                                         |
|-------|----------------------------------------------------------------------------------------------------|
|       | The format/length of the translate table specified in the USING clause of an EXAMINE TRANSLATE statement must be A2, B2 or U2. |
| Actn. | Correct error in program.                                                                                                    |

# NAT0338: A database field with no active reference was used.

| Text  | A database field with no active reference was used.                                                                                                    |
|-------|----------------------------------------------------------------------------------------------------|
| Expl. | A database field can be referenced only within an active processing loop. If the processing loop has been closed, reference to fields made available by the processing loop is no longer allowed. |
| Actn. | Ensure that all references to database fields are contained within an active processing loop.                                                                                                    |

#### NAT0339: No specific heading allowed for group names in WRITE.

| Text  | No specific heading allowed for group names in WRITE.                                                            |
|-------|----------------------------------------------------------------------------------------------------|
| Expl. | If a group name is used in a WRITE (or INPUT) statement, no specific header text may be specified for the group. |
| Actn  | Check program and correct error.                                                                                 |

### NAT0340: Invalid tab setting; occupied column overlaid.

| Text  | Invalid tab setting; occupied column overlaid.                                                                                                    |
|-------|----------------------------------------------------------------------------------------------------|
|       | The tabulation "nT" can only be used to position forward in a line.  The tabulator notation must not position the new value over an already occupied output position. |
| Actn. | Check program and correct error.                                                                                                    |

#### NAT0341: Repetition factor for text string > 250 or invalid.

| Text  | Repetition factor for text string > 250 or invalid.                                                                             |
|-------|----------------------------------------------------------------------------------------------------|
| _     | The repetition factor may be used to cause a one-character text string to be repeated.                                          |
|       | The repetition factor must be a numeric integer constant enclosed in parentheses. The maximum repetition factor allowed is 250. |
| Actn. | Check program and correct error.                                                                                                |

### NAT0342: AT BREAK not possible in this type of processing loop.

| Text  | AT BREAK not possible in this type of processing loop.                                                                                                    |
|-------|----------------------------------------------------------------------------------------------------|
|       | The AT BREAK statement may only be used in processing loops that are initiated by a FIND, READ, HISTOGRAM or SORT statement. User-initiated break processing can be done with the statement PERFORM BREAK PROCESSING. |
| Actn. | Check program and correct error.                                                                                                    |

### NAT0343: Only literal of one character can be used for repetition.

| Text  | Only literal of one character can be used for repetition.           |
|-------|---------------------------------------------------------------------|
| Expl. | A character string that is to be repeated using a repetition factor |
|       | may consist of only one single character.                           |
| Actn. | Check program and correct error.                                    |

#### NAT0344: WRITE TITLE/TRAILER is not allowed within condition.

| Text  | WRITE TITLE/TRAILER is not allowed within condition.                   |
|-------|------------------------------------------------------------------------|
| Expl. | A WRITE TITLE or WRITE TRAILER statement must not be placed within any |
|       | of the following statement blocks:                                     |
|       | - IF                                                                   |
|       | - AT START/END OF DATA                                                 |
|       | - AT TOP/END OF PAGE                                                   |
|       | - AT BREAK                                                             |
|       | - BEFORE BREAK PROCESSING                                              |
|       | - AT END OF FILE                                                       |
|       | - ON ERROR                                                             |
|       | - IF NO RECORDS FOUND                                                  |
|       | - DEFINE SUBROUTINE                                                    |
| Actn. | Place WRITE TITLE/WRITE TRAILER outside such a statement block.        |

#### NAT0345: Edit mask definition error in data dictionary.

| Text | Edit mask definition error in data dictionary.                                                                      |
|------|----------------------------------------------------------------------------------------------------|
| _    | The edit mask for a database field, as defined in the data dictionary, is incorrect.                                |
| 1    | Contact your Natural administrator. A temporary by-pass may be to override the edit mask definition in the program. |

#### NAT0346: Data definition module (DDM):1: cannot be loaded.

| Text  | Data definition module (DDM) cannot be loaded.                                                                                                    |
|-------|----------------------------------------------------------------------------------------------------|
|       | The data definition module (DDM) for the requested file cannot be loaded, because the internal DDM load buffer could not be allocated with a sufficient size. |
| Actn. | Start Natural in a larger thread/partition/region/task environment.                                                                                           |

# NAT0347: SORT statement must not be placed within condition.

| Text  | SORT statement must not be placed within condition.                                                                                                    |
|-------|----------------------------------------------------------------------------------------------------|
| Expl. | The SORT statement closes all existing processing loops and initiates a new processing loop to process all records after they have been sorted. Therefore, the SORT statement cannot be placed within any |
|       | of the following statement blocks: - AT START/END OF DATA - IF - AT TOP/END OF PAGE - IF NO RECORDS FOUND - AT BREAK - ON ERROR - BEFORE BREAK PROCESSING - DECIDE - AT END OF FILE                       |

Actn. Check program and correct error.

# NAT0348: AT TOP/END OF PAGE must not be placed within condition.

| Text  | AT TOP/END OF PAGE must not be placed within condition.           |
|-------|-------------------------------------------------------------------|
| Expl. | The statements AT TOP OF PAGE and AT END OF PAGE can only be used |
|       | outside the following statement blocks:                           |
|       | - AT START/END OF DATA                                            |
|       | - AT TOP/END OF PAGE                                              |
|       | - AT BREAK                                                        |
|       | - BEFORE BREAK PROCESSING                                         |
|       | - AT END OF FILE                                                  |
|       | - IF                                                              |
|       | - IF NO RECORDS FOUND                                             |
|       | - ON ERROR                                                        |
|       | - DEFINE SUBROUTINE                                               |
| Actn. | Place AT TOP/END OF PAGE outside such a statement block.          |

#### NAT0349: Invalid parameter value in (SET) GLOBALS statement/cmd.

| Text  | Invalid parameter value in (SET) GLOBALS statement/command.        |
|-------|--------------------------------------------------------------------|
|       | The value for a parameter specified in a SET GLOBALS statement (or |
|       | GLOBALS command) was invalid. Possible values for the parameter in |
|       | question are "ON" and "OFF" (or "T" and "F" respectively).         |
| Actn. | Check program and correct error.                                   |

#### NAT0350: Too many vertical entries in one INPUT/WRITE/DISPLAY.

| Text  | Too many vertical entries in one INPUT/WRITE/DISPLAY.               |
|-------|---------------------------------------------------------------------|
| Expl. | One INPUT, WRITE or DISPLAY statement can generate a maximum of 250 |
|       | lines vertically.                                                   |
|       | The row value in the notation "X/Y" must not exceed 250.            |
|       | The number of header lines must not exceed 14.                      |
| Actn. | Check program and correct error.                                    |

# 10

# **Natural System Error Messages 0351-0400**

#### NAT0351: No header text allowed for VERT, NOHDR, second DISPLAY.

| Text  | No header text allowed for VERT, NOHDR, second DISPLAY.                                                                                                    |
|-------|----------------------------------------------------------------------------------------------------|
| Expl. | - Header text is not allowed for any other than the first DISPLAY statement of a report In VERT mode, header text for individual fields can only be specified if the option "CAPTIONED" is used; the header texts for the fields will then be placed vertically above the column as header text If the option AS "text" is used together with CAPTIONED, the text specified for an individual field will be placed in the same line as as the field value before the field value in the column No header text is allowed for a DISPLAY statement which refers to the same report as a previous DISPLAY statement which has already created a header. |
| Actn. | Check program and correct error.                                                                                                    |

# NAT0352: SF parameter in FORMAT/SET GLOBALS > 30 or not numeric.

| Text  | SF parameter in FORMAT/SET GLOBALS > 30 or not numeric.                                                  |
|-------|----------------------------------------------------------------------------------------------------|
| 1 -   | The value for the parameter SF must be specified as a numeric integer constant. The maximum value is 30. |
| Actn. | Check program and correct error.                                                                         |

#### NAT0353: Parameter must not be previously defined.

| Text  | Parameter must not be previously defined.                                                                                                    |
|-------|----------------------------------------------------------------------------------------------------|
| Expl. | Only the first parameter address is passed to the called program. All other parameters must be physically positioned immediately after the first parameter. This can only be achieved if the parameter variables are newly defined in the CALL FILE or READ WORK FILE statement respectively. |
| Actn. | Do not refer to previously defined variables in a CALL FILE statement.                                                                                                    |

# NAT0354: Filler character for input field specified incorrectly.

| Text  | Filler character for input field specified incorrectly.                                                                                                    |
|-------|----------------------------------------------------------------------------------------------------|
| •     | The character which is to be used to fill the empty part of an input field must be specified as a single character enclosed in apostrophes. It may be specified anywhere in the list of values of the AD parameter. Example: INPUT (AD="<") #FIELDA #FIELDB |
| Actn. | Correct error in program.                                                                                                    |

# NAT0355: Invalid attribute definition element after "AD=".

| Text  | Invalid attribute definition element after "AD=".            |
|-------|--------------------------------------------------------------|
| Expl. | See the Natural documentation, session parameter AD, for     |
|       | information on valid values for the AD parameter.            |
|       | Furthermore, this error appears in a INPUT statement if      |
|       | - (AD=M) is specified for a system variable other than *COM; |
|       | - (AD=T) is specified for a system variable.                 |
| Actn. | Check program and correct error.                             |

# NAT0357: Invalid entry for OFFSET/FILLER in READ WORK FILE.

| Text  | Invalid entry for OFFSET/FILLER in READ WORK FILE.              |
|-------|-----------------------------------------------------------------|
| Expl. | The OFFSET/FILLER in a record layout for READ WORK FILE         |
|       | must be specified as an integer numeric constant.               |
|       | The filler entry may be specified in the form "nX".             |
|       | This error also occurs if the OFFSET or FILLER option is placed |
|       | in the wrong position within the READ WORK FILE statement.      |
|       | See the Natural documentation for the valid                     |
|       | READ WORK FILE statement syntax.                                |
| Actn. | Correct error in program.                                       |

# NAT0358: No attribute definition specified after "AD=".

| Text  | No attribute definition specified after "AD=".               |
|-------|--------------------------------------------------------------|
| Expl. | At least one attribute setting is required when using "AD=". |
| Actn. | Check program and correct error.                             |

# NAT0359: Processing loop in subroutine not closed.

| Text  | Processing loop in subroutine not closed.                                                                                                    |
|-------|----------------------------------------------------------------------------------------------------|
| _     | If a processing loop is initiated in a subroutine, it must be closed within the same subroutine with a LOOP statement. The LOOP statement must precede the RETURN statement. |
| Actn. | Check program and correct error.                                                                                                    |

#### NAT0360: No executable statement in IF condition.

| Text  | No executable statement in IF condition.                                                                                                    |
|-------|----------------------------------------------------------------------------------------------------|
| Expl. | Statements such as REDEFINE or FORMAT do not generate executable code; therefore, they are not allowed as the only statements in an IF condition.  A redefinition of a variable is true under all conditions; it is therefore not recommended to place a REDEFINE or FORMAT statement within an IF condition. |
| Actn. | Check program and correct error.                                                                                                    |

#### NAT0361: Printer number not allocated.

| Text  | Printer number not allocated.                                                                                                    |
|-------|----------------------------------------------------------------------------------------------------|
|       | Either a corresponding JCL statement for the specified printer was not specified; or, if a TP monitor is used, either the TP monitor does not support offline printers or the necessary parameter module was not generated. |
| Actn. | Correct the printer number or contact your Natural administrator.                                                                                                    |

#### NAT0362: Recursive definition of a subroutine.

| Text  | Recursive definition of a subroutine.                                                                                                    |
|-------|----------------------------------------------------------------------------------------------------|
| Expl. | A subroutine definition, which is initiated with a DEFINE SUBROUTINE statement, must be terminated with an END-SUBROUTINE or RETURN statement before another subroutine definition can be initiated. A DEFINE SUBROUTINE statement within another DEFINE SUBROUTINE statement block is not possible. |
| Actn. | Check program and correct error.                                                                                                    |

#### NAT0363: Invalid definition of a subroutine.

| Text  | Invalid definition of a subroutine.                     |
|-------|---------------------------------------------------------|
| Expl. | A DEFINE SUBROUTINE statement must not be placed within |
|       | any of the following condition statement blocks:        |
|       | - AT START OF DATA                                      |
|       | - AT END OF DATA                                        |
|       | - AT TOP OF PAGE                                        |
|       | - AT END OF PAGE                                        |
|       | - AT BREAK                                              |
|       | - BEFORE BREAK PROCESSING                               |
|       | - AT END OF FILE                                        |
|       | - IF NO RECORDS FOUND                                   |
|       | - ON ERROR                                              |
| Actn. | Correct error in program.                               |

# NAT0364: Inconsistency in multiple writing to the same work file.

| Text  | Inconsistency in multiple writing to the same work file.                                                                                                    |
|-------|----------------------------------------------------------------------------------------------------|
| Expl. | This error occurs if one program contains two (or more) WRITE WORK FILE statements that write data to the same work file:  - Writing to the same work file must be either all in fixed length or all in variable length; that is, the keyword "VARIABLE" must be specified either in every WRITE WORK FILE statement concerned or in none. (Please note that in this context an EXPORT statement corresponds to a WRITE WORK FILE (1) VARIABLE statement.)  - If writing to the same work file is all in fixed length, the sum of field lengths must be the same for every WRITE WORK FILE statement concerned. |
| Actn. | Correct error in program.                                                                                                    |

# NAT0366: Invalid use of Natural system function.

| Text  | Invalid use of Natural system function.                                                                                      |
|-------|----------------------------------------------------------------------------------------------------|
|       | Natural system functions like MAX, MIN, SUM or AVER can only be used with the conditions AT BREAK, AT END DATA, AT END PAGE. |
| Actn. | Check program and correct error.                                                                                             |

# NAT0367: Invalid reference of Natural system function.

| Text  | Invalid reference of Natural system function.                                                                                                    |
|-------|----------------------------------------------------------------------------------------------------|
|       | Natural system functions like MAX, MIN, SUM and AVER may only be used in an AT END OF PAGE condition if their evaluation per page has been requested with the GIVE SYSTEM FUNCTIONS clause of a DISPLAY or WRITE statement. |
| Actn. | Check program and correct error.                                                                                                    |

# NAT0368: Search field for a descriptor is too long.

| Text   Search field for a descriptor is too long. |                                                     |
|---------------------------------------------------|-----------------------------------------------------|
| Expl.                                             | The maximum length for a search field is 126 bytes. |
| Actn.                                             | Check program and correct error.                    |

# NAT0369: Parameter DY may only be used with alphanumeric fields.

| Text  | Parameter DY may only be used with alphanumeric fields.                                                         |
|-------|----------------------------------------------------------------------------------------------------|
|       | Dynamic attributes (blinking, intensified, underlined, color, etc.) may only be applied to alphanumeric fields. |
| Actn. | Check program and correct error.                                                                                |

#### NAT0370: Invalid concatenation of alphanumeric constants.

| Text  | Invalid concatenation of alphanumeric constants.                                                                                                    |
|-------|----------------------------------------------------------------------------------------------------|
|       | A concatenation character ("-") was found, but the linked constant segment is missing or of an incorrect format.  When an alphanumeric constant ("text" or H"") is followed by a hyphen character ("-"), another alphanumeric constant has to follow.  Example: "ABC"-"DEF"-H"F1F2F3"-"XYZ"  When a constant of format Unicode (U"text" or UH"") is followed by a hyphen character ("-"), another constant of format Unicode has to follow.  Example: U"ABC"-U"DEF"-UH"00310032"-U"XYZ" |
|       | A mix of alphanumeric and Unicode constant segments is not permitted.                                                                                                    |
| Actn. | Check program and correct error.                                                                                                    |

# NAT0373: Error in increment specification for RENUMBER.

| Text  | Error in increment specification for RENUMBER.                                                                                                    |
|-------|----------------------------------------------------------------------------------------------------|
| Expl. | The line editor allows an increment, in the form (nnnn), to be specified for renumbering.  The increment you have specified would cause line numbers greater than 9999. |
| Actn. | Choose an increment for renumbering that does not cause the line numbers to exceed 9999.                                                                                |

#### NAT0375: Invalid value for format element.

| Text  | Invalid value for format element.                                                                           |
|-------|----------------------------------------------------------------------------------------------------|
|       | For this type of format element, the only possible values are "ON" and "OFF" (or "T" and "F" respectively). |
| Actn. | Check program and correct error.                                                                            |

#### NAT0376: Global variables :1: do not match.

| Text  | Global variables do not match.                                                                                                    |
|-------|----------------------------------------------------------------------------------------------------|
| Expl. | The global variables that are to be passed between programs do not agree in format and/or length.  Global variables with the same name must agree in format and length to allow for a value transfer of the global variable across multiple programs when referenced as data as "+NAME". |
| Actn. | Check the currently existing global variables with the EDIT VARIABLES command and compare them to the reference in the current program.  Adjust format/length or clear global variables with the LOGON command.                                                                          |

# NAT0378: Field must not be placed under group using "/" notation.

| Text  | Field must not be placed under group using "/" notation.                                                                                                    |
|-------|----------------------------------------------------------------------------------------------------|
|       | If a group of fields is referenced in a DISPLAY statement, the group creates a layout of multiple columns for all individual fields in the group.  No individual field can be placed under the group layout. |
| Actn. | Place individual field in a separate column.                                                                                                    |

# NAT0379: Error in construction of print positioning of form "x/y".

| Text  | Error in construction of print positioning of form "x/y".                                                                                                    |
|-------|----------------------------------------------------------------------------------------------------|
| Expl. | The positioning notation "x/y" can only be used with constants for "x" and "y". The positioning must not place the current print position outside the range of line and column positions that are available with the current line size and page size limits. The line position must not overlay an already occupied print position. |
| Actn. | Check program and correct error.                                                                                                    |

#### NAT0380: Error in the construction of a dynamic source variable.

| Text  | Error in the construction of a dynamic source variable.                                                                         |
|-------|----------------------------------------------------------------------------------------------------|
|       | The character "&", which indicates a dynamic source variable, was found, but the "&" was not followed by a valid variable name. |
| Actn. | Check program and correct error.                                                                                                |

#### NAT0383: Source program in source work area incorrectly numbered.

| Text | Source program in source work area incorrectly numbered.                                                                                                    |
|------|----------------------------------------------------------------------------------------------------|
|      | To ensure that all references in a program can be resolved correctly, it is necessary that the source code lines are numbered in ascending order.                                               |
|      | Use the RENUMBER command to renumber the program, check all references for consistency with intended reference (when duplicate numbers exist). All references will be renumbered automatically. |

#### NAT0384: Explicit format specification required.

| Text  | Explicit format specification required.                                                                                                    |
|-------|----------------------------------------------------------------------------------------------------|
|       | The FS parameter has been set with a SET GLOBALS statement or GLOBALS command to indicate that no default format/length is to be used. Therefore the format/length of all user-defined variables must be explicitly specified. |
| Actn. | Check program and correct error.                                                                                                    |

# NAT0385: Values for DC, IA, ID parameters must exclude one another.

| Text  | Values for DC, IA, ID parameters must exclude one another.                                                                                                    |
|-------|----------------------------------------------------------------------------------------------------|
| Expl. | The values for the session parameters DC, IA and ID must exclude one another. The value for each of these parameters must be different from the values for the other two. |
| Actn. | Use the GLOBALS command to check the values for DC, IA and ID and make sure that the 3 parameter have 3 different values.                                                 |

# NAT0386: Undefined global variable used for source reference.

| Text  | Undefined global variable used for source reference.                                                                                                    |
|-------|----------------------------------------------------------------------------------------------------|
| Expl. | All global variables that are to be referenced for source parameters in the form "&NAME" must have been previously defined from the execution of a program that assigns a value to this global variable.  If a source program using global notations is to be created, this can be done without control of the syntax checker, using the EDIT command. When the syntax checker is to be active during the creation of such program, the proper global variable environment must be created prior to any "&NAME" reference. |
| Actn. | Either create program in EDIT mode or establish proper global variable environment by executing programs that define the global variables prior to any "&NAME" reference.                                                                                                    |

#### NAT0387: Modification of a named constant not allowed.

| Text  | Modification of a named constant not allowed.                                                                                                    |
|-------|----------------------------------------------------------------------------------------------------|
|       | If a variable is to have an initial value, which will be changed in the program, and the original value is to be used again later in the program, use the INIT clause of the DEFINE DATA statement and a RESET INITIAL statement. |
| Actn. | Check program and correct error.                                                                                                    |

# NAT0389: Invalid reference "0000" specified.

| Text  | Invalid reference "0000" specified.                                                                                |
|-------|----------------------------------------------------------------------------------------------------|
|       | When you reference a database access statement by specifying the line number, the line number can never be "0000". |
| Actn. | Check program and correct error.                                                                                   |

# NAT0390: Variable of format/length F16 is not allowed here.

| Text  | Variable of format/length F16 is not allowed here.                                                              |
|-------|----------------------------------------------------------------------------------------------------|
| Expl. | A floating-point variable of length 16 is not allowed with<br>the following statements:<br>- DISPLAY<br>- WRITE |
|       | - PRINT<br>- INPUT                                                                                              |
| Actn. | Do not use an F16 variable in any of the above statements.                                                      |

# NAT0392: Invalid operation with date or time variable.

| Text  | Invalid operation with date or time variable.                                                                                                    |
|-------|----------------------------------------------------------------------------------------------------|
| Expl. | This error may be caused by the following:  - An arithmetic operator other than "+","-","*" or "-" was used between a date/time operand and/or a numeric operand.  - An arithmetic operator with one date/time operand and one floating-point operand was used.  - A field of a format other than date is assigned to a date variable.  See Natural documentation, Arithmetic Operations with Date and Time, for further information. |
| Actn. | Check program and correct error.                                                                                                    |

# NAT0393: Program cannot be executed.

| Text  | Program cannot be executed.                                                                                                    |
|-------|----------------------------------------------------------------------------------------------------|
| Expl. | 1) An attempt was made to - execute a Natural programming object or - load a GDA, LDA, PDA or map at compilation which is not supported by the current version of Natural. For a list of supported Natural program versions, see the corresponding Natural documentation. 2) The program to be executed is contained in the blacklist of the current buffer pool (see the SYSBPM utility documentation). |
| Actn. | <ol> <li>Re-compile the program under the current version of Natural.</li> <li>Remove the program from the blacklist.</li> </ol>                                                                                                    |

#### NAT0394: Invalid format specification.

| Text  | Invalid format specification.                                 |
|-------|---------------------------------------------------------------|
| Expl. | See the Natural session parameters documentation for details. |
| Actn. | Check program and correct error.                              |

#### NAT0395: Attribute "CV" must be defined before "HE" definition.

| Text  | Attribute "CV" must be defined before "HE" definition. |
|-------|--------------------------------------------------------|
| Actn. | Check program and correct error.                       |

#### NAT0396: Roman edit mask for input fields not allowed.

| Text  | Roman edit mask for input fields not allowed.                                                                   |
|-------|----------------------------------------------------------------------------------------------------|
| 1     | A roman edit mask can be used in an INPUT statement, but only for output fields.  Example: INPUT #D (EM=R AD=O) |
| Actn. | Check program and correct error.                                                                                |

#### NAT0397: Invalid index range in INPUT or WRITE statement.

| Text  | Invalid index range in INPUT or WRITE statement.                                                                                                    |
|-------|----------------------------------------------------------------------------------------------------|
| Expl. | In an INPUT or WRITE statement, the index range notation of an array is invalid because the number of occurrences is not known during compilation.  Examples of invalid index ranges: - range with different variables: (#I:#J) - range with constant and variable: (1:#i) - complete range notation of an X array: (*)  Examples of valid index ranges: - range with constants: (1:5) - range with the same variabes: (#I:#I+5) |
| Actn. | Supply a valid index range.                                                                                                    |

# NAT0398: Label definition must be coded at beginning of line.

|       | Label definition must be coded at beginning of line. |
|-------|------------------------------------------------------|
| Actn. | Check program and correct error.                     |

# NAT0399: INCLUDE statement must be only statement in source line.

| Text  | INCLUDE statement must be only statement in source line.                                |
|-------|-----------------------------------------------------------------------------------------|
| Expl. | The INCLUDE statement must be the only statement contained in a given source code line. |
|       | given source code inte.                                                                 |
| Actn. | Check program and correct error.                                                        |

# NAT0400: Invalid library ID.

| Text  | Invalid library ID.                                                                                                    |
|-------|----------------------------------------------------------------------------------------------------|
| Expl. | A library ID must not be longer than 8 characters. It can consist of upper-case alphabetical characters, numeric digits, and certain special characters. It must not contain any blank characters. |
|       | Its first character must be an upper-case alphabetical character. For more information on library naming conventions, see the Natural documentation.                                               |
| Actn. | Use a correct library ID.                                                                                                    |

# 11

# Natural System Error Messages 0401-0450

# NAT0401: Invalid program name.

| Text  | Invalid program name.                                                                              |
|-------|----------------------------------------------------------------------------------------------------|
| 1 *   | A program name must begin with an alphabetical character and must not be longer than 8 characters. |
| Actn. | Use correct program name.                                                                          |

# NAT0402: "text" for EDIT command does not end with apostrophe.

| Text  | "text" for EDIT command does not end with apostrophe.                                                                                                    |
|-------|----------------------------------------------------------------------------------------------------|
|       | ."text" can be used in the line editor to position to a specific line beginning with that text string.  S"text" can be used to scan the source program for the specified text and select all lines containing the text. |
| Actn. | Check command and correct error.                                                                                                    |

#### NAT0403: Invalid line editor subcommand.

| Text | Invalid line editor subcommand. |
|------|---------------------------------|

| Expl. | The following subcommands may be used in the line editor:                          |
|-------|------------------------------------------------------------------------------------|
| 1     | .B position to bottom                                                              |
|       | .Cn(m) copy m lines starting from line identified with n                           |
|       | .C"text"(m) copy the line beginning with "text" to position m                      |
|       | .D delete line                                                                     |
|       | .D(n) delete n lines                                                               |
|       | .E terminate line                                                                  |
|       | .I insert line                                                                     |
|       | .I(program) insert program                                                         |
|       | .Mn move lines identified by n                                                     |
|       | .M"text"(n) move n lines starting from line beginning with "text"                  |
|       | R(n) renumber with increment n default n=10                                        |
|       | .S"text" scan for text                                                             |
|       | See Natural documentation, EDT command, for use of PF keys.                        |
| Actn. | See Natural documentation, EDT command, for use of PF keys. Issue a valid command. |

#### NAT0404: Number for "+/-" in EDIT command invalid.

| Text  | Number for "+/-" in EDIT command invalid.                                                                                              |
|-------|----------------------------------------------------------------------------------------------------|
|       | "+/-n" can be used to position forward/backward in the line editor. "n" must be a numeric constant, and must immediately follow "+/-". |
| Actn. | Enter a valid command.                                                                                                    |

# NAT0406: Explicit index range not allowed with SORT.

| Text  | Explicit index range not allowed with SORT.                                                                                                    |
|-------|----------------------------------------------------------------------------------------------------|
| Expl. | Only complete arrays can be specified in the USING clause of the SORT statement. This can be achieved by specifying "*" as index or by explicitly specifying the complete range of constants. Example: 01 ARRAY (A5/1:20) SORT BY USING ARRAY(*) or SORT BY USING ARRAY(1:20) |
| Actn. | Check program and correct error.                                                                                                    |

# NAT0407: Invalid tab notation "nT".

| Text  | Invalid tab notation "nT".                                                                                                    |
|-------|----------------------------------------------------------------------------------------------------|
|       | The "nT" positioning must be within the useable line size. "n" must not be zero or a value greater than the currently specified line size. |
| Actn. | Check program and correct error.                                                                                                    |

# NAT0408: Tab notation "nT" duplicated or invalid in VERT mode.

| Text  | Tab notation "nT" duplicated or invalid in VERT mode.                                                                                                    |
|-------|----------------------------------------------------------------------------------------------------|
| Expl. | The "nT" positioning can be used to position to a specific output position. In VERT mode, positioning can only be done once between two columns. It cannot be specified for individual fields in VERT mode, because the column position can only be defined once before the VERT entry.  If indentation is required, use the "nX" notation within a column. |
| Actn. | Check program and correct error.                                                                                                    |

#### NAT0409: Position ref. to field only allowed once between columns.

| Text  | Position reference to field only allowed once between columns.                                                                                                    |
|-------|----------------------------------------------------------------------------------------------------|
| Expl. | The position reference of the form "T*NAME" can only be used to position to a new column in a DISPLAY statement.  Within a column in VERT mode, it is not possible to position individual fields with the "T*NAME" notation.  If indentation is required within a column, use the "nX" notation. |
| Actn. | Check program and correct error.                                                                                                    |

# NAT0411: Print position reference must be in first DISPLAY.

| Text  | Print position reference must be in first DISPLAY.                                                                                                    |
|-------|----------------------------------------------------------------------------------------------------|
| Expl. | Only the first DISPLAY statement creates a print position reference. Reference to print positions (columns) in the form "T*NAME" can only be made to variables that have been defined as columns in the first DISPLAY statement defined in the program. The short-form notation (2 characters) for database fields is not permitted. |
| Actn. | Correct error.                                                                                                    |

# NAT0412: "nX" or "nT" notation positions beyond line size.

| Text  | "nX" or "nT" notation positions beyond line size.                  |
|-------|--------------------------------------------------------------------|
| Expl. | The notation "nX" or "nT" resulted in an output position that lies |
|       | beyond the currently specified line size.                          |
| Actn. | Either correct the nX/nT notation or increase line size parameter. |

# NAT0413: Module in source library does not exist for .I(name).

| Text  | Module in source library does not exist for .I(name).                                                                                                 |
|-------|----------------------------------------------------------------------------------------------------|
| _     | The source module to be copied from the source library cannot be located in the current library, or the entry ".I(name)" was not specified correctly. |
| Actn. | Re-issue command using correct source module name.                                                                                                    |

# NAT0415: "T\*" and "P\*" notation not permitted in PRINT statement.

| Text  | "T*" and "P*" notation not permitted in PRINT statement. |
|-------|----------------------------------------------------------|
| Actn. | Do not use "T*" or "P*" in a PRINT statement.            |

#### NAT0416: "x/y" notation not permitted with PRINT statement.

| - |       | "x/y" notation not permitted with PRINT statement.  |
|---|-------|-----------------------------------------------------|
|   | Actn. | Do not use the notation "x/y" in a PRINT statement. |

#### NAT0417: Variable index range not permitted with READ WORK FILE.

|       | Variable index range not permitted with READ WORK FILE. |
|-------|---------------------------------------------------------|
| Actn. | Check program and correct error.                        |

# NAT0418: "RETURN" is not permitted in structured mode.

| Text  | "RETURN" is not permitted in structured mode.             |
|-------|-----------------------------------------------------------|
| Expl. | The RETURN statement is permitted in reporting mode only. |
|       | In structured mode, the end of a subroutine definition    |
|       | must be indicated with the statement END-SUBROUTINE.      |
| Actn. | Check program and correct error.                          |

#### NAT0419: "USING" is required in structured mode.

| "USING" is required in structured mode.                              |
|----------------------------------------------------------------------|
| When the SORT statement is used in structured mode, the USING clause |
| has to be used to indicate the fields which are to be written to     |
| intermediate storage.                                                |
| If USING KEYS is specified, all sort-key fields are written to       |
| intermediate storage.                                                |
| USING operand2 may be used to indicate fields in addition to         |
| the sort-key fields which are to be written to intermediate storage. |
| By default in structured mode, the fields specified in the BY clause |
| are NOT written to intermediate sort storage.                        |
|                                                                      |

| Actn. |
|-------|
|-------|

# NAT0422: Invalid or misplaced statement in external subroutine.

| Text  | Invalid or misplaced statement in external subroutine.                   |
|-------|--------------------------------------------------------------------------|
| Expl. | An external subroutine must not contain more than one                    |
|       | DEFINE SUBROUTINE statement.                                             |
|       | The DEFINE SUBROUTINE statement block must be closed with END-SUBROUTINE |
|       | (or RETURN, in reporting mode).                                          |
|       | The only statements allowed outside the DEFINE SUBROUTINE block are      |
|       | DEFINE DATA LOCAL/GLOBAL, which must precede the DEFINE SUBROUTINE       |
|       | statement, and END at the end of the subroutine.                         |
| Actn. | Correct error in external subroutine.                                    |

#### NAT0423: Invalid GIVING LENGTH clause in READ WORK FILE statement.

| Text  | Invalid GIVING LENGTH clause in READ WORK FILE statement.                                                                                                    |
|-------|----------------------------------------------------------------------------------------------------|
|       | Possible reasons for this error are:  1. The keyword "LENGTH" is missing after "GIVING".  2. The operand is either missing or defined with an incorrect format/length (format/length must be I4). |
| Actn. | Check program and correct error.                                                                                                    |

# NAT0424: Invalid operand for PC "COMMAND" option.

| Text  | Invalid operand for PC "COMMAND" option.                                                                                                    |
|-------|----------------------------------------------------------------------------------------------------|
|       | The operand for the COMMAND option of the WRITE WORK FILE/WRITE PC/DOWNLOAD statement must be of alphanumeric format and its length must not exceed 80 characters. |
| Actn. | Check program and correct error.                                                                                                    |

#### NAT0425: Invalid use of a qualified variable name.

| Text  | Invalid use of a qualified variable name.                                                                                                    |
|-------|----------------------------------------------------------------------------------------------------|
| -     | Qualified variable names may only be used when referencing data variables. They cannot be used when defining variables in a DEFINE DATA statement. |
| Actn. | Check program and correct error.                                                                                                    |

#### NAT0426: Invalid use of variable name in data structure.

| Text  | Invalid use of variable name in data structure.                                                                                                    |
|-------|----------------------------------------------------------------------------------------------------|
| 1     | In the DEFINE DATA statement, a variable name was used in defining a data structure that currently exists. The earlier variable definition was not part of another data structure. |
| Actn. | Check program and correct error.                                                                                                    |

#### NAT0428: Invalid variable name definition in a data structure.

| Text  | Invalid variable name definition in a data structure.                                                 |
|-------|----------------------------------------------------------------------------------------------------|
| Expl. | A variable name used in the DEFINE DATA statement already exists.                                     |
|       | The earlier definition of this variable name describes a data                                         |
|       | element that is contained within the current data structure.                                          |
|       | Non-unique variable names in a DEFINE DATA statement are referenced                                   |
|       | by qualifying the variable with the level 1 structure name.                                           |
|       | Therefore, two data structure variables with the same variable name                                   |
|       | can not co-exist if they share the same level 1 structure name. E.g.:                                 |
|       | 1 GROUP                                                                                               |
|       | 2 STRUCTURE-1                                                                                         |
|       | 3 SAME-NAME (A1)                                                                                      |
|       | 2 STRUCTURE-2                                                                                         |
|       | 3 SAME-NAME (N7) <== cannot be uniquely referenced.                                                   |
|       | 1 OTHER-STRUCTURE                                                                                     |
|       | 2 SAME-NAME (P4) <== unique reference as "OTHER-STRUCTURE.SAME-NAME"                                  |
| Actn. | 2 SAME-NAME (P4) <== unique reference as "OTHER-STRUCTURE.SAME-NAME" Check program and correct error. |

#### NAT0429: Index for database array incorrectly specified.

| Text  | Index for database array incorrectly specified.          |
|-------|----------------------------------------------------------|
| Expl. | When defining an array, the index specification for each |
|       | dimension must not include a non self-defining range.    |
|       | A range which is not self-defining includes any of the   |
|       | following index specifications:                          |
|       | #FIELD(#I + 1) or #FIELD(#J - 1)                         |
|       | #FIELD(*)                                                |
|       | #FIELD(#I + #J)                                          |
| Actn. | Check program and correct error.                         |

#### NAT0431: Qualifiers must be structure level names.

| Text  | Qualifiers must be structure level names.                        |
|-------|------------------------------------------------------------------|
| Expl. | All qualifiers of a variable name must be structure level names, |
|       | that is, they must themselves define a sub-structure within a    |
|       | data structure. The specification of the current variable name   |
|       | contains an invalid qualification.                               |
| Actn. | Check program and correct error.                                 |

# NAT0434: Qualification does not uniquely identify variable.

| Text  | Qualification does not uniquely identify variable.                            |
|-------|-------------------------------------------------------------------------------|
| 1 *   | The qualified name list does not uniquely describe the current variable name. |
| Actn. | Check program and correct error.                                              |

# NAT0435: Index for database array incorrectly specified.

| Text  | Index for database array incorrectly specified.                   |
|-------|-------------------------------------------------------------------|
| Expl. | The Natural Version 1.2 notation of defining an index range with  |
|       | the "-" character cannot be used to reference a database array    |
|       | which was defined using the Version 2.1 notation, that is the     |
|       | character ":". The converse is not permitted either.              |
|       | Neither is it permitted to mix the two notations when defining    |
|       | a database array.                                                 |
|       | Neither are the index notations "I + 1" or "I - 2" etc. permitted |
|       | when referencing a database array that was defined with the       |
|       | Version 1.2 notation.                                             |
| Actn. | Check program and correct error.                                  |

# NAT0436: The internal size of a data structure is too big.

| Text  | The internal size of a data structure is too big.                     |
|-------|-----------------------------------------------------------------------|
|       | The size of a data structure in the DEFINE DATA statement is too big. |
| Actn. | Reduce number of variables or number of occurrences for a variable.   |

#### NAT0437: Constant definition missing for current structure.

| Text  | Constant definition missing for current structure.                                                                                                    |
|-------|----------------------------------------------------------------------------------------------------|
| _     | If a variable is defined as a named constant via the keyword "CONST" in a DEFINE DATA statement, each elementary field of that structure must be defined as a constant. |
| Actn. | Check program and correct error.                                                                                                    |

#### NAT0438: Record length must not exceed 1073741824 bytes.

| Text  | Record length must not exceed 1073741824 bytes.                 |
|-------|-----------------------------------------------------------------|
|       | The length of a record read/written with a READ/WRITE WORK FILE |
|       | statement must not exceed 1073741824 bytes (= 1 GB).            |
| Actn. | Check program and correct error.                                |

#### NAT0439: Variable-length field only allowed in WRITE WORK VARIABLE.

| Text  | Variable-length field only allowed in WRITE WORK VARIABLE.                                                                                                    |
|-------|----------------------------------------------------------------------------------------------------|
|       | Fields with variable length cannot be used in a WRITE WORK FILE statement without VARIABLE clause. Incorrect example: WRITE WORK FILE 1 array(1:j) Correct example: WRITE WORK FILE 1 VARIABLE array(1:j) |
| Actn. | Check program and correct error.                                                                                                    |

#### NAT0440: DISPLAY and NEWPAGE not allowed in AT TOP/END OF PAGE.

| Text  | DISPLAY and NEWPAGE not allowed in AT TOP/END OF PAGE.                                                          |
|-------|----------------------------------------------------------------------------------------------------|
|       | A DISPLAY or a NEWPAGE statement must not be placed within an AT TOP OF PAGE or AT END OF PAGE statement block. |
| Actn. | Correct error in program.                                                                                       |

# NAT0441: RETURN or END-SUBROUTINE not allowed within a condition.

| Text  | RETURN or END-SUBROUTINE not allowed within a condition.       |
|-------|----------------------------------------------------------------|
| Expl. | A RETURN or END-SUBROUTINE statement must not be placed within |
|       | any of the following statement blocks:                         |
|       | - AT START/END OF DATA                                         |
|       | - AT TOP/END OF PAGE                                           |
|       | - AT BREAK                                                     |
|       | - BEFORE BREAK PROCESSING                                      |
|       | - AT END OF FILE                                               |
|       | - IF NO RECORDS FOUND                                          |
|       | - ON ERROR                                                     |
|       |                                                                |

Actn. Correct error in program/subroutine.

# NAT0442: RETRY statement is not allowed within condition.

| Text  | RETRY statement is not allowed within condition.                                                                                                    |
|-------|----------------------------------------------------------------------------------------------------|
| Expl. | A RETRY statement must not be placed within any of the following statement blocks:  - AT START/END OF DATA  - AT TOP/END OF PAGE  - AT BREAK  - BEFORE BREAK PROCESSING |
|       | - AT END OF FILE<br>- IF NO RECORDS FOUND<br>- DEFINE SUBROUTINE                                                                                                    |
| Actn. | Correct error in program.                                                                                                    |

# NAT0443: C routine name not found in jump table.

| Text  | C routine name not found in jump table.                                    |
|-------|----------------------------------------------------------------------------|
| Expl. | CALL <module> <routine> <arguments></arguments></routine></module>         |
|       | The routine declared by <routine> is not found by the jump table</routine> |
|       | look-up routine declared in the module header csect <module>.</module>     |
|       | Note that the jump table look-up routine is also written in C.             |
| Actn. | This is an internal Natural Expert error. Please contact                   |
|       | Software AG and describe how the error was produced.                       |

#### NAT0444: LFILE directive for Entire system file is not type Entire.

| Text  | LFILE directive for Entire system file is not type Entire.               |
|-------|--------------------------------------------------------------------------|
| Expl. | Check the LFILE directives for the Entire system files (249,250).        |
|       | Check the Entire NTDB macro entry for validity.                          |
|       | In the NATPARM module, the NTDB macro determines the database type:      |
|       | - NTDB ENTIRE,xyz (where "xyz" is the database ID)                       |
|       | The NTLFILE macro in the NATPARM module describes the Entire             |
|       | cross-reference and data files:                                          |
|       | - NTLFILE 249,xyz,10 (SYS1)                                              |
|       | - NTLFILE 250,xyz,11 (SYS2)                                              |
|       | Alternatively, LFILE can be specified as dynamic parameter; for example: |
|       | - LFILE=(249,xyz,10),LFILE=(250,xyz,11)                                  |
|       | In both cases, the database handler must be declared as being of type    |
|       | ENTIRE. See the Natural documentation for further information.           |
| Actn. | Contact your Entire DB administrator.                                    |

# NAT0445: C buffer being used by another application.

| Text  | C buffer being used by another application.                                                                                                    |
|-------|----------------------------------------------------------------------------------------------------|
| Expl. | Two applications are using the same Natural buffer. This error is detected on starting the second application and as it is desirable to protect data, the second application is not allowed to start. |
| Actn. | The problem could be resolved if the two applications were to use separate buffers - please contact Software AG.                                                                                      |

# NAT0446: Statement name found in attribute expression.

| Text  | Statement name found in attribute expression.                                                                  |
|-------|----------------------------------------------------------------------------------------------------|
| 1 -   | This error occurs if you have defined an attribute to a category which has the same name as a Natural keyword. |
| Actn. | Rename the attribute.                                                                                          |

# NAT0447: FIND UNIQUE not allowed for Entire files.

| Text  | FIND UNIQUE not allowed for Entire files.  |
|-------|--------------------------------------------|
| Expl. | This statement is not supported by Entire. |
| Actn. | Correct error in program.                  |

#### NAT0448: C interface - get memory buffer failed.

| Text  | C interface - get memory buffer failed.                                                                                                    |
|-------|----------------------------------------------------------------------------------------------------|
| Expl. | When a function written in C performs a MALLOC operation to get a work buffer, this is supplied to it by the GETMAIN# entry in the environment interface NICMAIN, which in turn gets it from the second buffer declared in the C module header. This buffer has not been defined in the Natural environment. With Natural Expert this means that no EXRSIZE or EXCSIZE could be allocated. |
| Actn. | Check whether there is enough space for the EXRSIZE or EXCSIZE as defined in the NATPARM module or increase the buffer size(s).                                                                                                    |

#### NAT0449: C work buffer too small.

| Text  | C work buffer too small.                                                                                                    |
|-------|----------------------------------------------------------------------------------------------------|
|       | CALL <module> <routine> <arguments> On initialization of the C work buffer, the minimum size required is <size extern="" of="" static=""> + 4K.</size></arguments></routine></module> |
| Actn. | This is an internal Natural Expert error, please contact Software AG.                                                                                                    |

# NAT0450: Not enough memory to run C subroutines.

| Text | Not enough memory to run C subroutines.                               |  |
|------|-----------------------------------------------------------------------|--|
| 1    | This is an internal Natural Expert error, please contact Software AG. |  |
|      |                                                                       |  |

# 12

# **Natural System Error Messages 0451-0500**

# NAT0451: Entire DB Request Handler not loaded or cannot be found.

| Text  | Entire DB Request Handler not loaded or cannot be found.                                                                                                    |
|-------|----------------------------------------------------------------------------------------------------|
| 1     | The Entire DB Request Handler is contained for Natural Version 2.1 in the module "AERNAT", and for Natural Version 2.2 in the module "NATDREQ". Most likely, this module is not linked to Natural. |
| Actn. | Check the link job and re-link Natural with the required module.                                                                                                    |

#### NAT0452: Entire cannot be initialized.

| Text  | Entire cannot be initialized.                                      |
|-------|--------------------------------------------------------------------|
| Expl. | The cause is either that                                           |
|       | - there was not enough space to satisfy the request;               |
|       | - the Entire buffer (ZSIZE) is too small - minimum is 44;          |
|       | - the Adabas/Entire nucleus (AERNUC) is not accessible, because it |
|       | is not linked or cannot be loaded dynamically.                     |
| Actn. | Contact your Entire DB administrator.                              |

#### NAT0454: Relocatability error in Entire DB.

|       | Relocatability error in Entire DB. |
|-------|------------------------------------|
| Actn. | Check program and correct error.   |

#### NAT0455: First command to Entire not "DLOGON".

| Text  | First command to Entire not "DLOGON".                                                                                                    |
|-------|----------------------------------------------------------------------------------------------------|
|       | Before accessing the Entire data in any way, a DLOGON statement must be successfully executed. This allows the user identity to be determined, the application to be set, and security check and accessibility of data to be determined. |
| Actn. | Ensure that the system calls a DLOGON before access, and correct code.                                                                                                    |

#### NAT0456: Invalid function code for Entire.

| Text  | Invalid function code for Entire.                                                                                                    |
|-------|----------------------------------------------------------------------------------------------------|
| Expl. | Entire has received a control block (same format as Adabas) which has a function code field (offset 2 in the CB) that cannot be interpreted by Entire.  This is most likely caused by an incompatibility of systems and/or overwriting of the Entire work area. |
| Actn. | Produce an application dump and contact Software AG support.                                                                                                    |

# NAT0457: Entire version incompatibility.

| Text | Entire version incompatibility.                                                                                                    |
|------|----------------------------------------------------------------------------------------------------|
|      | This is caused by linking the interface CSECT DDIPFNAT (AERNUC) with another version of the initialization module ADDINIT (AERNAT). |
| 1    | Check the Natural/Entire link job for "INCLUDE" datasets, or contact your system administrator.                                     |

# NAT0458: No "RETAIN AS" set with the given name exists.

| Text  | No "RETAIN AS" set with the given name exists.                                                                                 |
|-------|----------------------------------------------------------------------------------------------------|
|       | This occurs when, for example, a FIND references a non-existent or released ISN set. See FIND statement, RETAIN clause, in the |
|       | Entire DB Programmer"s Guide for further information.                                                                          |
| Actn. | Make sure that usage of ISN sets in application program is correct.                                                            |

#### NAT0459: Control Block is not aligned.

| Text  | Control Block is not aligned.                                  |
|-------|----------------------------------------------------------------|
| Expl. | The Control Block in direct command must be full-word aligned. |
| Actn. | Check the program and align the Control Block.                 |

#### NAT0460: Record length is greater than Open length.

| Text  | Record length is greater than Open length.                                                                                                    |
|-------|----------------------------------------------------------------------------------------------------|
| -     | Entire DB has attempted to write a record via EXPORT/IMPORT to work file 1. This work file has already been opened with a record of length less than 4096 bytes. |
| Actn. | Check program for reads/writes and make sure that the first read or write is at least 4096 bytes. Alternatively, check the DCB.                                  |

#### NAT0461: Error in CONTROL clause of DEFINE WINDOW statement.

| Text  | Error in CONTROL clause of DEFINE WINDOW statement.                     |
|-------|-------------------------------------------------------------------------|
| Expl. | The CONTROL clause of the DEFINE WINDOW statement must be specified     |
|       | as follows:                                                             |
|       | CONTROL SCREEN, or                                                      |
|       | CONTROL WINDOW.                                                         |
|       | If the CONTROL clause is omitted, CONTROL WINDOW will apply by default. |
| Actn. | Check program and correct error.                                        |

#### NAT0462: Error in SYMBOL clause of DEFINE WINDOW statement.

| Text  | Error in SYMBOL clause of DEFINE WINDOW statement.                                   |
|-------|--------------------------------------------------------------------------------------|
|       | See the Natural documentation for the correct syntax of the DEFINE WINDOW statement. |
| Actn. | Check program and correct error.                                                     |

# NAT0463: Invalid color or invalid attribute specified.

| Text  | Invalid color or invalid attribute specified.                           |
|-------|-------------------------------------------------------------------------|
| Expl. | You have specified an invalid attribute or an invalid color code,       |
|       | either in the REVERSED clause or the FRAMED clause of the DEFINE WINDOW |
|       | statement.                                                              |
|       | The only attribute you may specify in a REVERSED or FRAMED clause       |
|       | is CD (color definition).                                               |
|       | The color definition must be specified as (CD=cc), where "cc" is the    |
|       | color code. For information on valid color codes, see                   |
|       | the Natural documentation.                                              |

Actn. Check program and correct error.

# NAT0464: Window name in DEFINE/SET WINDOW missing or invalid.

| Text  | Window name in DEFINE/SET WINDOW stmt. missing or invalid.                                                                                                    |
|-------|----------------------------------------------------------------------------------------------------|
|       | In a DEFINE/SET WINDOW statement, the name of the window must be specified directly after the keywords "DEFINE/SET WINDOW". For window names, the same rules apply as for names of user-defined variables (as described in the Natural documentation). |
| Actn. | Check program and correct error.                                                                                                    |

# NAT0465: Inconsistent usage of WINDOW:1:.

| Text  | Inconsistent usage of WINDOW                                                                                                    |
|-------|----------------------------------------------------------------------------------------------------|
| Expl. | Either the window name has been defined twice in two DEFINE WINDOW statements. or a window is referenced in the program (e.g. with an INPUT WINDOW statement), but the window has not been defined in a DEFINE WINDOW statement. |
| Actn. | Check program and correct error.                                                                                                    |

# NAT0466: Error in SIZE clause of DEFINE WINDOW statement.

| Text  | Error in SIZE clause of DEFINE WINDOW statement.                |
|-------|-----------------------------------------------------------------|
| Expl. | The SIZE clause of a DEFINE WINDOW statement must be specified  |
|       | as one of the following:                                        |
|       | SIZE AUTO                                                       |
|       | SIZE QUARTER                                                    |
|       | SIZE lines * columns                                            |
|       | If the SIZE clause is omitted, SIZE AUTO will apply by default. |
|       | For an explanation of the DEFINE WINDOW syntax, see the         |
|       | Natural documentation.                                          |
| Actn. | Check program and correct error.                                |

#### NAT0467: Error in BASE clause of DEFINE WINDOW statement.

| Text | Error in BASE clause of DEFINE WINDOW statement. |
|------|--------------------------------------------------|
|------|--------------------------------------------------|

| The BASE clause of the DEFINE WINDOW statement must be specified as |
|---------------------------------------------------------------------|
| one of the following:                                               |
| - BASE CURSOR                                                       |
| - BASE TOP LEFT                                                     |
| - BASE TOP RIGHT                                                    |
| - BASE BOTTOM LEFT                                                  |
| - BASE BOTTOM RIGHT                                                 |
| - BASE line-position / column-position                              |
| If the BASE clause is omitted, BASE CURSOR will apply by default.   |
| For an explanation of the DEFINE WINDOW syntax, see the Natural     |
| documentation.                                                      |
| Check program and correct error.                                    |
|                                                                     |

#### NAT0468: Error in TITLE clause of DEFINE WINDOW statement.

| Text  | Error in TITLE clause of DEFINE WINDOW statement.                                                                                               |
|-------|----------------------------------------------------------------------------------------------------|
| 1     | In the TITLE clause of a DEFINE WINDOW statement, an alphanumeric variable or constant must be specified immediately after the keyword "TITLE". |
| Actn. | Check program and correct error.                                                                                                    |

#### NAT0469: CLOSE WORK FILE statement has been invalidly placed.

| Text  | CLOSE WORK FILE statement has been invalidly placed.                 |
|-------|----------------------------------------------------------------------|
|       | A CLOSE WORK FILE statement must not be placed within                |
|       | a READ WORK FILE loop that refers to the same work file.             |
| Actn. | Place the CLOSE WORK FILE statement outside the READ WORK FILE loop. |

# NAT0470: Operand for RET, SORTKEY or VAL function is not valid.

| Text  | Operand for RET, SORTKEY or VAL function is not valid.                                                                                                    |
|-------|----------------------------------------------------------------------------------------------------|
|       | The operand for RET, SORTKEY or VAL must be alphanumeric. In addition, the length of the SORTKEY operand should not exceed 253.                                                                         |
| Actn. | Specify an alphanumeric program name with the RET function.  Do not apply the system function SORTKEY or VAL to a non-alphanumeric field. Ensure the length of the SORTKEY operand does not exceed 253. |

# NAT0471: Invalid operands in SUBSTRING option.

| Text  | Invalid operands in SUBSTRING option.                                                                                                    |
|-------|----------------------------------------------------------------------------------------------------|
|       | The field name specified in the SUBSTRING option must have alphanumeric (A), binary (B) or Unicode (U) format.  The starting position in the field and the length of the substring must be numeric. They must not position beyond the physical length of the underlying field. |
| Actn. | Correct error in program.                                                                                                    |

#### NAT0472: This user-defined name is a Natural reserved word.

| Text  | This user-defined name is a Natural reserved word.                                                                                                    |
|-------|----------------------------------------------------------------------------------------------------|
| -     | The Natural profile parameter KC=ON (keyword check) has been set, which means that a user-defined name (identifier) must not be the same as a Natural reserved word. |
| Actn. | Use a different name.                                                                                                    |

# NAT0473: Error in parameter of DEFINE PRINTER statement.

| Text  | Error in parameter of DEFINE PRINTER statement.                                                                                                    |
|-------|----------------------------------------------------------------------------------------------------|
| Expl. | This error occurs if one of the following conditions is not met:  - The operand after "PROFILE", "FORMS" or "NAME" must be of alphanumeric format, and its length must not exceed 8.  - The operand after "DISP" must be of alphanumeric format, and its length must not exceed 4.  - The operand after "COPIES" must be a numeric integer (format N, P or I; without decimal digits).  - Each of the above clauses must not be specified more than once. |
| Actn. | Correct error in program.                                                                                                    |

# NAT0474: Field attribute DF cannot be used for this type of field.

| Text  | Field attribute DF cannot be used for this type of field.        |
|-------|------------------------------------------------------------------|
| 1 *   | The field attribute DF can only be used for fields of type date. |
| Actn. | Correct error in program.                                        |

#### NAT0475: INCLUDE statements must be nested on less than 20 levels.

| Text  | INCLUDE statements must be nested on less than 20 levels.                           |
|-------|-------------------------------------------------------------------------------------|
| Expl. | This program has INCLUDE statements nested on at least 20 levels.                   |
| Actn. | Reduce the number of levels on which INCLUDE statements are nested to less than 20. |

#### NAT0476: Data size of :1: must not exceed :2:.

| Text  | Data size of must not exceed                                                 |
|-------|------------------------------------------------------------------------------|
|       | The size of a variable or a data structure exceeds the maximum size allowed. |
| Actn. | Reduce the size of the variable or data structure.                           |

#### NAT0477: Numeric value supplied is out of valid range:1:.

| Text  | Numeric value supplied is out of valid range        |
|-------|-----------------------------------------------------|
| Expl. | The value specified is out of the permitted bounds. |
| Actn. | Supply a correct numeric value.                     |

#### NAT0478: Incorrect usage or specification of CODEPAGE clause.

| Text  | Incorrect usage or specification of CODEPAGE clause.                |
|-------|---------------------------------------------------------------------|
| Expl. | The CODEPAGE clause can only be used for operands of format A or B. |
| Actn. | Correct error in program.                                           |

#### NAT0479: Invalid operand type combination in MOVE ENCODED statement.

| Text  | Invalid operand type combination in MOVE ENCODED statement.                                                                                                    |
|-------|----------------------------------------------------------------------------------------------------|
|       | The MOVE ENCODED statement is used to convert data from one code page encoding into another encoding. Therefore you have to either supply one of the operands as an alphanumeric or binary field with a CODEPAGE clause appended, or specify one operand as alphanumeric or binary and the other operand as type Unicode.  Valid operand combinations are:  MOVE ENCODED A/B IN CODEPAGE <cp1> TO U  MOVE ENCODED A/B IN CODEPAGE <cp1> TO A/B  MOVE ENCODED A/B IN CODEPAGE <cp1> TO A/B IN CODEPAGE <cp2> MOVE ENCODED U TO A/B IN CODEPAGE <cp2> MOVE ENCODED A/B TO A/B IN CODEPAGE <cp2> MOVE ENCODED A/B TO A/B IN CODEPAGE <cp2> MOVE ENCODED U TO A/B  MOVE ENCODED A/B TO A/B TO U</cp2></cp2></cp2></cp2></cp1></cp1></cp1> |
| Actn. | Correct error in program.                                                                                                    |

#### NAT0480: Incorrect usage of field attribute SB.

| Text  | Incorrect usage of field attribute SB.                                                                                                    |
|-------|----------------------------------------------------------------------------------------------------|
| Expl. | A selection-box clause (SB=) may only be used for alphanumeric fields. Moreover,                                                                                                    |
|       | <ul> <li>- the parameter fields specified have to be alphanumeric as well,</li> <li>- the number of parameter fields must not exceed 20.</li> <li>A selection-box clause (SB=) must NOT be used for</li> <li>- fields defined as named constants (see CONST clause in DEFINE DATA),</li> <li>- system variables (e.g. *PROGRAM, *COM),</li> <li>- multiple-value fields (e.g. #ARRAY(1:10)).</li> </ul> |
| Actn. | Check program and correct error.                                                                                                    |

# NAT0481: Multiple usage of a SB= or RB= clause not permitted.

| Text  | Multiple usage of a SB= or RB= clause not permitted.                                                  |
|-------|----------------------------------------------------------------------------------------------------|
| Expl. | You may not define more than one Selection-Box (SB=) or Radio-Button (RB=) clause for an INPUT field. |
| Actn. | Check program and correct error.                                                                      |

# NAT0482: Length indicator cannot be referenced in UPDATE or STORE.

| Text  | Length indicator cannot be referenced in UPDATE or STORE.                                                                            |
|-------|----------------------------------------------------------------------------------------------------|
| Expl. | A length indicator field may be used to retrieve the length of an Adabas                                                             |
|       | Long-Alpha or LOB field (LA/LOB) in a read (READ/FIND) operation.                                                                    |
|       | It must not be referenced in a view used in a STORE or UPDATE statement.                                                             |
|       | Example: DEFINE DATA LOCAL                                                                                                    |
|       | 1 V1 V1 VIEW OF MYFILE                                                                                                    |
|       | 2 L@LA-FIELD (I4) < Length indicator field                                                                                           |
|       | 2 LA-FIELD (A) DYNAMIC                                                                                                    |
|       | END-DEFINE                                                                                                    |
|       | STORE V1                                                                                                    |
|       | If an LA or LOB field is part of the STORE/UPDATE field list,the                                                                     |
|       | corresponding length field information is automatically added by the                                                                 |
|       | Natural runtime system, based on the current length of the dynamic                                                                   |
|       | variable. To prevent a duplicate length setting for the same                                                                         |
|       | LA/LOB field, length fields are not allowed in the STORE/UPDATE fields.                                                              |
|       | LA/LOB field, length fields are not allowed in the STORE/UPDATE fields. Remove length fields from data view used in UPDATE or STORE. |

# 13

# **Natural System Error Messages 0551-0600**

# NAT0600: "END-IF" missing for IF statement in line :1:.

| Text  | "END-IF" missing for IF statement in line                                                                                                    |
|-------|----------------------------------------------------------------------------------------------------|
| Expl. | In structured mode, an IF statement block must be terminated with a corresponding END-IF statement.  Example:  READ  IF  COMPUTE  COMPUTE  END-IF  DISPLAY  END-READ  END |
| Actn. | Correct error in program.                                                                                                    |

# Natural System Error Messages 0601-0650

#### NAT0601: "END-START" missing for AT START OF DATA in line:1:.

| Text  | "END-START" missing for AT START OF DATA in line                                                                                                    |
|-------|----------------------------------------------------------------------------------------------------|
| Expl. | In structured mode, an AT START OF DATA statement block must be terminated with a corresponding END-START statement. Example: READ AT START OF DATA MOVE DISPLAY END-START DISPLAY END-READ END |
| Actn. | Correct error in program.                                                                                                    |

#### NAT0602: "END-ENDDATA" missing for AT END OF DATA in line :1:.

| Text  | "END-ENDDATA" missing for AT END OF DATA in line                                                                                                    |
|-------|----------------------------------------------------------------------------------------------------|
| Expl. | In structured mode, an AT END OF DATA statement block must be terminated with a corresponding END-ENDDATA statement.  Example:  READ  AT END OF DATA  COMPUTE  DISPLAY  END-ENDDATA  DISPLAY  END-READ  END-READ |
| Actn. | Correct error in program.                                                                                                    |

#### NAT0603: "END-BREAK" missing for AT BREAK statement in line :1:.

| Text  | "END-BREAK" missing for AT BREAK statement in line    |
|-------|-------------------------------------------------------|
| Expl. | In structured mode, an AT BREAK statement block must  |
|       | be terminated by a corresponding END-BREAK statement. |
|       | Example:                                              |
|       | READ                                                  |
|       | AT BREAK                                              |
|       | DISPLAY                                               |
|       | END-BREAK                                             |
|       | DISPLAY                                               |
|       | END-READ                                              |
|       | END                                                   |
| Actn. | Correct error in program.                             |

#### NAT0604: "END-TOPPAGE" missing for AT TOP OF PAGE in line:1:.

| Text  | "END-TOPPAGE" missing for AT TOP OF PAGE in line           |
|-------|------------------------------------------------------------|
| Expl. | In structured mode, an AT TOP OF PAGE statement block must |
|       | be terminated by a corresponding END-TOPPAGE statement.    |
|       | Example:                                                   |
|       | READ                                                       |
|       | DISPLAY                                                    |
|       | AT TOP OF PAGE                                             |
|       | WRITE                                                      |
|       | END-TOPPAGE                                                |
|       | DISPLAY                                                    |
|       | END-READ                                                   |
|       | END                                                        |
| Actn. | Correct error in program.                                  |

#### NAT0605: "END-ENDPAGE" missing for AT END OF PAGE in line:1:.

| Text  | "END-ENDPAGE" missing for AT END OF PAGE in line           |
|-------|------------------------------------------------------------|
| Expl. | In structured mode, an AT END OF PAGE statement block must |
|       | be terminated by a corresponding END-ENDPAGE statement.    |
|       | Example:                                                   |
|       | READ                                                       |
|       | AT END OF PAGE                                             |
|       | DISPLAY                                                    |
|       | WRITE TRAILER                                              |
|       | END-ENDPAGE                                                |
|       | DISPLAY                                                    |
|       | END-READ                                                   |
|       | END                                                        |
| Actn. | Correct error in program.                                  |

#### NAT0606: "END-BEFORE" missing for BEFORE BREAK in line:1:.

| Text  | "END-BEFORE" missing for BEFORE BREAK in line                                                                             |
|-------|----------------------------------------------------------------------------------------------------|
|       | In structured mode, a BEFORE BREAK PROCESSING statement block must be terminated by a corresponding END-BEFORE statement. |
| Actn. | Correct error in program.                                                                                                 |

#### NAT0607: "END-NOREC" missing for IF NO RECORDS FOUND.

| Text  | "END-NOREC" missing for IF NO RECORDS FOUND.            |
|-------|---------------------------------------------------------|
| Expl. | In structured mode, an IF NO RECORDS FOUND clause must  |
|       | be terminated with a corresponding END-NOREC statement. |
|       | Example:                                                |
|       | FIND                                                    |
|       | IF NO RECORDS FOUND                                     |
|       | DISPLAY                                                 |
|       | END-NOREC                                               |
|       | DISPLAY                                                 |
|       | END-FIND                                                |
| Actn. | Correct error in program.                               |

#### NAT0608: "END-ENDFILE" missing for AT END OF FILE in line:1:.

| Text  | "END-ENDFILE" missing for AT END OF FILE in line           |
|-------|------------------------------------------------------------|
| Expl. | In structured mode, an AT END OF FILE statement block must |
|       | be terminated by a corresponding END-ENDFILE statement.    |
|       | Example:                                                   |
|       | READ WORK FILE                                             |
|       | AT END OF FILE                                             |
|       | COMPUTE                                                    |
|       | DISPLAY                                                    |
|       | END-ENDFILE                                                |
|       | DISPLAY                                                    |
|       | END                                                        |
| Actn. | Correct error in program.                                  |

#### NAT0609: "END-ERROR" missing for ON ERROR statement in line :1:.

| Text  | "END-ERROR" missing for ON ERROR statement in line    |
|-------|-------------------------------------------------------|
| Expl. | In structured mode, an ON ERROR statement block must  |
|       | be terminated by a corresponding END-ERROR statement. |
|       | Example:                                              |
|       | FIND                                                  |
|       | UPDATE                                                |
|       | ON ERROR                                              |
|       | RETRY                                                 |
|       | END-ERROR                                             |
|       | END TRANSACTION                                       |
|       | END-FIND                                              |
|       | END                                                   |
| Actn. | Correct error in program.                             |

#### NAT0610: This statement is not permitted in reporting mode.

| Text  | This statement is not permitted in reporting mode.                               |
|-------|----------------------------------------------------------------------------------|
|       | An attempt was made to issue a statement which is valid in structured mode only. |
| Actn. | Make sure you are working in the correct programming mode.                       |

#### NAT0611: Loop/condition not properly closed.

| Text  | Loop/condition not properly closed.                                                                                                    |
|-------|----------------------------------------------------------------------------------------------------|
|       | An active loop or condition was not properly closed.<br>For example, in structured mode, a FIND statement was issued without a corresponding END-FIND statement. |
| Actn. | Check program and correct error.                                                                                                    |

#### NAT0612: Specified close loop only permitted in structured mode.

| Text  | Specified close loop only permitted in structured mode. |
|-------|---------------------------------------------------------|
| Actn. | Check programming mode, program, and correct error.     |

#### NAT0613: END-FIND/END-SELECT missing for FIND/SELECT in line :1:.

| Text  | END-FIND/END-SELECT missing for FIND/SELECT in line                                                                                                    |
|-------|----------------------------------------------------------------------------------------------------|
|       | In structured mode, a loop initiated with a FIND/SELECT statement must be closed with a corresponding END-FIND/END-SELECT statement. Examples: FIND * SELECT UPDATE * DISPLAY END TRANSACTION * END-SELECT END-FIND * |
| Actn. | Supply END-FIND/END-SELECT to close the FIND/SELECT loop.                                                                                                    |

#### NAT0614: END-READ missing for READ in line:1:.

| Text  | END-READ missing for READ in line                                                                                                    |
|-------|----------------------------------------------------------------------------------------------------|
| Expl. | In structured mode, a READ statement must be followed by a corresponding END-READ statement.  Example:  READ  DISPLAY  COMPUTE  END-READ |
| Actn. | Supply END-READ to close the READ loop.                                                                                                  |

#### NAT0615: END-HISTOGRAM missing for HISTOGRAM in line:1:.

| Text  | END-HISTOGRAM missing for HISTOGRAM in line                                                                                                    |
|-------|----------------------------------------------------------------------------------------------------|
|       | In structured mode, a HISTOGRAM statement must be followed by a corresponding END-HISTOGRAM statement. Example: HISTOGRAM DISPLAY END-HISTOGRAM |
| Actn. | Supply END-HISTOGRAM to close the HISTOGRAM loop.                                                                                               |

#### NAT0616: END-SORT missing for SORT in line:1:.

| Text | END-SORT missing for SORT in line |
|------|-----------------------------------|
|------|-----------------------------------|

| Exp | I. In structured mode, a SORT statement must be followed by a corresponding END-SORT statement.  Example:  FIND   END-ALL |
|-----|----------------------------------------------------------------------------------------------------|
|     | SORT DISPLAY                                                                                                    |
|     | END-SORT                                                                                                    |
| Ac  | n. Supply END-SORT to close the SORT loop.                                                                                |

#### NAT0617: END-REPEAT missing for REPEAT in line:1:.

| Text  | END-REPEAT missing for REPEAT in line                                                                              |
|-------|----------------------------------------------------------------------------------------------------|
| Expl. | In structured mode, a REPEAT statement must be followed by a corresponding END-REPEAT statement.  Example:  REPEAT |
|       | <br><br>END-REPEAT                                                                                                 |
| Actn. | Supply END-REPEAT to close the REPEAT loop.                                                                        |

#### NAT0618: END-FOR missing for FOR in line:1:.

| Text  | END-FOR missing for FOR in line                                                                                   |
|-------|----------------------------------------------------------------------------------------------------|
| Expl. | In structured mode, a FOR statement must be followed by a corresponding END-FOR statement.  Example: FOR  END-FOR |
| Actn. | Supply END-FOR to close the FOR loop.                                                                             |

#### NAT0619: END-WORK missing for READ WORK FILE in line :1:.

| Text  | END-WORK missing for READ WORK FILE in line                                                                                    |
|-------|----------------------------------------------------------------------------------------------------|
| Expl. | In structured mode, a READ WORK FILE statement must be followed by a corresponding END-WORK statement. Example: READ WORK FILE |
|       | <br>END-WORK                                                                                                    |
| Actn. | Supply END-WORK to close the READ WORK FILE loop.                                                                              |

#### NAT0620: END-FILE missing for CALL FILE in line:1:.

| Text  | END-FILE missing for CALL FILE in line                                                                                        |
|-------|----------------------------------------------------------------------------------------------------|
| Expl. | In structured mode, a CALL FILE statement must be followed by a corresponding END-FILE statement. Example: CALL FILE END-FILE |
| Actn. | Supply END-FILE to close the CALL FILE loop.                                                                                  |

#### NAT0621: END-LOOP missing for CALL LOOP in line:1:.

| Text  | END-LOOP missing for CALL LOOP in line                                                                                        |
|-------|----------------------------------------------------------------------------------------------------|
| Expl. | In structured mode, a CALL LOOP statement must be followed by a corresponding END-LOOP statement. Example: CALL LOOP END-LOOP |
| Actn. | Supply END-LOOP to close the CALL LOOP loop.                                                                                  |

### NAT0622: RETURN/END-SUBROUTINE missing for DEFINE SUBROUTINE in line :1:.

| Text  | RETURN/END-SUBROUTINE missing for DEFINE SUBROUTINE in line                                                                                                    |
|-------|----------------------------------------------------------------------------------------------------|
| Expl. | This error occurs under one of the following conditions:  1) A subroutine was started in a conditional statement block (e.g. IF, DECIDE) or in a loop-initiating statement (e.g. REPEAT, FIND), but it has not yet been closed at the end of this statement (e.g. END-IF, END-REPEAT). Examples:  IF FIELD = "A" THEN * REPEAT  DEFINE SUBROUTINE ABC * DEFINE SUBROUTINE ABC  WRITE "HELLO" * WRITE "HELLO"  END-IF * END-REPEAT  2) A subroutine was started, but not yet closed at program end.  Example: DEFINE SUBROUTINE ABC  END |
| Actn. | END Supply RETURN or END-SUBROUTINE to close the subroutine.                                                                                                    |

#### NAT0623: Variable/field/view must be defined in DEFINE DATA.

| Text  | Variable/field/view must be defined in DEFINE DATA.                                                                                                    |
|-------|----------------------------------------------------------------------------------------------------|
| Expl. | If a DEFINE DATA statement is present, all variables/fields to be used must be defined in the DEFINE DATA statement in an LDA, GDA or PDA, which are referenced with the keyword USING in the DEFINE DATA statement.  If this error occurs for a DDM and a DEFINE DATA statement is present, a view of the DDM (and of any database field referenced in the program) must be defined in the DEFINE DATA statement. |
| Actn. | Check program and correct error.                                                                                                    |

#### NAT0624: Statement END-... either missing or misplaced.

| Text  | Statement END either missing or misplaced.                            |
|-------|-----------------------------------------------------------------------|
| Expl. | Example: READ                                                         |
|       | IF AGE > 65 THEN                                                      |
|       | COMPUTE                                                               |
|       | DISPLAY                                                               |
|       | END-READ                                                              |
|       | END-IF                                                                |
|       | END                                                                   |
|       | The statement END-IF must be before the END-READ and after the last   |
|       | statement to be executed in the THEN-clause of the IF-statement.      |
|       | This could be after the COMPUTE or the DISPLAY statement, depending   |
|       | on the actual function the program is to perform.                     |
|       | Statements with the syntax "xxx END-xxx" must be correctly            |
|       | paired.                                                               |
| Actn. | Make sure that all statement blocks are terminated with corresponding |
|       | "END" statements, and that the "xxx" and "END-xxx" statements are     |
|       | correctly paired.                                                     |

#### NAT0625: END-DECIDE missing for DECIDE statement.

| Text  | END-DECIDE missing for DECIDE statement.                                                                                                    |
|-------|----------------------------------------------------------------------------------------------------|
|       | A statement block initiated with a DECIDE ON or DECIDE FOR statement must be terminated with an END-DECIDE statement.  This error may also occur if an END-DECIDE statement is misplaced. |
| Actn. | Make sure that each DECIDE statement is correctly paired with a corresponding END-DECIDE statement.                                                                                       |

#### NAT0626: Statement not supported with :1:.

| Text  | Statement not supported with                                                                                                    |
|-------|----------------------------------------------------------------------------------------------------|
|       | The statement cannot be used with the database type you are using. For details as to which statements support which database types, see the Natural documentation. |
| Actn. | Check program and correct error.                                                                                                    |

#### NAT0627: Value range with keyword "TO" not supported for :1:.

| Text  | Value range with keyword "TO" not supported for               |
|-------|---------------------------------------------------------------|
| Expl. | The statement option "TO" cannot be used with the database    |
|       | type you are using.                                           |
|       | When "TO" is used to specify a value range in a READ          |
|       | or HISTOGRAM statement, the end-value check will not be done  |
|       | by Natural, but is performed by the database. However, this   |
|       | requires a corresponding capability of the accessed database. |
|       | Therefore, option "TO" can only be used if the underlying     |
|       | database is Adabas Version 7 (or above), VSAM, DL/I or DB2.   |
|       | For details as to which statements support which database     |
|       | types, see the Natural documentation.                         |
| Actn. | Check program and correct error.                              |

#### NAT0628: Invalid usage of MULTI-FETCH option for :1:.

| Text  | Invalid usage of MULTI-FETCH option for                                                                                                    |
|-------|----------------------------------------------------------------------------------------------------|
| Expl. | The MULTI-FETCH option can only be used if the underlying database is Adabas Version 5.3 (or above).  Moreover, if a READ or HISTOGRAM statement contains a "DYNAMIC SEQUENCE" clause, the use of a MULTI-FETCH option is not permitted.  For further details, see the Natural documentation. |
| Actn. | Check program and correct error.                                                                                                    |

#### NAT0629: Incompatible range combinations in relational expression.

| Expl. | When two arrays are compared in a relational expression,      |
|-------|---------------------------------------------------------------|
|       | the number of occurrences in each dimension of the one array  |
|       | must match the number of occurrences in the corresponding     |
|       | dimension of the other array.                                 |
|       | If no corresponding dimension is defined for the other array, |
|       | the dimension is assumed to be 1.                             |
|       | A variable number of occurrences in one dimension must not    |
|       | be compared with a fixed number of occurrences in the         |
|       | corresponding dimension of the other array.                   |
| Actn. | Correct error in program.                                     |

#### NAT0630: Error in RESET INITIAL statement.

| Text  | Error in RESET INITIAL statement.                                                                                                    |
|-------|----------------------------------------------------------------------------------------------------|
| Expl. | See the Natural documentation for information on the correct usage of the RESET INITIAL statement.  Note in particular that a RESET INITIAL of fields resulting from a redefinition is not possible, and RESET INITIAL cannot be applied to database fields. |
| Actn. | Check program and correct error.                                                                                                    |

#### NAT0631: Invalid index specified in arithmetic/ASSIGN statement.

| Text  | Invalid index specified in arithmetic/ASSIGN statement. |
|-------|---------------------------------------------------------|
| Actn. | Check program and correct error.                        |

#### NAT0632: Invalid view structure defined for HISTOGRAM statement.

| Text  | Invalid view structure defined for HISTOGRAM statement.                                                         |
|-------|----------------------------------------------------------------------------------------------------|
|       | When using the HISTOGRAM statement with a view, it must be defined with only one variable: the search variable. |
| Actn. | Check program and correct error.                                                                                |

#### NAT0633: Invalid use of view which contains super-/subdescriptor.

| Text  | Invalid use of view which contains super-/subdescriptor.                                                                                                    |
|-------|----------------------------------------------------------------------------------------------------|
|       | Depending on the Adabas version, a sub- or superdescriptor may be read with a HISTOGRAM statement only or with all database access statements. However, an UPDATE or STORE statement must not be applied to a sub-or superdescriptor. |
| Actn. | Correct error in program.                                                                                                    |

#### NAT0634: Access criterion not supported for this type of database.

| Text | Access criterion not supported for this type of database.                                                                                                  |
|------|----------------------------------------------------------------------------------------------------|
|      | The DBID of this DDM identifies a non-Adabas database.<br>Non-Adabas databases introduce certain restrictions for<br>Natural's database-access statements. |
|      | See the Natural documentation for restrictions which apply to<br>the type of database you wish to access.                                                  |

#### NAT0635: Incorrect use of "BY VALUE" or "OPTIONAL" in DEFINE DATA.

| Text  | Incorrect use of "BY VALUE" or "OPTIONAL" in DEFINE DATA.                                                                                                    |
|-------|----------------------------------------------------------------------------------------------------|
| -     | The keyword "BY VALUE" or "OPTIONAL" may only be supplied for fields defined in a DEFINE DATA PARAMETER clause. However, this is not permitted for REDEFINE fields or groups. |
| Actn. | Correct error in program.                                                                                                    |

#### NAT0636: Incorrect usage of STARTING WITH ISN clause for :1:.

| Text  | Incorrect usage of STARTING WITH ISN clause for |
|-------|-------------------------------------------------|
| Expl. | A STARTING WITH ISN clause can only be used for |
|       | - Adabas access : FIND                          |
|       | READ logical                                    |
|       | READ physical                                   |
|       | - VSAM access : READ physical                   |
| Actn. | Correct error in program.                       |

#### NAT0637: Invalid USING clause specified.

| Text  | Invalid USING clause specified.                                                                                                    |
|-------|----------------------------------------------------------------------------------------------------|
|       | Invalid USING clause specified in OPEN CONVERSATION statement. Possible reasons for this error are:  1. Keyword USING missing.  2. Incorrect object name specified. Either a constant or a variable of type alpha and length <= 8 is expected. |
| Actn. | Correct error in program.                                                                                                    |

#### NAT0638: Invalid clause in CLOSE CONVERSATION statement.

| Text  | Invalid clause in CLOSE CONVERSATION statement.                   |
|-------|-------------------------------------------------------------------|
|       | The operand in a CLOSE CONVERSATION statement is incorrect.       |
|       | Please specify keyword ALL or *CONVID or a variable of type (I4). |
| Actn. | Correct error in program.                                         |

#### NAT0639: Referenced GDA cannot be converted to the current version.

| Text  | Referenced GDA cannot be converted to the current version.             |
|-------|------------------------------------------------------------------------|
| Expl. | When a GDA cataloged with Version 2.2, 2.3 or 3.1 is referenced in a   |
|       | DEFINE DATA GLOBAL statement, the GDA contents will automatically be   |
|       | converted to the layout required by the current Natural version.       |
|       | However, for internal reasons, this does not work for this GDA object. |
| Actn. | Recatalog the GDA.                                                     |

#### NAT0640: Label reference not permitted for this statement type.

| Text  | Label reference not permitted for this statement type.                                                                                        |
|-------|----------------------------------------------------------------------------------------------------|
|       | Labels may be used to reference the following statements only: FIND, READ, GET, HISTOGRAM, SORT, FOR, CALL FILE, CALL LOOP, STORE and REPEAT. |
| Actn. | Check program and correct error.                                                                                                    |

#### NAT0641: Invalid DEFINE PRINTER statement syntax.

| Text  | Invalid DEFINE PRINTER statement syntax.                                 |
|-------|--------------------------------------------------------------------------|
| Expl. | The correct syntax is:                                                   |
| _     | DEFINE PRINTER (logical-name = n) OUTPUT operand1                        |
|       | where "logical-name" is the name allocated to printer,                   |
|       | "n" is the printer number in range from 1 to 31,                         |
|       | "operand1" is the destination within the online spooling system.         |
|       | Additional reports can be assigned for default with the following names: |
|       | SOURCE - Output in the Natural source area.                              |
|       | CONNECT - Output into a Con-nect folder.                                 |
|       | DUMMY - Output to be deleted.                                            |
|       | HARDCOPY - Output to the current hardcopy device.                        |
| Actn. | Check program and correct error.                                         |

#### NAT0642: Invalid definition of OUTPUT variable/constant.

| Text  | Invalid definition of OUTPUT variable/constant. |
|-------|-------------------------------------------------|
| Expl. | This field must be specified with format A8.    |
| Actn. | Check program and correct error.                |

#### NAT0643: END-PROCESS missing for PROCESS PAGE MODAL in line:1:.

| Text  | END-PROCESS missing for PROCESS PAGE MODAL in line                                                                                                    |
|-------|----------------------------------------------------------------------------------------------------|
| Expl. | This error occurs under one of the following conditions:  1) A PROCESS PAGE MODAL statement was started in a conditional statement block (e.g. IF, DECIDE) or in a loop-initiating statement (e.g. REPEAT, FIND), but it has not been closed yet at the end of this statement (e.g. END-IF or END-REPEAT). Examples: IF FIELD = "A" THEN * REPEAT PROCESS PAGE MODAL * PROCESS PAGE MODAL MOVE #A TO #B * MOVE #A TO #B END-IF * END-REPEAT  2) A PROCESS PAGE MODAL statement was started, but not yet closed at program end.  Example: PROCESS PAGE MODAL END |
| Actn. | Supply END-PROCESS to close the PROCESS PAGE MODAL block.                                                                                                    |

#### NAT0644: Maximum number of parameters exceeded.

| Text  | Maximum number of parameters exceeded.                                                   |
|-------|------------------------------------------------------------------------------------------|
| 1 1   | The number of parameters permitted in a CALLNAT or PERFORM statement is limited to 4096. |
| Actn. | Reduce the number of parameters.                                                         |

#### NAT0645: END-PARSE missing for PARSE XML in line:1:.

| Text  | END-PARSE missing for PARSE XML in line                                                                                                    |
|-------|----------------------------------------------------------------------------------------------------|
| Expl. | In structured mode, a PARSE XML statement must be followed by a corresponding END-PARSE statement.  Example: PARSE XML #DOC DISPLAY END-PARSE |
| Actn. | Supply keyword END-PARSE to close the PARSE XML loop.                                                                                         |

#### NAT0646: :1: missing for :2: in line :3:.

| Text  | missing for in line                                                                                                    |
|-------|----------------------------------------------------------------------------------------------------|
| 1 *   | In the case of flexible SQL syntax, the characters ">>" are not recognized for the matching "<<" characters.  Probably a Natural comment sign "/*" is contained in the flexible SQL string between the characters "<<" and ">>". |
| Actn. | Check the flexible SQL syntax for the characters ">>".                                                                                                    |

#### NAT0647: Program code not compatible with Version 4.1; reason :1:.

| Text  | Program code not compatible with Version 4.1; reason                                                                                                    |
|-------|----------------------------------------------------------------------------------------------------|
|       | Compiler parameter V41COMP=ON is set. The following syntax constructions are not accepted by Natural Version 4.1: Possible reason codes: 01: Unicode type not allowed. 07: Wrong system variable. 02: X-Array not allowed. 08: I/O field option (DL=). 03: Constant length > 253 bytes. 09: INCLUDE parameter > 80 bytes. 04: Wrong compiler option. 10: DYNAMIC field used in data view. 05: Wrong statement clause. 06: Wrong use of SET GLOBALS. For a more detailed error description, see the compiler parameter V41COMP (NTCMPO macro) in the Natural documentation. |
| Actn. | Do not use the indicated programming feature, or set V41COMP=OFF.                                                                                                    |

#### NAT0648: Parameter :1: inconsistently specified. Reason code :2:.

| Text  | Parameter inconsistently specified. Reason code                       |
|-------|-----------------------------------------------------------------------|
| Expl. | The parameter supplied in a CALLNAT statement is not compatible       |
|       | with the corresponding parameter definition in the subprogram.        |
|       | Reason codes:                                                         |
|       | 04 : The CALLNAT parameter is specified as an empty parameter ("nX"), |
|       | but the definition in the subprogram is not "OPTIONAL".               |
|       | 08 : Mandatory parameter in the subprogram is missing in              |
|       | the CALLNAT statement.                                                |
|       | 12 : Parameters do not match in format.                               |
|       | 16 : Parameters do not match in length.                               |
|       | 20 : Parameters do not match in array definitions.                    |
| Actn. | Supply compatible parameter specifications.                           |

#### NAT0649: Database type :1: is not supported.

| Text  | Database type is not supported.                                    |
|-------|--------------------------------------------------------------------|
| Expl. | The database type is not supported in the current Natural version. |
| Actn. | Use another database type.                                         |

#### NAT0650: Incorrect comparator used in READ/HISTOGRAM for :1:.

| Text  | Incorrect comparator used in READ/HISTOGRAM for                       |
|-------|-----------------------------------------------------------------------|
| Expl. | The comparators LT, GT, LE and GE cannot be used with the             |
|       | database type you are using.                                          |
|       | When the comparator LT, GT, LE or GE is used in a READ/HISTOGRAM      |
|       | statement, the underlying database has to be Adabas Version 7 (or     |
|       | above), VSAM, DL/I or DB2.                                            |
|       | Moreover, when a Super Natural user file is accessed, the comparators |
|       | LT, GT, LE and GE are not applicable.                                 |
|       | For details as to which statements support which database             |
|       | types, see the Natural documentation.                                 |
| Actn. | Check program and correct error.                                      |

## 15

### **Natural System Error Messages 0651-0700**

#### NAT0651: Number of parameters (:1: / :2:) do not match.

|   | Text | Number of parameters (CALLNAT NBR/SUBPGM NBR) do not match.   |
|---|------|---------------------------------------------------------------|
|   |      | The number of parameters defined in the referenced subprogram |
| ı |      | and supplied in the CALLNAT do not match.                     |

#### NAT0652: Sequence clause not valid for :1:.

| Text  | Sequence clause not valid for                                                                                                    |
|-------|----------------------------------------------------------------------------------------------------|
| Expl. | The specified database defined by the view name does not support the processing of records in the specified sequence in a READ or HISTOGRAM statement.  In a READ IN LOGICAL SEQUENCE and HISTOGRAM statement, the use of DESCENDING requires Adabas Version 6.1 (or above), VSAM or DB2; VARIABLE requires Adabas Version 6.2 (or above), VSAM or DB2; DYNAMIC requires Adabas Version 7 (or above), or DB2; In a READ BY ISN statement, the use of DESCENDING, VARIABLE or DYNAMIC is not allowed.  In a READ IN PHYSICAL SEQUENCE statement, the use of DESCENDING or VARIABLE requires VSAM or DB2; DYNAMIC requires DB2. |
| Actn. | Correct the specified database view or sequence clause.                                                                                                    |

#### NAT0653: Invalid direction operand specified.

| Text  | Invalid direction operand specified.                            |
|-------|-----------------------------------------------------------------|
| Expl. | The field (#DIR) used to control the read direction in a        |
|       | READ IN VARIABLE #DIR SEQUENCE or                               |
|       | READ IN DYNAMIC #DIR SEQUENCEstatement                          |
|       | is not correctly specified. The expected format/length is (A1). |
| Actn. | Check program and correct error.                                |

#### NAT0654: Invalid use or definition of NULL indicator field.

| Text  | Invalid use or definition of NULL indicator field.                                                                                                    |
|-------|----------------------------------------------------------------------------------------------------|
| Expl. | One of the following situations was encountered:  1. A NULL indicator field (N@) is not defined in the DDM with format/length (I2).  2. A NULL indicator field used as search variable can only be used with the equal value operator ("=",EQ). Other operations (like NE,LT,) are not permitted.  3. A NULL indicator field must not be used as sort field in a FIND SORTED BY clause.  4. If the FIND statement is generated for a DB2 access, the search value supplied must be a numeric constant. On mainframe platforms, "@" is the character with the hexadecimal value H"7C". |
| Actn. | Check program and correct error.                                                                                                    |

#### NAT0655: Incorrect use of WITH REPOSITION clause for :1:.

| Text  | Incorrect use of WITH REPOSITION clause for                     |
|-------|-----------------------------------------------------------------|
|       | Repositioning in an active loop by using READ WITH REPOSITION   |
| 1     |                                                                 |
|       | is only allowed for a READ logical statement if the underlying  |
|       | database is Adabas Version 7 (or above), VSAM or DL/I.          |
| Actn. | Remove the WITH REPOSITION clause, or correct the database type |
|       | definition (see also profile parameter DB).                     |

#### NAT0656: Specified column :1: of ORDER BY clause is not unique.

| Text | Specified column of ORDER BY clause is not unique.                                                                                                    |
|------|----------------------------------------------------------------------------------------------------|
| 1 *  | Column names specified within the ORDER BY clause must be unique within the select column list.                                                                                                    |
|      | Either define a unique name using the AS clause within the select column list and use this name or specify the number representing the position of the column within the select column list as order criteria. |

#### NAT0657: Join-expression operands belong to same set of tables.

| Text  | Join-expression operands belong to same set of tables.                                                                |
|-------|----------------------------------------------------------------------------------------------------|
|       | The join-expression operands on different sides of the join-expression must belong to separate sets of joined-tables. |
| Actn. | Correct the join-expression so that the join-expression operands belong to separate tables.                           |

#### NAT0658: Indicator variable not allowed for dynamic text variables.

| Text  | Indicator variable not allowed for dynamic text variables.                          |
|-------|-------------------------------------------------------------------------------------|
| 1 -   | The specification of indicator variables for dynamic text variables is not allowed. |
| Actn. | Remove the indicator variable from the dynamic text variable.                       |

#### NAT0659: Illegal use of keyword UR within the WITH clause.

| Text  | Illegal use of keyword UR within the WITH clause.                                                                                                    |
|-------|----------------------------------------------------------------------------------------------------|
| _     | The specification of "WITH UR" is only valid in select statements. In DELETE, UPDATE, and INSERT statements, the WITH clause can be specified only with the keyword CS or RR. |
| Actn. | Change the keyword in the WITH clause to either CS or RR or else omit the WITH clause.                                                                                        |

#### NAT0660: Time-stamp inconsistency for segments of GDA :1:.

| Text   Time-stamp inconsistency for segments of GDA |
|-----------------------------------------------------|
|-----------------------------------------------------|

| Expl. | The object and symbol table of a GDA were loaded, but their time     |
|-------|----------------------------------------------------------------------|
|       | stamps differ. Using such inconsistent GDA segments would cause      |
|       | odd compiler malfunctions.                                           |
|       | Usually both items should have the same creation time stamp, because |
|       | they are built at the same time when a GDA is cataloged.             |
|       | The inconsistency be due to the GDA having been cataloged at         |
|       | almost the same time in different Natural sessions which do not      |
|       | share the same buffer pool.                                          |
| Actn. | Remove the GDA object and the symbol table from buffer pool with the |
|       | SYSBPM utility. Then retry to catalog the program.                   |

#### NAT0661: Restored joinlists level/layer doesn"t match actual layer.

| Text  | Restored joinlists level/layer doesn"t match actual layer.       |
|-------|------------------------------------------------------------------|
| Expl. | 1                                                                |
|       | For processing nested joined-tables, the compiler saves the      |
|       | joinlists with the context of the select level/layer on a stack. |
|       | While restoring such a saved joinlist entry, the compiler        |
|       | detected that the actual level/layer did not match the saved     |
|       | select level/layer.                                              |
|       | This indicates that compiler processing in erroneous.            |
| Actn. | Contact customer service.                                        |

#### NAT0662: Too many tables used in SELECT statement.

| Text  | Too many tables used in SELECT statement.                                                                     |
|-------|----------------------------------------------------------------------------------------------------|
|       | The compiler can only process a maximum of 256 tables within one SQL statement. This limit has been exceeded. |
| Actn. | Use fewer tables in the SELECT statement.                                                                     |

#### NAT0663: Internal error: compiler detected a select level of zero.

| Text  | Internal error: compiler detected a select level of zero.                                                                                      |
|-------|----------------------------------------------------------------------------------------------------|
| _     | The compiler detected a select level of zero, although this value should always be greater than zero. This is the result of an internal error. |
| Actn. | Contact customer service.                                                                                                    |

#### NAT0664: Nesting level of SELECT clauses exceeds maximum.

| Text  | Nesting level of SELECT clauses exceeds maximum.                                                         |
|-------|----------------------------------------------------------------------------------------------------|
|       | The compiler can only process SELECT statements which have a SELECT clause nesting level of ten or less. |
| Actn. | Do not nest SELECT clauses more than ten times.                                                          |

#### NAT0665: Too many SELECT statements on a single nesting level.

| Text  | Too many SELECT statements on a single nesting level.                                                    |
|-------|----------------------------------------------------------------------------------------------------|
| Expl. | The compiler can only process up to 255 SELECT statements on a single level of nested SELECT statements. |
|       | Reduce the number of SELECT statements on a single level.                                                |

#### NAT0666: Continue with creation of program after help request.

| Text  | Continue with creation of program after help request.                                                                                                    |
|-------|----------------------------------------------------------------------------------------------------|
|       | This message does not indicate that an error condition exists. It is used only to re-display the last program line for modification, and to indicate that program creation may continue now that the help function was terminated normally. |
| Actn. | Carry on programming.                                                                                                    |

#### NAT0667: Online help not available in batch mode.

| Text  | Online help not available in batch mode. |
|-------|------------------------------------------|
| Actn. | Check program and correct error.         |

#### NAT0668: Invalid block name specified or block does not exist.

| Text  | Invalid block name specified or block does not exist. |
|-------|-------------------------------------------------------|
| Actn. | Check program and correct error.                      |

#### NAT0669: The symbol table (SYT) of the GDA:1: could not be loaded.

| Text  | The symbol table (SYT) of the GDA could not be loaded.                                                                                                    |
|-------|----------------------------------------------------------------------------------------------------|
| Expl. | During compile, the symbol table of the GDA referenced in the DEFINE DATA GLOBAL statement must be loaded. The load request failed and the compiler could not continue. Possible reasons:  The symbol table of the GDA object was removed when it was transferred with NATUNLD/INPL. |
| Actn. | Provide a GDA including the symbol table.                                                                                                    |

#### NAT0670: "SELECT" missing after "UNION".

| Text  | "SELECT" missing after "UNION".                                         |
|-------|-------------------------------------------------------------------------|
|       | The SELECT statement contains the keyword "UNION", which indicates      |
|       | that the SELECT statement is to be continued with a further sub-SELECT. |
|       | The keyword "UNION" must be followed by the keyword "SELECT", which     |
|       | indicates the beginning of the subsequent sub-SELECT.                   |
| Actn. | Correct error in program.                                               |

#### NAT0671: "INTO" or "FROM" missing or misplaced.

| Text  | "INTO" or "FROM" missing or misplaced.                                                                                                    |
|-------|----------------------------------------------------------------------------------------------------|
| _     | The first SELECT statement of a UNION-concatenated SELECT construct must contain an INTO clause after the selection list. Any subsequent SELECT must not contain an INTO clause. |
| Actn. | Correct error in program.                                                                                                    |

#### NAT0672: Invalid specification of order element.

| Text  | Invalid specification of order element.                                                                                                    |
|-------|----------------------------------------------------------------------------------------------------|
| Expl. | Only integer-type constants and column variables are allowed as order elements.  If the SELECT construct includes a "UNION", only integer-type constants are allowed.  If the SELECT contains receiving dynamic fields, integer-type constants are not allowed, because receiving values might be truncated. |
| Actn. | Correct error in program.                                                                                                    |

#### NAT0673: Number of :1: and :2: elements do not match.

| Text  | Number of list-1 and list-2 elements do not match.                                                                                                    |
|-------|----------------------------------------------------------------------------------------------------|
| Expl. | The elements of list-1 and list-2 do not match.  The number of specified list-1 elements must be the same as the number of list-2 elements.  Where a view can be used instead of a list, only the actual data variables are considered, whereas redefined fields and groups are ignored. |
| Actn. | Correct the number of elements in lists involved in the SQL statement.                                                                                                    |

#### NAT0674: Invalid expression definition in SELECT list.

| Text  | Invalid expression definition in SELECT list.                         |
|-------|-----------------------------------------------------------------------|
| Expl. | The specified SELECTION-list element is an invalid scalar expression. |
| Actn. | Correct error in program.                                             |

#### NAT0675: Invalid definition of INTO list/indicator variable.

| Text  | Invalid definition of INTO list/indicator variable.                                                                                                    |
|-------|----------------------------------------------------------------------------------------------------|
|       | The specification of an INTO-list variable or an indicator variable is not valid.  If an INTO-list variable has either not yet been defined or been defined more than once, Natural requires a proper format/length definition.  An indicator variable must be of format/length (B2) or (I2). |
| Actn. | Correct error in program.                                                                                                    |

#### NAT0676: Invalid view name definition or view not found.

| Text  | Invalid view name definition or view not found.                    |
|-------|--------------------------------------------------------------------|
| Expl. | The specified view name is invalid or the view is not found in the |
|       | program.                                                           |
| Actn. | Correct error in program.                                          |

#### NAT0677: Invalid scalar-function expression.

|       | Invalid scalar-function expression. |
|-------|-------------------------------------|
| Actn. | Correct error in program.           |

#### NAT0678: Invalid aggregate-function expression.

| Text  | Invalid aggregate-function expression.                                          |
|-------|---------------------------------------------------------------------------------|
| 1 *   | The argument specified for a COUNT, SUM, AVG, MAX or MIN function is incorrect. |
| Actn. | Correct error in program.                                                       |

#### NAT0679: Invalid table name specified, or database is not DB2.

| Text  | Invalid table name specified, or database is not DB2.              |
|-------|--------------------------------------------------------------------|
| Expl. | The specified table name is not a valid identifier.                |
|       | The database ID of the referenced DDM is not labeled as            |
|       | a DB2 database in the NTDB macro.                                  |
|       | Another reason for this error may be that the table specification  |
|       | includes an explicit authorization identifier, and the table name  |
|       | contains a hyphen; for example:                                    |
|       | SELECT FROM SQL.SQL-TABLE                                          |
|       | This is invalid. When a table name that contains a hyphen is used, |
|       | it must not be prefixed with an explicit authorization identifier. |
| Actn. | Use valid table name; or do not use this statement for this type   |
|       | of database, or contact your Natural administrator.                |

#### NAT0680: The specified condition is invalid.

|   | Text  | The specified condition is invalid.                                                                                                    |
|---|-------|----------------------------------------------------------------------------------------------------|
|   | -     | Within the specified search-condition, Natural cannot resolve the specified condition, because the condition does not exist or is specified incompletely or incorrectly. |
| Ī | Actn. | Correct error in program.                                                                                                    |

#### NAT0681: Invalid condition specified.

| Text  | Invalid condition specified.                                                                                                    |
|-------|----------------------------------------------------------------------------------------------------|
| 1     | This error may be caused by one of the following situations: - The subquery in an EXISTS condition is specified incorrectly For an opening parenthesis in a search-condition, the corresponding closing parenthesis is missing. |
| Actn. | Correct error in program.                                                                                                    |

#### NAT0682: Invalid LIKE condition specified.

| Text  | Invalid LIKE condition specified.                                                                                                    |
|-------|----------------------------------------------------------------------------------------------------|
| 1     | One of the "atoms" specified after "LIKE" or after "ESCAPE" in a LIKE condition is invalid: an atom must be a constant or a valid user-defined variable. |
| Actn. | Correct error in program.                                                                                                    |

#### NAT0683: Keyword "NULL" missing in "IS <NOT> NULL" condition.

| Text  | Keyword "NULL" missing in "IS <not> NULL" condition.</not> |
|-------|------------------------------------------------------------|
| Actn. | Correct error in program.                                  |

#### NAT0684: Invalid BETWEEN or IN condition specified.

| Text  | Invalid BETWEEN or IN condition specified.                                                                                                    |
|-------|----------------------------------------------------------------------------------------------------|
|       | This error may be caused by one of the following situations:  - The scalar-expression after "BETWEEN" or after "AND" in a BETWEEN condition is invalid.  - The keyword "AND" in a BETWEEN condition is missing.  - In an IN condition, the specified subquery is invalid, or the specified atoms are invalid, or the list of atoms is not enclosed correctly in parentheses. |
| Actn. | Correct error in program.                                                                                                    |

#### NAT0685: Wrong subquery in ALL/ANY/SOME condition.

| Text  | Wrong subquery in ALL/ANY/SOME condition.                                             |
|-------|---------------------------------------------------------------------------------------|
|       | The subquery after the keyword "ALL", "ANY" or "SOME" is either missing or incorrect. |
| Actn. | Correct error in program.                                                             |

#### NAT0686: Invalid subquery.

| Text  | Invalid subquery.                                                     |
|-------|-----------------------------------------------------------------------|
| Expl. | After the opening parenthesis and the keyword "SELECT" in a subquery, |
|       | the selection or table-expression is missing or invalid, or the       |
|       | closing parenthesis at the end of the subquery is missing.            |
| Actn. | Correct error in program.                                             |

#### NAT0687: Invalid column-reference in GROUP BY clause.

| Text  | Invalid column-reference in GROUP BY clause. |
|-------|----------------------------------------------|
| Actn. | Correct error in program.                    |

#### NAT0688: Invalid INTO fields for "SELECT \*".

| Text  | Invalid INTO fields for "SELECT *".                                |
|-------|--------------------------------------------------------------------|
|       | If "SELECT *" is used, all variable names specified in the         |
|       | INTO clause must be table variables:                               |
|       | - If a view is specified in the INTO clause, all fields defined in |
|       | that view must be contained in the corresponding table(s).         |
|       | - If individual fields are specified in the INTO clause, all these |
|       | fields must be contained in the corresponding table(s).            |
| Actn. | Correct error in program.                                          |

#### NAT0689: The specified view is empty.

| Text  | The specified view is empty.                                                            |
|-------|-----------------------------------------------------------------------------------------|
| 1 -   | The view specified in the INTO VIEW clause does not contain any "real" database fields. |
| Actn. | Correct error in program.                                                               |

#### NAT0690: Master field for indicator :1: not in view.

| Text  | Master field for indicator not in view.                                                                                                    |
|-------|----------------------------------------------------------------------------------------------------|
| Expl. | The view specified in the INTO clause contains an invalid indicator variable name: When a name of field in a view is prefixed with "L@" or "N@", Natural treats this field as an indicator field, which means that the name following the prefix must be the name of a database field already defined in that view. This master field is missing. On mainframe platforms, "@" is the character with the hexadecimal value H"7C". |
| Actn. | Correct error in data area.                                                                                                    |

#### NAT0691: Invalid format/length def. for indicator :1:.

| Text  | Invalid format/length def. for indic. variable                 |
|-------|----------------------------------------------------------------|
| Expl. | The format/length of an INDICATOR or LINDICATOR variable must  |
|       | be either (B2) or (I2).                                        |
|       | This applies even if the master is not alphanumeric or binary. |
| Actn. | Correct error in program.                                      |

#### NAT0692: Range variable :1: incorrectly specified.

| Text  | Range variable incorrectly specified.                                                                                                    |
|-------|----------------------------------------------------------------------------------------------------|
|       | Possible reasons for this error:  1) A range variable cannot be qualified.  2) The same range variable has been used twice.  3) An alias range variable specified for a view is not assigned to a table. |
| Actn. | Correct error in program.                                                                                                    |

#### NAT0693: Indicator variable not allowed as a column reference.

| Text  | Indicator variable not allowed as a column reference.                                                                                                    |
|-------|----------------------------------------------------------------------------------------------------|
|       | Special DDM fields with the name prefix N@ or L@ cannot be used as column references, because they are unknown to the database. On mainframe platforms, "@" is the character with the hexadecimal value H"7C". |
| Actn. | Correct error in program.                                                                                                    |

#### NAT0694: Field :1: must not be used in SELECT or SQL UPDATE view.

| Text  | Field must not be used in SELECT or SQL UPDATE view.                                                                                                    |
|-------|----------------------------------------------------------------------------------------------------|
| Expl. | Views referenced in a SELECT or SQL UPDATE statement must not contain periodic-group fields or count-variable fields (C*), as neither of these are supported by DB2. |
| Actn. | Remove the above-mentioned fields from the view.                                                                                                    |

#### NAT0695: User-defined variables not permitted in SELECT list.

| Text  | User-defined variables not permitted in SELECT list.                                                                                                    |
|-------|----------------------------------------------------------------------------------------------------|
|       | Each field specified in the SELECT list must be either a column of<br>a table specified in the corresponding FROM clause or a constant;<br>user-defined variables are not permitted. |
| Actn. | Correct error in program.                                                                                                    |

### NAT0696: UPDATE only possible with "SELECT \* INTO VIEW".

| Text  | UPDATE only possible with "SELECT * INTO VIEW".                                                                                                    |
|-------|----------------------------------------------------------------------------------------------------|
| Expl. | When you use an UPDATE statement in conjunction with a SELECT statement, the SELECT statement must be of the form "SELECT * INTO VIEW"; with any other form of the SELECT statement, UDPATE is not possible. In reporting mode, you must specify "UPDATE SAME" to update a view read with a SELECT statement; an explicit specification of the columns to be updated is not possible. |
| Actn. | Use the correct combination of SELECT and UPDATE in the program.                                                                                                    |

#### NAT0697: Inconsistent setting of parentheses in SELECT UNION.

| Text  | Inconsistent setting of parentheses in SELECT UNION.                                                                                                    |
|-------|----------------------------------------------------------------------------------------------------|
|       | The grouping of multiple SELECT expressions that are concatenated with "UNION" contains an error: either there is an opening parenthesis without a corresponding closing parenthesis, or vice versa. |
| Actn. | Correct error in program.                                                                                                    |

#### NAT0698: Field:1: must be qualified as it exists in both tables.

| Text  | Field must be qualified as it exists in both tables.            |
|-------|-----------------------------------------------------------------|
|       | The SELECT statement accesses more than one table, and one of   |
|       | the fields referenced is contained in two (or more) tables; the |
|       | reference is therefore ambiguous.                               |
| Actn. | Specify a qualifier with the field.                             |

#### NAT0699: Column :1: not found within table.

| Text  | Column not found within table.                                                       |
|-------|--------------------------------------------------------------------------------------|
|       | The column specified in the SQL statement could not be found in the table specified. |
| Actn. | Specify a valid or defined column or omit the reference mentioned.                   |

#### NAT0700: Keyword "SET" missing or invalid range-variable specified.

| Text  | Keyword "SET" missing or invalid range-variable specified.                                                                          |
|-------|----------------------------------------------------------------------------------------------------|
|       | In the SQL UPDATE statement after the table specification, either the keyword "SET" is missing, or the range-variable is incorrect. |
| Actn. | Correct error in program.                                                                                                    |

## 16

### **Natural System Error Messages 0701-0750**

#### NAT0701: Invalid assignment clause in SQL UPDATE statement.

| Text  | Invalid assignment clause in SQL UPDATE statement.                                                                                                    |
|-------|----------------------------------------------------------------------------------------------------|
| 1     | The specified column does not exist in the referenced table that is to be updated; or the equal sign (=) after the column specification is missing; or the scalar-expression after the equal sign contains an error. |
| Actn. | Correct error in program.                                                                                                    |

#### NAT0702: With a view, only "SET \*" is allowed in SQL UPDATE.

| Text  | With a view, only "SET *" is allowed in SQL UPDATE.                                                                                                    |
|-------|----------------------------------------------------------------------------------------------------|
|       | When a view is referenced in an SQL UPDATE statement, "SET *" must be specified; an explicit assignment list is only allowed and required when a DDM is referenced in the SQL UPDATE statement. |
| Actn. | Correct error in program.                                                                                                    |

#### NAT0703: Invalid range-variable specified in SQL INSERT/DELETE.

| Text  | Invalid range-variable specified in SQL INSERT/DELETE.                                                                          |
|-------|----------------------------------------------------------------------------------------------------|
|       | In an SQL INSERT or SQL DELETE statement, an invalid range-variable (identifier) has been specified after the DDM (table) name. |
| Actn. | Correct error in program.                                                                                                    |

#### NAT0704: Opening or closing parenthesis missing in INSERT.

| Text  | Opening or closing parenthesis missing in INSERT.            |
|-------|--------------------------------------------------------------|
| Expl. | In an INSERT statement, either the list of field names or    |
|       | the list of values is not correctly enclosed in parentheses. |
| Actn. | Correct error in program.                                    |

#### NAT0705: Field to be INSERTed is not in specified DDM/table.

| Text  | Field to be INSERTed is not in specified DDM/table.                                                        |
|-------|----------------------------------------------------------------------------------------------------|
|       | The field specified in the column list of the INSERT statement does not exist in the referenced DDM/table. |
| Actn. | Correct error in program.                                                                                  |

#### NAT0706: Invalid value specified in VALUES clause of INSERT.

| Text  | Invalid value specified in VALUES clause of INSERT.                                                                                                    |
|-------|----------------------------------------------------------------------------------------------------|
|       | Values specified in the VALUES clause of an INSERT statement must be one of the following:  - the keyword "NULL" (to assign a null value);  - a special register (USER, CURRENT TIMEZONE, CURRENT DATE, CURRENT TIME, CURRENT TIMESTAMP);  - a constant or a user-defined variable. |
| Actn. | Correct error in program.                                                                                                    |

#### NAT0708: VALUES clause missing or invalid SELECT clause specified.

| Text  | VALUES clause missing or invalid SELECT clause specified.                                        |
|-------|--------------------------------------------------------------------------------------------------|
|       | In an INSERT statement, either a valid VALUES clause or a valid SELECT clause must be specified. |
| Actn. | Correct error in program.                                                                        |

#### NAT0709: Incorrect usage of index range field.

| Text | Incorrect usage of index range field. |
|------|---------------------------------------|
|------|---------------------------------------|

| Expl. | 1) When an array range is used as a parameter in an         |
|-------|-------------------------------------------------------------|
|       | SQL statement (e.g. SELECT, INSERT), the lower              |
|       | index of the specified range must be 1.                     |
|       | Example:                                                    |
|       | INSERT INTO table (col) VALUES (arr(1:3))                   |
|       | 2) The data type of a field specified with an index range   |
|       | must be alphanumeric or binary.                             |
|       | In the example of 1) arr must be defined as A or B.         |
|       | 3) Arrays must be one-dimensional. That is, arrays that are |
|       | defined in DEFINE DATA as (A10/1:3;1:5) are not permitted.  |
|       | 4) Variable index ranges, such as (1:I), are not permitted. |
| Actn. | Check syntax and correct error.                             |

#### NAT0710: The CLSID was not found in the registry (DCOM code :1:).

| Text | The CLSID was not found in the registry (DCOM code).                                       |
|------|--------------------------------------------------------------------------------------------|
| 1 *  | The CLSID associated with the given class name was not found in the registry.              |
| 1    | Make sure that the class name used in the CREATE OBJECT statement is correctly registered. |

#### NAT0711: The object could not be created (DCOM code :1:).

| Text  | The object could not be created (DCOM code).                     |
|-------|------------------------------------------------------------------|
| Expl. | The object of the class specified in the CREATE OBJECT statement |
|       | could not be created. Common reasons are:                        |
|       | 1) The class is not correctly registered.                        |
|       | 2) You are not authorized to create the object.                  |
|       | 3) The specified node does not exist or could not be reached.    |
| Actn. | Check if one of the above conditions applies.                    |

#### NAT0712: A library name must be specified for Natural Security.

| Text  | A library name must be specified for Natural Security.                                                                                                    |
|-------|----------------------------------------------------------------------------------------------------|
| Expl. | If Natural Security is installed, the system commands REGISTER and UNREGISTER can only be used for a single library. Therefore the library name must not be "*".  The library name can be omitted when applying the commands to all classes of the current logon library. If the commands are to be applied to classes in another library, the name of this library has to be specified. |
| Actn. | Either omit the library name or enter the name of an existing library.                                                                                                    |

#### NAT0714: Internal error (DCOM code :1:).

| Text  | Internal error (DCOM code).                                         |
|-------|---------------------------------------------------------------------|
| Expl. | An internal error occurred because of one of the following reasons: |
|       | 1) A string could not be converted from Ansi to Unicode.            |
|       | 2) An automation interface function failed to execute.              |
|       | 3) The default dispatch interface was not returned during           |
|       | object creation.                                                    |
|       | 4) Analyzing the type information failed.                           |
|       | 5) A dispatch interface could not be retrieved.                     |
| Actn. | Check if the used class is correctly registered.                    |

#### NAT0715: Registry entry could not be changed.

| Text  | Registry entry could not be changed.                                                                               |
|-------|----------------------------------------------------------------------------------------------------|
| Expl. | Natural could not change or create entries in the system registry which are needed to register the DCOM class.     |
| Actn. | Check, if you have permission to change the system registry. If this is not the case, you cannot register classes. |

#### NAT0716: Registry entry could not be deleted.

| Text  | Registry entry could not be deleted.                                                                                                    |
|-------|----------------------------------------------------------------------------------------------------|
| Expl. | Natural could not delete entries in the system registry which are no longer needed when the DCOM class is unregistered.  1. Check if you have permission to delete entries from the system registry. If this is not the case, you cannot unregister classes.  2. Check if the CLSID of the class to be unregistered was changed after registering the class. In this case it is not possible to find the class in the registry. |
| Actn. | See explanation.                                                                                                    |

#### NAT0717: Registry entry could not be read.

| Text | Registry entry could not be read.                                                                                                   |
|------|----------------------------------------------------------------------------------------------------|
|      | Natural could not read entries in the system registry, which is needed to register/unregister the DCOM class.                       |
|      | Check, if you have permission to read the system registry.  If this is not the case, you cannot register/unregister the DCOM class. |

#### NAT0718: Internal error during registration.

| Text  | Internal error during registration.                      |
|-------|----------------------------------------------------------|
| Expl. | Internal error during registration.                      |
| Actn. | Unregister the class first and try to register it again. |

#### NAT0719: Registration files could not be created correctly.

| Text  | Registration files could not be created correctly.                                           |
|-------|----------------------------------------------------------------------------------------------|
|       | It was not possible to create the server and client registration files (.reg) for the class. |
| Actn. | Check, if you have permission to create these files.                                         |

#### NAT0720: DCOM server message: :1:.

| Text  | DCOM server message:                                                                          |
|-------|-----------------------------------------------------------------------------------------------|
|       | The DCOM server, which was called by the Natural client, returns the message displayed above. |
| Actn. | None.                                                                                         |

#### NAT0723: Interactive I/O not possible in server environment.

| Text  | Interactive I/O not possible in server environment.                                                                                                    |
|-------|----------------------------------------------------------------------------------------------------|
|       | An attempt was made to execute an interactive I/O (I/O to report 0), while Natural is acting as a server.                                                                             |
| Actn. | Check and correct the program. Input data for the Natural INPUT statement may be supplied via the Natural stack. Any output to report 0 may be redirected using the MAINPR parameter. |

#### NAT0724: Invalid object handle used.

| Text | Invalid object handle used.                                                                                                    |
|------|----------------------------------------------------------------------------------------------------|
| 1    | An object handle can only be used after the object has been created with a CREATE OBJECT statement, or after a valid handle has been assigned to it. |
| 1    | Make sure that the object has been successfully created before it is used in a SEND METHOD statement or property access.                             |

#### NAT0725: Invalid placement of :1: statement.

| Text  | Invalid placement of statement.                                        |
|-------|------------------------------------------------------------------------|
| Expl. | An invalid statement has been specified in the current Natural object. |
|       | Possible reasons are, for example:                                     |
|       | 1. A DEFINE CLASS statement may only be specified in a                 |
|       | Natural class object and only specified once per class object.         |
|       | 2. The first statement of a Natural function object must be            |
|       | DEFINE FUNCTION END-FUNCTION.                                          |
|       | 3. An END statement must not be used in a copycode object.             |
| Actn. | Check the placement of the statement or check the object type.         |

#### NAT0726: Invalid:1: name specified.

| Text  | Invalid name specified.                                                                                                    |
|-------|----------------------------------------------------------------------------------------------------|
| Expl. | In a DEFINE CLASS statement the following rules apply to various names:  1. The class, interface, property or method name must not have more than 32 characters.  2. The class name may contain periods. Each identifier separated by a period must conform to the naming conventions for user-defined variables.  3. Interface, property or method names must conform to the naming conventions for user-defined variables.  The interface name must not be identical to the class name.  4. The copy code or subprogram name must not have more than 8 characters. |
| Actn. | Check the name and correct error.                                                                                                    |

#### NAT0727: :1: name is not defined.

| Text  | name is not defined.                                            |
|-------|-----------------------------------------------------------------|
| Expl. | In a PROPERTY statement                                         |
|       | - the interface is not defined or                               |
|       | - the property name is not defined for the interface specified. |
|       | In a METHOD statement                                           |
|       | - the interface name is not defined or                          |
|       | - the method name is not defined for the interface specified.   |
| Actn. | Check the name and correct error.                               |

#### NAT0728: Keyword :1: expected.

| Text  | Keyword expected.                    |
|-------|--------------------------------------|
| Expl. | The appropriate keyword is expected. |
| Actn. | Check the keyword and correct error. |

#### NAT0729: :1: name already defined.

| Text  | name already defined.                                                                                                    |
|-------|----------------------------------------------------------------------------------------------------|
|       | The interface name is not unique in the specified class or the property or method name is not unique for the specified interface. |
| Actn. | Check the name and correct error.                                                                                                 |

#### NAT0730: Property and assigned object var. not data-transfer compatible.

| Text  | Property and assigned object var. not data-transfer compatible.                                                                                                    |
|-------|----------------------------------------------------------------------------------------------------|
| Expl. | The format/length specifications of the property and the assigned object variable are not data-transfer compatible.  If the attribute READONLY is specified, the rule for data transfer of the object variable as sending field and the property as receiving field apply. Otherwise the data transfer rules for the property and the assigned object variable as sending and receiving fields apply. |
| Actn. | Check the format/length specifications and correct error.                                                                                                    |

#### NAT0731: No object variable assigned to property:1:.

| Text  | No object variable assigned to property         |
|-------|-------------------------------------------------|
| Expl. | No object variable is assigned to the property. |
| Actn. | Assign an object variable to the property.      |

#### NAT0732: Invalid globally unique ID specified.

| Text  | Invalid globally unique ID specified.                              |
|-------|--------------------------------------------------------------------|
| Expl. | The specified value is not a valid globally unique ID.             |
| Actn. | Check the value of the valid globally unique ID and correct error. |

#### NAT0733: The type information could not be retrieved :1:.

| Text | The type information could not be retrieved                                                                                                    |
|------|----------------------------------------------------------------------------------------------------|
|      | In certain situations Natural needs type information about a class to use it. The type information for the class could not be found. A common reason is that the class is not correctly registered on the server side. |
| 1    | Make sure that the class is correctly registered and type information exists.                                                                                                    |

#### NAT0734: The interface :1: was not found.

| Text  | The interface was not found.                                            |
|-------|-------------------------------------------------------------------------|
| 1 *   | The specified interface was not found in the object"s type information. |
| Actn. | Check the specified interface name.                                     |

#### NAT0735: The method or property was not found (DCOM code :1:).

| 1 | Text | The method or property was not found (DCOM code).                                 |
|---|------|-----------------------------------------------------------------------------------|
|   | -    | The specified method or property was not found in any of the object"s interfaces. |
|   |      | Check the specified interface name (if any), the method or the property name.     |

#### NAT0736: The Natural object of class :1: could not be created.

| Text  | The Natural object of class could not be created.                                                                                                    |
|-------|----------------------------------------------------------------------------------------------------|
| Expl. | With the class name specified in the CREATE OBJECT statement it was not possible to create the object. A possible reason is that the corresponding Natural class module was not found at the place where it was registered. |
| Actn. | Check the class name used in the CREATE OBJECT statement and check if the corresponding Natural class module is available.                                                                                                  |

#### NAT0737: The method or property was not found.

| Text | The method or property was not found.                                             |
|------|-----------------------------------------------------------------------------------|
| 1 *  | The specified method or property was not found in any of the object"s interfaces. |
|      | Check the specified interface name (if any), the method or the                    |
|      | property name.                                                                    |

#### NAT0738: A class with the same :1: :2: already exists as member :3:.

| Text  | A class with the same already exists as member                                                                            |
|-------|----------------------------------------------------------------------------------------------------|
|       | You have used a class name which already exists in another class module. The class names within a library must be unique. |
| Actn. | Change the class name.                                                                                                    |

#### NAT0739: READONLY property :1: must not be modified.

| Text  | READONLY property must not be modified.                          |
|-------|------------------------------------------------------------------|
| Expl. | If a property is declared as read-only, it must not be modified. |
| Actn. | Correct error in program.                                        |

#### NAT0740: Invalid dispatch ID of :1: :2: in interface :3:.

| Text  | Invalid dispatch ID of in interface                                                                                                    |
|-------|----------------------------------------------------------------------------------------------------|
| Expl. | Methods and properties of classes have numeric identifiers, called dispatch IDs, assigned. Normally these IDs are assigned internally and automatically by Natural. If you explicitly assign an ID to a method or property using the ID clause, you have to assign the numbers uniquely per interface. Dispatch IDs must be positive integer values. |
| Actn. | Assign a different ID to ensure uniqueness and correct format, or do not assign an ID at all.                                                                                                    |

#### NAT0741: No globally unique ID defined for interface :1: of class :2:.

| Text  | No globally unique ID defined for interface of class                                                                                                    |
|-------|----------------------------------------------------------------------------------------------------|
|       | The globally unique ID for the given interface is missing in the Natural class definition. The ID is needed to enter information for this interface in the registry. |
| Actn. | Define a globally unique ID for the interface.                                                                                                    |

#### NAT0742: Type Library creation for class :1: failed.

| Text  | Type Library creation for class failed.                                                                                                    |
|-------|----------------------------------------------------------------------------------------------------|
| Expl. | The type library (.TLB) which is created during registration of a Natural class in the Natural etc directory could not be created. A possible reason is that a type library for the given class already exists and has been opened by another tool. So Natural cannot modify it. |
| Actn. | Check, if the type library is being used by another tool.                                                                                                    |

#### NAT0743: No registry information entered for :1:.

| Text  | No registry information entered for                                                                                                    |
|-------|----------------------------------------------------------------------------------------------------|
| Expl. | If a Natural class is to be accessible with DCOM, it must be entered in the registry. If the class is to be used only locally in Natural, this is not necessary.              |
| Actn. | If you do not want to use the class with DCOM, you can ignore this error message. Otherwise, define a valid ID for the class and define at least one interface for the class. |

#### NAT0744: Conflicting number of parameters in SEND METHOD.

| Text  | Conflicting number of parameters in SEND METHOD.                                                                                                    |
|-------|----------------------------------------------------------------------------------------------------|
| Expl. | The number of parameters which are specified with the SEND METHOD statement must be identical to both: - the number of parameters, that are defined in the method, - the number of parameters, that are declared in the method declaration of the DEFINE CLASS statement. |
| Actn. | Check the parameter definitions in the class module, in the method and the parameters in the SEND METHOD statement.                                                                                                    |

#### NAT0745: Error during conversion of parameter :1: in SEND METHOD.

| Text  | Error during conversion of parameter in SEND METHOD.                                                                                                    |
|-------|----------------------------------------------------------------------------------------------------|
| Expl. | The parameter could not be converted to an appropriate VARIANT format, or the VARIANT format returned from the server could not be converted to an appropriate Natural format. Some possible reasons are:  - A Natural variable of format "C" cannot be passed as a method parameter.  - Arrays passed as arguments must match the corresponding method parameter in number of dimensions and number of occurrences per dimension. |
| Actn. | Consult the data conversion rules in the NaturalX documentation.                                                                                                    |

#### NAT0746: Class name:1: already defined in the registry.

| Text  | Class name already defined in the registry.                       |
|-------|-------------------------------------------------------------------|
|       | The class cannot be registered, because a class with the same     |
|       | name but a different CLSID has been found in the system registry. |
| Actn. | Change the class name so that it is unique.                       |

#### NAT0747: No classes are registered under server ID :1:.

| Text  | No classes are registered under server ID                                                                                                    |
|-------|----------------------------------------------------------------------------------------------------|
| 1     | The UNREGISTER command was used to unregister all classes that are registered under a given server ID, or under the current server ID. Currently there are no classes registered under this server ID. |
| Actn. | None.                                                                                                    |

#### NAT0748: Error during conversion of property value or return value.

| Text  | Error during conversion of property value or return value.                                                                                                    |
|-------|----------------------------------------------------------------------------------------------------|
| Expl. | The property value or return value could not be converted to an appropriate VARIANT format, or the VARIANT format passed back from the server could not be converted to an appropriate Natural format.  Some possible reasons are:  - A Natural variable of format "C" cannot be passed as property value or received as return value.  - Arrays passed as property value or received as return value must match the corresponding property or return parameter in number of dimensions and number of occurrences per dimension. |
| Actn. | Consult the data conversion rules in the NaturalX documentation.                                                                                                    |

# Natural System Error Messages 0751-0800

#### NAT0751: :1: class :2:/:3: failed, reason :4: :5:.

| Text  | class/ failed, reason                                         |
|-------|---------------------------------------------------------------|
| Expl. | Reason 1: Error during "SEARCH CLASS" occurred.               |
|       | 2: Class or classes not found.                                |
|       | 3: COM not available.                                         |
|       | 4: NATGWCOM cannot be loaded.                                 |
|       | 5: Return code from NATGWCOM.                                 |
|       | 6: Class already registered with a different class GUID.      |
|       | 7: Cannot OPEN registry.                                      |
|       | 8: Error during register server information.                  |
|       | 9: Error during register client information.                  |
|       | 10: No valid Natural environment (NATDIR/NATVERS).            |
|       | 11: Invalid activation policy or no default server specified. |
|       | 12: Internal error.                                           |

### NAT0759: Handle/dynamic variables and X-arrays cannot be redefined.

| Text  | Handle/dynamic variables and X-arrays cannot be redefined.                                                                                                    |
|-------|----------------------------------------------------------------------------------------------------|
| Expl. | A variable declared DEFINE DATA LOCAL - with type HANDLE, -> 1 #H HANDLE OF OBJECT - as an alphan. or binary field -> 1 #AD (A) DYNAMIC with a dynamic length, - as an array with a variable -> 1 #VA (A10/1:*) number of occurrences END-DEFINE cannot be redefined, and it must not result from a redefinition. If a group contains one of these fields in the first position, the group cannot be redefined. |
| Actn. | Check and correct the variable definitions.                                                                                                    |

#### NAT0760: Incorrect OPTIMIZE FOR clause.

| Text  | Incorrect OPTIMIZE FOR clause.                                                                                                    |
|-------|----------------------------------------------------------------------------------------------------|
|       | <ol> <li>An OPTIMIZE FOR cannot be supplied for a SELECT SINGLE statement.</li> <li>The value specified in the OPTIMIZE FOR is not an integer constant.</li> <li>The keyword ROWS is missing after the integer constant.</li> </ol> |
| Actn. | Check and correct syntax.                                                                                                    |

#### NAT0761: Incorrect use of UPDATE/DELETE .. WHERE CURRENT CURSOR.

| Text  | Incorrect use of UPDATE/DELETE WHERE CURRENT CURSOR.                |
|-------|---------------------------------------------------------------------|
| Expl. | An UPDATE/DELETE table WHERE CURRENT CURSOR must reference a SELECT |
|       | statement. It cannot, for example, reference a FIND statement.      |
| Actn. | Check and correct syntax.                                           |

#### NAT0762: UPDATE/DELETE table mismatch with SELECT statement.

| Text  | UPDATE/DELETE table mismatch with SELECT statement.               |
|-------|-------------------------------------------------------------------|
| Expl. | The table referenced in an                                        |
| -     | UPDATE table WHERE CURRENT CURSOR or                              |
|       | DELETE FROM table WHERE CURRENT CURSOR statement                  |
|       | is not the table specified in the corresponding SELECT statement. |
| Actn. | Check and correct syntax.                                         |

#### NAT0763: Incorrect alphanumeric constant specified in <<...>>.

| Text  | Incorrect alphanumeric constant specified in <<>>.                                                                                                |
|-------|----------------------------------------------------------------------------------------------------|
| -     | The constant specified in <<>> does not adhere to the rules for Natural constants.  For example, alpha constants must be enclosed in apostrophes. |
| Actn. | Check and correct syntax.                                                                                                    |

#### NAT0764: Variable reference in <<...>> cannot be resolved.

| Text  | Variable reference in <<>>> cannot be resolved.                                                                                                    |
|-------|----------------------------------------------------------------------------------------------------|
|       | <ol> <li>The token directly following the variable indicator (:) does not adhere to the rules for variable names.</li> <li>The variable specified is not defined in the program.</li> </ol> |
| Actn. | Check and correct syntax.                                                                                                    |

#### NAT0765: No valid correlation name after AS keyword in FROM clause.

| Text  | No valid correlation name after AS keyword in FROM clause.                                                                  |
|-------|----------------------------------------------------------------------------------------------------|
| Expl. | A correlation name is required after the keyword AS in the FROM clause of a SELECT statement. This name could not be found. |
| Actn. | Either drop the keyword AS or insert a valid correlation name behind the keyword.                                           |

#### NAT0766: Keyword JOIN expected after INNER, LEFT, RIGHT, FULL, etc.

| Text  | Keyword JOIN expected after INNER, LEFT, RIGHT, FULL, etc.                                                            |
|-------|----------------------------------------------------------------------------------------------------|
|       | The keyword JOIN is required after one of the keywords INNER, LEFT, LEFT OUTER, RIGHT, RIGHT OUTER, FULL, FULL OUTER. |
| Actn. | Insert the keyword JOIN.                                                                                              |

#### NAT0767: A correlation name is required in the FROM clause.

| Text  | A correlation name is required in the FROM clause.                                                                         |
|-------|----------------------------------------------------------------------------------------------------|
|       | When a subquery is specified in a FROM clause, a correlation name is required. This name must follow the SUBSELECT clause. |
| Actn. | Insert a correlation name after the subquery within the FROM clause.                                                       |

#### NAT0768: No valid table reference found in FROM clause.

| Text  | No valid table reference found in FROM clause.               |
|-------|--------------------------------------------------------------|
| Expl. | The FROM clause contains no valid table name. Either specify |
|       | a table name or a subquery of a joined table expression.     |
| Actn. | Correct the FROM clause by specifying a valid table name.    |

#### NAT0769: Illegal use of keyword VALUE or COALESCE in join.

| Text  | Illegal use of keyword VALUE or COALESCE in join.                                                                                        |
|-------|----------------------------------------------------------------------------------------------------|
|       | The keywords VALUE and COALESCE can only be used in a join expression if the related join operation is a FULL join or a FULL OUTER join. |
| Actn. | Use VALUE and COALESCE keywords only if a FULL join is specified.                                                                        |

#### NAT0770: Closing bracket missing in nested joined-table expression.

| Text | Closing bracket missing in nested joined-table expression.                                                           |
|------|----------------------------------------------------------------------------------------------------|
| 1 *  | In a nested joined-table expression, the number of opening brackets must be equal to the number of closing brackets. |
|      | Insert a closing bracket.                                                                                            |

#### NAT0771: Expression requires join-condition keyword ON.

| Text  | Expression requires join-condition keyword ON.                                                                                                    |
|-------|----------------------------------------------------------------------------------------------------|
|       | The keyword ON is missing in a joined-table expression. The joined-table expression must have a join-condition which starts with the                                         |
|       | keyword ON. The join-condition expression looks like: ON <join-expression> <relational-operator> <join-expression></join-expression></relational-operator></join-expression> |
| Actn. | Insert the keyword ON.                                                                                                    |

#### NAT0772: Join-condition contains an invalid relational operator.

| Text  | Join-condition contains an invalid relational operator.                                                 |
|-------|----------------------------------------------------------------------------------------------------|
| Expl. | The join-condition contains an invalid relational operator. The following relation operators are valid: |
|       | =                                                                                                    |
|       | $\Diamond$                                                                                              |
|       | >                                                                                                    |
|       | <                                                                                                    |
|       | >=                                                                                                    |
|       | <=                                                                                                    |
|       | For a FULL join or FULL OUTER join, only "=" is valid.                                                  |
|       | See the Natural Statements documentation for further information.                                       |
| Actn. | Specify a valid relational operator.                                                                    |

#### NAT0773: At least two column names must follow VALUE or COALESCE.

| Text  | At least two column names must follow VALUE or COALESCE.                                                                                                    |
|-------|----------------------------------------------------------------------------------------------------|
| Expl. | follow. These column names must be separated by a comma and placed within parentheses. For example:  VALUE (column1,column3,,columnX)  Ensure that none of the following syntax elements is missing:  - An opening parenthesis. |
|       | <ul><li>- A closing parenthesis.</li><li>- A separating comma.</li></ul>                                                                                                    |
| Actn. | Insert the missing comma, operand, or parenthesis.                                                                                                    |

#### NAT0774: Column name does not belong to any table to be joined.

| Text  | Column name does not belong to any table to be joined.                                                                                                    |
|-------|----------------------------------------------------------------------------------------------------|
|       | The join-expression may only contain column names which belong to one of the tables to be joined. At least one of the column names does not belong to any of the joined tables. |
| Actn. | Check column names to determine which do not belong to a joined table. Correct the table name in the join expression.                                                           |

#### NAT0776: Program cannot be executed.

| Text  | Program cannot be executed.                                                                                                    |
|-------|----------------------------------------------------------------------------------------------------|
|       | While loading the Natural program, an internal, non-recoverable error has occurred. The program could not be loaded into the Natural buffer pool. |
| Actn. | Check program and/or contact your Natural administrator.                                                                                          |

#### NAT0777: Buffer pool full.

| Actn. | Contact your Natural administrator.                                                                                                    |
|-------|----------------------------------------------------------------------------------------------------|
|       | The Natural buffer pool is full. With Natural Version 2, the cataloged Natural program must be loaded into the Natural buffer pool. If there is not enough space available, the program cannot be executed. |
|       | Buffer pool full.                                                                                                    |

#### NAT0778: Program not ready for execution.

| Text  | Program not ready for execution.                                                                                                    |
|-------|----------------------------------------------------------------------------------------------------|
| Expl. | The program to be executed is in the process of being cataloged by another user. When loading this program into the Natural buffer pool, Natural can not guarantee that the program code is in a correct and executable state. |
| Actn. | Execute the program at a later point in time.                                                                                                    |

#### NAT0779: Program cannot be executed.

| Text  | Program cannot be executed.                                                                                         |
|-------|----------------------------------------------------------------------------------------------------|
|       | This message appears if Natural has tried unsuccessfully 32 times to load the program into the Natural buffer pool. |
| Actn. | Contact your Natural administrator.                                                                                 |

#### NAT0780: Invalid Case-Expression.

| Text  | Invalid Case-Expression.                                                                                                    |
|-------|----------------------------------------------------------------------------------------------------|
|       | The specified Case-Expression is invalid. Either the keywords ELSE, THEN, WHEN, END are misplaced or one of these keywords is missing or one of the Sub-Expressions is invalid. |
| Actn. | Check the syntax of the Case-Expression and correct it.                                                                                                    |

#### NAT0781: Internal Natural DB2 error.

| Text  | Internal Natural DB2 error.                               |
|-------|-----------------------------------------------------------|
| Actn. | Provide the Natural source and object program and contact |
|       | Software AG support.                                      |

#### NAT0782: No fields were selected by a FIND or READ statement.

| Text  | No fields were selected by a FIND or READ statement.                                                                                                    |
|-------|----------------------------------------------------------------------------------------------------|
| Expl. | A FIND or READ statement does not retrieve any fields (empty view), but is directed to access an SQL database (e.g. DB2). This will result in the generation of an SQL SELECT statement with an empty column list. However, this is not permitted. |
| Actn. | Retrieve at least one field in the FIND or READ statement.                                                                                                    |

#### NAT0783: Invalid Natural statement for DB2 access.

| Text  | Invalid Natural statement for DB2 access.                                                                          |
|-------|----------------------------------------------------------------------------------------------------|
| Expl. | The following Natural statements are not supported when accessing a DB2 database: - GET - STORE USING NUMBER (ISN) |
| Actn. | Check program and correct error.                                                                                   |

#### NAT0784: Insufficient space for SQL :1: generation.

| Text  | Insufficient space for SQL generation.                                                                                                    |
|-------|----------------------------------------------------------------------------------------------------|
| Expl. | During the generation, the corresponding buffer has overflowed. Either provide a greater thread/partition/region, or split the program's SQL parts and put them into different programs. The message relates either to the buffer containing the SQL statements or to the buffer containing the SQL XREF data. |
| Actn. | Start Natural in greater thread/partition/region, or reduce the number or size of SQL statements.                                                                                                    |

#### NAT0785: Internal Natural DB2 error.

| Text  | Internal Natural DB2 error.                                |
|-------|------------------------------------------------------------|
| Actn. | Provide the Natural source and object program, and contact |
|       | Software AG support.                                       |

#### NAT0786: No fields assigned for an UPDATE statement.

| Text  | No fields assigned for an UPDATE statement.                                                     |
|-------|-------------------------------------------------------------------------------------------------|
|       | Natural DB2: An UPDATE statement is present, but no database fields are specified for the view. |
| Actn. | Assign a value to a DB2 column.                                                                 |

#### NAT0787: A read-only field may not be modified.

| Text | A read-only field may not be modified.                                                                                              |
|------|----------------------------------------------------------------------------------------------------|
| 1 *  | Natural DB2: Read-only fields were specified in an UPDATE statement. This is not allowed, because these fields may not be modified. |
|      | Check program and correct error.                                                                                                    |

#### NAT0788: UPDATE/DELETE must not be used in conj. with FIND SORTED.

| Text  | UPDATE/DELETE must not be used in conj. with FIND SORTED.                                                                                        |
|-------|----------------------------------------------------------------------------------------------------|
|       | UPDATE/DELETE must not be used in conjunction with READ BY, FIND ORDER BY, SELECT ORDER BY or READ RESULT SET according to DB2 processing logic. |
| Actn. | Correct error in program.                                                                                                    |

#### NAT0789: Field in SORTED BY clause is not referenced.

| Text  | Field in SORTED BY clause is not referenced.            |
|-------|---------------------------------------------------------|
| Expl. | Natural DB2: A field referenced in the SORTED BY clause |
|       | is not referenced anywhere in the program.              |
| Actn. | Check program and correct error.                        |

#### NAT0790: No primary key in an IMS access.

| Text  | No primary key in an IMS access.                                                                |
|-------|-------------------------------------------------------------------------------------------------|
|       | Natural DB2 needs a primary key for UPDATE or DELETE if the loop contains a terminal statement. |
| Actn. | Change program according the Natural DB2 file-server logic.                                     |

#### NAT0791: Data type not supported.

| Text  | Data type not supported.                                                |
|-------|-------------------------------------------------------------------------|
| Expl. | The search criterion contains a Natural variable or constant            |
|       | of a format that is not supported by the DB2 database manager.          |
|       | Unsupported formats are:                                                |
|       | N (numeric unpacked)                                                    |
|       | I1 (integer with length of 1)                                           |
|       | L (logical)                                                             |
|       | D (date)                                                                |
|       | T (time)                                                                |
| Actn. | Do not use the above formats in a program that accesses a DB2 database. |

#### NAT0792: Null or length referenced without the master field.

| Text  | Null or length referenced without the master field.                                                                                                    |
|-------|----------------------------------------------------------------------------------------------------|
|       | When referencing a length-indicator or null-indicator field, the corresponding master field to which the length or null indicator applies must also be referenced. |
| Actn. | Correct program.                                                                                                    |

#### NAT0793: Null or length indicator cannot be used as descriptor.

| Text  | Null or length indicator cannot be used as descriptor.               |
|-------|----------------------------------------------------------------------|
|       | A null indicator or length indicator cannot be used as a descriptor, |
|       | only master fields can be used as search criteria.                   |
| Actn. | Change search criterion in Natural program.                          |

#### NAT0794: SELECT FOR UDPATE, but UPDATE not allowed.

| Text  | SELECT FOR UDPATE, but UPDATE not allowed.                                                         |
|-------|----------------------------------------------------------------------------------------------------|
| Expl. | This message also appears with the statement SELECT SINGLE FOR UPDATE where UPDATE is not allowed. |
| Actn. | Check and correct program.                                                                         |

#### NAT0797: Invalid use of set name in search criterion.

| Text  | Invalid use of set name in search criterion.                                                                                                    |
|-------|----------------------------------------------------------------------------------------------------|
| Expl. | A set name has been specified in the basic search criterion of a FIND statement; however  - the file to be accessed is not an Adabas file, or  - the search criterion belongs to a COUPLED criterion.  In either case, a set name must not be used.  See the Natural documentation, FIND statement, for information on the use of a set name. |
| Actn. | Change the search criterion in your program.                                                                                                    |

#### NAT0798: Invalid common table expression.

| Text  | Invalid common table expression.                                                                                                    |
|-------|----------------------------------------------------------------------------------------------------|
| Expl. | The specified common table expression is invalid. A common table expression has to follow the keyword WITH®CTE and has the syntax: cte-name (colname,) AS (fullselect).  Most likely, parentheses, the keyword AS or commas are missing or specified too often. |
| Actn. | Correct the common table expression.                                                                                                    |

#### NAT0799: Scalar fullselect has to consist of a single column value.

| Text  | Scalar fullselect has to consist of a single column value.                                                                                                    |
|-------|----------------------------------------------------------------------------------------------------|
| Expl. | Scalar fullselect can be used as scalar values in expressions.<br>Scalar fullselect is a fullselect enclosed in parantheses, which returns a single row consisting of a single column value. The specified fullselect result set consists of more than one column. |
| Actn. | Specify only one column in the selection list of the fullselect.                                                                                                    |

#### NAT0800: Logon failed after :1: consecutive errors.

| Text  | Logon failed after consecutive errors.                                                       |
|-------|----------------------------------------------------------------------------------------------|
|       | The Natural session has been terminated as a result of too many unsuccessful logon attempts. |
| Actn. | Start a new Natural session after verifying your user ID and/or password.                    |

## 18

### **Natural System Error Messages 0801-0850**

#### NAT0801: No access rights defined for this utility.

| Text  | No access rights defined for this utility.  |
|-------|---------------------------------------------|
| Expl. | The utility is for restricted use only.     |
| Actn. | Please contact your security administrator. |

#### NAT0802: Access to system file :1: denied, reason :2:.

| Text  | Access to system file denied, reason                          |
|-------|---------------------------------------------------------------|
| Expl. | Reason:                                                       |
|       | 1 - Natural for UNIX: The system file is not in NATCONF.CFG.  |
|       | 2 - The use of the system file is restricted in a Natural     |
|       | Development Server environment.                               |
|       | 4 - Access denied to this system-file combination.            |
|       | 9 - Natural utility system-file combination is not defined.   |
|       | 10 - Environment profile is not defined.                      |
|       | 12 - You are not allowed to use this library session profile. |
| Actn. | Contact your Natural Security administrator.                  |

#### NAT0803: Libraries SYSLIB and SYSLIBS reserved for system usage.

| Text  | Libraries SYSLIB and SYSLIBS reserved for system usage.                                                                |
|-------|----------------------------------------------------------------------------------------------------|
|       | You cannot log on the libraries SYSLIB and SYSLIBS, as these libraries are reserved for Natural-internal system usage. |
| Actn. | Log on to another library.                                                                                             |

#### NAT0804: Re-enter new password to confirm password change.

| Text  | Re-enter new password to confirm password change.                                                                                                    |
|-------|----------------------------------------------------------------------------------------------------|
| Expl. | If you wish to change your password, you must type in the new password a second time so as to confirm the password change. This confirmation is necessary to prevent typing errors in passwords (which may occur as the password and new password are not visible on the logon screen). |
| Actn. | If password modification was intended, enter your new password again. If password modification was not intended, press ENTER to resume the logon procedure.                                                                                                    |

#### NAT0805: New password was not confirmed; logon failed.

| Text  | New password was not confirmed; logon failed.                                                                                                    |
|-------|----------------------------------------------------------------------------------------------------|
| Expl. | The logon procedure required that you enter your new password a second time so as to confirm the password change. However, the second time you entered either no new password at all or one which was different from that entered the first time; this means that the password change was not confirmed. |
| Actn. | Log on again.                                                                                                    |

#### NAT0806: Library not found.

| Text  | Library not found.                                                                                                    |
|-------|----------------------------------------------------------------------------------------------------|
| -     | The library to which you wish to log on is not defined to Natural Security. Under Natural Security, any Natural library which is to be used must have been defined to Natural Security. |
| Actn. | Contact your Natural Security administrator.                                                                                                    |

#### NAT0807: Logon to this library is not permitted.

| Text  | Logon to this library is not permitted.                                                                                                |
|-------|----------------------------------------------------------------------------------------------------|
| _     | The library to which you wish to log on is protected. To be able to log on to this library, you must be linked to it, but you are not. |
| Actn. | Contact your Natural Security administrator.                                                                                           |

#### NAT0808: No restartable library found.

| Text | No restartable library found.                                                                                          |
|------|----------------------------------------------------------------------------------------------------|
|      | You have specified "RESTART" in the logon procedure, but no restart library was available.                             |
| 1    | Use the RESTART option only after having been active in a library; and/or contact your Natural Security administrator. |

#### NAT0809: Terminal ID not permitted for logon.

| Text  | Terminal ID not permitted for logon.                                                                                                    |
|-------|----------------------------------------------------------------------------------------------------|
| •     | A terminal ID was entered as a user ID. This is not permitted. Access to a terminal-protected library may be gained by using the library ID. |
| Actn. | Use the appropriate library ID and no user ID.                                                                                               |

#### NAT0810: Group ID not permitted for logon.

| Text  | Group ID not permitted for logon.                                                                                                    |
|-------|----------------------------------------------------------------------------------------------------|
|       | A group ID was entered as a user ID in the logon procedure.<br>However, group IDs cannot be used in the logon procedure;<br>they are only relevant for links to libraries. |
| Actn. | Log on with your correct user ID.                                                                                                    |

#### NAT0811: A user ID must be entered.

| Text  | A user ID must be entered.                                                                                                    |
|-------|----------------------------------------------------------------------------------------------------|
| Expl. | A Natural session cannot be activated if no user ID is specified for the initial logon to Natural.  For subsequent logons, a user ID need not be specified. Natural internally uses the initial user ID until another user ID is specified. If Natural Security is installed, a user ID must be specified with each logon. |
| Actn. | Enter a valid user ID.                                                                                                    |

#### NAT0812: User security profile has been illegally manipulated.

| Text  | User security profile has been illegally manipulated.            |
|-------|------------------------------------------------------------------|
| Expl. | The Natural Security logon procedure has detected an internal    |
|       | inconsistency in the security profile for the specified user ID. |
|       | The user security profile was modified by a direct manipulation  |
|       | of the data record.                                              |
| Actn. | Contact your Natural Security administrator.                     |

#### NAT0813: Logon to default library not permitted.

| Text  | Logon to default library not permitted.       |
|-------|-----------------------------------------------|
| Expl. | Your default library is not available to you. |
| Actn. | Contact your Natural Security administrator.  |

#### NAT0814: Library ID and/or user ID must be entered.

| Text  | Library ID and/or user ID must be entered.                               |
|-------|--------------------------------------------------------------------------|
| Expl. | On the logon screen, you must enter a library ID, or a user ID, or both. |
| Actn. | Enter user ID and/or library ID.                                         |

#### NAT0815: Please enter a library ID.

| Text  | Please enter a library ID.                                                                                                    |
|-------|----------------------------------------------------------------------------------------------------|
|       | There is neither a default library defined for you nor have you a private library. Therefore you must explicitly specify the library to which you wish to log on. |
| Actn. | Enter a library ID; or enter a "?" to get a list of the libraries that are available to you.                                                                      |

#### NAT0816: The library may not be accessed from this terminal.

| Text  | The library may not be accessed from this terminal.                                                                       |
|-------|----------------------------------------------------------------------------------------------------|
|       | You have tried to access a library which may be accessed only from certain terminals, but not from the one you are using. |
| Actn. | Contact your Natural Security administrator.                                                                              |

#### NAT0817: Logon with a batch user ID not permitted in nonbatch mode.

| Text  | Logon with a batch user ID not permitted in nonbatch mode.                                              |
|-------|----------------------------------------------------------------------------------------------------|
|       | You attempted to log on using a batch user ID although batch mode is not active. This is not permitted. |
| Actn. | Log on using a user ID with type not equal to "batch".                                                  |

#### NAT0818: User ID is missing or this terminal is not defined.

| Text  | User ID is missing or this terminal is not defined.                   |
|-------|-----------------------------------------------------------------------|
|       | Either you have forgotten to enter your user ID, or you have tried to |
|       | log on from a terminal which is not defined to Natural Security.      |
| Actn. | Enter your user ID, or contact your Natural Security administrator.   |

#### NAT0819: Logon unsuccessful (batch mode execution).

| Text  | Logon unsuccessful (batch mode execution).                                                                                                    |
|-------|----------------------------------------------------------------------------------------------------|
|       | An unsuccessful attempt to log on in a batch Natural session was detected. This error message follows the detailed error message that describes the reason for the failed logon. |
| Actn. | Act according to explanation of detailed message.                                                                                                    |

#### NAT0820: Terminal security profile was illegally manipulated.

| Text  | Terminal security profile was illegally manipulated.                                                                                                    |
|-------|----------------------------------------------------------------------------------------------------|
|       | The Natural Security logon procedure detected an internal inconsistency in the security profile of the terminal from which you have tried to log on. The security profile was modified by a direct manipulation of the database record. |
| Actn. | Contact your Natural Security administrator.                                                                                                    |

#### NAT0821: Library available only for :1:.

| Text  | Library available only for                                                                       |
|-------|--------------------------------------------------------------------------------------------------|
|       | You have attempted to log on to a library which may only be used from the device type indicated. |
| Actn. | Use the library only from the allowed device type.                                               |

#### NAT0822: User"s private library only available for :1:.

| Text  | User"s private library only available for                                                                |
|-------|----------------------------------------------------------------------------------------------------|
|       | You have attempted to log on to a private library which may only be used from the device type indicated. |
| Actn. | Use the private library only from the allowed device type.                                               |

#### NAT0823: Logon with a batch user ID is not permitted.

| Text  | Logon with a batch user ID is not permitted.                                                                 |
|-------|----------------------------------------------------------------------------------------------------|
|       | You attempted to log on using a batch user ID. This user ID cannot be used to log on directly in batch mode. |
| Actn. | Log on using a user ID with type not equal to "batch".                                                       |

#### NAT0824: Library security profile was illegally manipulated.

| Text  | Library security profile was illegally manipulated.             |
|-------|-----------------------------------------------------------------|
|       | The Natural Security logon procedure has detected an internal   |
|       | inconsistency in the security profile of the specified library. |
|       | The security profile was modified by a direct manipulation of   |
|       | the database record.                                            |
| Actn. | Contact your Natural Security administrator.                    |

#### NAT0825: Security profile has been illegally manipulated.

| Text  | Security profile has been illegally manipulated.                                                                                                    |
|-------|----------------------------------------------------------------------------------------------------|
|       | The Natural Security logon procedure has detected an internal inconsistency in a security profile invoked. The security profile was modified by a direct manipulation of the database record. |
| Actn. | Contact your Natural Security administrator.                                                                                                    |

#### NAT0826: Invalid number. Please enter valid number.

| Text  | Invalid number. Please enter valid number.                                   |
|-------|------------------------------------------------------------------------------|
|       | Only one of the displayed numbers may be entered during the logon procedure. |
| Actn. | Enter a valid number.                                                        |

#### NAT0827: No available library found.

| Text  | No available library found.                                  |
|-------|--------------------------------------------------------------|
| Expl. | No library for this user ID is available from this terminal. |
| Actn. | Contact your Natural Security administrator.                 |

#### NAT0828: You may not logon to "SYSSEC".

| Text  | You may not logon to "SYSSEC".                                          |
|-------|-------------------------------------------------------------------------|
| Expl. | You have no permission to log on the Natural Security library "SYSSEC". |
| Actn. | Contact your Natural Security administrator.                            |

#### NAT0829: Password change not permitted.

| Text  | Password change not permitted.                                                                            |
|-------|----------------------------------------------------------------------------------------------------|
|       | You cannot change your password because updating of the Natural Security system file has been prohibited. |
| Actn. | Contact your Natural Security administrator.                                                              |

#### NAT0830: Help screen not confirmed.

| Text  | Help screen not confirmed.                                                                      |
|-------|-------------------------------------------------------------------------------------------------|
|       | An attempt was made to enter logon processing, but the requested confirmation was not provided. |
| Actn. | Continue logon.                                                                                 |

#### NAT0831: \*\*\*\*\* Natural LOGON PROCEDURE \*\*\*\*\*

| Text  | ***** Natural LOGON PROCEDURE *****                      |
|-------|----------------------------------------------------------|
| Expl. | Text displayed in line 1 during Natural logon procedure. |

### NAT0832: \*\*\*\* YOU ARE LINKED DIRECTLY TO: ... \*\*\*\*

| Text  | **** YOU ARE LINKED DIRECTLY TO: ****                    |
|-------|----------------------------------------------------------|
| Expl. | Text displayed in line 2 during Natural logon procedure. |

#### NAT0833: \*\*\*\* YOU ARE LINKED VIA A GROUP TO: ... \*\*\*\*

| Text  | **** YOU ARE LINKED VIA A GROUP TO: ****                 |
|-------|----------------------------------------------------------|
| Expl. | Text displayed in line 3 during Natural logon procedure. |

### NAT0834: \*\*\* YOUR TERMINAL IS LINKED TO: ... \*\*\*

| Text  | *** YOUR TERMINAL IS LINKED TO: ***                      |
|-------|----------------------------------------------------------|
| Expl. | Text displayed in line 2 during Natural logon procedure. |

#### NAT0835: \*\*\* PUBLIC LIBRARIES ARE: ... \*\*\*

| Text | *** PUBLIC LIBRARIES ARE: ***                                                                        |
|------|----------------------------------------------------------------------------------------------------|
| 1 *  | Text displayed on line 2 as a result of entering a "?" as library ID during Natural logon procedure. |

#### NAT0836: Press ENTER for next page, or enter "." for logon screen.

| Text  | Press ENTER for next page, or enter "." for logon screen.  |
|-------|------------------------------------------------------------|
| Expl. | Text displayed during logon processing for trailer line 1. |

#### NAT0837: Or select a library by entering its number ==>

| Text  | Or select a library by entering its number ==>            |
|-------|-----------------------------------------------------------|
| Expl. | Text displayed as trailer line 2 during logon processing. |

#### NAT0838: Change your password. Enter the old and a new password.

| Text | Change your password. Enter the old and a new password.                                                                                                    |
|------|----------------------------------------------------------------------------------------------------|
|      | According to your Natural Security profile, you must change your password periodically.                                                                                                    |
|      | Enter your old password in the "Password" field and a new password in the "New Password" field. When prompted to confirm the new password, enter the new password again in the "New Password" field. |

#### NAT0839: The library "SYSSEC" has not been found.

| Text  | The library "SYSSEC" has not been found.                          |
|-------|-------------------------------------------------------------------|
| Expl. | The library "SYSSEC" is indispensable for a security environment. |
| Actn. | Contact your Natural Security administrator.                      |

#### NAT0840: Private library not found.

| Text  | Private library not found.                                                                                                    |
|-------|----------------------------------------------------------------------------------------------------|
|       | The security profile of the private library specified for you could not be found. The Natural Security logon procedure has found an internal inconsistency: a private library is specified in your user security profile but there is no security profile for the private library. |
| Actn. | Contact your Natural Security administrator.                                                                                                    |

#### NAT0841: This user has no private library.

| Text  | This user has no private library.                                                                                                    |
|-------|----------------------------------------------------------------------------------------------------|
| Expl. | A logon to a private library is only possible for users of type "ADMINISTRATOR" or "PERSON" and only if these users have a private library defined in their security profile. |
| 1     | Enter a library ID, or a "?" to get a list of libraries that are available to you.                                                                                            |

#### NAT0842: Logon to a private library is not allowed.

| Text  | Logon to a private library is not allowed.                                                                                                    |
|-------|----------------------------------------------------------------------------------------------------|
| _     | You have attempted to log on to somebody else"s private library. You cannot log on to another user"s private library, only to your own (if there is one defined for you). |
| Actn. | Enter a library ID, or a "?" to get a list of libraries that are available to you.                                                                                        |

#### NAT0843: Invalid user ID; only user ID from TP monitor accepted.

| Text  | Invalid user ID; only user ID from TP monitor accepted.                                                                                                    |
|-------|----------------------------------------------------------------------------------------------------|
| 1     | If "Automatic Logon" is active (that is, the Natural parameter AUTO=ON has been set), only the user ID used to log on to your TP monitor will be accepted for your logon to Natural. |
| Actn. | Enter the user ID with which you have logged on to your TP monitor.                                                                                                    |

#### NAT0844: This user is not defined. Restart not allowed.

| Text  | This user is not defined. Restart not allowed.                                                                                                    |
|-------|----------------------------------------------------------------------------------------------------|
| Expl. | The last library of a user is stored in his/her security record. A user who has not been defined to Natural Security does not have such a record.  Restart is only allowed for a user who is defined to Natural Security. However, you are not defined to Natural Security. |
| Actn. | Contact your Natural Security administrator.                                                                                                    |

#### NAT0845: Command mode prohibited, no startup transaction specified.

| Text  | Command mode prohibited, no startup transaction specified.             |  |
|-------|------------------------------------------------------------------------|--|
| Expl. | If command mode is not allowed, either a startup transaction must have |  |
|       | been specified or a command/program must be in the Natural stack.      |  |
| Actn. | Contact your Natural Security administrator.                           |  |

#### NAT0846: Group not found.

| Text  | Group not found.                                                   |  |
|-------|--------------------------------------------------------------------|--|
| Expl. | You are linked via a group to the library, but the group cannot be |  |
|       | found.                                                             |  |
| Actn. | Contact your Natural Security administrator.                       |  |

#### NAT0847: Library ID must start with an alphabetical character.

| Text Library ID must start with an alphabetical character.             |                                                                 |
|------------------------------------------------------------------------|-----------------------------------------------------------------|
| Expl. The first character of a library ID must be an alphabetical char |                                                                 |
| Actn.                                                                  | Enter a library ID which starts with an alphabetical character. |

#### NAT0848: Startup transaction :1: cannot be found.

| Text  | Startup transaction cannot be found.                                                                                                    |
|-------|----------------------------------------------------------------------------------------------------|
| 1     | The startup transaction specified in the security profile of the used library cannot be found, neither in the library itself nor in any steplib. |
| Actn. | Contact your Natural Security administrator.                                                                                                    |

#### NAT0849: A library with that ID already exists.

| Text  | A library with that ID already exists.                |  |
|-------|-------------------------------------------------------|--|
| Expl. | User/library IDs must be unique.                      |  |
| Actn. | Enter a user ID which is not equal to any library ID. |  |

#### NAT0850: Restart program :1: cannot be found.

| Text  | Restart program cannot be found.                                                                                                    |  |
|-------|----------------------------------------------------------------------------------------------------|--|
|       | The restart program specified in the security profile of the library used cannot be found, neither in the library itself nor in any steplib. |  |
| Actn. | Contact your Natural Security administrator.                                                                                                 |  |

### 19

### **Natural System Error Messages 0851-0900**

#### NAT0851: Error program :1: cannot be found.

| Text  | Error program cannot be found.                                                                                                    |
|-------|----------------------------------------------------------------------------------------------------|
| Expl. | The error program specified - either in the security profile of the library used or with the parameter ETA - cannot be found, neither in the library itself nor in any steplib. |
| Actn. | Contact your Natural Security administrator.                                                                                                    |

#### NAT0852: Incomplete security profile; call security administrator.

| Text  | Incomplete security profile; call security administrator.                                                                                                    |
|-------|----------------------------------------------------------------------------------------------------|
|       | Either you are defined to Natural Security as a user of type MEMBER. Users of this type must be contained in at least one group. You have not been added to any group, or your user type should be changed. Or your terminal is defined to Natural Security, but is not contained in any group. |
| Actn. | Contact your Natural Security administrator.                                                                                                    |

#### NAT0853: Logon accepted to library:1:. This library is empty.

| Text  | Logon accepted to library This library is empty. |
|-------|--------------------------------------------------|
| Actn. | No action required.                              |

#### NAT0854: Logon accepted to library:1:.

|       | Logon accepted to library |
|-------|---------------------------|
| Actn. | No action required.       |

#### NAT0855: New password must be at least :1: characters long.

| Text  | New password must be at least characters long.                  |  |
|-------|-----------------------------------------------------------------|--|
| Expl. | Natural Security requires that passwords have a minimum length. |  |
| Actn. | Choose a longer password.                                       |  |

#### NAT0856: Automatic logon with invalid logon data; logon failed.

| Text  | Automatic logon with invalid logon data; logon failed. |
|-------|--------------------------------------------------------|
| Actn. | Contact your Natural Security administrator.           |

#### NAT0857: This user is currently locked.

| Text | This user is currently locked.               |
|------|----------------------------------------------|
| Actn | Contact your Natural Security administrator. |

#### NAT0858: Format of expiration date must be as in top right corner.

| Text  | Format of expiration date must be as in top right corner.            |
|-------|----------------------------------------------------------------------|
|       | The expiration date for a mailbox must be entered in the same format |
|       | as the date displayed in the top right hand corner of the screen.    |
| Actn. | Enter valid expiration date in valid format.                         |

#### NAT0859: Expiration date may not be a date in the past.

| Text  | Expiration date may not be a date in the past. |
|-------|------------------------------------------------|
| Actn. | Enter a valid date.                            |

#### NAT0860: Invalid code.

| Text  | Invalid code.     |
|-------|-------------------|
| Actn. | Enter valid code. |

#### NAT0861: User has no special link to library.

|       | User has no special link to library.         |
|-------|----------------------------------------------|
| Actn. | Contact your Natural Security administrator. |

#### NAT0862: This Natural session is not under Natural Security.

| Text  | This Natural session is not under Natural Security.                                                                                                    |
|-------|----------------------------------------------------------------------------------------------------|
| Expl. | In order to perform the desired function, your Natural session must be running under Natural Security.                                                                                             |
| Actn. | Invoke Natural under Natural Security (ask your Natural administrator if necessary) before you perform the desired function. If Natural Security is not installed, that function is not available. |

#### NAT0863: Logon to this library not allowed via link ID ":1:".

| Text | Logon to this library not allowed via link ID "".          |
|------|------------------------------------------------------------|
| 1    | Log on with a valid user ID; contact your Natural Security |
|      | administrator if necessary.                                |

#### NAT0864: No. Lib. ID Library Name\*Type\*Linked via\*Spec.

| Text  | No. Lib. ID Library Name*Type*Linked via*Spec. |
|-------|------------------------------------------------|
| Expl. | Text displayed by Natural Security.            |

#### NAT0865: Invalid security file. Please contact your DBA.

|       | Invalid security file. Please contact your DBA. |
|-------|-------------------------------------------------|
| Actn. | Contact your database administrator.            |

#### NAT0866: Your Natural nucleus is not a Natural Security nucleus.

| Text  | Your Natural nucleus is not a Natural Security nucleus.                                                                                                    |
|-------|----------------------------------------------------------------------------------------------------|
| Expl. | There is an inconsistency between your Natural nucleus and your Natural system file (FNAT). The nucleus is marked as non-Security, but the Natural system file contains Natural Security-specific programs. Possible reasons for this inconsistency are: - the nucleus has been illegally zapped the Natural master control record has been illegally zapped the Natural Security NATLOAD has not been performed successfully. |
| Actn. | Contact your Natural administrator. Repeat the NATLOAD for Natural, and - if your system is a Natural Security one - also repeat the NATLOAD for Natural Security.                                                                                                    |

#### NAT0867: Mailbox does not exist / not assigned to your environment.

| Text  | Mailbox does not exist / not assigned to your environment.  |
|-------|-------------------------------------------------------------|
| Actn. | Choose another mailbox ID; or contact your Natural Security |
|       | administrator.                                              |

#### NAT0868: The expiration date of mailbox:1: is already reached.

| Text  | The expiration date of mailbox is already reached. |
|-------|----------------------------------------------------|
| Actn. | If necessary, change the expiration date.          |

#### NAT0869: The file security record has been directly manipulated.

| Text  | The file security record has been directly manipulated. |
|-------|---------------------------------------------------------|
| Actn. | Contact your Natural Security administrator.            |

#### NAT0870: Upload is not permitted.

| Text  | Upload is not permitted.                     |
|-------|----------------------------------------------|
| Actn. | Contact your Natural Security administrator. |

### NAT0871: Download is not permitted.

|  |       | Download is not permitted.                   |
|--|-------|----------------------------------------------|
|  | Actn. | Contact your Natural Security administrator. |

#### NAT0872: Invalid function code.

|       | Invalid function code.     |
|-------|----------------------------|
| Actn. | Enter valid function code. |

#### NAT0873: User ID or password invalid.

| Text  | User ID or password invalid.                |
|-------|---------------------------------------------|
| Actn. | Enter correct user ID and correct password. |

#### NAT0874: Press ENTER for next page, or "." to terminate session.

Text Press ENTER for next page, or "." to terminate session.

#### NAT0875: This user is currently not active.

| Text  | This user is currently not active.           |
|-------|----------------------------------------------|
| Actn. | Contact your Natural Security administrator. |

#### NAT0876: New password is not valid. Please choose a different one.

| Text  | New password is not valid. Please choose a different one.                                                                                                    |
|-------|----------------------------------------------------------------------------------------------------|
| -     | The new password was denied for one of the following reasons:  1) The new password is too similar to previous passwords.  2) The new password does not conform to the rules for passwords. |
| Actn. | Contact your Natural Security administrator.                                                                                                    |

#### NAT0877: Utility access denied by Security. Contact your DBA.

| Text  | Utility access denied by Security. Contact your DBA. |
|-------|------------------------------------------------------|
| Expl. | The utility is for restricted use only.              |
| Actn. | Please contact your security administrator.          |

#### NAT0878: Assigned group:1: is currently not active.

| Text  | Assigned group is currently not active.                         |
|-------|-----------------------------------------------------------------|
| Expl. | In a Natural Security (NSC) environment:                        |
|       | - The NSC group ID shown in the message is defined with a date  |
|       | which marks this group ID as currently inactive.                |
|       | Additional information for NSF environments:                    |
|       | - The group ID, for the user ID defined in the security system, |
|       | is not defined in NSC, or the NSC group profile is inactive,    |
|       | or the NSC user profile is of another user type.                |
| Actn. | Contact your Natural Security administrator.                    |

### NAT0879: No active group assigned.

| Text  | No active group assigned.                                         |
|-------|-------------------------------------------------------------------|
|       | The user is not assigned to a group with a valid activation date. |
| Actn. | Contact your Natural Security administrator.                      |

#### NAT0880: More than 10 syntax errors occurred in BATCH compile.

| Text  | More than 10 syntax errors occurred in BATCH compile. |
|-------|-------------------------------------------------------|
| Actn. | Correct syntax errors and re-compile.                 |

#### NAT0881: During compilation, the internal :1: table exceeds :2: maximum.

| Text  | During compilation, the internal table exceeds maximum.                                                                                                    |
|-------|----------------------------------------------------------------------------------------------------|
| Expl. | During compilation of a program, various tables are generated to build the object. One of these tables exceeds its maximum size.  Identification list:  GPT - Generated program buffer KST - Constant buffer  MPT - Array structure buffer RNM - SQL generation buffer  SBT - Database access buffer VAT - SQL generation buffer  VDT - Variable access buffer |
| Actn. | According to the buffer identification, the program must be reduced in size.                                                                                                    |

#### NAT0884: Internal error, save area chain destroyed.

| Text  | Internal error, save area chain destroyed.                                                                                                    |
|-------|----------------------------------------------------------------------------------------------------|
| Expl. | The relocatable save area in Natural is destroyed. Natural resets the chain and restarts.  Natural always tests the correct chains of its save areas.  The error is caused by a wrong register 13, a save area overflow, or a wrong relocated user area.  One reason for a save area overflow may be too many recursive program calls. |
| Actn. | Natural corrects automatically and restarts.  If need be, reduce the number of recursive program calls.                                                                                                    |

#### NAT0885: Internal error, I/O buffer overwritten.

| Text  | Internal error, I/O buffer overwritten.                                                                                                    |
|-------|----------------------------------------------------------------------------------------------------|
|       | The buffer area that is used to generate output to the screen/printer is also used for other purposes.  A condition has arisen where the contents of this I/O buffer have been destroyed, and the buffer has not been re-initialized. |
| Actn. | Note down the command sequence and contact your Natural administrator.                                                                                                    |

#### NAT0886: Storage overflow in extended buffer.

| Text  | Storage overflow in extended buffer.                                                                                                    |
|-------|----------------------------------------------------------------------------------------------------|
| Expl. | Certain tables during processing and compilation of Natural programs are stored in the extended buffer.  The size of the extended buffer is defined by the Natural administrator with the ESIZE profile parameter.  This error may also be caused by an attempt to write too many data to the Natural stack. |
| Actn. | Reduce size of source program, or contact your Natural administrator.                                                                                                    |

#### NAT0887: Internal stack overflow.

| Text  | Internal stack overflow.                                                                                                    |
|-------|----------------------------------------------------------------------------------------------------|
| Expl. | During a stack operation into the runtime buffer a table overflow occurred. This situation should never occur and is probably caused by an (incorrect) excessive store in a runtime buffer table. |
|       | Ask your Natural administrator to increase the RUNSIZE parameter; if problem persists, contact Software AG Natural support.                                                                       |

#### NAT0888: Storage overflow during compilation or execution.

| Text  | Storage overflow during compilation or execution.                                                                                                    |
|-------|----------------------------------------------------------------------------------------------------|
| Expl. | This error is caused by an overflow situation: - At compilation time, this error is issued if the length of an arithmetic expression in an IF condition exceeds the maximum of 32 KB At execution time, this error is due to a relocation of the DATSIZE buffer at execution of a Natural subprogram from a 3GL program (Natural 3GL program interface). |
| Actn. | Compilation: Reduce the number of arithmetic operations in the condition.  Execution: Use the CALLNAT interface INTERFACE4.                                                                                                    |

#### NAT0890: Invalid source parameter construction.

| Text  | Invalid source parameter construction.                                                                                                    |
|-------|----------------------------------------------------------------------------------------------------|
| 1     | A possible cause for the error is the construction of a parameter source notation within another source parameter.  Natural supports only one level of parameter source processing. |
| Actn. | Check program and correct error.                                                                                                    |

#### NAT0891: Natural symbol table exceeds maximum size of 512K.

| Text  | Natural symbol table exceeds maximum size of 512K.                                                                                         |
|-------|----------------------------------------------------------------------------------------------------|
| _     | During compilation, symbols in a program are covered in a buffer, called symbol table (SYT). The maximum size of the SYT (512K) overflows. |
| Actn. | Reduce the number of variables in the program and recompile.                                                                               |

#### NAT0894: Invalid format/length for operand.

| Text  | Invalid format/length for operand.                                                                                                    |
|-------|----------------------------------------------------------------------------------------------------|
| Expl. | An invalid format/length definition is used for an operand. This can have the following reasons: MINVAL/MAXVAL: The combination of operands with their format/length definitions does not comply with the rules for the generation of intermediate formats. Use the IR clause to set a certain format/length as result. |
| Actn. | Change the format/length of the operands.                                                                                                    |

#### NAT0898: GFID validation error (:1:).

| Text  | GFID validation error (reason / LDA-name / view-name / field-name).                                                                                                    |
|-------|----------------------------------------------------------------------------------------------------|
| Expl. | During the generation of a global format ID (GFID) for a database-access statement, a validation error was encountered, because a view-field definition was changed in the DDM, but the LDA containing the view was not recataloged. Reason codes: 4: DB short name was changed. 8: Field format was changed. 12: Field length was changed. 16: Total view length is different. |
| Actn. | Recatalog the specified LDA, or set GFID=OFF with a COMPOPT command or OPTIONS statement so that GFIDs are not used.                                                                                                    |

#### NAT0899: Internal error in structure of DDM:1:.

| Text  | Internal error in structure of DDM                                          |
|-------|-----------------------------------------------------------------------------|
|       | The DDM was not correctly generated and contains an internal inconsistency. |
| Actn. | Re-generate the DDM.                                                        |

#### NAT0900: Storage overflow while assigning data area.

| Text  | Storage overflow while assigning data area.                                                                                                    |
|-------|----------------------------------------------------------------------------------------------------|
| Expl. | The storage area that contains the data area for the program overflowed during address assignment for data fields. or: There are more than 50 external subroutines referenced in the program. or: There was an overflow while composing an executable object. |
|       | There was an overflow write composing an executable object.                                                                                                    |
| Actn. | Reduce the data areas in the program, or use fewer database fields, or increase the DATSIZE profile parameter and restart the session.                                                                                                    |

# 20

## **Natural System Error Messages 0901-0950**

#### NAT0901: Length of record to be sorted exceeds 10240 bytes.

| Text  | Length of record to be sorted exceeds 10240 bytes.                                                                                                    |
|-------|----------------------------------------------------------------------------------------------------|
| Expl. | The total length of the record to be sorted must not exceed 10240 bytes.  Note: The fields written to sort storage are not only those fields specified in the SORT statement, but all database fields and user-defined variables defined before the SORT statement. |
| Actn. | Ensure that the sort record does not exceed 10240 bytes.                                                                                                    |

#### NAT0902: Generation of format buffer fails. Reason code :1:.

| Text  | Generation of format buffer fails. Reason code                        |
|-------|-----------------------------------------------------------------------|
| Expl. | During the generation of format buffers, the following error          |
|       | situation occurred. Reason code descriptions:                         |
|       | 4 - The generation buffer overflowed and the buffer could             |
|       | not be enlarged because there was not enough memory available.        |
|       | Ac.==> Start Natural in a larger thread/partition/region.             |
|       | 8 - Length of generated format buffer exceeds maximum of 32 KB.       |
|       | Ac.==> Reduce the number of fields in the format buffer.              |
|       | 12 - At runtime, a format buffer could not be expanded because there  |
|       | was not enough memory available.                                      |
|       | Ac.==> Start Natural in a larger thread/partition/region.             |
|       | 16 - At runtime, the storage needed to create the record buffer for a |
|       | MULTI-FETCH database call could not be obtained.                      |
|       | Ac.==> Start Natural in a larger thread/partition/region.             |
| Actn. | See reason code descriptions above.                                   |

## NAT0903: Storage overflow at execution time.

| Text  | Storage overflow at execution time.                                     |
|-------|-------------------------------------------------------------------------|
| Expl. | Storage overflow while creating a loop-table entry.                     |
| Actn. | Divide program into segments using "structured programming" techniques. |

## NAT0904: Too many <MOVE " " TO variable> in program.

| Text  | Too many <move "="" to="" variable=""> in program.</move>                      |
|-------|--------------------------------------------------------------------------------|
| 1 1   | The program contains too many <move "="" to="" variable=""> statements.</move> |
| Actn. | Replace the statements with <reset variable="">.</reset>                       |

#### NAT0906: Natural nucleus does not support Version 1.2 runtime.

| Text  | Natural nucleus does not support Version 1.2 runtime.                                                                                                    |
|-------|----------------------------------------------------------------------------------------------------|
|       | The Natural nucleus was linked without the Version 1.2 runtime system. Only Natural objects cataloged/stowed with Natural Version 2 or above can be executed. |
| Actn. | Relink Natural nucleus with Version 1.2 runtime system and activate the new copy in your environment.                                                         |

#### NAT0907: Generation of record buffer failed. Reason code :1:.

| Text  | Generation of record buffer failed. Reason code                     |
|-------|---------------------------------------------------------------------|
| Expl. | During the generation of a database statement, the following error  |
|       | situation occurred. Reason code description:                        |
|       | 4 - Under Natural for Open Systems:                                 |
|       | The record buffer size of an Adabas access statement exceeds 64 KB. |
|       | 4 - Under Natural for Mainframes:                                   |
|       | The record buffer size of a database access statement directed to   |
|       | Adabas Version 7 (or below) or to VSAM exceeds 32 KB.               |
|       | A record buffer size greater than 32 KB is only permitted if the    |
|       | called database is defined as Adabas V8 (see Profile Parameter DB). |
|       | 8 - For DB2/SQL access statements the record buffer size exceeds    |
|       | the maximum of 32 KB.                                               |
| Actn. | Reduce the number of record buffer fields.                          |

#### NAT0909: Data buffer :1: not expandable while NATXCAL is active.

| Text  | Data buffer not expandable while NATXCAL is active.                                                                                                    |
|-------|----------------------------------------------------------------------------------------------------|
| Expl. | When a subprogram is invoked via the 3GL interface (NATXCAL, NCIXCALL, NCIXCPRM), a data buffer cannot be expanded if one of the data fields residing in this buffer was supplied as a parameter with the CALL statement that has invoked the 3GL program.  One of the following data buffers may be affected: AIVDAT - buffer for AIV variables, GLBUSER - buffer for user global variables, GLBSYS - buffer for system global variables, DATSIZE - buffer for local variables. |
| Actn. | If the buffer indicated is "DATSIZE", start Natural with an increased value for the DATSIZE profile parameter.                                                                                                    |

#### NAT0910: Insufficient core for CALL, SORT, WORK FILE statements.

| Text  | Insufficient core for CALL, SORT, WORK FILE statements.                                                                                                    |
|-------|----------------------------------------------------------------------------------------------------|
|       | The processing of CALL, SORT and WORK FILE statements requires buffers in the partition.  The partition does not have enough memory allocated for the storage requirements of the program. |
| Actn. | Re-submit in larger partition or contact your Natural administrator.                                                                                                    |

#### NAT0911: :1: incompatible to mainframe version :2: (see :3:).

| Text  | incompatible to mainframe version (see).                                                                                                    |
|-------|----------------------------------------------------------------------------------------------------|
| Expl. | The statement/keyword used is not compatible with the corresponding mainframe version of Natural. You can avoid this error by setting the compatibility switch referred to in the error message (e.g., the profile parameter V41MFCOMP=ON/OFF). |
| Actn. | Use only compatible statements/keywords, or switch off the compatibility switch.                                                                                                    |

#### NAT0916: Return code :1: from :2: user exit :3:.

| Text  | Return code from user exit that caused Natural to discontinue program execution.                                                                                                    |
|-------|----------------------------------------------------------------------------------------------------|
|       | The user exit detected a condition that prevented the completion of the operation. The condition has been indicated to Natural by means of a return code. The return code is specific to the user exit.  Natural program execution has been terminated. |
| Actn. | Contact your Natural administrator or the author of the specified user exit.                                                                                                    |

#### NAT0917: Error :1: in :2: :3:.

#### NAT0918: ESCAPE (TOP) not allowed in ON ERROR or AT block.

| Text  | ESCAPE (TOP) not allowed in ON ERROR or AT block.               |
|-------|-----------------------------------------------------------------|
| Expl. | This error may be caused by one of the following:               |
|       | 1. An ESCAPE statement was used to exit from a currently active |
|       | ON ERROR block. However, an ON ERROR block must be exited with  |
|       | a FETCH, STOP, TERMINATE or RETRY statement.                    |
|       | 2. An ESCAPE TOP statement was used within one of the following |
|       | conditions:                                                     |
|       | - AT BREAK                                                      |
|       | - AT START OF DATA                                              |
|       | - AT END OF DATA                                                |
| Actn. | Correct error in program.                                       |

#### NAT0919: Too many parameters in CALL statement.

| Text  | Too many parameters in CALL statement.         |
|-------|------------------------------------------------|
| Actn. | Reduce number of parameters in CALL statement. |

#### NAT0920: Program :1: cannot be loaded :2:.

| Text  | Program cannot be loaded                                                                                                    |
|-------|----------------------------------------------------------------------------------------------------|
| Expl. | The specified external program could be neither loaded dynamically nor located statically. See the supplied operating-system/TP-monitor return code of the failing LOAD request for details.  Possible reasons:  - The program to be loaded dynamically is not contained in the load libraries currently defined to Natural.  - Under CICS: The program is not defined to CICS.  - There was not enough storage available to load the program dynamically (under Com-plete: the Com-plete thread was too small).  - The limit for the number of programs to be dynamically loaded was exceeded.  - For static programs: The program is not defined in NATPARM with the CSTATIC parameter or not linked to the NATPARM module. |
| Actn. | Make sure that the program is contained in a library available to or linked to Natural. Contact your Natural administrator concerning the setting of the Natural profile parameters CDYNAM and CSTATIC.                                                                                                    |

#### NAT0921: Maximum call level reached.

| Text  | Maximum call level reached.                                                                                                    |
|-------|----------------------------------------------------------------------------------------------------|
| Expl. | Natural supports calls to other Natural objects up to level 99.  Whenever a Natural object invokes another Natural object (e.g. via CALLNAT, INPUT MAP, PERFORM, FETCH RETURN), the level counter *LEVEL is incremented by one. When *LEVEL exceeds 99, this error is issued.  This arror was ally accurate when an object calls itself requestively. |
| Actn. | This error usually occurs when an object calls itself recursively.  Check program and correct error.                                                                                                    |

#### NAT0922: Buffer pool not active.

| Text  | Buffer pool not active.                                   |
|-------|-----------------------------------------------------------|
| Expl. | Natural Version 2 requires an active buffer pool manager. |
| Actn. | Contact your Natural administrator.                       |

#### NAT0923: Invalid program call (:1: :2: :3:/:4:/:5:/:6:).

| Text  | Invalid program call (:1: :2: :3:/:4:/:5:/:6:).                                                                                             |
|-------|----------------------------------------------------------------------------------------------------|
|       | The Natural object :3: (of type :2:, loaded from library :4:, database :5:, file number :6:) cannot be invoked by statement or command :1:. |
| Actn. | Invoke Natural objects by the appropriate statements/commands.                                                                              |

#### NAT0924: Command invalid in this context (:1: :2: :3:).

| Text  | Command invalid in this context (:1: :2: :3:).         |
|-------|--------------------------------------------------------|
| Expl. | The command :1: is invalid for object :3: of type :2:. |
| Actn. | Consult the documentation and try again.               |

#### NAT0925: GDA does not correspond to using program.

| Text  | GDA does not correspond to using program.                                                                                                    |
|-------|----------------------------------------------------------------------------------------------------|
| Expl. | Each time a program uses a GDA (global data area), Natural checks whether the compilation time of the program is later than the compilation time of the GDA. If it is not, Natural assumes that the GDA may not correspond to the layout generated into the program and produces this error. |
| Actn. | Recompile program and restart system.                                                                                                    |

## NAT0926: Only objects of type "program" can be "RUN".

| Text  | Only objects of type "program" can be "RUN".                                                                                                    |
|-------|----------------------------------------------------------------------------------------------------|
| Expl. | A RUN command was issued for a Natural object which is not a source program; or the RUN command was issued without a program name, and the editor work area was not empty and set to a type other than "PROGRAM". To test the execution of a subprogram or subroutine, you have to catalog/stow this object and write a program that calls this object (with a CALLNAT or PERFORM statement respectively). A map can be tested in the map editor, as can helproutines and helpmaps. GDA, LDA and PDA define data areas and their initialization values and only become executable when referenced in the DEFINE DATA statement of a Natural object. |
| Actn. | Check that the work area contains a program, and that the editor type is set to "PROGRAM", or that the specified object is a program, or follow the above hints to test objects of other types.                                                                                                    |

#### NAT0927: FETCH RETURN statement rejected by Natural Security.

| Tex | FETCH RETURN statement rejected by Natural Security.                                                                                   |
|-----|----------------------------------------------------------------------------------------------------|
| Exp | ol. A program called via a FETCH RETURN statement is security protected and, therefore, cannot be called from another Natural program. |
| Act | n. Contact your Natural or Natural Security administrator.                                                                             |

#### NAT0928: Program can only be executed from a SYS\* library.

| Text  | Program can only be executed from a SYS* library.                                                                           |
|-------|----------------------------------------------------------------------------------------------------|
|       | This program is security protected and can only be executed from a SYS* library. (SYSTEM is not treated as a SYS* library.) |
| Actn. | Log on to the correct library.                                                                                              |

#### NAT0929: Program cannot be executed in batch mode.

| Text  | Program cannot be executed in batch mode.                                                       |
|-------|-------------------------------------------------------------------------------------------------|
| 1 -   | An attempt was made to execute in batch mode a program that contains online functions/features. |
| Actn. | Execute the program in interactive mode.                                                        |

#### NAT0930: Program cannot be executed online.

| Text  | Program cannot be executed online.                                                                                                    |
|-------|----------------------------------------------------------------------------------------------------|
|       | An attempt was made to execute in interactive mode a program that contains functions/features only available in a batch mode environment. |
| Actn. | Execute the program in batch mode.                                                                                                    |

## NAT0931: CMSYNIN job control definition is missing.

| 7 | Text  | CMSYNIN job control definition is missing.                                                                                                    |
|---|-------|----------------------------------------------------------------------------------------------------|
| F |       | In batch mode execution, the DD statement for the definition of<br>the main command and source input for Natural is missing.<br>No commands can be read. |
| I | Actn. | Specify definition for the CMSYNIN file in the job control.                                                                                              |

#### NAT0932: Program version error.

| Text  | Program version error.                                                                                                    |
|-------|----------------------------------------------------------------------------------------------------|
|       | The executing program has been recataloged by another user between screen I/Os (that is, it is possible that the program has been stowed by a second user while a first user is still using it). |
| Actn. | Contact your Natural administrator.                                                                                                    |

#### NAT0933: GDA time-stamp conflict.

| Text  | GDA time-stamp conflict.                                                                                                    |
|-------|----------------------------------------------------------------------------------------------------|
| Expl. | This error occurs if a program references a global data area (GDA) which was recataloged or a GDA that has been moved from another environment after the program has been cataloged. Also the program that references the GDA could have been moved from a different environment into the current one causing a GDA time-stamp conflict. If a GDA is cataloged again, all objects which reference the GDA must also be cataloged again. |
| Actn. | Check the program structure and recatalog if necessary, or use the profile parameter RECAT=ON. RECAT=ON is not possible for programs cataloged with the Natural Optimizer Compiler.                                                                                                    |

#### NAT0934: GDA:1: conflicts with active GDA:2:.

| Text  | GDA conflicts with active GDA                                                                                                    |
|-------|----------------------------------------------------------------------------------------------------|
| Expl. | A Natural Version 2 program attempted to allocate a global data area within an application where Natural Version 1.2 programs have used global variables which are not defined via a COMMON global data area. |
| Actn. | Use the CREATE GLOBALS command to define a COMMON global data area with the global variables of the Natural Version 1.2 programs.                                                                             |

## NAT0935: Conflicting number of parameters (:1: :2:/:3:/:4:/:5:).

| Text  | Conflicting number of parameters (:1: :2:/:3:/:4:/:5:).                                                                                                    |
|-------|----------------------------------------------------------------------------------------------------|
|       | The number of parameters defined in object :2: (of type :1:, loaded from library :3:, database :4:, file number :5:) does not correspond to the number of parameters used to invoke the object. |
| Actn. | Check program and correct error.                                                                                                    |

#### NAT0936: Format/length conflict in parameter:1: (:2::3:/:4:/:5:/:6:).

| Text  | Format/length conflict in parameter :1: (:2: :3:/:4:/:5:/:6:).                                                                                                    |
|-------|----------------------------------------------------------------------------------------------------|
| Expl. | The parameter defined at position :1: in object :3: (of type :2:, loaded from library :4:, database :5:, file number :6:) does not match the format/length of the corresponding parameter used to invoke it.  The following conditions must be met:  - The formats must be equal.  - The lengths must be equal.  - The precisions must be equal. |
| Actn. | Check program and correct error.                                                                                                    |

#### NAT0937: Wrong array defined in param. :1: (:2: :3:/:4:/:5:/:6:).

| Text  | Wrong array defined in param. :1: (:2: :3:/:4:/:5:/:6:).                                                                                                    |
|-------|----------------------------------------------------------------------------------------------------|
| Expl. | The array defined as parameter at position :1: in object :3: (of type :2:, loaded from library :4:, database :5:, file number :6:) does not match the array or array range used as corresponding parameter to invoke it.                            |
|       | The following conditions must be met:  - The ranks must be equal.  - The occurrences of each dimension must be equal.  This error also occurs if a 3GL routine calls a subprogram, and the subprogram"s PDA specifies a variable array range (1:V). |
| Actn. | Check program and correct error.                                                                                                    |

#### NAT0938: Prot. param. :1: used as target field (:2: :3:/:4:/:5:/:6:/).

| Text  | Prot. param. :1: used as target field (:2: :3:/:4:/:5:/:6:/).          |
|-------|------------------------------------------------------------------------|
| Expl. | The parameter defined at position :1: in object :3: (of type :2:,      |
|       | loaded from library :4:, database :5:, file number :6:) is used        |
|       | as a target operand. However, this parameter is protected: it is       |
|       | a constant, or it has the attribute (AD=ON), and must not be modified. |
| Actn. | Check program and correct error.                                       |

#### NAT0939: Natural editor is not linked and cannot be loaded.

| Text  | Natural editor is not linked and cannot be loaded.              |
|-------|-----------------------------------------------------------------|
| Expl. | The Natural editor modules are not linked and cannot be loaded. |
| Actn. | Contact your database administrator.                            |

#### NAT0940: This terminal command is not supported.

| Text  | This terminal command is not supported.                                    |
|-------|----------------------------------------------------------------------------|
| 1 1   | Terminal commands for screen paging cannot be used under every TP monitor. |
| Actn. | Enter a valid command.                                                     |

#### NAT0941: Invalid size for screen-paging system file.

| Text  | Invalid size for screen-paging system file.                                                                                                    |
|-------|----------------------------------------------------------------------------------------------------|
|       | A screen-paging command was entered, but the size of the system file used for screen paging was "0", which means that no screens can be stored. |
| Actn. | Restart Natural session with valid size for screen-paging system file.                                                                          |

#### NAT0942: Invalid use of hardcopy facility.

| Text  | Invalid use of hardcopy facility.                                               |
|-------|---------------------------------------------------------------------------------|
| 1 -   | The Natural hardcopy facility is only available under the TP monitor Com-plete. |
| Actn. | Enter a valid Natural command.                                                  |

#### NAT0943: Screen paging open function failed.

| Text  | Screen paging open function failed.                |
|-------|----------------------------------------------------|
| Actn. | Check the status of the screen-paging system file. |

#### NAT0944: Screen paging record overflow.

| Text  | Screen paging record overflow.                                                                                     |
|-------|----------------------------------------------------------------------------------------------------|
|       | An attempt was made to write to the screen-paging system file a record which was larger than the screen page size. |
| Actn. | Increase the size of the physical terminal buffer.                                                                 |

#### NAT0946: Screen paging write failed.

| Text  | Screen paging write failed.                                  |
|-------|--------------------------------------------------------------|
| Expl. | An error occurred during an attempt to write a screen to the |
|       | screen-paging system file.                                   |
| Actn. | Check the status of the screen-paging system file.           |

#### NAT0947: Screen paging read failed.

| Text  | Screen paging read failed.                                    |
|-------|---------------------------------------------------------------|
| 1 *   | An error occurred during an attempt to read a screen from the |
|       | screen-paging system file.                                    |
| Actn. | Check the status of the screen-paging system file.            |

#### NAT0950: Abnormal end due to unhandled LE condition:1:.

| Text  | Abnormal end due to unhandled LE condition                                                                                                    |
|-------|----------------------------------------------------------------------------------------------------|
| Expl. | During the execution of an LE (IBM Language Environment) subprogram, an error condition has occurred. As no condition handler was active in the subprogram to handle the error, control has been passed to the Natural LE condition handler, which calls LE services to write an LE snap dump to CEEDUMP and to issue more detailed LE error messages. |
| Actn. | Check the LE error condition, the messages and the snap dump to find out the reason of the error. If necessary, correct the LE subprogram.                                                                                                    |

# 21

## Natural System Error Messages 0951-1000

#### NAT0951: Normal end of execution.

| Text  | Normal end of execution.                                                              |
|-------|---------------------------------------------------------------------------------------|
|       | This message indicates the successful execution or completion of a Natural batch job. |
| Actn. | No action required.                                                                   |

#### NAT0952: Database loop processing limit exceeded.

| Text  | Database loop processing limit exceeded.                                                                                                    |
|-------|----------------------------------------------------------------------------------------------------|
| Expl. | The processing limit of a HISTOGRAM/FIND/READ database loop is specified via a numeric constant or a numeric user-defined variable. When this limit is exceeded, this does not necessarily indicate an error condition; however, the records which met the search criteria in a database loop but which are beyond the limit have not been processed.  Note: The general limit for processing loops may also be set with the Natural session parameter LT. |
| Actn. | Increase the limit value or ignore this error message.                                                                                                    |

#### NAT0953: Time limit exceeded.

| Text  | Time limit exceeded.                                                  |
|-------|-----------------------------------------------------------------------|
| Expl. | In TP mode, this message means that the time-out parameter specified  |
|       | for the TP monitor at system generation time is not sufficient to     |
|       | handle current program requirements. In batch mode, after determining |
|       | that the program is not in an endless loop, the MT parameter (via a   |
|       | SET GLOBALS statement or GLOBALS command) can be used to increase the |
|       | CPU-time factor.                                                      |

| Actn. | Check program and correct it if necessary.                 |
|-------|------------------------------------------------------------|
|       | If program is correct, contact your Natural administrator. |

#### NAT0954: Abnormal termination :1: during program execution.

| Text  | Abnormal termination during program execution.                                                                                                    |
|-------|----------------------------------------------------------------------------------------------------|
| 1     | An abnormal termination has occurred during the execution of a Natural object program.  A common cause of this error is the use of an arithmetic operand which does not contain valid numeric data at execution time. |
| Actn. | Check program and correct error.                                                                                                    |

#### NAT0955: Abnormal termination :1: during program compilation.

| Text  | Abnormal termination during program compilation.                                           |
|-------|--------------------------------------------------------------------------------------------|
|       | An internal abnormal termination has occurred during the Natural syntax/compilation phase. |
| Actn. | Contact your Natural administrator.                                                        |

#### NAT0956: Abnormal termination :1: during command analysis.

| Text  | Abnormal termination during command analysis.                                                  |
|-------|------------------------------------------------------------------------------------------------|
|       | An abnormal termination of the Natural system has occurred during the evaluation of a command. |
| Actn. | Contact your Natural administrator.                                                            |

#### NAT0957: Database loop limit reached with "LE=ON".

| Text  | Database loop limit reached with "LE=ON".                                                                                                    |
|-------|----------------------------------------------------------------------------------------------------|
|       | The limit specified for a database processing loop in a FIND, READ or HISTOGRAM statement was reached.  This leads to a termination of the loop statement and the program flow continues normally with the statement following the aborted loop. At the end of the program, error message NAT0957 is encountered, if parameter "LE=ON" is set.  The limit may be either set with an explicit value supplied in the database loop statement (e.g. FIND (10)) or, if no explicit limit was given, globally in a program with the LIMIT statement (e.g. LIMIT 10).  In batch mode, Natural will continue processing only if the session parameter CC is set to "OFF". |
| Actn. | Increase the limit value or set "LE=OFF".                                                                                                    |

#### NAT0958: Invalid usage of ODA (object data area) in method:1:.

| Text  | Invalid usage of ODA (object data area) in method                                                                                                    |
|-------|----------------------------------------------------------------------------------------------------|
| Expl. | Object data areas (ODAs) are defined in methods to use class-specific data. If an ODA is defined in a subprogram, this subprogram can only be called as a method of a class (statement SEND METHOD). Also the ODA defined in a method must be compatible to the ODA defined in the class. The method is either being called without using SEND METHOD, or the ODA defined in the method contains a different number of variables than the ODA defined in the class. |
| Actn. | Activate the method using SEND METHOD. Ensure that the ODA defined in the method contains the same number of variables as the ODA defined in the class.                                                                                                    |

#### NAT0959: Inconsistent ODA structure in class :1: and method :2: (:3:).

| Text  | Inconsistent ODA structure in class and method ().                                                                                                    |
|-------|----------------------------------------------------------------------------------------------------|
| Expl. | Object data areas (ODAs) are defined in methods to use class-specific data. Therefore, the structure of the ODA defined in the class must match the structure of the ODA defined in the method.  An inconsistency was detected for the variable shown in brackets. |
| Actn. | Ensure that the variables contained in the ODA of a method and its class have the same format and length.                                                                                                    |

#### NAT0960: SAVE/CATALOG/PURGE/UNCATALOG terminated unsuccessfully.

| Text  | SAVE/CATALOG/PURGE/UNCATALOG terminated unsuccessfully.                                                                                            |
|-------|----------------------------------------------------------------------------------------------------|
| Expl. | The operation was attempted repeatedly and a response code of "9" for transaction back-out was received from Adabas when XREF data were processed. |
| Actn. | Ask your Natural administrator to review the maximum transaction duration time setting for Adabas.                                                 |

#### NAT0961: Concurrent SAVE/CAT/PURGE/UNCAT; or hold queue full.

| Text  | Concurrent SAVE/CAT/PURGE/UNCAT; or hold queue full.                |
|-------|---------------------------------------------------------------------|
| Expl. | The same source program/object module is currently being processed  |
|       | for update by another user.                                         |
|       | This error condition can also be produced when Adabas response code |
|       | "145" is received while attempting to delete the "old" copy of the  |
|       | Natural source or object program. A common reason for this error is |
|       | an overflow of the Adabas hold queue.                               |

| Actn. | Retry operation later.                                  |
|-------|---------------------------------------------------------|
|       | If problem persists, notify your Natural administrator. |

## NAT0962: Invalid access to Natural system library.

| Text  | Invalid access to Natural system library.                                                                                                    |
|-------|----------------------------------------------------------------------------------------------------|
| Expl. | An attempt was made to access/replace a program in the Natural system library "SYSLIB". The use of "SYSLIB" is restricted to Natural system routines; a user must not use library ID "SYSLIB". |
| Actn. | Do not attempt to access the system library "SYSLIB".                                                                                                    |

#### NAT0963: Security violation during program execution (:1:).

| Text  | Security violation during program execution ().                                            |
|-------|--------------------------------------------------------------------------------------------|
|       | The current user has attempted to execute a Natural program which has a restricted status. |
| Actn. | Contact your Natural administrator.                                                        |

#### NAT0964: Subroutine/Function:1: already exists as member:2:.

| Text  | Subroutine/Function already exists as member                    |
|-------|-----------------------------------------------------------------|
| Expl. | Names of subroutines/functions within a library must be unique. |
| Actn. | Choose another name for the subroutine/function.                |

#### NAT0965: ConvError returning RESULT parameter :1: (:2: :3:/:4:/:5:/:6:)

| Text  | Conversion error returning RESULT parameter :1: (:2: :3:/:4:/:5:/:6:)                                                                                                    |
|-------|----------------------------------------------------------------------------------------------------|
| Expl. | While returning the value of parameter :1:, which was defined with the attributes BY VALUE RESULT in object :3: (of type :2:, loaded from library :4: from database :5: file number :6:), a conversion error |
|       | has occurred. Check if the current value complies with the "Rules for Arithmetic Assignment" described in the Natural documentation.                                                                         |
| Actn. | Correct error in program.                                                                                                    |

## NAT0966: ConvError assign BY VALUE parameter :1: (:2: :3:/:4:/:5:/:6:)

| Text  | Convs. error assigning BY VALUE parameter :1: (:2: :3:/:4:/:5:/:6:)                                                                                                    |
|-------|----------------------------------------------------------------------------------------------------|
| Expl. | During assignment of the value of parameter :1:, which is defined with the attributes BY VALUE (RESULT) in object :3: (of type :2:, loaded from library :4: from database :5: file number :6:), a conversion error has occurred.  Check if the current value complies with the "Rules for Arithmetic Assignment" described in the Natural documentation. |
| Actn. | Correct error in program.                                                                                                    |

#### NAT0967: Function :1: not permitted in current context.

| Text  | Function not permitted in current context.                                                                                              |
|-------|----------------------------------------------------------------------------------------------------|
|       | The function indicated is not permitted in a certain context, e.g. while the 3GL callnat interface, a SEND METHOD or a PARSE is active. |
| Actn. | Correct error in program.                                                                                                    |

#### NAT0968: Parameter:1: must be specified (:2::3:/:4:/:5:/:6:).

| Text  | Parameter :1: must be specified (:2: :3:/:4:/:5:/:6:).                                                                                                    |
|-------|----------------------------------------------------------------------------------------------------|
|       | The parameter defined at position :1: in object :3: (of type :2:, loaded from library :4:, database :5:, file number :6:) is a mandatory one.  However, the corresponding parameter was not passed by the calling object. |
| Actn. | Check program and correct the error.                                                                                                    |

#### NAT0969: Dynamic parameter :1: mismatch (:2: :3:/:4:/:5:/:6:).

| Text  | Dynamic parameter :1: mismatch (:2: :3:/:4:/:5:/:6:).                                                                                                    |
|-------|----------------------------------------------------------------------------------------------------|
| Expl. | The parameter defined at position :1: in object :3: (of type :2:, loaded from library :4:, database :5:, file number :6:) does not match with the corresponding parameter used to invoke it. The parameters, which are used by reference, must be either dynamic in both caller and declaration, or non-dynamic in both caller and declaration. |
| Actn. | Check programs and correct the error.                                                                                                    |

#### NAT0970: Source line limit for program creation is zero.

| Text  | Source line limit for program creation is zero.                                                                                                    |
|-------|----------------------------------------------------------------------------------------------------|
| 1     | When the security authorization for this user in this application was defined, the user was allowed to create source programs but the limit for the number of source lines to be created was erroneously set to "0". |
| Actn. | Contact your Natural Security administrator.                                                                                                    |

#### NAT0971: Source line limit reached.

| Text  | Source line limit reached.                                                                                                    |  |
|-------|----------------------------------------------------------------------------------------------------|--|
| Expl. | In the security authorization for this user in this application, a limit of source lines to be created in new programs has been defined. The user cannot exceed this limit when creating new programs. |  |
| Actn. | Either reduce program size or ask your Natural Security administrator to increase the limit of source lines.                                                                                           |  |

#### NAT0972: User is not authorized to use this command: :1:.

| Text  | User is not authorized to use this command:                                                                                                    |
|-------|----------------------------------------------------------------------------------------------------|
| _     | In the security authorization for this user in this application, only specific commands have been made available.  The user is not allowed to use the command specified. |
| Actn. | Do not use this command in this environment, or contact your Natural Security administrator for authorization.                                                           |

#### NAT0973: User is not authorized to use this statement.

| Text  | User is not authorized to use this statement.                                                                                                    |
|-------|----------------------------------------------------------------------------------------------------|
| 1     | In the security authorization for this user in this application, only certain statements have been made available.  The user is not allowed to use the specified statement. |
| Actn. | Do not use this statement, or ask your Natural Security administrator for authorization.                                                                                    |

#### NAT0974: User is not authorized to use this file.

| Text  | User is not authorized to use this file.                                                                                                    |
|-------|----------------------------------------------------------------------------------------------------|
| _     | In the security authorization for this user in this application, only certain files have been made available.  The user is not allowed to use the specified file. |
| Actn. | Either do not use this file or contact your Natural Security administrator for authorization.                                                                     |

#### NAT0975: User is not authorized to update this file.

| Text  | User is not authorized to update this file.                                                                                                    |
|-------|----------------------------------------------------------------------------------------------------|
|       | In the security authorization for this user in this application, only certain files have been made available for updating. The user is not allowed to update the specified file. |
| Actn. | Do not update this file, or contact your Natural Security administrator for authorization.                                                                                       |

#### NAT0976: Inconsistent security definition for command selection.

| Text  | Inconsistent security definition for command selection.               |
|-------|-----------------------------------------------------------------------|
|       | An inconsistent definition may occur if the Natural administrator     |
|       | has selected commands on the selection screen in the Natural Security |
|       | system that are not defined to the system.                            |
| Actn. | Contact your Natural administrator.                                   |

#### NAT0977: Inconsistent security definition for statement selection.

| Text  | Inconsistent security definition for statement selection.                                                                         |
|-------|----------------------------------------------------------------------------------------------------|
| 1 *   | An inconsistent security definition may occur if the Natural administrator selects statements that are not defined to the system. |
| Actn. | Contact the Natural administrator.                                                                                                |

#### NAT0978: Invalid use of default format definition (N7).

| Text  | Invalid use of default format definition (N7).                                                                                                    |
|-------|----------------------------------------------------------------------------------------------------|
|       | Natural Security allows specification of the user characteristics; one option of these is whether the user is allowed to use the default format definition (N7).  For this user in this application, the option is not allowed. |
| Actn. | You must explicitly specify the format/length of variables.                                                                                                    |

#### NAT0979: Specification of the library not allowed.

| Text  | Specification of the library not allowed.                                                                                                    |
|-------|----------------------------------------------------------------------------------------------------|
| Expl. | In a security-protected environment, a user may not access a library by merely specifying the library ID in a command.  The user must properly log on to the library and may then access it. This protection is also valid in a non-security environment for a library ID that starts with "SYS". |
| Actn. | Log on to the desired library and then re-issue the command.                                                                                                    |

#### NAT0980: Invalid use of database file number.

| Text  | Invalid use of database file number.          |
|-------|-----------------------------------------------|
| Expl. | The use of a file number in a database access |
|       | statement is not allowed.                     |
| Actn. | Use the view name instead of a file number.   |

#### NAT0981: Use of 2-character database short-name field not allowed.

| Text  | Use of 2-character database short-name field not allowed.                                                                                                    |
|-------|----------------------------------------------------------------------------------------------------|
| Expl. | A reference to a 2-character database short-name field is not permitted, 1)- when running under Natural Security; 2)- inside the definition of a data-view (DEFINE DATA); 3)- when a DEFINE DATA LOCAL was previously used to define variables; 4)- when the compiler option DBSHORT=OFF is set. |
| Actn. | Do not use 2-character database short-name fields.                                                                                                    |

#### NAT0982: Internal error; invalid system command requested.

| Text  | Internal error; invalid system command requested.                    |  |
|-------|----------------------------------------------------------------------|--|
| Expl. | A system command was requested that requires a Natural program which |  |
|       | is not defined.                                                      |  |
| Actn. | Contact your Natural administrator.                                  |  |

#### NAT0983: Update commands not authorized by Natural Security.

| Text  | Update commands not authorized by Natural Security.                                      |
|-------|------------------------------------------------------------------------------------------|
| Expl. | You are not allowed to issue update commands.                                            |
| 1     | Contact your Natural administrator concerning Natural Security definition/authorization. |

#### NAT0984: This file is not defined in Natural Security.

| Text | This file is not defined in Natural Security.                                    |
|------|----------------------------------------------------------------------------------|
|      | Check program and correct error, or contact your Natural Security administrator. |

#### NAT0985: Return value not defined in function :1: (:2:/:3:/:4:).

| Text  | Return value not defined in function (/).                                                                                                    |
|-------|----------------------------------------------------------------------------------------------------|
|       | A return value is required by the calling object, but not defined in the called function.  The name of the function, its library, DBID and FNR are indicated in the error message. |
| Actn. | Check program and correct error.                                                                                                    |

#### NAT0986: Format/length conflict in return variable (:1:/:2:/:3:/:4:).

| Text  | Format/length conflict in return variable (//).                                                                                                    |
|-------|----------------------------------------------------------------------------------------------------|
|       | The return variable specified in the DEFINE PROTOTYPE statement is defined with a format/length different from that of the corresponding return variable defined in the called function. The name of the function, its library, DBID and FNR are indicated in the error message. |
| Actn. | Check program/function and correct error.                                                                                                    |

## NAT0987: Conversion error in BY VALUE variable (:1:/:2:/:3:/:4:).

| Text  | Conversion error in BY VALUE variable (//).                                                                                                    |
|-------|----------------------------------------------------------------------------------------------------|
| Expl. | While returning the value of a return variable which is defined with the attribute BY VALUE in a function, a conversion error has occurred. Make sure that the value specified in the DEFINE PROTOTYPE statement matches the "Rules for arithmetic assignment" described in the Natural documentation.  The name of the function, its library, DBID and FNR are indicated in the error message. |
| Actn. | Correct error in program.                                                                                                    |

#### NAT0988: Dynamic return variable mismatch (:1:/:2:/:3:/:4:).

| Text  | Dynamic return variable mismatch (//).                                                                                                    |
|-------|----------------------------------------------------------------------------------------------------|
| Expl. | A return variable which is used by reference must be either dynamic in both the DEFINE PROTOTYPE statement and the function declaration, or non-dynamic in both the DEFINE PROTOTYPE statement and the function declaration.  The name of the function, its library, DBID and FNR are indicated in the error message. |
| Actn. | Check program/function and correct error.                                                                                                    |

#### NAT0997: Invalid format buffer for STORE/UPDATE statement.

| Text  | Invalid format buffer for STORE/UPDATE statement.                                                         |
|-------|----------------------------------------------------------------------------------------------------|
| 1 -   | Natural has detected a format buffer for a STORE/UPDATE statement with a length of zero. This is invalid. |
| Actn. | Check program and correct error.                                                                          |

#### NAT0998: Internal error:1:.

| Text  | Internal error                      |
|-------|-------------------------------------|
| Actn. | Contact your Natural administrator. |

#### NAT0999: Internal error.

| Text  | Internal error.                     |
|-------|-------------------------------------|
| Actn. | Contact your Natural administrator. |

#### NAT1000: FIND set name not found in RETAIN table.

| Text  | FIND set name not found in RETAIN table.                                                                       |
|-------|----------------------------------------------------------------------------------------------------|
|       | A reference was made to a set name which had not been placed in the FIND set table by a FIND RETAIN statement. |
| Actn. | Enter correct set name.                                                                                        |

# 22

## Natural System Error Messages 1001-1050

## NAT1001: DBID or file number of set do not agree with current file.

| Text  | DBID or file number of set do not agree with current file.                                                                                                    |
|-------|----------------------------------------------------------------------------------------------------|
| -     | If a FIND set is to be used in another FIND statement as a logical criterion, the set must have been selected from the same set that is currently being processed in the FIND statement. However, in the case of this error, the database ID and/or file number of the previously retained set is different from that of file that is currently being processed. |
| Actn. | Check program and correct error.                                                                                                    |

## NAT1003: Global limit for database calls reached -> LT parameter.

| Text  | Global limit for database calls reached -> LT parameter.                                                                                                    |
|-------|----------------------------------------------------------------------------------------------------|
| Expl. | The maximum number of records permitted to be read from the database was exceeded. The number is set with the profile and session parameter LT. When a record is read from a database, with a FIND, READ or HISTOGRAM statement, a counter field is first incremented and then compared with the current value of the LT parameter. If the actual LT value is exceeded, runtime error NAT1003 is issued. When a Level 1 program is newly started, the counter field is reset and starts again with zero. When another object is called which runs on a level higher than 1, the counter is not reset and continues with the value that was already reached by the previous program. |
| Actn. | Increase the value of the LT parameter.                                                                                                    |

#### NAT1004: In FIND UNIQUE, 0 records or more than 1 record found.

| Text  | In FIND UNIQUE, 0 records or more than 1 record found.                               |
|-------|--------------------------------------------------------------------------------------|
| Expl. | The FIND UNIQUE statement requires that exactly one record be found in the database. |
| Actn. | Check program and correct error.                                                     |

#### NAT1005: More records found than specified in search limit.

| Text  | More records found than specified in search limit.                                                                                                    |
|-------|----------------------------------------------------------------------------------------------------|
| 1     | The "WITH LIMIT = nnn" clause may be used to specify that a WHERE condition is only to be evaluated if fewer than "nnn" records have been selected after the evaluation of the basic search criteria. |
| Actn. | Increase the WITH limit, or redefine the basic search criteria.                                                                                                    |

#### NAT1006: Value specified for index is "0" or greater than maximum.

| Text  | Value specified for index is "0" or greater than maximum.                                                                                                    |
|-------|----------------------------------------------------------------------------------------------------|
| Expl. | The value specified for an index of a multiple-value field or a periodic group is either greater than the maximum or less than 1. For Adabas, the maximum index value may be up to 65534, depending on the Adabas version and definition of the FDT. For VSAM and DL/I, the maximum index value is 191. For DDMS, the maximum index value is 9999. |
| Actn. | Check program and correct error.                                                                                                    |

#### NAT1007: Value for conversion to binary is too large.

| Text  | Value for conversion to binary is too large.                                                                                                    |
|-------|----------------------------------------------------------------------------------------------------|
|       | Only values that can be represented in a 4-byte binary number can be converted to binary.  The specified numeric value does not fit into a 4-byte binary number. |
| Actn. | Check program and correct error.                                                                                                    |

#### NAT1008: Variable index defined in a RETAIN-List-Record-Buffer.

| Text  | Variable index defined in a RETAIN-List-Record-Buffer.                                                                           |
|-------|----------------------------------------------------------------------------------------------------|
| Expl. | A variable index is not allowed for a RETAIN-list record buffer, because the format buffer will not be released with EC command. |
| Actn. | Check program and correct error.                                                                                                 |

#### NAT1009: Program interrupted after :1: database calls.

| Text  | Program interrupted after database calls.                                                                                                    |
|-------|----------------------------------------------------------------------------------------------------|
| Expl. | Natural counts all database calls and compares the result with the setting of the parameter MADIO. When this value is reached, a loop is assumed and the program terminated. The database-call count is reset to 0 after a screen I/O operation. |
| Actn. | Correct error in program.                                                                                                    |

#### NAT1010: STORE/UPDATE/DELETE rejected due to UPDATE OFF command.

| Text  | STORE/UPDATE/DELETE rejected due to UPDATE OFF command.                                                                         |
|-------|----------------------------------------------------------------------------------------------------|
|       | The program is being executed while "UPDATE OFF" is in effect. Whenever the program issues an STORE/UPDATE/DELETE statement for |
|       | the database, this warning message is used to indicate that a database-updating statement was encountered but not executed.     |
| Actn. | Contact your Natural administrator.                                                                                             |

#### NAT1011: Requested function key not allocated.

| Text  | Requested function key not allocated.                                                                                                    |
|-------|----------------------------------------------------------------------------------------------------|
| Expl. | A user can only request a function by pressing a function key if the key has been defined in the program with a SET KEY statement.  If this error message appears in response to NEXT, the KEY command may be used to assign a value to the function key. |
| Actn. | Define the function key as described above.                                                                                                    |

#### NAT1012: Update not allowed for system file.

| Text  | Update not allowed for system file.                           |
|-------|---------------------------------------------------------------|
| Expl. | The user is not authorized to issue SAVE or CATALOG commands. |
| Actn. | Contact your Natural administrator.                           |

#### NAT1013: Illegal terminal command requested.

| Text  | Illegal terminal command requested.                                        |
|-------|----------------------------------------------------------------------------|
| Expl. | For information on valid terminal commands, see the Natural documentation. |
| Actn. | Enter a correct terminal command, or press ENTER.                          |

## NAT1016: Application interrupted by a user action.

| Text  | Application interrupted by a user action.                                                                                                    |
|-------|----------------------------------------------------------------------------------------------------|
| Expl. | One of the following actions caused an application interrupt:  - The mainframe terminal user interrupted the Natural program via an attention interrupt: RESETting the terminal and pressing the ENTER key.  - Closing the Entire Connection upload or download dialog box by clicking on the CANCEL button caused an attention interrupt.  - The application was interrupted via the typical system-interrupt key combination (e.g., CTRL+BREAK for Windows, CTRL+C for UNIX). |
| Actn. | No action required.                                                                                                    |

#### NAT1017: Adabas update to more than 1 database.

| Text  | Adabas update to more than 1 database.                                                                                                    |
|-------|----------------------------------------------------------------------------------------------------|
| •     | Natural cannot ensure that transactions can be synchronized across system failures. Therefore, a transaction which contains updates to more than one database is not permitted. |
| Actn. | Check program and correct error.                                                                                                    |

#### NAT1019: Magnetic card reader must be activated with SET KEY.

| Text  | Magnetic card reader must be activated with SET KEY.                                                                                                    |
|-------|----------------------------------------------------------------------------------------------------|
|       | Before reading data via a magnetic card reader, the magnetic card reader must have been made program-sensitive via a SET KEY statement (SET KEY MGID, SET KEY CDID, or SET KEY ALL). |
| Actn. | Correct error in program.                                                                                                    |

#### NAT1028: Not permitted to invoke recursive database loop.

| Text  | Not permitted to invoke recursive database loop.   |
|-------|----------------------------------------------------|
| Expl. | An already active database loop may not be started |
|       | a second time.                                     |
|       | Example: PERFORM SUB001                            |
|       | DEFINE SUBROUTINE SUB001                           |
|       | FIND view-name WITH field = "any-value"            |
|       | DISPLAY *ISN *COUNTER *NUMBER                      |
|       | PERFORM SUB001 < recursive call                    |
|       | END-FIND                                           |
|       | END-SUBROUTINE                                     |
| Actn. | Correct error in program.                          |

#### NAT1029: Interrupt after too many Natural program calls.

| Text  | Interrupt after too many Natural program calls.                                                                                                    |
|-------|----------------------------------------------------------------------------------------------------|
| Expl. | Every FETCH, CALLNAT, PERFORM statement is counted. This count is compared against the value supplied in the Natural parameter module or set via the dynamic parameter facility for MAXCL. If this value is less than or equal to the counted value, Natural destroys the name of the error transaction and issues this error. |
| Actn. | Check program and correct error, or set MAXCL to "0" or to a large enough value.                                                                                                    |

#### NAT1030: Internal error; invalid access to Natural system file.

| Text  | Internal error; invalid access to Natural system file. |
|-------|--------------------------------------------------------|
| Actn. | Contact your Natural administrator, and, if necessary, |
|       | Software AG support.                                   |

#### NAT1031: Invalid access to a VSAM dataset.

| Text  | Invalid access to a VSAM dataset.                                                                 |
|-------|---------------------------------------------------------------------------------------------------|
|       | Access to a VSAM dataset was requested, but the Natural system does not include support for VSAM. |
| Actn. | Contact your Natural administrator.                                                               |

#### NAT1032: Invalid access to a DL/I database.

| Text  | Invalid access to a DL/I database.                                                                 |
|-------|----------------------------------------------------------------------------------------------------|
|       | Access to a DL/I database was requested, but the Natural system does not include support for DL/I. |
| Actn. | Contact your Natural administrator.                                                                |

## NAT1049: Invalid contents of direction operand.

| Text  | Invalid contents of direction operand.                                                                                                    |
|-------|----------------------------------------------------------------------------------------------------|
| Expl. | The variable-direction operand (#op), used in a READ IN VARIABLE #op SEQUENCE or HISTOGRAM IN VARIABLE #op SEQUENCE statement contains an invalid character. Only the following values are permitted: "D" or "d" for DESCENDING "A" or "a" for ASCENDING. |
| Actn. | Fill the direction operand with a valid character.                                                                                                    |

# 23

## **Natural System Error Messages 1051-1100**

## NAT1070: Buffer pool initialization not linked.

| Text  | Buffer pool initialization is not linked.                               |
|-------|-------------------------------------------------------------------------|
| Expl. | Driver entry CMBPGETS is missing.<br>Natural environment is incomplete. |
| Actn. | Check your Natural environment.                                         |

#### NAT1071: Incompatible version for :1: buffer pool :2:.

| Text  | Incompatible version for buffer pool                                                                |
|-------|----------------------------------------------------------------------------------------------------|
| Expl. | The version of the buffer pool already initialized is not supported by the current Natural version. |
| Actn  | Ensure that the buffer pool is allocated and initialized by a compatible Natural version.           |

#### NAT1072: Incompatible type for :1: buffer pool :2:.

| Text  | Incompatible type for buffer pool                                      |
|-------|------------------------------------------------------------------------|
| Expl. | · · · · · · · · · · · · · · · · · · ·                                  |
|       | For example: - type Natural for Natural programs,                      |
|       | - type SORT for common external sort space,                            |
|       | - type EDIT for common external editor buffers and                     |
|       | - type MONITOR for common monitor data.                                |
|       | Because the buffer pool types have different storage layouts,          |
|       | it is not possible to use the buffer pool types interchangeably.       |
| Actn. | Check NTBPI macro settings in your NATPARM file for local buffer pools |
|       | or the parameter settings in you startup JCL for global buffer pools.  |

## NAT1073: Initialization of :1: buffer pool failed. (:2:).

| Text  | Initialization of buffer pool failed. ().                                                                                                    |
|-------|----------------------------------------------------------------------------------------------------|
| Expl. | The indicated buffer pool could not be initialized for one of the following reasons:                                                                                |
|       | - GETMAIN for the local buffer pool storage failed - specified buffer pool size (BPSIZE parameter) is too small - missing LINK for the EDTSTUB (installation error) |
| Actn. | Please check installation and correct the problem.                                                                                                    |

## NAT1074: Global :1: buffer pool :2: not found.

| Text | Global :1: buffer pool :2: not found.                                                                                                    |
|------|----------------------------------------------------------------------------------------------------|
|      | The global buffer pool :2: of type :1: could not be found.  Either the global buffer pool is not yet allocated or the used name of the global buffer pool is wrong.  If the buffer pool could not be found because the Natural subsystem does not exist, the name of the Natural subsystem is appended to the name of the global buffer pool, separated by a slash (/). |
|      | Check the name of the global buffer pool (Natural profile parameter BPNAME or NTBPI/BPI subparameter NAME) and/or the name of the Natural subsystem (Natural profile parameter SUBSID).                                                                                                    |

## NAT1076: Error :1: while loading preload list :2: :3:.

| Text  | Error :1: while loading preload list :2: :3:.                                                                                                    |
|-------|----------------------------------------------------------------------------------------------------|
| Expl. | Natural error :1: has occurred when Natural tried to load the buffer pool preload list :2: at the start of the Natural session. If the Natural error occurs when the preload list is being read, the information :3: is blank. If the Natural error occurs when an object named in the preload list is being loaded, :3: contains library and program name of the object. The typical Natural error will be NAT0082, which means that either the preload list or one the named objects could not be found. |
| Actn. | Check the object names in your preload list.                                                                                                    |

## NAT1077: Buffer pool propagation failed.

| Text  | Buffer pool propagation failed.                                                                                                    |
|-------|----------------------------------------------------------------------------------------------------|
| Expl. | The propagation of changes to the currently used Natural buffer pool is requested by the current setting of the Natural profile parameter BPPROP, but the propagation failed. Possible reasons:  - The Natural Authorized Services Manager is not started for the Natural subsystem ID used by the current Natural session.  - The Natural Authorized Services Manager is started without an XCF group name and BPPROP=PLEX or BPPROP=GPLEX is requested by the current Natural session. |
| Actn. | Contact the Natural administrator and/or check the setting of the Natural profile parameter BPPROP.                                                                                                    |

## NAT1078: Allocation of local buffer pool cache failed.

| Text  | Allocation of local buffer pool cache failed.                                                                                                    |
|-------|----------------------------------------------------------------------------------------------------|
| Expl. | A buffer pool cache has been requested for a local Natural buffer pool, but the cache could not be allocated. The local Natural buffer pool is operational, but runs without a cache. This error message is preceded by other error messages which indicate the reason. |
| Actn. | Check the preceding error messages.                                                                                                    |

#### NAT1080: Cache creation failure :1: :2: :3: Reason= :4:.

| Text  | Cache creation failure :1: :2: :3: Reason= :4:.                                                                                                    |
|-------|----------------------------------------------------------------------------------------------------|
| Expl. | The cache create function has failed. The message shows the failing operating-system macro and the macro function (:1:). It also indicates the type of macro-request failure (:2:), that is, whether the macro failed due to macro failure (RC=) or ABEND (CC=). Parameter :3: is the ABEND code or macro-request return code respectively. Parameter :4: is the associated reason code. |
| Actn. | See the relevant operating-system manuals for the reason of the failure.                                                                                                    |

#### NAT1081: Cache deletion failure :1: :2: :3: Reason= :4:.

| Text  | Cache deletion failure :1: :2: :3: Reason= :4:.                                                                                                    |
|-------|----------------------------------------------------------------------------------------------------|
| Expl. | The cache delete function has failed. The message shows the failing operating-system macro and the macro function (:1:). It also indicates the type of macro request failure (:2:), that is, whether the macro failed due to macro failure (RC=) or ABEND (CC=). Parameter :3: is the ABEND code or macro-request return code respectively. Parameter :4: is the associated reason code. |
| Actn. | See the relevant operating-system macros for the reason of the failure.                                                                                                    |

## NAT1100: Input value for a numeric field is not numeric.

| Text  | Input value for a numeric field is not numeric.                         |
|-------|-------------------------------------------------------------------------|
|       | The input value for a numeric field must contain a valid numeric        |
|       | value. The value may be preceded and/or followed by one or more blanks. |
|       | Only one sign and decimal character are permitted.                      |
|       | The value must not be longer than the field.                            |
| Actn. | Enter a valid numeric value.                                            |

# 24

## **Natural System Error Messages 1101-1150**

#### NAT1101: The specified maximum page count has been exceeded.

| Text | The specified maximum page count has been exceeded.                                                             |
|------|----------------------------------------------------------------------------------------------------|
|      | The value for the maximum number of pages, as specified in the Natural session parameter MP, has been exceeded. |
|      | Increase the value for the MP parameter, or reduce the number of pages produced.                                |

#### NAT1102: Input hexadec. value does not contain hexadec. characters.

| Text  | Input hexadecimal value does not contain hexadecimal characters.                                       |
|-------|----------------------------------------------------------------------------------------------------|
| 1 *   | For the specification of hexadecimal input, only the characters "0" to "9" and "A" to "F" may be used. |
| Actn. | Enter valid hexadecimal characters.                                                                    |

#### NAT1103: Field number in REINPUT statement must not exceed 255.

| Text  | Field number in REINPUT statement must not exceed 255.                                                                                                    |
|-------|----------------------------------------------------------------------------------------------------|
| _     | The field number to mark a field in the REINPUT statement may<br>be specified as a numeric constant or the content of a numeric<br>integer variable with a value of 255 or less. |
| Actn. | Check program and correct error.                                                                                                    |

#### NAT1104: Classical I/O not permitted while modal window is active.

| Text  | Classical I/O not permitted while modal window is active.                                                                                                    |
|-------|----------------------------------------------------------------------------------------------------|
| Expl. | When a modal window has been activated by a PROCESS PAGE MODAL statement, a classical I/O (WRITE, PRINT, DISPLAY, INPUT) is not permitted. In a modal window, only rich GUI processing initiated by a PROCESS PAGE statement is allowed. |
| Actn. | Check program and correct error.                                                                                                    |

## NAT1105: Undefined keyword :1: in input.

| Text  | Undefined keyword in input.                                                                                                    |
|-------|----------------------------------------------------------------------------------------------------|
| Expl. | In keyword/delimiter input mode, individual fields can be selected via keywords, that is, the field name or the text that was specified preceding the field name in the INPUT statement.  The specified value cannot be identified as a keyword from the INPUT statement. |
| Actn. | Either use %F or IM=F for forms mode in order to be prompted with keyword text, or use the correct keyword value.                                                                                                    |

#### NAT1106: Value (length :2:) too long for input field (length :1:).

| Text  | Value (length) too long for input field (length).                                                                 |
|-------|----------------------------------------------------------------------------------------------------|
|       | The data string entered for a field in delimiter mode is longer than the internal length definition of the field. |
| Actn. | Enter a data string of correct length.                                                                            |

#### NAT1107: PROCESS PAGE (MODAL) not supported.

| Text  | PROCESS PAGE (MODAL) not supported.                       |
|-------|-----------------------------------------------------------|
| 1 *   | The execution of a PROCESS PAGE (MODAL) statement is only |
|       | supported when Natural is running as a Rich GUI server.   |
| Actn. | Purchase/install/configure the appropriate components.    |

#### NAT1108: REINPUT statement not preceded by INPUT statement.

| Text  | REINPUT statement not preceded by INPUT statement.                                                                                                    |
|-------|----------------------------------------------------------------------------------------------------|
|       | When a REINPUT statement is to be executed, the last communication with the screen must have been via an INPUT statement. REINPUT is not permitted for a screen that was produced by a WRITE or DISPLAY statement. Neither is REINPUT permitted for an INPUT statement inside a loop, subroutine or special condition block, when the loop, subroutine or special condition block has already been terminated. e.g.: REPEAT INPUT ESCAPE LOOP REINPUT will produce this error because at execution of the REINPUT statement the loop which contains the respective INPUT statement has already been closed. |
| Actn. | INPUT statement has already been closed. Check program and correct error.                                                                                                    |

#### NAT1109: REINPUT cannot be executed in batch mode.

| Text  | REINPUT cannot be executed in batch mode.                                  |
|-------|----------------------------------------------------------------------------|
|       | A program containing a REINPUT statement cannot be executed in batch mode. |
| Actn. | Do not execute REINPUT in batch mode.                                      |

#### NAT1110: Restart after synchronizing OBJIN and SYNIN.

| Text  | Restart after synchronizing OBJIN and SYNIN.                                                                                                    |
|-------|----------------------------------------------------------------------------------------------------|
|       | If an input error occurs, Natural must terminate the current program. The restart point is defined as the next "%%" (that is, the current terminal-control function value) in both OBJIN and SYNIN.  After flushing input from both OBJIN and SYNIN until the next "%%", Natural resumes processing with the next command after "%%" in SYNIN and reads input data after the next "%%" in OBJIN.  Note: The first "%" is the character indicating a terminal command. |
|       | It may be any special character, as defined by the Natural administrator with the Natural session parameter CF or by the GLOBALS command or a SET GLOBALS statement.                                                                                                    |
| Actn. | Check input data and correct error.                                                                                                    |

#### NAT1111: Error in input data stream.

| Text  | Error in input data stream.                                    |
|-------|----------------------------------------------------------------|
| 1 *   | An invalid character was detected after the equal sign "="     |
|       | in the input data stream.                                      |
| Actn. | Check the usage of assign characters in the input data stream. |

#### NAT1112: No data entered for a mandatory input field.

| Text  | No data entered for a mandatory input field.                                                                                             |
|-------|----------------------------------------------------------------------------------------------------|
| Expl. | Input fields can be defined with the option that an input value is required, in which case it must be supplied with the INPUT statement. |
| Actn. | Enter a valid value.                                                                                                    |

#### NAT1113: Subroutine was not entered via PERFORM.

| Text  | Subroutine was not entered via PERFORM.                                                                                                    |
|-------|----------------------------------------------------------------------------------------------------|
|       | The REINPUT statement refers to a previous INPUT statement that is located in a subroutine; or a RETRY statement refers to a database statement that is located in a subroutine. |
| Actn. | Check program and correct error.                                                                                                    |

#### NAT1114: Internal output buffer overflow, :1:.

| Text | Internal output buffer overflow,                                                                                                 |
|------|----------------------------------------------------------------------------------------------------|
|      | An overflow condition occurred during the writing of information to an output area.                                              |
|      | Reduce the program-defined page size and then re-run the program, or start the Natural session with an increased page size (PS). |

#### NAT1115: Invalid alphabetic value for SET GLOBALS statement.

| Toyt | Invalid alphabetic value for SET GLOBALS statement. |
|------|-----------------------------------------------------|
| rext | invalid alphabetic value for SET GLODALS statement. |

| Expl. | Permitted values are:                                          |
|-------|----------------------------------------------------------------|
|       | CC ON/OFF CF any character                                     |
|       | DU ON/OFF DC any character                                     |
|       | EJ ON/OFF IA any character                                     |
|       | FS ON/OFF ID any character                                     |
|       | LE ON/OFF IM F/D                                               |
|       | RECAT ON/OFF PM C/I/N                                          |
|       | SA ON/OFF DFSTACK S/I/C                                        |
|       | WH ON/OFF DFOUT S/I                                            |
|       | ZD ON/OFF                                                      |
|       | ZP ON/OFF                                                      |
|       | Note: "T" and "F" are synonyms of "ON" and "OFF" respectively. |
| Actn. | Check program and correct error.                               |

## NAT1116: Invalid numeric value for SET GLOBALS statement.

| Text  | Invalid numeric value for SET GLOBALS statement.              |
|-------|---------------------------------------------------------------|
| Expl. | Valid values are:                                             |
|       | LS 0-250                                                      |
|       | LT 0-2147483647 but must not exceed default LT value supplied |
|       | at session start.                                             |
|       | MT 0-maximum determined by operating environment.             |
|       | PD 0-255                                                      |
|       | PS 0-250                                                      |
|       | SF 1-30                                                       |
|       | SL 20-80                                                      |
| Actn. | Check program and correct error.                              |

#### NAT1117: Requested map not available.

| Text  | Requested map not available.                                                                                                    |
|-------|----------------------------------------------------------------------------------------------------|
| 1     | A map to be used in an INPUT USING MAP must exist in object form in the current library; however, the requested map was not found in the current library. |
| Actn. | Make sure you are using the correct library and the correct map name.                                                                                     |

#### NAT1118: Format/length conflict in loaded map.

| Text  | Format/length conflict in loaded map.                                                                                               |
|-------|----------------------------------------------------------------------------------------------------|
|       | The fields specified in the INPUT USING MAP statement must agree in sequence, format and length with the fields defined in the map. |
| Actn. | Check program and map and correct error.                                                                                            |

#### NAT1119: The loaded map is incompatible with the variable list.

| Text  | The loaded map is incompatible with the variable list.                                                                                                    |
|-------|----------------------------------------------------------------------------------------------------|
| •     | The fields in the INPUT USING MAP statement must agree in sequence and number with the fields defined in the map.  However, the number of elements in the loaded map is not the same as in the supplied variable list. |
| Actn. | Check program and correct error.                                                                                                    |

## NAT1120: Positional parameter must not override pre-entered value.

| Text  | Positional parameter must not override pre-entered value.   |
|-------|-------------------------------------------------------------|
| Expl. | To a positional parameter entered in delimiter mode no more |
|       | than one value may be assigned. For example:                |
|       | %1=VALUE1,VALUE2 -> will produce this error.                |
|       | VALUE1,%1=VALUE2 -> is a correct specification, as          |
|       | Natural allows specified positions                          |
|       | or keys to override values entered                          |
|       | in positional mode.                                         |
| Actn. | Check input and correct error.                              |

## NAT1121: Number in "%nnn" out of range.

| Text  | Number in "%nnn" out of range.                                                                                                    |
|-------|----------------------------------------------------------------------------------------------------|
| 1     | The field position requested by "%nnn" is not defined in the INPUT statement. The highest possible number is determined by the number of input fields defined. |
| Actn. | Enter valid number for input field.                                                                                                    |

#### NAT1122: No "=" found after "%nnn".

| Text  | No "=" found after "%nnn".                                                                            |
|-------|----------------------------------------------------------------------------------------------------|
| Expl. | Natural treats "%nnn" as a keyword. A value must be specified after the assign character: %nnn=value. |
| Actn. | Use valid syntax construct for input value.                                                           |

#### NAT1123: Number in "%nnn" not numeric.

| Text  | Number in "%nnn" not numeric.                   |
|-------|-------------------------------------------------|
| Actn. | Enter integer field number for field selection. |

#### NAT1124: End of file in input after continuation.

| Text  | End of file in input after continuation.                                                                               |
|-------|----------------------------------------------------------------------------------------------------|
|       | A data concatenation was requested in the data stream for an INPUT statement, but no data were found in the next line. |
| Actn. | Enter data in continuation line.                                                                                       |

# NAT1125: Too many significant digits in numeric input value.

| Text  | Too many significant digits in numeric input value.                                                                 |
|-------|----------------------------------------------------------------------------------------------------|
| 1 *   | The integer part of a numeric input value contains more significant digits than defined in the variable definition. |
| Actn. | Enter valid input data.                                                                                             |

#### NAT1127: Error during assignment of floating point variable(s).

| Text  | Error during assignment of floating point variable(s).                                                                                                    |
|-------|----------------------------------------------------------------------------------------------------|
|       | The most likely cause of this error is that one of the variables overflowed. Single-precision floating-point variables can only represent values of a precision of 7 digits or less. Double-precision floating-point variables may be used for approximately 19 digits. Extended precision must be used for values of 20 digits or more. |
| Actn. | Check program and correct error.                                                                                                    |

# NAT1128: Values for "DC", "IA", "ID" must exclude one another.

| Text  | Values for "DC", "IA", "ID" must exclude one another.                                                                                                    |
|-------|----------------------------------------------------------------------------------------------------|
|       | A value for one of the parameters DC, IA or ID has been specified with a SET GLOBALS statement which is the same as the value for one of the other two parameters. |
| Actn. | Specify values for DC, IA, and ID which are different from one another.                                                                                            |

# NAT1129: Physical terminal buffer overflow.

| Text  | Physical terminal buffer overflow.                                                                                                    |
|-------|----------------------------------------------------------------------------------------------------|
| Expl. | The physical terminal buffer has overflowed during execution of an INPUT statement. As the execution of an INPUT statement implies immediate writing of the resulting map to the terminal, an overflow condition is regarded as an error. |
| Actn. | Decrease the number of fields to be displayed; or ask your Natural administrator to increase, if possible, the size of the physical terminal buffer (in the TP-driver source).                                                            |

# NAT1130: Unintended century switch when stacking date string.

| Text  | Unintended century switch when stacking date string.                                                                                                    |
|-------|----------------------------------------------------------------------------------------------------|
| Expl. | DFSTACK=C has been specified, i.e. date strings are put on the stack without the century information (Natural V22 mode). When recovering this information (under control of a Sliding Window or the current century), an unintended century switch would occur: the year is not within the range of the sliding window or not in the current century. |
| Actn. | Correct error in program or specify DFSTACK=I.                                                                                                    |

# NAT1131: Screen input/output error.

| Text  | Screen input/output error.                                                                    |
|-------|-----------------------------------------------------------------------------------------------|
| 1 * 1 | The terminal driver has returned an error during a read/write operation to a terminal device. |
|       | Ensure that the terminal device being used is supported by Natural.                           |

# NAT1132: Line size mismatch in IOPATTR buffer at offset :1:.

| Text  | Line size mismatch in IOPATTR buffer at offset                                                                                                    |
|-------|----------------------------------------------------------------------------------------------------|
| -     | A mismatch between page buffer and page-attribute buffer has been detected. This error most probably occurs because not all lines of the page buffer have been generated with the same line size. |
| Actn. | Check your programs for FORMAT statements with different line sizes.                                                                                                    |

# NAT1133: Invalid terminal function requested.

|       | Invalid terminal function requested. |
|-------|--------------------------------------|
| Actn. | Enter valid terminal function.       |

# NAT1134: Terminal function not supported.

| Text  | Terminal function not supported.     |
|-------|--------------------------------------|
| Actn. | Press ENTER to continue the session. |

# NAT1135: Hardcopy function not supported.

| Text                                                                                                    | Hardcopy function not supported.                                |
|----------------------------------------------------------------------------------------------------|-----------------------------------------------------------------|
| Expl. The hardcopy (%H) function requires a spooling subsystand a valid device address.  These are not available for the active terminal/TP monit |                                                                 |
| Actn.                                                                                                    | Contact your Natural administrator concerning hardcopy support. |

# NAT1136: More than 250 lines in an output page.

| Text  | More than 250 lines in an output page.                                                                                                    |
|-------|----------------------------------------------------------------------------------------------------|
| 1     | An output statement was executed which results in more than 250 lines in the current output page. The maximum value for the PS parameter is 250. |
| Actn. | Check program and correct error.                                                                                                    |

# NAT1137: Date is outside valid range.

| Text  | Date is outside valid range.                                                                                                    |
|-------|----------------------------------------------------------------------------------------------------|
| Expl. | A date or time field contains a value which does not represent a valid date. Possible reasons are:  - The date value is less than 1582 or greater than 9999.  - The date value is to be edited as Roman numerals, but the date value is greater than 2887.  - The value is negative or not a valid packed number. |
| Actn. | Check program and correct error.                                                                                                    |

#### NAT1138: SKIP value is invalid.

| Text  | SKIP value is invalid.                                              |
|-------|---------------------------------------------------------------------|
| Expl. | A value greater than 250 must not be specified in a SKIP statement. |
| Actn. | Enter a valid value.                                                |

# NAT1139: Input for "mandatory full" field is not complete.

| Text  | Input for "mandatory full" field is not complete.                                         |
|-------|-------------------------------------------------------------------------------------------|
|       | The value for a field that is defined as "mandatory full" must fill the field completely. |
| Actn. | Enter a valid value.                                                                      |

# NAT1140: Input is not a floating point number.

| Text  | Input is not a floating point number.                                                                                                    |
|-------|----------------------------------------------------------------------------------------------------|
| Expl. | The input entered was not a valid floating point number. A valid floating point number starts with an optional sign (+,-), followed by a mantissa with at most one decimal point and an optional exponent.  The exponent has to start with the character "E", followed by an optional sign (+,-), followed by one or two decimal digits. |
| Actn. | Enter a valid number.                                                                                                    |

# NAT1141: Input results in floating point overflow.

| Text  | Input results in floating point overflow.                                                                   |
|-------|----------------------------------------------------------------------------------------------------|
|       | A positive or negative floating point number was entered, which is too large for floating point processing. |
| Actn. | Enter a valid number.                                                                                       |

# NAT1142: Input results in integer value overflow.

| Text  | Input results in integer value overflow.                                                     |
|-------|----------------------------------------------------------------------------------------------|
|       | An integer value was entered which is too large to be processed as indicated in the program. |
| Actn. | Enter a valid integer value.                                                                 |

# NAT1143: Input does not correspond to input edit mask.

| Text  | Input does not correspond to input edit mask.             |
|-------|-----------------------------------------------------------|
| Expl. | Data were input which do not correspond to the input mask |
|       | as defined within the program.                            |
| Actn. | Correct error.                                            |

# NAT1144: Data to be assigned/output do not correspond to edit mask.

| Text  | Data to be assigned/output do not correspond to edit mask.            |
|-------|-----------------------------------------------------------------------|
| Expl. | One of the following errors occurred:                                 |
|       | - A MOVE EDITED statement was issued with a target edit mask,         |
|       | and the source data do not correspond to the target edit mask.        |
|       | - A DISPLAY/INPUT/PRINT/WRITE statement was issued with an edit mask, |
|       | and the source data do not correspond to the specified edit mask.     |
| Actn. | Check program and correct error.                                      |

# NAT1145: Input does not match edit mask:1:.

| Text  | Input does not match edit mask                                                                        |
|-------|----------------------------------------------------------------------------------------------------|
|       | The data value entered for an input field does not correspond to the edit mask assigned to the field. |
| Actn. | Enter a value which is suitable for the edit mask displayed.                                          |

# NAT1147: Illegal use of DISPLAY GIVING SYSTEM FUNCTIONS.

| Text | Illegal use of DISPLAY GIVING SYSTEM FUNCTIONS.                                                                                                    |
|------|----------------------------------------------------------------------------------------------------|
| -    | Only one DISPLAY GIVING SYSTEM FUNCTIONS may be used per report. This applies also to external routines such as CALLNATS, external subroutines, etc. |
|      | Check program and called routines and remove duplicate DISPLAY GIVING SYSTEM FUNCTIONS.                                                              |

# NAT1148: No help available for this data field.

| Text  | No help available for this data field.                                                                                            |
|-------|----------------------------------------------------------------------------------------------------|
| -     | The help key was pressed or the help character was entered for a field for which no error text or error routine has been defined. |
| Actn. | Ask your Natural administrator for assistance.                                                                                    |

# NAT1149: Requested message is not available.

| Text  | Requested message is not available.                      |
|-------|----------------------------------------------------------|
| 1 *   | A user-defined message, which was requested by a REINPUT |
|       | statement, is not contained in the database.             |
| Actn. | Contact your Natural administrator.                      |

# NAT1150: Attribute buffer overflow.

| Text  | Attribute buffer overflow.                                |
|-------|-----------------------------------------------------------|
| Expl. | An overflow of the attribute buffer is caused by too many |
|       | attributes for one logical page.                          |
| Actn. | Reduce the number of fields on one page.                  |

# 25

# **Natural System Error Messages 1151-1200**

# NAT1151: Invalid access to Natural system function.

| Text  | Invalid access to Natural system function.                                                                                                |
|-------|----------------------------------------------------------------------------------------------------|
| •     | An invalid access to a Natural system function was attempted. For example, an attempt was made to assign a value to a read-only function. |
| Actn. | Check program and correct error.                                                                                                    |

# NAT1152: Invalid function in screen paging.

| Text  | Invalid function in screen paging.                                  |
|-------|---------------------------------------------------------------------|
| Expl. | An invalid function code was entered during screen-page processing. |
| Actn. | Enter a valid function code.                                        |

# NAT1153: Requested screen pages are not available.

| Text  | Requested screen pages are not available.                                            |
|-------|--------------------------------------------------------------------------------------|
|       | Screen pages were requested during screen paging, but these pages are not available. |
| Actn. | Correct error.                                                                       |

# NAT1154: Help function not possible during help processing.

| Text  | Help function not possible during help processing.       |
|-------|----------------------------------------------------------|
| Expl. | A help key was pressed or the help character was entered |
|       | while the help system was already active.                |

# NAT1155: Reporting mode not permitted.

| Text  | Reporting mode not permitted.                                                                                                    |
|-------|----------------------------------------------------------------------------------------------------|
| Expl. | Switching to reporting mode is not permitted if Natural was started with structured mode (parameter SM=ON).  Switching to reporting mode can be done via the GLOBALS command. When a Natural source program is read into the source area, Natural automatically switches to the mode in which the program was stored. The program can be edited, but before a STOW command can be executed, the user must ensure that the program structure is in accordance with the appropriate programming mode. |
| Actn. | Make sure you are using the correct programming mode.                                                                                                    |

# NAT1156: Statement not possible within TOP OF PAGE or END OF PAGE.

| Text  | Statement not possible within TOP OF PAGE or END OF PAGE.                                                 |
|-------|----------------------------------------------------------------------------------------------------|
|       | The specified statement must not be specified within an AT TOP OF PAGE or AT END OF PAGE statement block. |
| Actn. | Correct error in program.                                                                                 |

# NAT1157: Invalid format of operand.

| Text  | Invalid format of operand.                                                              |
|-------|-----------------------------------------------------------------------------------------|
|       | During runtime, the format of an operand is not contained in the list of valid formats. |
| Actn. | Contact SAG support.                                                                    |

# NAT1160: Error in "Recording" activation.

| Text  | Error in "Recording" activation.                                                                                                    |
|-------|----------------------------------------------------------------------------------------------------|
| Expl. | This error is caused by one of the following:  - The requested recording has not been found.  - You have specified no recording name.  - For a new recording, you have specified the name of an already existing recording. |
| Actn. | Make sure you use the right recording name in the right library.                                                                                                    |

# NAT1161: DBCS: Invalid SO/SI pair in line:1: column:2:.

| Text  | DBCS: Invalid SO/SI pair in line column                                                     |
|-------|---------------------------------------------------------------------------------------------|
| 1 *   | Natural checks the correct pairing of SO/SI for DBCS (double-byte character set) terminals. |
| Actn. | Check program logic and generate correct SO/SI pairs.                                       |

# NAT1162: Invalid character or shift character in DBCS-only field.

| Text  | Invalid character or shift character in DBCS-only field.                                                                                                    |
|-------|----------------------------------------------------------------------------------------------------|
| Expl. | A DBCS-only field is an alphanumeric field for which the session parameter PM=D is set. It must contain only valid DBCS characters; shift-out/shift-in characters (SO/SI) are not allowed within such a field.  If either - a shift-out/shift-in character (SO/SI) or - a character code that is not a valid DBCS character is detected, this error is issued.  Shift-out/shift-in characters (SO/SI) are always detected. Because the detection of non-DBCS characters requires ICU, it will not be performed if ICU is not available (that is, if the profile parameter CFICU=OFF has been set). |
| Actn. | Correct the content of the DBCS-only field.                                                                                                    |

# NAT1165: The WINDOW statements are no longer consistent.

| Text  | The WINDOW statements are no longer consistent.                                                                                                    |
|-------|----------------------------------------------------------------------------------------------------|
|       | Natural tried to execute the internal reference to the DEFINE WINDOW statement during the execution of an INPUT WINDOW=window-name or SET WINDOW window-name. The reference is not the correct statement anymore. Probably the generated program has been destroyed. |
| Actn. | Clear the buffer pool and restart Natural.<br>Recatalog the program.                                                                                                    |

# NAT1166: Invalid window width specified in SIZE clause.

| Text  | Invalid window width specified in SIZE clause.                                                                                                    |
|-------|----------------------------------------------------------------------------------------------------|
|       | The value for the number of columns in the SIZE clause of the DEFINE WINDOW statement is outside the valid range.  The minimum number of columns if the FRAME clause is used is 13. The minimum number of columns if the FRAME clause is not used is 10. The maximum number of columns is the physical screen size. |
| Actn. | Correct program.                                                                                                    |

# NAT1167: Invalid window length specified in SIZE clause.

| Text  | Invalid window length specified in SIZE clause.                                                                                                    |
|-------|----------------------------------------------------------------------------------------------------|
| Expl. | The value for the number of lines in the SIZE clause of the DEFINE WINDOW statement is outside the valid range.  The minimum number of lines if the FRAME clause is used is 4.  The minimum number of lines if the FRAME clause is not used is 2.  The maximum number of lines is the physical screen size. |
| Actn. | Correct program.                                                                                                    |

#### NAT1168: Invalid window start line (:1:).

| Text  | Invalid window start line ().                               |
|-------|-------------------------------------------------------------|
|       | The current size of the window inhibits the position of the |
|       | window at the specified line in the screen.                 |
| Actn. | Reduce the size of the window, or use a smaller line value. |

#### NAT1169: Invalid window start column (:1:).

| Text  | Invalid window start column ().                                 |
|-------|-----------------------------------------------------------------|
|       | The current window size is too large to start the window at the |
|       | specified column on the screen.                                 |
| Actn. | Reduce the window size, or use a smaller column value.          |

#### NAT1170: PC access method not available.

| Text  | PC access method not available.                                                                                                    |
|-------|----------------------------------------------------------------------------------------------------|
| -     | Natural checks to see if the terminal command "%+" is valid in the current environment. The PC access method is not linked to the Natural nucleus. |
| Actn. | Do not use "%+", or contact your Natural administrator.                                                                                            |

# NAT1171: The required terminal converter module is missing.

| Text  | The required terminal converter module is missing.                      |
|-------|-------------------------------------------------------------------------|
| Expl. | This error occurs if the terminal command "%T=nnnn" has been entered,   |
|       | but the specified terminal type is not defined by the macro NTDVCE in   |
|       | source module NATCONFG, or the required converter module NATnnnn has    |
|       | not been linked to the Natural nucleus.                                 |
|       | This error also occurs if the terminal command "%+" has been entered    |
|       | from a PC running in ASYNCH (TTY) mode to activate Natural Connection   |
|       | full-screen support, but the required module NATTTY has not been linked |
|       | to the Natural nucleus.                                                 |

| Actn. | Specify a correct terminal type, or link the required terminal |
|-------|----------------------------------------------------------------|
|       | converter module to the Natural nucleus.                       |

# NAT1172: PC connection already active.

| Text  | PC connection already active.                                                     |
|-------|-----------------------------------------------------------------------------------|
| 1 1   | The terminal command "%+" has been entered, but PC connection was already active. |
| Actn. | No action required.                                                               |

#### NAT1173: PC connection not active.

| Text  | PC connection not active.                                                                                          |
|-------|----------------------------------------------------------------------------------------------------|
| _     | The terminal command "%-" has been entered, but the PC connection was not active or had already been de-activated. |
| Actn. | No action required.                                                                                                |

# NAT1174: Not in lower case for upload.

| Text  | Not in lower case for upload.                                                                                     |
|-------|----------------------------------------------------------------------------------------------------|
|       | For uploads, Natural has to be in lower case to be able to compute the right check sum and to upload binary data. |
| Actn. | Set lower case on and try again.                                                                                  |

# NAT1175: Upload aborted due to check sum errors.

| Text  | Upload aborted due to check sum errors.                           |
|-------|-------------------------------------------------------------------|
| Expl. | The sent check sum is different from the one computed by Natural. |
| Actn. | Try upload again later.                                           |

# NAT1176: Terminal type:1: cannot be used in this environment.

| Text  | Terminal type cannot be used in this environment.                                                                                                    |
|-------|----------------------------------------------------------------------------------------------------|
|       | The terminal type specified by the TTYPE profile parameter or by the terminal command %T= cannot be used in this environment. For example, an online terminal type cannot be used in a batch environment. |
| Actn. | Specify a correct terminal type for this environment.                                                                                                    |

# NAT1177: Unsupported format type found.

| Text  | Unsupported format type found.                                                                                                    |
|-------|----------------------------------------------------------------------------------------------------|
| Expl. | Supported format types for the old PC access method are alphanumeric and numeric.  Supported format types for the new PC access method are: - alphanumeric - numeric - packed - logical - floating point - integer - binary. |
| Actn. | Correct your program and retry.                                                                                                    |

# NAT1178: Uploaded data are not a DDM or Natural 2 source/object.

| Text  | Uploaded data are not a DDM or Natural 2 source/object.                                                                                                    |
|-------|----------------------------------------------------------------------------------------------------|
| Expl. | The data used when uploading a DDM or a source binary or an object are not of the appropriate type.  The used file on the PC does not hold a binary downloaded DDM or source or object. |
| Actn. | Use an appropriate file and retry.                                                                                                    |

# NAT1179: Used work file number not assigned to PC or PCNEW.

| Text  | Used work file number not assigned to PC or PCNEW.                                                                                                    |
|-------|----------------------------------------------------------------------------------------------------|
|       | The work file number used in the subprogram for the current up-/download is either not assigned to PCNEW if up/downloading binary or not assigned to PC or PCNEW if up-/downloading as source.  Use SYSFILE to check which work files are assigned to PC and PCNEW. |
| Actn. | Use correct work file number and retry.                                                                                                    |

# NAT1180: Invalid type entered for "Upload from PC".

| Text  | Invalid type entered for "Upload from PC".                       |
|-------|------------------------------------------------------------------|
| Expl. | Valid types for "Upload from PC" are: P, N, S, H, C, K, T, M, 4. |
| Actn. | Use appropriate type.                                            |

# NAT1181: Source or object for download does not exist.

| Text  | Source or object for download does not exist.                                          |
|-------|----------------------------------------------------------------------------------------|
| Expl. | An attempt was made to download a non-existing source or object.                       |
|       | Check the name and the library of the source or object you want to download and retry. |

# NAT1182: Source to download is of invalid type.

| Text  | Source to download is of invalid type.                                                                      |
|-------|----------------------------------------------------------------------------------------------------|
|       | An attempt was made to download a data area as source. Sources of data areas can only be downloaded binary. |
| Actn. | Download source of data area binary.                                                                        |

#### NAT1183: Specified work file cannot be used for COMMAND download.

| Text  | Specified work file cannot be used for COMMAND download.                                                                                                    |
|-------|----------------------------------------------------------------------------------------------------|
| Expl. | The specified work file cannot be used for a WRITE/DOWNLOAD PC/WORK 5 COMMAND statement, for one of the following reasons:  - The work file is not defined for the new PC access method.  - The work file is already being used. |
| Actn. | Define the work file correctly, or use a different work file.                                                                                                    |

# NAT1184: Downloaded command rejected by PC.

| Text  | Downloaded command rejected by PC.                                                                                                    |
|-------|----------------------------------------------------------------------------------------------------|
|       | The command that was downloaded has been rejected by the PC, because the command is not valid.  See the Natural Connection documentation for information on which commands can be downloaded. |
| Actn. | Correct program and retry download.                                                                                                    |

# NAT1185: Catalog the object before you download/upload it.

| Text | Catalog the object before you download/upload it.                                           |
|------|---------------------------------------------------------------------------------------------|
|      | The object contains an error or inconsistency which prevents its being downloaded/uploaded. |
|      | Catalog the object to be downloaded/uploaded; then try again to download/upload it.         |

# NAT1186: Buffer overflow due to too many or too long field names.

| Text  | Buffer overflow due to too many or too long field names.                                                                                                    |
|-------|----------------------------------------------------------------------------------------------------|
| Expl. | While downloading/uploading data with field names, a buffer overflow has occurred. The reason that the field names do not fit into the corresponding buffer, either because too many fields are sent or because the field names are too long. |
| Actn. | Upload/download the data without field names (see PC profile parameter), or reduce the number of fields to be uploaded/downloaded.                                                                                                    |

#### NAT1187: GETMAIN for PC Connection work area failed.

| Text  | GETMAIN for PC Connection work area failed.                                                                                                    |
|-------|----------------------------------------------------------------------------------------------------|
|       | During upload or download processing the transferred data are stored intermediately in the PC Connection work area. An increase of this buffer failed. |
| Actn. | Contact your database administrator.                                                                                                    |

# NAT1188: Maximum record length (32 KB) for PC file access exceeded.

| Text  | Maximum record length (32 KB) for PC file access exceeded.                                   |
|-------|----------------------------------------------------------------------------------------------|
| Expl. | The maximum allowed record length for an access to a PC file is 32 KB.                       |
|       | Reduce the number or size of the operands in the appropriate READ/WRITE WORK FILE statement. |

#### NAT1189: Increase of work area for work file:1: failed.

| Text  | Increase of work area for work file failed.                                                                                                    |
|-------|----------------------------------------------------------------------------------------------------|
| Expl. | Natural needs to increase the size of the work-file area to process an access to the appropriate work file. The GETMAIN request for this buffer increase failed. |
| Actn. | Increase the Natural thread size, or decrease the record length of the work-file access.                                                                         |

#### NAT1190: Type "unformatted" is not supported for PC work files.

| Text  | Type "unformatted" is not supported for PC work files.                         |
|-------|--------------------------------------------------------------------------------|
|       | Unformatted file transfer between PC and mainframe is currently not supported. |
| Actn. | Use a different type of file transfer.                                         |

# NAT1200: I/O error during external sort.

| Text  | I/O error during external sort.                                                                                                    |
|-------|----------------------------------------------------------------------------------------------------|
| Expl. | The system sort program to be used for the external sort function could not be found in any of the libraries defined to the Natural program as load libraries. |
| Actn. | Check if SORTNAM in NATPARM or dynamic parameters contain a valid sort-program name and that the load library available to Natural contains that module.       |

# 26

# Natural System Error Messages 1201-1250

# NAT1201: External sort control fields total exceeds 256 bytes.

| Text  | External sort control fields total exceeds 256 bytes.                                              |
|-------|----------------------------------------------------------------------------------------------------|
|       | The external sort used via the SORT statement supports a maximum of 256 bytes for the sort fields. |
| Actn. | Reduce the number or length of sort fields specified in the SORT statement.                        |

# NAT1202: Error in external sort; core/disk space insufficient.

| Text  | Error in external sort; core/disk space insufficient.                                                                                                    |
|-------|----------------------------------------------------------------------------------------------------|
| Expl. | For the external sort function, either a system sort program is invoked (in batch mode) or an incore sort is invoked (in online mode).  In batch mode, the reason for the error message is either insufficient disk space or a missing DD card.  In online mode, the reason for the message is insufficient memory in the file buffer which is used for intermediate storage in the sort process. |
| Actn. | Contact your Natural administrator.                                                                                                    |

#### NAT1203: External sort cannot be used in this environment.

| Text  | External sort cannot be used in this environment.                                                                                                    |
|-------|----------------------------------------------------------------------------------------------------|
| Expl. | The SORT/NTSORT option EXT=ON has been specified, but the requested external sort cannot be used for the execution of the Natural SORT statement in the current environment.                                                                                               |
|       | An external sort can only be used if Natural is running in a batch-<br>oriented environment (batch mode, TSO, VM/CMS, TIAM).<br>If Natural is running in a TP environment (Com-plete, CICS, IMS/TM,<br>UTM) or as an NDV server, the Natural internal sort has to be used. |
| Actn. | Use the SORT/NTSORT option EXT=OFF.                                                                                                    |

# NAT1204: External sort module not found.

| Text  | External sort module not found.                                                                                                    |
|-------|----------------------------------------------------------------------------------------------------|
| Expl. | The system sort program to be used for the external sort function could not be found in any of the libraries defined for the Natural run.                     |
| Actn. | Check if the NTSORT parameter EXTNAME contains a valid name for the sort program and that the load libraries defined for the Natural run contain that module. |

# NAT1205: No more sort work space.

| Text  | No more sort work space.                                                                                                    |
|-------|----------------------------------------------------------------------------------------------------|
| Expl. | There is no more space in the core; or the work files cannot be accessed, are full, or cannot be supported; or the record size is greater than the maximum buffer size. |
| Actn. | Decrease the number of records to be sorted, or the number of fields per sort record; or enlarge the incore sort work area or sort work files (if present).             |

# NAT1206: No more internal work space for buffer pool sort.

| Text  | No more internal work space for buffer pool sort.                |
|-------|------------------------------------------------------------------|
| Expl. | The internal work space required for a buffer pool sort is full. |
| Actn. | Increase the NTSORT parameter WRKSIZE.                           |

# NAT1207: Sort buffer pool is full.

| Text  | Sort buffer pool is full.                                                                                                    |
|-------|----------------------------------------------------------------------------------------------------|
| Expl. | The sort buffer pool used as a temporary storage for intermediate results during the sort function is full.  The problem may also be caused by too many parallel sort runs. |
| Actn. | Increase the size of the sort buffer pool or decrease the number of parallel sorts.                                                                                         |

# NAT1208: The buffer pool sort module could not be found.

| Text  | The buffer pool sort module could not be found.                                   |
|-------|-----------------------------------------------------------------------------------|
|       | The buffer pool sort module is not linked to NAT2SORT. This is an internal error. |
| Actn. | Contact Software AG support.                                                      |

# NAT1209: Internal error during buffer pool sort.

| Text  | Internal error during buffer pool sort. |
|-------|-----------------------------------------|
| Expl. | Internal control blocks are destroyed.  |
| Actn. | Contact Software AG support.            |

# NAT1210: Sort buffer pool lost during open processing.

| Text  | Sort buffer pool lost during open processing.                                                                                                    |
|-------|----------------------------------------------------------------------------------------------------|
| Expl. | The sort buffer pool is lost during execution of the sort function.  Possible reasons:  - The sort buffer pool was shut down while sort was active.  - The Natural session was switched to another address space and no global sort buffer pool was used.  - The Natural session was switched to another operating system image (SYSPLEX only). This is not supported. |
| Actn. | Ensure that the same sort buffer pool is available to the Natural session while a sort function is active.                                                                                                    |

# NAT1211: Sort buffer pool lost during read/write processing.

| Text  | Sort buffer pool lost during read/write processing.                                                                                                    |
|-------|----------------------------------------------------------------------------------------------------|
| Expl. | The sort buffer pool is lost during execution of the sort function.  Possible reasons:  - The sort buffer pool was shut down while sort was active.  - The Natural session was switched to another address space and no global sort buffer pool was used.  - The Natural session was switched to another operating system image (SYSPLEX only). This is not supported. |
| Actn. | Ensure that the same sort buffer pool is available to the Natural session while a sort function is active.                                                                                                    |

# NAT1212: Internal error - no more space in quicksort work area.

| Text  | Internal error - no more space in quicksort work area. |
|-------|--------------------------------------------------------|
| Actn. | Contact your Natural administrator.                    |

# NAT1213: Sort buffer pool lost during purge processing.

| Text  | Sort buffer pool lost during purge processing.                                                                                                    |
|-------|----------------------------------------------------------------------------------------------------|
| Expl. | The sort buffer pool is lost during execution of the sort function.  Possible reasons:  - The sort buffer pool was shut down while sort was active.  - The Natural session was switched to another address space and no global sort buffer was used.  - The Natural session was switched to another operating system image (SYSPLEX only). This is not supported. |
| Actn. | Ensure that the same sort buffer pool is available to the Natural session while a sort function is active.                                                                                                    |

# NAT1214: SORT/NTSORT option STORAGE=SD only allowed under Com-plete.

| Text  | SORT/NTSORT option STORAGE=SD only allowed under Com-plete.        |
|-------|--------------------------------------------------------------------|
|       | The SORT/NTSORT option STORAGE=SD can only be used for the Natural |
|       | internal sort if the Natural session is running under Com-plete.   |
| Actn. | Use STORAGE=MAIN or STORAGE=BP.                                    |

# NAT1220: Multiple active SORTs are not allowed.

| Text  | Multiple active SORTs are not allowed.                                |
|-------|-----------------------------------------------------------------------|
|       | No more than one SORT loop may be active at a time. This error occurs |
|       | if within an active processing loop initiated with a SORT statement   |
|       | another program, subprogram or subroutine is invoked, and within this |
|       | invoked object another SORT statement is executed.                    |
| Actn. | Correct error in application.                                         |

# NAT1221: GETMAIN for Natural Workstation Interface buffer failed.

# NAT1222: Memory required for statement execution not available.

| Text  | Memory required for statement execution not available.                   |
|-------|--------------------------------------------------------------------------|
| Expl. | The memory required to execute the statement is not available.           |
|       | Possible reasons are:                                                    |
|       | - The amount of memory allocated to a dynamic variable or an X-array had |
|       | to be increased, but this caused the total memory available to the       |
|       | Natural session to be exceeded.                                          |
|       | - The amount of work memory required to execute the statement caused     |
|       | the total memory available to the Natural session to be exceeded.        |
|       | - Natural environment constraints (e.g. the settings of profile          |
|       | parameters) limit the total amount of memory available to the Natural    |
|       | session.                                                                 |
|       | - Operating or TP system restrictions (e.g. the total memory available)  |
|       | limit the amount of memory that is available to the Natural session.     |
| Actn. | Use the system command LASTMSG * to find out what exactly caused the     |
|       | memory request to fail.                                                  |
|       | Check program and correct error, or contact your Natural administrator.  |

# NAT1223: A numeric field contains a non-numeric digit.

| Text  | A numeric field contains a non-numeric digit.                                                                                                    |
|-------|----------------------------------------------------------------------------------------------------|
| Expl. | At least one of the digits in a numeric field is not a numeric digit and cannot be processed in a numeric context.                                                                              |
|       | Check if the numeric field in question is redefined as alphanumeric or binary. If so, make sure it contains only numeric digits.  Otherwise, input data (from the database) could be erroneous. |

# Natural System Error Messages 1251-1300

# NAT1254: Invalid size value for REDUCE/EXPAND/RESIZE: :1:.

| Text  | Invalid size value for REDUCE/EXPAND/RESIZE:                                                                                                    |
|-------|----------------------------------------------------------------------------------------------------|
| Expl. | A size value is specified with the REDUCE/EXPAND/RESIZE statement, in order to reallocate the memory for the given dynamic operand. The following conditions must be kept for the size value:  1. The size value must not be negative.  2. The size value must not exceed 1 gigabyte.  The size value which caused the error is shown in the error message. |
| Actn. | Make sure the size value meets the conditions mentioned above.                                                                                                    |

#### NAT1255: Invalid value in ARRAY clause for REDUCE/EXPAND/RESIZE: :1:.

| Text  | Invalid value in ARRAY clause for REDUCE/EXPAND/RESIZE:                |
|-------|------------------------------------------------------------------------|
| Expl. | The ARRAY clause of the REDUCE/EXPAND/RESIZE statement is provided in  |
|       | order to allow the number of occurrences of an X-array to be adjusted. |
|       | The lower and upper bound values specified with the bound notation, or |
|       | the number of occurrences specified with the occurrence notation, must |
|       | meet the following conditions:                                         |
|       | 1. The fixed bound value must not be changed.                          |
|       | 2. The number of occurrences must not be negative.                     |
|       | 3. The number of occurrences must not exceed 1073741824.               |
|       | The value which caused the error is shown in the error message.        |
| Actn. | Make sure the value meet the conditions above.                         |

# NAT1256: Value of system variable :1: is undefined.

| Text  | Value of system variable is undefined.                                                                                                    |
|-------|----------------------------------------------------------------------------------------------------|
| Expl. | A Natural statement references a system variable in order to get its value. The value of the system variable is currently undefined, due to the following reason:  1. The value of the system variable *UBOUND or *LBOUND is undefined if the corresponding X-array is not materialized (i.e. occurrences are not allocated).  The system variable which caused the error is shown in the error message. |
| Actn. | Allocate occurrences of the corresponding X-array with the REDUCE/EXPAND/RESIZE statement before referencing *UBOUND or *LBOUND.                                                                                                    |

# NAT1257: Access to a non-materialized X-array field not permitted.

| Text  | Access to a non-materialized X-array field not permitted.                                                                                                    |
|-------|----------------------------------------------------------------------------------------------------|
| Expl. | An X-array is an array field with an alterable number of occurrences. At runtime, an X-array is empty by default. It does not have any accessible occurrences, unless they were allocated before with an explicit EXPAND ARRAY statement. |
| Actn. | Allocate X-array occurrences with EXPAND ARRAY statement.                                                                                                    |

# NAT1300: Negative exponent not allowed.

| Text  | Negative exponent not allowed.                                    |
|-------|-------------------------------------------------------------------|
|       | Natural performs an exponentiation via repetitive multiplication. |
|       | Negative exponents are not permitted.                             |
| Actn. | Use only positive exponent values.                                |

# 28

# **Natural System Error Messages 1301-1350**

# NAT1301: Intermediate result too large.

| Text  | Intermediate result too large.                                                                            |
|-------|----------------------------------------------------------------------------------------------------|
| Expl. | The construct of the arithmetic expression generates an intermediate result with too many digits.         |
| Actn. | Separate the arithmetic expression into several statements with defined lengths for intermediate results. |

# NAT1302: Division by zero not permitted by parameter ZD=ON.

| Text  | Division by zero not permitted by parameter ZD=ON.                |
|-------|-------------------------------------------------------------------|
| Expl. | The ZD session parameter is set to "ON". This causes              |
|       | an error when a division by zero is attempted.                    |
|       | If a result of zero is desired when attempting a division         |
|       | by zero, change the setting of the ZD session parameter to "OFF". |
| Actn. | Set "ZD=OFF" if desired.                                          |

# NAT1303: Numeric truncation caused by adding/subtracting 1.

| Text  | Numeric truncation caused by adding/subtracting 1.                                                                                        |
|-------|----------------------------------------------------------------------------------------------------|
|       | In the evaluation of a relational expression, the operators GREATER and LESS THAN are evaluated by adding/subtracting "1" from the value. |
| Actn. | Increase length of field used in relational expression.                                                                                   |

# NAT1304: Value has been rounded and does not fit into field.

| Text  | Value has been rounded and does not fit into field.                                 |
|-------|-------------------------------------------------------------------------------------|
|       | Rounding has caused the value to exceed the number of digits defined for the field. |
| Actn. | Increase length of field being rounded.                                             |

# NAT1305: Numeric value truncated in MOVE/ASSIGN operation.

| Text  | Numeric value truncated in MOVE/ASSIGN operation.                                                  |
|-------|----------------------------------------------------------------------------------------------------|
|       | The receiving field in a MOVE/ASSIGN operation is not long enough to hold the result of the value. |
| Actn. | Increase the length of the receiving field.                                                        |

#### NAT1306: Error in STEP value in FOR statement.

| Text  | Error in STEP value in FOR statement.                                                                |
|-------|----------------------------------------------------------------------------------------------------|
|       | The end value cannot be reached by incrementing the start value because STEP value = 0 was detected. |
| Actn. | Check program and correct error.                                                                     |

# NAT1307: Resulting element address in MOVE INDEXED out of range.

| Text  | Resulting element address in MOVE INDEXED out of range.                              |
|-------|--------------------------------------------------------------------------------------|
| Expl. | The target address of the MOVE INDEXED operation lies outside the Natural data area. |
| Actn. | Check index value or length of base field in MOVE INDEXED.                           |

# NAT1308: Replace string does not fit into variable.

| Text  | Replace string does not fit into variable.                                                                                                    |
|-------|----------------------------------------------------------------------------------------------------|
| Expl. | In an EXAMINE statement, one of the strings to be examined and replaced resulted in a total string length that is larger than the variable length.  A truncation of a value is not allowed in an EXAMINE statement. |
| Actn. | Adjust length of field in EXAMINE statement.                                                                                                    |

#### NAT1309: Overflow in NUMBER variable of EXAMINE statement.

| Text  | Overflow in NUMBER variable of EXAMINE statement.                                                                                  |
|-------|----------------------------------------------------------------------------------------------------|
|       | The number of strings found in the source variable is too large to be represented in the NUMBER variable of the EXAMINE statement. |
| Actn. | Adjust the length of the NUMBER variable.                                                                                          |

#### NAT1310: RETRY statement not allowed for this error number.

| Text  | RETRY statement not allowed for this error number.                                                                                                    |
|-------|----------------------------------------------------------------------------------------------------|
|       | 1. A RETRY is only possible for database response code "145". This response code indicates that a record which is to be read for update is currently in "hold" status for another user. NAT3145 can only occur when the global option WH=OFF (wait hold) is in effect.  2. NAT1310 can also occur under one of the following conditions if the response code is in fact "145":  - The object module which was active when "145" was received does not contain an ON ERROR statement.  - The RETRY statement executed in reaction to "145" is not contained in the same object module as was active when the response code was received.  Response code "145" can only be handled by the object module which is active when the response code is received. When control is returned from that module, Natural automatically converts NAT3145 to NAT1310. |
| Actn. | that module, Natural automatically converts NAT3145 to NAT1310. Check program and correct error.                                                                                                    |

# NAT1311: Index in MOVE INDEXED statement is zero or negative.

| Text  | Index in MOVE INDEXED statement is zero or negative.    |
|-------|---------------------------------------------------------|
| Expl. | The index in a MOVE INDEXED statement must be positive. |
| Actn. | Correct program.                                        |

# NAT1312: Number of elements too large for number field.

| Text | Number of elements too large for number field.                                                                                         |
|------|----------------------------------------------------------------------------------------------------|
| _    | The NUMBER clause was used in the SEPARATE statement, but the number of elements to be returned does not fit into the field specified. |
|      | Increase the length of the field which is to contain the resulting number of elements.                                                 |

# NAT1313: Not enough receiving fields available in SEPARATE.

| Text  | Not enough receiving fields available in SEPARATE.                                                                                                    |
|-------|----------------------------------------------------------------------------------------------------|
| 1 *   | The source field contained so many delimiter characters that there were not enough target fields available in the SEPARATE statement to receive all values. |
| Actn. | Check program and correct error.                                                                                                    |

# NAT1314: Target field too small for field portion.

| Text  | Target field too small for field portion.                                                                  |
|-------|----------------------------------------------------------------------------------------------------|
| Expl. | In a SEPARATE statement, a portion of a field to be transferred is larger than the target field specified. |
| Actn. | Increase the length of the target field.                                                                   |

# NAT1315: Source field and target field in SEPARATE overlap.

| Text  | Source field and target field in SEPARATE overlap. |
|-------|----------------------------------------------------|
| Actn. | Avoid overlapping of source and target fields.     |

# NAT1316: Index not within array structure.

| Text  | Index not within array structure.                                                    |
|-------|--------------------------------------------------------------------------------------|
|       | The index specified for an array is not within the dimensions defined for the array. |
|       | defined for the array.                                                               |
| Actn. | Check program and correct error.                                                     |

# NAT1317: Array range operation on invalid ranges.

| Text  | Array range operation on invalid ranges.                                                                                                    |
|-------|----------------------------------------------------------------------------------------------------|
| Expl. | An arithmetic operation may operate on array ranges with identical range structures, or on array ranges with single values (scalar values).  Two or three ranges were defined for an arithmetic operation, which do not have identical range structures. |
| Actn. | Check program and correct error.                                                                                                    |

# NAT1318: Overlap during ASSIGN.

| Text  | Overlap during ASSIGN.                                                                                                    |
|-------|----------------------------------------------------------------------------------------------------|
|       | During assignment of alphanumeric or binary operands, an invalid overlap was detected. This condition occurs when an attempt is made to move a byte which has already been moved |
|       | during the execution of the statement.                                                                                                    |
| Actn. | Check program and correct error.                                                                                                    |

# NAT1319: Invalid date operation.

| Text  | Invalid date operation.                                       |
|-------|---------------------------------------------------------------|
| Expl. | The result of an operation (date integer) is a negative date. |
| Actn. | Check program and correct error.                              |

# NAT1320: Invalid operand for system function VAL.

| Text  | Invalid operand for system function VAL.                                                                                                    |
|-------|----------------------------------------------------------------------------------------------------|
| Expl. | The operand of the VAL system function does not contain a valid alphanumeric representation of the resulting value.  The VAL system function is similar to the INPUT statement: what is accepted by the INPUT statement is also accepted by the VAL system function. |
| Actn. | Check program and correct error.                                                                                                    |

# NAT1321: Invalid UNTIL parameter in MOVE ALL statement.

| Text  | Invalid UNTIL parameter in MOVE ALL statement.                                                                                                    |
|-------|----------------------------------------------------------------------------------------------------|
| Expl. | This error may be caused by one of the following:  - The UNTIL parameter contains a negative value.  - The UNTIL parameter contains a value with more than 7 valid decimal digits or more than 31 valid binary digits. |
| Actn. | Correct error.                                                                                                    |

# NAT1322: Parameter :1: missing (invoked at line :2: by :3:/:4:/:5:/:6:).

| Text  | Parameter missing (invoked at line by//).                                                                                                    |
|-------|----------------------------------------------------------------------------------------------------|
| Expl. | Natural tried to execute a statement which contained a reference to parameter which was not supplied by the object// This occurs if the invoking statement at line has not supplied a parameter which was defined as optional by the invoked object (DEFINE DATA PARAMETER). |
| Actn. | Specify the missing parameter in the invoking statement.                                                                                                    |

# NAT1323: ACCEPT, REJECT, REINPUT not allowed in end-data condition.

| Text  | ACCEPT, REJECT, REINPUT not allowed in end-data condition.                                                                                                    |
|-------|----------------------------------------------------------------------------------------------------|
| Expl. | The statements ACCEPT and REJECT are not allowed in an end-of-data condition (loop is already closed).  The same restriction applies for a REINPUT statement if the corresponding INPUT statement is contained within a loop which has been closed. |
| Actn. | Check program and correct error.                                                                                                    |

# NAT1324: Loop must be active if this statement is used.

| Text Loop must be active if this statement is used. |                                                                          |
|-----------------------------------------------------|--------------------------------------------------------------------------|
| Expl.                                               | An ESCAPE TOP, ESCAPE BOTTOM, ACCEPT, REJECT or PERFORM BREAK PROCESSING |
|                                                     | statement cannot be executed, because                                    |
|                                                     | - no loop is active for an ESCAPE TOP, ESCAPE BOTTOM or                  |
|                                                     | PERFORM BREAK PROCESSING statement;                                      |
|                                                     | - no FIND, READ, HISTOGRAM, CALL FILE, SORT or READ WORK FILE loop is    |
|                                                     | active for an ACCEPT or REJECT statement.                                |
| Actn.                                               | Check program and correct error.                                         |

# NAT1325: Too many asterisks "\*" found in pattern.

| Text  | Too many asterisks "*" found in pattern.                                                                                                    |
|-------|----------------------------------------------------------------------------------------------------|
| Expl. | A maximum of 10 asterisks "*" may be supplied in a pattern. If more "*" are found in the pattern, a table overflow occurs and therefore the execution is stopped. However, "**" is recognized as "*". |
| Actn. | Decrease the number of asterisks "*" in the pattern.                                                                                                    |

# NAT1326: Range specified in SUBSTRING option is outside field.

| Text  | Range specified in SUBSTRING option is outside field.                                                                                                    |
|-------|----------------------------------------------------------------------------------------------------|
| Expl. | Error in the SUBSTRING option of an ASSIGN, EXAMINE, IF, MOVE or SEPARATE statement:  - the starting position is not within the field; or  - the value of the starting position is zero or negative; or  - the specified length exceeds the length of the field; or  - the length value is zero or negative. |
| Actn. | Check program and correct error.                                                                                                    |

# NAT1327: Data in numeric field is not numeric.

| Text  | Data in numeric field is not numeric.                                                                                                    |
|-------|----------------------------------------------------------------------------------------------------|
| Expl. | The content of a numeric variable (type N, F or P) is not numeric. For example, a field of the definition N4 contains the hexadecimal value H"404040F1"  A possible reason is that the numeric field is a redefinition of an alphanumeric field. |
| Actn. | Correct error in program.                                                                                                    |

# NAT1328: No default code page available.

| Text  | No default code page available.                                     |
|-------|---------------------------------------------------------------------|
| Expl. | The execution of the current statement requires that a default code |
|       | page is defined.                                                    |
| Actn. | Define a code page, using the CP parameter.                         |

# 29

# Natural System Error Messages 1351-1400

# NAT1396: In the meantime :1: :2: was saved unmodified by user :3:.

| Text  | In the meantime :1: :2: was saved unmodified by user :3:.                                                                      |
|-------|----------------------------------------------------------------------------------------------------|
|       | It is not possible to save object :2: of type :1:, because it was saved - although not modified - in the meantime by user :3:. |
| Actn. | Delete the source and save it again.                                                                                           |

# NAT1397: In the meantime:1::2: was modified and saved by:3:.

| Text  | In the meantime :1: :2: was modified and saved by :3:.                                                            |
|-------|----------------------------------------------------------------------------------------------------|
| Expl. | It is not possible to save object :2: of type :1:, because it was modified and saved in the meantime by user :3:. |
| Actn. | Delete the source and save it again.                                                                              |

#### NAT1398: :1: :2: is locked for :3:.

| Text  | :1: :2: is locked for :3:.                                                                                                |
|-------|----------------------------------------------------------------------------------------------------|
| 1 *   | It is not possible to save object :2: of type :1:, because it is currently locked for a different purpose denoted as :3:. |
| Actn. | Unlock the object before saving it.                                                                                       |

# NAT1399: :1: :2: is locked by user :3: (session ID :4:).

| Text | :1: :2: is locked by user :3: (session ID :4:).                                                               |
|------|----------------------------------------------------------------------------------------------------|
|      | It is not possible to save object :2: of type :1:, because it is currently locked by user :3: in session :4:. |
|      | The user who locked the object, or an authorized administrator,                                               |
|      | has to unlock the object.                                                                                     |

# NAT1400: Overflow for total/sum in Natural system function.

| Text  | Overflow for total/sum in Natural system function.               |
|-------|------------------------------------------------------------------|
| Expl. | The value that resulted from the addition of values from all     |
|       | processed records caused an overflow of the value for a Natural  |
|       | system function.                                                 |
|       | The number of positions for a Natural system function is derived |
|       | from the length of the argument field.                           |
| Actn. | Increase the length of the argument field.                       |

# 30

# Natural System Error Messages 1451-1500

# NAT1500: Open for :1: file :2: failed :3:.

| Text  | Open for file failed                                                   |
|-------|------------------------------------------------------------------------|
| Expl. | Possible reasons:                                                      |
|       | - Com-plete: Work files: Insufficient space for SD files.              |
|       | Printers : Message indicates PSOPEN error.                             |
|       | - z/OS: Insufficient or incorrect DCB information. Please              |
|       | check for operating-system messages in the job log.                    |
|       | - z/VSE: Dataset not allocated in job control.                         |
|       | - BS2000/OSD: See the DMS error code for information. One cause,       |
|       | for example, may be code DD33 - file does not exist.                   |
|       | - UNIX/Windows: Read/write privileges for the directory where the work |
|       | file is located may be incorrect; or the specified path                |
|       | for the work file may be incorrect.                                    |
| Actn. | Contact your Natural administrator.                                    |

# 31

# Natural System Error Messages 1501-1550

#### NAT1501: Insufficient control information for :1: file :2:.

| Text  | Insufficient control information for file                                                                                                    |
|-------|----------------------------------------------------------------------------------------------------|
| Expl. | Either there is insufficient DCB for a READ statement, or a RECFM=F parameter has been specified for a variable WRITE operation.  A possible reason is an incompatible DCB specification in job control. |
| Actn. | Ensure that the referenced work file has previously been used as an output file. If the file is unlabelled, ensure that the characteristics of the files agree with previous WRITE.                      |

## NAT1502: Permanent physical I/O error for :1: file :2:.

| Text  | Permanent physical I/O error for file                                                                                |
|-------|----------------------------------------------------------------------------------------------------|
|       | The work file cannot be processed because of permanent I/O errors. Possible reason is a physical damage to the file. |
| Actn. | Check the console log for corresponding error message.                                                               |

## NAT1503: Work file:1: closed within READ WORK FILE loop.

| Text  | Work file closed within READ WORK FILE loop.                                                                                                    |
|-------|----------------------------------------------------------------------------------------------------|
| Expl. | Within a READ WORK FILE processing loop, another Natural program or subprogram has caused the closing of the work file, either by an explicit CLOSE WORKFILE statement or implicitly due to an end-of-file condition during a READ WORK FILE processing loop. If the work file has been closed, an open READ WORK FILE loop for the work file must be exited with an ESCAPE BOTTOM statement. |
| Actn. | Correct error.                                                                                                    |

#### NAT1504: READ end-of-file reached but no AT END processing coded.

| Text  | READ end-of-file reached but no AT END processing coded.                                                                                                    |
|-------|----------------------------------------------------------------------------------------------------|
|       | The READ WORK FILE ONCE option was specified and the file has reached the end-of-file condition. This condition should be checked with an AT END OF FILE clause. |
| Actn. | Correct program.                                                                                                    |

#### NAT1505: Invalid data for numeric input field.

| Text  | Invalid data for numeric input field.                             |
|-------|-------------------------------------------------------------------|
| 1 1   | The READ WORK FILE SELECT option checks all data fields for valid |
|       | input data.                                                       |
|       | A non-numeric value was found in a field defined as numeric.      |
| Actn. | Check program and correct error.                                  |

#### NAT1506: Packed numeric value and variable definition do not match.

| Text  | Packed numeric value and variable definition do not match.                                                                                                    |
|-------|----------------------------------------------------------------------------------------------------|
| Expl. | A READ WORK FILE statement without the RECORD option is attempting to read a packed variable that is defined with an even number of digits (e.g. P6, P5.1). However, the numeric data in the work file does not fit into the variable, but would require an odd number of digits where the number of digits is one more than the current definition.  A possible reason is that the data has been written to the work file using another variable definition or using redefinitions. |
| Actn. | Increase the number of digits in the variable definition by one so that the number of digits is odd, or check the application that wrote the data to the work file.                                                                                                    |

#### NAT1507: The :1: file :2: is full.

| Text  | The file is full.                                                                                                  |
|-------|----------------------------------------------------------------------------------------------------|
| 1 1   | The space allocated for an output file is not large enough to hold all the records written by the Natural program. |
| Actn. | Ask your Natural administrator to increase the size of the output file or to reserve more storage for it.          |

## NAT1508: The :1: file :2: is already open for another user.

| Text  | The file is already open for another user.                                          |
|-------|-------------------------------------------------------------------------------------|
| Expl. | The print or work file is being used by another user and cannot be shared by users. |
| Actn. | Check concurrent programs to ensure that they are not using the same file.          |

#### NAT1509: Dynamic allocation for :1: file :2: failed :3:. RC: :4:.

| Text  | Dynamic allocation for file failed RC:                                                                                                    |
|-------|----------------------------------------------------------------------------------------------------|
| Expl. | During the dynamic allocation of the designated file, an error occurred. The error and info codes at the end of the message show the reason for the failure. Refer to the IBM MVS Authorized Assembler Services manual and see the description of dynamic allocation for a detailed description of the error reason. |
| Actn. | Contact your Natural administrator.                                                                                                    |

#### NAT1510: Record too small for :1: file :2:.

| Text  | Record too small for file                                                                                                    |
|-------|----------------------------------------------------------------------------------------------------|
| Expl. | For z/VSE systems, this message indicates that the WLRERR exit was entered for a reader using DTFDI or a work file using DTFMT or DTFSD.  For z/OS systems, this message indicates that for RECFM=F the record is shorter than the dataset record length and padding by blanks (print files) or nulls (work files) is not allowed.  Record padding is controlled by the subparameter PAD of the PRINT or WORK parameter. |
| Actn. | Contact your Natural administrator to ensure that the Natural JCL has been specified correctly. For z/OS systems, start the session with subparameter PAD=ON to allow record padding or correct your application.                                                                                                    |

## NAT1511: WRITE WORK FILE issued after READ WORK FILE.

| Text  | WRITE WORK FILE issued after READ WORK FILE.                                                                                                    |
|-------|----------------------------------------------------------------------------------------------------|
| Expl. | A work file can be created within a Natural program and subsequently read within it, but not vice versa.  If a work file has been opened as a result of executing a READ WORK FILE statement, the execution of a WRITE WORK FILE statement will generate a runtime error. |
| Actn. | Check program and correct error.                                                                                                    |

## NAT1512: Record too large for :1: file :2:.

| Text  | Record too large for file                                                                                                    |
|-------|----------------------------------------------------------------------------------------------------|
| Expl. | The length of the record to be written exceeds the output dataset record length and truncation by blanks (print files) or nulls (work files) is not allowed.  Record truncation is controlled by the subparameter TRUNC of the PRINT or WORK profile parameter. |
| Actn. | Start the session with subparameter TRUNC=ON to allow record truncation or correct your application program or correct the output dataset record length, e.g. by profile subparameter LRECL.                                                                    |

## NAT1513: Error occurred when closing :1: file :2:.

| Text   Error occurred when closing file |                                                                                                    |
|-----------------------------------------|----------------------------------------------------------------------------------------------------|
| Expl.                                   | An error has occurred during CLOSE of the specified print or work file. If a DEFINE or a READ WORK statement failed, the opened file cannot be closed because the profile subparameter CLOSE=FIN was specified for the file. |
| Actn.                                   | Check the job log protocol for operating system error messages. In case of CLOSE=FIN, change your application program or use another value for the CLOSE subparameter for the file.                                          |

## NAT1514: Not supported file organization for :1: file :2:.

| Text               | Not supported file organization for file                            |
|--------------------|---------------------------------------------------------------------|
| Expl. Currently, N | Currently, Natural only supports sequential files as work files.    |
| Actn.              | Check file organization of the file to be processed and correct it. |

## NAT1515: Too many work files open in parallel.

| Text  | Too many work files open in parallel.                                                                                                    |
|-------|----------------------------------------------------------------------------------------------------|
| Expl. | This Natural version is active under Com-plete.  Com-plete has the restriction that not more than 5 work files                                                    |
|       | (SD-files) can be processed in parallel by one transaction.<br>Therefore, Natural checks to ensure that not more than 5 are                                       |
|       | opened at the same time.<br>It is possible that in a set of subsequent transactions<br>more than 5 work files can be processed, but not more than 5<br>at a time. |
| Actn. | Reduce number of work files in use.                                                                                                    |

## NAT1516: GETMAIN error on open for :1: file :2:.

| Text  | GETMAIN error on open for file                                                                                  |
|-------|----------------------------------------------------------------------------------------------------|
| Expl. | There is not enough main storage to satisfy a GETMAIN request that is issued when the specified file is opened. |
| 1     | Increase the size of the storage thread. For non-thread environments                                            |
|       | increase the available region or partition size.                                                                |

#### NAT1517: FREEMAIN error on close for :1: file :2:.

| Text                | FREEMAIN error on close for file                           |
|---------------------|------------------------------------------------------------|
| Expl. A FREEMAIN re | A FREEMAIN request failed when closing the specified file. |
| Actn.               | Contact your Natural administrator.                        |

#### NAT1518: GET or PUT to not opened :1: file :2:.

| Text  | GET or PUT to not opened file                  |
|-------|------------------------------------------------|
| Expl. | An internal error condition may have occurred. |
| Actn. | Contact your Natural administrator.            |

#### NAT1519: Invalid device type for :1: file :2:.

| Text | Invalid device type for file                                                                                     |
|------|----------------------------------------------------------------------------------------------------|
|      | The device type for a printer is not a printer, or the device type for a work file is neither a tape nor a disk. |
| 1    | Check JCL and correct error; if necessary, contact your Natural administrator.                                   |

#### NAT1520: :1: file :2: not available.

| Text  | file not available.                                                                                                    |
|-------|----------------------------------------------------------------------------------------------------|
|       | The specified print or work file is not available. Either the file is not defined in Natural, neither by JCL nor profile parameters or the file access method is not available.   |
| Actn. | Check using the SYSFILE utility, whether the file is defined with<br>the correct file name and access method. Check JCL and the PRINT or<br>WORK parameter and correct the error. |

#### NAT1521: Invalid variable record.

| Text | Invalid variable record.                                                                                                    |
|------|----------------------------------------------------------------------------------------------------|
| •    | The first 4 bytes of a variable input-work-file record do not constitute a valid record descriptor-word.  The setting of the Natural parameter BWORKD may be incorrect. |
|      | Check JCL or file and correct error, or contact your Natural administrator.                                                                                             |

#### NAT1522: NATAMUSR: Access method exit NATAM9EX not installed.

| Text  | NATAMUSR: Access method exit NATAM9EX not installed.                                                    |
|-------|----------------------------------------------------------------------------------------------------|
| Expl. | The User Access Method exit entry point NATAM9EX is not resolved in User Access Method module NATAMUSR. |
|       | Check if the exit has an entry point NATAM9EX. Check if the exit is linked to module NATAMUSR.          |

#### NAT1523: NATAMUSR: Access method buffer not allocated.

| Text  | NATAMUSR: Access method buffer not allocated.                                                                                                    |
|-------|----------------------------------------------------------------------------------------------------|
| Expl. | The User Access Method is not operational because its buffer is not allocated.  a) The GETMAIN for the buffer might have failed. b) The buffer has been released, because no |
|       | . Natural print or work file is managed by . the User Access Method.                                                                                                    |

#### NAT1524: NATAMUSR: :1: file :2: exit :3: error rtc :4: reason :5:.

| Text  | NATAMUSR: file exit error rtc reason                                                   |
|-------|----------------------------------------------------------------------------------------|
| Expl. | An error occurred in the User Access Method exit.                                      |
| 1     | See User Access Method exit handler for error and reason code and appropriate actions. |

## NAT1525: This work file cannot be accessed with dynamic variables.

| Text  | This work file cannot be accessed with dynamic variables.        |
|-------|------------------------------------------------------------------|
|       | Dynamic variables are only allowed in a READ WORK ONCE statement |
|       | for a TYPE=STREAM work file.                                     |
| Actn. | Do not use dynamic variables with this type of work file.        |

#### NAT1526: OFFSET keyword not allowed for an UNFORMATTED work file.

| Text  | OFFSET keyword not allowed for an UNFORMATTED work file.                                                                                                    |
|-------|----------------------------------------------------------------------------------------------------|
|       | OFFSET specifies a read position relative to the start of a work-file record. In an UNFORMATTED work file, however, there is no concept of records, therefore the OFFSET keyword is not allowed. To position forward relative to the end of the field processed last, use the FILLER keyword. |
| Actn. | Correct error in program.                                                                                                    |

## NAT1527: TYPE=STREAM work files not supported for this object.

| Text  | TYPE=STREAM work files not supported for this object.                |
|-------|----------------------------------------------------------------------|
| Expl. | Work files with TPYE=STREAM can only be read and written by Natural  |
|       | programs that are compiled (CATALOGed, STOWed) under Natural Version |
|       | 4 and above.                                                         |

#### NAT1528: Invalid TYPE specified in DEFINE WORK statement.

| Text  | Invalid TYPE specified in DEFINE WORK statement.                                                                                                    |
|-------|----------------------------------------------------------------------------------------------------|
|       | Valid work-file types are: "FORMATTED" for a regular, record-oriented work file. "UNFORMATTED" for a work file to be read or written as a byte stream. |
| Actn. | Specify a valid work-file type.                                                                                                    |

#### NAT1529: Name in DEFINE WORK not allowed for this work file.

| Text  | Name in DEFINE WORK not allowed for this work file.                                                                                                    |
|-------|----------------------------------------------------------------------------------------------------|
|       | The work-file access method specified for this work file does not accept a name operand. The name operand is optional and can be omitted if the work file TYPE is specified. |
| Actn. | Correct error in program.                                                                                                    |

#### NAT1530: Invalid ASA control character for print file:1:.

| Text  | Invalid ASA control character for print file                                                                                                    |
|-------|----------------------------------------------------------------------------------------------------|
| Expl. | An invalid ASA control character has been found in the output record for the print file indicated in the error message.  This occurs most likely with ASA=OFF in the Natural print-file definition, in which case it is the user"s responsibility to set a valid ASA control character. |
| Actn. | Check program and correct error.                                                                                                    |

#### NAT1531: Smarts access method: :1:.

| Text  | Smarts access method:                                                                                                    |
|-------|----------------------------------------------------------------------------------------------------|
| Expl. | Problems with the Smarts access method for print and work files. Possible reasons: - The driver NCFWFAPS was not found The driver NCFWFAPS was not loaded into resident page The Smarts initialization failed. |
| Actn. | Contact your Natural administrator.                                                                                                    |

#### NAT1533: Invalid attribute value :1: in DEFINE WORK statement.

| Text  | Invalid attribute value in DEFINE WORK statement.                                                        |
|-------|----------------------------------------------------------------------------------------------------|
| 1 *   | One of the attribute values specified for the ATTRIBUTES clause of the DEFINE WORK statement is invalid. |
| Actn. | Specify a valid attribute value.                                                                         |

#### NAT1534: Event error :1:.

| Text  | Event error                                                                                                    |  |
|-------|----------------------------------------------------------------------------------------------------|--|
| •     | Eventing between Natural and the print/work file server failed. The print/work file server must have been started before the Natural server is started. |  |
| Actn. | Make sure that the print/work file server has been started.                                                                                             |  |

#### NAT1535: Control pool error :1:.

| Text  | Control pool error                                                               |
|-------|----------------------------------------------------------------------------------|
| Expl. | Enabling for the print/work file"s common memory pool failed.  Possible reasons: |
|       | 1. Server not available.                                                         |
|       | 2. Server not started first.                                                     |
|       | 3. Error in enabling common memory pool (see program BS2STUB).                   |
| Actn. | Check if server has been started first.                                          |

## NAT1548: TPS spool request failure.

| Text  | TPS spool request failure.                                  |
|-------|-------------------------------------------------------------|
| Expl. | A non-zero return code on a TPS spool request has occurred. |
| Actn. | See the appropriate TPS documentation for details.          |

## NAT1549: TPS spooling interface not available.

| Text  | TPS spooling interface not available.                                                                                                    |
|-------|----------------------------------------------------------------------------------------------------|
| Expl. | For online environments:  Module TPSSPINO is not available in the TP environment.  For batch environments:  TPSSPINB is not linked to NSITPS. |
| Actn. | Depending on your environment, either make TPSSPINO available, or link TPSSPINB to NSITPS.                                                    |

#### NAT1550: Natural ADVANCED FACILITIES has not been initialized.

| Text | Natural ADVANCED FACILITIES has not been initialized.                                                                                                    |
|------|----------------------------------------------------------------------------------------------------|
|      | WRITE or DISPLAY has been requested, but Natural ADVANCED FACILITIES has not been initialized. Most probably the session was started with an invalid PRINTER parameter. |
| 1    | Install Natural ADVANCED FACILITIES correctly, and restart the session.                                                                                                 |

## 32

## Natural System Error Messages 1551-1600

#### NAT1551: Error on NATSPOOL file.

| Text  | Error on NATSPOOL file.                                                         |
|-------|---------------------------------------------------------------------------------|
|       | A response code different from 0 was returned when accessing the NATSPOOL file. |
| Actn. | Check status of the NATSPOOL file and correct error.                            |

## NAT1552: NATSPOOL: Record not found for a report being printed.

| Text  | NATSPOOL: Record not found for a report being printed.                                                                                                    |
|-------|----------------------------------------------------------------------------------------------------|
|       | To store a report on the NATSPOOL file, NATSPOOL tries to read the current DETAIL record (for update). This request failed because the record could not be found. |
| Actn. | Re-run the Natural program which generates the report.                                                                                                    |

## NAT1553: NATSPOOL: Invalid output length in WRITE (rep) statement.

| Text  | NATSPOOL: Invalid output length in WRITE (rep) statement.      |
|-------|----------------------------------------------------------------|
| Expl. | The NATSPOOL nucleus receives lines of output from the Natural |
|       | nucleus. The length of one of these lines is not positive.     |
| Actn. | Contact Software AG support.                                   |

## NAT1554: NATSPOOL: No message group record found for a queue.

| Text  | NATSPOOL: No message group record found for a group.                                                                                                    |
|-------|----------------------------------------------------------------------------------------------------|
|       | To store a queue on the NATSPOOL file, NATSPOOL reads a free group, updates the DETAIL record and then tries to read the previous group record (for update). This request failed because the record could not be found. |
| Actn. | Re-run the Natural program which generates the queue.                                                                                                    |

## NAT1555: :1: occurred during work- or print file access.

| Text  | DMS error DXXX occurred during work- or print file access. |
|-------|------------------------------------------------------------|
| Actn. | Check file command settings for work- or print file.       |

#### NAT1556: NATSPOOL file is full.

| Text  | NATSPOOL file is full.                                                                                                    |
|-------|----------------------------------------------------------------------------------------------------|
| Expl. | The NATSPOOL file, which is used as the physical spool file for all reports produced by Natural programs, is full. The maximum number of reports that may be contained in the NATSPOOL file, is defined via the formatting function of the Spool File Maintenance. |
| Actn. | <ul><li>(1) Print some reports with disposition D; or</li><li>(2) Delete some reports; or</li><li>(3) Increase the spool file (see Spool File Maintenance).</li></ul>                                                                                              |

#### NAT1557: NATSPOOL: Job number record not found on checkpoint.

| Text  | NATSPOOL: Job number record not found on checkpoint.                                                                                                    |
|-------|----------------------------------------------------------------------------------------------------|
| Expl. | The NATSPOOL environment (user profiles, logical printer profiles) has been correctly defined, but the part of the file which is to contain the printout queues has not been pre-formatted. |
| Actn. | Format the NATSPOOL file, using the F-function of the NATSPOOL operator commands.                                                                                                    |

#### NAT1558: NATSPOOL: Interval control error.

| Text  | NATSPOOL: Interval control error.                                                                                    |
|-------|----------------------------------------------------------------------------------------------------|
|       | The NATSPOOL printer task could not be started because an invalid type of request was received for processing by the |
|       | CICS interval control program.                                                                                       |
| Actn. | Contact your system programmer.                                                                                      |

#### NAT1559: NATSPOOL: GETMAIN for work area failed.

| Text  | NATSPOOL: GETMAIN for work area failed.                                                                                |
|-------|----------------------------------------------------------------------------------------------------|
| Expl. | This error may be caused by one of the following:                                                                      |
|       | This error may be caused by one of the following:  1) During initialisation, the Natural Advanced Facilities work area |
|       | (2 KB) could not be allocated.                                                                                         |
|       | 2) During execution, the size of this work area was not sufficient.                                                    |
| Actn. | 1) Increase the thread size.                                                                                           |
|       | 2) Contact Software AG support.                                                                                        |

## NAT1560: NATSPOOL: Index record not found for a queue.

| Text  | NATSPOOL: Index record not found for a queue.                                 |
|-------|-------------------------------------------------------------------------------|
| Expl. | This error is caused by an internal error within the NATSPOOL nucleus.        |
| 1     | Contact your Natural adminstrator; if necessary, contact Software AG support. |

#### NAT1561: NATSPOOL: Invalid form or destination.

| Text  | NATSPOOL: Invalid form or destination.                                         |
|-------|--------------------------------------------------------------------------------|
| Expl. | An internal error has occurred in the NATSPOOL nucleus.                        |
|       | Contact your Natural administrator; if necessary, contact Software AG support. |

#### NAT1562: NATSPOOL: Index record not found during close processing.

| Text  | NATSPOOL: Index record not found during close processing.                                                                                                    |
|-------|----------------------------------------------------------------------------------------------------|
| _     | To close a report on the NATSPOOL file, the index record is updated with "number of pages" and status "to be printed". This request failed because the index record could not be found. |
| Actn. | Re-run the Natural program which creates the report.                                                                                                    |

#### NAT1563: NATSPOOL: EXEC CICS START, invalid SYSID.

| Text  | NATSPOOL: EXEC CICS START, invalid SYSID.                                              |
|-------|----------------------------------------------------------------------------------------|
|       | The SYSID of the printer associated with the NATSPOOL printer task could not be found. |
| Actn. | Contact your Natural administrator.                                                    |

#### NAT1564: NATSPOOL: EXEC CICS START, invalid transaction ID.

| Text  | NATSPOOL: EXEC CICS START, invalid transaction ID.                                                    |
|-------|----------------------------------------------------------------------------------------------------|
| 1 1   | The transaction ID of the NATSPOOL printer task could not be found in the CICS Program Control Table. |
| Actn. | Contact your Natural administrator.                                                                   |

## NAT1565: NATSPOOL: EXEC CICS START, invalid printer ID.

| Text  | NATSPOOL: EXEC CICS START, invalid printer ID.                                                                                                    |
|-------|----------------------------------------------------------------------------------------------------|
| Expl. | The terminal ID of the printer associated with the NATSPOOL printer task could not be found in the CICS Terminal Control Table. Possible reasons are:  - a misspelt printer name in the NATSPOOL Allocation Table; or  - the terminal ID of the printer is not contained in the CICS TCT. |
| Actn. | Check NATSPOOL Allocation Table or contact your Natural administrator.                                                                                                    |

#### NAT1566: NATSPOOL: Printer not defined in CICS, or LOCATE failed.

| Text  | NATSPOOL: Printer not defined in CICS, or LOCATE failed.            |
|-------|---------------------------------------------------------------------|
|       | When scanning the CICS Terminal Control Table (DFHTC CTYPE=LOCATE), |
|       | the terminal ID specified in TCATPTA could not be located.          |
| Actn. | Contact your Natural administrator.                                 |

#### NAT1567: NATSPOOL: CICS locate failed.

| Text | NATSPOOL: CICS locate failed.                                                                            |
|------|----------------------------------------------------------------------------------------------------|
| 1 *  | When scanning the CICS Terminal Control Table (DFHTC CTYPE=LOCATE), an error occurred.                   |
|      | Contact your Natural administrator. See program NATAF in the Natural ADVANCED FACILITIES source library. |

## NAT1568: NATSPOOL: Open printer for hardcopy output failed.

| Text  | NATSPOOL: Open printer for hardcopy output failed.             |
|-------|----------------------------------------------------------------|
| Expl. | The hardcopy system was invoked with the request "OPEN PRINTER |
|       | FOR OUTPUT", but the OPEN failed.                              |
| Actn. | Contact your Natural administrator.                            |

## NAT1569: Duplicate index record on NATSPOOL file.

| Text  | Duplicate index record on NATSPOOL file.                                                                                                    |
|-------|----------------------------------------------------------------------------------------------------|
|       | To close a queue on the NATSPOOL file, NATSPOOL updates the index record with "number of pages" and status "to be printed".  This request failed because more than one index record with the same key was found. |
| Actn. | Re-run the Natural program which generates the print queue.                                                                                                    |

## NAT1570: NATSPOOL: CSECT "NOMPUT" is missing.

| Text  | NATSPOOL: CSECT "NOMPUT" is missing.                                                                                                    |
|-------|----------------------------------------------------------------------------------------------------|
|       | The CSECT "NOMPUT", which is used when routing reports from NAF to NOM is either missing in the link-edit stream or the name of the CSECT "NOMPUT" has been changed. |
| Actn. | Check for the presence of NOMPUT in the link-edit stream.                                                                                                    |

## NAT1572: Logical printer profile:1: not found on spool file.

| Text  | Logical printer profile not found on spool file.                                                                                                    |
|-------|----------------------------------------------------------------------------------------------------|
| _     | When using RSO direct support for printing, NAF reads the corresponding LPF from the spool file.  During CLOSE processing, this LPF could not be read, either because it did not exist or because an Adabas error occurred. |
| Actn. | Check why the LPF could not be read.                                                                                                    |

## NAT1573: Logical printer profile:1: not found on spool file.

| Text  | Logical printer profile not found on spool file.                                                                                                    |
|-------|----------------------------------------------------------------------------------------------------|
| Expl. | <ol> <li>(1) The logical printer referred to in the user"s Natural program, has not been associated with the user profile.</li> <li>(2) The Natural session was not started with a correct PRINTER parameter for NATSPOOL, i.e. PRINTER=(NATSPOOL,).</li> <li>(3) The OUTPUT operand of a DEFINE PRINTER statement references a logical printer profile which does not exist on the spool file.</li> </ol> |
| Actn. | <ul><li>(1) Define a logical printer profile for the user,</li><li>using the U function of the NATSPOOL operator command.</li><li>(2) Define a correct PRINTER parameter for NATSPOOL.</li></ul>                                                                                                    |

## NAT1574: NATSPOOL: No physical printer allocated to hardcopy.

| Text  | NATSPOOL: No physical printer allocated to hardcopy.                                                                                                    |
|-------|----------------------------------------------------------------------------------------------------|
| Expl. | A hardcopy was requested (%H), but no physical printer is allocated. When hardcopies are requested, an allocation between the logical printer DESTINATION: TERMID of the user"s terminal FORM: A and at least one physical printer must be defined. The allocated printer(s) must be added to the NATSPOOL file. |
| Actn. | Define an allocation between logical and physical printer, by using the hardcopy allocation function of SYSPOOL.                                                                                                    |

## NAT1575: NATSPOOL: Invalid function code in hardcopy write.

| Text  | NATSPOOL: Invalid function code in hardcopy write.                                 |
|-------|------------------------------------------------------------------------------------|
|       | The hardcopy system was invoked with a request different from OPEN, PUT, or CLOSE. |
|       | HOIR OF EN, FUI, OF CLOSE.                                                         |
| Actn. | Contact your Natural administrator.                                                |

## NAT1576: NATSPOOL: Hardcopy system not available.

| Text  | NATSPOOL: Hardcopy system not available.                                                                                                    |
|-------|----------------------------------------------------------------------------------------------------|
| Expl. | A hardcopy was requested (%H), but NATSPOOL did not provide support for hardcopy due to one of the following reasons: (1) The module NATSPOOL is not included in the link-edit of Natural. (2) During initialization of Natural, the GETMAIN for the hardcopy system has failed. |
| Actn. | <ul><li>(1) Include NATSPOOL in the link-edit of Natural.</li><li>(2) Ensure that sufficient storage is available.</li></ul>                                                                                                    |

#### NAT1577: NATSPOOL: CSECT "NAFPARM" is missing.

| Text  | NATSPOOL: CSECT "NAFPARM" is missing.                                                                                                    |
|-------|----------------------------------------------------------------------------------------------------|
| Expl. | This error may be caused by one of the following:  - The Natural Advanced Facilities parameter module NAFPARMC/NAFPARMI is missing in the link-edit stream.  - The CSECT instruction is missing in the source of the parameter module.  - The name in the CSECT instruction has been changed; the name must be "NAFPARM". |
| Actn. | Check for the presence of the parameter module in the link-edit stream; check if the source of the parameter module is correct/complete.                                                                                                    |

## NAT1578: No logical printer profile for hardcopy found.

| Text  | No logical printer profile for hardcopy found.                      |
|-------|---------------------------------------------------------------------|
|       | When the user issues %H, NAF needs a logical printer profile (LPF). |
|       | The name of this LPF is built from CMTERMID or USRID, depending on  |
|       | NAF customization. This LPF was not found during session            |
|       | initialization - probably it has been deleted from the spool file.  |
| Actn. | Provide such an LPF or issue %Hxyz where xyz is the name            |
|       | of an existing LPF.                                                 |

## NAT1579: NATSPOOL: Logical printer:1: not available.

| Text  | NATSPOOL: Logical printer :1: not available.                                                                                                    |
|-------|----------------------------------------------------------------------------------------------------|
|       | The logical printer number in the user"s Natural program referres to a logical printer profile that does not exist in the currently active user profile.  If the session is protected by Natural Security, the usage of this printer might have been restricted by means of the SPOOL profile. |
| Actn. | Correct the printer number or contact your Natural Security administrator.                                                                                                    |

## NAT1580: NATSPOOL: FSPOOL version not compatible (:1: error :2:).

| Text  | NATSPOOL: FSPOOL version not compatible ( error)                                                                                                    |
|-------|----------------------------------------------------------------------------------------------------|
|       | A database error (Adabas/VSAM) occurred when trying to access FSPOOL. The error number is specified in the error message.  Most likely, FSPOOL does not have the layout (FDT) required by the current version of Natural Advanced Facilities. |
| Actn. | Ensure that FSPOOL has the correct layout (DBID/FNR).                                                                                                    |

#### NAT1581: NATSPOOL: CSECT:1: is missing.

| Text  | NATSPOOL: CSECT :1: is missing.                                                                                                 |
|-------|----------------------------------------------------------------------------------------------------|
| Expl. | The CSECT specified in this error message is missing in the link-edit stream.                                                   |
| Actn. | If NAFIO is missing, check for the presence of module NAFAF. If NAFBS2FC is missing, check for the presence of module NAFSERVR. |

## NAT1582: NATSPOOL: Job number record not found during "close".

| Text  | NATSPOOL: Job number record not found during "close".        |
|-------|--------------------------------------------------------------|
| Expl. | When closing a report, NATSPOOL has to update the job number |
|       | record. However, this record was not found.                  |
| Actn. | Contact Software AG support.                                 |

## NAT1583: Unable to close report on spool file.

| Text  | Unable to close report on spool file.                                                                                                    |
|-------|----------------------------------------------------------------------------------------------------|
| Expl. | When closing a report, NATSPOOL has to update the job number record. If this record is in "hold" by another user, NATSPOOL retries 10 times. Thereafter, "close" processing is terminated with this error.  This error condition may occur if there are reports on the spool file which are assigned the status NOT CLOSED.  This report status indicates that an END OF TRANSACTION statement is missing in the respective application. |
| Actn. | Check the spool file for reports with status NOT CLOSED; then check why report status NOT CLOSED is assigned.                                                                                                    |

## NAT1584: NATSPOOL: Unable to start printer.

| Text  | NATSPOOL: Unable to start printer.                                                                                                    |
|-------|----------------------------------------------------------------------------------------------------|
|       | To start a printer, NATSPOOL has to update the printer status. If this record is in "hold" by another user, NATSPOOL retries 10 times; thereafter, processing is terminated with this error. |
| Actn. | Try to restart the printer. Increase ADARUN NH parameter to prevent Adabas response code 145.                                                                                                |

## NAT1585: NATSPOOL: Unable to set printer to status HUNG.

| Text  | NATSPOOL: Unable to set printer to status HUNG.                                                                                                    |
|-------|----------------------------------------------------------------------------------------------------|
| Expl. | When assigning status HUNG to a printer, NATSPOOL has to update the printer status. When this record is in "hold" by another user, NATSPOOL retries 10 times; thereafter, processing is terminated with this error. |
| Actn. | Check why the printer record is in "hold".                                                                                                    |

#### NAT1586: Physical printer:1: is not defined on spool file.

| Text  | Physical printer is not defined on spool file.                                                                              |
|-------|----------------------------------------------------------------------------------------------------|
|       | The terminal command "%Hddddddd" was entered, but the output destination "dddddddd" has not been defined on the spool file. |
| Actn. | Define the physical printer "dddddddd" on the spool file.                                                                   |

## NAT1588: NATSPOOL: NAFEXIT4 completed with errors.

| Text  | NATSPOOL: NAFEXIT4 completed with errors.             |
|-------|-------------------------------------------------------|
| Expl. | The user written exit NAFEXIT4 returns with error(s). |
| Actn. | Please check program.                                 |

#### NAT1589: NATSPOOL: NAFEXIT4 not found.

| Text  | NATSPOOL: NAFEXIT4 not found.                              |
|-------|------------------------------------------------------------|
| Expl. | The module NAFEXIT4 was not linked to the Natural nucleus. |
| Actn. | Please check you installation.                             |

#### NAT1590: NATSPOOL: Getmain for RSO buffer failed.

| Text  | NATSPOOL: Getmain for RSO buffer failed.                                                                                                    |
|-------|----------------------------------------------------------------------------------------------------|
| -     | To support RSO directly, Natural Advanced Facilities needs a buffer with a size of approximately 3700 bytes. This buffer could not be allocated. |
| Actn. | Please check your installation.                                                                                                    |

## NAT1591: NATSPOOL: WRLST macro failed using RSO support.

| Text  | NATSPOOL: WRLST macro failed using RSO support.     |
|-------|-----------------------------------------------------|
| Expl. | Reports to be created using the RSO support of      |
|       | Natural Advanced Facilities are written to a        |
|       | BS2000 *SYSLST dataset.                             |
|       | Execution of the WRLST macro failed.                |
| Actn. | Please switch on protocol and check for any errors. |

#### NAT1592: NATSPOOL: PRNT macro failed using RSO support.

| Text  | NATSPOOL: PRNT macro failed using RSO support.                                                       |
|-------|----------------------------------------------------------------------------------------------------|
| Expl. | Reports closed for printout are spooled to RSO using the PRNT macro. Execution of this macro failed. |
| Actn. | Please switch on protocol and check for any errors.                                                  |

#### NAT1593: NATSPOOL: Invalid printer no. for RSO support (internal).

| Text  | NATSPOOL: Invalid printer no. for RSO support (internal).       |
|-------|-----------------------------------------------------------------|
| Expl. | The internal printer number given to module NAFRSO was invalid. |
| Actn. | Please check assembly of NAFRSO and take dump.                  |

#### NAT1594: NATSPOOL: Invalid func. code for RSO support (internal).

| Text  | NATSPOOL: Invalid func. code for RSO support (internal). |
|-------|----------------------------------------------------------|
| Expl. | The module to handle the RSO direct support was called   |
|       | using an incorrect internal function code.               |
| Actn. | Please check assembly of NAFRSO and take dump.           |

#### NAT1595: NATSPOOL: No device name found for RSO support (internal)

| Text  | NATSPOOL: No device name found for RSO support (internal)                             |
|-------|---------------------------------------------------------------------------------------|
|       | The module to handle the RSO direct support was called without setting a device name. |
| Actn. | Please check assembly of NAFRSO and take dump.                                        |

#### NAT1596: NATSPOOL: Allocate SYSLST failed for RSO support.

| Text  | NATSPOOL: Allocate SYSLST failed for RSO support.  |
|-------|----------------------------------------------------|
| Expl. | The allocation of the *SYSLST dataset failed.      |
| Actn. | Please switch on protocl and check for any errors. |

#### NAT1597: NATSPOOL: Line starts with invalid control character.

| Text  | NATSPOOL: Line starts with invalid control character.                                                                               |
|-------|----------------------------------------------------------------------------------------------------|
|       | One or more lines of the report spooled by RSO direct support do not contain a valid control character (line feed, form feed, etc.) |
| Actn. | Please check program.                                                                                                    |

## NAT1598: NATSPOOL: Release SYSLST failed for RSO support.

| Text  | NATSPOOL: Release SYSLST failed for RSO support.                |
|-------|-----------------------------------------------------------------|
|       | Resetting the *SYSLST allocation to the primary one has failed. |
| Actn. | Please switch on protocol and check for any errors.             |

## NAT1599: Attempt to execute READ/WRITE WORK to non-existent file.

| Text  | Attempt to execute READ/WRITE WORK to non-existent file.   |
|-------|------------------------------------------------------------|
| Expl. | The work file specified in the job control does not exist. |
| Actn. | Check allocation of work files.                            |

## NAT1600: Invalid stack function requested.

| Text  | Invalid stack function requested.                                            |
|-------|------------------------------------------------------------------------------|
| Expl. | See Natural Programmer"s Guide for information on available stack functions. |
| Actn. | Correct error.                                                               |

# 33

## **Natural System Error Messages 1601-1650**

## NAT1601: Length of data to be stacked is zero or negative.

| Text  | Length of data to be stacked is zero or negative.                            |
|-------|------------------------------------------------------------------------------|
| Expl. | The length of data to be stacked must be specified as non-zero and positive. |
| Actn. | Check program and correct error.                                             |

#### NAT1602: Stack destroyed, command was expected.

| Text  | Stack destroyed, command was expected.                     |
|-------|------------------------------------------------------------|
| 1 *   | Natural tried to read a command from the top of the stack, |
|       | but none was found.                                        |
| Actn. | Check program and correct error.                           |

## NAT1603: Stack destroyed, data expected.

| Text  | Stack destroyed, data expected.                                                                                                    |
|-------|----------------------------------------------------------------------------------------------------|
| Expl. | Natural tried to read data from the top of the stack, but no information was available (can be produced by specifying: STACK=(EX pgm:)).  Data must be specified for an INPUT statement. If default data are to be passed to INPUT fields, specify data for a non-existent |
|       | INPUT field. The data will be ignored in delimiter mode.                                                                                                    |
| Actn. | Check program and correct error.                                                                                                    |

## NAT1604: Stack empty.

| Text  | Stack empty.                                                                                                    |
|-------|----------------------------------------------------------------------------------------------------|
|       | Natural tried to read data from the stack, but the stack was empty. Either an internal error has occurred, or the stack was destroyed. |
| Actn. | Check program and correct error.                                                                                                    |

#### NAT1605: Stack data overflow.

| Text  | Stack data overflow.                                                                                   |
|-------|----------------------------------------------------------------------------------------------------|
|       | The amount of stack data does not fit into the stack area.<br>You can stack a maximum of 999 elements. |
|       | Tou can stack a maximum of 777 elements.                                                               |
| Actn. | Check program and reduce the number or size of fields to be stacked.                                   |

#### NAT1606: Invalid UTF-16 data.

| Text  | Invalid UTF-16 data.                                                               |
|-------|------------------------------------------------------------------------------------|
| Expl. | The data to be stacked do not represent a valid UTF-16 encoding.                   |
| 1     | Ensure that the length of the UTF-16 character string in bytes is a multiple of 2. |

## NAT1610: SET KEY error, function key bit not supplied.

|       | SET KEY error, function key bit not supplied. |
|-------|-----------------------------------------------|
| Actn. | Check program and correct error.              |

## NAT1611: SET KEY error, function key not available.

| Text  | SET KEY error, function key not available.                                  |
|-------|-----------------------------------------------------------------------------|
| 1 *   | The selected function key in a SET KEY statement is not defined to Natural. |
| Actn. | Check program and correct error.                                            |

## NAT1612: Error in SET KEY statement.

| Text  | Error in SET KEY statement.                                                                                                    |
|-------|----------------------------------------------------------------------------------------------------|
| Expl. | A variable has been specified after "SET KEY", and the variable contains an invalid value.  Valid values are: "PA1" to "PA3", "PF1" to "PF24", "CLR", and "ENTR".  This error may also occur if the variable contains "ENTR" but a SET KEY statement option other than the NAMED clause is applied to the key. |
| Actn. | Correct error in program.                                                                                                    |

# 34

## Natural System Error Messages 1651-1700

## NAT1680: Natural SAF Security internal error :1: :2:.

| Text  | Natural SAF Security internal error                                                                                                    |
|-------|----------------------------------------------------------------------------------------------------|
| _     | The cause of this error is indicated by the reason code shown in the error message. The most cause is: Reason 4 - Generation of ETID failed. |
| Actn. | Contact Software AG support.                                                                                                    |

## NAT1681: NSF server communication error response :1:.

| Text  | NSF server communication error response                |
|-------|--------------------------------------------------------|
| Expl. | Natural NSF - NSF server communication is not working. |
| Actn. | Please contact your administrator.                     |

## NAT1682: NSF:1: system error, reason:2:.

| Text  | NSF system error, reason           |
|-------|------------------------------------|
| Expl. | A general problem has occurred.    |
| Actn. | Please contact your administrator. |

#### NAT1683: NSF: Logon to library :1: is denied.

| Text  | NSF: Logon to library is denied.                                                                                                  |
|-------|----------------------------------------------------------------------------------------------------|
| •     | You do not have the permission to log on to this library.  Possible reasons are:                                                  |
|       | <ul><li>The access to the system files (FUSER/FDIC/FSEC/FNAT) was denied.</li><li>The access to the library was denied.</li></ul> |
| Actn. | Contact your administrator.                                                                                                    |

## NAT1684: NSF logon to library :1: failed. No access to steplib :2:.

| Text  | NSF logon to library failed. No access to steplib                                              |
|-------|------------------------------------------------------------------------------------------------|
|       | The logon is rejected due to missing access rights to steplibs defined in the library profile. |
| Actn. | Contact your administrator.                                                                    |

#### NAT1685: User is revoked.

| Text  | User is revoked.                     |
|-------|--------------------------------------|
| Expl. | No further explanation available.    |
| Actn. | Contact your security administrator. |

#### NAT1686: NSFSIZE parameter not specified or not available.

| Text  | NSFSIZE parameter not specified or not available.                                                              |
|-------|----------------------------------------------------------------------------------------------------|
| Expl. | Either the NSFSIZE parameter was not specified or NATGWSAF failed to acquire the storage specified by NSFSIZE. |
| Actn. | Ensure that the NSFSIZE parameter is specified correctly and that the Natural region/thread is large enough.   |

## NAT1690: Your password has expired :1: day(s) ago.

| Text  | Your password has expired day(s) ago.                                                                             |
|-------|----------------------------------------------------------------------------------------------------|
| Expl. | According to your security profile, you have to change your password periodically. Your password has now expired. |
| Actn. | Change your password.                                                                                             |

## NAT1691: Your password will expire on :1:.

| Text  | Your password will expire on                                           |
|-------|------------------------------------------------------------------------|
| Expl. | As of the date indicated in the message, your current password will no |
|       | longer be valid.                                                       |
| Actn. | Change your password.                                                  |

#### NAT1692: User :1: is not authorized.

| Text  | User is not authorized.                                                                                                    |
|-------|----------------------------------------------------------------------------------------------------|
| Expl. | You have tried to log on to a library via Natural RPC in a client/server environment. In the security profile of the library, the option "Logon Option" (Natural RPC Restrictions) is set to "E" or "S". This means that Natural Security checks if the Natural user ID used for the access to the RPC server (for example, via user exit USR1071) is identical to the EntireX user ID (supplied, for example, via user exit USR2071). This error message is issued if both user IDs are found to be not identical. |
| Actn. | Contact your Natural administrator.                                                                                                    |

## NAT1694: Password changed successfully.

#### NAT1696: Logon to library :1: for user :2: denied, reason :3:, :4:.

| Text  | Logon to library for user denied, reason                             |
|-------|----------------------------------------------------------------------|
| Expl. | The cause of this error is indicated by the reason code shown in the |
|       | error message. The most likely cause is:                             |
|       | Reason 1 - NAT0873: User ID or password is invalid.                  |
|       | Reason 2 - NAT0818: User is not found.                               |
|       | Reason 7 - NAT0806: Library is not found.                            |
|       | Reason 8 - NAT0807: Logon to library ID is denied.                   |
|       | Reason 9 - NAT0963: Security violation during program execution.     |
|       | Reason 12 - Logoff from library failed.                              |
|       | Reason 16 - Internal error.                                          |
|       | Reason 14 - Impersonation failed.                                    |
|       | Reason 20 - NAT0857: This user is currently locked.                  |
|       | Reason 21 - NAT1685: This user is revoked.                           |
|       | Reason 22 - NAT0812: User ID profile illegally manipulated.          |
| Actn. | Contact your Natural Security administrator.                         |

#### NAT1697: System file can only be accessed under Natural Security.

| Text  | System file can only be accessed under Natural Security.               |
|-------|------------------------------------------------------------------------|
| Expl. | You have attempted to access a development server file whose security  |
|       | has been activated in Natural Security. Access to such a file is only  |
|       | possible in a Natural environment protected by Natural Security.       |
|       | However, the Natural environment in which you have tried to access the |
|       | development server file is a non-Security environment.                 |
| Actn. | Please contact your Security administrator.                            |

## NAT1698: You are not authorized to execute the specified function.

| Text  | You are not authorized to execute the specified function. |
|-------|-----------------------------------------------------------|
| Expl. | You are not authorized to execute the specified function. |
| Actn. | Please contact your Security administrator.               |

## NAT1699: Automatic logon failed due to invalid default library.

| Text  | Automatic logon failed due to invalid default library.              |
|-------|---------------------------------------------------------------------|
| Expl. | The default library is not correctly assigned to your user profile. |
| Actn. | Contact your Natural Security administrator.                        |

#### NAT1700: This application is currently not available to you.

| Text  | This application is currently not available to you.                                                                                                    |
|-------|----------------------------------------------------------------------------------------------------|
|       | In Natural Security, the availability of the application has been restricted to certain periods of time only; outside these times, the application cannot be used. |
| Actn. | Ask your Natural Security administrator at what times the application is available to you.                                                                         |

# 35

## **Natural System Error Messages 1701-1750**

## NAT1701: Non-activity time limit exceeded; press ENTER.

| Text  | Non-activity time limit exceeded; press ENTER.                                                                                                    |
|-------|----------------------------------------------------------------------------------------------------|
| Expl. | For this application/user, a non-activity time limit is defined. The elapsed time between the last screen I/O and the current I/O exceeded the defined limit.  Natural Security requires the user to log on again. |
| Actn. | Press ENTER; then log on again.                                                                                                    |

## NAT1702: User is not authorized to use update statements.

| Text  | User is not authorized to use update statements.                                                                     |
|-------|----------------------------------------------------------------------------------------------------|
|       | An UPDATE/STORE/DELETE statement was issued, but the user is not currently authorized to issue such update commands. |
| Actn. | Contact your Natural administrator.                                                                                  |

#### NAT1703: Non-activity time limit exceeded; transaction backed out.

| Text  | Non-activity time limit exceeded; transaction backed out.                                                                                                    |
|-------|----------------------------------------------------------------------------------------------------|
| Expl. | For this application/user, a non-activity time limit is defined. The time elapsed between the start of transaction and the end of the current database call exceeded the defined limit. The available time window can be ascertained via the Natural system variable *TIME-OUT. |
| Actn. | Restart the transaction.                                                                                                    |

## NAT1704: Invalid dialog source header.

| Text  | Invalid dialog source header.                                   |
|-------|-----------------------------------------------------------------|
| Expl. | The first lines of the Natural source do not constitute a valid |
|       | dialog header.                                                  |
| Actn. | Consult the documentation on the dialog format.                 |

## NAT1705: Unknown dialog source format:1:.

| Text  | Unknown dialog source format                                   |
|-------|----------------------------------------------------------------|
|       | The format identifier (as shown in the message) in the Natural |
|       | dialog source does not identify one of the known formats.      |
| Actn. | Consult the documentation on the dialog format.                |

#### NAT1706: Invalid value for attribute :1:.

| Text  | Invalid value for attribute                                                       |
|-------|-----------------------------------------------------------------------------------|
| 1 1   | The value that has been assigned to the attribute is not allowed in this context. |
| Actn. | Assign a valid attribute value.                                                   |

## NAT1707: Attribute :1: is invalid for element type :2:.

| Text  | Attribute is invalid for element type                                                  |
|-------|----------------------------------------------------------------------------------------|
|       | The attribute is not in the set of allowed attributes for this type of dialog element. |
| Actn. | Choose an allowed attribute for this dialog element type.                              |

## NAT1708: Error occurred while scanning for :1:.

| Text  | Error occurred while scanning for                                                                                                    |
|-------|----------------------------------------------------------------------------------------------------|
|       | The dialog source does not conform to the format expected by the dialog editor. The expected format is indicated in the error message. |
| Actn. | Correct the dialog source.                                                                                                    |

## NAT1709: The name :1: is already in use.

| Text  | The name is already in use.                                                                                                  |
|-------|----------------------------------------------------------------------------------------------------|
| _     | An attempt was made to re-use a variable name which is already in use for some other dialog element or pre-defined constant. |
| Actn. | Use another name. The dialog editor usually suggests a unique replacement.                                                   |

# 36

## Natural System Error Messages 1751-1800

## NAT1800: MCG module for given architecture is not present.

| Text  | MCG module for given architecture is not present.                                              |
|-------|------------------------------------------------------------------------------------------------|
| Expl. | The CPU clause of the MCG options indicates an architecture for which no module is available.  |
| Actn. | Link the required module to the Natural nucleus, or use a different value for the CPU= clause. |

### Natural System Error Messages 1801-1850

#### NAT1801: Memory shortage for STMT buffer - use bigger thread.

| Text  | Memory shortage for STMT buffer - use bigger thread.                                                                                                    |
|-------|----------------------------------------------------------------------------------------------------|
| Expl. | The thread or address space is not large enough for the intermediate buffers required by the Natural Optimizer Compiler.                                          |
| Actn. | Use a bigger thread or region. If it proves impossible to compile online, it may be necessary to compile in batch, where more memory is available to the nucleus. |

#### NAT1802: Block nesting error (compiler error).

| Text  | Block nesting error (compiler error).                                                                                                    |
|-------|----------------------------------------------------------------------------------------------------|
|       | There are too many nested blocks in the program. NOC can only handle up to 128 nested blocks. A new block starts every time a FOR, REPEAT, READ, FIND, HISTOGRAM, READ WORK, DEFINE SUBROUTINE or AT statement is encountered and ends when the loop is closed or the block is terminated. |
| Actn. | Try to re-arrange the program so that the number of nested blocks is reduced.                                                                                                    |

#### NAT1803: Parameter error - unknown or misspelled option.

| Text | Parameter error - unknown or misspelled option.                                                                                                    |
|------|----------------------------------------------------------------------------------------------------|
|      | A parameter of the OPTIONS MCG= statement has not been recognized. Currently the following options are supported: ON OFF IO MIX INDX OVFLW RANGE ZD NODBG LOOPS NOSGNTR ERRDUMP PGEN TRSTMT TRGPT TRMPT TRVDT NOSRCE TREXT CPU=/370 OPTLEV= TRACELEV= LPP= (But please consult the latest NOC doc, there may be more). Parameters are separated by commas, without spaces. e.g. OPTIONS MCG=PGEN,OPTLEV=2,TRACELEV=127 |

| Actn. | Correct error in program. |
|-------|---------------------------|
|-------|---------------------------|

#### NAT1804: Memory shortage for generated code - use bigger thread.

| Text  | Memory shortage for generated code - use bigger thread.                                                                              |
|-------|----------------------------------------------------------------------------------------------------|
| Expl. | The thread, region or address space is not large enough for the buffer containing the generated code.                                |
| Actn  | Use a bigger thread or region. It may be necessary to compile in batch where more memory is available, if the program is very large. |

#### NAT1805: Assignment error (NOC error).

| Text  | Assignment error (NOC error).                                   |  |
|-------|-----------------------------------------------------------------|--|
| Expl. | A MOVE or ASSIGN between incompatible or unknown data types has |  |
|       | occurred.                                                       |  |
| Actn. | This is a compiler error, please call Software AG Development.  |  |

#### NAT1806: Not enough memory for trace data.

| Text  | Not enough memory for trace data.                                                                                                    |
|-------|----------------------------------------------------------------------------------------------------|
| Expl. | There is not enough memory for the trace data.                                                                                                    |
| Actn  | . Use a bigger thread or region, or reduce the amount of trace information by using OPTIONS MCG=+PGEN before the specific area to be traced and OPTIONS MCG=-PGEN after. Or use TREXT option with user exit. |

#### NAT1807: GETMAIN of NOC runtime work buffer failed.

| Text | GETMAIN of NOC runtime work buffer failed.                                                                                 |
|------|----------------------------------------------------------------------------------------------------|
| 1 1  | This work buffer is used for the COMPRESS statement and overlapping moves using variables which are longer than 512 bytes. |
| 1    | Increase the size of the Natural work pool (profile parameter WPSIZE) or, if not used, the region size.                    |

### **Natural System Error Messages 1951-2000**

#### NAT1999: :1:.

| Text  |                     |
|-------|---------------------|
| Expl. | Error has occurred. |

### $NAT 2000: Invalid\ option\ selection.$

|       | Invalid option selection.        |
|-------|----------------------------------|
| Actn. | Check program and correct error. |

### **Natural System Error Messages 2001-2050**

### NAT2006: Invalid - please enter "Y" or "N".

|       | Invalid - please enter "Y" or "N". |
|-------|------------------------------------|
| Actn. | Check program and correct error.   |

### **Natural System Error Messages 2151-2200**

### NAT2192: Value(s) missing.

|       | Value(s) missing.                |
|-------|----------------------------------|
| Actn. | Check program and correct error. |

### Natural System Error Messages 2651-2700

### NAT2687: Source field for sub-/super-descriptor not in DDM.

| Text  | Source field for sub-/super-descriptor not in DDM.                                                                                                    |
|-------|----------------------------------------------------------------------------------------------------|
| _     | The field specified in the sub-/super-descriptor definition is not defined as field in the DDM. The sub-/super-descriptor is only allowed to refer fields defined in the DDM. |
| Actn. | Check source field names of the sub-/super-descriptor.                                                                                                    |

### Natural System Error Messages 2951-3000

#### NAT2999: Program is not documented in Predict.

| Text  | Program is not documented in Predict.                                                                  |
|-------|----------------------------------------------------------------------------------------------------|
| Expl. | If the XREF switch is set to FORCE, the Natural program to be cataloged must be documented in Predict. |
| Actn. | Document the program in Predict.                                                                       |

#### NAT3000: A non-zero response code was received from the database.

| Text  | A non-zero response code was received from the database.                                                                                                    |
|-------|----------------------------------------------------------------------------------------------------|
| Expl. | The Natural error messages NAT3001 - NAT3999 deal with database response codes; that is, an error message "NAT3nnn" indicates that the database has replied to a command with a response code "nnn".  The error may be caused by one of the following:  - An invalid request was made to the database.  - A malfunction occurred in the database. |
| Actn. | Retain the number of the response code and contact your database administrator.                                                                                                    |

# Natural System Error Messages 3001-3050

#### NAT3001: ISN list not sorted. DB/FNR:1:/:2: Subcode:3:.

| Text  | ISN list not sorted. DB/FNR/ Subcode                                                                                                    |
|-------|----------------------------------------------------------------------------------------------------|
| Expl. | An ISN list could not be sorted because of either an excessive number of resulting ISNs or a discrepancy between the number of ISNs returned and the actual number of records found (the latter is only possible only if "security by value" is being used). For the detailed reason see the subcode. |
| Actn. | Reduce number of ISNs in SORT.                                                                                                    |

#### NAT3002: Record not held. DB/Subcode :1:/:2:.

| Text  | Record not held. DB/Subcode/                                            |
|-------|-------------------------------------------------------------------------|
| Expl. | ISNs could not be held because of insufficient space in the hold queue. |
| Actn. | Contact your database administrator.                                    |

#### NAT3003: End-of-file or end-of-list detected. DB/FNR:1:/:2:.

| Text  | End-of-file or end-of-list detected. DB/FNR/                                                                                                    |
|-------|----------------------------------------------------------------------------------------------------|
| Expl. | An end-of-file or end-of-list condition was detected, or<br>a program tried to read/change a multi-client file"s record using<br>an owner ID which was blank, incorrect or not allowed for the<br>record. |
| Actn. | For more information, please refer to the Adabas documentation.                                                                                                    |

#### NAT3007: Sx command interrupted due to time limit. DB/FNR:1:/:2:.

| Text  | Sx command interrupted due to time limit. DB/FNR/                                                  |
|-------|----------------------------------------------------------------------------------------------------|
| 1 *   | An Sx command has been interrupted because the maximum amount of time permitted has been exceeded. |
|       | permitted has been exceeded.                                                                       |
| Actn. | Contact your database administrator.                                                               |

#### NAT3008: Command interrupted to prevent WORK overflow. DB/FNR :1:/:2:.

| Text | Command interrupted to prevent WORK overflow. DB/FNR/                                          |
|------|------------------------------------------------------------------------------------------------|
|      | The command was interrupted to prevent a WORK overflow because of a pending backout operation. |
|      | The value specified for the LP parameter might have to be increased.                           |

#### NAT3009: Last transaction backed out of database :1:. Subcode :2:.

| Text  | Last transaction backed out of database Subcode                                                                                                    |
|-------|----------------------------------------------------------------------------------------------------|
| Expl. | The last transaction has been backed out by Adabas because an Adabas time limit has been exceeded or because of a security violation.  This error may also occur if an Adabas OP command is required (Adabas parameter OPENRQ=YES) but an Adabas command was issued without an OP command having been issued before.  For the detailed reason see the subcode. |
| Actn. | Correct cause of time-out or security violation, and execute transaction again; or issue OP command correctly.                                                                                                    |

#### NAT3010: Too many occurrences for periodic group. DB/FNR:1:/:2:.

| Text  | Too many occurrences for periodic group. DB/FNR/ |
|-------|--------------------------------------------------|
| Expl. | Too many occurrences for a periodic group.       |
| Actn. | Check program and correct error.                 |

#### NAT3016: An error occurred in an MC call processing. DB/FNR:1:/:2:.

| Text  | An error occurred in an MC call processing. DB/FNR/           |
|-------|---------------------------------------------------------------|
| Expl. | An error occurred in an MC call during subcommand processing. |
| Actn. | Contact your database administrator.                          |

#### NAT3017: Invalid file number. DB/FNR:1:/:2:. Subcode:3:.

| Text  | Invalid file number. DB/FNR/ Subcode                                                                                                    |
|-------|----------------------------------------------------------------------------------------------------|
|       | The file number was invalid. Possible causes are: - The file number was either 0 or greater than 255 The file was not in the database The file was locked. |
|       | - A required Adabas system file was not loaded.<br>For the detailed reason, see the subcode.                                                               |
| Actn. | Make sure that you use the correct file number.                                                                                                    |

#### NAT3018: Incorrect usage of file number. DB/FNR:1:/:2:.

| Text  | Incorrect usage of file number. DB/FNR/                      |
|-------|--------------------------------------------------------------|
| Expl. | The file number was modified between successive L2/L5 calls. |
| Actn. | Check program and correct error.                             |

#### NAT3019: Update not permitted for access-only file. DB/FNR:1:/:2:.

| Text  | Update not permitted for access-only file. DB/FNR/                     |
|-------|------------------------------------------------------------------------|
| Expl. | An attempt was made to update a file which was opened for access only. |
| Actn. | Check program and correct error.                                       |

#### NAT3020: Incorrect entry made for a CID value. DB/FNR:1:/:2:.

| Text  | Incorrect entry made for a CID value. DB/FNR/                                                              |
|-------|----------------------------------------------------------------------------------------------------|
|       | One of the following incorrect entries was used for a CID value: - X"00000000" - X"40404040" - X"FFxxxxxx" |
| Actn. | Check program and correct error.                                                                           |

#### NAT3021: An invalid CID value was detected. DB/FNR:1:/:2:. Subcode:3:.

| Text  | An invalid CID value was detected. DB/FNR/ Subcode                                                                                                    |
|-------|----------------------------------------------------------------------------------------------------|
|       | A time-out occurred because a command ID was not found. This program error can be caused by: - the CMD ID being assigned to another Ln command (n = 1,9); - the CMD ID being assigned to another file; - the CMD ID not found for an S8 command. |
| Actn. | Check program and correct error.                                                                                                    |

#### NAT3022: Invalid command: 4:. DB/FNR:1:/:2:. Subcode: 3:.

| Text  | Invalid command DB/FNR/ Subcode                                                                                                    |
|-------|----------------------------------------------------------------------------------------------------|
| Expl. | The command is invalid. A subcode appears in the Additions 2 field of the Adabas control block, the low-order (rightmost) two bytes indicating the specific cause and action for this response code. See the documentation for the subcodes.  When the LNCSTUB module is used, this response code may indicate problems with the initial call (IC) to the Adabas CICS command-level link component. If the Adabas control block shows a command code of "IC", the link routine being used may not be at the |
|       | proper release level or may not be the command-level version.                                                                                                    |
| Actn. | Check program and correct error.                                                                                                    |

#### NAT3023: Invalid starting ISN specified. DB/FNR:1:/:2:.

| Text  | Invalid starting ISN specified. DB/FNR/                                                                                                    |
|-------|----------------------------------------------------------------------------------------------------|
|       | The starting ISN specified for an L2/L5 command sequence was invalid:  - The ISN is not assigned to a record in the file.  - The ISN was greater than the MAXISN in effect for the file. |
| Actn. | Check program and correct error.                                                                                                    |

#### NAT3024: Invalid ISN in complex FIND SORTED statement. DB/FNR :1:/:2:.

| Text  | Invalid ISN in complex FIND SORTED statement. DB/FNR/                                                                                                    |
|-------|----------------------------------------------------------------------------------------------------|
| Expl. | This error may be caused by one of the following:  - The ISN list in the ISN buffer was already sorted.  - The ISN list in the ISN buffer contained an invalid ISN.  - The "D" option was specified when trying to sort by ISN. |
| Actn. | Check program and correct error, or contact your database administrator.                                                                                                    |

#### NAT3025: ISN in ISN lower limit for S1/S4 not found. DB/FNR :1:/:2:.

| Text  | ISN in ISN lower limit for S1/S4 not found. DB/FNR/                  |
|-------|----------------------------------------------------------------------|
| Expl. | The ISN specified in ISN Lower Limit for an S1/S4 (or S2/S9) command |
|       | was not found.                                                       |
| Actn. | Check program and correct error.                                     |

#### NAT3026: Invalid ISN buffer length. DB/FNR/Subcode :1:/:2:/:3:.

| Text  | Invalid ISN buffer length. DB/FNR/Subcode//                          |
|-------|----------------------------------------------------------------------|
| Expl. | An invalid ISN buffer length for an S9 command was detected.         |
|       | The number of ISNs to be sorted as provided in ISN quantity is zero, |
|       | or the ISN buffer of the S9 command contains ISNs                    |
|       | that are higher than the TOP-ISN of the file.                        |
| Actn. | Check program and correct error.                                     |

#### NAT3027: Search/value buffer overflow. DB/FNR/Subcode :1:/:2:/:3:.

| Text  | Search/value buffer overflow. DB/FNR/Subcode//                                                                                                    |
|-------|----------------------------------------------------------------------------------------------------|
|       | There was not enough work space available to either accommodate the combined sizes of the search and value buffers as indicated in the fields Search Buffer Length and Value Buffer Length, or generate the format translation. |
| Actn. | Check program and correct error.                                                                                                    |

#### NAT3028: Incorrect descriptor :3:. DB/FNR :1:/:2:.

| Text  | Incorrect descriptor DB/FNR/                                                                                                    |
|-------|----------------------------------------------------------------------------------------------------|
| Expl. | A descriptor was invalid for an L3/L6 or S2/S9 command, because:  - The field was not a descriptor.  - The descriptor was changed between successive calls.  - The descriptor is contained within a periodic group.  - The Additions 1 field contained a different descriptor than the descriptor contained in the search buffer. |
| Actn. | Check program and correct error.                                                                                                    |

#### NAT3029: Incorrect value repositioning attempted. DB/FNR :1:/:2:.

| Text  | Incorrect value repositioning attempted. DB/FNR/                                                                                                    |
|-------|----------------------------------------------------------------------------------------------------|
| Expl. | A value repositioning was attempted with an L3/L6 command (bytes 7-8 of the Additions 1 field contain spaces) and the Command Option 2 field did not contain the value "V".  The command ID is released. |
| Actn. | Check program and correct error.                                                                                                    |

#### NAT3034: Adabas error due to invalid command option.DB/FNR:1:/:2:.

| Text | Adabas error due to invalid command option.DB/FNR/                                                                             |
|------|----------------------------------------------------------------------------------------------------|
|      | An invalid command option has been detected for the database ID / file number indicated in the error message.                  |
| 1    | Either remove the invalid command option or replace it with a valid option. See the Adabas documentation for more information. |

#### NAT3035: Invalid function for non-cluster Adabas nucleus. DB/FNR:1:/:2:.

| Text  | Invalid function for non-cluster Adabas nucleus. DB/FNR/                                                                             |
|-------|----------------------------------------------------------------------------------------------------|
|       | The user/DBA attempted to perform a function for a non-cluster Adabas nucleus that is available only for an Adabas cluster database. |
|       | nucleus that is available only for an Adabas cluster database.                                                                       |
| Actn. | Do not perform this function for this type of nucleus.                                                                               |

#### NAT3040: Syntax error detected in format buffer. DB/FNR:1:/:2:.

| Text  | Syntax error detected in format buffer. DB/FNR/                  |
|-------|------------------------------------------------------------------|
| Expl. | The syntax error may be one of the following:                    |
|       | - The terminating period was missing.                            |
|       | - The first position contains a period.                          |
|       | - Length and/or format was specified with a range definition.    |
|       | - An invalid element was detected.                               |
|       | - The L9 descriptor name in the search buffer did not agree with |
|       | the name in the format buffer.                                   |
| Actn. | Check program and correct error.                                 |

#### NAT3041: Error in format buffer. DB/FNR/Subc/field :1:/:2:/:3:/:4:.

| Text  | Error in format buffer. DB/FNR/Subc/field//                                                                                                    |
|-------|----------------------------------------------------------------------------------------------------|
| Expl. | This error may be caused by one or more of the following:  - A phonetic descriptor was specified.  - A field was specified incorrectly.  - An index for a periodic group or multiple-value field was specified incorrectly.  - A periodic group was referenced incorrectly.  - A count was specified for a field which is not a multiple-value field.  - A multiple-value field was indexed incorrectly.  For the detailed reason, see the subcode. |
| Actn. | Check program and correct error.                                                                                                    |

#### NAT3042: Internal buffer too small. DB/FNR/Subcode :1:/:2:/:3:.

| Text  | Internal buffer too small. DB/FNR/Subcode//                                                                                                    |
|-------|----------------------------------------------------------------------------------------------------|
| Expl. | A space problem occurred. The following are the subcodes and their meanings:  1 The Work pool was too small to store a user format.  2 The internal format buffer was too small to store a user format (translated into internal structure). |
| Actn. | Subcode 1: Increase the LWP specification and retry. Subcode 2: Increase the LFP specification and retry.                                                                                                    |

#### NAT3043: Descriptor in format and search buffer not equal. DB/FNR :1:/:2:.

| Text  | Descriptor in format and search buffer not equal. DB/FNR/                                                       |
|-------|----------------------------------------------------------------------------------------------------|
| 1 -   | The descriptor specified in the format buffer did not agree with the descriptor specified in the search buffer. |
| Actn. | Check program and correct error.                                                                                |

#### NAT3044: Invalid format buffer. DB/FNR/Subcode :1:/:2:/:3:.

| Text  | Invalid format buffer. DB/FNR/Subcode//                                                                                                    |
|-------|----------------------------------------------------------------------------------------------------|
| Expl. | The format buffer was invalid for use with an update command (A1/A4) or an add command (N1/N2), for one of the following reasons.  - The format buffer specification was invalid (conditional format buffers are not allowed for update operations).  - The L9 command"s format buffer format is not allowed for other commands.  - The L9 command specified a conditional format in the format buffer.  - A floating-point field was addressed using a length other than 4 or 8; or a fixed-point field was addressed using a length other than 4. |
| Actn. | Check program and correct error.                                                                                                    |

#### NAT3045: Format buffer requires more than 64 KB. DB/FNR :1:/:2:.

| Text  | Format buffer requires more than 64 KB. DB/FNR/ |
|-------|-------------------------------------------------|
| Expl. | The format buffer requires more than 64 KB.     |
| Actn. | Contact your database administrator.            |

#### NAT3046: Maximum value for Adabas NQCID exceeded. DB/FNR:1:/:2:.

| Text  | Maximum value for Adabas NQCID exceeded. DB/FNR/               |
|-------|----------------------------------------------------------------|
| Expl. | The maximum value for the Adabas parameter NQCID was exceeded. |
| Actn. | Contact your Adabas administrator.                             |

#### NAT3047: Maximum value for Adabas parm NISNHQ exceeded. DB/FNR :1:/:2:

| Text  | Maximum value for Adabas parameter NISNHQ was exceeded. |
|-------|---------------------------------------------------------|
| Actn. | Contact your database administrator.                    |

#### NAT3048: Error during Open processing. DB/Subcode :1:/:2:.

| Text  | Error during Open processing. DB/Subcode/                                                                                                    |
|-------|----------------------------------------------------------------------------------------------------|
| Expl. | An error occurred during Open command processing. The detailed reason is given by the subcode which appears in the Additions 2 field of the Adabas control block. For explanations of the subcodes, and appropriate action, please see the documentation for nucleus response codes. |
| Actn. | See the documentation for nucleus response codes, or contact your database administrator.                                                                                                    |

#### NAT3049: Compressed record too long. DB/FNR/Subcode :1:/:2:/:3:.

| Text  | Compressed record too long. DB/FNR/Subcode//                                                                                                    |
|-------|----------------------------------------------------------------------------------------------------|
| Expl. | The compressed record was too long. It exceeds the maximum permitted record length for the file. The following subcodes may be indicated.  1 Multiple-value (MU) field.  2 Periodic (PE) group field.  3 MU field.  4 PE group.  5 PE group level.  6 Remaining fields.  7 Record too long for protection logging (internal error).  10 Long alpha or wide field. |
| Actn. | Contact your database administrator.                                                                                                    |

#### NAT3050: A syntax error in the record buffer was detected. DB:1:.

| Text  | A syntax error in the record buffer was detected. DB                                 |
|-------|--------------------------------------------------------------------------------------|
|       | A syntax error in the record buffer was detected during processing of an OP command. |
| Actn. | Correct the record buffer by changing the OPRB parameter.                            |

### **Natural System Error Messages 3051-3100**

#### NAT3051: Error in record buffer. DB:1:.

| Text  | Error in record buffer. DB                                                     |
|-------|--------------------------------------------------------------------------------|
|       | An error in the record buffer was detected during processing of an OP command. |
| Actn. | Correct the record buffer by changing the OPRB parameter.                      |

#### NAT3052: Error processing a buffer. DB/FNR/Subcode :1:/:2:/:3:.

| Text  | Error processing a buffer. DB/FNR/Subcode//                                                                                                    |
|-------|----------------------------------------------------------------------------------------------------|
| Expl. | An error occurred while processing the record buffer, value buffer, or search buffer:  - The value of a P format field was not in packed decimal format.  - The value of a U format field was not in unpacked decimal format.  - A variable-length field was specified without a length parameter.  - A field defined with the "no null value" (NC/NN) option was found to contain no value or a null value, or an attempt was made to store such a value in the field. |
| Actn. | Check program and correct error.                                                                                                    |

#### NAT3053: Wrong record buffer size. DB/FNR/Subcode :1:/:2:/:3:.

| Text  | Wrong record buffer size. DB/FNR/Subcode//                                                                                                    |
|-------|----------------------------------------------------------------------------------------------------|
| Expl. | The record buffer is too small to contain all required Adabas values in compressed form; or the record buffer size does not correspond to the record-buffer size of the global format ID (GFID) already established in Adabas. Or the ISN buffer is too small. |
| Actn. | Check program and correct error; or first recatalog the local data area (LDA) that contains the view to which the GFID is assigned, and then recatalog all programs which use this LDA.                                                                        |

#### NAT3054: Record buffer too long. DB/Subcode :1:/:2:.

| Text  | Record buffer too long. DB/Subcode/                                                                                                    |
|-------|----------------------------------------------------------------------------------------------------|
| Expl. | The record buffer for a C3, C5 or ET command was too long. A maximum of 2048 bytes can be written to the checkpoint file.                                                                                                |
|       | The following subcodes (in hexadecimal) may be indicated.  1 The record buffer for the C3 command is too long.  2 The record buffer for the C5 command is too long.  3 The record buffer for the ET command is too long. |
| Actn. | Check program and correct error, or contact your database administrator.                                                                                                    |

#### NAT3055: Conversion not possible. DB/FNR/Subcode :1:/:2:/:3:.

| Text  | Conversion not possible. DB/FNR/Subcode//                            |
|-------|----------------------------------------------------------------------|
| Expl. | An attempted format conversion was not possible due to incompatible  |
|       | data formats or other compatibility problems.                        |
|       | During a read-type operation, a field defined with the SQL null (NC) |
|       | option contained a null value, but the format buffer held no "S"     |
|       | (significant null) indicator field. Additions 2 may contain the      |
|       | field name in the leftmost two bytes; the rightmost two bytes may    |
|       | contain the offset into the record buffer.                           |
| Actn. | Correct error in program, or contact your database administrator.    |

#### NAT3056: Descriptor value too long. DB/FNR/Subcode :1:/:2:/:3:.

| Text  | Descriptor value too long. DB/FNR/Subcode//                 |
|-------|-------------------------------------------------------------|
|       | One of the following occurred:                              |
|       | - The descriptor value was too long.                        |
|       | - The collation value exceeds the maximum of 253 bytes. The |
|       | subcode "n" is the collation descriptor exit number.        |
| Actn. | Check program and correct error.                            |

#### NAT3057: Invalid descriptor specified in search buffer. DB/FNR :1:/:2:.

| Text  | Invalid descriptor specified in search buffer. DB/FNR/                       |
|-------|------------------------------------------------------------------------------|
| 1 *   | The descriptor specified in the search buffer of the L9 command was invalid. |
| Actn. | Check program and correct error.                                             |

#### NAT3058: The format could not be found. DB/FNR:1:/:2:.

| Text  | The format could not be found. DB/FNR/                                         |
|-------|--------------------------------------------------------------------------------|
| 1 *   | The format - as defined within format selection criteria - could not be found. |
| Actn. | Check program and correct error.                                               |

#### NAT3059: Format conversion of a subfield is not possible. DB/FNR :1:/:2:.

| Text  | Format conversion of a subfield is not possible. DB/FNR/ |
|-------|----------------------------------------------------------|
| Actn. | Check program and correct error.                         |

#### NAT3060: Syntax error at field :4:. DB/FNR/Subcode :1:/:2:/:3:.

| Text  | Syntax error at field DB/FNR/Subcode//                                                                                                    |
|-------|----------------------------------------------------------------------------------------------------|
| Expl. | A syntax error was detected in the format or search buffer.  Generally the first two bytes of the Additions 2 field contain the two characters under inspection when the error was detected. For a detailed explanation of the error, see the documentation for the subcode (also in the rightmost two bytes of the Additions 2 field). |
| Actn. | Check program and correct error.                                                                                                    |

#### NAT3061: Error in search buffer. DB/FNR/Subcode :1:/:2:/:3:.

| Text  | Error in search buffer. DB/FNR/Subcode//                 |
|-------|----------------------------------------------------------|
| Expl. | The cause of error may be:                               |
|       | - The order of elements was invalid.                     |
|       | - The specified field was not a descriptor.              |
|       | - An index was missing or invalid.                       |
|       | - Invalid connection of partial criteria.                |
|       | - Invalid use of a phonetic descriptor.                  |
|       | - The length of a descriptor value was greater than 253. |
|       | - An invalid file number.                                |
|       | - An invalid range specification.                        |
|       | For the detailed reason, see the subcode.                |
| Actn. | Check program and correct error.                         |

#### NAT3062: Search/value buffer length too short. DB/FNR:1:/:2:.

| Text  | Search/value buffer length too short. DB/FNR/                           |
|-------|-------------------------------------------------------------------------|
|       | The length of the search buffer and/or value buffer, as specified in    |
|       | the search and value buffer length fields, was too short to accommodate |
|       | the search criteria specified;                                          |
|       | or the first character in the search buffer was a ".";                  |
|       | or the search buffer does not contain a ".".                            |
| Actn. | Check program and correct error.                                        |

#### NAT3063: CID value specified in search buffer not found. DB/FNR:1:/:2:.

| Text  | CID value specified in search buffer not found. DB/FNR/     |
|-------|-------------------------------------------------------------|
| Expl. | The CID value specified in the search buffer was not found. |
| Actn. | Check program and correct error.                            |

#### NAT3064: Requested function cannot be performed. DB/FNR:1:/:2:.

| Text  | Requested function cannot be performed. DB/FNR/                    |
|-------|--------------------------------------------------------------------|
| Expl. | The requested function cannot be performed on Adabas system files. |
| Actn. | Refer to the ADAREP output report for a list of the system files.  |

#### NAT3065: Internal error. DB/FNR:1:/:2:.

| Text  | Internal error. DB/FNR/                                                                        |
|-------|------------------------------------------------------------------------------------------------|
| 1 *   | An internal error has occurred: the Adabas nucleus has detected an error in space calculation. |
| Actn. | Contact your database administrator.                                                           |

#### NAT3066: An incompatible owner ID was detected. DB/FNR:1:/:2:.

| Text  | An incompatible owner ID was detected. DB/FNR/                                                                                   |
|-------|----------------------------------------------------------------------------------------------------|
| Expl. | An incompatible owner ID was detected during an update operation on a multi-client file. The owner ID may be blank, or too long. |
| Actn. | For more information, please refer to the Adabas documentation.                                                                  |

#### NAT3067: Internal error. DB/FNR/Subcode :1:/:2:/:3:.

| Text  | Internal error. DB/FNR/Subcode//                                    |
|-------|---------------------------------------------------------------------|
|       | An internal error has occurred while an Adabas Sx command was being |
|       | executed. Or an error occurred during superfield generation.        |
| Actn. | Retain all related information, and contact Software AG support.    |

#### NAT3068: Incompatible owner ID or non-descriptor search. DB/FNR:1:/:2:.

| Text  | Incompatible owner ID or non-descriptor search. DB/FNR/                                                                                                    |
|-------|----------------------------------------------------------------------------------------------------|
| Expl. | One of the following has occurred:  - An incompatible owner ID was detected during an update operation on a multiclient file. The owner ID may be blank or too long.  - A non-descriptor field was used as a search criterion, and the non-descriptor search facility has been set off (the default for this facility is "on"). |
| Actn. | Check the owner ID of any multiclient file"s update operation. Otherwise, remove non-descriptor searches from your application                                                                                                    |

#### NAT3070: Overflow in the table of sequential commands. DB/FNR :1:/:2:.

| Text  | Overflow in the table of sequential commands. DB/FNR/                 |
|-------|-----------------------------------------------------------------------|
|       | The database administrator may increase the value used for            |
|       | the LQ parameter, and/or RC commands may be used to release elements. |
| Actn. | Contact your database administrator.                                  |

#### NAT3071: Overflow in the table of resulting ISN lists. DB/FNR:1:/:2:.

| Text  | Overflow in the table of resulting ISN lists. DB/FNR/                                                                                    |
|-------|----------------------------------------------------------------------------------------------------|
|       | The database administrator may increase size of the value used for the LI parameter, and/or RC commands may be used to release elements. |
| Actn. | Contact your database administrator.                                                                                                    |

#### NAT3072: User queue overflow. DB/FNR/Subcode :1:/:2:/:3:.

| Text  | User queue overflow. DB/FNR/Subcode//                                            |
|-------|----------------------------------------------------------------------------------|
| Expl. | An overflow occurred in the user queue or the user file list pool.               |
|       | Ask your database administrator to increase the value used for the NU parameter. |

#### NAT3073: Overflow in WORK dataset for resulting ISN lists. DB/FNR :1:/:2:.

| Text  | Overflow in WORK dataset for resulting ISN lists. DB/FNR/                                                                                                    |
|-------|----------------------------------------------------------------------------------------------------|
| Expl. | An overflow occurred in the section of the WORK dataset in which resulting ISN lists are stored.  The database administrator may increase the size of the WORK dataset, and/or the number of ISN lists saved during an Adabas session may be decreased. |
| Actn. | Contact your database administrator.                                                                                                    |

### NAT3074: No space on WORK dataset for complex FIND commands.DB/FNR :1:/:2:

| Text  | No space on WORK dataset for complex FIND commands.DB/FNR/            |
|-------|-----------------------------------------------------------------------|
|       | No space was available on the WORK dataset for complex FIND commands. |
|       | The database administrator may increase the size of the WORK dataset. |
| Actn. | Contact your database administrator.                                  |

#### NAT3075: No more ASSO/DATA extents available. DB/FNR:1:/:2:.

| Text  | No more ASSO/DATA extents available. DB/FNR/                                                                                                    |
|-------|----------------------------------------------------------------------------------------------------|
| Expl. | An additional associator or data storage space (extent) was required for a file, but the maximum number of 5 extents had already been allocated.  This message is first issued when 25% of the last output is still available. Do not ignore this message; it indicates that the file will run out of available space.  The database administrator may have to reallocate associator or data storage extents. |
| Actn. | Contact your database administrator.                                                                                                    |

#### NAT3076: An overflow occurred in an inverted list index. DB/FNR :1:/:2:.

| Text  | An overflow occurred in an inverted list index. DB/FNR/ |
|-------|---------------------------------------------------------|
| Expl. | The maximum is six levels.                              |
| Actn. | Contact your database administrator.                    |

#### NAT3077: Not enough space for extent. DB/FNR/Subcode :1:/:2:/:3:.

| Text  | Not enough space for extent. DB/FNR/Subcode//                                                                                                    |
|-------|----------------------------------------------------------------------------------------------------|
| Expl. | A file needed a new associator or data storage extent, but there was not enough space available for such an extent. For a detailed explanation of the error, see the documentation of the subcode. |
| Actn. | Contact your database administrator.                                                                                                    |

#### NAT3078: AC file cannot be increased. DB/FNR/Subcode :1:/:2:/:3:.

| Text  | AC file cannot be increased. DB/FNR/Subcode//                                                                                                    |
|-------|----------------------------------------------------------------------------------------------------|
| Expl. | This error may be caused by one of the following:  - The AC file cannot be increased; only one file extent is permitted.  - The file contains more than 16 MB of ISNs. |
| Actn. | Contact your database administrator. If the file has reached the 16-MB limit, you might convert it to a file with the 4-byte ISN option or to an expanded file.        |

#### NAT3079: Descriptor exit not specified in ADARUN. DB/FNR :1:/:2:.

| Text  | Descriptor exit not specified in ADARUN. DB/FNR/                                                                                                    |
|-------|----------------------------------------------------------------------------------------------------|
|       | Either a collation descriptor exit (subcode "CDX"n, where n is the one-byte binary collation descriptor exit number) or a hyperdescriptor exit ("hyperexit") was not specified in ADARUN. For more information, see the Adabas documentation. |
| Actn. | Reissue ADARUN with the CDXnn or HEXnn parameter, or or contact your database administrator.                                                                                                    |

#### NAT3082: Hyperexit routine returned invalid ISN. DB/FNR :1:/:2:.

| Text  | Hyperexit routine returned invalid ISN. DB/FNR/                          |
|-------|--------------------------------------------------------------------------|
| Expl. | A hyperexit routine returned an invalid ISN.                             |
| Actn. | Check program and correct error, or contact your database administrator. |

#### NAT3083: Hypertable overflow. DB/FNR :1:/:2:.

| Text  | Hypertable overflow. DB/FNR/         |
|-------|--------------------------------------|
| Expl. | A hypertable overflow has occurred.  |
| Actn. | Contact your database administrator. |

#### NAT3084: Too many values for a sub- or superdescriptor. DB/FNR :1:/:2:.

| Text  | Too many values for a sub- or superdescriptor. DB/FNR/                   |
|-------|--------------------------------------------------------------------------|
| Expl. | Too many values were present for a subdescriptor or a superdescriptor.   |
| Actn. | Check program and correct error, or contact your database administrator. |

#### NAT3085: Too many descriptor values for UPDATE/ADD RECORD. DB/FNR:1:/:2:.

| Text  | Too many descriptor values for UPDATE/ADD RECORD. DB/FNR/                    |
|-------|------------------------------------------------------------------------------|
|       | Too many descriptor values were present for an UDPATE or ADD RECORD command. |
| Actn. | Check program and correct error, or contact your database administrator.     |

#### NAT3086: Hyperdescriptor exit return error. DB/FNR :1:/:2:.

| Text  | Hyperdescriptor exit return error. DB/FNR/                                       |
|-------|----------------------------------------------------------------------------------|
| -     | Possible reasons: - An incorrect sign for a packed descriptor value was created. |
|       | - A value with an incorrect length byte was returned.                            |
| Actn. | Contact your database administrator.                                             |

#### NAT3087: Adabas buffer pool length error. DB/FNR/Subcode :1:/:2:/:3:.

| Text  | Adabas buffer pool length error. DB/FNR/Subcode//                  |
|-------|--------------------------------------------------------------------|
| Expl. | An Adabas buffer pool of ADASMP multi-processing global buffer     |
|       | pool error has occurred:                                           |
|       | - the Adabas buffer pool is locked; it is too small to accommodate |
|       | all blocks needed for (parallel) command execution;                |
|       | - the ADASMP global buffer pool is too small.                      |
|       | The ADASMP global buffer pool size, specified by the ADASMP        |
|       | initialization parameter LGBP, must be at least four times as      |
|       | large as the ADARUN LBP parameter for the read/write nucleus.      |
|       | See the Adabas DBA Reference documentation for more information.   |
| Actn. | Contact your database administrator to increase the LBP or LGBP;   |
|       | then retry the operation.                                          |
|       | If the error occurs again, contact Software AG support.            |

#### NAT3088: Insufficient core in Adabas workpool. DB/FNR:1:/:2: Subcode:3:.

| Text  | Insufficient core in Adabas workpool. DB/FNR/ Subcode                                                                                                    |
|-------|----------------------------------------------------------------------------------------------------|
| Expl. | During the execution of a database command, Adabas has indicated a workpool shortage situation. The detailed reason is indicated by the subcode:  1: Sufficient LWP workpool space was not available.  2: The space or hold queue resources needed to execute the command could not be acquired.  4: There are space problems in the workpool during update.  For a more detailed description, please refer to the Adabas documentation. |
| Actn. | Contact your database administrator.                                                                                                    |

#### NAT3089: UQE already used. DB/FNR:1:/:2:.

| Text  | UQE already used. DB/FNR/                                                                                        |
|-------|----------------------------------------------------------------------------------------------------|
|       | The UQE was already in use, and an attempt was made to execute two commands and the same time for the same user. |
| Actn. | Contact your database administrator.                                                                             |

#### NAT3094: An I/O error occurred on DDWORKR4. DB/FNR:1:/:2:.

| Text  | An I/O error occurred on DDWORKR4. DB/FNR/ |
|-------|--------------------------------------------|
| Expl. | An I/O error occurred on DDWORKR4.         |
| Actn. | Contact your database administrator.       |

#### NAT3095: An I/O error occurred in the WORK LP area. DB/FNR:1:/:2:.

| Text  | An I/O error occurred in the WORK LP area. DB/FNR/ |
|-------|----------------------------------------------------|
| Actn. | Contact your database administrator.               |

#### NAT3096: Error during repair execution. DB/FNR/Subcode :1:/:2:/:3:.

| Text  | Error during repair execution. DB/FNR/Subcode//      |
|-------|------------------------------------------------------|
| Expl. | An error occurred during an ADARES repair execution. |
| Actn. | Contact your database administrator.                 |

#### NAT3097: An I/O error occurred during buffer flush. DB/FNR :1:/:2:.

| Text  | An I/O error occurred during buffer flush. DB/FNR/ |
|-------|----------------------------------------------------|
| Actn. | Contact your database administrator.               |

#### NAT3098: Value to be added already exists. DB/FNR:1:/:2:.

| Text  | Value to be added already exists. DB/FNR/                                       |
|-------|---------------------------------------------------------------------------------|
|       | An attempt was made to add to a unique descriptor a value which already exists. |
| Actn. | Check program and correct error, or contact your database administrator.        |

#### NAT3099: An I/O error occurred. DB/FNR:1:/:2:.

|       | An I/O error occurred. DB/FNR/       |
|-------|--------------------------------------|
| Actn. | Contact your database administrator. |

### **Natural System Error Messages 3101-3150**

#### NAT3101: Error using Adabas add-on product. DB/FNR/Subcode :1:/:2:/:3:.

| Text  | Error using Adabas add-on product. DB/FNR/Subcode//                                                                                                    |
|-------|----------------------------------------------------------------------------------------------------|
| Expl. | An error has occurred using one of the client-based Adabas add-on products such as Adabas System Coordinator, Adabas Fastpath, Adabas Vista, Adabas Transaction Manager, or Adabas SAF Security. Subcodes 1-20 are generated by Adabas Fastpath. Subcodes 21-69, 32766 and 32767 are generated by Adabas System Coordinator. Please refer to the documentation for the appropriate add-on product for further information on subcodes and console messages that can help you resolve the error. |
| Actn. | Proceed as indicated in the respective documentation.                                                                                                    |

#### NAT3102: Space calculation error. DB/FNR:1:/:2:.

|       | Space calculation error. DB/FNR/ |
|-------|----------------------------------|
| Actn. | Retry the OPEN operation.        |

#### NAT3106: Record buffer specified in CB too small. DB/FNR:1:/:2:.

| Text  | Record buffer specified in CB too small. DB/FNR/                    |
|-------|---------------------------------------------------------------------|
|       | The Prefetch record buffer, as specified in the user control block, |
|       | is too small.                                                       |
| Actn. | Contact your database administrator.                                |

#### NAT3107: GETMAIN error or not enough space for Prefetch. DB/FNR:1:/:2:.

|   | Text | GETMAIN error or not enough space for Prefetch. DB/FNR/                                                                      |
|---|------|----------------------------------------------------------------------------------------------------|
|   |      | When performing Prefetch, either a GETMAIN error occurred or there was not enough space available. Prefetch is switched off. |
| - |      | Contact your database administrator.                                                                                         |

#### NAT3109: Command ID active on another database. DB/FNR:1:/:2:.

| Text  | Command ID active on another database. DB/FNR/                          |
|-------|-------------------------------------------------------------------------|
| Expl. | The specified command ID is already active on another database for this |
|       | user.                                                                   |
| Actn. | For more information, please refer to the Adabas documentation.         |

#### NAT3110: The Command ID pool is full. DB/FNR:1:/:2:.

| Text  | The Command ID pool is full. DB/FNR/                    |
|-------|---------------------------------------------------------|
| Actn. | Increase the size of either or both the ADARUN NQCID or |
|       | NU parameters.                                          |

#### NAT3113: The specified ISN was invalid. DB/FNR :1:/:2:.

| Text  | The specified ISN was invalid. DB/FNR/                                                                                                    |
|-------|----------------------------------------------------------------------------------------------------|
| Expl. | Possible reasons:  - An HI command was issued with an ISN less than MINISN.  - An N2 command was issued with an ISN either equal to 0 or greater than the MAXISN in effect for file.  - An N2 command was issued and the specified ISN was assigned to another record in file.  - An A1/A4, L1/L4, E1/E4 or S1/S2/S4 (with FB) command was issued for a non-existent ISN. |
| Actn. | Check program and correct error, or contact your database administrator.                                                                                                    |

#### NAT3114: E1 command not allowed or specified with ISN=0. DB/FNR :1:/:2:.

| Text | E1 command not allowed or specified with ISN=0. DB/FNR/                                                                        |
|------|----------------------------------------------------------------------------------------------------|
|      | Either a Refresh File function using the E1 command was issued and not allowed or else ISN=0 was specified for the E1 command. |

#### NAT3123: Error from Adabas cluster service. DB/FNR/Subcode :1:/:2:/:3:.

| Text  | Error from Adabas cluster service. DB/FNR/Subcode//                                                                                         |
|-------|----------------------------------------------------------------------------------------------------|
| Expl. | An error was reported by the Adabas cluster messaging service on the sender's side. The message was not sent. One of the following subcodes |
|       | may be present:                                                                                                    |
|       | 4 No valid destination(s).                                                                                                    |
|       | 8 Too many destinations.                                                                                                    |
|       | 12 Invalid message type.                                                                                                    |
|       | 16 Invalid environment.                                                                                                    |
|       | 20 Send buffer length exceeded.                                                                                                    |
|       | 24 Receive buffer length exceeded.                                                                                                    |
|       | 28 No replies or acknowledgement(s).                                                                                                    |
|       | 32 Unable to allocate AXMCB.                                                                                                    |
|       | 36 Timed out on originating system.                                                                                                    |
|       | 40 Timed out on destination system.                                                                                                    |
|       | Further possible subcodes can be found in the Adabas documentation.                                                                         |
| Actn. | Further possible subcodes can be found in the Adabas documentation. If you are unable to resolve the problem, contact your Software AG      |
|       | technical support representative.                                                                                                    |

#### NAT3124: Error from Adabas cluster service. DB/FNR/Subcode :1:/:2:/:3:.

| Text  | Error from Adabas cluster service. DB/FNR/Subcode//                                                                                                    |
|-------|----------------------------------------------------------------------------------------------------|
|       | An error was reported by the Adabas cluster messaging service on the receiver"s side. The message was sent. One of the subcodes described for response code 123 may be present. |
| Actn. | If you are unable to resolve the problem, contact your Software AG technical support representative.                                                                            |

#### NAT3125: Internal error from one cluster nucleus. DB/FNR:1:/:2:.

| Text  | Internal error from one cluster nucleus. DB/FNR/                                                                                                    |
|-------|----------------------------------------------------------------------------------------------------|
| •     | An internal error occurred when one cluster nucleus attempted to issue an inter-nucleus command to one or more of the other cluster nuclei. This condition usually leads to an abnormal termination. |
| Actn. | Contact your Software AG technical support representative.                                                                                                    |

#### NAT3126: Error during inter-nucleus communication. DB/FNR:1:/:2:.

| Text  | Error during inter-nucleus communication. DB/FNR/                                                                                                    |
|-------|----------------------------------------------------------------------------------------------------|
| Expl. | A messaging error occurred during inter-nucleus communication:  - The nucleus did not respond within the allotted time (see the ADARUN MXMSG parameter); or  - one or more problems occurred in what could be a broadcast; that is, a communication with multiple targets. In this case, each individual ACB contains either response code 0, 123 or 124. |
| Actn. | If you are unable to resolve the problem, contact your Software AG technical support representative.                                                                                                    |

#### NAT3129: Attempt to perform unsupported function. DB/FNR :1:/:2:.

| Text  | Attempt to perform unsupported function. DB/FNR/                                                                                       |
|-------|----------------------------------------------------------------------------------------------------|
|       | In an Adabas cluster environment, the user attempted to perform an Adabas function that is not yet supported by Adabas cluster nuclei. |
| Actn. | Do not attempt to perform an unsupported function.                                                                                     |

#### NAT3130: Internal error. DB/FNR/Subcode :1:/:2:/:3:.

| Text  | Internal error. DB/FNR/Subcode//                                       |
|-------|------------------------------------------------------------------------|
| Expl. | An internal error identified by one of the following subcodes occurred |
|       | in an Adabas Sysplex cluster environment:                              |
|       | 2 User-table entry (UTE) not found in MPM 8 call.                      |
|       | 3 Command-queue entry (CQE) not found in MPM 8 call.                   |
|       | 4 Intermediate user buffer (IUB) not found in MPM 8 call.              |
|       | 5 Adabas control block not found in MPM 8 call.                        |
|       | 6 Invalid UTE on nucleus chain.                                        |
|       | 7 Invalid UTE on user chain add.                                       |
|       | 8 Invalid UTE on the "lura" chain (that is, the linked list of UTEs    |
|       | representing local users remotely assigned) delete.                    |
|       | 23 Invalid CQE.                                                        |
| Actn. | Contact your Software AG technical support representative.             |

#### NAT3131: Replication-related error :4:. DB/FNR/Subc. :1:/:2:/:3:.

| Te | ext  | Replication-related error DB/FNR/Subc/                     |
|----|------|------------------------------------------------------------|
| E  | xpl. | During Adabas Event Replicator processing, a response code |
|    |      | qualified as shown in the error message was returned.      |
|    |      | The subcode indicates the reported error condition.        |
|    |      | See the "Replication Response Codes" section of the Event  |
|    |      | Replicator documentation.                                  |

| Actn. | The appropriate reaction depends on the specific error condition  |
|-------|-------------------------------------------------------------------|
|       | indicated by the response subcode, as given in the documentation. |

#### NAT3132: Error while processing LB-field. DB/FNR/Subc :1:/:2:/:3:.

| Text  | Error while processing LB-field. DB/FNR/Subc :1:/:2:/:3:. |
|-------|-----------------------------------------------------------|
|       | Error while processing LB-field. DB/FNR/Subcode//         |
|       | For the detailed reason see the subcode.                  |
| Actn. | Contact your database administrator.                      |

#### NAT3143: A requested lock could not be granted. DB/FNR:1:/:2:.

| Text  | A requested lock could not be granted. DB/FNR/                                    |
|-------|-----------------------------------------------------------------------------------|
|       | A requested lock could not be granted, because a deadlock situation was detected. |
| Actn. | Contact your database administrator.                                              |

#### NAT3144: The specified ISN was not in "hold" status. DB/FNR :1:/:2:.

| Text  | The specified ISN was not in "hold" status. DB/FNR/                             |
|-------|---------------------------------------------------------------------------------|
| 1 1   | The ISN specified with an UPDATE command was not in "hold" status for the user. |
| Actn. | Check program and correct error, or contact your database administrator.        |

#### NAT3145: Record not available at present. DB/FNR/Subcode :1:/:2:/:3:.

| Text  | Record not available at present. DB/FNR/Subcode//                                                                                                    |
|-------|----------------------------------------------------------------------------------------------------|
| Expl. | <ol> <li>An Adabas call attempted to read a record which was already in hold status for another user for subsequent updating.</li> <li>An attempt was made to hold an ISN which was in hold status for another user and the R option is specified. In this case, the Additions 2 field contains the binary value 0.</li> <li>The hold queue has overflowed. In this case, the Additions 2 field contains the binary value -1 (H"FFFFFFFF").</li> </ol> |
| Actn. | See RETRY statement in the Natural documentation.                                                                                                    |

#### NAT3146: Invalid buffer length. DB/FNR/Subcode :1:/:2:/:3:.

| Text  | Invalid buffer length. DB/FNR/Subcode//                                |
|-------|------------------------------------------------------------------------|
| Expl. | An invalid buffer length was detected by the Adabas interface routine. |
|       | The subcode identifies the buffer type:                                |
|       | Subcode Buffer Type                                                    |
|       | 1 Format buffer                                                        |
|       | 2 Record buffer                                                        |
|       | 3 Search buffer                                                        |
|       | 4 Value buffer                                                         |
|       | 5 ISN buffer                                                           |
|       | 6 User information buffer                                              |
|       | 7 Performance buffer                                                   |
|       | 8 Multifetch buffer                                                    |
| Actn. | Contact your database administrator.                                   |

#### NAT3147: ISN invalid: negative or greater than maximum ISN. DB/FNR:1:/:2:

| Text  | ISN invalid: negative or greater than maximum ISN. DB/FNR/                                                                                                |
|-------|----------------------------------------------------------------------------------------------------|
| _     | The ISN was invalid. The ISN transformation resulted either in a negative ISN or in an ISN which was greater than the maximum ISN permitted for the file. |
| Actn. | Contact your database administrator.                                                                                                    |

# NAT3148: Database :1:, Net-Work ID :3: currently not active. Subc :2:.

| Text  | Database, Net-Work ID currently not active. Subc                                                                                                    |
|-------|----------------------------------------------------------------------------------------------------|
| 1     | The database which Natural or a Natural program tried to access was not active or not accessible when the attempt was made. For detailed information see the subcode. |
| Actn. | Start the database or contact your database administrator.                                                                                                    |

# NAT3150: Too many database nuclei used in parallel. DB/FNR:1:/:2:.

| Text  | Too many database nuclei used in parallel. DB/FNR/   |
|-------|------------------------------------------------------|
| Expl. | Too many database nuclei have been used in parallel. |
| Actn. | Contact your database administrator.                 |

# 46

# Natural System Error Messages 3151-3200

#### NAT3151: Command-queue overflow. DB/FNR/Net-Work ID :1:/:2:/:3:.

| Text  | Command-queue overflow. DB/FNR/Net-Work ID/                                                                                                    |
|-------|----------------------------------------------------------------------------------------------------|
|       | The database administrator may increase the value for the NC parameter, and/or the command may be issued when a lower level of command activity is in effect.  If you are using Entire Net-Work, the leftmost 2 bytes of the Additions 2 field (Adabas control block) may also contain the ID of the Entire Net-Work node that issued this response code. |
| Actn. | Contact your database administrator.                                                                                                    |

#### NAT3152: Internal user buffer too small. DB/FNR :1:/:2:.

| Text  | Internal user buffer too small. DB/FNR/                                                                                                    |
|-------|----------------------------------------------------------------------------------------------------|
|       | The internal user buffer was not large enough to contain the user buffer areas. The database administrator should increase the value of the LU parameter. |
| Actn. | Contact your database administrator.                                                                                                    |

# NAT3153: Previous Adabas call still in process. DB/FNR:1:/:2:.

| Text  | Previous Adabas call still in process. DB/FNR/                                                        |
|-------|----------------------------------------------------------------------------------------------------|
| 1 *   | A "CALL Adabas" was issued by a user while a previous call for<br>the user was still being processed. |
|       | the user was still being processed.                                                                   |
| Actn. | Contact your database administrator.                                                                  |

# NAT3154: Adabas trigger queue overflows. DB/FNR :1:/:2:.

| Text  | Adabas trigger queue overflows. DB/FNR/                    |
|-------|------------------------------------------------------------|
| Expl. | A command was rejected because it resulted in an Adabas    |
|       | trigger being fired when the queue was full.               |
| Actn. | Retry the command, or contact your database administrator. |

# NAT3155: Pre-command trigger fails. DB/FNR:1:/:2: Name:3:/:4:.

| Text  | Pre-command trigger fails. DB/FNR/ Name/                                                                                               |
|-------|----------------------------------------------------------------------------------------------------|
| Expl. | A command resulted in a pre-command trigger being fired. The triggered procedure returned a non-zero return-code, so the               |
|       | command was not executed.  The Name value represents the trigger procedure name, followed by the error code returned by the procedure. |
| Actn. | Contact your database administrator.                                                                                                   |

#### NAT3156: Post-command trigger fails. DB/FNR:1:/:2: Name:3:/:4:.

| Τe | ext  | Post-command trigger fails. DB/FNR/ Name/                                                                                                    |
|----|------|----------------------------------------------------------------------------------------------------|
| Ех |      | A command resulted in a post-command trigger being fired. The triggered procedure returns a non-zero return-code, indicating an unsuccessful execution of the procedure.  The Name value represents the trigger procedure name, followed by the error code returned by the procedure. |
| A  | ctn. | Contact your database administrator.                                                                                                    |

# NAT3157: Adabas trigger facility disabled. DB/FNR:1:/:2:.

| Text  | Adabas trigger facility disabled. DB/FNR/                                                                                                    |
|-------|----------------------------------------------------------------------------------------------------|
|       | A command resulted in either a pre- or post-command trigger being fired; however, Adabas triggers have been shut down with the option to reject all commands that result in a trigger being fired. |
| Actn. | See the Adabas Nucleus Messages and Codes documentation for more information; contact your database administrator.                                                                                 |

#### NAT3159: Adabas link module :1: missing or invalid.

| Text  | Adabas link module missing or invalid.                                                                                                    |
|-------|----------------------------------------------------------------------------------------------------|
| Expl. | The Adabas link module specified by profile parameter ADANAME cannot be loaded or is invalid. Either the load library is missing or invalid or the specified module either doesn"t exist or has been linked incorrectly. |
|       | If the Adabas link module should be linked to Natural, then check the Natural link job. If it shall be dynamically loaded, check the module name and the load library.                                                   |

#### NAT3160: Too many ASSO/DATA blocks active in buffer pool. DB/FNR :1:/:2:.

| Text  | Too many ASSO/DATA blocks active in buffer pool. DB/FNR/                                                          |
|-------|----------------------------------------------------------------------------------------------------|
| Expl. | Too many Associator and Data Storage blocks were marked as active in the Adabas buffer pool for a single command. |
| Actn. | Contact your database administrator.                                                                              |

#### NAT3161: Invalid RABN chain in header list. DB/FNR:1:/:2:.

| Text  | Invalid RABN chain in header list. DB/FNR/                               |
|-------|--------------------------------------------------------------------------|
| 1 *   | The RABN chain in the header list of the Adabas buffer pool was invalid. |
| Actn. | Contact your database administrator.                                     |

# NAT3162: No space for Adabas buffer pool header blocks. DB/FNR :1:/:2:.

| Text  | No space for Adabas buffer pool header blocks. DB/FNR/                  |
|-------|-------------------------------------------------------------------------|
| Expl. | No additional space was available for Adabas buffer pool header blocks. |
| Actn. | Contact your database administrator.                                    |

#### NAT3163: RABN was already in chain. DB/FNR:1:/:2:.

| Text  | RABN was already in chain. DB/FNR/                                         |
|-------|----------------------------------------------------------------------------|
| Expl. | The RABN to be linked into the RABN header chain was already in the chain. |
| Actn. | Contact your database administrator.                                       |

#### NAT3164: Too many work areas allocated for command. DB/FNR:1:/:2:.

| Text | Too many work areas allocated for command. DB/FNR/   |
|------|------------------------------------------------------|
| Exp  | . Too many work areas are allocated for the command. |
| Actı | . Contact your database administrator.               |

#### NAT3165: Descriptor :3: invalid or non-existent. DB/FNR :1:/:2:.

| Text  | Descriptor invalid or non-existent. DB/FNR/                                                                                                    |
|-------|----------------------------------------------------------------------------------------------------|
| Expl. | A descriptor name was either invalid or did not exist in the Descriptor Value Table. This error may occur during ADAREC regenerate if - a file was loaded with an incorrect FDT, or - ADAINV was not re-executed following a stop at a SYNP checkpoint. Bytes 3 and 4 of the Additions 2 field contain the name of the descriptor that caused the error. |
| Actn. | Check program and correct error, or contact your database administrator. If the problem is not a handling error, run the INDEX option of ADAVFY and contact Software AG support.                                                                                                    |

#### NAT3166: An error was detected in an inverted list index. DB/FNR :1:/:2:.

| Text  | An error was detected in an inverted list index. DB/FNR/   |
|-------|------------------------------------------------------------|
| Expl. | The reason for this error may be damage in the associator. |
| Actn. | Contact your database administrator.                       |

#### NAT3167: Field not in coupled file, or coupled list invalid. DB/FNR:1:/:2:

| Text  | Field not in coupled file,or coupled list invalid. DB/FNR/                  |
|-------|-----------------------------------------------------------------------------|
|       | The field in a coupled file does not exist, or the coupled list is invalid. |
| Actn. | Check program and correct error, or contact your database administrator.    |

#### NAT3168: Internal CID for coupling processing not found. DB/FNR:1:/:2:.

| Text  | Internal CID for coupling processing not found. DB/FNR/              |
|-------|----------------------------------------------------------------------|
| Expl. | An internal "CID" required during coupling processing was not found. |
| Actn. | Contact your database administrator.                                 |

#### NAT3170: Adabas RABN for the command could not be found. DB/FNR:1:/:2:.

| Text  | Adabas RABN for the command could not be found. DB/FNR/      |
|-------|--------------------------------------------------------------|
| Expl. | The Adabas RABN required for the command could not be found. |
| Actn. | Contact your database administrator.                         |

#### NAT3171: The constant set used by Adabas not found. DB/FNR :1:/:2:.

| Text  | The constant set used by Adabas not found. DB/FNR/ |
|-------|----------------------------------------------------|
| Actn. | Contact your database administrator.               |

#### NAT3172: ISN less than MINISN or greater than MAXISN. DB/FNR :1:/:2:.

| Text  | ISN less than MINISN or greater than MAXISN. DB/FNR/                                                      |
|-------|----------------------------------------------------------------------------------------------------|
|       | An ISN was either less than the MINISN setting or greater than the MAXISN setting in effect for the file. |
| Actn. | Check program and correct error, or contact your database administrator.                                  |

#### NAT3173: An invalid data storage RABN was detected. DB/FNR:1:/:2:.

| Text  | An invalid data storage RABN was detected. DB/FNR/ |
|-------|----------------------------------------------------|
| Actn. | Contact your database administrator.               |

#### NAT3174: Starting RABN for L2/L5 not in address converter. DB/FNR :1:/:2:.

| Text  | Starting RABN for L2/L5 not in address converter. DB/FNR/                                                    |
|-------|----------------------------------------------------------------------------------------------------|
| Expl. | The starting data storage RABN for an L2/L5 command was not contained in the address converter for the file. |
| Actn. | Check program and correct error, or contact your database administrator.                                     |

#### NAT3175: Index not consistent with Data Storage. DB/FNR:1:/:2:.

| Text  | Index not consistent with Data Storage. DB/FNR/                                                                              |
|-------|----------------------------------------------------------------------------------------------------|
| Expl. | An inconsistency was detected between the index and Data Storage.                                                            |
| 1     | Apply the "check" utilities (especially ADAICK and ADAVAL) to the file, and contact your Software AG support representative. |

#### NAT3176: Error in call to Adabas subroutine/inverted list. DB/FNR:1:/:2:.

| Text | Error in call to Adabas subroutine/inverted list. DB/FNR/                                       |
|------|-------------------------------------------------------------------------------------------------|
| 1 *  | An incorrect call to an Adabas subroutine or an inconsistency in an inverted list was detected. |
|      | Check program and correct error, or contact your database administrator.                        |

#### NAT3177: Record not found in indicated DATA storage block. DB/FNR :1:/:2:.

| Text  | Record not found in indicated DATA storage block. DB/FNR/                                                                   |
|-------|----------------------------------------------------------------------------------------------------|
|       | A record could not be found in the Data Storage block which should have contained it as indicated by the Address Converter. |
| Actn. | Contact your database administrator.                                                                                        |

#### NAT3178: Error when updating a field. DB/FNR/Subcode :1:/:2:/:3:.

| Text  | Error when updating a field. DB/FNR/Subcode//                                                                                                    |
|-------|----------------------------------------------------------------------------------------------------|
| Expl. | An internal error occurred when updating a multiple-value field: 1 Inconsistency in descriptor value table (DVT). 2 Inconsistency between the field definition table (FDT) and the internal format buffer. 3 Inconsistency when updating a phonetic descriptor. |
| Actn. | Contact your database administrator.                                                                                                    |

#### NAT3179: Internal error; identifier not found. DB/FNR:1:/:2:.

| Text  | Internal error; identifier not found. DB/FNR/                   |
|-------|-----------------------------------------------------------------|
| Expl. | Internal error; identifier could not be found in Work part 3.   |
| Actn. | For more information, please refer to the Adabas documentation. |

#### NAT3181: Start of transaction not found on autobackout. DB/FNR:1:/:2:.

| Text  | Start of transaction not found on autobackout. DB/FNR/                            |
|-------|-----------------------------------------------------------------------------------|
| Expl. | The start of a transaction could not be found when an "autobackout" was executed. |
| Actn. | Check program and correct error, or contact your database administrator.          |

#### NAT3182: Necessary ET data were not found in WORK block. DB/FNR :1:/:2:.

| Text  | Necessary ET data were not found in WORK block. DB/FNR/             |
|-------|---------------------------------------------------------------------|
| Expl. | The necessary ET data were not found in the appropriate WORK block. |
| Actn. | Correct error or contact your database administrator.               |

#### NAT3183: Internal number for database I/O operation invalid.DB/FNR :1:/:2:

| Text  | Internal number for database I/O operation invalid.DB/FNR/                                |
|-------|-------------------------------------------------------------------------------------------|
|       | An internally assigned number for a for a database I/O operation was found to be invalid. |
| Actn. | Contact your database administrator.                                                      |

#### NAT3184: A phonetic field name could not be found. DB/FNR:1:/:2:.

| Text  | A phonetic field name could not be found. DB/FNR/                        |
|-------|--------------------------------------------------------------------------|
| Actn. | Check program and correct error, or contact your database administrator. |

#### NAT3185: ADAM field not found in the compressed record. DB/FNR :1:/:2:.

| Text  | ADAM field not found in the compressed record. DB/FNR/ |
|-------|--------------------------------------------------------|
| Actn. | Contact your database administrator.                   |

#### NAT3197: Pool for unique descriptor values too small.DB/FNR:1:/:2:.

| Text  | Pool for unique descriptor values too small.DB/FNR/ |
|-------|-----------------------------------------------------|
| Actn. | Contact your database administrator.                |

#### NAT3198: Value for unique descriptor :3: already exists. DB/FNR :1:/:2:.

| Text  | Value for unique descriptor already exists. DB/FNR/                                                                                               |
|-------|----------------------------------------------------------------------------------------------------|
|       | An attempt was made to duplicate a value for a unique descriptor.  The leftmost 2 bytes of the Additions 2 field may contain the descriptor name. |
| Actn. | Check program and correct error, or contact your database administrator.                                                                          |

#### NAT3199: Error in inverted list index for field :3:. DB/FNR :1:/:2:.

| Text  | Error in inverted list index for field DB/FNR/                                                                                                    |
|-------|----------------------------------------------------------------------------------------------------|
| Expl. | During an UPDATE operation, an inconsistency was detected in an inverted list index. The leftmost 2 bytes of the Additions 2 field may contain the descriptor name. This response code can also occur if UTYPE=EXU was specified for an ADARES BACKOUT operation that uses the sequential (SIBA) log. |
| Actn. | Contact your database administrator.                                                                                                    |

# NAT3200: Security violation. DB/FNR/Subcode :1:/:2:/:3:.

| Text  | Security violation. DB/FNR/Subcode//                                                               |
|-------|----------------------------------------------------------------------------------------------------|
| Expl. | Either an invalid cipher code or an Adabas or Adabas SAF Security security violation was detected. |
|       | From Adabas SAF Security processing, the command could not satisfy the                             |
|       | necessary security checks and may be accompanied by a subcode as                                   |
|       | follows:                                                                                           |
|       | 0 A standard user check failed.                                                                    |
|       | 1 There is no free user file cache entry for a workstation user.                                   |
|       | 2 A cross-level security check failed.                                                             |
|       | 3 No security information is available for the command.                                            |
|       | 4 A time-out occurred during a workstation logon.                                                  |
| Actn. | Check program and correct error, or contact your database administrator.                           |

# 47

# Natural System Error Messages 3201-3250

# NAT3201: The specified password was not found. DB/FNR :1:/:2:.

| Text  | The specified password was not found. DB/FNR/                            |
|-------|--------------------------------------------------------------------------|
| Actn. | Check program and correct error, or contact your database administrator. |

# NAT3202: Incorrect Adabas password for secured file. DB/FNR :1:/:2:.

| Text  | Incorrect Adabas password for secured file. DB/FNR/                                                                                       |
|-------|----------------------------------------------------------------------------------------------------|
| 1     | The specified Adabas password does not allow you to access/update the desired Adabas-secured file. Adabas backs out any open transaction. |
| Actn. | Check program and correct error, or contact your database administrator.                                                                  |

#### NAT3203: User not authorized to access secured file. DB/FNR:1:/:2:.

| Text  | User not authorized to access secured file. DB/FNR/                      |
|-------|--------------------------------------------------------------------------|
|       | The file to be accessed is protected by Adabas Security.                 |
|       | To delete a record from that file, you must provide the correct          |
|       | Adabas password.                                                         |
|       | Adabas backs out any open transaction.                                   |
| Actn. | Check program and correct error, or contact your database administrator. |

#### NAT3204: The password pool has overflowed. DB/FNR:1:/:2:.

| Text  | The password pool has overflowed. DB/FNR/ |
|-------|-------------------------------------------|
| Actn. | Contact your database administrator.      |

#### NAT3207: Logon phase 1 completed for Adabas ESI interface. DB/FNR:1:/:2:.

| Text  | Logon phase 1 completed for Adabas ESI interface. DB/FNR/                  |
|-------|----------------------------------------------------------------------------|
| 1 *   | The Adabas ESI interface completed phase 1 of logon and requested phase 2. |
| Actn. | Send a phase-2 logon request to ADAESI.                                    |

#### NAT3208: Execute a phase 1 logon. DB/FNR:1:/:2:.

| Text  | Execute a phase 1 logon. DB/FNR/                                                                                                    |
|-------|----------------------------------------------------------------------------------------------------|
| Expl. | As an ESI remote user, you should execute a phase 1 logon. The logon ID and your password will be sent to ADAESI.                                                 |
| Actn. | Platform does not have the correct Adabas link routine installed. Response code is intercepted by workstation Adabas link routine and phase 1 logon is performed. |

#### NAT3209: Adabas External-Security-Interface detects an expired password.

| Text | Adabas External-Security-Interface detects an expired password.                                            |
|------|----------------------------------------------------------------------------------------------------|
| -    | Adabas ESI (External Security Interface) detects an expired password on the server.                        |
|      | Refer to "Adabas Nucleus Messages and Codes" for more information.<br>Contact your database administrator. |

#### NAT3210: Internal error. DB/FNR/Net-Work ID:1:/:2:/:3:.

| Text  | Internal error. DB/FNR/Net-Work ID// |
|-------|--------------------------------------|
| Expl. | The logical ID is greater than 255.  |
| Actn. | Contact your database administrator. |

#### NAT3211: Internal error. DB/FNR/Net-Work ID:1:/:2:/:3:.

| Text  | Internal error. DB/FNR/Net-Work ID//                   |
|-------|--------------------------------------------------------|
| Expl. | An invalid ID table index detected in the user buffer. |
| Actn. | Contact your database administrator.                   |

#### NAT3212: Invalid I/O buffer for internal Adabas command. DB/FNR :1:/:2:.

| Text  | Invalid I/O buffer for internal Adabas command. DB/FNR/ |
|-------|---------------------------------------------------------|
| Actn. | Contact your database administrator.                    |

#### NAT3213: ID table not found. DB/FNR/Net-Work ID:1:/:2:/:3:.

| Text  | ID table not found. DB/FNR/Net-Work ID//                                                |
|-------|-----------------------------------------------------------------------------------------|
|       | The Adabas installation procedure was not properly executed, especially the Adabas SVC. |
| Actn. | Inform your database administrator.                                                     |

#### NAT3214: Internal command issued from ADA V4 ADALINK. DB/FNR :1:/:2:.

| Text  | Internal command issued from ADA V4 ADALINK. DB/FNR/ |
|-------|------------------------------------------------------|
| Actn. | Contact your database administrator.                 |

#### NAT3215: Adabas version inconsistency. DB/FNR:1:/:2:.

| Text  | Adabas version inconsistency. DB/FNR/                                                                 |
|-------|----------------------------------------------------------------------------------------------------|
| Expl. | SVC 04/16 call received from Adabas Version 4 ADALINK, with Adabas Version 5 user buffer or AMODE=31. |
| Actn. | Contact your database administrator.                                                                  |

#### NAT3216: Command rejected. DB/FNR:1:/:2: Net-Work ID:3:.

| Text  | Command rejected. DB/FNR/ Net-Work ID                  |
|-------|--------------------------------------------------------|
| Expl. | The command has been rejected by the Adabas user exit. |
| Actn. | Contact your database administrator.                   |

#### NAT3217: Command rejected. DB/FNR:1:/:2: Net-Work ID:3:.

| Text  | Command rejected. DB/FNR/ Net-Work ID                  |
|-------|--------------------------------------------------------|
| Expl. | The command has been rejected by the Adabas user exit. |
| Actn. | Contact your database administrator.                   |

#### NAT3218: Response code from Link Routine. DB/FNR/Subc :1:/:2:/:3:.

| Text  | Response code from Link Routine. DB/FNR/Subc//                                               |
|-------|----------------------------------------------------------------------------------------------|
|       | Response code from the Link Routine. DB/FNR/Subc// For the detailed reason, see the subcode. |
| Actn. | Contact your database administrator.                                                         |

#### NAT3219: Response code from ATM. DB/FNR/Subcode :1:/:2:/:3:.

| Text  | Response code from ATM. DB/FNR/Subcode//                                                                                                    |
|-------|----------------------------------------------------------------------------------------------------|
| Expl. | This response code should only occur when Adabas Transaction Manager is being used.                                                                    |
|       | 2 The global transaction does not have the status that allows the call.                                                                                |
|       | 3 No transaction ID (XID) entries exist. 4 The "R" and "J" options are not supported; or this is not a global                                          |
|       | transaction. The transaction ID (XID) either does not exist or cannot                                                                                  |
|       | be found (for example, when the given XID does not belong to the UQE).                                                                                 |
|       | 5 The record or value buffer definition may be invalid (for example, the length size may be invalid);                                                  |
|       | or the value buffer content may be invalid                                                                                                    |
|       | (for example, it may not contain a valid transaction ID (XID)). 6 The user is not an update or ET user or is already involved in a global transaction. |
|       | For further subcodes, see the Adabas documentation                                                                                                    |
| Actn. | For further subcodes, see the Adabas documentation Check program and correct error.                                                                    |

# NAT3220: Receiving/relay node unable to allocate buffer. DB/FNR :1:/:2:.

| Text  | Receiving/relay node unable to allocate buffer. DB/FNR/               |
|-------|-----------------------------------------------------------------------|
| Expl. | The receiving/relay node was unable to allocate a buffer to read      |
|       | the command.                                                          |
|       | If this response is recurrent, the size of the receiving/relay node"s |
|       | attached buffer pool should be increased (see the execution parameter |
|       | "NAB" in the Net-Work CTCS documentation).                            |
|       | The ACBADD2 field in the Adabas control block contains the ID         |
|       | of the node in error in the leftmost 2 bytes.                         |

| Actn. | Increase the size of the short term buffer allocated on the |
|-------|-------------------------------------------------------------|
|       | BUFFER parameter of the NODE statement, or contact your     |
|       | database administrator.                                     |

#### NAT3221: Receiving node intercepted ABEND during SVC 4-call.DB/FNR :1:/:2:

| Text  | Receiving node intercepted ABEND during SVC 4-call.DB/FNR/                                           |
|-------|----------------------------------------------------------------------------------------------------|
|       | The receiving node intercepted an abnormal termination during the Adabas SVC 4-call for the command. |
| Actn. | Contact your database administrator.                                                                 |

#### NAT3222: No CQE could be allocated on a relay node. DB/FNR:1:/:2:.

| Text  | No CQE could be allocated on a relay node. DB/FNR/                                             |
|-------|------------------------------------------------------------------------------------------------|
| Expl. | No CQE could be allocated on a relay node (same as Natural error NAT3151 on a receiving node). |
| Actn. | Contact your database administrator.                                                           |

#### NAT3223: CTCS response code: node loop. DB/FNR:1:/:2:.

| Text  | CTCS response code: node loop. DB/FNR/ |
|-------|----------------------------------------|
| Actn. | Contact your database administrator.   |

#### NAT3224: Adabas command timed out by receiving/relay node. DB/FNR:1:/:2:.

| Text  | Adabas command timed out by receiving/relay node. DB/FNR/                                                                                                    |
|-------|----------------------------------------------------------------------------------------------------|
| Expl. | The Adabas command has been timed out by the receiving/relay node. The request waited for a reply for a longer time period than specified by the REPLYTIM= parameter in either the NODE statement or the SET operator command. The reply may be delayed or lost due to a target malfunction or a connecting link failure.  Only the setting ADAMODE=0 of the Natural profile parameter ADAMODE is supported by Entire Net-Work. |
| Actn. | Check all connections and correct error, check setting of Natural profile parameter ADAMODE, or contact your database administrator.                                                                                                    |

#### NAT3225: Response code from Entire Net-Work.

| Text  | Response code from Entire Net-Work.                                                                         |
|-------|----------------------------------------------------------------------------------------------------|
| Expl. | Response code from Entire Net-Work.                                                                         |
|       | See the Entire Net-Work documentation for more information on the meanings and use of these response codes. |

#### NAT3226: Response code from Entire Net-Work.

| Text  | Response code from Entire Net-Work.                          |
|-------|--------------------------------------------------------------|
| Expl. | Response code from Entire Net-Work.                          |
| Actn. | See the Entire Net-Work documentation for more               |
|       | information on the meanings and use of these response codes. |

#### NAT3227: Response code from Entire Net-Work.

| Text  | Response code from Entire Net-Work.                          |
|-------|--------------------------------------------------------------|
| Expl. | Response code from Entire Net-Work.                          |
| 1     | See the Entire Net-Work documentation for more               |
|       | information on the meanings and use of these response codes. |

#### NAT3228: SVC or database not UES-enabled. DB/FNR/Subcode :1:/:2:/:3:.

| Text  | SVC or database not UES-enabled. DB/FNR/Subcode//                                                                                                    |
|-------|----------------------------------------------------------------------------------------------------|
| Expl. | ADALCO is UES-enabled, but - the SVC is not UES-enabled (the subcode in Additions 2 is x"01"), or - the target database is not UES-enabled (the subcode in Additions 2 is x"02"). |
| Actn. | Make sure that Adabas and the SVC are at the V712 level and that the database is UES-enabled.                                                                                     |

# NAT3229: Command queue element ignored, user already active.DB/FNR :1:/:2:

| Text  | Command queue element ignored, user already active.DB/FNR/ |
|-------|------------------------------------------------------------|
| Actn. | Try again later or cancel current user.                    |

# NAT3230: Protocol violation of X/Open XA specification. DB/FNR :1:/:2:.

| Text  | Protocol violation of X/Open XA specification. DB/FNR/                                                                                                    |
|-------|----------------------------------------------------------------------------------------------------|
|       | The protocol defined by the X/Open XA specification has been violated. This happens, for example, if a user tries to issue an ET call for an XA transaction. |
| Actn. | Follow the XA specification.                                                                                                    |

#### NAT3231: Response code from Adabas user exit.

| Text  | Response code from Adabas user exit.                                                                                                    |
|-------|----------------------------------------------------------------------------------------------------|
|       | This response code is assigned in an Adabas user exit, and its meaning is defined by the user.  One example is the response code in the ADALOG log data field issued by user exit 4. |
| Actn. | Refer to the description of user exits in the Adabas User Exits documentation for more information.                                                                                  |

#### NAT3232: Response code from Adabas user exit.

| Text | Response code from Adabas user exit.                                                                                                    |
|------|----------------------------------------------------------------------------------------------------|
| -    | This response code is assigned in an Adabas user exit, and its meaning is defined by the user.  One example is the response code in the ADALOG log data field issued by user exit 4. |
| 1    | Refer to the description of user exits in the Adabas User Exits documentation for more information.                                                                                  |

#### NAT3233: Response code from Adabas user exit.

| Text  | Response code from Adabas user exit.                                                                                                    |
|-------|----------------------------------------------------------------------------------------------------|
| Expl. | This response code is assigned in an Adabas user exit, and its meaning is defined by the user.  One example is the response code in the ADALOG log data field issued by user exit 4. |
| Actn. | Refer to the description of user exits in the Adabas User Exits documentation for more information.                                                                                  |

# NAT3234: Response code from Adabas user exit.

| Text | Response code from Adabas user exit.                                                                                                    |
|------|----------------------------------------------------------------------------------------------------|
|      | This response code is assigned in an Adabas user exit, and its meaning is defined by the user.  One example is the response code in the ADALOG log data field issued by user exit 4. |
| 1    | Refer to the description of user exits in the Adabas User Exits documentation for more information.                                                                                  |

# NAT3235: Response code from Adabas user exit.

| Text  | Response code from Adabas user exit.                                                                                                    |
|-------|----------------------------------------------------------------------------------------------------|
|       | This response code is assigned in an Adabas user exit, and its meaning is defined by the user.  One example is the response code in the ADALOG log data field issued by user exit 4. |
| Actn. | Refer to the description of user exits in the Adabas User Exits documentation for more information.                                                                                  |

#### NAT3236: Response code from Adabas user exit.

| Text  | Response code from Adabas user exit.                                                                                                    |
|-------|----------------------------------------------------------------------------------------------------|
| Expl. | This response code is assigned in an Adabas user exit, and its meaning is defined by the user.  One example is the response code in the ADALOG log data field issued by user exit 4. |
| Actn. | Refer to the description of user exits in the Adabas User Exits documentation for more information.                                                                                  |

# NAT3237: Response code from Adabas user exit.

| Text  | Response code from Adabas user exit.                                                                                                    |
|-------|----------------------------------------------------------------------------------------------------|
| Expl. | This response code is assigned in an Adabas user exit, and its meaning is defined by the user.  One example is the response code in the ADALOG log data field issued by user exit 4. |
| Actn. | Refer to the description of user exits in the Adabas User Exits documentation for more information.                                                                                  |

#### NAT3238: Response code from Adabas user exit.

| Text | Response code from Adabas user exit.                                                                                                    |
|------|----------------------------------------------------------------------------------------------------|
| _    | This response code is assigned in an Adabas user exit, and its meaning is defined by the user.  One example is the response code in the ADALOG log data field issued by user exit 4. |
| 1    | Refer to the description of user exits in the Adabas User Exits documentation for more information.                                                                                  |

# NAT3239: Response code from Adabas user exit.

| Text  | Response code from Adabas user exit.                                                                                                    |
|-------|----------------------------------------------------------------------------------------------------|
|       | This response code is assigned in an Adabas user exit, and its meaning is defined by the user.  One example is the response code in the ADALOG log data field issued by user exit 4. |
| Actn. | Refer to the description of user exits in the Adabas User Exits documentation for more information.                                                                                  |

#### NAT3240: ATM encountered error :3:. DB/FNR/Subcode :1:/:2:/:4:.

| Text  | ATM encountered error DB/FNR/Subcode//                                                                                                    |
|-------|----------------------------------------------------------------------------------------------------|
| Expl. | ATM encountered an error. The error code can be found in the Additions 2 field of the Adabas control block. The response code may be in the first two bytes of the Additions 2 field. |
| Actn. | Check the meaning of the error code. If the cause of the problem is not apparent, contact your Software AG technical support representative.                                          |

#### NAT3241: ATM received response code :3:. DB/FNR/Subc. :1:/:2:/:4:.

| Text  | ATM received response code DB/FNR/Subc/                                                                                                    |
|-------|----------------------------------------------------------------------------------------------------|
| Expl. | ATM received an unexpected Adabas response code. The subcode and response code can be found, in that order, in the Additions 2 field of the Adabas control block. If a negative value appears in the Additions 2 field, take its complement: this is the response code returned to the proxy by ATM. For non-mainframe systems, see the Adabas documentation for response codes. |
| Actn. | Check the meaning of the Adabas response code and subcode. If the cause of the problem is not apparent, contact your Software AG technical support representative.                                                                                                    |

#### NAT3242: ATM transaction status error :3:. DB/FNR/Subcode :1:/:2:/:4:.

| Text  | ATM transaction status error DB/FNR/Subcode//                                                                                                    |
|-------|----------------------------------------------------------------------------------------------------|
| Expl. | ATM or the TM proxy was unable to determine the status of the caller's transaction. There might be an ATM error code in the Additions 2 field of the Adabas control block, in the low-order (rightmost) two bytes.  For non-mainframe systems, see the Adabas documentation for response codes. |
| Actn. | Check the meaning of the error code, if present. Otherwise, determine the status of the transaction using online services.  If the action required is not apparent, contact Software AG support.                                                                                                |

# NAT3243: ATM unsolicited syncpoint request. DB/FNR/Subc. :1:/:2:/:3:.

| Text  | ATM unsolicited syncpoint request. DB/FNR/Subc//                                                                                                    |
|-------|----------------------------------------------------------------------------------------------------|
| Expl. | ATM or the TM proxy received an unsolicited syncpoint request. The action taken or the status of the global transaction that was open is indicated by a subcode in the Additions 2 field of the Adabas control block, in the low-order (rightmost) two bytes.  For non-mainframe systems, see the Adabas documentation for response codes. |
| Actn. | Review the TMSYNCMGR and TRNCTL parameters in the ATM parameter module.                                                                                                    |

#### NAT3244: Response code returned by Adabas Transaction Manager.

| Text  | Response code returned by Adabas Transaction Manager.                  |
|-------|------------------------------------------------------------------------|
| Expl. | Response code returned by Adabas Transaction Manager.                  |
|       | See the Adabas Transaction Manager documentation for more information. |

# NAT3245: Response code from COR. DB/FNR/Subcode :1:/:2:/:3:.

| Expl. This response code is issued for communication problems between a products that use the system coordinator (COR) interface to Adabas,                                                                                     |         |
|----------------------------------------------------------------------------------------------------|---------|
| <ul> <li>is, Adabas Fastpath, Adabas Vista, Adabas SAF Security, and Adaba Transaction Manager.</li> <li>1 Internal error.</li> <li>2 A required module could not be loaded. This is probably an installation error.</li> </ul> | s; that |

| Actn. | For subcode 1, contact your Software AG technical support            |
|-------|----------------------------------------------------------------------|
|       | representative. For subcode 2, consult the installation instructions |
|       | for the add-on product.                                              |

#### NAT3246: Utility communication block (UCB) overflow. DB/FNR:1:/:2:.

| Text  | Utility communication block (UCB) overflow. DB/FNR/ |
|-------|-----------------------------------------------------|
| Expl. | Utility communication block (UCB) overflow.         |
| Actn. | Contact your database administrator.                |

#### NAT3247: Correct ID not found in communication block. DB/FNR:1:/:2:.

| Text  | Correct ID not found in communication block. DB/FNR/     |
|-------|----------------------------------------------------------|
| Expl. | Correct ID not found in the utility communication block. |
| Actn. | Contact your database administrator.                     |

#### NAT3249: Response code from Adabas Vista. DB/FNR :1:/:2: Subcode :3:.

| Text  | Response code from Adabas Vista. DB/FNR/ Subcode    |
|-------|-----------------------------------------------------|
| Expl. | See the product documentation for more information. |
| Actn. | Proceed as indicated in the documentation.          |

#### NAT3250: The ACBX validation failed. DB/FNR/Subcode :1:/:2:/:3:.

| Text  | The ACBX validation failed. DB/FNR/Subcode// |
|-------|----------------------------------------------|
| Expl. | The ACBX validation failed.                  |
| -     | The following subcodes are possible:         |
|       | Subcode Description                          |
|       | 1 Unsupported ACBX version.                  |
|       | 2 ADACBX provided without UBE.               |
|       | 3 ACBX file number > 65,535.                 |
|       | 4 Reserved field not zero.                   |
|       | 5 ACBX length incorrect.                     |
| Actn. | Contact your database administrator.         |

# 48

# **Natural System Error Messages 3251-3300**

# NAT3251: Error in cluster processing. DB/Net-Work ID/Subcode :1:/:3:/:2:.

| Text  | Error in cluster processing. DB/Net-Work ID/Subcode//                                                                                                    |
|-------|----------------------------------------------------------------------------------------------------|
| Expl. | Under certain conditions, the Adabas cluster SVC (SVCCLU) component of ADASVC returns response code 251 in the ACB"s response code field, along with a hexadecimal subcode in the low-order (rightmost) two bytes of the additions 2 field.  If the local SVCCLU detects the condition, the subcode will be from 2 to 30.  If a remote SVCCLU detects the condition, the subcode will be from 102 to 130.  If you are using Entire Net-Work, the leftmost two bytes of the additions 2 field may also contain the ID of the Entire Net-Work node that issued this response code. |
| Actn. | Please contact your Adabas system administrator.                                                                                                    |

# NAT3252: Error in Adabas SVC processing. Subcode :3: DB/FNR :1:/:2:.

| Text  | Error in Adabas SVC processing. Subcode DB/FNR/                                            |
|-------|--------------------------------------------------------------------------------------------|
|       | A post error occurred during Adabas SVC processing. For a detailed reason see the subcode. |
| Actn. | Contact your database administrator.                                                       |

#### NAT3253: Error in buffer processing. DB/FNR/Subcode :1:/:2:/:3:.

| Text  | Error in buffer processing. DB/FNR/Subcode// |
|-------|----------------------------------------------|
| Expl. | Error in buffer processing. DB/FNR/Subcode// |
|       | For the detailed reason, see the subcode.    |
| Actn. | Contact your database administrator.         |

# NAT3254: Error during command completion. DB/FNR/Subc :1:/:2:/:3:.

| Text  | Error during command completion. DB/FNR/Subc/                                                                                                    |
|-------|----------------------------------------------------------------------------------------------------|
| Expl. | A validation error occurred during command completion processing while attempting to return results to the caller. For the detailed reason, see the subcode. |
| Actn. | Contact your database administrator.                                                                                                    |

#### NAT3255: Attached buffers exhausted. DB/FNR/Net-Work ID:1:/:2:/:3:.

| Text  | Attached buffers exhausted. DB/FNR/Net-Work ID/                            |
|-------|----------------------------------------------------------------------------|
| Expl. | All attached buffers were allocated at the time the command was processed. |
| Actn. | Contact your database administrator.                                       |

# NAT3275: PROCEDURE name in CALLDBPROC statement must be alpha.

| Text  | PROCEDURE name in CALLDBPROC statement must be alpha.                                                                                              |
|-------|----------------------------------------------------------------------------------------------------|
| Expl. | The PROCEDURE name in the CALLDBPROC statement must have alphanumeric format. Specify either an alphanumeric constant or an alphanumeric variable. |
| Actn. | Correct the PROCEDURE name specification in the CALLDBPROC statement.                                                                              |

#### NAT3276: Result set and Sqlcode variables must have format (I4).

| Text  | Result set and Sqlcode variables must have format (I4).           |
|-------|-------------------------------------------------------------------|
| Expl. | Result set and sqlcode variable must have format (I4).            |
| Actn. | Correct the format definition of result et and sqlcode variables. |

# NAT3277: CALLMODE parameter has to be either Natural or NONE.

| Text  | CALLMODE parameter has to be either Natural or NONE.                                                              |
|-------|----------------------------------------------------------------------------------------------------|
|       | The CALLMODE parameter of the CALLDBPROC statement must either be NONE or Natural. If omitted, it is set to NONE. |
| Actn. | Correct the CALLMODE specification.                                                                               |

#### NAT3278: Invalid parameter specified in CALLDBPROC statement.

| Text  | Invalid parameter specified in CALLDBPROC statement.                    |
|-------|-------------------------------------------------------------------------|
|       | One of the parameters specified in the CALLDBPROC statement is invalid. |
| Actn. | Correct the parameter specification in the CALLDBPROC statement.        |

#### NAT3279: The CALLDBPROC statement is invalid.

| Text  | The CALLDBPROC statement is invalid.                     |
|-------|----------------------------------------------------------|
| Expl. | The CALLDBPROC statement contains an unexpected keyword. |
| Actn. | Correct the CALLDBPROC statement.                        |

#### NAT3280: :1: occurred in stored procedure :2:.

| Text  | :1: occurred in stored procedure :2:.                                                           |
|-------|-------------------------------------------------------------------------------------------------|
|       | The natural error message :1: was issued during the processing of the SQL stored procedure :2:. |
| Actn. | Analyze the error and correct stored procedure.                                                 |

#### NAT3281: Stored procedure:1: number of parameters differ:2:,:3:.

| Text  | Stored procedure number of parameters differ,                                                                                                    |
|-------|----------------------------------------------------------------------------------------------------|
| Expl. | The stored procedure control block contains a number of parameters different from the number of parameters passed to the stored procedure. This is an internal error, which "should not occur". The first number is the expected number of parameters, the second number the received parameters. |
| Actn. | Contact Software Ag customer service center and provide LISTSQL of program.                                                                                                    |

#### NAT3282: Stored procedure :2: got an invalid parameter description.

| Text  | Stored procedure :2: got an invalid parameter description.                                                                |
|-------|----------------------------------------------------------------------------------------------------|
|       | The stored procedure :2: received, in its control block, an invalid parameter description. This is an NDB internal error. |
| Actn. | Contact Software Ag customer service center.                                                                              |

#### NAT3283: Stored procedure :1: GETMAIN of DB2SIZE1 failed. RC :2:.

| Text  | Stored procedure GETMAIN of DB2SIZE1 failed. RC                                                                                                    |
|-------|----------------------------------------------------------------------------------------------------|
| Expl. | The GETMAIN of the DB2SIZE1 buffer failed with return code :2. The DB2SIZE1 buffer is used to copy the passed data into the Natural storage area before the stored procedure is invoked. It also contains the Natural internal format description of the passed parameters. |
| Actn. | Either increase the Natural thread size or reduce the number of parameters passed to the stored procedure or decrease the amount of data passed to the stored procedure.                                                                                                    |

#### NAT3284: Stored procedure :1: misses DB2SIZE1 before return.

| Text  | Stored procedure misses DB2SIZE1 before return.                                                                                                    |
|-------|----------------------------------------------------------------------------------------------------|
| Expl. | The DB2SIZE1 buffer contains a copy of the parameters passed by the caller. When the stored procedure has modified the data, it copies them back to the DB2SIZE1 buffer and then returns them to the caller. Unfortunately, the buffer disappeared. This is an internal error. |
| Actn. | Contact Software Ag customer service center.                                                                                                    |

#### NAT3285: Stored procedure :1: FREEMAIN of DB2SIZE1 failed rc :2:.

| Text  | Stored procedure :1: FREEMAIN of DB2SIZE1 failed rc :2:.                                                                                       |
|-------|----------------------------------------------------------------------------------------------------|
|       | The FREEMAIN of the DB2SIZE1 buffer which hold the data passed to the stored procedure failed with return code :2:. This is an internal error. |
| Actn. | Contact Software Ag customer service center.                                                                                                   |

# NAT3286: Stored procedure:1: CB version mismatch:2:,:3:.

| Text  | Stored procedure :1: CB version mismatch :2: , :3:.                                                                                                    |
|-------|----------------------------------------------------------------------------------------------------|
|       | The stored procedure detected an unexpected control identifier. It expected the identifier :2: but received :3: This indicates a version mismatch between NDB software on the client or caller side and the NDB software on the server side. |
| Actn. | Upgrade to matching software levels on both sides.                                                                                                    |

# NAT3287: Set operators EXCEPT, INTERSECT not supported by NDB.

| Text  | Set operators EXCEPT, INTERSECT not supported by NDB.                                                                                                    |
|-------|----------------------------------------------------------------------------------------------------|
|       | The set operators EXCEPT and INTERSECT are not supported by DB2 or SQL/DS. NDB therefore rejects the usage of these operators. Only the UNION set operator is supported by DB2 and SQL/DS and therefore by NDB. |
| Actn. | Remove the EXCEPT or INTERSECT operator from the SELECT statement.                                                                                                    |

#### NAT3288: Invalid column name list of correlation clause.

| Text  | Invalid column name list of correlation clause.                                                                                         |
|-------|----------------------------------------------------------------------------------------------------|
|       | The column name list of the correlation clause has to be enclosed in round brackets and the column names have to be separated by comma. |
|       | Each column name is a long identifier and has to be unique within the column name list.                                                 |
| Actn. | Correct the column name list.                                                                                                    |

#### NAT3289: Invalid table locator reference in FROM clause.

| Text  | Invalid table locator reference in FROM clause.                                                                                                    |
|-------|----------------------------------------------------------------------------------------------------|
|       | A table locator reference has to conform to the following syntax: TABLE (table@locator@variable LIKE table@name) The table@locator@variable has to be of format I4. The table@name has to be the name of a valid DB2 DDM. |
|       | The table hame has to be the hame of a valid DD2 DDW.                                                                                                    |
| Actn. | Correct the table locator reference in the FROM clause.                                                                                                    |

#### NAT3290: Invalid table function reference in FROM clause.

| Text  | Invalid table function reference in FROM clause.                                                                                                    |
|-------|----------------------------------------------------------------------------------------------------|
| Expl. | A table function reference has to conform to the following syntax: TABLE (function@name (expr,)) correlation@clause Check for matching opening and closing parentheses. Table function references must have a correlation clause. The function@name is a long identifier; it can be qualified by a schema@name, which is a short identifier. |
| Actn. | Correct the table function reference in the FROM clause                                                                                                    |

# NAT3291: Invalid CAST expression.

| Text  | Invalid CAST expression.                                                                                                    |
|-------|----------------------------------------------------------------------------------------------------|
| Expl. | A CAST expression has to conform to the following syntax: CAST (expression AS data@type) Check the correct setting of parentheses and keywords. The data@type can be either a built-in data type or a distinct@type, which is a long identifier that can be qualified by a schema name (short identifier). |
| Actn. | Correct the CAST expression.                                                                                                    |

# NAT3292: Invalid value specified as QUERYNO.

| Text  | Invalid value specified as QUERYNO.                               |
|-------|-------------------------------------------------------------------|
| Expl. | The QUERYNO has to be specified as a non-negative integer number. |
| Actn. | Specify a non-negative integer number as QUERYNO.                 |

#### NAT3293: Content of scroll variable is invalid at offset :1:.

| Text  | Content of scroll variable is invalid at offset                                               |
|-------|-----------------------------------------------------------------------------------------------|
| Expl. | The content of a scroll variable has to conform to the following                              |
|       | rule: <sensitivity> <direction> <integer></integer></direction></sensitivity>                 |
|       | - <sensitivity> is optional and can be either INSENSITIVE or SENSITIVE.</sensitivity>         |
|       | - <direction> can be one of the following: NEXT, PRIOR, FIRST, LAST,</direction>              |
|       | CURRENT, BEFORE, AFTER, RELATIVE, ABSOLUTE. The default is NEXT.                              |
|       | - <integer> has to specified if <direction> is RELATIVE or ABSOLUTE.</direction></integer>    |
|       | It has to be a integer number, like -5 or 0 or 6. It cannot be                                |
|       | specified with any <direction> other than RELATIVE or ABSOLUTE.</direction>                   |
|       | The specifications of <sensitivity> <direction> <integer></integer></direction></sensitivity> |
|       | have to be separated from one another by one or more spaces.                                  |
| Actn. | Correct the content of the scroll variable.                                                   |

#### NAT3294: SENSITIVE STATIC not allowed for READ-ONLY cursors.

| Text  | SENSITIVE STATIC not allowed for READ-ONLY cursors.                                                                                              |
|-------|----------------------------------------------------------------------------------------------------|
| Expl. | SENSITIVE STATIC SCROLLABLE cursors are only allowed if the associated query is not READ-ONLY.                                                   |
|       | Queries are READ-ONLY if they contain UNION, GROUP BY, HAVING, or nested TABLE expressions, and if they are used in a READ RESULT SET statement. |
| Actn. | Either change the query, or change to INSENSITIVE STATIC SCROLL cursors.                                                                         |

# NAT3295: Conversion of DATE/TIME string :1: failed with error :2:.

| Text  | Conversion of DATE/TIME string failed with error                                                                                                    |
|-------|----------------------------------------------------------------------------------------------------|
| Expl. | The conversion of a DB2 DATE/TIME string failed with the Natural error indicated in this message, because the DATE/TIME string received from DB2 could not be converted to a Natural date/time variable. This could happen if, for example, a date prior to 01.01.1582 stored in DB2 is to be placed into a Natural date variable. This also occurs if a DB2 TIME string is retrieved which is either "00:00 AM" or "24.00.00".  See the Natural error code for further information. |
| Actn. | Do not use DATE/TIME strings which cannot be handled by Natural.                                                                                                    |

#### NAT3296: Limit of successive "not found" conditions exceeded.

| Text  | Limit of successive "not found" conditions exceeded.                                                                                                    |
|-------|----------------------------------------------------------------------------------------------------|
| Expl. | The limit of successive "not found" (sqlcode +100) conditions has been exceeded. This occurs if, within a processing loop involving scrollable cursors, the number of "not found" conditions exceeds its limit. The limit is 5. The processing loop is closed.  The counter of successive "not found" conditions is reset when a condition other than "not found" occurs, or when a terminal I/O occurs. The limit check is performed to avoid undesired database loops. |
| Actn. | Change program logic to avoid this condition.                                                                                                    |

# NAT3297: NDB :1: conversion failed with FC :2: / RC :3: :4: :5:

| Text  | NDB :1: conversion failed with FC :2: / RC :3: :4: :5:                 |
|-------|------------------------------------------------------------------------|
| Expl. | NDB Stored Procedures encoded with UNICODE using Natural alphanumeric  |
|       | fields (A) receive UTF8 encoded data which have to be converted to     |
|       | EBCDIC. This conversion failed with the specified function and reason  |
|       | code. :4: is the destination length, and :5: is the destination length |
|       | necessary to fully convert the UTF8 data to EBCDIC.                    |
| Actn. | Contact technical support.                                             |

# NAT3298: Error during Multifetch: :1:.

| Text  | Error during Multifetch:                                                                                                    |
|-------|----------------------------------------------------------------------------------------------------|
| Expl. | During creation of the NDB Multifetch buffer (DB2SIZE6) an error has occurred; the error message indicates which kind of error. Usually, this is a getmain error or an internal error.  |
| Actn. | In the case of a getmain error, either increase the thread size or decrease the multifetch factor specified in the program.  In the case of an internal error, contact Natural support. |

# NAT3299: Rowset positioning requires integer value or variable.

| Text  | Rowset positioning requires integer value or variable.                                                                                                    |
|-------|----------------------------------------------------------------------------------------------------|
| Expl. | The Rowset positioning clause requires the specification of an integer value or variable which determines the size (number of rows) of the multi-fetch buffer.  The Rowset positioning clause has the following syntax: WITH ROWSET POSITIONING FOR int ROWS where "int" can be an integer numeric constant or a variable of format/length I4. |
| Actn. | Correct the Rowset positioning clause accordingly.                                                                                                    |

# 49

# **Natural System Error Messages 3351-3400**

# NAT3400: No :1: database handler available.

| Text  | No database handler available.                                                                                                    |
|-------|----------------------------------------------------------------------------------------------------|
| Expl. | A specific database handler is assigned to handle the database.  However, the database handler requested is not available.  Possible reason are:  - the database handler module isn"t linked to Natural  - the session profile parameter for the buffer size of the database handler is zero  - an error occurred during initialization of the database handler  - the wrong database handler has been specified for the database, either by macro NTDB in the parameter module or by the DB parameter |
| Actn. | Depends on the reason of the error. If an initialization error had occurred, check the session initialization error messages.                                                                                                    |

# 50

# **Natural System Error Messages 3401-3450**

# NAT3401: NAT object STOWed for :1: but executed under :2:.

| Text  | NAT object STOWed for but executed under                                                                                                 |
|-------|----------------------------------------------------------------------------------------------------|
| _     | The DBID used when stowing the Natural object is assigned to database type .1. but at runtime this DBID is assigned to database type .2. |
| Actn. | The DBID used at stow time and at runtime must be assigned to the same database type.                                                    |

# NAT3402: Unknown DB response code :4:. DB/FNR/Subcode :1:/:2:/:3:.

| Text  | Unknown DB response code DB/FNR/Subcode//                        |
|-------|------------------------------------------------------------------|
| Expl. | An unknown response code was received from the Adabas interface. |
| Actn. | Check program and correct error.                                 |

# NAT3403: ADAMODE was changed from :1: to :2:.

| Text  | ADAMODE was changed from :1: to :2:.                                                                                                    |
|-------|----------------------------------------------------------------------------------------------------|
| Expl. | Natural was started with ADAMODE=:1:. This mode is not supported by the database, or Natural could not allocate the resources required to execute in this mode. Natural has switched automatically to ADAMODE=:2:. The original error message, the technical reason, was issued prior to this message, and can be viewed with the LASTMSG command. |
| Actn. | Contact your Natural/Adabas administrator.                                                                                                    |

#### NAT3410: No Natural ICU handler available.

| Text  | No Natural ICU handler available.                                      |
|-------|------------------------------------------------------------------------|
| Expl. | The Natural ICU handler is not available.                              |
|       | Possible reasons are:                                                  |
|       | - The ICU handler module is not linked to Natural or cannot be loaded. |
|       | - The session profile parameter CFICU is set to OFF.                   |
|       | - An error occurred during the initialization of the Natural ICU.      |
| Actn. | Depends on the reason of the error. If an initialization error has     |
|       | occurred, check the session initialization error messages.             |

#### NAT3411: Code page :1: not available.

| Text  | Code page not available.                                                                                                    |
|-------|----------------------------------------------------------------------------------------------------|
|       | ICU (International Components for Unicode) is the engine to support code pages and Unicode in Natural.  Code pages are defined in ICU in a data file that is linked to the nucleus or loaded dynamically. If the code page is not available, it is not part of the data file used. |
| Actn. | Please contact Software AG support.                                                                                                    |

#### NAT3412: Internal error from ICU: :1:.

| Text  | Internal error from ICU:                                                                                                    |
|-------|----------------------------------------------------------------------------------------------------|
|       | ICU (International Components for Unicode) is the engine to support code pages and Unicode in Natural.  Possible reasons for internal errors of ICU are:  - memory allocation errors,  - internal program errors,  - corrupted definition files of converters,  - missing resources in data files. |
| Actn. | Please contact Software AG support.                                                                                                    |

# NAT3413: Conversion error, at least one code point not translated.

| Text  | Conversion error, at least one code point not translated.                                                                                                    |
|-------|----------------------------------------------------------------------------------------------------|
|       | If, during Unicode conversion or the conversion from one code page to another, a code point or character cannot be converted to the desired destination code page, a code-page specific substitution character is used instead.  The generation of this message depends on the CPCVERR=ON/OFF option in the SET GLOBALS statement. |
| Actn. | Check the content of the input/target field of the conversion.                                                                                                    |

#### NAT3414:

Text Reserved for ICU.

#### NAT3415: Conversion result is truncated.

| Text  | Conversion result is truncated.                                                                                               |
|-------|----------------------------------------------------------------------------------------------------|
|       | During Unicode conversion or the conversion from one code page to another, the result in the target field has been truncated. |
| Actn. | Check the length of the target field.                                                                                         |

# NAT3416: Length/format of operand is incompatible with code page.

| Text  | Length/format of operand is incompatible with code page.                                     |
|-------|----------------------------------------------------------------------------------------------|
| Expl. | For a Unicode conversion, or a conversion from one code page to                              |
|       | another, the format and length of source/target fields must                                  |
|       | be compatible with the corresponding code page.                                              |
|       | Example 1: The source/target field is defined as (Bn), but the value                         |
|       | of <minimum bytes="" code="" per="" point=""> of the relevant code page is &gt; n;</minimum> |
|       | this means that not even one code point could be stored in the                               |
|       | field.                                                                                       |
|       | Example 2: For many code points, the minimum and maximum bytes per                           |
|       | code point are identical.                                                                    |
|       | Before the conversion, it is checked whether the code points                                 |
|       | fit into the defined length. If they do not, this message is issued.                         |
|       | This is to avoid the truncation of code point values.                                        |
| Actn. | Check the lengths of the source and target operands.                                         |

# NAT3417: The used code page name is ambiguous in this context.

| Text | The used code page name is ambiguous in this context.                                                                                                    |
|------|----------------------------------------------------------------------------------------------------|
|      | The target code page specified in MOVE ENCODED statement must be unambiguous. However, specifying "UTF-16" or "UTF-32" does not uniquely identify a target code page. |
|      | Instead of "UTF-16" and "UTF-32", specify "UTF-16BE" or "UTF-16LE", and "UTF-32BE" or "UTF-32LE" respectively.                                                        |

# 51

## **Natural System Error Messages 3451-3500**

## NAT3500: FCT definition for :1: incomplete; :2: missing.

| Text  | FCT definition for incomplete; missing.                                |
|-------|------------------------------------------------------------------------|
|       | Natural for VSAM requires information from the CICS file control table |
|       | to generate a CICS command; however, this information is missing.      |
| Actn. | Contact your CICS administrator.                                       |

## 52

## Natural System Error Messages 3501-3550

#### NAT3501: Internal Natural VSAM error, module :1: .

| Text  | Internal Natural VSAM error, module       |
|-------|-------------------------------------------|
| Expl. | An internal error condition has occurred. |
| Actn. | Contact Software AG support.              |

## NAT3502: DDMCHECK=ON specified, but program :1: cataloged with NAT22.

| Text  | DDMCHECK=ON specified, but program :1: cataloged with NAT22.                       |
|-------|------------------------------------------------------------------------------------|
|       | The option DDMCHECK=ON only works for programs cataloged with Natural Version 3.1. |
| Actn. | Specify DDMCHECK=OFF or catalog the program under Version 3.1.                     |

#### NAT3503: Internal Natural :1: error.

|       | Internal Natural error.      |
|-------|------------------------------|
| Expl. | Record buffer too small.     |
| Actn. | Contact Software AG support. |

#### NAT3504: File:1:, ENABLESTATUS/RESP:2:, RESP2:3:.

| Text  | File, ENABLESTATUS/RESP, RESP2                                                                                                    |
|-------|----------------------------------------------------------------------------------------------------|
|       | Request could not be satisfied due to ENABLESTATUS problem. If the parameters ENADIS/ENAUNE in the NVSPARM module are set to "OFF", the ENABLESTATUS is indicated in the error message. If the parameters ENADIS/ENAUNE are set to "ON", Natural VSAM has issued an EXEC CICS SET ENABLED command; this command failed, and CICS has returned response codes as indicated in the error message. |
| Actn. | Contact your CICS administrator.                                                                                                    |

#### NAT3505: Loop reposition error occurred during ROLL-IN processing.

| Text  | Loop reposition error occurred during ROLL-IN processing.         |
|-------|-------------------------------------------------------------------|
|       | For the native AIX processing, a current base key cannot be       |
|       | found for a loop repositioning. Either the alternate indexes were |
|       | destroyed or the record for this base key was deleted or          |
|       | changed by another user.                                          |
| Actn. | Contact your Natural administrator.                               |

#### NAT3506: Statement invalid for Natural VSAM.

| Text  | Statement invalid for Natural VSAM.                                                                       |
|-------|----------------------------------------------------------------------------------------------------|
|       | This statement is not allowed for this type of VSAM dataset (for example, READ PHYSICAL for a KSDS type). |
| Actn. | Correct error in program.                                                                                 |

#### NAT3507: USR0100N error: :1:.

| Text  | USR0100N error:                                                    |
|-------|--------------------------------------------------------------------|
| Expl. | The program that invokes the user exit USR0100N contains an error. |
| Actn. | Correct error in invoking program.                                 |

#### NAT3508: Logical key length is too big.

| Text  | Logical key length is too big.                                                                                                |
|-------|----------------------------------------------------------------------------------------------------|
|       | The sum of the logical key and prefix lengths, defined in the corresponding DDM, is greater than the maximum VSAM key length. |
| Actn. | Correct error in DDM/program.                                                                                                 |

#### NAT3509: Complex search criteria not allowed for Natural VSAM.

| Text  | Complex search criteria not allowed for Natural VSAM.                                                                                                    |
|-------|----------------------------------------------------------------------------------------------------|
| _     | Connecting search criteria and coupling of files is not possible for VSAM files. See the Natural documentation, FIND statement, for valid search criteria. |
| Actn. | Correct error in program.                                                                                                    |

#### NAT3510: Invalid operator in FIND statement for Natural VSAM.

| Text  | Invalid operator in FIND statement for Natural VSAM.                    |
|-------|-------------------------------------------------------------------------|
|       | The FIND statement contains an invalid search criterion for VSAM files. |
| Actn. | Correct error in program.                                               |

#### NAT3511: Invalid search buffer.

| Text  | Invalid search buffer.                                                                                                    |
|-------|----------------------------------------------------------------------------------------------------|
| Expl. | Either the DDM was changed between cataloging and execution of the program, or the FIND statement contains a clause not applicable to VSAM. |
| 1     | Contact your Natural administrator; or correct error in program.                                                                            |

#### NAT3512: File:1: is not defined as path.

| Text  | File is not defined as path.                                                                                    |
|-------|----------------------------------------------------------------------------------------------------|
| 1 *   | The NVSPARM parameter PATH=ON is specified for this session, but the file is not a path for an alternate index. |
| Actn. | Contact your system administrator.                                                                              |

#### NAT3513: Not enough storage for Natural VSAM in table :1:.

| Text  | Not enough storage for Natural VSAM in table                                                                                                    |
|-------|----------------------------------------------------------------------------------------------------|
| Expl. | One of the Natural for VSAM internal tables, defined as fixed buffer type, is too small. The eye-catcher of the internal table which is too small is indicated in the variable. |
| Actn. | Use the Buffer Usage Statistics function of the SYSTP utility to ascertain which parameter has to be adjusted in NVSPARM.                                                       |

#### NAT3514: Record to be updated is not in "hold" status.

| Text  | Record to be updated is not in "hold" status.                                                                     |
|-------|----------------------------------------------------------------------------------------------------|
| Expl. | An UPDATE statement was issued for a record which was not in "hold" status.                                       |
|       | This may be caused, for example, by the UPDATE statement referring to a FIND FIRST statement which found nothing. |
| Actn. | Correct program or provide other search criteria.                                                                 |

#### NAT3515: UPD table is full.

| Text  | UPD table is full.                                                                                                    |
|-------|----------------------------------------------------------------------------------------------------|
| Expl. | A record has been read for update. Natural for VSAM tried to save<br>the appropriate fields in its UPD table, but received a response<br>indicating that the UPD table was not large enough to contain the<br>fields. |
| Actn. | Contact your Natural administrator to increase UPDL size in NVSPARM; or change program to reduce the amount of data held per transaction.                                                                             |

#### NAT3516: File: :1: Cmd: :2: Cond: :3: Rc: :4:.

| Text  | File: Cmd: Cond: Rc:                                                                                                    |
|-------|----------------------------------------------------------------------------------------------------|
| Expl. | Natural for VSAM received an unexpected response from CICS. File: Name of involved dataset taken from DDM. Cmd: Mnemonic of CICS command issued by Natural for VSAM. Cond: Mnemonic of CICS condition. Rc: VSAM return code and error code taken from EIB (if provided by CICS). |
| Actn. | See IBM"s CICS and VSAM documentation for further information.                                                                                                    |

## NAT3517: UPDATE loop for path :1: to ESDS file :2: not supported.

| Text  | UPDATE loop for path to ESDS file not supported.                                                                                                    |
|-------|----------------------------------------------------------------------------------------------------|
| Expl. | CICS only supports path access to an ESDS file with restricted options. The related RBA for the ESDS base record is not returned from the READNEXT/READPREV path call by CICS, and an UPDATE is therefore not possible. |
| Actn. | In this case, use native AIX file processing.                                                                                                    |

#### NAT3518: Error in format buffer for Natural VSAM.

| Text  | Error in format buffer for Natural VSAM.                         |
|-------|------------------------------------------------------------------|
| Expl. | The DDM was changed between cataloging and executing the Natural |
|       | program.                                                         |
| Actn. | Contact your Natural administrator.                              |

#### NAT3519: Error in format buffer for INSERT, base key omitted.

| Text  | Error in format buffer for INSERT, base key omitted.                   |
|-------|------------------------------------------------------------------------|
| Expl. | The base key was not specified for a KSDS file in the STORE statement. |
| Actn. | Correct error in program.                                              |

#### NAT3520: Held VSAM record modified by another transaction.

| Text  | Held VSAM record modified by another transaction.                                                                                                    |
|-------|----------------------------------------------------------------------------------------------------|
| Expl. | The record held by a previous READ/FIND for UPDATE was modified by another transaction.                                                              |
| Actn. | Check your application"s handling of concurrency control problems; or issue the RETRY statement in an ON ERROR clause to ignore the error situation. |

#### NAT3521: Direction changed for an active READ in variable sequence.

| Text  | Direction changed for an active READ in variable sequence.                                                |
|-------|----------------------------------------------------------------------------------------------------|
|       | For an active READ loop, the ascending/descending direction was changed to descending/ascending sequence. |
| Actn. | Correct error in program.                                                                                 |

#### NAT3522: DD/DLBL name for file:1: is not defined in the JCL stream.

| Text  | DD/DLBL name for file :1: is not defined in the JCL stream.                                                                                                    |
|-------|----------------------------------------------------------------------------------------------------|
|       | The NVSPARM parameter PATH=CHECK is specified and the file is not defined in the system (no FCT entry for CICS, no UFILE entry for Com-plete or no JCL-card for any other environment). |
| Actn. | Contact your system administrator.                                                                                                    |

#### NAT3523: Insertion of :1: "LA" record without "LB" field.

| Text  | Insertion of "LA" record without "LB" field.                                                |
|-------|---------------------------------------------------------------------------------------------|
| Expl. | Insertion of LA record into system file with LB field having been omitted (internal error). |
| Actn. | Contact your Natural administrator. If necessary, contact Software AG technical support.    |

#### NAT3524: Maximum VSAM record length exceeded at insertion/update.

| Text  | Maximum VSAM record length exceeded at insertion/update.                                                                                                    |
|-------|----------------------------------------------------------------------------------------------------|
| Expl. | Insertion/updating was requested for a record which is longer than the permitted maximum; or an attempt was made to increase the length of a "fixed length" record. |
| Actn. | Check record-length definition in VSAM cluster and in the DDM.                                                                                                    |

#### NAT3525: OPEN utility is active, specify OPSUPP=ON in NVSPARM.

| Text  | OPEN utility is active, specify OPSUPP=ON in NVSPARM.                                |
|-------|--------------------------------------------------------------------------------------|
|       | The user exit USR2008P is active, but the NVSPARM parameter OPSUPP=OFF is specified. |
| Actn. | Contact your Natural administrator.                                                  |

#### NAT3526: Read on :1: "LB" subfile with other "DE" specified.

| Text | Read on "LB" subfile with other "DE" specified.                                          |
|------|------------------------------------------------------------------------------------------|
|      | This is an internal Natural for VSAM, Natural for ISAM or Natural for LEASY error.       |
|      | Contact your Natural administrator. If necessary, contact Software AG technical support. |

#### NAT3527: Internal Natural :1: error.

| Text  | Internal Natural error.                                                 |
|-------|-------------------------------------------------------------------------|
|       | Internal Natural for VSAM, Natural for ISAM or Natural for LEASY error. |
| Actn. | Contact Software AG support.                                            |

#### NAT3528: Specified :1: "DE" is not a secondary one.

| Text  | Specified "DE" is not a secondary one. |
|-------|----------------------------------------|
| Actn. | Check program and correct error.       |

#### NAT3529: Field in HISTOGRAM must be a descriptor.

| Text  | Field in HISTOGRAM must be a descriptor.                  |
|-------|-----------------------------------------------------------|
| Expl. | See the Natural documentation for valid HISTOGRAM syntax. |
| Actn. | Correct error in program.                                 |

#### NAT3530: UPD=OFF not allowed for Natural :1: :2:.

| Text  | UPD=OFF not allowed for Natural                                                                                                    |
|-------|----------------------------------------------------------------------------------------------------|
|       | Inconsistency between DDM and NVSPARM module.  - Natural VSAM: If the parameter UPD=OFF is set in the NVSPARM module, logical files are not supported.  - Natural ISAM: If the parameter UPD=OFF is set in the NVSPARM module, duplicate keys in ISAM files are not supported. |
| Actn. | Change DDM or NVSPARM module.                                                                                                    |

#### NAT3531: No entry found with given command ID for Natural :1:.

| Text  | No entry found with given command ID for Natural                                   |
|-------|------------------------------------------------------------------------------------|
|       | This is an internal Natural for VSAM, Natural for ISAM or Natural for LEASY error. |
| Actn. | Contact your Natural administrator.                                                |

#### NAT3532: File:1: not known to CICS.

| Text  | File not known to CICS.                                                    |
|-------|----------------------------------------------------------------------------|
|       | CICS returned a DSIDERR condition upon Natural for VSAM"s INQUIRE command. |
| Actn. | Contact your CICS administrator.                                           |

#### NAT3533: File:1:, VSAM record deleted from another terminal.

| Text  | File, VSAM record deleted from another terminal.                  |
|-------|-------------------------------------------------------------------|
|       | While UPDATE waited for a response, another terminal or           |
|       | batch user deleted the record in question; or the alternate index |
|       | is destroyed.                                                     |
| Actn. | Check your application logic or the file structure.               |

## NAT3534: Duplicate VSAM record in file :1:.

| Text  | Duplicate VSAM record in file                                                                |
|-------|----------------------------------------------------------------------------------------------|
|       | An attempt was made to write a duplicate record to a unique-key VSAM, ISAM or LEASY dataset. |
| Actn. | Correct error in program.                                                                    |

#### NAT3535: A Natural :1: end-of-file condition has occurred.

| Text  | A Natural end-of-file condition has occurred. |
|-------|-----------------------------------------------|
| Actn. | Contact your Natural administrator.           |

## NAT3536: :1: error, feedback code :2:, file :3:.

| Text  | error, feedback code, file                                         |
|-------|--------------------------------------------------------------------|
| Actn. | See IBM documentation for explanation of feedback code (RPLERRCD). |

#### NAT3537: :1: failed, return/reason code :2:/:3:.

| Text  | failed, return/reason code/                                                                                                    |
|-------|----------------------------------------------------------------------------------------------------|
|       | Natural for VSAM needed a temporary storage area outside VSIZE (for example, as I/O area); the appropriate GETMAIN or FREEMAIN request failed. The return code comes from NATGETM ,the reason code from the system. |
| Actn. | Increase available storage.                                                                                                    |

#### NAT3538: Response from CICS: INVREQ.

| Text  | Response from CICS: INVREQ.                                                                                                    |
|-------|----------------------------------------------------------------------------------------------------|
| Expl. | The statement is not allowed according to the dataset entry specification in the CICS File Control Table (FCT).  If the Natural session runs with DU=ON, a NV63 ABEND with a transaction dump is forced in instead of NAT3538. |
| Actn. | Use CEDF to examine the cause of this problem, or start your session with DU=ON and analyze the trace table in the dump.                                                                                                    |

#### NAT3539: File :1: not :2:, :3:.

| Text  | File not,                                                                                                    |
|-------|----------------------------------------------------------------------------------------------------|
| Expl. | Open/close error. If available to Natural for VSAM, the original return code is indicated in the error message. For an explanation of the return code, see the corresponding IBM documentation. |
| Actn. | Contact your Natural administrator.                                                                                                    |

#### NAT3540: No more space in VSAM file:1:.

| Text  | No more space in VSAM file          |
|-------|-------------------------------------|
| Expl. | The VSAM file must be reorganized.  |
| Actn. | Contact your Natural administrator. |

#### NAT3541: File:1:, control interval/record held by another user.

| Text  | File, control interval/record held by another user.        |
|-------|------------------------------------------------------------|
| Actn. | Check your application"s transaction logic or issue a      |
|       | RETRY in an ON ERROR clause to ignore the error condition. |

#### NAT3542: File :1:, primary key must not be modified.

| Text  | File, primary key must not be modified.             |
|-------|-----------------------------------------------------|
| Expl. | You are not allowed to modify the primary key area. |
| Actn. | Correct error in program.                           |

#### NAT3543: File:1: invalid record length or length defined as fixed.

| Text  | File invalid record length or length defined as fixed.                                                                                                    |
|-------|----------------------------------------------------------------------------------------------------|
| Expl. | The length of a record exceeds the maximum record size or is shorter than the minimum record size.  For an AIX file, the record length was not sufficient to contain the new alternate index key pointer. |
| Actn. | Check DDM and VSAM file definitions.  If the file is a member of an UPGRADE set, increase the max. CI size or enlarge the file.                                                                           |

#### NAT3544: END of TRANSACTION not successful, RC: :1:.

| Text  | END of TRANSACTION not successful, RC:                                 |
|-------|------------------------------------------------------------------------|
| Expl. | Under CICS, this error may be caused, for example, by a failure in the |
|       | synchronization of remote systems.                                     |
|       | In DFSMStvs, a program or environmental error has occurred, or the     |
|       | Resource Recovery Service (RRS) is not available.                      |
| Actn. | Under CICS, use CEDF to determine the cause of this error.             |
|       | In DFSMStvs, refer to the IBM documentation on Callable RRS.           |

#### NAT3545: BACKOUT TRANSACTION not successful, RC: :1:.

| Text  | BACKOUT TRANSACTION not successful, RC:                                |
|-------|------------------------------------------------------------------------|
| Expl. | Under CICS, this error may be caused, for example, by a failure in the |
|       | synchronization of remote systems.                                     |
|       | In DFSMStvs, a program or environmental error has occurred, or the     |
|       | Resource Recovery Service (RRS) is not available.                      |
| Actn. | Under CICS, use CEDF to determine the cause of this error.             |
|       | In DFSMStvs, refer to the IBM documentation on Callable RRS.           |

#### NAT3546: File:1: opened for input,:2: not allowed.

| Text  | File opened for input, not allowed.                              |
|-------|------------------------------------------------------------------|
| Actn. | Either set OPRB parameter to "O" (for output) for this database, |
|       | or omit OPRB parameter.                                          |
|       | Check the NATPARM parameter NTDB for a READ option.              |

#### NAT3547: Overflow of FCT table.

| Text  | Overflow of FCT table.                                  |
|-------|---------------------------------------------------------|
| Expl. | Natural for VSAM"s internal file control table is full. |
| Actn. | Increase parameter TAFE in NVSPARM module.              |

#### NAT3548: Now it is too late for BACKOUT TRANSACTION.

| Text Now it is too late for BACKOUT TRANSACTION. |
|--------------------------------------------------|
|--------------------------------------------------|

| Expl. | The program contains a design error: it attempts to backout updates  |
|-------|----------------------------------------------------------------------|
|       | which have already been committed.                                   |
|       | The most likely reason is that a terminal I/O has forced the end of  |
|       | the logical transaction; that is, internally a SYNCPOINT command has |
|       | already been executed by the TP monitor at the time when the BACKOUT |
|       | TRANSACTION statement is executed.                                   |
|       | Nevertheless, Natural VSAM has executed a BACKOUT TRANSACTION. This  |
|       | means that the actual scope of the BACKOUT TRANSACTION is different  |
|       | from the expected one.                                               |
| Actn. | Correct error in program.                                            |

## NAT3549: Working storage for user exit :1: cannot be allocated.

| Text  | Working storage for user exit cannot be allocated. |
|-------|----------------------------------------------------|
| Expl. | Overflow on Natural internal buffer CFWSIZE.       |
| Actn. | Contact Software AG support.                       |

## NAT3550: DDM:1: not found in the system file.

| Text  | DDM not found in the system file.                                                                                                    |
|-------|----------------------------------------------------------------------------------------------------|
| •     | Natural for VSAM also uses the DDM at execution; however, at execution time the required DDM was not existent on the current FDIC system file. |
| Actn. | Contact your Natural administrator.                                                                                                    |

## 53

## **Natural System Error Messages 3551-3600**

#### NAT3551: DDM:1: is destroyed.

| Text  | DDM is destroyed.                   |
|-------|-------------------------------------|
| Expl. | The records on FDIC are corrupted.  |
| Actn. | Contact your Natural administrator. |

## NAT3552: Duplicate file numbers for physical VSAM DDM not allowed.

| Text  | Duplicate file numbers for physical VSAM DDM not allowed.                                                                                                    |
|-------|----------------------------------------------------------------------------------------------------|
| Expl. | The file number for a physical DDM must be unique. Duplicate file numbers are only allowed in the case of user views where the file number must be the same for the user view and the related physical (logical) DDM. |
| Actn. | Correct the file number or, in the case of a user view, specify "USERVIEW=Y" in the DDM.                                                                                                    |

#### NAT3553: No physical VSAM file with the given file number exists.

| Text  | No physical VSAM file with the given file number exists.                                                                    |
|-------|----------------------------------------------------------------------------------------------------|
| 1 *   | In constructing a logical file, during the CATALOG action you have to specify the file number of the related physical file. |
| Actn. | Ensure that the related physical file (DDM) exists.                                                                         |

#### NAT3554: VSAM file specified for user view does not exist.

| Text | VSAM file specified for user view does not exist.                                        |
|------|------------------------------------------------------------------------------------------|
| 1 1  | The file number used during user view creation must represent an existing physical file. |
|      | Use correct file number.                                                                 |

#### NAT3555: File:1:, no string available.

| Text  | File, no string available.                                                                                                    |
|-------|----------------------------------------------------------------------------------------------------|
| Expl. | VSAM returned a "no string" condition upon access to the file.                                                                               |
|       | Either change program to maintain fewer current positions in the file, or change file definition / region size to define/allow more strings. |

#### NAT3556: I/O to file :1: issued; exit :2: :3:.

| Text  | I/O to file issued; exit                                                 |
|-------|--------------------------------------------------------------------------|
| Expl. | An I/O to a VSAM file was issued. Before or after the I/O, the user-exit |
|       | program received control and detected an error condition.                |
| Actn. | Contact your Natural administrator.                                      |

#### NAT3557: GET statement issued for non-existent VSAM record.

| Text  | GET statement issued for non-existent VSAM record. |
|-------|----------------------------------------------------|
| Actn. | Correct error in program.                          |

#### NAT3558: Com-plete SYSPARM value VSAMRPL exceeded.

| Text  | Com-plete SYSPARM value VSAMRPL exceeded. |
|-------|-------------------------------------------|
| Actn. | Contact your system administrator.        |

#### NAT3559: Version does not fit in Natural :1: link-edit.

| Text  | Version does not fit in Natural link-edit.                        |
|-------|-------------------------------------------------------------------|
| Expl. | The modules included in the Natural link-edit must be of the same |
|       | version.                                                          |
| Actn. | Check Natural nucleus and/or NVSPARM module.                      |

#### NAT3560: Corresponding system file TAF not linked.

| Text  | Corresponding system file TAF not linked.                                                                                                 |
|-------|----------------------------------------------------------------------------------------------------|
| 1 *   | The load module containing the description of the system file being accessed (TAF) has not been linked to the Natural for VSAM interface. |
| Actn. | Correct link-edit for Natural for VSAM.                                                                                                   |

#### NAT3561: Internal error during system file handling,:1: not found.

| Text  | Internal error during system file handling, not found. |
|-------|--------------------------------------------------------|
| Actn. | Contact Software AG support.                           |

## NAT3562: DD/DLBL name for system file not specified.

| Text  | DD/DLBL name for system file not specified. |
|-------|---------------------------------------------|
| Expl. | An internal Natural error occurred.         |
| Actn. | Contact Software AG support.                |

#### NAT3563: DD/DLBL name for system file must not exceed 7 characters.

| Text  | DD/DLBL name for system file must not exceed 7 characters. |
|-------|------------------------------------------------------------|
| Actn. | Correct NATPARM parameter setting.                         |

#### NAT3564: This type of system file is not supported.

| Text  | This type of system file is not supported.                                                |
|-------|-------------------------------------------------------------------------------------------|
|       | You have tried to access a type of system file that is not supported by Natural for VSAM. |
| Actn. | Contact your Natural administrator.                                                       |

#### NAT3565: Active VSAM system file call, but SFILE=OFF specified.

| Text  | Active VSAM system file call, but SFILE=OFF specified. |
|-------|--------------------------------------------------------|
| Actn. | Change the SFILE setting.                              |

#### NAT3566: This type of system file is not supported.

| Text  | This type of system file is not supported.                                                              |
|-------|----------------------------------------------------------------------------------------------------|
|       | You have tried to access a type of system file that is not supported by the Natural for VSAM interface. |
| Actn. | Contact your Natural administrator.                                                                     |

#### NAT3567: ILLOGIC condition when executing command to :1: dataset.

| Text  | ILLOGIC condition when executing command to dataset.         |
|-------|--------------------------------------------------------------|
|       | An ILLOGIC condition has been detected during execution of a |
|       | command to a VSAM, ISAM or LEASY dataset.                    |
| Actn. | Correct error in program.                                    |

#### NAT3568: Invalid Natural :1: request.

| Text  | Invalid Natural request.                                                |
|-------|-------------------------------------------------------------------------|
|       | The attempted file operation is not supported or permitted according to |
|       | the DATA SET entry specification in the FCT.                            |
| Actn. | Correct error in program.                                               |

#### NAT3569: :1: is active, module :2: is wrongly assembled.

|       | is active, module is wrongly assembled. |
|-------|-----------------------------------------|
| Actn. | Correctly assemble module               |

#### NAT3570: MULTI-PASS is active, update transaction is not allowed.

Text MULTI-PASS is active, update transaction is not allowed.

#### NAT3571: Create mode for VSAM LSR-pools, error by :1:, :2: :3:.

| Text  | Create mode for VSAM LSR-pools, error by,                                                                  |
|-------|----------------------------------------------------------------------------------------------------|
| Expl. | The response code is returned by the macro, or the logical file name.                                      |
| Actn. | Consult the appropriate IBM literature for explanation or contact your administrator or support personnel. |

#### NAT3572: DDM analyzer: level error for field:1:.

|       | DDM analyzer : level error for field |
|-------|--------------------------------------|
| Actn. | Check DDM and correct error.         |

#### NAT3573: DDM analyzer: unsupported data type for field :1:.

| Text  | DDM analyzer: unsupported data type for field                                                                                     |
|-------|----------------------------------------------------------------------------------------------------|
| _     | The corresponding DDM contains unsupported data types for Natural for VSAM (long-alpha, graphical, phonetic or hyper descriptor). |
| Actn. | Correct DDM.                                                                                                    |

#### NAT3574: VRRDS datasets support up CICS version 5.1.

| Text  | VRRDS datasets support up CICS version 5.1. |
|-------|---------------------------------------------|
| Actn. | Contact your system administrator.          |

#### NAT3575: Source locking is active, but LFILE is missing or invalid.

| Text  | Source locking is active, but LFILE is missing or invalid.          |
|-------|---------------------------------------------------------------------|
|       | Source locking is activated for VSAM system files, but the required |
|       | LFILE definition is missing or invalid.                             |
| Actn. | Define a valid LFILE for source locking on VSAM system files.       |

#### NAT3576: Natural :1: key not found.

| Text  | Natural key not found.              |
|-------|-------------------------------------|
| Actn. | Contact your Natural administrator. |

#### NAT3577: Logical :1: file must be of type KSDS.

| Text  | Logical file must be of type KSDS.                                                                                     |
|-------|----------------------------------------------------------------------------------------------------|
|       | A logical file being cataloged with the SYSDDM utility has the attribute "ESDS" or "RRDS", but only "KSDS" is allowed. |
| Actn. | Change file organization of VSAM DDM.                                                                                  |

#### NAT3578: File number for related physical:1: file is missing.

| Text  | File number for related physical file is missing.     |
|-------|-------------------------------------------------------|
| Expl. | Each logical file must refer to a physical VSAM file. |
| Actn. | Check file number.                                    |

#### NAT3579: Illegal OPRB string: :1:.

| Text  | Illegal OPRB string:                                                    |
|-------|-------------------------------------------------------------------------|
| 1 *   | See the Natural documentation for valid strings for the OPRB parameter. |
| Actn. | Invoke Natural again with a valid OPRB string.                          |

#### NAT3580: Error in VSAM DDM for SUB/SUP definition.

| Text  | Error in VSAM DDM for SUB/SUP definition. |
|-------|-------------------------------------------|
| Actn. | Check DDM and correct error.              |

#### NAT3581: Statement invalid for VSAM:1: dataset.

| Text  | Statement invalid for VSAM dataset.                                                                                                    |
|-------|----------------------------------------------------------------------------------------------------|
|       | An invalid request has been issued against a VSAM KSDS, ESDS, RRDS or VRDS dataset. See the Natural documentation for valid statements. |
| Actn. | Correct error in program.                                                                                                    |

#### NAT3582: SLOCK=PRE option not supported on VSAM system files.

| Text  | SLOCK=PRE option not supported on VSAM system files.              |
|-------|-------------------------------------------------------------------|
|       | Locking on VSAM system files works only with option SLOCK=POST or |
|       | as NDV locking. The SLOCK=PRE option is refreshed.                |
| Actn. | Turn off the option SLOCK=PRE.                                    |

#### NAT3583: Statement invalid for :1: RRDS dataset.

| Text  | Statement invalid for RRDS dataset.                                                                                 |
|-------|----------------------------------------------------------------------------------------------------|
|       | An invalid statement was issued against a VSAM RRDS dataset.<br>See the Natural documentation for valid statements. |
| Actn. | Correct error in program.                                                                                           |

#### NAT3584: File:1:, condition "NOTAUTH", RESP2:2:.

| Text  | File, condition "NOTAUTH", RESP2                                                                                    |
|-------|----------------------------------------------------------------------------------------------------|
|       | CICS returned a "NOTAUTH" condition upon access to the file. RESP2 indicates the RESP2 value as taken from the EIB. |
|       | REST 2 marcates the REST 2 value as taken from the EID.                                                             |
| Actn. | Contact your Natural or CICS administrator.                                                                         |

#### NAT3585: File:1:, RBA invalid.

| Text  | File, RBA invalid.                                              |
|-------|-----------------------------------------------------------------|
| Expl. | A READ BY ISN statement was executed with an invalid ISN (RBA). |
| Actn. | Correct error in program.                                       |

#### NAT3586: File:1:, invalid RRN for an RRDS/VRDS dataset.

| Text  | File, invalid RRN for an RRDS/VRDS dataset.                                                           |
|-------|----------------------------------------------------------------------------------------------------|
|       | An attempt was made to access an RRDS/VRDS VSAM dataset with an invalid relative record number (RRN). |
| Actn. | Correct error in program.                                                                             |

### NAT3587: Implicit VSAM GETMAIN failed.

| Text  | Implicit VSAM GETMAIN failed.                   |
|-------|-------------------------------------------------|
| Expl. | VSAM returned a "GETMAIN failed" feedback code. |
| Actn. | Increase the size of the partition/region/task. |

#### NAT3588: Use only K, E, R (file org); Y, N (compress); F, C (zone).

| Text  | Use only K, E, R (file org); Y, N (compress); F, C (zone). |
|-------|------------------------------------------------------------|
| Expl. | Allowed values are:                                        |
|       | K - KSDS                                                   |
|       | E - ESDS                                                   |
|       | R - RRDS                                                   |
|       | Y, N - compress (yes, no)                                  |
|       | F, C - zoned with 0F or 0C                                 |
| Actn. | Enter correct value.                                       |

#### NAT3589: Incompatible version of :1: system file.

| Text  | Incompatible version of system file.    |
|-------|-----------------------------------------|
| Expl. | The system file is of an older version. |
| Actn. | Use the correct system file version.    |

#### NAT3590: Module :1: is missing in link-edit.

| Text  | Module is missing in link-edit.                              |
|-------|--------------------------------------------------------------|
| Expl. | A module is missing in the link-edit of the Natural nucleus. |
| Actn. | Include the module in the link-edit.                         |

#### NAT3591: GETMAIN for :1: failed; return code :2:.

| Text | GETMAIN for failed; return code                                                                                                    |
|------|----------------------------------------------------------------------------------------------------|
| -    | Natural for VSAM is not able to allocate its internal tables. return code = 4 : not enough storage return code > 4 : internal error |
| 1    | If return code = 4, increase size of thread/region/partition/task; otherwise contact Software AG support.                           |

#### NAT3592: :1: too small for :2:.

| Text  | too small for                                                       |
|-------|---------------------------------------------------------------------|
|       | A Natural for VSAM table is too large to fit into the VSIZE buffer. |
| Actn. | Either reduce size of table, or increase VSIZE.                     |

#### NAT3593: Version does not fit in Natural VSAM link-edit.

| Text  | Version does not fit in Natural VSAM link-edit.                            |
|-------|----------------------------------------------------------------------------|
| Expl. | The modules included in the Natural link-edit must be of the same version. |
|       | VEISIOII.                                                                  |
| Actn. | Check Natural nucleus and/or NVSPARM module.                               |

#### NAT3594: Create mode for VSAM LSR-pools, error by :1:, :2: :3:.

| Text  | Create mode for VSAM LSR-pools, error by,                                                    |
|-------|----------------------------------------------------------------------------------------------|
| Expl. | The response code is returned by the macro.                                                  |
| 1     | Consult the appropriate IBM literature for explanation or Contact your system administrator. |

## NAT3595: Unsupported operating system or TP system version.

| Text | Unsupported operating system or TP system version.                                       |
|------|------------------------------------------------------------------------------------------|
| •    | Natural for VSAM only supports ESA operating systems and Com-plete Version 5.1 or above. |
|      | Install an operating system and/or TP system supported by Natural for VSAM.              |

#### NAT3596: No DBID marked as VSAM in NTDB macro.

| Text  | No DBID marked as VSAM in NTDB macro.                                                                              |
|-------|----------------------------------------------------------------------------------------------------|
| Expl. | Natural for VSAM has been invoked, but in the NTDB macro no database has been reserved for VSAM.                   |
|       | If you do not wish to invoke Natural for VSAM, invoke Natural with VSIZE=0; otherwise correct error in NTDB macro. |

#### NAT3597: Used as WTO message in NVSMISC.

| Text  | Used as WTO message in NVSMISC.                                 |
|-------|-----------------------------------------------------------------|
| Expl. | The reason for this failure is explained for the macro BLDVRP.  |
| Actn. | See IBM documentation "DFSMS Macro Instructions for Data Sets". |

#### NAT3598: Incompatible versions of Natural and Natural for VSAM.

| Text  | Incompatible versions of Natural and Natural for VSAM.                                |
|-------|---------------------------------------------------------------------------------------|
|       | Version 3.1 of Natural for VSAM can only be used with Natural Version 3.1.4 or above. |
| Actn. | Use a compatible Natural version.                                                     |

#### NAT3599: Natural VSAM initialization failed.

| Text  | Natural VSAM initialization failed.                           |
|-------|---------------------------------------------------------------|
| Expl. | The reason for this failure is explained by the more detailed |
|       | error message issued together with this error message.        |
| Actn. | See explanation of detailed message.                          |

## NAT3600: Address of program starting asynchronous task is missing.

| Text  | Address of program starting asynchronous task is missing.                                                                                                    |
|-------|----------------------------------------------------------------------------------------------------|
| Expl. | A master file definition specified that an asynchronous task is to be started after an update to the master file has been committed by means of an Adabas ET command. The address of the program used to start such a task has not been specified correctly in the ETP 3GL interface initialization call. |
| Actn. | Specify the correct address of a program used to start an asynchronous task in the ETP 3GL interface initialization call.                                                                                                    |

## 54

## **Natural System Error Messages 3601-3650**

#### NAT3601: Updating the distribution key of a master file is not allowed.

| Text  | Updating the distribution key of a master file is not allowed.                                                                                                    |
|-------|----------------------------------------------------------------------------------------------------|
| Expl. | If a distribution key is defined for a master file, it may be contained in any view used to update the master file, but the distribution key field itself may not be updated. |
| Actn. | Use a sequence of DELETE and STORE statements instead of UPDATE in the application programs to update the distribution key field.                                             |

#### NAT3602: Using more than one log file in a transaction not allowed.

| Text  | Using more than one log file in a transaction not allowed.                                                                                                    |
|-------|----------------------------------------------------------------------------------------------------|
| Expl. | The "Verify transaction consistency during logging" field is set to "Y" (yes) and two or more master files that were updated in the same transaction have different log files assigned.                                                          |
|       | Action: Either set the "Verify transaction consistency" field to "N" using the MODIFY SYSPROF function or modify your master file definitions so that all master files that are updated in a single transaction have the same log file assigned. |

#### NAT3603: Concurrent updates to more than one database are not allowed.

| Text | Concurrent updates to more than one database are not allowed.                                                                                                    |
|------|----------------------------------------------------------------------------------------------------|
|      | It is not allowed to update master files that are contained in different databases in the same transaction. Transaction consistency cannot be guaranteed for such operations. |
|      | Change the application programs so that a transaction contains only updates to a single database.                                                                             |

#### NAT3604: Length of format buffer or record buffer exceeds allowed maximum.

| Text | Length of format buffer or record buffer exceeds allowed maximum.                                                                          |
|------|----------------------------------------------------------------------------------------------------|
| 1 *  | Format and record buffer for an update call logged by ETP may not exceed a maximum value.                                                  |
|      | Split your Natural views or the format and record buffers supplied by a 3GL program into smaller portions and issue multiple Adabas calls. |

#### NAT3605: Administration file is not defined.

| Text  | Administration file is not defined.                                                                                                    |
|-------|----------------------------------------------------------------------------------------------------|
|       | To use ETP, an administration file has to be assigned to logical file number 200 for Natural applications. For 3GL applications, the administration file has to be specified as a parameter for an initialization call to the ETP 3GL interface.  ACTION: For a Natural application, use the Natural LFILE parameter or the NTFILE macro to specify the ETP administration file. |
| Actn. | or the NTFILE macro to specify the ETP administration file. For a 3GL application, specify the administration file correctly in the ETP 3GL interface initialization call.                                                                                                    |

#### NAT3606: GETMAIN failed for ETPSIZE.

| Text  | GETMAIN failed for ETPSIZE.                                                                                                    |
|-------|----------------------------------------------------------------------------------------------------|
| Expl. | For an NTDB macro or for the Natural DB parameter, the ETP option is specified for at least one database. Entire Transaction Propagator (ETP) is not be able to run, because the required storage could not be obtained. |
| Actn. | Restart Natural in a larger environment: Increase your region size or increase the size of your Natural thread when running in a thread environment.                                                                     |

#### NAT3607: Error during start of asynchronous task after ET.

| Text  | Error during start of asynchronous task after ET.                                                                                                    |
|-------|----------------------------------------------------------------------------------------------------|
| Expl. | After an Adabas ET command, ETP tried to start an asynchronous task because the definition of a master file that was updated in the completed transaction requested so. The program that was executed ended with an error. |
| Actn. | Check the task name specified in the ETP system profile. Verify that a transaction with that name is in a library that is accessible from the current TP monitor session.                                                  |

#### NAT3608: The ETP identification record is invalid or missing.

| Text  | The ETP identification record is invalid or missing.                                                                                                    |
|-------|----------------------------------------------------------------------------------------------------|
| Expl. | When invoked for the first time, the ETP maintenance utility writes an identification record into the administration file, which is never deleted by ETP.  If the error occurred during logging of transactions, the ETP identification record has been deleted, but other information in the administration file still exists.  If the error occurred when you invoked the ETP maintenance utility, you attempted to access an ETP administration file with an old version of the ETP maintenance utility after it had been accessed with a newer version.  ACTION: If the error occurred during logging of transactions, invoke the ETP maintenance utility and verify that all information contained in the administration file is still correct. |
| Actn. | information contained in the administration file is still correct. If the error occurred when you invoked the ETP maintenance utility, use only the newer version of the maintenance utility to access the administration file.                                                                                                    |

## NAT3609: Invalid ISNQ value for S1 cmd on obtaining replicate ISN.

| Text  | Invalid ISNQ value for S1 cmd on obtaining replicate ISN.                                                                                                    |
|-------|----------------------------------------------------------------------------------------------------|
|       | The file definition requested that the criterion used to replicate records is the distribution key defined for the replicate"s master file. The distribution key must be a unique descriptor. To replicate the record, the ISN of the record in the replicate file is retrieved.  For N1 calls (STORE), no record with that key may be present. For A1/E1 (UPDATE/DELETE), exactly one record with that key must be present. As the record"s ISN was retrieved, ETP encountered an invalid ISNQ value, meaning that for an N1 a record with the key already existed or for an A1/E1 command either no or more than one record with that key exists in the replicate file. |
|       | The reason for this error is usually that an application program modified the replicate file (which is not allowed) or Adabas utilities were used to modify the replicate file.                                                                                                    |
| Actn. | utilities were used to modify the replicate file. Re-initialize the replicate file from the master file as described in the manual and, if necessary, correct your application programs.                                                                                                    |

#### NAT3610: Overflow of master file table.

| Text  | Overflow of master file table.                                      |
|-------|---------------------------------------------------------------------|
| Expl. | The limit of 512 master files for a specific database was exceeded. |
| Actn. | Contact your Entire Transaction Propagator administrator.           |

#### NAT3611: Overflow of log file table.

| Text  | Overflow of log file table.                                      |
|-------|------------------------------------------------------------------|
| Expl. | The limit of 512 log files for a specific database was exceeded. |
| Actn. | Contact your Entire Transaction Propagator administrator.        |

#### NAT3625: No Natural MBCS handler available.

| Text  | No Natural MBCS handler available.                                      |
|-------|-------------------------------------------------------------------------|
| Expl. | The Natural MBCS handler is not available.                              |
|       | Possible reasons are:                                                   |
|       | - The MBCS handler module is not linked to Natural or cannot be loaded. |
|       | - An error occurred during the initialization of the Natural MBCS.      |
| Actn. | Depends on the reason of the error. If an initialization error has      |
|       | occurred, check the session initialization error messages.              |

#### NAT3626: Invalid version of Natural nucleus.

| Text  | Invalid version of Natural nucleus.                                                                              |
|-------|----------------------------------------------------------------------------------------------------|
| Expl. | The version of the Natural nucleus module does not correspond to the Natural MBCS handler.                       |
| Actn. | Link the correct Natural nucleus; or specify a correct shared nucleus name, using the profile parameter NUCNAME. |

#### NAT3627: Unsupported operating system or version.

| Text  | Unsupported operating system or version.                                                           |
|-------|----------------------------------------------------------------------------------------------------|
| Expl. | The current operating-system version is not supported by this Natural MBCS handler.                |
| Actn. | See Natural documentation for supported operating system and version for the Natural MBCS handler. |

## NAT3628: Outline editor requires delimiter class D defined in map.

| Text  | Outline editor requires delimiter class D defined in map.       |
|-------|-----------------------------------------------------------------|
| Expl. | The definition of delimiter class D in a map (see map settings) |
|       | is a prerequisite for using the outline editor.                 |
| Actn. | Run migration program or define delimiter class D in the map.   |

# 55

## Natural System Error Messages 3651-3700

## NAT3700: Error :1: with SQLSTATE :2: from call to :3:.

| Text  | Error with SQLSTATE from call to                           |
|-------|------------------------------------------------------------|
| Expl. | Each non zero SQLCODE is reported with this error message. |
|       | Execute the program SQLERR to display the SQLCODE and      |
|       | the related tokens. See the relevant IBM literature for an |
|       | explanation of the error condition.                        |

# 56

## Natural System Error Messages 3701-3750

## NAT3701: Natural SQL interface error with reason code :1:.

| Text  | Natural SQL interface error with reason code |
|-------|----------------------------------------------|
|       | -                                            |
| Actn. | database loop. Contact Software AG           |

#### NAT3702: Invalid packed field.

| Text  | Invalid packed field.                                                                                                    |
|-------|----------------------------------------------------------------------------------------------------|
|       | Fields defined with packed format must be in the form "nn.m". "nn" represents the number of digits before the decimal point, and "m" represents the number of digits after the decimal point. The aggregate value of "nn" and "m" must not exceed 27, and the value of "m" must not exceed 7. |
| Actn. | Check program and correct error.                                                                                                    |

#### NAT3703: Field modified by another user or row not found.

| Text  | Field modified by another user or row not found.                                                                                                    |
|-------|----------------------------------------------------------------------------------------------------|
| Expl. | 1) The positioned UPDATE or DELETE command to DB2 checks if the record contents is still identical to what the user had read before.  Because of the automatic "COMMIT" issued by IMS/TM or CICS pseudoconversational mode at terminal I/O time, the "hold" status of the record is lost and the record is free to be modified by another user.  Natural then cancels the current transaction with this error message.  2) If sensitive dynamic scrollable cursors are used in an IMS/TM or CICS pseudo-conversational environment across terminal I/Os, the sensitive dynamic scrollable cursor is implicitly closed upon terminal I/O.  NDB re-opens the cursor after terminal I/O and tries to position the cursor to the row which was current before the terminal I/O. The number of re-positional fetches are limited by the parameter RETRYPO in each direction from the position noted before the terminal I/O.  The default value of RETRYPO is 10. |
| Actn. | The default value of RETRYPO is 10. 1)Retry this operation.  2)For sensitive dynamic scrollable cursors re-execute the program and increase the RETRYPO value if necessary.                                                                                                    |

#### NAT3704: Update/repositioning not possible after automatic COMMIT.

| Text  | Update/repositioning not possible after automatic COMMIT.                                                                                                    |
|-------|----------------------------------------------------------------------------------------------------|
| Expl. | Natural tries to re-read a given DB2 record after a terminal I/O which has caused IMS/TM or CICS in pseudo-conversational mode to issue an automatic COMMIT. This COMMIT loses the current record. The re-reading is only possible if the record can be identified via a unique index and the corresponding fields are all read into the data view. This error occurs also during repositioning of sensitive dynamic scrollable cursors after a terminal I/O if the desired row could not be repositioned due to a missing unique key column. |
| Actn. | Update the record before the automatic COMMIT, or add a unique-index field to your data view.                                                                                                    |

#### NAT3705: File server error :1: with reason x":2:".

| Text | File server error with reason x"". |
|------|------------------------------------|
|------|------------------------------------|

| Expl. | The file server routine returned an error:                                               |
|-------|------------------------------------------------------------------------------------------|
|       | 01 Global directory full. 14 Not enough space in dataset.                                |
|       | 02 Local directory full. 15 Logical file not allocated.                                  |
|       | 03 Global directory inconsistent. 16 Logical file already open.                          |
|       | 04 Dataset open error. 17 Logical file not open.                                         |
|       | 05 Dataset read error. 18 Logical file not closed.                                       |
|       | 06 Dataset write error. 19 Logical file open output on read.                             |
|       | 07 ENQUEUE failed. 20 Logical file open output on write                                  |
|       | 08 DEQUEUE failed. 21 Invalid function code.                                             |
|       | 09 Time-out on global direct wait. 22 Invalid open mode.                                 |
|       | 10 DB2SIZE parameter too small. 23 Invalid re-read at top of file.                       |
|       | 11 System GETMAIN failed. 24 Invalid read-back (top of file).                            |
|       | 12 System FREEMAIN failed. 25 Recsize greater than 32K.                                  |
|       | 13 WAIT request failed. 26 User space exceeded.                                          |
| Actn. | 13 WAIT request failed. 26 User space exceeded. Restart Natural and retry the operation. |
|       | If the problem persists, contact your Natural administrator.                             |

## NAT3706: Static program :1: cannot be loaded.

| Text  | Static program cannot be loaded.                                                                    |
|-------|----------------------------------------------------------------------------------------------------|
| Expl. | The static program referenced in the Natural SQL program                                            |
|       | cannot be loaded for one of the following reasons:                                                  |
|       | - The static program is not contained in the load libraries currently                               |
|       | defined to Natural.                                                                                 |
|       | - There is not enough storage available for dynamic loading of a                                    |
|       | static program.                                                                                     |
|       | - The limit for the number of dynamically loadable user programs was                                |
|       | exceeded (parameter CDYNAM).                                                                        |
|       | - Under Com-plete, the program was neither defined as RESIDENTPAGE                                  |
|       | nor cataloged via ULIB.                                                                             |
|       | - Under Com-plete the thread into which the program is to be loaded                                 |
|       | is too small.                                                                                       |
|       | - Under CICS a PPT entry for the program is missing.                                                |
| Actn. | - Under CICS a PPT entry for the program is missing. Check for the above error situations, or (as a |
|       | by-pass)                                                                                            |
|       | recatalog the program to clear the reference to the static program.                                 |

## NAT3707: Loaded static program does not match Natural program.

| Text  | Loaded static program does not match Natural program.                                                                                                    |
|-------|----------------------------------------------------------------------------------------------------|
| Expl. | The static program referenced in the Natural program has been loaded; however, either the static program was not generated for this Natural program, or its time-stamp is different from that of the Natural program. |
| Actn. | Replace the static program in the load library with the correct version, or re-generate the static program.                                                                                                    |

#### NAT3708: Static program cannot handle current Natural statement.

| Text  | Static program cannot handle current Natural statement.                                                   |
|-------|----------------------------------------------------------------------------------------------------|
| Expl. | The loaded static program has no reference to the current Natural statement.                              |
| Actn. | Replace the static program in the load library by the correct version, or re-generate the static program. |

#### NAT3709: Not enough storage for static program.

| Text  | Not enough storage for static program.                                                                                                    |
|-------|----------------------------------------------------------------------------------------------------|
|       | The static program needs an area of main memory in which to create the SQLDSECT. The area available, however, was not large enough.  This can only happen if errors during the assembly of the static program have been ignored. |
| Actn. | Check the assembly of the static program for assembly errors concerning variables in the SQLDSECT.                                                                                                    |

#### NAT3710: CICS/DB2 attachment facility is not active.

| Text  | CICS/DB2 attachment facility is not active.                                                         |
|-------|----------------------------------------------------------------------------------------------------|
|       | Natural tried to access DB2 via the CICS/DB2 attachment facility, but this facility was not active. |
| Actn. | Ask your CICS administrator to start the CICS/DB2 attachment facility.                              |

#### NAT3711: Now it is too late for BACKOUT TRANSACTION.

| Text  | Now it is too late for BACKOUT TRANSACTION.                                                                                                    |
|-------|----------------------------------------------------------------------------------------------------|
| Expl. | The program contains a design error: it attempts to backout updates which have already been committed. A terminal I/O has forced the end of the logical unit of work; nevertheless, the BACKOUT TRANSACTION has been issued. This means that the actual scope of the BACKOUT TRANSACTION is different from the expected one. |
| Actn. | Correct error in program.                                                                                                    |

## NAT3712: Natural SQL interface not active.

| Text  | Natural SQL interface not active.                                                                                                    |
|-------|----------------------------------------------------------------------------------------------------|
| Expl. | The access to SQL is disabled for one of the following reasons:  - The parameter DB2SIZE is set to 0.  - During the initialization of Natural, the Natural SQL interface could not be initialized because of a (reported) error. |
| Actn. | Correct the error which occurred during the Natural initialization, or specify DB2SIZE > 0.                                                                                                    |

## NAT3713: Function code for DB2SERV must be "D", "E" or "P".

| Text  | Function code for DB2SERV must be "D", "E" or "P". |
|-------|----------------------------------------------------|
| Actn. | Specify valid function code.                       |

## NAT3714: Error during CAF connection process, reason x":1:".

| Text | Error during CAF connection process, reason x"".                                                                                                    |
|------|----------------------------------------------------------------------------------------------------|
|      | An error has occurred during the CAF (Call Attachment Facility) connection process, probably because no plan has been scheduled. Reason contains the hexadecimal reason code returned from the CAF interface. |
|      | See the relevant IBM literature for an explanation of the reason code. If more information is required, activate DSNTRACE.                                                                                    |

### NAT3715: Error in Com-plete to DB2 connection, reason x":1:".

| Text  | Error in Com-plete to DB2 connection, reason x"".                                                                                                    |
|-------|----------------------------------------------------------------------------------------------------|
|       | An error occurred when Com-plete tried to connect the user to DB2. Reason codes (set by Com-plete): 04 - DB2 interface not defined to Com-plete. 08 - DB2 interface could not be initialized by Com-plete. 12 - No DB2 thread within Com-plete available. |
| Actn. | Contact your Com-plete administrator.                                                                                                    |

## NAT3716: ISQL processor not installed.

| Text  | ISQL processor not installed.                                                                                                 |
|-------|----------------------------------------------------------------------------------------------------|
| Expl. | During the installation of the Natural SQL interface, the module NDBISQ was not included in the link-edit of the NDB nucleus. |
| Actn. | Contact your Natural administrator. Review the installation of the environment-independent NDB nucleus.                       |

### NAT3717: Special SQL statement in error.

| Text  | Special SQL statement in error.                                                                                                   |
|-------|----------------------------------------------------------------------------------------------------|
|       | The special SQL statement used in the PROCESS SQL command is - syntactically wrong - not supported because of the use of literals |
| Actn. | Correct the SQL statement and use Natural variables instead of literals.                                                          |

### NAT3718: Special SQL statement found, not prepared.

| Text  | Special SQL statement found, not prepared. |
|-------|--------------------------------------------|
| Actn. | Contact Software AG                        |

#### NAT3719: Statement table overflow.

| Text  | Statement table overflow.                                                                                                    |
|-------|----------------------------------------------------------------------------------------------------|
| Expl. | No free DECLARE STATEMENT in the NDBIOMO is available to execute the SQL statement in dynamic mode. This will only happen if all STATEMENTS are actually used by open data base loops. |
| Actn. | Contact your Natural administrator. Increase the 2nd parameter in the generation of the NDBIOMO.                                                                                       |

### NAT3720: Invalid SQL database system specified in macro NDBID.

| Text  | Invalid SQL database system specified in macro NDBID.                                                                                                    |
|-------|----------------------------------------------------------------------------------------------------|
| 1     | The DBID specified in the macro NDBID does not exist.  This error will also occur if you use DBSERV with function code "U" but you are not running SQL/DS. |
| Actn. | Contact your Natural administrator.                                                                                                    |

## NAT3721: Buffer for ISQL processor (DB2SIZE5) could not be allocated.

| Text  | Buffer for ISQL processor (DB2SIZE5) could not be allocated.                                                                                         |
|-------|----------------------------------------------------------------------------------------------------|
|       | The ISQL processor requires an buffer of 8K which is allocated in the Natural thread but the Natural thread is not large enough to hold this buffer. |
| Actn. | Contact your Natural administrator.<br>Reduce Natural's total area size allocations, or increase the Natural thread.                                 |

## NAT3722: Too many nested database loops.

| Text  | Too many nested database loops.                                                                      |
|-------|----------------------------------------------------------------------------------------------------|
| Expl. | An overflow occurred in the internal table which maintains the open (=nested) database loops.        |
|       | Contact your Natural administrator. Increase the MAXLOOP parameter in the generation of the NDBPARM. |

## NAT3723: No more space available.

| Text  | No more space available.                                                                                                    |
|-------|----------------------------------------------------------------------------------------------------|
| Expl. | During the execution of an SQL statement working storage is GETMAINed outside the Natural thread but there is not enough space available. |
| Actn. | Contact your Natural administrator. Increase the region size, or MEMRES (only Com-plete).                                                 |

## NAT3724: Error in ET processing via TP driver, reason x":1:".

| Text  | Error in ET processing via TP driver, reason x"".                                                                                                    |
|-------|----------------------------------------------------------------------------------------------------|
| Expl. | Under CICS and IMS/TM, the ET is processed via the corresponding TP driver, but the ET failed. Under IMS/TM, the reason is the hexadecimal representation of the DL/I status code. Under CICS, the reason is the hexadecimal representation of the EIBRCODE. |
| Actn. | Check the reason against the DL/I or CICS documentation.                                                                                                    |

## NAT3725: ET in message-driven IMS region could not be executed.

| Text  | ET in message-driven IMS region could not be executed.                                                                                                    |  |
|-------|----------------------------------------------------------------------------------------------------|--|
|       | In a message-driven IMS/TM region (MPP or message-oriented BMP) no Natural programmed ET is executed. Depending on the setting of the parameter ETIGN in the NDBPARM, the ET is aborted with this error message, or ignored without any further notification. |  |
| Actn. | Check your program for obsolete ETs.                                                                                                    |  |

## NAT3726: Error during BT processing via TP driver, reason x":1:".

| Text  | Error during BT processing via TP driver, reason x"".                                                                                                    |
|-------|----------------------------------------------------------------------------------------------------|
|       | Under CICS and IMS/TM, the BT is processed via the corresponding TP driver, but the BT failed. Under IMS/TM, reason is the hexadecimal representation of the DL/I status code. Under CICS, reason is the hexadecimal representation of the EIBRCODE. |
| Actn. | Check the reason against the DL/I or CICS documentation.                                                                                                    |

### NAT3727: Error during ET/BT processing via NDL, reason x":1:".

| Text  | Error during ET/BT processing via NDL, reason x"".                                                                                                    |
|-------|----------------------------------------------------------------------------------------------------|
|       | In the DSNMTV01 environment, ET and BT calls are processed by the e Natural to DL/I interface, but the ET/BT failed.  Reason contains the hexadecimal representation of the reported NDL error. |
| Actn. | Check reason.                                                                                                    |

### NAT3728: Invalid parameter for GET/SET GA.

| Text  | Invalid parameter for GET/SET GA. |
|-------|-----------------------------------|
| Actn. | Contact Software AG.              |

#### NAT3729: SQL statement "COMMIT" not allowed.

| Text  | SQL statement "COMMIT" not allowed.                         |
|-------|-------------------------------------------------------------|
| Expl. | The SQL statement "COMMIT" is not allowed with PROCESS SQL. |
| Actn. | Use the Natural statement COMMIT or END TRANSACTION.        |

## NAT3730: SQL statement "ROLLBACK" not allowed.

| Text  | SQL statement "ROLLBACK" not allowed.                         |
|-------|---------------------------------------------------------------|
| Expl. | The SQL statement "ROLLBACK" is not allowed with PROCESS SQL. |
| Actn. | Use the Natural statement ROLLBACK or BACKOUT TRANSACTION.    |

### NAT3731: Not enough cursors defined in NDBIOMO.

| Text  | Not enough cursors defined in NDBIOMO. |  |
|-------|----------------------------------------|--|
| Actn. | Contact Software AG.                   |  |

#### NAT3732: No :1: in NDBIOMO available.

| Text  | ext No in NDBIOMO available.                                                                                                    |  |
|-------|----------------------------------------------------------------------------------------------------|--|
| Expl. | During runtime a Natural for DB2 user program requests one of the following features  1) "ALLOCATE CURSOR" (READ RESULT SET statement)  2) "CURSOR with RETURN" (SELECT WITH RETURN STATEMENT)  3) "CURSOR WITH HOLD" (SELECT WITH HOLD statement) but the appropriate DB2-environment parameter was not set correctly during NDBIOMO generation  1) DB2V5  2) DB2V5  3) DB2V23 |  |
| Actn. | Generate the NDBIOMO with the first parameter set to DB2V5/DB2V23 or remove the failing statement from the Natural program if you do not have the right DB2 environment.                                                                                                    |  |

## NAT3733: "CID" already in use.

|       | "CID" already in use. |
|-------|-----------------------|
| Actn. | Contact Software AG.  |

## NAT3734: Invalid data type for Natural variable used in PROCESS SQL.

| Text  | Invalid data type for Natural variable used in PROCESS SQL.                                                                                                    |  |
|-------|----------------------------------------------------------------------------------------------------|--|
| Expl. | Some special SQL statements which cannot be executed in dynamic mode are executed by NDBIOMO in static mode. As all host variables are predefined in the NDBIOMO, the corresponding Natural variables must be of the same data type. |  |
| Actn. | Correct the data type of your Natural variable.  The correct definition for the variable can be found in the DB2 documentation.                                                                                                    |  |

### NAT3735: Invalid data length for Natural variable used in PROCESS SQL.

| Text  | Invalid data length for Natural variable used in PROCESS SQL.                                                                                                    |
|-------|----------------------------------------------------------------------------------------------------|
| Expl. | Some special SQL statements which cannot be executed in dynamic mode are executed by NDBIOMO in static mode. As all host variables are predefined in the NDBIOMO, the length of the corresponding Natural variable must be - not longer for input variables (:U:) - not shorter for output variables (:G:) |
| Actn. | Correct the data length of your Natural variable The correct length for the variable can be found in the DB2 documentation.                                                                                                    |

### NAT3736: SQL statement in PROCESS SQL is not available in NDBIOMO.

| Text  | SQL statement in PROCESS SQL is not available in NDBIOMO.                                                                                      |
|-------|----------------------------------------------------------------------------------------------------|
| Expl. | During the generation of the NDBIOMO the first parameter was not set to DB23 but one of the special DB2 2.3 SQL statements should be executed. |
| Actn. | Generate the NDBIOMO with the first parameter set to DB23 or don"t use an DB2 2.3 statement in the PROCESS SQL.                                |

#### NAT3737: NAT object STOWed under NDB :1: but executed under :2:.

| Text  | NAT object STOWed under NDB but executed under      |  |
|-------|-----------------------------------------------------|--|
|       | The Natural object was STOWed using the NDB version |  |
|       | in .1. but executed in the older version .2.        |  |
| Actn. | Re-STOW your Natural program using version .2       |  |

### NAT3738: Natural interface :1: for SQL system :2: not installed.

| Text  | Natural interface for SQL system not installed.                              |  |
|-------|------------------------------------------------------------------------------|--|
|       | The Natural interface .1. for the requested SQL system .2. is not installed. |  |
| Actn. | Contact your Natural administrator.                                          |  |

### NAT3739: SQLDISCONNECT not allowed while a transaction is open.

| Text  | SQLDISCONNECT not allowed while a transaction is open.                       |
|-------|------------------------------------------------------------------------------|
| Expl. | SQLDISCONNECT cannot be executed while a transaction is open.                |
| 1     | Issue END TRANSACTION or BACKOUT TRANSACTION before executing SQLDISCONNECT. |

### NAT3740: Refresh of :1: failed with SQLCODE :2:

| Text  | Refresh of :1: failed with SQLCODE :2:                                                                                                    |
|-------|----------------------------------------------------------------------------------------------------|
| 1 *   | The refresh of either CURRENT SERVER or CURRENT PACKAGESET or CURRENT SQLID failed with SQLCODE :2: during begin of DB2 Database transaction. |
| Actn. | Contact Customer Service.                                                                                                    |

## NAT3741: GETMAIN for dynamic SQL string failed with code X":1:".

| Text  | GETMAIN for dynamic SQL string failed with code X"".                                                                  |
|-------|----------------------------------------------------------------------------------------------------|
| Expl. | Natural statement containing text variables failed due to GETMAIN problems during dynamic creation of the SQL string. |
| Actn. | Increase DB2SIZE or Natural threadsize or decrease size of SQL string containing text variables in program            |

## NAT3742: Logic error during creation of dynamic SQL string.

| Text  | Logic error during creation of dynamic SQL string.                                                        |
|-------|----------------------------------------------------------------------------------------------------|
| 1     | During creation of the dynamic SQL string built from text variables an internal logical problem occurred. |
| Actn. | Contact Customer Service                                                                                  |

#### NAT3743: NDBPARM module could not be located.

| Text  | NDBPARM module could not be located.                                                                                                    |
|-------|----------------------------------------------------------------------------------------------------|
|       | The runtime of Natural for DB2 failed to locate the NDBPARM module (ENTRY XCMSQLE) although the module could be located earlier during the Natural session. |
| Actn. | Contact Customer Service                                                                                                    |

#### NAT3749: NDB tools internal error.

| Text  | NDB tools internal error. |
|-------|---------------------------|
| Actn. | Contact Software AG       |

### NAT3750: Invalid statement.

| Text  | Invalid statement.                                                                                                    |
|-------|----------------------------------------------------------------------------------------------------|
| Expl. | <ol> <li>The Natural program contains a statement which cannot be executed against a DL/I database, such as STORE ISN, GET ISN, etc.</li> <li>The Natural nucleus issued a request to the Natural DL/I nucleus to execute an invalid Adabas command.         Module name: NDPRRR00         Problem Determination: Item 1 (a snap of Adabas control block is provided, trace parameter = (CMD)).     </li> </ol> |
| Actn. | Check program and correct error. If necessary, contact Software AG support.                                                                                                    |

# Natural System Error Messages 3751-3800

## NAT3751: Not enough Natural DL/I storage.

| Text  | Not enough Natural DL/I storage.                                                                                                    |
|-------|----------------------------------------------------------------------------------------------------|
| Expl. | Natural DL/I could not get the requested entry in the TSA internal table, because the requested storage is too large (or zero).  Module name: NDPRBTSA  Problem  Determination: Item 1 (trace parameter = (REQ,ROU)). |
| Actn. | Increase the related TSA parameter SEQNUM in the NDLPARM module. If this error occurs with requested storage = 0, contact Software AG support.                                                                        |

### NAT3752: Natural DL/I work area overflow.

| Text  | Natural DL/I work area overflow.                                   |  |
|-------|--------------------------------------------------------------------|--|
| Expl. | An overflow occurred in a work area acquired from the Natural DL/I |  |
|       | common area.                                                       |  |
|       | Module name: NDPSFBBS                                              |  |
|       | Problem                                                            |  |
|       | Determination: Items 1 (trace parameter = (CMD,REQ,SER)), 2, 10.   |  |
| Actn. | Modify the related work area size parameter WORKLGH in NDMCPARM.   |  |

#### NAT3753: Natural DL/I work area overflow.

| Text  | Natural DL/I work area overflow.                                        |
|-------|-------------------------------------------------------------------------|
| Expl. | An overflow occurred in a work area acquired from the Natural DL/I      |
|       | common area.                                                            |
|       | Module name: NDPSSBAN                                                   |
|       | Problem determination: Items 1 (a snap of NDDSSLMN control is provided, |
|       | trace parameter = (SER)), 2, 10.                                        |
| Actn. | Modify the related work area size parameter WORKLGH in NDMCPARM.        |

## NAT3754: Invalid secondary index specification.

| Text  | Invalid secondary index specification.                                |
|-------|-----------------------------------------------------------------------|
| Expl. | When performing a STORE operation, a field value has been specified   |
|       | for a secondary index field on the current segment.                   |
|       | A secondary index is built by DL/I on one or more DL/I fields;        |
|       | to change a secondary-index value, modify the values of these fields. |
|       | Module name: NDPSFBBS                                                 |
|       | Problem                                                               |
|       | determination: Items 2, 4.                                            |
| Actn. | Probably a user error; correct program.                               |

## NAT3755: Too many secondary indices have been specified.

| Text  | Too many secondary indices have been specified.                                                                                                    |
|-------|----------------------------------------------------------------------------------------------------|
| Expl. | You have attempted to specify more than 4 secondary indices. No more space is available for AIX pointers building the list of SSAs. Module name: NDPSSBAN Problem determination: Items 1 (a snap of the NDDSSLMN control block is is provided, trace parameter = (SER)), 2. |
| Actn. | Contact Software AG support.                                                                                                    |

#### NAT3756: Internal error.

| Text  | Internal error.                                                                           |
|-------|-------------------------------------------------------------------------------------------|
|       | Internal error.                                                                           |
|       | Module name: NDPSFBSA Problem determination: Item 1 (a snap of format buffer is provided, |
|       | trace parameter = (SER)).                                                                 |
| Actn. | Contact Software AG support.                                                              |

#### NAT3757: Internal error.

| Text  | Internal error.                                                                |
|-------|--------------------------------------------------------------------------------|
| Expl. | Internal error. Module name: NDPSFBCS Problem determination: Items 2, 3, 4, 6. |
| Actn. | Contact Software AG support.                                                   |

### NAT3758: Field to be read cannot be accessed.

| Text  | Field to be read cannot be accessed.                                                                                                    |
|-------|----------------------------------------------------------------------------------------------------|
| Expl. | 1. Program error: the program refers to a value of a field that is not an I/O field; i.e., the field does not belong to the accessed segment and is not the sequence field of an accessed segment ancestor in the hierarchical path used.  2. The DDM and the corresponding NDB do not match. Module name: NDPSFBKF Problem determination: Items 2, 3, 6, 8. |
| Actn. | <ol> <li>Refer to the field correctly: the program may reference it with an<br/>OBTAIN, ASSIGN or MOVE statement.</li> <li>Check the DDM against the NDB, field short names in particular.</li> </ol>                                                                                                    |

## NAT3759: Invalid descriptor name.

| Text  | Invalid descriptor name.                                                     |
|-------|------------------------------------------------------------------------------|
| Expl. | 1. a) The Natural DL/I DBD and the Natural DDM do not match.                 |
|       | b) An invalid descriptor name was referenced in a database access statement. |
|       | c) Two descriptors were specified: one belonging to an ancestor              |
|       | of the current segment, the other to a descendent segment.                   |
|       | 2. A descriptor name not previously defined to Natural DL/I was              |
|       | referenced in a database access statement.                                   |
|       | Module name: NDPSDESE                                                        |
|       | Problem                                                                      |
|       | determination: Items 2, 3, 6.                                                |
| Actn. | 1. Check program and correct error.                                          |
|       | 2. Perform the GENERATE function on the appropriate segment of the           |
|       | Natural DL/I DBD.                                                            |

## NAT3760: Not enough Natural DL/I storage.

| Text  | Not enough Natural DL/I storage.                                                                                                    |
|-------|----------------------------------------------------------------------------------------------------|
| Expl. | Natural DL/I could not get the requested entry in the DFB internal table, because the requested storage is too large (or zero).  Module name: NDPSFBSA  Problem  determination: Items 1 (trace parm = (CMD,REQ,SER)), 2, 10. |
| Actn. | Increase the related DFB parameters DFBNUM and/or DFFNUM in the NDLPARM module. If this error occurs with requested storage = 0, contact Software AG support.                                                                |

#### NAT3761: Internal error.

| Text  | Internal error.                                                                                        |
|-------|----------------------------------------------------------------------------------------------------|
| Expl. | Internal error. Module name: NDPRS100 Problem determination: Item 1 (trace parameter = (CMD,REQ,SER)). |
| Actn. | Contact Software AG support.                                                                           |

### NAT3762: A clause used in a FIND statement is not allowed.

| Text  | A clause used in a FIND statement is not allowed.                                                                                                    |
|-------|----------------------------------------------------------------------------------------------------|
| Expl. | There is probably an error in your program: an disallowed clause was used in a FIND statement.  Module name: NDPRS100  Problem determination: Item 2. |
| Actn. | Check program and correct error.                                                                                                    |

#### NAT3764: Internal error.

| Text  | Internal error.                                                                                                    |
|-------|----------------------------------------------------------------------------------------------------|
| Expl. | A Boolean operation has been requested on SSAs related to different files.  Module name: NDPRS800  Problem determination: Items 1 (trace parm = (CMD,REQ,SER)), 2. |
| Actn. | Contact Software AG support.                                                                                                    |

#### NAT3765: Internal error.

| Text  | Internal error.                                              |
|-------|--------------------------------------------------------------|
| Expl. | Internal error.                                              |
|       | Module name: NDPRS800                                        |
|       | Problem                                                      |
|       | determination: Items 1 (trace parameter = (CMD,REQ,SER)), 2. |
| Actn. | Contact Software AG support.                                 |

#### NAT3766: Internal error.

| Text  | Internal error.                                                 |
|-------|-----------------------------------------------------------------|
| Expl. | Internal error.                                                 |
|       | Module name: NDPSFBSA                                           |
|       | Problem                                                         |
|       | determination: Items 1 (trace parameter = (CMD,REQ,SER)), 3, 6. |
| Actn. | Contact Software AG support.                                    |

## NAT3767: Invalid descriptor field in BY DESCRIPTOR clause of READ.

| Text  | Invalid descriptor field in BY DESCRIPTOR clause of READ.                                                                                                    |
|-------|----------------------------------------------------------------------------------------------------|
| Expl. | In a BY DESCRIPTOR clause of a READ statement a descriptor field has been used which is neither the sequence field of the root segment nor a secondary-index field (i.e. XDFLD in the DBD). Module name: NDLSCGET Problem determination: Items 2, 6. |
| Actn. | Check the program against the NDB description.                                                                                                    |

## NAT3768: PCB with requested DBD not found in NSB.

| Text | PCB with requested DBD not found in NSB.                                                                                                    |
|------|----------------------------------------------------------------------------------------------------|
|      | 1) Natural for DL/I could not find a PCB (in the NSB) which provides access to the DBD containing the requested segment type. In particular, if the descriptor used in the FIND or READ statement is a secondary index field, a PCB with "PROCSEQ = index-name" is required.  2) Using the DBID/FNR in the DDM, an UDF block and its corresponding NDB were found. However, the DBD name of this NDB has not been specified in the active PSB. This may occur if the DDM was copied into the FDIC system file, but not the corresponding NDB.  Module name: NDLSCGET |
|      | Problem determination: Items 2, 5, 7, 12.                                                                                                    |

| - 1 |       |                                                             |
|-----|-------|-------------------------------------------------------------|
|     | Actn. | 1) Check the PSB used by Natural for DL/I. Build a new PCB  |
|     |       | with the required parameters. Execute the NATPSB procedure. |
|     |       | 2) Check the DDM and the corresponding NDB.                 |

## NAT3769: Segment to be updated/deleted has not been selected.

| Text  | Segment to be updated/deleted has not been selected.                                                                                                    |
|-------|----------------------------------------------------------------------------------------------------|
| Expl. | An UPDATE or DELETE statement does not refer to a READ or FIND statement. An UPDATE or DELETE statement must refer to a segment that has previously been selected with a FIND or READ statement. Module names: NDLRA100, NDLRE100.  Problem determination: Items 1 (trace parameter = (CMD,REQ,SER)), 2. |
| Actn. | Correct error in program.                                                                                                    |

## NAT3770: UPDATE/DELETE issued after END/BACKOUT TRANSACTION.

| Text  | UPDATE/DELETE issued after END/BACKOUT TRANSACTION.                  |
|-------|----------------------------------------------------------------------|
| Expl. | Program error: an UPDATE or DELETE statement refers to a record that |
|       | was read or selected prior to the last END TRANSACTION or BACKOUT    |
|       | TRANSACTION statement.                                               |
|       | UPDATE/DELETE statements must refer to a record previously selected  |
|       | or read by a FIND or READ statement. An END TRANSACTION or           |
|       | BACKOUT TRANSACTION statement issued after the FIND/READ releases    |
|       | the record; in this case, Natural cannot UPDATE/DELETE the record.   |
|       | Module names: NDPRA100, NDPRE100.                                    |
|       | Problem                                                              |
|       | determination: Items 1 (trace parameter = (CMD,REQ,SER)), 2.         |
| Actn. | Check program and correct error.                                     |

#### NAT3771: Internal error.

| Text  | Internal error.                                                    |
|-------|--------------------------------------------------------------------|
| Expl. | Internal error.                                                    |
|       | Module name: NDPSSBAN                                              |
|       | Problem                                                            |
|       | determination: Item 1 (trace parameter = (CMD,REQ,SER),            |
|       | a snap of search buffer is provided).                              |
| Actn. | a snap of search buffer is provided). Contact Software AG support. |

#### NAT3772: Internal error.

| Text  | Internal error.                                                    |
|-------|--------------------------------------------------------------------|
| Expl. | Internal error.                                                    |
|       | Module name: NDPSSBAN                                              |
|       | Problem                                                            |
|       | determination: Item 1 (trace parameter = (CMD,REQ,SER),            |
|       | a snap of search buffer is provided).                              |
| Actn. | a snap of search buffer is provided). Contact Software AG support. |

## NAT3773: Incorrect segment search expression.

| Text  | Incorrect segment search expression.                                                                                                    |
|-------|----------------------------------------------------------------------------------------------------|
| Expl. | An invalid set of segment search expressions was specified, causing Natural DL/I to perform a logical operation on SSAs. The segments to which the SSAs are related do not pertain to the same path starting from the root down to the current segment. Module name: NDPSSBAN Problem |
|       | determination: Items 2, 6.                                                                                                    |
| Actn. | Check program and correct error.                                                                                                    |

### NAT3774: Internal error.

| Text  | Internal error.                                                                                          |
|-------|----------------------------------------------------------------------------------------------------|
| Expl. | Internal error.  Module name: NDPSSBAN  Problem  determination: Item 1 (trace parameter = (CMD,REQ,SER), |
|       | a snap of search buffer is provided).                                                                    |
| Actn. | a snap of search buffer is provided). Contact Software AG support.                                       |

### NAT3775: Internal error.

| Text  | Internal error.                                                                                                    |
|-------|----------------------------------------------------------------------------------------------------|
| Expl. | Internal error.  Module name: NDPSSBAN  Problem  determination: Item 1 (trace parameter = (CMD,REQ,SER), a snap of search buffer is provided). |
| Actn. | a snap of search buffer is provided). Contact Software AG support.                                                                             |

#### NAT3776: Internal error.

| Text  | Internal error.                                                    |
|-------|--------------------------------------------------------------------|
| Expl. | Internal error.                                                    |
|       | Module name: NDPSSBAN                                              |
|       | Problem                                                            |
|       | determination: Item 1 (trace parameter = (CMD,REQ,SER),            |
|       | a snap of search buffer is provided).                              |
| Actn. | a snap of search buffer is provided). Contact Software AG support. |

## NAT3777: COUPLED clause is not allowed when accessing DL/I files.

| Text  | COUPLED clause is not allowed when accessing DL/I files.               |
|-------|------------------------------------------------------------------------|
| Expl. | The program contains a FIND statement with a COUPLED clause;           |
|       | however, this clause is not allowed when accessing DL/I files.         |
|       | Module name: NDPSSBAN                                                  |
|       | Problem                                                                |
|       | determination: Item 1 (trace parameter = (CMD,REQ,SER),                |
|       | a snap of search buffer is provided).                                  |
| Actn. | a snap of search buffer is provided). Check program and correct error. |

## NAT3778: Field length inconsistency between DBD and DDM.

| Text  | Field length inconsistency between DBD and DDM.                                                                                                    |
|-------|----------------------------------------------------------------------------------------------------|
| Expl. | The length specified in the DDM for the I/O fields referenced by the program is not the same as the length defined in the Natural DL/I DBD description.  Module names: NDPSFBMI, NDPSFBMU.  Problem determination: Items 2, 3, 6, 8. |
| Actn. | Compare the DDM with the DBD description and make the field lengths consistent.                                                                                                    |

#### NAT3779: Internal error.

| Text  | Internal error.                                                                                                    |
|-------|----------------------------------------------------------------------------------------------------|
| Expl. | The calculated displacement of a field into the segment is greater than the segment length.  Module names: NDPSFBMI, NDPSFBMU.  Problem  determination: Item 1 (trace parameter = (CMD,REQ,SER)). |
| Actn. | Contact Software AG support.                                                                                                    |

## NAT3780: NDB not found on FDIC system file.

| Text  | NDB not found on FDIC system file.                                      |
|-------|-------------------------------------------------------------------------|
| Expl. | The Natural system file FDIC does not contain the description           |
|       | of the DBD being accessed.                                              |
|       | In a multiple FDIC environment, the NTDB macro for DL/I (or IMS/TM)     |
|       | must reference different DBIDs for different FDIC environments. This is |
|       | because the buffer pool does not keep track from which FDIC the UDF     |
|       | control block is loaded. The UDF control block key is built up of the   |
|       | FNR and DBID assigned to the segment for which the UDF is defined. This |
|       | error message is issued if the NDB (the name of which is stored in the  |
|       | UDF control block) cannot be found in the buffer pool or the current    |
|       | FDIC file.                                                              |
|       | Module name: NDLSDGET                                                   |
|       | Problem                                                                 |
|       | determination: Item 1 (trace parameter = (CMD,REQ,SER)).                |
| Actn. | Use the utility NDLBLOCK to check whether there is on FDIC an NDB       |
|       | whose name is the same as that of the DBD being accessed.               |

#### NAT3781: Internal error.

| Text  | Internal error.                                                 |
|-------|-----------------------------------------------------------------|
|       | No further space available on SSAL for AIX pointers.            |
|       | Module name: NDPSFBBS                                           |
|       | Problem                                                         |
|       | determination: Items 1 (trace parameter = (CMD,REQ,SER)), 2, 6. |
| Actn. | Contact Software AG support.                                    |

#### NAT3782: Internal error.

| Text  | Internal error.                                                  |
|-------|------------------------------------------------------------------|
| Expl. | The Natural DL/I Boolean-operations manager was given an invalid |
|       | Boolean operator.                                                |
|       | Module name: NDPSBOOL                                            |
|       | Problem                                                          |
|       | determination: Items 1 (trace parameter = (CMD,REQ,SER)), 2.     |
| Actn. | Contact Software AG support.                                     |

## NAT3783: Invalid segment search expression ("AND" operator).

| Text  | Invalid segment search expression ("AND" operator).                                                                                                    |
|-------|----------------------------------------------------------------------------------------------------|
|       | An invalid segment search expression was specified which caused Natural for DL/I to perform an "AND" operation on two SSAs on the same DL/I segment, with one SSA being of "OR" type.  Module name: NDLSBOOL  Problem determination: Items 1 (trace parameter = (CMD,REQ,SER)), 2. |
| Actn. | Check program and correct error.                                                                                                    |

## NAT3784: Invalid segment search expression ("OR" operator).

| Text  | Invalid segment search expression ("OR" operator).                                                                                                    |
|-------|----------------------------------------------------------------------------------------------------|
| Expl. | An invalid segment search expression was specified, which caused Natural DL/I to perform an "OR" operation on two SSA lists that differ from each other in more than one pair of SSAs specified on the same DL/I segment.  Module name: NDPSBOOL  Problem  determination: Items 1 (trace parameter = (CMD,REQ,SER)), 2. |
| Actn. | Check program and correct error.                                                                                                    |

## NAT3785: Invalid segment search expression ("BUT NOT" operator).

| Text | Invalid segment search expression ("BUT NOT" operator).                                                                                                    |
|------|----------------------------------------------------------------------------------------------------|
| Expl | An invalid segment search expression was specified, which caused Natural DL/I to perform a "BUT NOT" operation on two SSA lists with the first operand of the logical operation being of "OR" type.  Module name: NDPSBOOL  Problem  determination: Items 1 (trace parameter = (CMD,REQ,SER)), 2. |
|      | determination, items i (trace parameter - (CND, KEQ, SEK)), 2.                                                                                                    |
| Actn | . Check program and correct error.                                                                                                    |

## NAT3786: Invalid segment search expression.

| Tex | Invalid segment search expression.                                                                                                    |
|-----|----------------------------------------------------------------------------------------------------|
| Ехр | An invalid segment search expression was specified, causing Natural DL/I to perform a "BUT NOT" operation on two SSA lists with the second operand of the logical operation not being of type "SIMPLE".  Module name: NDPSBOOL  Problem  determination: Items 1 (trace parameter = (CMD,REQ,SER)), 2. |
|     |                                                                                                    |

| Actn. | Check program and correct error. |
|-------|----------------------------------|
|-------|----------------------------------|

## NAT3787: Invalid segment search expression.

| Text  | Invalid segment search expression.                                                                                                    |
|-------|----------------------------------------------------------------------------------------------------|
| Expl. | 1. An invalid set of segment search expressions was specified, causing Natural DL/I to perform a logical operation on SSAs. The segments to which the SSAs are related do not pertain to the same path starting from the root down to the current segment.  2. An invalid segment search expression was specified causing Natural DL/I to perform an "OR" operation on two SSA lists not having the same number of SSAs.  Module name: NDPSBOOL  Problem  determination: Items 1 (trace parameter = (CMD,REQ,SER)), 2. |
| Actn. | Check program and correct error.                                                                                                    |

## NAT3788: Not enough Natural DL/I storage.

| Text  | Not enough Natural DL/I storage.                                                                                                    |
|-------|----------------------------------------------------------------------------------------------------|
| Expl. | Natural DL/I could not get the requested entry in the PCBM internal table, because the requested storage is too large (or zero).  Module name: NDPSPALL  Problem  determination: Items 1 (trace parameter = (CMD,REQ,SER)), 2, 10. |
| Actn. | Increase the related PCBM parameters PCBLEV and/or PCBNUM in the NDLPARM module. If this error occurs with requested storage = 0, contact Software AG support.                                                                     |

## NAT3789: Active PSB contains too few PCBs for program execution.

| Text  | Active PSB contains too few PCBs for program execution.                                                                                                    |
|-------|----------------------------------------------------------------------------------------------------|
| Expl. | The active PSB does not contain enough PCBs for program execution. To use multiple PCBs for the same database, the PCBs must be consecutive. Module name: NDLSPALL Problem determination: Items 1 (trace parameter = (CMD,REQ,SER)), 2, 5. |
| Actn. | Increase the number of PCBs in the PSB, or modify the program.  Make the PCBs for a particular database consecutive in the PSB.                                                                                                    |

## NAT3790: Segment not defined in Natural DL/I PCB description.

| Text  | Segment not defined in Natural DL/I PCB description.                     |
|-------|--------------------------------------------------------------------------|
| Expl. | The accessed segment is not defined in the Natural DL/I PCB description. |
|       | Module name: NDPSCGET Problem determination: Item 7.                     |
| Actn. | Redefine the PCB. Execute the NATPSB procedure.                          |

#### NAT3791: Internal error.

| Text  | Internal error.                                                                                              |
|-------|----------------------------------------------------------------------------------------------------|
| Expl. | Internal error. Module name: NDPRRC00                                                                        |
|       | Problem determination: Item 1 (trace parameter = (CMD,REQ,SER), a snap of Adabas control block is provided). |
| Actn. | a snap of Adabas control block is provided). Contact Software AG support.                                    |

## NAT3792: TSA entry with given command ID not found.

| Text  | TSA entry with given command ID not found.                   |
|-------|--------------------------------------------------------------|
| Expl. | Internal error.                                              |
|       | Module name: NDPRL100                                        |
|       | Problem                                                      |
|       | determination: Items 1 (trace parameter = (CMD,REQ,SER)), 2. |
| Actn. | Contact Software AG support.                                 |

### NAT3793: I/O statement not valid for access to DL/I files.

| Text  | I/O statement not valid for access to DL/I files.                                                                                                    |
|-------|----------------------------------------------------------------------------------------------------|
| Expl. | 1. The program contains an I/O statement which cannot be used to access DL/I files (e.g., GET SAME, GET *ISN, READ BY ISN).  2. The NISN parameter in the Natural parameter module has been modified. NISN is reserved for internal use and must not be modified. Module name: NDPRL100 Problem determination: Item 1 (trace parameter = (CMD,REQ,SER)). |
| Actn. | <ol> <li>Check program and correct error.</li> <li>Ask your Natural administrator to make sure that NISN is set its original value as supplied by Software AG.</li> </ol>                                                                                                    |

#### NAT3794: Internal error.

| Text  | Internal error.                                                     |
|-------|---------------------------------------------------------------------|
| Expl. | 1. Error may be a Natural DL/I work area overflow when building SSA |
|       | list.                                                               |
|       | 2. Internal error.                                                  |
|       | Module name: NDPSBSKF                                               |
|       | Problem                                                             |
|       | determination: Item 1 (trace parameter = (CMD,REQ,SER)).            |
| Actn. | 1. Modify the Natural DL/I parameter WORKLGH in NDMCPARM.           |
|       | 2. Contact Software AG support.                                     |

#### NAT3795: Internal error.

| Text  | Internal error.                                              |
|-------|--------------------------------------------------------------|
| Expl. | No further space available on SSAL for AIX pointers.         |
|       | Module name: NDPSBOOL                                        |
|       | Problem                                                      |
|       | determination: Items 1 (trace parameter = (CMD,REQ,SER)), 2. |
| Actn. | Contact Software AG support.                                 |

### NAT3796: Internal error.

| Text  | Internal error.                                                  |
|-------|------------------------------------------------------------------|
|       | Internal error. Module name: NDPRS800                            |
|       | Problem determination: Item 1 (trace parameter = (CMD,REQ,SER)). |
| Actn. | Contact Software AG support.                                     |

## NAT3797: Acquisition of entry in internal THC table failed.

| Text  | Acquisition of entry in internal THC table failed.                                                                                                    |
|-------|----------------------------------------------------------------------------------------------------|
| -     | Natural DL/I was unable to obtain the requested entry in the internal Table of Hold Commands (THC table).  Module name: NDPSSAVE  Problem  determination: Item 1 (trace parameter = (CMD,REQ,SER)). |
| Actn. | Modify the related THC table parameter THCSIZE in NDMCPARM.                                                                                                    |

#### NAT3798: Natural for DL/I work area overflow.

| Text  | Natural for DL/I work area overflow.                             |
|-------|------------------------------------------------------------------|
| Expl. | An overflow occurred on a work area acquired from                |
|       | the Natural for DL/I common area.                                |
|       | Module name: NDLSSAVE                                            |
|       | Problem                                                          |
|       | determination: Item 1 (trace parameter = (CMD,REQ,SER)).         |
| Actn. | Modify the related work area size parameter WORKLGH in NDMCPARM. |

## NAT3799: Field values have been changed by another user.

| Text  | Field values have been changed by another user.                      |
|-------|----------------------------------------------------------------------|
| Expl. | The field values (stored under the same command ID) in the Table of  |
|       | Hold Commands do not match with those in the corresponding I/O area. |
|       | The values of the accessed fields have been changed by another user  |
|       | after the READ (for update) and before the subsequent UPDATE.        |
|       | Module name: NDLSCHEC                                                |
|       | Problem                                                              |
|       | determination: Item 1 (trace parameter = (CMD,REQ,SER)).             |
| Actn. | Retry the transaction.                                               |

## NAT3800: Invalid segment search expression in FIND statement.

| Text  | Invalid segment search expression in FIND statement.                 |
|-------|----------------------------------------------------------------------|
| Expl. | Program error: In a segment search expression, two                   |
|       | qualification statements refer to different segment types.           |
|       | Module name: NDPSSBAN                                                |
|       | Problem determination: Items 1 (trace parameter = (CMD,REQ,SER)), 2. |
| Actn. | Check program and correct error.                                     |

## 58

## **Natural System Error Messages 3801-3850**

### NAT3801: User-defined field not found in Natural DL/I UDF table.

| Text  | User-defined field not found in Natural DL/I UDF table.                                                                                                    |
|-------|----------------------------------------------------------------------------------------------------|
| Expl. | The DDM does not match the Natural DL/I description of UDFs (user-defined fields). The program references a field that is not contained in the UDF table.  Module name: NDPSFBCS Problem determination: Items 2, 3, 8. |
| Actn. | Compare the DDM with the UDF description and make the two consistent with each other.                                                                                                    |

## NAT3802: No user-defined field found in Natural DL/I UDF table.

| Text  | No user-defined field found in Natural DL/I UDF table.                                                                                                    |
|-------|----------------------------------------------------------------------------------------------------|
|       | The DDM does not match the Natural DL/I description of UDFs (user-defined fields). The program references a field that is not contained in the UDF table.  Module name: NDPSFBCS Problem determination: Items 2, 3, 8. |
| Actn. | Compare the DDM with the UDF description.                                                                                                    |

### NAT3803: Invalid search criterion in FIND statement.

| Text  | Invalid search criterion in FIND statement.                                                                                                    |
|-------|----------------------------------------------------------------------------------------------------|
|       | Program error: Two segment search expressions are connected by an "OR" operator in a FIND statement, but only "AND" is valid.  Module name: NDPSSBAN  Problem determination: Items 1 (trace parameter = (CMD,REQ,SER)), 2. |
|       | 1 Toblem determination. Hems I (trace parameter = (CNID,REQ,3ER)), 2.                                                                                                    |
| Actn. | Check program and correct error.                                                                                                    |

#### NAT3804: Internal error.

| Text  | Internal error.                                                                                                    |
|-------|----------------------------------------------------------------------------------------------------|
|       | The format buffer was omitted in an Adabas "N1" command. Module name: NDPSFBBS Problem determination: Items 1 (trace parameter = (CMD,REQ,SER)), 2. |
| Actn. | Contact Software AG support.                                                                                                    |

## NAT3805: Number of DDM fields too large.

| Text  | Number of DDM fields too large.                                                                                                    |
|-------|----------------------------------------------------------------------------------------------------|
| Expl. | The number of DL/I fields and UDF fields in the segment is too large. The GENERATE DDM function cannot contain all the DDM fields in its own internal area. Module name: NDPRLF00 Problem determination: Items 6, 8. |
| Actn. | Contact Software AG support.                                                                                                    |

## NAT3806: Not enough storage for a Natural DL/I internal area.

| Text  | Not enough storage for a Natural DL/I internal area.                                        |
|-------|---------------------------------------------------------------------------------------------|
|       | There is not enough storage available for the Natural DL/I work area. Module name: NDPSRLIN |
| 1     | Problem determination: Item 1 (trace parameter = (CMD,REQ,SER)).                            |
| Actn. | Increase partition region size.                                                             |

## NAT3807: Segment name not found in NDB.

| Text  | Segment name not found in NDB.                                                         |
|-------|----------------------------------------------------------------------------------------|
| _     | The NDB containing the segment name was modified after the program had been cataloged. |
| 1     | Module name: NDLSDGET Problem determination: Items 3, 6.                               |
| Actn. | Check program and correct error.                                                       |

## NAT3808: DBID/file number not assigned to accessed segment.

| Text  | DBID/file number not assigned to accessed segment.                     |
|-------|------------------------------------------------------------------------|
| Expl. | 1. The DBID/file number is not yet assigned to the accessed            |
|       | segment.                                                               |
|       | 2. The segment belongs to a LOGICAL DBD and the source segments in     |
|       | the PHYSICAL DBD do not have a DBID/file number.                       |
|       | 3. The system file does not contain the UDF description.               |
|       | 4. The DBID has been defined as a DL/I DBID (see NTDB macro) but -     |
|       | physically - the database is not a DL/I database.                      |
|       | 5. The DBID/file number assigned to the DDM is different to the        |
|       | DBID/file number assigned to the segment.                              |
|       | Module name: NDLSDGET                                                  |
|       | Problem determination: Items 3, 8.                                     |
| Actn. | 1. Assign DBID/file number to the segment.                             |
|       | 2. Assign DBID/file number to the source segments.                     |
|       | 3. Check (with NDLBLOCK) if segment description exists in system file. |

## NAT3809: There is not enough shared storage available.

| Text  | There is not enough shared storage available.                                                                           |
|-------|----------------------------------------------------------------------------------------------------|
| Expl. | 1. The maximum size of the shared storage pool, as defined in the Natural DL/I initialization parameters, is too small. |
|       | 2. There is not enough shared storage available for Natural DL/I                                                        |
|       | internal blocks.                                                                                                    |
|       | Module name: NDPSDGET                                                                                                   |
|       | Problem determination: Item 1 (trace parameter = (CMD,REQ,SER)).                                                        |
| Actn. | 1. Increase the maximum pool size.                                                                                      |
|       | 2. Increase the size of the partition/region/roll buffer.                                                               |

## NAT3810: DL/I status code "GE" (segment not found).

| Text  | DL/I status code "GE" (segment not found).                                                                                                    |
|-------|----------------------------------------------------------------------------------------------------|
| Expl. | DL/I returns status code "GE", i.e. segment not found.  Module name: NDPSIORC  Problem determination: Item 1 (trace parameter = (CMD,REQ,SER)). |
| Actn. | Refer to the respective IBM documentation for a detailed explanation of the status code.                                                        |

#### NAT3811: DL/I status code :1:.

| Text  | DL/I status code                                                                                                |
|-------|----------------------------------------------------------------------------------------------------|
|       | DL/I returns status code Module name: NDLSIORC Problem determination: Item 1 (trace parameter = (CMD,REQ,SER)). |
| Actn. | Refer to the respective IBM documentation for a detailed explanation of the status code.                        |

#### NAT3812: DL/I is not active.

| Text  | DL/I is not active.                                                       |
|-------|---------------------------------------------------------------------------|
| Expl. | CICS returns a "DL/I not active" condition (DLINA). Module name: NDPSIOCX |
| Actn. | Contact your CICS system programmer.                                      |

### NAT3813: A DL/I request was issued, but no PSB has been scheduled.

| Tex | xt  | A DL/I request was issued, but no PSB has been scheduled.        |
|-----|-----|------------------------------------------------------------------|
| Ex  | pl. | CICS has returned a FUNCNS condition.                            |
|     |     | Module name: NDLSIOCX                                            |
|     |     | Problem determination: Item 1 (trace parameter = (CMD,REQ,SER)). |
| Ac  | tn. | Retry PSB schedule.                                              |

## NAT3814: Invalid request to CICS-DL/I interface.

| Text  | Invalid request to CICS-DL/I interface.                                                           |
|-------|---------------------------------------------------------------------------------------------------|
| Expl. | CICS returns an INVREQ condition. PSB may not be defined correctly to CICS. Module name: NDPSIOCX |
| Actn. | Contact your CICS system programmer.                                                              |

## NAT3815: The PSB language is not Assembler.

| Text  | The PSB language is not Assembler.                                                                         |
|-------|----------------------------------------------------------------------------------------------------|
| Expl. | CICS returns a language-conflict condition (LANGCON). Module name: NDPSIOCX Problem determination: Item 5. |
| 1     | Make sure that the PSB language is Assembler and that it is defined correctly to CICS.                     |

## NAT3816: The database is not open.

| Text  | The database is not open.                                                        |
|-------|----------------------------------------------------------------------------------|
|       | CICS returns a "database not open" condition (NOTOPEN).<br>Module name: NDPSIOCX |
| Actn. | Check if the database is open. Contact your CICS system programmer.              |

### NAT3817: PSB initialization failed.

| Text  | PSB initialization failed.                                                                                                    |
|-------|----------------------------------------------------------------------------------------------------|
| Expl. | CICS returns a PSBFAIL condition (PSB initialization failed). Among other reasons, this error occurs if the setting of the ENQL, DMBPL, PSBPL parameters in the CICS System Initialization Table (SIT) is too small. Module name: NDPSIOCX |
| Actn. | Contact your CICS system programmer.                                                                                                    |

#### NAT3818: The use of this PSB is not allowed.

| Text  | The use of this PSB is not allowed.                                                                                       |
|-------|----------------------------------------------------------------------------------------------------|
|       | A request was issued to an unauthorized PSB. CICS returns a "PSB not authorized" condition (PSBNA). Module name: NDPSIOCX |
| Actn. | Check the CICS ACT table.                                                                                                 |

## NAT3819: NSB found on FDIC, but PSB not found in CICS.

| Text  | NSB found on FDIC, but PSB not found in CICS.                                                                                                    |
|-------|----------------------------------------------------------------------------------------------------|
| Expl. | The NSB is present on FDIC, but CICS returned a "PSB not found" condition (PSBNF) when trying to schedule the corresponding PSB. Module name: NDLSIOCX |
| Actn. | Check the CICS PSB table.                                                                                                    |

## NAT3820: PSB schedule request issued with a PSB already scheduled.

| Text  | PSB schedule request issued with a PSB already scheduled.        |
|-------|------------------------------------------------------------------|
| Expl. | A PSB schedule request was issued, but this or another PSB has   |
|       | already been scheduled. Only one PSB at a time can be active.    |
|       | Module name: NDPSIOCX                                            |
|       | Problem determination: Item 1 (trace parameter = (CMD,REQ,SER)). |
| Actn. | Issue a DL/I TERM call (NATPSB OFF).                             |

#### NAT3821: The task is not authorized to access a DL/I database.

| Text  | The task is not authorized to access a DL/I database.    |
|-------|----------------------------------------------------------|
| Expl. | CICS return a TASKNA condition.<br>Module name: NDPSIOCX |
| Actn. | Contact your CICS system programmer.                     |

#### NAT3822: No PSB scheduled.

| Text  | No PSB scheduled.                                                                                                    |
|-------|----------------------------------------------------------------------------------------------------|
|       | A termination request was issued with no PSB being scheduled.  Module name: NDPSIOCX  Problem determination: Item 1 (trace parameter = (CMD,REQ,SER)). |
| Actn. | Contact Software AG support.                                                                                                    |

#### NAT3823: GETMAIN for I/O area failed.

| Text  | GETMAIN for I/O area failed.                                                                                                    |
|-------|----------------------------------------------------------------------------------------------------|
|       | There is not enough storage available for the I/O area.  Module names: NDPSIOCX and NDPSIOBA  Problem determination: Item 1 (trace parameter = (CMD,REQ,SER)). |
| Actn. | Increase size of partition/region.                                                                                                    |

## NAT3824: No NSB found for checkpoint processing.

| Text  | No NSB found for checkpoint processing.                                                                                                    |
|-------|----------------------------------------------------------------------------------------------------|
|       | In a "DB2 DL/I batch support" environment, Natural for DB2 issues its checkpoints via Natural for DL/I. However, no NSB was found because the NATPSB ON command was not issued by the user.  Module name: NDLSIOBA |
| Actn. | Issue NATPSB ON with a valid PSB name.                                                                                                    |

### NAT3825: DBD names in NCB and PCB do not match.

| Text  | DBD names in NCB and PCB do not match.                    |
|-------|-----------------------------------------------------------|
| Expl. | A free NCB has been selected (from the NSB). However, the |
|       | DBD name in this NCB does not match the DBD name in the   |
|       | corresponding PCB.                                        |
|       | Module name: NDLSPALL                                     |
| Actn. | Execute NATPSB procedure to correct NSB/PSB mismatch.     |

### NAT3850: DL/I status code "AB".

| Text  | DL/I status code "AB".                                                                                                |
|-------|----------------------------------------------------------------------------------------------------|
| Expl. | DL/I returns status code "AB". Module name: NDPSIORC Problem determination: Item 1 (trace parameter = (CMD,REQ,SER)). |
| Actn. | Refer to the respective IBM documentation for a detailed explanation of the status code.                              |

## 59

## Natural System Error Messages 3851-3900

### NAT3851: DL/I status code "AC".

| Text  | DL/I status code "AC".                                                                                                  |
|-------|----------------------------------------------------------------------------------------------------|
| Expl. | DL/I returns status code "AC".  Module name: NDPSIORC  Problem determination: Item 1 (trace parameter = (CMD,REQ,SER)). |
| Actn. | Refer to the respective IBM documentation for a detailed explanation of the status code.                                |

#### NAT3852: DL/I status code "AD".

| Text  | DL/I status code "AD".                                                                                                  |
|-------|----------------------------------------------------------------------------------------------------|
| Expl. | DL/I returns status code "AD".  Module name: NDPSIORC  Problem determination: Item 1 (trace parameter = (CMD,REQ,SER)). |
| Actn. | Refer to the respective IBM documentation for a detailed explanation of the status code.                                |

#### NAT3853: DL/I status code "AH".

| Text  | DL/I status code "AH".                                                                                                  |
|-------|----------------------------------------------------------------------------------------------------|
|       | DL/I returns status code "AH".  Module name: NDPSIORC  Problem determination: Item 1 (trace parameter = (CMD,REQ,SER)). |
| Actn. | Refer to the respective IBM documentation for a detailed explanation of the status code.                                |

#### NAT3854: DL/I status code "AI".

| Text  | DL/I status code "AI".                                                                                                  |
|-------|----------------------------------------------------------------------------------------------------|
| Expl. | DL/I returns status code "AI".  Module name: NDPSIORC  Problem determination: Item 1 (trace parameter = (CMD,REQ,SER)). |
| Actn. | Refer to the respective IBM documentation for a detailed explanation of the status code.                                |

## NAT3855: DL/I status code "AJ".

| Text  | DL/I status code "AJ".                                               |
|-------|----------------------------------------------------------------------|
|       | DL/I returns status code "AJ".                                       |
|       | Module name: NDPSIORC                                                |
|       | Problem determination: Item 1 (trace parameter = (CMD,REQ,SER)).     |
| Actn. | Refer to the respective IBM documentation for a detailed explanation |
|       | of the status code.                                                  |

### NAT3856: DL/I status code "AK".

| Text | DL/I status code "AK".                                                                   |
|------|------------------------------------------------------------------------------------------|
|      | DL/I returns status code "AK".                                                           |
|      | Module name: NDPSIORC                                                                    |
|      | Problem determination: Item 1 (trace parameter = (CMD,REQ,SER)).                         |
|      | Refer to the respective IBM documentation for a detailed explanation of the status code. |

### NAT3857: DL/I status code "AM".

| Text  | DL/I status code "AM".                                                                                                  |
|-------|----------------------------------------------------------------------------------------------------|
|       | DL/I returns status code "AM".  Module name: NDPSIORC  Problem determination: Item 1 (trace parameter = (CMD,REQ,SER)). |
| Actn. | Refer to the respective IBM documentation for a detailed explanation of the status code.                                |

#### NAT3858: DL/I status code "AO".

| Text  | DL/I status code "AO".                                               |
|-------|----------------------------------------------------------------------|
| Expl. | DL/I returns status code "AO".                                       |
|       | Module name: NDPSIORC                                                |
|       | Problem determination: Item 1 (trace parameter = (CMD,REQ,SER)).     |
| Actn. | Refer to the respective IBM documentation for a detailed explanation |
|       | of the status code.                                                  |

#### NAT3859: DL/I status code "AT".

| Text  | DL/I status code "AT".                                                                                                  |
|-------|----------------------------------------------------------------------------------------------------|
| Expl. | DL/I returns status code "AT".  Module name: NDPSIORC  Problem determination: Item 1 (trace parameter = (CMD,REQ,SER)). |
| Actn. | Refer to the respective IBM documentation for a detailed explanation of the status code.                                |

### NAT3860: DL/I status code "AU".

| Text  | DL/I status code "AU".                                                                   |
|-------|------------------------------------------------------------------------------------------|
|       | DL/I returns status code "AU".<br>Module name: NDPSIORC                                  |
|       | Problem determination: Item 1 (trace parameter = (CMD,REQ,SER)).                         |
| Actn. | Refer to the respective IBM documentation for a detailed explanation of the status code. |

### NAT3861: DL/I status code "DA".

| Text  | DL/I status code "DA".                                                                                                  |
|-------|----------------------------------------------------------------------------------------------------|
|       | DL/I returns status code "DA".  Module name: NDPSIORC  Problem determination: Item 1 (trace parameter = (CMD,REQ,SER)). |
| Actn. | Refer to the respective IBM documentation for a detailed explanation of the status code.                                |

## NAT3862: DL/I status code "DJ".

| Text  | DL/I status code "DJ".                                                                                                  |
|-------|----------------------------------------------------------------------------------------------------|
| Expl. | DL/I returns status code "DJ".  Module name: NDPSIORC  Problem determination: Item 1 (trace parameter = (CMD,REQ,SER)). |
| Actn  | Refer to the respective IBM documentation for a detailed explanation of the status code.                                |

#### NAT3863: DL/I status code "DX".

| Text  | DL/I status code "DX".                                                                                                  |
|-------|----------------------------------------------------------------------------------------------------|
|       | DL/I returns status code "DX".  Module name: NDPSIORC  Problem determination: Item 1 (trace parameter = (CMD,REQ,SER)). |
| Actn. | Refer to the respective IBM documentation for a detailed explanation of the status code.                                |

### NAT3864: DL/I status code "FD".

| Text  | DL/I status code "FD".                                               |
|-------|----------------------------------------------------------------------|
| Expl. | DL/I returns status code "FD".                                       |
| -     | Module name: NDPSIORC                                                |
|       | Problem determination: Item 1 (trace parameter = (CMD,REQ,SER)).     |
| Actn. | Refer to the respective IBM documentation for a detailed explanation |
|       | of the status code.                                                  |

### NAT3865: DL/I status code "FE".

| Text | DL/I status code "FE".                                                                                                |
|------|----------------------------------------------------------------------------------------------------|
|      | DL/I returns status code "FE". Module name: NDPSIORC Problem determination: Item 1 (trace parameter = (CMD,REQ,SER)). |
|      | Refer to the respective IBM documentation for a detailed explanation of the status code.                              |

#### NAT3866: DL/I status code "FF".

| Text  | DL/I status code "FF".                                               |
|-------|----------------------------------------------------------------------|
| Expl. | DL/I returns status code "FF".                                       |
|       | Module name: NDPSIORC                                                |
|       | Problem determination: Item 1 (trace parameter = (CMD,REQ,SER)).     |
| Actn. | Refer to the respective IBM documentation for a detailed explanation |
|       | of the status code.                                                  |

#### NAT3867: DL/I status code "FG".

| Text  | DL/I status code "FG".                                                                                                |
|-------|----------------------------------------------------------------------------------------------------|
| Expl. | DL/I returns status code "FG". Module name: NDPSIORC Problem determination: Item 1 (trace parameter = (CMD,REQ,SER)). |
| Actn. | Refer to the respective IBM documentation for a detailed explanation of the status code.                              |

### NAT3868: DL/I status code "FH".

| Text  | DL/I status code "FH".                                               |
|-------|----------------------------------------------------------------------|
| Expl. | DL/I returns status code "FH".                                       |
|       | Module name: NDPSIORC                                                |
|       | Problem determination: Item 1 (trace parameter = (CMD,REQ,SER)).     |
| Actn. | Refer to the respective IBM documentation for a detailed explanation |
|       | of the status code.                                                  |

### NAT3869: DL/I status code "FI".

| Text  | DL/I status code "FI".                                                                                                  |
|-------|----------------------------------------------------------------------------------------------------|
| Expl. | DL/I returns status code "FI".  Module name: NDPSIORC  Problem determination: Item 1 (trace parameter = (CMD,REQ,SER)). |
| Actn. | Refer to the respective IBM documentation for a detailed explanation of the status code.                                |

#### NAT3870: DL/I status code "FP".

| Text  | DL/I status code "FP".                                                                                                  |
|-------|----------------------------------------------------------------------------------------------------|
| Expl. | DL/I returns status code "FP".  Module name: NDPSIORC  Problem determination: Item 1 (trace parameter = (CMD,REQ,SER)). |
| Actn. | Refer to the respective IBM documentation for a detailed explanation of the status code.                                |

#### NAT3871: DL/I status code "FR".

| Text  | DL/I status code "FR".                                                                                                  |
|-------|----------------------------------------------------------------------------------------------------|
| Expl. | DL/I returns status code "FR".  Module name: NDPSIORC  Problem determination: Item 1 (trace parameter = (CMD,REQ,SER)). |
| Actn. | Refer to the respective IBM documentation for a detailed explanation of the status code.                                |

### NAT3872: DL/I status code "FT".

| Text  | DL/I status code "FT".                                                                   |
|-------|------------------------------------------------------------------------------------------|
| Expl. | DL/I returns status code "FT".                                                           |
|       | Module name: NDPSIORC                                                                    |
|       | Problem determination: Item 1 (trace parameter = (CMD,REQ,SER)).                         |
| Actn. | Refer to the respective IBM documentation for a detailed explanation of the status code. |
|       | of the status code.                                                                      |

### NAT3873: DL/I status code "FW".

| Text | DL/I status code "FW".                                                                                                  |
|------|----------------------------------------------------------------------------------------------------|
|      | DL/I returns status code "FW".  Module name: NDPSIORC  Problem determination: Item 1 (trace parameter = (CMD,REQ,SER)). |
|      | Refer to the respective IBM documentation for a detailed explanation of the status code.                                |

#### NAT3874: DL/I status code "GA".

| Text  | DL/I status code "GA".                                               |
|-------|----------------------------------------------------------------------|
| Expl. | DL/I returns status code "GA".                                       |
|       | Module name: NDPSIORC                                                |
|       | Problem determination: Item 1 (trace parameter = (CMD,REQ,SER)).     |
| Actn. | Refer to the respective IBM documentation for a detailed explanation |
|       | of the status code.                                                  |

#### NAT3876: DL/I status code "GC".

| Text  | DL/I status code "GC".                                                                                                  |
|-------|----------------------------------------------------------------------------------------------------|
| Expl. | DL/I returns status code "GC".  Module name: NDPSIORC  Problem determination: Item 1 (trace parameter = (CMD,REQ,SER)). |
| Actn. | Refer to the respective IBM documentation for a detailed explanation of the status code.                                |

## NAT3877: DL/I status code "GD".

| Text  | DL/I status code "GD".                                                                   |
|-------|------------------------------------------------------------------------------------------|
| Expl. | DL/I returns status code "GD".                                                           |
|       | Module name: NDPSIORC                                                                    |
|       | Problem determination: Item 1 (trace parameter = (CMD,REQ,SER)).                         |
| Actn. | Refer to the respective IBM documentation for a detailed explanation of the status code. |

## NAT3879: DL/I status code "GG".

| Text  | DL/I status code "GG".                                                                                                  |
|-------|----------------------------------------------------------------------------------------------------|
|       | DL/I returns status code "GG".  Module name: NDPSIORC  Problem determination: Item 1 (trace parameter = (CMD,REQ,SER)). |
| Actn. | Refer to the respective IBM documentation for a detailed explanation of the status code.                                |

#### NAT3880: DL/I status code "GK".

| Text  | DL/I status code "GK".                                                                                                  |
|-------|----------------------------------------------------------------------------------------------------|
| Expl. | DL/I returns status code "GK".  Module name: NDPSIORC  Problem determination: Item 1 (trace parameter = (CMD,REQ,SER)). |
| Actn. | Refer to the respective IBM documentation for a detailed explanation of the status code.                                |

#### NAT3881: DL/I status code "GL".

| Text  | DL/I status code "GL".                                                                                                  |
|-------|----------------------------------------------------------------------------------------------------|
| Expl. | DL/I returns status code "GL".  Module name: NDPSIORC  Problem determination: Item 1 (trace parameter = (CMD,REQ,SER)). |
| Actn. | Refer to the respective IBM documentation for a detailed explanation of the status code.                                |

## NAT3882: DL/I status code "GP".

| Text  | DL/I status code "GP".                                               |
|-------|----------------------------------------------------------------------|
| Expl. | DL/I returns status code "GP".                                       |
|       | Module name: NDPSIORC                                                |
|       | Problem determination: Item 1 (trace parameter = (CMD,REQ,SER)).     |
| Actn. | Refer to the respective IBM documentation for a detailed explanation |
|       | of the status code.                                                  |

# NAT3883: DL/I status code "II" (duplicate sequence field).

| Text  | DL/I status code "II" (duplicate sequence field).                                                                                                  |
|-------|----------------------------------------------------------------------------------------------------|
| -     | DL/I returns status code "II" (duplicate sequence field).  Module name: NDPSIORC  Problem determination: Item 1 (trace parameter = (CMD,REQ,SER)). |
| Actn. | Refer to the respective IBM documentation for a detailed explanation of the status code.                                                           |

#### NAT3884: DL/I status code "IX".

| Text | DL/I status code "IX".                                                                   |
|------|------------------------------------------------------------------------------------------|
|      | DL/I returns status code "IX".                                                           |
|      | Module name: NDPSIORC                                                                    |
|      | Problem determination: Item 1 (trace parameter = (CMD,REQ,SER)).                         |
| 1    | Refer to the respective IBM documentation for a detailed explanation of the status code. |

## NAT3885: DL/I status code "LB".

| Text  | DL/I status code "LB".                                                                                                |
|-------|----------------------------------------------------------------------------------------------------|
| Expl. | DL/I returns status code "LB". Module name: NDPSIORC Problem determination: Item 1 (trace parameter = (CMD,REQ,SER)). |
| Actn. | Refer to the respective IBM documentation for a detailed explanation of the status code.                              |

## NAT3886: DL/I status code "LC".

| Text  | DL/I status code "LC".                                               |
|-------|----------------------------------------------------------------------|
| Expl. | DL/I returns status code "LC".                                       |
|       | Module name: NDPSIORC                                                |
|       | Problem determination: Item 1 (trace parameter = (CMD,REQ,SER)).     |
| Actn. | Refer to the respective IBM documentation for a detailed explanation |
|       | of the status code.                                                  |

## NAT3887: DL/I status code "LD".

| Text  | DL/I status code "LD".                                                                                                  |
|-------|----------------------------------------------------------------------------------------------------|
| Expl. | DL/I returns status code "LD".  Module name: NDPSIORC  Problem determination: Item 1 (trace parameter = (CMD,REQ,SER)). |
| Actn. | Refer to the respective IBM documentation for a detailed explanation of the status code.                                |

#### NAT3888: DL/I status code "LE".

| Text  | DL/I status code "LE".                                                                                                  |
|-------|----------------------------------------------------------------------------------------------------|
|       | DL/I returns status code "LE".  Module name: NDPSIORC  Problem determination: Item 1 (trace parameter = (CMD,REQ,SER)). |
| Actn. | Refer to the respective IBM documentation for a detailed explanation of the status code.                                |

#### NAT3889: DL/I status code "N".

| Text  | DL/I status code "N".                                                                                                |
|-------|----------------------------------------------------------------------------------------------------|
| Expl. | DL/I returns status code "N". Module name: NDPSIORC Problem determination: Item 1 (trace parameter = (CMD,REQ,SER)). |
| Actn. | Refer to the respective IBM documentation for a detailed explanation of the status code.                             |

## NAT3890: DL/I status code "NE".

| Text  | DL/I status code "NE".                                               |
|-------|----------------------------------------------------------------------|
|       | DL/I returns status code "NE".                                       |
|       | Module name: NDPSIORC                                                |
|       | Problem determination: Item 1 (trace parameter = (CMD,REQ,SER)).     |
| Actn. | Refer to the respective IBM documentation for a detailed explanation |
|       | of the status code.                                                  |

## NAT3891: DL/I status code "NI".

| Text  | DL/I status code "NI".                                                                                                |
|-------|----------------------------------------------------------------------------------------------------|
| Expl. | DL/I returns status code "NI". Module name: NDPSIORC Problem determination: Item 1 (trace parameter = (CMD,REQ,SER)). |
| Actn. | Refer to the respective IBM documentation for a detailed explanation of the status code.                              |

#### NAT3892: DL/I status code "NO".

| Text  | DL/I status code "NO".                                                                   |
|-------|------------------------------------------------------------------------------------------|
| Expl. | DL/I returns status code "NO".                                                           |
|       | Module name: NDPSIORC                                                                    |
|       | Problem determination: Item 1 (trace parameter = (CMD,REQ,SER)).                         |
| Actn. | Refer to the respective IBM documentation for a detailed explanation of the status code. |

## NAT3893: DL/I status code "RX".

| Text | DL/I status code "RX".                                                                                                |
|------|----------------------------------------------------------------------------------------------------|
|      | DL/I returns status code "RX". Module name: NDPSIORC Problem determination: Item 1 (trace parameter = (CMD,REQ,SER)). |
|      | Refer to the respective IBM documentation for a detailed explanation of the status code.                              |

## NAT3894: DL/I status code "VI".

| Text  | DL/I status code "VI".                                               |
|-------|----------------------------------------------------------------------|
| Expl. | DL/I returns status code "VI".                                       |
|       | Module name: NDPSIORC                                                |
|       | Problem determination: Item 1 (trace parameter = (CMD,REQ,SER)).     |
| Actn. | Refer to the respective IBM documentation for a detailed explanation |
|       | of the status code.                                                  |

## NAT3895: DL/I status code "XX".

| Text  | DL/I status code "XX".                                                                                                  |
|-------|----------------------------------------------------------------------------------------------------|
| Expl. | DL/I returns status code "XX".  Module name: NDPSIORC  Problem determination: Item 1 (trace parameter = (CMD,REQ,SER)). |
| Actn. | Refer to the respective IBM documentation for a detailed explanation of the status code.                                |

#### NAT3896: DL/I status code "AL".

| Text  | DL/I status code "AL".                                                                                           |
|-------|----------------------------------------------------------------------------------------------------|
|       | DL/I returns code "AL".  Module name: NDPSIORC  Problem determination: Item 1 (trace parameter = (CMD,REQ,SER)). |
| Actn. | Refer to the respective IBM documentation for a detailed explanation of the status code.                         |

#### NAT3897: DL/I status code "BA".

| Text  | DL/I status code "BA".                                                                                                |
|-------|----------------------------------------------------------------------------------------------------|
|       | DL/I returns status code "BA". Module name: NDPSIORC Problem determination: Item 1 (trace parameter = (CMD,REQ,SER)). |
| Actn. | Refer to the respective IBM documentation for a detailed explanation of the status code.                              |

## NAT3898: DL/I status code "BB".

| Text  | DL/I status code "BB".                                               |
|-------|----------------------------------------------------------------------|
|       | DL/I returns status code "BB".                                       |
|       | Module name: NDPSIORC                                                |
|       | Problem determination: Item 1 (trace parameter = (CMD,REQ,SER)).     |
| Actn. | Refer to the respective IBM documentation for a detailed explanation |
|       | of the status code.                                                  |

## NAT3899: DL/I status code "XH".

| Text  | DL/I status code "XH".                                                                                                |
|-------|----------------------------------------------------------------------------------------------------|
| Expl. | DL/I returns status code "XH". Module name: NDPSIORC Problem determination: Item 1 (trace parameter = (CMD,REQ,SER)). |
| Actn. | Refer to the respective IBM documentation for a detailed explanation of the status code.                              |

# NAT3900: PSB :1: scheduled, but PSB :2: already active.

| Text  | PSB scheduled, but PSB already active.                                |
|-------|-----------------------------------------------------------------------|
| Expl. | A PSB schedule request was issued, but this or another PSB            |
|       | has already been scheduled. Only one PSB at a time can be active.     |
|       | Module name: NDPRPS00                                                 |
|       | Problem determination: Item 1 (trace parameter = (CMD,REQ,SER)).      |
| Actn. | A "NATPSB OFF" command must be issued before the "NATPSB ON" command. |

# 60

# Natural System Error Messages 3901-3950

#### NAT3901: PSB not scheduled.

| Text  | PSB not scheduled.                                                                                                    |
|-------|----------------------------------------------------------------------------------------------------|
|       | A "NATPSB OFF" command was issued with no PSB active.  Module name: NDPRPS00  Problem determination: Item 1 (trace parameter = (CMD,REQ,SER)). |
| Actn. | None.                                                                                                    |

# NAT3902: NSB :1: not found on FDIC system file.

| Text  | NSB not found on FDIC system file.                                   |
|-------|----------------------------------------------------------------------|
| Expl. | The NSB was not found on the FDIC system file.                       |
|       | Module name: NDPRPS00                                                |
|       | Problem determination: Item 12.                                      |
| Actn. | Execute NATPSB batch procedure for the given PSB to create and store |
|       | the corresponding NSB on the FDIC system file.                       |

#### NAT3903: PSB names do not match.

| Text  | PSB names do not match.                                                |
|-------|------------------------------------------------------------------------|
|       | The PSB name in the EXEC statement of the JCL (used by DL/I) and       |
|       | the PSB name in the NATPSB ON command (used by Natural for DL/I)       |
|       | must be the same.                                                      |
|       | Module name: NDLRPS00                                                  |
| Actn. | Check the JCL and modify the PSB name, either in the EXEC statement or |
|       | in the NATPSB ON command.                                              |

# NAT3904: Segment description is not on Natural system file.

| Text  | Segment description is not on Natural system file.                                                                                                    |
|-------|----------------------------------------------------------------------------------------------------|
| Expl. | The segment is a virtual logical child. The DBD which contains the related real logical child, however, does not exist on the Natural system file.  Module name: NDLSDGET Problem determination: Item 11. |
| Actn. | 1. Execute the NATDBD procedure for the DBD containing the real logical child. 2. Execute the NATDBD procedure for the DBD containing the virtual logical child.                                          |

## NAT3905: No PSB has been scheduled.

| Text  | No PSB has been scheduled.                                                                                                    |
|-------|----------------------------------------------------------------------------------------------------|
| Expl. | No NCB could be located because there is no NSB pointer, i.e. there is no PSB active.  Module name: NDLSCGET  Problem determination: Item 4. |
| Actn. | Execute the command "NATPSB ON psbname" to schedule a PSB.                                                                                   |

# NAT3906: Segment position not fully specified in STORE request.

| Text  | Segment position not fully specified in STORE request.                                                                                                    |
|-------|----------------------------------------------------------------------------------------------------|
|       | The position in the database where the segment is to be stored is not sufficiently specified in a STORE statement: one or more ancestor sequence fields are not referenced.  Module name: NDPRN100  Problem determination: Items 2, 3. |
| Actn. | Assign correct values to the missing sequence fields of (1) the segment to be stored, and (2) the segment's ancestors.                                                                                                    |

## NAT3907: Internal error.

| Actn. | Contact Software AG support.                                         |
|-------|----------------------------------------------------------------------|
|       | Problem determination: Items 1 (trace parameter = (CMD,REQ,SER)), 2. |
|       | Module name: NDPSRPGU                                                |
|       | to the I/O area of a DL/I call.                                      |
| Expl. | There is not enough storage available for a "user" area to be passed |
| Text  | Internal error.                                                      |

# NAT3908: Index out of range for period.group/multiple-value field.

| Text  | Index out of range for period.group/multiple-value field.                                                                                                    |
|-------|----------------------------------------------------------------------------------------------------|
| Expl. | You have attempted to access a periodic-group field or multiple-value field, specifying an index which exceeds the value set by the UDF parameter MAXOCC.  Module names: NDPSFBMI, NDPSFBMU. Problem determination: Items 2, 8. |
| Actn. | Check program and correct error.                                                                                                    |

## NAT3909: Natural DL/I work area overflow.

| Text  | Natural DL/I work area overflow.                                      |
|-------|-----------------------------------------------------------------------|
|       | An overflow occurred during the Natural DL/I SSA list initialization. |
|       | Module name: NDPSFSSA                                                 |
|       | Problem determination: Items 1 (trace parameter = (CMD,REQ,SER)), 2.  |
| Actn. | Modify the work-area size parameter WORKLGH in NDPCPARM.              |

## NAT3910: Natural DL/I work area overflow.

| Text  | Natural DL/I work area overflow.                                                             |
|-------|----------------------------------------------------------------------------------------------|
| Expl. | An overflow occurred while adding an unqualified SSA to the SSA list.  Module name: NDPSFSSA |
|       | Problem determination: Items 1 (trace parameter = (CMD,REQ,SER)), 2.                         |
| Actn. | Modify the work-area size parameter WORKLGH in NDPCPARM.                                     |

#### NAT3911: Natural DL/I work area overflow.

| Text  | Natural DL/I work area overflow.                                     |
|-------|----------------------------------------------------------------------|
| Expl. | An overflow occurred in the Natural DL/I work area while moving      |
|       | a qualified SSA into the SSA list.                                   |
|       | Module name: NDPSFSSA                                                |
|       | Problem determination: Items 1 (trace parameter = (CMD,REQ,SER)), 2. |
| Actn. | Modify the work-area size parameter WORKLGH in NDPCPARM.             |

#### NAT3912: Internal error.

| Text  | Internal error.                                                      |
|-------|----------------------------------------------------------------------|
| Expl. | Natural DL/I failed to add an unqualified SSA to the SSA list,       |
|       | because the unqualified SSA already existed on the SSA list and      |
|       | was not related to the current segment.                              |
|       | Module name: NDPSFSSA                                                |
|       | Problem determination: Items 1 (trace parameter = (CMD,REQ,SER)), 2. |
| Actn. | Contact Software AG support.                                         |

#### NAT3913: Internal error.

| Text  | Internal error.                                                                                                    |
|-------|----------------------------------------------------------------------------------------------------|
| Expl. | Natural DL/I determined an invalid path for the involved segment level while attempting to add an unqualified SSA to the SSA list.  The path determined was in conflict with the path associated with the existing SSA list.  Module name: NDPSFSSA  Problem determination: Items 1 (trace parameter = (CMD,REQ,SER)), 2. |
| Actn. | Contact Software AG support.                                                                                                    |

## NAT3914: Natural DL/I work area overflow.

| Text  | Natural DL/I work area overflow.                                                                                                    |
|-------|----------------------------------------------------------------------------------------------------|
|       | An overflow occurred during the compression of an SSA list.  Module name: NDPSFSSA  Problem determination: Items 1 (trace parameter = (CMD,REQ,SER)), 2. |
| Actn. | Modify the work-area size parameter WORKLGH in NDPCPARM.                                                                                                 |

# NAT3915: Not enough Natural DL/I storage available.

| Text  | Not enough Natural DL/I storage available.                       |
|-------|------------------------------------------------------------------|
| Expl. | Natural DL/I was unable to obtain the requested entry in the TSA |
|       | internal table.                                                  |
|       | Module name: NDPSFSSA                                            |
|       | Problem determination: Item 1 (trace parameter (CMD,REQ,SER)).   |
| Actn. | Modify the related TSA parameter SEQNUM in the module NDPCPARM.  |

# NAT3916: Index database name incompatible.

| Text  | Index database name incompatible.                                  |
|-------|--------------------------------------------------------------------|
| Expl. | The index database name field in the NCB does not agree with the   |
|       | index database field in the NCB AIX field involved in the database |
|       | call.                                                              |
|       | Module name: NDPSBNCB                                              |
|       | Problem determination:                                             |
|       | Items 1 (trace parameter = (CMD,REQ,SER)), 2, 4, 5.                |
| Actn. | Contact Software AG support.                                       |

## NAT3918: SENSEG in NSB has no corresponding segment in related NDB.

| Text  | SENSEG in NSB has no corresponding segment in related NDB.                                                                                                    |
|-------|----------------------------------------------------------------------------------------------------|
| Expl. | A SENSEG in the NSB does not have a corresponding segment in the related NDB.  Module name: NDPSBNCB  Problem determination:  Items 1 (trace parameter = (CMD,REQ,SER)), 2, 4, 5. |
| Actn. | Check whether the NATDBD and NATPSB procedures were executed correctly.                                                                                                    |

# NAT3919: PSB switch cannot be accepted.

| Text  | PSB switch cannot be accepted.                                                                                                 |
|-------|----------------------------------------------------------------------------------------------------|
| -     | A PSB switch was requested inside an active I/O loop (FIND, READ) while another PSB is still allocated.  Module name: NDPSRLIN |
| Actn. | Switch the PSB outside any active I/O loop.                                                                                    |

## NAT3920: GETMAIN for NCB failed.

| Text  | GETMAIN for NCB failed.                                                                                                    |
|-------|----------------------------------------------------------------------------------------------------|
| _     | To copy the NCB from the buffer pool into a work area, a GETMAIN for the work area is performed. This GETMAIN failed. Module name: NDPSNCBI |
| Actn. | Increase the value of the SIZE parameter in the NDPCPARM parameter module.                                                                  |

# NAT3921: Natural buffer pool not active, or unknown return code.

| Text  | Natural buffer pool not active, or unknown return code.                                                                                                    |
|-------|----------------------------------------------------------------------------------------------------|
|       | When calling the Natural buffer pool for a Natural DL/I control block (NDB, NSB, UDF) request, the buffer pool returned: - an unknown return code, or - a return code which indicates that the buffer pool is not active. Module name: NDPSNBPI |
| Actn. | Contact Software AG support.                                                                                                    |

# NAT3922: NDB/NSB/UDF not found during de-allocation.

| Text  | NDB/NSB/UDF not found during de-allocation.                                                                                                    |
|-------|----------------------------------------------------------------------------------------------------|
| Expl. | An attempt was made to de-allocate a Natural DL/I control block (NDB, NSB, UDF) from the Natural buffer pool.  However, the control block was not found in the buffer pool. |
| Actn. | Contact Software AG support.                                                                                                    |

# NAT3923: Use count gone negative during de-allocation.

| Text  | Use count gone negative during de-allocation.                                                                                                    |
|-------|----------------------------------------------------------------------------------------------------|
|       | When de-allocating Natural DL/I control blocks (NDB/NSB/UDF) from the buffer pool, it was detected that the use count was negative.  Module name: NDPSNBPI |
| Actn. | Contact Software AG support.                                                                                                    |

# NAT3924: No space during load into buffer pool.

| Text  | No space during load into buffer pool.                             |
|-------|--------------------------------------------------------------------|
| Expl. | When loading the Natural DL/I control blocks (NDB/NSB/UDF) from    |
| 1     | the system file into the buffer pool, there was not enough storage |
|       | available in the buffer pool.                                      |
|       | Module name: NDPSNBPI                                              |
| Actn. | Provide enough storage.                                            |

# NAT3925: Symbolic checkpoint/restart failed.

| Text  | Symbolic checkpoint/restart failed.                                                                                                    |
|-------|----------------------------------------------------------------------------------------------------|
| Expl. | IMS checkpointing was requested in a batch Natural program, through the provision of user data with the END TRANSACTION statement. However, this request could not be satisfied because an error was detected by Natural for DL/I.  Possible reasons for this error:  - A GETMAIN failed: Natural for DL/I requires a 2000-byte buffer for this function.  - A DL/I status code was returned in response to the XRST call.  - The XRST call was not issued because it is not supported in this environment or with this CMPAT setting.  Module name: NDLRRE00 |
| Actn. | Increase the REGION size in the JCL. Check IMS/TM logging installation at your site. Check if your environment (CMPAT setting) supports the XRST call.                                                                                                    |

# NAT3926: Invalid search criterion for HDAM database.

| Text  | Invalid search criterion for HDAM database.                                                                                                    |
|-------|----------------------------------------------------------------------------------------------------|
| Expl. | When accessing a HDAM database, either a secondary index must be used or a condition must be specified for the root sequence field with relational operator EQUAL TO. Fields different from the sequence field are not permitted to prevent excessive sequential DL/I access.  Use READ PHYSICAL if you want to retrieve root segments sequentially (in physical sequence).  Module name: NDPRPTSA |
| Actn. | Use EQUAL TO as logical operator, or access via alternate index.                                                                                                    |

## NAT3927: FREEMAIN for NCB failed.

| Text  | FREEMAIN for NCB failed.                                                                                                    |
|-------|----------------------------------------------------------------------------------------------------|
| -     | To copy the NCB from the buffer pool into a work area, a GETMAIN for the work area is performed. The subsequent FREEMAIN for this work area failed.  Module name: NDPSNCBI |
| Actn. | Contact Software AG support.                                                                                                    |

#### NAT3929: Natural for DL/I has not been initialized.

| Text  | Natural for DL/I has not been initialized.                                                                        |
|-------|----------------------------------------------------------------------------------------------------|
| Expl. | Natural for DL/I service has been requested, but Natural for DL/I has not been initialized. Module name: NDLGWDLI |
|       | Install Natural for DL/I with a DLISIZE of at least 27 KB; then start the Natural session again.                  |

#### NAT3930: NATPSB ON/OFF command not available in IMS environment.

| Text  | NATPSB ON/OFF command not available in IMS environment.                                  |
|-------|------------------------------------------------------------------------------------------|
|       | PSB switching under IMS/TM is accomplished by using the module "CMDEFSWX" or "CMDIRSWX". |
| Actn. | Instead of NATPSB, use one of the above modules.                                         |

#### NAT3931: GETMAIN size exceeds maximum of 32 KB.

| Text  | GETMAIN size exceeds maximum of 32 KB.                                                                                                    |
|-------|----------------------------------------------------------------------------------------------------|
| Expl. | Natural DL/I attempts to copy the DL/I CALL parameter list into a buffer below 16 MB. The GETMAIN for this buffer could not be executed, because the size requested was greater than the maximum possible size of 32 KB.  Module name: NDLSIOCX |
| Actn. | Contact Software AG support.                                                                                                    |

#### NAT3932: GETMAIN failed for buffer below 16 MB.

| Text  | GETMAIN failed for buffer below 16 MB.                                                                                                    |
|-------|----------------------------------------------------------------------------------------------------|
|       | Natural DL/I attempts to copy the DL/I CALL parameter list into a buffer below 16 MB. The GETMAIN for this buffer failed. Module name: NDLSIOCX |
| Actn. | Contact Software AG support.                                                                                                    |

#### NAT3933: Now it is too late for BACKOUT TRANSACTION.

| Text | Now it is too late for BACKOUT TRANSACTION. |
|------|---------------------------------------------|
|------|---------------------------------------------|

| Expl. | The program contains a design error: It attempts to backout updates   |
|-------|-----------------------------------------------------------------------|
|       | which have already been committed. This error can only occur under    |
|       | CICS in pseudo-conversational mode or under IMS/TM. The most likely   |
|       | reason is that a terminal I/O has forced the end of the logical       |
|       | transaction; that is, internally a SYNCPOINT command has already been |
|       | executed by the TP monitor at the time when the BACKOUT TRANSACTION   |
|       | statement is executed. Nevertheless, Natural for DL/I has executed    |
|       | a SYNCPOINT ROLLBACK command. This means that the actual scope of     |
|       | the BACKOUT TRANSACTION is different from the expected one.           |
| Actn. | Correct error in program.                                             |

# NAT3934: FREEMAIN for I/O area failed.

| Text  | FREEMAIN for I/O area failed.                       |
|-------|-----------------------------------------------------|
| Expl. | Internal error.<br>Module names: NDLSIOBA/NDLSIOCX. |
| Actn. | Contact Software AG support.                        |

# NAT3935: :1: locked in bufferpool blacklist.

| Text  | locked in bufferpool blacklist.                                                                                                    |
|-------|----------------------------------------------------------------------------------------------------|
| -     | A Natural for DL/I object - NDB, NSB or UDF - could not be loaded into the buffer pool, because it has been locked from execution via the Blacklist Maintenance function of the SYSBPM utility. Module name: NDLSSHGE |
| Actn. | Contact your Natural administrator to delete the blacklist entry.                                                                                                    |

# NAT3936: GSAM records cannot be deleted or updated.

| Text  | GSAM records cannot be deleted or updated.              |
|-------|---------------------------------------------------------|
| Expl. | The database accessed is a GSAM database.               |
|       | You cannot delete or update records in a GSAM database. |
|       | This is a GSAM restriction.                             |
|       | Module name: NDLRPTSA,NDLRN100                          |
| Actn. | Remove DELETE or UPDATE statement from your program.    |

# NAT3937: Segment length exceeded.

| Text  | Segment length exceeded.                                                                                                    |
|-------|----------------------------------------------------------------------------------------------------|
| Expl. | The length of the retrieved segment is larger than the maximum length defined to Natural for this segment type, i.e. the definitions for DL/I and NDL are not in synchronization.  The most probable reason is that the segment length was increased using DBDGEN but the corresponding execution of NATDBD was omitted. Module name: NDLRGNEX |
| Actn. | Re-run the NATDBD procedure against the DBD.                                                                                                    |

# NAT3938: Not enough storage in WORK buffer.

| Text  | Not enough storage in WORK buffer.                                                                                                    |
|-------|----------------------------------------------------------------------------------------------------|
|       | During format buffer analysis, Natural for DL/I could not acquire storage from the WORK buffer for another format buffer entry because the WORK buffer is full.  Module name: NDLSFBSA  Problem determination: Items 1 (trace = (CMD,REQ,SER)), 2, 10. |
| Actn. | Increase the related WORK parameter WORKLGH in the NDLPARM module.                                                                                                    |

# 61

# Natural System Error Messages 3951-4000

# NAT3951: CSECT :1: is missing.

| Text  | CSECT is missing.                                                                                                    |
|-------|----------------------------------------------------------------------------------------------------|
| Expl. | This error may be caused by one of the following:  - The module indicated in the message is missing in the link-edit stream.  - The CSECT instruction is missing in the source of the module.  - The module name in the CSECT instruction has been changed. |
| Actn. | Make sure that the module is included in the link-edit stream; make sure that the source of the module is complete/correct.                                                                                                    |

## NAT3952: INIT call failed with status code:1:.

| Text  | INIT call failed with status code                                                                                                    |
|-------|----------------------------------------------------------------------------------------------------|
| Expl. | The Natural DL/I initialization routine issues an INIT call to inform IMS/TM that it is prepared to accept status codes "BA" and "BB" regarding the unavailability of data. This call failed, and DL/I has returned the status code indicated in the message. |
| Actn. | Refer to the respective IBM documentation for a detailed explanation of the status code.                                                                                                    |

#### NAT3953: Versions of NDLNUC and :1: do not match.

| Text  | Versions of NDLNUC and do not match.                                            |
|-------|---------------------------------------------------------------------------------|
| 1     | The modules included in the Natural DL/I link-edit must be of the same version. |
|       | Module name: NDLSINIT                                                           |
| Actn. | Check NDLNUC, NDLSIO00 and NDLPARM.                                             |

# NAT3954: DLISIZE must be greater than :1:.

| Text  | DLISIZE must be greater than                                       |
|-------|--------------------------------------------------------------------|
|       | If DLISIZE is not "0", it must be large enough to hold all buffers |
|       | that are required by Natural for DL/I.                             |
| Actn. | Set DLISIZE to the value indicated in the error message.           |

#### NAT3955: Error :1: in GETMAIN in Natural for DL/I buffer.

| Text  | Error in GETMAIN in Natural for DL/I buffer.                                             |
|-------|------------------------------------------------------------------------------------------|
|       | An error occurred when Natural for DL/I attempted to acquire its buffer from the thread. |
| Actn. | Increase the size of the thread.                                                         |

# NAT3956: Error :1: in GETMAIN in Natural for DL/I subpool :2:.

| Text  | Error in GETMAIN in Natural for DL/I subpool                     |
|-------|------------------------------------------------------------------|
|       | An error occurred when Natural for DL/I attempted to acquire     |
|       | the subpool (as indicated in the error message) from its buffer. |
| Actn. | Contact Software AG support.                                     |

#### NAT3957: No DBID marked as DL/I in NTDB macro.

| Text  | No DBID marked as DL/I in NTDB macro.                                                                                |
|-------|----------------------------------------------------------------------------------------------------|
|       | Natural for DL/I has been invoked, but in the NTDB macro no database has been reserved for DL/I.                     |
| Actn. | If you do not wish to invoke Natural for DL/I, invoke Natural with DLISIZE=0; otherwise correct error in NTDB macro. |

#### NAT3959: XRST call failed with DL/I status code:1:.

| Text  | XRST call failed with DL/I status code                                                                                                    |
|-------|----------------------------------------------------------------------------------------------------|
| Expl. | When starting a BMP, the Natural DL/I initialization routine issues an extended restart (XRST) call.  This call failed, and DL/I returned the status code indicated in the message. |
| Actn. | Refer to the respective IBM documentation for a detailed explanation of the status code.                                                                                            |

# NAT3960: No valid PSB name was provided.

| Text  | No valid PSB name was provided.                                     |
|-------|---------------------------------------------------------------------|
| Expl. | The address pointing to the PCB address list is blank or zero.      |
|       | This happens if a DLISIZE other than zero has been specified and    |
|       | 1) Natural is not running under the control of the DL/I region      |
|       | controller (DFSRRC00 for z/OS, DLZRRC00 for z/VSE); or              |
|       | 2) Natural is running under control of the DL/I region controller,  |
|       | but, due to an internal error, the PCB address list has not been    |
|       | passed to Natural for DL/I; or                                      |
|       | 3) the PSB name in the JCL does not match the PSB name on CMSYNIN.  |
|       | Module name: NDLSINIT.                                              |
|       | Problem determination: Check the JCL used to start Natural.         |
| Actn. | For 1: Run Natural under the control of the DL/I region controller, |
|       | or run Natural with DLISIZE=0. For 2: Contact Software AG support.  |
|       | For 3: Correct the PSB name in the JCL or in CMSYNIN.               |

# NAT3961: NSB:1: not found on FDIC system file.

| Text  | NSB not found on FDIC system file.                                                                                                    |
|-------|----------------------------------------------------------------------------------------------------|
| Expl. | The PSB which is used to start Natural has not been defined on the FDIC system file or could not be read (due to an unexpected return code from the database).  Module name: NDLSINIT.  Problem determination: Check if the correct system file has been assigned. |
| Actn. | Specify correct FDIC, or run NATPSB procedure to store the NSB on the FDIC system file. Set DLISIZE=0 if you do not want an NSB associated with the transaction (because it does not need to access DL/I).                                                         |

# NAT3962: Error in loading global area.

| Text  | Error in loading global area.                                   |
|-------|-----------------------------------------------------------------|
| Expl. | The NDPSGLBA module is not included the link step; therefore it |
|       | cannot be loaded dynamically.                                   |
|       | Module name: NDPSGLBA                                           |
|       | Problem determination: Obtain a link-edit listing.              |
| Actn. | Either include NDPSGLBA in the link step (batch and CICS) or    |
|       | specify it in the STEPLIB DD card (IMS/TM).                     |

## NAT3963: Natural for DL/I initialization failed.

| Text  | Natural for DL/I initialization failed.                       |
|-------|---------------------------------------------------------------|
| 1 *   | The reason for this failure is explained by the more detailed |
|       | error message issued together with this error message.        |
| Actn. | See explanation of detailed message.                          |

# NAT3970: Error when loading NDB/NSB.

| Text  | Error when loading NDB/NSB.                                                                                                    |
|-------|----------------------------------------------------------------------------------------------------|
| Expl. | The NDB, or the NSB, could not be loaded from the load library (under z/VSE, from the core image library).  Module names: NDLBINDB, NDLBINSB.  Problem determination: Item 11 or Item 12.                      |
| Actn. | <ol> <li>Check whether the load (core) library contains the NDB/NSB.</li> <li>Check the results of the assembly and link steps of the<br/>NATDBD/NATPSB procedures which produce the above modules.</li> </ol> |

## NAT3971: Error in END TRANSACTION command.

| Text  | Error in END TRANSACTION command.                                                                                                    |
|-------|----------------------------------------------------------------------------------------------------|
| Expl. | Due to an error when issuing the "ET" command, the NDB (or the NSB) could not be stored into the Natural system file.  The message "SYSDLI: 1004" contains the I/O response code received from the Natural I/O processor.  The I/O codes are described in the Adabas or Natural documentation respectively.  Module names: NDPBNDB1, NDPBNSB1.  Problem determination: Item 11 or Item 12. |
| Actn. | Contact your database administrator.                                                                                                    |

## NAT3972: DBD has too many (over 468) DL/I fields.

| Text  | DBD has too many (over 468) DL/I fields.                                                                                                    |
|-------|----------------------------------------------------------------------------------------------------|
| Expl. | A DBD with more than 468 (13 * (26 + 10)) DL/I fields cannot be processed. This is a design restriction.  Module name: NDPBSESH  Problem determination: Items 4, 11. |
| Actn. | Reduce the number of DL/I fields.                                                                                                    |

# NAT3973: Error in acquiring a work area (storing NDB/NSB).

| Text  | Error in acquiring a work area (storing NDB/NSB).                                                                                                    |
|-------|----------------------------------------------------------------------------------------------------|
|       | An error message was returned by the GETMAIN/GETVIS macro after Natural DL/I attempted to acquire a work area while processing a logical DBD.  Module name: NDPBNDB1  Problem determination: Item 11. |
| Actn. | Increase the partition/region size.                                                                                                    |

## NAT3974: Error when storing the NDB/NSB.

| Text  | Error when storing the NDB/NSB.                                                                                                    |
|-------|----------------------------------------------------------------------------------------------------|
| Expl. | During the STORE operation of an NDB/NSB, an error message was returned either by the Adabas "N1" command or by a VSAM "PUT". The error message "SYSDLI: 1103" contains the I/O response code received from the Natural I/O processor.  The I/O codes are described in the Adabas or Natural documentation respectively.  Module names: NDLBSNDB, NDLBSNSB.  Problem determination: Item 11. |
| Actn. | Correct the condition that caused the I/O error.                                                                                                    |

## NAT3975: DBD/PSB name does not match the load module name.

| Text  | DBD/PSB name does not match the load module name.                                                                                                    |
|-------|----------------------------------------------------------------------------------------------------|
| Expl. | The NAME parameter in the DBD/PSB macro does not match the load module name in the load (in z/VSE, core) library which contains the output of the assembly and link steps of the NATDBD/NATPSB procedure.  Module names: NDLBINDB, NDLBINSB.  Problem determination: Items 4/5, 11/12. |
| Actn. | Check the name of the load module containing the output of the assembly step of the NATDBD/NATPSB procedure; change it accordingly to match the NAME parameter. Ensure that SAG macros are used during the assembly.                                                                   |

#### NAT3978: NDB not found.

| Text  | NDB not found.                                                        |
|-------|-----------------------------------------------------------------------|
| Expl. | Internal error.                                                       |
|       | Module name: NDPBRNDB                                                 |
|       | Problem determination: Items 1 (trace parameter = (CMD,REQ,SER)), 11. |
| Actn. | Contact Software AG support.                                          |

# NAT3979: Error in acquiring a work area.

| Text  | Error in acquiring a work area.                                                                                                    |
|-------|----------------------------------------------------------------------------------------------------|
| Expl. | An error message was received from the GETMAIN/GETVIS macro while acquiring the I/O area into which the first slot of the old copy of the NDB being processed was to be read.  Module name: NDPBRNDB  Problem determination: Item 11. |
| Actn. | Increase the partition/region size.                                                                                                    |

# NAT3980: Error in acquiring a work area.

| Text  | Error in acquiring a work area.                                                                                                    |
|-------|----------------------------------------------------------------------------------------------------|
| Expl. | An error message was received from the GETMAIN/GETVIS macro while acquiring the I/O area into which the old copy of the NDB being processed was to be read.  Module name: NDPBRNDB  Problem determination: Item 11 or item 12. |
| Actn. | Increase the partition/region size.                                                                                                    |

# NAT3981: Error in reading an NDB.

| Text  | Error in reading an NDB.                                                                                                    |
|-------|----------------------------------------------------------------------------------------------------|
| Expl. | The new NDB copy could not be stored on the Natural system file due to an error which occurred while reading the old copy. The error message "SYSDLI: 1004" contains the I/O response code received from the Natural I/O processor.  The I/O codes are described in the Adabas or Natural documentation respectively.  Module name: NDPBRNDB  Problem determination: Item 11. |
| Actn. | Correct the condition that caused the I/O error.                                                                                                    |

# NAT3982: Error in reading an NDB.

| Text  | Error in reading an NDB.                                           |
|-------|--------------------------------------------------------------------|
| Expl. | The new NDB copy could not be stored on the Natural system         |
|       | file due to an error which occurred while reading the old copy.    |
|       | The error message "SYSDLI: 1004" contains the I/O response         |
|       | code received from the Natural I/O processor.                      |
|       | The I/O codes are described in the Adabas or Natural documentation |
|       | respectively.                                                      |
|       | Module name: NDPBRNDB                                              |
|       | Problem determination: Item 11.                                    |
| Actn. | Correct the condition that caused the I/O error.                   |

# NAT3983: Error in reading an NDB.

| Text  | Error in reading an NDB.                                                                                                    |
|-------|----------------------------------------------------------------------------------------------------|
| Expl. | An error occurred while the old copy of an existing NDB (or NSB) was being read for update. The error message "SYSDLI: 1004" contains the I/O response code received from the Natural I/O processor.  The I/O codes are described in the Adabas or Natural documentation respectively. |
|       | Module names: NDPBDNDB, NDPBDNSB. Problem determination: Item 11 or item 12.                                                                                                    |
| Actn. | Correct the condition that caused the I/O error.                                                                                                    |

# NAT3984: Error in reading an NDB.

| Text  | Error in reading an NDB.                                                                                                    |
|-------|----------------------------------------------------------------------------------------------------|
| Expl. | An error occurred while the old copy of an existing NDB (or NSB) was being read for update. The error message "SYSDLI: 1004" contains the I/O response code received from the Natural I/O processor.  The I/O codes are described in the Adabas or Natural documentation respectively.  Module names: NDPBDNDB, NDPBDNSB.  Problem determination: Item 11 or item 12. |
| Actn. | Correct the condition that caused the I/O error.                                                                                                    |

# NAT3985: Error in deleting an NDB.

| Text  | Error in deleting an NDB.                                          |
|-------|--------------------------------------------------------------------|
| Expl. | An error occurred while the old copy of an NDB was being           |
|       | deleted. The error message "SYSDLI: 1004" contains the             |
|       | I/O response code received from the Natural I/O processor.         |
|       | The I/O codes are described in the Adabas or Natural documentation |
|       | respectively.                                                      |
|       | Module name: NDPBDNDB                                              |
|       | Problem determination: Item 11.                                    |
| Actn. | Correct the condition that caused the I/O error.                   |

#### NAT3986: NDB/NSB not found.

| Text  | NDB/NSB not found.                                                 |
|-------|--------------------------------------------------------------------|
| Expl. | This error occurs when an NDB (or NSB) is being read for update    |
|       | before being deleted. The error is originated by the "L3" command  |
|       | (Adabas system file) or by the VSAM GET (VSAM system file).        |
|       | The error message "SYSDLI: 1004" contains the I/O response code    |
|       | received from the Natural I/O processor.                           |
|       | The I/O codes are described in the Adabas or Natural documentation |
|       | respectively.                                                      |
|       | Module names: NDPBDNDB, NDPBDNSB.                                  |
|       | Problem determination: Item 11 or item 12.                         |
| Actn. | Correct the condition that caused the I/O error.                   |

# NAT3987: Error in building a logical NDB.

| Text  | Error in building a logical NDB.                                                                                    |
|-------|----------------------------------------------------------------------------------------------------|
| Expl. | The work area used for building a logical NDB is too small.  Module name: NDPBNDBL  Problem determination: Item 11. |
| Actn. | Contact Software AG support. Software AG will change YLOG in NDPBNDB1 and relink NDLB0001.                          |

# NAT3988: Sequence-field error in building a logical NDB.

| Text  | Sequence-field error in building a logical NDB.            |
|-------|------------------------------------------------------------|
| Expl. | More than one sequence field was found for a segment which |
|       | is NOT a logical virtual child.                            |
|       | Up to five sequence fields may be defined ONLY for logical |
|       | virtual child segments.                                    |
|       | Module name: NDPBNDBL                                      |
|       | Problem determination: Items 4, 11.                        |
|       |                                                            |

| Actn. | Ensure that the DBDGEN procedure was successfully executed |
|-------|------------------------------------------------------------|
|       | for this DBD, as this error should be detected by DBDGEN.  |

# NAT3989: Error in building AIX links in a logical NDB.

| Text  | Error in building AIX links in a logical NDB.                             |
|-------|---------------------------------------------------------------------------|
|       | Internal error. Module name: NDPBNDBL Problem determination: Items 4, 11. |
|       | 1 Toblem determination: Items 1, 11.                                      |
| Actn. | Contact Software AG support.                                              |

# NAT3990: Error in acquiring a work area for a logical NDB.

| Text  | Error in acquiring a work area for a logical NDB.                                                                                                    |
|-------|----------------------------------------------------------------------------------------------------|
|       | A GETMAIN/GETVIS macro was invoked to acquire a work area where a logical NDB was to be built. A non-zero response code was returned. Module name: NDPBNDB1 Problem determination: Item 11. |
| Actn. | Increase the partition/region size.                                                                                                    |

# NAT3991: Segment referred to as source was not found.

| Text  | Segment referred to as source was not found.                                                                                                    |
|-------|----------------------------------------------------------------------------------------------------|
| Expl. | While processing a segment with a SOURCE parameter, the specified segment was not found in the NDB corresponding to the DBD specified in the SOURCE keyword.  Module name: NDPBNDBL  Problem determination: Item 11. |
| Actn. | Ensure that the ACBGEN procedure was successfully executed for this DBD, as this error should be detected by ACBGEN.                                                                                                 |

# NAT3992: Error in acquiring a work area for a logical NDB.

| Text  | Error in acquiring a work area for a logical NDB.                                                                                                    |
|-------|----------------------------------------------------------------------------------------------------|
|       | A GETMAIN/GETVIS macro was invoked to acquire a work area where a logical NDB was to be built. A non-zero response code was returned. Module name: NDPBNDB1 Problem determination: Item 11. |
| Actn. | Increase the partition/region size.                                                                                                    |

# NAT3993: NDB not found in Natural system file.

| Text  | NDB not found in Natural system file.                                                                                                    |
|-------|----------------------------------------------------------------------------------------------------|
| Expl. | While processing a segment with a SOURCE parameter, the NDB corresponding to the DBD specified in the SOURCE keyword was not found in the Natural system file.  Module name: NDPBNDBL  Problem determination: Item 11. |
| Actn. | Ensure that the DBDGEN procedure was successfully executed for this DBD, as this error should be detected by DBDGEN.                                                                                                   |

# NAT3994: Inhibit flag of segment in "SOURCE" keyword set to "ON".

| Text  | Inhibit flag of segment in "SOURCE" keyword set to "ON".                                                                                                    |
|-------|----------------------------------------------------------------------------------------------------|
| Expl. | The procedure NATDBD is executed for a logical DBD. This DBD contains a SOURCE=((segname,,dbname)) statement to identify segment type "segname" in physical database "dbname". However, the NDB corresponding to "dbname" contains one or more segment types which are marked as inhibited. These segment types were inhibited by Natural during the execution of NATDBD against "dbname" because not all references to the real logical child segment type could be resolved. Module name: NDPBNDBL |
|       | Problem determination: Item 11.                                                                                                    |
| Actn. | Before executing NATDBD for a logical DBD, execute NATDBD for all physical DBDs referred to. If the logical relationship is the result of a recursive structure, run NATDBD for the physical DBD at least twice.                                                                                                    |

#### NAT3995: Overflow of source error table.

| Text  | Overflow of source error table.                                                |
|-------|--------------------------------------------------------------------------------|
| 1 -   | The table which contains the list of segments with an error flag is too small. |
|       | Module name: NDPBNDBL Problem determination: Item 4.                           |
| Actn. | Contact Software AG support.                                                   |

## NAT3996: Physical NDB referenced as source was not found.

| Text | Physical NDB referenced as source was not found.                                                                                                    |
|------|----------------------------------------------------------------------------------------------------|
|      | While processing a segment with a SOURCE parameter, the NDB corresponding to the DBD specified in the SOURCE keyword was not found in the Natural system file. (The NDB has been stored in the Natural system file with some segments having the inhibit flag set to "ON".) Module name: NDPBNDBL Problem determination: Item 4. |
|      | Re-execute the NATDBD procedure. For details, see the section on logical databases in the Natural DL/I documentation.                                                                                                    |

# NAT3997: Error when scanning NSB (CMPAT=YES).

| Text  | Error when scanning NSB (CMPAT=YES). |
|-------|--------------------------------------|
| Expl. | Module name: NDPBNSB1                |
| Actn. | Check the PSB definition.            |

## NAT3998: Natural nucleus not found.

| Text  | Natural nucleus not found.                                  |
|-------|-------------------------------------------------------------|
|       | When running NDL batch under z/VSE, NDLSINID tries to load  |
|       | the Natural phase whose name has been specified in the JCL. |
|       | This phase was not found.                                   |
|       | Module name: NDLSINID                                       |
| Actn. | Check the name of the Natural phase in the JCL.             |

## NAT3999: Not enough memory to load Natural nucleus.

| Text  | Not enough memory to load Natural nucleus.                                                                                                    |
|-------|----------------------------------------------------------------------------------------------------|
| Expl. | When running NDL batch under z/VSE, NDLSINID tries to load the Natural phase whose name has been specified in the JCL. This phase could not be loaded, because there was not enough memory available.  Module name: NDLSINID |
| Actn. | Check the size of the Natural batch phase, and specify the SIZE parameter in the JCL accordingly.                                                                                                    |

# NAT4000: Natural error text 4nnn cannot be displayed.

| Text  | Natural error text 4nnn cannot be displayed.                     |
|-------|------------------------------------------------------------------|
| Expl. | For error NAT4nnn, there is no specific error message available. |

# 62

# Natural System Error Messages 4001-4050

## NAT4001: Control characters DC, ID, IA must exclude one another.

| Text  | Control characters DC, ID, IA must exclude one another.                                                                                                    |
|-------|----------------------------------------------------------------------------------------------------|
| Expl. | These characters for decimal character (DC), input delimiter (ID) and input assign character (IA) must be different from one another, so that they can be distinguished from one another when an input data stream is processed. |
| Actn. | Enter different values for DC, ID, IA.                                                                                                    |

# NAT4002: Enter "OFF", "ON", "OPT" or "\*".

| Text  | Enter "OFF", "ON", "OPT" or "*".                                                                                                    |
|-------|----------------------------------------------------------------------------------------------------|
| Expl. | To set the MCG parameter on the GLOBALS screen, the following options are allowed:  - "OFF" de-activates the Natural Optimizer Compiler (NOC).  - "ON" activates the NOC without any additional options.  - "OPT" or "*" causes a window to be displayed, in which you can activate the NOC and also active/de-activate any additional options (overflow checking, index checking, mixed mode, optimization of I/O statements). |
| Actn. | Enter "ON", "OFF", "OPT" or "*" in MCG field on GLOBALS screen.                                                                                                    |

# NAT4003: Additional Options = "Y" only possible with "ON" ="Y".

| Text  | Additional Options = "Y" only possible with "ON" ="Y".                                                                                                    |
|-------|----------------------------------------------------------------------------------------------------|
| Expl. | If you wish to activate any additional options of the Natural Optimizer Compiler (NOC) to "Y", you must first activate the NOC itself (set "ON" to "Y").  If you wish to de-activate the NOC (set "ON" to "N"), you must also de-activate any additional options that have been activated. |
| Actn. | Also set "ON" to "Y" when you set any additional option to "Y"; or set all additional options to "N" when you set "ON" to "N".                                                                                                    |

#### NAT4004: The line size must be between 2 and 250.

| Text  | The line size must be between 2 and 250.                                                                                                    |
|-------|----------------------------------------------------------------------------------------------------|
| 1     | The maximum output in one logical line is 250 characters. If the LS parameter is greater than the physical line size, the text will be wrapped around. |
| Actn. | Enter a value of no more than 250 for line size.                                                                                                    |

## NAT4005: The page size must be from 0 to 250.

| Text  | The page size must be from 0 to 250.                                                                                                    |
|-------|----------------------------------------------------------------------------------------------------|
| Expl. | Up to 250 lines can be produced by one statement and can be placed on one logical page. PS=0, which can only be specified with a FORMAT statement, means: - For the first report (report 0): the page size of the physical device, minus 1, will be used For reports 1-31: newpage processing will be suppressed, that is, no automatic page-break processing will be performed. |
| Actn. | Enter a correct value for the PS parameter.                                                                                                    |

# NAT4006: Only "D" or "F" allowed as values for IM parameter.

| Text  | Only "D" or "F" allowed as values for IM parameter.                  |
|-------|----------------------------------------------------------------------|
| Expl. | Only "D" (for delimiter mode) or "F" (for forms mode) may be used as |
|       | values for the IM (input mode) parameter.                            |
| Actn. | Enter "D" or "F" for IM parameter.                                   |

# NAT4007: Only "ON" or "OFF" allowed for this type of parameter.

| Text  | Only "ON" or "OFF" allowed for this type of parameter.                  |
|-------|-------------------------------------------------------------------------|
| Expl. | The only possible values for this type of parameter are "ON" and "OFF". |
| Actn. | Enter either "ON" or "OFF" for this parameter.                          |

## NAT4008: The SL parameter value must be between 20 and 250.

| Text  | The SL parameter value must be between 20 and 250.                                                                                                    |
|-------|----------------------------------------------------------------------------------------------------|
|       | Source lines can only be from 20 to 250 characters long if they are input in batch mode. The Natural full-screen editor allows lines of up to 72 characters. |
| Actn. | Enter a correct value for SL parameter.                                                                                                    |

## NAT4009: The spacing factor must be between 1 and 30.

| Text  | The spacing factor must be between 1 and 30.                          |
|-------|-----------------------------------------------------------------------|
| Expl. | 30 spaces are the maximum which can be placed between output columns. |
| Actn. | Enter correct value (1 - 30) for SF parameter.                        |

## NAT4010: Incorrect construction of library ID.

| Text  | Incorrect construction of library ID.                                                                       |
|-------|----------------------------------------------------------------------------------------------------|
|       | Library identifications must start with a character and may consist of up to eight alphanumeric characters. |
| Actn. | Enter correct value for library ID.                                                                         |

## NAT4011: You cannot specify a limit which exceeds default limit.

| Text  | You cannot specify a limit which exceeds default limit.             |
|-------|---------------------------------------------------------------------|
| Expl. | You cannot set the limit to a value which is greater than the       |
|       | default limit value displayed.                                      |
|       | You may, however, reduce the value for the limit.                   |
|       | The default limit value is defined during the Natural installation. |
| Actn. | Enter a value which is lower than the current limit value.          |

#### NAT4012: Previous contents of source area has been deleted.

| Text  | Previous contents of source area has been deleted.                                                                                                    |
|-------|----------------------------------------------------------------------------------------------------|
| 1     | You have attempted to catalog a DDM while another object was in the source area. This object has been deleted from the source area, and the source area is now empty. |
| Actn. | Before you catalog a DDM, read it into the source area.                                                                                                    |

## NAT4013: The Generate function is only valid for Adabas files.

| Text  | The Generate function is only valid for Adabas files.                                                                                                    |
|-------|----------------------------------------------------------------------------------------------------|
|       | <ul> <li>To generate a DDM from a DB2 or SQL/DS table, you use the function "DB2, SQL/DS Services".</li> <li>To generate a DDM from a DL/I segment description, you use the function "DL/I Services".</li> <li>A DDM for a VSAM file cannot be generated; you use the Edit function and enter the specifications by hand.</li> </ul> |
| Actn. | Use appropriate function for database type.                                                                                                    |

#### NAT4014: Please enter an Adabas DBID other than "0".

| Text  | Please enter an Adabas DBID other than "0". |
|-------|---------------------------------------------|
| Actn. | Enter valid DBID.                           |

# NAT4015: Read DDM into source area before you catalog it.

| Text  | Read DDM into source area before you catalog it.                     |
|-------|----------------------------------------------------------------------|
| Expl. | Before you can catalog a DDM, you must read it into the source area. |
| Actn. | Read DDM into source area.                                           |

#### NAT4016: This function is not available.

| Text  | This function is not available.                                                                                                    |
|-------|----------------------------------------------------------------------------------------------------|
|       | The functions "DB2, SQL/DS Services" and "DL/I Services" are only available if Natural for DB2, Natural for SQL/DS or Natural for DL/I respectively has been installed. |
| Actn. | Select another function; or contact your database administrator.                                                                                                    |

## NAT4017: Object renamed successfully.

|       | Object renamed successfully. |
|-------|------------------------------|
| Actn. | No action required.          |

## NAT4018: User :1: is cataloging this library with CATALL.

| Text  | User is cataloging this library with CATALL.                                                                                                    |
|-------|----------------------------------------------------------------------------------------------------|
| Expl. | CATALL of a library is allowed for only one user at a time.                                                                                                    |
|       | You can 1) try later; 2) contact the person who issued the CATALL and ask him/her to complete the job, or if this person is not available, you can 3) delete the object 0CATALL. |

## NAT4019: File:1: does not exist on database:2:.

| Text  | File does not exist on database                                                                 |
|-------|-------------------------------------------------------------------------------------------------|
|       | While checking a DDM against Adabas with an LF call, response code 17, subcode 11 was returned. |
| 1     | The FDT to which the DDM refers does not exit in Adabas.                                        |
| Actn. | Change the DBID and/or FNR of the DDM, or load the Ababas FDT.                                  |

## NAT4020: Key settings modified but not updated. Press PF2 to print.

| Text  | Key settings modified but not updated. Press PF2 to print.                                                                                                    |
|-------|----------------------------------------------------------------------------------------------------|
|       | The printed output of the Natural PF-key settings may not be<br>the same as the definitions in Natural, because the settings<br>have been modified online, but have not been updated with PF5. |
| Actn. | Press PF2 to print the PF-key settings or PF5 to update first.                                                                                                    |

## NAT4021: Key table successfully updated.

| Text  | Key table successfully updated.                                     |
|-------|---------------------------------------------------------------------|
| Expl. | The new key settings have been successfully updated for the Natural |
|       | session.                                                            |
| Actn. | No action required.                                                 |

#### NAT4022: No AIV variables defined.

| Text  | No AIV variables defined.             |
|-------|---------------------------------------|
| Expl. | There are currently no AIV variables. |

# NAT4023: Valid XREF parameter values are: "ON", "OFF" or "FORCE".

| Text  | Valid XREF parameter values are : "ON", "OFF" or "FORCE".                                                                                                    |
|-------|----------------------------------------------------------------------------------------------------|
| Expl. | The XREF parameter indicates whether the active cross-reference feature is to be used. Possible settings are:  ON - Natural cross-reference data for database fields, subroutines, and maps are stored in the appropriate Predict entries each time a Natural program is cataloged.  OFF - No cross-reference activity is performed.  FORCE - A check is made to determine if a Predict entry for the program exists. If so, CATALOG is allowed and cross-reference data are stored. If not, CATALOG is disallowed. |
| Actn. | Enter a valid value.                                                                                                    |

# NAT4024: Valid print-mode parameters are: "C","I","P" and/or "R".

| Text  | Valid print-mode parameters are: "C","I","P" and/or "R".                                                                                                    |
|-------|----------------------------------------------------------------------------------------------------|
| Expl. | As print-mode parameters, you can specify one or two of the following values: C - Alternative character set I - Inverse direction P - Standard character set |
|       | R - Normal direction                                                                                                    |
| Actn. | Enter a valid value.                                                                                                    |

## NAT4025: Maximum possible value for page dataset parameter is 255.

| Text  | Maximum possible value for page dataset parameter is 255.                                                                                                    |
|-------|----------------------------------------------------------------------------------------------------|
| Expl. | Up to 255 pages (screens) can be stored simultaneously in the Natural system file (FUSER) with the NATPAGE screen-paging utility. If more pages are written to the system file than specified in the page dataset (PD) parameter, the pages will be wrapped. |
| Actn. | Modify the page dataset (PD) parameter to a value between 1 and 255.                                                                                                    |

#### NAT4026: The maximum CPU time parameter (MT) is too large.

| Text  | The maximum CPU time parameter (MT) is too large.                                                                                                    |
|-------|----------------------------------------------------------------------------------------------------|
| Expl. | The maximum CPU time parameter (MT) specifies the maximum amount of CPU time which can be used by a Natural program. The value is specified in seconds.  The value specified exceeds the maximum operating system value.  Any value in excess of the maximum is reduced to the maximum supported by the operating system.  If MT is set to "0", then no Natural CPU time limit is in effect. |
| Actn. | Specify an MT value less than the maximum supported by the operating system.                                                                                                    |

# NAT4027: Only "S", "I" or "C" values allowed for DFSTACK parameter.

| Text  | Only "S","I" or "C" values allowed for DFSTACK parameter.          |
|-------|--------------------------------------------------------------------|
| Expl. | Only "S" (2-byte year), "I" (4-byte year) or "C" (2-byte year with |
|       | check) may be used as values for the DFSTACK parameter.            |
| Actn. | Enter "S", "I" or "C" for the DFSTACK parameter.                   |

#### NAT4028: Only "S" or "I" allowed as values for DFOUT parameter.

| Text                                                                                     | Only "S" or "I" allowed as values for DFOUT parameter. |
|------------------------------------------------------------------------------------------|--------------------------------------------------------|
| Expl. Only "S" (2-byte year) or "I" (4-byte year) may be values for the DFOUT parameter. |                                                        |
|                                                                                          | <u> </u>                                               |
| Actn.                                                                                    | Enter "S" or "I" for the DFOUT parameter.              |

#### NAT4029: Object(s) printed.

| Text  | Object(s) printed.                                           |  |
|-------|--------------------------------------------------------------|--|
| Expl. | The object(s) you selected, have been routed to the printer. |  |
| Actn. | No action.                                                   |  |

# NAT4030: Please enter "ON", "OFF" or "VID".

| Text  | Please enter "ON", "OFF" or "VID".                                                                                                    |
|-------|----------------------------------------------------------------------------------------------------|
| Expl. | ON: the global format ID will always be generated. OFF: the global format ID will not be generated. VID: the global format ID will be generated for DDMs in LDAs or GDAs. |
| Actn. | Enter "ON", "OFF" or "VID".                                                                                                    |

#### NAT4031: Please enter "ON" or "OFF".

| Text  | Please enter "ON" or "OFF".                                      |  |
|-------|------------------------------------------------------------------|--|
|       | Valid input for this field is "ON" or "OFF" only.                |  |
|       | Please refer to the documentation for the meaning of the values. |  |
| Actn. | Please insert allowed value.                                     |  |

# NAT4032: Please select either "OFF", "ON" or "VID".

| Text  | Please select either "OFF", "ON" or "VID".                    |
|-------|---------------------------------------------------------------|
| Expl. | Valid input for this field:                                   |
|       | ON: Global format IDs are generated for all views (default).  |
|       | OFF: No global format IDs are generated.                      |
|       | VID: Global format IDs are generated only for views in local/ |
|       | global data areas, but not for views defined within programs. |
| Actn. | Please enter valid value.                                     |

#### NAT4033: Compiler options updated.

| Text  | Compiler options updated.                                                               |  |
|-------|-----------------------------------------------------------------------------------------|--|
| 1 *   | The compiler options have been updated according to the values displayed on the screen. |  |
| Actn. | No action.                                                                              |  |

# NAT4034: Only "S", "I" or "L" values allowed for DFTITLE parameter.

| Text | Only "S","I" or "L" values allowed for DFTITLE parameter.                                       |
|------|-------------------------------------------------------------------------------------------------|
| Expl | Only "S" (short), "I" (internal) or "L" (long) may be used as values for the DFTITLE parameter. |
| Actn | . Enter "S", "I" or "L" for the DFTITLE parameter                                               |

#### NAT4035: Invalid value :1: entered.

|       | Invalid value entered. |
|-------|------------------------|
| Actn. | Enter a correct value. |

# NAT4036: Invalid value :1: passed to parameter :2:.

| Γ | ext   | Invalid value passed to parameter                                                                                                    |
|---|-------|----------------------------------------------------------------------------------------------------|
| E | •     | An invalid value has been passed to a parameter of a Natural module. There may be a wrong input by the user, or an internal error has occurred. |
| F | Actn. | Change input parameter or contact Natural administrator.                                                                                        |

#### NAT4037: :1: must be less than :2:.

| Text  | must be less than                                    |
|-------|------------------------------------------------------|
| Expl. | A value you entered must be less than another value. |
| Actn. | Enter a smaller value.                               |

#### NAT4038: :1: must be greater than :2:.

| Text  | must be greater than                                    |
|-------|---------------------------------------------------------|
| Expl. | A value you entered must be greater than another value. |
| Actn. | Enter a greater value.                                  |

# NAT4039: :1: must be in range of :2: to :3:.

| Text  | must be in range of to                  |
|-------|-----------------------------------------|
| Expl. | An input value may be in a wrong range. |
| Actn. | Change input value.                     |

#### NAT4040: :1: does not exist.

| Text  | does not exist.                    |
|-------|------------------------------------|
| Expl. | No detailed explanation available. |

#### NAT4041: :1: already exists.

| Text  | already exists.                                |
|-------|------------------------------------------------|
| Actn. | Change input or set a replace option to "yes". |

# NAT4043: :1: is empty.

| Text  | is empty.                          |
|-------|------------------------------------|
| Expl. | No detailed explanation available. |

# NAT4044: Function disallowed by Predict definition.

| Text  | Function disallowed by Predict definition.                               |
|-------|--------------------------------------------------------------------------|
|       | Due to definitions in Predict, you are not allowed to use this function. |
| Actn. | Contact your Predict administrator.                                      |

#### NAT4045: Error in Predict master record.

|       | Error in Predict master record.    |
|-------|------------------------------------|
| Expl. | No detailed explanation available. |

#### NAT4046: Field is defined as LOB field in Adabas.

| Text  | Field is defined as LOB field in Adabas.                                                                    |
|-------|----------------------------------------------------------------------------------------------------|
|       | The DDM field is defined as an LOB field in Adabas, but it is not marked with the "LB" field option.        |
| Actn. | Mark the field with the "LB" field option on the extended field editing map, activated with the .e command. |

#### NAT4047: Field is defined as a long alpha field in Adabas.

| Text | Field is defined as a long alpha field in Adabas.                                                           |
|------|----------------------------------------------------------------------------------------------------|
|      | The DDM field is defined as a long alpha field in Adabas, but it is not marked with the "LA" field option.  |
| 1    | Mark the field with the "LA" field option on the extended field editing map, activated with the .e command. |

#### NAT4048: Extended parameter size too small.

| Text  | Extended parameter size too small.                                                                                                    |
|-------|----------------------------------------------------------------------------------------------------|
|       | A Natural subprogram has been called with a dynamic parameter area (1:V). The size of the parameter area in the calling program is smaller than expected in the subprogram. |
| Actn. | Change the calling program or contact a Natural administrator.                                                                                                    |

# NAT4049: :1: only allowed for :2:.

|       | only allowed for                   |
|-------|------------------------------------|
| Expl. | No detailed explanation available. |

# NAT4050: Duplicate file number for physical DDM not allowed.

| Text  | Duplicate file number for physical DDM not allowed.            |
|-------|----------------------------------------------------------------|
| Expl. | A file number for a physical VSAM DDM may only be used once.   |
| Actn. | Use another file number or specify "yes" for a replace option. |

# 63

# Natural System Error Messages 4051-4100

#### NAT4051: File related to user DDM does not exist.

| Text  | File related to user DDM does not exist.                                                                                                    |
|-------|----------------------------------------------------------------------------------------------------|
|       | A VSAM user DDM is related to physical VSAM DDM, which does not exist. A logical user DDM must have the same file number than the physical file. |
| Actn. | Correct the file number or create an appropriate physical VSAM DDM.                                                                              |

#### NAT4052: There is no physical file with the given number.

| Text  | There is no physical file with the given number.                                                   |
|-------|----------------------------------------------------------------------------------------------------|
| Expl. | A VSAM DDM logical refers to a physical VSAM DDM which does not exist.                             |
| Actn. | Create an appropriate physical VSAM DDM, or logically relate the DDM to another physical VSAM DDM. |

# NAT4053: Logical file must be of type KSDS or VRDS.

| Text  | Logical file must be of type KSDS or VRDS. |
|-------|--------------------------------------------|
| Actn. | Change the logical file type.              |

#### NAT4054: File number missing for related physical file.

| Text  | File number missing for related physical file. |
|-------|------------------------------------------------|
| Actn. | Enter a file number.                           |

# NAT4055: DDM too large, not enough size.

| Text | DDM too large, not enough size.                                                                                                    |
|------|----------------------------------------------------------------------------------------------------|
|      | A DDM will be temporarily stored in an internal buffer during a CHECK or CAT operation. There is not enough space available to allocate this buffer. |
| 1    | Reduce other Natural buffer sizes (e.g. ESIZE), reduce the size of the DDM or contact a Natural administrator.                                       |

# NAT4056: Primary key invalid for ESDS files.

| Text  | Primary key invalid for ESDS files. |
|-------|-------------------------------------|
| Actn. | Remove the primary-key field.       |

# NAT4057: RRDS files must not contain any key.

| Text  | RRDS files must not contain any key. |
|-------|--------------------------------------|
| Actn. | Remove the key.                      |

# NAT4058: Duplicate long field name:1: not allowed.

| Text  | Duplicate long field name not allowed.                                 |
|-------|------------------------------------------------------------------------|
| Expl. | There are two DDM fields with the same long name. This is not allowed. |
| Actn. | Change the long name of the DDM field.                                 |

#### NAT4059: :1:

| Text  |                                    |
|-------|------------------------------------|
| Expl. | No detailed explanation available. |

# NAT4060: KSDS file must contain at least one primary key.

| Text  | KSDS file must contain at least one primary key. |
|-------|--------------------------------------------------|
| Actn. | Insert a primary key in the KSDS DDM.            |

# NAT4061: Alternate index name valid only for types "A", "X".

| Text  | Alternate index name valid only for types "A", "X".                                                                |
|-------|----------------------------------------------------------------------------------------------------|
| Expl. | An alternate index is specified for a field, but the descriptor column of the field is not marked with "A" or "X". |
| Actn. | Correct error.                                                                                                    |

#### NAT4062: Value for :1: must be "Y" or "N".

| Text  | Value for must be "Y" or "N".                        |
|-------|------------------------------------------------------|
| Expl. | The value for an input field must be "Y" or "N".     |
| Actn. | Enter "Y" or "N" or contact a Natural administrator. |

#### NAT4063: :1: must not be blank.

| Text  | must not be blank.                                                  |  |
|-------|---------------------------------------------------------------------|--|
| Actn. | Enter a value other than blank, or contact a Natural administrator. |  |

#### NAT4064: :1: must be :2:.

| Text | must be                            |
|------|------------------------------------|
| Expl | No detailed explanation available. |

#### NAT4065: Catalog:1: disallowed by security definition.

| Text  | Catalog disallowed by security definition.                                     |
|-------|--------------------------------------------------------------------------------|
| Expl. | The user does not have the privileges in Natural Security to catalog this DDM. |
| Actn. | Contact a Natural Security administrator or change the name of the DDM.        |

#### NAT4066: Catalog DDM disallowed for SYSDDM utility.

| Text  | Catalog DDM disallowed for SYSDDM utility.                                      |
|-------|---------------------------------------------------------------------------------|
| Expl. | The user does not have the privileges to catalog a DDM with the SYSDDM Utility. |
| Actn. | Contact a Natural Security administrator.                                       |

# NAT4067: Code "C" not supported.:1:.

| Text  | Code "C" not supported                                                                                                    |
|-------|----------------------------------------------------------------------------------------------------|
|       | An internal error during a call to Natural Security occurred. Natural Security does not know code "C" for the cataloging of DDMs. Natural Security issued a response code. |
| Actn. | Contact a Natural Security administrator.                                                                                                    |

#### NAT4068: Duplicate short name :1: not allowed.

| Text  | Duplicate short name not allowed.                                  |
|-------|--------------------------------------------------------------------|
| Expl. | It is not allowed for this DDM to use a short name more than once. |
| Actn. | Change the short name of a field.                                  |

#### NAT4069: S-Descriptor:1: must not refer to PE/MU field:2:.

| Text  | S-Descriptor must not refer to PE/MU field                  |
|-------|-------------------------------------------------------------|
|       | The master field of a super- or subdescriptor must not be a |
|       | periodic-group or multiple-value field.                     |
| Actn. | Change the super- or subdescriptor.                         |

# NAT4070: Creator not found in DDM name, check against table not possible.

| Text  | Creator not found in DDM name, check against table not possible.                                                                                                    |
|-------|----------------------------------------------------------------------------------------------------|
| Expl. | The DDM name of an SQL DDM is supposed to consist of the creator name and the table name separated by a "-". If the creator and table name cannot be identified, the SQL DDM cannot be checked against a SQL table. Note that there is no check against the SQL table when you catalog the DDM. |
| 1     | Use a DDM name which consists of creator and table name separated by a "-".                                                                                                    |

#### NAT4071: Return code :1: after Adabas LF-command.

| Text  | Return code after Adabas LF-command.                                     |
|-------|--------------------------------------------------------------------------|
|       | An Adabas LF-command was issued to retrieve the field characteristics of |
|       | an FDT. A non-zero return code was received after the call.              |
| Actn. | Check the file number of the FDT or contact a Natural administrator.     |

#### NAT4072: This command is disallowed.

| Text  | This command is disallowed.                                                         |
|-------|-------------------------------------------------------------------------------------|
|       | There was an attempt to perform a function which is disallowed by Natural Security. |
| Actn. | Contact a Natural Security administrator.                                           |

# NAT4073: Specify table name and creator name.

| Text  | Specify table name and creator name.                                                                                         |
|-------|----------------------------------------------------------------------------------------------------|
| 1 *   | Either the creator name or the table name of an SQL table was missing during an attempt to generate a DDM from an SQL table. |
| Actn. | Issue creator and table name.                                                                                                |

#### NAT4074: Table :1: created by :2: not found.

| Tex | ĸt  | Table created by not found.                                              |
|-----|-----|--------------------------------------------------------------------------|
| Ex  | pl. | The SQL table from which you wanted to create a DDM was not found.       |
| Ac  | tn. | Either create the SQL table or issue the correct creator and table name. |

#### NAT4075: Too many columns for view (< 750).

| Text  | Too many columns for view (< 750).                                                                                |
|-------|----------------------------------------------------------------------------------------------------|
|       | The SQL table from which you wanted to generate a DDM has too many columns. The maximum number of columns is 750. |
| Actn. | Reduce the number of columns in the table.                                                                        |

# NAT4076: Error :1: parsing SQL View (NATG0301).

| Text  | Error parsing SQL View (NATG0301).                                 |
|-------|--------------------------------------------------------------------|
|       | The error occurred during a check of a view for updateable fields. |
|       | There may be an error in the view definition.                      |
| Actn. | Contact a Natural administrator.                                   |

#### NAT4077: Table :1: has no columns.

| Text  | Table has no columns.                                                |
|-------|----------------------------------------------------------------------|
| Expl. | An attempt was made to generate a DDM from an SQL table which has no |
|       | columns.                                                             |
| Actn. | Contact a Natural administrator.                                     |

# NAT4078: Too many columns - cannot generate short names.

| Text  | Too many columns - cannot generate short names.                                                                                                    |
|-------|----------------------------------------------------------------------------------------------------|
| •     | There is a limited number of short names for key fields and non-key fields in SQL DDMs. The maximum number of one kind of field has been exceeded. |
| Actn. | Reduce the number of columns in the SQL table.                                                                                                    |

#### NAT4079: Invalid database number.

| Text  | Invalid database number.                                        |
|-------|-----------------------------------------------------------------|
| Expl. | A database number was issued which is not valid in the context. |
| Actn. | Enter another database number.                                  |

# NAT4080: DDM already defined on database other than DB2.

| Text  | DDM already defined on database other than DB2.                                              |
|-------|----------------------------------------------------------------------------------------------|
|       | You were trying to catalog a DDM whose name already exists; however, the DDM is not for DB2. |
| Actn. | Use another name for the DDM.                                                                |

#### NAT4081: DB2 not active, DDM cannot be tested.

| Text  | DB2 not active, DDM cannot be tested.                                                                      |
|-------|----------------------------------------------------------------------------------------------------|
| 1 *   | An attempt was made to check a DB2 DDM against the DB2 database, but Natural found that DB2 is not active. |
| Actn. | Contact a Natural administrator.                                                                           |

# NAT4082: Null indicator must be of type I2.

| Text  | Null indicator must be of type I2.                       |
|-------|----------------------------------------------------------|
| Expl. | A null indicator is not of the required type and length. |
| Actn. | Change format and/or length of the null indicator.       |

#### NAT4083: Invalid format or length in LOB or long alpha field.

| Text  | Invalid format or length in LOB or long alpha field.                                                                                                    |
|-------|----------------------------------------------------------------------------------------------------|
|       | LOB fields may have the format "A", "B" or "U". The maximum length for format "A" or "B" is 1073741824. The maximum length for format "U" is 536870912. Long alpha fields may have the format "A" or "U". The maximum length for format "A" is 16381. The maximum length for format "U" is 8190. |
| Actn. | Specify the correct format/length.                                                                                                    |

#### NAT4084: Null indicator is a descriptor.

| Text  | Null indicator is a descriptor.                                                                             |
|-------|----------------------------------------------------------------------------------------------------|
|       | The null indicator is defined as a descriptor, but the null-indicator field in the DDM is not a descriptor. |
| Actn. | Define the null-indicator field of the DDM as a descriptor.                                                 |

#### NAT4085: Null indicator could not be related to a field.

| Text  | Null indicator could not be related to a field.                                                       |
|-------|----------------------------------------------------------------------------------------------------|
| Expl. | Possible reasons for this message: - The short name of a field and the short name of the              |
|       | corresponding null indicator must be equal A null indicator must be preceded by its related DB field. |
| Actn. | Change short name or position of null indicator.                                                      |

# NAT4086: Invalid null indicator field name.

| Text  | Invalid null indicator field name.                                                                                                    |
|-------|----------------------------------------------------------------------------------------------------|
|       | The long name of a null indicator must be the long name of the corresponding field prefixed by N@.  On mainframe platforms, "@" is the character with the hexadecimal value H"7C". |
| Actn. | Change the long name of the null indicator.                                                                                                    |

# NAT4087: Format must be binary (B).

| Text | Format must be binary (B).                                                                     |
|------|------------------------------------------------------------------------------------------------|
| 1 *  | The format of a field was found to be binary during the check of the DDM against the database. |
|      | Set the format of the field to binary.                                                         |

#### NAT4088: Field is not defined as LOB field in Adabas.

| Text  | Field is not defined as LOB field in Adabas.                                                                                                    |
|-------|----------------------------------------------------------------------------------------------------|
| Expl. | The DDM field is marked with the field option "LB", which indicates that the field is an Adabas LOB field. However, the field is not defined as an LOB field in Adabas. |
| Actn. | Regenerate the DDM; or change the field option on the extended field editing map, activated with the .e line command.                                                   |

# NAT4089: Field is not defined as a long alpha field in Adabas.

| Text  | Field is not defined as a long alpha field in Adabas.                                                                                                    |  |
|-------|----------------------------------------------------------------------------------------------------|--|
| Expl. | II. The DDM field is marked with the field option "LA", which indicates that the field is an Adabas long alpha field. However, the field is not defined as a long alpha field in Adabas. |  |
| Actn. | Regenerate the DDM; or change the field option on the extended field editing map, activated with the .e line command.                                                                    |  |

#### NAT4090: CMZUL:2: with response code:1:.

| Text  | CMZUL with response code                          |
|-------|---------------------------------------------------|
| Expl. | There has been an error calling the CMZUL editor. |
| Actn. | Contact a Natural administrator.                  |

#### NAT4091: Invalid file number.

| Text  | Invalid file number.                                       |
|-------|------------------------------------------------------------|
| Expl. | A file number in the range from 1 to 5000 must be entered. |
| Actn. | Enter a valid file number.                                 |

#### NAT4092: CICS file name missing.

|       | CICS file name missing.            |
|-------|------------------------------------|
| Expl. | No detailed explanation available. |

#### NAT4093: Only K,E,R,V (file-org); Y,N (compress); F,C (zone) allowed.

| Text  | Only K,E,R,V (file-org); Y,N (compress); F,C (zone) allowed. |
|-------|--------------------------------------------------------------|
| Expl. | No detailed explanation available.                           |

#### NAT4094: Y (compress) only allowed for KSDS, ESDS and VRDS files.

| Text  | Y (compress) only allowed for KSDS, ESDS and VRDS files. |
|-------|----------------------------------------------------------|
| Expl. | No detailed explanation available.                       |

#### NAT4095: Invalid command, please enter valid command.

| Text  | Invalid command, please enter valid command.   |
|-------|------------------------------------------------|
| Expl. | A command has been entered which is not valid. |
| Actn. | Enter a valid command.                         |

#### NAT4096: Element length cannot be greater than :1:.

| Text  | Element length cannot be greater than                                                       |
|-------|---------------------------------------------------------------------------------------------|
|       | A length for a field has been entered which is longer than the maximum for this field type. |
| Actn. | Check and enter correct length.                                                             |

#### NAT4097: Function cancelled.

| Text  | Function cancelled.                        |
|-------|--------------------------------------------|
| Expl. | A function has been cancelled by the user. |
| Actn. | No action required.                        |

#### NAT4098: Database ID:1: invalid for DB2 tables.

|       | Database ID invalid for DB2 tables.  |
|-------|--------------------------------------|
| Actn. | Enter or select a valid database ID. |

# NAT4099: Not allowed to write a Super Natural user file.

| Text | Not allowed to write a Super Natural user file.                                                                                                    |
|------|----------------------------------------------------------------------------------------------------|
|      | A Super Natural user file will be generated by a Super Natural application. You can read or list the file and store or backup it with another file type. But it is not allowed to change it, because the Super Natural application which uses the file may not longer run. |

# NAT4100: Please specify a file name.

| Text  | Please specify a file name.                                           |
|-------|-----------------------------------------------------------------------|
|       | If the function LIST FILE is selected, a file name must be specified. |
| Actn. | Enter function and file name.                                         |

# 64

# **Natural System Error Messages 4101-4150**

# NAT4101: Currently no object in source work area.

| Text  | Currently no object in source work area.                                                                                                    |
|-------|----------------------------------------------------------------------------------------------------|
|       | If you issue the LIST command without any parameters, the source of the object currently residing in the source work area will be listed. However, the source work area is currently empty. |
| Actn. | With the LIST command, specify the name of the object to be listed.                                                                                                    |

# NAT4102: Input value(s) for line selection must be numeric.

| Text  | Input value(s) for line selection must be numeric. |
|-------|----------------------------------------------------|
|       | Only a numeric value may be specified for selected |
|       | lines of a program to be listed.                   |
| Actn. | Enter a numeric value for line selection.          |

# NAT4103: Scan function for cross-reference requires scan value.

| Text  | Scan function for cross-reference requires scan value.                                                         |
|-------|----------------------------------------------------------------------------------------------------|
|       | The cross-reference for a value can only be evaluated if an alphanumeric constant has been specified as value. |
| Actn. | Enter a scan value.                                                                                            |

#### NAT4104: Invalid LIST subcommand.

| Text | Invalid LIST subcommand.                                                                                              |
|------|----------------------------------------------------------------------------------------------------|
| 1 *  | An invalid subcommand was specified for the LIST function. Use the HELP command to get an overview of valid commands. |
|      | Enter a valid LIST subcommand.                                                                                        |

#### NAT4105: Cross-reference table overflow.

| Text  | Cross-reference table overflow.                                      |
|-------|----------------------------------------------------------------------|
| Expl. | The internal table to hold the cross-reference list can only hold up |
|       | to 240 references.                                                   |
|       | For the specified value, however, more references exist.             |
| Actn. | Use a more specific value for reference.                             |

#### NAT4106: Line number out of range; listing will be from 1st line.

| Text  | Line number out of range; listing will be from 1st line.                                                                    |
|-------|----------------------------------------------------------------------------------------------------|
| Expl. | A line number was specified that does not exist in the program. The LIST function will list the program from the beginning. |
| Actn  | Enter correct line number.                                                                                                  |

#### NAT4107: Program terminated abnormally.

| Text  | Program terminated abnormally.                                       |
|-------|----------------------------------------------------------------------|
|       | In batch mode, the execution of a program was terminated abnormally. |
|       | The reason for the error is displayed in the batch output list above |
|       | this message.                                                        |
| Actn. | See reason for error in output list.                                 |

# NAT4110: Selected number is out of range.

| Text  | Selected number is out of range.                                    |
|-------|---------------------------------------------------------------------|
| Expl. | Only file references of file names that are displayed for selection |
|       | can be referenced.                                                  |
|       | The specified number is out of range.                               |
| Actn. | Enter correct selection number.                                     |

#### NAT4115: Line number not numeric; listing will be from first line.

| Text  | Line number not numeric; listing will be from first line.                                                   |
|-------|----------------------------------------------------------------------------------------------------|
| 1 ~   | A specification for a line number selection was not numeric. The program will be listed from the beginning. |
| Actn. | Enter correct number for line selection.                                                                    |

# NAT4116: Starting number greater than highest existing line number.

| Text  | Starting number greater than highest existing line number.                                                                                                  |
|-------|----------------------------------------------------------------------------------------------------|
|       | The line number specified for positioning was greater than the highest line number existing in the program.  The program will be listed from the beginning. |
| Actn. | Enter a correct line number.                                                                                                    |

# NAT4119: Selected program does not exist in specified library.

| Text  | Selected program does not exist in specified library.                                       |
|-------|---------------------------------------------------------------------------------------------|
|       | The program selected by the specified program name does not exist in the specified library. |
| Actn. | Enter correct program name.                                                                 |

#### NAT4121: Only one program can be selected for editing.

| Text  | Only one program can be selected for editing.                                                                                                    |
|-------|----------------------------------------------------------------------------------------------------|
| _     | The selection menu allows only one program to be selected for editing. It is possible to select multiple programs for cataloging, purging, scratching, listing, etc. |
| Actn. | Select only one program for editing.                                                                                                    |

#### NAT4122: Selected number out of range for LIST PROGRAM.

| Text  | Selected number out of range for LIST PROGRAM.                        |
|-------|-----------------------------------------------------------------------|
| Expl. | Only program numbers displayed on the selection menu may be selected. |
| Actn. | Enter valid selection number.                                         |

#### NAT4123: The current library does not contain any source programs.

| Text  | The current library does not contain any source programs. |
|-------|-----------------------------------------------------------|
| Actn. | Check program and correct error.                          |

#### NAT4125: The requested file description is not available.

| Text  | The requested file description is not available.                          |
|-------|---------------------------------------------------------------------------|
| Expl. | The file description which has been specified for listing does not exist. |
| Actn. | Check program and correct error; specify correct file name.               |

#### NAT4126: Requested field name not found in DDM.

| Text  | Requested field name not found in DDM.             |
|-------|----------------------------------------------------|
|       | The requested field name was not found in the DDM. |
|       | Only the Natural field long names are recognized.  |
| Actn. | Enter "" to position to the top of the DDM.        |

#### NAT4127: Invalid LIST FILE command.

| Text  | Invalid LIST FILE command.                                        |
|-------|-------------------------------------------------------------------|
| Expl. | An invalid LIST FILE command was used in the split-screen editor. |
| Actn. | Enter "?" for help information on valid commands.                 |

#### NAT4128: File description listing will be truncated.

| Text  | File description listing will be truncated.    |
|-------|------------------------------------------------|
| Expl. | The size of the DDM to be listed is too large. |
| Actn. | Check program and correct error.               |

#### NAT4129: No scan value specified.

| Text  | No scan value specified.                                                                                                    |
|-------|----------------------------------------------------------------------------------------------------|
| Expl. | In split-screen mode, you have to specify a value to be scanned for with the command "S SC value", before you can enter the command "S SC=" to repeat the scan. |
| Actn. | Enter correct command.                                                                                                    |

#### NAT4130: Only local commands allowed.

| Text  | Only local commands allowed.                                     |
|-------|------------------------------------------------------------------|
| 1 *   | In this part of the application only local commands are allowed. |
| Actn. | Use help function on command line.                               |

# NAT4131: The library was empty, no programs were purged.

| Text  | The library was empty, no programs were purged.                   |
|-------|-------------------------------------------------------------------|
| Expl. | The PURGE command was issued for a library which does not contain |
|       | any source programs.                                              |
| Actn. | Check program and correct error.                                  |

#### NAT4132: No command available for LAST command.

| Text  | No command available for LAST command.                                                                                                    |
|-------|----------------------------------------------------------------------------------------------------|
| Expl. | The LAST command is used to display the command(s) that was/were issued last.  However, when you issued the LAST command, there was no command issued before. |
| Actn. | No action required.                                                                                                    |

#### NAT4133: The command requested with LAST is not available.

| Text  | The command requested with LAST is not available.                                                              |
|-------|----------------------------------------------------------------------------------------------------|
| Expl. | With the command LAST, you have requested a specific command; however, this specific command is not available. |
| Actn. | Issue the command "LAST *" for a list of the last 9 commands that have been issued.                            |

#### NAT4134: Invalid command selection.

| Text  | Invalid command selection.                                                                                                    |
|-------|----------------------------------------------------------------------------------------------------|
| Expl. | In the window invoked with "LAST *", you can select commands as follows:  - To execute a single command again, mark the command with any character and press ENTER; or mark the command with the cursor and press PF5.  - To execute several commands, mark them with numbers in the order in which you wish them to be executed again and press ENTER; the commands will then be executed in ascending order of numbers.  This error has occurred because you have used the same number twice, or have marked one of the commands with a letter instead of a number. |
| Actn. | Select commands correctly.                                                                                                    |

# 65

# **Natural System Error Messages 4201-4250**

# NAT4201: The file number must be in the range 1 - 5000.

| Text  | The file number must be in the range 1 - 5000.                |
|-------|---------------------------------------------------------------|
| Expl. | The database file number must be in the range from 1 to 5000. |
| Actn. | Enter correct file number.                                    |

# NAT4202: First character of file name must be alphabetical.

| Text  | First character of file name must be alphabetical.                                                                                                    |
|-------|----------------------------------------------------------------------------------------------------|
|       | A valid file name must begin with an alphabetical character, and may be constructed according to the rules for variable names (as described in the section on user-defined variables in the Natural documentation). |
| Actn. | Enter correct file name.                                                                                                    |

# NAT4203: A file name must be specified.

| Text  | A file name must be specified.                                                    |
|-------|-----------------------------------------------------------------------------------|
|       | For the CATALOG function, which requires a file name, no file name was specified. |
| Actn. | Enter a valid file name.                                                          |

#### NAT4204: Level must be higher than previous level.

| Text  | Level must be higher than previous level. |
|-------|-------------------------------------------|
| Actn. | Check and correct the level.              |

#### NAT4205: Invalid characters in file name.

| Text  | Invalid characters in file name.                                                                                                    |
|-------|----------------------------------------------------------------------------------------------------|
| 1     | A file name must be constructed according to the rules for variable names (see the section on user-defined variables in the Natural documentation). |
| Actn. | Enter a correct file name.                                                                                                    |

# NAT4206: Invalid name for the "default sequence" field.

| Text  | Invalid name for the "default sequence" field.                                                                                                    |
|-------|----------------------------------------------------------------------------------------------------|
|       | An invalid name was specified for the default sequence descriptor. The default descriptor must be specified as the 2-character short name of a field which must exist as a descriptor in the global database file definition. |
| Actn. | Enter correct name for default sequence descriptor.                                                                                                    |

#### NAT4207: Invalid database field name for coupling field.

| Text  | Invalid database field name for coupling field.                      |
|-------|----------------------------------------------------------------------|
| Expl. | The field name specified for the coupling relation must be specified |
|       | as a 2-character short name and must begin with an alphabetical      |
|       | character.                                                           |
|       | The field to be used for the coupling relation must exist in the     |
|       | global database file definition.                                     |
| Actn. | Enter correct name for coupling field.                               |

# NAT4208: Invalid field name for coupling field (columns S + D).

| Text  | Invalid field name for coupling field (columns S + D).                                                                                                    |
|-------|----------------------------------------------------------------------------------------------------|
|       | The name for the coupling field must be specified as a 2-character database field name beginning with an alphabetical character and must exist in the global file definition.  The value for the coupling field name must be entered in the columns with headings S and D (one character each). |
| Actn. | Enter correct coupling field name.                                                                                                    |

# NAT4209: Coupled file number not numeric.

| Text  | Coupled file number not numeric.                                |
|-------|-----------------------------------------------------------------|
|       | The identification of the coupled file must be entered as the   |
|       | file number in the database. The identification must be a valid |
|       | file number in the range from 1 to 255.                         |
|       | It must be entered in the field with heading "LENG".            |
| Actn. | Enter correct coupling file number.                             |

#### NAT4210: Occurrence value must be 1-999.

| Text  | Occurrence value must be 1-999.                                                                                                    |
|-------|----------------------------------------------------------------------------------------------------|
|       | The specified value for the occurrence is not correct. Only values in the range from 1 to 999 are allowed for a periodic group or multiple-value field. |
| Actn. | Enter correct value for occurrence.                                                                                                    |

#### NAT4211: Database short field name must be specified (column DB).

| Text  | Database short field name must be specified (column DB).                                                                                                    |
|-------|----------------------------------------------------------------------------------------------------|
|       | The specification of a field requires a database short field name. The short field name must be 2 characters long and begin with an alphabetical character. |
| Actn. | Enter correct field short name.                                                                                                    |

#### NAT4212: Field long name must be specified (column NAME).

| Text  | Field long name must be specified (column NAME).                                                                                                    |
|-------|----------------------------------------------------------------------------------------------------|
| Expl. | The specification of a field requires a long name to be specified for a field. The long name must begin with an alphabetical character and must be constructed according to the rules for variable names (see the section on user-defined variables in the Natural documentation). |
| Actn. | Enter valid long field name.                                                                                                    |

#### NAT4213: First character of field long name must be alphabetical.

| Text  | First character of field long name must be alphabetical.         |
|-------|------------------------------------------------------------------|
| Expl. | The first character of a field"s long name must be alphabetical. |
| Actn. | Enter a valid long name for the field.                           |

#### NAT4214: Field format (column F) must be A,B,U,I,N,P,F,D,T or L.

| Text  | Field format (column F) must be A,B,U,I,N,P,F,D,T or L.                  |
|-------|--------------------------------------------------------------------------|
| Expl. | Only one of the following formats may be specified for a database field: |
|       | A - alphanumeric                                                         |
|       | B - binary                                                               |
|       | U - unicode                                                              |
|       | I - integer                                                              |
|       | N - numeric unpacked                                                     |
|       | P - packed numeric                                                       |
|       | F - floating point                                                       |
|       | D - date                                                                 |
|       | T - time                                                                 |
|       | L - logical                                                              |
| Actn. | Enter a valid format.                                                    |

# NAT4215: Alpha field length must be 1-253 or LA/LB option must be set.

| Text  | Alpha field length must be 1-253 or LA/LB option must be set.                                                                                                    |
|-------|----------------------------------------------------------------------------------------------------|
| Expl. | Fixed-length alphanumeric fields can only have a length of up to 253 characters.  A variable-length field may be defined as DYNAMIC by setting the format option LA or LB. Use the .E line command to enter a format option. |
| Actn. | Enter a valid field length or set LA/LB format option.                                                                                                    |

# NAT4216: The length of a numeric field must be 1 - 29.

| Text  | The length of a numeric field must be 1 - 29.                                                                       |
|-------|----------------------------------------------------------------------------------------------------|
|       | The maximum length for a numeric field is 29 digits.  The length for a numeric field is always specified in digits. |
| Actn. | Enter valid numeric length.                                                                                         |

# NAT4217: VSAM descriptor can only be "P", "S", "A", "X" or blank.

| Text  | VSAM descriptor can only be "P","S","A","X" or blank.       |
|-------|-------------------------------------------------------------|
| Expl. | A character other than "P", "S", "A", "X" or blank has been |
|       | specified to mark a field as a descriptor field.            |
| Actn. | Enter correct character (P, S, A, X or blank).              |

# NAT4218: Specification of field length must be numeric.

| Text  | Specification of field length must be numeric.                                                                                                    |
|-------|----------------------------------------------------------------------------------------------------|
| Expl. | The specification for the field length must be numeric in the form "nn.m", where "nn" represents the digits before and "m" the digits after the decimal character. |
| Actn. | Enter correct length.                                                                                                    |

#### NAT4219: Field long name must consist of at least 3 characters.

| Text  | Field long name must consist of at least 3 characters.          |
|-------|-----------------------------------------------------------------|
| Expl. | The long name for a field must consist of 3 or more characters. |
| Actn. | Enter valid field long name.                                    |

#### NAT4220: Invalid characters in long name.

| Text  | Invalid characters in long name.                                                                                                    |
|-------|----------------------------------------------------------------------------------------------------|
| Expl. | Long field names must be constructed according to the rules for variable names and must begin with an alphabetical character (see the section on user-defined variables in the Natural documentation). |
| Actn. | Enter valid field long name.                                                                                                    |

#### NAT4221: Invalid database short name (column DB).

| Text  | Invalid database short name (column DB).                        |
|-------|-----------------------------------------------------------------|
| Expl. | The field short name must have 2 characters and must begin with |
|       | an alphabetical character.                                      |
|       | The field short name must not be "E0" to "E9".                  |
| Actn. | Enter valid database short name.                                |

#### NAT4222: Length of a binary field must be 1 - 126.

| Text  | Length of a binary field must be 1 - 126.               |
|-------|---------------------------------------------------------|
| Expl. | Binary fields can only have a length between 1 and 126. |
| Actn. | Correct the length value of the field.                  |

# NAT4223: Field type (column T) must be "\*", "P", "G", "M", blank.

| Text  | Field type (column T) must be "*", "P", "G", "M", blank.                                                                                                    |
|-------|----------------------------------------------------------------------------------------------------|
|       | Valid field types to be specified in column T are:  * - comment line P - periodic group G - group of fields M - multiple-value field " " - elementary field |
| Actn. | Enter valid field type.                                                                                                    |

#### NAT4224: Special options or descriptor entered for group.

| Text  | Special options or descriptor entered for group.                        |
|-------|-------------------------------------------------------------------------|
|       | For a field group, no special options or "D" (for descriptor) can be    |
|       | specified. Special options must be specified for the individual fields. |
| Actn. | Do not enter special options for field groups.                          |

#### NAT4225: Invalid level. Level must be 1 - 7.

| Text  | Invalid level. Level must be 1 - 7. |
|-------|-------------------------------------|
| Expl. | Field levels can only be 1 - 7.     |
| Actn. | Enter valid level number.           |

# NAT4226: Periodic group within periodic group is not allowed.

| Text  | Periodic group within periodic group is not allowed.                                              |
|-------|---------------------------------------------------------------------------------------------------|
| Expl. | Periodic groups cannot be nested; i.e., a periodic group must not contain another periodic group. |
| Actn. | Check program and correct error.                                                                  |

#### NAT4227: Edit mask must not be specified for a group.

| Text  | Edit mask must not be specified for a group.                                                                                   |
|-------|----------------------------------------------------------------------------------------------------|
| 1 *   | No edit mask specification is allowed for a field (periodic) group.<br>Edit masks can only be specified for individual fields. |
| Actn. | Check program and correct error.                                                                                               |

# NAT4228: Format must not be specified for a group.

| Text  | Format must not be specified for a group.                                                     |
|-------|-----------------------------------------------------------------------------------------------|
|       | For a group, no format can be specified. Formats can only be specified for individual fields. |
| Actn. | Check program and correct error.                                                              |

#### NAT4229: Length must not be specified for a group.

| Text  | Length must not be specified for a group.                                                                    |
|-------|----------------------------------------------------------------------------------------------------|
|       | For a field group, no length can be specified.<br>Field lengths may only be specified for individual fields. |
| Actn. | Check program and correct error.                                                                             |

# NAT4230: Special option (column S) must be "N", "F", or blank.

| Text  | Special option (column S) must be "N", "F", or blank.                                     |
|-------|-------------------------------------------------------------------------------------------|
|       | Valid special options are: N - null-value suppression F - fixed field length " " - normal |
| Actn. | Enter valid special option.                                                               |

# NAT4231: Coupled file entries must be specified at start of DDM.

| Text  | Coupled file entries must be specified at start of DDM.         |
|-------|-----------------------------------------------------------------|
| Expl. | Coupled file entries must be specified at the start of the DDM. |
| Actn. | Enter the coupled file entries at the start of the DDM.         |

#### NAT4232: Alternate index missing for VSAM, ISAM or LEASY.

| Text  | Alternate index missing for VSAM, ISAM or LEASY.                |
|-------|-----------------------------------------------------------------|
| Expl. | If the descriptor is "A", an alternate index must be specified. |
| Actn. | Enter the alternate index.                                      |

#### NAT4233: Occurrence must be greater than "1".

| Text  | Occurrence must be greater than "1".                                                              |
|-------|---------------------------------------------------------------------------------------------------|
|       | For a periodic group or a multiple-value field, only an occurrence greater than "1" is permitted. |
| Actn. | Enter correct value for the occurrence.                                                           |

#### NAT4234: Multiple-value field within periodic group not allowed.

| Text  | Multiple-value field within periodic group not allowed.                       |
|-------|-------------------------------------------------------------------------------|
| Expl. | In VSAM processing, a periodic group must not contain a multiple-value field. |
| Actn. | Change the field in the DDM.                                                  |

#### NAT4235: Multiple-value field cannot be a descriptor.

| Text  | Multiple-value field cannot be a descriptor.                        |
|-------|---------------------------------------------------------------------|
| Expl. | For VSAM processing, a multiple-value field cannot be a descriptor. |
| Actn. | Change the field type, or remove the descriptor indication.         |

#### NAT4236: Occurrence missing for periodic group.

| Text  | Occurrence missing for periodic group.                                                     |
|-------|--------------------------------------------------------------------------------------------|
|       | In VSAM processing, an occurrence greater than "1" must be specified for a periodic group. |
| Actn. | Enter the correct occurrence.                                                              |

# NAT4237: Alternate index not allowed for group or periodic group.

| Text  | Alternate index not allowed for group or periodic group.    |
|-------|-------------------------------------------------------------|
| 1 *   | In VSAM processing, an alternate index is not allowed for a |
|       | group or a periodic group.                                  |
| Actn. | Change type of field, or do not specify an alternate index. |

# NAT4238: Coupled file entry not allowed.

| Text  | Coupled file entry not allowed.                                      |
|-------|----------------------------------------------------------------------|
| Expl. | In VSAM processing, coupled file entries in the DDM are not allowed. |
| Actn. | Remove the coupled file entries.                                     |

#### NAT4239: Illegal characters in alternate index file name.

| Text  | Illegal characters in alternate index file name.                                                                                                    |
|-------|----------------------------------------------------------------------------------------------------|
|       | The correct syntax for the alternate index file name requires that the first character be alphanumeric; the following characters may either be alphanumeric or numeric. |
| Actn. | Enter correct file name.                                                                                                    |

# NAT4240: DBID numbers must exclude one another.

| Text  | DBID numbers must exclude one another.                                |
|-------|-----------------------------------------------------------------------|
| 1 *   | When copying files, the database identifications (DBIDs) of the files |
|       | must be different from one another.                                   |
| Actn. | Enter correct DBID.                                                   |

# NAT4241: Primary key has been defined twice.

| Text  | Primary key has been defined twice.                                 |
|-------|---------------------------------------------------------------------|
| Expl. | In VSAM processing, only one field may be specified as primary key. |
| Actn. | Define only one primary key.                                        |

# NAT4242: Type must be blank.

| Text  | Type must be blank.                                                                                                    |
|-------|----------------------------------------------------------------------------------------------------|
| 1 *   | In VSAM processing, the type of the field where the primary key is specified must be specified with a blank character. |
| Actn. | Change type to a blank character.                                                                                      |

#### NAT4243: Primary key has not been specified.

| Text  | Primary key has not been specified.                               |
|-------|-------------------------------------------------------------------|
| Expl. | In VSAM processing, one primary key must be specified in the DDM. |
| Actn. | Enter one primary key field.                                      |

#### NAT4244: Duplicate name in DDM not possible.

| Text  | Duplicate name in DDM not possible.                  |
|-------|------------------------------------------------------|
| Expl. | There is a name in the DDM which is specified twice. |
| Actn. | Change the name which is specified twice.            |

# NAT4245: The CICS file name is missing.

| Text  | The CICS file name is missing.                                     |
|-------|--------------------------------------------------------------------|
| Expl. | The CICS file name in the definition of the file entry is missing. |
| Actn. | Enter the CICS file name.                                          |

# NAT4246: Only "Y" or "N" may be entered in this field.

| Text  | Only "Y" or "N" may be entered in this field.                    |
|-------|------------------------------------------------------------------|
| Expl. | In this field, you may only enter "Y" (for YES) or "N" (for NO). |
| Actn. | Enter "Y" or "N".                                                |

# NAT4247: Periodic group is not in FDT.

| Text  | Periodic group is not in FDT.                                 |
|-------|---------------------------------------------------------------|
|       | There is a periodic group specified in the DDM which does not |
|       | appear in the corresponding Field Description Table (FDT).    |
| Actn. | Check DDM for the specified periodic group.                   |

#### NAT4248: Use unique key flag/null flag only for VSAM upgrade.

| Text  | Use unique key flag/null flag only for VSAM upgrade.           |
|-------|----------------------------------------------------------------|
|       | The unique key flag and the null flag can only be specified if |
| 1     | the upgrade flag has been signed. This is only meaningful if   |
|       | the field has an alternate index.                              |
| Actn. | Specify correct combination of flags.                          |

# NAT4249: Invalid format or length.

| Text  | Invalid format or length.                                                                                             |
|-------|----------------------------------------------------------------------------------------------------|
| Expl. | Only the following format/length combinations are valid: - INTEGER (I4) - FLOAT (F4/F8) - DATE - TIME - LOGICAL (L1). |
| Actn. | Check DDM and correct error.                                                                                          |

# NAT4250: Invalid character in descriptor option.

| Text  | Invalid character in descriptor option.             |
|-------|-----------------------------------------------------|
| Expl. | In column D, only the following values are allowed: |
|       | D - descriptor                                      |
|       | S - subdescriptor or superdescriptor                |
|       | P - phonetic descriptor                             |
|       | " " - not a descriptor                              |
|       | and for VSAM files:                                 |
|       | P - primary index                                   |
|       | A - alternate index                                 |
| Actn. | Enter valid descriptor option.                      |

# 66

# Natural System Error Messages 4251-4300

# NAT4251: Invalid action code specified.

| Text  | Invalid action code specified.                                          |
|-------|-------------------------------------------------------------------------|
| Expl. | Only the action codes displayed on the selection menu may be specified. |
| Actn. | Enter valid action code.                                                |

#### NAT4252: LIST function executed.

| Text  | LIST function executed. |
|-------|-------------------------|
| Actn. | No action required.     |

# NAT4253: Invalid file number specified.

| Text  | Invalid file number specified.                                             |
|-------|----------------------------------------------------------------------------|
| Expl. | The database file number must be specified as a number between 1 and 5000. |
| Actn. | Enter a valid file number.                                                 |

#### NAT4254: DBID numbers must be different and cannot be "0".

| Text  | DBID numbers must be different and cannot be "0".                                                                                          |
|-------|----------------------------------------------------------------------------------------------------|
| -     | The database number must be specified as a number between 1 and 65535 (DBID=254 indicates a VSAM file; DBID=255 indicates a logical file). |
| Actn. | Enter a valid database number.                                                                                                    |

# NAT4255: File definition does not exist in data dictionary.

| T | ext   | File definition does not exist in data dictionary.                                                                                                    |
|---|-------|----------------------------------------------------------------------------------------------------|
| E | •     | The referenced file definition cannot be found in the data dictionary. Either a wrong name was specified or the data dictionary entry has not yet been defined. |
| Α | Actn. | Enter valid file name from data dictionary.                                                                                                    |

#### NAT4256: Invalid type of system file.

| Tex | xt   | Invalid type of system file.                                                                                       |
|-----|------|----------------------------------------------------------------------------------------------------|
| Ex  | •    | The following values are valid for specifying the type of system file: A - Adabas system file V - VSAM system file |
| Ac  | ctn. | Specify correct value for system file type.                                                                        |

# NAT4257: Invalid name for VSAM system file.

| Text  | Invalid name for VSAM system file.                                                                                                    |
|-------|----------------------------------------------------------------------------------------------------|
| Expl. | A valid name for the VSAM system file is required. This name is the same as specified in the Natural parameter module with the VSAM parameter (VSAM=name of VSAM system file). |
| Actn. | Specify correct name of VSAM system file.                                                                                                    |

# NAT4258: Source and target destination must be different.

| Text  | Source and target destination must be different.                                                                                                    |
|-------|----------------------------------------------------------------------------------------------------|
|       | When copying programs, modules, or DDMs with the Natural utilities SYSMAIN or SYSDDM, a valid source and target destination must be specified. Target destinations may be DBID, FNR, System File Type, or System File Name (in case of VSAM system file).  The source and target destination may not have the same values. |
| Actn. | Specify correct source and target destination.                                                                                                    |

#### NAT4259: DDM length exceeds 64K.

| Text  | DDM length exceeds 64K.                 |
|-------|-----------------------------------------|
| Expl. | The length of a DDM may not exceed 64K. |
| Actn. | Reduce the size of the DDM.             |

#### NAT4261: View cannot be read/listed; FSIZE is too small.

| Text  | View cannot be read/listed; FSIZE is too small.                                                                                                    |
|-------|----------------------------------------------------------------------------------------------------|
| Expl. | The view that is to be read/listed is too large to fit into the current File Buffer. This error may occur when reading a view with an online utility, listing a view with a command, or incorporating a view into a Natural object with an editor. |
| Actn. | Reduce the specifications in the file definition, or increase the value for the FSIZE parameter.                                                                                                    |

## NAT4262: File definition already exists in data dictionary.

| Text  | File definition already exists in data dictionary.                                                                                  |
|-------|----------------------------------------------------------------------------------------------------|
| Expl. | A duplicate name for a file definition entry in the data dictionary was specified.                                                  |
| Actn. | Enter different file name or delete existing entry. If necessary, use the REPLACE option to overwrite the existing file definition. |

## NAT4263: Dupl. file number for physical DDM not allowed.

| Text  | Dupl. file number for physical DDM not allowed.                                                                                                    |
|-------|----------------------------------------------------------------------------------------------------|
| Expl. | The file number for a physical DDM must be unique. Duplicate file numbers are only allowed in the case of user views where the file number must be the same for the user view and the related physical (logical) DDM. |
| Actn. | Correct the file number or. in the case of a user view, specify "USERVIEW=Y" in the DDM.                                                                                                    |

## NAT4264: There is no physical file with the given file number.

| Text  | There is no physical file with the given file number.                                                                        |
|-------|----------------------------------------------------------------------------------------------------|
|       | In constructing a logical file, during the CATALOG action, you have to specify the file number of the related physical file. |
| Actn. | Either specify another file number or create a file with this number.                                                        |

#### NAT4265: File related to the user view does not exist.

| Text  | File related to the user view does not exist.                                            |  |
|-------|------------------------------------------------------------------------------------------|--|
|       | The file number used during user view creation must represent an existing physical file. |  |
|       | existing physical life.                                                                  |  |
| Actn. | Use correct file number.                                                                 |  |

## NAT4266: Logical file must be of type KSDS or VRDS.

| Text | Logical file                      | must be | of type | KSDS or VRDS. |
|------|-----------------------------------|---------|---------|---------------|
|      | 1 - 2 - 2 - 2 - 2 - 2 - 2 - 2 - 2 |         | ·) F -  |               |

## NAT4267: File number is missing for related physical file:1:.

| Text  | File number is missing for related physical file |
|-------|--------------------------------------------------|
| Expl. | Each logical file must refer to a physical file. |
| Actn. | Check file number.                               |

## NAT4268: Only K,E,R,V (file-org); Y,N (compression) allowed.

| Text  | Only K,E,R,V (file-org); Y,N (compression) allowed.                                                    |
|-------|----------------------------------------------------------------------------------------------------|
| 1 1   | For File Organization, you can only enter K,E,R,V.<br>For Compression, you can only enter Y=yes, N=no. |
| Actn. | Enter a valid value.                                                                                   |

## NAT4269: Y (compression) only allowed for KSDS, ESDS, VRDS files.

| Text Y (compression) only allowed for KSDS, ESDS, VRDS files. |
|---------------------------------------------------------------|
|---------------------------------------------------------------|

## NAT4270: Duplicate long field name not allowed.

|       | Duplicate long field name not allowed. |
|-------|----------------------------------------|
| Expl. | Long names of fields must be unique.   |

## NAT4271: Error not directly corrigible. Press ENTER to edit DDM.

| Text  | Error not directly corrigible. Press ENTER to edit DDM.                           |
|-------|-----------------------------------------------------------------------------------|
| Expl. | The error cannot be corrected interactively while processing the file definition. |
| Actn. | Use the editor to correct the error, and then repeat the desired action.          |

## NAT4272: Periodic group cannot be descriptor or have special option.

| Text | Periodic group cannot be descriptor or have special option.                                                         |
|------|----------------------------------------------------------------------------------------------------|
| •    | For a periodic group, a descriptor or a value for the special option must not be specified.                         |
|      | Check whether the field is a group; if it is and should be, specify no values for descriptor and/or special option. |

#### NAT4274: Field is not member of this periodic group.

|       | Field is not member of this periodic group. |
|-------|---------------------------------------------|
| Actn. | Correct the field (level).                  |

## NAT4275: Field is member of a periodic group.

| Text  | Field is member of a periodic group. |
|-------|--------------------------------------|
| Actn. | Correct field.                       |

## NAT4277: Field is not a multiple-value field.

| Text  | Field is not a multiple-value field.                     |
|-------|----------------------------------------------------------|
|       | In the FDT (Field Description Table), the field is not a |
|       | multiple-value field.                                    |
| Actn. | Specify the correct type of the field.                   |

## NAT4278: Level number must be incremented consecutively.

| Text  | Level number must be incremented consecutively.       |
|-------|-------------------------------------------------------|
| Expl. | The difference between two level numbers must be "1". |
| Actn. | Correct the level number.                             |

## NAT4279: The field specified in the DDM is not in the FDT.

| - | Гехt  | The field specified in the DDM is not in the FDT.                  |
|---|-------|--------------------------------------------------------------------|
| 1 | -     | The field specified in the DDM does not exist in the corresponding |
|   |       | Field Description Table (FDT).                                     |
|   | Actn. | Check whether the correct field has been specified.                |

## NAT4280: Format must be alphanumeric (A).

| Text  | Format must be alphanumeric (A).                                                                               |
|-------|----------------------------------------------------------------------------------------------------|
|       | In the FDT, the format is specified as alphanumeric, and the format in the DDM must be the same as in the FDT. |
| Actn. | Change the format to alphanumeric (A).                                                                         |

## NAT4281: Primary key definition invalid for ESDS files.

| Text  | Primary key definition invalid for ESDS files. |
|-------|------------------------------------------------|
| Expl. | Please refer to IBM literature for details.    |

## NAT4282: RRDS files may not contain any keys.

|  | Text  | RRDS files may not contain any keys.        |
|--|-------|---------------------------------------------|
|  | Expl. | Please refer to IBM literature for details. |

## NAT4283: KSDS file must contain at least one primary key.

| Text  | KSDS file must contain at least one primary key. |
|-------|--------------------------------------------------|
| Expl. | Please refer to the IBM literature for details.  |

## NAT4285: Periodic group must be specified with "P".

| Text  | Periodic group must be specified with "P". |
|-------|--------------------------------------------|
| Expl. | The indicator for a periodic group is "P". |
| Actn. | Specify the correct type, "P".             |

## NAT4287: Field is not a descriptor.

| Text  | Field is not a descriptor.                                    |
|-------|---------------------------------------------------------------|
| Expl. | A wrong character has been specified in the descriptor field. |
| Actn. | Specify correct character for descriptor field: " " or "D".   |

## NAT4288: A group must contain at least one field.

| Text  | A group must contain at least one field.                   |
|-------|------------------------------------------------------------|
| Expl. | A group must contain at least one field, or another group. |
| Actn. | Check the level or add fields to the group.                |

#### NAT4289: You are not allowed to LIST or CATALOG this DDM.

| Text  | You are not allowed to LIST or CATALOG this DDM.                                                                      |
|-------|----------------------------------------------------------------------------------------------------|
|       | You are not linked to the file in the Natural Security System and, therefore, not allowed to LIST or CATALOG the DDM. |
| Actn. | Contact your Natural Security administrator.                                                                          |

## NAT4290: You are not authorized to catalog this DDM.

| Text  | You are not authorized to catalog this DDM.             |
|-------|---------------------------------------------------------|
| Expl. | Natural SECRITY does not allow you to catalog this DDM. |
| Actn. | Contact your Natural Security administrator.            |

## NAT4291: Do not specify both, edit command and line command.

| Text  | Do not specify both, edit command and line command.        |
|-------|------------------------------------------------------------|
| Expl. | When editing, only one command may be specified, either in |
|       | a source line or in the command line.                      |
| Actn. | Press ENTER to eliminate line command.                     |

#### NAT4292: Line subcommand outside source lines.

| Text  | Line subcommand outside source lines.                                                            |
|-------|--------------------------------------------------------------------------------------------------|
|       | A line subcommand may only be entered in one of the source lines that are displayed for editing. |
| Actn. | Enter line command in a source line.                                                             |

## NAT4293: Invalid positioning number.

| Text  | Invalid positioning number.                                                            |
|-------|----------------------------------------------------------------------------------------|
|       | A positioning action was requested, but the position number was specified incorrectly. |
| Actn. | Enter valid position number.                                                           |

#### NAT4294: No line has been marked with "X".

| Text  | No line has been marked with "X".                                               |
|-------|---------------------------------------------------------------------------------|
| 1     | A MOVE, COPY, SHIFT, or X subcommand was used, but no line was marked with "X". |
| Actn. | Mark a line with "X" before referencing it.                                     |

#### NAT4295: No line has been marked with "Y".

| Text  | No line has been marked with "Y".                                              |
|-------|--------------------------------------------------------------------------------|
| 1 1   | A MOVE, COPY, or SHIFT command was specified, but no line was marked with "Y". |
| Actn. | Mark a line with "Y" before referencing it.                                    |

## NAT4296: "Y" position must be after "X" position.

| Text  | "Y" position must be after "X" position.                       |
|-------|----------------------------------------------------------------|
| Expl. | The "Y "position must always be located AFTER the "X" position |
|       | in the program.                                                |
| Actn. | Position "X" and "Y" correctly.                                |

## NAT4297: Copied/moved lines overlap target line.

| Text  | Copied/moved lines overlap target line.                                                                                                    |
|-------|----------------------------------------------------------------------------------------------------|
| Expl. | A MOVE/COPY line command can only be executed if the target position to which the lines are to be moved/copied is outside the range marked with the labels "X" and "Y". |
| Actn. | Reposition "X" or "Y", or move/copy to different target position.                                                                                                    |

#### NAT4298: Invalid label in MOVE command.

| Text  | Invalid label in MOVE command.                         |
|-------|--------------------------------------------------------|
| Expl. | Only "X" or "Y" may be used as labels in MOVE command. |
| Actn. | Enter valid label for MOVE command.                    |

## NAT4299: Invalid edit command. Enter "?" for help.

| Text  | Invalid edit command. Enter "?" for help.                                             |
|-------|---------------------------------------------------------------------------------------|
| Expl. | An invalid command was specified in the edit command line.                            |
|       | Enter valid edit command. For information on valid edit commands, enter "?" for help. |

# Natural System Error Messages 4301-4350

## NAT4301: No line number space for insertion, renumbering.

| Text | No line number space for insertion, renumbering.                                                  |
|------|---------------------------------------------------------------------------------------------------|
| Expl | Line numbering does not allow for insertion of lines between the selected lines.                  |
| Actn | . Press ENTER to renumber or use specific RENUMBER command. Renumber the source before inserting. |

#### NAT4303: Edit field definition.

| Text  | Edit field definition.                                         |
|-------|----------------------------------------------------------------|
| Expl. | The detail specification for a field definition may be edited. |
| Actn. | Perform desired editing.                                       |

## NAT4312: Requested file description not available.

| Text  | Requested file description not available.                              |
|-------|------------------------------------------------------------------------|
| 1 -   | The file definition to be read cannot be found in the data dictionary. |
| Actn. | Enter correct input.                                                   |

#### NAT4322: Undefined command.

| Text  | Undefined command.                                              |
|-------|-----------------------------------------------------------------|
| Actn. | Enter valid command; or enter "?" to invoke help information on |
|       | valid commands.                                                 |

## NAT4323: No DDM with specified file number found.

| Text  | No DDM with specified file number found.                              |
|-------|-----------------------------------------------------------------------|
| Expl. | There is no DDM with the given file number stored in the system file. |
| Actn. | Enter a correct file number.                                          |

#### NAT4324: End of list.

|  | Text  | End of list.                                     |
|--|-------|--------------------------------------------------|
|  | Expl. | The end of the file definition list was reached. |
|  | Actn. | Check program and correct error.                 |

#### NAT4331: Enter "DELETE" or leave blank.

| Text  | Enter "DELETE" or leave blank.                                                                                                    |
|-------|----------------------------------------------------------------------------------------------------|
| Expl. | If the DELETE function is requested, you must confirm the desired deletion by entering the word "DELETE". If the deletion is not desired, leave the field blank. |
| Actn. | Enter correct input.                                                                                                    |

## NAT4332: Uncatalog action of file definition was not confirmed.

|  |       | Uncatalog action of file definition was not confirmed. |
|--|-------|--------------------------------------------------------|
|  | Actn. | Check program and correct error.                       |

## NAT4333: File definition does not exist in data dictionary.

| Text  | File definition does not exist in data dictionary.                   |
|-------|----------------------------------------------------------------------|
| Expl. | The specified file definition does not exist in the data dictionary. |
| Actn. | Enter valid name for file definition.                                |

## NAT4341: DDM is linked and will be read from the system file.

| Text | DDM is linked and will be read from the system file.                                                                         |
|------|----------------------------------------------------------------------------------------------------|
| -    | The DDM which is to be read is linked. When you press ENTER, the DDM will be read from the system file into the source area. |
|      | Press ENTER to read DDM. If you make any changes to the DDM, link it to the Natural nucleus again.                           |

## NAT4342: Help information has been displayed.

|       | Help information has been displayed. |
|-------|--------------------------------------|
| Actn. | No action required.                  |

## NAT4343: DDM is linked, but cannot be accessed by SYSDDM.

| Text  | DDM is linked, but cannot be accessed by SYSDDM.                                                                                                    |
|-------|----------------------------------------------------------------------------------------------------|
|       | The DDM to be read is linked to the Natural nucleus. However, it does not exist on the system file (FDIC) from which it is to be read, because either you are accessing the wrong system file or the DDM has been deleted from the system file. |
| Actn. | Make sure you use the correct system file.                                                                                                    |

## 68

## **Natural System Error Messages 4351-4400**

## NAT4371: A database response code was received.

| Text  | A database response code was received.                          |
|-------|-----------------------------------------------------------------|
| Actn. | Note the response code and contact your database administrator. |

## NAT4373: Internal non-zero response code was received.

| Text  | Internal non-zero response code was received.                      |
|-------|--------------------------------------------------------------------|
| Expl. | A non-zero response code was received from an internal subroutine. |
| Actn. | Note the error and contact Software AG Technical Support.          |

## NAT4380: Correct field entry line directly, or press ENTER for editing.

| Text  | Correct field entry line directly, or press ENTER for editing.                   |
|-------|----------------------------------------------------------------------------------|
| Expl. | You can correct the error directly while the file definition is being processed. |
| Actn. | Correct the error in the field entry.                                            |

## NAT4390: The file definition has been cataloged.

| Text  | The file definition has been cataloged.                       |
|-------|---------------------------------------------------------------|
| 1 *   | The file definition has been cataloged and stored in the data |
|       | dictionary.                                                   |
| Actn. | No action required.                                           |

## NAT4391: File definition checked successfully against the database.

| Text  | File definition checked successfully against the database.                                                                                 |
|-------|----------------------------------------------------------------------------------------------------|
| Expl. | The file definition has been compared with the definition in the physical database and no inconsistencies between the two have been found. |
| Actn. | No action required.                                                                                                    |

## NAT4392: The file definition for the file has been generated.

| Text  | The file definition for the file has been generated.                                                                                                    |
|-------|----------------------------------------------------------------------------------------------------|
| •     | The file definition for the data dictionary has been successfully generated from the physical file definition in the database. The file definition is now available in the work area. |
| Actn. | No action required.                                                                                                    |

## NAT4393: The file definition has been read into the work area.

| Text  | The file definition has been read into the work area.                                       |
|-------|---------------------------------------------------------------------------------------------|
| 1 1   | The file definition has been read successfully from the data dictionary into the work area. |
| Actn. | No action required.                                                                         |

## NAT4394: File list selection menu has been displayed.

| Text  | File list selection menu has been displayed. |
|-------|----------------------------------------------|
| Actn. | No action required.                          |

## NAT4395: The file definition has been uncataloged.

| Text  | The file definition has been uncataloged.                          |
|-------|--------------------------------------------------------------------|
| Expl. | The file definition has been uncataloged from the data dictionary. |
| Actn. | No action required.                                                |

## 69

## Natural System Error Messages 4401-4450

#### NAT4404: Error in internal subroutine.

|       | Error in internal subroutine.       |
|-------|-------------------------------------|
| Actn. | Note error and contact Software AG. |

## NAT4405: The selected number is out of range.

| Text  | The selected number is out of range.                                               |
|-------|------------------------------------------------------------------------------------|
|       | You may only select numbers for global variables that are displayed on the screen. |
| Actn. | Enter correct number for selection.                                                |

## NAT4406: Number for selection of global variable is missing.

| Text  | Number for selection of global variable is missing.                                          |
|-------|----------------------------------------------------------------------------------------------|
| 1 *   | A number from the display screen must be entered to select a global variable for processing. |
| Actn. | Enter correct selection number.                                                              |

## NAT4408: Unknown function, enter "?" for help.

| Text  | Unknown function, enter "?" for help.                                |
|-------|----------------------------------------------------------------------|
| Actn. | Enter valid function, or "?" for help information on valid functions |
|       | for global variables.                                                |

## NAT4409: Contents of work area will be deleted.

| Text | Contents of work area will be deleted.                                                                                                    |
|------|----------------------------------------------------------------------------------------------------|
| _    | The requested function will delete the source object which is currently in the source work area.                                                                |
|      | - If you do not wish the source to be deleted, leave the function with PF12, SAVE the source, and then perform the function Otherwise press ENTER and continue. |

## NAT4410: This file number already exists.

| Text  | This file number already exists.         |
|-------|------------------------------------------|
| Expl. | Each DDM must have a unique file number. |
| Actn. | Correct the file number.                 |

## NAT4411: File number does not correspond to file name for replace.

| Text  | File number does not correspond to file name for replace.                                                                                                    |
|-------|----------------------------------------------------------------------------------------------------|
| Expl. | When you catalog a VSAM DDM to a VSAM system file using the REPLACE option, the file name (number) must already exist on the VSAM system file, so as to avoid duplicate records. If a new DDM is to be cataloged with the layout of an old one, use an unused file name and file number and catalog without the REPLACE option. |
| Actn. | Catalog the DDM with a file name (number) that does not exist on the VSAM system file. Do not use the REPLACE option in this case.                                                                                                    |

## NAT4412: Format must be "A", "P", "N", or "B".

| Text  | Format must be "A", "P", "N", or "B".                                                     |
|-------|-------------------------------------------------------------------------------------------|
|       | Possible formats are: A - alphanumeric N - numeric unpacked P - packed numeric B - binary |
| Actn. | Enter valid field format.                                                                 |

## NAT4413: Length of an alphanumeric variable must not exceed 253.

| Text  | Length of an alphanumeric variable must not exceed 253. |
|-------|---------------------------------------------------------|
| Actn. | Enter valid length for variable.                        |

#### NAT4414: The length of a binary variable must not exceed 126.

| Text  | The length of a binary variable must not exceed 126. |
|-------|------------------------------------------------------|
| Actn. | Enter valid length for binary variable.              |

### NAT4415: Overall length of numeric field (nn.m) must not exceed 29.

| Text  | Overall length of numeric field (nn.m) must not exceed 29.                                                                             |
|-------|----------------------------------------------------------------------------------------------------|
|       | The overall length of a numeric field, i.e. the aggregate number of digits before and after the decimal character, must not exceed 29. |
| Actn. | Enter valid length for numeric variable.                                                                                               |

## NAT4416: No more than 7 positions allowed after decimal character.

| Text  | No more than 7 positions allowed after decimal character.                                   |
|-------|---------------------------------------------------------------------------------------------|
| Expl. | For a numeric variable, the number of digits AFTER the decimal character must not exceed 7. |
| Actn. | Enter valid number of digits after decimal character.                                       |

## NAT4417: REPLACE only valid for DDM contained in VSAM system file.

| Text  | REPLACE only valid for DDM contained in VSAM system file.                                                             |
|-------|----------------------------------------------------------------------------------------------------|
|       | A DDM may not be cataloged with the REPLACE option being used, unless the DDM already exists in the VSAM system file. |
| Actn. | Do not use the REPLACE option, unless the DDM already exists in the system file.                                      |

## NAT4418: Name for global variable must start with a "+".

| Text  | Name for global variable must start with a "+".                      |
|-------|----------------------------------------------------------------------|
| Expl. | The name of a global variable must begin with a "+".                 |
| Actn. | Enter "+" as the first character in the name of the global variable. |

#### NAT4419: Invalid variable name.

| Text  | Invalid variable name.                                                                                                    |
|-------|----------------------------------------------------------------------------------------------------|
|       | The name of a global variable must begin with the character "+" and must be built according to the rules for variable names. The name must not contain a blank character. |
| Actn. | Enter a valid name for the variable.                                                                                                    |

## NAT4420: Extended field editing not possible on this line.

| - | Text  | Extended field editing not possible on this line.       |
|---|-------|---------------------------------------------------------|
|   | Expl. | Extended field editing cannot be applied to:            |
|   |       | - comment lines,                                        |
|   |       | - group fields inside a data view,                      |
|   |       | - fields without a valid (numeric) level specification, |
|   |       | - the beginning of a REDEFINE section,                  |
|   |       | - the beginning of a GDA Block.                         |
| [ | Actn. | Do not apply the command ".E" to this line.             |

## NAT4421: Currently there is no DDM in the source area.

| Text  | Currently there is no DDM in the source area.                                                        |
|-------|----------------------------------------------------------------------------------------------------|
| Expl. | The catalog (C) or test (T) function was specified, but no DDM was found in the Natural source area. |
| Actn. | Read a DDM into the source area, or edit or generate a DDM.                                          |

## NAT4422: REDEFINE not permitted for this field.

| Text  | REDEFINE not permitted for this field. |
|-------|----------------------------------------|
| Actn. | Check program and correct error.       |

## NAT4423: Index permitted only for per.group/multiple-value field.

| Text  | Index permitted only for per.group/multiple-value field.                       |
|-------|--------------------------------------------------------------------------------|
|       | An index can only be specified for a periodic group or a multiple-value field. |
| Actn. | Check program and correct error.                                               |

#### NAT4424: Maximum number of dimensions within a structure is 3.

| Text  | Maximum number of dimensions within a structure is 3. |
|-------|-------------------------------------------------------|
| Actn. | Check program and correct error.                      |

#### NAT4425: Initial value not permitted for view fields.

| Text  | Initial value not permitted for view fields. |
|-------|----------------------------------------------|
| Actn. | Check program and correct error.             |

### NAT4426: Edit mask not allowed for group or periodic-group field.

| Text  | Edit mask not allowed for group or periodic-group field. |
|-------|----------------------------------------------------------|
| Actn. | Check program and correct error.                         |

#### NAT4427: Edit mask not permitted for structure.

|       | Edit mask not permitted for structure. |
|-------|----------------------------------------|
| Actn. | Check program and correct error.       |

#### NAT4428: Struct./view level must be 1-99; no variable in data area.

| Text  | Struct./view level must be 1-99; no variable in data area.                                                                           |
|-------|----------------------------------------------------------------------------------------------------|
|       | The level number for a structure/view must be 1 - 99. Another reason for this error is that no variable is defined in the data area. |
| Actn. | Check program and correct error.                                                                                                    |

#### NAT4429: Level numbers must be assigned in increments of 1.

| Text  | Level numbers must be assigned in increments of 1. |
|-------|----------------------------------------------------|
| Actn. | Check program and correct error.                   |

## NAT4430: Invalid level specification.

| Text  | Invalid level specification.     |
|-------|----------------------------------|
| Actn. | Check program and correct error. |

#### NAT4431: Invalid character in name field.

|       | Invalid character in name field. |
|-------|----------------------------------|
| Actn. | Check program and correct error. |

#### NAT4432: Blank not permitted in name.

|       | Blank not permitted in name.     |
|-------|----------------------------------|
| Actn. | Check program and correct error. |

## NAT4433: Format/length must not be specified for this field type.

| Text  | Format/length must not be specified for this field type. |
|-------|----------------------------------------------------------|
| Actn. | Check program and correct error.                         |

#### NAT4434: Invalid format.

| Text  | Invalid format.                  |
|-------|----------------------------------|
| Actn. | Check program and correct error. |

## NAT4435: Invalid length or format specification.

| Text  | Invalid length or format specification. |
|-------|-----------------------------------------|
| Actn. | Check program and correct error.        |

## NAT4436: Do not specify length with format "C", "D", "L", "T".

| Text  | Do not specify length with format "C", "D", "L", "T".            |
|-------|------------------------------------------------------------------|
| Expl. | For fields of the following formats, no length can be specified: |
|       | D - date<br>T - time                                             |
|       |                                                                  |
|       | L - logical<br>C - attribute control                             |
|       | C - attribute control                                            |
| Actn. | Check program and correct error.                                 |

## NAT4437: Length specification for format "F" must be 4 or 8.

| Text  | Length specification for format "F" must be 4 or 8.         |
|-------|-------------------------------------------------------------|
| Expl. | Floating-point fields can only have format/length F4 or F8. |
| Actn. | Check program and correct error.                            |

## NAT4438: Invalid length for format "A" or "B" or "I".

| Text  | Invalid length for format "A" or "B" or "I".                                                                            |
|-------|----------------------------------------------------------------------------------------------------|
| _     | Valid length for format A is 1 - 253.<br>Valid length for format B is 1 - 126.<br>Valid length for format I is 1, 2, 4. |
| Actn. | Check program and correct error.                                                                                        |

## NAT4439: Invalid object type specified in command.

| Text  | Invalid object type specified in command.                                |
|-------|--------------------------------------------------------------------------|
| Expl. | The object type specified in the command LIST, EDIT, etc. was incorrect. |
|       | Valid object types are:                                                  |
|       | P - program R - routines (LIST)                                          |
|       | S - subroutine D - data areas (LIST)                                     |
|       | N - subprogram D - Predict description (EDIT)                            |
|       | H - helproutine V - DDM (LIST)                                           |
|       | C - copycode X - XREF data (LIST)                                        |
|       | G - global data area 3 - dialog (LIST)                                   |
|       | L - local data area 4 - class                                            |
|       | A - parameter data area 5 - processor (LIST)                             |
|       | M - map 7 - function (LIST)                                              |
|       | T - text 8 - adapter (LIST)                                              |
|       | Z - recording 9 - resource (LIST)                                        |
| Actn. | Enter valid command.                                                     |

## NAT4440: Length must be specified in form "nn" or "nn.n".

| Text | Length must be specified in form "nn" or "nn.n".                  |
|------|-------------------------------------------------------------------|
| Expl | Length must be specified as "nn" (no decimal digits) or           |
|      | as "nn.n" (nn digits before and n digits after decimal character) |
| Actn | Check program and correct error.                                  |

## NAT4441: Maximum length for decimal digits is 7.

| Text  | Maximum length for decimal digits is 7.                          |
|-------|------------------------------------------------------------------|
| Expl. | There must be no more than 7 digits after the decimal character. |
| Actn. | Check program and correct error.                                 |

## NAT4442: Maximum length for numeric value is 29.

| Text  | Maximum length for numeric value is 29. |
|-------|-----------------------------------------|
| Actn. | Check program and correct error.        |

## NAT4443: Data area was tested successfully.

| Text  | Data area was tested successfully.                                                                                                    |
|-------|----------------------------------------------------------------------------------------------------|
| Expl. | The data area was tested successfully using the CHECK command. command.                                                                  |
|       | Note that a final syntax check of the generated DEFINE DATA statement is NOT done by the CHECK function but by the CATALOG/STOW command. |
| Actn. | No action required.                                                                                                    |

#### NAT4444: Error in Miscellaneous field.

| Text  | Error in Miscellaneous field.                                                                                       |
|-------|----------------------------------------------------------------------------------------------------|
|       | The specification in the Miscellaneous field is invalid.<br>See the Natural documentation for valid specifications. |
| Actn. | Supply valid specification for Miscellaneous field.                                                                 |

## NAT4445: Only "B", "V", "R" or blank permitted for type.

| Text  | Only "B", "V", "R" or blank permitted for type. |
|-------|-------------------------------------------------|
| Actn. | Check program and correct error.                |

## NAT4446: Level for substructure must be = or GT previous level.

| Text  | Level for substructure must be = or GT previous level.                               |
|-------|--------------------------------------------------------------------------------------|
|       | The level for a substructure must be the same as or greater than the previous level. |
| Actn. | Check program and correct error.                                                     |

## NAT4448: Modification of range/format may delete INIT/EM values.

| Text  | Modification of range/format may delete INIT/EM values.                                                                                                    |
|-------|----------------------------------------------------------------------------------------------------|
| Expl. | A field is defined with initial values or with an edit mask. If the range/format of this field is changed, the initial values will remain if they fit into the changed index range definition; if they do not fit, they will be deleted. |
| Actn. | Make sure you do not lose any initial values or edit masks you wish to keep.                                                                                                    |

## NAT4449: Initial values not permitted; F/L missing for user field.

| Text  | Initial values not permitted; F/L missing for user field. |
|-------|-----------------------------------------------------------|
| Actn. | Check program and correct error.                          |

## NAT4450: Periodic group within periodic group is not allowed.

| Text  | Periodic group within periodic group is not allowed.                |
|-------|---------------------------------------------------------------------|
| Expl. | A periodic group must not be defined within another periodic group. |
| Actn. | Correct view definition.                                            |

## 70

## **Natural System Error Messages 4451-4500**

## NAT4451: Syntax error in array index specification.

|       | Syntax error in array index specification. |
|-------|--------------------------------------------|
| Actn. | Check program and correct error.           |

## NAT4452: Upper/lower boundary LT 0; or index = 0 in array definition.

| Text  | Upper/lower boundary LT 0; or index = 0 in array definition.                                    |
|-------|-------------------------------------------------------------------------------------------------|
|       | Either the upper/lower array boundary is less than 0, or the index in an array definition is 0. |
| Actn. | Check program and correct error.                                                                |

#### NAT4453: Invalid delimiter in INDEX clause.

|       | Invalid delimiter in INDEX clause. |
|-------|------------------------------------|
| Actn. | Check program and correct error.   |

## NAT4454: Data area cataloged/stowed successfully.

| Text  | Data area cataloged/stowed successfully.                                                                                                    |
|-------|----------------------------------------------------------------------------------------------------|
| -     | The catalog/stow process is terminated without detecting any error in the data definition. The data definition may now be used in a Natural program with a DEFINE DATA statement. |
| Actn. | No action required.                                                                                                    |

## NAT4455: Only index or edit mask modifiable in a view field.

| Text  | Only index or edit mask modifiable in a view field. |
|-------|-----------------------------------------------------|
| Actn. | Check program and correct error.                    |

#### NAT4456: Maximum rank for data structures is 3.

| Text  | Maximum rank for data structures is 3.                                                                                                    |
|-------|----------------------------------------------------------------------------------------------------|
| Expl. | In the data area editor, the command ".E" (extended field definition) has been specified for a field inside a data structure, where the rank (maximum dimension of the field) exceeds 3. All dimensions of the previous substructures until level 1 and the dimension of the current field are added to calculate the rank of the current field. |
| Actn. | Check the data structure, or the field currently being edited, for correct dimensions.                                                                                                    |

## NAT4458: Variable specified in REDEFINE not available.

| Text  | Variable specified in REDEFINE not available.                                                                                    |
|-------|----------------------------------------------------------------------------------------------------|
|       | A variable used in a REDEFINE definition is not defined in the current block (or data area), or is defined on a different level. |
| Actn. | Check program and correct error.                                                                                                 |

#### NAT4459: Data block not found.

| Text  | Data block not found.                                                                   |
|-------|-----------------------------------------------------------------------------------------|
|       | The data block indicated as the parent block in a child block definition was not found. |
| Actn. | Check program and correct error.                                                        |

## NAT4460: Predict file is not of type "CONCEPTUAL".

| Text  | Predict file is not of type "CONCEPTUAL".                             |
|-------|-----------------------------------------------------------------------|
| _     | The Predict file that is to be included as data definition from       |
|       | the Predict file into the data area, is not defined as a "CONCEPTUAL" |
|       | file in Predict. Its only allowed to incorporate "CONCEPTUAL" files   |
|       | as data structure.                                                    |
| Actn. | Change file definition in Predict or select correct file.             |

#### NAT4461: Mark fields for incorporation into global data area.

| Text  | Mark fields for incorporation into global data area.                    |
|-------|-------------------------------------------------------------------------|
| Actn. | Mark the fields which are to be incorporated into the global data area. |

#### NAT4462: "n" fields have been incorporated into global data area.

| Text  | "n" fields have been incorporated into global data area. |
|-------|----------------------------------------------------------|
| Actn. | No action required.                                      |

#### NAT4463: No fields have been incorporated into global data area.

Text No fields have been incorporated into global data area.

#### NAT4464: ".V" must not be used during redefinition or in a view.

| Text  | ".V" must not be used during redefinition or in a view. |
|-------|---------------------------------------------------------|
| Actn. | Do not use ".V" during redefinition or in a view.       |

#### NAT4465: View definition must be assigned level 1.

| Text  | View definition must be assigned level 1. |
|-------|-------------------------------------------|
| Actn. | Assign correct level.                     |

## NAT4466: Structure definition must have previous level + 1.

| Text  | Structure definition must have previous level + 1. |
|-------|----------------------------------------------------|
| Actn. | Assign correct level.                              |

## NAT4467: Group definition must contain at least 1 field.

| 1     | Group definition must contain at least 1 field. |
|-------|-------------------------------------------------|
| Actn. | Check program and correct error.                |

## NAT4468: Data definition must not end with a flagged definition.

| Text  | Data definition must not end with a flagged definition. |
|-------|---------------------------------------------------------|
| Actn. | Check program and correct error.                        |

#### NAT4469: Constant has been defined without an initial value.

| - |       | Constant has been defined without an initial value. |
|---|-------|-----------------------------------------------------|
|   | Actn. | Check program and correct error.                    |

### NAT4470: Constant not permitted within a redefinition.

|  | Text  | Constant not permitted within a redefinition. |
|--|-------|-----------------------------------------------|
|  | Actn. | Check program and correct error.              |

#### NAT4471: Non-numeric value in length field.

| 1     | Non-numeric value in length field. |
|-------|------------------------------------|
| Actn. | Check program and correct error.   |

#### NAT4472: User-variable definition found within a view definition.

|       | User-variable definition found within a view definition. |
|-------|----------------------------------------------------------|
| Actn. | Check program and correct error.                         |

#### NAT4473: View contains fields not existent in the new DDM.

| Text  | View contains fields not existent in the new DDM.                                                                                                    |
|-------|----------------------------------------------------------------------------------------------------|
| Expl. | You have tried to modify the name of the DDM in the last column of the data area editor screen. However, one or more of the fields specified in the view are not defined in this DDM. |
| Actn. | Either do not change the DDM name, or specify the name of a DDM which contains all fields in the view.                                                                                |

## NAT4474: Program name missing in GENERATE command.

|   |       | Program name missing in GENERATE command. |
|---|-------|-------------------------------------------|
| 4 | Actn. | Issue GENERATE command with program name. |

#### NAT4475: Constant used as index has not been defined.

| Text  | Constant used as index has not been defined.                                                     |
|-------|--------------------------------------------------------------------------------------------------|
|       | The constant used as index for the array definition must be defined before the array definition. |
| Actn. | Check program and correct error.                                                                 |

## NAT4476: Non-numeric constant used as index for p.group/mult.field.

| Text  | Non-numeric constant used as index for p.group/mult.field.                                           |
|-------|----------------------------------------------------------------------------------------------------|
|       | A constant which is not numeric has been used as index for a periodic group or multiple-value field. |
| Actn. | Check program and correct error.                                                                     |

#### NAT4477: Undefined constant used as index for per.group/mult.field.

| Text  | Undefined constant used as index for per.group/mult.field.                                                                           |
|-------|----------------------------------------------------------------------------------------------------|
|       | A constant used as index for a periodic group or multiple-value field must have been defined before it can be used for that purpose. |
| Actn. | Check program and correct error.                                                                                                    |

#### NAT4478: CATALOG/PURGE command not available if RECAT=ON.

| Text  | CATALOG/PURGE command not available if RECAT=ON.                                                                                                    |
|-------|----------------------------------------------------------------------------------------------------|
|       | The commands CATALOG and PURGE are not available if the parameter RECAT (dynamic recatalog) has been set to RECAT=ON, either dynamically or in the Natural parameter module.  Instead of CATALOG and PURGE, the commands STOW and SCRATCH should be used. |
| Actn. | Use valid command or change parameter.                                                                                                    |

## NAT4479: Natural work area is full; increase ESIZE parameter.

| Text  | Natural work area is full; increase ESIZE parameter. |
|-------|------------------------------------------------------|
| Actn. | Increase the value for the ESIZE parameter.          |

#### NAT4480: Invalid value for FLAG1.

|       | Invalid value for FLAG1.         |
|-------|----------------------------------|
| Actn. | Check program and correct error. |

## NAT4481: ".\*" command only allowed for mul.fields/periodic groups.

| Text  | ".*" command only allowed for mul.fields/periodic groups.                                                                                                    |
|-------|----------------------------------------------------------------------------------------------------|
| Expl. | In the data area editor, C* variables can be generated by using the line command ".*" for a multiple-value field or a periodic group. For all other kinds of lines, this command is not allowed. |
|       | Enter ".*" command in a line of a multiple-value field or periodic                                                                                                    |
|       | group.                                                                                                    |

## NAT4482: Only 1 "C\*" variable allowed for a multiple-value field.

| - | Гехt  | Only 1 "C*" variable allowed for a multiple-value field.                                                                                                    |
|---|-------|----------------------------------------------------------------------------------------------------|
| ] | -     | You have used the command ".*" to generate a C* variable for a multiple-value field for which a C* has already been defined. Only one C* variable per multiple-value field is possible. |
|   | Actn. | Do not use this line command on this field.                                                                                                    |

#### NAT4483: Version 3.1 source format error, :1:.

| Text  | Version 3.1 source format error,                                                                                                    |
|-------|----------------------------------------------------------------------------------------------------|
| Expl. | A data area cannot be saved using the Version 3.1 compatible source format if:  - the LEVEL is greater than 9,  - the LENGTH field is greater than 4 digits,  - an ARRAY INDEX is defined via the ".e" command,  - an OPTIONAL parameter is defined. |
| Actn. | Remove the corresponding features, or save the data area in Version 4.1 format.                                                                                                    |

## NAT4488: Function not available, because Predict is not installed.

| Text  | Function not available, because Predict is not installed.        |
|-------|------------------------------------------------------------------|
|       | The Predict dictionary must be installed in order to perform the |
|       | function specified or to process the object specified.           |
| Actn. | Install Predict, or do not use this function.                    |

#### NAT4489: DDM not consistent with Predict definitions.

| Text  | DDM not consistent with Predict definitions.                                                                                                    |
|-------|----------------------------------------------------------------------------------------------------|
| Expl. | You have incorporated fields from a DDM into a data area. However, the Predict definitions related to the DDM were modified after the DDM had been generated. Therefore, the Predict definitions were not incorporated into the data area. |
| Actn. | Either ignore, or generate the DDM again to avoid inconsistencies.                                                                                                    |

## NAT4490: Create Predict description only possible with SYSDIC.

| Text  | Create Predict description only possible with SYSDIC.                           |
|-------|---------------------------------------------------------------------------------|
| 1 -   | The function Create Predict Description is only possible when SYSDIC is active. |
| Actn. | Enter SYSDIC to start Predict.                                                  |

## NAT4491: No other products are available.

| Text  | No other products are available.                                     |
|-------|----------------------------------------------------------------------|
| Expl. | There are no products to be displayed on the Other Products menu     |
|       | of the MAINMENU.                                                     |
|       | Perhaps no products are installed or you do not have access to them. |

#### NAT4492: Please select/enter a function.

| Text | Please select/enter a function. |
|------|---------------------------------|
|------|---------------------------------|

## 71

## Natural System Error Messages 4501-4550

## NAT4501: Do not specify both edit and line command.

| Text  | Do not specify both edit and line command.                                              |
|-------|-----------------------------------------------------------------------------------------|
|       | The full screen editor can only process one line command or one edit command at a time. |
| Actn. | Use an edit command or a line command, not both.                                        |

#### NAT4502: Line subcommand outside source lines.

| Text  | Line subcommand outside source lines.                     |
|-------|-----------------------------------------------------------|
| Expl. | No line command can be processed when this line is empty. |
| Actn. | Do not enter a line command in an empty line.             |

## NAT4503: Invalid positioning number.

| Text  | Invalid positioning number.                                                                    |
|-------|------------------------------------------------------------------------------------------------|
|       | The edit command for positioning forward (+) or backward (-) requires a number greater than 0. |
| Actn. | Specify correct positioning number.                                                            |

#### NAT4504: No line marked with "X".

| Text  | No line marked with "X".                                                                                                    |
|-------|----------------------------------------------------------------------------------------------------|
| Expl. | A command has been entered which refers to a specific line. The editor cannot process this command, however, because the line to which it refers has not been marked with an "X". |
| Actn. | Mark the appropriate line with an "X".                                                                                                    |

## NAT4505: No line marked with "Y".

| Text  | No line marked with "Y".                                                                                                    |
|-------|----------------------------------------------------------------------------------------------------|
| 1     | A command has been entered which refers to a specific line.<br>The editor cannot process this command, however, because the line has not been marked with a "Y". |
| Actn. | Mark the appropriate line with a "Y".                                                                                                    |

## NAT4506: Y-position must be behind X-position.

| Text | Y-position must be behind X-position.                                                                                              |
|------|----------------------------------------------------------------------------------------------------|
|      | To process the command that has just been entered, the line marker "Y" has to be placed below the line marker "X", not vice versa. |
|      | Mark lines correctly with "X" and "Y", then issue command again.                                                                   |

## NAT4507: Copied/moved lines overlap target line.

| Text  | Copied/moved lines overlap target line.                                                                                                    |
|-------|----------------------------------------------------------------------------------------------------|
|       | The line command ".CX-Y" or ".MX-Y" has been entered BETWEEN the lines marked with "X" and "Y". However, it is not possible to move or copy lines to a position which is WITHIN block of lines to be moved/copied. |
| Actn. | Copy/move lines correctly.                                                                                                    |

## NAT4508: Invalid target in MOVE command.

| Text  | Invalid target in MOVE command.                                                                                                    |
|-------|----------------------------------------------------------------------------------------------------|
|       | The line command MOVE needs as a parameter a specification like ".MX", ".MY" or ".MX-Y". The line(s) to be moved must be marked with "X" and/or "Y". |
| Actn. | Mark line(s) to be moved before issuing MOVE command.                                                                                                |

## NAT4509: Invalid edit command. Enter "?" for help.

| Text  | Invalid edit command. Enter "?" for help.                                                     |
|-------|-----------------------------------------------------------------------------------------------|
| Expl. | The edit command that has just been entered is unknown.                                       |
|       | Enter valid edit command; or enter "?" to invoke help information on edit commands available. |

## NAT4510: Do not replace with the same data.

| Text  | Do not replace with the same data.                                                 |
|-------|------------------------------------------------------------------------------------|
| Expl. | You must not replace a source string with the same data that you are scanning for. |
| Actn. | Issue correct scan/replace command.                                                |

## NAT4511: "SET TYPE object-type" prohibited by security definition.

| Text  | "SET TYPE object-type" prohibited by security definition.                |
|-------|--------------------------------------------------------------------------|
| Expl. | Natural Security does not allow you do issue this command.               |
| Actn. | Do not use this command, or contact your Natural Security administrator. |

## NAT4512: Only "+", "-", or "Q" are valid parameters.

| Text  | Only "+", "-", or "Q" are valid parameters.                                                                               |
|-------|----------------------------------------------------------------------------------------------------|
|       | The shift subcommand allows only the following to be specified: + shift to right shift to left. Q leave shift subcommand. |
| Actn. | Enter valid subcommand.                                                                                                   |

#### NAT4513: Shift value must be 1 - 71.

| Text  | Shift value must be 1 - 71.                                   |
|-------|---------------------------------------------------------------|
| Expl. | Number of positions for the SHIFT subcommand must be 1 to 71. |
| Actn. | Enter valid number for shift function.                        |

## NAT4514: No line number space available; "RENUMBER" required.

| Text  | No line number space available; "RENUMBER" required.                                                                                                    |
|-------|----------------------------------------------------------------------------------------------------|
|       | The line numbers in Natural programs must be unique and in ascending order, since they are used internally for control program flow. When inserting lines, only 9 lines may be inserted at one time between 2 lines numbered with an increment of 10 (for example, between program lines 1220 and 1230).  Use the RENUMBER command or press ENTER to renumber the program. |
| Actn. | Renumber source program before inserting lines.                                                                                                    |

## NAT4515: ".J entered in the last line on screen.

| Text  | ".J entered in the last line on screen.                                                                                                    |
|-------|----------------------------------------------------------------------------------------------------|
|       | The line command ".J" must be entered on the first line of two lines that are to be joined. Both lines to be joined must be visible on the screen. |
| Actn. | Enter ".J" in correct position.                                                                                                    |

## NAT4516: Command not implemented.

| Text  | Command not implemented.                                 |
|-------|----------------------------------------------------------|
| Expl. | The command which has just been entered, does not exist. |
| Actn. | Enter valid command.                                     |

## NAT4517: Position the cursor to the split point.

| Text  | Position the cursor to the split point.                                                                      |
|-------|----------------------------------------------------------------------------------------------------|
| 1 *   | When you use the line command SPLIT, you mark with the cursor the position at which the line is to be split. |
| Actn. | Place cursor at correct position.                                                                            |

## NAT4518: No shift parameter specified (+nn, -nn).

| Text  | No shift parameter specified (+nn, -nn).                                                                                                    |
|-------|----------------------------------------------------------------------------------------------------|
| _     | The command SHIFT requires specification of the number of positions for the shift operation and the shift direction. These are specified in the form "+nn" or "-nn". |
| Actn. | Enter number of shift positions and shift direction.                                                                                                    |

#### NAT4519: No shift value specified (number of positions).

| Text  | No shift value specified (number of positions).                                |
|-------|--------------------------------------------------------------------------------|
| 1 *   | The number of positions to be shifted must be specified for the SHIFT command. |
| Actn. | Enter number of shift positions.                                               |

#### NAT4520: X-line must be on the screen for shift.

| Text  | X-line must be on the screen for shift.                                        |
|-------|--------------------------------------------------------------------------------|
|       | The X-label must be displayed on the screen for the SHIFT command to function. |
| Actn. | Position current line to display X-label.                                      |

#### NAT4521: Scan value GT 32, or delimiter for scan value missing.

| Text  | Scan value GT 32, or delimiter for scan value missing.                                                                             |
|-------|----------------------------------------------------------------------------------------------------|
|       | Either a scan value greater than 32 has been specified, or one of the delimiters enclosing the value to be scanned for is missing. |
| Actn. | Specify correct command.                                                                                                    |

#### NAT4522: Replace value cannot be specified for REPLACE WITH NULL.

| Text  | Replace value cannot be specified for REPLACE WITH NULL.                                                                                                    |
|-------|----------------------------------------------------------------------------------------------------|
| Expl. | REPLACE WITH NULL value has been specified (marked) on the Scan Menu of the program editor. Subsequently, however, a SCAN/CHANGE command with a specific replace value has been entered.  - If you want to replace a value by a null value, do not specify a replace value.  - If you want to replace a value by a specific value, do not use REPLACE WITH NULL. |
| Actn. | Enter correct command/value combination.                                                                                                    |

#### NAT4523: The specified profile does not exist.

|   | Text  | The specified profile does not exist.                             |
|---|-------|-------------------------------------------------------------------|
| ſ | Expl. | See the Natural documentation for information on editor profiles. |
|   | Actn. | Specify a valid profile name.                                     |

#### NAT4524: Please enter a profile ID.

| Text  | Please enter a profile ID.                             |
|-------|--------------------------------------------------------|
| Expl. | For profile maintenance, a profile ID must be entered. |
| Actn. | Enter a profile ID.                                    |

#### NAT4525: Do not change other profile.

| Text  | Do not change other profile.                                                                                                 |
|-------|----------------------------------------------------------------------------------------------------|
| _     | When Natural Security is installed, you are not allowed to change a profile to which a user ID other than yours is assigned. |
| Actn. | Do not try to change any profile you are not allowed to change.                                                              |

#### NAT4526: Profile has been successfully stored.

| Text  | Profile has been successfully stored.                     |
|-------|-----------------------------------------------------------|
| Expl. | The profile has been successfully stored in the database. |
| Actn. | No action required.                                       |

#### NAT4527: No "RECOVER" possible after more than 999 transactions.

| Text  | No "RECOVER" possible after more than 999 transactions.            |
|-------|--------------------------------------------------------------------|
| Expl. | The highest value for "RECOVER nnn" is 999.                        |
|       | After "nnn" source changes, the source will be automatically saved |
| 1     | in the current library with the member name that has been defined  |
|       | in the current profile.                                            |
| Actn. | Check program and correct error.                                   |

#### NAT4528: Invalid parameter specified in SPLIT command.

| Text  | Invalid parameter specified in SPLIT command.                                                                                                    |
|-------|----------------------------------------------------------------------------------------------------|
| Expl. | An invalid parameter has been specified in the split screen command in an editor. Valid parameters are: P - programming objects D - data areas V - views (DDMs) DESC - Predict description |
| Actn. | Enter valid parameter for split command.                                                                                                    |

#### NAT4529: Invalid parameter specified in SET command.

| Text  | Invalid parameter specified in SET command.                                                                                                    |
|-------|----------------------------------------------------------------------------------------------------|
| 1     | An invalid parameter has been specified in the SET command of an editor. For a description of the SET command syntax, see the Natural documentation. |
| Actn. | Enter correct SET command.                                                                                                    |

#### NAT4530: EDIT command disallowed by security definition.

| Text  | EDIT command disallowed by security definition.                |
|-------|----------------------------------------------------------------|
| Expl. | The EDIT command for the invoked editor has been disallowed by |
|       | Natural Security in the corresponding security profile.        |
| Actn. | Contact your Natural Security administrator.                   |

#### NAT4531: Profile has been successfully deleted.

| Text  | Profile has been successfully deleted.                       |
|-------|--------------------------------------------------------------|
| Expl. | The profile has been successfully deleted from the database. |
| Actn. | No action required.                                          |

#### NAT4532: Editor profile has not been stored in the database.

| Text  | Editor profile has not been stored in the database.                                                                                                    |
|-------|----------------------------------------------------------------------------------------------------|
|       | You have modified an editor profile which is not your own; you can use the modified profile, but the modifications will only be valid until you log on to another library. |
| Actn. | No action required.                                                                                                    |

#### NAT4533: Direction indicator must be "+" or "-".

| Text  | Direction indicator must be "+" or "-".                                                                         |
|-------|----------------------------------------------------------------------------------------------------|
|       | The only possible values for the direction indicator in the command line of the program editor are "+" and "-". |
| Actn. | Set direction indicator to "+" or "-".                                                                          |

#### NAT4534: Cursor must be within source for special PF-key functions.

| Text  | Cursor must be within source for special PF-key functions.                                                                                                    |
|-------|----------------------------------------------------------------------------------------------------|
|       | Before you press a PF-key to which one of the commands *CURSOR, *X or *Y is assigned, you must place the cursor at that position within the source to which you wish the command to be applied. |
| Actn. | Place cursor correctly, and press PF-key again.                                                                                                    |

#### NAT4535: Message-line position must be "TOP", "BOT", "nn" or "-nn".

| Text  | Message-line position must be "TOP", "BOT", "nn" or "-nn".                                                                                                    |
|-------|----------------------------------------------------------------------------------------------------|
| Expl. | You can specify one of the following positions for the message line: TOP (or T) - top line of screen. BOT (or B) - bottom line of screen. nn - "nn"th line of screen (counting from top of screen)nn - "nn"th line of screen (counting from bottom of screen). |
| Actn. | Specify a valid message-line position.                                                                                                    |

#### NAT4536: Object :1: cannot be included.

| Text  | Object cannot be included.                     |
|-------|------------------------------------------------|
| Expl. | The object to be included has to be cataloged. |
| Actn. | Catalog the object before including it.        |

#### NAT4537: Leave editor only (N), with Unlock (Y), with Unlock/Clear (C).

| Text  | Leave editor only (N), with Unlock (Y), with Unlock/Clear (C).                                                                      |
|-------|----------------------------------------------------------------------------------------------------|
|       | You can specify the following profile settings for leaving the editor: N - No : Leave editor and without unlocking the source code. |
|       | Y - Yes : Leave editor and unlock source code.<br>C - Clear: Leave editor, unlock source code, and clear source area.               |
| Actn. | Specify valid Leave Editor setting.                                                                                                 |

### 72

### Natural System Error Messages 4551-4600

#### NAT4599: Value of session parameter PD must not be "0".

| Text  | Value of session parameter PD must not be "0".                                                                                                    |
|-------|----------------------------------------------------------------------------------------------------|
|       | This error occurs if you issue one of the terminal commands of the NATPAGE utility, and the PD parameter, which determines the number of screens to be stored with NATPAGE in the Natural system file is set to "0". |
| Actn. | Use the GLOBALS command to set the PD parameter to a value between 1 and 255.                                                                                                    |

#### NAT4600: Multiple commands not allowed.

| Text  | Multiple commands not allowed.                                                                                                    |
|-------|----------------------------------------------------------------------------------------------------|
| _     | Only one command may be entered per screen.<br>If multiple commands are detected, no update and no command interpretation are performed. |
| Actn. | Enter only one command.                                                                                                    |

# Natural System Error Messages 4601-4650

#### NAT4601: Invalid screen operation in line:1:, column:2:.

| Text  | Invalid screen operation in line, column                                                                      |
|-------|----------------------------------------------------------------------------------------------------|
| Expl. | A field variable must not be changed to a text constant.                                                      |
|       | Delete the field or move it to another position by using the appropriate field command, then insert the text. |

#### NAT4602: Use ".E" command to edit field.

| Text  | Use ".E" command to edit field.                                      |
|-------|----------------------------------------------------------------------|
| Expl. | The modification or definition of an edit mask for a field is only   |
|       | possible by invoking "extended field editing" with the command ".E". |
| Actn. | Use the field command ".E".                                          |

#### NAT4603: Error in DDM.

| Text  | Error in DDM.                                                       |
|-------|---------------------------------------------------------------------|
| Expl. | An error was detected in the currently used Data Definition Module. |
| Actn. | Correct the DDM.                                                    |

#### NAT4604: Use edit mask to change format.

|       | Use edit mask to change format. |
|-------|---------------------------------|
| Actn. | Use edit mask to change format. |

#### NAT4605: Use ".A" command to define array.

| Text  | Use ".A" command to define array.          |
|-------|--------------------------------------------|
| Actn. | Enter the field command ".A" in the field. |

#### NAT4606: Invalid object name.

|       | Invalid object name.         |
|-------|------------------------------|
| Actn. | Specify a valid object name. |

#### NAT4607: No DDM loaded.

| Text  | No DDM loaded.                                         |
|-------|--------------------------------------------------------|
| Expl. | An internal error occurred while trying to load a DDM. |
| Actn. | Contact Software AG - Natural support.                 |

#### NAT4608: The requested DDM is too large.

| Text  | The requested DDM is too large.                                   |
|-------|-------------------------------------------------------------------|
| Expl. | The requested DDM is too large to be processed by the map editor. |
| Actn. | Reduce the size of the DDM.                                       |

#### NAT4609: Invalid edit mask.

| Text  | Invalid edit mask.                                                                                              |
|-------|----------------------------------------------------------------------------------------------------|
|       | The edit mask specified is invalid.<br>See the Natural documentation for detailed information on<br>edit masks. |
| Actn. | Correct error.                                                                                                  |

#### NAT4610: Invalid field format.

| Text  | Invalid field format.                                                                                 |
|-------|----------------------------------------------------------------------------------------------------|
|       | The specified field format is invalid.<br>See the Natural documentation for valid format definitions. |
| Actn. | Correct error.                                                                                        |

#### NAT4611: Field name contains illegal characters.

| Text  | Field name contains illegal characters.                                 |
|-------|-------------------------------------------------------------------------|
| Expl. | The field name contains characters which are not allowed within a field |
|       | name.                                                                   |
| Actn. | Correct error.                                                          |

#### NAT4612: Too many digits before and/or after decimal character.

| Text  | Too many digits before and/or after decimal character.                                                                                 |
|-------|----------------------------------------------------------------------------------------------------|
| _     | There are too many decimal digits before and/or after the decimal character. See the Natural documentation for additional information. |
| Actn. | Correct error.                                                                                                    |

#### NAT4613: The source area is empty.

| Text  | The source area is empty.                                               |
|-------|-------------------------------------------------------------------------|
| Expl. | An attempt was made to edit an empty source area.                       |
| Actn. | Use function "I" (Initialize map) or "R" (Read map) to place a map into |
|       | the source area.                                                        |

#### NAT4614: Map not found in source area.

| Text  | Map not found in source area.                                                                                                    |
|-------|----------------------------------------------------------------------------------------------------|
| Expl. | The source area does not contain the map with the specified name. Function "L" may be used to determine if a map is currently in the source area; or the map-entry field may be left blank to cause all maps in the source area to be displayed. |
| Actn. | Use function "I" (Initialize map) or "R" (Read map) to place a map into the source area.                                                                                                    |

#### NAT4615: Specified object not found in current or steplib library.

| Text  | Specified object not found in current or steplib library.                                                                                                    |
|-------|----------------------------------------------------------------------------------------------------|
|       | The Natural object (program, subprogram, data area, etc.) with the specified name could not be found either in the current library or in any concatenated library (steplib). |
| Actn. | Specify the correct name of the object.                                                                                                    |

#### NAT4616: Invalid use of a command.

| Text  | Invalid use of a command.                                                                                   |
|-------|----------------------------------------------------------------------------------------------------|
| Expl. | An attempt was made to use a command incorrectly. (for example, using the command ".A" for a text constant. |
| Actn. | Enter correct command in correct field.                                                                     |

#### NAT4617: No delimiter matches attributes.

| Text  | No delimiter matches attributes.                                                            |
|-------|---------------------------------------------------------------------------------------------|
|       | The specified attributes are not consistent with the delimiter settings in the map profile. |
| Actn. | Use other attributes or change delimiter settings in the map profile.                       |

#### NAT4618: Too many occurrences of field in line:1:, column:2:.

| Text  | Too many occurrences of field in line, column         |
|-------|-------------------------------------------------------|
| Expl. | An output field was used in more than 98 occurrences. |
| Actn. | Specify a new field.                                  |

#### NAT4619: Multiple fields not allowed here: line:1:, column:2:.

| Text  | Multiple fields not allowed here: line, column                         |
|-------|------------------------------------------------------------------------|
| Expl. | An input-only field or a modifiable field must not be used in multiple |
|       | occurrences.                                                           |
| Actn. | Correct error.                                                         |

#### NAT4620: String too long: line:1:, column:2:.

| Text  | String too long: line, column                                                                                                    |
|-------|----------------------------------------------------------------------------------------------------|
|       | A text constant of over 58 characters was specified. Only text which consists of the repeated concatenation of the same character may be longer than 58 characters. |
| Actn. | Divide the text into 2 constants or use a variable containing the text.                                                                                             |

#### NAT4621: System variable must be an output field.

| Text | System variable must be an output field.         |
|------|--------------------------------------------------|
| Exp  | . System variables may only used in output mode. |
| Actr | Use a delimiter which indicates output mode.     |

#### NAT4622: Overlapping detected in line:1:, column:2:.

| Text  | Overlapping detected in line, column                                                                                                    |
|-------|----------------------------------------------------------------------------------------------------|
|       | This error may be caused by any of the following: - overlapping of one variable with another; - overlapping of a variable with the right border of the map; - overlapping of a variable and a text constant; - an invalid command was interpreted as text. |
| Actn. | Correct error.                                                                                                    |

#### NAT4623: Type conflict with DDM definition: line:1:, column:2:.

| Text  | Type conflict with DDM definition: line, column                                                                                                    |
|-------|----------------------------------------------------------------------------------------------------|
| Expl. | The DDM variable attribute is not assigned to the screen variable attribute in the case of incompatible formats.  Incompatible: A,B with N,P.  A with B.  Compatible: N with P. |
| Actn. | Change screen specification and then reassign.                                                                                                    |

#### NAT4624: Reassignment not possible in line:1:, column:2:.

| Text  | Reassignment not possible in line, column                                                                           |
|-------|----------------------------------------------------------------------------------------------------|
| _     | This error may be caused by the following: - the variable is already assigned; - the variable is a system variable. |
| Actn. | Delete the variable and generate it from the DDM.                                                                   |

#### NAT4625: Name of field/variable must be specified.

| Text  | Name of field/variable must be specified. |
|-------|-------------------------------------------|
| Actn. | Enter a field/variable name.              |

#### NAT4626: Internal format error in map definition.

| Text | Internal format error in map definition.                                                                                                    |
|------|----------------------------------------------------------------------------------------------------|
|      | The map editor has detected an internal format error in the map definition.  A possible cause is the attempt to edit the map source area via another utility or program. |
|      | Use function "I" (initialize map) or "R" (read map) to place the original map into the source area.                                                                      |

#### NAT4627: AL/NL syntax error.

| Text  | AL/NL syntax error.                                     |
|-------|---------------------------------------------------------|
| 1 -   | The specification of AL or NL is incorrect.             |
|       | See the Natural documentation for detailed information. |
| Actn. | Specify AL/NL correctly.                                |

#### NAT4628: You may select only one item from the menu.

| 1     | You may select only one item from the menu. |
|-------|---------------------------------------------|
| Actn. | Select no more than one item.               |

#### NAT4629: Not enough empty lines available for inserting/splitting.

| Text  | Not enough empty lines available for inserting/splitting.                                                                                                    |  |
|-------|----------------------------------------------------------------------------------------------------|--|
| Expl. | When you use the line commands "I" (insert) or "S" (split), all lines below the inserted/split line(s) will be "pushed" downward and the last empty line(s) of the map will be deleted to make room for the insertion/splitting.  However, if there are not enough empty lines at the bottom of the map, the insert/split command cannot be executed. |  |
| Actn. | Make sure that enough empty lines are available before you insert new lines or split lines.                                                                                                    |  |

#### NAT4630: Invalid rank setting.

| Text          | Invalid rank setting.                                           |  |
|---------------|-----------------------------------------------------------------|--|
| Expl.         | This error message may be caused by any of the following:       |  |
|               | - The specified value was not greater than zero.                |  |
|               | - The specified value was not smaller than or equal to the rank |  |
| of the array. |                                                                 |  |
|               | - The specified value has already been assigned.                |  |
|               | Note: The rank of an array is equal to the number of indexes;   |  |
|               | for example, $A(3,4)$ is an element of array A with rank 2.     |  |
| Actn.         | n. Correct rank setting.                                        |  |

#### NAT4631: Index is out of range.

| Text  | Index is out of range.                               |
|-------|------------------------------------------------------|
| Expl. | The specified index is outside the array dimensions. |
| Actn. | Correct the index specification.                     |

#### NAT4632: Fixed index must be specified.

| Text  | Fixed index must be specified.                                                                                           |
|-------|----------------------------------------------------------------------------------------------------|
|       | If an array with 3 dimensions is used in a map, the index of at least one dimension must be fixed (integer or variable). |
| Actn. | Correct index specification.                                                                                             |

#### NAT4633: Invalid color.

| Text  | Invalid color.                                                                                                    |
|-------|----------------------------------------------------------------------------------------------------|
| 1     | An invalid color was specified.  The valid color codes may be determined by placing the cursor on the field COLOUR and pressing the HELP key. |
| Actn. | Specify a valid color.                                                                                                    |

#### NAT4634: No source/object name specified.

| Text                              | No source/object name specified.                            |  |
|-----------------------------------|-------------------------------------------------------------|--|
|                                   | The source name is missing for a READ or PURGE function; or |  |
|                                   | the object name is missing for the UNCATALOG function.      |  |
| Actn. Specify source/object name. |                                                             |  |

#### NAT4635: No profile name specified.

| Text  | No profile name specified.                                       |  |
|-------|------------------------------------------------------------------|--|
| Expl. | A profile name must be specified when using function "I" or "M". |  |
| Actn. | Actn. Specify a profile name.                                    |  |

#### NAT4636: Column shift can only be 0 or 1.

| Text  | Column shift can only be 0 or 1.                                                                                                    |
|-------|----------------------------------------------------------------------------------------------------|
| -     | The standard column shift is "0". In order to use the first column position for map fields, a column shift of "1" may be specified. |
| Actn. | Specify "0" or "1".                                                                                                    |

#### NAT4637: Conflict between helptext size/position and screen size.

| Text  | Conflict between helptext size/position and screen size.                                                                                                    |  |
|-------|----------------------------------------------------------------------------------------------------|--|
| Expl. | The currently defined size of the helptext window does not permit its being placed in the position you want it to be placed, because it would not fit onto the screen of the specified device ("Device Check").  You have to make the window smaller, change its position (or not use the Device Check option). |  |
| Actn. | Either make the helptext smaller (reduce page size and/or line size), or change its position.                                                                                                    |  |

#### NAT4638: Map transmitted successfully.

|       | Map transmitted successfully. |
|-------|-------------------------------|
| Actn. | No action required.           |

#### NAT4639: Field/parameter names in a map must be unique.

| Text  | Field/parameter names in a map must be unique.                   |  |
|-------|------------------------------------------------------------------|--|
| Expl. | The names of fields and parameters used in a map must be unique. |  |
| Actn. | Do not use duplicate field/parameter names in a map.             |  |

#### NAT4640: SAVE command executed.

| Text  | SAVE command executed.                             |
|-------|----------------------------------------------------|
| Expl. | The source has been stored in the current library. |
| Actn. | No action required.                                |

#### NAT4641: Map tested successfully.

| Text  | Map tested successfully.                                        |
|-------|-----------------------------------------------------------------|
| Expl. | A RUN command was executed successfully for the current source. |
| Actn. | No action required.                                             |

#### NAT4642: Variable already used with other format/array dimensions.

| Text  | Variable already used with other format/array dimensions.                                                                                                    |
|-------|----------------------------------------------------------------------------------------------------|
|       | The variable whose name you have specified as help parameter, attribute control variable or starting-from value has already been defined elsewhere with a different format or with other array dimensions. |
| Actn. | Use a different name or check the other variable of the same name.                                                                                                    |

#### NAT4643: Invalid function code.

| Text  | Invalid function code.                          |
|-------|-------------------------------------------------|
| Expl. | The specified function code is invalid.         |
| Actn. | Enter a valid function code, or a "?" for help. |

#### NAT4644: Delimiter class must be "A", "O", "M" or "T".

| Text  | Delimiter class must be "A", "O", "M" or "T".                                                                                                    |
|-------|----------------------------------------------------------------------------------------------------|
| Expl. | An invalid code for the delimiter class was entered. Possible codes are: A - Input-only field O - Output-only field M - Modifiable field (output and input) T - Text constant |
| Actn. | Enter valid delimiter class.                                                                                                    |

#### NAT4645: Attribute of delimiter is invalid.

| Attribute of delimiter is invalid.  |
|-------------------------------------|
| Valid attribute codes are:          |
| B Blinking NE Neutral               |
| C Cursive/italic BL Blue            |
| D Default (non-I, B, etc.) GR Green |
| I Intensified RE Red                |
| N Non-display PI Pink               |
| U Underlined YE Yellow              |
| V Reversed video TU Turquoise       |
| Y Dynamic (attributes to be         |
| assigned dynamically by             |
| user program)                       |
| Enter valid code.                   |
|                                     |

#### NAT4646: Delimiter must be a special character.

| Text Delimiter must be a special character. |                                                    |
|---------------------------------------------|----------------------------------------------------|
| Expl.                                       | Only special characters may be used as delimiters. |
| Actn.                                       | Enter a special character as delimiter.            |

#### NAT4647: Page size must be 1 - 250.

| Text  | Page size must be 1 - 250.                                                                                              |
|-------|----------------------------------------------------------------------------------------------------|
| •     | The page size value must be in the range from 1 to 250 lines. The standard page size for 3270-type screens is 23 lines. |
| Actn. | Enter a valid page size.                                                                                                |

#### **NAT4648:** Line size must be 5 - 249.

| Text  | Line size must be 5 - 249.                                                                                                    |
|-------|----------------------------------------------------------------------------------------------------|
|       | The line size value must be in the range from 5 to 249 characters. The standard line size for a 3270-type screen is 79 characters. |
| Actn. | Enter a valid line size.                                                                                                    |

### NAT4649: Enter "T" (top) or "B" (bottom).

| Text  | Enter "T" (top) or "B" (bottom).                                                |  |
|-------|---------------------------------------------------------------------------------|--|
|       | The message line may be located at the top (T) or the bottom (B) of the screen. |  |
| Actn. | Enter valid code ("T" or "B").                                                  |  |

#### NAT4650: Invalid color code.

| Text  | Invalid color code.       |
|-------|---------------------------|
| Expl. | Valid color codes are:    |
|       | NE - Neutral              |
|       | BL - Blue                 |
|       | GR - Green                |
|       | RE - Red                  |
|       | PI - Pink                 |
|       | YE - Yellow               |
|       | TU - Turquoise            |
| Actn. | Enter a valid color code. |

### 74

### Natural System Error Messages 4651-4700

#### NAT4651: Enter "UC" (upper case) or "LC" (lower case).

| Text  | Enter "UC" (upper case) or "LC" (lower case).                                                                                        |
|-------|----------------------------------------------------------------------------------------------------|
| -     | "UC" indicates that input will be converted to upper case. "LC" indicates that lower-case input will not be converted to upper case. |
| Actn. | Enter a valid code ("UC" or "LC").                                                                                                   |

#### NAT4652: Enter "Y" (yes) or "N" (no).

| Text  | Enter "Y" (yes) or "N" (no).                                        |
|-------|---------------------------------------------------------------------|
| Expl. | The only possible values for this field are "Y" (yes) and "N" (no). |
| Actn. | Enter "Y" or "N".                                                   |

#### NAT4653: Array dimension must be 0 to 3.

|       | Array dimension must be 0 to 3. |
|-------|---------------------------------|
| Actn. | Specify valid array dimension.  |

#### NAT4654: Control character must be a special character.

| Text  | Control character must be a special character.                                                      |
|-------|----------------------------------------------------------------------------------------------------|
|       | Only special characters may be used as the control character. The default control character is ".". |
| Actn. | Enter a valid control character.                                                                    |

#### NAT4655: Enter "R" or "L" for right- or left-justified.

| Text  | Enter "R" or "L" for right- or left-justified.                                                                                                    |
|-------|----------------------------------------------------------------------------------------------------|
|       | Only the following codes may be specified: R - Default justification of variable fields is right-justified. L - Default justification of variable fields is left-justified. |
| Actn. | Enter a valid code ("R" or "L").                                                                                                    |

#### NAT4656: Delimiter settings are ambiguous.

| Text  | Delimiter settings are ambiguous.                                   |
|-------|---------------------------------------------------------------------|
| Expl. | Either the same delimiter is defined more than once,                |
|       | or more than one delimiter is defined for the same class/attribute. |
| Actn. | Check the delimiter settings and correct error.                     |

#### NAT4657: Variable field has to be named.

| Text  | Variable field has to be named.                                                                                                    |
|-------|----------------------------------------------------------------------------------------------------|
| Expl. | A field which is defined directly on the screen (i.e., not selected from a view) must be subsequently assigned the attributes of a view field (post assignment); or must be assigned a name directly, using the extended field editing function. |
| Actn. | Use either post assignment or extended field editing to assign a name to the field.                                                                                                    |

#### NAT4658: Select either "WRITE" or "INPUT".

| Text  | Select either "WRITE" or "INPUT".                                                                                                   |
|-------|----------------------------------------------------------------------------------------------------|
| Expl. | This error message may be caused by the following: - Neither WRITE nor INPUT has been marked Both WRITE and INPUT have been marked. |
| Actn. | Correct error.                                                                                                    |

#### NAT4659: Dynamic layout contains user-defined variables.

| Text  | Dynamic layout contains user-defined variables.                                                          |
|-------|----------------------------------------------------------------------------------------------------|
| Expl. | A map which is used as dynamic layout map must not contain user-defined variables.                       |
| Actn. | Delete the user-defined variables from the dynamic layout map, or use another map as dynamic layout map. |

#### NAT4660: Conflict between layout and map settings.

| Text  | Conflict between layout and map settings.                                                                                                    |
|-------|----------------------------------------------------------------------------------------------------|
| Expl. | This error message may be caused by one of the following:  - The layout contains ATTRIBUTE/CLASS combinations in the delimiter settings which are not defined with the current map.  - PAGESIZE or LINESIZE of layout and map are different.  - COMP settings of layout and map are not identical.  - KEYSTD settings of layout and map are not identical.  - HELP names of both layout and map are not blank and are not identical. |
| Actn. | Check map and layout settings and correct error.                                                                                                    |

#### NAT4661: Profile already exists.

| Text  | Profile already exists.                                         |
|-------|-----------------------------------------------------------------|
| Expl. | The ADD function was applied to a profile which already exists. |
| Actn. | Use the MODIFY function or use another profile name.            |

#### NAT4662: Profile does not exist.

| Text  | Profile does not exist.                                               |
|-------|-----------------------------------------------------------------------|
| Expl. | The MODIFY or DELETE function was applied to a profile which does not |
|       | exist.                                                                |
| Actn. | Use the correct profile name.                                         |

#### NAT4663: Profile "SYSPROF" must not be changed.

| Text  | Profile "SYSPROF" must not be changed.                                                    |
|-------|-------------------------------------------------------------------------------------------|
|       | It is not possible to change the default profile "SYSPROF" with the maintenance function. |
| Actn. | Define a user profile by using the ADD function.                                          |

#### NAT4664: Delimiter must differ from control and decimal character.

| Text | Delimiter must differ from control and decimal character.                                                                     |
|------|----------------------------------------------------------------------------------------------------|
|      | A delimiter must not be the same character as the control character or the decimal character defined in the profile settings. |
|      | Use another special character as the delimiter.                                                                               |

#### NAT4665: "DY" option is invalid.

| Text  | "DY" option is invalid.                                                                                                    |
|-------|----------------------------------------------------------------------------------------------------|
| Expl. | The "DY" option must consist of alternating escape characters and attribute/color codes.  Valid escape characters are all special characters and                    |
|       | hexadecimal elements. Examples: <i> (intensify by "&lt;" ) <re> (red by "&lt;" ) <bl:re> (blue by "&lt;", red by ":" ) "27p"28 (protected by "27 )</bl:re></re></i> |
| Actn. | Correct error.                                                                                                    |

#### NAT4666: Warning: Conflict between current profile + map profile.

| ] | Гехt  | Warning: Conflict between current profile + map profile.                            |
|---|-------|-------------------------------------------------------------------------------------|
| E |       | The map to be edited was initialized with a profile other than the current profile. |
| A | Actn. | Press PF10 to obtain the correct profile name or ignore.                            |

#### NAT4667: Editing completed successfully.

| Text  | Editing completed successfully.                                        |
|-------|------------------------------------------------------------------------|
| Expl. | This message indicates:                                                |
|       | - In parameter mode, the prototype INPUT USING MAP statement was       |
|       | generated at the beginning of the map.                                 |
|       | - In non-parameter mode, all variables were checked to determine       |
|       | if they were assigned.                                                 |
|       | - The validation rules were sorted by validation rank and by positions |
|       | of the variables.                                                      |
| Actn. | No action required.                                                    |

#### NAT4668: Conflict between layout profile and enforced map profile.

| Text  | Conflict between layout profile and enforced map profile.                                                                                                    |
|-------|----------------------------------------------------------------------------------------------------|
| Expl. | The layout map was initialized with a profile other than the current profile; the current profile is marked with the "ENFORCE" option; and some attributes of the current profile have been changed in the meantime. |
| Actn. | Use another profile or another layout.                                                                                                    |

#### NAT4669: Do not use help-text layout for map, or vice versa.

|   | Text  | Do not use help-text layout for map, or vice versa.                 |
|---|-------|---------------------------------------------------------------------|
|   | Expl. | This message may be caused by one of the following:                 |
|   |       | - The layout was initialized with "H" and the current map with "I". |
|   |       | - The layout was initialized with "I" and the current map with "H". |
| - | Actn. | Use another layout or the other initialization function.            |

#### NAT4670: Print mode setting is incorrect.

| Text  | Print mode setting is incorrect.                                                                                                    |
|-------|----------------------------------------------------------------------------------------------------|
|       | The following codes may be chosen for print mode: I - inversion of print direction C - alternate character set N - field will not appear in hardcopy D - double-byte character mode. Attribute combinations may be used. |
| Actn. | Correct error.                                                                                                    |

#### NAT4671: Invalid modification of map settings.

| Text  | Invalid modification of map settings.                                                                                                    |
|-------|----------------------------------------------------------------------------------------------------|
|       | This error message may be caused if a class/attribute combination for delimiters was specified in the old map settings and is not specified in the new settings. |
| Actn. | Check settings and correct error.                                                                                                    |

#### NAT4672: "Move" target is within command working range.

| Text  | "Move" target is within command working range.             |
|-------|------------------------------------------------------------|
|       | A "move" line command was issued for a block of lines      |
|       | and the cursor was positioned to a line within that block. |
| Actn. | Change cursor position or line range.                      |

#### NAT4673: An object with the same name already exists.

| Text  | An object with the same name already exists.                                                                                                    |
|-------|----------------------------------------------------------------------------------------------------|
| Expl. | During initialization of a map or a helptext, a name was specified which is already used by another object in the library.  This error may also occur in the STOW or SAVE function, if a name is explicitly specified. |
| Actn. | Change map name or scratch existing object.                                                                                                    |

#### NAT4674: Specified object does not exist, or is not a map/helptext.

| Text  | Specified object does not exist, or is not a map/helptext.                                                                                                   |
|-------|----------------------------------------------------------------------------------------------------|
|       | The specified map name is wrong. A map or a helptext with<br>the specified name does not exist; or the referenced object<br>is neither a map nor a helptext. |
| Actn. | Change map name or use initialize function.                                                                                                    |

#### NAT4675: Device specification is missing.

| Text  | Device specification is missing.                              |
|-------|---------------------------------------------------------------|
| Expl. | The device specified with the device check field was not      |
|       | defined using the maintenance function;                       |
|       | or the MODIFY or DELETE function was used for a non-existing  |
|       | device specification.                                         |
| Actn. | Specify the device attributes using the maintenance function. |

#### NAT4676: Device specification already exists.

| Text                       | Device specification already exists.            |
|----------------------------|-------------------------------------------------|
| Expl. The specification of | The specification of the device already exists. |
| Actn.                      | Use the MODIFY function.                        |

#### NAT4677: Device name is missing.

| Text  | Device name is missing.                                                           |
|-------|-----------------------------------------------------------------------------------|
|       | The name of the device specification to be added, modified or deleted is missing. |
| Actn. | Enter a device name.                                                              |

#### NAT4678: Attribute does not match device characteristics.

| Text  | Attribute does not match device characteristics.                                                                                                    |
|-------|----------------------------------------------------------------------------------------------------|
|       | The device check was enabled by entering a device name which does not support the defined attributes.  The cursor is positioned to the attribute which is in conflict with the specified device. |
| Actn. | Change attribute or disable device check.                                                                                                    |

#### NAT4679: Layout does not exist.

| Text  | Layout does not exist.                                                                                                    |
|-------|----------------------------------------------------------------------------------------------------|
| 1 *   | A layout map or a layout help text was specified in the map settings or the profile, but the layout does not exist as a source map. |
| Actn. | Correct error.                                                                                                    |

#### NAT4680: Only "H" or "V" possible.

| Text  | Only "H" or "V" possible.                                                        |
|-------|----------------------------------------------------------------------------------|
| 1 *   | The direction of the secondary index can only be horizontal (H) or vertical (V). |
| Actn. | Enter valid direction.                                                           |

#### NAT4681: Only output class possible with "WRITE".

| Text  | Only output class possible with "WRITE".                                                                                                    |
|-------|----------------------------------------------------------------------------------------------------|
|       | A delimiter or an AD attribute was specified with a field class equal to input (A) or modify (M). This is not possible if a WRITE statement is to be generated as a result of the map definition process. |
| Actn. | Check program or map settings, and correct error.                                                                                                    |

#### NAT4682: Conflict in array dimensions.

| Text  | Conflict in array dimensions.                                                                                                |
|-------|----------------------------------------------------------------------------------------------------|
| 1 *   | A DDM array was post-assigned to an array and one or more dimensions of the DDM array are smaller than the predefined array. |
| Actn. | Check array dimensions and correct error.                                                                                    |

#### NAT4683: Attribute control variable is missing.

| Text  | Attribute control variable is missing.                                                                                                    |
|-------|----------------------------------------------------------------------------------------------------|
| Expl. | A delimiter with attribute "Y" was used, but no attribute control variable (CV=name) was defined in the map settings. An AD attribute "Y" was defined, but no attribute control variable (CV=name) was defined at the field level or in the map settings. |
| Actn. | Define the attribute control variable.                                                                                                    |

#### NAT4684: Validation rule priority already exists.

| Text  | Validation rule priority already exists.                                                                                                    |
|-------|----------------------------------------------------------------------------------------------------|
|       | An attempt was made to change the priority of a validation rule, but a validation rule for this field with the specified priority already exists. |
| Actn. | Use another priority.                                                                                                    |

#### NAT4685: Field is not an array.

| Text  | Field is not an array.                                                                                                    |
|-------|----------------------------------------------------------------------------------------------------|
|       | Before applying index parentheses to a field name, the field must be defined as an array by using the command ".A" or "A". |
| Actn. | Remove index parentheses.                                                                                                  |

#### NAT4686: Do not apply ".A" command to a scalar value.

| Text  | Do not apply ".A" command to a scalar value.                                                                                                    |
|-------|----------------------------------------------------------------------------------------------------|
| •     | The array field command or the array line command cannot be used with elementary database fields or with system variables. Validation rules are not allowed for system variables. |
| Actn. | Do not use an array, or define a user-defined variable.                                                                                                    |

#### NAT4687: Helproutine for a helptext or WRITE map is not allowed.

| Text  | Helproutine for a helptext or WRITE map is not allowed.                                                                                                    |
|-------|----------------------------------------------------------------------------------------------------|
| •     | A helproutine name may only be specified with maps, not with helptexts. If the map is to be used in a WRITE USING MAP statement, a helproutine name must not be specified. |
| Actn. | Correct error.                                                                                                    |

#### NAT4688: STOW command executed successfully.

| Text  | STOW command executed successfully.           |
|-------|-----------------------------------------------|
| Expl. | The map was successfully saved and cataloged. |
| Actn. | No action required.                           |

#### NAT4689: Direct command was executed.

| Text  | Direct command was executed.                            |
|-------|---------------------------------------------------------|
| Expl. | The specified direct command was executed successfully. |
| Actn. | No action required.                                     |

#### NAT4690: Invalid edit mask.

| Text  | Invalid edit mask.                                                                                                    |
|-------|----------------------------------------------------------------------------------------------------|
|       | The specified edit mask is not a valid Natural edit mask.<br>For information on valid edit masks, you may invoke the help facility. |
| Actn. | Use valid edit mask.                                                                                                    |

#### NAT4691: Decimal character conflict.

| Text  | Decimal character conflict.                                                                                       |
|-------|----------------------------------------------------------------------------------------------------|
| 1 *   | The map uses a decimal character which is in conflict with the decimal character defined for the current session. |
| Actn. | Change session profile, using GLOBALS command.                                                                    |

#### NAT4692: Feature not available.

| Text  | Feature not available.                                                               |
|-------|--------------------------------------------------------------------------------------|
|       | The desired feature is only available if the Predict dictionary system is installed. |
| Actn. | Do not use this feature.                                                             |

#### NAT4693: Conflict between processing rules.

| Text  | Conflict between processing rules.                                                                                                    |
|-------|----------------------------------------------------------------------------------------------------|
| Expl. | This error occurs if a field was first defined as a user-defined or or undefined field, and processing rules were assigned to that field by the user; if this field is then post-assigned to a database field, and the dictionary contains processing rules for that database field on ranks which are already occupied by the user-defined rules, this conflict occurs. |
| Actn. | Check user rules.                                                                                                    |

#### NAT4694: Consistency error in dictionary.

| Text  | Consistency error in dictionary.                                                                                                 |
|-------|----------------------------------------------------------------------------------------------------|
| 1 1   | During definition or retrieval of processing rules, a consistency error within the dictionary"s processing rules was discovered. |
| Actn. | Contact your dictionary administrator.                                                                                           |

#### NAT4695: Processing rule already exists.

| Text  | Processing rule already exists.                                                                  |
|-------|--------------------------------------------------------------------------------------------------|
| 1 *   | The name specified for the processing rule which is to be added to the dictionary already exits. |
| Actn. | Use another name for the processing rule.                                                        |

#### NAT4696: Specification of prefix not allowed here.

| Text  | Specification of prefix not allowed here.                                                                                                |
|-------|----------------------------------------------------------------------------------------------------|
| 1 *   | A new prefix may not be introduced with extended field editing. Existing prefixes may only be changed to correspond with program labels. |
| Actn. | Use the post-assign facility to specify new prefixes.                                                                                    |

#### NAT4697: Page size must be 3 - 250.

| Text  | Page size must be 3 - 250.                                 |
|-------|------------------------------------------------------------|
| Expl. | If Standard Keys are set to Y, the minimum page size is 3. |
| Actn. | Specify correct page size.                                 |

#### NAT4698: Modification rejected by user exit.

| Text  | Modification rejected by user exit.                              |
|-------|------------------------------------------------------------------|
| Expl. | User exit activated in Predict DDA services.                     |
| Actn. | Please contact your DBA to allow the modification of free rules. |

#### NAT4699: Number of occurrences has to be greater than zero.

|       | Number of occurrences has to be greater than zero.     |
|-------|--------------------------------------------------------|
| Actn. | Set number of occurrences to a value greater than "0". |

#### NAT4700: DDM does not exist, or you are not allowed to access it.

| Tex | xt | DDM does not exist, or you are not allowed to access it.                                                                                                    |
|-----|----|----------------------------------------------------------------------------------------------------|
| Ex] | •  | The specified DDM does not exist or is protected by Natural Security.  The DDM can also be used in the data area of a program and the program is included in the map editor. |
| Ac  |    | Enter valid DDM name or check program; or contact your Natural Security administrator.                                                                                       |

## 75

### **Natural System Error Messages 4701-4750**

#### NAT4701: No data defined in program.

| Text  | No data defined in program.                                                                                                    |
|-------|----------------------------------------------------------------------------------------------------|
| Expl. | The program (or subprogram, subroutine, helproutine) to be displayed in the top half of the editing screen does not contain any explicit field definitions. |
| Actn. | Check program to be displayed, and have the data area used by the program displayed to see the desired variables.                                           |

#### NAT4702: Field/parameter type is missing.

| Text  | Field/parameter type is missing.        |
|-------|-----------------------------------------|
| Expl. | Field/parameter type must be specified. |
| Actn. | Enter a field/parameter type.           |

#### NAT4703: Do not enter starting value for an index which is "0".

| Text  | Do not enter starting value for an index which is "0".                         |
|-------|--------------------------------------------------------------------------------|
|       | For a dimension whose index is "0" you cannot specify a "Starting from" value. |
| Actn. | Either specify an index, or remove starting value.                             |

#### NAT4704: Dynamic layout not possible for WRITE statement.

| Text  | Dynamic layout not possible for WRITE statement.                                          |
|-------|-------------------------------------------------------------------------------------------|
| 1 *   | You cannot use a dynamic layout map for a map that is to be output via a WRITE statement. |
| Actn. | Correct error.                                                                            |

#### NAT4705: Verification name already exists, but is not a free rule.

| Text  | Verification name already exists, but is not a free rule.         |
|-------|-------------------------------------------------------------------|
|       | The verification you have specified already exists and is defined |
|       | in Predict as an automatic rule.                                  |
| Actn. | Specify other verification name.                                  |

#### NAT4706: Rejected by Predict defaults.

| Text  | Rejected by Predict defaults.                                                       |
|-------|-------------------------------------------------------------------------------------|
| 1 *   | The switch "Rule in Map Editor" in the Predict Defaults is set to "D" (disallowed). |
| Actn. | Ask your Predict administrator to change the default.                               |

#### NAT4707: Do not enter a rule name and source text at same time.

| Text | Do not enter a rule name and source text at same time.                                                                                                    |
|------|----------------------------------------------------------------------------------------------------|
|      | Enter either a free rule name to include the rule source from Predict into the rule editor, or enter source text, press ENTER and then enter a rule name to save the source in Predict. |
|      | Remove either the rule name or the source text and press ENTER                                                                                                    |
|      | again.                                                                                                    |

#### NAT4708: Do not apply a processing rule to an output field.

| Text  | Do not apply a processing rule to an output field.                     |
|-------|------------------------------------------------------------------------|
|       | A processing rule that is attached to an output field is not executed. |
| Actn. | Remove the processing rule or change the field class.                  |

#### NAT4709: Internal error:1:while searching library path for object.

| Text  | Internal errorwhile searching library path for object.              |
|-------|---------------------------------------------------------------------|
| Expl. | An unexpected internal error occurred while searching for an object |
|       | in the current library and concatenated libraries.                  |
| Actn. | Contact Software AG support.                                        |

#### NAT4710: Table overflow, too many variables defined.

| Text  | Table overflow, too many variables defined.                                              |
|-------|------------------------------------------------------------------------------------------|
|       | The number of variables in a map has been exceeded. The maximum number is 500 variables. |
| Actn. | Reduce the number of variables to fewer than 501.                                        |

#### NAT4711: Map contains GUI elements and cannot be stowed via CATALL.

| Text  | Map contains GUI elements and cannot be stowed via CATALL.            |
|-------|-----------------------------------------------------------------------|
| Expl. | The map contains GUI elements. The "stow" was not executed, because   |
|       | it would have destroyed the original map source.                      |
|       | The map has been loaded from a GUI-supporting platform and contains   |
|       | elements like bitmaps, selection boxes, drop-down menus and the like, |
|       | which are not available on a mainframe platform.                      |
|       | If such a map were stowed, all these elements would be removed to     |
|       | generate a mainframe-compatible map.                                  |
|       | In normal edit mode, when you attempt to stow the map, you will be    |
|       | warned about the loss of elements, but can proceed to stow the map    |
|       | (if the loss is acceptable to you).                                   |
| Actn. | Either STOW the map individually (not with the CATALL command),       |
|       | or use the CATALOG function only.                                     |

#### NAT4712: Invalid array range.

| Text  | Invalid array range.                                                           |
|-------|--------------------------------------------------------------------------------|
| Expl. | Invalid array dimension: The lower bound must be smaller than the upper bound. |
| Actn. | Specify different lower or upper bound.                                        |

NAT4713: No Migration performed - map was not created with KAPRI.

NAT4714: This KAPRI map does not require any migration.

NAT4715: Migration for KAPRI map performed.

NAT4716: Map conversion error: Delimiter class D could not be added.

NAT4717: Error occurred during migration of a KAPRI map.

| Text  | Error occurred during migration of a KAPRI map.               |
|-------|---------------------------------------------------------------|
| Expl. | This error message is only issued during CATALL.              |
|       | During the migration process of a KAPRI map, an incorrect box |
|       | formatting element was found, which could not be applied.     |
| Actn. | Migrate the map manually with the SYSMAP utility.             |

#### NAT4748: XREF request disallowed by Natural Security definition.

| Text  | XREF request disallowed by Natural Security definition.                                                                                                    |
|-------|----------------------------------------------------------------------------------------------------|
| Expl. | In a Natural Security environment, XREF can only request settings that provide more detailed information than defined by means of the Natural Security profile that applies. The following table shows the possible combinations (valid combinations marked with "+"):  Definition I Request by XREF command in Natural I  Security I  profile I OFF ON FORCE |
| Actn. | Check data and correct error, or contact the DBA to modify the appropriate security profile.                                                                                                    |

#### NAT4749: Function not possible with DBID = 0.

| Text  | Function not possible with DBID = 0.                                                                                                    |
|-------|----------------------------------------------------------------------------------------------------|
| Expl. | To generate the Natural cross references the DBID of the Natural system file, where the module is to be stored, must not be zero.                   |
|       | Contact the DBA to generate a valid Natural parameter module or invoke Natural and overwrite the value of the data base identification dynamically. |

#### NAT4750: Invalid input data.

| Text  | Invalid input data.                             |
|-------|-------------------------------------------------|
| Expl. | Invalid data have been specified for the field. |
| Actn. | Specify valid input data.                       |

# Natural System Error Messages 4751-4800

#### NAT4751: A:1:must be entered.

|       | Amust be entered. |
|-------|-------------------|
| Actn. | Enter a           |

NAT4752: Entry must be an integer ranging from:1:to:2:.

NAT4753: Use at least one of the keywords.

NAT4754: Requested function key not allocated.

NAT4755: Mark pop-ups to be shown with "S".

NAT4756: Press PF5 to execute generated SQL, or PF4 for Free Mode.

NAT4757: Invalid:1:specified.

NAT4758: :1:with that name does not exist.

NAT4759: Use exactly 1 of the keywords.

NAT4760: No fieldproc allowed for Long Varchar or Long Vargraphic

NAT4761: Entry may be only the keyword UNIQUE.

NAT4762: :1:must be entered. Press ENTER to proceed.

NAT4763: Enter either a catalog name or a stogroup name.

NAT4764: Entry must be an integer.

NAT4765: Invalid syntax. Enter valid data.

NAT4766: Copying a block in between the same block is not allowed.

NAT4767: Point command issued, but no line was marked with ".N".

NAT4768: No ".I", ".W" between X-Y possible, if ".MX-Y" issued.

NAT4769: Member for insertion not found.

NAT4770: Scan command entered without scan value.

NAT4771: Enter number of FREEPAGES and/or PCTFREE(integer).

NAT4772: Number:1:in PRIMARY KEY field entered more than once.

NAT4773: :1:with that name already exists.

NAT4774: Enter valid:1:.

NAT4775: Mark either:1:or:2:.

NAT4776: Please mark your choice.

NAT4777: Do not mark both::1:and:2:.

NAT4778: Command successfully executed.

NAT4779: Entry may be only:1:or:2:.

NAT4781: create TABLE, VIEW and INDEX disabled from Predict

NAT4782: Select:1:key columns with "S" or ordered with "1-16".

NAT4783: Max. 16:1:key columns allowed.

NAT4784: :1:key columns must be NOT NULL.

NAT4785: Max. 16 primary key columns allowed.

NAT4786: Enter name of:1:.

NAT4787: Enter name of referenced table.

NAT4788: Select column(s).

NAT4790: Default ASC is taken.

NAT4791: Specify columns of:1:.

NAT4792: Number:2:in:1:key field entered more than once.

NAT4793: FOR ... DATA allowed for CHAR, VARCHAR, LONGVARCHAR

NAT4794: Enter S,M or B(SBCS, Mixed or BIT) in FOR ... DATA clause

NAT4795: :1:must be marked with "S".

NAT4796: :1:not allowed for datatype:2:.

NAT4797: CCSID not allowed if FOR ... DATA specified.

NAT4800: Enter valid function code.

| Text  | Enter valid function code. |
|-------|----------------------------|
| Actn. | Enter valid function code. |

## 77

### **Natural System Error Messages 4801-4850**

#### NAT4801: Function only applicable to source programs.

| Text  | Function only applicable to source programs.                                      |
|-------|-----------------------------------------------------------------------------------|
| _     | The selected function can only be used with source programs, not object programs. |
| Actn. | Enter valid function.                                                             |

#### NAT4802: Library type must be "S" or "O".

| Text  | Library type must be "S" or "O".                           |
|-------|------------------------------------------------------------|
| Expl. | Valid library types are "S" for source and "O" for object. |
| Actn. | Enter a valid library type.                                |

#### NAT4803: Invalid object specified.

| Text  | Invalid object specified.                                                                                                    |
|-------|----------------------------------------------------------------------------------------------------|
| Expl. | Only the following object codes are valid: A - Programs, maps, and data areas, V - Natural views (DDMs), P - Editor, map, and device profiles, E - User and system error message texts. See the Natural documentation for details. |
| Actn. | Enter a valid code.                                                                                                    |

#### NAT4804: Enter valid library ID.

| Text  | Enter valid library ID.                                                           |
|-------|-----------------------------------------------------------------------------------|
| 1     | A valid library ID must be entered for the functions LIST, COPY, MOVE, or DELETE. |
| Actn. | Enter valid library ID.                                                           |

#### NAT4805: Enter valid command code.

| Text  | Enter valid command code.                                                                                               |
|-------|----------------------------------------------------------------------------------------------------|
| Expl. | Valid command codes are: P Select individual program * Selection menu ? Help information . Terminate " " Return to menu |
| Actn. | Enter valid command code.                                                                                               |

#### NAT4806: Enter program name.

| Text  | Enter program name.                                                                          |
|-------|----------------------------------------------------------------------------------------------|
|       | If individual programs are specified with command "P", a valid program name must be entered. |
| Actn. | Enter valid program name.                                                                    |

#### NAT4807: Enter a valid database ID.

| Text  | Enter a valid database ID.                                                                                 |
|-------|----------------------------------------------------------------------------------------------------|
|       | A valid database identification must be specified for the SYSMAIN functions. Database numbers allowed are: |
|       | 0 for default database.<br>1-253 for specific database.                                                    |
| Actn. | Enter valid database number.                                                                               |

#### NAT4808: Invalid "new name" specified.

| Text  | Invalid "new name" specified.                                                                                                    |
|-------|----------------------------------------------------------------------------------------------------|
|       | When specifying names for libraries (applications) and/or programs, data areas and maps, the names must conform to Natural naming conventions. |
| Actn. | Check and correct the name(s) of the object or library specified.                                                                              |

#### NAT4809: Enter a system file number.

| Text  | Enter a system file number.                                                              |
|-------|------------------------------------------------------------------------------------------|
|       | A valid system file number in the range from 1 to 255 must be in MOVE and COPY commands. |
| Actn. | Enter a valid system file number.                                                        |

#### NAT4810: All data rejected by these selection criteria.

| Text  | All data rejected by these selection criteria.                                                                                                    |
|-------|----------------------------------------------------------------------------------------------------|
|       | All data initially selected for processing have been rejected. Rejection can occur for a number of reasons; for example: 1) Object type did not match the object type specified. 2) Date was not within the specified date range. 3) A subroutine could not be processed because the internal subroutine name already existed for another object. 4) The object could not be copied/moved/renamed because the REPLACE option was set to "NO" and the object already |
|       | existed in the target library. 5) The RECAT option is "ON" and a cataloged object may only be processed if the saved object exists. 6) The RECAT option is "ON" and a saved object may not be processed separately from an already existing cataloged object.                                                                                                    |
| Actn. | Normal termination, but you should verify the selection criteria specified.                                                                                                    |

### NAT4811: "Copy/move" to same environment is not allowed.

| Text  | "Copy/move" to same environment is not allowed.                                                                                                    |
|-------|----------------------------------------------------------------------------------------------------|
| Expl. | The COPY and MOVE functions must always have different source and target environments (i.e. different DBID/FNR specifications and/or different library specifications).  For error texts, application, DBID, file number and file name (FCT) may be the same for source and target environment if the language code is different. |
| Actn. | Enter different target library or different system file.                                                                                                    |

#### NAT4812: Internal error.

| Text  | Internal error.                                             |
|-------|-------------------------------------------------------------|
| Expl. | An internal error has occurred while processing name lists. |
| Actn. | Note error and contact Software AG.                         |

#### NAT4813: "Move/copy" operation executed.

| Text  | "Move/copy" operation executed.                                  |
|-------|------------------------------------------------------------------|
| Expl. | The requested MOVE/COPY function has been successfully executed. |
| Actn. | No action required.                                              |

#### NAT4814: Invalid object type(s) specified.

| Text  | Invalid object type(s) specified.                                                                                                    |
|-------|----------------------------------------------------------------------------------------------------|
| Expl. | One or more of the object types requested are not valid. The object type varies with the function requested. When processing programs, data areas or maps, valid object type codes are: S, N, P, G, L, A, H, C, M, T, Z When processing profiles, valid object type codes are: E, M, D, P When processing error messages, valid object type codes are: S, L The object type code "*" indicates all types. |
| Actn. | Check the code(s) and correct the error.                                                                                                    |

#### NAT4815: Processing terminated at user"s request.

| Text  | Processing terminated at user"s request.                                                                                                    |
|-------|----------------------------------------------------------------------------------------------------|
| _     | During processing of a function, you have interrupted the processing (for example, by pressing a PF-key or "Program Interrupt/Test Request" key, or by tying a "." on the previous screen). |
| Actn. | Normal termination has occurred. No action required.                                                                                                    |

#### NAT4816: Invalid date or time specified.

| Text  | Invalid date or time specified.                                        |
|-------|------------------------------------------------------------------------|
| Expl. | The date or time specified is not correct. The date format must        |
|       | coincide with the format specified with the Natural profile parameter  |
|       | DTFORM (as described in the Natural documentation).                    |
|       | The month range must be from 1 to 12, and the day must correspond with |
|       | the month (including leap years).                                      |
|       | The time format must be HH:II.                                         |

| Actn | . Make sure that you specify date and time in the correct format |
|------|------------------------------------------------------------------|
|      | and range.                                                       |

#### NAT4817: Date range is out of sequence. TO DATE must be > FM DATE.

| Text  | Date range is out of sequence. TO DATE must be > FM DATE.  |
|-------|------------------------------------------------------------|
| Expl. | A FROM date cannot be logically greater than a TO date.    |
| Actn. | Check the dates and specify the FROM - TO range correctly. |

#### NAT4818: Library has been successfully listed.

| Text  | Library has been successfully listed.                                                                                                  |
|-------|----------------------------------------------------------------------------------------------------|
| 1 *   | A request to list a specific library was made. This message will appear at the end of that request if normal termination has occurred. |
| Actn. | No action required.                                                                                                    |

#### NAT4819: Invalid selection code specified.

| Text  | Invalid selection code specified.                                    |
|-------|----------------------------------------------------------------------|
| Expl. | One or more codes specified on the selection screen are not correct. |
|       | The valid codes are:                                                 |
|       | I - Directory info (cataloged and/or saved objects)                  |
|       | L - List source (saved objects only)                                 |
|       | H - Print source (saved objects only)                                |
|       | C - Perform specified function on cataloged object only              |
|       | S - Perform specified function of object source only                 |
|       | A - Perform specified function on both cataloged and/or saved        |
|       | objects. This code may also be used if only the saved or             |
|       | cataloged object exists.                                             |
|       | If the profile parameter RECAT is set to "ON",                       |
|       | code "C" is also invalid.                                            |
| Actn. | Check selections and correct the error(s) highlighted.               |

#### NAT4820: Selected program does not exist.

| Text  | Selected program does not exist.                              |
|-------|---------------------------------------------------------------|
| Expl. | The selected program does not exist in the library specified. |
| Actn. | Check program name and library name.                          |

#### NAT4821: Invalid request with dynamic recatalog.

| Text  | Invalid request with dynamic recatalog.                                                                                                    |
|-------|----------------------------------------------------------------------------------------------------|
| Expl. | A request has been made which is not valid in an environment where the parameter RECAT is set to "ON".  In an environment with active dynamic recataloging, cataloged and saved objects must be processed together. The only exception is if the saved object exists without a corresponding cataloged object, for example copycode. |
| Actn. | Check the selected request and correct the error.                                                                                                    |

#### NAT4822: Invalid "rename" request.

| Text | Invalid "rename" request.                                                                                                    |
|------|----------------------------------------------------------------------------------------------------|
|      | The requested RENAME function cannot be performed with the selection criteria specified. The Selection List, Object Name and/or New Name are not compatible with one another.  In batch mode, this may occur when the range notation is used with the Object Name. |
| 1    | Check the selection criteria and correct the error. If necessary, contact your Natural administrator.                                                                                                    |

#### NAT4823: Invalid selection code specified for option.

| Text  | Invalid selection code specified for option.                       |
|-------|--------------------------------------------------------------------|
| Expl. | In SYSMAIN, the Library Selection screen allows you to specify the |
|       | following additional options during processing:                    |
|       | L - List all objects in a library                                  |
|       | S - List all external subroutine names in a library                |
|       | ? - Help                                                           |
|       | Terminate the current processing.                                  |
| Actn. | Check the selection(s) made and correct the error.                 |

#### NAT4824: Requested option(s) processed successfully.

| Text  | Requested option(s) processed successfully.                                                                                                    |
|-------|----------------------------------------------------------------------------------------------------|
| Expl. | During the normal processing of a SYSMAIN function, you may perform several options, for example: - listing directory information; - listing all subroutines, by name, in a library; - listing a specific saved object. The processing of the requested option(s) was finished successfully. |
| Actn. | No action required.                                                                                                    |

#### NAT4825: Input command string too long.

| Text  | Input command string too long.                                                                                                    |
|-------|----------------------------------------------------------------------------------------------------|
| Expl. | When invoking SYSMAIN with a direct command (either in batch or online), the maximum number of elements that may be passed in a single command string is 36. If SYSMAIN detects a number greater than this, processing is terminated. |
| Actn. | Review the command string specified to SYSMAIN and reduce the number of elements in the string.                                                                                                    |

#### NAT4826: Data not numeric.

| Text  | Data not numeric.                                                                                                    |
|-------|----------------------------------------------------------------------------------------------------|
| Expl. | While processing the data for the DBID, FNR or SETNO parameters of the SYSMAIN command line, the data were found to be non-numeric. Values for DBID, FNR and SETNO must be in the following format: FNR n DBID n SETNO n where "n" is a 1- to 3-digit numeric value (1 to 2 digits for SETNO). |
| Actn. | Check the command line, and correct the data string specified.                                                                                                    |

#### NAT4827: XREF indicator must be "N", "Y", "F" or "S".

| Text  | XREF indicator must be "N", "Y", "F" or "S".                           |
|-------|------------------------------------------------------------------------|
| Expl. | With Predict, the cross-reference indicator may be set to one of       |
|       | the following values:                                                  |
|       | N - No (delete XREF information if object is deleted)                  |
|       | Y - Yes (maintain all XREF information)                                |
|       | F - Force (verify Predict entry for program and maintain all           |
|       | XREF information)                                                      |
|       | S - Special (XREF information is processed if existent, but            |
|       | existence of XREF data is no selection criterion)                      |
|       | Under Natural Security, the XREF indicator may be changed only to a    |
|       | "higher" setting: for example, if it is "Y", you may change it to "F", |
|       | but not to "N".                                                        |
| Actn. | Check the field concerned and enter correct value.                     |

#### NAT4828: Invalid "copy/move/rename" of a subroutine.

| Text  | Invalid "copy/move/rename" of a subroutine.                                                                                                    |
|-------|----------------------------------------------------------------------------------------------------|
|       | The subroutine name being copied/moved/renamed already exists in the target library assigned. The function is illegal, because duplicate subroutine names may not exist in a library for cataloged objects. |
| Actn. | Check the object(s) concerned and correct the error(s).                                                                                                    |

#### NAT4829: Invalid function requested.

| Text  | Invalid function requested.                                               |
|-------|---------------------------------------------------------------------------|
|       | The function requested is either invalid or has not yet been implemented. |
| Actn. | Check function requested and correct the error.                           |

#### NAT4830: "Scan" and "replace" values must be different.

| Text  | "Scan" and "replace" values must be different.                                                      |
|-------|----------------------------------------------------------------------------------------------------|
| Expl. | The SCAN VALUE and REPLACE VALUE fields contain the same values or character strings.               |
| Actn. | Change either the SCAN VALUE or the REPLACE VALUE field so that they do not contain the same value. |

#### NAT4831: "Replace" must not be used with specified object type.

| Text | "Replace" must not be used with specified object type.                                                                                                    |
|------|----------------------------------------------------------------------------------------------------|
|      | Natural uses a number of different object types for various different facilities and functions. Certain object types may not be specified when using the REPLACE option of SCAN, because the impact of doing the REPLACE may have serious implications on the activity of the Natural environment.  The object types which may NOT be specified with the REPLACE option are G (Global Data), L (Local Data), A (Parameter Data) and M (Maps). When scanning an entire library. the above object types will be listed only, but not edited; however, you may issue an E or EDT command within SCAN to edit the object. |
| 1    | Remove any values for the REPLACE VALUE field, set NULL REPLACE to "N", or specify a different object type.                                                                                                    |

#### NAT4832: A "?" may not be requested for object type (batch only).

| Tex | A "?" may not be requested for object type (batch only).                                                                       |
|-----|----------------------------------------------------------------------------------------------------|
| Exp | ol. A "?" may only be specified for the Object Type field of the SCAN utility in a TP environment, not in a batch environment. |
| Act | n. Determine the correct setting of the Object Type parameter before using the SCAN utility in batch mode.                     |

#### NAT4833: Enter a valid object type.

| Text  | Enter a valid object type.                                             |
|-------|------------------------------------------------------------------------|
| Expl. | The code specified for the object type was not valid. The valid values |
|       | are:                                                                   |
|       | A, C, G, H, L, M, N, P, S, *, ?, blank                                 |
|       | A "?" will allow you to select a valid code from a list.               |
|       | A "*" or " " (blank) will result in all object types being scanned in  |
|       | a library.                                                             |
|       | For additional information, see the Natural documentation,             |
|       | use the help function of SCAN, or ask your Natural administrator.      |
| Actn. | Enter a valid object type.                                             |

#### NAT4834: Enter a valid function code.

| Text  | Enter a valid function code.                                                        |
|-------|-------------------------------------------------------------------------------------|
| Expl. | An incorrect function code was entered. Valid function codes are: "S", "." and "?". |
| Actn. | Correct the function code and continue.                                             |

#### NAT4835: Library may not be blank.

| Text  | Library may not be blank.                                             |
|-------|-----------------------------------------------------------------------|
| Expl. | SCAN will scan only one library at a time. Therefore, a valid library |
|       | name - or application name (Natural Security) - must be specified.    |
| Actn. | Specify a valid library/application name.                             |

#### NAT4836: Internal error with "edit": 0000 - contact DBA.

| Text  | Internal error with "edit": 0000 - contact DBA.                                                                                                    |
|-------|----------------------------------------------------------------------------------------------------|
| 1     | SCAN must edit an object before a SCAN/REPLACE is done. If any error is received while editing an object, SCAN will terminate with an error - ERROR: 0000. |
| Actn. | Contact your database administrator.                                                                                                    |

#### NAT4837: Internal error with "scan": 0000 - contact DBA.

| Text  | Internal error with "scan": 0000 - contact DBA.                                                            |
|-------|----------------------------------------------------------------------------------------------------|
|       | While SCAN was scanning an object, an error was detected. SCAN will terminate with an error - ERROR: 0000. |
| Actn. | Contact your database administrator.                                                                       |

#### NAT4838: Enter new name for "rename" function.

| Text  | Enter new name for "rename" function.                              |
|-------|--------------------------------------------------------------------|
| Expl. | The RENAME function requires that a new program name be specified. |
| Actn. | Enter new program name.                                            |

#### NAT4839: Specified library is protected by security definition.

| Text  | Specified library is protected by security definition.                                                                        |
|-------|----------------------------------------------------------------------------------------------------|
| 1 *   | You have attempted to do a SCAN/REPLACE on a library/application whose Natural Security profile does not allow this function. |
| Actn. | Contact your Natural Security administrator.                                                                                  |

#### NAT4840: Enter a valid command (? blank E EDT I L LET LIST Q .).

| Text | Enter a valid command (? blank E EDT I L LET LIST Q .). |
|------|---------------------------------------------------------|
|------|---------------------------------------------------------|

| Expl. | Valid commands are:                                              |
|-------|------------------------------------------------------------------|
|       | Q or . Interrupt SCAN/REPLACE processing and return to the menu. |
|       | E Invoke the full screen editor to edit an object.               |
|       | EDT Invoke the line editor to edit an object.                    |
|       | I Ignore processing of the current object and continue with      |
|       | the next object. Do not save any modifications made.             |
|       | L or LIST List the object currently being scanned/replaced.      |
|       | LET Ignore all editing modifications made after ENTER was last   |
|       | pressed.                                                         |
|       | blank Continue with normal processing.                           |
|       | ? or PF1 Invoke SCAN"s help facility.                            |
|       | PF2 Interrupt SCAN/REPLACE processing. Return to the menu.       |
|       | PF3 Interrupt SCAN/REPLACE processing. Return to last function.  |
| Actn. | Enter a valid command or press a valid PF key.                   |

#### NAT4841: "Scan/replace" terminated by user action.

| Text  | "Scan/replace" terminated by user action.                                                                                                    |
|-------|----------------------------------------------------------------------------------------------------|
|       | You have requested the termination of SCAN and are returned to the menu. The SCAN/REPLACE will not be completed; however, all modifications made before termination was requested, will be saved. |
| Actn. | No action required.                                                                                                    |

#### NAT4842: "Scan/replace" interrupted by user action.

| Text  | "Scan/replace" interrupted by user action.                                                                                                    |
|-------|----------------------------------------------------------------------------------------------------|
| Expl. | You have terminated the SCAN/REPLACE operation. Any modifications performed on the object currently being processed will be lost. You will be returned to the menu. |
| Actn. | No action required, as termination was done at your request.                                                                                                    |

#### NAT4843: "Scan/replace" has successfully terminated.

| Text  | "Scan/replace" has successfully terminated.                                                                                                    |
|-------|----------------------------------------------------------------------------------------------------|
|       | The selection criteria specified for the SCAN/REPLACE operation have been processed successfully. Processing terminated normally; you will be returned to the menu. |
| Actn. | No action required.                                                                                                    |

#### NAT4844: Scan value must not be blank.

| Text | Scan value must not be blank.                                                                                       |
|------|----------------------------------------------------------------------------------------------------|
| _    | The SCAN operation cannot be executed without a value or character string being specified for the SCAN VALUE field. |
|      | Enter a value or character string in the SCAN VALUE field.                                                          |

#### NAT4845: Error NATnnnn received during process of object <object>.

| Text  | Error NATnnnn received during process of object <object>.</object>                                                                                                    |
|-------|----------------------------------------------------------------------------------------------------|
| Expl. | If SCAN receives a Natural error code while scanning or replacing a specific object, this message will be returned with the specific Natural error code and the name of the object being processed when the error occurred.  Examples of this type of error are:  NAT0082 - The object selected was purged before it could be scanned.  NAT3148 - The database was terminated during the scan process. |
| Actn. | Enter "? nnnn" for an explanation of error message NATnnnn. If necessary, contact your database administrator for additional information.                                                                                                    |

#### NAT4846: "Replace" operation protected by security definition.

| Text  | "Replace" operation protected by security definition.                                                                                                    |
|-------|----------------------------------------------------------------------------------------------------|
| Expl. | To execute the REPLACE operation in a Natural Security environment, the following Natural commands must be allowed in the appropriate user/application profile: READ, SAVE (and either EDIT or EDT). |
| Actn. | Contact your Natural Security administrator and review the security profile which is in effect during the execution of SCAN.                                                                         |

#### NAT4847: Object type is protected by security definition.

| Text  | Object type is protected by security definition.                                                                                                    |
|-------|----------------------------------------------------------------------------------------------------|
| Expl. | Natural has a number of different object types for use with the various Natural facilities and functions; for example, "P" for programs "N" for subprograms, "G" for global data areas, etc.  If a specific object type is entered for the SCAN function, SCAN will verify whether you have access to that object type by checking your security definition. |
| Actn. | Contact your Natural Security administrator to review the Natural Security profile in effect during the SCAN processing.                                                                                                    |

#### NAT4848: Status of programs/modules displayed successfully.

| Text  | Status of programs/modules displayed successfully.                   |
|-------|----------------------------------------------------------------------|
| Expl. | Status information on programs/modules in the user"s library which   |
|       | meet the specified search criteria, has been successfully displayed. |
| Actn. | No action required.                                                  |

#### NAT4849: Invalid date specification.

| Text  | Invalid date specification.                                                                             |
|-------|----------------------------------------------------------------------------------------------------|
|       | The date was incorrectly entered. A data must be entered in the form for international date (YY-MM-DD). |
| Actn. | Enter correct date in correct form.                                                                     |

#### NAT4850: Invalid range specification.

| Text  | Invalid range specification.                                          |
|-------|-----------------------------------------------------------------------|
| 1 -   | The range for a search criterion was specified incorrectly. The start |
|       | value must be less than or equal to the end value.                    |
| Actn. | Correct error.                                                        |

### 78

### **Natural System Error Messages 4851-4900**

#### NAT4851: No program/module with specified criteria found.

| Text  | No program/module with specified criteria found.                             |
|-------|------------------------------------------------------------------------------|
| Expl. | No program/module in the user"s library meets the specified search criteria. |
| Actn. | Check data and specify search criteria more precisely.                       |

#### NAT4852: Function disallowed by security definition.

| Text  | Function disallowed by security definition.                                     |
|-------|---------------------------------------------------------------------------------|
|       | The desired function is disallowed by the Natural Security application profile. |
| Actn. | Contact your Natural Security administrator.                                    |

#### NAT4853: No module found in library.

| Text  | No module found in library.                                                            |
|-------|----------------------------------------------------------------------------------------|
| 1 *   | While executing the SIZE command, no module which meets the search criteria was found. |
| Actn. | Check module name.                                                                     |

#### NAT4854: "Size" operation protected by security definition.

| Text  | "Size" operation protected by security definition.                 |
|-------|--------------------------------------------------------------------|
| Expl. | To execute the SIZE command in a Natural Security environment, you |
|       | must be allowed to use the command EXECUTE.                        |
| Actn. | Contact your Natural Security administrator.                       |

#### NAT4855: No objects found for specified "scan" criteria.

| Text  | No objects found for specified "scan" criteria.                      |
|-------|----------------------------------------------------------------------|
| Expl. | SCAN will do processing only according to the criteria specified.    |
|       | Only the objects which satisfy the specifications will be displayed, |
|       | otherwise SCAN will return to the menu.                              |
| Actn. | No action required, since SCAN has terminated normally.              |

#### NAT4856: Invalid field combination with "rename" function.

| Text  | Invalid field combination with "rename" function.                                                                                                    |
|-------|----------------------------------------------------------------------------------------------------|
|       | When you use the "rename" function of SYSMAIN and have entered a specific name in the Object Name field, you must also enter a New Name. Alternatively, the range notation using a "?", "<", ">" or "*" may be used; in which case no New Name is to be specified. |
| Actn. | Check values specified and correct error.                                                                                                    |

#### NAT4857: File type is not valid for specified file.

| Text  | File type is not valid for specified file.                                                                                                    |
|-------|----------------------------------------------------------------------------------------------------|
|       | With SYSMAIN, only specific file types are supported. The file type is determined by the DBID and FILE number specified for the source and target files. For valid file types, see the relevant Natural documentation. |
| Actn. | Check the DBID and FILE number specified and correct them.                                                                                                    |

#### NAT4858: Access to library is not allowed.

| Text  | Access to library is not allowed.                                    |
|-------|----------------------------------------------------------------------|
| Expl. | When you use the SYSMAIN utility under Natural Security, you are not |
|       | allowed to access a "private library" of another user. Only access   |
|       | to your own (private) library is possible. This error occurs:        |
|       | - if you perform the LIST/FIND function and attempt to select a      |
|       | private library; or,                                                 |
|       | - if you perform the COPY/MOVE/DELETE/RENAME function and have       |
|       | specified a private library as source/target library.                |

#### NAT4859: New "rename" data must be different.

| Text  | New "rename" data must be different.                                                                                                    |
|-------|----------------------------------------------------------------------------------------------------|
| 1     | When using the RENAME function of SYSMAIN, the new data of the object (saved or cataloged), profile or view must be different from the old data. |
| Actn. | Correct error.                                                                                                    |

#### NAT4860: Enter either a valid function code or a command.

| Text  | Enter either a valid function code or a command.                                     |
|-------|--------------------------------------------------------------------------------------|
|       | Either a valid function code or a command must be entered in the appropriate fields. |
| Actn. | Enter either a valid function code or a valid command.                               |

#### NAT4861: Enter a valid library name.

| Text  | Enter a valid library name.                             |
|-------|---------------------------------------------------------|
| Expl. | A library name must be specified.                       |
| Actn. | Check the library name specified and correct the error. |

#### NAT4862: Invalid character in library name.

| Text  | Invalid character in library name.                                  |
|-------|---------------------------------------------------------------------|
|       | A valid library name must be specified.                             |
|       | An asterisk (*) or a question mark (?) indicating a range of values |
|       | is not permitted.                                                   |
| Actn. | Enter a valid library name.                                         |

#### NAT4863: Database identification must be 0 - 253.

| Text  | Database identification must be 0 - 253.                  |
|-------|-----------------------------------------------------------|
| Expl. | A valid database identification (DBID) must be specified. |
|       | Valid DBIDs are:                                          |
|       | 0 - default database                                      |
|       | 1 - 253 - specific database.                              |
| Actn. | Enter a valid database identification.                    |

#### NAT4864: File number must be 1 - 255.

| Text  | File number must be 1 - 255.                                             |
|-------|--------------------------------------------------------------------------|
| Expl. | A valid system file number in the range from 1 to 255 must be specified. |
| Actn. | Enter a valid file number.                                               |

#### NAT4865: Invalid type of Natural system file.

| Text  | Invalid type of Natural system file.                                              |
|-------|-----------------------------------------------------------------------------------|
| 1 *   | An invalid value for system-file identification was entered. Possible values are: |
|       | A - Adabas system file,<br>V - VSAM system file.                                  |
| Actn. | Enter "A" or "V" as type of system file.                                          |

#### NAT4866: Invalid name specified for file.

| Text  | Invalid name specified for file.                                                                                                    |
|-------|----------------------------------------------------------------------------------------------------|
| Expl. | If the Natural system file is not an Adabas file, the name of the system file being accessed must be specified. This applies to the following system file types:  V - VSAM 2 - DB2 U - USER D - DL/I S - SESAM |
| Actn. | Enter a value for the "Name" field.                                                                                                    |

#### NAT4867: Nothing found for this request.

| Text  | Nothing found for this request.                                                                                                    |
|-------|----------------------------------------------------------------------------------------------------|
|       | Either no data meet the specified selection criteria, or you did not request any processing to be done from the selection screen. This is a normal termination message. |
| Actn. | No action required.                                                                                                    |

#### NAT4868: Function completed successfully.

| Text  | Function completed successfully.                                     |
|-------|----------------------------------------------------------------------|
| Expl. | The function has successfully terminated, and all data selected have |
|       | been processed normally.                                             |
| Actn. | No action required.                                                  |

#### NAT4869: Not all module(s)/program(s) were processed.

| Text  | Not all module(s)/program(s) were processed.                                                                                                    |
|-------|----------------------------------------------------------------------------------------------------|
|       | The function was not executed for all specified module(s)/program(s). Either the module specified in the selection menu was deleted in the meantime by another user, or the module(s)/program(s) could not be overwritten because the REPLACE option was set to "NO". |
| Actn. | Correct error.                                                                                                    |

#### NAT4870: Syntax error in command line.

| Text  | Syntax error in command line.                                                                                                    |
|-------|----------------------------------------------------------------------------------------------------|
| Expl. | A syntax error was detected when evaluating the command line during command processing: the command to be processed was not a valid command Either you have entered a command which does not exist, or you have specified a command incorrectly (e.g. wrong sequence of parameters). The actual command being processed may be indicated in parentheses at the end of the error message. |
| Actn. | Check the command line and correct the error.                                                                                                    |

#### NAT4871: Invalid object name specified.

| Text  | Invalid object name specified.                                                          |
|-------|-----------------------------------------------------------------------------------------|
|       | A valid name must be entered in the field "Object Name" before processing can continue. |
| Actn. | Check data and correct error.                                                           |

#### NAT4872: No XREF information found for object.

| Text  | No XREF information found for object.                                                                                                    |
|-------|----------------------------------------------------------------------------------------------------|
| -     | The XREF indicator is set to either "Y" or "F", but the specified Predict (FDIC) file contains no XREF information for the object being processed. |
| Actn. | Check the FDIC file specified, the XREF indicator, and the status of the XREF information for the object in error.                                 |

#### NAT4873: Libraries listed successfully.

| Text  | Libraries listed successfully.                                                   |
|-------|----------------------------------------------------------------------------------|
| Expl. | The libraries satisfying the specified search criteria were listed successfully. |
| Actn. | No action required.                                                              |

#### NAT4874: Selected number out of range.

| Text  | Selected number out of range.                                 |
|-------|---------------------------------------------------------------|
| Expl. | Only numbers displayed on the selection menu may be selected. |
| Actn. | Enter a valid number.                                         |

#### NAT4875: Program does not exist.

| Text  | Program does not exist.                    |
|-------|--------------------------------------------|
| Expl. | No program exists for the selected number. |
| Actn. | Select another number.                     |

#### NAT4876: No libraries found.

| Text  | No libraries found.                                   |
|-------|-------------------------------------------------------|
| Expl. | No library was found which meets the search criteria. |
| Actn. | Verify search criteria.                               |

#### NAT4877: Program listed successfully.

| Text  | Program listed successfully.                 |
|-------|----------------------------------------------|
| Expl. | The Natural program was listed successfully. |
| Actn. | No action required.                          |

#### NAT4878: Function not allowed by security definition.

| Text  | Function not allowed by security definition.                                                                                                |
|-------|----------------------------------------------------------------------------------------------------|
| Expl. | To execute the desired function in a Natural Security environment,                                                                          |
|       | the library to be processed must be either your "private library",                                                                          |
|       | a public library, or a people-protected library of which you are                                                                            |
|       | an "owner" (if co-owners exist, the required countersignatures must                                                                         |
|       | be obtained).                                                                                                    |
|       | Moreover, the use of the corresponding Natural commands - SAVE, CATALOG, STOW, SCRATCH, PURGE, UNCATALOG - must be allowed in that library. |

| Actn. | Do not use this function;                       |  |
|-------|-------------------------------------------------|--|
|       | or contact your Natural Security administrator. |  |

#### NAT4879: Range not permitted in batch processing.

| Text  | Range not permitted in batch processing.                                                                                                    |
|-------|----------------------------------------------------------------------------------------------------|
| 1 *   | When using the RENAME function of the utility SYSMAIN via a direct command in batch mode, a range of modules/programs must not be specified with the "*" or "?" notation. |
| Actn. | Do not use "*" or "?" notation in batch mode.                                                                                                    |

#### NAT4880: Enter valid command, or enter "?" for help.

| Text  | Enter valid command, or enter "?" for help.                                          |
|-------|--------------------------------------------------------------------------------------|
|       | An invalid command was entered.<br>For a list of valid command, you may enter a "?". |
| Actn. | Enter a valid command, or enter a "?" for help.                                      |

#### NAT4881: Buffer pool maintenance failed.

| Text  | Buffer pool maintenance failed.                                                                                                    |
|-------|----------------------------------------------------------------------------------------------------|
|       | The Natural buffer pool maintenance failed, because the Natural buffer pool is either not installed or has been disabled after an ABEND. |
| Actn. | Contact your Natural administrator.                                                                                                    |

#### NAT4882: Buffer pool maintenance performed.

| Text  | Buffer pool maintenance performed.                    |
|-------|-------------------------------------------------------|
| Expl. | Maintenance of the Natural buffer pool was performed. |
| Actn. | No action required.                                   |

#### NAT4883: TP user ID required.

| Text  | TP user ID required.      |
|-------|---------------------------|
| Actn. | Enter a valid TP user ID. |

#### NAT4884: Invalid database ID.

| Text  | Invalid database ID.                                            |
|-------|-----------------------------------------------------------------|
| Expl. | A database identification in the range 0 - 255 must be entered. |
| Actn. | Enter a valid database identification.                          |

#### NAT4885: Invalid file number.

| Text  | Invalid file number.                                      |
|-------|-----------------------------------------------------------|
| Expl. | A file number in the range from 0 to 255 must be entered. |
| Actn. | Enter a valid file number.                                |

#### NAT4886: Please enter a valid library name.

| Text  | Please enter a valid library name.                  |
|-------|-----------------------------------------------------|
| Expl. | A valid name for a Natural library must be entered. |
| Actn. | Enter a valid library name.                         |

#### NAT4887: Please enter a valid module name.

| Text  | Please enter a valid module name.                  |
|-------|----------------------------------------------------|
| Expl. | A valid name for a Natural module must be entered. |
| Actn. | Enter a valid module name.                         |

#### NAT4888: Currently no logical files available.

| Text  | Currently no logical files available.                                                                                                    |
|-------|----------------------------------------------------------------------------------------------------|
| _     | The utility makes use of "logical files" to perform any required processing. If all logical files are in use, processing is terminated abnormally. SYSPROF may be used to display the current file settings. |
| Actn. | Contact your database administrator for additional help.                                                                                                    |

#### NAT4889: Library is not defined to Natural Security.

| Text  | Library is not defined to Natural Security.                     |
|-------|-----------------------------------------------------------------|
| Expl. | You have requested access to a library which is not defined to  |
|       | Natural Security.                                               |
|       | In the case of SYSMAIN, this may occur when you are maintaining |
|       | libraries which are defined to another security environment.    |
|       | If you wish to do maintenance across security environments,     |
|       | you should use the SYSMAIN command "CMD FSEC".                  |
|       | For further information, see the Natural documentation.         |

| Actn. Check the selection criteria and correct the error. |  |
|-----------------------------------------------------------|--|
|-----------------------------------------------------------|--|

#### NAT4890: Invalid owner/co-owner confirmation.

| Text  | Invalid owner/co-owner confirmation.                                                                                                    |
|-------|----------------------------------------------------------------------------------------------------|
| Expl. | The countersignature specified for an owner-protected application must be valid for a co-owner to use an application; or the user is NOT an owner of the application. |
| Actn. | Specify the correct countersignature for the security environment being accessed.                                                                                     |

#### NAT4891: Invalid DBID and/or FNR specified for a library.

| Text  | Invalid DBID and/or FNR specified for a library.                                                                                                    |
|-------|----------------------------------------------------------------------------------------------------|
|       | The DBID and FNR specified for a library protected by Natural Security must correspond to the DBID and FNR specified in the security profile for the library. |
| Actn. | Either correct the DBID/FNR, or change the FSEC definition using the "CMD FSEC" command.                                                                      |

#### NAT4892: Invalid Predict file(s) defined.

| Text  | Invalid Predict file(s) defined.                                                                                                    |
|-------|----------------------------------------------------------------------------------------------------|
| Expl. | The FDIC parameter is pointing to a database and/or file which is not a valid file for Predict. This causes an error during the deletion of XREF data.  - If the FDIC parameter is correct, you should verify the settings of the SYSMAIN FDIC database(s) and/or file(s), since these will override the session FDIC parameter.  Note that with XREF support the Predict version must be 2.3 or above.  - If the XREF parameter is set to "N", no check will be done online.  In batch, the nucleus should not have the XREF module linked. |
| Actn. | Check the current settings of the Natural parameter FDIC and the SYSMAIN FDIC parameters, and correct the error.                                                                                                    |

#### NAT4893: Normal completion, but some data were rejected.

| Text | Normal completion, but some data were rejected. |
|------|-------------------------------------------------|
|------|-------------------------------------------------|

| Expl. | During processing of a function which does not result in the display of |
|-------|-------------------------------------------------------------------------|
|       | a selection screen, processing continues even if objects are rejected.  |
|       | There are numerous reasons why objects are rejected, and these are      |
|       | listed under error NAT4810. If you wish to monitor the status of each   |
|       | each object as it is processed, use the selection screen                |
|       | (using the "?" option).                                                 |
|       | This is a normal end-of-processing message.                             |
| Actn. | No action required.                                                     |

#### NAT4894: Invalid error number specified.

| Text  | Invalid error number specified.                                                                                                    |
|-------|----------------------------------------------------------------------------------------------------|
|       | The FROM error number has been specified incorrectly: either no range notation has been specified, the FROM number is greater                                                                                                    |
|       | than the TO number, or the range notation is invalid. In batch, this error may also occur if any of the specified error numbers (ERROR FM, ERROR TO, NEW ERROR FM, NEW ERROR TO) are not numeric. Valid specifications of numeric numbers are: 1 or 01 or 001 or 0001 |
| Actn. | Check the error number specifications, and correct the error.                                                                                                    |

#### NAT4895: Invalid language code specified.

| Text  | Invalid language code specified.                                                                                 |
|-------|----------------------------------------------------------------------------------------------------|
|       | The language code specified is invalid. See the Natural documentation for further information on language codes. |
| Actn. | Enter a valid language code.                                                                                     |

#### NAT4896: Invalid processing request for extended error message.

| Text  | Invalid processing request for extended error message.                                                                                                    |
|-------|----------------------------------------------------------------------------------------------------|
| Expl. | When moving, copying or renaming an extended error message, there must always be a corresponding short error message. If there is no short error message in the source environment, the extended error message will not be processed. If there is not short message in the target environment, this error message will be output.  Processing of both, short and extended messages, together is valid. |
| Actn. | Correct error.                                                                                                    |

#### NAT4897: Invalid error application specified.

| Text  | Invalid error application specified.                                                                                                    |
|-------|----------------------------------------------------------------------------------------------------|
| Expl. | The specified error application is invalid for the requested function.  It may be a non-existent application, or you have tried to move, copy or rename a user error message to a system error message.  Deletion of a system error message has been disallowed. The message may, however, be moved, copied, or renamed. |
| Actn. | Check the application indicated, and correct the error.                                                                                                    |

#### NAT4898: Invalid error number specified with "rename".

| Text  | Invalid error number specified with "rename".                                                                                                    |
|-------|----------------------------------------------------------------------------------------------------|
| -     | When renaming (renumbering) error messages, all error number specifications (ERROR FM, ERROR TO, NEW ERROR FM, NEW ERROR TO) must be numeric and follow the rules listed below:  1) The numbers must be in the correct combination as follows:  A) only ERROR FM.  B) ERROR FM and ERROR TO.  C) ERROR FM and NEW ERROR FM.  D) ERROR FM, ERROR TO, NEW ERROR FM and NEW ERROR TO. |
|       | <ul><li>2) If the range notation is used, the NEW ERROR FM must be by at least 2 higher than the ERROR FM.</li><li>3) If the range notation is used, the difference between ERROR FM and ERROR TO must be the same as NEW ERROR FM and NEW ERROR TO.</li></ul>                                                                                                    |
| Actn. | Correct the error.                                                                                                    |

#### NAT4899: This feature is not implemented for VSAM system file.

| Text  | This feature is not implemented for VSAM system file.                                               |
|-------|----------------------------------------------------------------------------------------------------|
|       | To use this feature, a Natural system file is required that is contained within an Adabas database. |
| Actn. | Select another feature.                                                                             |

#### NAT4900: Too many names specified.

| Text | Too many names specified.                                                                                                    |
|------|----------------------------------------------------------------------------------------------------|
| _    | For the commands UNCATALOG, PURGE and SCRATCH, a list of up to 40 names of Natural modules/programs may be entered for deletion. |
|      | Reduce number of names.                                                                                                    |

## 79

### Natural System Error Messages 4901-4950

#### NAT4901: Invalid data for batch environment.

| Text  | Invalid data for batch environment.                                                                                                    |
|-------|----------------------------------------------------------------------------------------------------|
|       | In a batch environment, the input for an UNCATALOG/PURGE/SCRATCH command can only consist of a list of names for Natural modules/programs. At least 1 name must be entered. A maximum of 40 names can be entered. Asterisk notation is not permitted. |
| Actn. | Enter one or more valid names.                                                                                                    |

#### NAT4902: Only one generic key permitted.

| Text  | Only one generic key permitted.                                                                                                    |
|-------|----------------------------------------------------------------------------------------------------|
| Expl. | Only one generic key is permitted per invocation of the UNCAT/PURGE/<br>SCRATCH command.<br>A generic key is a character string, which may be empty, truncated by an                                       |
|       | asterisk.  The use of a generic key results in the display of a menu which contains all modules/programs starting with the character string.  These modules/programs may be marked for further processing. |
| Actn. | Enter valid data.                                                                                                    |

#### NAT4903: Do not use both, list of names and asterisk notation.

| Text  | Do not use both, list of names and asterisk notation.                   |
|-------|-------------------------------------------------------------------------|
| Expl. | For the UNCATALOG/PURGE/SCRATCH commands, you can either enter a list   |
|       | of Natural module/program names or use asterisk notation, but not both. |
| Actn. | Correct error.                                                          |

#### NAT4904: No module(s)/program(s) found in current library.

| Text  | No module(s)/program(s) found in current library.            |
|-------|--------------------------------------------------------------|
| Expl. | No module/program was found which meets the search criteria. |
| Actn. | Make sure that the correct search criteria were used.        |

#### NAT4905: New error range may not overlap the current error range.

| Text  | New error range may not overlap the current error range.                                                                                                    |
|-------|----------------------------------------------------------------------------------------------------|
| Expl. | When renumbering (renaming) ranges of errors, overlaps of ranges are not permitted within the same application (for reasons of data integrity). The NEW ERROR FROM must be smaller than the original ERROR FROM or greater than the original ERROR TO. Example:  When renumbering errors 10 to 20 as 13 to 23; number 10 would be moved to 13, but 13 would be moved to 17, and 17 would be moved to 20, etc.; thus, error number 10 would be duplicated.  If the NEW ERROR FROM were smaller than 10 or greater than 20, this . would not occur.  If you cannot avoid overlapping with the ranges of numbers available to you, renumber the errors to a dummy application and then from the dummy application to the original application. |
| Actn. | Check the error numbers and the application, and correct the error.                                                                                                    |

#### NAT4906: User exit was invoked but no longer exists.

| Text  | User exit was invoked but no longer exists.                                                                                                    |
|-------|----------------------------------------------------------------------------------------------------|
| Expl. | At initialization of SYSMAIN, the user exit 1 and/or 2 was active, but during processing the user exit could not be invoked. This may occur if the cataloged object is not cataloged in the SYSMAIN library. |
| Actn. | No action required. SYSMAIN will no longer invoke the user exit which caused the error.                                                                                                    |

#### NAT4907: Predict file invalid for processing of XREF data.

| Text  | Predict file invalid for processing of XREF data.                                                                                                    |
|-------|----------------------------------------------------------------------------------------------------|
| Expl. | When XREF data are processed (XREF parameter set to "Y", "F" or "S"), the Predict (FDIC) file must be a valid file for Predict Version 2.3 or above. (With SYSMAIN, you may use the command "SET FDIC" to override the current Predict file setting.) This error also appears if you are processing sets and the FDIC file is not a valid Predict file. |
| Actn. | Use a valid Predict file, or set the XREF indicator to "N", or set the set number to "0".                                                                                                    |

#### NAT4908: Conflicting or too many types.

| Text | Conflicting or too many types.                                                                                                    |
|------|----------------------------------------------------------------------------------------------------|
|      | The command DELETE has a TYPE option. The number of types entered in the delete request was too large. This is either because types "X" or "U" where expanded and the resulting list became too large, or because repeated or redundant entries were found. |
|      | Repeat the request, either with fewer types or, if the default "*" is suitable, without the TYPE specification.                                                                                                    |

#### NAT4909: Do not enter both, asterisk notation and list of names.

| Text  | Do not enter both, asterisk notation and list of names.                 |
|-------|-------------------------------------------------------------------------|
| Expl. | For the UNCATALOG/PURGE/SCRATCH commands, you can either enter a list   |
|       | of Natural module/program names or use asterisk notation, but not both. |
| Actn. | Correct error.                                                          |

#### NAT4910: Object is protected by Predict Application Control.

| Text  | Object is protected by Predict Application Control.                                                     |
|-------|----------------------------------------------------------------------------------------------------|
|       | You cannot maintain the selected object because it is under the control of Predict Application Control. |
| Actn. | Contact your Predict Application Control administrator.                                                 |

#### NAT4911: Set:1: cannot be found.

| Text  | Set cannot be found.                                                                                          |
|-------|----------------------------------------------------------------------------------------------------|
| Expl. | The specified set cannot be found.                                                                            |
|       | Make sure that you have specified the correct User, Library, Library DBID/FNR, FDIC DBID/FNR, and Set Number. |

#### NAT4912: PC Download must be "Y" or "N".

| Text  | PC Download must be "Y" or "N".                                                                                              |
|-------|----------------------------------------------------------------------------------------------------|
| 1 -   | When you export/download Natural objects to a PC, this option must be set to either "Y" (export) or "N" (normal processing). |
| Actn. | Specify correct value.                                                                                                    |

#### NAT4913: Work files 6 + 7 must be assigned to PCNEW for download.

| Text  | Work files 6 + 7 must be assigned to PCNEW for download.                           |
|-------|------------------------------------------------------------------------------------|
| Expl. | When you use the PC Download option, work files 6 and 7 must be assigned to PCNEW. |
| Actn. | Assign work files 6 and 7.                                                         |

#### NAT4914: Library range must not be specified for sets.

| Text  | Library range must not be specified for sets.                                                                                |
|-------|----------------------------------------------------------------------------------------------------|
|       | When a set is used as source location of objects, you can only specify specific library names, but not a range of libraries. |
| Actn. | Provide correct library specification.                                                                                       |

#### NAT4915: Unload type must be "A", "C", "S" or "W".

| Text  | Unload type must be "A", "C", "S" or "W".                                                                                                    |
|-------|----------------------------------------------------------------------------------------------------|
|       | The unload type must be one of the following: A - all objects (cataloged or saved), C - cataloged objects, S - saved objects, W - stowed objects. |
| Actn. | Specify a correct value.                                                                                                    |

#### NAT4916: Conflicting request.

| Text  | Conflicting request.                                                                                                    |
|-------|----------------------------------------------------------------------------------------------------|
| Expl. | The command DELETE has a TYPE option. If views (DDMs) are to be deleted, you must not specify objects of other types in that (sub-)command. |
| Actn. | Delete DDMs (views) separately.                                                                                                    |

#### NAT4917: When object is specified, library name is also required.

| Text  | When object is specified, library name is also required.                                                                                                    |
|-------|----------------------------------------------------------------------------------------------------|
| -     | When you specify an object name for unloading/loading, you must also specify a library name to identify the library in which the specified object is stored. |
| Actn. | Specify library name.                                                                                                    |

#### NAT4918: Error in DELETE command (invalid syntax).

| Text  | Error in DELETE command (invalid syntax).                                                                         |
|-------|----------------------------------------------------------------------------------------------------|
| _     | The DELETE command specified could not be executed, because it does not comply with the rules for command syntax. |
|       | See "System Commands" in the documentation for the correct syntax.                                                |
| Actn. | Enter a valid command (with fewer options).                                                                       |

#### NAT4919: Compare option must be "S" (short) or "D" (differ).

| Text  | Compare option must be "S" (short) or "D" (differ).        |
|-------|------------------------------------------------------------|
| Expl. | See the Natural SYSMAIN utility documentation for details. |
| Actn. | Specify correct value.                                     |

#### NAT4920: Invalid command with a versioned library.

| Text  | Invalid command with a versioned library.                                                                                                    |
|-------|----------------------------------------------------------------------------------------------------|
|       | Once a Natural library or application has been defined as being "versioned", the commands STOW, CATALOG, UNCATALOG, PURGE and SCRATCH must not be used on any programming objects. |
| Actn. | Use the STOWALL or VERSION utility to circumvent the problem.                                                                                                    |

#### NAT4921: Compare only available with Predict Application Control.

| Text  | Compare only available with Predict Application Control.                                                                                                    |
|-------|----------------------------------------------------------------------------------------------------|
| Expl. | SYSMAIN"s Compare option can only be used if Predict Application Control (PAC) is installed.  If PAC is installed but Compare still does not work, use the SYSMAIN command "SET FSEC" to specify the FSEC source location |
|       | where PAC is installed.                                                                                                    |
| Actn. | Do not use Compare if PAC is not available; or specify valid FSEC source location before you use Compare.                                                                                                    |

# 80

# **Natural System Error Messages 4951-5000**

## NAT4960: Invalid access to Natural system file: return code :1:.

| Text  | Invalid access to Natural system file: return code                               |
|-------|----------------------------------------------------------------------------------|
| Expl. | During initialization of the logical file, an error with "return code" occurred. |
| Actn. | Contact your database administrator.                                             |

#### NAT4961: Logical file initialization failed: return code:1:.

| Text  | Logical file initialization failed: return code                                                                                                    |
|-------|----------------------------------------------------------------------------------------------------|
| Expl. | The utility makes use of logical files to perform any required processing. If all the available logical files are in use, processing is abnormally terminated. SYSPROF may be used to analyze the current settings. |
| Actn. | Contact your database administrator for additional help.                                                                                                    |

# NAT4963: Invalid "expand-type" specified.

| Text  | Invalid "expand-type" specified.                                     |
|-------|----------------------------------------------------------------------|
| Expl. | Valid "expand-types" are:                                            |
|       | P - Programs G - Global data areas                                   |
|       | N - Subprograms L - Local data areas                                 |
|       | S - External Subroutines A - Parameter data areas                    |
|       | H - Helproutines M - Maps                                            |
|       | C - Copycodes E - Error messages                                     |
|       | * - All object types                                                 |
|       | You can either specify a single "expand-type", or several of them in |
|       | any sequence without blanks in between.                              |
| Actn. | Specify correct "expand-type".                                       |

## NAT4965: Object type(s) not correctly specified.

| Text  | Object type(s) not correctly specified. |
|-------|-----------------------------------------|
| Actn. | Specify object type(s) correctly.       |

# NAT4967: Specified "expand object" not referenced in listed source.

| Text  | Specified "expand object" not referenced in listed source.                                                                                              |
|-------|----------------------------------------------------------------------------------------------------|
| Expl. | You have specified an "expand object" to be listed within a listed source; however, the specified expand object is not referenced in the listed source. |
| Actn. | Enter valid command.                                                                                                    |

#### NAT4968: Object has been changed in the meantime by another user.

## NAT4969: To select object, place cursor over object name.

| Text  | To select object, place cursor over object name.                                                                                       |
|-------|----------------------------------------------------------------------------------------------------|
|       | To display the source of an object that is referenced within the listed source, you must mark the NAME of that object with the cursor. |
| Actn. | Place cursor correctly for object selection.                                                                                           |

NAT4970: Specified object(s) not found in listed source.

NAT4971: Object(s) not found.

NAT4972: No further occurrence of find value.

NAT4973: Specified value not found from current position.

NAT4975: No numeric value specified.

NAT4978: No object marked.

NAT4979: Object is not of specified type.

NAT4980: Not in Natural system file.

NAT4981: Subroutine is internal or not in current library.

| Text  | Subroutine is internal or not in current library.                                                                                                    |
|-------|----------------------------------------------------------------------------------------------------|
| Expl. | The subroutine you have selected to be displayed in ZOOM or EXPAND mode is either an internal subroutine (that is, contained in the source that is being listed) or an external subroutine whose source is not contained in the current library. |
| Actn. | Check if listed source or current library contains desired subroutine.                                                                                                    |

NAT4982: Specified value not found.

NAT4983: Only one object was selected for ZOOM display.

| Text  | Only one object was selected for ZOOM display.            |
|-------|-----------------------------------------------------------|
|       | You have entered "PREV" or "NEXT" (or pressed PF4 or PF5) |
|       | to move from the object currently displayed in the ZOOM   |
|       | window to the previous or next one.                       |
|       | However, you have not used asterisk or wildcard notation  |
|       | for the object name specified with the ZOOM command,      |
|       | which means that only a single object is displayed in the |
|       | ZOOM window.                                              |
| Actn. | Enter valid command.                                      |

NAT4984: No further object found.

NAT4985: Mark at least one.

NAT4986: No field specified or marked.

NAT4988: Value not found.

NAT4989: Selected object is not in current library.

| Γ | Text | Selected object is not in current library.                                                                                                    |
|---|------|----------------------------------------------------------------------------------------------------|
| E | _    | With the LIST command, you have specified an object whose source is not stored in the current library.                                        |
| A |      | Make sure, you are in the correct library.  Or issue LIST command with asterisk/wildcard notation for list of objects in the current library. |

#### NAT4990: FORMAT command can only be applied to a map/data area.

| Text  | FORMAT command can only be applied to a map/data area.                                                                                                    |
|-------|----------------------------------------------------------------------------------------------------|
|       | With the LIST command, you have specified the FORMAT option. This option is only applicable to maps and data areas, but the listed object is not a map or data area. |
| Actn. | Do not use FORMAT for this object.                                                                                                    |

#### NAT4991: Only a stowed data area can be displayed formatted.

| Text | Only a stowed data area can be displayed formatted.                                                                                                    |  |
|------|----------------------------------------------------------------------------------------------------|--|
| •    | Only a stowed data area can be displayed formatted as only then is there a guarantee that the data area is syntactically correct - thus permitting formatting. |  |
|      | Stow data area and retry.                                                                                                    |  |

NAT5000: LAST THREE DIGITS CONTAINCon-form ERROR CODE.

NAT5001: UNRECOGNIZABLECon-form CONTROL STATEMENT.

NAT5002: INVALID OR MISSING OPERAND INCon-form CONTROL STATEMENT.

NAT5003: INVALID NUMERIC OPERAND INCon-form CONTROL STATEMENT.

NAT5004: INVALID USAGE OF TEXT VARIABLE.

NAT5005: INVALID OR MISSING TEXT VARIABLE NAME.

NAT5006: SYNTAX ERROR DETECTED INCon-form ".SV" STATEMENT.

NAT5007: INVALID TEXT VARIABLE NAME.

NAT5008: ERROR SUBCLAUSE SYNTAX ERROR.

NAT5009: INPUT SUBCLAUSE SYNTAX ERROR (MEMBER SPECIFICATION).

NAT5010: INPUT SUBCLAUSE SYNTAX ERROR (LIBRARY SPECIFICATION).

NAT5011: on-form INPUT LINE EXCEEDS MAXIMUM LENGTH.

NAT5012: STARTING SUBCLAUSE SYNTAX ERROR.

NAT5013: ENDING SUBCLAUSE SYNTAX ERROR.

NAT5014: PROFILE SUBCLAUSE SYNTAX ERROR.

NAT5015: on-form INPUT LINE TOO LONG; HAS BEEN TRUNCATED.

NAT5016: ERROR DURINGCon-form REPORT OUTPUT.

NAT5017: on-form: NEGATIVE NUMERIC VALUE IS NOT PERMITTED.

NAT5018: on-form: VALUE EXCEEDS MAXIMUM LINE LENGTH.

NAT5019: on-form: LINE TOO LONG FOR BEING CENTERED.

NAT5020: on-form: ERROR IN BOX DEFINITION (.BX STATEMENT).

NAT5021: ERROR IN TEXT VARIABLE ASSIGNMENT.

NAT5022: MAXIMUM FIELD LENGTH OF TEXT VARIABLE EXCEEDED.

NAT5023: VALIDATION ERROR DURING TEXT VARIABLE ASSIGN./EXTRACT.

NAT5024: TEXT VARIABLE TO BE EXTRACTED WAS NOT PREVIOUSLY DEFINED.

NAT5025: FORMAT CONFLICT IN EXTRACTING FUNCTION.

NAT5026: on-form: TOO MANY INPUT SOURCES ARE BEING NESTED.

NAT5027: on-form: RECURSIVE NESTING OF INPUT SOURCES NOT ALLOWED.

NAT5028: on-form: NO TABULATOR SETTINGS ACTIVE.

NAT5029: ATTEMPT TO NEST TOO MANY INPUT LEVELS.

NAT5030: on-form: INVALID ".TB" CONTROL STATEMENT.

NAT5031: on-form: INVALID OPERAND IN ".PM" CONTROL STATEMENT.

NAT5032: on-form: INPUT BUFFER OVERFLOW DURING VARIABLE SUBSTIT.

NAT5033: TEXT VARIABLE NOT PREVIOUSLY DEFINED.

NAT5034: on-form: ".XF" STATEMENT WITHOUT PRECEDING ".TF".

NAT5035: TEXT ELEMENT COULD NOT BE FOUND.

NAT5036: NO TEXT VARIABLE NAMES SPECIFIED IN ".XF" STATEMENT.

NAT5037: on-form: TITLE EXCEEDS MAXIMUM LINE LENGTH.

NAT5038: on-form: TEXT COLUMN WIDTH LESS THAN ZERO.

NAT5039: THERE ARE TOO MANY TEXT VARIABLES DEFINED.

NAT5040: on-form: CONTROL STATEMENT IS NOT (YET) IMPLEMENTED.

NAT5042: on-form: MAXIMUM HIERARCHY LEVEL IN T.O.C. EXCEEDED.

NAT5043: on-form: INVALID PARAMETER VALUE IN ".CH" STATEMENT.

NAT5044: on-form: MAXIMUM LENGTH OF AN INDEX ENTRY EXCEEDED.

NAT5047: Con-form: Nesting error

NAT5049: on-form: INVALID SEQUENCE OF CONTROL STATEMENTS.

NAT5068: on-form: LEFT MARGIN POSITION GT RIGHT MARGIN POSITION.

NAT5069: on-form: RIGHT MARGIN POSITION LT LEFT MARGIN POSITION.

NAT5070: on-form: NO HEAD LINES DEFINED.

NAT5071: on-form: TOO MANY HEAD LINE SPECIFICATIONS.

NAT5072: on-form: INVALID USE OF ".ME" STATEMENT.

NAT5073: on-form: INVALID USE OF ".MA" STATEMENT.

NAT5074: on-form: MACRO DEFINITION NOT PROPERLY CLOSED.

NAT5075: on-form: TEXT MACRO DEFINED MORE THAN ONCE.

NAT5076: on-form: INVALID TEXT MACRO DEFINITION.

NAT5084: on-form: ILLEGAL NESTING OF ".XF" STATEMENTS.

NAT5090: on-form: TOO MANY FOOT NOTE SPECIFICATIONS.

NAT5092: MAXIMUM LENGTH OF TEXT VARIABLE NAME EXCEEDED - TRUNCATED.

NAT5093: TEXT VARIABLE VALUE EXCEEDED MAXIMUM LENGTH - TRUNCATED.

NAT5095: ",XF" TEXT ELEMENT MUST BE DIFFERENT FROM ",TF" ELEMENT.

NAT5096: on-form: CONVERSION TO UPPER CASE FOR MORE THAN ONE LINE

NAT5097: on-form: Too many lines in margin text

NAT5098: on-form: ".TH" WITHOUT PRECEDING ".IF".

NAT5100: on-form: ".EL" WITHOUT PRECEDING ".IF".

NAT5101: on-form: ".EI" WITHOUT PRECEDING ".IF".

NAT5102: on-form: ".EL" WITHOUT PRECEDING ".TH".

NAT5103: on-form: ".EI" EXPECTED BUT NOT RECEIVED.

NAT5104: on-form: INVALID NESTING OF ".HL" STATEMENTS.

NAT5105: on-form: INVALID NESTING OF ".BL" STATEMENTS.

NAT5106: on-form: INVALID OR MISSING OPERANDS IN ".VD" STATEMENT.

NAT5107: TEXT VARIABLE SPECIFIED MORE THAN ONCE IN ".VD" STMTS.

NAT5108: on-form: FORMAT ERROR IN ".VD" CONTROL STATEMENT.

NAT5109: on-form: INVALID OR MISSING POS IN ".VD" STATEMENT.

NAT5110: on-form: INVALID OR MISSING LEN IN ".VD" STATEMENT.

NAT5111: on-form: INVALID OR MISSING CONDITIONAL OPERATOR.

NAT5112: on-form: ".AN" WITHOUT PRECEDING ".IF".

NAT5113: on-form: ".OR" WITHOUT PRECEDING ".IF".

NAT5114: on-form: ".EW" WITHOUT PRECEDING ".WH".

NAT5115: on-form INPUT LINE TOO LONG; HAS BEEN TRUNCATED.

NAT5116: on-form: ".WH" MAY NOT BE SPECIFIED WITHIN ".IF" BLOCK.

NAT5117: on-form: INVALID NESTING OF ".WH" STATEMENTS.

NAT5118: on-form: VALUE EXCEEDS MAXIMUM LINE LENGTH.

NAT5119: on-form: ".EW" MISSING WHEN FORMATTING TERMINATES.

NAT5120: on-form: INVALID KEYWORD IN ".OP" STATEMENT.

NAT5124: on-form"S WORK POOL IS TOO SMALL.

NAT5126: on-form: MAXIMUM OF 30 TEXT VARIABLES IN ".VD".

NAT5127: on-form: RECURSIVE NESTING OF INPUT SOURCES NOT ALLOWED.

NAT5128: on-form: NO TABULATOR SETTINGS ACTIVE.

NAT5129: on-form: RESTORE (.RS) WITHOUT PRECEDING SAVE (.SA)

NAT5130: on-form: INVALID ".TB" CONTROL STATEMENT.

NAT5131: on-form: INVALID OPERAND IN ".PN" CONTROL STATEMENT.

NAT5132: on-form: INPUT BUFFER OVERFLOW DURING VARIABLE SUBSTIT.

NAT5133: TEXT VARIABLE NOT PREVIOUSLY DEFINED.

NAT5134: on-form: ".XF" STATEMENT WITHOUT PRECEDING ".TF".

NAT5135: TEXT ELEMENT COULD NOT BE FOUND.

NAT5136: NO TEXT VARIABLE NAMES SPECIFIED IN ".XF" STATEMENT.

NAT5137: on-form: TARGET LABEL FOR .GO STATEMENT NOT FOUND

NAT5138: on-form: .GO NOT ALLOWED OUTSIDE MACRO DEFINITIONS

NAT5139: THERE TOO MANY TEXT VARIABLES DEFINED.

NAT5140: on-form: CONTROL STATEMENT IS NOT (YET) IMPLEMENTED.

NAT5142: on-form: MAXIMUM HIERARCHY LEVEL IN T.O.C. EXCEEDED.

NAT5143: on-form: INVALID PARAMETER VALUE IN ".CH" STATEMENT.

NAT5144: on-form: MAXIMUM LENGTH OF AN INDEX ENTRY EXCEEDED.

NAT5149: on-form: INVALID SEQUENCE OF CONTROL STATEMENTS.

NAT5154: CON★FORM: INTERNAL ERROR (SUBMIT TEXT FUNCTION)

NAT5155: on-form: .NL KEEP/FLOAT ACTIVE FOR MORE THAN ONE PAGE

NAT5158: on-form: NO COLUMNS ARE DEFINED (.CD IS MISSING).

NAT5159: on-form: LINE LENGTH (.LL) LT COMBINED COLUMN WIDTHS.

NAT5160: on-form: INVALID COLUMN DEFINITION.

NAT5165: on-form: Tab stop with invalid type definition

NAT5168: on-form: LEFT MARGIN POSITION GT RIGHT MARGIN POSITION.

NAT5169: on-form: RIGHT MARGIN POSITION LT LEFT MARGIN POSITION.

NAT5170: on-form: NO HEAD LINES DEFINED.

NAT5171: on-form: TOO MANY HEAD LINE SPECIFICATIONS.

NAT5172: on-form: INVALID USE OF ".ME" STATEMENT.

NAT5173: on-form: INVALID USE OF ".MA" STATEMENT.

NAT5174: on-form: MACRO DEFINITION NOT PROPERLY CLOSED.

NAT5175: on-form: TEXT MACRO DEFINED MORE THAN ONCE.

NAT5176: on-form: INVALID TEXT MACRO DEFINITION.

NAT5184: on-form: ILLEGAL NESTING OF ".XF" STATEMENTS.

NAT5190: on-form: TOO MANY FOOT NOTE SPECIFICATIONS.

NAT5192: MAXIMUM LENGTH OF TEXT VARIABLE NAME EXCEEDED - TRUNCATED.

NAT5193: TEXT VARIABLE VALUE EXCEEDED MAXIMUM LENGTH - TRUNCATED.

NAT5195: ".XF" TEXT ELEMENT MUST BE DIFFERENT FROM ".TF" ELEMENT.

NAT5196: on-form: CONVERSION TO UPPER CASE FOR MORE THAN ONE LINE.

NAT5198: on-form: ".TH" WITHOUT PRECEDING ".IF".

# 85

# **Natural System Error Messages 5201-5250**

#### NAT5234: Invalid ADJUST request.

| Text  | Invalid ADJUST request.                                         |
|-------|-----------------------------------------------------------------|
| Expl. | The dataset version is not consistent with the Natural version. |

#### NAT5235: Invalid subroutine name detected during loading.

| Text | Invalid subroutine name detected during loading.              |
|------|---------------------------------------------------------------|
|      | During loading, a subroutine was detected whose external name |
|      | is already used by another subroutine.                        |

#### NAT5236: Load file is empty; there is nothing to be loaded.

Text Load file is empty; there is nothing to be loaded.

#### NAT5237: Non-zero condition code from user exit at termination.

Text Non-zero condition code from user exit at termination.

#### NAT5238: Invalid FDIC file for processing of XREF data.

Text Invalid FDIC file for processing of XREF data.

#### NAT5239: Non-zero error code received during NATLOAD processing.

| Text  | Non-zero error code received during NATLOAD processing.    |
|-------|------------------------------------------------------------|
| Expl. | This occurs when the NATLOAD error transaction is invoked. |

#### NAT5240: Error in validation of NATUNLD/NATLOAD command.

| Text  | Error in validation of NATUNLD/NATLOAD command.                   |
|-------|-------------------------------------------------------------------|
| Expl. | An error occurred during validation of a NATUNLD/NATLOAD command. |
| Actn. | Check and correct command.                                        |

#### NAT5241: Error while reading PC work file.

| Text | Error while reading PC work file.                                                 |
|------|-----------------------------------------------------------------------------------|
|      | An error occurred while NATLOAD was reading a load file which was a PC work file. |

#### NAT5242: Invalid header information or load file format.

| Text | Invalid header information or load file format.                                                                                                  |
|------|----------------------------------------------------------------------------------------------------|
|      | Either the header information on the load file is invalid, or the format of the load file is not consistent with the NATLOAD version being used. |

#### NAT5243: Incomplete or inconsistent load file.

| Text | Incomplete or inconsistent load file.                                   |
|------|-------------------------------------------------------------------------|
|      | When processing programming objects, either an inconsistency occurred   |
|      | during the processing of the load file, or the load file is incomplete. |

## NAT5244: Load file inconsistency while processing views.

| Text | Load file inconsistency while processing views.                                           |
|------|-------------------------------------------------------------------------------------------|
| 1 *  | While processing views, an inconsistency was detected in the processing of the load file. |

# NAT5245: Non-zero condition code; NATLOAD could not continue.

| Text  | Non-zero condition code; NATLOAD could not continue.                 |
|-------|----------------------------------------------------------------------|
| Expl. | A non-zero condition code was received, and NATLOAD processing could |
|       | not continue.                                                        |

# 86

# **Natural System Error Messages 5251-5300**

#### NAT5251: RECOVER rejected: load file is no Natural Security file.

Text RECOVER rejected: load file is no Natural Security file.

#### NAT5252: RECOVER rejected; Natural Security is not installed.

Text RECOVER rejected; Natural Security is not installed.

#### NAT5270: You are not authorized for this load operation.

| Text  | You are not authorized for this load operation.                                                                                     |
|-------|----------------------------------------------------------------------------------------------------|
|       | You are not defined as a member of the group "PAA-AUTH" in Natural Security. This error only occurs with Predict APPLICATION AUDIT. |
| Actn. | Contact your Natural Security administrator.                                                                                        |

#### NAT5271: Inconsistency when processing File Translation Table.

|   | Гext  | Inconsistency when processing File Translation Table.                  |
|---|-------|------------------------------------------------------------------------|
| I | Expl. | While processing the File Translation Table, an inconsistency occurred |
|   |       | during the processing of the load file.                                |
|   |       | This error only occurs with Predict Application Control.               |

# NAT5272: Maximum number of versions reached for an object.

| Text  | Maximum number of versions reached for an object.                      |
|-------|------------------------------------------------------------------------|
| Expl. | Processing cannot continue, because the maximum number of versions was |
|       | reached for a particular object.                                       |
|       | This error only occurs with Predict APPLICATION AUDIT.                 |

NAT5300: THECon-form BUFFER IS TOO SMALL.

NAT5301: INVALID RESETTING OPERATION ATTEMPTED.

NAT5302: FORMAT INCOMPATABILITY IN "MOVING" OPERATION.

NAT5303: FORMAT INCOMPATABILITY IN ASSIGNING/EXTRACTING OPERATION.

NAT5304: TEXT VARIABLE NAME MUST BE ALPHANUMERIC.

NAT5305: UNPAIRED PARAMETER IN ASSIGNING/EXTRACTING OPERATION.

NAT5306: TIMER ERROR.

NAT5307: OUTPUT SUBCLAUSE SYNTAX ERROR.

NAT5308: ERROR SUBCLAUSE SYNTAX ERROR.

NAT5309: INPUT SUBCLAUSE SYNTAX ERROR (MEMBER SPECIFICATION).

NAT5310: INPUT SUBCLAUSE SYNTAX ERROR (LIBRARY SPECIFICATION).

NAT5311: TOO MANY INPUT LEVELS ARE DEFINED.

NAT5312: STARTING SUBCLAUSE SYNTAX ERROR.

NAT5313: ENDING SUBCLAUSE SYNTAX ERROR.

NAT5314: PROFILE SUBCLAUSE SYNTAX ERROR.

NAT5315: SYNTAX ERROR IN "CONFORMF" CALL.

NAT5316: INVALID FORMATTING SUBCLAUSE ENTRY.

NAT5317: MULTIPLE SUBCLAUSE SPECIFICATION.

NAT5318: GENERAL SYNTAX ERROR IN "CONFORMF" CALL.

NAT5319: THERE IS NO WORK AREA FORCon-form.

NAT5320: INVALID TEXT VARIABLE NAME IN ASSIGNING/EXTRACTING OPER.

NAT5321: ERROR IN TEXT VARIABLE ASSIGNMENT.

NAT5322: MAXIMUM FIELD LENGTH OF TEXT VARIABLE EXCEEDED.

NAT5323: VALIDATION ERROR DURING TEXT VARIABLE ASSIGN./EXTRACT.

NAT5324: TEXT VARIABLE TO BE EXTRACTED WAS NOT PREVIOUSLY DEFINED.

NAT5325: FORMAT CONFLICT IN EXTRACTING FUNCTION.

NAT5326: LENGTH OF TEXT VARIABLE EXCEEDS LENGTH OF NPL VARIABLE.

NAT5327: ERROR DURING EXECUTION OF A "MOVING" OPERATION.

NAT5328: INVALID TEXT ELEMENT SPECIFIED IN "FORMATTING" REQUEST.

NAT5329: ATTEMPT TO NEST TOO MANY INPUT LEVELS.

NAT5330: STATUS SUBCLAUSE SYNTAX ERROR.

NAT5331: STATUS SUBCLAUSE SYNTAX ERROR.

NAT5332: STATUS SUBCLAUSE WITHOUT PRECEDING PARAMETERS.

NAT5333: STATUS SUBCLAUSE SYNTAX ERROR.

NAT5334: FATAL MESSAGE OUTPUT FAILURE.

NAT5335: FATAL REPORT OUTPUT FAILURE.

NAT5336: FATAL REPORT OUTPUT FAILURE.

NAT5337: INVALID OUTPUT STRING SPECIFICATION.

NAT5338: OUTPUT STRING SPECIFICATIONS MISSING.

NAT5339: OUTPUT STRING SPECIFICATIONS EXPECTED.

NAT5340: OUTPUT STRING SPECIFICATIONS DISALLOWED.

NAT5341: UNEXPECTED TEXT INPUT.

NAT5342: ONLY ONE INPUT STRING PERMITTED.

NAT5343: on-form ABNORMAL END

NAT5344: Syntax error in password specification.

NAT5345: Password validation error.

# 88

# **Natural System Error Messages 5351-5400**

## NAT5360: Non-zero Adabas response - :1:/:2: (RC=:3:/:4:).

| Text  | Non-zero Adabas response/ (RC=/).                                                                                                    |
|-------|----------------------------------------------------------------------------------------------------|
| Expl. | The Natural/SAP Communication has received a non-zero response from the database. The error may have been caused by one of the following: - A time-out condition has occurred An invalid request was made to the database. Additional information about which command received the response code can be obtained by analyzing the contents of the DDM field "ERROR-TEXT". |
| Actn. | Analyze persistent errors using the ERROR-TEXT field.                                                                                                    |

#### NAT5361: Installation error: "ADALNK" is not reentrant.

| Text  | Installation error: "ADALNK" is not reentrant.                                                                                     |
|-------|----------------------------------------------------------------------------------------------------|
| Expl. | Natural/SAP Communication requires that a reentrant<br>Adabas link module "ADALNK" be used.                                        |
|       | Make the necessary modifications to ADANLK, as described in the source. Assemble and link-edit the module before attempting again. |

## NAT5362: Unexpected SDAM response received (RC=:1:).

| Text  | Unexpected SDAM response received (RC=).                                                                                                    |
|-------|----------------------------------------------------------------------------------------------------|
| Expl. | The SDAM interface used by Natural/SAP Communication has returned a non-zero response.  The response and is leasted in the DDM field ERROR TEXT. |
|       | The response code is located in the DDM field ERROR-TEXT RC Description                                                                          |
|       | 01 Error in EXTENT chain.                                                                                                    |
|       | 02 No RSA provided.                                                                                                    |
|       | 03 No record found with given RSA.                                                                                                    |
|       | 07 User area too small.                                                                                                    |
|       | 08 Compressed field group too long.                                                                                                    |
|       | 09 Invalid Qmacro.                                                                                                    |
|       | FE Nothing found for search criterion.                                                                                                    |
| Actn. | Check the SAP/Qmacros with which XCOMSAP was compiled. For further assistance, contact Software AG support.                                      |

# NAT5363: No record found with given key or RSA.

| Text  | No record found with given key or RSA.                                                                                                    |
|-------|----------------------------------------------------------------------------------------------------|
| Expl. | No record was found because: 1) a header segment was accessed using the Master-Index field "BMI" with an invalid value, or 2) an internal error occurred when accessing the SAP/Document File with an invalid RSA. |
|       | Check the value of "BMI", when used. Contact Software AG Customer Support for further assistance.                                                                                                    |

## NAT5364: Logical file ID/segment ID not found in description table.

| Text  | Logical file ID/segment ID not found in description table.                                                                                                    |
|-------|----------------------------------------------------------------------------------------------------|
|       | An access was made using a logical file number which was not found in the SAP/description tables (XCOMSAP); or the segment ID used internally was not located within the SAP/description tables. |
| Actn. | Check for the file number (LFID) in the modules XCOMSAP and XCOMFUNC. Check the version of the SAP Qmacros which were used to assemble XCOMSAP.                                                  |

## NAT5365: Document-type is invalid for the SAP/table used.

| Text  | Document-type is invalid for the SAP/table used.          |
|-------|-----------------------------------------------------------|
| Expl. | The value used in the FIND/READ statement for the         |
|       | document-type (DDM field "BLTYP") is invalid for this     |
|       | SAP/View.                                                 |
|       | A list of document-types and the associated logical files |
|       | is provided in the documentation.                         |
|       | The document-type is optional and can be omitted.         |
|       | Natural/SAP Communication supplies the document-type when |
|       | it is not otherwise specified.                            |
| Actn. | Check the value of the document-type, and where possible  |
|       | avoid using it.                                           |

#### NAT5366: SAP/document files do not have the same database-ID.

| Text  | SAP/document files do not have the same database-ID. |
|-------|------------------------------------------------------|
| Expl. | The SAP/document files have different database IDs   |
|       | in the SAP/description table (XCOMSAP).              |
|       | Natural/SAP requires that the SAP/files:             |
|       | ABMI - Master Index File                             |
|       | ABIB - Secondary Index File                          |
|       | ABEZ - Document Container File                       |
|       | all have the same database ID.                       |
| Actn. | Check the SAP/description table for correctness.     |

## NAT5367: Queuing error: WADS or workarea address not found.

| Text  | Queuing error: WADS or workarea address not found.           |
|-------|--------------------------------------------------------------|
| Expl. | An internal error has occurred.                              |
| Actn. | Contact Software AG Customer Support for further assistance. |

#### NAT5368: FB/SB work buffer overflow (:1:/RECAREA).

| Text  | FB/SB work buffer overflow (:1:/RECAREA).                    |
|-------|--------------------------------------------------------------|
| Expl. | An internal error has occurred.                              |
| Actn. | Contact Software AG Customer Support for further assistance. |

## NAT5369: GETMAIN storage error -: 1:/:2: (RC=:3:)

| Text  | GETMAIN storage error/ (RC=)                                                                                                    |
|-------|----------------------------------------------------------------------------------------------------|
| Expl. | A non-zero response code was received by Natural/SAP Communication when attempting to perform a GETMAIN. This error can only occur when the resources are exhausted. The most common reason for this problem is that the region size is too small for the number of users that are concurrently active. |
| Actn. | Check the region size. Contact Software AG Customer Support for further assistance.                                                                                                    |

## NAT5370: FREEMAIN storage error - :1:/:2: (RC=:3:)

| Text  | FREEMAIN storage error/ (RC=)                                                                                                    |
|-------|----------------------------------------------------------------------------------------------------|
| Expl. | A non-zero response code was received by Natural/SAP Communication while attempting to perform a FREEMAIN. This situation should not occur. Repeated occurrence of this error could lead to a depletion of resources and a GETMAIN error. |
| Actn. | Contact Software AG Customer Support for assistance.                                                                                                    |

#### NAT5371: Invalid value in Master-Index - :1:.

| Text  | Invalid value in Master-Index                                                                                                    |
|-------|----------------------------------------------------------------------------------------------------|
| Expl. | A sub-field of the Master-Index used to access the SAP/Document File contains an invalid value. The range of values for each of the sub-fields is listed below: Sub-Field Field Name Range of Values |
|       | Client Number MANDANT 00 to 99<br>Company Code BUKRS Greater than "00"<br>Document Number BLNR Greater than "00000000"                                                                               |
| Actn. | Check value of Master-Index used in FIND/READ statement.                                                                                                    |

# NAT5372: Internal error: Search/value buffer analysis (RC=:1:)

| Text  | Internal error: Search/value buffer analysis (RC=:1:)                                                                                             |
|-------|----------------------------------------------------------------------------------------------------|
| •     | An internal error occurred when performing the search/value buffer analysis.  This error can occur when insufficient work-area space is available |
| 1     | or an invalid numeric value is encountered in the value buffer.                                                                                   |
| Actn. | Consult Software AG Customer Support for further assistance.                                                                                      |

## NAT5373: Wildcards and multiple SVB entries are not supported.

| Text  | Wildcards or multiple field entries in the Search/Value buffer have been encountered. |
|-------|---------------------------------------------------------------------------------------|
| Expl. | . The use of wildcards "*" or multiple field entries are not                          |
|       | supported by Natural/SAP Communication.                                               |
| Actn  | . Check and correct the search criterion used in the FIND statement.                  |

# NAT5374: Invalid OFFSET-Field used in search criterion or overlap.

| Text  | Either an OFFSET field which is not a descriptor has been used a part of the search criterion, or one OFFSET field overlaps another.                                                                                                    |
|-------|----------------------------------------------------------------------------------------------------|
| Expl. | The main data key of the secondary index is often redefined, and thus provides the user with multiple keys with which the data can be accessed.  This error occurs when an invalid search criterion has been used; i.e. parts of different keys have been combined in one logical search criterion.  The search-buffer analysis determines such errors from the fact that these OFFSET fields overlap. |
| Actn. | Check and correct the search criterion. Consult the SAP/system description for further information.                                                                                                    |

## NAT5375: Invalid DB-Field used as descriptor.

| Text  | A field has been used which is either unknown to the file processor or not inverted.                                                                                                    |
|-------|----------------------------------------------------------------------------------------------------|
| Expl. | Fields which are not descriptors cannot be used in a search criterion.  Furthermore, some of the fields in the DDM are file-access dependent.  For example, the field group "MASTER-INDEX" and all fields within this group can only be used when accessing the SAP/document file.  The use of these fields in a search criterion while accessing the secondary index (ABIB) will result in such an error. |
| Actn. | Check and correct search criterion. See the NATSAP Programming Considerations for further information.                                                                                                    |

## NAT5376: Mandatory field missing.

| Text  | Mandatory field missing.                                                                                                    |
|-------|----------------------------------------------------------------------------------------------------|
| Expl. | The use of some fields in the search criterion is required.                                                                                                    |
|       | This is the case for the field CLIENT NUMBER (MANDT). The section "Programming Considerations" of the Natural/SAP Communication documentation explains this in more detail. |
| Actn. | Check and correct the search criterion. See the "Programming Considerations" for further information.                                                                       |

# NAT5377: "Single Value" field used with multiple values.

| Text  | "Single Value" field used with multiple values.                                                                                                    |
|-------|----------------------------------------------------------------------------------------------------|
| Expl. | Some fields cannot be used in the search criterion with multiple values or a range of values. They may only be assigned a "single" value, and, for example, must not be used in the Natural THRU clause.  Some examples of such fields are: - CLIENT NUMBER - DOCUMENT TYPE  Single-value fields are explained in the "Programming Considerations" |
|       | in greater detail.                                                                                                    |
| Actn. | Check and correct search criterion. See the "Programming Considerations" for further information.                                                                                                    |

## NAT5378: A composite-key field has been misused.

| Text  | A composite-key field has been misused.                             |
|-------|---------------------------------------------------------------------|
| Expl. | There are two composite keys in every DDM: "BMI" and "BSI".         |
|       | These fields are used as part of the search criterion               |
|       | or are returned for use in the following FIND/READ loops.           |
|       | The fields, when used, are to be used alone, and cannot be combined |
|       | with other key fields.                                              |
|       | These composite fields are file-oriented.                           |
|       | - "BMI" can only be used when accessing the document file (ABEZ)    |
|       | - "BSI" can only be used when accessing the secondary index (ABIB)  |
|       | The current master-index value for the record being accessed        |
|       | is always returned in "BMI".                                        |
| Actn. | Check and correct the search criterion                              |
|       | See the "Programming Considerations" for further information.       |

# NAT5379: Internal positioning error has occurred (RC=:1:).

| Text  | Internal positioning error has occurred (RC=).                                                                                                    |
|-------|----------------------------------------------------------------------------------------------------|
| Expl. | An internal error has occurred while attempting to position within a structured document.  One of the following errors has occurred:  RC Description |
|       | x"FB" Mismatching segment ID"s positioning in document. x"FD" Index error while positioning within XCOMSAP.                                          |
| Actn. | Contact Software AG Customer Support for further assistance.                                                                                         |

#### NAT5380: Dependent segment accessed without reading parent segment

| Text  | Dependent segment accessed without reading parent segment                                                                                                    |
|-------|----------------------------------------------------------------------------------------------------|
| Expl. | The position segments of the documents files AUFK and AUAK are hierarchically structured, e.g. parent-child relationship. Structured documents must be accessed in this parent-child order. You cannot access a lower-level document segment without having first read the next higher-level segment. |
| Actn. | See the SAP documentation for a description of the file structure, and correct the nesting of the FIND/READ statements.                                                                                                    |

#### NAT5381: Order of accessing segments incorrect.

| Text  | Order of accessing segments incorrect.                                                                                                    |
|-------|----------------------------------------------------------------------------------------------------|
| Expl. | The position segments of the document files AUFK and AUAK are hierachically structured, e.g. parent-child relationship. Structured documents must be accessed in this parent-child order. You cannot access a higher-level segment from within a lower-level access loop. The order of access must always be from top to bottom. |
| Actn. | See the SAP documentation for a description of the file structure, and correct the nesting of the FIND/READ statements.                                                                                                    |

## NAT5382: Invalid length of field group encountered.

| Text  | Invalid length of field group encountered.                                                                                                    |
|-------|----------------------------------------------------------------------------------------------------|
| Expl. | While decompressing a document, a field group with an invalid length attribute was encountered. The length attribute is either zero (0) or greater than 8000.  This type of error can occur when the version of the SAP data does not coincide with the version of the QMACROS used for generating the NATSAP description table (XCOMSAP). |
| Actn. | Regenerate XCOMSAP and retry; should the error persist, analyze the document with SAP utilities.                                                                                                    |

# NAT5399: Recursive entry into error handler.

| Text  | The error handler has been entered recursively.              |
|-------|--------------------------------------------------------------|
|       | This is most likely an internal error                        |
|       | and should be reported to Software AG.                       |
| Actn. | Consult Software AG Customer Support for further assistance. |

# NAT5400: No subclause given in COMPOSE statement.

|       | No subclause given in COMPOSE statement. |
|-------|------------------------------------------|
| Actn. | Correct error in program.                |

# 89

# **Natural System Error Messages 5401-5450**

## NAT5401: Format in MOVING clause must be A, or P/N less or equal 16.

| Text  | Format in MOVING clause must be A, or P/N less or equal 16.                                                                                                    |
|-------|----------------------------------------------------------------------------------------------------|
| Expl. | The format of operand 1 in COMPOSE MOVING clause must either be alphanumeric, packed, or numeric. If the operand is of type alphanumeric with length one, the value should not be "." (period) or "," (comma). If the operand is of type packed or numeric, the total number of digits may not exceed 16. |
| Actn. | Correct error in program.                                                                                                    |

# NAT5402: TO VARIABLES or TO DATAAREA missing in MOVING clause.

| Text  | TO VARIABLES or TO DATAAREA missing in MOVING clause. |
|-------|-------------------------------------------------------|
| Actn. | Correct error in program.                             |

#### NAT5403: More than 37 variables/constants in MOVING clause.

| Text  | More than 37 variables/constants in MOVING clause. |
|-------|----------------------------------------------------|
| Actn. | Correct error in program.                          |

#### NAT5404: Error in STATUS variable.

|       | Error in STATUS variable. |
|-------|---------------------------|
| Actn. | Correct error in program. |

#### NAT5405: Error in left part of ASSIGNING clause in COMPOSE.

| Text  | Error in left part of ASSIGNING clause in COMPOSE. |
|-------|----------------------------------------------------|
| Actn. | Correct error in program.                          |

#### NAT5406: Error in right part of ASSIGNING clause in COMPOSE.

| Text  | Error in right part of ASSIGNING clause in COMPOSE. |
|-------|-----------------------------------------------------|
| Actn. | Correct error in program.                           |

#### NAT5407: Over 19 variable pairs in ASSIGNING/EXTRACTING clause.

| Text  | Over 19 variable pairs in ASSIGNING/EXTRACTING clause. |
|-------|--------------------------------------------------------|
| Actn. | Correct error in program.                              |

#### NAT5408: Error in left part of EXTRACTING clause.

| Text  | Error in left part of EXTRACTING clause. |
|-------|------------------------------------------|
| Actn. | Correct error in program.                |

#### NAT5409: Error in right part of EXTRACTING clause.

|       | Error in right part of EXTRACTING clause. |
|-------|-------------------------------------------|
| Actn. | Correct error in program.                 |

# NAT5410: CABINET operand must be type A, less or equal eight char.

#### NAT5411: No output device for formatted output.

| Text  | No output device for formatted output. |
|-------|----------------------------------------|
| Actn. | Correct error in program.              |

## NAT5412: OUTPUT CALLING variable must be of alphanumeric format.

| Text  | OUTPUT CALLING variable must be of alphanumeric format. |
|-------|---------------------------------------------------------|
| Actn. | Correct error in program.                               |

#### NAT5413: Subclause in FORMATTING clause may be specified only once.

| Text  | Subclause in FORMATTING clause may be specified only once.                                                  |
|-------|----------------------------------------------------------------------------------------------------|
| 1 *   | All subclauses of the FORMATTING clause may be used in any order, but each subclause may be used only once. |
| Actn. | Correct error in program.                                                                                   |

## NAT5414: GIVING operand in OUTPUT subclause must be B4 or B10.

| Text  | GIVING operand in OUTPUT subclause must be B4 or B10.                                                                                                    |
|-------|----------------------------------------------------------------------------------------------------|
|       | The format/length of the operand specified after the keyword GIVING in the OUTPUT subclause of a COMPOSE statement must be B4 or B10. See the Natural documentation for details on the COMPOSE statement. |
| Actn. | Correct error in program.                                                                                                    |

## NAT5415: Error in definition of input destination.

| Text  | Error in definition of input destination. |
|-------|-------------------------------------------|
| Actn. | Correct error in program.                 |

## NAT5416: Error in definition of input source.

| Text  | Error in definition of input source. |
|-------|--------------------------------------|
| Actn. | Correct error in program.            |

#### NAT5417: The keyword "FROM" is missing.

|       | The keyword "FROM" is missing. |
|-------|--------------------------------|
| Actn. | Correct error in program.      |

#### NAT5418: Max.number of source definitions in INPUT clause is 9/10.

| Text  | Max.number of source definitions in INPUT clause is 9/10. |
|-------|-----------------------------------------------------------|
| Actn. | Correct error in program.                                 |

#### NAT5419: Error in printer assignment in ERRORS/MESSAGES subclause.

| Text  | Error in printer assignment in ERRORS/MESSAGES subclause. |
|-------|-----------------------------------------------------------|
| Actn. | Correct error in program.                                 |

#### NAT5420: Invalid page number in STARTING/ENDING subclause.

| Text  | Invalid page number in STARTING/ENDING subclause. |
|-------|---------------------------------------------------|
| Actn. | Correct error in program.                         |

#### NAT5422: Error in PROFILE definition.

| Text  | Error in PROFILE definition.                                                                                                    |
|-------|----------------------------------------------------------------------------------------------------|
|       | PROFILE operand must be of type A and the operand length must be greater than one character and less than or equal to 32 characters. |
| Actn. | Correct error in program.                                                                                                    |

#### NAT5423: Error in STATUS definition.

|       | Error in STATUS definition. |
|-------|-----------------------------|
| Actn. | Correct error in program.   |

## NAT5424: The INPUT subclause may be specified only once.

| Text  | The INPUT subclause may be specified only once. |
|-------|-------------------------------------------------|
| Actn. | Correct error in program.                       |

## NAT5425: Input error in EXIT or CABINET parameter.

| Text  | Input error in EXIT or CABINET parameter. |
|-------|-------------------------------------------|
| Actn. | Correct error in program.                 |

## NAT5426: The ERRORS subclause may be specified only once.

| Text  | The ERRORS subclause may be specified only once. |
|-------|--------------------------------------------------|
| Actn. | Correct error in program.                        |

#### NAT5427: The MESSAGES subclause may be specified only once.

| Text  | The MESSAGES subclause may be specified only once. |
|-------|----------------------------------------------------|
| Actn. | Correct error in program.                          |

### NAT5428: The STARTING subclause may be specified only once.

| Text  | The STARTING subclause may be specified only once. |
|-------|----------------------------------------------------|
| Actn. | Correct error in program.                          |

#### NAT5429: The ENDING subclause may be specified only once.

| Text  | The ENDING subclause may be specified only once. |
|-------|--------------------------------------------------|
| Actn. | Correct error in program.                        |

## NAT5430: The PROFILE subclause may be specified only once.

| Text  | The PROFILE subclause may be specified only once. |
|-------|---------------------------------------------------|
| Actn. | Correct error in program.                         |

## NAT5431: The STATUS subclause may be specified only once.

| Text  | The STATUS subclause may be specified only once. |
|-------|--------------------------------------------------|
| Actn. | Correct error in program.                        |

#### NAT5432: PASSW operand must be of type A, less than or equal 8 char.

| Text  | PASSW operand must be of type A, less than or equal 8 char.                                           |
|-------|----------------------------------------------------------------------------------------------------|
| 1 -   | The format/length of the operand specified after the keyword PASSW in a COMPOSE statement must be A8. |
| Actn. | Correct error in program.                                                                             |

## NAT5433: CONTROL variables must be of format/length A1.

| Text  | CONTROL variables must be of format/length A1.                                                                             |
|-------|----------------------------------------------------------------------------------------------------|
|       | The two variables specified after the keyword CONTROL in the OUTPUT subclause of a COMPOSE statement must be of format A1. |
| Actn. | Correct error in program.                                                                                                  |

## NAT5434: Maximum number of variables in OUTPUT TO VARIABLES is 20.

| Text  | Maximum number of variables in OUTPUT TO VARIABLES is 20.        |
|-------|------------------------------------------------------------------|
|       | In the OUTPUT TO VARIABLES subclause of a COMPOSE statement, you |
|       | must not specify more than 20 variables.                         |
| Actn. | Correct error in program.                                        |

## NAT5435: Error in receiving variable of FORMATTING OUTPUT clause.

| Text  | Error in receiving variable of FORMATTING OUTPUT clause.                                                                |
|-------|----------------------------------------------------------------------------------------------------|
| Expl. | The receiving variable in the OUTPUT subclause must be of type A. Note, that it is not recommended to use A1 variables. |
| Actn. | Correct error in program.                                                                                               |

## NAT5436: MOVING OUTPUT operand must be of format A.

| Text  | MOVING OUTPUT operand must be of format A.                                            |
|-------|---------------------------------------------------------------------------------------|
|       | The operand specified after MOVING OUTPUT in a COMPOSE statement must be of format A. |
| Actn. | Correct error in program.                                                             |

# 90

## **Natural System Error Messages 5451-5500**

## NAT5460: Natural for Ajax environment is not set properly.

| Text  | Natural for Ajax environment is not set properly.                                                                                                    |
|-------|----------------------------------------------------------------------------------------------------|
| Expl. | The Natural application must be started through the Web I/O Interface daemon (UNIX) or Web I/O Interface Server (mainframe).  Make sure that the Web I/O Interface daemon or Web I/O Interface Server is installed, running and configured properly. |
| Actn. | Contact your system administrator.                                                                                                    |

## NAT5461: Session disconnected. Error number :1:, error text :2:.

| Text  | Session disconnected. Error number, error text                                                       |
|-------|----------------------------------------------------------------------------------------------------|
|       | While the session was waiting to receive data from Natural for Ajax, it was disconnected abnormally. |
| Actn. | Contact your system administrator.                                                                   |

## NAT5462: Receive data length failed. Error no. :1:, error text :2:.

| Text  | Receive data length failed. Error no, error text                |
|-------|-----------------------------------------------------------------|
| Expl. | An error occurred while receiving the length of the next packet |
|       | from Natural for Ajax.                                          |
| Actn. | Contact your system administrator.                              |

## NAT5463: Receive data failed. Error number :1:, error text :2:.

| Text  | Receive data failed. Error number, error text                            |
|-------|--------------------------------------------------------------------------|
|       | An error occurred while receiving the next packet from Natural for Ajax. |
| Actn. | Contact your system administrator.                                       |

## NAT5464: Send data length failed. Error number :1:, error text :2:.

| Text  | Send data length failed. Error number, error text                                  |
|-------|------------------------------------------------------------------------------------|
| 1 *   | An error occurred while sending the length of the next packet to Natural for Ajax. |
| Actn. | Contact your system administrator.                                                 |

#### NAT5465: Send data failed. Error number :1:, error text :2:.

| Text  | Send data failed. Error number, error text      |
|-------|-------------------------------------------------|
|       | An error occurred while sending the next packet |
|       | to Natural for Ajax.                            |
| Actn. | Contact your system administrator.              |

## NAT5466: The time limit expired.

| Text  | The time limit expired.                                                                                                   |
|-------|----------------------------------------------------------------------------------------------------|
|       | While the session was waiting to receive data from Natural for Ajax, the time limit specified in NWO®TIMEOUT has expired. |
| Actn. | Contact your system administrator.                                                                                        |

## NAT5470: Page layout :1: is not defined.

| Text  | Page layout is not defined.                                                       |
|-------|-----------------------------------------------------------------------------------|
|       | The application requested a page layout that was not defined in Natural for Ajax. |
| Actn. | Create the page layout before using it in an application.                         |

## NAT5471: Identifier:1: is not defined in layout:2:.

| Text  | Identifier is not defined in layout                                                      |
|-------|------------------------------------------------------------------------------------------|
|       | The application sent data for a field that was not defined in the requested page layout. |
| Actn. | Check the page layout and regenerate the page adapter.                                   |

## NAT5472: Event :1: is not supported by Natural for Ajax.

| Text  | Event is not supported by Natural for Ajax.                                                                                                    |
|-------|----------------------------------------------------------------------------------------------------|
|       | The application sent an event to Natural for Ajax in the SEND EVENT clause of a PROCESS PAGE statement that is not supported by Natural for Ajax. |
| Actn. | Check the program and correct the error.                                                                                                    |

## NAT5477: Incorrect NAME syntax :1:.

| Text | Incorrect NAME syntax                                                                            |
|------|--------------------------------------------------------------------------------------------------|
|      | The syntax of the indicated value in the NAME clause of the PROCESS PAGE statement is incorrect. |
|      | Correct the indicated value in the NAME clause of the PROCESS PAGE                               |
|      | statement.                                                                                       |

## NAT5478: Incompatible NAME:1:.

| Text  | Incompatible NAME                                                                                                    |
|-------|----------------------------------------------------------------------------------------------------|
|       | The indicated value in the NAME clause of the PROCESS PAGE statement is incompatible with the corresponding VALUE variable. NAME and VALUE must be both scalar or array type variables with the same number of dimensions. |
| Actn. | Correct the indicated value in the NAME clause or change the VALUE parameter to a compatible variable.                                                                                                    |

## NAT5479: Identifier :1: is not defined in PROCESS PAGE statement.

| Text  | Identifier is not defined in PROCESS PAGE statement.                                                                                                    |
|-------|----------------------------------------------------------------------------------------------------|
|       | The client has sent data for a field that is not defined by NAME/VALUE for the current PROCESS PAGE statement.                                                                   |
| Actn. | Make sure that the page adapter corresponds to the page layout of the page requested by the PROCESS PAGE statement. Regenerate, transfer and recatalog the adapter if necessary. |

## NAT5500: VSAM error during job submission.

| Text  | ESY5500 VSAM error during job submission.                        |
|-------|------------------------------------------------------------------|
| Expl. | An error occurred during job submission.                         |
| Actn. | Resubmit job. If error persists, contact the Systems Programmer. |

# 91

## **Natural System Error Messages 5501-5550**

## NAT5502: SYSQL error.

| Text  | ESY5502 SYSQL Error.        |
|-------|-----------------------------|
| Expl. | Internal ESY error.         |
| Actn. | Please contact SAG Support. |

#### NAT5503: RECALL error.

| Text  | ESY5503 RECALL error.                                                                                                    |
|-------|----------------------------------------------------------------------------------------------------|
| 1     | Dataset could not be recalled using ARCHRCAL macro. Check if the dataset has actually been migrated. If it has, contact the systems programmer regarding the installed migration tool. |
| Actn. | Check dataset status and/or migration tool with Systems Programmer.                                                                                                    |

## NAT5506: Data set is migrated.

| Text  | ESY5506 Data set is migrated.                  |
|-------|------------------------------------------------|
| Expl. | Dataset is archived on external storage media. |
| Actn. | Please use startup parameter RECALL in ESY.    |

## NAT5507: Too many parallel ESY requests.

| Text  | ESY5507 Too many parallel ESY requests.  |
|-------|------------------------------------------|
| Expl. | You may only use 5 nested loops in ESY.  |
| Actn. | Please check programs and correct error. |

## NAT5508: ADABAS response code :1: returned from ESY.

| Text  | ESY5508 ADABAS response code returned from ESY.             |
|-------|-------------------------------------------------------------|
| Expl. | ADABAS response code is returned from Entire System Server. |
| Actn. | Please contact your Database Administrator.                 |

## NAT5509: Logon failed - check LOGON-ID / PASSWORD.

| Text  | ESY5509 Logon failed - check LOGON-ID / PASSWORD.                                                                                              |
|-------|----------------------------------------------------------------------------------------------------|
| _     | The attempted logon failed. Note: A more detailed message is returned by the installed security system when the ERROR-TEXT field is specified. |
| Actn. | Try to logon again, using a valid LOGON-ID and PASSWORD.                                                                                       |

## NAT5510: Logon required.

| Text  | ESY5510 Logon required.                             |
|-------|-----------------------------------------------------|
| Expl. | Expected NATPROC-LOGON request is missing.          |
| Actn. | Logon to Entire System Server (view NATPROC-LOGON). |

#### NAT5511: Function must be LOGON/LOGOFF.

| Text  | ESY5511 Function must be LOGON/LOGOFF.                      |
|-------|-------------------------------------------------------------|
| Expl. | An invalid function was given in view NATPROC-LOGON.        |
| Actn. | Check source program. Valid functions are LOGON and LOGOFF. |

#### NAT5520: No core available.

| Text  | ESY5520 No core available.                             |
|-------|--------------------------------------------------------|
|       | The amount of core required for each user is:          |
|       | MAXFBL + MAXSBL + MAXCBL + (NUMREQ * BUFLEN)           |
| Actn. | Increase the auxilliary buffer size (ASIZE parameter). |

#### NAT5521: NATPNI/NATPNIP unresolved.

| Text  | ESY5521 NATPNI/NATPNIP unresolved.                                        |
|-------|---------------------------------------------------------------------------|
| 1 1   | This NATURAL nucleus is unable to perform Entire System Server functions. |
| Actn. | Contact the NATURAL Administrator.                                        |

## NAT5530: Access denied by Security facility.

| Text  | ESY5530 Access denied by Security facility.                         |
|-------|---------------------------------------------------------------------|
|       | A security violation has occurred. This return code has been issued |
|       | by the security system with which Entire System Server interfaces.  |
| Actn. | No action is required.                                              |

## NAT5531: Password missing or incorrect.

| Text  | ESY5531 Password missing or incorrect.                               |
|-------|----------------------------------------------------------------------|
| Expl. | The dataset is password protected, i.e. a password must be supplied. |
| Actn. | Enter a valid password.                                              |

## NAT5532: :1: limit specified.

| Text  | ESY5532 limit specified.                   |
|-------|--------------------------------------------|
| Expl. | Limit reached. Request processing stopped. |
| Actn. | No action is required.                     |

## NAT5533: Requested number of records scanned.

| Text  | ESY5533 Requested number of records scanned.           |
|-------|--------------------------------------------------------|
|       | Requested number of records in READ-FILE or READ-SPOOL |
|       | scanned and no match for search-creteria found.        |
| Actn. | No action required.                                    |

## NAT5534: File is not a load library.

| Text  | ESY5534 File is not a load library.  |
|-------|--------------------------------------|
| Expl. | File is not a load library.          |
| Actn. | Check file name and type of dataset. |

#### NAT5535: File has invalid format.

| Text  | ESY5535 File has invalid format.   |
|-------|------------------------------------|
| Expl. | File has not supported DSORG.      |
| Actn. | Check with the Systems Programmer. |

## NAT5536: CVA error:1: accessing VTOC.

| Text  | ESY5536 CVA error accessing VTOC.                    |
|-------|------------------------------------------------------|
| Expl. | Macro CVAFDIR caused error.                          |
| Actn. | Check inline error code with the Systems Programmer. |

#### NAT5537: Time limit reached.

| Text  | ESY5537 Time limit reached.                                          |
|-------|----------------------------------------------------------------------|
|       | Time limit reached and no record was found for this search criteria. |
| Actn. | Check requested view parameters and rerun program.                   |

## NAT5538: Invalid record length specified.

| Text  | ESY5538 Invalid record-length specified. |
|-------|------------------------------------------|
| Expl. | Invalid record-length specified.         |
| Actn. | Correct error and rerun program.         |

## NAT5539: DFHSMREQ failed with RC = :1:.

| Text  | ESY5539 DFHSMREQ failed with RC =               |
|-------|-------------------------------------------------|
| Expl. | A request failed to delete a migrated data set. |
| Actn. | Contact your Storage Administrator.             |

## NAT5544: Invalid File-ID.

| Text  | ESY5544 Invalid File-ID.              |
|-------|---------------------------------------|
| Expl. | The requested file-id does not exist. |
| Actn. | Specify valid file-id.                |

#### NAT5549: Not a PDSE data set.

| Text  | Not a PDSE data set.                |
|-------|-------------------------------------|
| Expl. | The data set is not in PDSE format. |
| Actn. | No action is required.              |

## NAT5550: Not a PDS or LIBRARIAN file or VSAM data set.

| Text  | ESY5550 Not a PDS or LIBRARIAN file or VSAM data set.          |
|-------|----------------------------------------------------------------|
| Expl. | An attempt was made to access the directory of a non-PDS file. |
| Actn. | Change dataset name and rerun program.                         |

# 92

## Natural System Error Messages 5551-5600

## NAT5551: Member not specified.

| Text  | xt ESY5551 Member not specified.                                        |  |
|-------|-------------------------------------------------------------------------|--|
| Expl. | An attempt was made to access a PDS member without specifying its name. |  |
| Actn. | Specify member name.                                                    |  |

## NAT5552: NEWNAME / ALIAS operand missing.

| Text  | ESY5552 NEWNAME / ALIAS operand missing.                                                                                                    |
|-------|----------------------------------------------------------------------------------------------------|
|       | No value for NEWNAME or ALIAS was given. Formats are:<br>NEWNAME (A8) - view PDS-UPDATE<br>ALIAS (A8) - view CATALOG-UPDATE<br>NEWNAME (A44) - view VTOC-UPDATE |
| Actn. | Supply a value for NEWNAME or ALIAS.                                                                                                    |

## NAT5553: I/O error on directory.

| Text  | ESY5553 I/O error on directory.                              |
|-------|--------------------------------------------------------------|
| Expl. | An error occurred while reading a PDS directory.             |
|       | The directory of the specified data set is probably invalid. |
|       | Check with the system programmer.                            |

## NAT5554: MEMBER not found in directory.

| Text  | ESY5554 MEMBER not found in directory.                      |
|-------|-------------------------------------------------------------|
| Expl. | An attempt was made to access a member which doesn't exist. |
| Actn. | Specify valid member name.                                  |

## NAT5555: NEWNAME / ALIAS already exists in directory.

| Text  | ESY5555 NEWNAME / ALIAS already exists in directory.                                                |
|-------|----------------------------------------------------------------------------------------------------|
|       | Values for NEWNAME and ALIAS must be unique within a directory. The value specified already exists. |
| Actn. | Enter a unique value for NEWNAME or ALIAS.                                                          |

#### NAT5556: File is in use.

| Text  | ESY5556 File is in use.                              |
|-------|------------------------------------------------------|
| Expl. | The file is under exclusive control of another user. |
| Actn. | Retry at a later time.                               |

## NAT5557: File is held by linkage editor.

| Text  | ESY5557 File is held by linkage editor.                    |
|-------|------------------------------------------------------------|
| Expl. | The file is under exclusive control of the linkage editor. |
| Actn. | Retry at a later time.                                     |

## NAT5558: No space in Directory.

| Text  | ESY5558 No space in Directory.          |
|-------|-----------------------------------------|
| Expl. | No space is available in the Directory. |
| Actn. | Enlarge the Directory.                  |

#### NAT5559: STOW error.

| Text  | ESY5559 STOW error.                      |
|-------|------------------------------------------|
| Expl. | An error occurred during a STOW attempt. |
| Actn. | No action is required.                   |

## NAT5560: Segment length greater than 253.

| Text  | ESY5560 Segment length greater than 253. |
|-------|------------------------------------------|
| Expl. | The maximum segment length is 253.       |
| Actn. | Specify a valid SEGMENT-LENGTH.          |

## NAT5561: Required catalog does not exist.

| Text  | ESY5561 Required catalog does not exist. |
|-------|------------------------------------------|
| Expl. | The specified catalog doesn"t exist.     |
| Actn. | Specify a valid CVOL.                    |

## NAT5562: Catalog entry not found.

| Text  | ESY5562 Catalog entry not found.        |
|-------|-----------------------------------------|
| Expl. | The entry was not found in the catalog. |
| Actn. | No action is required.                  |

## NAT5563: Data set is an index.

| Text  | ESY5563 Data set is an index.              |
|-------|--------------------------------------------|
| Expl. | The data set to be catalogued is an index. |
| Actn. | Specify a valid data set name.             |

#### NAT5564: Data set not at lowest index level.

| Text  | ESY5564 Data set not at lowest index level.                  |
|-------|--------------------------------------------------------------|
| Expl. | The data set name entered must be at the lowest index level. |
| Actn. | Enter a valid data set name.                                 |

## NAT5565: Syntax error in data set name.

| Text  | ESY5565 Syntax error in data set name.            |
|-------|---------------------------------------------------|
| Expl. | A syntax error was detected in the data set name. |
| Actn. | Specify a valid data set name.                    |

## NAT5566: Syntax error in catalog name.

|   | Text  | Syntax error in catalog name.                    |
|---|-------|--------------------------------------------------|
|   | Expl. | A syntax error was detected in the catalog name. |
| ľ | Actn. | Specify a valid catalog name.                    |

## NAT5567: Invalid option, specify LONG or USERCAT.

| Text  | Invalid OPTION, specify LONG or USERCAT                              |
|-------|----------------------------------------------------------------------|
| Expl. | An invalid OPTION was specified, valid options are LONG and USERCAT. |
| Actn. | Specify a valid OPTION (LONG or USERCAT).                            |

## NAT5571: DSNAME operand missing.

| Text  | ESY5571 DSNAME operand missing.                                     |
|-------|---------------------------------------------------------------------|
| Expl. | A fully qualified data set name must be specified. Format is (A44). |
| Actn. | Enter a valid DSNAME.                                               |

## NAT5572: NEWNAME missing.

| Text  | ESY5572 NEWNAME missing.                                                         |
|-------|----------------------------------------------------------------------------------|
| Expl. | A fully qualified data set must be specified as NEWNAME for the RENAME function. |
| Actn. | Specify a valid DSNAME in the NEWNAME field for the RENAME function.             |

#### NAT5573: SCRATCH INVALID

Text ESY5573 SCRATCH INVALID

#### NAT5574: RENAME invalid

| Text  | ESY5574 RENAME invalid                           |
|-------|--------------------------------------------------|
| Expl. | the NEW dataset name contains invaild characters |
| Actn. | check NEW dataset name for invalid characters    |

#### NAT5575: Dataset not renamed. CATALOG-UPDATE function failed.

| Text | ESY5575 Dataset not renamed, CATALOG-UPDATE function failed.                                                                                                    |
|------|----------------------------------------------------------------------------------------------------|
|      | The new dataset name cannot be cataloged. Therefore the old dataset name is still valid, and the dataset can now be accessed only specifying the correct volume. |
| 1    | Check with your systems programmer why the new dataset name cannot be cataloged.                                                                                 |

#### NAT5576: SCRATCH returned with RC:1: and status:2:.

| Text  | ESY5576 SCRATCH returned with RC and status                                                                                                   |
|-------|----------------------------------------------------------------------------------------------------|
|       | SCRATCH could not be performed. See the z/OS DFSMSdfp Advanced Services Manual for a detailed explanation of the return code and status code. |
| Actn. | Check status of dataset.                                                                                                    |

## NAT5577: RENAME returned with RC:1: and status:2:.

| Text  | ESY5577 RENAME returned with RC and status                                                   |
|-------|----------------------------------------------------------------------------------------------|
| Expl. | RENAME could not be performed. See the z/OS DFSMSdfp Advanced Services Manual for a detailed |
|       | explanation of the return code and status code.                                              |
| Actn. | Check status of dataset.                                                                     |

#### NAT5578: RENAME fatal error; VOL:1: DSN:2:.

| Text  | ESY5578 RENAME fatal error; VOL DSN                                                         |
|-------|---------------------------------------------------------------------------------------------|
| 1 *   | RENAME could not be performed. Check the dataset (see DSN value) on volume (see VOL value). |
| Actn. | Check with your systems programmer.                                                         |

## NAT5580: Binder API :1: call, rc :2:, rsn :3:.

| Text  | ESY5580 Binder API :1: call, rc :2:, rsn :3:. |
|-------|-----------------------------------------------|
| Expl. | A call to the Binder API failed.              |
| Actn. | Contact Software AG technical support.        |

## NAT5590: End of data reached during inplace-update.

| Text  | ESY5590 End of data reached during inplace-update.                  |
|-------|---------------------------------------------------------------------|
| Expl. | It is not possible to add records with the update-inplace function. |
| Actn. | Don"t use update-inplace for adding records.                        |

## NAT5591: Member not found for inplace-update.

| Text  | ESY5591 Member not found for inplace-update. |
|-------|----------------------------------------------|
| Actn. | Specify a valid MEMBER.                      |

## NAT5592: Record length error for variable inplace-update.

| Text  | ESY5592 Record length error for variable inplace-update.    |
|-------|-------------------------------------------------------------|
| Actn. | Check the source program; RECORD-LENGTH may not be changed. |

#### NAT5600: Unknown function.

| Text  | ESY5600 Unknown function.                             |
|-------|-------------------------------------------------------|
| Expl. | An invalid value was specified in the FUNCTION field. |
| Actn. | Specify valid FUNCTION value.                         |

# 93

## Natural System Error Messages 5601-5650

## NAT5601: DSNAME missing.

|       | DSNAME missing                                 |
|-------|------------------------------------------------|
| Expl. | Dataset Name is required, to catalog a Dataset |

## NAT5602: Device is invalid.

| Text  | ESY5602 Device is invalid.             |
|-------|----------------------------------------|
| Expl. | An invalid DEVICE value was specified. |
| Actn. | Specify valid DEVICE value.            |

## NAT5603: INDEX / ALIAS missing.

|       | ESY5603 INDEX / ALIAS missing. |
|-------|--------------------------------|
| Actn. | Specify INDEX / ALIAS.         |

## NAT5604: No volumes specified.

| Text  | ESY5604 No volumes specified.                  |
|-------|------------------------------------------------|
| Expl. | No VOLUMES were specified for CATLG / RECATLG. |
| Actn. | Specify VOLUMES.                               |

#### NAT5605: IGWASMS returned with RC:1: and reason:2:.

| Text  | ESY5605 IGWASMS returned with RC and reason            |
|-------|--------------------------------------------------------|
| Expl. | A request failed to retrieve attributes for a dataset. |
| Actn. | Contact your systems programmer.                       |

## NAT5606: Managed data sets cannot be uncataloged.

| Text  | Managed data sets cannot be uncataloged.                   |
|-------|------------------------------------------------------------|
| Expl. | A request was issued to uncatalog an SMS-managed data set. |
| Actn. | Do no request to uncatalog an SMS-managed data set.        |

## NAT5610: QNAME is missing.

| Text  | ESY5610 QNAME is missing.                  |
|-------|--------------------------------------------|
| Expl. | No value was specified in the QNAME field. |
| Actn. | Specify valid QNAME value.                 |

## NAT5611: QNAME cannot start with SYS.

| Text  | ESY5611 QNAME cannot start with SYS.            |
|-------|-------------------------------------------------|
| Expl. | Major names beginning with SYS are not allowed. |
| Actn. | Specify valid QNAME value.                      |

## NAT5612: RNAME is missing.

| Text  | ESY5612 RNAME is missing.                  |
|-------|--------------------------------------------|
| Expl. | No value was specified in the RNAME field. |
| Actn. | Specify RNAME value.                       |

## NAT5613: RNAME length is missing or invalid.

| Text  | ESY5613 RNAME length is missing or invalid.       |
|-------|---------------------------------------------------|
| Expl. | No value was specified in the RNAME-LENGTH field. |
| Actn. | Specify valid RNAME-LENGTH value.                 |

#### NAT5614: Resource is in use.

| Text  | ESY5614 Resource is in use.                                                                    |
|-------|------------------------------------------------------------------------------------------------|
|       | Resource is already allocated as sharable by another task, and exclusive access was requested. |
| Actn. | Retry at a later time.                                                                         |

## NAT5615: Resource held by another task.

| Text  | ESY5615 Resource held by another task.                     |
|-------|------------------------------------------------------------|
| Expl. | Resource is already allocated exclusively by another task. |
| Actn. | Retry at a later time.                                     |

## NAT5616: Error in CQSCAN routine.

| Text  | ESY5616 Error in "GQSCAN" routine.                                                    |
|-------|---------------------------------------------------------------------------------------|
| Expl. | An internal error occurred as a result of the "GQSCAN" macro request.                 |
| Actn. | Notify system programmer. (Software AG technical support should be notified as well). |

## NAT5621: Identifier missing/duplicate/not found.

| Text  | ESY5621 Identifier missing/duplicate/not found.                          |
|-------|--------------------------------------------------------------------------|
| Expl. | The identifier associated with the area was missing/duplicate/not found. |
| Actn. | Specify correct identifier.                                              |

## NAT5622: NUMBER-OF-ENTRIES missing or invalid.

| Text  | ESY5622 "NUMBER-OF-ENTRIES" missing or invalid.                         |
|-------|-------------------------------------------------------------------------|
| Expl. | The specification of the maximum number of entries was missing/invalid. |
| Actn. | Specify a valid "NUMBER-OF-ENTRIES" value.                              |

## NAT5623: ENTRY-LENGTH missing or invalid.

| Text  | ESY5623 "LENGTH-OF-ENTRY" missing or invalid.              |
|-------|------------------------------------------------------------|
| Expl. | The specification of the entry length was missing/invalid. |
| Actn. | Specify a valid "ENTRY-LENGTH" value.                      |

## NAT5624: ENTRY-NUMBER missing or invalid.

| Text  | ESY5624 "ENTRY-NUMBER" missing or invalid.                 |
|-------|------------------------------------------------------------|
| Expl. | The specification of the entry number was missing/invalid. |
| Actn. | Specify correct entry number.                              |

#### NAT5625: Cannot allocate area.

| Text  | ESY5625 Cannot allocate area.                                     |
|-------|-------------------------------------------------------------------|
| Expl. | Insufficient storage was available to allocate the area.          |
| Actn. | Decrease amount of requested storage or notify system programmer. |

## NAT5626: DATA missing.

| Text  | ESY5626 "DATA" missing.   |
|-------|---------------------------|
| Expl. | No data was specified.    |
| Actn. | Specify the "DATA" field. |

## NAT5627: Field position + length > 250.

| Text  | ESY5627 Field position + length > 250.           |
|-------|--------------------------------------------------|
| Expl. | The field extends the maximum area length (250). |
| Actn. | Specify valid field position/length.             |

#### NAT5628: Error in editor.

| Text ESY5628 Error in editor. |                                    |
|-------------------------------|------------------------------------|
| Expl.                         | An internal editor error occurred. |
| Actn.                         | Notify system programmer.          |

## NAT5629: Area is protected.

| Text  | ESY5629 Area is protected. |
|-------|----------------------------|
| Expl. | Area is protected          |
| Actn. | No action required         |

#### NAT5630: Console not defined or not active.

| Text  | ESY5630 Console not defined or not active. |
|-------|--------------------------------------------|
| Expl. | The specified console id was not found.    |
| Actn. | Specify valid console id.                  |

#### NAT5631: Console table not found.

| Text  | ESY5631 Console table not found  |
|-------|----------------------------------|
| Expl. | Console table could not be found |
| Actn. | Contact your Systems Programmer  |

## NAT5632: General or Control object not found.

| Text  | ESY5632 General or Control object not found                                           |
|-------|---------------------------------------------------------------------------------------|
| 1 *   | General or Control object returned by Multi Console Support (MCS) could not be found. |
| Actn. | Contact your Systems Programmer                                                       |

## NAT5633: Cannot lock Console table.

| Text  | ESY5633 Cannot lock Console table                                            |
|-------|------------------------------------------------------------------------------|
| Expl. | Console table could not be locked for exclusive use.                         |
| Actn. | Retry operation If problem persists, please contact your Systems Programmer. |

#### NAT5634: Invalid Record number.

| Text  | ESY5634 Invalid Record number                                                 |
|-------|-------------------------------------------------------------------------------|
| Expl. | Record number requested is invalid.                                           |
| Actn. | Retry operation. If problem persists, please contact your Systems Programmer. |

## NAT5635: Attempt to alter key in KSDS file.

| Text  | ESY5635 Attempt to alter key in KSDS file.   |
|-------|----------------------------------------------|
| Expl. | its not allowed to alter keys in KSDS files. |
| Actn. | check program and correct error.             |

## NAT5636: Too many active requests on this ACB.

| Text  | ESY5636 Too many active requests on this ACB.                                                            |
|-------|----------------------------------------------------------------------------------------------------|
|       | there may be some nested loop, while accessing VSAM files. or there are too many parallel requests open. |
| Actn. | check your program and check also with your ESY-DBA.                                                     |

#### NAT5637: VSAM subtask is not active.

| Text  | ESY5637 VSAM subtask is not active.                            |
|-------|----------------------------------------------------------------|
| Expl. | the ESY subtask for VSAM access may be abended.                |
|       | check with your ESY-DBA to restart ESY.                        |
| Actn. | contact your ESY-DBA or contact Software AG technical support. |

## NAT5638: Key not found.

| Text  | ESY5638 Key not found.                                     |
|-------|------------------------------------------------------------|
| Expl. | Key to access the requested record in your file not found. |
| Actn. | check program and correct error.                           |

## NAT5639: Cannot delete record in ESDS file.

| Text  | ESY5639 Cannot delete record in ESDS file.        |
|-------|---------------------------------------------------|
| Expl. | its not allowed to delete records from ESDS-files |
| Actn. | check program and correct error                   |

## NAT5640: Error generating VSAM control blocks.

| Text  | ESY5640 Error generating VSAM control blocks.     |
|-------|---------------------------------------------------|
| Expl. | An error occurred generating VSAM control blocks. |
| Actn. | Notify system programmer.                         |

## NAT5641: Error :1: while opening SMF or VSAM file.

| Text  | ESY5641 Error while opening SMF file.            |
|-------|--------------------------------------------------|
| Expl. | A VSAM error occurred while opening an SMF file. |
| Actn. | Notify system programmer.                        |

## NAT5642: Error :1: while reading SMF or VSAM file.

| Text  | ESY5642 Error while reading SMF file.            |
|-------|--------------------------------------------------|
| Expl. | A VSAM error occurred while reading an SMF file. |
| Actn. | Notify system programmer.                        |

## NAT5643: SMF not active / not recording.

| Text  | ESY5643 SMF not active / not recording.                   |
|-------|-----------------------------------------------------------|
| Expl. | At time of the request SMF is not active / not recording. |
| Actn. | Notify system programmer.                                 |

#### NAT5644: :1:.

| Text  | ESY5644 xxxxxxxx error in POWER interface aabb.            |
|-------|------------------------------------------------------------|
| Expl. | Error aabb returned by POWER interface function xxxxxxxxx. |
| Actn. | Contact system programmer.                                 |

## NAT5645: Invalid RBA was specified.

| Text  | ESY5645 Invalid RBA was specified. |
|-------|------------------------------------|
| Expl. | The requested RBA was not found.   |
| Actn. | Specify valid RBA value.           |

## NAT5646: Write to VSAM only allowed on base cluster.

| Text  | ESY5646 Write to VSAM only allowed on base cluster.  |
|-------|------------------------------------------------------|
| Expl. | An attempt was made to write to a none base cluster. |
| Actn. | Check program and correct error.                     |

## NAT5647: VSAM cluster is not defined as reusable.

| Text  | ESY5647 VSAM cluster is not defined as reusable. |
|-------|--------------------------------------------------|
| Expl. | Access to VSAM cluster only allowed if reusable. |
| Actn. | Define your VSAM cluster reusable.               |

## NAT5648: Record not in ascending key sequence.

| Text  | ESY5648 Record not in ascending key sequence.           |
|-------|---------------------------------------------------------|
| Expl. | An attempt was made to write a record with a wrong key. |
| Actn. | Check program and correct error.                        |

#### NAT5649: ESY User not found or cannot be cancelled.

| Text  | ESY5649 ESY User not found or cannot be cancelled.     |
|-------|--------------------------------------------------------|
| Expl. | The ESY User could not be found for various functions. |
| Actn. | Correct input data.                                    |

## NAT5650: Invalid sequential file.

| Text | ESY5650 Invalid sequential file.             |
|------|----------------------------------------------|
|      | the requested sequential file does not exist |
|      | please check file-name, and rerun program    |

# 94

## **Natural System Error Messages 5651-5700**

## NAT5651: Requested catalog does not exist.

| Text  | ESY5651 Requested catalog does not exist. |
|-------|-------------------------------------------|
| Expl. | The requested CVOL doesn"t exist.         |
| Actn. | Specify valid CVOL.                       |

## NAT5652: Catalog structure inconsistent.

| Text  | ESY5652 Catalog structure inconsistent. |
|-------|-----------------------------------------|
| Expl. | The catalog structure is inconsistent.  |
| Actn. | Notify the system programmer.           |

#### NAT5653: Cannot delete index.

| Text  | ESY5653 Cannot delete index. |
|-------|------------------------------|
| Expl. | The index cannot be deleted. |
| Actn. | No action is required.       |

#### NAT5654: Index structure does not exist.

| Text  | ESY5654 Index structure does not exist. |
|-------|-----------------------------------------|
| Actn. | No action is required.                  |

## NAT5655: Insufficient space on catalog data set.

| Text | ESY5655 Insufficient space on catalog data set. |
|------|-------------------------------------------------|
| Expl | . The catalog data set is full.                 |
| Actr | . Notify the system programmer.                 |

## NAT5656: Error cataloging generation data set.

| Text  | ESY5656 Error cataloging generation data set.                    |
|-------|------------------------------------------------------------------|
| Expl. | An error occurred while cataloging a generation data set.        |
| Actn. | Check specified values; if valid, contact the system programmer. |

## NAT5657: I/O error on catalog.

| Text  | ESY5657 I/O error on catalog.                                     |
|-------|-------------------------------------------------------------------|
| Expl. | An I/O error occurred while accessing the catalog.                |
| Actn. | This is probably a hardware error, contact the system programmer. |

## NAT5658: Data set is not catalogued.

| Text  | ESY5658 Data set is not catalogued.       |
|-------|-------------------------------------------|
| Expl. | The specified data set is not catalogued. |
| Actn. | No action is required.                    |

## NAT5659: Data set is already catalogued.

| Text  | ESY5659 Data set is already catalogued.       |
|-------|-----------------------------------------------|
| Expl. | The specified data set is already catalogued. |
| Actn. | No action is required.                        |

#### NAT5660: :1: -: 2: module not available.

| Text  | ESY5660 module not available.               |
|-------|---------------------------------------------|
| Expl. | The specified NATURAL module was not found. |
| Actn. | Specify name of an existant NATURAL module. |

## NAT5661: :1: - NATURAL sub-task already active.

| Text  | ESY5661 NATURAL sub-task already active.              |
|-------|-------------------------------------------------------|
| Expl. | A NATURAL subtask is already active for this user.    |
| Actn. | Make sure that subtask is closed prior restarting it. |

#### NAT5662: :1: - NATURAL sub-task not allowed.

| Text  | ESY5662 NATURAL sub-task not allowed.                |
|-------|------------------------------------------------------|
| Expl. | The NATURAL subtask system has not been initialized. |
| Actn. | Notify system programmer.                            |

#### NAT5663: :1: - NATURAL sub-task not active.

| Text  | ESY5663 NATURAL sub-task not active. |
|-------|--------------------------------------|
| Expl. | The NATURAL subtask does not exist.  |
| Actn. | No action is required.               |

#### NAT5664: :1: - NATURAL sub-task table full.

| Text  | ESY5664 NATURAL sub-task table full.               |
|-------|----------------------------------------------------|
| Expl. | The maximum number of NATURAL subtasks is reached. |
| Actn. | Notify system programmer.                          |

## NAT5665: :1: - invalid action requested.

| Text  | ESY5665 invalid action requested. |
|-------|-----------------------------------|
| Expl. | An invalid action was requested.  |
| Actn. | Specify valid action.             |

## NAT5666: :1: - NATURAL sub-task must have parameters.

| Text  | ESY5666 NATURAL sub-task must have parameters.                     |
|-------|--------------------------------------------------------------------|
| Expl. | An attempt was made to start a NATURAL subtask without parameters. |
| Actn. | Specify parameter for NATURAL subtask.                             |

#### NAT5669: :1:.

| Text  | ESY5669 :1:.                                                                                                    |
|-------|----------------------------------------------------------------------------------------------------|
| 1     | An error occurred during a SPOOL-UPDATE request. The error message text generally is a POWER error message returned by the internally generated PALTER command. |
| Actn. | Check operands for validity and consistency and resubmit.                                                                                                    |

## NAT5670: View not supported.

| Text  | ESY5670 View not supported.                       |
|-------|---------------------------------------------------|
| Expl. | This view is not supported on the local operating |
|       | sytem.                                            |

## NAT5671: Class missing or is invalid.

| Text  | ESY5671 Class missing or is invalid.                               |
|-------|--------------------------------------------------------------------|
| Expl. | The function CHANGE requires a valid NEW-CLASS, NEW-DESTINATION or |
|       | NEW-USERID value.                                                  |

## NAT5672: Segment option requires JOBNAME/JOBNUMBER.

| Text  | ESY5672 Segment option requires JOBNAME/JOBNUMBER.               |
|-------|------------------------------------------------------------------|
| Expl. | Specifying the "SEGMENT" option (SEGMENT-NUMBER>0) requires that |
|       | the job is identified with Jobname and Job-number.               |

## NAT5673: Access error due to FILETABLE=STATIC.

| Text  | ESY5673 Access error due to FILETABLE=STATIC.                                                                                                    |
|-------|----------------------------------------------------------------------------------------------------|
| Expl. | The requested file could not be accessed because the Entire System Server startup parameter "FILETABLE" was specified as "STATIC". Only those files available at ESY initialization time (STD,PARSTD & TEMP labels) can therefore be accessed. |
| Actn. | To allow dynamic access of files NOT specified at ESY initialization time, change the "FILETABLE" parameter to "DYNAMIC" and restart Entire System Server.                                                                                     |

## NAT5674: VTOC error reading format-3 labels.

| Text  | ESY5674 VTOC error reading format-3 labels.                |
|-------|------------------------------------------------------------|
| Expl. | VTOC error reading format-3 labels for the requested file. |
| Actn. | Information message only. No action necessary or possible. |

#### NAT5675: :1: not supported.

| Text  | ESY5675 not supported.                                                                                                    |
|-------|----------------------------------------------------------------------------------------------------|
| Expl. | Entire System Server has detected that the requested file has attributes which are not supported by this version of ESY. e.g. Multi-volume files, Multi-extent output files etc. |

#### NAT5676: Not first volume of a multi volume file.

| Text  | ESY5676 Not first volume of a multi-volume file.                 |  |
|-------|------------------------------------------------------------------|--|
| Expl. | Entire System Server has detected that the file on the specified |  |
|       | volume is NOT the first volume/extent of a multi-volume file.    |  |

## NAT5677: FAMS ERROR, R15=XXXXXXXX, R0=XXXXXXXX

| 1 *   | A FAMS error occurred while COPY-FILE was copying one or more program objects.         |  |
|-------|----------------------------------------------------------------------------------------|--|
| Actn. | Check the console log for IGW prefixed messages issued by FAMS for further information |  |

## NAT5678: Member already exists.

| Text  | ESY5678 Member already exists.                                                      |  |
|-------|-------------------------------------------------------------------------------------|--|
|       | l. In WRITE-FILE or COPY-FILE, REPLACE = "NO" was specified, however member exists. |  |
| Actn. | No action rquired.                                                                  |  |

## NAT5679: Input and output files are incompatible.

| Text  | ESY5679 Input and output files are incompatible.                                                                                                    |  |
|-------|----------------------------------------------------------------------------------------------------|--|
| 1     | COPY-FILE has determined that the record formats of the input and output files are not compatible (RECFM does not match, block size incompatibilities, etc.). |  |
| Actn. | Verify data set attributes and reissue request with correct parameters.                                                                                       |  |

## NAT5680: Job/output is protected.

| Text  | ESY5680 Job/output is protected.                               |
|-------|----------------------------------------------------------------|
| Expl. | The user is not authorized to access the specified job/output. |
| Actn. | Notify system programmer.                                      |

## NAT5681: Job/output is active.

| Text  | ESY5681 Job/output is active.                 |
|-------|-----------------------------------------------|
| Expl. | The specified job/output is currently active. |
| Actn. | There is no action required.                  |

## NAT5682: Job/output is not dispatchable.

| Text  | ESY5682 Job/output is not dispatchable. |
|-------|-----------------------------------------|
| Expl. | The job/output is not dispatchable.     |
| Actn. | There is no action required.            |

## NAT5683: FAMS error, R15=:1:, R0=:2:.

| Text  | ESY5683 FAMS error, R15=, R0=                                                           |
|-------|-----------------------------------------------------------------------------------------|
| Expl. | A FAMS error occurred while COPY-FILE was copying one or more program objects.          |
| Actn. | Check the console log for IGW prefixed messages issued by FAMS for further information. |

## NAT5684: Remote program object copy currently unsupported.

| Text  | ESY5684 Remote program object copy currently unsupported.                                                                                                    |
|-------|----------------------------------------------------------------------------------------------------|
| Expl. | In this release of Entire System Server, use of COPY-FILE on OS/390 for copying program objects between different nodes is not supported. This message is also issued if a program object copy request is issued to a VSE/ESA node. |
| Actn. | A workaround is to first copy the program object to a PDS on the local node, then copy to a PDS on the remote node, then copy to the target PDSE.                                                                                   |

#### NAT5685: FAMS subtask abended.

| Text  | FAMS subtask abended.                                                                                                    |
|-------|----------------------------------------------------------------------------------------------------|
|       | One of the subtasks used by remote program object copy has abnormally terminated. The ERROR-NODE and ERROR-VIEW fields will show which node had the ABEND. Information regarding the ABEND will be in the JES log. |
| Actn. | Contact Software AG support.                                                                                                    |

#### NAT5687: Bad variable record.

| Text  | ESY5687 Bad variable record. |
|-------|------------------------------|
| Expl. | Bad variable record.         |
| Actn. | No action is required.       |

#### NAT5688: Return code:1: HCF function:2:.

| Text  | ESY5688 Return code HCF function                                 |
|-------|------------------------------------------------------------------|
| Expl. | The HCF function failed. The return code is the HCF return code. |
| Actn. | Notify system programmer                                         |

## NAT5690: :1: error :2: during :3:.

| Text  | ESY5690 1: error :2: during :3:.                        |
|-------|---------------------------------------------------------|
| Expl. | An error occurred accessing PANVALET or LIBRARIAN data. |
| Actn. | Notify system programmer.                               |

## NAT5691: Error while accessing librarian member.

| Text  | ESY5691 Error while accessing librarian member. |
|-------|-------------------------------------------------|
| Expl. | AN error occurred accessing a LIBRARIAN member. |
| Actn. | There is no action required.                    |

## NAT5692: You are not permitted to access member.

| Text  | ESY5692 You are not permitted to access member.             |
|-------|-------------------------------------------------------------|
| Expl. | This user is not authorized to access the specified member. |
| Actn. | Check with system programmer.                               |

#### NAT5693: :1:.

| Text  | ESY5693                    |
|-------|----------------------------|
| Expl. | A PANVALET error occurred. |
| Actn. | See message text.          |

## NAT5694: Strange error opening VTOC.

| Text  | ESY5694 Strange error opening VTOC.                 |
|-------|-----------------------------------------------------|
| Expl. | A strange internal error occurred reading the VTOC. |
| Actn. | Notify system programmer.                           |

#### NAT5695: VTOC is in use.

| Text  | ESY5695 VTOC is in use.       |
|-------|-------------------------------|
| Expl. | The VTOC is currently in use. |
| Actn. | Retry.                        |

## NAT5696: Cannot assign logical unit.

|       | ESY5696 Cannot assign logical unit.   |
|-------|---------------------------------------|
| Expl. | A logical unit could not be assigned. |
| Actn. | Notify system programmer.             |

## NAT5697: Library/sublibrary not found.

| Text  | ESY5697 Library/sublibrary not found.           |
|-------|-------------------------------------------------|
| Expl. | The specified library/sublibrary was not found. |
| Actn. | Specify valid library/sublibrary name.          |

#### NAT5698: Internal LIBRARIAN error has occurred.

| Text  | ESY5698 Internal LIBRARIAN error has occurred. |
|-------|------------------------------------------------|
| Expl. | An internal LIBRARIAN error occurred.          |
| Actn. | Notify system programmer.                      |

# NAT5699: Not enough main storage available.

| Text  | ESY5699 Not enough main storage available.                    |
|-------|---------------------------------------------------------------|
| Expl. | Not enough main storage was available to process the request. |
| Actn. | Notify system programmer.                                     |

# NAT5700: Invalid value specified (DSORG / RECFM / TYPE).

| Text  | ESY5700 Invalid value specified (DSORG / RECFM / TYPE). |
|-------|---------------------------------------------------------|
|       | An invalid value was specified for view FILE-ALLOCATE.  |
| 1     | Note: A more detailed message is returned when field    |
|       | ERROR-TEXT is specified.                                |
| Actn. | Specify valid value for DSORG / RECFM / TYPE.           |

# 95

# **Natural System Error Messages 5701-5750**

#### NAT5701: DSNAME missing.

| Text  | ESY5701 DSNAME missing. |
|-------|-------------------------|
| Expl. | The DSNAME was missing. |
| Actn. | Specify a valid DSNAME. |

# NAT5702: OUTADD error-code :1: reason-code :2: key :3:.

Text ESY5702 OUTADD error-code ... reason-code ... key ....

# NAT5703: Copying of empty files not permitted.

Text ESY5703 Copying of empty files not permitted.

#### NAT5710: Allocation failed with code :1:.

| Text  | ESY5710 Allocation failed with code                                                                                                    |
|-------|----------------------------------------------------------------------------------------------------|
| _     | The allocation failed. The code is the DYNALLOC return code. Note: A more detailed message is returned when field ERROR-TEXT is specified. |
| Actn. | Check the DYNALLOC return code.                                                                                                    |

## NAT5711: Logical Error occurred in Common JES Interface.

| Text | ESY5711 Logical Error occurred in Common JES Interface.                                                                                            |
|------|----------------------------------------------------------------------------------------------------|
|      | A logical error has occurred in the Common JES Interface.<br>Additional messages describing the type of error may have been issued to the console. |
|      | Check the system log for additional messages. Contact Software AG technical support.                                                               |

# NAT5712: Request to Common JES Interface failed.

| Text  | ESY5712 Request to Common JES Interface failed. |
|-------|-------------------------------------------------|
| Expl. | A request failed to access spool data.          |
| Actn. | Contact Software AG technical support.          |

## NAT5713: Jobname and Job ID missing. One of them required.

| Text  | ESY5713 Jobname and Job ID missing. One of them required.     |
|-------|---------------------------------------------------------------|
| Expl. | Neither JOB-NAME nor JOB-ID / JOB-NUMBER have been specified. |
|       | At least one of them is required to process the request.      |
| Actn. | Specify JOB-NAME, JOB-ID or JOB-NUMBER with the request.      |

## NAT5714: Unable to read :1: type SYSOUT datasets.

| Text  | ESY5714 Unable to read type SYSOUT datasets.                      |
|-------|-------------------------------------------------------------------|
| Expl. | The specified spool file TYPE is invalid or can not be processed. |
| Actn. | Specify a valid spool file type (CC, JL, SI, SM or SO).           |

## NAT5715: Duplicate jobnames found. Please specify job id.

| Text  | ESY5715 Duplicate jobnames found. Please specify job id. |
|-------|----------------------------------------------------------|
| Expl. | Multiple jobs were found for the specified job name.     |
| Actn. | Additionally specify job id / job number.                |

#### NAT5717: GENCB for ACB or RPL failed with RC:1:and RSN:2:

| Text  | ESY5717 GENCB for ACB or RPL failed with RC and RSN                      |
|-------|--------------------------------------------------------------------------|
| Expl. | An ACB or RPL could not be generated to access a SYSOUT data set.        |
| Actn. | Check with the system programmer. Contact Software AG technical support. |

### NAT5719: Unable to :1: SYSOUT dataset.

| Text  | ESY5719 Unable to SYSOUT dataset.                                        |
|-------|--------------------------------------------------------------------------|
| Expl. | An error occured during open or close of a SYSOUT data set.              |
| Actn. | Check with the system programmer. Contact Software AG technical support. |

#### NAT5720: Invalid TYPE.

| Text  | ESY5720 Invalid TYPE.                                                                                       |
|-------|----------------------------------------------------------------------------------------------------|
| Expl. | An invalid TYPE was given in the READ-SPOOL view.                                                           |
|       | Check source program. Valid values for TYPE are: in MVS: JL, SI, SO, SM and CC. in VSE: LS, PU, RD, XM, CC. |

## NAT5721: Job found, but not for specified spool ID.

| Text  | ESY5721 Job found, but not for specified spool ID.             |
|-------|----------------------------------------------------------------|
| Expl. | The job was found on a different spool than the one specified. |
| Actn. | No action is required.                                         |

## NAT5722: Requested data set not found.

| Text  | ESY5722 Requested data set not found.      |
|-------|--------------------------------------------|
| Expl. | The requested data set could not be found. |
| Actn. | No action is required.                     |

## NAT5723: Job not in output service.

| Text  | ESY5723 Job not in output service.          |
|-------|---------------------------------------------|
| Expl. | The requested job is not in output service. |
| Actn. | No action is required.                      |

# NAT5724: Requested job not found.

| Text  | ESY5724 Requested Job not found.                       |
|-------|--------------------------------------------------------|
| Expl. | The requested job could not be found on the JES spool. |
| Actn. | No action is required.                                 |

## NAT5725: I/O error on JES3 spool.

| Text  | ESY5725 I/O error on JES3 spool.                                 |
|-------|------------------------------------------------------------------|
| Expl. | A READ request to the JES spool failed.                          |
| Actn. | Retry. If the error persists, this is probably a hardware error. |

# NAT5726: Logical error on JES3 spool.

| Text  | ESY5726 Logical error on JES3 spool.                                                  |
|-------|---------------------------------------------------------------------------------------|
| Expl. | A logical error occurred while reading the JES3 spool data set.                       |
| 1     | Notify system programmer. (Software AG technical support should be notified as well). |

# NAT5727: Spanned record is too large.

| Text  | ESY5727 Spanned record is too large. |
|-------|--------------------------------------|
| Expl. | A spanned record is too large.       |
| Actn. | No action is required.               |

## NAT5728: You are not allowed to see this job.

| Text  | ESY5728 You are not allowed to see this job.                                                                                                    |
|-------|----------------------------------------------------------------------------------------------------|
| •     | The user attempted to access a job for which he has not been authorized. This error is issued by the security system with which NATURAL PROCESS interfaces. |
| Actn. | No action is required.                                                                                                    |

# NAT5729: Invalid job TYPE, specify JOB, STC or TSU.

| Text  | ESY5729 Invalid job TYPE, specify JOB, STC or TSU. |
|-------|----------------------------------------------------|
| Expl. | The specified job TYPE is invalid.                 |
| Actn. | Specify a valid job type (JOB, STC, or TSU).       |

# NAT5730: Unknown error during spool open.

| Text  | ESY5730 Unknown error during spool open.                        |
|-------|-----------------------------------------------------------------|
| Expl. | An unknown error occurred during spool open.                    |
| Actn. | Notify the system programmer and Software AG technical support. |

## NAT5731: Error occurred during spool GET.

| Text  | ESY5731 Error occurred during spool GET.                        |
|-------|-----------------------------------------------------------------|
| Expl. | An error occurred during spool GET.                             |
| Actn. | Notify the system programmer and Software AG technical support. |

# NAT5732: Account number missing.

| Text  | ESY5732 Account number missing.               |
|-------|-----------------------------------------------|
| Expl. | account number was not supplied in view-call. |
| Actn. | check program and correct error.              |

#### NAT5733: User ID does not exist.

| Text  | ESY5733 No JOIN entry found for user.  |
|-------|----------------------------------------|
| Expl. | The user is not defined in the system. |
|       | No action is required.                 |

#### NAT5734: ARCHIVE run with errors.

| Text  | ESY5734 ARCHIVE run with errors.            |
|-------|---------------------------------------------|
| Expl. | An error occurred during ARCHIVE execution. |
|       | Check with the system programmer.           |

## NAT5735: Logical error using I-T-C.

| Text  | ESY5735 Logical error using I-T-C.                   |
|-------|------------------------------------------------------|
| Expl. | The inter-task-communication was not used correctly. |
|       | No action is required.                               |

# NAT5736: MESSAGE-ID missing.

| Text  | ESY5736 Error using I-T-C and P1-Eventing.                   |
|-------|--------------------------------------------------------------|
| Expl. | Inter-task-communication and P1-Eventing not used correctly. |
|       | No action is required.                                       |

# NAT5737: No more index space for inserting record.

| Text  | ESY5737 No more index space for inserting record.        |
|-------|----------------------------------------------------------|
| Expl. | The number of records exceeds the available index range. |
|       | No action required.                                      |

# NAT5738: Error when using memory-pools.

| Text  | ESY5738 Error when using memory-pools.  |
|-------|-----------------------------------------|
| Expl. | Incorrect use of the MAIN-STORAGE view. |
|       | No action is required.                  |

### NAT5739: Error when using Job Variables.

| Text  | ESY5739 Error when using Job Variables.                                                  |
|-------|------------------------------------------------------------------------------------------|
|       | Incorrect use of JOB-VARIABLES view. More details are available via SYSTEM-MESSAGE-CODE. |
| Actn. | Please analyze the SYSTEM-MESSAGE-CODE.                                                  |

# NAT5740: Error when using BTAM file.

| Text  | ESY5740 Error when using BTAM file.                               |
|-------|-------------------------------------------------------------------|
| Expl. | An error occurred while allocating a file. No action is required. |

# NAT5741: Error when using SAM file.

| Text  | ESY5741 Error when using SAM file.         |
|-------|--------------------------------------------|
| Expl. | An error occurred while allocating a file. |
|       | No action is required.                     |

## NAT5742: Error when using PAM file.

| Text  | ESY5742 Error when using PAM file.         |
|-------|--------------------------------------------|
| Expl. | An error occurred while allocating a file. |
|       | No action is required.                     |

## NAT5743: Error when using ISAM file.

| Text  | ESY5743 Error when using ISAM file.        |
|-------|--------------------------------------------|
| Expl. | An error occurred while allocating a file. |
|       | No action is required.                     |

## NAT5744: Invalid Eventing name given.

| Text ES | Y5744 Invalid eventing name given.                                        |
|---------|---------------------------------------------------------------------------|
| 1 1     | invalid eventing name was specified for P1-Eventing.  action is required. |

## NAT5745: Error occurred when executing Eventing.

| Text | ESY5745 Error occurred when executing Eventing.            |
|------|------------------------------------------------------------|
|      | Logical error using P1-Eventing.<br>No action is required. |

# NAT5746: Serialisation running in error.

| Text  | ESY5746 Serialisation running in error.                                                         |
|-------|-------------------------------------------------------------------------------------------------|
|       | A serialization request has failed. Detailed informations areavailable via SYSTEM-MESSAGE-CODE. |
| Actn. | Repeat the request later.                                                                       |

#### NAT5747: LENGTH or SUBSTRING-LENGTH invalid.

| Text  | ESY5747 LENGTH or SUBSTRING-LENGTH invalid.                                                                                                    |
|-------|----------------------------------------------------------------------------------------------------|
| Expl. | Invalid value specification for view JOB-VARIABLES. Possible reasons: - position greater than length of JV - substring length greater than JV length minus position - position greater than JV length |
| Actn. | Correct values and try again.                                                                                                    |

### NAT5748: Internal LMS error has occured.

| Text  | ESY5748 Internal LMS error has occured.                                                                                                    |  |
|-------|----------------------------------------------------------------------------------------------------|--|
|       | The call to LMS subprogram interface has returned the return code for an internal LMS error. Additional inforamtions are available via SYSTEM-MESSAGE-CODE. |  |
| Actn. | Please check SYSTEM-MESSAGE-CODE.                                                                                                    |  |

# NAT5749: PVS (CATID) not available.

| Text  | ESY5749 PVS (CATID) not available.                              |
|-------|-----------------------------------------------------------------|
| Expl. | The requested CATID is not available for the User ID of caller. |
| Actn. | No action possible.                                             |

# NAT5750: Invalid operand within operand list.

| Text  | ESY5750 Invalid operand list.              |
|-------|--------------------------------------------|
| Expl. | Incorrect usage of a NATURAL PROCESS view. |
|       | No action is required.                     |

# 96

# **Natural System Error Messages 5751-5800**

# NAT5751: Not enough memory to execute the function.

| ,  | Text | ESY5751 Not enough memory to execute the function.  |
|----|------|-----------------------------------------------------|
| Į. |      | There is not enough memory to execute the function. |
|    |      | Check with the system programmer.                   |

# NAT5752: Message/Message length missing.

| Text  | ESY5752 Message/Message length missing.                                                                                                    |
|-------|----------------------------------------------------------------------------------------------------|
| Expl. | Possible reasons: - no message length specified - message length lower than 4 - message length greater than 1250 during use of field MESSAGE-ARRAY - message length greater than 250 during use of field MESSAGE-TEXT - no message specified |
| Actn. | Correct input values and try again.                                                                                                    |

# NAT5753: I-T-C name missing.

| Text  | ESY5753 I-T-C name missing.                                      |
|-------|------------------------------------------------------------------|
| Expl. | ITC name must be specified for functions OPEN, RECEIVE and SEND. |
| Actn. | Add name specification.                                          |

#### NAT5754: not done.

Text ESY5754 not done.

### NAT5755: Invalid or no SWITCH type specified.

| Text  | ESY5755 Invalid or no SWITCH type specified.       |
|-------|----------------------------------------------------|
| Expl. | Neither USER nor PROCESS as switch type specified. |
| Actn. | Correct switch type.                               |

### NAT5756: Job Variable name missing or invalid.

| Text  | ESY5756 Job Variable name missing or invalid. |
|-------|-----------------------------------------------|
| Expl. | Invalid syntax used or no value specified.    |
| Actn. | Please correct name specification.            |

#### NAT5757: Error during user management.

Text ESY5757 Error during user management.

### NAT5758: User ID is missing.

| Text  | ESY5758 User ID is missing. |
|-------|-----------------------------|
| Expl. | No user name specified.     |
| Actn. | Please specify name.        |

#### NAT5759: Name is missing.

Text ESY5759 Name is missing.

## NAT5760: Processor name is missing.

Text ESY5760 Processor name is missing.

#### NAT5761: Start operand is missing.

Text ESY5761 Start operand is missing.

NAT5762: Line/Station is missing.

Text ESY5762 Line/Station is missing.

NAT5763: Info type operand is missing.

Text ESY5763 Info type operand is missing.

NAT5764: Virtual call is missing.

Text ESY5764 Virtual call is missing.

NAT5765: Required Catalog ID not accessible.

Text ESY5765 Required Catalog ID not accessible.

### NAT5766: User ID or Terminal ID missing.

| Text  | ESY5766 User ID or Terminal ID missing.                 |
|-------|---------------------------------------------------------|
| Expl. | Neither User ID nor processor-/terminal-name specified. |
| Actn. | Please specify requested values.                        |

NAT5767: No TSN found.

Text ESY5767 No TSN found.

NAT5768: Invalid command in macro list.

Text ESY5768 Invalid command in macro list.

NAT5769: Short name is missing.

Text ESY5769 Short name is missing.

## NAT5770: Serialisation name missing.

Text ESY5770 Serialisation name missing.

#### NAT5771: No information found.

| Text  | ESY5771 No information found.               |
|-------|---------------------------------------------|
| Expl. | No information found for specified request. |
| Actn. | No action required.                         |

#### NAT5772: BS2000 Command has returned error.

Text ESY5772 BS2000 Command has returned error.

#### NAT5773: New version operand missing.

Text ESY5773 New version operand missing.

#### NAT5774: No core available.

| Text  | ESY5774 No core available.                                |
|-------|-----------------------------------------------------------|
| Expl. | Not enough space available to allocate an ESY User Block. |
| Actn. | Please contact Software AG.                               |

# NAT5775: Invalid Priority Value specified.

Text ESY5775 Invalid Priority Value specified.

#### NAT5776: Request was cancelled.

| Text  | ESY5776 Request was cancelled.                         |
|-------|--------------------------------------------------------|
| Expl. | Request was cancelled internally because user has been |
|       | timed out.                                             |

## NAT5777: Request has abended.

| Text  | ESY5777 Request has abended.                                                         |
|-------|--------------------------------------------------------------------------------------|
| 1 1   | An internal error occurred. Condensed abend information is contained in the job-log. |
| Actn. | Check with the system programmer. Contact Software AG technical support.             |

# NAT5778: Cannot perform command - not APF authorized.

| Text  | ESY5778 Cannot perform command - not APF authorized.       |
|-------|------------------------------------------------------------|
| Expl. | The NATURAL PROCESS nucleus is not running APF authorized. |
| Actn. | Check with the system programmer.                          |

# NAT5779: IDCAMS utility has abended.

| Text  | ESY5779 IDCAMS utility has abended.       |
|-------|-------------------------------------------|
| Expl. | The IDCAMS utility has abended.           |
| Actn. | Check job-log for additional information. |

## NAT5780: Completion code not ok.

| Text  | ESY5780 Completion code not ok.                  |
|-------|--------------------------------------------------|
| Expl. | The execution of the request was not successful. |
| Actn. | Check input data of request.                     |

## NAT5781: Unable to obtain storage for work area extension.

| Text  | Unable to obtain storage for work area extension.               |
|-------|-----------------------------------------------------------------|
| Expl. | A request failed to obtain storage for the work area extension. |
| Actn. | Increase the region size above 16 MB for Entire System Server.  |

## NAT5782: Error from :1: for :2:, RC :3:, REASON :4:.

| Text  | ESY5782 Error from for, RC, REASON                  |
|-------|-----------------------------------------------------|
| Expl. | A request failed while attempting to read the VTOC. |
| Actn. | Contact your systems programmer.                    |

## NAT5783: Unable to allocate:1:, RC:2:, REASON:3:.

| Text  | ESY5783 Unable to allocate, RC, REASON       |
|-------|----------------------------------------------|
| Expl. | The specified volume could not be allocated. |
| Actn. | Contact your systems programmer.             |

## NAT5784: Unable to open VTOC on :1:, RC :2:.

| Text  | ESY5784 Unable to open VTOC on, RC                                   |
|-------|----------------------------------------------------------------------|
| Expl. | An OPEN request failed for the VTOC on the specified volume.         |
| Actn. | Try again. If the problem persists, contact your systems programmer. |

#### NAT5785: CVAF:1: failed with RC:2: and CVSTAT:3:.

| Text  | ESY5785 CVAF failed with RC and CVSTAT               |
|-------|------------------------------------------------------|
| Expl. | A request failed to the Common VTOC Access Facility. |
| Actn. | Contact your systems programmer.                     |

## NAT5786: Unable to obtain storage for CSI work area.

| Text  | Unable to obtain storage for CSI work area.                    |
|-------|----------------------------------------------------------------|
| Expl. | A request failed to obtain storage for the CSI work area.      |
| Actn. | Increase the region size above 16 MB for Entire System Server. |

# NAT5787: CSI request failed, Module :1:, Reason :2:, RC :3:.

| Text  | ESY5787 CSI request failed, Module, Reason, RC    |
|-------|---------------------------------------------------|
| Expl. | A request to the catalog search interface failed. |
| Actn. | Contact your systems programmer.                  |

## NAT5788: Unable to substitute symbol:1:, RC:2:.

| Text  | ESY5788 Unable to substitute symbol, RC                  |
|-------|----------------------------------------------------------|
| Expl. | A request failed to substitute text for a system symbol. |
| Actn. | Contact your systems programmer.                         |

# NAT5789: Unable to get UCB copy for :1:, RC :2:.

| Text  | ESY5789 Unable to get UCB copy for, RC                       |
|-------|--------------------------------------------------------------|
| Expl. | A request failed to get a UCB copy for the volume specified. |
| Actn. | Contact your systems programmer.                             |

# NAT5790: Abend :1: during IEBCOPY.

| Text  | ESY5790 Abend :1: during IEBCOPY.                           |
|-------|-------------------------------------------------------------|
| Expl. | An abend has occurred while processing the IEBCOPY utility. |
| Actn. | Contact your systems programmer.                            |

## NAT5799: ENTIRE SYSTEM SERVER internal error.

| Text  | ESY5799 ENTIRE SYSTEM SERVER internal error. |
|-------|----------------------------------------------|
| Expl. | An internal error has occured.               |
| Actn. | Please contact SAG support.                  |

# NAT5800: Specified level is a data set name.

| Text  | ESY5800 Specified level is a data set name.  |
|-------|----------------------------------------------|
| Expl. | The specified level name is a data set name. |
| Actn. | No action is required.                       |

# 97

# Natural System Error Messages 5801-5850

# NAT5801: Job not found.

| Text  | ESY5801 Job not found.           |
|-------|----------------------------------|
| Expl. | The requested job was not found. |
| Actn. | No action is required.           |

## NAT5802: GETMAIN for CSA area failed.

| Text  | ESY5802 GETMAIN for CSA area failed.                                             |
|-------|----------------------------------------------------------------------------------|
|       | An attempt was made to access main storage, and GETMAIN for the CSA area failed. |
| Actn. | Notify the system programmer.                                                    |

#### NAT5803: Cannot access data.

| Text  | ESY5803 Cannot access data.                                                            |
|-------|----------------------------------------------------------------------------------------|
| Expl. | An attempt was made to access main storage, and the data specified cannot be accessed. |
| Actn. | No action is required.                                                                 |

# NAT5804: Request to access data has timed out.

| Text  | ESY5804 Request to access data has timed out.                         |
|-------|-----------------------------------------------------------------------|
| 1 -   | Main storage was accessed, and SRB was scheduled to run in an address |
|       | space. SRB must be completed within 10 seconds.                       |
| Actn. | No action is required.                                                |

# NAT5805: Invalid TCB address.

| Text  | ESY5805 Invalid TCB address.          |
|-------|---------------------------------------|
| Expl. | An invalid TCB-ADDRESS was specified. |
| Actn. | Specify valid TCB-ADDRESS.            |

# NAT5806: Permanent I/O error on catalog.

| Text  | ESY5806 Permanent I/O error on catalog.                      |
|-------|--------------------------------------------------------------|
| Expl. | A permanent I/O error occurred while accessing the catalog.  |
| Actn. | This may be a hardware error. Contact data center personell. |

## NAT5807: Invalid track address.

| Text                                    | ESY5807 Invalid track address. |
|-----------------------------------------|--------------------------------|
| Expl. An invalid track address was spec |                                |
| Actn.                                   | Specify valid track address.   |

## NAT5809: Subsystem not active.

| Text  | ESY5809 Subsystem not active.                                                                                                    |
|-------|----------------------------------------------------------------------------------------------------|
| Expl. | The related subsystem has not been started properly. Therefore, the requested function is not available in this run of ESY. Following views return this error code on BS2000/OSD: - views SPOOL-QUEUE, SPOOL-FILES, WRITE-SPOOL if SPOOL=NONE is defined; - views SEND-MESSAGE, CONSOLE if CONSOLE task is not running; - views CONSOLE, EVENTING if EVENTING task is not running. |
| Actn. | Contact your administrator to get the subsystem started for the next ESY run.                                                                                                    |

# NAT5810: Error detected in catalog, processing terminated.

| Text  | ESY5810 Error detected in catalog, processing terminated. |
|-------|-----------------------------------------------------------|
| Expl. | An error in the catalog structure was detected.           |
| Actn. | Notify the system programmer.                             |

## NAT5811: Specified level is an empty index.

| Text   ESY5811 Specified level is an empty | ESY5811 Specified level is an empty index. |
|--------------------------------------------|--------------------------------------------|
| Expl.                                      | The level specified is an empty index.     |
| Actn.                                      | No action is required.                     |

#### NAT5820: Unknown command.

| Text  | ESY5820 Unknown command.                                                              |
|-------|---------------------------------------------------------------------------------------|
| Expl. | A command which is not known to NATURAL PROCESS was entered.                          |
| 1     | Check spelling, syntax of command. Check to see whether command is a NATURAL command. |

## NAT5821: Job no longer active.

| Text  | ESY5821 Job no longer active.                                  |
|-------|----------------------------------------------------------------|
| Expl. | An attempt was made to access a job which is no longer active. |
| Actn. | No action required.                                            |

## NAT5822: Logical error on JES3 spool.

| Text  | ESY5822 Logical error on JES3 spool.                                                                                           |
|-------|----------------------------------------------------------------------------------------------------|
| Expl. | A logical error occurred while reading the JES3 spool data set.                                                                |
| 1     | Try again. If error persists, it may indicate a bad control block on the JES3 spool (which may be caused by a hardware error). |

# NAT5823: Requested job in input queue.

| Text  | ESY5823 Requested job in input queue.                                           |
|-------|---------------------------------------------------------------------------------|
|       | An attempt was made to access output data of a job which is in the input queue. |
| Actn. | Wait until job is processed.                                                    |

## NAT5824: I/O error on JES3 spool.

| Text  | ESY5824 I/O error on JES3 spool.                                     |
|-------|----------------------------------------------------------------------|
| Expl. | A READ operation to JES3 spool failed to complete normally.          |
| Actn. | Probably a hardware failure. A JES3 warmstart (with analysis) should |
|       | be considered.                                                       |

## NAT5825: JES3 command data set is full.

| Text  | ESY5825 JES3 command data set is full.                                              |
|-------|-------------------------------------------------------------------------------------|
| Expl. | A WRITE operation to the JES3 command data set failed because the data set is full. |
| Actn. | Wait until space becomes available.                                                 |

# NAT5826: I/O error on JES3 command data set failed.

| Text  | ESY5826 I/O error on JES3 command data set.                                                                      |
|-------|----------------------------------------------------------------------------------------------------|
| Expl. | A WRITE attempt to the JES3 command data set failed.                                                             |
|       | This is probably a hardware error. If error persists, it may be advisable to relocate the JES3 command data set. |

# NAT5830: JES interface is not active.

| Text  | ESY5830 JES interface is not active.                                    |
|-------|-------------------------------------------------------------------------|
| Expl. | The JES interface is not active.                                        |
| Actn. | Check the JES parameter in the NATURAL PROCESS system parameter module. |

# NAT5831: Error during queue initialization.

| Text  | ESY5831 Error during queue initialization.                        |
|-------|-------------------------------------------------------------------|
| Expl. | An error occurred while reading JES control blocks.               |
| Actn. | This is probably a hardware error. Contact data center personell. |

# NAT5832: Error during queue open.

| Text  | ESY5832 Error during queue open.                     |
|-------|------------------------------------------------------|
| Expl. | An error occurred during open of JES spool data set. |
| Actn. | Check with the system programmer.                    |

# NAT5833: You are not allowed to alter this job.

| Text  | ESY5833 You are not allowed to alter this job.                                                                                                    |
|-------|----------------------------------------------------------------------------------------------------|
| Expl. | An attempt was made to alter a job. The user is not authorized to alter the specified job. This error message is issued by the security system with which NATURAL PROCESS interfaces. |
| Actn. | No action is required.                                                                                                    |

### NAT5834: Command failed, MGCRE RC = :1:.

| Text  | ESY5834 Command failed, MGCRE RC =                                       |
|-------|--------------------------------------------------------------------------|
| Expl. | A request failed to issue an internal JES or system command.             |
| Actn. | Check with the system programmer. Contact Software AG technical support. |

## NAT5840: VTAM operator ACB is not open.

| Text  | ESY5840 VTAM operator ACB is not open.                                                                                                    |
|-------|----------------------------------------------------------------------------------------------------|
| Expl. | The VTAM operator ACB was not opened successfully during initialization.                                                                                               |
| Actn. | Either active VTAM support has not been requested by the system parameters, or an open error occurred during initialization. The job-log contains further information. |

#### NAT5841: Error in SENDCMD - RTNCD=:1: FDBK2=:2:.

| Text  | ESY5841 Error in SENDCMD - RTNCD= FDBK2=                                                                                     |
|-------|----------------------------------------------------------------------------------------------------|
|       | A VTAM error occurred while sending a command. Note: A more detailed message is returned when field ERROR-TEXT is specified. |
| Actn. | Check the command requested. The RTNCD and FDBK2 values are defined in the appropriate VTAM documentation.                   |

#### NAT5842: Invalid VTAM command.

| Text  | ESY5842 Invalid VTAM command.          |
|-------|----------------------------------------|
| Expl. | An invalid VTAM command was requested. |
| Actn. | No action is required.                 |

NAT5843: Printer is not available.

NAT5844: Buffer is waiting to be printed.

NAT5845: Printer is active for user :1:.

| Text  | ESY5845 Printer is active for user        |
|-------|-------------------------------------------|
| Expl. | Another user is working with the printer. |
| Actn. | Wait until printer is not busy anymore.   |

NAT5846: Use function STATUS to get results.

NAT5847: Print mode ASIS error.

NAT5849: Print failed. Fct=:1: FD=:2: S=:3:.

| Text  | ESY5849 Print failed. Fct= FD= S=                                                                                                    |
|-------|----------------------------------------------------------------------------------------------------|
| Expl. | The print request failed. For further details check the variable data of FUNCTION, FEEDBACK and STATUS. You may find the explanation of these fields in the VTAM documentation. |
| Actn. | Please contact your systems programmer.                                                                                                    |

NAT5850: Error :1: when processing VTOC.

728

# 98

# **Natural System Error Messages 5851-5900**

## NAT5851: File not on volume.

| Text  | ESY5851 File not on volume.                                |
|-------|------------------------------------------------------------|
| Expl. | The requested file does not exist on the specified volume. |
| Actn. | No action is required.                                     |

# NAT5852: No password supplied / VSAM data space.

| Text  | ESY5852 No password supplied / VSAM data space.                                       |
|-------|---------------------------------------------------------------------------------------|
| 1 *   | No password was specified before attempting to access a password protected VSAM file. |
| Actn. | Specify a password.                                                                   |

# NAT5853: Retention cycle unexpired / NEWNAME exists.

| Text | ESY5853 Retention cycle unexpired / NEWNAME exists.                                                                   |
|------|----------------------------------------------------------------------------------------------------|
|      | A VTOC-UPDATE RENAME function was attempted; however, the retention cycle is unexpired, and the NEWNAME still exists. |
|      | Specify a different NEWNAME, or wait until the retention cycle has expired.                                           |

#### NAT5854: Permanent I/O error.

| Text  | ESY5854 Permanent I/O error.                                      |
|-------|-------------------------------------------------------------------|
| Expl. | A permanent I/O error was detected.                               |
| Actn. | This is probably a hardware error. Contact data center personell. |

#### NAT5855: Volume not mounted.

| Text  | ESY5855 Volume not mounted.                                         |
|-------|---------------------------------------------------------------------|
| Expl. | The requested volume was not mounted.                               |
| Actn. | Make sure that the volume is mounted before re-issuing the request. |

# $NAT5856: Operator\ unable\ to\ mount\ volume.$

| Text  | ESY5856 Operator unable to mount volume.      |
|-------|-----------------------------------------------|
| Expl. | The operator is not able to mount the volume. |
| Actn. | No action is required.                        |

#### NAT5857: File in use.

| Text  | ESY5857 File in use. |
|-------|----------------------|
| Expl. | The file is in use.  |
| Actn. | Retry later.         |

#### NAT5858: Not authorized.

| Text  | ESY5858 Not authorized.            |
|-------|------------------------------------|
| Expl. | A security violation was detected. |
| Actn. | No action is required.             |

# NAT5859: File definition not deleted by RACF.

| Text  | ESY5859 File definition not deleted by RACF.      |
|-------|---------------------------------------------------|
| Expl. | The file definition has not been deleted by RACF. |
| Actn. | Execute RACF file deletion.                       |

## NAT5860: Member under MSHP control or changed with MSHP bypass.

| Text  | ESY5860 Member under MSHP control or changed with MSHP bypass.     |
|-------|--------------------------------------------------------------------|
| 1 *   | Member to be overwritten is under MSHP control or was changed with |
|       | MSHP bypass.                                                       |
| Actn. | Use MSHP=YES to indicate MSHP bypass required.                     |

#### NAT5861: Member contains SYSIPT data.

| Text  | ESY5861 Member contains SYSIPT data.                                                                       |
|-------|----------------------------------------------------------------------------------------------------|
| Expl. | Member to be overwritten contains SYSIPT data.                                                             |
| 1     | Use INLINE-DATA=YES to confirm SYSIPT data required or INLINE-DATA=OFF to switch off the SYSIPT indicator. |

#### NAT5870: RECORD field not in search buffer.

| Text  | ESY5870 RECORD field not in search buffer. |
|-------|--------------------------------------------|
| Expl. | RECORD must be specified for WRITE-FILE.   |
| Actn. | Specify RECORD value.                      |

## NAT5871: MEMBER/MEMBER-TYPE not specified.

| Text  | ESY5871 MEMBER/MEMBER-TYPE not specified.      |
|-------|------------------------------------------------|
| Expl. | The member name and/or type was not specified. |
| Actn. | Specify a member name and/or type.             |

## NAT5872: Record format not supported.

| Text  | ESY5872 Record format not supported.                        |
|-------|-------------------------------------------------------------|
| Expl. | The record format of the desired data set is not supported. |
| Actn. | No action is required.                                      |

#### NAT5873: RECORD-LENGTH missing.

|       | ESY5873 RECORD-LENGTH missing.      |
|-------|-------------------------------------|
| Expl. | The RECORD-LENGTH value is missing. |
| Actn. | Specify RECORD-LENGTH value.        |

#### NAT5874: RECORD-LENGTH > LRECL.

| Text  | ESY5874 RECORD-LENGTH > LRECL.                                               |
|-------|------------------------------------------------------------------------------|
|       | The specified RECORD-LENGTH value is greater than the LRECL of the data set. |
| Actn. | Specify valid RECORD-LENGTH value.                                           |

## NAT5875: Position of data field > RECORD-LENGTH.

| Text  | ESY5875 Position of data field > RECORD-LENGTH. |
|-------|-------------------------------------------------|
| Expl. | invalid parameter are given in this view-call.  |
| Actn. | check program and correct error.                |

# NAT5876: No NEW-field for CHANGE request.

| Text  | ESY5876 No "NEW-" field for CHANGE request                                             |
|-------|----------------------------------------------------------------------------------------|
| 1 *   | No NEW-CLASS, NEW-DESTINATION or NEW-USERID field was supplied for the CHANGE request. |
|       | for the CITAINGE request.                                                              |
| Actn. | Supply "NEW-" value                                                                    |

## NAT5877: VSAM (SHOWCAT) processing error.

| Text  | ESY5877 VSAM (SHOWCAT) processing error.                        |
|-------|-----------------------------------------------------------------|
| Expl. | A SHOWCAT error was detected when processing the requested VSAM |
|       | file. This generally indicates that the requested file is not a |
|       | a VSAM cluster or non-VSAM file, but rather a VSAM catalog or   |
|       | other VSAM non-file object. Information cannot be displayed     |
|       | about this file.                                                |

# NAT5878: Volume defined as DYNAM/D pool name.

| Text  | ESY5878 Volume defined as DYNAM/D pool name.                         |
|-------|----------------------------------------------------------------------|
| Expl. | The requested volume is defined to Entire System Server as a DYNAM/D |
|       | "virtual" pool name. The requested function cannot be performed.     |

# NAT5881: Error occurred while opening file.

| Text   ESY5881 Error occurred while opening |                                   |
|---------------------------------------------|-----------------------------------|
| Expl.                                       | An error occurred during OPEN.    |
| Actn.                                       | Check the status of the data set. |

# NAT5882: Error occurred while closing file.

| Text  | ESY5882 Error occurred while closing file. |
|-------|--------------------------------------------|
| Expl. | An error occurred during CLOSE.            |
| Actn. | Check the status of the data set.          |

#### NAT5883: Data set is full.

| Text  | ESY5883 Data set is full.                        |
|-------|--------------------------------------------------|
| Expl. | The data set is full.                            |
| Actn. | Compress the PDS, or increase the data set size. |

#### NAT5886: Event is in use.

| Text  | ESY5886 Event is in use.                                        |
|-------|-----------------------------------------------------------------|
| Expl. | An attempt was made to delete an event someone was waiting for. |
| Actn. | Issue "POST" request prior to delete an event.                  |

# NAT5887: Event is already defined.

| Text  | ESY5887 Event is already defined.                            |
|-------|--------------------------------------------------------------|
| Expl. | An attempt was made to define an event which already exists. |
| Actn. | No action is required.                                       |

# NAT5888: Event name must be specified.

| Text  | ESY5888 Event name must be specified.                               |
|-------|---------------------------------------------------------------------|
| Expl. | An "EVENTING" request was issued without specifying the event name. |
| Actn. | Specify an event name.                                              |

# NAT5889: Permanent I/O error while writing data set.

| Text  | ESY5889 Permanent I/O error while writing data set.               |
|-------|-------------------------------------------------------------------|
| Expl. | An I/O error was detected during WRITE access.                    |
| Actn. | This is probably a hardware error. Contact data center personell. |

#### NAT5890: Event does not exist.

| Text  | ESY5890 Event does not exist.       |
|-------|-------------------------------------|
| Expl. | The specified event does not exist. |
| Actn. | No action is required.              |

# NAT5891: Timeout waiting for event.

| Text  | ESY5891 Timeout while waiting for event.        |
|-------|-------------------------------------------------|
| Expl. | A timeout happened before the event was posted. |
| Actn. | No action is required.                          |

#### NAT5893: Getmain failed.

| Text  | ESY5893 Getmain failed.                                                 |
|-------|-------------------------------------------------------------------------|
| Expl. | There was not sufficient storage available to proceed with the request. |
| Actn. | Notify system programmer.                                               |

# NAT5894: Enable Eventing failed.

| Text  | ESY5894 Enable Eventing failed.           |
|-------|-------------------------------------------|
| Expl. | internal eventing error occured.          |
| Actn. | contact technical support of Software AG. |

# NAT5895: :1: must be specified.

| Text  | ESY5895 :1: must be specified.        |
|-------|---------------------------------------|
| Expl. | Required value :1: was not specified. |
| Actn. | Provide required value.               |

# NAT5896: Error occurred when sending E-Mail.

| Text  | ESY5896 Error occurred when sending E-Mail.                                                                                                    |
|-------|----------------------------------------------------------------------------------------------------|
|       | Severe error occurred during E-MAIL processing. Further information are returned in field SYSTEM-MESSAGE to identify subfunction and response code. |
| Actn. | Please contact Software AG support.                                                                                                    |

## NAT5897: Mailer response: :1:.

| Text  | ESY5897 Mailer response :1:.                                                                                                    |
|-------|----------------------------------------------------------------------------------------------------|
| Expl. | Error :1: occurred during E-MAIL processing in Mailer function.<br>E-MAIL was not delivered to recipient(s) if serious error occurred. |
| 1     | Please contact Entire System Server Administrator. Mailer report may contain further error diagnostics.                                |

# NAT5899: Permanent I/O error while reading data set.

| Text  | ESY5899 Permanent I/O error while reading data set.               |
|-------|-------------------------------------------------------------------|
| Expl. | An I/O error was detected during READ access.                     |
| Actn. | This is probably a hardware error. Contact data center personell. |

## NAT5900: Cannot allocate SYSOUT data set.

| Text  | ESY5900 Cannot allocate SYSOUT data set.      |
|-------|-----------------------------------------------|
| Expl. | Dynamic allocation of SYSOUT data set failed. |
| Actn. | Contact the system programmer.                |

# 99

# **Natural System Error Messages 5901-5950**

#### NAT5901: Cannot allocate internal reader.

| Text  | ESY5901 Cannot allocate internal reader.      |
|-------|-----------------------------------------------|
| Expl. | Dynamic allocation of internal reader failed. |
| Actn. | Contact the system programmer.                |

# NAT5902: Dynamic allocation failed.

|       | ESY5902 Dynamic allocation failed. |
|-------|------------------------------------|
| Actn. | Contact the system programmer.     |

# NAT5903: Dynamic allocation failed for temporary data set.

| Text  | ESY5903 Dynamic allocation failed for temporary data set. |
|-------|-----------------------------------------------------------|
| Expl. | Dynamic allocation for a temporary data set failed.       |
| Actn. | Contact the system programmer.                            |

# NAT5904: Edit not allowed (SCLM protection).

| Text  | ESY5904 Edit not allowed (SCLM protection)                                                                                 |
|-------|----------------------------------------------------------------------------------------------------|
| 1     | The selected PDS member has been protected by SCLM only browsing if this member is allowed, all update actions are denied; |
| Actn. | use SCLM dialog to free member                                                                                             |

## NAT5906: DESERV :1: error, R15=:2:, R0=:3:.

| Text  | ESY5906 DESERV :1: error, R15=:2:, R0=:3:.                                                                    |
|-------|----------------------------------------------------------------------------------------------------|
| Expl. | A DESERV macro was issued and an unexpected error occurred. The function and values for R15 and R0 are shown. |
| Actn. | Check the R15 and R0 values and if necessary contact Software AG technical support.                           |

### NAT5907: DSPSERV :1: error, R15=:2:, R0=:3:.

| Text | ESY5907 DSPSERV :1: error, R15=:2:, R0=:3:.                                                                    |
|------|----------------------------------------------------------------------------------------------------|
|      | A DSPSERV macro was issued and an unexpected error occurred. The function and values for R15 and R0 are shown. |
|      | Check the R15 and R0 values and if necessary contact Software AG technical support.                            |

## NAT5908: ALESERV :1: failure, R15=:2:, R0=:3:.

| Text  | ALESERV :1: error, R15=:2:, R0=:3:.                                                                             |
|-------|----------------------------------------------------------------------------------------------------|
|       | An ALESERV macro was issued and an unexpected error occurred. The function and values for R15 and R0 are shown. |
| Actn. | Check the R15 and R0 values and if necessary contact Software AG technical support.                             |

# NAT5909: Syntax error in JCL command.

| Text  | ESY5909 Syntax error in JCL command |
|-------|-------------------------------------|
| Expl. | A syntax error was detected.        |
| Actn. | check JCL and correct error.        |

## NAT5921: ENTIRE SYSTEM SERVER node table not linked.

| Text  | ESY5921 Entire System Server node table not linked |
|-------|----------------------------------------------------|
| Expl. | Entire System Server node table not linked         |
| Actn. | Contact your System Programmer                     |

#### NAT5922: ENTIRE SYSTEM SERVER node:1: not active.

| Text  | ESY5922 Entire System Server node :XXXXXXXXXXXXXXXX not active |
|-------|----------------------------------------------------------------|
| Actn. | Contact Operator or System Programmer                          |

NAT5923: Error :1: calling ENTIRE SYSTEM SERVER.

NAT5924: Binary descriptors not supported for Incore Database

NAT5925: MU field in PE group not supported for Incore Database

NAT5926: Too many concurrent index searches for one file (max. 2)

NAT5960: Internal error - invalid function code (NOMPUT-N).

NAT5961: Internal error - report not opened.

NAT5962: Internal error - error during compression of print line.

NAT5963: Internal error - invalid CC type specification.

NAT5964: Internal error - invalid source type specification.

NAT5965: Internal error - invalid NAF DBID.

NAT5966: Internal error - invalid NAF FNR.

NAT5967: Internal error - invalid logical printer number (1-31).

NAT5968: Internal error - invalid User ID specification.

NAT5969: Internal error - invalid PROGRAM specification.

NAT5970: Internal error - invalid LIBRARY specification.

NAT5971: Internal error - invalid LPF specification.

NAT5972: Internal error - invalid function code (NOMPUTQN).

NAT5973: NOM control record missing.

NAT5974: FSPOOL not defined in the NOM monitor defaults.

NAT5975: Internal error - error during CMMPP call.

NAT5981: Invalid value specified (BLKCTRL/BLKSIZE/LRECL).

|   | Text  | ESY5981 Invalid value specified (BLKCTRL/BLKSIZE/LRECL).                |
|---|-------|-------------------------------------------------------------------------|
|   | Expl. | Invalid value for BLOCK CONTROL, BLOCK SIZE or RECORD LENGTH specified. |
| ĺ | Actn. | Please correct error.                                                   |

#### NAT5982: Error during use of ISAM-key.

| Text  | ESY5982 Error during use of ISAM-key.                    |
|-------|----------------------------------------------------------|
| Expl. | Possible reasons: - duplicate key detected for DUPEKY=NO |
|       | - key must be generated, but KEYLEN is greater           |
|       | than 8 bytes or no default KEYPOS                        |
|       | - key length of file is greater than 253 bytes           |
|       | - key not found in ISAM-file                             |
|       | - no key supplied for UPDATE-INPLACE=YES                 |
|       | - invalid key sequence detected                          |
|       |                                                          |

| Actn. Please check parameters or file attributes. |  |
|---------------------------------------------------|--|
|---------------------------------------------------|--|

## NAT5983: :1: not supported in :2:.

| Text  | ESY5983 not supported in                                                                                                    |
|-------|----------------------------------------------------------------------------------------------------|
|       | Some views or features are not supported under certain circumstances.  Example:  View EVENTING is not supported in Single User Mode on BS2000/OSD. |
|       | view Everving is not supported in single user widde on b32000/OSD.                                                                                 |
| Actn. | No action possible.                                                                                                    |

#### NAT5984: Server is not authorized to access.

| Text  | ESY5984 Server is not authorized to access.                      |
|-------|------------------------------------------------------------------|
| 1 -   | ESY Server Task is not authorized to access various objects with |
|       | protection attributes, which not allows access for \$TSOS.       |
| Actn. | No action possible.                                              |

## NAT5985: Access to tape file not allowed.

| Text  | ESY5985 Access to tape file not allowed.                                                    |
|-------|---------------------------------------------------------------------------------------------|
| 1 *   | Access to tape file was requested, but parameter TAPES=NO is specified in ESY startup file. |
| Actn. | Please contact your ESY Administrator.                                                      |

### NAT5986: No or not enough space for :1:.

| Text  | ESY5986 No or not enough space for                                           |
|-------|------------------------------------------------------------------------------|
| Expl. | Various startup parameter sizes are exceeded. See variable text for details. |
| Actn. | Please contact your ESY Administrator.                                       |

## NAT5987: Job Variable already exists.

| Text  | ESY5987 Job Variable already exists.                |
|-------|-----------------------------------------------------|
| Expl. | An existing job variable cannot be allocated again. |
| Actn. | Please check your input values.                     |

## NAT5988: Invalid task type detected.

| Text  | ESY5988 Invalid task type detected.          |
|-------|----------------------------------------------|
| Expl. | Task type must have a value between 1 and 7. |
| Actn. | Correct program.                             |

## NAT5989: Invalid ELEMENT specification.

| Text  | ESY5989 Invalid ELEMENT specification. |
|-------|----------------------------------------|
| Expl. | Element name must be unique.           |
| Actn. | Correct element name.                  |

#### NAT5990: Field RECORD not found in format buffer.

| Text  | ESY5990 Field RECORD not found in format buffer.                            |
|-------|-----------------------------------------------------------------------------|
| Expl. | An attempt was made to read a record without specifying the "RECORD" field. |
| Actn. | Supply field RECORD in program.                                             |

## NAT5991: Unknown product.

| Text  | ESY5991 Unknown product.                  |
|-------|-------------------------------------------|
| Expl. | An invalid "PRODUCT" value was specified. |
| Actn. | Specify valid product code.               |

## NAT5992: Requested job variable not found.

| Text  | ESY5992 Requested job variable not found.     |
|-------|-----------------------------------------------|
| Expl. | The requested job variable is not catalogued. |
| Actn. | No action required.                           |

### NAT5993: Cannot open file.

| Text  | ESY5993 Cannot open file. |
|-------|---------------------------|
| Expl. | An open request failed.   |
| Actn. | No action required.       |

#### NAT5994: File not on volume.

| Text  | ESY5994 File not on volume.                            |
|-------|--------------------------------------------------------|
| Expl. | The requested data set is not on the specified volume. |
| Actn. | No action is required.                                 |

## NAT5995: File not in catalog.

| Text  | ESY5995 File not in catalog.         |
|-------|--------------------------------------|
| Expl. | The data set is not catalogued.      |
| Actn. | Specify VOLSER, or catalog data set. |

#### NAT5996: Volume not online.

| Text  | ESY5996 Volume not online.                       |
|-------|--------------------------------------------------|
| Expl. | The specified volume is currently not available. |
| Actn. | Contact Operator or system programmer.           |

## NAT5997: Data set is not PDS or sequential.

|       | ESY5997 Data set is not PDS or sequential. |
|-------|--------------------------------------------|
| Actn. | No action is required.                     |

#### NAT5998: MEMBER not found.

| Text  | ESY5998 MEMBER not found.           |  |
|-------|-------------------------------------|--|
| Expl. | The requested member was not found. |  |
| Actn. | No action is required.              |  |

## NAT5999: ENTIRE SYSTEM SERVER node:1: not active.

| Text  | ESY5999 ENTIRE SYSTEM SERVER node not active. |
|-------|-----------------------------------------------|
| Actn. | Contact Operator or system programmer.        |

### NAT6000: Error text not available.

Text Error text not available.

# Natural System Error Messages 6001-6050

### NAT6001: NSD model has no domain reference.

| Text  | NSD model has no domain reference.                                                                                          |
|-------|----------------------------------------------------------------------------------------------------|
| 1 *   | This error should occur only in internal Entire DB statements used in Entire DB online services and in Entire DB utilities. |
| Actn. | If this error occurs in a "normal" statement, contact Software AG.                                                          |

## NAT6002: Input is an unqualified non existing ERE for multiple domain.

| Text  | Input is an unqualified non existing ERE for multiple domain.                                                               |
|-------|----------------------------------------------------------------------------------------------------|
| Expl. | This error should only occur in internal Entire DB statements used in Entire DB ONLINE SERVICES and in Entire DB utilities. |
| Actn. | If this error occurs in a "normal" statement, contact Software AG.                                                          |

## NAT6003: "OR" expected in domain/value specification.

| Text  | "OR" expected in domain/value specification.                       |
|-------|--------------------------------------------------------------------|
|       | This error should occur only in internal Entire DB statements      |
|       | used in Entire DB ONLINE SERVICES and in Entire DB utilities.      |
| Actn. | If this error occurs in a "normal" statement, contact Software AG. |

## NAT6004: Illegal input: model is singular.

| Text  | Illegal input: model is singular.                                  |
|-------|--------------------------------------------------------------------|
| Expl. | This error should occur only in internal Entire DB statements      |
|       | used in Entire DB ONLINE SERVICES and in Entire DB utilities.      |
| Actn  | If this error occurs in a "normal" statement, contact Software AG. |

## NAT6005: Missing built-in ID.

| Text  | Missing built-in ID.                                               |
|-------|--------------------------------------------------------------------|
|       | This error should occur only in internal Entire DB statements      |
|       | used in Entire DB ONLINE SERVICES and in Entire DB utilities.      |
| Actn. | If this error occurs in a "normal" statement, contact Software AG. |

## NAT6006: Illegal input after "," in dom/value spec.

| Text  | Illegal input after "," in dom/value spec.                         |
|-------|--------------------------------------------------------------------|
|       | This error should occur only in internal Entire DB statements      |
|       | used in Entire DB ONLINE SERVICES and in Entire DB utilities.      |
| Actn. | If this error occurs in a "normal" statement, contact Software AG. |

## NAT6007: "DDE" is not allowed here as domain specification.

| Text  | "DDE" is not allowed here as domain specification.                                                                          |
|-------|----------------------------------------------------------------------------------------------------|
|       | This error should occur only in internal Entire DB statements used in Entire DB ONLINE SERVICES and in Entire DB utilities. |
| Actn. | If this error occurs in a "normal" statement, contact Software AG.                                                          |

### NAT6008: AX-node expected.

| Text  | AX-node expected.                                                                                                    |
|-------|----------------------------------------------------------------------------------------------------|
| Expl. | The Entire DB nucleus detected an unexpected situation, that probably resulted from an error in the Entire DB nucleus.                                      |
| Actn. | To continue work with Entire DB terminate Natural session and begin a new one. Try to reproduce the error with DU=ON to get a dump and contact Software AG. |

## NAT6009: Unexpected end of text in Search Buffer.

| Text  | Unexpected end of text in Search Buffer.                                            |
|-------|-------------------------------------------------------------------------------------|
|       | A direct call or a FIND NATIVE was issued with a syntax error in the Search Buffer. |
| Actn. | Check program and correct error.                                                    |

## NAT6010: Illegal recursion in error handler.

| Text  | Illegal recursion in error handler.                                                                                                    |
|-------|----------------------------------------------------------------------------------------------------|
| Expl. | The Entire DB nucleus detected an unexpected situation that probably resulted from an error in the Entire DB nucleus.                                             |
| 1     | To continue work with Entire DB, terminate your Natural session and start a new one. Try to reproduce the error with DU=ON to get a dump and contact Software AG. |

#### NAT6011: Attribute sublist of model not found.

| Text | Attribute sublist of model not found.                                                                                                    |
|------|----------------------------------------------------------------------------------------------------|
|      | The Entire DB nucleus detected an unexpected situation, that probably resulted from an error in the Entire DB nucleus.                                      |
|      | To continue work with Entire DB terminate Natural session and begin a new one. Try to reproduce the error with DU=ON to get a dump and contact Software AG. |

### NAT6012: User or DLOGON library not found.

| Text  | User or DLOGON library not found.                                                                                                    |
|-------|----------------------------------------------------------------------------------------------------|
| Expl. | The Entire DB nucleus detected an unexpected situation, that probably resulted from an error in the Entire DB nucleus.                                      |
| 1     | To continue work with Entire DB terminate Natural session and begin a new one. Try to reproduce the error with DU=ON to get a dump and contact Software AG. |

## NAT6013: Illegal format specified for descriptive attribute.

| Text  | Illegal format specified for descriptive attribute.                                                                                                    |
|-------|----------------------------------------------------------------------------------------------------|
|       | For each descriptive attribute only specific formats are allowed. This error may occur in the case of an erroneous definition of descriptive attributes or if an illegal format has been specified in the format buffer for a direct call. |
| Actn. | Contact your Entire DB administrator.                                                                                                    |

## NAT6014: Bad response code from built-in (ext) routine.

| Text  | Bad response code from built-in (ext) routine.                                                                                                    |
|-------|----------------------------------------------------------------------------------------------------|
| Expl. | The Entire DB nucleus detected an unexpected situation, that probably resulted from an error in the Entire DB nucleus.                                      |
| 1     | To continue work with Entire DB terminate Natural session and begin a new one. Try to reproduce the error with DU=ON to get a dump and contact Software AG. |

#### NAT6015: New occurrence stored is not in buffer.

| Text  | New occurrence stored is not in buffer.                                                                                                    |
|-------|----------------------------------------------------------------------------------------------------|
| Expl. | The Entire DB nucleus detected an unexpected situation, that probably resulted from an error in the Entire DB nucleus.                                      |
|       | To continue work with Entire DB terminate Natural session and begin a new one. Try to reproduce the error with DU=ON to get a dump and contact Software AG. |

## NAT6016: Not even 1 page obtained (contradiction).

| Text  | Not even 1 page obtained (contradiction).                                                                                                    |
|-------|----------------------------------------------------------------------------------------------------|
| Expl. | The Entire DB nucleus detected an unexpected situation, that probably resulted from an error in the Entire DB nucleus.                                      |
|       | To continue work with Entire DB terminate Natural session and begin a new one. Try to reproduce the error with DU=ON to get a dump and contact Software AG. |

## NAT6017: Page ISN not in core when bit says it should be.

| Text  | Page ISN not in core when bit says it should be.                                                                                                    |
|-------|----------------------------------------------------------------------------------------------------|
| Expl. | The Entire DB nucleus detected an unexpected situation, that probably resulted from an error in the Entire DB nucleus.                                      |
| 1     | To continue work with Entire DB terminate Natural session and begin a new one. Try to reproduce the error with DU=ON to get a dump and contact Software AG. |

## NAT6018: AX-node for relation group has not been found.

| Text | AX-node for relation group has not been found.                                                                                                    |
|------|----------------------------------------------------------------------------------------------------|
|      | The Entire DB nucleus detected an unexpected situation, that probably resulted from an error in the Entire DB nucleus.                                      |
|      | To continue work with Entire DB terminate Natural session and begin a new one. Try to reproduce the error with DU=ON to get a dump and contact Software AG. |

## NAT6019: Tried to delete DLOGON library or user.

| Text  | Tried to delete DLOGON library or user.                                     |
|-------|-----------------------------------------------------------------------------|
| Expl. | It is not allowed to delete the current DLOGON library or user.             |
| Actn. | DLOGON for GLOBAL-LIBRARY or another user. Retry to delete library or user. |

### NAT6021: Missing component sublist.

| Text | Missing component sublist.                                                                                                    |
|------|----------------------------------------------------------------------------------------------------|
|      | The Entire DB nucleus detected an unexpected situation, that probably resulted from an error in the Entire DB nucleus.                                      |
|      | To continue work with Entire DB terminate Natural session and begin a new one. Try to reproduce the error with DU=ON to get a dump and contact Software AG. |

#### NAT6022: Occurrence has no reference for PENDING CHANGE RECORDS.

| Text | Occurrence has no reference for PENDING CHANGE RECORDS.                                                                                                    |
|------|----------------------------------------------------------------------------------------------------|
|      | The Entire DB nucleus detected an unexpected situation, that probably resulted from an error in the Entire DB nucleus.                                      |
|      | To continue work with Entire DB terminate Natural session and begin a new one. Try to reproduce the error with DU=ON to get a dump and contact Software AG. |

### NAT6023: Reference to non-existing ERE found in a DV node (EXPORT).

| Text  | Reference to non-existing ERE found in a DV node (EXPORT).                                                                                                  |
|-------|----------------------------------------------------------------------------------------------------|
| Expl. | The Entire DB nucleus detected an unexpected situation, that probably resulted from an error in the Entire DB nucleus.                                      |
| Actn. | To continue work with Entire DB terminate Natural session and begin a new one. Try to reproduce the error with DU=ON to get a dump and contact Software AG. |

## NAT6024: Number of nodes on top level sublist = 0.

| Text | Number of nodes on top level sublist = 0.                                                                                                    |
|------|----------------------------------------------------------------------------------------------------|
|      | The Entire DB nucleus detected an unexpected situation, that probably resulted from an error in the Entire DB nucleus.                                      |
|      | To continue work with Entire DB terminate Natural session and begin a new one. Try to reproduce the error with DU=ON to get a dump and contact Software AG. |

#### NAT6025: More than 1 sublist attached.

| Text  | More than 1 sublist attached.                                                                                                    |
|-------|----------------------------------------------------------------------------------------------------|
| Expl. | The Entire DB nucleus detected an unexpected situation, that probably resulted from an error in the Entire DB nucleus.                                      |
| 1     | To continue work with Entire DB terminate Natural session and begin a new one. Try to reproduce the error with DU=ON to get a dump and contact Software AG. |

### NAT6026: "RECURSIVELY" not allowed in attribute-list.

| Text  | "RECURSIVELY" not allowed in attribute-list.                                        |
|-------|-------------------------------------------------------------------------------------|
|       | A direct call or a FIND NATIVE was issued with a syntax error in the Search Buffer. |
| Actn. | Check program and correct error.                                                    |

## NAT6027: Illegal connector in attr/comp sublist (not "OR" OR ",").

| Text  | Illegal connector in attr/comp sublist (not "OR" OR ",").                                                                   |
|-------|----------------------------------------------------------------------------------------------------|
|       | This error should occur only in internal Entire DB statements used in Entire DB ONLINE SERVICES and in Entire DB utilities. |
| Actn. | If this error occurs in a "normal" statement, contact Software AG.                                                          |

## NAT6028: Only one attribute allowed to be specified for occurrence.

| Text  | Only one attribute allowed to be specified for occurrence.         |
|-------|--------------------------------------------------------------------|
| Expl. | This error should occur only in internal Entire DB statements      |
|       | used in Entire DB ONLINE SERVICES and in Entire DB utilities.      |
| Actn. | If this error occurs in a "normal" statement, contact Software AG. |

## NAT6029: Illegal input in DELETE clause of UPDATE command.

| Text  | Illegal input in DELETE clause of UPDATE command.                                                                           |
|-------|----------------------------------------------------------------------------------------------------|
| Expl. | This error should occur only in internal Entire DB statements used in Entire DB ONLINE SERVICES and in Entire DB utilities. |
|       | used in Entire DB ONLINE SERVICES and in Entire DB utilities.                                                               |
| Actn. | If this error occurs in a "normal" statement, contact Software AG.                                                          |

### NAT6030: Attrribute options not allowed in domain/value spec.

| Text  | Attribute options not allowed in domain/value spec.                |
|-------|--------------------------------------------------------------------|
|       | This error should occur only in internal Entire DB statements      |
|       | used in Entire DB ONLINE SERVICES and in Entire DB utilities.      |
| Actn. | If this error occurs in a "normal" statement, contact Software AG. |

#### NAT6031: Domain element is not a valid ERE name.

| Text  | Domain element is not a valid ERE name.                                                                                     |
|-------|----------------------------------------------------------------------------------------------------|
| Expl. | This error should occur only in internal Entire DB statements used in Entire DB ONLINE SERVICES and in Entire DB utilities. |
| Actn. | If this error occurs in a "normal" statement, contact Software AG.                                                          |

### NAT6033: Category qualification is illegal for a category.

| Text  | Category qualification is illegal for a category.                                                                           |
|-------|----------------------------------------------------------------------------------------------------|
| Expl. | This error should occur only in internal Entire DB statements used in Entire DB ONLINE SERVICES and in Entire DB utilities. |
| Actn. | If this error occurs in a "normal" statement, contact Software AG.                                                          |

## NAT6034: Non existing ERE entered as category qualification.

| Text  | Non existing ERE entered as category qualification.                |
|-------|--------------------------------------------------------------------|
|       | This error should occur only in internal Entire DB statements      |
|       | used in Entire DB ONLINE SERVICES and in Entire DB utilities.      |
| Actn. | If this error occurs in a "normal" statement, contact Software AG. |

## NAT6035: Illegal category qualification.

| Text  | Illegal category qualification.                                    |
|-------|--------------------------------------------------------------------|
|       | This error should occur only in internal Entire DB statements      |
|       | used in Entire DB ONLINE SERVICES and in Entire DB utilities.      |
| Actn. | If this error occurs in a "normal" statement, contact Software AG. |

## NAT6036: Internal error: reference to modify not found.

| Text  | Internal error: reference to modify not found.                                                                                                    |
|-------|----------------------------------------------------------------------------------------------------|
| Expl. | The Entire DB nucleus detected an unexpected situation, that probably resulted from an error in the Entire DB nucleus.                                      |
| Actn. | To continue work with Entire DB terminate Natural session and begin a new one. Try to reproduce the error with DU=ON to get a dump and contact Software AG. |

## NAT6037: Attempt to delete category, but occurrences involved.

| Text  | Category delete rejected, because occurrences involved.         |
|-------|-----------------------------------------------------------------|
| Expl. | A category delete is rejected, because of one of the following: |
| _     | 1) The category to be deleted is an ER-category for which       |
|       | occurrences exist.                                              |
|       | 2) An ER-category for which non dummy occurrences exist becomes |
|       | invalid, for example because it has the category to be          |
|       | deleted as attribute.                                           |
|       | For more details, see Entire DB documentation.                  |
| Actn. | Delete the occurrences involved before deleting the category.   |

## NAT6038: Category update rejected, because occurrences are involved.

| Text  | Category update was rejected, because occurrences are involved.    |
|-------|--------------------------------------------------------------------|
| Expl. | Category updates are rejected, if:                                 |
|       | 1) An entity category becomes invalid for non dummy occurrences,   |
|       | for example, because you add a non existing attribute              |
|       | to an entity category or a group category.                         |
|       | 2) The category update requires that occurrences would have to     |
|       | be adapted, for example, if an attribute is deleted (exception:    |
|       | non inverted descriptive attributes may always be deleted).        |
|       | For more details, see Entire DB documentation.                     |
| Actn. | 1) Define attribute categories before using them as attributes.    |
|       | 2) Delete the occurrences involved before updating the categories. |

## NAT6040: Missing sublist.

| Text  | Missing sublist.                                                                                                    |
|-------|----------------------------------------------------------------------------------------------------|
| Expl. | The Entire DB nucleus detected an unexpected situation, that probably resulted from an error in the Entire DB nucleus.                                      |
| Actn. | To continue work with Entire DB terminate Natural session and begin a new one. Try to reproduce the error with DU=ON to get a dump and contact Software AG. |

## NAT6041: Missing attribute sublist in model.

| Text  | Missing attribute sublist in model.                                      |
|-------|--------------------------------------------------------------------------|
| Expl. | The Entire DB nucleus detected an unexpected situation, that             |
|       | probably resulted from an error in the Entire DB nucleus.                |
| Actn. | To continue work with Entire DB terminate Natural session                |
|       | and begin a new one. Try to reproduce the error with DU=ON to get a dump |
|       | and contact Software AG.                                                 |

## NAT6042: Relation elements cannot be updated (only stored).

| Text  | Relation elements of a relationship cannot be updated.                                                   |
|-------|----------------------------------------------------------------------------------------------------|
| Expl. | The relation elements are defined when the relationship is stored, and it is not allowed to update them. |
| Actn. | Delete relationship and store new relationship.                                                          |

## NAT6043: Tried to change primary name of occ. of "STORE NAMES" category.

| 1 | Tried to change primary name of an occurrence of an entity category defined with the "STORE NAMES" option.                                                                                                    |
|---|----------------------------------------------------------------------------------------------------|
|   | It is not allowed to change the primary name of an occurrence of an entity category defined with the "STORE NAMES" option, because this option causes the primary name of a referenced occurrence to be stored in the referencing ERE to optimize the access to the linkage attributes, and, therefore, all EREs referencing the referenced ERE would have to be updated. |
|   | Delete entity and store new entity with the new name or contact your Entire DB administrator to reorganize your Entire DB database.                                                                                                    |

## NAT6044: Illegal "DELETE" body.

| Text  | Illegal "DELETE" body.                                                                                                    |
|-------|----------------------------------------------------------------------------------------------------|
|       | This error should occur only in internal Entire DB statements used in Entire DB ONLINE SERVICES and in Entire DB utilities. |
| Actn. | If this error occurs in a "normal" statement, contact Software AG.                                                          |

## NAT6045: Updated higher level cat. becomes invalid: Subcategories.

| Text  | Updated higher level cat. becomes invalid: Subcategories.          |
|-------|--------------------------------------------------------------------|
|       | This error should occur only in internal Entire DB statements      |
|       | used in Entire DB ONLINE SERVICES and in Entire DB utilities.      |
| Actn. | If this error occurs in a "normal" statement, contact Software AG. |

## NAT6046: Attr/Comp/Domain element to add already exists in category.

| Text  | Attr/Comp/Domain element to add already exists in category.                                                                 |
|-------|----------------------------------------------------------------------------------------------------|
| Expl. | This error should occur only in internal Entire DB statements used in Entire DB ONLINE SERVICES and in Entire DB utilities. |
| Actn. | If this error occurs in a "normal" statement, contact Software AG.                                                          |

## NAT6047: Illegal modification type.

| Text  | Illegal modification type.                                                                                                  |
|-------|----------------------------------------------------------------------------------------------------|
|       | This error should occur only in internal Entire DB statements used in Entire DB ONLINE SERVICES and in Entire DB utilities. |
|       | used in Entire DB OINLINE SERVICES and in Entire DB utilities.                                                              |
| Actn. | If this error occurs in a "normal" statement, contact Software AG.                                                          |

## NAT6049: Not implemented: Subcat for multiple version category.

| Text  | Not implemented: Subcat for multiple version category.             |
|-------|--------------------------------------------------------------------|
| Expl. | This error should occur only in internal Entire DB statements      |
|       | used in Entire DB ONLINE SERVICES and in Entire DB utilities.      |
| Actn. | If this error occurs in a "normal" statement, contact Software AG. |

# Natural System Error Messages 6051-6100

## NAT6051: MULTIPLE VERSIONS + LIBRARY INDEPENDENT: mutually exclus.

| Text  | MULTIPLE VERSIONS + LIBRARY INDEPENDENT: mutually exclus.                                                                   |
|-------|----------------------------------------------------------------------------------------------------|
| Expl. | This error should occur only in internal Entire DB statements used in Entire DB online services and in Entire DB utilities. |
| Actn. | If this error occurs in a "normal" statement, contact Software AG.                                                          |

## NAT6052: "MULTIPLE VERSIONS" only allowed for entity cat. and rel.

| Text  | "MULTIPLE VERSIONS" only allowed for entity cat. and rel.          |
|-------|--------------------------------------------------------------------|
|       | This error should occur only in internal Entire DB statements      |
|       | used in Entire DB ONLINE SERVICES and in Entire DB utilities.      |
| Actn. | If this error occurs in a "normal" statement, contact Software AG. |

### NAT6053: Attempt to delete the only domain element of a domain cat.

| Text  | Attempt to delete the only domain element of a domain cat.         |
|-------|--------------------------------------------------------------------|
|       | This error should occur only in internal Entire DB statements      |
|       | used in Entire DB ONLINE SERVICES and in Entire DB utilities.      |
| Actn. | If this error occurs in a "normal" statement, contact Software AG. |

### NAT6054: Conflicting null suppression options.

| Text  | Conflicting null suppression options.                              |
|-------|--------------------------------------------------------------------|
|       | This error should occur only in internal Entire DB statements      |
|       | used in Entire DB ONLINE SERVICES and in Entire DB utilities.      |
| Actn. | If this error occurs in a "normal" statement, contact Software AG. |

## NAT6056: Invalid category table.

| Text  | Invalid category table.                                                                 |
|-------|-----------------------------------------------------------------------------------------|
| Expl. | EXPORT/IMPORT requires a valid category table.                                          |
|       | Rerun the export/import jobs with a Natural system containing the valid category table. |

### NAT6057: Conflicting "UNLOAD" options.

| Text  | Conflicting "UNLOAD" options.                                      |
|-------|--------------------------------------------------------------------|
| Expl. | This error should occur only in internal Entire DB statements      |
|       | used in Entire DB ONLINE SERVICES and in Entire DB utilities.      |
| Actn. | If this error occurs in a "normal" statement, contact Software AG. |

## NAT6058: Premature end of workfile found when importing.

| Text  | Premature end of workfile found when importing.                                                                                                    |
|-------|----------------------------------------------------------------------------------------------------|
| Expl. | Either a workfile is being used which has been generated by an export program that did not end properly, or the import program has read records using READ WORKFILE, which should have been read by an IMPORT statement, or an IMPORT has been executed, even though END OF WORKFILE has already been reached. |
| Actn. | Check workfile and export/import programs. Rerun export job or correct error in export or import programs.                                                                                                    |

## NAT6059: Category "LIBRARY" is not defined in new dict.

| Text | Category "LIBRARY" is not defined in new dict.                                                                                                    |
|------|----------------------------------------------------------------------------------------------------|
|      | The Entire DB nucleus detected an unexpected situation, that probably resulted from an error in the Entire DB nucleus.                                      |
|      | To continue work with Entire DB terminate Natural session and begin a new one. Try to reproduce the error with DU=ON to get a dump and contact Software AG. |

## NAT6060: Unexpected record type found in workfile.

| Text  | Unexpected record type found in workfile.                                 |
|-------|---------------------------------------------------------------------------|
|       | A record which would have had to be read with READ WORKFILE was not read. |
| Actn. | Check program and correct error.                                          |

## NAT6061: END OF FILE encountered when reading WF-HEADER.

| Text  | END OF FILE encountered when reading WF-HEADER.                                                                                                    |
|-------|----------------------------------------------------------------------------------------------------|
| Expl. | Either a workfile is being used which has been generated by an export program that did not end properly, or the import program has read records using READ WORKFILE, which should have been read by an IMPORT statement, or an IMPORT has been executed, even though END OF WORKFILE has already been reached. |
| Actn. | Check workfile and export/import programs. Rerun export job or correct error in export or import programs.                                                                                                    |

### NAT6062: "ATTRIBUTES" not allowed in attribute-list.

| Text  | "ATTRIBUTES" not allowed in attribute-list.                                         |
|-------|-------------------------------------------------------------------------------------|
|       | A direct call or a FIND NATIVE was issued with a syntax error in the Search Buffer. |
| Actn. | Check program and correct error.                                                    |

### NAT6063: Category sublist encountered for a group attr.

| Text  | Category sublist encountered for a group attr.                                                                                                    |
|-------|----------------------------------------------------------------------------------------------------|
| Expl. | The Entire DB nucleus detected an unexpected situation, that probably resulted from an error in the Entire DB nucleus.                                      |
| 1     | To continue work with Entire DB terminate Natural session and begin a new one. Try to reproduce the error with DU=ON to get a dump and contact Software AG. |

### NAT6064: ERE entered is not a sub-category to the attribute.

| Text  | ERE entered is not a sub-category to the attribute.                                                                         |
|-------|----------------------------------------------------------------------------------------------------|
| Expl. | This error should occur only in internal Entire DB statements used in Entire DB ONLINE SERVICES and in Entire DB utilities. |
| Actn. | If this error occurs in a "normal" statement, contact Software AG.                                                          |

## NAT6065: Importing references to categories not implemented.

| Text | Importing references to categories not implemented.                                                                                                    |
|------|----------------------------------------------------------------------------------------------------|
|      | An ERE to be imported references a category. Such references cannot be loaded at this time.                                                                  |
|      | Define attributes which reference categories with "NO LOAD/UNLOAD" option or write an export/import programs without using the EXPORT and IMPORT statements. |

## NAT6066: Contradiction: Domain ISN exists, but no ERE ISN.

| Text  | Contradiction: Domain ISN exists, but no ERE ISN.                                                                                                    |
|-------|----------------------------------------------------------------------------------------------------|
| Expl. | The Entire DB nucleus detected an unexpected situation, that probably resulted from an error in the Entire DB nucleus.                                      |
|       | To continue work with Entire DB terminate Natural session and begin a new one. Try to reproduce the error with DU=ON to get a dump and contact Software AG. |

## NAT6067: Bad names entry found in names record.

| Text  | Bad names entry found in names record.                                                                                                    |
|-------|----------------------------------------------------------------------------------------------------|
| Expl. | The Entire DB nucleus detected an unexpected situation, that probably resulted from an error in the Entire DB nucleus.                                      |
|       | To continue work with Entire DB terminate Natural session and begin a new one. Try to reproduce the error with DU=ON to get a dump and contact Software AG. |

## NAT6068: Contradiction: "Old" ERE exists but not category.

| Text  | Contradiction: "Old" ERE exists but not category.                                                                      |
|-------|----------------------------------------------------------------------------------------------------|
| Expl. | The Entire DB nucleus detected an unexpected situation, that probably resulted from an error in the Entire DB nucleus. |
|       | probably resulted from all error in the Entire DB flucteus.                                                            |
| Actn. | To continue work with Entire DB terminate Natural session                                                              |
|       | and begin a new one. Try to reproduce the error with DU=ON to get a dump                                               |
|       | and contact Software AG.                                                                                               |

#### NAT6069: Occurrence "taken over" doesn"t exist.

| Text | Occurrence "taken over" doesn"t exist.                                                                                                    |
|------|----------------------------------------------------------------------------------------------------|
|      | The Entire DB nucleus detected an unexpected situation, that probably resulted from an error in the Entire DB nucleus.                                      |
|      | To continue work with Entire DB terminate Natural session and begin a new one. Try to reproduce the error with DU=ON to get a dump and contact Software AG. |

## NAT6070: Missing category qualifier for non existing ERE.

| Text  | Missing category qualifier for non existing ERE.                                                                            |
|-------|----------------------------------------------------------------------------------------------------|
|       | This error should occur only in internal Entire DB statements used in Entire DB ONLINE SERVICES and in Entire DB utilities. |
| Actn. | If this error occurs in a "normal" statement, contact Software AG.                                                          |

### NAT6071: Illegal relation element.

| Text | Illegal relation element.                                                                                                   |
|------|----------------------------------------------------------------------------------------------------|
|      | This error should occur only in internal Entire DB statements used in Entire DB ONLINE SERVICES and in Entire DB utilities. |
|      | If this error occurs in a "normal" statement, contact Software AG.                                                          |

### NAT6072: Sublist specification for non existing ERE.

| Text | Sublist specification for non existing ERE.                                                                                 |
|------|----------------------------------------------------------------------------------------------------|
|      | This error should occur only in internal Entire DB statements used in Entire DB ONLINE SERVICES and in Entire DB utilities. |
|      | If this error occurs in a "normal" statement, contact Software AG.                                                          |

### NAT6073: Sublist entered for domain does not match model.

| Text  | Sublist entered for domain does not match model.                                                                            |
|-------|----------------------------------------------------------------------------------------------------|
| Expl. | This error should occur only in internal Entire DB statements used in Entire DB ONLINE SERVICES and in Entire DB utilities. |
| -     | If this error occurs in a "normal" statement, contact Software AG.                                                          |

### NAT6074: Illegal node encountered in model domain Sublist.

| Text  | Illegal node encountered in model domain Sublist.                                                                                                    |
|-------|----------------------------------------------------------------------------------------------------|
| Expl. | The Entire DB nucleus detected an unexpected situation, that probably resulted from an error in the Entire DB nucleus.                                      |
| Actn. | To continue work with Entire DB terminate Natural session and begin a new one. Try to reproduce the error with DU=ON to get a dump and contact Software AG. |

## NAT6075: Missing parent anchor in top level Sublist stack entry.

| Text  | Missing parent anchor in top level Sublist stack entry.                                                                                                    |
|-------|----------------------------------------------------------------------------------------------------|
| Expl. | The Entire DB nucleus detected an unexpected situation, that probably resulted from an error in the Entire DB nucleus.                                      |
| 1     | To continue work with Entire DB terminate Natural session and begin a new one. Try to reproduce the error with DU=ON to get a dump and contact Software AG. |

## NAT6076: Only references to occurrences are allowed.

| Text  | Only references to occurrences are allowed.                                                                                 |
|-------|----------------------------------------------------------------------------------------------------|
| Expl. | This error should occur only in internal Entire DB statements used in Entire DB ONLINE SERVICES and in Entire DB utilities. |
| -     | If this error occurs in a "normal" statement, contact Software AG.                                                          |

#### NAT6077: Sublist stack overflow.

| Text  | Sublist stack overflow.                                            |
|-------|--------------------------------------------------------------------|
|       | This error should occur only in internal Entire DB statements      |
|       | used in Entire DB ONLINE SERVICES and in Entire DB utilities.      |
| Actn. | If this error occurs in a "normal" statement, contact Software AG. |

### NAT6078: Unexpected node.

| Text  | Unexpected node.                                                                                                    |
|-------|----------------------------------------------------------------------------------------------------|
| Expl. | The Entire DB nucleus detected an unexpected situation, that probably resulted from an error in the Entire DB nucleus.                                      |
|       | To continue work with Entire DB terminate Natural session and begin a new one. Try to reproduce the error with DU=ON to get a dump and contact Software AG. |

## NAT6079: Category contains extension record.

| Text | Category contains extension record.                                                                                                    |
|------|----------------------------------------------------------------------------------------------------|
|      | The Entire DB nucleus detected an unexpected situation, that probably resulted from an error in the Entire DB nucleus.                                      |
|      | To continue work with Entire DB terminate Natural session and begin a new one. Try to reproduce the error with DU=ON to get a dump and contact Software AG. |

#### NAT6080: Extension record to be deleted locked.

| Text | Extension record to be deleted locked.                                                                                                    |
|------|----------------------------------------------------------------------------------------------------|
|      | The Entire DB nucleus detected an unexpected situation, that probably resulted from an error in the Entire DB nucleus.                                      |
|      | To continue work with Entire DB terminate Natural session and begin a new one. Try to reproduce the error with DU=ON to get a dump and contact Software AG. |

## NAT6081: AD node expected.

| Text  | AD node expected.                                                                                                    |
|-------|----------------------------------------------------------------------------------------------------|
| Expl. | The Entire DB nucleus detected an unexpected situation, that probably resulted from an error in the Entire DB nucleus.                                      |
| 1     | To continue work with Entire DB terminate Natural session and begin a new one. Try to reproduce the error with DU=ON to get a dump and contact Software AG. |

## NAT6082: Attempted to set primary name to blank.

| Text  | Attempted to set primary name to blank.                  |
|-------|----------------------------------------------------------|
| Expl. | Each entity must have a primary name which is not blank. |
| Actn. | Check program and correct error.                         |

## NAT6083: Missing AMONG clause for relation.

| Text  | Missing AMONG clause for relation.                                                                                          |
|-------|----------------------------------------------------------------------------------------------------|
|       | This error should occur only in internal Entire DB statements used in Entire DB ONLINE SERVICES and in Entire DB utilities. |
| Actn. | If this error occurs in a "normal" statement, contact Software AG.                                                          |

### NAT6084: ISN specified for a linkage attribute is not ISN of an ERE.

| 1   | In a STORE/UPDATE statement an ISN has been specified for a linkage attribute, but an ERE with this ISN does not exist. |
|-----|----------------------------------------------------------------------------------------------------|
| 1 * | Either an invalid number has been used, or the ERE to be referenced has been deleted.                                   |
|     | Check whether ERE to be referenced is still existing. If yes, check program and correct error.                          |

## NAT6085: No name/relation-element specified for ERE to be stored.

| Text  | No name/relation-element specified for ERE to be stored.                                            |
|-------|----------------------------------------------------------------------------------------------------|
|       | Each entity must have a primary name and each relationship must have at least one relation element. |
| Actn. | Check program and correct error.                                                                    |

## NAT6086: ISN spec. for linkage attribute is ISN of a version record.

| Tex | xt  | ISN spec. for linkage attribute is ISN of a version record.                                                                                                    |
|-----|-----|----------------------------------------------------------------------------------------------------|
| Ex] | •   | In a STORE/UPDATE statement, the ISN specified for a linkage attribute is the ISN of a version record. Probably *ISN of a "FIND VERSIONS" statement has been specified. |
| Ac  | tn. | Check program and correct error.                                                                                                    |

## NAT6087: Directory name hasn"t been found when it should have been.

| Text  | Directory name hasn"t been found when it should have been.                                                                                                  |
|-------|----------------------------------------------------------------------------------------------------|
| Expl. | The Entire DB nucleus detected an unexpected situation, that probably resulted from an error in the Entire DB nucleus.                                      |
| 1     | To continue work with Entire DB terminate Natural session and begin a new one. Try to reproduce the error with DU=ON to get a dump and contact Software AG. |

## NAT6088: ISN of ERE to be processed is version ISN.

| Text  | ISN of ERE to be processed is version ISN.                                                                                                    |
|-------|----------------------------------------------------------------------------------------------------|
|       | Probably the statement where the error occured is contained in a FIND VERSIONS loop. The statement is only allowed for the current version of an ERE. |
| Actn. | Check program and correct error.                                                                                                    |

#### NAT6089: User written built-in routine has not been linked.

| Text  | User written built-in routine has not been linked.                                                   |
|-------|----------------------------------------------------------------------------------------------------|
| Expl. | A user-defined built-in routine has been used. This built-in routine has not been linked to Natural. |
| Actn. | Contact your Entire DB administrator.                                                                |

## NAT6090: Duplicate names error.

| Text | Duplicate names error.                                                                                                    |
|------|----------------------------------------------------------------------------------------------------|
| _    | Names must be unique within a library cluster for an entity category. For a relationship category, the combination of relation elements must be unique within a library cluster. |
| 1    | If you tried to store a new ERE: update the existing one. If you tried to rename an ERE, choose a unique name.                                                                   |

## NAT6092: Illegal attribute ISN specified for stuffing.

| Text | Illegal attribute ISN specified for stuffing.                                                                                                    |
|------|----------------------------------------------------------------------------------------------------|
|      | The Entire DB nucleus detected an unexpected situation, which probably resulted from an error in the Entire DB nucleus.                                          |
|      | To continue work with Entire DB, terminate the Natural session and begin a new one. Try to reproduce the error with DU=ON to get a dump and contact Software AG. |

#### NAT6094: Work area overflow.

| Text  | Work area overflow.                                           |
|-------|---------------------------------------------------------------|
| Expl. | Overflow of internal work area in Entire DB nucleus occurred. |
| Actn. | Contact Software AG Entire DB maintenance staff.              |

#### NAT6095: Overflow of work area for command ID management.

| Text  | Overflow of work area for command ID management. |
|-------|--------------------------------------------------|
| Expl. | There are too many active sets.                  |
| Actn. | Release sets no longer needed. Retry.            |

### NAT6096: Illegal continuation after "ERE".

| Text  | Illegal continuation after "ERE".                                                                                           |
|-------|----------------------------------------------------------------------------------------------------|
|       | This error should occur only in internal Entire DB statements used in Entire DB ONLINE SERVICES and in Entire DB utilities. |
| Actn. | If this error occurs in a "normal" statement, contact Software AG.                                                          |

## NAT6097: NSD DV-node expected.

| Text | NSD DV-node expected.                                                                                                    |
|------|----------------------------------------------------------------------------------------------------|
|      | The Entire DB nucleus detected an unexpected situation, that probably resulted from an error in the Entire DB nucleus.                                      |
|      | To continue work with Entire DB terminate Natural session and begin a new one. Try to reproduce the error with DU=ON to get a dump and contact Software AG. |

### NAT6098: Report number expected: number between 0 and 32.

| Text  | Report number expected: number between 0 and 32.                                    |
|-------|-------------------------------------------------------------------------------------|
| 1 *   | A direct call or a FIND NATIVE was issued with a syntax error in the Search Buffer. |
| Actn. | Check program and correct error.                                                    |

### NAT6099: Need to change code in routine due to MAX#RELS $\Leftrightarrow$ 10.

| Text  | Need to change code in routine due to MAX#RELS $\Leftrightarrow$ 10.                                                                                             |
|-------|----------------------------------------------------------------------------------------------------|
| Expl. | The Entire DB nucleus detected an unexpected situation which probably resulted from an error in the Entire DB nucleus.                                           |
| Actn. | To continue work with Entire DB, terminate the Natural session and start a new one. Try to reproduce the error with DU=ON to get a dump and contact Software AG. |

## NAT6100: Duplicate names check when deleting a version.

| Text  | Duplicate names check when deleting a version.                                                                                                    |
|-------|----------------------------------------------------------------------------------------------------|
| Expl. | The Entire DB nucleus detected an unexpected situation which probably resulted from an error in the Entire DB nucleus.                                           |
|       | To continue work with Entire DB, terminate the Natural session and start a new one. Try to reproduce the error with DU=ON to get a dump and contact Software AG. |

# Natural System Error Messages 6101-6150

## NAT6102: Attempt to store library dependent occ. in GLOBAL-LIB.

| Text  | Attempted to store library-dependent occurrence in GLOBAL-LIBRARY.                                                  |
|-------|----------------------------------------------------------------------------------------------------|
| Expl. | It is not possible to store library-dependent occurrences in the GLOBAL-LIBRARY. A DLOGON statement may be missing. |
| Actn. | Check program and correct error.                                                                                    |

### NAT6103: Attempt to TRANSFER a not validated version of an ERE.

| Text  | Attempted to TRANSFER a not validated version of an ERE.                                                           |
|-------|----------------------------------------------------------------------------------------------------|
|       | It is not validated, if there are mandatory attributes that have no values. In this case, TRANSFER is not allowed. |
| Actn. | Update entity to be transferred so that it is validated and retry.                                                 |

## NAT6104: Error when requesting/freeing memory.

| Text  | Error when requesting memory.                                     |
|-------|-------------------------------------------------------------------|
| Expl. | "IMPORT", "EXPORT", and CATTAB generation each require additional |
|       | memory. This memory was not available.                            |
| Actn. | Enlarge region size.                                              |

#### NAT6105: Extension record reference in model.

| Text  | Extension record reference in model.                                                                                   |
|-------|----------------------------------------------------------------------------------------------------|
| Expl. | The Entire DB nucleus detected an unexpected situation, that probably resulted from an error in the Entire DB nucleus. |
| Actn. | To continue work with Entire DB terminate Natural session                                                              |
|       | and begin a new one. Try to reproduce the error with DU=ON to get a dump and contact Software AG.                      |

#### NAT6106: Workfile has not been allocated.

| Text  | Workfile has not been allocated.      |
|-------|---------------------------------------|
| Expl. | IMPORT and EXPORT require Workfile 1. |
| Actn. | Check and correct JCL and rerun job.  |

## NAT6107: Security code in internal format is too long.

| Text  | Security code in internal format is too long.                                                                                                    |
|-------|----------------------------------------------------------------------------------------------------|
| Expl. | The Entire DB nucleus detected an unexpected situation, that probably resulted from an error in the Entire DB nucleus.                                      |
| Actn. | To continue work with Entire DB terminate Natural session and begin a new one. Try to reproduce the error with DU=ON to get a dump and contact Software AG. |

## NAT6108: Category for UPDATE/STORE not validated.

| Text  | Category for UPDATE/STORE not validated.                                                                     |
|-------|----------------------------------------------------------------------------------------------------|
| Expl. | The category is not validated, unless all definitions required for the attributes of this category are made. |
| Actn. | Contact your Entire DB administrator.                                                                        |

## NAT6109: I/O error during workfile access.

| Text  | I/O error during workfile access for EXPORT/IMPORT.   |
|-------|-------------------------------------------------------|
| Expl. | The physical damage of the file is a possible reason. |
| Actn. | Contact your Entire DB administrator.                 |

#### NAT6111: Domain sublist in domain sublist.

| Text | Domain sublist in domain sublist.                                                                                                    |
|------|----------------------------------------------------------------------------------------------------|
|      | The Entire DB nucleus detected an unexpected situation, that probably resulted from an error in the Entire DB nucleus.                                      |
|      | To continue work with Entire DB terminate Natural session and begin a new one. Try to reproduce the error with DU=ON to get a dump and contact Software AG. |

## NAT6113: No ")" or continuation of display-list.

| Text  | No ")" or continuation of display-list.                                             |
|-------|-------------------------------------------------------------------------------------|
|       | A direct call or a FIND NATIVE was issued with a syntax error in the Search Buffer. |
| Actn. | Check program and correct error.                                                    |

### NAT6117: Universal linkage attribute in domain sublist.

| Text | Universal linkage attribute in domain sublist.                                                                                                    |
|------|----------------------------------------------------------------------------------------------------|
|      | The Entire DB nucleus detected an unexpected situation, that probably resulted from an error in the Entire DB nucleus.                                      |
|      | To continue work with Entire DB terminate Natural session and begin a new one. Try to reproduce the error with DU=ON to get a dump and contact Software AG. |

### NAT6118: Category is not validated.

| Text  | Category is not validated.                                                                                                    |
|-------|----------------------------------------------------------------------------------------------------|
| -     | Response code of LF command for a category that is not validated. The category is not validated, unless all definitions required for the attributes of this category are made. |
| Actn. | Make the missing definitions.                                                                                                    |

## NAT6119: Unmatching category and ERE references.

| Text  | Unmatching category and ERE references.                                                                                                    |
|-------|----------------------------------------------------------------------------------------------------|
| Expl. | In a STORE/UPDATE statement, either the category reference of a linkage attribute exists but no ERE reference, or the indices for category and ERE reference do not match. |
| Actn. | Check program and correct error.                                                                                                    |

#### NAT6120: No reference, value or subtree in CAT-REF.

| Text  | No reference, value or subtree in CAT-REF.                                                                                                    |
|-------|----------------------------------------------------------------------------------------------------|
| Expl. | The Entire DB nucleus detected an unexpected situation, that probably resulted from an error in the Entire DB nucleus.                                      |
| 1     | To continue work with Entire DB terminate Natural session and begin a new one. Try to reproduce the error with DU=ON to get a dump and contact Software AG. |

#### NAT6122: Record to be deleted is locked.

| Text  | Record to be deleted is locked.                                                                                                    |
|-------|----------------------------------------------------------------------------------------------------|
| Expl. | The Entire DB nucleus detected an unexpected situation, that probably resulted from an error in the Entire DB nucleus.                                      |
| 1     | To continue work with Entire DB terminate Natural session and begin a new one. Try to reproduce the error with DU=ON to get a dump and contact Software AG. |

### NAT6123: Category specified for linkage attribute does not exist.

| Text  | Category specified for linkage attribute does not exist.                                   |
|-------|--------------------------------------------------------------------------------------------|
|       | In STORE/UPDATE statements, the category specified for a linkage attribute does not exist. |
| Actn. | Check program and correct error.                                                           |

#### NAT6124: Category specified for linkage attribute is not allowed.

| Text  | Category specified for linkage attribute does not exist.      |
|-------|---------------------------------------------------------------|
|       | Category specified for a linkage attribute does not match     |
|       | those categories defined as domain for the linkage attribute. |
| Actn. | Check program and correct error.                              |

#### NAT6125: No domain reference in AD node in attr.

| Text | No domain reference in AD node in attr.                                                                                                    |
|------|----------------------------------------------------------------------------------------------------|
|      | The Entire DB nucleus detected an unexpected situation, that probably resulted from an error in the Entire DB nucleus.                                      |
|      | To continue work with Entire DB terminate Natural session and begin a new one. Try to reproduce the error with DU=ON to get a dump and contact Software AG. |

## NAT6126: DV- or AD-node expected.

| Text | DV- or AD-node expected.                                                                                                    |
|------|----------------------------------------------------------------------------------------------------|
|      | The Entire DB nucleus detected an unexpected situation, that probably resulted from an error in the Entire DB nucleus.                                      |
|      | To continue work with Entire DB terminate Natural session and begin a new one. Try to reproduce the error with DU=ON to get a dump and contact Software AG. |

#### NAT6127: Domain is not defined.

| Text | Domain is not defined.                                                                                                    |
|------|----------------------------------------------------------------------------------------------------|
|      | The Entire DB nucleus detected an unexpected situation, that probably resulted from an error in the Entire DB nucleus.                                      |
|      | To continue work with Entire DB terminate Natural session and begin a new one. Try to reproduce the error with DU=ON to get a dump and contact Software AG. |

## NAT6128: No reference to new model category.

| Text | No reference to new model category.                                                                                                    |
|------|----------------------------------------------------------------------------------------------------|
|      | The Entire DB nucleus detected an unexpected situation, that probably resulted from an error in the Entire DB nucleus.                                      |
|      | To continue work with Entire DB terminate Natural session and begin a new one. Try to reproduce the error with DU=ON to get a dump and contact Software AG. |

### NAT6129: Restrictions not allowed (model has not been validated).

| Text  | Restrictions not allowed (model has not been validated).                                                                    |
|-------|----------------------------------------------------------------------------------------------------|
| Expl. | This error should occur only in internal Entire DB statements used in Entire DB ONLINE SERVICES and in Entire DB utilities. |
| Actn. | If this error occurs in a "normal" statement, contact Software AG.                                                          |

### NAT6130: Version has no library node.

| Text  | Version has no library node.                                                                                                    |
|-------|----------------------------------------------------------------------------------------------------|
| Expl. | The Entire DB nucleus detected an unexpected situation, that probably resulted from an error in the Entire DB nucleus.                                      |
| 1     | To continue work with Entire DB terminate Natural session and begin a new one. Try to reproduce the error with DU=ON to get a dump and contact Software AG. |

## NAT6131: Expected node not found.

| Text  | Expected node not found.                                                                                                    |
|-------|----------------------------------------------------------------------------------------------------|
| Expl. | The Entire DB nucleus detected an unexpected situation, that probably resulted from an error in the Entire DB nucleus.                                      |
| 1     | To continue work with Entire DB terminate Natural session and begin a new one. Try to reproduce the error with DU=ON to get a dump and contact Software AG. |

## NAT6132: RESTORE not allowed in Top-Level-Library.

| Text  | RESTORE not allowed in Top-Level-Library.            |
|-------|------------------------------------------------------|
| Expl. | Probably, DLOGON for the correct library is missing. |
| Actn. | Check program and correct error.                     |

#### NAT6133: ERE could not be validated.

| Text | ERE could not be validated.                                                                                                    |
|------|----------------------------------------------------------------------------------------------------|
|      | The Entire DB nucleus detected an unexpected situation, that probably resulted from an error in the Entire DB nucleus.                                      |
|      | To continue work with Entire DB terminate Natural session and begin a new one. Try to reproduce the error with DU=ON to get a dump and contact Software AG. |

## NAT6134: No category specified for universal attribute.

| Text  | No category specified for universal linkage attribute.                                                                                                    |
|-------|----------------------------------------------------------------------------------------------------|
| Expl. | For universal linkage attributes, references to EREs of all entity categories are allowed. If only the name of the EREs is specified, Entire DB cannot decide to which category the referenced ERE belongs. |
| Actn. | Check program and correct error.                                                                                                    |

## NAT6135: Missing CHANGED-BY node.

| Text | Missing CHANGED-BY node.                                                                                                    |
|------|----------------------------------------------------------------------------------------------------|
|      | The Entire DB nucleus detected an unexpected situation, that probably resulted from an error in the Entire DB nucleus.                                      |
|      | To continue work with Entire DB terminate Natural session and begin a new one. Try to reproduce the error with DU=ON to get a dump and contact Software AG. |

## NAT6136: "REFERENCED" or "REFERENCING" without "RECURSIVELY" expe.

| Text  | "REFERENCED" or "REFERENCING" without "RECURSIVELY" expe.     |
|-------|---------------------------------------------------------------|
|       | A direct call or a FIND NATIVE was issued with a syntax error |
|       | in the Search Buffer.                                         |
| Actn. | Check program and correct error.                              |

## NAT6137: "VERSIONS" not allowed here, will not be processed.

| Text  | "VERSIONS" not allowed here, will not be processed.                                 |
|-------|-------------------------------------------------------------------------------------|
| 1 *   | A direct call or a FIND NATIVE was issued with a syntax error in the Search Buffer. |
| Actn. | Check program and correct error.                                                    |

#### NAT6138: Syntax-unit is not number or ")".

| Text  | Syntax-unit is not number or ")".                                                   |
|-------|-------------------------------------------------------------------------------------|
| 1 *   | A direct call or a FIND NATIVE was issued with a syntax error in the Search Buffer. |
| Actn. | Check program and correct error.                                                    |

## NAT6139: Syntax-unit is name or ISN of a group attribute.

| Text  | Syntax unit in Search Buffer is name or ISN of a group attribute.                                                                                                    |
|-------|----------------------------------------------------------------------------------------------------|
| Expl. | This error may occur after a DLOGON to a library in an environment which contains other categories than expected by the program. It may occur as well, if a direct call with an incorrect search value buffer has been performed. |
| Actn. | Use the PRODUCT clause of the DLOGON statement to prevent access to an environment with invalid categories. In case of an invalid direct call, check program and correct error.                                                   |

### NAT6140: Too many relation elements entered for relation.

| Text  | Too many relation elements entered for relation.                                                                            |
|-------|----------------------------------------------------------------------------------------------------|
| Expl. | This error should occur only in internal Entire DB statements used in Entire DB ONLINE SERVICES and in Entire DB utilities. |
|       |                                                                                                    |
| Actn. | If this error occurs in a "normal" statement, contact Software AG.                                                          |

### NAT6141: Missing component sublist in category RELATION-ELEMENTS.

| Text  | Missing component sublist in category RELATION-ELEMENTS.                                                                      |
|-------|----------------------------------------------------------------------------------------------------|
| Expl. | The Entire DB nucleus detected an unexpected situation, that probably resulted from an error in the Entire DB nucleus.        |
|       | To continue work with Entire DB terminate Natural session and begin a new one. Try to reproduce the error with DU=ON to get a |
|       | dump and contact Software AG.                                                                                                 |

## NAT6142: Illegal node in component sublist of cat RELATION-ELEMENTS.

| Text  | Illegal node in component sublist of cat RELATION-ELEMENTS.                                                                                                 |
|-------|----------------------------------------------------------------------------------------------------|
| Expl. | The Entire DB nucleus detected an unexpected situation, that probably resulted from an error in the Entire DB nucleus.                                      |
| Actn. | To continue work with Entire DB terminate Natural session and begin a new one. Try to reproduce the error with DU=ON to get a dump and contact Software AG. |

## NAT6143: Attribute input for relation did not match.

| Text  | Attribute input for relation did not match.                                                                                 |
|-------|----------------------------------------------------------------------------------------------------|
| Expl. | This error should occur only in internal Entire DB statements used in Entire DB ONLINE SERVICES and in Entire DB utilities. |
| Actn. | If this error occurs in a "normal" statement, contact Software AG.                                                          |

### NAT6144: Not enough room left for creation of perm ERE.

| Text  | Not enough room left for creation of perm ERE.                     |
|-------|--------------------------------------------------------------------|
|       | This error should occur only in internal Entire DB statements      |
|       | used in Entire DB ONLINE SERVICES and in Entire DB utilities.      |
| Actn. | If this error occurs in a "normal" statement, contact Software AG. |

### NAT6145: Illegal number of sublists in temporary AD-node.

| Text  | Illegal number of sublists in temporary AD-node.                                                                                                    |
|-------|----------------------------------------------------------------------------------------------------|
| Expl. | The Entire DB nucleus detected an unexpected situation, that probably resulted from an error in the Entire DB nucleus.                                      |
|       | To continue work with Entire DB terminate Natural session and begin a new one. Try to reproduce the error with DU=ON to get a dump and contact Software AG. |

#### NAT6146: Category sublist expected in model but not found.

| Text  | Category sublist expected in model but not found.                                                                                                    |
|-------|----------------------------------------------------------------------------------------------------|
| Expl. | The Entire DB nucleus detected an unexpected situation, that probably resulted from an error in the Entire DB nucleus.                                      |
| Actn. | To continue work with Entire DB terminate Natural session and begin a new one. Try to reproduce the error with DU=ON to get a dump and contact Software AG. |

#### NAT6147: Domain sublist expected in model but not found.

| Text  | Domain sublist expected in model but not found.                                                                                                    |
|-------|----------------------------------------------------------------------------------------------------|
| Expl. | The Entire DB nucleus detected an unexpected situation, that probably resulted from an error in the Entire DB nucleus.                                      |
| Actn. | To continue work with Entire DB terminate Natural session and begin a new one. Try to reproduce the error with DU=ON to get a dump and contact Software AG. |

#### NAT6148: Incompatible offsets (model and temporary node).

| Text  | Incompatible offsets (model and temporary node).                                                                                                    |
|-------|----------------------------------------------------------------------------------------------------|
| Expl. | The Entire DB nucleus detected an unexpected situation, that probably resulted from an error in the Entire DB nucleus.                                      |
| Actn. | To continue work with Entire DB terminate Natural session and begin a new one. Try to reproduce the error with DU=ON to get a dump and contact Software AG. |

#### NAT6149: Premature end of sublist in model.

| Text  | Premature end of sublist in model.                                                                                                    |
|-------|----------------------------------------------------------------------------------------------------|
| Expl. | The Entire DB nucleus detected an unexpected situation, that probably resulted from an error in the Entire DB nucleus.                                      |
| Actn. | To continue work with Entire DB terminate Natural session and begin a new one. Try to reproduce the error with DU=ON to get a dump and contact Software AG. |

# NAT6150: Neither name nor ISN present in DDN-reference.

| Text  | Neither name nor ISN present in DDN-reference.                                                                                                    |
|-------|----------------------------------------------------------------------------------------------------|
| Expl. | The Entire DB nucleus detected an unexpected situation, that probably resulted from an error in the Entire DB nucleus.                                      |
|       | To continue work with Entire DB terminate Natural session and begin a new one. Try to reproduce the error with DU=ON to get a dump and contact Software AG. |

# 104

# **Natural System Error Messages 6151-6200**

#### NAT6151: Illegal or missing model sublist.

| Text  | Illegal or missing model sublist.                                                                                                    |
|-------|----------------------------------------------------------------------------------------------------|
| Expl. | The Entire DB nucleus detected an unexpected situation, that probably resulted from an error in the Entire DB nucleus.                                      |
| Actn. | To continue work with Entire DB terminate Natural session and begin a new one. Try to reproduce the error with DU=ON to get a dump and contact Software AG. |

#### NAT6152: Illegal first node in model sublist (not = GLAT).

| Text  | Illegal first node in model sublist (not = GLAT).                                                                                                    |
|-------|----------------------------------------------------------------------------------------------------|
| Expl. | The Entire DB nucleus detected an unexpected situation, that probably resulted from an error in the Entire DB nucleus.                                      |
|       | To continue work with Entire DB terminate Natural session and begin a new one. Try to reproduce the error with DU=ON to get a dump and contact Software AG. |

#### NAT6153: AS-command: command option 2 must be "1".

| Text  | AS-command: command option 2 must be "1".                          |
|-------|--------------------------------------------------------------------|
| Expl. | This error should occur only in internal Entire DB statements      |
|       | used in Entire DB ONLINE SERVICES and in Entire DB utilities.      |
| Actn. | If this error occurs in a "normal" statement, contact Software AG. |

#### NAT6154: Missing category qualification for non unique occurrence.

| Text  | Missing category qualification for non unique occurrence.          |
|-------|--------------------------------------------------------------------|
|       | This error should occur only in internal Entire DB statements      |
|       | used in Entire DB ONLINE SERVICES and in Entire DB utilities.      |
| Actn. | If this error occurs in a "normal" statement, contact Software AG. |

#### NAT6155: Category entered as domain reference in occurrence.

| Text  | Category entered as domain reference in occurrence.                |
|-------|--------------------------------------------------------------------|
|       | This error should occur only in internal Entire DB statements      |
|       | used in Entire DB ONLINE SERVICES and in Entire DB utilities.      |
| Actn. | If this error occurs in a "normal" statement, contact Software AG. |

#### NAT6156: Illegal input after "BY" in UPDATE command.

| Text  | Illegal input after "BY" in UPDATE command.                        |
|-------|--------------------------------------------------------------------|
| Expl. | This error should occur only in internal Entire DB statements      |
|       | used in Entire DB ONLINE SERVICES and in Entire DB utilities.      |
| Actn. | If this error occurs in a "normal" statement, contact Software AG. |

#### NAT6157: Internal CID has not been released at end of command.

| Text | Internal CID has not been released at end of command.                                                                                                    |
|------|----------------------------------------------------------------------------------------------------|
|      | The Entire DB nucleus detected an unexpected situation, that probably resulted from an error in the Entire DB nucleus.                                      |
|      | To continue work with Entire DB terminate Natural session and begin a new one. Try to reproduce the error with DU=ON to get a dump and contact Software AG. |

#### NAT6158: Data record to be written is not primary, extn. or directory.

| Text  | Data record to be written is not primary, extn. or directory.                                                                                               |
|-------|----------------------------------------------------------------------------------------------------|
| Expl. | The Entire DB nucleus detected an unexpected situation, that probably resulted from an error in the Entire DB nucleus.                                      |
| 1     | To continue work with Entire DB terminate Natural session and begin a new one. Try to reproduce the error with DU=ON to get a dump and contact Software AG. |

#### NAT6159: Attr/Comp/Dom not part of category to be updated.

| Text  | Attr/Comp/Dom not part of category to be updated.                  |
|-------|--------------------------------------------------------------------|
| Expl. | This error should occur only in internal Entire DB statements      |
|       | used in Entire DB ONLINE SERVICES and in Entire DB utilities.      |
| Actn. | If this error occurs in a "normal" statement, contact Software AG. |

#### NAT6160: More than one ERE with same name/category found.

| Text  | More than one ERE with same name/category found.                                                                                                    |
|-------|----------------------------------------------------------------------------------------------------|
| Expl. | This situation normally should not occur. Under certain circumstances, it is possible that in some rare cases of parallel update more than one ERE is defined with equal name and category. |
| Actn. | Contact your Entire DB administrator to rename one of the EREs.                                                                                                    |

#### NAT6161: Free format update only implemented for categories.

| Text  | Free format update only implemented for categories.                |
|-------|--------------------------------------------------------------------|
| Expl. | This error should occur only in internal Entire DB statements      |
|       | used in Entire DB ONLINE SERVICES and in Entire DB utilities.      |
| Actn. | If this error occurs in a "normal" statement, contact Software AG. |

#### NAT6162: Invalid syntax of UPDATE command.

| Text  | Invalid syntax of UPDATE command.                                                                                           |
|-------|----------------------------------------------------------------------------------------------------|
|       | This error should occur only in internal Entire DB statements used in Entire DB ONLINE SERVICES and in Entire DB utilities. |
| Actn. | If this error occurs in a "normal" statement, contact Software AG.                                                          |

#### NAT6163: Not enough room left in work area.

| Text  | Not enough room left in work area.                                                                                          |
|-------|----------------------------------------------------------------------------------------------------|
| Expl. | This error should occur only in internal Entire DB statements used in Entire DB ONLINE SERVICES and in Entire DB utilities. |
| Actn. | If this error occurs in a "normal" statement, contact Software AG.                                                          |

#### NAT6164: Syntax-unit is not ")", "DDE" or entity category.

| Text  | Syntax-unit is not ")", "DDE" or entity category.                                                                                                    |
|-------|----------------------------------------------------------------------------------------------------|
| Expl. | This error may occur after a DLOGON to a library in an environment which contains other categories than expected by the program. It may occur as well, if a direct call with an incorrect search value buffer has been performed. |
| Actn. | Use the PRODUCT clause of the DLOGON statement to prevent access to an environment with invalid categories. In case of an invalid direct call, check program and correct error.                                                   |

#### NAT6165: "RECURSIVELY", "REFERENCED" not allowed after "FIND VRS".

| Text  | "RECURSIVELY" and "REFERENCED" are not allowed after "FIND VERSIONS".                                           |
|-------|----------------------------------------------------------------------------------------------------|
|       | The "FIND RECURSIVELY" and "FIND REFERENCED" statements search for EREs, but not for a special version of EREs. |
| Actn. | Check program and correct error.                                                                                |

#### NAT6166: Category reference in occurrence must be a value.

| Text  | Category reference in occurrence must be a value.                                                                                  |
|-------|----------------------------------------------------------------------------------------------------|
|       | The Entire DB nucleus detected an unexpected situation, that probably resulted from an error in the Entire DB nucleus.             |
| Actn. | To continue work with Entire DB terminate Natural session and begin a new one. Try to reproduce the error with DU=ON to get a dump |
|       | and contact Software AG.                                                                                                    |

#### NAT6167: Missing model node while generating category ref.

| Text  | Missing model node while generating category ref.                        |
|-------|--------------------------------------------------------------------------|
| Expl. | The Entire DB nucleus detected an unexpected situation, that             |
|       | probably resulted from an error in the Entire DB nucleus.                |
| Actn. | To continue work with Entire DB terminate Natural session                |
|       | and begin a new one. Try to reproduce the error with DU=ON to get a dump |
|       | and contact Software AG.                                                 |

#### NAT6168: Cat update only allowed for top-level categories.

| Text  | Cat update only allowed for top-level categories.                  |
|-------|--------------------------------------------------------------------|
|       | This error should occur only in internal Entire DB statements      |
|       | used in Entire DB ONLINE SERVICES and in Entire DB utilities.      |
| Actn. | If this error occurs in a "normal" statement, contact Software AG. |

#### NAT6169: A set retained in "FIND VERSIONS" only allowed after "FIND VRS".

| Text  | A set retained in "FIND VERSIONS" only allowed after "FIND VERSIONS".                                                          |
|-------|----------------------------------------------------------------------------------------------------|
|       | The set used in a FIND statement was retained in a "FIND VERSIONS" statement. This set may only be used after "FIND VERSIONS". |
| Actn. | Check program and correct error.                                                                                               |

#### NAT6170: Missing attribute sublist in basic category.

| Text | Missing attribute sublist in basic category.                                                                                                    |
|------|----------------------------------------------------------------------------------------------------|
|      | The Entire DB nucleus detected an unexpected situation, that probably resulted from an error in the Entire DB nucleus.                                      |
|      | To continue work with Entire DB terminate Natural session and begin a new one. Try to reproduce the error with DU=ON to get a dump and contact Software AG. |

#### NAT6171: Retained set contains occurrences of other category.

| Text  | Retained set contains occurrences of other category.                               |
|-------|------------------------------------------------------------------------------------|
|       | Set contains occurrences of other categories than indicated in the FIND statement. |
| Actn. | Check program and correct error.                                                   |

#### NAT6173: Buffer overflow: No RHD available.

| Text  | Buffer overflow: No RHD available.                                                                                                    |
|-------|----------------------------------------------------------------------------------------------------|
| Expl. | The Entire DB nucleus detected an unexpected situation, that probably resulted from an error in the Entire DB nucleus.                                      |
|       | To continue work with Entire DB terminate Natural session and begin a new one. Try to reproduce the error with DU=ON to get a dump and contact Software AG. |

#### NAT6174: Buffer overflow: no directory overflow bucket available.

| Text  | Buffer overflow: no directory overflow bucket available.                                                                                                    |
|-------|----------------------------------------------------------------------------------------------------|
| Expl. | The Entire DB nucleus detected an unexpected situation, that probably resulted from an error in the Entire DB nucleus.                                      |
| Actn. | To continue work with Entire DB terminate Natural session and begin a new one. Try to reproduce the error with DU=ON to get a dump and contact Software AG. |

#### NAT6175: Buffer overflow: no buffer slot available.

| Text | Buffer overflow: no buffer slot available.                                                                                                    |
|------|----------------------------------------------------------------------------------------------------|
|      | The Entire DB nucleus detected an unexpected situation, that probably resulted from an error in the Entire DB nucleus.                                      |
|      | To continue work with Entire DB terminate Natural session and begin a new one. Try to reproduce the error with DU=ON to get a dump and contact Software AG. |

#### NAT6176: Missing global sublist.

| Text  | Missing global sublist.                                                                                                    |
|-------|----------------------------------------------------------------------------------------------------|
| Expl. | The Entire DB nucleus detected an unexpected situation, that probably resulted from an error in the Entire DB nucleus.                                      |
|       | To continue work with Entire DB terminate Natural session and begin a new one. Try to reproduce the error with DU=ON to get a dump and contact Software AG. |

#### NAT6177: Bad names node.

| Text  | Bad names node.                                                                                                    |
|-------|----------------------------------------------------------------------------------------------------|
| Expl. | The Entire DB nucleus detected an unexpected situation, that probably resulted from an error in the Entire DB nucleus.                                      |
| 1     | To continue work with Entire DB terminate Natural session and begin a new one. Try to reproduce the error with DU=ON to get a dump and contact Software AG. |

#### NAT6178: Category to be updated is not a domain category.

| Text  | Category to be updated is not a domain category.                   |
|-------|--------------------------------------------------------------------|
| Expl. | This error should occur only in internal Entire DB statements      |
|       | used in Entire DB ONLINE SERVICES and in Entire DB utilities.      |
| Actn. | If this error occurs in a "normal" statement, contact Software AG. |

#### NAT6179: Category to be updated is not an entity category.

| Text  | Category to be updated is not an entity category.                  |
|-------|--------------------------------------------------------------------|
| Expl. | This error should occur only in internal Entire DB statements      |
|       | used in Entire DB ONLINE SERVICES and in Entire DB utilities.      |
| Actn. | If this error occurs in a "normal" statement, contact Software AG. |

#### NAT6180: Category to be updated is not a group category.

| Text  | Category to be updated is not a group category.                    |
|-------|--------------------------------------------------------------------|
|       | This error should occur only in internal Entire DB statements      |
|       | used in Entire DB ONLINE SERVICES and in Entire DB utilities.      |
| Actn. | If this error occurs in a "normal" statement, contact Software AG. |

#### NAT6181: Illegal input after "ADD".

| Text  | Illegal input after "ADD".                                                                                                  |
|-------|----------------------------------------------------------------------------------------------------|
|       | This error should occur only in internal Entire DB statements used in Entire DB ONLINE SERVICES and in Entire DB utilities. |
| Actn. | If this error occurs in a "normal" statement, contact Software AG.                                                          |

#### NAT6182: DEFINE/UPDATE category only after DLOGON for GLOBAL-LIBRARY.

| Text  | DEFINE/UPDATE category only after DLOGON for GLOBAL-LIBRARY.                                                                |
|-------|----------------------------------------------------------------------------------------------------|
| Expl. | This error should occur only in internal Entire DB statements used in Entire DB ONLINE SERVICES and in Entire DB utilities. |
| Actn. | If this error occurs in a "normal" statement, contact Software AG.                                                          |

#### NAT6183: Bad history node.

| Text  | Bad history node.                                                                                                    |
|-------|----------------------------------------------------------------------------------------------------|
| Expl. | The Entire DB nucleus detected an unexpected situation, that probably resulted from an error in the Entire DB nucleus.                                      |
| Actn. | To continue work with Entire DB terminate Natural session and begin a new one. Try to reproduce the error with DU=ON to get a dump and contact Software AG. |

#### NAT6184: Bad library node.

| Text  | Bad library node.                                                                                                    |
|-------|----------------------------------------------------------------------------------------------------|
| Expl. | The Entire DB nucleus detected an unexpected situation, that probably resulted from an error in the Entire DB nucleus.                                      |
|       | To continue work with Entire DB terminate Natural session and begin a new one. Try to reproduce the error with DU=ON to get a dump and contact Software AG. |

#### NAT6185: Number of allocated slots < minimum number of slots required.

| Text  | Number of allocated slots < minimum number of slots required.                                                                                               |
|-------|----------------------------------------------------------------------------------------------------|
| Expl. | The Entire DB nucleus detected an unexpected situation, that probably resulted from an error in the Entire DB nucleus.                                      |
|       | To continue work with Entire DB terminate Natural session and begin a new one. Try to reproduce the error with DU=ON to get a dump and contact Software AG. |

#### NAT6186: Length of allocated work area < minimum length required.

| Text  | Length of allocated work area < minimum length required.                                                                                                    |
|-------|----------------------------------------------------------------------------------------------------|
| Expl. | The Entire DB nucleus detected an unexpected situation, that probably resulted from an error in the Entire DB nucleus.                                      |
|       | To continue work with Entire DB terminate Natural session and begin a new one. Try to reproduce the error with DU=ON to get a dump and contact Software AG. |

#### NAT6187: Security violation.

| Text  | Security violation.                                             |
|-------|-----------------------------------------------------------------|
| 1 1   | The Entire DB user has no authorization for the desired action. |
| Actn. | Contact your Entire DB administrator.                           |

#### NAT6188: Group attributes without components.

| Text | Group attributes without components.                                                                                                    |
|------|----------------------------------------------------------------------------------------------------|
|      | The Entire DB nucleus detected an unexpected situation, that probably resulted from an error in the Entire DB nucleus.                                      |
|      | To continue work with Entire DB terminate Natural session and begin a new one. Try to reproduce the error with DU=ON to get a dump and contact Software AG. |

#### NAT6189: Syntax-unit is not number.

| Text  | Syntax-unit is not number.                                                          |
|-------|-------------------------------------------------------------------------------------|
| 1 1   | A direct call or a FIND NATIVE was issued with a syntax error in the Search Buffer. |
| Actn. | Check program and correct error.                                                    |

#### NAT6190: Node in attr/comp Sublist of category has no attr-reference.

| Text | Node in attr/comp Sublist of category has no attr-reference.                                                                                                |
|------|----------------------------------------------------------------------------------------------------|
|      | The Entire DB nucleus detected an unexpected situation, that probably resulted from an error in the Entire DB nucleus.                                      |
|      | To continue work with Entire DB terminate Natural session and begin a new one. Try to reproduce the error with DU=ON to get a dump and contact Software AG. |

#### NAT6191: No user specified in DLOGON statement.

| Text  | No user specified in DLOGON statement.                                                 |
|-------|----------------------------------------------------------------------------------------|
| 1 -   | A blank is specified as user name or no Entire DB user exists with the specified name. |
| Actn. | Retry DLOGON statement with correct user name.                                         |

#### NAT6192: User is not authorized to DLOGON for this library.

| Text  | User is not authorized to DLOGON for this library.           |
|-------|--------------------------------------------------------------|
| Expl. | Specified user is not authorized to DLOGON for this library. |
| Actn. | Contact your Entire DB administrator.                        |

#### NAT6193: Invalid password in DLOGON statement.

| Text  | Invalid password in DLOGON statement.                                                                       |
|-------|----------------------------------------------------------------------------------------------------|
|       | Either the DLOGON user has a password and no password was specified, or the password specified was invalid. |
| Actn. | Retry DLOGON statement with correct password.                                                               |

#### NAT6194: Component category not found.

| Text | Component category not found.                                                                                                    |
|------|----------------------------------------------------------------------------------------------------|
|      | The Entire DB nucleus detected an unexpected situation, that probably resulted from an error in the Entire DB nucleus.                                      |
|      | To continue work with Entire DB terminate Natural session and begin a new one. Try to reproduce the error with DU=ON to get a dump and contact Software AG. |

#### NAT6195: Missing component sublist in model.

| Text  | Missing component sublist in model.                                      |
|-------|--------------------------------------------------------------------------|
| Expl. | The Entire DB nucleus detected an unexpected situation, that             |
|       | probably resulted from an error in the Entire DB nucleus.                |
| Actn. | To continue work with Entire DB terminate Natural session                |
|       | and begin a new one. Try to reproduce the error with DU=ON to get a dump |
|       | and contact Software AG.                                                 |

#### NAT6196: DV- or SKIP-node expected.

| Text  | DV- or SKIP-node expected.                                                                                                    |
|-------|----------------------------------------------------------------------------------------------------|
| Expl. | The Entire DB nucleus detected an unexpected situation, that probably resulted from an error in the Entire DB nucleus.                                      |
|       | To continue work with Entire DB terminate Natural session and begin a new one. Try to reproduce the error with DU=ON to get a dump and contact Software AG. |

#### NAT6197: Invalid library password.

| Text  | Invalid library password.                                        |
|-------|------------------------------------------------------------------|
| Expl. | In a DLOGON statement (syntax 2) the password of the library was |
|       | missing or incorrect.                                            |
| Actn. | Repeat DLOGON with correct library password.                     |

#### NAT6198: Specified library name is not name of a library.

| Text  | Specified library name is not name of a library.                     |
|-------|----------------------------------------------------------------------|
| 1 *   | Specified library name in DLOGON statement is not name of a library. |
| Actn. | Retry DLOGON with correct library name.                              |

## NAT6199: No default library. Library must be specif. in DLOGON statement.

| Text  | No default library. Library must be specifiedin DLOGON statement.                  |
|-------|------------------------------------------------------------------------------------|
| 1 *   | DLOGON user has no default library. Library must be specified in DLOGON statement. |
| Actn. | Retry DLOGON statement with correct library name.                                  |

#### NAT6200: Category LIBRARY has no attribute sublist.

| Text  | Category LIBRARY has no attribute sublist.                                                                                                    |
|-------|----------------------------------------------------------------------------------------------------|
| Expl. | The Entire DB nucleus detected an unexpected situation, that probably resulted from an error in the Entire DB nucleus.                                      |
| Actn. | To continue work with Entire DB terminate Natural session and begin a new one. Try to reproduce the error with DU=ON to get a dump and contact Software AG. |

# 105

# **Natural System Error Messages 6201-6250**

#### NAT6202: Neither value nor ISN in DV-node.

| Text | Neither value nor ISN in DV-node.                                                                                                    |
|------|----------------------------------------------------------------------------------------------------|
|      | The Entire DB nucleus detected an unexpected situation, that probably resulted from an error in the Entire DB nucleus.                                      |
|      | To continue work with Entire DB terminate Natural session and begin a new one. Try to reproduce the error with DU=ON to get a dump and contact Software AG. |

#### NAT6203: Periodic group found within periodic group (model).

| Text  | Periodic group found within periodic group (model).                                                                                                    |
|-------|----------------------------------------------------------------------------------------------------|
| Expl. | The Entire DB nucleus detected an unexpected situation, that probably resulted from an error in the Entire DB nucleus.                                      |
| Actn. | To continue work with Entire DB terminate Natural session and begin a new one. Try to reproduce the error with DU=ON to get a dump and contact Software AG. |

#### NAT6204: Missing primary name.

| Text  | Missing primary name.                                                                                                    |
|-------|----------------------------------------------------------------------------------------------------|
|       | This error should occur only in internal Entire DB statements used in Entire DB ONLINE SERVICES and in Entire DB utilities. |
| Actn. | If this error occurs in a "normal" statement, contact Software AG.                                                          |

#### NAT6205: Missing, illegal or non-existing category name.

| Text  | Missing, illegal or non-existing category name.                    |
|-------|--------------------------------------------------------------------|
| Expl. | This error should occur only in internal Entire DB statements      |
|       | used in Entire DB ONLINE SERVICES and in Entire DB utilities.      |
| Actn. | If this error occurs in a "normal" statement, contact Software AG. |

#### NAT6206: ERE already exists.

| Text  | ERE already exists.                                                |
|-------|--------------------------------------------------------------------|
| Expl. | This error should occur only in internal Entire DB statements      |
|       | used in Entire DB ONLINE SERVICES and in Entire DB utilities.      |
| Actn. | If this error occurs in a "normal" statement, contact Software AG. |

#### NAT6207: Illegal define body.

| Text  | Illegal define body.                                               |
|-------|--------------------------------------------------------------------|
|       | This error should occur only in internal Entire DB statements      |
|       | used in Entire DB ONLINE SERVICES and in Entire DB utilities.      |
| Actn. | If this error occurs in a "normal" statement, contact Software AG. |

#### NAT6208: Higher level category does not exist.

| Text  | Higher level category does not exist.                                                                                       |
|-------|----------------------------------------------------------------------------------------------------|
| Expl. | This error should occur only in internal Entire DB statements used in Entire DB ONLINE SERVICES and in Entire DB utilities. |
| Actn. | If this error occurs in a "normal" statement, contact Software AG.                                                          |

#### NAT6209: ERE entered as higher level category is an occurrence.

| Text  | ERE entered as higher level category is an occurrence.                                                                      |
|-------|----------------------------------------------------------------------------------------------------|
| Expl. | This error should occur only in internal Entire DB statements used in Entire DB ONLINE SERVICES and in Entire DB utilities. |
| Actn. | If this error occurs in a "normal" statement, contact Software AG.                                                          |

#### NAT6210: ERE entered as higher level category is not validated.

| Text  | ERE entered as higher level category is not validated.             |
|-------|--------------------------------------------------------------------|
|       | This error should occur only in internal Entire DB statements      |
|       | used in Entire DB ONLINE SERVICES and in Entire DB utilities.      |
| Actn. | If this error occurs in a "normal" statement, contact Software AG. |

#### NAT6211: ERE entered as higher level category is locked.

| Text  | ERE entered as higher level category is locked.                    |
|-------|--------------------------------------------------------------------|
|       | This error should occur only in internal Entire DB statements      |
|       | used in Entire DB ONLINE SERVICES and in Entire DB utilities.      |
| Actn. | If this error occurs in a "normal" statement, contact Software AG. |

#### NAT6212: Superfluous input.

| Text  | Superfluous input.                                                 |
|-------|--------------------------------------------------------------------|
|       | This error should occur only in internal Entire DB statements      |
|       | used in Entire DB ONLINE SERVICES and in Entire DB utilities.      |
| Actn. | If this error occurs in a "normal" statement, contact Software AG. |

#### NAT6213: Invalid input for non multiple model attr.

| Text  | Invalid input for non multiple model attr.                                                                                  |
|-------|----------------------------------------------------------------------------------------------------|
| Expl. | This error should occur only in internal Entire DB statements used in Entire DB ONLINE SERVICES and in Entire DB utilities. |
| Actn. | If this error occurs in a "normal" statement, contact Software AG.                                                          |

#### NAT6217: Unmatched parenthesis.

| Text  | Unmatched parenthesis.                                                                                                    |
|-------|----------------------------------------------------------------------------------------------------|
|       | This error should occur only in internal Entire DB statements used in Entire DB ONLINE SERVICES and in Entire DB utilities. |
| Actn. | If this error occurs in a "normal" statement, contact Software AG.                                                          |

#### NAT6218: Missing category DDN reference in model node.

| Text  | Missing category DDN reference in model node.                                                                                                    |
|-------|----------------------------------------------------------------------------------------------------|
| Expl. | The Entire DB nucleus detected an unexpected situation, that probably resulted from an error in the Entire DB nucleus.                                      |
| Actn. | To continue work with Entire DB terminate Natural session and begin a new one. Try to reproduce the error with DU=ON to get a dump and contact Software AG. |

#### NAT6220: Unexpected syntax unit found ("OR", "," OR "." expected).

| Text  | Unexpected syntax unit found ("OR", "," OR "." expected).                                                                   |
|-------|----------------------------------------------------------------------------------------------------|
|       | This error should occur only in internal Entire DB statements used in Entire DB ONLINE SERVICES and in Entire DB utilities. |
| Actn. | If this error occurs in a "normal" statement, contact Software AG.                                                          |

#### NAT6221: Missing domain specification for domain category.

| Text  | Missing domain specification for domain category.                  |
|-------|--------------------------------------------------------------------|
| Expl. | This error should occur only in internal Entire DB statements      |
|       | used in Entire DB ONLINE SERVICES and in Entire DB utilities.      |
| Actn. | If this error occurs in a "normal" statement, contact Software AG. |

#### NAT6222: Input for domain category did not match model.

| Text  | Input for domain category did not match model.                     |
|-------|--------------------------------------------------------------------|
|       | This error should occur only in internal Entire DB statements      |
|       | used in Entire DB ONLINE SERVICES and in Entire DB utilities.      |
| Actn. | If this error occurs in a "normal" statement, contact Software AG. |

## NAT6223: Superfluous input for domain category.

| Text  | Superfluous input for domain category.                                                                                      |
|-------|----------------------------------------------------------------------------------------------------|
|       | This error should occur only in internal Entire DB statements used in Entire DB ONLINE SERVICES and in Entire DB utilities. |
| Actn. | If this error occurs in a "normal" statement, contact Software AG.                                                          |

#### NAT6224: Missing attr. spec. for entity category.

| Text  | Missing attr. spec. for entity category.                           |
|-------|--------------------------------------------------------------------|
| Expl. | This error should occur only in internal Entire DB statements      |
|       | used in Entire DB ONLINE SERVICES and in Entire DB utilities.      |
| Actn. | If this error occurs in a "normal" statement, contact Software AG. |

#### NAT6225: Missing component specification for group attr. category.

| Text  | Missing component specification for group attr. category.          |
|-------|--------------------------------------------------------------------|
| Expl. | This error should occur only in internal Entire DB statements      |
|       | used in Entire DB ONLINE SERVICES and in Entire DB utilities.      |
| Actn. | If this error occurs in a "normal" statement, contact Software AG. |

#### NAT6226: Input did not match attribute/component Sublist of model.

| Text  | Input did not match attribute/component Sublist of model.                                                                   |
|-------|----------------------------------------------------------------------------------------------------|
| Expl. | This error should occur only in internal Entire DB statements used in Entire DB ONLINE SERVICES and in Entire DB utilities. |
| Actn. | If this error occurs in a "normal" statement, contact Software AG.                                                          |

#### NAT6227: Return code from reduction routines.

| Text  | Return code from reduction routines.                                                                                                    |
|-------|----------------------------------------------------------------------------------------------------|
| Expl. | The Entire DB nucleus detected an unexpected situation, that probably resulted from an error in the Entire DB nucleus.                                      |
| Actn. | To continue work with Entire DB terminate Natural session and begin a new one. Try to reproduce the error with DU=ON to get a dump and contact Software AG. |

#### NAT6228: Illegal node in root category sublist encountered.

| Text  | Illegal node in root category sublist encountered.                                                                                                    |
|-------|----------------------------------------------------------------------------------------------------|
| Expl. | The Entire DB nucleus detected an unexpected situation, that probably resulted from an error in the Entire DB nucleus.                                      |
|       | To continue work with Entire DB terminate Natural session and begin a new one. Try to reproduce the error with DU=ON to get a dump and contact Software AG. |

#### NAT6229: Domain did not match after "ATTR=".

| Text  | Domain did not match after "ATTR=".                                |
|-------|--------------------------------------------------------------------|
|       | This error should occur only in internal Entire DB statements      |
|       | used in Entire DB ONLINE SERVICES and in Entire DB utilities.      |
| Actn. | If this error occurs in a "normal" statement, contact Software AG. |

#### NAT6230: Category did not match after "ATTR=".

| Text  | Category did not match after "ATTR=".                              |
|-------|--------------------------------------------------------------------|
|       | This error should occur only in internal Entire DB statements      |
|       | used in Entire DB ONLINE SERVICES and in Entire DB utilities.      |
| Actn. | If this error occurs in a "normal" statement, contact Software AG. |

#### NAT6231: Illegal input after "WITH".

| Text  | Illegal input after "WITH".                                        |
|-------|--------------------------------------------------------------------|
|       | This error should occur only in internal Entire DB statements      |
|       | used in Entire DB ONLINE SERVICES and in Entire DB utilities.      |
| Actn. | If this error occurs in a "normal" statement, contact Software AG. |

#### NAT6232: Entered attribute sublist did not match model.

| Text  | Entered attribute sublist did not match model.                                                                              |
|-------|----------------------------------------------------------------------------------------------------|
| Expl. | This error should occur only in internal Entire DB statements used in Entire DB ONLINE SERVICES and in Entire DB utilities. |
| Actn. | If this error occurs in a "normal" statement, contact Software AG.                                                          |

#### NAT6233: Entered component sublist did not match model.

| Text  | Entered component sublist did not match model.                                                                              |
|-------|----------------------------------------------------------------------------------------------------|
| Expl. | This error should occur only in internal Entire DB statements used in Entire DB ONLINE SERVICES and in Entire DB utilities. |
| Actn. | If this error occurs in a "normal" statement, contact Software AG.                                                          |

#### NAT6234: Non existing ERE entered as attr. of subcat or occurrence.

| Text  | Non existing ERE entered as attr. of subcat or occurrence.         |
|-------|--------------------------------------------------------------------|
| Expl. | This error should occur only in internal Entire DB statements      |
|       | used in Entire DB ONLINE SERVICES and in Entire DB utilities.      |
| Actn. | If this error occurs in a "normal" statement, contact Software AG. |

#### NAT6235: Illegal input after attribute.

| Text  | Illegal input after attribute.                                     |
|-------|--------------------------------------------------------------------|
|       | This error should occur only in internal Entire DB statements      |
|       | used in Entire DB ONLINE SERVICES and in Entire DB utilities.      |
| Actn. | If this error occurs in a "normal" statement, contact Software AG. |

#### NAT6237: Sublist specification entered for non existing ERE.

| Text  | Sublist specification entered for non existing ERE.                |
|-------|--------------------------------------------------------------------|
| Expl. | This error should occur only in internal Entire DB statements      |
|       | used in Entire DB ONLINE SERVICES and in Entire DB utilities.      |
| Actn. | If this error occurs in a "normal" statement, contact Software AG. |

## NAT6238: Domain specification entered for non existing ERE.

| Text  | Domain specification entered for non existing ERE.                                                                          |
|-------|----------------------------------------------------------------------------------------------------|
| Expl. | This error should occur only in internal Entire DB statements used in Entire DB ONLINE SERVICES and in Entire DB utilities. |
| Actn. | If this error occurs in a "normal" statement, contact Software AG.                                                          |

## NAT6239: "WITH" clause illegally used.

| Text  | "WITH" clause illegally used.                                                                                               |
|-------|----------------------------------------------------------------------------------------------------|
|       | This error should occur only in internal Entire DB statements used in Entire DB ONLINE SERVICES and in Entire DB utilities. |
| Actn. | If this error occurs in a "normal" statement, contact Software AG.                                                          |

#### NAT6240: Attribute options are not allowed for occurrence.

| Text  | Attribute options are not allowed for occurrence.                  |
|-------|--------------------------------------------------------------------|
|       | This error should occur only in internal Entire DB statements      |
|       | used in Entire DB ONLINE SERVICES and in Entire DB utilities.      |
| Actn. | If this error occurs in a "normal" statement, contact Software AG. |

#### NAT6241: No value entered for attribute in definition of occurrence.

| Text  | No value entered for attribute in definition of occurrence.        |
|-------|--------------------------------------------------------------------|
|       | This error should occur only in internal Entire DB statements      |
|       | used in Entire DB ONLINE SERVICES and in Entire DB utilities.      |
| Actn. | If this error occurs in a "normal" statement, contact Software AG. |

#### NAT6242: Model attribute could not be read.

| Text  | Model attribute could not be read.                                                                                                    |
|-------|----------------------------------------------------------------------------------------------------|
| Expl. | The Entire DB nucleus detected an unexpected situation, that probably resulted from an error in the Entire DB nucleus.                                      |
|       | To continue work with Entire DB terminate Natural session and begin a new one. Try to reproduce the error with DU=ON to get a dump and contact Software AG. |

#### NAT6243: Illegal input after "ATTR=".

| Text  | Illegal input after "ATTR=".                                       |
|-------|--------------------------------------------------------------------|
|       | This error should occur only in internal Entire DB statements      |
|       | used in Entire DB ONLINE SERVICES and in Entire DB utilities.      |
| Actn. | If this error occurs in a "normal" statement, contact Software AG. |

#### NAT6244: Input did not match category specification of model.

| Text  | Input did not match category specification of model.                                                                        |
|-------|----------------------------------------------------------------------------------------------------|
| Expl. | This error should occur only in internal Entire DB statements used in Entire DB ONLINE SERVICES and in Entire DB utilities. |
| Actn. | If this error occurs in a "normal" statement, contact Software AG.                                                          |

#### NAT6245: Conflicting manual / automatic attribute options.

| Text  | Conflicting manual / automatic attribute options.                  |
|-------|--------------------------------------------------------------------|
|       | This error should occur only in internal Entire DB statements      |
|       | used in Entire DB online services and in Entire DB utilities.      |
| Actn. | If this error occurs in a "normal" statement, contact Software AG. |

#### NAT6246: Attribute option "OMIT" used on top-level Sublist.

| T | ext   | Attribute option "OMIT" used on top-level Sublist.                 |
|---|-------|--------------------------------------------------------------------|
| E | Expl. | This error should occur only in internal Entire DB statements      |
|   |       | used in Entire DB ONLINE SERVICES and in Entire DB utilities.      |
| Α | Actn. | If this error occurs in a "normal" statement, contact Software AG. |

# NAT6247: Conflicting mandatory / optional attr options.

| Text  | Conflicting mandatory / optional attr options.                     |
|-------|--------------------------------------------------------------------|
|       | This error should occur only in internal Entire DB statements      |
|       | used in Entire DB ONLINE SERVICES and in Entire DB utilities.      |
| Actn. | If this error occurs in a "normal" statement, contact Software AG. |

#### NAT6248: Illegal multiplicity option: model is singular.

| Text  | Illegal multiplicity option: model is singular.                                                                             |
|-------|----------------------------------------------------------------------------------------------------|
| Expl. | This error should occur only in internal Entire DB statements used in Entire DB ONLINE SERVICES and in Entire DB utilities. |
| Actn. | If this error occurs in a "normal" statement, contact Software AG.                                                          |

#### NAT6249: Input lower limit < model lower limit.

| Text  | Input lower limit < model lower limit.                                                                                      |
|-------|----------------------------------------------------------------------------------------------------|
| Expl. | This error should occur only in internal Entire DB statements used in Entire DB ONLINE SERVICES and in Entire DB utilities. |
| Actn. | If this error occurs in a "normal" statement, contact Software AG.                                                          |

# NAT6250: Input upper limit > model upper limit.

| Text  | Input upper limit > model upper limit.                             |
|-------|--------------------------------------------------------------------|
|       | This error should occur only in internal Entire DB statements      |
|       | used in Entire DB ONLINE SERVICES and in Entire DB utilities.      |
| Actn. | If this error occurs in a "normal" statement, contact Software AG. |

# 106

# Natural System Error Messages 6251-6300

#### NAT6251: Conflicting duplication attribute options.

| Text  | Conflicting duplication attribute options.                                                                                  |
|-------|----------------------------------------------------------------------------------------------------|
| Expl. | This error should occur only in internal Entire DB statements used in Entire DB ONLINE SERVICES and in Entire DB utilities. |
| Actn. | If this error occurs in a "normal" statement, contact Software AG.                                                          |

#### NAT6252: Extension attribute option for singular attribute.

| Text  | Extension attribute option for singular attribute.                                                                          |
|-------|----------------------------------------------------------------------------------------------------|
| Expl. | This error should occur only in internal Entire DB statements used in Entire DB ONLINE SERVICES and in Entire DB utilities. |
| Actn. | If this error occurs in a "normal" statement, contact Software AG.                                                          |

#### NAT6253: Index attribute option for singular attribute.

| Text  | Index attribute option for singular attribute.                     |
|-------|--------------------------------------------------------------------|
|       | This error should occur only in internal Entire DB statements      |
|       | used in Entire DB ONLINE SERVICES and in Entire DB utilities.      |
| Actn. | If this error occurs in a "normal" statement, contact Software AG. |

#### NAT6254: Conflicting index attribute options.

| Text  | Conflicting index attribute options.                               |
|-------|--------------------------------------------------------------------|
| Expl. | This error should occur only in internal Entire DB statements      |
|       | used in Entire DB ONLINE SERVICES and in Entire DB utilities.      |
| Actn. | If this error occurs in a "normal" statement, contact Software AG. |

#### NAT6255: Conflicting inversion attribute options.

| Text  | Conflicting inversion attribute options.                           |
|-------|--------------------------------------------------------------------|
|       | This error should occur only in internal Entire DB statements      |
|       | used in Entire DB ONLINE SERVICES and in Entire DB utilities.      |
| Actn. | If this error occurs in a "normal" statement, contact Software AG. |

#### NAT6256: Duplication option entered for singular attribute.

| Text  | Duplication option entered for singular attribute.                 |
|-------|--------------------------------------------------------------------|
| Expl. | This error should occur only in internal Entire DB statements      |
|       | used in Entire DB ONLINE SERVICES and in Entire DB utilities.      |
| Actn. | If this error occurs in a "normal" statement, contact Software AG. |

#### NAT6257: "OR" and "," mixed as separators in domain specification.

| Text  | "OR" and "," mixed as separators in domain specification.                                                                   |
|-------|----------------------------------------------------------------------------------------------------|
|       | This error should occur only in internal Entire DB statements used in Entire DB ONLINE SERVICES and in Entire DB utilities. |
| Actn. | If this error occurs in a "normal" statement, contact Software AG.                                                          |

#### NAT6258: Missing open parenthesis.

| Text  | Missing open parenthesis.                                                                                                   |
|-------|----------------------------------------------------------------------------------------------------|
| Expl. | This error should occur only in internal Entire DB statements used in Entire DB ONLINE SERVICES and in Entire DB utilities. |
| Actn. | If this error occurs in a "normal" statement, contact Software AG.                                                          |

#### NAT6259: Domain specification started with "OR": no "," allowed.

| Text  | Domain specification started with "OR": no "," allowed.            |
|-------|--------------------------------------------------------------------|
|       | This error should occur only in internal Entire DB statements      |
|       | used in Entire DB ONLINE SERVICES and in Entire DB utilities.      |
| Actn. | If this error occurs in a "normal" statement, contact Software AG. |

#### NAT6260: Illegal entry of category: only values allowed.

| Text  | Illegal entry of category: only values allowed.                                                                                                    |
|-------|----------------------------------------------------------------------------------------------------|
| Expl. | The Entire DB nucleus detected an unexpected situation, that probably resulted from an error in the Entire DB nucleus.                                      |
| 1     | To continue work with Entire DB terminate Natural session and begin a new one. Try to reproduce the error with DU=ON to get a dump and contact Software AG. |

#### NAT6261: Illegal entry of category: only occurrences allowed.

| Text  | Illegal entry of category: only occurrences allowed.               |
|-------|--------------------------------------------------------------------|
| Expl. | This error should occur only in internal Entire DB statements      |
|       | used in Entire DB ONLINE SERVICES and in Entire DB utilities.      |
| Actn. | If this error occurs in a "normal" statement, contact Software AG. |

#### NAT6262: Duplicate attribute/component/category/domain entered.

| Text  | Duplicate attribute/component/category/domain entered.                                                                      |
|-------|----------------------------------------------------------------------------------------------------|
|       | This error should occur only in internal Entire DB statements used in Entire DB ONLINE SERVICES and in Entire DB utilities. |
| Actn. | If this error occurs in a "normal" statement, contact Software AG.                                                          |

#### NAT6263: Model attribute is automatic.

| Text  | Model attribute is automatic.                                                                                               |
|-------|----------------------------------------------------------------------------------------------------|
|       | This error should occur only in internal Entire DB statements used in Entire DB ONLINE SERVICES and in Entire DB utilities. |
| Actn. | If this error occurs in a "normal" statement, contact Software AG.                                                          |

## NAT6264: "OMIT" entered for a mandatory attribute.

| Text  | "OMIT" entered for a mandatory attribute.                          |
|-------|--------------------------------------------------------------------|
|       | This error should occur only in internal Entire DB statements      |
|       | used in Entire DB ONLINE SERVICES and in Entire DB utilities.      |
| Actn. | If this error occurs in a "normal" statement, contact Software AG. |

#### NAT6265: Conflicting impacting options.

| Text  | Conflicting impacting options.                                     |
|-------|--------------------------------------------------------------------|
| 1 *   | This error should occur only in internal Entire DB statements      |
|       | used in Entire DB ONLINE SERVICES and in Entire DB utilities.      |
| Actn. | If this error occurs in a "normal" statement, contact Software AG. |

#### NAT6266: Conflicting extension options.

| Text  | Conflicting extension options.                                     |
|-------|--------------------------------------------------------------------|
| 1 *   | This error should occur only in internal Entire DB statements      |
|       | used in Entire DB ONLINE SERVICES and in Entire DB utilities.      |
| Actn. | If this error occurs in a "normal" statement, contact Software AG. |

#### NAT6267: Model not group attr. category: comp. spec. not allowed.

| Text  | Model not group attr. category: comp. spec. not allowed.                                                                    |
|-------|----------------------------------------------------------------------------------------------------|
| Expl. | This error should occur only in internal Entire DB statements used in Entire DB ONLINE SERVICES and in Entire DB utilities. |
| Actn. | If this error occurs in a "normal" statement, contact Software AG.                                                          |

#### NAT6268: Model not entity category: attr. specification not allowed.

| Text  | Model not entity category: attr. specification not allowed.                                                                 |
|-------|----------------------------------------------------------------------------------------------------|
| Expl. | This error should occur only in internal Entire DB statements used in Entire DB ONLINE SERVICES and in Entire DB utilities. |
| Actn. | If this error occurs in a "normal" statement, contact Software AG.                                                          |

#### NAT6269: Model not domain category: domain specification not allowed.

| Text  | Model not domain category: domain specification not allowed.       |
|-------|--------------------------------------------------------------------|
|       | This error should occur only in internal Entire DB statements      |
|       | used in Entire DB ONLINE SERVICES and in Entire DB utilities.      |
| Actn. | If this error occurs in a "normal" statement, contact Software AG. |

#### NAT6270: Built-in ID entered for occurrence.

| Text  | Built-in ID entered for occurrence.                                |
|-------|--------------------------------------------------------------------|
|       | This error should occur only in internal Entire DB statements      |
|       | used in Entire DB ONLINE SERVICES and in Entire DB utilities.      |
| Actn. | If this error occurs in a "normal" statement, contact Software AG. |

#### NAT6271: Domain specification entered for occurrence.

| Text  | Domain specification entered for occurrence.                       |
|-------|--------------------------------------------------------------------|
| Expl. | This error should occur only in internal Entire DB statements      |
|       | used in Entire DB ONLINE SERVICES and in Entire DB utilities.      |
| Actn. | If this error occurs in a "normal" statement, contact Software AG. |

#### NAT6272: Input for global attributes did not match.

| Text  | Input for global attributes did not match.                                                                                  |
|-------|----------------------------------------------------------------------------------------------------|
| Expl. | This error should occur only in internal Entire DB statements used in Entire DB ONLINE SERVICES and in Entire DB utilities. |
| Actn. | If this error occurs in a "normal" statement, contact Software AG.                                                          |

#### NAT6273: Syntax-unit not name or ISN of a category.

| Text  | Syntax-unit not name or ISN of a category.                                                                                                    |
|-------|----------------------------------------------------------------------------------------------------|
| Expl. | This error may occur after a DLOGON to a library in an environment which contains other categories than expected by the program. It may occur as well, if a direct call with an incorrect search value buffer has been performed. |
| Actn. | Use the PRODUCT clause of the DLOGON statement to prevent access to an environment with invalid categories. In case of an invalid direct call, check program and correct error.                                                   |

#### NAT6274: Wanted record not found.

| Text  | Wanted record not found.                                                                               |
|-------|----------------------------------------------------------------------------------------------------|
| Expl. | In rare cases, it is possible that the database becomes inconsistent in the case of concurrent update. |
| Actn. | Contact your Entire DB administrator to delete the ERE with the invalid reference.                     |

#### NAT6275: Record type was not expected.

| Text | Record type was not expected.                                                                      |
|------|----------------------------------------------------------------------------------------------------|
|      | In rare cases, it is possible that the database becomes inconsistent in case of concurrent update. |
|      | Contact your Entire DB administrator to delete the ERE with the invalid reference.                 |

#### NAT6276: Read with timestamp not implemented.

| Text | Read with timestamp not implemented.                                                                                                    |
|------|----------------------------------------------------------------------------------------------------|
| 1 -  | The Entire DB nucleus detected an unexpected situation, that probably resulted from an error in the Entire DB nucleus.                                      |
|      | To continue work with Entire DB terminate Natural session and begin a new one. Try to reproduce the error with DU=ON to get a dump and contact Software AG. |

#### NAT6277: Premature end of sublist found in model for Global Sublist.

| Text  | Premature end of sublist found in model for Global Sublist.                                                                                                 |
|-------|----------------------------------------------------------------------------------------------------|
| Expl. | The Entire DB nucleus detected an unexpected situation, that probably resulted from an error in the Entire DB nucleus.                                      |
| Actn. | To continue work with Entire DB terminate Natural session and begin a new one. Try to reproduce the error with DU=ON to get a dump and contact Software AG. |

#### NAT6278: Reference to extension record is illegal here.

| Text  | Reference to extension record is illegal here.                                                                                                    |
|-------|----------------------------------------------------------------------------------------------------|
| Expl. | The Entire DB nucleus detected an unexpected situation, that probably resulted from an error in the Entire DB nucleus.                                      |
| Actn. | To continue work with Entire DB terminate Natural session and begin a new one. Try to reproduce the error with DU=ON to get a dump and contact Software AG. |

## NAT6279: ERE option entered more than once.

| Text  | ERE option entered more than once.                                 |
|-------|--------------------------------------------------------------------|
|       | This error should occur only in internal Entire DB statements      |
|       | used in Entire DB ONLINE SERVICES and in Entire DB utilities.      |
| Actn. | If this error occurs in a "normal" statement, contact Software AG. |

#### NAT6280: Missing DDN reference.

| Text | Missing DDN reference.                                                                                                    |
|------|----------------------------------------------------------------------------------------------------|
|      | The Entire DB nucleus detected an unexpected situation, that probably resulted from an error in the Entire DB nucleus.                                      |
|      | To continue work with Entire DB terminate Natural session and begin a new one. Try to reproduce the error with DU=ON to get a dump and contact Software AG. |

#### NAT6281: Alias name entered is not a valid ERE name.

| Text  | Alias name entered is not a valid ERE name.                                                                                 |
|-------|----------------------------------------------------------------------------------------------------|
| Expl. | This error should occur only in internal Entire DB statements used in Entire DB ONLINE SERVICES and in Entire DB utilities. |
|       | used in Entire DD ONLINE SERVICES and in Entire DD diffices.                                                                |
| Actn. | If this error occurs in a "normal" statement, contact Software AG.                                                          |

#### NAT6282: More than 15 alias names entered.

| Text  | More than 15 alias names entered.                                                                                           |
|-------|----------------------------------------------------------------------------------------------------|
|       | This error should occur only in internal Entire DB statements used in Entire DB ONLINE SERVICES and in Entire DB utilities. |
| Actn. | If this error occurs in a "normal" statement, contact Software AG.                                                          |

#### NAT6283: ERE option entered is only valid for top-level category.

| Text  | ERE option entered is only valid for top-level category.           |
|-------|--------------------------------------------------------------------|
| Expl. | This error should occur only in internal Entire DB statements      |
|       | used in Entire DB ONLINE SERVICES and in Entire DB utilities.      |
| Actn. | If this error occurs in a "normal" statement, contact Software AG. |

#### NAT6284: Missing domain sublist.

| Text | Missing domain sublist.                                                                                                    |
|------|----------------------------------------------------------------------------------------------------|
|      | The Entire DB nucleus detected an unexpected situation, that probably resulted from an error in the Entire DB nucleus.                                      |
|      | To continue work with Entire DB terminate Natural session and begin a new one. Try to reproduce the error with DU=ON to get a dump and contact Software AG. |

#### NAT6285: Model is not entity category: occurrence not allowed.

| Text  | Model is not entity category: occurrence not allowed.                                                                       |
|-------|----------------------------------------------------------------------------------------------------|
| Expl. | This error should occur only in internal Entire DB statements used in Entire DB ONLINE SERVICES and in Entire DB utilities. |
| Actn. | If this error occurs in a "normal" statement, contact Software AG.                                                          |

#### NAT6286: Record not in buffer.

| Text  | Record not in buffer.                                                                                                    |
|-------|----------------------------------------------------------------------------------------------------|
| Expl. | The Entire DB nucleus detected an unexpected situation, that probably resulted from an error in the Entire DB nucleus.                                      |
| Actn. | To continue work with Entire DB terminate Natural session and begin a new one. Try to reproduce the error with DU=ON to get a dump and contact Software AG. |

#### NAT6287: Root-node expected.

| Text  | Root-node expected.                                                                                                    |
|-------|----------------------------------------------------------------------------------------------------|
| Expl. | The Entire DB nucleus detected an unexpected situation, that probably resulted from an error in the Entire DB nucleus.                                      |
| 1     | To continue work with Entire DB terminate Natural session and begin a new one. Try to reproduce the error with DU=ON to get a dump and contact Software AG. |

#### NAT6288: Missing model attr/comp sublist.

| Text  | Missing model attr/comp sublist.                                                                                                    |
|-------|----------------------------------------------------------------------------------------------------|
| Expl. | The Entire DB nucleus detected an unexpected situation, that probably resulted from an error in the Entire DB nucleus.                                        |
| Actn  | . To continue work with Entire DB terminate Natural session and begin a new one. Try to reproduce the error with DU=ON to get a dump and contact Software AG. |

#### NAT6289: Occurrence to be processed does not exist.

| Text  | Occurrence to be processed does not exist.                                                                                           |
|-------|----------------------------------------------------------------------------------------------------|
| Expl. | Probably, the occurrence has been deleted in the meantime or a direct call with an invalid ISN in the control block has been issued. |
| Actn. | Check whether ERE to be processed still exists. If yes, check program and correct error.                                             |

#### NAT6290: Occurrence is locked: UPDATE not allowed.

| Text  | Occurrence is locked: UPDATE not allowed.                                                                                                    |
|-------|----------------------------------------------------------------------------------------------------|
| Expl. | The Entire DB nucleus detected an unexpected situation, that probably resulted from an error in the Entire DB nucleus.                                      |
|       | To continue work with Entire DB terminate Natural session and begin a new one. Try to reproduce the error with DU=ON to get a dump and contact Software AG. |

#### NAT6291: Empty format buffer specified for STORE.

| Text  | Empty format buffer specified for STORE.                                                                          |
|-------|----------------------------------------------------------------------------------------------------|
|       | At least the name of an entity or the relation elements of a relationship must be specified in a STORE statement. |
| Actn. | Correct error in program.                                                                                         |

#### NAT6292: Attribute sublist of occurrence not found.

| Text  | Attribute sublist of occurrence not found.                                                                                                    |
|-------|----------------------------------------------------------------------------------------------------|
| Expl. | The Entire DB nucleus detected an unexpected situation, that probably resulted from an error in the Entire DB nucleus.                                      |
| 1     | To continue work with Entire DB terminate Natural session and begin a new one. Try to reproduce the error with DU=ON to get a dump and contact Software AG. |

#### NAT6293: Attribute could not be processed in a STORE/UPDATE stmt.

| Expl. | There are two possible situations which can cause this error:   |
|-------|-----------------------------------------------------------------|
|       | 1) An attribute is specified twice in a STORE/UPDATE statement. |
|       | In particular, this occurs in connection with linkage           |
|       | attributes, where a linkage attribute has been specified        |
|       | both via its name and via its ISN.                              |
|       | 2) An index > 1 has been used for an attribute which is not     |
|       | multiple. This may happen in a direct call or if an invalid     |
|       | DDM is used.                                                    |
| Actn. | Check program and correct error.                                |

#### NAT6295: No attribute reference in normal AD node.

| Text | No attribute reference in normal AD node.                                                                                                    |
|------|----------------------------------------------------------------------------------------------------|
| 1 -  | The Entire DB nucleus detected an unexpected situation, that probably resulted from an error in the Entire DB nucleus.                                      |
|      | To continue work with Entire DB terminate Natural session and begin a new one. Try to reproduce the error with DU=ON to get a dump and contact Software AG. |

#### NAT6296: No SLMO in model AD but no components sublist.

| Text | No SLMO in model AD but no components sublist.                                                                                                    |
|------|----------------------------------------------------------------------------------------------------|
|      | The Entire DB nucleus detected an unexpected situation, that probably resulted from an error in the Entire DB nucleus.                                      |
|      | To continue work with Entire DB terminate Natural session and begin a new one. Try to reproduce the error with DU=ON to get a dump and contact Software AG. |

#### NAT6297: At end of command a slot is locked.

| Text  | At end of command a slot is locked.                                                                                                    |
|-------|----------------------------------------------------------------------------------------------------|
| Expl. | The Entire DB nucleus detected an unexpected situation, that probably resulted from an error in the Entire DB nucleus.                                      |
|       | To continue work with Entire DB terminate Natural session and begin a new one. Try to reproduce the error with DU=ON to get a dump and contact Software AG. |

#### NAT6298: At end of command a record is locked.

| Text  | At end of command a record is locked.                                                                                                    |
|-------|----------------------------------------------------------------------------------------------------|
|       | The Entire DB nucleus detected an unexpected situation, that probably resulted from an error in the Entire DB nucleus.                                      |
| Actn. | To continue work with Entire DB terminate Natural session and begin a new one. Try to reproduce the error with DU=ON to get a dump and contact Software AG. |

#### NAT6299: Missing domain reference.

| Text  | Missing domain reference.                                                                                                    |
|-------|----------------------------------------------------------------------------------------------------|
| Expl. | The Entire DB nucleus detected an unexpected situation, that probably resulted from an error in the Entire DB nucleus.                                      |
|       | To continue work with Entire DB terminate Natural session and begin a new one. Try to reproduce the error with DU=ON to get a dump and contact Software AG. |

#### NAT6300: Maximum number of categories defined.

| Text  | Maximum number of categories defined.                              |
|-------|--------------------------------------------------------------------|
|       | This error should occur only in internal Entire DB statements      |
|       | used in Entire DB ONLINE SERVICES and in Entire DB utilities.      |
| Actn. | If this error occurs in a "normal" statement, contact Software AG. |

# Natural System Error Messages 6301-6350

#### NAT6301: Category ISN must be < 16384.

| Text  | Category ISN must be < 16384.                                                                                               |
|-------|----------------------------------------------------------------------------------------------------|
| Expl. | This error should occur only in internal Entire DB statements used in Entire DB ONLINE SERVICES and in Entire DB utilities. |
| Actn. | If this error occurs in a "normal" statement, contact Software AG.                                                          |

#### NAT6302: Missing category reference.

| Text  | Missing category reference.                                                                                                    |
|-------|----------------------------------------------------------------------------------------------------|
| Expl. | The Entire DB nucleus detected an unexpected situation, that probably resulted from an error in the Entire DB nucleus.                                      |
| Actn. | To continue work with Entire DB terminate Natural session and begin a new one. Try to reproduce the error with DU=ON to get a dump and contact Software AG. |

#### NAT6303: Missing reference in model node.

| Text  | Missing reference in model node.                                                                                                    |
|-------|----------------------------------------------------------------------------------------------------|
| Expl. | The Entire DB nucleus detected an unexpected situation, that probably resulted from an error in the Entire DB nucleus.                                      |
|       | To continue work with Entire DB terminate Natural session and begin a new one. Try to reproduce the error with DU=ON to get a dump and contact Software AG. |

#### NAT6304: Missing component Sublist in attribute GLOBAL-ATTRIBUTES.

| Text  | Missing component Sublist in attribute GLOBAL-ATTRIBUTES.                                                                                                   |
|-------|----------------------------------------------------------------------------------------------------|
| Expl. | The Entire DB nucleus detected an unexpected situation, that probably resulted from an error in the Entire DB nucleus.                                      |
| Actn. | To continue work with Entire DB terminate Natural session and begin a new one. Try to reproduce the error with DU=ON to get a dump and contact Software AG. |

#### NAT6305: First attribute in model is not GLOBAL-ATTRIBUTES.

| Text  | First attribute in model is not GLOBAL-ATTRIBUTES.                                                                                                    |
|-------|----------------------------------------------------------------------------------------------------|
| Expl. | The Entire DB nucleus detected an unexpected situation, that probably resulted from an error in the Entire DB nucleus.                                      |
|       | To continue work with Entire DB terminate Natural session and begin a new one. Try to reproduce the error with DU=ON to get a dump and contact Software AG. |

#### NAT6306: Illegal sublist specification in occurrence.

| Text  | Illegal sublist specification in occurrence.                                                                                |
|-------|----------------------------------------------------------------------------------------------------|
| Expl. | This error should occur only in internal Entire DB statements used in Entire DB ONLINE SERVICES and in Entire DB utilities. |
| Actn. | If this error occurs in a "normal" statement, contact Software AG.                                                          |

#### NAT6308: SLMO bit set but no ISN present in group attribute reference.

| Text | SLMO bit set but no ISN present in group attribute reference.                                                                                                 |
|------|----------------------------------------------------------------------------------------------------|
| Expl | The Entire DB nucleus detected an unexpected situation, that probably resulted from an error in the Entire DB nucleus.                                        |
| Actn | . To continue work with Entire DB terminate Natural session and begin a new one. Try to reproduce the error with DU=ON to get a dump and contact Software AG. |

#### NAT6309: No component sublist found in group attr. model, but no SLMO.

| Text  | No component sublist found in group attr. model, but no SLMO.                                                                                               |
|-------|----------------------------------------------------------------------------------------------------|
| Expl. | The Entire DB nucleus detected an unexpected situation, that probably resulted from an error in the Entire DB nucleus.                                      |
| Actn. | To continue work with Entire DB terminate Natural session and begin a new one. Try to reproduce the error with DU=ON to get a dump and contact Software AG. |

#### NAT6310: Loop limit exceeded when looking for comp.subl.

| Text  | Loop limit exceeded when looking for comp.subl.                                                                                                    |
|-------|----------------------------------------------------------------------------------------------------|
| Expl. | The Entire DB nucleus detected an unexpected situation, that probably resulted from an error in the Entire DB nucleus.                                      |
| Actn. | To continue work with Entire DB terminate Natural session and begin a new one. Try to reproduce the error with DU=ON to get a dump and contact Software AG. |

#### NAT6311: Occurrence has no component AX node where it should have one.

| Text  | Occurrence has no component AX node where it should have one.                                                                                               |
|-------|----------------------------------------------------------------------------------------------------|
| Expl. | The Entire DB nucleus detected an unexpected situation, that probably resulted from an error in the Entire DB nucleus.                                      |
|       | To continue work with Entire DB terminate Natural session and begin a new one. Try to reproduce the error with DU=ON to get a dump and contact Software AG. |

#### NAT6312: No attribute ISN in model AD node.

| Text  | No attribute ISN in model AD node.                                                                                                    |
|-------|----------------------------------------------------------------------------------------------------|
| Expl. | The Entire DB nucleus detected an unexpected situation, that probably resulted from an error in the Entire DB nucleus.                                      |
| Actn. | To continue work with Entire DB terminate Natural session and begin a new one. Try to reproduce the error with DU=ON to get a dump and contact Software AG. |

#### NAT6313: Bad node found in model for UPDATE/STORE.

| Text  | Bad node found in model for UPDATE/STORE.                                                                                                    |
|-------|----------------------------------------------------------------------------------------------------|
| Expl. | The Entire DB nucleus detected an unexpected situation, that probably resulted from an error in the Entire DB nucleus.                                      |
| Actn. | To continue work with Entire DB terminate Natural session and begin a new one. Try to reproduce the error with DU=ON to get a dump and contact Software AG. |

#### NAT6314: Bad subroutine CALL parameters.

| Text  | Bad subroutine CALL parameters.                                                                                                    |
|-------|----------------------------------------------------------------------------------------------------|
| Expl. | The Entire DB nucleus detected an unexpected situation, that probably resulted from an error in the Entire DB nucleus.                                      |
| Actn. | To continue work with Entire DB terminate Natural session and begin a new one. Try to reproduce the error with DU=ON to get a dump and contact Software AG. |

# NAT6315: Multiple attribute specified twice with same index.

| Text  | Multiple attribute specified twice with same index.                                                                                                    |
|-------|----------------------------------------------------------------------------------------------------|
| Expl. | To begin with, this error may occur if the ISN and name of a linkage attribute are simultaneously specified. In the second place, it is encountered if a variable and a constant index are simultaneously used and the variable and the constant indices are equal. |
| Actn. | Check program and correct error.                                                                                                    |

#### NAT6316: Bad node found in old occurrence.

| Text  | Bad node found in old occurrence.                                                                                                    |
|-------|----------------------------------------------------------------------------------------------------|
| Expl. | The Entire DB nucleus detected an unexpected situation, that probably resulted from an error in the Entire DB nucleus.                                      |
| Actn. | To continue work with Entire DB terminate Natural session and begin a new one. Try to reproduce the error with DU=ON to get a dump and contact Software AG. |

#### NAT6317: Attribute in a periodic group specified twice with same index.

| Text  | Attribute in a periodic group specified twice with same index.                                                                                         |
|-------|----------------------------------------------------------------------------------------------------|
| Expl. | To begin with, this error may occur if the ISN and name of a linkage attribute are simultaneously specified.                                           |
|       | In the second place, it is encountered if a variable and a constant index are simultaneously used and the variable and the constant indices are equal. |
| Actn. | Check program and correct error.                                                                                                    |

#### NAT6318: UPDATE of automatic attribute not allowed.

| Text  | Update of automatic attribute not allowed.                                                                                                    |
|-------|----------------------------------------------------------------------------------------------------|
|       | If an automatic attribute occurs in an update view, no new value may be assigned to the automatic attribute after the FIND/GET statement. If an automatic attribute occurs in a STORE view, it must have the value "blank" or "0". |
| Actn. | Check program and correct error.                                                                                                    |

#### NAT6319: Subtree attached in cat reference.

| Text  | Subtree attached in cat reference.                                                                                                    |
|-------|----------------------------------------------------------------------------------------------------|
| Expl. | The Entire DB nucleus detected an unexpected situation, that probably resulted from an error in the Entire DB nucleus.                                      |
|       | To continue work with Entire DB terminate Natural session and begin a new one. Try to reproduce the error with DU=ON to get a dump and contact Software AG. |

#### NAT6320: No ISN in category reference.

| Text  | No ISN in category reference.                                                                                                    |
|-------|----------------------------------------------------------------------------------------------------|
| Expl. | The Entire DB nucleus detected an unexpected situation, that probably resulted from an error in the Entire DB nucleus.                                      |
| Actn. | To continue work with Entire DB terminate Natural session and begin a new one. Try to reproduce the error with DU=ON to get a dump and contact Software AG. |

#### NAT6321: Built-in check fail.

| Text  | Built-in check fail.                                                                                                    |
|-------|----------------------------------------------------------------------------------------------------|
|       | An invalid value has been assigned to a descriptive attribute, i.e. a non-numeric value for a NUMERIC, or a LINE attribute contains a character < blank. |
| Actn. | Check program and correct error.                                                                                                    |

#### NAT6322: Illegal ISN specified for linkage attribute.

| Text  | Illegal ISN specified for linkage attribute.                      |
|-------|-------------------------------------------------------------------|
|       | The value specified as ISN of a linkage attribute is not numeric. |
| Actn. | Check program and correct error.                                  |

# NAT6323: Illegal reference specified for linkage attribute.

| Text  | Illegal reference specified for linkage attribute.                                     |
|-------|----------------------------------------------------------------------------------------|
| Expl. | There are the following possibilities:                                                 |
|       | 1) Only the name of a linkage attribute has been referenced                            |
|       | but not the category, even though several categories are                               |
|       | possible as domain.                                                                    |
|       | 2) A category that is not allowed as domain of the linkage                             |
|       | attribute has been specified.                                                          |
|       | 3) An ERE that is not library-independent has been specified as                        |
|       | linkage attribute for a library-independent ERE.                                       |
|       | 4) The specified ISN is not the ISN of an occurrence of a                              |
|       | category allowed as domain for the linkage attribute.                                  |
| Actn. | category allowed as domain for the linkage attribute. Check program and correct error. |

#### NAT6324: No ISN in domain-reference.

| Text  | No ISN in domain-reference.                                                                                                    |
|-------|----------------------------------------------------------------------------------------------------|
| Expl. | The Entire DB nucleus detected an unexpected situation, that probably resulted from an error in the Entire DB nucleus.                                      |
|       | To continue work with Entire DB terminate Natural session and begin a new one. Try to reproduce the error with DU=ON to get a dump and contact Software AG. |

#### NAT6326: Domain-reference with subtree but bad anchor.

| Text  | Domain-reference with subtree but bad anchor.                                                                                                    |
|-------|----------------------------------------------------------------------------------------------------|
| Expl. | The Entire DB nucleus detected an unexpected situation, that probably resulted from an error in the Entire DB nucleus.                                      |
|       | To continue work with Entire DB terminate Natural session and begin a new one. Try to reproduce the error with DU=ON to get a dump and contact Software AG. |

#### NAT6327: Bad node found in domain sublist.

| Text  | Bad node found in domain sublist.                                                                                                    |
|-------|----------------------------------------------------------------------------------------------------|
| Expl. | The Entire DB nucleus detected an unexpected situation, that probably resulted from an error in the Entire DB nucleus.                                      |
|       | To continue work with Entire DB terminate Natural session and begin a new one. Try to reproduce the error with DU=ON to get a dump and contact Software AG. |

# NAT6328: Illegal node encountered in model attribute/component Sublist.

| Text  | Illegal node encountered in model attribute/component Sublist.                                                                                              |
|-------|----------------------------------------------------------------------------------------------------|
| Expl. | The Entire DB nucleus detected an unexpected situation, that probably resulted from an error in the Entire DB nucleus.                                      |
|       | To continue work with Entire DB terminate Natural session and begin a new one. Try to reproduce the error with DU=ON to get a dump and contact Software AG. |

#### NAT6329: Illegal node encountered.

| Text  | Illegal node encountered.                                                                                                    |
|-------|----------------------------------------------------------------------------------------------------|
| Expl. | The Entire DB nucleus detected an unexpected situation, that probably resulted from an error in the Entire DB nucleus.                                      |
|       | To continue work with Entire DB terminate Natural session and begin a new one. Try to reproduce the error with DU=ON to get a dump and contact Software AG. |

#### NAT6330: Given category ISN does not exist.

| Text  | Given category ISN does not exist.                                                                                                    |
|-------|----------------------------------------------------------------------------------------------------|
| Expl. | This error may occur after a DLOGON to a library in an environment which contains other categories than expected by the program. It may occur, also, if a direct call with an incorrect search value buffer has been performed. |
| Actn. | Use the Application clause of the DLOGON statement to prevent access to an environment with invalid categories. In case of an invalid direct call, check program and correct error.                                             |

#### NAT6332: Occurrences not allowed to this category.

| Text  | Occurrences not allowed to this category.                                                                                                    |
|-------|----------------------------------------------------------------------------------------------------|
| Expl. | This error may occur after a DLOGON to a library in an environment which contains other categories than expected by the program. It may occur, also, if a direct call with an incorrect search value buffer has been performed. |
| Actn. | Use the Application clause of the DLOGON statement to prevent access to an environment with invalid categories. In case of an invalid direct call, check program and correct error.                                             |

#### NAT6333: Tried to DELETE/EXPORT/TRANSFER a category.

| Text  | Tried to DELETE/EXPORT/TRANSFER a category.                                                                                                    |
|-------|----------------------------------------------------------------------------------------------------|
|       | It is not possible to delete/export a category via a DELETE or EXPORT statement. The TRANSFER statement may only be used for occurrences of multiple version categories. |
| Actn. | Use the Entire DB Utilities to delete/export a category.                                                                                                    |

#### NAT6335: Component sublist entered for occurrence.

| Text  | Component sublist entered for occurrence.                          |
|-------|--------------------------------------------------------------------|
|       | This error should occur only in internal Entire DB statements      |
|       | used in Entire DB ONLINE SERVICES and in Entire DB utilities.      |
| Actn. | If this error occurs in a "normal" statement, contact Software AG. |

# NAT6336: Bad response code from FREEBUFF.

| Text | Bad response code from FREEBUFF.                                                                                                    |
|------|----------------------------------------------------------------------------------------------------|
|      | The Entire DB nucleus detected an unexpected situation, that probably resulted from an error in the Entire DB nucleus.                                      |
|      | To continue work with Entire DB terminate Natural session and begin a new one. Try to reproduce the error with DU=ON to get a dump and contact Software AG. |

#### NAT6337: More than one level of extension records specified.

| Text  | More than one level of extension records specified.                |
|-------|--------------------------------------------------------------------|
|       | This error should occur only in internal Entire DB statements      |
|       | used in Entire DB ONLINE SERVICES and in Entire DB utilities.      |
| Actn. | If this error occurs in a "normal" statement, contact Software AG. |

#### NAT6338: C\*attribute has no numeric value in a STORE/UPDATE statement.

| Text  | C*attribute has no numeric value in a STORE/UPDATE statement.        |
|-------|----------------------------------------------------------------------|
|       | Probably there is a redefinition with another format of C*attribute. |
| Actn. | Check program and correct error.                                     |

#### NAT6340: Not even 1 group fits into extension record.

| Text  | Not even one group fits into extension record.                                                                                                    |
|-------|----------------------------------------------------------------------------------------------------|
| Expl. | Probably a periodic group contains a multiple attribute with too many values. A possible solution may be not to define the "extensions allowed" option for the periodic group itself, but to define it for a multiple attribute within the periodic group. |
| Actn. | Contact your Entire DB administrator to reorganize the Entire DB database.                                                                                                    |

#### NAT6341: ERE overflow.

| Text  | ERE overflow.                                                                                                    |
|-------|----------------------------------------------------------------------------------------------------|
| Expl. | Probably there are too many values for multiple attributes or periodic groups which have been defined without "extensions allowed". |
| Actn. | Contact your Entire DB administrator to define one of the multiple attributes or periodic groups as "extensions allowed".           |

#### NAT6343: Synchronization failure when reading extension record.

| Text | Synchronization failure when reading extension record.                                                                                                    |
|------|----------------------------------------------------------------------------------------------------|
|      | Due to a concurrent UPDATE on an ERE, a synchronization problem may arise between the timestamps of the old primary record and the new extension record. As a result, the Entire DB statement being processed cannot be terminated correctly. The ERE may be inconsistent until the UPDATE transaction is completed. |

| Actn. | Retry later. If the error still occurs after the maximum  |
|-------|-----------------------------------------------------------|
|       | transaction time, finish your Natural session and contact |
|       | Product Support.                                          |

#### NAT6345: C\*attribute specified more than once.

| Text  | C*attribute specified more than once.                                                                                                    |
|-------|----------------------------------------------------------------------------------------------------|
|       | This error may occur, if C*attribute is used simultaneously with a variable and a constant periodic group index, and the variable and the constant indices are equal. Apart from that, this error may occur in a direct call. |
| Actn. | Check program and correct error.                                                                                                    |

#### NAT6346: Not even one node fits in EXTENSION RECORD.

| Text | Not even one node fits in EXTENSION RECORD.                                                                                                    |
|------|----------------------------------------------------------------------------------------------------|
|      | The Entire DB nucleus detected an unexpected situation, that probably resulted from an error in the Entire DB nucleus.                                      |
|      | To continue work with Entire DB terminate Natural session and begin a new one. Try to reproduce the error with DU=ON to get a dump and contact Software AG. |

# NAT6347: Requested format conversion is not implemented.

| Text  | Requested format conversion is not implemented.                                                                                                    |
|-------|----------------------------------------------------------------------------------------------------|
|       | For each descriptive attribute only specific formats are allowed. This error may occur in case of an erroneous definition of descriptive attributes or if an illegal format has been specified in the format buffer for a direct call. |
| Actn. | Contact your Entire DB administrator.                                                                                                    |

#### NAT6348: DV-node expected.

| Text  | DV-node expected.                                                                                                    |
|-------|----------------------------------------------------------------------------------------------------|
| Expl. | The Entire DB nucleus detected an unexpected situation, that probably resulted from an error in the Entire DB nucleus.                                      |
| 1     | To continue work with Entire DB terminate Natural session and begin a new one. Try to reproduce the error with DU=ON to get a dump and contact Software AG. |

# NAT6349: Directory belongs to other top level library.

| Text  | Directory belongs to other top level library.                                                                                                    |
|-------|----------------------------------------------------------------------------------------------------|
| Expl. | The Entire DB nucleus detected an unexpected situation, that probably resulted from an error in the Entire DB nucleus.                                      |
| Actn. | To continue work with Entire DB terminate Natural session and begin a new one. Try to reproduce the error with DU=ON to get a dump and contact Software AG. |

# Natural System Error Messages 6351-6400

# NAT6351: Format buffer element is group attribute. (Not implemented).

| Text  | Format buffer element is group attribute. (Not implemented).                                                                                                    |
|-------|----------------------------------------------------------------------------------------------------|
| Expl. | This error may occur after a DLOGON to a library in an environment which contains other categories than expected by the program. It may occur as well if a direct call with an incorrect search value buffer has been performed. |
| Actn. | Use the PRODUCT clause of the DLOGON statement to prevent access to an environment with invalid categories. In case of an invalid direct call, check program and correct error.                                                  |

#### NAT6352: Attribute not defined.

| Text  | Attribute not defined.                                                                                                    |
|-------|----------------------------------------------------------------------------------------------------|
| Expl. | The Entire DB nucleus detected an unexpected situation, that probably resulted from an error in the Entire DB nucleus.                                      |
| Actn. | To continue work with Entire DB terminate Natural session and begin a new one. Try to reproduce the error with DU=ON to get a dump and contact Software AG. |

#### NAT6353: Category not defined.

| Text  | Category not defined.                                                                                                    |
|-------|----------------------------------------------------------------------------------------------------|
| Expl. | The Entire DB nucleus detected an unexpected situation, that probably resulted from an error in the Entire DB nucleus.                                      |
| 1     | To continue work with Entire DB terminate Natural session and begin a new one. Try to reproduce the error with DU=ON to get a dump and contact Software AG. |

#### NAT6354: Error in format buffer.

| Text  | Error in format buffer.                                       |
|-------|---------------------------------------------------------------|
| Expl. | An error in the format buffer was detected for a direct call. |
| Actn. | Check program and correct error.                              |

#### NAT6355: Record buffer overflow.

| Text  | Record buffer overflow.                                                                                                    |
|-------|----------------------------------------------------------------------------------------------------|
|       | The record buffer length specified in the control block for a direct call is less than the length resulting from the format buffer. |
| Actn. | Check program and correct error.                                                                                                    |

#### NAT6357: Category in Search Buffer is attribute category.

| Text  | Category in Search Buffer is attribute category.                                                                                                    |
|-------|----------------------------------------------------------------------------------------------------|
| Expl. | This error may occur after a DLOGON to a library in an environment which contains other categories than expected by the program. It may occur as well, if a direct call with an incorrect search value buffer has been performed. |
| Actn. | Use the PRODUCT clause of the DLOGON statement to prevent access to an environment with invalid categories. In case of an invalid direct call, check program and correct error.                                                   |

#### NAT6359: Syntax unit in Search Buffer not cat-ISN, cat-name or "DDE".

| Text  | Syntax unit in Search Buffer not cat-ISN, cat-name or "DDE".                                                                                                    |
|-------|----------------------------------------------------------------------------------------------------|
| Expl. | This error may occur after a DLOGON to a library in an environment which contains other categories than expected by the program. It may occur as well, if a direct call with an incorrect search value buffer has been performed. |
| Actn. | Use the PRODUCT clause of the DLOGON statement to prevent access to an environment with invalid categories. In case of an invalid direct call, check program and correct error.                                                   |

#### NAT6360: Syntax unit in Search Buffer not beginning of a search criterion.

| Text  | Syntax unit in Search Buffer not beginning of a search criterion.                                                                                                    |
|-------|----------------------------------------------------------------------------------------------------|
| Expl. | This error may occur after a DLOGON to a library in an environment which contains other categories than expected by the program. It may occur as well, if a direct call with an incorrect search value buffer has been performed. |
| Actn. | Use the PRODUCT clause of the DLOGON statement to prevent access to an environment with invalid categories. In case of an invalid direct call, check program and correct error.                                                   |

#### NAT6361: Bad built-in ID.

| Text  | Bad built-in ID.                                                                                                    |
|-------|----------------------------------------------------------------------------------------------------|
| Expl. | The Entire DB nucleus detected an unexpected situation, that probably resulted from an error in the Entire DB nucleus.                                      |
|       | To continue work with Entire DB terminate Natural session and begin a new one. Try to reproduce the error with DU=ON to get a dump and contact Software AG. |

#### NAT6362: Syntax unit is not a name.

| Text  | Syntax unit is not a name.                                                                                                  |
|-------|----------------------------------------------------------------------------------------------------|
| Expl. | This error should occur only in internal Entire DB statements used in Entire DB ONLINE SERVICES and in Entire DB utilities. |
|       | used in Entire DB ONLINE SERVICES and in Entire DB utilities.                                                               |
| Actn. | If this error occurs in a "normal" statement, contact Software AG.                                                          |

#### NAT6363: Stack overflow.

| Text  | Stack overflow.                                                                                                    |
|-------|----------------------------------------------------------------------------------------------------|
| Expl. | The Entire DB nucleus detected an unexpected situation, that probably resulted from an error in the Entire DB nucleus.                                      |
| Actn. | To continue work with Entire DB terminate Natural session and begin a new one. Try to reproduce the error with DU=ON to get a dump and contact Software AG. |

#### NAT6364: No ")" or continuation FIND-group.

| Text  | No ")" or continuation FIND-group.                                                  |
|-------|-------------------------------------------------------------------------------------|
| 1 *   | A direct call or a FIND NATIVE was issued with a syntax error in the Search Buffer. |
| Actn. | Check program and correct error.                                                    |

#### NAT6365: No command ID available.

| Text  | No command ID available.                                 |
|-------|----------------------------------------------------------|
| Expl. | A too complex FIND statement has been specified.         |
| Actn. | Subdivide your FIND statement into two less complex FIND |
|       | statements.                                              |

# NAT6367: For direct call, invalid command ID specified in control block.

| Text  | For direct call, invalid command ID specified in control block.                                                                                                    |
|-------|----------------------------------------------------------------------------------------------------|
| Expl. | A valid command ID must not begin with H"FF" or the letter "D". This error also occurs, if a command requires that the command ID has already be defined, and the command ID does not exist, or if a command ID already exists, when it must not yet exist, or if a command ID is defined not in the way as it is expected by the current command, for example for another category. |
| Actn. | Check program and correct error.                                                                                                    |

#### NAT6369: Not value of attribute in search value buffer.

| Text  | An invalid value of an attribute was found in the search value buffer.                                                                                                    |
|-------|----------------------------------------------------------------------------------------------------|
| Expl. | Probably an attribute with illegal format has been defined or an illegal built-in category has been specified.  The error may arise, also, if the maximum length of 119 bytes for a descriptor is exceeded. |
| Actn. | Contact your Entire DB administrator to correct the category definitions.                                                                                                    |

#### NAT6370: Not linkage attribute ISN or name in search value buffer.

| Text  | Not linkage attribute ISN or name in search value buffer.                                                                                                    |
|-------|----------------------------------------------------------------------------------------------------|
| Expl. | This error may occur after a DLOGON to a library in an environment which contains other categories than expected by the program. It may occur as well, if a direct call with an incorrect search value buffer has been performed. |
| Actn. | Use the Application clause of the DLOGON statement to prevent access to an environment with invalid categories. In case of an invalid direct call, check program and correct error.                                               |

#### NAT6374: Error in record buffer: variable length = 0.

| Text  | Error in record buffer: variable length = 0.                                                        |
|-------|----------------------------------------------------------------------------------------------------|
| Expl. | In a direct call for an update, the length byte = 0 was specified for a field with variable length. |
| Actn. | Check program and correct error.                                                                    |

#### NAT6376: Not end of text in Search Buffer.

| Text  | Not end of text in Search Buffer.                         |
|-------|-----------------------------------------------------------|
|       | An invalid DLOGON statement (with Syntax 2) or an invalid |
|       | FIND NATIVE statement has been issued or a direct call    |
|       | with an invalid search buffer has been specified.         |
| Actn. | Check program and correct error.                          |

#### NAT6377: No compare operator after category name/ISN.

| Text  | No compare operator after category name/ISN.                                        |
|-------|-------------------------------------------------------------------------------------|
| 1 *   | A direct call or a FIND NATIVE was issued with a syntax error in the Search Buffer. |
| Actn. | Check program and correct error.                                                    |

#### NAT6378: Category name or directory name not in category table.

| Text  | Category name or directory name not in category table.                                                                                                    |
|-------|----------------------------------------------------------------------------------------------------|
| Expl. | The Entire DB nucleus detected an unexpected situation, that probably resulted from an error in the Entire DB nucleus.                                      |
| Actn. | To continue work with Entire DB terminate Natural session and begin a new one. Try to reproduce the error with DU=ON to get a dump and contact Software AG. |

# NAT6379: Only ISN-linkage-attributes > 0 and $\Leftrightarrow$ 0 are implemented.

| Text  | Only ISN-linkage-attributes $> 0$ and $\Leftrightarrow 0$ are implemented. |
|-------|----------------------------------------------------------------------------|
| Expl. | It was attempted to perform a FIND WITH ISN-linkage-attribute > x          |
|       | or $\Leftrightarrow$ x, where x is a non-zero number.                      |
| Actn. | Check program and correct error.                                           |

# 109

# Natural System Error Messages 6401-6450

#### NAT6401: Illegal DNATIVE command.

| Text  | Illegal DNATIVE command.                                                                                                    |
|-------|----------------------------------------------------------------------------------------------------|
| Expl. | This error should occur only in internal Entire DB statements used in Entire DB ONLINE SERVICES and in Entire DB utilities. |
| Actn. | If this error occurs in a "normal" statement, contact Software AG.                                                          |

#### NAT6402: Extraneous input follows end of command in Search Buffer.

| Text  | Extraneous input follows end of command in Search Buffer.                           |
|-------|-------------------------------------------------------------------------------------|
|       | A direct call or a FIND NATIVE was issued with a syntax error in the Search Buffer. |
| Actn. | Check program and correct error.                                                    |

#### NAT6403: Not a valid syntax-unit in Search Buffer.

| Text  | Not a valid syntax-unit in Search Buffer.                                           |
|-------|-------------------------------------------------------------------------------------|
| 1 *   | A direct call or a FIND NATIVE was issued with a syntax error in the Search Buffer. |
| Actn. | Check program and correct error.                                                    |

#### NAT6405: Invalid or missing ISN in Search Buffer.

| Text  | Invalid or missing ISN in Search Buffer.                      |
|-------|---------------------------------------------------------------|
| 1 *   | A direct call or a FIND NATIVE was issued with a syntax error |
|       | in the Search Buffer.                                         |
| Actn. | Check program and correct error.                              |

# NAT6408: Built-in ID missing or invalid.

| Text  | Built-in ID missing or invalid.                                    |
|-------|--------------------------------------------------------------------|
|       | This error should occur only in internal Entire DB statements      |
|       | used in Entire DB ONLINE SERVICES and in Entire DB utilities.      |
| Actn. | If this error occurs in a "normal" statement, contact Software AG. |

# NAT6411: "RECURSIVELY" not allowed here.

| Text  | "RECURSIVELY" not allowed here.                                                     |
|-------|-------------------------------------------------------------------------------------|
|       | A direct call or a FIND NATIVE was issued with a syntax error in the Search Buffer. |
| Actn. | Check program and correct error.                                                    |

#### NAT6413: "MULTIPLE VERSIONS" misspelled.

| Text  | "MULTIPLE VERSIONS" misspelled.                                                                                             |
|-------|----------------------------------------------------------------------------------------------------|
| Expl. | This error should occur only in internal Entire DB statements used in Entire DB ONLINE SERVICES and in Entire DB utilities. |
| Actn. | If this error occurs in a "normal" statement, contact Software AG.                                                          |

#### NAT6414: "SINGLE VERSION" misspelled.

| Text  | "SINGLE VERSION" misspelled.                                                                                                |
|-------|----------------------------------------------------------------------------------------------------|
| Expl. | This error should occur only in internal Entire DB statements used in Entire DB ONLINE SERVICES and in Entire DB utilities. |
| Actn. | If this error occurs in a "normal" statement, contact Software AG.                                                          |

#### NAT6422: Invalid TRACE-option.

| Text  | Invalid TRACE-option.                                              |
|-------|--------------------------------------------------------------------|
|       | This error should occur only in internal Entire DB statements      |
|       | used in Entire DB ONLINE SERVICES and in Entire DB utilities.      |
| Actn. | If this error occurs in a "normal" statement, contact Software AG. |

# NAT6428: Same option entered before.

| Text  | Same option entered before.                                        |
|-------|--------------------------------------------------------------------|
| Expl. | This error should occur only in internal Entire DB statements      |
|       | used in Entire DB ONLINE SERVICES and in Entire DB utilities.      |
| Actn. | If this error occurs in a "normal" statement, contact Software AG. |

#### NAT6436: TO-option = 0 not permitted.

| Text  | TO-option = 0 not permitted.                                       |
|-------|--------------------------------------------------------------------|
| Expl. | This error should occur only in internal Entire DB statements      |
|       | used in Entire DB ONLINE SERVICES and in Entire DB utilities.      |
| Actn. | If this error occurs in a "normal" statement, contact Software AG. |

#### NAT6437: FROM-option <= 1 not permitted.

| Text  | FROM-option <= 1 not permitted.                                                                                             |
|-------|----------------------------------------------------------------------------------------------------|
|       | This error should occur only in internal Entire DB statements used in Entire DB ONLINE SERVICES and in Entire DB utilities. |
| Actn. | If this error occurs in a "normal" statement, contact Software AG.                                                          |

#### NAT6438: FROM-option > TO-option not permitted.

| Text  | FROM-option > TO-option not permitted.                                                                                      |
|-------|----------------------------------------------------------------------------------------------------|
|       | This error should occur only in internal Entire DB statements used in Entire DB ONLINE SERVICES and in Entire DB utilities. |
| Actn. | If this error occurs in a "normal" statement, contact Software AG.                                                          |

# NAT6444: Attribute option still pending.

| Text  | Attribute option still pending.                                    |
|-------|--------------------------------------------------------------------|
|       | This error should occur only in internal Entire DB statements      |
|       | used in Entire DB ONLINE SERVICES and in Entire DB utilities.      |
| Actn. | If this error occurs in a "normal" statement, contact Software AG. |

# $NAT 6445: Invalid\ STATS-option.$

| Text  | Invalid STATS-option.                                              |
|-------|--------------------------------------------------------------------|
|       | This error should occur only in internal Entire DB statements      |
|       | used in Entire DB ONLINE SERVICES and in Entire DB utilities.      |
| Actn. | If this error occurs in a "normal" statement, contact Software AG. |

# 110

# **Natural System Error Messages 6451-6500**

#### NAT6452: Value stack overflow.

| Text  | Value stack overflow.                                                                                                    |
|-------|----------------------------------------------------------------------------------------------------|
| Expl. | The Entire DB nucleus detected an unexpected situation, that probably resulted from an error in the Entire DB nucleus.                                      |
| 1     | To continue work with Entire DB terminate Natural session and begin a new one. Try to reproduce the error with DU=ON to get a dump and contact Software AG. |

#### NAT6453: Symbol stack overflow.

| Text  | Symbol stack overflow.                                                                                                    |
|-------|----------------------------------------------------------------------------------------------------|
| Expl. | The Entire DB nucleus detected an unexpected situation, that probably resulted from an error in the Entire DB nucleus.                                      |
|       | To continue work with Entire DB terminate Natural session and begin a new one. Try to reproduce the error with DU=ON to get a dump and contact Software AG. |

#### NAT6454: Unexpected return code in module LANPROC.

| Text  | Unexpected return code in module LANPROC.                                                                                                    |
|-------|----------------------------------------------------------------------------------------------------|
| Expl. | The Entire DB nucleus detected an unexpected situation, that probably resulted from an error in the Entire DB nucleus.                                      |
| Actn. | To continue work with Entire DB terminate Natural session and begin a new one. Try to reproduce the error with DU=ON to get a dump and contact Software AG. |

#### NAT6455: Value stack underflow.

| Text | Value stack underflow.                                                                                                    |
|------|----------------------------------------------------------------------------------------------------|
| _    | The Entire DB nucleus detected an unexpected situation, that probably resulted from an error in the Entire DB nucleus.                                      |
|      | To continue work with Entire DB terminate Natural session and begin a new one. Try to reproduce the error with DU=ON to get a dump and contact Software AG. |

# NAT6456: Duplicate information in Search Buffer.

| Text  | Duplicate information in Search Buffer.                                                                                                    |
|-------|----------------------------------------------------------------------------------------------------|
| Expl. | The Entire DB nucleus detected an unexpected situation, that probably resulted from an error in the Entire DB nucleus.                                      |
| 1     | To continue work with Entire DB terminate Natural session and begin a new one. Try to reproduce the error with DU=ON to get a dump and contact Software AG. |

# NAT6457: Duplicate value in Search Buffer.

| Text | Duplicate value in Search Buffer.                                                                                                    |
|------|----------------------------------------------------------------------------------------------------|
|      | The Entire DB nucleus detected an unexpected situation, that probably resulted from an error in the Entire DB nucleus.                                      |
|      | To continue work with Entire DB terminate Natural session and begin a new one. Try to reproduce the error with DU=ON to get a dump and contact Software AG. |

#### NAT6458: Syntax-unit is not correct.

| Text  | Syntax-unit is not correct.                                                                                                    |
|-------|----------------------------------------------------------------------------------------------------|
| Expl. | The Entire DB nucleus detected an unexpected situation, that probably resulted from an error in the Entire DB nucleus.                                      |
| 1     | To continue work with Entire DB terminate Natural session and begin a new one. Try to reproduce the error with DU=ON to get a dump and contact Software AG. |

#### NAT6459: Unexpected end of text in Search Buffer.

| Text  | Unexpected end of text in Search Buffer.                                                                                                    |
|-------|----------------------------------------------------------------------------------------------------|
| Expl. | The Entire DB nucleus detected an unexpected situation, that probably resulted from an error in the Entire DB nucleus.                                      |
| Actn. | To continue work with Entire DB terminate Natural session and begin a new one. Try to reproduce the error with DU=ON to get a dump and contact Software AG. |

#### NAT6460: Extraneous or unrecognized information in Search Buffer.

| Text | Extraneous or unrecognized information in Search Buffer.                                                                                                    |
|------|----------------------------------------------------------------------------------------------------|
|      | The Entire DB nucleus detected an unexpected situation, that probably resulted from an error in the Entire DB nucleus.                                      |
|      | To continue work with Entire DB terminate Natural session and begin a new one. Try to reproduce the error with DU=ON to get a dump and contact Software AG. |

#### NAT6461: Illegal special character in Search Buffer.

| Text | Illegal special character in Search Buffer.                                                                                                    |
|------|----------------------------------------------------------------------------------------------------|
|      | The Entire DB nucleus detected an unexpected situation, that probably resulted from an error in the Entire DB nucleus.                                      |
|      | To continue work with Entire DB terminate Natural session and begin a new one. Try to reproduce the error with DU=ON to get a dump and contact Software AG. |

#### NAT6462: Error in language definition in module LANTAB.

| Text  | Error in language definition in module LANTAB.                                                                                                    |
|-------|----------------------------------------------------------------------------------------------------|
| Expl. | The Entire DB nucleus detected an unexpected situation, that probably resulted from an error in the Entire DB nucleus.                                      |
| 1     | To continue work with Entire DB terminate Natural session and begin a new one. Try to reproduce the error with DU=ON to get a dump and contact Software AG. |

#### NAT6473: External library does not exist.

| Text  | External library does not exist.                        |
|-------|---------------------------------------------------------|
| Expl. | A DLOGON was tried to an external library that is not   |
|       | defined in the slave environment, where it is expected. |
| Actn. | Contact your Entire DB administrator.                   |

#### NAT6474: Library belongs to invalid application.

| Text | Library belongs to invalid application.                                            |
|------|------------------------------------------------------------------------------------|
|      | A DLOGON was tried to a library that is not assigned to the specified application. |
|      | Retry DLOGON for another library assigned to the correct application.              |

#### NAT6475: DLOGON from current master environment not allowed.

| Text  | DLOGON from current master environment not allowed.                                     |
|-------|-----------------------------------------------------------------------------------------|
|       | A DLOGON to the desired environment is not allowed from the current master environment. |
| Actn. | Contact your Entire DB administrator.                                                   |

#### NAT6476: External password missing or incorrect.

| Text  | External password missing or incorrect.                                                                                                    |
|-------|----------------------------------------------------------------------------------------------------|
| Expl. | If Syntax 2 is used for the DLOGON statement for an external library and the password of the user in the master environment is different from the user"s password in the new environment, then the user"s password in the slave environment must be specified, too. |
| Actn. | Retry DLOGON with correct external password.                                                                                                    |

#### NAT6477: DLOGON to another environment failed: restart Natural session.

| Text  | DLOGON to another environment failed: restart Natural session.                                                |
|-------|----------------------------------------------------------------------------------------------------|
| Expl. | An overflow occurs in the logical file table and therefore, it is not possible to DLOGON to another Entire DB |
|       | environment in the current Natural session.                                                                   |
| Actn. | Restart your Natural session and retry DLOGON.                                                                |

#### NAT6478: Entire DB system files are not coupled.

| Text  | Entire DB system files are not coupled.                                                                                                    |
|-------|----------------------------------------------------------------------------------------------------|
| Expl. | If the Entire DB system files are not coupled, Entire DB cannot recognize whether system file 2 belongs with system file 1.                                                                                                    |
|       | For performance reasons it is recommended to use physically coupled files, although it is also possible to use files which are not coupled. To avoid errors, Entire DB requires that consecutive file numbers be used if the Entire DB system files are not coupled. |
| Actn. | Check that LFile assignment is correct and contact your Entire DB system administrator.                                                                                                    |

# NAT6479: Index > UP TO option, update not done for illegal index.

|     | An index for multiple attribute or an attribute in a periodic group was specified that is larger than the corresponding UP-TO option. |
|-----|----------------------------------------------------------------------------------------------------|
| 1 - | Although the UPDATE command is continued, no attribute values with an illegal index will be stored.                                   |
|     | Check program and correct error or contact your Entire DB administrator to increase the UP-TO option.                                 |

#### NAT6480: Alias name rejected because already name of another ERE.

| Text | During an IMPORT an alias name was rejected, because this name is already the name of another ERE.                                  |
|------|----------------------------------------------------------------------------------------------------|
|      | The name is rejected, because we otherwise would get a duplicate names error. All other attributes of the imported ERE are updated. |
|      | Check, which ERE should have the name and update the EREs if necessary.                                                             |

#### NAT6481: Update of ERE rejected.

| Text  | During an import the update of an occurrence was rejected.                                                                                                    |
|-------|----------------------------------------------------------------------------------------------------|
| Expl. | The Entire DB import rejects the update of the following occurrences:  - library independent occurrences of library semi-independent categories if the DLOGON library is not the GLOBAL-LIBRARY;  - the DLOGON user;  - libraries which are not dummy. |
| Actn. | Check if the ERE in the GLOBAL-LIBRARY is the same as the rejected ERE. If not, rename the ERE in the export library and re-run the EXPORT and IMPORT programs. If it is, do required update with normal update program                                |

#### NAT6482: Entire system file 2 is defined with ISN reusage.

| Text  | Adabas system file 2 for Entire DB is defined with ISN reusage.                                                                                                    |
|-------|----------------------------------------------------------------------------------------------------|
| Expl. | A record has been stored with an ISN larger than the MAX-ISN of system file 2 has been stored in system file1.  The Entire DB nucleus tried to perform an Adabas N1 call for system file 2 to force Adabas to create an extension of the Adabas address converter. But because of ISN reusage Adabas created an ISN with a small ISN, and didn"t create the extension of the address converter. Until the ISN reusage option has been reset or the MAX ISN has been increased, it is not possible to store new records and to perform some updates. |
| Actn. | Contact your DBA to reset the ISN reusage option for Adabas Entire system file 2.                                                                                                    |

# NAT6483: An ISN exists only in Entire system file 2, but not in file 1.

| Text  | An ISN exists only in Entire system file 2, but not in file 1.                                                                                              |
|-------|----------------------------------------------------------------------------------------------------|
| Expl. | The Entire DB nucleus detected an unexpected situation, that probably resulted from an error in the Entire DB nucleus.                                      |
|       | To continue work with Entire DB terminate Natural session and begin a new one. Try to reproduce the error with DU=ON to get a dump and contact Software AG. |

#### NAT6484: DLOGON rejected, because library contains invalid attributes.

| Text  | DLOGON rejected, because library contains invalid attributes.                                                                                                    |
|-------|----------------------------------------------------------------------------------------------------|
| Expl. | This may happen, if the library has not been defined using the utilities or subprograms provided by SAG. One typical reason is that an import of EREs referencing a library has been executed, and the library has been created as dummy, or a non existing library name has been specified for a linkage attribute with domain library. |
| Actn. | Contact your Entire DB administrator to correct the library definition.                                                                                                    |

#### NAT6485: ISN in control block is not ISN of ER-category.

| Text  | ISN in control block is not ISN of ER-category.                                                                                                    |
|-------|----------------------------------------------------------------------------------------------------|
| Expl. | Either a DLOGON to an environment where the requested category doesn"t exist has been performed, or a native call with an illegal ISN in the control block has been performed. |
| Actn. | Check program and correct error.                                                                                                    |

#### NAT6486: READ LOGICAL only implemented for descriptive attributes.

| Text  | READ LOGICAL only implemented for descriptive attributes.        |
|-------|------------------------------------------------------------------|
| Expl. | This error can have the following reasons:                       |
|       | 1) A linkage attribute has been specified in a READ statement.   |
|       | This is not implemented. Use a FIND statement and a SORT         |
|       | statement instead.                                               |
|       | 2) The DDM did not correspond with the category, perhaps because |
|       | a DLOGON to an environment with other categories has been        |
|       | performed.                                                       |
|       | 3) An invalid Entire L3/L6 direct call has been performed.       |
| Actn. | Check program and previous DLOGON-statement and correct error.   |

#### NAT6487: Error in search buffer or value buffer of an Entire call.

| Text  | Error in search buffer or value buffer of an Entire call.                               |
|-------|-----------------------------------------------------------------------------------------|
|       | An Entire direct call with an invalid search buffer or value buffer has been performed. |
| Actn. | Check program and correct error.                                                        |

#### NAT6488: Number of data blocks invalid.

| Text  | Number of data blocks invalid.                                                                                                    |
|-------|----------------------------------------------------------------------------------------------------|
|       | The number of data blocks defined must be either 0, or have a value between 10 and 16, whereby the default value is either 0 or 10. |
| Actn. | Contact your Entire DB administrator regarding Record Size maintenance in Entire DB Utilities.                                      |

#### NAT6489: ZSIZE insufficient for this environment.

| Text  | ZSIZE insufficient for this environment.                                                                                                   |
|-------|----------------------------------------------------------------------------------------------------|
| 1     | The ZSIZE requirements are dependent upon the value assigned to the number of data blocks (record size) in the environment (system files). |
| Actn. | Increase ZSIZE and restart Natural session.                                                                                                |

#### NAT6490: ERE is inconsistent.

| Text  | ERE is inconsistent.                                                                                                    |
|-------|----------------------------------------------------------------------------------------------------|
| Expl. | The kind of ERE inconsistency, appearing during a SHOW statement, can be inferred from the kinds of warnings displayed.                     |
| 1     | This inconsistency should be removed in accordance with the instructions given on "Inconsistency" in the Entire DB Reference documentation. |

#### NAT6491: "ERRORS" not allowed here.

| Text  | "ERRORS" not allowed here.                                                              |
|-------|-----------------------------------------------------------------------------------------|
| Expl. | The reserved word "ERRORS" has been detected, but is not allowed, in the Search Buffer. |
| Actn. | Check program and correct error.                                                        |

#### NAT6492: Category Table could not be written. Modules not linked.

| Text  | Category Table could not be written. Modules not linked.                                                                                                 |
|-------|----------------------------------------------------------------------------------------------------|
| -     | The modules required for Usage of Category Table are not linked to Natural. Please see the Entire DB Installation documentation for further information. |
| Actn. | Check the link job and re-link Natural with the required modules.                                                                                        |

#### NAT6493: Invalid Relation Elements for Relationship Occurrence.

| Text  | Invalid Relation Elements for Relationship Occurrence.                                                                         |
|-------|----------------------------------------------------------------------------------------------------|
|       | Invalid relation elements were specified for storing Relationship Occurrence. Either all relation elements have NULL value, or |
|       | relation element n has NULL value and relation element n+1 does not have NULL value.                                           |
| Actn. | Correct error in program.                                                                                                    |

#### NAT6494: Illegal DLOGON session.

| Text  | Illegal DLOGON session.                                                                                                    |
|-------|----------------------------------------------------------------------------------------------------|
| •     | A DLOGON session can have a value between "0" and "9" or "+" or "-". "+" is only allowed if the previous DLOGON session was less than "9". "-" is only allowed if the previous DLOGON session was more than "0". |
| Actn. | Correct error in program.                                                                                                    |

#### NAT6495: Illegal MASTER Environment.

| Text | Illegal MASTER Environment.                                                                                                    |
|------|----------------------------------------------------------------------------------------------------|
|      | Either invalid LFILE parameter have been specified for the Entire DB system files, or the Entire DB MASTER Environment has not been installed correctly.    |
|      | Check your system file assignments with the SYSPROF command. If they are correct, check that the Entire DB MASTER Environment has been installed correctly. |

#### NAT6496: Illegal Slave Environment.

| Text  | Illegal Slave Environment.                                                                                                    |
|-------|----------------------------------------------------------------------------------------------------|
| Expl. | Either the Slave Environment entry of an external library has been specified incorrectly, or the Entire DB Slave Environment has not been installed correctly.              |
| Actn. | Check your definition of the slave environment, using Entire DB Online Services. If it is correct, check that the Entire DB Slave Environment has been installed correctly. |

#### NAT6497: Copy rejected because REPLACE option not specified.

| Text  | Copy rejected because REPLACE option not specified.                                                                   |
|-------|----------------------------------------------------------------------------------------------------|
| Expl. | A copy where the target ERE already exists and is not dummy is only allowed if the REPLACE option has been specified. |
| Actn. | Check program and correct error.                                                                                      |

#### NAT6498: Update operation rejected due to concurrent update.

| Text  | Update operation rejected due to concurrent update.                                                                                                    |
|-------|----------------------------------------------------------------------------------------------------|
| Expl. | An update operation could not be carried out for one of the following reasons:  1) A record to be updated is held by another user.  2) A referenced record is held by another user.  3) The "hold" queue is full. |
| Actn. | Try again later. If the "hold" queue is too small, contact your database administrator.                                                                                                    |

#### NAT6500: EDITOR buffer SSIZE not allocated or too small.

| Text  | EDITOR buffer SSIZE not allocated or too small.                                                |
|-------|------------------------------------------------------------------------------------------------|
|       | The initialization of the EDITOR failed due to insufficient main storage for its SSIZE buffer. |
| Actn. | Restart Natural with a larger SSIZE value, or in a larger environment.                         |

# 111

# Natural System Error Messages 6501-6550

# NAT6501: SAG editor buffer pool not found, invalid or not active.

| Text  | SAG editor buffer pool not found, invalid or not active.                                                                                                    |
|-------|----------------------------------------------------------------------------------------------------|
| Expl. | The SAG editor buffer pool is not defined correctly, not allocated or not started. Possibly, it was initalized with a Natural nucleus of a different Natural version. An editor buffer pool cannot be shared by different Natural versions.  If you have defined an auxiliary SAG editor buffer pool with the profile parameter EDPSIZE, there may not be enough memory to allocate it. |
| Actn. | Check if the NTBP macro in the Natural pameter module specifies the editor buffer pool correctly. For a global buffer pool, check if it has been started successfully. Correct problem and restart Natural session.                                                                                                    |

# NAT6502: SAG EDITOR buffer pool too small.

| Text  | SAG EDITOR buffer pool too small.                                                                                                    |
|-------|----------------------------------------------------------------------------------------------------|
| Expl. | The SAG EDITOR buffer pool is defined too small to contain all the required tables and a sufficient number of blocks. Refer to the Natural documentation for information on the SAG EDITOR buffer pool space requirements. |
| Actn. | Enlarge the SAG EDITOR buffer pool or use a smaller work file and restart the Natural environment.                                                                                                    |

#### NAT6503: SAG EDITOR buffer pool initialization timeout exceeded.

| Text  | SAG EDITOR buffer pool initialization timeout exceeded.                                                                                                    |
|-------|----------------------------------------------------------------------------------------------------|
| Expl. | For a multi-user environment or when you are running a global SAG EDITOR buffer pool, either 1) initialization by another user has failed due to an unexpected abend, or 2) the initialization timeout value has been exceeded. |
| Actn. | In the first case, contact Software AG support and once problem is solved, restart the EDITOR buffer pool. In the second case, increase the EDITOR buffer pool timeout parameter and then restart the EDITOR.                   |

#### NAT6504: SAG EDITOR buffer pool work file open error :1:.

| Text  | SAG EDITOR buffer pool work file open error                                                                                                    |
|-------|----------------------------------------------------------------------------------------------------|
| Expl. | During SAG EDITOR buffer pool initialization, the first access to the work file has failed with one of the following return codes: 04: Work file cannot be opened or accessed. 08: Invalid work file record length. 12: Work file I/O error. 16: Work file defined incorrectly or in use by another buffer pool. |
|       | 20: Too few work file records (minimum is 10).                                                                                                    |
| Actn. | Check the console operator log for more detailed messages.  Correct the problem with the work file and restart the SAG EDITOR buffer pool.                                                                                                    |

#### NAT6505: SAG EDITOR work file record length invalid.

| Text  | SAG EDITOR work file record length invalid.                                                                                                    |
|-------|----------------------------------------------------------------------------------------------------|
| Expl. | The EDITOR SAG buffer pool work file has been defined with an invalid record length. It must be in the range of 504 to 16384 bytes and it must be a multiple of 8 bytes. |
| Actn. | Redefine the SAG EDITOR buffer pool work file with a correct record length and restart the SAG EDITOR buffer pool.                                                       |

#### NAT6506: SAG EDITOR buffer pool has been restarted.

| Text  | SAG EDITOR buffer pool has been restarted.                                                                                           |
|-------|----------------------------------------------------------------------------------------------------|
|       | The SAG EDITOR buffer pool has been restarted by the administration utility. The new buffer pool cannot be accessed by this session. |
| Actn. | Restart the Natural session to access the new buffer pool.                                                                           |

#### NAT6507: EDITOR buffer pool initialized successfully by user :1:.

| Text  | EDITOR buffer pool initialized successfully by user                                                                                                    |
|-------|----------------------------------------------------------------------------------------------------|
|       | The SAG EDITOR buffer pool was successfully initialized by user This message is for information only and is not sent to the operator console if the SAG EDITOR buffer pool parameter IMSG=OFF was set. |
| Actn. | None                                                                                                    |

# NAT6508: SAG EDITOR buffer pool initialization failed by user :1:.

| Text  | SAG EDITOR buffer pool initialization failed by user                                                                                                    |
|-------|----------------------------------------------------------------------------------------------------|
| _     | The SAG EDITOR buffer pool initialization started by user has failed. This message is sent to the operator console only if the SAG EDITOR buffer pool parameter IMSG=ON was set. |
| Actn. | Check the other messages on the operator console for more detailed information about the cause of the failure.                                                                   |

#### NAT6509: SAG EDITOR buffer pool terminated by user :1:.

| Text  | SAG EDITOR buffer pool terminated by user                                                                                                    |
|-------|----------------------------------------------------------------------------------------------------|
|       | The SAG EDITOR buffer pool has been terminated by user This message is for information only and is not sent to the operator console if the SAG EDITOR buffer pool parameter IMSG=OFF is set. |
| Actn. | None                                                                                                    |

#### NAT6510: SAG Editor work-file read error :1:.

| Text  | SAG Editor work-file read error                                                                                                    |
|-------|----------------------------------------------------------------------------------------------------|
| Expl. | An error has occurred when reading a record from the SAG Editor buffer-pool work file. The error reason code explains the cause of the failure as follows: 04: Work-file OPEN error. 08: Invalid work-file record length. 12: Work-file I/O error. 16: Incorrect work file defined. 20: Record not found. 24: Work-file CLOSE error. |
| Actn. | Check the console operator log for more detailed messages.  Correct the problem with the work file and restart the SAG Editor buffer-pool if necessary.                                                                                                    |

# NAT6511: SAG Editor work-file write error :1:.

| Text  | SAG Editor work-file write error                                                                                                    |
|-------|----------------------------------------------------------------------------------------------------|
| Expl. | An error has occurred when writing a record to the SAG Editor buffer-pool work file. The error reason codes are: 04: Work-file OPEN error. 08: Invalid work-file record length. 12: Work-file I/O error. 16: Incorrect work file defined. 20: Record not found. 24: Work-file CLOSE error. |
| Actn. | Check the console operator log for more detailed messages.  Correct the problem with the work file and restart the SAG Editor buffer-pool if necessary.                                                                                                    |

#### NAT6512: SAG editor cannot run with this Natural version.

| Text  | SAG editor cannot run with this Natural version.                                                                                                    |
|-------|----------------------------------------------------------------------------------------------------|
| -     | The SAG editor module NATEDT linked to Natural is not compatible with the Natural nucleus, that is, the NATEDT module belongs to a different version. |
| Actn. | Link the correct NATEDT module.                                                                                                    |

## **Natural System Error Messages 6651-6700**

NAT6700: Entry may be ND (not null with default) or NN (not null).

### **Natural System Error Messages 6701-6750**

NAT6701: ND(not null with default)/(FI)fieldproc-block mutually exclusive.

NAT6702: Enter valid program name in fieldproc-block. Press ENTER.

NAT6706: Subselect is required. Press ENTER to proceed.

NAT6707: Please enter:1:.

NAT6708: UPDATE and UPDATE(column-name) are mutually exclusive.

NAT6709: Enter table- and/or view-names. Press PF2 to proceed.

NAT6710: Enter authorization-IDs or "PUBLIC". Press PF2.

NAT6711: Press PF2 to see next map.

NAT6712: Invalid name for sql-member specified.

NAT6713: Too many keywords specified in command line.

NAT6714: No SQL-members found to be listed.

NAT6715: Name of SQL-member missing or invalid.

NAT6716: Source changes not to be considered. Press PF4 to confirm.

NAT6717: A member with that name already exists.

NAT6718: Source area contains currently more than:1:lines.

NAT6719: Name of SQL-member must start with upper-case character.

## **Natural System Error Messages 6751-6800**

NAT6799: No information for this error found.

NAT6800: Suspending of a session failed

NAT6801: Columns :1: :2:

NAT6802: Invalid command

NAT6803: Invalid parameter

NAT6804: Only one member can be in source area

NAT6805: Session exists but diffrent

NAT6806: Data indexes rebuilt

NAT6807: Layout of the file is missing

NAT6808: Command:1: invalid

NAT6809: Invalid type

NAT6810: I/O ERROR

NAT6811: SSIZE too small

NAT6812: Number too big

NAT6813: Number too short

NAT6814: Illegal usage

NAT6815: Illegal file type

NAT6816: Too many labels

NAT6817: Error in getting lines

NAT6818: Error while deleting lines

NAT6819: Sort failed

NAT6820: :1: lines sorted

NAT6821: \*top of data reached\*

NAT6822: \*bottom of data reached\*

NAT6823: :1: records searched

NAT6824: Record length invalid

NAT6825: Invalid hex string

NAT6826: Invalid string

NAT6827: Invalid "to" string

NAT6828: User exit not defined

NAT6829: Line(s) not deleted

NAT6830: Invalid in hex mode

NAT6831: No space in source area

NAT6832: No space for data block

NAT6833: No space for index block

NAT6834: Cannot read index block

NAT6835: Cannot allocate BP file

NAT6836: Write to BP failed

NAT6837: Read from BP failed

NAT6838: Enter a FIND command

NAT6839: Enter a CHANGE command

NAT6840: Char :1:":2:" found

NAT6841: Char :1:":2:" not found

NAT6842: :1: char :2:":3:" found

NAT6843: Index for the field not exists

NAT6844: Read failed

NAT6845: Getting text failed

NAT6846: Line length exceeded

NAT6847: No lines found

NAT6848: :1: line(s) excluded

NAT6849: :1: line(s) included

NAT6850: :1: line(s) deleted

NAT6851: Log file not active

NAT6852: No log records

NAT6853: Log error

NAT6854: Definition of the field is missing

NAT6855: Error reading log block

NAT6856: Data changed-save/cancel

NAT6857: Member :1: saved

NAT6858: File saved

NAT6859: BP not active

NAT6860: Cannot free BP block

NAT6861: Cannot allocate BP block

NAT6862: Cannot free BP block

NAT6863: Enter character string

NAT6864: Enter "to" string

NAT6865: Cannot write checkpoint block

NAT6866: Cannot free checkpoint block

NAT6867: Some data may be ignored

NAT6868: ISN operation failed

NAT6869: Format of the field invalid

NAT6870: Job :1: submitted

NAT6871: Command passed to PANVALET

NAT6872: Command passed to LIBRARIAN

NAT6873: Window does not fit

NAT6874: Invalid data space

NAT6875: ISN already exists

NAT6876: Member :1: created

NAT6877: File has been created

NAT6878: :1: line(s) copied

NAT6879: Member not found

NAT6880: Suffix :1:":2:" found

NAT6881: Suffix :1:":2:" not found

NAT6882: :1: suffix :2:":3:" found

NAT6883: Suffix :1:":2:" changed

NAT6884: :1: suffix :2:":3:" changed

NAT6885: Prefix :1:":2:" found

NAT6886: Prefix :1:":2:" not found

NAT6887: :1: prefix :2:":3:" found

NAT6888: Prefix :1:":2:" changed

NAT6889: :1: prefix :2:":3:" changed

NAT6890: Word :1:":2:" found

NAT6891: Word :1:":2:" not found

NAT6892: :1: word :2:":3:" found

NAT6893: Word :1:":2:" changed

NAT6894: :1: word :2:":3:" changed

NAT6895: Invalid session number

NAT6896: Session does not exist

NAT6897: Invalid request

NAT6898: Special characters table is missing

NAT6899: Activation of a session failed

NAT6900: Natural Command Processor internal error:1:.

| Text  | Natural Command Processor internal error                                         |
|-------|----------------------------------------------------------------------------------|
| Expl. | This is a runtime error.                                                         |
|       | Note the error number<br>Contact Software AG support and quote the error number. |

# Natural System Error Messages 6901-6950

#### NAT6901: Error in ACTION clause of PROCESS COMMAND statement.

| Text  | Error in ACTION clause of PROCESS COMMAND statement.                                                                                                    |
|-------|----------------------------------------------------------------------------------------------------|
|       | One of the following errors has occurred in a PROCESS COMMAND statement:  - The keyword "ACTION" is missing.  - No action or an invalid action has been specified after the keyword "ACTION".  See the Natural documentation for the correct PROCESS COMMAND syntax. |
| Actn. | Correct error in program.                                                                                                    |

#### NAT6902: Error in USING clause of PROCESS COMMAND statement.

| Text  | Error in USING clause of PROCESS COMMAND statement.                   |
|-------|-----------------------------------------------------------------------|
| Expl. | One of the following errors has occurred in a PROCESS COMMAND         |
|       | statement:                                                            |
|       | - The keyword "USING" is missing.                                     |
|       | - The USING operand conflicts with the specified action.              |
|       | - One of the values specified in the USING clause does not agree with |
|       | the field to which it is assigned.                                    |
|       | - An equal sign "=" is missing between a field and its value.         |
| Actn. | Correct error in program.                                             |

#### NAT6903: Error in GIVING clause of PROCESS COMMAND statement.

| Text  | Error in GIVING clause of PROCESS COMMAND statement.                     |
|-------|--------------------------------------------------------------------------|
| Expl. | One of the following errors has occurred in a PROCESS COMMAND statement: |
|       | - The keyword "GIVING" is missing.                                       |
|       | - One of the fields specified in the GIVING clause conflicts with the    |
|       | action specified in the ACTION clause.                                   |
|       | - One of the fields required for the specified action has not been       |
|       | defined (in the DEFINE DATA statement or GIVING clause).                 |
|       | - If a DEFINE DATA statement is used, the GIVING clause is not allowed.  |
| Actn. | Correct error in program.                                                |

#### NAT6910: Processor name is invalid or missing.

| Text  | Processor name is invalid or missing.                                                                                                    |
|-------|----------------------------------------------------------------------------------------------------|
| Expl. | In the USING clause of a PROCESS COMMAND statement, you have specified the name of a Command Processor which is invalid or does not exist. |
| Actn. | Either specify the correct name or specify the name of an existing Command Processor.                                                      |

#### NAT6911: Specified object is not a Command Processor.

| Text  | Specified object is not a Command Processor.                                                                                   |
|-------|----------------------------------------------------------------------------------------------------|
| Expl. | In the USING clause of a PROCESS COMMAND statement, you have specified the name of an object which is not a Command Processor. |
| Actn. | Use a Command Processor name.<br>Check also your ampersand "&" notation.                                                       |

#### NAT6912: Processor :1: not found.

| Text  | Processor not found.                                                   |
|-------|------------------------------------------------------------------------|
| 1 *   | In the USING clause of a PROCESS COMMAND statement, you have specified |
|       | the name of a Command Processor which does not exist.                  |
| Actn. | Specify an existing Command Processor.                                 |

#### NAT6913: Command line not accepted.

| Text  | Command not accepted.                                                                                                    |
|-------|----------------------------------------------------------------------------------------------------|
|       | Possible reasons for this error: - the command line is empty - the command line contains special characters (such as underscores). |
| Actn. | Correct the command line input.                                                                                                    |

#### NAT6914: Invalid use of field :1:.

| Text  | Invalid use of field                                                                                                    |
|-------|----------------------------------------------------------------------------------------------------|
| _     | For valid usage, see the Natural documentation, PROCESS COMMAND statement, ACTION GET/SET and in particular the list of possible values for GETSET-FIELD-NAME. |
| Actn. | Correct values.                                                                                                    |

#### NAT6915: Contents of field :1: not accepted.

| Text  | Contents of field not accepted.                                                                                                    |
|-------|----------------------------------------------------------------------------------------------------|
|       | The format/length of the field does not conform to the definitions as listed for the PROCESS COMMAND statement, action SET, in the Natural documentation. |
| Actn. | Check format/length of field.                                                                                                    |

#### NAT6917: Invalid field name:1: for action:2:.

| Text  | Invalid field name for action                                                                                                    |
|-------|----------------------------------------------------------------------------------------------------|
|       | There is a conflict between the GETSET-FIELD-NAME used in the GET and the SET actions, or the value used in the SET action is invalid.  In case the GET action refers to the LAST-BUFFER, this error indicates that this buffer is not available. |
| Actn. | Check program syntax.                                                                                                    |

#### NAT6918: Command Data error:1:.

| Text  | Command Data error                                                                                                    |
|-------|----------------------------------------------------------------------------------------------------|
| Expl. | This error occurs at runtime when the command line contains data that are in conflict with the Command Processor definition. This might occur, for example, if a delimiter is missing. The data that cannot be interpreted are indicated in the variable |
| Actn. | Check command line input against the Command Processor definition and correct error.                                                                                                    |

#### NAT6919: Natural Command Processor - security error :1:.

| , | Text  | Natural Command Processor - security error   |
|---|-------|----------------------------------------------|
| [ | Expl. | This error is caused by Natural Security.    |
|   | Actn. | Contact your Natural Security administrator. |

#### NAT6920: Processor :1: not allowed.

| Text  | Command Processor not allowed.                        |
|-------|-------------------------------------------------------|
| Expl. | You are not authorized to use this Command Processor. |
| Actn. | Contact your Natural Security administrator.          |

#### NAT6921: Keyword :1: not allowed.

| Text  | Keyword not allowed.                         |
|-------|----------------------------------------------|
| Expl. | You are not authorized to use this keyword.  |
| Actn. | Contact your Natural Security administrator. |

#### NAT6922: This command is not allowed.

| Text  | This command is not allowed.                 |
|-------|----------------------------------------------|
| Expl. | You are not authorized to use this command.  |
| Actn. | Contact your Natural Security administrator. |

#### NAT6923: Inconsistent security definition for Command Processor.

| Text  | Inconsistent security definition for Command Processor.                                                                                                    |
|-------|----------------------------------------------------------------------------------------------------|
|       | The command processor was cataloged after the functional security was defined. Therefore the processor and the functional security information don"t match. |
| Actn. | Contact your Natural Security administrator.                                                                                                    |

#### NAT6925: Cannot :1: PRIVATE synonyms.

| Text  | Cannot PRIVATE synonyms.                                                                                                    |
|-------|----------------------------------------------------------------------------------------------------|
| 1     | Either you do not have authorization for this function; or the Command Processor header definition does not permit this function |
| Actn. | Contact your Natural Security administrator.                                                                                     |

#### NAT6926: PRIVATE synonym :1: not found.

| Text  | PRIVATE synonym not found.                                                                                        |
|-------|----------------------------------------------------------------------------------------------------|
| Expl. | The PRIVATE synonym you have specified cannot be found.                                                           |
| 1     | For details on PRIVATE synonyms, see the PROCESS COMMAND statement, PRIVATE clause, in the Natural documentation. |

#### NAT6927: Keyword :1: not found.

| Text  | Keyword not found.                                                                                                    |
|-------|----------------------------------------------------------------------------------------------------|
| Expl. | This may be because you have not specified the keyword correctly.                                                                                         |
|       | Check that you have entered the keyword name correctly, particularly regarding upper and lower case characters, and the length of an abbreviated keyword. |

#### NAT6928: Keyword ... is not used in the correct context.

| Text  | Keyword is not used in the correct context.               |
|-------|-----------------------------------------------------------|
| Expl. | This is a semantic error.                                 |
|       | For example, it does not make sense to say: UPDATE DELETE |
| Actn. | Check and correct the semantics.                          |

#### NAT6929: Keyword of type:1: missing.

| Text | Keyword of type :1: is missing.                                                                                 |
|------|----------------------------------------------------------------------------------------------------|
|      | The command you issued is missing an essential keyword. Without this keyword the command cannot be interpreted. |
|      | Check to see which keywords of the type mentioned can be used                                                   |
|      | together with the keyword(s) entered. Choose the appropriate one.                                               |

#### NAT6930: Keyword sequence error.

| Text  | Keyword sequence error.                                                                                                    |
|-------|----------------------------------------------------------------------------------------------------|
| Expl. | You have entered keywords in a sequence other than that specified in the Command Processor header. For example, you may have specified keywords in the order: ACTION OBJECT where the order OBJECT ACTION is required. |
| Actn. | Enter keywords in the correct sequence.                                                                                                    |

#### NAT6931: This command is not defined.

|  | Text  | This command is not defined.                                                                              |
|--|-------|----------------------------------------------------------------------------------------------------|
|  |       | You have specified a command that is not defined. For example, you might have entered DELETE CUSTOMER but |
|  |       | no such command exists, even though the keywords DELETE and CUSTOMER do exist.                            |
|  | Actn. | Specify a valid command.                                                                                  |

#### NAT6932: Command Data disallowed.

| Text   Command Data disallowed. |                                           |
|---------------------------------|-------------------------------------------|
| Expl.                           | No data can be entered with this command. |
| Actn.                           | Enter the command without data.           |

#### NAT6933: Data element with more than :1: characters found.

| Text | Data element with more than :1: characters found.                           |
|------|-----------------------------------------------------------------------------|
|      | The data element entered contains more than the legal number of characters. |
|      | Check the legal range of input for the data element and correct your input. |

#### NAT6934: Data element with non-numeric character:1: found.

| Text  | Data element contains non-numeric character :1:.             |
|-------|--------------------------------------------------------------|
|       | A non-numeric character was entered as part of the data      |
|       | element. A data element can contain only numeric characters. |
| Actn. | Correct the data element input.                              |

#### NAT6940: Error :1: in buffer for Natural Command Processor.

| Text  | Error in buffer for Natural Command Processor.           |
|-------|----------------------------------------------------------|
| Expl. | This is an unexpected error. NCPWORK cannot be accessed. |
| Actn. | Contact Software AG support.                             |

#### NAT6942: Invalid GETMAIN request for Natural Command Processor.

| Text  | Invalid GETMAIN request for Natural Command Processor.                       |
|-------|------------------------------------------------------------------------------|
| Expl. | NCPWORK cannot be opened. This may be because the thread is exhausted.       |
| 1     | Reduce ESIZE/FSIZE. Use the BUS command to find out how much space you have. |

#### NAT6943: GETMAIN failed for :1: KB for Command Processor buffer.

| Text  | GETMAIN failed for KB for Command Processor buffer.                                                        |
|-------|----------------------------------------------------------------------------------------------------|
|       | There is not enough space in your Natural thread. The value indicates the number of KB you cannot request. |
| Actn. | Ask your Natural administrator to decrease ESIZE or FSIZE.                                                 |

#### NAT6945: Buffer for Natural Command Processor is not allocated.

| Text  | Buffer for Natural Command Processor is not allocated.                      |
|-------|-----------------------------------------------------------------------------|
| Expl. | Either:                                                                     |
|       | The NCPWORK buffer has been overwritten so the                              |
|       | GET / SET action cannot be fulfilled.                                       |
|       | Or:                                                                         |
|       | The Command Processor has been closed.                                      |
| Actn. | Open the Command Processor using the PROCESS COMMAND statement ACTION EXEC. |

# Natural System Error Messages 6951-7000

#### NAT6970: Natural RPC initialization failed. RPC not available.

| Text  | Natural RPC initialization failed. RPC not available.                                                                                                    |
|-------|----------------------------------------------------------------------------------------------------|
| Expl. | This error message is preceded by an initialization error message. On the client side, the following features are not available: - execution of a remote CALLNAT, - SYSRPC functions SM, XC and PM, - local use of conversations and context variables. On the server side, the termination of the Natural RPC server session is enforced by an implicit ITERM=ON. |
| Actn. | Check the previous initialization error.                                                                                                    |

#### NAT6971: Connection error on :1:, reason :2: :3:.

| Text  | Connection error on, reason                                          |
|-------|----------------------------------------------------------------------|
| Expl. | Reason: 1: No transport layer.                                       |
|       | 2: Connection timed out.                                             |
|       | 3: Conversation timed out.                                           |
|       | 4: No space for working storage of broker stub.                      |
|       | Increase Natural thread or region size by 35 KB.                     |
|       | 5: Data have been truncated. Increase MAXBUFF on server side.        |
|       | 6: Node does not match any pattern.                                  |
|       | 7: Node not active.                                                  |
|       | 8: Server not active.                                                |
|       | 9: Error from transport layer; issue RPCERR for details.             |
|       | After the reason, the message displays the server/node in question.  |
|       | With AUTORPC=ON this error may also occur instead of a local NAT0082 |
|       | error on the client side.                                            |
| Actn. | Proceed depending on above reason.                                   |

#### NAT6972: Directory error on :1:, reason :2: :3:.

| Text  | Directory error on, reason                                           |
|-------|----------------------------------------------------------------------|
| Expl. | A directory error has occurred. Possible reasons are:                |
|       | 1 - No directory.                                                    |
|       | 2 - Invalid directory.                                               |
|       | 3 - No space to load directory. Increase the RPC size.               |
|       | 4 - No server found in service directory for the subprogram/library  |
|       | whose names are indicated in the error message.                      |
|       | 5 - Recursive RPC with the two subprograms whose names are           |
|       | indicated in the error message.                                      |
|       | 6 - A Natural error has occurred during loading of NATCLTGS.         |
|       | The error number is indicated in the error message.                  |
|       | With AUTORPC=ON this error may also occur instead of a local NAT0082 |
|       | error on the client side.                                            |
| Actn. | Proceed depending on above reason.                                   |

#### NAT6973: Conversation error on :1:, reason :2: :3:.

| Text  | Conversation error on, reason                                                       |
|-------|-------------------------------------------------------------------------------------|
| Expl. | Reason: 1: Too many subprograms for OPEN CONVERSATION.                              |
|       | 2: Invalid subprogram name.                                                         |
|       | 3: RPC size overflow. Increase RPC size.                                            |
|       | 4: Mixed local/remote CALLNAT within one conversation (program).                    |
|       | It is not possible to execute subprograms that are members                          |
|       | of one conversation partially remote and local.                                     |
|       | 5: Recursive conversation. It is not possible to execute a                          |
|       | subprogram that is a member of a conversation while you                             |
|       | are executing a subprogram within that conversation.                                |
|       | 6: Conversation to be closed not found.                                             |
|       | 7: Conversation ID to be closed is not valid.                                       |
|       | 8: CLOSE CONVERSATION executed inside a local conversation.                         |
|       | It is not possible to close a conversation while you are                            |
|       | executing a subprogram within that conversation.                                    |
| Actn. | executing a subprogram within that conversation. Proceed depending on above reason. |

#### NAT6974: Conversion error on :1:, reason :2: :3:.

| Text | Conversion error on :1:, reason :2: :3:. |
|------|------------------------------------------|
|------|------------------------------------------|

| Expl. | Reason: 1: Variables of type CONTROL and HANDLE and extensible lower                      |
|-------|-------------------------------------------------------------------------------------------|
|       | bounds in X-arrays not supported.                                                         |
|       | 2: Error converting from internal format of :3:rd parameter.                              |
|       | 3: Error converting to internal format of :3:rd parameter.                                |
|       | 4: No space for conversion to internal format of                                          |
|       | :3:rd parameter.                                                                          |
|       | Increase MAXBUFF on :1: side.                                                             |
|       | 5: No space for conversion from internal format of                                        |
|       | :3:rd parameter.                                                                          |
|       | Increase MAXBUFF on :1: side.                                                             |
|       | 6: Format buffer error for :3:rd parameter.                                               |
|       | 7: No space for working storage in RPC size.                                              |
|       | Increase RPC size on :1: side.                                                            |
|       | 8: No MAXBUFF defined on client side, but RPC is used.                                    |
| Actn. | 8: No MAXBUFF defined on client side, but RPC is used. Proceed depending on above reason. |

#### NAT6975: Security error on :1:, reason :2: :3:.

| Text  | Security error on, reason                                                                                                    |
|-------|----------------------------------------------------------------------------------------------------|
| Expl. | Reason: 1: Logon data required by the Natural RPC server.  2: Invalid logon data received by the Natural RPC server.  After the reason, diagnostic information is indicated in the message.  3: Invalid offset to the logon data in the RPC meta data.  4: Impersonation failed for the user indicated in the message.  The external security system has rejected the logon attempt of the user. The reason is shown in the Natural RPC server trace and in the system log of the server. |
| Actn. | Reason: 1: Pass logon data from the client to the Natural RPC server. 2,3: Contact Software AG support. 4: Pass logon data that is valid for your security system.                                                                                                    |

#### NAT6976: Context error on :1:, reason :2: :3:.

| Text | Context error on, reason |
|------|--------------------------|
|------|--------------------------|

| Exp | ol. Reason: 1: Context size overflow.                                              |
|-----|------------------------------------------------------------------------------------|
|     | The storage for the variables of the DEFINE DATA CONTEXT                           |
|     | statement could not be allocated.                                                  |
|     | On mainframe computers, the CONTEXT buffer could not be                            |
|     | allocated or increased. This is either caused by storage                           |
|     | restrictions of the operating or TP system, or by Natural                          |
|     | environment constraints (Natural profile parameter OVSIZE,                         |
|     | NATCONFG table entry NTBUFID for CONTEXT buffer).                                  |
|     | On Windows and UNIX systems, the USIZE buffer was not large                        |
|     | enough to fulfil the storage request.                                              |
|     | 2: Conflict in format/length definition of a variable.                             |
|     | The context variable whose name is shown in the error message                      |
|     | was defined in a previous program with a different                                 |
|     | format/length.                                                                     |
| Act | n. format/length. Reason: 1: Decrease number of context variables and/or number of |
|     | concurrent conversations, or remove storage contraints.                            |
|     | 2: Correct format/length of context variable.                                      |
|     |                                                                                    |

#### NAT6977: EntireX RPC error on :1:, reason :2: :3:.

| Text  | EntireX RPC error on, reason                                           |
|-------|------------------------------------------------------------------------|
| Expl. | An EntireX RPC error has occurred.                                     |
|       | The reason shows the EntireX RPC error number, optionally followed by  |
|       | additional diagnostic information.                                     |
|       | This error can only occur if a Natural client is communicating with an |
|       | EntireX RPC server.                                                    |
| Actn. | Refer to the EntireX Communicator messages and codes.                  |

#### NAT6978: RPC protocol error on :1:, reason :2: :3:.

| Text  | RPC protocol error on, reason                                                                                                    |
|-------|----------------------------------------------------------------------------------------------------|
| Expl. | Reason: 2: Server does not support this RPC protocol version. After the reason, the unsupported version is indicated in the message.  3: RPC protocol header is invalid. After the reason, the corresponding EntireX error number is indicated in the message. |
| Actn. | Use the correct RPC protocol version. Refer to the EntireX messages.                                                                                                    |

#### NAT6979: Premature termination of a remote CALLNAT.

| Text  | Premature termination of a remote CALLNAT.                                                                                                    |
|-------|----------------------------------------------------------------------------------------------------|
| Expl. | The remote execution of a CALLNAT was prematurely terminated on the server side and all data of the parameter area were lost. The reason for this may be the use of one of the following Natural statements: - STOP - FETCH - RUN - TERMINATE Note: These statements will be disabled in a remotely executed CALLNAT in one of the next Natural versions. |
| Actn. | Do not use STOP, FETCH, RUN, TERMINATE in a remotely executed CALLNAT.                                                                                                    |

#### NAT7000: Invalid value specified for dynamic parameter :1:.

| Text  | Invalid value specified for dynamic parameter                                                                                                    |
|-------|----------------------------------------------------------------------------------------------------|
| Expl. | You have specified a value for a dynamic parameter incorrectly. For information on valid values for this Natural profile parameter, see the Natural documentation. |
| Actn. | Either ignore, or invoke Natural again with correct specification of dynamic parameters.                                                                           |

## Natural System Error Messages 7001-7050

#### NAT7001: Value for dynamic parameter :1: must be :2:-:3:.

| Text | Value for dynamic parameter must be                                                                                                    |
|------|----------------------------------------------------------------------------------------------------|
| -    | You have specified a value for a dynamic parameter incorrectly. A valid value for this parameter must be in the range as indicated in the error message. |
|      | Either ignore, or invoke Natural again with correct specification of dynamic parameters.                                                                 |

#### NAT7002: Value for dynamic parameter :1: must be :2:-:3: or 0.

| Text  | Value for dynamic parameter must be or 0.                                                                                                    |
|-------|----------------------------------------------------------------------------------------------------|
| Expl. | You have specified a value for a dynamic parameter incorrectly. A valid value for this parameter must be either "0" or in the range as indicated in the error message. |
| Actn  | Either ignore, or invoke Natural again with correct specification of dynamic parameters.                                                                               |

#### NAT7003: Value for dynamic parameter:1: must be 1 special character.

| Text  | Value for dynamic parameter must be 1 special character.                                                                                                    |
|-------|----------------------------------------------------------------------------------------------------|
| Expl. | You have specified a value for a dynamic parameter incorrectly.  A valid value for this parameter must be a single special character.  For further information on Natural profile parameters, please refer to the Natural documentation. |
| Actn. | Either ignore, or invoke Natural again with correct specification of dynamic parameters.                                                                                                    |

#### NAT7004: Value for dynamic parameter :1: must be numeric.

| Text  | Value for dynamic parameter must be numeric.                                                                                                    |
|-------|----------------------------------------------------------------------------------------------------|
| Expl. | You have specified a value for a dynamic parameter incorrectly. For this parameter, a numeric value must be specified. For further information on Natural profile parameters, please refer to the Natural documentation. |
| Actn. | Either ignore, or invoke Natural again with correct specification of dynamic parameters.                                                                                                    |

#### NAT7005: Value for dynamic parameter :1: must be :2: characters.

| Text  | Value for dynamic parameter must be characters.                                                                                                    |
|-------|----------------------------------------------------------------------------------------------------|
| Expl. | You have specified a value for a dynamic parameter incorrectly. A valid value for this parameter must be a name of 1 to n characters.  For further information on Natural profile parameters, please refer to the Natural documentation. |
| Actn. | Either ignore, or invoke Natural again with correct specification of dynamic parameters.                                                                                                    |

#### NAT7006: Value for dynamic parameter:1: must be 1 character.

| Text  | Value for dynamic parameter must be 1 character.                                                                                                    |
|-------|----------------------------------------------------------------------------------------------------|
| Expl. | You have specified a value for a dynamic parameter incorrectly. A valid value for this parameter must be a single character. For further information on Natural profile parameters, please refer to the Natural documentation. |
| Actn. | Either ignore, or invoke Natural again with correct specification of dynamic parameters.                                                                                                    |

#### NAT7007: Value for dynamic parameter :1: must be :2: or :3:.

| Text  | Value for dynamic parameter must be or                                                                                                    |
|-------|----------------------------------------------------------------------------------------------------|
|       | You have specified a value for a dynamic parameter incorrectly. For this parameter, you must specify one of the two value as indicated in the error message. |
| Actn. | Either ignore, or invoke Natural again with correct specification of dynamic parameters.                                                                     |

#### NAT7008: Parameter:1: non-existent or not allowed dynamically.

| Text  | Parameter non-existent or not allowed dynamically.                                                                                                    |
|-------|----------------------------------------------------------------------------------------------------|
| Expl. | You have specified an invalid Natural profile parameter dynamically.  The reason may be one of the following:  - You have misspelt a parameter name.  - You have specified a parameter which does not exist (or is obsolete and no longer exists).  - You have specified a parameter which must not be used dynamically. |
|       | For further information on Natural profile parameters, please refer to the Natural documentation.                                                                                                    |
| Actn. | Either ignore, or invoke Natural again with correct specification of dynamic parameters.                                                                                                    |

#### NAT7009: Element missing in value list for parameter :1:.

| Text  | Element missing in value list for parameter                                                                                                    |
|-------|----------------------------------------------------------------------------------------------------|
| Expl. | You have specified the values for a dynamic parameter incorrectly. For this parameter, you must specify a list of several values; however, one or more of the values were missing. For further information on valid values for this Natural profile parameter, please refer to the Natural documentation. |
| Actn. | Either ignore, or invoke Natural again with correct specification of dynamic parameters.                                                                                                    |

#### NAT7010: Too many elements in value list for parameter :1:.

| Text  | Too many elements in value list for parameter                                                                                                    |
|-------|----------------------------------------------------------------------------------------------------|
| Expl. | You have specified the values for a dynamic parameter incorrectly. For this parameter, you must specify a list of several values; however, you have specified too many values. For further information on valid values for this Natural profile parameter, please refer to the Natural documentation. |
| Actn. | Either ignore, or invoke Natural again with correct specification of dynamic parameters.                                                                                                    |

#### NAT7011: ")" missing after values list for parameter :1:.

| Text  | ")" missing after values list for parameter                                                                                                    |
|-------|----------------------------------------------------------------------------------------------------|
| Expl. | You have specified the values for a dynamic parameter incorrectly. For this parameter, you must specify a list of values which must be enclosed in parentheses; however, the closing parenthesis at the end of the values list is missing. |
| Actn. | Either ignore, or invoke Natural again with correct specification of dynamic parameters.                                                                                                    |

#### NAT7012: Value for parameter :1: must be a list of elements.

| Text  | Value for parameter must be a list of elements.                                                                                                    |
|-------|----------------------------------------------------------------------------------------------------|
| Expl. | You have specified the values for a dynamic parameter incorrectly. For this parameter, you must specify a list of several values. For further information on valid values for this Natural profile parameter, please refer to the Natural documentation. |
| Actn. | Either ignore, or invoke Natural again with correct specification of dynamic parameters.                                                                                                    |

#### NAT7013: The parameter module :1: does not exist.

| Text | The parameter module does not exist.                                                                        |
|------|----------------------------------------------------------------------------------------------------|
| •    | You have specified the name of a parameter module; however, a parameter module of this name does not exist. |
|      | Use valid parameter module name; if necessary, contact your Natural administrator.                          |

#### NAT7014: The parameter module :1: is invalid.

| Text  | The parameter module is invalid.                                   |
|-------|--------------------------------------------------------------------|
| Expl. | The specified parameter module is invalid for one of the following |
|       | reasons:                                                           |
|       | - it is not a parameter module at all;                             |
|       | - it is not compatible with the current Natural release;           |
|       | - it is restricted to certain users by the NTUSER macro.           |
| Actn. | Ensure that you specified a valid parameter module.                |
|       | If necessary, contact your Natural administrator.                  |

#### NAT7015: Value for dynamic parameter :1: must be hexadecimal.

| Text  | Value for dynamic parameter must be hexadecimal.                                                                                                    |
|-------|----------------------------------------------------------------------------------------------------|
| Expl. | You have specified the value for a dynamic parameter incorrectly. A valid value for this parameter must be hexadecimal. For further information on Natural profile parameters, please refer to the Natural documentation. |
| Actn. | Either ignore, or invoke Natural again with correct specification of dynamic parameters.                                                                                                    |

#### NAT7016: Parameter:1: may only be specified up to:2: times.

| Text  | Parameter may only be specified up to times.                                                                                                    |
|-------|----------------------------------------------------------------------------------------------------|
| Expl. | You have invoked Natural with a dynamic parameter which may be specified several times. However, you have specified the parameter too often.  For further information on Natural profile parameters, please refer to the Natural documentation. |
| Actn. | Either ignore, or invoke Natural again with correct specification of dynamic parameters.                                                                                                    |

#### NAT7017: User ID:1: not authorized to use this parameter string.

| Text  | User ID not authorized to use this parameter string.                                                                                                    |
|-------|----------------------------------------------------------------------------------------------------|
|       | The parameter string used is restricted to certain user IDs. The initial user ID passed from the environment doesn't match with one of the user IDs specified by the USER profile parameter in the string. |
| Actn. | Add your user ID to the USER parameter list in the desired parameter string or use an authorized user ID.                                                                                                  |

#### NAT7018: Delimiter \*/ missing at end of profile parameter comment.

| Text  | Ending profile parameter comment delimiter */ missing.                                                                                                    |
|-------|----------------------------------------------------------------------------------------------------|
|       | The dynamic profile parameter string contains a start comment delimiter "/*" but no end comment delimiter "*/" was found. All data after the start comment delimiter is ignored. |
| Actn. | Insert an end comment delimiter in the parameter string.                                                                                                    |

#### NAT7019: Code page :1: invalid or not defined.

| Text  | Code page invalid or not defined.                                                                                                    |
|-------|----------------------------------------------------------------------------------------------------|
| Expl. | The code-page name specified by profile parameter CP was not found in the Natural code-page table in the module NATCONFG, or it cannot be used because MULTI=ON in macro NTCPAGE indicates a multiple-byte code page, i.e. one character may be represented by more than one byte.  All valid code-page names have to be predefined by macro NTCPAGE in the source module NATCONFG. Only single-byte character code-pages can be used for character translation. |
| Actn. | Correct the value for profile parameter CP, or add the desired code-page name to the Natural code-page table in NATCONFG.                                                                                                    |

#### NAT7020: Value for dynamic parameter:1: already used by:2:.

| Text | Value for dynamic parameter already used by                                              |
|------|------------------------------------------------------------------------------------------|
| Expl | The following profile parameters must have four different values: DC, IA, ID and STACKD. |
| Actn | . Change the profile parameter values accordingly.                                       |

#### NAT7021: Character translation parameter :1: ignored due to CFICU=ON.

| Text  | Character translation parameter ignored due to CFICU=ON.                                                                                                    |
|-------|----------------------------------------------------------------------------------------------------|
| Expl. | A character translation parameter was specified in the Natural parameter module with one of the following macros: NTTAB, NTUTAB1, NTUTAB2, NTSCTAB, or by the indicated dynamic profile parameter. Unicode support is activated, which performs the character translation instead. Therefore the indicated character translation parameter is ignored. |
| Actn. | To avoid this message, either remove the character translation parameter or deactivate Unicode support (parameter CFICU=OFF). If CFICU=ON is desired, test your applications for correct character translation.                                                                                                    |

#### NAT7022: Code page support requires parameter setting CFICU=ON.

| Text  | Code page support requires parameter setting CFICU=ON.                                                                                                    |
|-------|----------------------------------------------------------------------------------------------------|
| Expl. | The profile parameter CP has been set to a value different to from default (OFF) for code page support, but parameter CFICU=OFF is set. Code page support requires ICU support. Therefore the CFICU setting has been changed to ON and the session continues. |
| 1     | To avoid this error, set either the parameter CFICU=ON or the parameter CP=OFF, depending on whether you want code page support or not.                                                                                                    |

#### NAT7043: Value for dynamic parameter KEY incorrectly specified.

| Text  | Value for dynamic parameter KEY incorrectly specified.           |
|-------|------------------------------------------------------------------|
| Expl. |                                                                  |
| Actn. | Restart Natural with a valid specification of the KEY parameter. |

### NAT7050: The product license module is missing or invalid.

| Text  | The product license module is missing or invalid.                                                                                                    |
|-------|----------------------------------------------------------------------------------------------------|
| _     | The license module for Natural is not linked to the nucleus or it was incorrectly generated by the license-file conversion utility. The session cannot start without a correct product license. |
| Actn. | Generate and link a correct license module. If you have no correct license file, please contact Software AG.                                                                                    |

## 120

## **Natural System Error Messages 7051-7100**

### NAT7051: The product license key is invalid.

| Text  | The product license key is invalid.                                                                                                    |
|-------|----------------------------------------------------------------------------------------------------|
| Expl. | The license key defined in the product license module does not match<br>the other data in the module. Either the data or the key has been<br>modified or generated incorrectly. |
| Actn. | Generate and link a correct license module. If you have no correct license file, please contact Software AG.                                                                    |

### NAT7052: The product license is not for :1:.

| Text  | The product license is not for                                                                                                    |
|-------|----------------------------------------------------------------------------------------------------|
| Expl. | The product license is not valid due to which can be one of the following: - product and release "NAT v.r" (Natural Version v Release r); - operating system "zOS", "zVSE", "zVM" or "BS2000". |
| Actn. | Please check the product release and the operating system in your license file. If you do not have a license file that matches your environment, please contact Software AG.                   |

### NAT7053: The product license has expired on :1:.

| Text  | The product license has expired on                                                                                                |
|-------|----------------------------------------------------------------------------------------------------|
| Expl. | The product license has expired on (YYYY/MM/DD) and is no longer valid. The session cannot start without a valid product license. |
| 1     | Generate and link a correct license module. If you have no correct license file, please contact Software AG.                      |

### NAT7054: The price unit value of your product license is invalid.

| Text | The price unit value of your product license is invalid.                                                               |
|------|----------------------------------------------------------------------------------------------------|
|      | The price unit value in your product license file must be one of the following: MSU, LPAR, SC or MZ9.                  |
| 1    | Please check the price unit value in your license file. If you have no valid license file, please contact Software AG. |

### NAT7055: CPU-ID:1: is not defined in your product license.

| Text  | CPU-ID is not defined in your product license.                             |
|-------|----------------------------------------------------------------------------|
| Expl. | The serial number of your CPU is not defined in your product license.      |
| Actn. | Please contact Software AG and request a valid license file for your CPUs. |

### NAT7056: LPAR name:1: is not defined in your product license.

| Text  | LPAR name is not defined in your product license.                                                                                       |
|-------|----------------------------------------------------------------------------------------------------|
| Expl. | The price model in your license is "LPAR", but the current name of your system does not match one of the LPARs defined in your license. |
| Actn. | Please contact Software AG and request a valid license file for your LPARs.                                                             |

### NAT7057: Machine capacity higher than MSUs in your product license.

| Text  | Machine capacity higher than MSUs in your product license.                                                 |
|-------|----------------------------------------------------------------------------------------------------|
| Expl. | The current capacity of your machine or partition is higher than the MSUs defined in your product license. |
| Actn. | Please contact Software AG and request a license file with MSU values according your requirements.         |

### NAT7058: The product license will expire on :1:.

| Text  | The product license will expire on                                                                                                |
|-------|----------------------------------------------------------------------------------------------------|
| _     | Your product license has the expiration date (YYYY/MM/DD). Warning: After this date, Natural cannot be started with this license. |
| Actn. | Please contact Software AG and request a new license file with another or without an expiration date.                             |

# 121 Natural System Error Messages 7151-7200

### NAT7200: NATSPOOL: :1: error :2: accessing spool file.

| Text  | NATSPOOL: error accessing spool file.                                                                                                    |
|-------|----------------------------------------------------------------------------------------------------|
| Expl. | Adabas/VSAM response code upon call to NATSPOOL file at Natural initialization time was not "0".  Possible reasons are:  - The FSPOOL parameter is missing in NATPARM.  - The NATSPOOL file, as defined in FSPOOL, may not be loaded.  - The NATSPOOL file, as defined in FSPOOL, may not be open.  - DD/DLBL statements of NATSPOOL (VSAM) files missing in CICS startup job. |
| Actn. | Check status of NATSPOOL file and/or CICS startup job.                                                                                                    |

# Natural System Error Messages 7201-7250

### NAT7201: NATSPOOL: User profile :1: not found.

| Text  | NATSPOOL: User profile not found.                                                              |
|-------|------------------------------------------------------------------------------------------------|
| Expl. | The user profile, as defined in the printer parameter, has not been added to the SYSPOOL file. |
| Actn. | Define the user profile by using function "U" of the NATSPOOL operator commands.               |

### NAT7202: NATSPOOL: Logical printer profile :1: not found.

| Text  | NATSPOOL: Logical printer profile not found.                                                                              |
|-------|----------------------------------------------------------------------------------------------------|
| Expl. | One of the logical printer profiles, contained in the currently active user profile, is not defined on the NATSPOOL file. |
| 1     | Define the logical printer profile by using function "L" of the NATSPOOL operator commands.                               |

# Natural System Error Messages 7351-7400

### NAT7386: Invalid:1: level:2: must be at least:3:.

| Text  | Invalid .1. level .2. must be at least .3                         |
|-------|-------------------------------------------------------------------|
| Expl. | The SM level of the component in .1. must be at least .3          |
| 1     | Contact your Natural administrator. Install the correct SM level. |

### NAT7387: The Natural for DB2 parameter module is not linked.

| Text  | The Natural for DB2 parameter module is not linked.                                                                |
|-------|----------------------------------------------------------------------------------------------------|
|       | This may also indicate that you are using an old version of the Natural parameter module (must be at least 2.2.4). |
| Actn. | Contact your Natural administrator. Link the Natural for DB2 parameter module to your Natural environment.         |

### NAT7388: Natural SQL interface not active. SQL calls not possible.

| Text  | Natural SQL interface not active. No SQL calls can be processed.   |
|-------|--------------------------------------------------------------------|
| Expl. | This error message is preceded by an initialization error message. |
| Actn. | Check for previous initialization error.                           |

### NAT7389: Natural SQL interface active without file server.

| Text  | Natural SQL interface active without file server.                      |
|-------|------------------------------------------------------------------------|
| Expl. | This error message is preceeded by an initialization error of the file |
|       | server. The file server is not available for this Natural session but  |
|       | SQL statements will be processed as normal.                            |

### NAT7390: :1: not linked / not found.

| Text  | not linked / not found.                                        |
|-------|----------------------------------------------------------------|
| Expl. | The required module is not linked to your Natural environment. |
| 1     | Contact your Natural administrator. Check your installation.   |

### NAT7391: DB2SIZE parameter must be set to at least :1:.

| Text  | DB2SIZE parameter must be set to at least                                                                                            |
|-------|----------------------------------------------------------------------------------------------------|
| Expl. | The area specified with the DB2SIZE parameter is too small to accommodate all buffer areas required by Natural DB2 / Natural SQL/DS. |
| Actn. | Set DB2SIZE to the value as indicated in the error message; then invoke Natural again.                                               |

### NAT7392: GETMAIN for DB2SIZE failed.

| Text  | GETMAIN for DB2SIZE failed.                                                                                                    |
|-------|----------------------------------------------------------------------------------------------------|
| Expl. | During Natural initialization, the GETMAIN for the buffer area specified by the DB2SIZE parameter failed. The probable reason is that not enough free storage is available or that the thread is too small. |
| Actn. | Reduce Natural's total area size allocations, or increase the region size.                                                                                                    |

### NAT7393: File server initialization error:1:.

| Text | File server initialization error |
|------|----------------------------------|
|------|----------------------------------|

| Expl. | The initialization of the file server failed, returning the reason code |
|-------|-------------------------------------------------------------------------|
|       | as indicated in the error message. Possible reason codes and their      |
|       | meanings are:                                                           |
|       | 01 - Global directory full.                                             |
|       | 04 - Dataset open error.                                                |
|       | 05 - Dataset read error.                                                |
|       | 06 - Dataset write error.                                               |
|       | 07 - ENQUEUE failed.                                                    |
|       | 08 - DEQUEUE failed.                                                    |
|       | 10 - DB2SIZE too small.                                                 |
|       | 11 - System GETMAIN failed.                                             |
|       | 12 - System FREEMAIN failed.                                            |
|       | 13 - WAIT request failed.                                               |
|       | 14 - Not enough space in dataset.                                       |
| Actn  | 14 - Not enough space in dataset. Contact your Natural administrator.   |

### NAT7394: Load of DB2COMRE failed.

| Text  | Load of DB2COMRE failed.                                                                                                    |
|-------|----------------------------------------------------------------------------------------------------|
|       | During initialization of the Natural SQL interface under Com-plete, the Com-plete to DB2 interface DB2COMRE could not be loaded. Typically DB2COMRE is not defined as RESIDENTPAGE. |
| Actn. | Contact your Com-plete administrator.                                                                                                    |

### NAT7395: Natural must be started via NDLSINIB in DSNMTV01.

| Text | Natural must be started via NDLSINIB in DSNMTV01.                                                                                                    |
|------|----------------------------------------------------------------------------------------------------|
|      | In the DSNMTV01 environment all ET/BT calls are to be processed by NDLSINIB as requested by the parameter DLISYNC=ON in the NDBPARM but Natural has not been started via the NDLSINIB bootstrap module. |
| 1    | Start Natural via the NDLSINIB bootstrap module or set the parameter DLISYNC in the NDBPARM to OFF.                                                                                                    |

### NAT7396: User area has been modified.

| Text  | User area has been modified.                                                                                                    |
|-------|----------------------------------------------------------------------------------------------------|
|       | Natural checks the contents of the user area at regular intervals.<br>When this area has been overwritten, Natural cannot guarantee correct continuation of the Natural session. |
| Actn. | Restart Natural.                                                                                                    |

### NAT7397: System file has been modified.

| Text  | System file has been modified.                                                                                                    |
|-------|----------------------------------------------------------------------------------------------------|
|       | Natural checks the integrity of the Natural system file.  If Natural detects a discrepancy, this error message is issued.  The DBA should try to find out who or why data have been modified in the system file without proper authorization. |
| Actn. | Re-INPL the Natural system file.                                                                                                    |

### NAT7398: Natural nucleus SM level does not agree with system file.

| Text  | Natural nucleus SM level does not agree with system file.                                                                                                    |
|-------|----------------------------------------------------------------------------------------------------|
| Expl. | During startup, Natural checks whether the system file level agrees with the SM level of the Natural nucleus. If these levels do not agree, it is highly likely that some system program will not work. |
| Actn. | Restart Natural with the correct system file.                                                                                                    |

### NAT7399: Natural system file information missing.

| Text  | Natural system file information missing.                                                                                                    |
|-------|----------------------------------------------------------------------------------------------------|
| Expl. | During startup, Natural checks the system file information for validity. Natural could not find any system file information.  Either the system file specified with the profile parameter FNAT is not a valid system file or the system file has been corrupted by unauthorized access. |
| Actn. | Restart Natural with a correct system file.                                                                                                    |

## 124

## **Natural System Error Messages 7401-7450**

### NAT7402: No dynamic parameters allowed.

| Text  | No dynamic parameters allowed.                                                                                                    |
|-------|----------------------------------------------------------------------------------------------------|
| Expl. | The Natural admininstrator has specified in the default parameter settings for all Natural sessions that parameters cannot be specified dynamically. All dynamic parameters are ignored. |
| Actn. | Start Natural without parameters.                                                                                                    |

### NAT7403: Specified profile :1: not found. DB/FNR :2:/:3:.

| Text  | Specified profile not found. DB/FNR/                                                                         |
|-------|----------------------------------------------------------------------------------------------------|
| Expl. | Natural should start with a given parameter profile, but it could not be found in the specified system file. |
|       | Check the profile definition and the system file using the SYSPARM utility.                                  |

### NAT7404: Automatic time adjustment (TD=AUTO) failed.

| Text  | Automatic time adjustment (TD=AUTO) failed.                                                                                                    |
|-------|----------------------------------------------------------------------------------------------------|
| Expl. | When the parameter TD=AUTO is set, Natural uses the difference between physical machine time and logical machine time to set the value for the TD (time differential) parameter. While trying to do this, however, an inconsistency between the times to be evaluated has been detected. The time differential has been set to TD=0. |
| Actn. | Contact Software AG support.                                                                                                    |

### NAT7405: Product of LS and PS parameters must not exceed 32760.

| Text  | Product of LS and PS parameters must not exceed 32760.                       |
|-------|------------------------------------------------------------------------------|
| Expl. | The product of the values for the parameter LS and PS must not exceed 32760. |
| Actn. | Specify smaller value for LS and/or PS parameter.                            |

### NAT7406: Error when reading profile :1:. DB/FNR/RSP :2:/:3:/:4:.

| Text | Error when reading profile DB/FNR/RSP//                                                                 |
|------|----------------------------------------------------------------------------------------------------|
| -    | Natural should start with a given parameter profile, but a database error occurred when reading it.     |
|      | Check the database response code, the profile definition and the system file using the SYSPARM utility. |

### NAT7407: Time zone :1: not defined.

| Text  | Time zone not defined.                                                                                                    |
|-------|----------------------------------------------------------------------------------------------------|
|       | The time zone defined in the Natural parameter module (with the profile parameter TD) or in Natural Security is not predefined in the Natural configuration module NATCONFG. |
| Actn. | Define the time zone in the Natural configuration module NATCONFG.                                                                                                    |

# Natural System Error Messages 7501-7550

### NAT7508: Compression table full.

| Text  | Compression table full.                                          |
|-------|------------------------------------------------------------------|
| Actn. | Increase value of CMPRTSZ parameter in Natural parameter module. |

### NAT7509: GETMAIN failed for Entire.

| Text  | GETMAIN failed for Entire.                                            |
|-------|-----------------------------------------------------------------------|
|       | The subsystem using the corresponding buffer will not be able to run. |
| Actn. | Restart Natural in a larger environment.                              |

### NAT7510: GETMAIN failed for CON-NECT.

| Text  | GETMAIN failed for CON-NECT.                                          |
|-------|-----------------------------------------------------------------------|
|       | The subsystem using the corresponding buffer will not be able to run. |
| Actn. | Restart Natural in a larger environment.                              |

### NAT7511: GETMAIN failed for TRS.

| Text  | GETMAIN failed for TRS.                                               |
|-------|-----------------------------------------------------------------------|
| _     | The subsystem using the corresponding buffer will not be able to run. |
| Actn. | Restart Natural in a larger environment.                              |

### NAT7512: GETMAIN failed for VSAM.

| Text  | GETMAIN failed for VSAM.                                              |
|-------|-----------------------------------------------------------------------|
| 1 *   | The subsystem using the corresponding buffer will not be able to run. |
| Actn. | Restart Natural in a larger environment.                              |

### NAT7513: GETMAIN failed for EDITOR.

| Text  | GETMAIN failed for EDITOR.                                            |
|-------|-----------------------------------------------------------------------|
| 1 *   | The subsystem using the corresponding buffer will not be able to run. |
| Actn. | Restart Natural in a larger environment.                              |

### NAT7514: GETMAIN failed for PROCESS (ASIZE).

| Text  | GETMAIN failed for PROCESS (ASIZE).                                                                                                    |
|-------|----------------------------------------------------------------------------------------------------|
| Expl. | The subsystem using the corresponding buffer will not be able to run.                                                                                      |
| Actn. | Restart Natural in a larger environment:<br>Increase your region size or increase the size of your Natural thread<br>when running in a thread environment. |

### NAT7515: GETMAIN failed for DEBUG.

| Text  | GETMAIN failed for DEBUG.                                             |
|-------|-----------------------------------------------------------------------|
| 1 *   | The subsystem using the corresponding buffer will not be able to run. |
| Actn. | Restart Natural in a larger environment.                              |

### NAT7516: GETMAIN failed for PC-CONNECTION.

| Text  | GETMAIN failed for PC-CONNECTION.                                     |
|-------|-----------------------------------------------------------------------|
| 1 *   | The subsystem using the corresponding buffer will not be able to run. |
| Actn. | Restart Natural in a larger environment.                              |

### NAT7540: GETMAIN failed for DB2.

Text GETMAIN failed for DB2.

### NAT7543: GETMAIN failed for USERBUF buffer.

Text GETMAIN failed for USERBUF buffer.

### NAT7544: GETMAIN request failed for :1:.

| Text  | GETMAIN request failed for                                                                          |
|-------|----------------------------------------------------------------------------------------------------|
| Expl. | The requested buffer size exceeded the available space in the current thread/partition/region/task. |
| Actn. | Either decrease the size of the buffer, or start Natural in a larger thread/partition/region/task.  |

### NAT7545: GETMAIN of :1: for :2: buffer failed (:3:/:4:).

| Text  | GETMAIN of for buffer failed (reason/response).                                                                                                    |
|-------|----------------------------------------------------------------------------------------------------|
| Expl. | The requested buffer size exceeds the available space in the current thread/partition/region/task. Possible reason/response codes: (04/0) Upper thread limit exceeded. (52/n) Non-zero response code n from operating (sub-)system GETMAIN. (56/0) Thread overflow size OVSIZE exceeded. For any other reason code, please refer to the Natural messages and codes documentation. |
| Actn. | Either decrease the size of the buffer, or start Natural in a larger thread/partition/region/task, or if (56/0) increase OVSIZE.                                                                                                    |

### NAT7546: FREEMAIN for :1: buffer failed (:2:/:3:).

| Text  | FREEMAIN for buffer failed (reason/response).                           |
|-------|-------------------------------------------------------------------------|
| Expl. | An internal error has occurred. For an explanation of the               |
|       | reason/response code, see the Natural messages and codes documentation. |
| Actn. | Please contact Software AG support.                                     |

### NAT7547: GETMAIN failed for :1: buffer - :2: unavailable.

| Tex | κt | GETMAIN failed for buffer - :2: unavailable.                                                                                    |
|-----|----|----------------------------------------------------------------------------------------------------|
| Ex] |    | The aquisition of an optional buffer has failed. The component using this buffer will be not available.                         |
| Ac  |    | Increase the thread/region size or decrease other buffer sizes to get more storage available. Then restart the Natural session. |

### NAT7548: :1: unavailable, reason/reason code :2:/:3:.

| Text  | unavailable, reason/reason code/                                 |
|-------|------------------------------------------------------------------|
| Expl. | The indicated Natural component is not available.                |
|       | Possible reasons are that a subcomponent or a module required to |
|       | execute the component is not available or not accessible.        |
|       | Possible reason codes are:                                       |
|       | 04 - Initialization failed.                                      |
|       | 08 - GETMAIN failed.                                             |
|       | 12 - Module could not be loaded.                                 |
|       | 16 - Module has not been linked to Natural.                      |
|       | 20 - Subcomponent does not run with this Natural version         |
| Actn. | Contact your Natural administrator.                              |

# Natural System Error Messages 7551-7600

### NAT7600: :1: locked by :2:.

| Text  | Object is locked.                                                                                                    |
|-------|----------------------------------------------------------------------------------------------------|
| Expl. | The object to be locked is already locked, for example, because another user is editing the object.                                                                 |
|       | Wait until the object is available again.<br>If the lock is erroneous (e.g. after a system failure), use the<br>Natural system command UNLOCK to unlock the object. |

# Natural System Error Messages 7601-7650

### NAT7601: Error in Application Manager.

| Text  | Error in Application Manager.                     |
|-------|---------------------------------------------------|
| Expl. | An error has occurred in the Application Manager. |

# Natural System Error Messages 7651-7700

### NAT7660: Connect to server :1: port :2: failed; socket code :3:.

| Text  | Connect to server port failed; socket code                                                                                                    |
|-------|----------------------------------------------------------------------------------------------------|
| Expl. | A connection to the development server failed due to one of the following reasons:  - A wrong development server name was specified.  - The specified port ID does not match the port where the development server is listening.  - The development server is not active.  - The server machine hosting the development server is not active. |
| Actn. | Check that the specified name matches the development server name, the development server is active, its port matches the specified port, and the server machine is accessible (e.g. via "ping" command).                                                                                                    |

### NAT7661: Protocol mismatch of Server Nat :1: (:2:) and Nat Studio (:3:)

| Text  | Protocol mismatch of Server Nat () and Nat Studio ()                                                                                                    |
|-------|----------------------------------------------------------------------------------------------------|
| Expl. | The protocol versions of the Natural Development Server and the Natural Studio do not match. Although the Natural Studio can run with servers using an older or newer version of the protocol, some functionality might not or only partly be supported. |
| Actn. | Upgrade the Natural Development Server or the Natural Studio.                                                                                                    |

### NAT7662: Development server file for application :1: not unique.

| Text  | Development server file for application not unique.                                                                                                    |
|-------|----------------------------------------------------------------------------------------------------|
| -     | The specified development server file differs from the active development server file. All mapped applications have to use one common development server file. |
| Actn. | Change the development server file for the current application.                                                                                                |

### NAT7663: Connection to NDV server lost or network failure.

| Text  | Connection to NDV server lost or network failure.                                                                                                    |
|-------|----------------------------------------------------------------------------------------------------|
| Expl. | The remote Natural session or the Natural Development Server (NDV) has terminated abnormally, or a network failure has occurred.                                                                                                    |
|       | Examine the NDV trace output for information on the connection termination. If NDV trace contains no such information, contact your network administrator.  Try to remap the session to the server.                                       |
|       | If the problem persists, check in the NDV server trace whether your buffer has arrived:  - If data have arrived, check for error information in subsequent trace records.  - If no data have arrived, contact your network administrator. |
| Actn. | See explanation above.                                                                                                    |

### NAT7664: Command not applicable within the current context.

| Text  | Command not applicable within the current context.                  |
|-------|---------------------------------------------------------------------|
| Expl. | The issued command cannot be executed in the selected remote        |
|       | environment or application context.                                 |
|       | Possible reasons are:                                               |
|       | - The command is not available for the selected environment         |
|       | or application; e.g. the command "Connect" is issued for            |
|       | a compound application.                                             |
|       | - The command is not available for the current state of the         |
|       | selected environment or application; e.g. the command               |
|       | "Activate" is issued for a disconnected environment, although only  |
|       | connected environments can be activated.                            |
| Actn. | Check whether all conditions for issuing the command are fulfilled. |

### NAT7665: Command not supported by Natural Development Server.

| Text  | Command not supported by Natural Development Server.                                           |
|-------|------------------------------------------------------------------------------------------------|
| 1 *   | The issued command is not supported by the protocol version of the Natural Development Server. |
| Actn. | Upgrade the Natural Development Server.                                                        |

### NAT7666: Invalid value specified.

| Text  | Invalid value specified.                                                                                             |
|-------|----------------------------------------------------------------------------------------------------|
|       | The value which has been assigned to a property or was specified as method parameter is not allowed in this context. |
| Actn. | Assign a valid attribute value, or use a valid method parameter.                                                     |

### NAT7667: Natural :1: cannot be used to access NDV server.

| Text | Natural cannot be used to access NDV server.                           |
|------|------------------------------------------------------------------------|
|      | This Natural version is not capable of using the requested NDV server. |
|      | Upgrade Natural Studio.                                                |

### NAT7668: Environment name :1: already exists.

| Text  | Environment name already exists.                                                                                |
|-------|----------------------------------------------------------------------------------------------------|
|       | The specified environment name is already used either by another mapped environment or by a mapped application. |
| Actn. | Use a different name for the environment to be mapped.                                                          |

### NAT7669: Function not available, because :1: is not installed.

| Text  | Function not available, because is not installed.                                                                       |
|-------|----------------------------------------------------------------------------------------------------|
|       | The required component must be installed in order to perform the function specified or to process the object specified. |
| Actn. | Install component, or do not use this function.                                                                         |

### NAT7670: Remote Debug could not be started: :1:

| Text  | Remote Debug could not be started.                                                                                                    |
|-------|----------------------------------------------------------------------------------------------------|
| -     | An internal error occurred which prevented the session for Remote Debug from being started. For details see the NDV trace, at least trace-level bit 15 should be activated. |
| Actn. | Contact Software AG support.                                                                                                    |

### NAT7671: Internal error during Remote Debug, terminating.

| Text  | Internal error during Remote Debug, terminating.                                                                                                    |
|-------|----------------------------------------------------------------------------------------------------|
| •     | The connection to Remote Debug could not be maintained because of internal errors. For details see the NDV trace, at least trace-level bit 15 should be activated. |
| Actn. | Contact Software AG support.                                                                                                    |

### NAT7672: Parameter error in MAP/UNMAP command.

| Text  | Parameter error in MAP/UNMAP command.                                  |
|-------|------------------------------------------------------------------------|
| Expl. | The MAP/UNMAP command cannot be performed, because the specified       |
|       | parameters are not correct.                                            |
|       | Possible errors are, for example:                                      |
|       | - Mandatory parameters of the MAP command are missing (for APPL=       |
|       | at least the application name has to be specified; for ENV= at least   |
|       | the server name and the port number have to be specified).             |
|       | - No parameters are specified for the UNMAP command, but the local     |
|       | environment is active.                                                 |
|       | - The application/environment specified in the UNMAP command cannot    |
|       | be found.                                                              |
|       | See the Natural system commands documentation for further information. |
| Actn. | Correct the parameter specification.                                   |

### NAT7674: The debugger port is already in use.

| Text  | The debugger port is already in use.                                                                                                    |
|-------|----------------------------------------------------------------------------------------------------|
| Expl. | The debugger port specified via the SPODDEBUGPORT parameter is already used by a different program. Therefore the remote connection to the Natural application could not be established. |
| Actn. | Set the SPODDEBUGPORT parameter to a different value. Or set the SPODDEBUGPORT parameter to 0; Natural Studio will then automatically select a free port on the machine for debugging.   |

### NAT7699: :1: locked by :2:.

| Text  | locked by                          |
|-------|------------------------------------|
| Expl. | No detailed explanation available. |

## 129

## **Natural System Error Messages 7701-7750**

### NAT7720: Command not applicable in remote environment.

| Text  | Command not applicable in remote environment.                                                                                                    |
|-------|----------------------------------------------------------------------------------------------------|
| Expl. | The issued command cannot be executed in a remote (server) environment.                                                                                                    |
| Actn. | Use the appropriate Natural Studio command or tool. In case of a file-operation command, use an equivalent "Object Menu" operation or "right mouse button" operation to achieve the desired result. |

### NAT7721: Command not applicable within the application context.

| Text  | Command not applicable within the application context.                                                                                                    |
|-------|----------------------------------------------------------------------------------------------------|
| Expl. | The issued command cannot be executed within the context of an application.                                                                                 |
| Actn. | Use the appropriate command in the library workspace, or use the right mouse button "Unlink" command, if you want to unlink an object from the application. |

### NAT7722: Command not applicable in local environment.

| Text  | Command not applicable in local environment.                                                                                                    |
|-------|----------------------------------------------------------------------------------------------------|
| Expl. | The issued command cannot be executed in a local (client) environment.                                                                                                    |
|       | Use the appropriate Natural Studio command or tool. In case of a file operation command, use an equivalent "Object Menu" operation or "right mouse button" operation to achieve the desired result. |

### NAT7723: Message from server: :1:.

| Text  | Message from server:                                                  |
|-------|-----------------------------------------------------------------------|
| Expl. | The server has sent a message to indicate a special situation.        |
|       | E.g., if, when deleting/renaming a library, one or more objects could |
|       | not be deleted or renamed (primarily caused by locked objects),       |
|       | the server reports this to the client.                                |

### NAT7724: Error during session reconnect.

| Text  | Error during session reconnect.                                                                                                    |
|-------|----------------------------------------------------------------------------------------------------|
| Expl. | The Natural Development Server cannot reconnect your session for remote development.  Possible reasons are:  - Corrupted session directory of Natural Development Server.  - Server address space exceeds specified limit of subtasks.  - Region size (memory below 16 MB) is too small.  - Natural Studio requests a reconnect with an invalid session identifier. |
| Actn. | Examine Natural Development Server trace file for additional error information.                                                                                                    |

### NAT7725: Cannot create new session directory entry or subtask.

| Text  | Cannot create new session directory entry or subtask.                                                                                                    |
|-------|----------------------------------------------------------------------------------------------------|
| Expl. | The Natural Development Server cannot create a new entry in its session directory or cannot create a new subtask to process remote development. Possible reasons are: - Server address space exceeds specified limit of subtasks Region size (memory below 16 MB) is too small. |
| Actn. | Examine Natural Development Server trace file for additional error information.                                                                                                    |

### NAT7726: New session cannot be initialized.

| Text  | New session cannot be initialized.                                                                                                    |
|-------|----------------------------------------------------------------------------------------------------|
|       | The Natural Development Server cannot perform the basic initialization of a new subtask. Possible reason is shortage of memory above 16 MB. |
| Actn. | Examine Natural Development Server trace file for additional error information.                                                             |

### NAT7727: Session execution failed.

| Text  | Session execution failed.                                                                                                    |
|-------|----------------------------------------------------------------------------------------------------|
| Expl. | The Natural Development Server cannot locate the Natural session in its session directory. Possible reasons are:  - The session was cancelled using the server monitor.  - The session directory is corrupted.  - The Natural Studio requests a reconnect with an invalid session identifier. |
| Actn. | Examine Natural Development Server trace file for additional error information.                                                                                                    |

### NAT7728: I/O execution not allowed.

| Text  | I/O execution not allowed.                                                                                                    |
|-------|----------------------------------------------------------------------------------------------------|
|       | The remote Natural session executes an I/O, although I/O execution is not permitted. I/O execution is not permitted during session initialization and Natural Security logon processing. |
| Actn. | Locate the I/O buffer in the Natural Development Server trace file and contact Software AG Support.                                                                                      |

### NAT7729: Nat. Development Server error - reserved for future use.

Text Nat. Development Server error - reserved for future use.

### NAT7730: Error during I/O execution.

| Text | Error during I/O execution.                                                                                         |
|------|----------------------------------------------------------------------------------------------------|
|      | The Natural Studio returns invalid data for the terminal I/O, or there is not enough memory available above 16 MB.  |
|      | Examine the Natural Development Server trace file for additional error information and contact Software AG Support. |

### NAT7731: Protocol element missing.

| Text | Protocol element missing.                                                                                                    |
|------|----------------------------------------------------------------------------------------------------|
|      | For the processing of Natural Development Server (NDV) requests, the NDV requires protocol data; these were not sent by the Natural Studio. |
|      | Examine the Natural Development Server trace file for additional error information and contact Software AG Support.                         |

### NAT7732: NDV not installed on Natural system file.

| Text | NDV not installed on Natural system file.                                                                                                    |
|------|----------------------------------------------------------------------------------------------------|
|      | The Natural Development Server (NDV) cannot locate the NDV transaction-processor modules on the FNAT system file. The Natural Development Server installation is incomplete. |
|      | Check whether the Natural Development Server INPL has been executed on the specified FNAT system file.                                                                       |

### NAT7733: Library undefined, LOGON required.

| Text  | Library undefined, LOGON required.                                                                                                    |
|-------|----------------------------------------------------------------------------------------------------|
|       | The logon library of the Natural Development Server session is undefined.  This usually happens if the system command LOGOFF is executed, of if a Natural program executes a RETURN statement and no SETUP record is found. |
| Actn. | Enter a LOGON command to a valid library of your remote environment; or click any library within your remote tree view to continue.                                                                                         |

### NAT7734: Adaptation of conversion table failed -: 1:.

| Text  | Adaptation of conversion table failed                                                                                                    |
|-------|----------------------------------------------------------------------------------------------------|
| Expl. | During the NDV session initialization the NDV server adapts the character conversion table for ASCII/EBCDIC conversion (TABA1/TABA2) according to the provided ASCII code page of the client. This function failed. Possible reasons: - An unknown ICU response code. Contact Natural support The client code page is not defined. Use a code page which is defined to Natural The client code page is not SBCS. The ASCII/EBCDIC translation cannot support code pages with multi-byte character sets. |
| Actn. | If you run Natural with CP=OFF, the TABA1/TABA2 adaptation is omitted.                                                                                                    |

## 130

## Natural System Error Messages 7951-8000

### NAT7997: PRNTWORK buffer overflow.

| Text  | PRNTWORK buffer overflow.                                                                                                    |
|-------|----------------------------------------------------------------------------------------------------|
| Expl. | Natural tried to allocate storage in the PRNTWORK buffer for a new work file area which was requested by a DEFINE PRINTER statement, but there was not enough storage available. |
| Actn. | Contact Natural support.                                                                                                    |

### NAT7998: Initialization of access method:1: failed.

| Text  | Initialization of access method :1: failed.                                                                                                    |
|-------|----------------------------------------------------------------------------------------------------|
|       | The initialization of a print/work file access method has failed.  This access method cannot be used during the current session. Any print or work files defined for this access method cannot be used. |
| Actn. | Check for the access method error message previously displayed. It should give more detailed information. Correct the problem and restart the session.                                                  |

### NAT7999: GETMAIN failed for print / work file buffer.

| Text  | GETMAIN failed for print / work file buffer.                                                                                                    |
|-------|----------------------------------------------------------------------------------------------------|
| Expl. | Natural tried to allocate storage for print/work files which were requested either via JCL or via entries in the parameter module. However, there was not enough space available for these files in the Natural partition/region/thread. |
| Actn. | Enlarge size of partition/region/thread, or delete requests for print/work files. If the problem remains, contact your Natural administrator for review of printer/work file parameters.                                                 |

### NAT8000: ADABAS response code to initial call from NATURAL.

| Text  | ADABAS response code to initial call from NATURAL.                  |
|-------|---------------------------------------------------------------------|
| Expl. | An ADABAS response code was received upon the initial call from     |
| 1     | NATURAL to ADABAS.                                                  |
|       | The error is displayed as "NAT8nnn", "nnn" being the response code. |
| Actn. | Make sure that the ADABAS system has been started.                  |

# Natural System Error Messages 8151-8200

### NAT8200: Invalid program switch to a NATURAL transaction.

| Text  | Invalid program switch to a NATURAL transaction.                                                                                  |
|-------|----------------------------------------------------------------------------------------------------|
| Expl. | You want to switch to a non-NATURAL transaction, but you have specified a NATURAL transaction code. Module(s): NIIDEFTX, NIIDIRTX |
| Actn. | Check the transaction codes used. OR Use the appropriate switching module.                                                        |

## 132

## Natural System Error Messages 8201-8250

### NAT8201: Invalid program switch to a conversational transaction.

| Text | Invalid program switch to a conversational transaction.                                                            |
|------|----------------------------------------------------------------------------------------------------|
| _    | A direct switch to a conversational transaction from a non-conversational one is not allowed.  Module(s): NIIDIRTX |
|      | Check the transaction codes used. OR Use the appropriate switching module.                                         |

### NAT8210: No free work PCBs.

| Text  | No free work PCBs.                                                                                                    |
|-------|----------------------------------------------------------------------------------------------------|
| Expl. | You cannot create a report because there is no free work PCB.<br>Note: A work PCB is allocated to each open report.<br>Module(s): NATAM06             |
|       | Increase the number of work PCBs in the transaction code table (WRKPCBS parameter in the NIMTRNTG macro). OR Decrease the number of parallel reports. |

### NAT8211: Destination:1: for printing the report is not defined.

| Text  | Destination :1: for printing the report is not defined.                                                                                                    |
|-------|----------------------------------------------------------------------------------------------------|
| Expl. | The destination specified in the NTPRINT macro or in the OUTPUT parameter of the DEFINE PRINTER statement is not a valid IMS/TM destination.  Module(s): NATAM06 |
| Actn. | Check your destination. OR Contact your system programmer.                                                                                                    |

### NAT8212: Line length larger than block size.

| Text | Line length larger than block size.                                                                         |
|------|----------------------------------------------------------------------------------------------------|
| _    | The current print line is larger than the block size for the printer destination used.  Module(s): NATAM06  |
|      | Increase the block size (BLKSIZE parameter in the NTPRINT macro). OR Decrease the line size for the report. |

### NAT8250: Not enough space for the command in the command buffer.

| Text  | Not enough space for the command in the command buffer.                         |
|-------|---------------------------------------------------------------------------------|
| Expl. | The length of the command passed is larger than the size of the command buffer. |
|       | Note:                                                                           |
|       | The command buffer is used as I/O area when CMCMMND sends the                   |
|       | command to IMS/TM.                                                              |
|       | Module(s): CMCMMND                                                              |
| Actn. | Check the length of the command passed to CMCMMND                               |
|       | OR Increase the size of the command buffer in the environment                   |
|       | table (CMBSIZE parameter in the NIMPARM macro).                                 |

# Natural System Error Messages 8251-8300

### NAT8251: The GCMD call failed with status code:1:.

| Text  | The GCMD call failed with status code :1:.                                                                            |
|-------|----------------------------------------------------------------------------------------------------|
| Expl. | The failed GCMD call was used to retrieve the response segments for the command passed to IMS/TM.  Module(s): CMCMMND |
| Actn. | Contact your system programmer.                                                                                       |

### NAT8252: Module not allowed in non-conversational NATURAL sessions.

| Text  | Module not allowed in non-conversational NATURAL sessions.                                                 |
|-------|----------------------------------------------------------------------------------------------------|
|       | If you switch to a non-conversational non-NATURAL transaction, a message is required.  Module(s): CMDIRNMZ |
| Actn. | Check your environment. OR Use the appropriate switching program.                                          |

### NAT8253: A program switch has been requested without a message.

| Text  | A program switch has been requested without a message.                                             |
|-------|----------------------------------------------------------------------------------------------------|
| 1 *   | If you switch to a non-conversational transaction, you must specify a message. Module(s): NIIDIRTX |
| Actn. | Check the transaction code used. OR Use the appropriate switching module.                          |

### NAT8254: Invalid program switch while suspending the NATURAL session.

| Text  | Invalid program switch while suspending the NATURAL session.                                                                                                    |
|-------|----------------------------------------------------------------------------------------------------|
| Expl. | You may not switch between a conversational NATURAL session and a non-conversational transaction code using the Suspend function.  Module(s): NIIDEFTX, NIIDIRTX |
| Actn  | Check the transaction codes used. OR Do not use the Suspend function.                                                                                            |

### NAT8255: Message passed too large for input message buffer.

| Text  | Message passed too large for input message buffer.                                                                                                    |
|-------|----------------------------------------------------------------------------------------------------|
| Expl. | The length of the message passed is larger than the size of the input message buffer.  Note: The input message buffer is used as I/O area when the below mentioned modules send the message to IMS/TM.  Module(s): NIIDEFTX, NIIDIRTX |
| Actn. | Check the length of the message passed to NIIDEFTX/NIIDIRTX. OR Increase the size of the input message buffer in the environment table (MISIZE parameter in the NIMPARM macro).                                                       |

### NAT8256: Invalid program switch to a non-NATURAL transaction.

| Text  | Invalid program switch to a non-NATURAL transaction.                                                                            |
|-------|----------------------------------------------------------------------------------------------------|
| Expl. | You want to switch to a NATURAL transaction, but you have specified a non-NATURAL transaction code. Module(s): NIIDEFT, NIIDIRT |
| Actn. | Check the transaction code used. OR Use the appropriate switching module.                                                       |

### NAT8257: You tried to retrieve data outside the SPA.

| Text  | You tried to retrieve data outside the SPA.                                                                                 |
|-------|----------------------------------------------------------------------------------------------------|
|       | The area beginning at the specified offset in the specified length must reside entirely inside the SPA.  Module(s): NIIGSPA |
| Actn. | Correct the offset and/or length used in your program.                                                                      |

### NAT8258: You tried to update data outside the SPA.

| Text  | You tried to update data outside the SPA.                                                                                   |
|-------|----------------------------------------------------------------------------------------------------|
|       | The area beginning at the specified offset in the specified length must reside entirely inside the SPA.  Module(s): NIIPSPA |
| Actn. | Correct the length and/or offset used in your program.                                                                      |

### NAT8259: Logical PCB name not defined in transaction code table.

| Text  | Logical PCB name not defined in transaction code table.                                        |
|-------|------------------------------------------------------------------------------------------------|
| Expl. | Each logical PCB name used must be defined in the transaction code table.  Module(s): NIIPCBAD |
| Actn. | Check the transaction code table. OR Correct the PCB name used in your program.                |

### NAT8260: Not enough space for the command in the command buffer.

| Text  | Not enough space for the command in the command buffer.                                                       |
|-------|----------------------------------------------------------------------------------------------------|
| Expl. | The length of the command passed is larger than the size of the command buffer.                               |
|       | Note:                                                                                                    |
|       | The command buffer is used as I/O area when NIICMD sends the                                                  |
|       | command to IMS/TM.                                                                                            |
|       | Module(s): NIICMD                                                                                             |
| Actn. | Check the length of the command passed to NIICMD.                                                             |
|       | OR Increase the size of the command buffer in the environment table (CMBSIZE parameter in the NIMPARM macro). |

### NAT8261: The CMD call failed with status:1:.

| Text  | The CMD call failed with status :1:.                                          |
|-------|-------------------------------------------------------------------------------|
| _     | The failed CMD call was used to send the command to IMS/TM. Module(s): NIICMD |
| Actn. | Contact your system programmer.                                               |

### NAT8262: The reply length may not be zero.

| Text  | The reply length may not be zero.                                                                                    |
|-------|----------------------------------------------------------------------------------------------------|
| •     | A non-zero reply length is required to retrieve response segments for a command passed to IMS/TM. Module(s): NIIGCMD |
| Actn. | Correct the length used in your program.                                                                             |

### NAT8263: The GCMD call failed with status code:1:.

| Text  | The GCMD call failed with status code :1:.                                                                           |
|-------|----------------------------------------------------------------------------------------------------|
| -     | The failed GCMD call was used to retrieve the response segments for the command passed to IMS/TM. Module(s): NIIGCMD |
| Actn. | Contact your system programmer.                                                                                      |

### NAT8264: The CHNG call failed with status code:1:.

| Text  | The CHNG call failed with status code :1:.                                                                     |
|-------|----------------------------------------------------------------------------------------------------|
| Expl. | The failed CHNG call was used to set the destination of the first alternate TP PCB to the value passed.  Note: |
|       | The first alternate TP PCB must be modifiable.  Module(s): CMQUEUE, CMQUEUEX, NIIDQUMS, NIIISRTF               |
| Actn. | Contact your system programmer.                                                                                |

### NAT8265: The ISRT call failed with status code:1:.

| Text  | The ISRT call failed with status code :1:.                                                                                                    |
|-------|----------------------------------------------------------------------------------------------------|
| •     | The failed ISRT call was used to send the message segment to the destination set in the first alternate TP PCB.  Module(s): CMQUEUE, CMQUEUEX, NIIDQUMS. NIIISRTF, NIIISRTM |
| Actn. | Contact your system programmer.                                                                                                    |

### NAT8266: The PURG call failed with status code :1:.

| Text  | The PURG call failed with status code :1:.                 |
|-------|------------------------------------------------------------|
| 1 *   | The failed PURG call was used to implicitely terminate the |
|       | current message sent to the destination set in the first   |
|       | alternate TP PCB.                                          |
|       | Module(s): CMQUEUE, CMQUEUEX                               |
| Actn. | Contact your system programmer.                            |

### NAT8267: The GU call failed with status code:1:.

| Text  | The GU call failed with status code :1:.                                                                                  |
|-------|----------------------------------------------------------------------------------------------------|
| _     | The failed GU was used to retrieve the first message segment from the IMS/TM message queue.  Module(s): CMGETMSG, NIIGMSG |
| Actn. | Contact your system programmer.                                                                                           |

### NAT8268: Message received too large for message area provided.

| Text  | Message received too large for message area provided.                                                                                     |
|-------|----------------------------------------------------------------------------------------------------|
|       | The length of the message retrieved from the IMS/TM message queue is larger than the length of the message area provided by your program. |
|       | Module(s): CMGETMSG, NIIGMSG                                                                                                    |
| Actn. | Increase the length of the message area used in your program.                                                                             |

### NAT8269: Message passed too large for input message buffer.

| Text  | Message passed too large for input message buffer.                                                                                                    |
|-------|----------------------------------------------------------------------------------------------------|
| Expl. | The length of the message passed is larger than the size of the input message buffer.  Note:  The input message buffer is used as I/O area when the below mentioned modules send the message to IMS/TM.  Module(s): NIIISRTF, NIIISRTM |
| Actn. | Check length of message passed to NIIISRTF/NIIISRTM.  OR Increase the size of the inout message buffer in the environment table (MISIZE parameter in NIMPARM macro).                                                                   |

### NAT8270: The CHNG call failed with status code :1:.

| Text  | The CHNG call failed with status code :1:.                                                                                                    |
|-------|----------------------------------------------------------------------------------------------------|
|       | The failed CHNG call was used to set the destination of the first alternate TP PCB to the value passed. Note: The first alternate TP PCB must be modifiable. Module(s): CMBRCAST, NIIBRCST |
| Actn. | Contact your system programmer.                                                                                                    |

### NAT8271: Message larger than output message buffer.

| Text  | Message larger than output message buffer.                                                                                                    |
|-------|----------------------------------------------------------------------------------------------------|
| Expl. | The length of the message passed is larger than the size of the output message buffer.                                                                                                    |
|       | Note: The output message buffer is used as I/O area when the below mentioned modules send the message to IMS/TM. Module(s): CMBRCAST, CMPUTMSG, CMQUEUE, CMQUEUEX, NIIDQUMS NIIBRCST, NIIPMSG |
| Actn. | NIIBRCST, NIIPMSG Check length of message passed to above-mentioned modules. OR Increase size of output message buffer in the environment table (MOSIZE parameter in NIMPARM macro).          |

### NAT8272: The ISRT call failed with status code :1:.

| Text  | The ISRT call failed with status code :1:.                                                      |
|-------|-------------------------------------------------------------------------------------------------|
|       | The failed ISRT call was used to send the message segment                                       |
|       | to the destination set in the first alternate TP PCB resp. to the destination set in the IOPCB. |
|       | Module(s): CMBRCAST, CMPUTMSG, NIIBRCST, NIIPMSG                                                |
| Actn. | Contact your system programmer.                                                                 |

### NAT8273: The PURG call failed with status code:1:.

| Text  | The PURG call failed with status code :1:.                 |
|-------|------------------------------------------------------------|
| Expl. | The failed PURG call was used to implicitely terminate the |
|       | current message sent to the destination set in the first   |
|       | alternate TP PCB.                                          |
|       | Module(s): CMBRCAST, NIIBRCST                              |
| Actn. | Contact you system programmer.                             |

### NAT8274: You tried to overwrite the header of the SPA.

| Text  | You tried to overwrite the header of the SPA.                           |
|-------|-------------------------------------------------------------------------|
|       | The specified area must begin behind the SPA header. Module(s): NIIPSPA |
| Actn. | Correct the offset used in your program.                                |

### NAT8275: Message segment received too large for input message buffer.

| Text  | Message segment received too large for input message buffer.                                                                                                    |
|-------|----------------------------------------------------------------------------------------------------|
| Expl. | The length of the message segment retrieved from the IMS/TM message queue is larger than the size of the input message buffer.  Note: The input message buffer is used as I/O area when NIIGSEG retrieves the message from IMS/TM.  Module(s): NIIGSEG |
| Actn. | Check whether the length of the received segment is as expected. AND/OR Increase the size of the input message buffer.                                                                                                    |

### NAT8276: The GN call failed with status code:1:.

| Text  | The GN call failed with status code :1:.                                                                                              |
|-------|----------------------------------------------------------------------------------------------------|
| -     | The failed GN call was used to retrieve the next message segment from the IMS/TM message queue.  Module(s): CMGETSEG, CMSEGO, NIIGSEG |
| Actn. | Contact your system programmer.                                                                                                    |

### NAT8277: Message segment received too large for message area.

| Text  | Message segment received too large for message area.                                                                                                    |
|-------|----------------------------------------------------------------------------------------------------|
| Expl. | The length of the message segment retrieved from the IMS/TM message queue is larger than length of the message area provided by your program.  Module(s): CMGETSEG, CMGSEGO, NIIGSEG |
| Actn. | Increase the message area size used in your program.                                                                                                    |

### NAT8278: The PURG call failed with status code:1:.

| Actn. | Contact your system programmer.                                                                |
|-------|------------------------------------------------------------------------------------------------|
|       | current message sent to the destination set in the first alternate TP PCB.  Module(s): NIIPURG |
| Expl. | The failed PURG call was used to explicitely terminate the                                     |
| Text  | The PURG call failed with status code :1:.                                                     |

### NAT8279: Area specified (whole or part) not in input message buffer.

| Text  | Area specified (whole or part) not in input message buffer.                                                                                  |
|-------|----------------------------------------------------------------------------------------------------|
|       | The area beginning at the specified offset in the specified length must reside entirely inside the input message buffer. Module(s): NIIRETRM |
| Actn. | Correct offset and/or length used in your program.                                                                                           |

### NAT8280: Service module must not be called in online environment.

| Text  | Service module must not be called in online environment.                                                                                             |
|-------|----------------------------------------------------------------------------------------------------|
| •     | In an online environment only the Natural INPUT statement may retrieve messages from IMS/TM. Module(s): CMGETMSG, CMGETSEG, CMSEGO, NIIGMSG, NIIGSEG |
| Actn. | Correct the program.                                                                                                    |

### NAT8281: Service module must not be called in online environment.

| Text  | Service module must not be called in online environment.                                                                                       |
|-------|----------------------------------------------------------------------------------------------------|
| 1     | In an online environment only the Natural INPUT and WRITE statements may send messages to IMS/TM using the IOPCB. Module(s): CMPUTMSG, NIIPMSG |
| Actn. | Correct the program.                                                                                                    |

### NAT8290: You tried to overwrite the NATURAL-reserved SPA area.

| Text  | You tried to overwrite the NATURAL-reserved SPA area.        |
|-------|--------------------------------------------------------------|
| Expl. | The area beginning at the specified offset in the specified  |
|       | length must reside entirely outside the the NATURAL-reserved |
|       | SPA area.                                                    |
|       | Module(s): CMPUTSPA, NIIPSPA                                 |
| Actn. | Correct the offset and/or length used in your program.       |

### NAT8300: Wrong protocol type, or protocol not supported.

| Text | Wrong protocol type, or protocol not supported.                                                                                                    |
|------|----------------------------------------------------------------------------------------------------|
|      | Request Document needs the type of the used document as first part of the requested URL at operand 1. Either no protocol type or a protocol type that is not supported was specified with operand1. |
| 1    | Change the protocol type to a valid type, e.g. "http://", and run the program again.                                                                                                    |

## 134

## **Natural System Error Messages 8301-8350**

### NAT8301: Wrong URL syntax.

| Text  | Wrong URL syntax.                                                                                                    |
|-------|----------------------------------------------------------------------------------------------------|
|       | REQUEST DOCUMENT needs the correct syntax of the requested URL at operand1. The syntax of the specified URL was not correct. No protocol type or an unsupported protocol type was specified with operand1. |
| Actn. | Correct the URL of operand1 and run the program again.                                                                                                    |

### NAT8302: Request method :1: not supported.

| Text  | Request method :1: not supported.                                                                                                    |
|-------|----------------------------------------------------------------------------------------------------|
| Expl. | REQUEST DOCUMENT has been advised by a user-defined header "REQUEST®METHOD" to use a different request method.  The REQUEST DOCUMENT statement does not support the specified request method. |
| Actn. | Delete the header value, or change the header "REQUEST®METHOD" to a valid value.                                                                                                    |

### NAT8303: Internal error with REQUEST DOCUMENT statement.

| Text  | Internal error with REQUEST DOCUMENT statement.                                                    |
|-------|----------------------------------------------------------------------------------------------------|
| 1 *   | An internal error has occurred while executing a REQUEST DOCUMENT and writing back error messages. |
| Actn. | Contact Software AG support.                                                                       |

### NAT8304: HTTP request failed. Reason :1:.

| Text  | HTTP request failed. Reason :1:.                              |
|-------|---------------------------------------------------------------|
| Expl. | The REQUEST DOCUMENT statement has received an error from the |
|       | transport layer.                                              |
| Actn. | Contact Software AG support.                                  |

### NAT8305: Header :1: is longer than the receiving variable.

| Text  | Header :1: is longer than the receiving variable.                                                                   |
|-------|----------------------------------------------------------------------------------------------------|
|       | The REQUEST DOCUMENT statement has returned a header value which is longer than the receiving variable.             |
| Actn. | Use a GIVING clause to ignore this error, increase the length of the receiving variable, or use a dynamic variable. |

### NAT8306: Return value is longer than the receiving variable.

| Text | Return value is longer than the receiving variable.                                                                 |
|------|----------------------------------------------------------------------------------------------------|
|      | The REQUEST DOCUMENT statement has returned a value which is longer than the receiving variable.                    |
|      | Use a GIVING clause to ignore this error, increase the length of the receiving variable, or use a dynamic variable. |

### NAT8307: Cannot convert header:1: to format:2: of receiving variable.

| Text  | Cannot convert header :1: to format :2: of receiving variable.      |
|-------|---------------------------------------------------------------------|
|       | The REQUEST DOCUMENT statement has returned a header value which is |
|       | no valid alphanumeric representation of the format of the           |
|       | receiving variable.                                                 |
|       | LASTMSG shows additional information about the header value.        |
| Actn. | Check the program and correct the error.                            |
|       | Change the format of the receiving variable.                        |

### NAT8310: Required parts of Internet Explorer missing.

| Text  | Required parts of Internet Explorer missing.                                                                                                    |
|-------|----------------------------------------------------------------------------------------------------|
| Expl. | Request Document relies on technology delivered with Internet Explorer 4 or above. "wininet.dll" is particularly important. Request Document failed because required parts of the Internet Explorer are missing. |
| Actn. | Install at least a minimum installation package for Internet Explorer 4 or above.                                                                                                    |

### NAT8311: Error parsing XML document, line:1: col.:2:; msg.:3:.

| Text  | Error parsing XML document, line col; msg                               |
|-------|-------------------------------------------------------------------------|
| Expl. | The XML parser terminated with an error.                                |
|       | The XML input document is syntactically invalid.                        |
|       | The line/column at which the error occurred and the message returned by |
|       | the parser are indicated in the error message.                          |
| Actn. | Correct the XML input document.                                         |

### NAT8312: Error during XML parser processing, reason:1:.

| Text  | Error during XML parser processing, reason                     |
|-------|----------------------------------------------------------------|
| Expl. | Possible reasons:                                              |
|       | 1: Error in parser access; XML parser not available.           |
|       | 2: Parser instance request failed; new instance not available. |
|       | 3: Parser initialization failed.                               |
|       | 4: XML input document is invalid.                              |
|       | 5: Unsupported encoding is used.                               |
|       | 6: Internal parse save-area stack overflow.                    |
|       | 7: Resizing of parse operand failed.                           |
| Actn. | Check the XML parser condition or XML document.                |

### NAT8313: GETMAIN for :1: failed; return code :2:.

| Text  | GETMAIN for failed; return code                                                                                                    |
|-------|----------------------------------------------------------------------------------------------------|
| Expl. | Natural for XML is not able to allocate its internal buffers.  Return code = 4 : Not enough storage.  Return code > 4 : Internal error. |
| Actn. | If return code = 4, increase the size of thread/region/partition/task; otherwise contact Software AG support.                           |

### NAT8314: No Natural ICU handler available.

| Text  | No Natural ICU handler available.                                                                                             |
|-------|----------------------------------------------------------------------------------------------------|
| Expl. | The Natural ICU handler is not available.                                                                                     |
|       | Possible reason are:                                                                                                    |
|       | - The ICU handler module is not linked to Natural or cannot be loaded.                                                        |
|       | - The session profile parameter for ICU is set to OFF.                                                                        |
|       | - An error occurred during the initialization of the Natural ICU.                                                             |
|       | The Natural ICU handler is a prerequisite for the Natural XML handler.                                                        |
| Actn. | Depends on the reason of the error. If an initialization error has occurred, check the session initialization error messages. |

### NAT8315: Incompatible versions of Natural and Natural XML.

| Text  | Incompatible versions of Natural and Natural XML. |
|-------|---------------------------------------------------|
| Expl. | Version 4.2 of Natural XML can only be used with  |
|       | Natural Version 4.2.1 or above.                   |
| Actn. | Use a compatible Natural version.                 |

### NAT8316: Unsupported operating/TP system.

| Text  | Unsupported operating/TP system.                 |
|-------|--------------------------------------------------|
| Expl. | Currently, Natural XML does not support BS2/UTM. |
| Actn. | Use a supported environment.                     |

### NAT8317: Natural OS/TP driver is not LE370/CRTE enabled.

| Text  | Natural OS/TP driver is not LE370/CRTE enabled.                                                                    |
|-------|----------------------------------------------------------------------------------------------------|
|       | To use the REQUEST DOCUMENT statement, the OS/TP driver used must be compiled with the option LE370=ON or CRTE=ON. |
| Actn. | Install a driver with the requested option.                                                                        |

### NAT8318: Module :1: is missing in link-edit.

| Text  | Module is missing in link-edit.                                     |
|-------|---------------------------------------------------------------------|
|       | A module is missing in the link-edit of the Natural front-end stub. |
|       | stub.                                                               |
| Actn. | Include the module in the link-edit.                                |

### NAT8319: Natural statements REQUEST DOCUMENT and PARSE disabled.

| Text  | Natural statements REQUEST DOCUMENT and PARSE disabled.                                   |
|-------|-------------------------------------------------------------------------------------------|
| Expl. | The profile parameter XML was set to "OFF".                                               |
| 1     | Set the XML profile parameter or at least one of the subparameters RDOC or PARSE to "ON". |

### NAT8320: Natural XML initialization failed.

| Text  | Natural XML initialization failed.                            |
|-------|---------------------------------------------------------------|
| Expl. | The reason for this failure is explained by the more detailed |
|       | error message issued together with this error message.        |
| Actn. | See explanation of detailed message.                          |

### NAT8321: Natural statement PARSE is disabled.

| Text  | Natural statement PARSE is disabled.                                         |
|-------|------------------------------------------------------------------------------|
| Expl. | The subparameter PARSE of the Natural profile parameter XML is set to "OFF". |
| Actn. | Change the PARSE subparameter value to "ON".                                 |

### NAT8322: Natural statement REQUEST DOCUMENT is disabled.

| Text  | Natural statement REQUEST DOCUMENT is disabled.                   |
|-------|-------------------------------------------------------------------|
| Expl. | The subparameter RDOC of the Natural profile parameter XML is set |
|       | to "OFF".                                                         |
| Actn. | Change the RDOC subparameter value to "ON".                       |

### NAT8323: Nested parse loop not allowed.

| Text  | Nested parse loops not allowed.                      |
|-------|------------------------------------------------------|
| Expl. | Natural detected a recursive call to the XML parser. |
| Actn. | Correct program.                                     |

# Natural System Error Messages 8951-9000

### NAT9000: Printer :1: invalid or missing.

| Text  | Printer invalid or missing.                                                  |
|-------|------------------------------------------------------------------------------|
| Expl. | An output error occurred on one of the printers allocated for report output. |
| Actn. | Contact your NATURAL administrator.                                          |

# Natural System Error Messages 9051-9100

### NAT9100: Printer:1: not available.

| Text  | Printer not available.                                                                                                    |
|-------|----------------------------------------------------------------------------------------------------|
| Expl. | A printout was requested for a printer number which is not defined for the NATURAL session.  Printers may be defined as follows:  - in batch, with appropriate job control statements;  - online, with dynamic NATURAL parameters. |
| Actn. | Make sure that the definitions of printers agree with printer references in programs.                                                                                                    |

# Natural System Error Messages 9101-9150

### NAT9101: Overflow in printer output file.

| Text  | Overflow in printer output file.                                                                                                    |
|-------|----------------------------------------------------------------------------------------------------|
|       | There has been an overflow of the printer output file.<br>The last two digits are the printer number of the printer file which has overflowed. |
| Actn. | Increase the size of the printer output file.                                                                                                  |

# 138

## **Natural System Error Messages 9151-9200**

### NAT9200: File space exhausted.

| Text  | File space exhausted.                                                                                                    |
|-------|----------------------------------------------------------------------------------------------------|
|       | This error message is displayed in the format "92nn", where "nn" is the number of the file for which space is exhausted. |
|       | where the is the number of the me for which space is exhausted.                                                          |
| Actn. | Contact your NATURAL administrator.                                                                                      |

## 139

## **Natural System Error Messages 9851-9900**

### NAT9898: Unexpected end of file or extended errors in CMOBJIN.

| Text  | Unexpected end of file or extended errors in CMOBJIN.                                                                  |
|-------|----------------------------------------------------------------------------------------------------|
| Expl. | The CMOBJIN data input file had reached the end-of-file condition at a time when more data were requested for reading. |
| Actn  | Terminate program execution via STOP in a controlled way, or omit OBJIN statement.                                     |

### NAT9899: Unexpected end of file in CMSYNIN.

| Text  | Unexpected end of file in CMSYNIN.                                                                                                    |
|-------|----------------------------------------------------------------------------------------------------|
| Expl. | The CMSYNIN input file has reached the end-of-file condition when more data or source input were requested to be read. When reading data from the CMSYNIN file, the reading of data must be terminated under program control. The program must be terminated with an END statement, or the Natural execution must be terminated with a FIN command. |
| Actn. | Check program and correct error.                                                                                                    |

# Natural System Error Messages 9901-9950

### NAT9901: Natural/TSO runtime environment is not TSO.

| Text  | Natural/TSO runtime environment is not TSO.                                                                                  |
|-------|----------------------------------------------------------------------------------------------------|
| Expl. | Natural/TSO has been started in a non-TSO environment.                                                                       |
| Actn. | Natural/TSO can run in a TSO environment only. Link the appropriate frontend interface for this environment to your nucleus. |

### NAT9902: Dataset cannot be opened -: 1:.

| Text  | Dataset cannot be opened                                                                                                    |
|-------|----------------------------------------------------------------------------------------------------|
| Expl. | The required dataset cannot be opened. Either it is not or incorrectly defined in the JCL, or it cannot be opened due to other reasons.         |
| Actn. | Supply the correct dataset definition in the JCL. Check for operating-system error messages in the job log to ascertain the cause of the error. |

### NAT9903: NATSTUB not linked to Natural nucleus :1:.

| Text  | NATSTUB not linked to Natural nucleus :1:.                                                                                                    |
|-------|----------------------------------------------------------------------------------------------------|
|       | Either the module NATSTUB is not linked to the Natural nucleus; or the shared nucleus :1: has been loaded; but NATSTUB is not defined as its entry point. |
| Actn. | Link the module NATSTUB to the Natural nucleus. If a shared nucleus is used, specify CMSTUB as its entry point in the link job.                           |

### NAT9904: Invalid Natural nucleus -: 1:.

| Text  | Invalid Natural nucleus                                                                                                    |
|-------|----------------------------------------------------------------------------------------------------|
| Expl. | The version of the Natural nucleus module, as indicated in the error message, does not correspond to the front-end interface module. For example, the front-end has loaded a shared nucleus of a different version. |
| Actn. | Link the correct Natural nucleus; or specify a correct shared nucleus name, using the profile parameter NUCNAME.                                                                                                    |

### NAT9905: Terminal I/O error - :1:: RC=:2:.

| Text  | Terminal I/O error - :1:: RC=:2:.                                   |
|-------|---------------------------------------------------------------------|
| Expl. | A terminal I/O error has occurred. The I/O response code RC=:2:     |
|       | indicates the reason for the failure of request :1:.                |
|       | Under TSO, the response code comes from the failing TSO I/O request |
|       | macro TPUT or TGET.                                                 |
| Actn. | Check the meaning of the response code in the TSO documentation.    |
|       | Contact Software AG Support for further problem analysis.           |

### NAT9906: Natural server cannot run as LE main routine.

| Text | Natural server cannot run as LE main routine.                                                                                                    |
|------|----------------------------------------------------------------------------------------------------|
| Exp  | I. The Natural front-end (NATOS) received control from a front-end server stub which did not initialize the IBM language environment. NATOS as a server generated with LE370=YES cannot run as an LE main routine. |
| Actr | Either generate NATOS with option LE370=NO, or generate the front-end server stub with LE support if possible.                                                                                                    |

### $NAT 9907: Unsupported\ operating-system\ version.$

| Text  | Unsupported operating-system version.                                          |
|-------|--------------------------------------------------------------------------------|
|       | The current operating-system version is not supported by this Natural version. |
| Actn. | See Natural documentation for supported operating systems and versions.        |

### NAT9908: Nucleus module does not reside below 16 MB line -: 1:

| Text  | Nucleus module does not reside below 16 MB line                     |
|-------|---------------------------------------------------------------------|
| Expl. | The nucleus module specified in the message must be executed        |
|       | below the 16 MB line due to operating-system requirements.          |
| Actn. | Re-link the specified nucleus module with parameter MODE RMODE(24). |

### NAT9909: Unsupported teleprocessing system version.

| Text  | Unsupported teleprocessing system version.                                                                                                    |
|-------|----------------------------------------------------------------------------------------------------|
| Expl. | This version of the teleprocessing system (e.g. Com-plete) is not supported by Natural. It is either an old version which does not contain the facilities required by Natural, or a new version which is not yet supported by your version of Natural. |
| Actn. | Either install a newer version of the teleprocessing system, or install a newer version of Natural.                                                                                                    |

### NAT9910: Session communication area missing or invalid.

| Text  | Session communication area missing or invalid.                                                                                                    |
|-------|----------------------------------------------------------------------------------------------------|
| _     | The Natural server session communication area is missing or invalid. The session communication area is internally used by the Natural server and must be supplied by the front-end server stub. |
| Actn. | Contact Software AG Support for further problem analysis.                                                                                                    |

### NAT9911: Invalid storage thread size specified.

| Text  | Invalid storage thread size specified.                                                                                                    |
|-------|----------------------------------------------------------------------------------------------------|
|       | Running Natural as a server requires the acquisition of main-storage threads of a fixed size. The thread size defined by the front-end server stub is invalid. It must be in the range from 256 kilobytes to 16 megabytes. |
| Actn. | Specify a correct thread size in the front-end server stub definitions.                                                                                                    |

### NAT9912: The number of threads is invalid or too high.

| Text  | The number of threads is invalid or too high.                                                                                                    |
|-------|----------------------------------------------------------------------------------------------------|
| Expl. | Running Natural as a server requires the acquisition of main-storage threads. The number of threads defined by the front-end server stub is invalid or too great. It must be in the range from 0 to 8191, and the total thread storage must be less than 2 gigabytes. |
| Actn. | Reduce the number of threads or the thread size in the front-end server stub definitions.                                                                                                    |

### NAT9913: Server environment already initialized.

| Text  | Server environment already initialized.                                                                                                    |
|-------|----------------------------------------------------------------------------------------------------|
| Expl. | The front-end server stub requested Natural to initialize the server environment, but the server environment has already been initialized. |
| Actn. | Terminate the server environment before restarting it. Contact Software AG Support for further problem analysis.                           |

### NAT9914: GETMAIN for common server table failed.

| Text  | GETMAIN for common server table failed.                                                                                                    |
|-------|----------------------------------------------------------------------------------------------------|
|       | The Natural server environment cannot be initialized because the GETMAIN for its central control block has failed. Sufficient region storage must be available. |
| Actn. | Increase the region size for the Natural server. If the problem cannot be solved, contact SAG technical support for further problem analysis.                   |

### NAT9915: GETMAIN for thread storage failed.

| Text  | GETMAIN for thread storage failed.                                                                                                    |
|-------|----------------------------------------------------------------------------------------------------|
| _     | The Natural server environment cannot be initialized because a GETMAIN for its storage threads has failed. Sufficient region storage must be available. |
| Actn. | Increase the region size for the Natural server or reduce the number or the size of its storage threads in the frontend stub definitions.               |

### NAT9916: Error retrieving server name token. RC=:1:.

| Text  | Error retrieving server name token. RC=                                                                                                    |
|-------|----------------------------------------------------------------------------------------------------|
| Expl. | The central anchor for the Natural server is an MVS name token.  The retrieve request for the name token has failed with the decimal return code shown in the message. The explanation of the return code can be found in the IBM MVS Authorized Assembler Services Reference under the IEANTRT macro call description. |
| Actn. | If you cannot find the reason for the problem and correct it, contact Software AG technical support for further problem analysis.                                                                                                    |

### NAT9917: Error creating server name token. RC=:1:.

| Text  | Error creating server name token. RC=                                                                                                    |
|-------|----------------------------------------------------------------------------------------------------|
| Expl. | The central anchor for the Natural server is an MVS name token. The create request for the name token has failed with the decimal return code shown in the message. The explanation of the return code can be found in the IBM MVS Authorized Assembler Services Reference under the IEANTCR macro call description. |
| Actn. | If you cannot find the reason for the problem and correct it, contact Software AG technical support for further problem analysis.                                                                                                    |

### NAT9918: Error deleting server name token. RC=:1:.

| Text  | Error deleting server name token. RC=                                                                                                    |
|-------|----------------------------------------------------------------------------------------------------|
| Expl. | The central anchor for the Natural server is an MVS name token. The delete request for the name token has failed with the decimal return code shown in the message. The explanation of the return code can be found in the IBM MVS Authorized Assembler Services Reference under the IEANTDL macro call description. |
| Actn. | If you cannot find the reason for the problem and correct it, contact Software AG technical support for further problem analysis.                                                                                                    |

### NAT9919: Invalid server function code.

| Text  | Invalid server function code.                                                            |
|-------|------------------------------------------------------------------------------------------|
|       | The frontend server stub called the Natural server with an invalid server function code. |
| Actn. | Contact SAG technical support for further problem analysis.                              |

### NAT9920: Roll server not active. SUBSID=:1:.

| Text  | Roll server not active. SUBSID=:1:.                                                                                                    |
|-------|----------------------------------------------------------------------------------------------------|
| Expl. | The Natural server environment requires the Natural roll server for running multiple server sessions within a limited number of storage threads. Either there is no roll server started for the specified Natural subsystem ID or the SUBSID profile parameter is incorrectly or dynamically specified in the Natural parameter module. |
| Actn. | Start the Natural roll server for the subsystem ID or set the SUBSID profile parameter correctly or use SUBSID=" " to run without a roll server or specify this in the frontend server stub definitions.                                                                                                    |

### NAT9921: Server environment not initialized.

| Text | Server environment not initialized.                                                                                                    |
|------|----------------------------------------------------------------------------------------------------|
|      | The frontend server stub called Natural with a server function code other than "initialize server" and the Natural server environment is in uninitialized state. |
|      | Restart the frontend server stub to reset its state completely. Contact SAG technical support for further problem analysis.                                      |

### NAT9922: The initialization session cannot be rolled.

| Text  | The initialization session cannot be rolled.                                                                                                    |
|-------|----------------------------------------------------------------------------------------------------|
| Expl. | The frontend server stub requested a session create, roll-out or roll-in server function while the Natural server was initializing. During the server initialization phase these server functions are not allowed. |
| Actn. | Contact SAG technical support for further problem analysis.                                                                                                    |

### NAT9923: No server clone session available.

| Text  | No server clone session available.                                                                |
|-------|---------------------------------------------------------------------------------------------------|
|       | The frontend server stub requested a session create but the clone session had not been saved yet. |
| Actn. | Contact SAG technical support for further problem analysis.                                       |

### NAT9924: Session ID missing or invalid.

| Text  | Session ID missing or invalid.                                                                                                    |
|-------|----------------------------------------------------------------------------------------------------|
| Expl. | The Natural server session ID is a unique internal ID to identify a Natural session. The frontend server stub passed either no session ID or a hexadecimal null session ID which is not allowed or the session ID hads been modified. |
| Actn. | Contact SAG technical support for further problem analysis.                                                                                                    |

### NAT9925: Session ID already exists.

| Text  | Session ID already exists.                                                                                                    |
|-------|----------------------------------------------------------------------------------------------------|
| 1     | The front-end server stub requested a "session create" but a session with the same session ID exists already and is ready to run. |
| Actn. | Contact Software AG Support for further problem analysis.                                                                         |

### NAT9926: Session not in rolled-in status.

| Text  | Session not in rolled-in status.                                   |
|-------|--------------------------------------------------------------------|
|       | The frontend server stub requested a session roll-out, execute     |
|       | or save clone function, but the session is not in rolled-in state. |
| Actn. | Contact SAG technical support for further problem analysis.        |

### NAT9927: Session not in rolled-out status.

| Text  | Session not in rolled-out status.                                                                          |
|-------|----------------------------------------------------------------------------------------------------|
|       | The frontend server stub requested a session roll-in function, but the session is not in rolled-out state. |
| Actn. | Contact SAG technical support for further problem analysis.                                                |

### NAT9928: Compression failed during roll-out. RC=:1:.

| Text  | Compression failed during roll-out. RC=                                                                                                    |
|-------|----------------------------------------------------------------------------------------------------|
|       | The Natural thread storage compression failed. The exact reason is indicated by the decimal return code RC=00nn. It is explained in the Natural documentation. |
| Actn. | Contact Software AG support for further problem analysis.                                                                                                    |

### NAT9929: Decompression failed during roll-in. RC=:1:.

| Text  | Decompression failed during roll-in. RC=:1:.                                                                                                    |
|-------|----------------------------------------------------------------------------------------------------|
| _     | The Natural thread storage decompression failed. The exact reason is indicated by the decimal return code RC=00nn. It's explained in the Natural documentation. |
| Actn. | Contact SAG technical support for further problem analysis.                                                                                                    |

### NAT9930: GETMAIN failed for roll buffer.

| Text | GETMAIN failed for roll buffer.                                                                                                    |
|------|----------------------------------------------------------------------------------------------------|
|      | During Natural session thread storage roll-out the GETMAIN request for the roll buffer failed. Sufficient region storage must be available to save the compressed session storage. |
| 1    | Increase the region size for the Natural server or use the Natural roll server as roll facility.                                                                                   |

### NAT9931: The AUTOTERM facility cannot be initialized.

| Text  | The AUTOTERM facility cannot be initialized.                                                                                                    |
|-------|----------------------------------------------------------------------------------------------------|
| Expl. | In a Natural server environment, the automatic server termination facility helps to avoid problems caused by an unintended DETACH of the server initialization TCB (e.g. MVS abends A03, no server resource cleanup etc.). The AUTOTERM facility cannot be initialized due to storage protection problems. |
| Actn. | Disable the AUTOTERM facility in the frontend server stub definitions or contact SAG technical support for further problem analysis.                                                                                                    |

### NAT9932: Natural runtime error occurred -: 1:.

| Text | Natural runtime error occurred - :1:.                                                                                                    |
|------|----------------------------------------------------------------------------------------------------|
|      | During the execution of a Natural server session, the indicated Natural runtime error :1: occurred.                                                                               |
|      | Check the complete runtime error message issued by Natural. It can be found either in the return data on the client side or in the Natural standard output dataset of the server. |

### NAT9933: Roll server ALLOCATE request failed. RC=:1:/:2:.

| Text  | Roll server ALLOCATE request failed. RC=/                                                                                                    |
|-------|----------------------------------------------------------------------------------------------------|
|       | During session creation, the ALLOCATE request for a new roll-file slot failed. Sufficient roll-file storage must be available. The reason for the failure is indicated by the decimal return/reason codes. These are explained in the Natural documentation. |
| Actn. | If you cannot find the reason for the problem and correct it, contact Software AG support for further problem analysis.                                                                                                    |

### NAT9934: Roll server WRITE request failed. RC=:1:/:2:.

| Text  | Roll server WRITE request failed. RC=/                                                                                                    |
|-------|----------------------------------------------------------------------------------------------------|
| Expl. | During session roll-out, the WRITE request to the Natural roll server failed. The reason for the failure is indicated by the decimal return/reason codes. These are explained in the Natural documentation. |
| Actn. | If you cannot find the reason for the problem and correct it, contact Software AG support for further problem analysis.                                                                                     |

### NAT9935: Roll server READ request failed. RC=:1:/:2:.

| Text | Roll server READ request failed. RC=:1:/:2:.                                                                                                    |
|------|----------------------------------------------------------------------------------------------------|
| -    | During session roll-in the READ request from the Natural roll server failed. The reason for the failure is indicated by the decimal return/reason codes. These are explained in the Natural Documentation. |
|      | If you cannot find the reason for the problem and correct it, contact SAG technical support for further problem analysis.                                                                                  |

### NAT9936: Roll server FREE request failed. RC=:1:/:2:.

| Text  | Roll server FREE request failed. RC=/                                                                                                    |
|-------|----------------------------------------------------------------------------------------------------|
| Expl. | During session termination, the FREE request to the Natural roll server failed. The reason for the failure is indicated by the decimal return/reason codes. These are explained in the Natural documentation. |
| Actn. | If you cannot find the reason for the problem and correct it, contact Software AG support for further problem analysis.                                                                                       |

### NAT9937: Server I/O subtask cannot be started. RC=:1:/:2:.

| Text  | Server I/O subtask cannot be started. RC=:1:/:2:.                                                                                                    |
|-------|----------------------------------------------------------------------------------------------------|
| -     | In the Natural server environment, the whole I/O handling is done by a separate MVS subtask, started during server initialization. The ATTACH request for the I/O subtask failed. The reason for the failure is indicated by RC=:1:/:2:, where :1: is the decimal return code of the internal function code :2:. |
| Actn. | Contact Software AG Support for further problem analysis.                                                                                                    |

### NAT9938: Termination of SMARTS environment failed.

| Text  | Termination of SMARTS environment failed. |
|-------|-------------------------------------------|
| Expl. | No further explanation available.         |
| Actn. | Contact Software AG support.              |

### NAT9939: :1: RC=:2:

| Text  | Remote front-end communication error. RC=                                                                                                    |
|-------|----------------------------------------------------------------------------------------------------|
| Expl. | A Natural server environment uses the Natural remote front-end to dispatch a Natural session in a remote TP environment (e.g. CICS). This is used, for example, by the NDV CICS Adapter. This error indicates an error in the communication between the Natural server environment and the remote TP environment. The meaning of the RC value depends on the error text. For example: - "Cannot load NCI front-end RC= ": RC contains the CICS EIB response code "Error at Remote Gateway Obtain/Restore": RC contains the response code from the NDV remote gateway. |
| Actn. | In case of a CICS EIB response code, examine the CICS messages or the remote front-end trace for further error information.  In case of a remote gateway RC, contact Software AG technical support.                                                                                                    |

### NAT9940: Server parameter list(s) missing or invalid.

| Text  | Server parameter list(s) missing or invalid.                                                                                                    |
|-------|----------------------------------------------------------------------------------------------------|
|       | A mandatory Natural server parameter list is missing or invalid.<br>A Natural front-end server stub communicates with a Natural server session using internal parameter lists, which are mandatory depending on the internal server function. |
| Actn. | Contact Software AG Support for further problem analysis.                                                                                                    |

### NAT9941: Wrong Smarts version for use of LE/370.

| Text  | Wrong Smarts version for use of LE/370.                                               |
|-------|---------------------------------------------------------------------------------------|
| 1 *   | Smarts version V272 is required to support the CEEPIPI interface for LE/370 programs. |
| Actn. | Install the required Smarts version.                                                  |

### NAT9942: Server Front-End incompatible with Natural version.

| Te | xt | Server Front-End incompatible with Natural version.                                                                                   |
|----|----|----------------------------------------------------------------------------------------------------|
| Ex |    | The Front-End Server Stub requires a Natural version different from the version of the current Natural environment-dependent nucleus. |
| Ac |    | Install and use a compatible Natural version according to the Front-End Server Stub documentation.                                    |

### NAT9943: Logic error in Natural program for asynchronous session.

| Text  | Logic error in Natural program for asynchronous session.                                                                                                    |
|-------|----------------------------------------------------------------------------------------------------|
|       | Input data requested, but an asynchronous session runs without any input device.  To avoid this error situation, check the Natural system variable *SCREEN-IO. |
| Actn. | Correct the program logic.                                                                                                    |

# Natural System Error Messages 9951-9999

# NAT9966: Session terminated due to license check failure.

| Text  | Session terminated due to license check failure.                                                                                                    |
|-------|----------------------------------------------------------------------------------------------------|
| Expl. | The session terminated due to a problem with your product license. Natural cannot start without a valid license. The license module is either not linked or invalid or insufficient for your environment. |
| Actn. | Check the session initialization error messages for more detailed information about the problem. If you have no correct license file, please contact Software AG.                                         |

# NAT9967: Termination forced by unhandled LE condition -: 1:.

| Text  | Termination forced by unhandled LE condition                                                                                                    |
|-------|----------------------------------------------------------------------------------------------------|
| Expl. | During the execution of an LE (IBM Language Environment) subprogram, an error condition has occurred. As no condition handler was active in the subprogram to handle the error, control has been passed to the Natural LE condition handler, which calls LE services to write an LE snap dump to CEEDUMP and to issue more detailed LE error messages. Accordung to the DU profile parameter, Natural has been terminated with a dump. |
| Actn. | Check the LE error condition, the messages and the snap dump to find out the reason of the error. If necessary, correct the LE subprogram.                                                                                                    |

# NAT9968: Natural termination forced by DUE -: 1:: 2:: 3:.

| Text  | Natural termination forced by DUE - :1: :2: :3:.                                                                                                    |
|-------|----------------------------------------------------------------------------------------------------|
| Expl. | Error :3: has occurred, and Natural has been terminated with a dump. The Natural program :1: has caused the error on line number :2:. :3: is the error message ID which was defined by profile parameter parameter DUE to get a dump.  If :1: and :2: are missing, there wasn"t any program active when the error occurred. |
| Actn. | Analyse the dump which has been produced, and correct the error.  If necessary, contact Software AG Support.                                                                                                    |

# NAT9969: Natural escaped from error loop - :1: :2: :3:.

| Text  | Natural escaped from error loop - :1: :2: :3:.                                                                                                    |
|-------|----------------------------------------------------------------------------------------------------|
| Expl. | An error :3: loop has occurred, and Natural has been terminated. The Natural program :1: has caused the error on line number :2:. If the parameter DU=FORCE is set, a dump will be produced. Register 1 in the dump contains the number of the last error which occurred before Natural escaped from the error loop and issued NAT9969. |
| Actn. | Correct the error, or produce a dump by setting DU=FORCE.  If necessary, contact Software AG Support.                                                                                                    |

# NAT9970: Natural initialization failed due to ITERM=ON.

| Text  | Natural initialization failed due to ITERM=ON.                                                                                                    |
|-------|----------------------------------------------------------------------------------------------------|
| Expl. | During the initialization of Natural, an error condition occurred. This message is preceded by one or more other Natural error messages. The session is terminated because profile parameter ITERM=ON is set. |
| 1     | Correct the error as indicated by the preceding error messages, or set ITERM=OFF (not possible with STACK=INPL).                                                                                              |

# NAT9971: Session terminated by front-end driver - RC=:1:.

| Text  | Session terminated by front-end driver - RC=:1:.                                                                                                    |
|-------|----------------------------------------------------------------------------------------------------|
| _     | During session initialization, the environment- dependent driver has detected a crucial error and the session cannot be continued. RC=:1: indicates the driver-error reason code. |
| Actn. | Contact Software AG Support.                                                                                                    |

# NAT9972: Natural module missing or invalid -: 1:.

| Text  | Natural module missing or invalid - :1:.                            |
|-------|---------------------------------------------------------------------|
| Expl. | During initialization Natural has detected that the module :1:      |
|       | is missing or its maintenance level does not match.                 |
| Actn. | Link the correct module to the Natural nucleus and restart Natural. |

# NAT9973: Abend :1: :2:.

| Text  | Abend :1: :2:.                                                     |
|-------|--------------------------------------------------------------------|
| Expl. | An unexpected internal runtime error has occurred. The session was |
|       | terminated and a dump was produced.                                |
|       | :1: is name of the nucleus component which caused the error.       |
|       | :2: contains additional error information (optional).              |
| Actn. | Save the dump and contact Software AG Support.                     |

# NAT9974: Natural termination forced by abend :1:.

| Text  | Natural termination forced by abend                                                                                                    |
|-------|----------------------------------------------------------------------------------------------------|
| Expl. | shown in the error message has occurred, and the profile parameter DU=ON was set. The abend condition was set by the operating system and/or TP system in use. For an explanation of the abend condition, see the appropriate operating-system or TP-system documentation. Possible abend conditions are, for example: "S0C7" - data exception, "AICA" - possible loop under CICS, |
|       | "ATCH" - task cancelled by operator (CICS).                                                                                                    |
| Actn. | Analyse the dump which has been produced, and correct the error.  If necessary, contact Software AG Support.                                                                                                    |

# NAT9975: Back-end program not found -: 1:.

| Text  | Back-end program not found - :1:.                                                                                                    |
|-------|----------------------------------------------------------------------------------------------------|
|       | The Natural session was terminated normally, but the program :1:, which should receive control after the session termination (as specified with the profile parameter PROGRAM), could not be found. |
| Actn. | Make sure that the correct program name is specified with the PROGRAM parameter and the program is contained in the appropriate library.                                                            |

# NAT9976: Initialization buffer too small.

| Text  | Initialization buffer too small.                                                                                                    |
|-------|----------------------------------------------------------------------------------------------------|
|       | Natural could not be initialized because there was not enough space in the initialization buffer. The size of this buffer is determined by the profile parameter ISIZE. |
| Actn. | Increase value for ISIZE parameter in the Natural parameter module, then start Natural session again.                                                                   |

# NAT9977: Permanent I/O error during input processing.

| Text  | Permanent I/O error during input processing.                                                                                                    |
|-------|----------------------------------------------------------------------------------------------------|
| Expl. | During batch processing, Natural did not receive any input data. Or: During online processing, this message is issued to the console in case of an I/O error, because in such a case the associated output device is considered to be inoperational. |
| Actn. | Make sure input data are passed correctly to Natural.                                                                                                    |

# NAT9978: Error occurred during execution/compilation.

| Text | Error occurred during execution/compilation.                                                                                                    |
|------|----------------------------------------------------------------------------------------------------|
|      | During Natural batch processing, an error has occurred when a program was being compiled or executed. Batch processing was continued after the error. The session was terminated with return code "4". |
|      | Check the output protocol for any error messages. Correct the error, and re-run the batch job if necessary                                                                                             |

# NAT9979: Terminal converter module not linked -:1:

| Text  | Terminal converter module not linked                                                                                                    |
|-------|----------------------------------------------------------------------------------------------------|
| Expl. | Natural was invoked with terminal type which cannot be supported because the corresponding converter module for this terminal type has not been linked to the Natural nucleus or is incompatible with the current environment. |
| Actn. | Link the missing module to the Natural nucleus or specify a correct terminal type by means of the profile parameter TTYPE.                                                                                                    |

# NAT9980: Nucleus module does not reside in residentpage - :1:.

| Text  | Nucleus module does not reside in residentpage                    |
|-------|-------------------------------------------------------------------|
| Expl. | The called program is not loaded as a Com-plete resident program. |
| Actn. | Load the program as a Com-plete resident program.                 |

# NAT9981: GETMAIN for back-end program data failed.

| Text  | GETMAIN for back-end program data failed.                                                   |
|-------|---------------------------------------------------------------------------------------------|
|       | The size requested for the back-end program data cannot be allocated in the Natural thread. |
| Actn. | Increase the thread size.                                                                   |

# NAT9982: Error occurred during session termination.

| Text  | Error occurred during session termination.                                                                |
|-------|----------------------------------------------------------------------------------------------------|
| 1 *   | An error has occurred during session termination. The corresponding error message has been issued before. |
| Actn. | Check the corresponding error message and correct the error if necessary.                                 |

# NAT9983: Conversation I/O requested, nucleus/thread displaced.

| Text  | Conversation I/O requested, nucleus/thread displaced.                          |
|-------|--------------------------------------------------------------------------------|
| Expl. | The nucleus and/or the thread has been displaced during the last terminal I/O. |
| Actn. | Place the Natural nucleus in the (E)LPA and/or do not specify RELO=FORCE/ON.   |

# NAT9984: Natural address relocation failed - RC=:1:.

| Text  | Natural address relocation failed - RC= |
|-------|-----------------------------------------|
| Expl. | An internal error has occurred.         |
| Actn. | Contact Software AG support.            |

# NAT9985: Thread-locked sessions cannot be recovered.

| Text  | Thread-locked sessions cannot be recovered.                                                                                               |
|-------|----------------------------------------------------------------------------------------------------|
|       | Com-Plete tries to recover a Natural session, which is not possible as the session runs in RELO=OFF mode. The session must be terminated. |
| Actn. | Restart session with RELO=ON.                                                                                                    |

# NAT9986: Natural parameter module missing or invalid.

| Text  | Natural parameter module missing or invalid.                                                                                 |
|-------|----------------------------------------------------------------------------------------------------|
| Expl. | Either no Natural parameter module has been linked to the Natural nucleus, or the parameter module linked contains an error. |
| Actn. | Re-assemble Natural parameter module using the correct macro library, and link it to the Natural nucleus.                    |

# NAT9987: Natural session terminated abnormally - RC=:1:.

| Text  | Natural session terminated abnormally - RC=:1:.                                                        |
|-------|----------------------------------------------------------------------------------------------------|
| 1 1   | The Natural session was terminated by a TERMINATE statement with return code :1: in a Natural program. |
| Actn. | No action required.                                                                                    |

# NAT9988: Invalid system file information.

| Text  | Invalid system file information.                                                                                                    |
|-------|----------------------------------------------------------------------------------------------------|
| 1 -   | The database ID and/or file number of the Natural system file FNAT have been changed, but the Natural system environment has not been adjusted to this change. |
| Actn. | Use function "A" of the INPL utility to adjust the system environment.                                                                                         |

# NAT9989: Natural versions do not agree.

| Text | Natural versions do not agree.                                                                                                    |
|------|----------------------------------------------------------------------------------------------------|
|      | During initialization, Natural checks whether the versions of the environment-dependent interface, the Natural nucleus and the Natural parameter module fit together. |
|      | Re-assemble the parameter module and/or the interface, and re-link the Natural nucleus.                                                                               |

# NAT9990: Natural initialization failed.

| Text  | Natural initialization failed.                                                                                                    |  |
|-------|----------------------------------------------------------------------------------------------------|--|
| -     | During initialization of Natural, an error condition occurred which does not allow for continuation of the Natural session.  This message is preceded by one or more other Natural error messages. |  |
| Actn. | Correct error as indicated by preceding error messages.                                                                                                    |  |

# NAT9991: Required module not linked -: 1:.

| Text  | Required module not linked - :1:.                                                                                         |
|-------|----------------------------------------------------------------------------------------------------|
|       | During initialization Natural has detected that module :1: is missing. The module is required to run the Natural nucleus. |
| Actn. | Link the missing module to the Natural nucleus and restart Natural.                                                       |

# NAT9992: Session terminated due to unrecoverable abend:1:.

| Text  | Session terminated due to unrecoverable abend :1:.                                                                                                    |
|-------|----------------------------------------------------------------------------------------------------|
| Expl. | During the attempt to recover the Natural session from abend :1:, another abend has occurred. To avoid an abend loop, the Natural session was terminated. |
| Actn. | Analyse the dump which has been produced, and correct the error. If necessary, contact Software AG Support.                                               |

# NAT9993: Adabas link module missing or invalid -: 1:.

| Text  | Adabas link module missing or invalid - :1:.                                                                                                    |  |
|-------|----------------------------------------------------------------------------------------------------|--|
| Expl. | The Adabas link module :1: specified by profile parameter ADANAME cannot be loaded or is invalid. Either the load library is missing or invalid, or the specified module does not exist or has been linked incorrectly. |  |
| Actn. | Ensure that the correct load library is attached to the Natural session and that it contains the correct Adabas link module.                                                                                            |  |

# NAT9994: Dynamic parameter string is too long.

| Text  | Dynamic parameter string is too long.                                                                                                    |
|-------|----------------------------------------------------------------------------------------------------|
| -     | The character string supplied as dynamic parameters at the start of the Natural session is too long. It must not exceed 32767 characters. This includes the dynamic parameters read from the CMPRMIN file. |
| Actn. | Restart the Natural session with fewer dynamic parameters.                                                                                                    |

# NAT9995: Natural session terminated normally.

| Text  | Natural session terminated normally.                                                                                                    |
|-------|----------------------------------------------------------------------------------------------------|
| Expl. | The Natural session for this terminal/user was terminated without any error conditions.  Natural was terminated by one of the following actions: - entering the command FIN in NEXT/MORE mode, - entering the command %% in NEXT mode, |
|       | <ul><li>pressing the CLEAR key in NEXT mode,</li><li>executing the statement TERMINATE in a Natural program.</li></ul>                                                                                                    |
| Actn. | No action required.                                                                                                    |

# NAT9996: Unable to load Natural nucleus module - :1: :2:.

| Text  | Unable to load Natural nucleus module - :1: :2:.                                                                                                    |
|-------|----------------------------------------------------------------------------------------------------|
| Expl. | Natural could not load its shared or reentrant nucleus module :1:.  The front-end part of Natural attempted a TP- or OS-dependent load request and received error condition :2:.           |
| Actn. | Check the shared nucleus name specified by the NUCNAME parameter or re-link the reentrant part with a corresponding name. Check whether the correct load library is accessible by Natural. |

# NAT9997: Not enough memory to start Natural -: 1:: 2:K RC=: 3:.

| Text  | Not enough memory to start Natural - :1: :2:K RC=:3:.                                            |  |  |
|-------|--------------------------------------------------------------------------------------------------|--|--|
| Expl. | Natural was not able to acquire all required storage buffers.                                    |  |  |
|       | These buffers are used for user area, terminal area, I/O areas,                                  |  |  |
|       | file buffers, etc. If one of the storage acquisition calls fails,                                |  |  |
|       | Natural cannot be initialized. Additional information as follows:                                |  |  |
|       | :1: buffer type (as documented in NATCONFG),                                                     |  |  |
|       | :2: buffer size (in KB),                                                                         |  |  |
|       | :3: return code from the GETMAIN request:                                                        |  |  |
|       | 04 = Not enough storage.                                                                         |  |  |
|       | 08 = Invalid buffer type.                                                                        |  |  |
|       | 10 = Duplicate buffer type.                                                                      |  |  |
|       | 18 = Invalid buffer length.                                                                      |  |  |
|       | 1C = Buffer type not defined in NATCONFG.                                                        |  |  |
|       | 30 = Module NATCONFG not linked.                                                                 |  |  |
|       | 34 = Physical GETMAIN failed.                                                                    |  |  |
| Actn. | 34 = Physical GETMAIN failed. RC=04/34: Reduce buffer sizes or assign a larger thread/partition. |  |  |
|       | The other return codes indicate a product error; contact Software AG                             |  |  |
|       | support.                                                                                         |  |  |

# NAT9998: I/O error on input file -:1:.

| Text  | I/O error on input file - :1:.                                                                                                    |
|-------|----------------------------------------------------------------------------------------------------|
| Expl. | An I/O error occurred during batch processing on an input file, e.g. CMSYNIN or CMOBJIN. :1: indicates the name of the input file. |
| Actn. | Check for operating-system error messages in the job log and correct the error.                                                    |

# NAT9999: I/O error on output file - :1:.

| Text  | I/O error on output file - :1:.                                                                                           |
|-------|----------------------------------------------------------------------------------------------------|
| Expl. | An I/O error occurred during batch processing on an output file, e.g. CMPRINT. :1: indicates the name of the output file. |
| Actn. | Check for operating-system error messages in the job log and correct the error.                                           |

# Natural under Com-plete/SMARTS User Abend Codes

| <ul><li>Natural un</li></ul> | der Com-plete/SMAR | <b>IS User Abend Codes ar</b> | nd Error Messages |  |
|------------------------------|--------------------|-------------------------------|-------------------|--|
|------------------------------|--------------------|-------------------------------|-------------------|--|

This document contains the user abend codes issued by the Natural Com-plete/SMARTS teleprocessing interface.

# Natural under Com-plete/SMARTS User Abend Codes and Error Messages

| Abend Code | Explanation                                                                                                    |
|------------|----------------------------------------------------------------------------------------------------|
| U0301      | An abend has been forced via CMABEND and DU=0N/FORCE has been specified. The session will be terminated immediately with clean-up for DU=0N and without any cleanup for DU=FORCE. IOCB field TPABCDE (Register 10 + x18C) contains the abend code. IOCB offset x'290' contains the PSW and the Registers 0 to 15. |
| U0302      | An abend has occurred and DU=ABEND has been specified. The session will be cleaned up before it is abended. IOCB offset x ' 290' contains the PSW and the Registers 0 to 15.                                                                                                    |
| U0304      | An abend has occurred, and Natural is not ready to handle it. The session will be terminated immediately without any clean-up. IOCB offset x ' 290' contains the PSW and the Registers 0 to 15.                                                                                                    |
| U0305      | An abend has occurred and Natural's BB could not be addressed.                                                                                                    |
| U0307      | The Natural under Com-plete save area stack is exhausted.                                                                                                    |
| U0308      | An abend has occurred and the Natural Com-plete ABEXIT handler abends recursive.                                                                                                    |
| U0309      | Attention key has been pressed, and Natural is not ready to handle it. The session will be terminated immediately without any clean-up. IOCB offset x ' 290 ' contains the PSW and the Registers 0 to 15.                                                                                                    |
| U0310      | An unexpected error at Terminal I/O has occurred. The session will be terminated immediately without any clean-up. IOCB offset x ' 290 ' contains the PSW and the Registers 0 to 15.                                                                                                    |
| U0312      | The Natural shared nucleus has been displaced during a terminal I/O, and the Natural relocation module returns a non-zero return code.                                                                                                    |
| U0313      | An unexpected error for ABEXIT entry has occurred. The session will be terminated immediately without any clean-up. IOCB offset x ' 290' contains the PSW and the Registers 0 to 15.                                                                                                    |

# 143 Natural under CICS Messages

| Natural under CICS Abend Codes and Error Messages | 970 |
|---------------------------------------------------|-----|
| Natural under CICS Informational Messages         |     |
| NCISCPRI Warnings and Error Messages              | 992 |

# **Natural under CICS Abend Codes and Error Messages**

This section contains the abend codes, SCP environment initialization errors, SCP environment recovery errors, SCP processing errors and the Natural CICS interface session errors issued by the Natural CICS teleprocessing interface.

Unlike Natural system messages, the explanatory long texts to these messages and codes are only available in this document, not online.

- SCP Environment Initialization Errors
- SCP Environment Recovery Errors
- SCP Processing Errors
- Natural CICS Interface Session Errors

The abend codes and corresponding error messages of the Natural CICS interface are listed groups in the following order:

NInn SCP environment initialization errors

NRnn SCP environment recovery errors

NSnn SCP processing errors

NTnn Natural under CICS session errors

The Natural System Control Program (SCP) is part of the Natural CICS Interface. A dump is taken for most of the SCP failures.

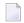

**Note:** All messages included in this document actually appear in mixed case format.

#### **SCP Environment Initialization Errors**

#### NIAB - INIT, ABEND XXXX DURING INITIALIZATION

| Expl. | CICS transaction abend <i>XXXX</i> occurred during system environment initialization.         |
|-------|-----------------------------------------------------------------------------------------------|
| Actn. | Check the abend code and correct the error or print the dump and contact Software AG Support. |

# NIAD - xxxxxxxx, ABEND xxxx IN ADABAS LINKAGE ROUTINE

| Expl. | At system initialization, CICS transaction abend XXXX occurred in the Adabas linkage module XXXXXXXX that was specified via the Natural profile parameter ADANAME (see the Natural Parameter Reference documentation). |
|-------|----------------------------------------------------------------------------------------------------|
| Actn. | Check the Adabas documentation and correct the error or print a dump and contact Software AG Support.                                                                                                    |

# NI01 - INIT, NO STORAGE FOR DIRECTORY EXTENSION (eeeeeeee)

| Expl. | At system initialization, the EXEC CICS GETMAIN command for the         |
|-------|-------------------------------------------------------------------------|
|       | system directory extension has failed due to a CICS storage bottleneck, |
|       | eeeeeeee being the CICS error condition.                                |
| Actn. | Increase CICS dynamic storage.                                          |

# NI02 - INIT, NO VALID THREADS

| Expl. | At system initialization, the system is inoperational because all thread groups are of TYPE=SHR, but there are no valid threads.                                                                                              |
|-------|----------------------------------------------------------------------------------------------------|
|       | a) The thread group definitions are setup incorrectly.                                                                                                    |
|       | b) In CICS versions prior to CICS TS: The <code>GETMAIN/GETVIS</code> requests for <code>TYPE=SHR</code> threads have failed.                                                                                                 |
|       | c) In CICS Transaction Server systems: The EXEC CICS GETMAIN SHARED requests for TYPE=SHR thread have failed.                                                                                                    |
| Actn. | a) Check the thread group definitions by the NCMTGD macro in the system directory and make sure that enough storage is available in OSCOR/GETVIS or the relevant CICS (E)DSA to satisfy all TYPE=SHR thread GETMAIN requests. |
|       | b) Increase OSCOR/GETVIS storage.                                                                                                    |
|       | c) Increase the relevant CICS (E)DSA.                                                                                                    |

# NI03 - INIT, NO CICS ROLL FACILITY AVAILABLE

| Expl. | At system initialization, the system has TYPE=SHR or TYPE=GETM thread groups, but no CICS roll facilities are available for these and it has been defined that the NCI system is not to use the Natural Roll Server. |
|-------|----------------------------------------------------------------------------------------------------|
| Actn. | If VSAM RRDS roll files are to be used:                                                                                                    |
|       | a) Check if the VSAM RRDS roll files are allocated (IDCAMS DEFINE CLUSTER) and formatted correctly (NATSCPRI program).                                                                                               |
|       | b) Check if the VSAM RRDS roll files are defined correctly in the CICS start-up JCL and in the CICS FCT.                                                                                                    |
|       | c) Check if the VSAM RRDS roll files are supported at all (ROLLFLS parameter in the NCMPRM macro).                                                                                                    |
|       | d) Check if the VSAM RRDS roll file names are consistent with the Natural under CICS definition (PREFIX parameter of the NCMPRM macro). If CICS auxiliary temporary storage is to be used:                           |
|       | e) Check if the TS CI-SIZE is greater/equal 4K and if the DFHTEMP data set is defined in the CICS start-up JCL. If CICS main temporary storage is to be used:                                                        |
|       | f) Make CICS main temporary storage available as roll facility by specifying a non-zero value in the TSRECSZ in the NCMDIR macro.                                                                                    |

# NI04 - INIT, ROLL/SIP SERVER SUBSID xxx MISSING/NOT ACTIVE

| Expl. | At system initialization: The Natural CICS environment has been specified to use SIP server and/or roll server (CICSPLX=YES or SIPSERV=YES or ROLLSRV=YES in NCISCPCB), but no valid Natural profile parameter SUBSID |
|-------|----------------------------------------------------------------------------------------------------|
| Actn. | has been specified, or the specified subsystem is not active.  a) Specify a valid subsystem ID using the SUBSID profile parameter.                                                                                    |
|       | b) Start a roll server and/or SIP server for the specified subsystem ID.                                                                                                    |

# NI05 - INIT, ABORTED BY INIT EXIT XXXXXXXX

| 1     | At system initialization, the system initialization exit in NCISTART has aborted the initialization process with return code <i>xxxxxxxx</i> . |
|-------|----------------------------------------------------------------------------------------------------|
| Actn. | Contact Software AG Support.                                                                                                    |

# **SCP Environment Recovery Errors**

# NRAB - RCVR, ABEND XXXX DURING DIRECTORY RECOVERY

| •     | At system recovery, CICS transaction abend <i>xxxx</i> occurred while recovering the system environment. |
|-------|----------------------------------------------------------------------------------------------------|
| Actn. | Print dump and contact Software AG Support.                                                              |

#### NR01 - UNABLE TO RECOVER SIR BLOCKS CHAIN

| •     | At session initialization or termination, the session information record (SIR) blocks' forward and/or backward chain is broken and the system cannot recover from this by means of the system control record. |
|-------|----------------------------------------------------------------------------------------------------|
| Actn. | Print dump and contact Software AG Support.                                                                                                    |

#### NR02 - THREAD STORAGE OVERFLOW

| •     | At any SCP request with system integrity checking active, the prefix and suffix of a thread are not consistent. |
|-------|----------------------------------------------------------------------------------------------------|
| Actn. | Print dump and contact Software AG Support.                                                                     |

#### NR03 - THREAD GROUPS (INDEX) FAILURE

| Expl. | At an SCP request with system integrity checking being active, one of the following has occurred: |
|-------|---------------------------------------------------------------------------------------------------|
|       | a) The thread groups index vector is not consistent with the number of thread groups;             |
|       | b) the thread groups index does not point to the corresponding thread group;                      |
|       | c) the size of a thread group block is not consistent with its type and definition;               |
|       | d) the name of a thread group does not match the common system prefix.                            |
| Actn. | Print dump and contact Software AG Support.                                                       |

#### NR04 - DIRECTORY EXTENSION FAILURE

|       | The system directory extension is not consistent with the system directory or its eye catcher does not match the common system prefix. |
|-------|----------------------------------------------------------------------------------------------------|
| Actn. | Print dump and contact Software AG Support.                                                                                            |

#### NR05 - VSAM ROLL FILES (DIRECTORY) FAILURE

| Expl. | It has been defined that the NCI system is not to use the Natural Roll Server. At an SCP request with system integrity checking being active, one of the following has occurred: |
|-------|----------------------------------------------------------------------------------------------------|
|       | a) The name of a VSAM roll file does not match the common system prefix;                                                                                                    |
|       | b) the VSAM roll facility RCB slot is not consistent with its online directory bitmap.                                                                                           |
| Actn. | Print dump and contact Software AG Support.                                                                                                    |

# **SCP Processing Errors**

# NSAB - SCP, ABEND XXXX DURING SCP PROCESSING

| •     | An abend <i>xxxx</i> occurred during SCP processing. |
|-------|------------------------------------------------------|
| Actn. | Print dump and contact Software AG Support.          |

#### NSAD - XXXXXXX, ABEND XXXX IN ADABAS LINKAGE ROUTINE

| Expl. | During SCP processing, CICS transaction abend xxxx occurred in the Adabas linkage module xxxxxxxx that was specified via the Natural profile parameter ADANAME (see the Natural <i>Parameter Reference</i> documentation). |
|-------|----------------------------------------------------------------------------------------------------|
| Actn. | Check the Adabas documentation and correct the error or print a dump and contact Software AG Support.                                                                                                    |

# NS01 - SCP, GETMAIN FOR IOCB FAILED (eeeeeee)

| •     | At session initialization, the EXEC CICS GETMAIN command for IOCB storage of a transaction belonging to a TYPE=NONE thread group has failed due to a CICS storage bottleneck, eeeeeeee being the CICS error condition. |
|-------|----------------------------------------------------------------------------------------------------|
| Actn. | Increase CICS storage or use a thread-bound transaction ID.                                                                                                    |

# NS02 - SCP, SYSTEM INITIALIZATION/RECOVERY FAILURE XXXX

| The Natural system environment is not operational due to a failure in a previous system initialization or recovery. <i>XXXX</i> indicates the initialization (NI <i>nn</i> ) and recovery (NR <i>nn</i> ) message code respectively. |
|----------------------------------------------------------------------------------------------------|
| Determine the reason of the failure. Correct the error and load a new copy of the system directory to restart system initialization.                                                                                                 |

# NS03 - SCP, BB INVALID DURING ROLL-IN

| *     | At session resumption, the IOCB and BB control block pointers are not consistent or the BB pointed to by IOCB is not in the valid storage range for this session. |
|-------|----------------------------------------------------------------------------------------------------|
| Actn. | Print dump and contact Software AG Support.                                                                                                    |

#### NS04 - SCP, IOCB NOT FOUND DURING ROLL-IN

| •     | At session resumption, the IOCB and SIR pointers are not consistent or the IOCB pointer to the session's "old thread" is invalid. |
|-------|----------------------------------------------------------------------------------------------------|
| Actn. | Print dump and contact Software AG Support.                                                                                       |

#### NS05 - SCP, NO THREAD AVAILABLE (eeeeeee)

| Expl. | a) At session initialization or resumption, the EXEC CICS GETMAIN command for thread storage of a      |
|-------|----------------------------------------------------------------------------------------------------|
|       | transaction belonging to a TYPE=GETM thread group has failed, eeeeeeee being the CICS error condition. |
|       | b) A TYPE=SHR thread group has no valid threads.                                                       |
|       | c) The thread of a non-relocatable session has gone.                                                   |
| Actn. | a) Increase CICS dynamic storage.                                                                      |
|       | b) and c) Print dump and contact Software AG Support.                                                  |

# NS06 - SCP, NO CICS ROLL FACILITY AVAILABLE

| Expl. | It has been defined that the NCI system is not to use the Natural Roll Server. At session initialization, no CICS roll facility is available for a new Natural session due to one of the following reasons: |
|-------|----------------------------------------------------------------------------------------------------|
|       | a) All VSAM RRDS roll files are full or not available and temporary storage is full or not available;                                                                                                    |
|       | b) CICS temporary storage auxiliary is full or not available;                                                                                                    |
|       | c) CICS main temporary storage is not allowed.                                                                                                    |
| Actn. | a) Increase the size of the current VSAM RRDS roll file(s) or allocate additional VSAM RRDS roll file(s);                                                                                                   |
|       | b) make CICS auxiliary temporary storage available as Natural roll facility by establishing CISIZE greater/equal 4K;                                                                                        |
|       | c) specify a non-zero value in the TSRECSZ parameter of the NCMDIR macro to allow main temporary storage.                                                                                                   |

# NS07 - SCP, THREAD GROUP NOT AVAILABLE

| Expl. | At session initialization, the TYPE=SHR thread group associated to the current transaction has no valid thread(s). |
|-------|----------------------------------------------------------------------------------------------------|
| Actn. | Check the thread group definition by the NCMTGD specification in the system directory generation.                  |

# NS08 - xxxxxxxx, SYSTEM DIRECTORY MISSING/INVALID (eeeeeee)

|       | ·                                                                                                    |
|-------|----------------------------------------------------------------------------------------------------|
| Expl. | At an SCP request, one of the following has occurred:                                                                                                    |
|       | a) The EXEC CICS LOAD command for the Natural system directory has failed (no valid PPT entry / directory name incorrect), xxxxxxxx representing the name of the module to be loaded and eeeeeeee being the CICS error condition; |
|       | b) the loaded directory module is incorrectly linked;                                                                                                    |
|       | c) the loaded directory module is not compatible to NCISTART.                                                                                                    |
| Actn. | Check by means of CEDF which of the explanations applies:                                                                                                    |
|       | If a) or b), set up SCP environment correctly;                                                                                                    |
|       | if c), reassemble NCISCPCB with correct macro library.                                                                                                    |

# NS09 - SCP, NO SESSION INFO RECORD AVAILABLE

| Expl. | At session initialization, one of the following has occurred:                                                                                                    |
|-------|----------------------------------------------------------------------------------------------------|
|       | a) the primary SIR block is full and secondary SIR blocks are disallowed;                                                                                                    |
|       | b) the EXEC CICS GETMAIN command for a secondary SIR block has failed due to CICS storage bottleneck;                                                                                             |
|       | c) at session resumption, SIR and restart data are inconsistent.                                                                                                    |
| Actn. | a) Increase the primary SIR block (first subparameter of the USERS parameter in the NCMDIR macro) or allow secondary SIR blocks (second subparameter of the USERS parameter in the NCMDIR macro); |
|       | b) increase CICS dynamic storage;                                                                                                    |
|       | c) print dump and contact Software AG Support.                                                                                                    |

# NS10 - SCP, COMPRESSION ERROR DURING ROLL-OUT

| Expl. | At session suspension, one of the following has occurred:                                                             |
|-------|----------------------------------------------------------------------------------------------------|
|       | a) The roll file bitmap in the IOCB is exhausted, i.e., more than 128 records are to be written to the roll facility. |
|       | b) the size of storage to be rolled out does not fit into the session's VSAM RRDS roll file slot;                     |
|       | c) the size of storage to be rolled out is larger than the session's storage currently allocated.                     |
| Actn. | If a), redefine the VSAM RRDS or the CICS auxiliary temporary storage size with greater control-interval size;        |
|       | if b) or c), print dump and contact Software AG Support.                                                              |

# NS11 - SCP, BB INVALID DURING ROLL-OUT

| -     | At session suspension, IOCB and BB pointers are not consistent or the BB pointer in the IOCB is not in the valid storage range of this session. |
|-------|----------------------------------------------------------------------------------------------------|
| Actn. | Print dump and contact Software AG Support.                                                                                                    |

# NS12 - xxxxxxxx, ROLL-OUT, FC=ffff, RSP=ccc, RSP2=rrr, eeeeeeee

| Actn. | Print dump and contact Software AG Support.                              |
|-------|--------------------------------------------------------------------------|
|       | eeeeeeee - CICS error condition                                          |
|       | rrr - EXEC CICS command reason code (EIB field EIBRESP2)                 |
|       | <pre>ccc - EXEC CICS command response code (EIB field<br/>EIBRESP)</pre> |
|       | ffff - failing EXEC CICS command (EIB field EIBFN)                       |
|       | xxxxxxxx - CICS roll facility name                                       |
| Expl. | At session suspension, a roll facility I/O request has failed.           |

# NS13 - xxxxxxxx, ROLL-IN, FC=ffff, RSP=ccc, RSP2=rrr, eeeeeeee

| Expl. | At session resumption, a roll facility I/O request has failed.      |
|-------|---------------------------------------------------------------------|
|       | xxxxxxxx - CICS roll facility name                                  |
|       | ffff-failing EXEC CICS command (EIB field EIBFN)                    |
|       | ccc - EXEC CICS command response code (EIB field EIBRESP)           |
|       | <pre>rrr - EXEC CICS command reason code (EIB field EIBRESP2)</pre> |
|       | eeeeeeee - CICS error condition                                     |
| Actn. | Print dump and contact Software AG Support.                         |

# NS14 - CNTRL RECORD ACCESS, FC=ffff, RSP=ccc, RSP2=rrr, eeeeeeee

| Expl. | At session initialization or termination, access to the SCP system control record has failed. |
|-------|-----------------------------------------------------------------------------------------------|
|       | ffff - failing EXEC CICS command (EIB field EIBFN)                                            |
|       | ccc - EXEC CICS command response code (EIB field EIBRESP)                                     |
|       | rrr - EXEC CICS command reason code (EIB field EIBRESP2)                                      |
|       | eeeeeeee - CICS error condition                                                               |
| Actn. | Print dump and contact Software AG Support.                                                   |

# NS15 - SCP, SYNCHRONIZATION, FC=ffff, RSP=ccc, RSP2=rrr, eeeeeeee

| Expl. | At session synchronization/serialization, a request as ENQ/DEQ/WAIT EVENT has failed; the following parameters apply: |
|-------|----------------------------------------------------------------------------------------------------|
|       | ffff-failing EXEC CICS command (EIB field EIBFN)                                                                      |
|       | ccc - EXEC CICS command response code (EIB field EIBRESP)                                                             |
|       | rrr - EXEC CICS command reason code (EIB field EIBRESP2)                                                              |
|       | eeeeeeee - CICS error condition                                                                                       |
| Actn. | Print dump and contact Software AG Support.                                                                           |

# NS16 - SCP, NATURAL SESSION LOST

| *     | At session resumption, session data cannot be found, neither in a thread nor in a roll facility. |
|-------|--------------------------------------------------------------------------------------------------|
| Actn. | Print dump and contact Software AG Support.                                                      |

#### NS17 - SCP, SYSTEM CONTROL RECORD INVALID

| -     | At session suspension or termination, when trying to release a SIR block, the SCP system control record is inconsistent with the current system. |
|-------|----------------------------------------------------------------------------------------------------|
| Actn. | Print dump and contact Software AG Support.                                                                                                    |

#### NS18 - SCP, SYSTEM DIRECTORY EXTENSION MISSING/INVALID

| Expl. | At an SCP request one of the following has occurred:   |
|-------|--------------------------------------------------------|
|       | a) The system directory has no extension;              |
|       | b) the directory and its extension are not consistent. |
| Actn. | Print dump and contact Software AG Support.            |

# NS19 - SCP, DUPLICATE TERMINAL ID ENCOUNTERED xxxxxxxx

| Expl. | At Natural session start the Natural CICS interface has detected, that a session for the mentioned terminal ID still/already exists. This message only comes up then DUPTID=NO has been specified in NCIPARM. |
|-------|----------------------------------------------------------------------------------------------------|
|       | a) The existing session is "dead", i.e. a terminal disconnected from CICS without prior session termination, or Natural failed to clean-up properly after an abend.                                           |
|       | b) A Natural CICS terminal ID exit generates non-unique logical terminal IDs.                                                                                                    |
|       | c) CICS regions with identical terminal IDs are sharing the same Natural SIP server and/or roll server.                                                                                                    |
|       | d) The user's CICS auto-install exit generates non-unique CICS terminal IDs.                                                                                                    |
| Actn. | Specify DUPTID=YES in NCIPARM to make the Natural CICS interface handle these duplicate terminal IDs internally.                                                                                              |
|       | a) Use SYSTP E, U to cancel the renegade Natural session.                                                                                                    |
|       | b) Correct your Natural CICS terminal ID exit.                                                                                                    |
|       | c) Either provide unique terminal IDs over all CICS regions sharing Natural roll and/or SIP server, or do not share these Natural resources amongst CICS regions with non-unique terminal IDs.                |
|       | d) Correct your CICS auto-install exit.                                                                                                    |

# NS21 - SCP, RELOCATION ERROR FC=ffff, RSP=ccc, RSP2=rrr, eeeeeeee

| Expl. | At session resumption, the relocation process has failed. |
|-------|-----------------------------------------------------------|
|       | ffff - failing EXEC CICS command (EIB field EIBFN)        |
|       | ccc - EXEC CICS command response code (EIB field EIBRESP) |
|       | rrr - EXEC CICS command reason code (EIB field EIBRESP2)  |
|       | eeeeeeee - CICS error condition                           |
| Actn. | Contact Software AG Support.                              |

# NS22 - SCP, COMPRESSION FAILURE, RSP=nn

| Expl. | At session suspension, the compression process has failed, the response code nn reflects the last 2 digits in a NUS02nn message number. This NUS02nn message is issued in addition upon the message log (NCIPARM generation parameter MSGDEST) giving detailed information about the compression failure. |
|-------|----------------------------------------------------------------------------------------------------|
| Actn. | Print dump and contact Software AG Support.                                                                                                    |

# NS23 - SCP, DE-COMPRESSION FAILURE, RSP=nn

|       | At session resumption, the decompression process has failed, the response code nn reflects the last 2 digits in a NUS02 <i>nn</i> message number. This NUS02 <i>nn</i> message is issued in addition upon the message log (NCIPARM generation parameter MSGDEST) giving detailed information about the decompression failure. |
|-------|----------------------------------------------------------------------------------------------------|
| Actn. | Print dump and contact Software AG Support.                                                                                                    |

# NS30 - ROLL SERVER ALLOC FAILURE, RSP=ccc, RSP2=rrr

| Expl. | At session initialization, the request to register a session to the Roll Server has failed.                                           |
|-------|----------------------------------------------------------------------------------------------------|
|       | ccc - Roll Server return code                                                                                                    |
|       | rrr - Roll Server reason code                                                                                                    |
| Actn. | Check Roll Server return code and reason code (Reason Codes of the Roll Server Requests). Print dump and contact Software AG Support. |

# NS31 - ROLL SERVER FREE FAILURE, RSP=ccc, RSP2=rrr

| Expl. | At session termination, the request to deregister a session from the Roll Server has failed.                                          |
|-------|----------------------------------------------------------------------------------------------------|
|       | ccc - Roll Server return code                                                                                                    |
|       | rrr - Roll Server reason code                                                                                                    |
| Actn. | Check Roll Server return code and reason code (Reason Codes of the Roll Server Requests). Print dump and contact Software AG Support. |

# NS32 - ROLL SERVER WRITE FAILURE, RSP=ccc, RSP2=rrr

| Expl. | At session suspension, the request to pass a session's data to the Roll Server has failed.                                                                                                    |
|-------|----------------------------------------------------------------------------------------------------|
|       | ccc - Roll Server return code                                                                                                    |
|       | rrr - Roll Server reason code                                                                                                    |
| Actn. | Check Roll Server return and reason code (see <i>Roll Server Messages, Condition Codes and Abend Codes,</i> in the Natural Operations documentation). Print dump and contact Software AG Support. |

# NS33 - ROLL SERVER READ FAILURE, RSP=ccc, RSP2=rrr

| Expl. | At session resumption, the request to retrieve a session's data from the Roll Server has failed.                                                                                                    |
|-------|----------------------------------------------------------------------------------------------------|
|       | ccc - Roll Server return code                                                                                                    |
|       | rrr - Roll Server reason code                                                                                                    |
| Actn. | Check Roll Server return and reason code (see <i>Roll Server Messages, Condition Codes and Abend Codes,</i> in the Natural <i>Operations</i> documentation). Print dump and contact Software AG Support. |

# NS34 - ROLL SERVER STATS FAILURE, RSP=ccc, RSP2=rrr

| Expl. | A SYSTP utility request for Roll Server Statistics has failed.                                                                                                    |
|-------|----------------------------------------------------------------------------------------------------|
|       | ccc - Roll Server return code                                                                                                    |
|       | rrr - Roll Server reason code                                                                                                    |
| Actn. | Check Roll Server return and reason code (see <i>Roll Server Messages, Condition Codes and Abend Codes</i> , in the Natural <i>Operations</i> documentation). Print dump and contact Software AG Support. |

#### NS39 - ROLL SERVER NOT ACTIVE

| Expl. | The NCI environment is to use the Natural Roll Server (ROLLSRV=YES in NCMDIR), but it is currently not active. No dump is created. |
|-------|----------------------------------------------------------------------------------------------------|
| Actn. | Start the Natural Roll Server.                                                                                                    |

#### NS40 - SIP SERVER ALLOC FAILURE, RSP=ccc, RSP2=rrr

| Expl. | At session initialization, the request to register a session to the Authorized Services Manager's SIP handler has failed.                                                                      |
|-------|----------------------------------------------------------------------------------------------------|
|       | ccc - SIP Server return code                                                                                                    |
|       | rrr - SIP Server reason code                                                                                                    |
| Actn. | Check ASM return code and reason code (see <i>ASM Messages, Condition Codes and Abend Codes</i> , in the Natural <i>Operations</i> documentation). Print dump and contact Software AG Support. |

# NS41 - SIP SERVER FREE FAILURE, RSP=ccc, RSP2=rrr

| Expl. | At session termination, the request to deregister a session from the Authorized Services Manager's SIP handler has failed.  ccc - SIP Server return code                                       |
|-------|----------------------------------------------------------------------------------------------------|
|       | rrr - SIP Server reason code                                                                                                    |
| Actn. | Check ASM return code and reason code (see <i>ASM Messages, Condition Codes and Abend Codes</i> , in the Natural <i>Operations</i> documentation). Print dump and contact Software AG Support. |

# NS42 - SIP SERVER READ FAILURE, RSP=ccc, RSP2=rrr

| Expl. | At session resumption, the request to retrieve the session's information record (SIR) from the Authorized Services Manager's SIP handler has failed.  ccc - SIP Server return code      |
|-------|----------------------------------------------------------------------------------------------------|
|       | rrr - SIP Server reason code                                                                                                    |
| Actn. | Check ASM return code and reason code (see <i>ASM Messages, Condition Codes and Abend Codes</i> , in the Natural Operations documentation). Print dump and contact Software AG Support. |

# NS43 - SIP SERVER BROWSE-F FAILURE, RSP=ccc, RSP2=rrr

| Expl. | A SYSTP utility request to browse forward through the session information records has failed. |
|-------|-----------------------------------------------------------------------------------------------|
|       | ccc - SIP Server return code  rrr - SIP Server reason code                                    |
|       |                                                                                               |
| Actn. | Check ASM return code and reason code (see ASM Messages, Condition Codes                      |
|       | and Abend Codes, in the Natural Operations documentation). Print dump and                     |
|       | contact Software AG Support.                                                                  |

# NS44 - SIP SERVER BROWSE-B FAILURE, RSP=ccc, RSP2=rrr

| Expl. | A SYSTP utility request to browse backward through the session information records has failed.  ccc - SIP Server return code                                                                  |
|-------|----------------------------------------------------------------------------------------------------|
|       | rrr - SIP Server reason code                                                                                                    |
| Actn. | Check ASM return code and reason code (see <i>ASM Messages, Condition Codes and Abend Codes,</i> in the Natural <i>Operations</i> documentation). Print dump and contact Software AG Support. |

# NS45 - SIP SERVER WRITE FAILURE, RSP=ccc, RSP2=rrr

| Expl. | At session suspension, the request to pass the session's information record (SIR) to the Authorized Services Manager's SIP handler has failed.  ccc - SIP Server return code                   |
|-------|----------------------------------------------------------------------------------------------------|
|       | rrr - SIP Server reason code                                                                                                    |
| Actn. | Check ASM return code and reason code (see <i>ASM Messages, Condition Codes and Abend Codes</i> , in the Natural <i>Operations</i> documentation). Print dump and contact Software AG Support. |

# NS46 - SIP SERVER QUERY FAILURE, RSP=ccc, RSP2=rrr

| Expl. | A SYSTP utility request for SIP Server statistics has failed.                                                                                                    |
|-------|----------------------------------------------------------------------------------------------------|
|       | ccc - SIP Server return code                                                                                                    |
|       | rrr - SIP Server reason code                                                                                                    |
| Actn. | Check ASM return code and reason code (see <i>ASM Messages, Condition Codes and Abend Codes</i> , in the Natural <i>Operations</i> documentation). Print dump and contact Software AG Support. |

#### **NS49 - SIP SERVER NOT ACTIVE**

| Expl. | The NCI environment has been defined to be able to switch CICS application regions |
|-------|------------------------------------------------------------------------------------|
|       | (parameter CICSPLX=YES in NCMDIR). This requires that the Authorized Services      |
|       | Manager's SIP handler is active, but it is currently not. No dump is created.      |
| Actn. | Start the Authorized Services Manager's SIP handler.                               |

#### NS50 - SWAP MANAGER SWAP POOL INSTALLATION FAILURE

NS51 - SWAP MANAGER SESSION INITIALIZATION FAILURE

NS52 - SWAP MANAGER SESSION ROLL-OUT FAILURE

NS53 - SWAP MANAGER SESSION ROLL-IN FAILURE

NS54 - SWAP MANAGER NORMAL TERMINATION FAILURE

#### NS55 - SWAP MANAGER ABNORMAL TERMINATION FAILURE

|       | For swap manager failures, additional NUSnnnn error messages giving more detailed error information are issued upon the message log (NCIPARM generation parameter MSGDEST) and the transaction is terminated with a dump. The abend code along with the dump |
|-------|----------------------------------------------------------------------------------------------------|
|       | depends on the failing swap operation.                                                                                                    |
| Actn. | Print dump and contact Software AG Support.                                                                                                    |

#### NS59 - SWAP MANAGER MODULE NATSWPMG NOT INSTALLED

| Expl. | The swap manager module NATSWPMG is not linked to the Natural nucleus. |
|-------|------------------------------------------------------------------------|
| Actn. | Relink the Natural nucleus with module NATSWPMG included.              |

#### **Natural CICS Interface Session Errors**

#### NTAD - XXXXXXX, ABEND XXXX IN ADABAS LINKAGE ROUTINE

| Expl. | CICS transaction abend <i>XXXX</i> occurred in the Adabas linkage module <i>XXXXXXXXX</i> that was specified via the Natural profile parameter ADANAME (see the Natural <i>Parameter Reference</i> documentation). |
|-------|----------------------------------------------------------------------------------------------------|
| Actn. | Check the Adabas documentation and correct the error or print a dump and contact Software AG Support.                                                                                                    |

#### NT02 - SESSION WAS CANCELLED BY ADMINISTRATOR uuuuuuuu tttt

| Expl. | The user session was cancelled via the system administrator function in SYSTP or via CICS Node Error Program (NEP) processing. |
|-------|----------------------------------------------------------------------------------------------------|
|       | uuuuuuuu - system administrator's user ID (*USER)                                                                              |
|       | tttt - system administrator's terminal ID (*INIT-ID)                                                                           |
| Actn. | Contact your system administrator.                                                                                             |

# NT04 - ABORTED BY TERMINAL ID EXIT XXXXXXXX

| •     | At session initialization or resumption, the Natural CICS Interface terminal ID exit NCITIDEX has aborted the session with return code <i>xxxxxxxx</i> . |
|-------|----------------------------------------------------------------------------------------------------|
| Actn. | Check the reason for the abortion within your terminal ID exit.                                                                                          |

#### NT05 - EXTERNAL CALLNAT INTERFACE LEVEL FAILURE

| •     | At terminal I/O, the Natural CICS Interface has detected an inconsistency between the current CICS link level and the Natural external CALLNAT interface level. The session is cancelled. |
|-------|----------------------------------------------------------------------------------------------------|
| Actn. | Print dump and contact Software AG Support.                                                                                                    |

#### NT06 - SEND ATTEMPTED WITHOUT A TERMINAL

| Expl. | Self-explanatory.                                                            |
|-------|------------------------------------------------------------------------------|
| Actn. | When *DEVICE=ASYNC, Natural must not issue screen I/Os (DISPLAY, WRITE,      |
|       | etc.) unless the session parameter SENDER was specified. Restart the session |
|       | with the SENDER parameter to get the terminal output or check the dump.      |

# NT07 - ERROR AT TASK END: FC=ffff, RSP=ccc, RSP2=rrr, eeeeeeee

| Expl. | At session suspension or termination, the EXEC CICS RETURN command has failed. |
|-------|--------------------------------------------------------------------------------|
|       | ffff - failing EXEC CICS command (EIB field EIBFN)                             |
|       | ccc-EXEC CICS command response code (EIB field EIBRESP)                        |
|       | rrr - EXEC CICS command reason code (EIB field EIBRESP2)                       |
|       | eeeeeeee - CICS error condition                                                |
| Actn. | Contact Software AG Support.                                                   |

# NT08 - TERMINAL WRITE ERROR FC=ffff, RSP=ccc, RSP2=rrr, eeeeeeee

| Expl. | An EXEC CICS SEND command has failed.                     |
|-------|-----------------------------------------------------------|
|       | ffff - failing EXEC CICS command (EIB field EIBFN)        |
|       | ccc - EXEC CICS command response code (EIB field EIBRESP) |
|       | rrr - EXEC CICS command reason code (EIB field EIBRESP2)  |
|       | eeeeeeee - CICS error condition                           |
| Actn. | Contact Software AG Support.                              |

# NT09 - TERMINAL READ ERROR FC=ffff, RSP=ccc, RSP2=rrr, eeeeeeee

| Actn. | Contact Software AG Support.                              |
|-------|-----------------------------------------------------------|
|       | eeeeeeee - CICS error condition                           |
|       | rrr - EXEC CICS command reason code (EIB field EIBRESP2)  |
|       | ccc - EXEC CICS command response code (EIB field EIBRESP) |
|       | ffff - failing EXEC CICS command (EIB field EIBFN)        |
| Expl. | An EXEC CICS RECEIVE command has failed.                  |

# NT10 - MESSAGE SWITCH ERROR: FC=ffff, RSP=ccc, RSP2=rrr, eeeeeeee

| Expl. | An EXEC CICS SEND request of the Natural CICS Interface message switching transaction has failed. |
|-------|---------------------------------------------------------------------------------------------------|
|       | ffff - failing EXEC CICS command (EIB field EIBFN)                                                |
|       | ccc - EXEC CICS command response code (EIB field EIBRESP)                                         |
|       | rrr - EXEC CICS command reason code (EIB field EIBRESP2)                                          |
|       | eeeeeeee - CICS error condition                                                                   |
| Actn. | Contact Software AG Support.                                                                      |

# NT11 - ASYNCH SEND FAILURE: FC=ffff, RSP=ccc, RSP2=rrr, eeeeeeee

| Expl. | An asynchronous Natural session has failed to route a message to the facility (terminal/destination) specified via the SENDER/OUTDEST session parameters. |
|-------|----------------------------------------------------------------------------------------------------|
|       | ffff - failing EXEC CICS command (EIB field EIBFN)                                                                                                    |
|       | ccc - EXEC CICS command response code (EIB field EIBRESP)                                                                                                 |
|       | rrr - EXEC CICS command reason code (EIB field EIBRESP2)                                                                                                  |
|       | eeeeeeee - CICS error condition                                                                                                    |
| Actn. | Check the failing CICS command and response code.                                                                                                    |

# NT12 - ASYNC START FAILURE: FC=ffff, RSP=ccc, RSP2=rrr, eeeeeeee

| Expl. | A pseudo-conversational asynchronous Natural session has failed to start its continuation task. |
|-------|-------------------------------------------------------------------------------------------------|
|       | ffff - failing EXEC CICS command (EIB field EIBFN)                                              |
|       | ccc - EXEC CICS command response code (EIB field EIBRESP)                                       |
|       | rrr - EXEC CICS command reason code (EIB field EIBRESP2)                                        |
|       | eeeeeeee - CICS error condition                                                                 |
| Actn. | Check the failing CICS command and response code.                                               |

# NT13 - COMMAREA WRITE ERROR: FC=ffff, RSP=ccc, RSP2=rrr, eeeeeeee

| Expl. | A Natural session has failed to write its session restart data into CICS temporary storage. |
|-------|---------------------------------------------------------------------------------------------|
|       | ffff - failing EXEC CICS command (EIB field EIBFN)                                          |
|       | ccc - EXEC CICS command response code (EIB field EIBRESP)                                   |
|       | rrr - EXEC CICS command reason code (EIB field EIBRESP2)                                    |
|       | eeeeeeee - CICS error condition                                                             |
| Actn. | Check the failing CICS command and response code.                                           |

# NT89 - xxxxxxxx, INCOMPATIBLE CICS VERSION: MACLIB=xxxx SYSTEM=yyyy

| Expl. | The indicated module has been assembled with macros of a CICS version <i>xxxx</i> , which is different to the one which is currently active |
|-------|----------------------------------------------------------------------------------------------------|
| Actn. | Assemble NCISTART with the correct CICS macro library.                                                                                      |
| ACHI. | Assemble wers that with the confect CICS macro horary.                                                                                      |

# NT90 - xxxxxxxx, BACK-END PROGRAM/TRANSACTION MISSING (eeeeeeee)

| Expl. | The back-end program or transaction specified via front-end program of session parameter PROGRAM or CALLNAT 'CMPGMSET' does not exist; back-end transactions have a back-end "program" name STR=xxxx or RET=xxxx. |
|-------|----------------------------------------------------------------------------------------------------|
|       | eeeeeeee - CICS error condition.                                                                                                    |
| Actn. | Check the program or transaction name and its CICS program and transaction definition respectively.                                                                                                    |

# NT91 - xxxxxxxx, ADABAS LINKAGE ROUTINE MISSING/INVALID (eeeeeeee)

| Expl. | a) A CICS LINK/LOAD request for the indicated module has failed.                                                                                                    |
|-------|----------------------------------------------------------------------------------------------------|
|       | eeeeeeee - CICS error condition.                                                                                                    |
|       | b) The requested module is not a valid CICS command level program.                                                                                                    |
| Actn. | a) Check if the Natural profile parameter ADANAME (see the Natural <i>Parameter Reference</i> documentation) specifies the correct Adabas linkage program, if it is defined in CICS and if it is linked in a library available to CICS. |
|       | b) Check if the module named by the Natural profile parameter ADANAME is the Adabas command level version and if it is linked correctly.                                                                                                |

# NT92 - xxxxxxxx, Natural NUCLEUS MODULE MISSING/INVALID (eeeeeeee)

| Expl. | For $xxxxxxxx = NATPARM$ :                                                                                                    |
|-------|----------------------------------------------------------------------------------------------------|
| Ехрі. | TOT AAAAAAA — NATI ANTI.                                                                                                    |
|       | a) NATPARM is not linked to the CICS interface for $xxxxxxxxx = NATSTUB$ .                                                                                 |
|       | b) NATSTUB is not linked to the CICS interface, while the Natural nucleus is linked to it.                                                                 |
|       | c) NATSTUB is not the entry point of the shared Natural nucleus which is not linked to the CICS interface.                                                 |
|       | Else:                                                                                                    |
|       | d) Unable to load the shared Natural nucleus module xxxxxxxx.eeeeeeee - CICS error condition.                                                              |
| Actn. | a) Link the Natural parameter module to the CICS interface.                                                                                                |
|       | b) Link module NATSTUB to the CICS interface.                                                                                                    |
|       | c) Specify entry point CMSTUB linking the shared Natural or specify the correct module in the NUCNAME session parameter.                                   |
|       | d) Check if session parameter NUCNAME is consistent with the CICS program definition and if the shared Natural nucleus has been linked correctly.          |
|       | For z/OS only: If the shared Natural nucleus is to be loaded into the LPA/ELPA, check if LPA=YES has been specified in the CICS SIT or startup parameters. |

# NT93 - xxxxxxxx, Natural DRIVER MODULE MISSING/INVALID

| 1     | The indicated module is not linked or invalid or does not have the same system maintenance (SM) level as the CICS interface. |
|-------|----------------------------------------------------------------------------------------------------|
| Actn. | Link the correct module to the CICS interface.                                                                               |

# NT94 - xxxxxxxx, MANDATORY MODULE NOT ACCESSIBLE

| Expl. | The indicated module is not accessible by the Natural CICS Interface, because                                                             |
|-------|----------------------------------------------------------------------------------------------------|
|       | a) it resides "above the line", whereas NCISTART runs in 24-bit mode (the shared Natural nucleus, for example);                           |
|       | b) it cannot be modified.                                                                                                    |
| Actn. | a) Link the Natural CICS Interface and the indicated module with consistent AMODE/RMODE.                                                  |
|       | b) Link the indicated module with NORENT option and define it with EXECKEY=USER in the CICS program definition (CICS Transaction Server). |

# NT95 - TRANSACTION xxxx, TWA SIZE TOO SMALL

| 1 | The size of the transaction work area for Natural is too small. It must be at least 128 bytes.  |
|---|-------------------------------------------------------------------------------------------------|
|   | Correct the TWASIZE parameter in the CICS transaction definition entry for transaction $xxxx$ . |

#### NT96 - Natural TRANSACTION XXXX MISSING/INVALID

| Expl. | The Natural pseudo-conversational restart transaction ID specified in a front-end parameter list does not exist. |
|-------|----------------------------------------------------------------------------------------------------|
| Actn. | Check the transaction code and its CICS transaction definition entry.                                            |

#### NT97 - NATURAL HAS BEEN RESET, PLEASE RESTART

| 1     | A new copy of the Natural under CICS system directory module has been loaded. Existing sessions cannot survive. |
|-------|----------------------------------------------------------------------------------------------------|
| Actn. | The session is terminated.                                                                                      |

# NT98 - SESSION TERMINATED, XXXX ABEND OCCURRED

| Expl. | An abend <i>xxxx</i> has occurred and Natural is unable to continue. |
|-------|----------------------------------------------------------------------|
| Actn. | The session will be terminated with a dump.                          |

# NT99 - SESSION TERMINATED, UNRECOVERABLE ABEND xxxx/yyyyy

| Expl. | A second abend <i>xxxx</i> has occurred while processing abend <i>yyyy</i> . |
|-------|------------------------------------------------------------------------------|
| Actn. | The session is terminated with a dump. Specify parameter DU=0N and           |
|       | reproduce the problem to get a dump for the first abend.                     |

# **Natural under CICS Informational Messages**

The Natural under CICS informational messages comprise NCI environment startup messages and other messages, such as termination messages and messages issued via WTL, etc.

| NCI0000 | Unknown message NCInnnn                                              |
|---------|----------------------------------------------------------------------|
| NCI0001 | NciPfx Natural/CICS Interface Version nnn Lvl nnn                    |
| NCI0002 | Nc i Pfx Installing Natural system                                   |
| NCI0003 | Nc i Pfx Natural system successfully started                         |
| NCI0004 | NciPfx Natural system reset                                          |
| NCI0005 | NciPfx Un-installing old Natural system                              |
| NCI0006 | NciPfx NCIPARM generation parameters modified                        |
| NCI0007 | NciPfx NCI system directory dir-name at address                      |
| NCI0008 | NciPfx NCI system directory extension at address                     |
| NCI0009 | NciPfx NCI directory extension released at address                   |
| NCI0010 | <pre>grp-name, Installing thread group, thread size = nnnnn</pre>    |
| NCI0011 | <pre>grp-name, Terminating thread group, thread size = nnnnn</pre>   |
| NCI0012 | grp-name, Thread group ( $type$ ) available: threads = $nnn$         |
| NCI0013 | grp-name, Thread group ( $type$ ) dead due to no threads available   |
| NCI0015 | grp-name, Thread(s) released at address                              |
| NCI0016 | thd-name, Thread allocated at address                                |
| NCI0017 | thd-name, Thread allocation failure: failure                         |
| NCI0020 | NciPfx Max thread size for VSAM roll files: nnnnn                    |
| NCI0040 | NciPfx Loading NCI dyn parms from destination dest-id                |
| NCI0041 | Nc i Pfx Deleting NCI common dyn parms                               |
| NCI0042 | NciPfx NCI common dyn parms deleted at address                       |
| NCI0043 | NciPfx NCI common dyn parms loaded at address                        |
| NCI0044 | NciPfx NCI dyn parms load failure' failure                           |
| NCI0050 | NciPfx Installing type pool, size = nnnnnnn Pool-name                |
| NCI0051 | <i>NciPfx</i> Creating <i>type</i> pool cache, size = <i>nnnnnnn</i> |
| NCI0052 | NciPfx Deleting type pool cache, size = nnnnnnn                      |
| NCI0053 | NciPfx type pool allocated at address size = nnnnnnn                 |
| NCI0054 | NciPfx type pool released at address size = nnnnnnn                  |
| NCI0055 | NciPfx type pool GETMAIN failure: failure                            |
| NCI0056 | $NciPfx \ type $ pool cache created ALET = $xxxxxxxx$                |
| NCI0056 | NciPfx type pool cache created 64-bit address                        |

| NCI0057 | NciPfx type pool cache deleted ALET = xxxxxxxxx     |
|---------|-----------------------------------------------------|
| NCI0057 | NciPfx type pool cache deleted 64-bit address       |
| NCI0058 | NciPfx type pool cache creation failure: failure    |
| NCI0059 | NciPfx type pool cache deletion failure: failure    |
| NCI0060 | NciPfx Swap pool successfully initialized pool-name |
| NCI0100 | Message produced by CMWTL                           |
| NCI0110 | Message produced by CMTRACE                         |
| NCI0200 | Natural termination message                         |
| NCI0210 | z/VSE submit debug message                          |
| NCI0300 | server-id: Master session installed                 |
| NCI0301 | server-id: Master session installation failed       |
| NCI0302 | server-id: Server environment terminated            |

# **NCISCPRI Warnings and Error Messages**

The following messages may be output during the initialization of VSAM roll files for Natural; see also the corresponding step of the *Installation Procedure for the Natural CICS Interface* in the Natural *Installation* documentation:

#### mmmmmmm REQUEST FAILURE AT OFFSET xxxxxx, RTC=rrrr, ERROR=eeee, FTNCD=ffff (E)

A VSAM macro request failed. *mmmmmmm* is the failing macro; *xxxxx* is the offset of the macro request within NCISCPRI; *rrrr*, *eeeee* and *fffff* are the VSAM macro request return, feedback and function code.

#### RECORD SIZE IS LESS THAN OPTIMUM OF CI-SIZE - 7 (W)

For an (unblocked) VSAM file, the maximum possible record size is the control interval size minus 7. Any smaller record size means wasted disk space and can result in more roll I/Os.

#### ACCESSED FILE IS NOT AN RRDS FILE (E)

The VSAM file to be initialized is not an RRDS, but a KSDS or ESDS file. Only VSAM RRDS files are supported as VSAM roll files for Natural.

# RECORD SIZE IS LESS THAN ALLOWED MINIMUM OF 4089 (E)

The minimum VSAM control interval size supported by the Natural CICS interface is 4096 and the minimum record size supported by Natural under CICS is the corresponding optimum record size.

#### PARAMETER INPUT OBSOLETE AND THEREFORE IGNORED (W)

NCISCPRI does not require parameter input in JCL stream. But if available, it is retrieved (until the end-of-data). The message is not issued for null files.

# 144 Natural under IMS TM Error Codes

| <b>3</b> 500 | 008  |
|--------------|------|
| <b>3500</b>  |      |
|              |      |
| <b>3502</b>  |      |
| <b>3503</b>  |      |
| <b>3505</b>  |      |
| <b>3506</b>  |      |
| <b>3507</b>  |      |
| <b>3</b> 508 |      |
| <b>3</b> 509 |      |
| <b>3510</b>  |      |
| <b>3511</b>  |      |
| • 3513       |      |
| <b>3515</b>  | 1001 |
| <b>3517</b>  | 1001 |
| <b>3</b> 518 | 1001 |
| <b>3519</b>  | 1002 |
| <b>3520</b>  | 1002 |
| <b>3521</b>  | 1002 |
| <b>3522</b>  | 1002 |
| <b>3523</b>  | 1003 |
| <b>3524</b>  | 1003 |
| ■ 3525       | 1003 |
| <b>3527</b>  | 1003 |
| <b>3</b> 530 |      |
| <b>3531</b>  |      |
| <b>3</b> 600 |      |
| <b>3</b> 601 |      |
| <b>3</b> 602 |      |
| ■ 3604       |      |
| <b>3</b> 605 |      |
| <b>3</b> 607 |      |
| <b>3</b> 611 |      |
| - 5011       | 1006 |

| <b>=</b> 3 | 612 | . 1006 |
|------------|-----|--------|
| <b>=</b> 3 | 613 | . 1007 |
| <b>=</b> 3 | 614 | . 1007 |
| <b>=</b> 3 | 620 | . 1007 |
| <b>=</b> 3 | 621 | . 1007 |
| <b>=</b> 3 | 623 | . 1008 |
| <b>=</b> 3 | 624 | . 1008 |
| <b>=</b> 3 | 626 | . 1008 |
| <b>=</b> 3 | 627 | . 1008 |
| <b>=</b> 3 | 628 | . 1009 |
| <b>=</b> 3 | 629 | . 1009 |
| <b>=</b> 3 | 630 | . 1009 |
| <b>=</b> 3 | 631 | . 1010 |
| <b>=</b> 3 | 632 | . 1010 |
| <b>=</b> 3 | 633 | . 1010 |
| <b>=</b> 3 | 634 | . 1010 |
| <b>=</b> 3 | 635 | . 1011 |
| <b>=</b> 3 | 636 | . 1011 |
|            | 640 |        |
|            | 641 |        |
| <b>=</b> 3 | 642 | . 1012 |
| <b>=</b> 3 | 650 | . 1012 |
| <b>=</b> 3 | 651 | . 1012 |
| <b>=</b> 3 | 652 | . 1012 |
| <b>=</b> 3 | 661 | . 1013 |
| <b>=</b> 3 | 662 | . 1013 |
| <b>=</b> 3 | 663 | . 1013 |
| <b>=</b> 3 | 664 | . 1013 |
| <b>=</b> 3 | 665 | . 1014 |
| <b>=</b> 3 | 666 | . 1014 |
| <b>=</b> 3 | 668 | . 1014 |
| <b>=</b> 3 | 669 | . 1015 |
|            | 670 |        |
| <b>=</b> 3 | 671 | . 1015 |
| <b>=</b> 3 | 672 | . 1015 |
| <b>=</b> 3 | 673 | . 1016 |
| <b>=</b> 3 | 680 | . 1016 |
| <b>=</b> 3 | 682 | . 1016 |
| <b>=</b> 3 | 683 | . 1016 |
| <b>=</b> 3 | 684 | . 1017 |
| <b>=</b> 3 | 685 | . 1017 |
| <b>=</b> 3 | 686 | . 1017 |
|            | 690 |        |
| <b>=</b> 3 | 692 | . 1018 |
| <b>=</b> 3 | 800 | . 1018 |

| <b>3801</b>    | 1018 |
|----------------|------|
| <b>3802</b>    |      |
| <b>3803</b>    | 1019 |
| <b>3804</b>    | 1019 |
| <b>3805</b>    | 1019 |
| <b>3810</b>    | 1020 |
| <b>3811</b>    | 1020 |
| <b>3812</b>    | 1020 |
| <b>3813</b>    | 1020 |
| <b>3814</b>    | 1021 |
| <b>3815</b>    | 1021 |
| <b>3816</b>    | 1021 |
| <b>3820</b>    | 1021 |
| <b>3821</b>    | 1022 |
| <b>3822</b>    | 1022 |
| <b>3823</b>    | 1022 |
| <b>3830</b>    | 1023 |
| <b>3831</b>    | 1023 |
| <b>3832</b>    | 1023 |
| <b>3950</b>    | 1023 |
| <b>3951</b>    | 1024 |
| <b>3960</b>    | 1024 |
| <b>3</b> 961   | 1024 |
| <b>3</b> 962   | 1024 |
| <b>3</b> 963   | 1025 |
| <b>3970</b>    | 1025 |
| <b>3971</b>    | 1025 |
| ■ <i>4</i> 093 | 1025 |

This section lists the error codes and messages that may be issued by the Natural IMS Interface (NII).

Error texts are not issued for errors of the types "abend" and "abend with dump", and not in a server environment. When a server environment is used, the error code is returned to the caller in Register 15.

#### 3500

| Туре           | Abend with user abend code U3500 with dump                                          |
|----------------|-------------------------------------------------------------------------------------|
| Issuing Module | CONV/NONC/NTRD driver                                                               |
| Reason         | You are not allowed to execute a driver of type CONV, NONC or NTRD in a BMP region. |
| Action         | Check your installation.                                                            |

#### 3501

| Туре           | Abend with user abend code U3501 with dump                            |
|----------------|-----------------------------------------------------------------------|
| Issuing Module | BMP driver                                                            |
| Reason         | You are not allowed to execute a driver of type BMP in an MPP region. |
| Action         | Check your installation.                                              |

#### 3502

| Туре           | Abend with user abend code U3502 with dump      |
|----------------|-------------------------------------------------|
| Issuing Module | NIIMPP                                          |
| Reason         | The GU against the message queue failed.        |
| Action         | Check the status code contained in register 15. |

| Туре           | Abend with user abend code U3503 with dump                                                |
|----------------|-------------------------------------------------------------------------------------------|
| Issuing Module | All drivers                                                                               |
| Reason         | Unable to load the Natural IMS interface module.                                          |
| Action         | Check the NIINAME parameter of the driver and/or the steplib concatenation of the region. |

#### 

| Туре           | Abend with user abend code U3505 with dump                        |
|----------------|-------------------------------------------------------------------|
| Issuing Module | All drivers.                                                      |
| Reason         | The entry within the transaction code table could not be located. |
| Action         | Check your transaction code table.                                |

#### 

| Туре           | Abend with user abend code U3506 with dump                      |
|----------------|-----------------------------------------------------------------|
| Issuing Module | All drivers.                                                    |
| Reason         | The entry within the NII parameter module could not be located. |
| Action         | Check the transaction code table and/or environment table.      |

#### 

| Туре           | Error                                           |
|----------------|-------------------------------------------------|
| Issuing Module | NIIMPP                                          |
| Reason         | The GN against the message queue failed.        |
| Action         | Check the status code contained in the message. |

| Туре           | Error                                                                    |
|----------------|--------------------------------------------------------------------------|
| Issuing Module | NIIMPP                                                                   |
| Reason         | The received input message is greater than the input message buffer.     |
| Action         | Increase the size of the input message buffer in your environment table. |

#### 

| Туре           | Error                                                                                        |
|----------------|----------------------------------------------------------------------------------------------|
| Issuing Module | NIIINITS                                                                                     |
| Reason         | The session start exit NIIXSSTA requested that the Natural session be terminated abnormally. |
| Action         | Check the return code contained in the message.                                              |

# 

| Туре           | Abend with user abend code U3510 with dump      |
|----------------|-------------------------------------------------|
| Issuing Module | NIIMPP                                          |
| Reason         | The ISRT of the termination message failed.     |
| Action         | Check the status code contained in Register 15. |

#### 

| Туре           | Abend with user abend code U3511 with dump      |
|----------------|-------------------------------------------------|
| Issuing Module | NIIMPP                                          |
| Reason         | The ISRT of the SPA failed.                     |
| Action         | Check the status code contained in Register 15. |

| Туре           | Abend with user abend code U3513 with dump                                                 |
|----------------|--------------------------------------------------------------------------------------------|
| Issuing Module | All drivers                                                                                |
| Reason         | The storage for the working area, the buffers or the Natural thread could not be obtained. |
| Action         | Check the reason code contained in Register 15 and/or increase the size of your region.    |

#### 

| Туре           | Error with dump                                              |
|----------------|--------------------------------------------------------------|
| Issuing Module | NIIBTCH, BMP driver                                          |
| Reason         | Open failed.                                                 |
| Action         | Check your BMP JCL for the DD name contained in the message. |

#### 

| Туре           | Error                                                                                         |
|----------------|-----------------------------------------------------------------------------------------------|
| Issuing Module | NIIOLDSN                                                                                      |
|                | The session resume exit NIIXSTAR requested that the Natural session be terminated abnormally. |
| Action         | Check the return code contained in the message.                                               |

#### 

| Туре           | Abend with user abend code U3518 with dump                                                             |
|----------------|----------------------------------------------------------------------------------------------------|
| Issuing Module | NIISRTQ                                                                                                |
| Reason         | The CHNG call for the printer destination specified with the Natural profile parameter SENDER failed.  |
| Action         | Check the status code contained in Register 15. Probably an invalid printer destination was specified. |

| Туре           | Abend with user abend code U3519 with dump                |
|----------------|-----------------------------------------------------------|
| Issuing Module | NIIISRTQ                                                  |
| Reason         | The ISRT call to the assigned printer destination failed. |
| Action         | Check the status code contained in Register 15.           |

#### 

| Туре           | Abend with user abend code U3520 with dump                 |
|----------------|------------------------------------------------------------|
| Issuing Module | NIIISRTQ                                                   |
| Reason         | The PURG call for the assigned printer destination failed. |
| Action         | Check the status code contained in Register 15.            |

#### 

| Туре           | Abend with user abend code U3521 with dump                                                                                                    |
|----------------|----------------------------------------------------------------------------------------------------|
| Issuing Module | BMP driver                                                                                                    |
| Reason         | Either Natural terminated with a bad return code or an NII error occurred and you requested an abend.                                                                                    |
| Action         | If the abend is caused by a Natural error, CMPRINT contains the error message. If the abend is caused by a Natural under IMS error, a WTO with the error message has been issued before. |

# 

| Туре           | Error                                                          |
|----------------|----------------------------------------------------------------|
| Issuing Module | NIIMPP                                                         |
| Reason         | The SPA is greater than the size specified for the SPA buffer. |
| Action         | Check the environment table.                                   |

| Туре           | Error                                                                      |
|----------------|----------------------------------------------------------------------------|
| Issuing Module | NIIBTCH                                                                    |
| Reason         | The storage for the back-end program area could not be allocated.          |
| Action         | Check the TERMINATE statement and/or increase the size of your BMP region. |

#### 

| Туре           | Error with dump                                                                                                  |
|----------------|----------------------------------------------------------------------------------------------------|
| Issuing Module | NIIBTCH                                                                                                    |
| Reason         | The back-end program could not be loaded.                                                                        |
|                | Check the name of the back-end program contained in the message and/or the steplib concatenation of your region. |

#### 

| Туре           | Abend with user abend code U3525 with dump |
|----------------|--------------------------------------------|
| Issuing Module | NIIDRIV                                    |
| Reason         | The save area stack is exhausted.          |
| Action         | Contact Software AG Support.               |

#### 

| Туре           | Error                                                                                                    |
|----------------|----------------------------------------------------------------------------------------------------|
| Issuing Module | NIIMPP                                                                                                    |
|                | You specified RELO=FORCE, but there is insufficient memory for a new thread. RELO=FORCE will cause storage allocation for a second thread, if the first allocated thread is at the same storage location as the thread used before the terminal I/O. |
| Action         | Increase the size of your region.                                                                                                    |

| Туре           | Abend with user abend code U3530                                                                |
|----------------|-------------------------------------------------------------------------------------------------|
| Issuing Module | NIIBOOTS, CONV/NONC driver                                                                      |
| Reason         | Unable to obtain our name/token pair.                                                           |
| Action         | Check the return code contained in Register 15 and/or the steplib concatenation of your region. |

#### 3531

| Туре           | Error                                                                                           |
|----------------|-------------------------------------------------------------------------------------------------|
| Issuing Module | NIIBOOTS                                                                                        |
| Reason         | Unable to load the driver.                                                                      |
| Action         | Check the return code contained in Register 15 and/or the steplib concatenation of your region. |

#### 3600

| Туре           | Error                                                                                                    |
|----------------|----------------------------------------------------------------------------------------------------|
| Issuing Module | NIIVTRTA                                                                                                    |
| Reason         | Transaction type does not match driver type. For example, you specified transaction code conversational in the transaction code table but the driver type is non-conversational and vice versa. |
| Action         | Check the transaction code table.                                                                                                    |

| Туре           | Error                                                                                                    |
|----------------|----------------------------------------------------------------------------------------------------|
| Issuing Module | NIIVTRTA                                                                                                    |
|                | The SPA is too small. The SPA must be at least 157 bytes plus the offset of the Natural reserved area defined in the transaction table. |
| Action         | Check the transaction code table and/or increase the size of the SPA.                                                                   |

#### 

| Туре           | Error                                                                      |
|----------------|----------------------------------------------------------------------------|
| Issuing Module | NIIVTRTA                                                                   |
| Reason         | IOPCB is the only PCB in the PSB. At least one additional PCB is required. |
| Action         | Check your PSB.                                                            |

# 

| Туре           | Error                                                                                                    |
|----------------|----------------------------------------------------------------------------------------------------|
| Issuing Module | NIIVTRTA                                                                                                    |
|                | Not enough alternate TP PCBs. The PSB does not contain the number of alternate modifiable TP PCBs specified in the transaction code table as additional work PCBs. |
| Action         | Check your transaction code table and/or your PSB.                                                                                                    |

#### 

| Туре           | Error                                                                                                    |
|----------------|----------------------------------------------------------------------------------------------------|
| Issuing Module | NIIVTRTA                                                                                                    |
| I              | Message PCB is not a modifiable alternate TP PCB. You specified a separate message PCB in the transaction code table, but your PSB does not contain enough modifiable alternate TP PCBs. |
| Action         | Check your transaction code table and/or your PSB.                                                                                                    |

| Туре           | Error                                                                                         |
|----------------|-----------------------------------------------------------------------------------------------|
| Issuing Module | NIIVTRTA                                                                                      |
| Reason         | The PCB number specified for the logical PCB name is greater than the maximum number of PCBs. |
| Action         | Check your transaction code table and/or your PSB for the PCB name contained in the message.  |

# 3611

| Туре           | Error                                                                                                    |
|----------------|----------------------------------------------------------------------------------------------------|
| Issuing Module | NIIINITS                                                                                                    |
| Reason         | The user exit NIIXRFNU returned a roll file number not in the range of 1 to the total available number of roll files as defined in the environment table, that is, larger than the total number of allowed roll files. |
| Action         | Correct the user exit.                                                                                                    |

# 3612

| Туре           | Error with dump                                                                         |
|----------------|-----------------------------------------------------------------------------------------|
| Issuing Module | NIIDRIV                                                                                 |
| Reason         | The roll server ALLOC request failed. The message contains the return code/reason code. |
| Action         | Contact Software AG Support.                                                            |

| Туре           | Error                                                                    |
|----------------|--------------------------------------------------------------------------|
| Issuing Module | NIIDRIV                                                                  |
| Reason         | The roll server ALLOC request failed because the roll file is full.      |
| Action         | Increase the size of the roll file or increase the number of roll files. |

#### 

| Туре           | Error                                                     |
|----------------|-----------------------------------------------------------|
| Issuing Module | NIIDRIV, NIIOLDSN, NIIENDSN, NIIWTERM                     |
| Reason         | The roll server is not active.                            |
| Action         | Check the roll server status and restart the roll server. |

#### 

| Туре           | Error with dump                                                                |
|----------------|--------------------------------------------------------------------------------|
| Issuing Module | NIIOLDSN                                                                       |
| Reason         | Error during address relocation. The message contains the NATRELD return code. |
| Action         | Contact Software AG Support.                                                   |

#### 

| Туре           | Error                                                                                                    |
|----------------|----------------------------------------------------------------------------------------------------|
| Issuing Module | NIIOLDSN                                                                                                    |
|                | An IPL has occurred since the start of the Natural session and TERMIPL=YES is specified in the environment table. |
| Action         | Restart your session.                                                                                             |

| Туре           | Error                                                                                                    |
|----------------|----------------------------------------------------------------------------------------------------|
| Issuing Module | NIIOLDSN                                                                                                    |
| Reason         | Another Natural product version has been installed by the Natural system administrator since the start of the Natural session. All active Natural sessions are terminated. |
| Action         | Restart your session.                                                                                                    |

#### 

| Туре           | Error with dump                         |
|----------------|-----------------------------------------|
| Issuing Module | NIIOLDSN                                |
| Reason         | A wrong user thread has been rolled in. |
| Action         | Contact Software AG Support.            |

# 

| Туре           | Error                                                                                                    |
|----------------|----------------------------------------------------------------------------------------------------|
| Issuing Module | NIIOLDSN                                                                                                    |
| I .            | The roll files used by the roll server have been reformatted by the Natural system administrator since the start of the Natural session. All active Natural sessions are lost. |
| Action         | Restart your session.                                                                                                    |

#### 

| Туре           | Error with dump                                                                        |
|----------------|----------------------------------------------------------------------------------------|
| Issuing Module | NIIOLDSN                                                                               |
| Reason         | The roll server READ request failed. The message contains the return code/reason code. |
| Action         | Contact Software AG Support.                                                           |

| Туре           | Error                                                                                                    |
|----------------|----------------------------------------------------------------------------------------------------|
| Issuing Module | NIIDRIV, NIIOLDSN, NIIENDSN, NIIWTERM                                                                                                    |
| Reason         | The Natural system administrator has purged the Natural session from the roll server using the SYSTP utility or the application programming interface USR3002N.  This error may also occur in the following scenario:  A Natural session has been suspended by IMS TM (due to an unavailable resource) and you have started a new Natural session at the same LTERM. If later on the suspended Natural session is re-scheduled by IMS TM, the suspended Natural session is cancelled with this error. |
| Action         | Restart your session.                                                                                                    |

#### 3629

| Туре           | Error                                                                                                    |
|----------------|----------------------------------------------------------------------------------------------------|
| Issuing Module | NIIOLDSN                                                                                                    |
| Reason         | The IMS TM user who is currently logged on at the IMS TM LTERM is different to the user who started the IMS TM conversation at this LTERM. For security reasons, the IMS TM conversation (and the corresponding Natural session) is terminated. |
| Action         | Restart your session.                                                                                                    |

#### 3630

| Туре           | Error                                                                                             |
|----------------|---------------------------------------------------------------------------------------------------|
| Issuing Module | NIIMSESS                                                                                          |
| Reason         | The MSPCB specified in the transaction code table does not address the multiple-session database. |
| Action         | Check your transaction code table and/or your PSB.                                                |

| Туре           | Error with dump                                 |
|----------------|-------------------------------------------------|
| Issuing Module | NIIMSESS                                        |
| Reason         | Access to the multiple-session database failed. |
| Action         | Check the status code contained in the message. |

#### 

| Туре           | Error with dump                                                                                    |
|----------------|----------------------------------------------------------------------------------------------------|
| Issuing Module | NIIMSESS                                                                                           |
| Reason         | The entry for the transaction code to be resumed could not be found in the transaction code table. |
| Action         | Contact Software AG Support.                                                                       |

# 

| Туре           | Error with dump                                  |
|----------------|--------------------------------------------------|
| Issuing Module | NIIMSESS                                         |
| Reason         | The ISRT call for the SPA or the message failed. |
| Action         | Check the status code contained in the message.  |

#### 

| Туре           | Error with dump                                                                    |
|----------------|------------------------------------------------------------------------------------|
| Issuing Module | NIIMSESS                                                                           |
| Reason         | The CHNG call for the transaction code to be resumed failed.                       |
| Action         | Check the status code contained in the message and/or contact Software AG Support. |

| Туре           | Error with dump                                                                                                    |
|----------------|----------------------------------------------------------------------------------------------------|
| Issuing Module | NIIMSESS                                                                                                    |
| Reason         | The multiple-session prefix could not be built due to an illegal character in the terminal name. Register 2 of the error registers in the dump points to the illegal character. |
| Action         | Check the terminal name and/or use the NIIXMSSP exit.                                                                                                    |

#### 

| Туре           | Error with dump                                                                                                    |
|----------------|----------------------------------------------------------------------------------------------------|
| Issuing Module | NIIMSESS                                                                                                    |
|                | An invalid return code was received from the NIIXMSSP exit. Register 2 of the error registers in the dump contains the return code. |
| Action         | Check your exit.                                                                                                    |

#### 

| Туре           | Error with dump                                                                    |
|----------------|------------------------------------------------------------------------------------|
| Issuing Module | NIIPFAM                                                                            |
| Reason         | Unexpected status code for the CHNG call.                                          |
| Action         | Check the status code contained in the message and/or contact Software AG Support. |

#### 

| Туре           | Error with dump                                                                    |
|----------------|------------------------------------------------------------------------------------|
| Issuing Module | NIIPFAM                                                                            |
| Reason         | Unexpected status code on the ISRT call.                                           |
| Action         | Check the status code contained in the message and/or contact Software AG Support. |

| Туре           | Error with dump                                                                    |
|----------------|------------------------------------------------------------------------------------|
| Issuing Module | NIIPFAM                                                                            |
| Reason         | Unexpected status code on the PURG call.                                           |
| Action         | Check the status code contained in the message and/or contact Software AG Support. |

#### 

| Туре           | Error                                                                        |
|----------------|------------------------------------------------------------------------------|
| Issuing Module | NIICDBPC                                                                     |
| Reason         | Database not available and TERMDB=YES is specified in the environment table. |
| Action         | Start the database.                                                          |

#### 

| Туре           | Error                                                                                                    |
|----------------|----------------------------------------------------------------------------------------------------|
| Issuing Module | NIICDBPC                                                                                                    |
| Reason         | The PROCOPT option in the PCB is set to update but the database is not available for update and TERMDB=YES is specified in the environment table. |
| Action         | Check the database.                                                                                                    |

#### 

| Туре           | Abend with user abend code U3652                                                                                          |
|----------------|----------------------------------------------------------------------------------------------------|
| Issuing Module | NIIINQYE                                                                                                    |
| Reason         | The INQY ENVIRON call failed. Register 15 contains the return code in bytes 0 and 1 and the reason code in bytes 2 and 3. |
| Action         | Contact Software AG Support.                                                                                              |

| Туре           | Error with dump                                                                  |
|----------------|----------------------------------------------------------------------------------|
| Issuing Module | NIIWTERM                                                                         |
| Reason         | Error during release of programs. The message contains the NATRELSE return code. |
| Action         | Contact Software AG Support.                                                     |

#### 

| Туре           | Error with dump                                        |
|----------------|--------------------------------------------------------|
| Issuing Module | NIIWTERM                                               |
| Reason         | The ISRT call to the alternate PCB for the SPA failed. |
| Action         | Check the status code contained in the message.        |

#### 

| Туре           | Error with dump                                            |
|----------------|------------------------------------------------------------|
| Issuing Module | NIIWTERM                                                   |
| Reason         | The ISRT call to the alternate PCB for the message failed. |
| Action         | Check the status code contained in the message.            |

#### 

| Туре           | Abend with user abend code U3664 with dump |
|----------------|--------------------------------------------|
| Issuing Module | NIIWTERM                                   |
| Reason         | The ISRT call for the SPA failed.          |
| Action         | Check the status code in Register 15.      |

| Туре           | Abend with user abend code U3665 with dump |
|----------------|--------------------------------------------|
| Issuing Module | NIIWTERM                                   |
| Reason         | The ISRT call for the message failed.      |
| Action         | Check the status code in Register 15.      |

#### 3666

| Туре           | Error                                                                                                    |
|----------------|----------------------------------------------------------------------------------------------------|
| Issuing Module | NIIWTERM                                                                                                    |
| Reason         | The current compressed thread size exceeds the maximum slot size defined for the roll file. The message contains the slot size in bytes required for the roll file.  Note: This message arises only if roll files are used, that is, if the NIMPARM parameter ROLLSRV=NO is set. |
| Action         | Increase the slot size of your roll file.                                                                                                    |

#### 3668

| Туре           | Error with dump                                                                     |
|----------------|-------------------------------------------------------------------------------------|
| Issuing Module | NIIWTERM                                                                            |
| Reason         | Roll server WRITE request failed. The message contains the return code/reason code. |
| Action         | Contact Software AG Support.                                                        |

| Туре           | Error                                                                          |
|----------------|--------------------------------------------------------------------------------|
| Issuing Module | NIIWTERM                                                                       |
| Reason         | You tried to switch to a non-Natural session using a Natural transaction code. |
| Action         | Correct the application.                                                       |

#### 

| Туре           | Error                                                                                           |
|----------------|-------------------------------------------------------------------------------------------------|
| Issuing Module | NIIWTERM                                                                                        |
| Reason         | You can not switch directly from a non-conversational transaction code to a conversational one. |
| Action         | Correct the application.                                                                        |

# 

| Туре           | Error with dump                                                                                                    |
|----------------|----------------------------------------------------------------------------------------------------|
| Issuing Module | NIIWTERM                                                                                                    |
|                | The CHNG call for the transaction switch failed. The message contains the first five bytes of the transaction code and the status code. |
| Action         | Check the status code and/or correct the application.                                                                                   |

#### 

| Туре           | Error                                             |
|----------------|---------------------------------------------------|
| Issuing Module | NIIWTERM                                          |
| Reason         | Direct switch to a non-existent transaction code. |
| Action         | Check your transaction code or IMSGEN.            |

| Туре           | Abend with user abend code U3673 with dump          |
|----------------|-----------------------------------------------------|
| Issuing Module | NIIWTERM                                            |
| Reason         | Deferred switch to a non-existent transaction code. |
| Action         | Check your transaction code or IMSGEN.              |

#### 

| Туре           | Error                                                                                                    |
|----------------|----------------------------------------------------------------------------------------------------|
| Issuing Module | NIISIPSS                                                                                                    |
| Reason         | The subsystem entry for SPATID could not be located. The message contains the subsystem ID as specified in the environment table. |
| Action         | Check your subsystem in your environment table and/or verify that the Authorized Services Manager is started.                     |

#### 

| Туре           | Error                                                                                                    |
|----------------|----------------------------------------------------------------------------------------------------|
| Issuing Module | NIISIPSS                                                                                                    |
| Reason         | The session information pool (SIP) is full.                                                                                                    |
| Action         | Restart the Authorized Services Manager with an increased number of SIP slots. For further information, see <i>Authorized Services Manager</i> in the <i>Operations</i> documentation. |

# 

| Туре           | Error                                                                                                    |
|----------------|----------------------------------------------------------------------------------------------------|
| Issuing Module | NIISIPSS                                                                                                    |
| Reason         | The Authorized Services Manager is not active. The Authorized Services Manager must be active if the terminal-oriented non-conversational environment is used. |
| Action         | Start the Authorized Services Manager. For further information, see <i>Authorized Services Manager</i> in the <i>Operations</i> documentation.                 |

| Туре           | Error                                                                                                    |
|----------------|----------------------------------------------------------------------------------------------------|
| Issuing Module | NIISIPSS                                                                                                    |
| Reason         | The SIP function of the Authorized Services Manager is disabled. The SIP function must be active if the terminal-oriented non-conversational environment is used.          |
|                | Start the Authorized Services Manager with the SIP function enabled as described in the section <i>Authorized Services Manager</i> in the <i>Operations</i> documentation. |

# 3685

| Туре           | Error with dump                                                                                                    |
|----------------|----------------------------------------------------------------------------------------------------|
| Issuing Module | NIISIPSS                                                                                                    |
| Reason         | The Authorized Services Manager SIP function failed. The message contains the return and the reason code.                                                                                |
| Action         | For further information on the return/reason codes see the section <i>Authorized Services Manager</i> in the <i>Operations</i> documentation. If necessary, contact Software AG Support. |

#### 3686

| Туре           | Error                                                                                                    |
|----------------|----------------------------------------------------------------------------------------------------|
| Issuing Module | NIISIPSS                                                                                                    |
| Reason         | The size of the SPA buffer is greater than the SIP slot size.                                                                     |
| Action         | Increase the SIP slot size as described in the section <i>Authorized Services Manager</i> in the <i>Operations</i> documentation. |

| Туре           | Error                                                                                                    |
|----------------|----------------------------------------------------------------------------------------------------|
| Issuing Module | NIIDRIV, NIIOLDSN, NIISIPSM                                                                                                    |
| Reason         | The subsystem entry could not be located. The message contains the subsystem ID as specified with the Natural profile parameter SUBSID.                             |
| Action         | Check your subsystem in the NATPARM parameter module and/or verify that the roll server or (only if monitoring is used) the Authorized Services Manager is started. |

#### 

| Туре           | Error with dump                                                                        |
|----------------|----------------------------------------------------------------------------------------|
| Issuing Module | NIIENDSN                                                                               |
| Reason         | The roll server FREE request failed. The message contains the return code/reason code. |
| Action         | Contact Software AG Support.                                                           |

#### 

| Туре           | Error with dump                                                                                 |
|----------------|-------------------------------------------------------------------------------------------------|
| Issuing Module | NIIBDAMR                                                                                        |
| Reason         | DCB not allocated for one of the roll files. The message contains the DD name of the roll file. |
| Action         | Contact Software AG Support.                                                                    |

# 

| Туре           | Error                                                           |
|----------------|-----------------------------------------------------------------|
| Issuing Module | NIIBDAMR                                                        |
| Reason         | The OPEN of the roll file failed.                               |
| Action         | Check your region JCL for the DD name contained in the message. |

| Туре           | Error with dump                     |
|----------------|-------------------------------------|
| Issuing Module | NIIBDAMR                            |
| Reason         | Invalid function code for NIIBDAMR. |
| Action         | Contact Software AG Support.        |

#### 

| Туре           | Error                                                                         |
|----------------|-------------------------------------------------------------------------------|
| Issuing Module | NIIBDAMR                                                                      |
| Reason         | No free slot in roll file. The message contains the DD name of the roll file. |
| Action         | Increase the size of your roll file.                                          |

#### 

| Туре           | Error                                                                                                    |
|----------------|----------------------------------------------------------------------------------------------------|
| Issuing Module | NIIBDAMR                                                                                                    |
|                | The roll file has been reformatted by the Natural system administrator since the start of the Natural session. All active Natural sessions are lost. |
| Action         | Restart the session.                                                                                                    |

#### 

| Туре           | Error                                                                                                    |
|----------------|----------------------------------------------------------------------------------------------------|
| Issuing Module | NIIBDAMR                                                                                                    |
| Reason         | The roll file has been formatted with a Natural version that is incompatible to the Natural version used by the current Natural session. This error typically indicates that the roll file has been formatted with a Natural roll file initialization module of a newer Natural version. |
| Action         | Reformat the roll file with the Natural roll file initialization module of the correct Natural version.                                                                                                    |

| Туре           | Error with dump                                 |
|----------------|-------------------------------------------------|
| Issuing Module | NIISEOS                                         |
| Reason         | The CHNG call failed.                           |
| Action         | Check the status code contained in the message. |

#### 

| Туре           | Error                                                                                  |
|----------------|----------------------------------------------------------------------------------------|
| Issuing Module | NIISEOS                                                                                |
| Reason         | You tried to switch from a non-conversational Natural session to a conversational one. |
| Action         | Check your application.                                                                |

#### 

| Туре           | Error with dump                                              |
|----------------|--------------------------------------------------------------|
| Issuing Module | NIISEOS                                                      |
| Reason         | The ISRT call for the message into the alternate PCB failed. |
| Action         | Check the status code contained in the message.              |

# 

| Туре           | Error with dump                                          |
|----------------|----------------------------------------------------------|
| Issuing Module | NIISEOS                                                  |
| Reason         | The ISRT call for the SPA into the alternate PCB failed. |
| Action         | Check the status code contained in the message.          |

| Туре           | Error                                           |
|----------------|-------------------------------------------------|
| Issuing Module | NIISEOS                                         |
| Reason         | The ISRT call for the dummy message failed.     |
| Action         | Check the status code contained in the message. |

#### 

| Туре           | Abend with user abend code U3815 with dump       |
|----------------|--------------------------------------------------|
| Issuing Module | NIISEOS                                          |
| Reason         | The ISRT call for the SPA into the IOPCB failed. |
| Action         | Check the status code contained in Register 15.  |

#### 

| Туре           | Error                                                   |
|----------------|---------------------------------------------------------|
| Issuing Module | NIISEOS                                                 |
| Reason         | You tried to switch to a non-existent transaction code. |
| Action         | Check your transaction code or IMSGEN.                  |

#### 

| Туре           | Error                                                                                                    |
|----------------|----------------------------------------------------------------------------------------------------|
| Issuing Module | NIISIPSM                                                                                                    |
| Reason         | The Authorized Services Manager is not active. The Authorized Services Manager must be active if the monitoring function is used.            |
| Action         | Start the Authorized Services Manager as indicated in the section <i>Authorized Services Manager</i> in the <i>Operations</i> documentation. |

| Туре           | Error                                                                                                    |
|----------------|----------------------------------------------------------------------------------------------------|
| Issuing Module | NIISIPSM                                                                                                    |
| Reason         | The SIP function of the Authorized Services Manager is disabled. The SIP function must be active if the monitoring function is used.                                       |
| Action         | Start the Authorized Services Manager with the enabled SIP function as indicated in the section <i>Authorized Services Manager</i> in the <i>Operations</i> documentation. |

#### 3822

| Туре           | Error with dump                                                                                                    |
|----------------|----------------------------------------------------------------------------------------------------|
| Issuing Module | NIISIPSM                                                                                                    |
| Reason         | An unexpected return code was received from the SIP function of the Authorized Services Manager. The message contains the return code and the reason code.  |
| Action         | For the return codes, see the section <i>Authorized Services Manager</i> in the <i>Operations</i> documentation. If necessary, contact Software AG Support. |

# 3823

| Туре           | Error                                                                                                    |
|----------------|----------------------------------------------------------------------------------------------------|
| Issuing Module | NIISIPSM                                                                                                    |
| Reason         | The SIP server pool is full.                                                                                                    |
|                | Increase the number of SIP slots in the Authorized Services Manager as indicated the section <i>Authorized Services Manager</i> in the <i>Operations</i> documentation. |

| Туре           | Abend with user abend code U3830 with dump                                                                                                    |
|----------------|----------------------------------------------------------------------------------------------------|
| Issuing Module | NIIACT                                                                                                    |
| Reason         | The CMD command failed when issuing the /L0G command to write the accounting record. The transaction code must be authorized to use the /L0G command when ACTL0G=L0G is set for accounting. |
| Action         | Check the status code contained in Register 15.                                                                                                    |

#### 

| Туре           | Abend with user abend code U3831 with dump                  |
|----------------|-------------------------------------------------------------|
| Issuing Module | NIIACT                                                      |
| Reason         | The /LOG command failed when writing the accounting record. |
| Action         | Check the status code contained in Register 15.             |

#### 

| Туре           | Abend with user abend code U3832 with dump                                        |
|----------------|-----------------------------------------------------------------------------------|
| Issuing Module | NIIACT                                                                            |
| Reason         | The Authorized Services Manager failed when writing the accounting record to SMF. |
| Action         | Check the status/reason code contained in Register 15.                            |

#### 

| Туре           | Error with dump                           |
|----------------|-------------------------------------------|
| Issuing Module | NIIESTAE                                  |
| Reason         | A system abend code has been intercepted. |
| Action         | Examine the dump.                         |

| Туре           | Error with dump                                     |
|----------------|-----------------------------------------------------|
| Issuing Module | NIIESTAE                                            |
| Reason         | A recursive system abend code has been intercepted. |
| Action         | Examine the dump.                                   |

#### 

| Туре           | Error                                                                         |
|----------------|-------------------------------------------------------------------------------|
| Issuing Module | CMGETMSG, NIGETMSG                                                            |
| Reason         | The retrieved message exceeds the specified size of the input message buffer. |
| Action         | Increase the size of your input message buffer.                               |

#### 

| Туре           | Error                                                            |
|----------------|------------------------------------------------------------------|
| Issuing Module | CMGETSEG, CMGSEGO                                                |
| Reason         | The segment received does not fit into the input message buffer. |
| Action         | Increase the size of the input message buffer.                   |

#### 

| Туре           | Abend with user abend code U3962                 |
|----------------|--------------------------------------------------|
| Issuing Module | CMSVC13D, NIIU3962                               |
| Reason         | The Natural session has been abended on request. |
| Action         | Contact the application developer.               |

| Туре           | Error                                              |
|----------------|----------------------------------------------------|
| Issuing Module | CMSTCKSY                                           |
| Reason         | The synchronized STCK value could not be obtained. |
| Action         | Contact the system administrator.                  |

#### 

| Туре           | Error                                                                                                    |
|----------------|----------------------------------------------------------------------------------------------------|
| Issuing Module | NIIOLDSN                                                                                                    |
| Reason         | COMPOSE has issued a terminal I/O and the Natural nucleus has been displaced.                                                            |
|                | When using COMPOSE, put the Natural nucleus into the (E)LPA or use a dedicated region and put the Natural nucleus into the preload list. |

# 

| Туре           | Error                                                                        |
|----------------|------------------------------------------------------------------------------|
| Issuing Module | NIIOLDSN                                                                     |
| Reason         | COMPOSE has issued a terminal I/O and the Natural thread has been displaced. |
| Action         | When using COMPOSE, use a dedicated region and do not specify RELO=FORCE.    |

#### 

| Туре           | Error with dump                                                                                                    |
|----------------|----------------------------------------------------------------------------------------------------|
| Issuing Module | NIIERROR                                                                                                    |
| Reason         | An unknown error has occurred. The message contains the original error number. This error may happen if the reported error number is not contained in the error message file NIIMSGT. |
| Action         | Contact Software AG Support.                                                                                                    |

# Natural under BS2000/OSD Batch Error Messages

| ■ NB20001 - NATURAL PARAMETER MODULE NOT FOUND                        | 1028 |
|-----------------------------------------------------------------------|------|
| ■ NB20002 - ERROR IN ENABLE CMP FOR BUFFER POOL MANAGER               | 1028 |
| ■ NB20003 - ERROR IN REQUEST CMP FOR BUFFER POOL MANAGER              | 1028 |
| ■ NB20004 - ERROR IN ENABLE CMP FOR REENTRANT PART                    | 1028 |
| ■ NB20005 - ERROR IN ENABLE CMP FOR GLOBAL BUFFER POOL                | 1028 |
| ■ NB20006 - ERROR IN LOAD OF REENTRANT PART OF Natural                | 1029 |
| ■ NB20007 - ERROR IN ENABLE SERIALIZATION ITEM                        | 1029 |
| ■ NB20008 - ERROR IN ENQUEUE ACCESS REQUEST                           | 1029 |
| ■ NB20009 - ERROR IN DEQUEUE ACCESS REQUEST                           | 1029 |
| ■ NB20010 - UNABLE TO ESTABLISH ADABAS COMMUNICATION                  | 1029 |
| ■ NB20020 - SESSION TERMINATED DUE TO SEVERE ERROR(S)                 | 1030 |
| ■ NB20022 - ERROR DURING INITIALIZATION OF NAF CMP                    | 1030 |
| ■ NB20023 - NAF PARAMETER MODULE NOT LINKED IN                        | 1030 |
| ■ NB20025 - MODULE NATINV NOT LINKED FIRST TO NUCLEUS                 | 1030 |
| ■ NB20026 - MODULE NATLAST NOT LINKED TO THE NUCLEUS                  |      |
| ■ NB20027 - LINK ERROR FOR ADDRESS: nnnnnnnn                          | 1031 |
| ■ NB20030 - ERROR DURING READ OF DYNAMIC PARAMETER FILE               | 1031 |
| ■ NB20031 - ERROR DURING OPEN OF DYNAMIC PARAMETER FILE               | 1031 |
| ■ NB20032 - REENTRANT PART OF Natural BATCH DRIVER NOT FOUND          | 1031 |
| ■ NB20040 - FRONT-END REENTRANT PART EXHIBIT A DIFFERENT ADDRESS MODE | 1031 |
| ■ NB20041 - INVALID VERSION OF MODULE NATINV                          | 1032 |
| ■ NB20042 - INVALID VERSION OF MACRO BS2STUB                          | 1032 |

This section lists error messages that may be issued by the Natural BS2000/OSD batch driver.

Unlike Natural system messages, the explanatory long texts to these error messages are only available in this document, not online.

#### NB20001 - NATURAL PARAMETER MODULE NOT FOUND

Expl. Natural parameter module in front-end and reentrant part not found.

#### NB20002 - ERROR IN ENABLE CMP FOR BUFFER POOL MANAGER

Expl. An error has occurred when trying to enable the memory pool for the Natural buffer pool. The return code contains the SVC return code from register 15.

#### NB20003 - ERROR IN REQUEST CMP FOR BUFFER POOL MANAGER

Expl. An error has occurred when trying to request the memory pool for the Natural buffer pool. The return code contains the SVC return code from register 15.

#### NB20004 - ERROR IN ENABLE CMP FOR REENTRANT PART

Expl. An error has occurred when trying to enable the memory pool for the Natural load pool. The return code contains the SVC return code from register 15.

#### NB20005 - ERROR IN ENABLE CMP FOR GLOBAL BUFFER POOL

Expl. An error has occurred when trying to enable the memory pool for the global buffer pool. The return code contains the SVC return code from register 15.

#### NB20006 - ERROR IN LOAD OF REENTRANT PART OF Natural

Expl. An error has occurred when trying to load the Natural nucleus. The return code contains the SVC return code from register 15.

#### NB20007 - ERROR IN ENABLE SERIALIZATION ITEM

Expl. An error has occurred when trying to enable the serialization item for the Natural start-up. The return code contains the SVC return code from register 15.

#### NB20008 - ERROR IN ENQUEUE ACCESS REQUEST

Expl. An error has occurred when trying to enqueue the serialization queue for the Natural session initialization.

# NB20009 - ERROR IN DEQUEUE ACCESS REQUEST

Expl. An error has occurred when trying to dequeue the serialization queue for the Natural session initialization.

### NB20010 - UNABLE TO ESTABLISH ADABAS COMMUNICATION

Expl. The link module ADALNK or ADAUSER specified with the ADACOM generation parameter is neither linked to the Natural front-end nor could it be dynamically reloaded.

# NB20020 - SESSION TERMINATED DUE TO SEVERE ERROR(S)

Expl. | Session could not be initialized because resources were not available.

#### **NB20022 - ERROR DURING INITIALIZATION OF NAF CMP**

Expl. An error has occurred when trying to initialize the memory pool for Natural Advanced Facilities. No reports can be output via NATSPOOL.

#### NB20023 - NAF PARAMETER MODULE NOT LINKED IN

Expl. The Natural Advanced Facilities parameter module could not be located.

### NB20025 - MODULE NATINV NOT LINKED FIRST TO NUCLEUS

Expl. | The NATINV module was not included as the first one when linking the Natural nucleus.

### NB20026 - MODULE NATLAST NOT LINKED TO THE NUCLEUS

Expl. The NATLAST module was not included in the link of the Natural nucleus. NATLAST must be included as the last module.

#### NB20027 - LINK ERROR FOR ADDRESS: nnnnnnn

Expl. The module "nnnnnnn" specified in LINK or LINK2 of the NATBS2BATCH generation parameters could not be located. The module was probably not linked to the Natural TIAM front-end.

#### NB20030 - ERROR DURING READ OF DYNAMIC PARAMETER FILE

Expl. A DVS error has occurred when trying to read the parameter file.

#### NB20031 - ERROR DURING OPEN OF DYNAMIC PARAMETER FILE

Expl. A DVS error has occurred when trying to open the parameter file.

#### NB20032 - REENTRANT PART OF Natural BATCH DRIVER NOT FOUND

Expl. Reentrant part of batch driver found neither in the reentrant nor in the front-end part.

# NB20040 - FRONT-END REENTRANT PART EXHIBIT A DIFFERENT ADDRESS MODE

Expl. The value (either 24 or 31) specified for the PARMOD parameter for the Natural reentrant part does not correspond to the one specified for the front-end part.

# **NB20041 - INVALID VERSION OF MODULE NATINV**

Expl. Invalid version of module NATINV which is linked at first in the front-end part.

# NB20042 - INVALID VERSION OF MACRO BS2STUB

Expl. Invalid version of module BS2STUB which is linked at in the front-end part.

# 146 Natural under TIAM Error Messages

| NRTnnnn Messages                        | 103     | 34 |
|-----------------------------------------|---------|----|
| INF I I I I I I I I I I I I I I I I I I | <br>10, | J  |

This section lists the error messages (**NRT**nnnn messages) that may be issued by the Natural TIAM teleprocessing interface.

Unlike Natural system messages, the explanatory long texts to these messages and codes are only available in this document, not online.

# **NRTnnnn Messages**

#### NRT0001 - NATURAL PARAMETER MODULE NOT FOUND

Expl. Natural parameter module in front-end and reentrant part not found.

#### NRT0002 - ERROR IN ENABLE CMP FOR BUFFER POOL MANAGER

Expl. An error has occurred when trying to enable the memory pool for the Natural buffer pool. The return code contains the SVC return code from register 15.

#### NRT0003 - ERROR IN REQUEST CMP FOR BUFFER POOL MANAGER

Expl. An error has occurred when trying to request the memory pool for the Natural buffer pool. The return code contains the SVC return code from register 15.

#### NRT0004 - ERROR IN ENABLE CMP FOR REENTRANT PART

Expl. An error has occurred when trying to enable the memory pool for the Natural load pool. The return code contains the SVC return code from register 15.

#### NRT0005 - ERROR IN ENABLE CMP FOR GLOBAL BUFFER POOL

Expl. An error has occurred when trying to enable the memory pool for the global buffer pool. The return code contains the SVC return code from register 15.

#### NRT0006 - ERROR IN LOAD OF REENTRANT PART OF Natural

Expl. An error has occurred when trying to load the Natural nucleus. The return code contains the SVC return code from register 15.

#### NRT0007 - ERROR IN ENABLE SERIALIZATION ITEM

Expl. An error has occurred when trying to enable the serialization item for the Natural start-up. The return code contains the SVC return code from register 15.

#### NRT0008 - ERROR IN ENQUEUE ACCESS REQUEST

Expl. An error has occurred when trying to enqueue the serialization queue for the Natural session initialization.

#### NRT0009 - ERROR IN DEQUEUE ACCESS REQUEST

Expl. An error has occurred when trying to dequeue the serialization queue for the Natural session initialization.

#### NRT0010 - UNABLE TO ESTABLISH ADABAS COMMUNICATION

Expl. The link module ADALNK or ADAUSER specified with the ADACOM generation parameter is neither linked to the Natural front-end nor could it be dynamically reloaded.

#### NRT0020 - SESSION TERMINATED DUE TO SEVERE ERROR(S)

Expl. | Session could not be initialized because resources were not available.

#### NRT0021 - TERMINAL TYPE NOT SUPPORTED BY Natural

Expl. The Natural session has been started from a terminal which is not supported by Natural.

#### NRT0022 - ERROR DURING INITIALIZATION OF NAF CMP

Expl. An error has occurred when trying to initialize the memory pool for Natural Advanced Facilities. No reports can be output via NATSPOOL.

#### NRT0023 - NAF PARAMETER MODULE NOT LINKED IN

Expl. The Natural Advanced Facilities parameter module could not be located.

#### NRT0025 - MODULE NATINV NOT LINKED FIRST TO NUCLEUS

Expl. The NATINV module was not included as the first one when linking the Natural nucleus.

#### NRT0026 - MODULE NATLAST NOT LINKED TO THE NUCLEUS

Expl. The NATLAST module was not included in the link of the Natural nucleus. NATLAST must be included as the last module.

#### NRT0027 - LINK ERROR FOR ADDRESS: nnnnnnnn

Expl. The module "nnnnnnn" specified in LINK or LINK2 of the NATTIAM generation parameters could not be located. The module was probably not linked to the Natural TIAM front-end.

#### NRT0030 - ERROR DURING READ OF DYNAMIC PARAMETER FILE

Expl. Read of dynamic parameter file failed.

#### NRT0031 - ERROR DURING OPEN OF DYNAMIC PARAMETER FILE

Expl. DMS error occurred during opening of parameter file.

#### NRT0032 - REENTRANT PART OF TIAM DRIVER NOT FOUND

Expl. Reentrant part of TIAM driver found neither in the reentrant nor in the front-end part.

### NRT0040 - FRONT-END REENTRANT PART EXHIBIT A DIFFERENT ADDRESS MODE

| Expl. | The value (either 24 or 31) specified for the PARMOD parameter for the Natural reentrant part does |
|-------|----------------------------------------------------------------------------------------------------|
|       | not correspond to the one specified for the front-end part.                                        |

# 147 Natural under UTM Error Messages

| NUInnnn Messages | 1040 |
|------------------|------|
| NUSnnnn Messages | 1054 |
| NUWnnnn Messages | 1057 |

This section lists the error messages that may be issued by the Natural UTM teleprocessing interface. Unlike Natural system messages, the explanatory long texts to these messages and codes are only available in this document, not online.

- NUInnnn Messages
- NUSnnnn Messages
- NUWnnnn Messages

The error messages are listed in groups in the following order:

**NUI**nnnn Error messages caused by task initialization errors

**NUS00***nn* Error messages caused by user session errors

NUWnnnn Warnings

# **NUInnnn Messages**

The following error messages may be issued by the Natural CICS or Natural UTM teleprocessing interface. They are caused by task initialization errors; the content of register 15 (that is, the return code of the corresponding macro call) is issued with the error message.

# NUI0003 - LOCATION OF FRONT PART IS ABOVE THE 16-MB LINE, BUT PARMOD=(31,ABOVE) NOT DEFINED

| 1     | The front part is loaded above the 16-MB line and this is not defined in parameter PARMOD of macro NATUTM. |
|-------|----------------------------------------------------------------------------------------------------|
| Actn. | Either assemble the macro NATUTM with PARMOD=(31,ABOVE) or load the front part below.                      |

#### NUI0004 - DMS ERROR nnnn IN OPEN ROLL FILE (nnnn REPRESENTS THE DMS ERROR CODE)

| Expl. | Error when trying to open the Natural roll file. |
|-------|--------------------------------------------------|
| Actn. | Issue the BS2000/OSD command "/HELP nnnn"        |

#### **NUI0006 - ERROR IN DEQUEUE ACCESS REQUEST**

| Exp | Error when calling the DEQAR macro.                              |                         |
|-----|------------------------------------------------------------------|-------------------------|
| Act | . See the error code for the DEQAR macro in the corresponding BS | 2000/OSD documentation. |

#### NUI0007 - INCORRECT ADDRESS OF Natural LOAD POOL

| Expl. | The address of the Natural load pool is already being used by the corresponding UTM task. |
|-------|-------------------------------------------------------------------------------------------|
| Actn  | Define a fixed load pool address in parameter ADDR of macro ADDON, respectively module    |
|       | CMPSTART.                                                                                 |

#### **NUI0008 - ERROR IN ENABLE SERIALIZATION ITEM**

| Expl. | Error when calling the ENASI macro.                                                   |
|-------|---------------------------------------------------------------------------------------|
| Actn. | See the error code for the ENASI macro in the corresponding BS2000/OSD documentation. |

#### NUI0009 - ERROR IN ENACO FOR ROLL FILE

| E | xpl. | Error when calling the ENACO macro. A contingency definition is to be initiated for asynchronous |
|---|------|--------------------------------------------------------------------------------------------------|
|   |      | writing to the Natural roll file.                                                                |
| A | ctn. | See the error code for the ENACO macro in the corresponding BS2000/OSD documentation.            |

#### NUI0010 - ERROR IN ENAEI FOR ROLL FILE

|       | Error when calling the ENAEI macro. Event-controlled processing is to be initiated for asynchronous writing to the Natural roll file. |
|-------|----------------------------------------------------------------------------------------------------|
| Actn. | See the error code for the ENAEI macro in the corresponding BS2000/OSD documentation.                                                 |

#### NUI0011 - ERROR IN ENAEI FOR SPOOL PRINT TASK

| Expl. | Error when calling the ENAEI macro. Event-controlled processing is to be initiated for the Natural ADVANCED FACILITIES printer task. |
|-------|----------------------------------------------------------------------------------------------------|
| Actn. | See the error code for the ENAEI macro in the corresponding BS2000/OSD documentation.                                                |

#### NUI0012 - USER EXIT "RMSPOOL" NOT FOUND

| Expl. | The RMSPOOL operand has been defined in the SPOOL keyword parameter for the NATUTM                |  |
|-------|---------------------------------------------------------------------------------------------------|--|
|       | macro. However, the RMSPOOL user exit was found neither in the non-reentrant nor in the reentrant |  |
|       | part.                                                                                             |  |
| Actn. | Either link the user program with the RMSPOOL entry name to the front-end or reentrant part or    |  |
|       | correct the SPOOL keyword parameter for the NATUTM macro.                                         |  |

#### **NUI0013 - ERROR IN ENQUEUE ACCESS REQUEST**

| Expl. | Error when calling the ENQAR macro.                                                   |
|-------|---------------------------------------------------------------------------------------|
| Actn. | See the error code for the ENQAR macro in the corresponding BS2000/OSD documentation. |

#### **NUI0014 - ERROR IN ENTER NATSPOOL PRINT TASK**

| Exp | pl. | Error when calling the ENTER macro for the Natural Advanced Facilities printer task.        |  |
|-----|-----|---------------------------------------------------------------------------------------------|--|
| Ac  | tn. | See the error code for the ENTER macro in the corresponding BS2000/OSD documentation. Check |  |
|     |     | the parameter definition for the ENTER macro call in the SPOOL keyword parameter for the    |  |
|     |     | NATUTM macro.                                                                               |  |

#### **NUI0016 - Natural NUCLEUS NOT LINKED**

| Expl. | The Natural nucleus could not be found in the Natural load pool. |
|-------|------------------------------------------------------------------|
| Actn. | Link the Natural nucleus to the reentrant part.                  |

#### NUI0017 - THE DEFINITION OF "TERMTAB=SWP" IS ONLY ALLOWED FOR A GLOBAL SWAP POOL

| Expl. | The terminal control table can be allocated in a global swap pool only.         |
|-------|---------------------------------------------------------------------------------|
| Actn. | Change the operand of keyword parameter TERMTAB or generate a global swap pool. |

#### NUI0018 - ERROR IN POSSIG FOR SPOOL PRINT TASK

| Expl. | Error when calling the POSSIG macro for the Natural Advanced Facilities printer task.  |
|-------|----------------------------------------------------------------------------------------|
| Actn. | See the error code for the POSSIG macro in the corresponding BS2000/OSD documentation. |

#### NUI0020 - ERROR IN RDTFT OR FSTAT BY LINKNAME N-A-M-E

| Expl. | Error when calling the RDTFT or FSTAT macro for the Natural swap file.                                                     |
|-------|----------------------------------------------------------------------------------------------------|
| Actn. |                                                                                                    |
|       | Check the link name defined for the swap file in the UTM startup job. The link name for the Natural swap file is "PAMNAT". |

#### NUI0021 - ERROR IN REQM/RELM FOR TASK USER THREAD

| Expl. | Error when calling the REQM or RELM macro for the task-related Natural user thread (MAXSIZE). |
|-------|-----------------------------------------------------------------------------------------------|
| Actn. | See the error code for the REQM or RELM macro in the corresponding BS2000/OSD documentation.  |

#### NUI0022 - INVALID VERSION OF MACRO BS2STUB

| Expl. | The version number does not match the driver version. |
|-------|-------------------------------------------------------|
| Actn. | Use the correct version of macro BS2STUB.             |

#### NUI0023 - SIZE OF Natural ROLL FILE TOO SMALL

| Expl. | The minimum size for one compressed Natural user work area is not available (see parameter ROLLTSZ of macro NATUTM).                                                                                                    |
|-------|----------------------------------------------------------------------------------------------------|
| Actn. | Calculate the necessary size of the Natural roll file as follows:                                                                                                    |
|       | ROLLTSZ / 2 * max. number of users = nnn                                                                                                    |
|       | where <i>nnn</i> is the number of PAM pages                                                                                                    |
|       | Define a new Natural roll file with the BS2000/OSD file command. The maximum number of users should be the maximum number of active users (including those not logged out properly - these are all users registered in the task file table). |

#### NUI0025 - MODULE NATSTUB NOT LINKED

| Expl. | The NATSTUB module could not be found in the Natural load pool. |
|-------|-----------------------------------------------------------------|
| Actn. | Link the Natural nucleus to the reentrant part.                 |

#### NUI0026 - INITIAL. ERROR REPRO-2000: nn

| Expl. | The REPRO-2000 spool system has signaled an initialization error (nn). |
|-------|------------------------------------------------------------------------|
| Actn. | See the corresponding REPRO-2000 spool system documentation.           |

#### NUI0027 - LINK-ERROR FOR CSECT/ENTRY P-R-O-G-R-A-M

| _ | The P-R-O-G-R-A-M module is not linked to the front-end part but defined to the NATUTM macro                                                                                   |
|---|----------------------------------------------------------------------------------------------------|
|   | by the keyword parameters LINK, LINK2, LINK3 or LINK4.                                                                                                    |
| 1 | Check the specifications within the LINK, LINK2, LINK3 or LINK4 keyword parameters for the NATUTM macro and the INCLUDE statements in the link job for the non-reentrant part. |

#### NUI0028 - DEFINED NUAADDR IS TOO HIGH (NOT BELOW THE 16-MB LINE)

| Expl. | The address defined for the Natural user work area in an operand of keyword parameter NUAADDR is not correct.                               |
|-------|----------------------------------------------------------------------------------------------------|
| 1     | See the description of keyword parameter NUAADDR in the section Natural under UTM (in the Natural Teleprocessing Interfaces documentation). |

# NUI0029 - NATSPOOL PRINTER TASK(S) NOT AVAILABLE

| Expl. | The event request to the Natural Advanced Facilities printer task(s) has not been satisfied. |
|-------|----------------------------------------------------------------------------------------------|
| Actn. | Start the Natural Advanced Facilities printer task(s) before you start your UTM application. |

#### NUI0032 - DEFINED NUAADDR IS ALREADY OCCUPIED AND CANNOT BE USED

| Expl. | The address defined in the operand of keyword parameter NUAADDR in macro NATUTM is already occupied.                                  |
|-------|----------------------------------------------------------------------------------------------------|
| Actn. | Review all defined addresses for the common memory pools of the application and define a free address for the Natural user work area. |

#### NUI0036 - SYSTEM ERROR! ... PLEASE GIVE KDCOFF

| Expl. | An unrecoverable system error has occurred which makes it impossible to continue running the Natural UTM application. |
|-------|----------------------------------------------------------------------------------------------------|
| Actn. | The application must be terminated with "KDCSHUT NORMAL/DUMP". Check the corresponding                                |
|       | NUInnnn error message on your operator console and/or in the SYSLST file                                              |
|       | "LST.UTM-Anwendungsname.TSN".                                                                                         |

#### NUI0037 - ERROR IN MINF SVC

| Expl. | Error when calling the MINF macro for the Natural user work area.                                                    |  |
|-------|----------------------------------------------------------------------------------------------------|--|
|       | See the error code for the MINF macro in the corresponding BS2000/OSD documentation and contact Software AG Support. |  |

#### NUI0038 - MINF FOR AN AREA GREATER 32 MB NOT POSSIBLE

| Expl. | The parameter MAXSIZE in macro NTSWPRM is defined with a value greater than 32 MB. |
|-------|------------------------------------------------------------------------------------|
| Actn. | Correct the operand of parameter MAXSIZE in macro NTSWPRM.                         |

# NUI0040 - FRONT AND REENTRANT PART HAVE A DIFFERENT ADDRESS MODE OR FRONT PART LOCATION

| Expl. | The operand of the PARMOD keyword parameter in macro NATUTM is not identical with the one specified for the NURENT macro.        |
|-------|----------------------------------------------------------------------------------------------------|
| 1     | Check the operand defined for keyword parameter PARMOD in the assembly job for macros NATUTM and NURENT. They must be identical. |

#### NUI0042 - ENTRY ADDRESS OF ADABAS LINK MODULE NOT FOUND OR DUPLICATE ENTRIES

| Expl. | Either the module ADALNN is not linked to the front-end part or the operand of keyword parameter |  |
|-------|--------------------------------------------------------------------------------------------------|--|
|       | ADACALL in macro NATUTM is defined with ADACALL=ADABAS and the module ADAUTM                     |  |
|       | is linked to the front-end part.                                                                 |  |
| Actn. | Check the link job of the front-end part and review the definition of keyword parameter ADACALL  |  |
|       | in the assembly job for macro NATUTM.                                                            |  |

#### NUI0045 - CLEAR CHARACTER "BLANK" RESP. HEX."40" NOT ALLOWED FOR UTM KB AND SPAB.

| Expl. | The operand of max parameter CLRCH in KDCDEF is defined with CLRCH=C' or CLRCH=X'40'. |  |
|-------|---------------------------------------------------------------------------------------|--|
| Actn. | Define another CLEAR character in KDCDEF.                                             |  |

#### NUI0046 - ROLLACC=UPAM-SY IS NOT PERMITTED WHEN A GLOBAL SWAP POOL IS TO BE USED.

| Expl. | Synchronous write to the Natural roll file is only possible if Natural works with a local swap pool. |  |
|-------|----------------------------------------------------------------------------------------------------|--|
| Actn. | Either change the operand of parameter ROLLACC in macro NATUTM to UPAM-AS resp. FASTPAM              |  |
|       | or define a local swap pool with macro ADDON for assembling macro BS2STUB.                           |  |

# NUI0047 - LOGIC FOR SWAP POOL SERIALIZATION (ENQUEUE/DEQUEUE YES/NO) IS NOT COMPATIBLE

| 1 *   | The global swap pool is initialized with the enqueue/dequeue logic for the swap pool serialization and the global variable ENQDEQ in macro NATUTMis set to NO. |
|-------|----------------------------------------------------------------------------------------------------|
| Actn. | Contact Software AG Support.                                                                                                    |

#### NUI0048 - VORGANGSEXIT NUERROR NOT DEFINED

**UTM-TACS:** *YYYYYYYYY/ZZZZZZZZ* 

|          | represents the UTM TAC Vorgang. |
|----------|---------------------------------|
| ZZZZZZZZ | represents the UTM TAC Actual.  |

| Expl. | For the Natural UTM driver or one or more UTM partial programs, the Vorgangsexit "NUERROR" is not defined.  |
|-------|----------------------------------------------------------------------------------------------------|
| 1     | Correct the operand EXIT in the TAC definition for the adequate UTM TACs and define EXIT=NUERROR in KDCDEF. |

#### NUI0049 - MODULE NURENT NOT FOUND IN LOAD POOL AND FRONT PART

| Expl. | The assembled module of macro NURENT could not be found.                                      |
|-------|-----------------------------------------------------------------------------------------------|
| Actn. | Link the assembled module of macro NURENT to the reentrant part or to the front-end part if a |
|       | shared Natural nucleus is to be used.                                                         |

#### NUI0050 - VERSION OF "MULTI-PASS" NOT COMPATIBLE

| Expl. | The used MULTI-PASS version is not compatible to the used Natural UTM driver (NATUTM macro).  |
|-------|-----------------------------------------------------------------------------------------------|
| Actn. | Use the correct MULTI-PASS version and system maintenance level (NTMODEM and NTMVCHK macros). |

#### NUI0051 - SWAP POOL PARAMETER MODULE (ACMSPRM) NOT FOUND

| Expl. | The swap pool parameter module is neither linked to the front-end nor to the reentrant part of the application.             |
|-------|----------------------------------------------------------------------------------------------------|
| Actn. | Assemble the swap pool parameter module (macro NTSWPRM) and link it to the front-end or reentrant part of your application. |

#### NUI0052 - ERROR IN REQM FOR AN ASYNCHRONOUS TRANSACTION

| Expl. | Error when calling the REQM macro for the Natural user thread of an asynchronous transaction. |
|-------|-----------------------------------------------------------------------------------------------|
| Actn. | See the error code for the REQM macro in the corresponding BS2000/OSD documentation.          |

#### NUI0053 - OPERAND OF NUCNAME (NAME OF Natural NUCLEUS) NOT FOUND

|       | The operand of keyword parameter NUCNAME in macro NATUTM or macro NTPRM (Natural parameter module) is not defined. |
|-------|----------------------------------------------------------------------------------------------------|
| Actn. | Define the name of the linked Natural reentrant part in the operand of keyword parameter                           |
|       | NUCNAME of macro NATUTM or macro NTPRM (this name is also the name of the Natural load                             |
|       | pool.)                                                                                                    |

#### NUI0054 - MODULE NATINV NOT LINKED AT FIRST OR INCORRECT VERSION

|       | Either the module NATINV is not linked as first module in the reentrant part or the version of NATINV is not correct. |  |
|-------|----------------------------------------------------------------------------------------------------|--|
| Actn. | Link the correct version of module NATINV as first module to the reentrant part of your application.                  |  |

#### NUI0055 - MODULE N-A-M-E NOT FOUND OR INCORRECT VERSION

| Expl. | Either the module N-A-M-E was not found or an incorrect version was going to be used. |
|-------|---------------------------------------------------------------------------------------|
| Actn. | Link the correct version of the module to your Natural UTM application.               |

#### NUI0056 - GLOBAL SWAP POOL ONLY ALLOWED WITH GLOBAL BUFFER POOL

|       | The application was started with a global swap pool and a local Natural buffer pool. However, a global swap pool is allowed in combination with a global buffer pool only. |
|-------|----------------------------------------------------------------------------------------------------|
| Actn. | Either generate your application with a global Natural buffer pool or use a local swap pool.                                                                               |

#### NUI0057 - INCORRECT SWAP POOL PARAMETER MODULE

| Expl. | An incorrectly assembled swap pool parameter module has been linked to your application. |
|-------|------------------------------------------------------------------------------------------|
| Actn. | Correct the errors that occurred when assembling macro NTSWPRM.                          |

#### NUI0059 - LENGTH OF ROLL THREAD SIZE (ROLLTSZ) IS DIFFERENT IN USED SWAP POOL

| Expl. | Your application works with a global swap pool which is initialized from another application with a different roll thread size. |
|-------|----------------------------------------------------------------------------------------------------|
| Actn. | Correct the operand of keyword parameter ROLLTSZ in macro NATUTM. The operand of keyword                                        |
|       | parameter ROLLTSZ must be the same for all applications which work with the same global swap                                    |
|       | pool.                                                                                                    |

#### NUI0060 - ENTRY N-A-M-E IN ADD-ON TABLE OF BS2STUB NOT FOUND

| Expl. | The entry N-A-M-E could not be found in the add-on table of the assembled macro BS2STUB. |
|-------|------------------------------------------------------------------------------------------|
| Actn. | Define the entry N-A-M-E with macro ADDON and assemble macro BS2STUB.                    |

### NUI0061 - OPERAND OF PARAMETER APPLNAM (NATUTM) AND APPLINAME (KDCDEF) IS DIFFERENT

| Expl. | The operand defined for keyword parameter APPLNAM in macro NATUTM is different from the |  |
|-------|-----------------------------------------------------------------------------------------|--|
|       | operand of parameter APPLINAME in your KDCDEF definition.                               |  |
| Actn. | Correct the operand of keyword parameter APPLNAM in macro NATUTM.                       |  |

#### NUI0063 - Natural SWAP POOL SIZE IS LESS THAN USER SLOT SIZE

| Expl. | The size of the Natural swap pool is less than the size of one swap pool user slot (parameter SWPSLSZ in macro NTSWPRM). |  |
|-------|----------------------------------------------------------------------------------------------------|--|
| Actn. | Enlarge the Natural swap pool; correct the parameter size in macro ADDON resp. module CMPSTART.                          |  |

#### NUI0064 - COMMON MEMORY CONTROL POOL IS FULL

| Expl. | No free space in the control pool available.                                                                        |
|-------|----------------------------------------------------------------------------------------------------|
|       | Clear the control pool using the SYSTP utility function E and subfunction C; type <b>clear</b> in the command line. |

#### NUI0065 - ERROR IN ENAMP RESP. REQMP FOR NAF COMMUNICATION

| Expl. | Error when calling the ENAMP or REQMP macro for the common memory pool for the communication with Natural Advanced Facilities. |
|-------|----------------------------------------------------------------------------------------------------|
| Actn. | See the error code for the ENAMP or REQMP macro in the corresponding BS2000/OSD documentation.                                 |

#### NUI0067 - LFH=YES DEFINED, BUT ADDRESS ADAVP NOT FOUND

| •     | The Adabas large file handler is to be used (keyword parameter LFH in macro NATUTM is defined with LFH=YES), but the module ADAVP is not linked to the front-end part. |
|-------|----------------------------------------------------------------------------------------------------|
| Actn. | Link the module ADAVP to the front-end part.                                                                                                    |

#### NUI0068 - ROLL FILE NAME NOT IDENTICAL WITH ROLL FILE OF GLOBAL SWAP POOL

| Expl. | More than one application is to work with a global swap pool, but the name of the Natural roll file |
|-------|----------------------------------------------------------------------------------------------------|
|       | is different from the roll file name in the application which has initialized the global swap pool. |
| Actn  | Change the name of the Natural roll file in the start job of the Natural UTM application.           |

#### NUI0069 - THE DEFINED LOCAL SWAP POOL ALREADY EXISTS

| Expl. | A local swap pool can only be used by one application.                                   |  |
|-------|------------------------------------------------------------------------------------------|--|
| Actn. | Change the operand of parameter NAME in macro ADDON for the swap pool and assemble macro |  |
|       | BS2STUB.                                                                                 |  |

#### NUI0070 - OPERAND OF TCTSVE NOT IDENTICAL WITH GLOBAL SWAP POOL

| parameter TERMTAB in macro NATUTM is different from keyword parameter TERMTAB in the application which has initialized the global swap pool.  Actn. Correct the second operand of parameter TERMTAB. The operands of parameter TERMTAB must be identical in all applications which are to work with the same global swap pool. | Expl.                                                                    | More than one application is to work with a global swap pool, but the second operand of keyword |  |
|----------------------------------------------------------------------------------------------------|--------------------------------------------------------------------------|-------------------------------------------------------------------------------------------------|--|
| Actn. Correct the second operand of parameter TERMTAB. The operands of parameter TERMTAB must                                                                                                    | parameter TERMTAB in macro NATUTM is different from keyword parameter TE |                                                                                                 |  |
|                                                                                                    |                                                                          | application which has initialized the global swap pool.                                         |  |
|                                                                                                    | Actn                                                                     |                                                                                                 |  |

#### NUI0071 - OPERAND OF TERMTAB AND/OR SWPUSID NOT IDENTICAL WITH GLOBAL SWAP POOL

| Exp                                                                             | xpl.   More than one application is to work with a global swap pool, but the operand(s) of keyword |   |
|---------------------------------------------------------------------------------|----------------------------------------------------------------------------------------------------|---|
| parameter TERMTAB and/or SWPUSID in macro NATUTM is different from these keywor |                                                                                                    |   |
|                                                                                 | parameters in the application which has initialized the global swap pool.                          |   |
| Actı                                                                            | . Correct the keyword parameter TERMTAB and/or SWPUSID in the assembly job for macro               | 1 |
|                                                                                 | NATUTM.                                                                                            |   |

#### NUI0072 - LOCAL SWP RESP. THE ROLL FILE IS USED BY ANOTHER APPLICATION

| Expl. | The defined local swap pool or the Natural roll file is already used by another application.       |
|-------|----------------------------------------------------------------------------------------------------|
| Actn. | Change the operand of parameter NAME in macro ADDON for the local swap pool and/or create          |
|       | another Natural roll file. Change the name of the roll file in your start job for the application. |

### NUI0073 - ERROR DURING CLOSE Natural ROLL FILE (FASTPAM: LINK=AAAAAAAA)

| AAAAAAA  | represents the FASTPAM link name.                  |
|----------|----------------------------------------------------|
| PAMNAT   | represents the name of the FASTPAM link for WRITE. |
| PAMNATRD | represents the name of the FASTPAM link for READ.  |

|       | The access method for the Natural roll file is FASTPAM and an error has occurred while the Natural roll file was being closed. |
|-------|----------------------------------------------------------------------------------------------------|
| Actn. | Contact Software AG Support.                                                                                                   |

#### NUI0074 - ERROR FROM DISABLE FASTPAM AAAAAAA FOR BBBBB

| AAAAAAA | represents I/O-AREA POOL or ENVIRONMENT. |
|---------|------------------------------------------|
| BBBBB   | represents WRITE or READ.                |

| Expl. | The access method for the Natural roll file is FASTPAM and an error has occurred while the |
|-------|--------------------------------------------------------------------------------------------|
|       | FASTPAM environment was being disabled, respectively while the FASTPAM I/O area pool was   |
|       | being disabled for WRITE or READ.                                                          |
| Actn. | Contact Software AG Support.                                                               |

#### NUI0075 - NATURAL PARAMETER MODULE NOT FOUND

| 1 | The Natural parameter module is neither linked to the reentrant nor to the front-end part of the application. |
|---|----------------------------------------------------------------------------------------------------|
| 1 | Assemble and link the Natural parameter module to the reentrant or to the front-end part of the application.  |

#### NUI0077 - ERROR FROM FILE MACRO CALL FOR FASTPAM LINK NAME "PAMNATRD"

| Expl. | The access method for the Natural roll file is FASTPAM and an error has occurred when calling the FILE macro for the link name PAMNATRD. |
|-------|----------------------------------------------------------------------------------------------------|
| Actn. | Contact Software AG Support.                                                                                                    |

#### NUI0078 - MAX. 5 Natural UTM APPLICATIONS CAN WORK WITH ONE GLOBAL SWAP POOL

| Expl. | The global swap pool is resp. was used by five different Natural UTM applications.        |
|-------|-------------------------------------------------------------------------------------------|
| Actn. | Terminate and restart the global swap pool or define a new swap pool for the application. |

#### NUI0080 - ERROR FROM REQM SVC FOR FASTPAM ACCESS LISTS

| Expl. | Error when calling the REQM macro for the FASTPAM access lists.                      |
|-------|--------------------------------------------------------------------------------------|
| Actn. | See the error code for the REQM macro in the corresponding BS2000/OSD documentation. |

#### NUI0081 - ERROR FROM ENAEI SVC DURING ENABLE FASTPAM EVENT ITEM

| Expl. | Error when calling the ENAEI macro for the FASTPAM event item.                        |
|-------|---------------------------------------------------------------------------------------|
| Actn. | See the error code for the ENAEI macro in the corresponding BS2000/OSD documentation. |

#### NUI0082 - ERROR FROM DSOFEI SVC (PREPARE FASTPAM EVENT LIST)

| Expl. | Error when calling the DSOFEI macro for the FASTPAM event list.                        |
|-------|----------------------------------------------------------------------------------------|
| Actn. | See the error code for the DSOFEI macro in the corresponding BS2000/OSD documentation. |

#### NUI0085 - ERROR DURING ENABLE FASTPAM ENVIRONMENT FOR AAAA

| AAAA   represents "asynchronous writes" or "synchronous | ıs reads". |
|---------------------------------------------------------|------------|
|---------------------------------------------------------|------------|

| Expl. | The FASTPAM environment for asynchronous writes resp. synchronous reads could not be enabled. |
|-------|-----------------------------------------------------------------------------------------------|
| Actn. | Contact Software AG Support.                                                                  |

#### NUI0086 - ERROR DURING ENABLE FASTPAM I/O AREA POOL FOR AAAA

| AAAA | represents | "asynchronous writes' | or | "synchronous reads". |
|------|------------|-----------------------|----|----------------------|
|------|------------|-----------------------|----|----------------------|

| Expl. | The FASTPAM I/O area for asynchronous writes resp. synchronous reads could not be enabled |
|-------|-------------------------------------------------------------------------------------------|
| Actn. | Contact Software AG Support.                                                              |

#### NUI0087 - FASTPAM ERROR DURING OPEN AAAA DMS ERROR: NNNN

|      | represents OUTIN, INOUT or INPUT. |
|------|-----------------------------------|
| NNNN | represents the DMS error code.    |

| Expl. | Error when trying to open the Natural roll file for FASTPAM. |
|-------|--------------------------------------------------------------|
| Actn. | Issue the BS2000/OSD command "/HELP NNNN".                   |

#### NUI0088 - FASTPAM ERROR DURING ASYNCHRONOUS WRITE

| Expl. | An error has occurred during an asynchronous write to the Natural roll file via FASTPAM. |
|-------|------------------------------------------------------------------------------------------|
| Actn. | Contact Software AG Support.                                                             |

#### NUI0089 - FASTPAM ERROR DURING SYNCHRONOUS AAAA

| AAAA | represents write or read. |
|------|---------------------------|
|------|---------------------------|

| 1 *   | An error has occurred during a synchronous write respectively read to/from the Natural roll file via FASTPAM. |
|-------|----------------------------------------------------------------------------------------------------|
| Actn. | Contact Software AG Support.                                                                                  |

#### NUI0090 - MODULE BS2STUB NOT FOUND OR BS2STUB EXHIBITS A DIFFERENT ADDRESS MODE

| Expl. | The assembled module of macro BS2STUB is not linked to the front part of the application or the                          |
|-------|----------------------------------------------------------------------------------------------------|
| 1     | operand of parameter PARMOD in macro BS2STUB contains a different addressing mode than parameter PARMOD in macro NATUTM. |
| Actn. | Correct the addressing mode (24/31) in the operand of parameter PARMOD for assembling macro BS2STUB.                     |

#### NUI0091 - THE MODULE BS2STUB IS LINKED, ADD-ON PRODUCT TABLE NOT AVAILABLE OR INVALID.

| Expl. | The BS2STUB module is linked to the front-end part of your application, but no add-on table has |
|-------|-------------------------------------------------------------------------------------------------|
|       | been found or the add-on table is invalid. An error has occurred in the ADDON macro when        |
|       | assembling the module BS2STUB.                                                                  |
| Actn. | Correct the error, reassemble and link.                                                         |

#### NUI0092 - ERROR IN AAAA DURING EXECUTION OF ADD-ON TABLE ENTRY BBBB

| AAAA | represents the name of the called macro.                |
|------|---------------------------------------------------------|
| BBBB | represents the name of the adequate common memory pool. |

| Expl. | Error when calling the macro AAAA during execution of add-on table entry BBBB.       |
|-------|--------------------------------------------------------------------------------------|
| Actn. | See the error code for the AAAA macro in the corresponding BS2000/OSD documentation. |

#### NUI0093 - A COMMON MEMORY POOL WITH NAME AAAA IS ALREADY AVAILABLE

| AAAA | represents the name of the common memory pool. |
|------|------------------------------------------------|
|------|------------------------------------------------|

| Expl. | A new common memory pool is to be enabled but a common memory pool with the defined name is already available. |
|-------|----------------------------------------------------------------------------------------------------|
| Actn. | Change the operand of parameter NAME in macro ADDON's call to assemble macro BS2STUB, reassemble and link.     |

#### NUI0303 - INVALID BLKSIZE FOR ROLL FILE SPECIFIED

| Expl. | In the FILE command, an invalid block size was specified for the Natural roll file. |
|-------|-------------------------------------------------------------------------------------|
| Actn. | Do not specify a block size in the FILE command for the roll file (LINK=PAMNAT).    |

#### NUI0304 - NEW NATURAL ROLL FILE FOR AN OLD GLOBAL SWAP POOL

| Expl. | An old global swap pool is available and a new Natural roll file was allocated. |
|-------|---------------------------------------------------------------------------------|
| Actn  | Terminate and restart the swap pool.                                            |

#### NUI0305 - REDUCED OR INCREASED ROLL FILE SIZE FOR AN OLD GLOBAL SWAP POOL

| Expl. | An old global swap pool is available and the size of the roll file was reduced or increased. |
|-------|----------------------------------------------------------------------------------------------|
| Actn. | Terminate and restart the swap pool.                                                         |

# **NUSnnnn Messages**

The following Natural UTM teleprocessing interface error messages are caused by user session errors.

#### NUS0001 - OPERAND OF PARAMETER KB=NNN IN KDCDEF TOO SMALL - MINIMUM IS NNN BYTES

| NNN   represents the minimum KB length in bytes. |
|--------------------------------------------------|
|--------------------------------------------------|

| Expl.                                                      | The UTM driver needs a larger KB length than is defined in KDCDEF. |
|------------------------------------------------------------|--------------------------------------------------------------------|
| Actn. Start the KDCDEF again with the corrected KB length. | Start the KDCDEF again with the corrected KB length.               |

#### **NUS0002 - DMS-ERROR AAAA DURING ROLL FILE OPERATION**

| Expl. Error when tryir |      | Error when trying to access the Natural roll file. |
|------------------------|------|----------------------------------------------------|
| A                      | ctn. | Issue the BS2000/OSD command "/HELP AAAA".         |

#### NUS0024 - ERROR IN SOLSIG FOR ASYNCHRONOUS WRITE

| Expl. | xpl. Error when calling the SOLSIG macro for asynchronous writing to the Natural roll fil |  |
|-------|-------------------------------------------------------------------------------------------|--|
| Actn. | See the error code for the SOLSIG macro in the corresponding BS2000/OSD documentation.    |  |

#### NUS0030 - ERROR IN FILE EVENT CONTROL BLOCK DURING ASYNCHRONOUS WRITE

| Expl. During an asynchronous write to the Natural roll file, the file event control bloc code. |       | During an asynchronous write to the Natural roll file, the file event control block contains an error code. |
|------------------------------------------------------------------------------------------------|-------|----------------------------------------------------------------------------------------------------|
|                                                                                                | Actn. | Send the dump to Software AG Support.                                                                       |

#### **NUS0031 - NEW Natural SESSION INITIATED, PLEASE ENTER UTM TAC:**

| Expl. UTM recognized a restart situation when the user tried to log on to the Natural UTM at The Natural UTM driver terminates the transaction with "PEND FI". |                                                 |
|----------------------------------------------------------------------------------------------------|-------------------------------------------------|
| Actn.                                                                                                    | Enter a valid transaction code and press ENTER. |

#### **NUS0033 - Natural ROLL FILE FULL**

| Expl. | The size of the Natural roll file was specified too small. |
|-------|------------------------------------------------------------|
| Actn. | Enlarge the Natural roll file (LINK=PAMNAT).               |

#### NUS0034 - ROLL FILE RESP. TERMINAL CONTROL TABLE FULL

| Expl. | The internal terminal control table is full.                                              |  |
|-------|-------------------------------------------------------------------------------------------|--|
| Actn. | If the operand of keyword parameter TERMTAB in macro NATUTM is defined with               |  |
|       | TERMTAB=(SWP,), enlarge the Natural roll file. Otherwise, enlarge the number of PAM pages |  |
|       | in the operand of keyword parameter TERMTAB.                                              |  |

#### NUS0035 - PROG. "AAAAAAA" FPUT ERROR FOR DEST. "BBBBBBBB" UTM KCRC:333 1 4444

| AAAAAAA    | represents the Natural program name, |
|------------|--------------------------------------|
| BBBBBBBB   | represents the printer name,         |
| 333 1 4444 | is the UTM return code.              |

| Expl. | Error with print job using the UTM command FPUT.                |
|-------|-----------------------------------------------------------------|
| Actn. | See the UTM return code in the corresponding UTM documentation. |

### NUS0043 - ERROR FROM XXXX - UTM RC: ZZZ

| XXXX | represents SPUT or SGET.        |
|------|---------------------------------|
| ZZZ  | represents the UTM return code. |

| Expl. | Error from UTM after SPUT or SGET.                                                          |
|-------|---------------------------------------------------------------------------------------------|
| Actn. | See the return code in the corresponding UTM documentation and contact Software AG Support. |

# NUS0044 - LOADING OF PROGRAM XXXXX FAILED, BIND ERRORCODE: ZZZZ

| XXXXX | represents the name of the module which is to be loaded dynamically. |
|-------|----------------------------------------------------------------------|
| ZZZX  | represents the error code of the BIND macro.                         |

| Expl. | Error from the BIND macro when dynamically loading a 3GL program.                    |
|-------|--------------------------------------------------------------------------------------|
| Actn. | See the error code for the BIND macro in the corresponding BS2000/OSD documentation. |

#### NUS0058 - ERROR FROM CHKEI IN PAM CONTINGENCY ROUTINE

| Expl. | Error when calling the CHKEI macro in the PAM contingency routine.                       |
|-------|------------------------------------------------------------------------------------------|
| Actn. | See the error code for the CHKEI macro in the corresponding BS2000/OSD documentation and |
|       | contact Software AG Support.                                                             |

#### NUS0062 - ERROR FROM MACRO N-A-M-E DURING ACCESS TO SYSLST

| Expl. | The Natural trace function (ETRACE in macro NTPRM) is activated and an error has occurred when calling macro N-A-M-E during access to SYSLST. |
|-------|----------------------------------------------------------------------------------------------------|
| Actn. | See the error code for the N-A-M-E macro in the corresponding BS2000/OSD documentation and contact Software AG Support.                       |

#### NUS0079 - ERROR FROM RSOFEI SVC (REQUEST FOR FASTPAM ENVIRONMENT)

| Expl. Error when calling the RSOFEI macro for requesting a FASTPAM event. |                                                                                        |
|---------------------------------------------------------------------------|----------------------------------------------------------------------------------------|
| Actn.                                                                     | See the error code for the RSOFEI macro in the corresponding BS2000/OSD documentation. |

#### **NUS0088 - FASTPAM ERROR DURING ASYNCHRONOUS WRITE**

| Expl. | An error has occurred during an asynchronous write to the Natural roll file via FASTPAM. |
|-------|------------------------------------------------------------------------------------------|
| Actn. | Contact Software AG Support.                                                             |

#### **NUS0089 - FASTPAM ERROR DURING SYNCHRONOUS AAA**

| AAA | Represents write or read. |
|-----|---------------------------|
|-----|---------------------------|

|       | An error has occurred during an asynchronous write or read to or from the Natural roll file via FASTPAM. |
|-------|----------------------------------------------------------------------------------------------------|
| Actn. | Contact Software AG Support.                                                                             |

#### NUS0094 - FORCED CONVERSATIONAL I/O NOT POSSIBLE

| Expl. | The execution of a forced conversational I/O was not possible. The session is terminated. |
|-------|-------------------------------------------------------------------------------------------|
| Actn. | Contact Software AG Support.                                                              |

#### NUS0302 - ERROR DURING RELOCATION AFTER REFRESH NATURAL LOAD POOL

| Expl. | The Natural load pool was refreshed and a relocation error has occurred. |
|-------|--------------------------------------------------------------------------|
| Actn. | Send a dump to Software AG Support.                                      |

# **NUWnnnn Messages**

The following Natural UTM teleprocessing interface error messages are warnings.

#### NUW0019 - WARNING - ERROR IN CSTAT MACRO AFTER ATTEMPT TO DECLARE THE SWP DIRECT-ORY AS A RESIDENT DIRECTORY

| 1 *   | The operand of parameter SWDPAGE was defined with value NO and an error has occurred when calling macro CSTAT, parameters LINK=DYNPRM. |
|-------|----------------------------------------------------------------------------------------------------|
| Actn. | See the error code for the CSTAT macro in the corresponding BS2000/OSD macro.                                                          |

# NUW0039 - WARNING - PARMOD=(31,ABOVE) DEFINED, BUT THE FRONT PART IS LOADED BELOW THE LINE

| Expl.    | The operand PARMOD of keyword parameter PARMOD in macro NATUTM is defined with PARMOD=(31,ABOVE), but the front part is loaded below the 16-MB line. |
|----------|----------------------------------------------------------------------------------------------------|
| <b>I</b> | Correct the link job for the front-end part. The PROG instruction must contain the operand LOADPT=X'ADDRESS' or LOADPT=*XS.                          |

#### NUW0041 - WARNING - STXIT SVC FAILED WITH RC: NN

*NN* | represents the error code from macro STXIT.

| Expl. | Error when calling the STXIT macro.                                                              |
|-------|--------------------------------------------------------------------------------------------------|
| Actn. | See the error code for the STXIT macro in the corresponding BS2000/OSD documentation and contact |
|       | Software AG Support.                                                                             |

#### NUW0083 - WARNING - FASTPAM ENVIRONMENT FOR AAAA IS NOT RESIDENT

AAAAA represents "asynchronous writes" or "synchronous reads".

| Expl. | The FASTPAM environment for asynchronous writes or synchronous reads is not resident.     |  |
|-------|-------------------------------------------------------------------------------------------|--|
| Actn. | See the description of keyword parameter ROLLACC in the UTM section of this documentation |  |
|       | (precondition for the access method FASTPAM).                                             |  |

#### NUW0084 - WARNING - FASTPAM I/O AREA POOL FOR AAAA IS NOT RESIDENT

AAAAA represents "asynchronous writes" or "synchronous reads".

| Expl. | The FASTPAM I/O area pool for asynchronous writes or synchronous reads is not resident.   |
|-------|-------------------------------------------------------------------------------------------|
| Actn. | See the description of keyword parameter ROLLACC in the UTM section of this documentation |
|       | (precondition for the access method FASTPAM).                                             |

# Error Messages from the Natural Swap Pool Manager

# Valid under CICS and openUTM

|   | NUS0100 - ROLL THREAD OVERFLOW; NATURAL USER THREAD LENGTH = NNN KB                 |      |
|---|-------------------------------------------------------------------------------------|------|
|   | NUS0102 - TIMEOUT DURING WRITE ON ROLL FILE                                         |      |
|   | NUS0104 - INCORRECT SWAP POOL DIRECTORY - PLEASE INFORM SYSTEM ADMINISTRATOR        | 1062 |
|   | NUS0106 - WAIT TIMEOUT, SWP DIRECTORY IS TEMPORARILY LOCKED - PLEASE PRESS ENTER    | 1063 |
|   | NUS0108 - SWP DIRECTORY IS PERMANENTLY LOCKED, REPAIR IS INITIALIZED - PLEASE ENTER |      |
| T | AC                                                                                  | 1063 |
|   | NUS0109 - SWAP POOL ERROR N - THE SWAP POOL WILL BE REPAIRED                        | 1063 |
|   | NUS0110 - TTTT WRITE ON ROLL FILE FAILED; USER THREAD LOST                          | 1063 |
|   | NUS0112 - INCORRECT USER THREAD AFTER ROLL IN FROM ROLL FILE                        | 1064 |
|   | NUS0113 - SWAP POOL REPAIRED - USER THREAD LOST                                     | 1064 |
|   | NUS0114 - INTERN. ERROR - FREE GREATER TOTAL SWAP POOL ENTRIES                      |      |
|   | NUS0116 - INTERNAL ERROR - USER/TERMINAL ID OR PROCESS ID MISSING                   | 1064 |
|   | NUS0118 - SWP DIRECTORY SLOT LOCKED FROM DEACTIVATION ROUTINE                       | 1064 |
|   | NUW0120 - ACCESS TO SWP INIT DATA FAILED, Adabas RC=AA DB=BB FILE=CC OPCD=DD        |      |
|   | NUI0122 - INVALID SLOT SIZE TABLE FROM Natural PROFILE                              | 1065 |
|   | NUI0123 - INVALID SLOT SIZE TABLE FROM PARAMETER MODULE                             | 1065 |
|   | NUI0124 - DEFINED SIZE OF Natural SWAP POOL TOO SMALL, MINIMUM = NNNN KB            | 1066 |
|   | NUI0125 - INCORRECT SWAP POOL PARAMETER MODULE                                      |      |
|   | NUS0126 - READ USER THREAD FROM ESA DATA SPACE FAILED (RC=nn)                       |      |
|   | NUS0127 - WRITE USER THREAD INTO ESA DATA SPACE FAILED (RC=nn)                      |      |
|   | NUI0128 - INITIALIZATION OF SWP ESA DATA SPACE FAILED (RC=nn)                       |      |
|   |                                                                                     |      |

This section lists the error messages NUS01nn, NUW01nn, NUI01nn sorted in ascending order by error numbers (not by groups) that may be issued by the Natural Swap Pool Manager. These error messages are caused by user session errors.

# NUS0100 - ROLL THREAD OVERFLOW; NATURAL USER THREAD LENGTH = NNN KB

NNN represents the size of the compressed user thread in KB.

| Expl. | The compressed Natural user thread is longer than the defined roll file thread size. |
|-------|--------------------------------------------------------------------------------------|
| Actn. | Under UTM: Increase the roll thread size (parameter ROLLTSZ for macro NATUTM).       |

#### **NUS0102 - TIMEOUT DURING WRITE ON ROLL FILE**

| Expl. | An asynchronous write to the Natural roll file has timed out.                                                            |
|-------|----------------------------------------------------------------------------------------------------|
| 1     | Under UTM: Increase the number of milliseconds for the wait of asynchronous writes (parameter WRITMS for macro NTSWPRM). |

# NUS0104 - INCORRECT SWAP POOL DIRECTORY - PLEASE INFORM SYSTEM ADMINISTRATOR

| Expl. | Internal error in the swap pool directory. |
|-------|--------------------------------------------|
| Actn. | Contact Software AG Support.               |

# NUS0106 - WAIT TIMEOUT, SWP DIRECTORY IS TEMPORARILY LOCKED - PLEASE PRESS ENTER

| Expl. | Timeout while waiting for an unlocked swap pool directory. |
|-------|------------------------------------------------------------|
| Actn. | Restart the transaction by pressing ENTER                  |

# NUS0108 - SWP DIRECTORY IS PERMANENTLY LOCKED, REPAIR IS INITIAL-IZED - PLEASE ENTER TAC

| 1 *   | Internal error, the swap pool directory is permanently locked. Swap pool repair is started from the swap pool manager. |
|-------|----------------------------------------------------------------------------------------------------|
| Actn. | Enter with transaction code and send the snap dump to Software AG Support.                                             |

## NUS0109 - SWAP POOL ERROR N - THE SWAP POOL WILL BE REPAIRED

*N* represents the internal error number.

| Expl. | Internal error, the swap pool will be repaired from the swap pool manager. |
|-------|----------------------------------------------------------------------------|
| Actn. | Send the snap dump to Software AG Support.                                 |

# NUS0110 - TTTT WRITE ON ROLL FILE FAILED; USER THREAD LOST

| TTTT represents the logical terminal name of the | e user. |
|--------------------------------------------------|---------|
|--------------------------------------------------|---------|

| Expl. | An error has occurred when the Natural user thread was written to the Natural roll file. |  |
|-------|------------------------------------------------------------------------------------------|--|
| Actn. | Restart the Natural session.                                                             |  |

### NUS0112 - INCORRECT USER THREAD AFTER ROLL IN FROM ROLL FILE

| Expl. | Internal error.                                     |
|-------|-----------------------------------------------------|
| Actn. | Send the corresponding dump to Software AG Support. |

### NUS0113 - SWAP POOL REPAIRED - USER THREAD LOST

| Expl. | Your Natural user thread has been lost after a swap pool repair. |
|-------|------------------------------------------------------------------|
| Actn. | Restart the Natural session.                                     |

### NUS0114 - INTERN. ERROR - FREE GREATER TOTAL SWAP POOL ENTRIES

| Expl. | Internal error; swap pool will be repaired.         |
|-------|-----------------------------------------------------|
| Actn. | Send the corresponding dump to Software AG Support. |

# NUS0116 - INTERNAL ERROR - USER/TERMINAL ID OR PROCESS ID MISSING

| _     | Internal error.              |
|-------|------------------------------|
| Actn. | Contact Software AG Support. |

## NUS0118 - SWP DIRECTORY SLOT LOCKED FROM DEACTIVATION ROUTINE

| 1     | The swap pool will be deactivated via SYSTP by the administrator; your directory slot is currently locked. |
|-------|----------------------------------------------------------------------------------------------------|
| Actn. | Press ENTER.                                                                                               |

# NUW0120 - ACCESS TO SWP INIT DATA FAILED, Adabas RC=AA DB=BB FILE=CC OPCD=DD

| AA | represents the Adabas response code.  |
|----|---------------------------------------|
| ВВ | represents the database ID.           |
| CC | represents the file number.           |
| DD | represents the Adabas operation code. |

| Expl | Adabas error when reading the swap pool initialization data from the Natural system file. The swap pool initialization data from the swap pool parameter module are used. |
|------|----------------------------------------------------------------------------------------------------|
| Actr | . Contact Software AG Support.                                                                                                    |

#### NUI0122 - INVALID SLOT SIZE TABLE FROM Natural PROFILE

| 1 * | After reading the swap pool initialization data from the Natural system file, the swap pool manager has found an invalid slot size table for the swap pool. |
|-----|----------------------------------------------------------------------------------------------------|
| 1   | Review the swap pool initialization data for the adequate swap pool with the SYSTP utility, function SP under TIAM.                                         |

#### NUI0123 - INVALID SLOT SIZE TABLE FROM PARAMETER MODULE

| 1 *   | The slot size table in the swap pool parameter module is invalid. An error has occurred when assembling the macro NTSWPRM. |
|-------|----------------------------------------------------------------------------------------------------|
| Actn. | Correct the error, reassemble and link.                                                                                    |

# NUI0124 - DEFINED SIZE OF Natural SWAP POOL TOO SMALL, MINIMUM = NNNN KB

| Expl. | The size of the Natural swap pool is too small for the defined operands of parameter SWPSLSZ in macro NTSWPRM.                                    |
|-------|----------------------------------------------------------------------------------------------------|
|       | Change the operands of parameter SWPSLSZ in your assembly job for macro NTSWPRM or enlarge the Natural swap pool (parameter SIZE of macro ADDON). |

#### **NUI0125 - INCORRECT SWAP POOL PARAMETER MODULE**

| Expl. | An error has occurred when assembling the macro NTSWPRM. |
|-------|----------------------------------------------------------|
| Actn. | Correct the error, reassemble and link.                  |

### NUS0126 - READ USER THREAD FROM ESA DATA SPACE FAILED (RC=nn)

| Expl. | An internal error has occurred while a user thread was read from ESA data space. |
|-------|----------------------------------------------------------------------------------|
| Actn. | Send a dump to Software AG Support.                                              |

# NUS0127 - WRITE USER THREAD INTO ESA DATA SPACE FAILED (RC=nn)

*nn* Internal error number.

| Expl. | An internal error has occurred while a user thread was written into ESA data space. |
|-------|-------------------------------------------------------------------------------------|
| Actn. | Send a dump to Software AG Support.                                                 |

# NUI0128 - INITIALIZATION OF SWP ESA DATA SPACE FAILED (RC=nn)

| Expl. | An error has occurred during data space directory initialization. |
|-------|-------------------------------------------------------------------|
| Actn. | Contact Software AG Support.                                      |

# 149 Compression/Decompression Error Messages

| ■ NUS0201 - INVALID OP.CODE OR FIRST ENTRY IS NOT THE COMPRESSION BUFFER | 1070 |
|--------------------------------------------------------------------------|------|
| ■ NUS0202 - NUMBER OF TABLE ELEMENTS IS ZERO                             | 1070 |
| ■ NUS0203 - NUMBER OF TABLE ELEMENTS IS GREATER MAX                      | 1070 |
| ■ NUS0204 - TOTAL THREAD LENGTH LOWER COMPRESSED                         | 1070 |
| ■ NUS0205 - BUFFER TYPE MISSING                                          | 1071 |
| ■ NUS0206 - COMPRESSED BUFFER GREATER TOTAL LENGTH                       | 1071 |
| ■ NUS0207 - TOTAL LENGTH GREATER UPPER LIMIT                             | 1071 |
| ■ NUS0208 - INCORRECT TOTAL BUFFER LENGTH                                | 1071 |
| ■ NUS0209 - INCORRECT USED BUFFER LENGTH                                 | 1071 |
| ■ NUS0210 - THREAD TOO SMALL FOR DECOMPRESSION                           | 1072 |
| ■ NUS0211 - BUFFER OFFSET/ADDRESS NOT POSITIVE                           | 1072 |
| ■ NUS0212 - ERROR IN BUFFER SORT SEQUENCE                                |      |
| ■ NUS0213 - INCORRECT BUFFER OVERLAPPING                                 | 1072 |
| ■ NUS0214 - TOTAL OR USED BUFFER LENGTH IS INVALID                       | 1072 |
| ■ NUS0215 - INVALID THREAD STATUS FOR OPERATION                          | 1073 |
| ■ NUS0216 - INVALID BUFFER LENGTH IN PREFIX                              | 1073 |
| ■ NUS0217 - INVALID LENGTH LOW END IN PREFIX                             |      |
| ■ NUS0218 - INVALID LENGTH HIGH END IN PREFIX                            |      |
| ■ NUS0219 - INVALID LENGTH BEFORE COMPR. BUFFER                          |      |
| ■ NUS0220 - CMCCBR CALLED WITH COMPRESSED THREAD                         |      |
| ■ NUS0221 - CMCCBR THREAD STATUS IS UNDEFINED                            |      |
| ■ NUS0222 - INVALID BUFFER ID OR EYE CATCHER DESTROYED                   |      |
| ■ NUS0223 - ERROR FROM CMFREMP FOR OUTSIDE BUFFER                        |      |
| ■ NUS0224 - PHYS.GETMAIN ERROR FOR A FIXED BUFFER BELOW                  |      |
| ■ NUS0225 - PHYS.GETMAIN ERROR FOR A VAR.BUFFER BELOW                    |      |
| ■ NUS0226 - FREE MAIN FOR WORKPOOLS NOT DONE                             |      |
| ■ NUS0227 - STORAGE OVERFLOW - yyy BYTES GREATER zzz                     |      |
| ■ NUS0228 - GETMAIN FOR BIT TABLE BUFFER FAILED                          | 1075 |

This section lists the error messages (NUS02nn) that may be issued by the Natural thread compression routine as a result of internal errors.

# NUS0201 - INVALID OP.CODE OR FIRST ENTRY IS NOT THE COMPRESSION BUFFER

| Expl. | Internal error.                                     |
|-------|-----------------------------------------------------|
| Actn. | Send the corresponding dump to Software AG Support. |

#### NUS0202 - NUMBER OF TABLE ELEMENTS IS ZERO

| Expl. | Internal error.                                     |
|-------|-----------------------------------------------------|
| Actn. | Send the corresponding dump to Software AG Support. |

#### NUS0203 - NUMBER OF TABLE ELEMENTS IS GREATER MAX.

|       | Internal error.                                     |
|-------|-----------------------------------------------------|
| Actn. | Send the corresponding dump to Software AG Support. |

#### **NUS0204 - TOTAL THREAD LENGTH LOWER COMPRESSED**

| Expl. | Internal error.                                     |
|-------|-----------------------------------------------------|
| Actn. | Send the corresponding dump to Software AG Support. |

#### **NUS0205 - BUFFER TYPE MISSING**

| •     | Internal error.                                     |
|-------|-----------------------------------------------------|
| Actn. | Send the corresponding dump to Software AG Support. |

#### NUS0206 - COMPRESSED BUFFER GREATER TOTAL LENGTH

| Expl. | Internal error.                                     |
|-------|-----------------------------------------------------|
| Actn. | Send the corresponding dump to Software AG Support. |

#### **NUS0207 - TOTAL LENGTH GREATER UPPER LIMIT**

| Expl. | The Natural user thread is too small.                                                              |
|-------|----------------------------------------------------------------------------------------------------|
|       | Enlarge the Natural user thread (under UTM, change operand of parameter MAXSIZE in macro NTSWPRM). |

#### **NUS0208 - INCORRECT TOTAL BUFFER LENGTH**

| Expl. | Internal error.                                     |
|-------|-----------------------------------------------------|
| Actn. | Send the corresponding dump to Software AG Support. |

#### **NUS0209 - INCORRECT USED BUFFER LENGTH**

| Expl. | Internal error.                                     |
|-------|-----------------------------------------------------|
| Actn. | Send the corresponding dump to Software AG Support. |

# **NUS0210 - THREAD TOO SMALL FOR DECOMPRESSION**

| Expl. | The Natural user thread is too small.                                                              |
|-------|----------------------------------------------------------------------------------------------------|
| 1     | Enlarge the Natural user thread (under UTM, change operand of parameter MAXSIZE in macro NTSWPRM). |

#### **NUS0211 - BUFFER OFFSET/ADDRESS NOT POSITIVE**

| Expl. | Internal error.                                     |
|-------|-----------------------------------------------------|
| Actn. | Send the corresponding dump to Software AG Support. |

#### **NUS0212 - ERROR IN BUFFER SORT SEQUENCE**

| Expl. | Internal error.                                     |
|-------|-----------------------------------------------------|
| Actn. | Send the corresponding dump to Software AG Support. |

#### **NUS0213 - INCORRECT BUFFER OVERLAPPING**

| Expl. | Internal error.                                     |
|-------|-----------------------------------------------------|
| Actn. | Send the corresponding dump to Software AG Support. |

#### NUS0214 - TOTAL OR USED BUFFER LENGTH IS INVALID

| Expl. | Internal error.                                     |
|-------|-----------------------------------------------------|
| Actn. | Send the corresponding dump to Software AG Support. |

#### **NUS0215 - INVALID THREAD STATUS FOR OPERATION**

| Expl. | Internal error.                                     |
|-------|-----------------------------------------------------|
| Actn. | Send the corresponding dump to Software AG Support. |

#### **NUS0216 - INVALID BUFFER LENGTH IN PREFIX**

| Expl. | Internal error.                                     |
|-------|-----------------------------------------------------|
| Actn. | Send the corresponding dump to Software AG Support. |

#### **NUS0217 - INVALID LENGTH LOW END IN PREFIX**

| Expl. | Internal error.                                     |
|-------|-----------------------------------------------------|
| Actn. | Send the corresponding dump to Software AG Support. |

#### **NUS0218 - INVALID LENGTH HIGH END IN PREFIX**

| Expl. | Internal error.                                     |
|-------|-----------------------------------------------------|
| Actn. | Send the corresponding dump to Software AG Support. |

#### NUS0219 - INVALID LENGTH BEFORE COMPR. BUFFER

| Expl. | Internal error.                                     |
|-------|-----------------------------------------------------|
| Actn. | Send the corresponding dump to Software AG Support. |

#### **NUS0220 - CMCCBR CALLED WITH COMPRESSED THREAD**

| 1 -   | Internal error.                                     |
|-------|-----------------------------------------------------|
| Actn. | Send the corresponding dump to Software AG Support. |

#### **NUS0221 - CMCCBR THREAD STATUS IS UNDEFINED**

| Expl. | Internal error.                                     |
|-------|-----------------------------------------------------|
| Actn. | Send the corresponding dump to Software AG Support. |

#### NUS0222 - INVALID BUFFER ID OR EYE CATCHER DESTROYED

| Expl. | Internal error.                                     |
|-------|-----------------------------------------------------|
| Actn. | Send the corresponding dump to Software AG Support. |

### **NUS0223 - ERROR FROM CMFREMP FOR OUTSIDE BUFFER**

| Expl. | Internal error.                                     |
|-------|-----------------------------------------------------|
| Actn. | Send the corresponding dump to Software AG Support. |

#### NUS0224 - PHYS.GETMAIN ERROR FOR A FIXED BUFFER BELOW

| Expl. | Internal error.                                     |
|-------|-----------------------------------------------------|
| Actn. | Send the corresponding dump to Software AG Support. |

#### NUS0225 - PHYS.GETMAIN ERROR FOR A VAR.BUFFER BELOW

| Expl. | Internal error.                                     |
|-------|-----------------------------------------------------|
| Actn. | Send the corresponding dump to Software AG Support. |

#### NUS0226 - FREE MAIN FOR WORKPOOLS NOT DONE

| _     | Internal error.                                     |
|-------|-----------------------------------------------------|
| Actn. | Send the corresponding dump to Software AG Support. |

# NUS0227 - STORAGE OVERFLOW - yyy BYTES GREATER zzz

| ууу | represents the number of bytes which exceed the value defined by the keyword parameters OVSIZE or WPSIZE.                      |
|-----|----------------------------------------------------------------------------------------------------|
| ZZZ | represents the value defined for the operand of the keyword parameters OVSIZE or WPSIZE of the Natural parameter module NTPRM. |

|       | During a physical GETMAIN, one of the maximum sizes defined in the keyword parameters OVSIZE or WPSIZE in the Natural parameter module NTPRM is exceeded. |
|-------|----------------------------------------------------------------------------------------------------|
| Actn. | Increase the maximum size of OVSIZE or WPSIZE of the Natural parameter module.                                                                            |

#### **NUS0228 - GETMAIN FOR BIT TABLE BUFFER FAILED**

| Expl. | Internal error.                                     |
|-------|-----------------------------------------------------|
| Actn. | Send the corresponding dump to Software AG Support. |

# 150 GETMAIN Error Numbers in NAT7545

| ■ Error 04 : Thread upper limit exceeded                               | 1078 |
|------------------------------------------------------------------------|------|
| ■ Error 08 : Invalid buffer type                                       | 1078 |
| ■ Error 12 : Compression table is full                                 |      |
| ■ Error 16 : Buffer already exists                                     |      |
| ■ Error 20 : 1st requested buffer was not the PCB                      |      |
| ■ Error 24 : Invalid GETMAIN length                                    |      |
| ■ Error 28 : Address Physical Buffer Table missing                     |      |
| ■ Error 32 : Physical Buffer Table is full                             |      |
| ■ Error 36 : Incorrect Buffer Prefix Table entry (CMBPFT)              |      |
| ■ Error 40 : Physical freemain not done                                |      |
| ■ Error 44 : Work Pool or Fixed Buffer allocated above instead below   |      |
| ■ Error 48 : Address of Buffer Prefix Table entry not resolved         |      |
| ■ Error 52 : Error from CMGETMP - see :4: in message NAT7545           |      |
| ■ Error 56 : Thread overflow size greater defined OVSIZE in NTPRM      |      |
| ■ Error 60 : Getmain buffer size lower min. Buffer size                |      |
| ■ Error 64 : Getmain buffer size greater max. buffer size              |      |
| ■ Error 68 : Total size of work pools below the line exceeds max. size |      |
| ■ Error 72 : Total size of work pools above the line exceeds max. size |      |
|                                                                        |      |

This document describes the error numbers which are displayed in Error Message NAT7545 as a result of a failed GETMAIN request:

```
NAT7545 getmain of :1: for :2: buffer failed (:3:/:4:)
```

where :3: contains one of the following error numbers and

**:4:** may contain length-specific information which is explained below, or the response code from the operating system.

### Error 04: Thread upper limit exceeded

| _     | The Natural user thread is too small. |
|-------|---------------------------------------|
| Actn. | Increase the Natural thread length.   |

#### Error 08: Invalid buffer type

|       | Internal error, the buffer type used is not valid. |
|-------|----------------------------------------------------|
| Actn. | Contact Software AG Support.                       |

## **Error 12: Compression table is full**

| Expl. | Internal error, upper limit of the compression table exceeded. |
|-------|----------------------------------------------------------------|
| Actn. | Contact Software AG Support.                                   |

# Error 16: Buffer already exists

| Expl. | Internal error, a GETMAIN for an existing buffer was executed. |
|-------|----------------------------------------------------------------|
| Actn. | Contact Software AG Support.                                   |

# Error 20: 1st requested buffer was not the PCB

| Expl. | Internal error, Natural Permanent Control Block missing. |
|-------|----------------------------------------------------------|
| Actn. | Contact Software AG Support.                             |

# **Error 24: Invalid GETMAIN length**

| Expl. | Internal error, the buffer length of a GETMAIN is invalid. |
|-------|------------------------------------------------------------|
| Actn. | Contact Software AG Support.                               |

# **Error 28: Address Physical Buffer Table missing**

| Expl. | Internal error, address of Physical Buffer Table not found. |  |
|-------|-------------------------------------------------------------|--|
| Actn. | Contact Software AG Support.                                |  |

# **Error 32 : Physical Buffer Table is full**

| Expl. | Internal error, upper limit of Physical Buffer Table exceeded. |
|-------|----------------------------------------------------------------|
| Actn. | Contact Software AG Support.                                   |

#### **Error 36 : Incorrect Buffer Prefix Table entry (CMBPFT)**

| Expl. | Internal error, Buffer Prefix Table entry in NATCONFG is destroyed. |
|-------|---------------------------------------------------------------------|
| Actn. | Contact Software AG Support.                                        |

### Error 40: Physical freemain not done

| Expl. | Internal error, freemain of the work pools not done. |
|-------|------------------------------------------------------|
| Actn. | Contact Software AG Support.                         |

#### Error 44: Work Pool or Fixed Buffer allocated above instead below

| Expl. | Internal error, work pool or fixed buffer not allocated below the 16-MB line. |
|-------|-------------------------------------------------------------------------------|
| Actn. | Contact Software AG Support.                                                  |

#### Error 48: Address of Buffer Prefix Table entry not resolved

| Expl. | The address of entry CMBPFT in module NATCONFG is not resolved. |
|-------|-----------------------------------------------------------------|
| Actn. | Module NATCONFG must be linked to the Natural nucleus.          |

### Error 52: Error from CMGETMP - see:4: in message NAT7545

| Expl. | Physical GETMAIN error from the operating system.                     |
|-------|-----------------------------------------------------------------------|
| Actn. | For details, see reason code and response code from operating system. |

### Error 56: Thread overflow size greater defined OVSIZE in NTPRM

#### :4:

| Expl. | Defined OVSIZE in Natural parameter module (macro NTPRM) exceeded. |
|-------|--------------------------------------------------------------------|
| Actn. | Increase the OVSIZE in the Natural Parameter Module.               |

#### Error 60: Getmain buffer size lower min. Buffer size

| Expl. | Internal error, the buffer length is lower than the minimum buffer size. |
|-------|--------------------------------------------------------------------------|
| Actn. | Contact Software AG Support.                                             |

### Error 64: Getmain buffer size greater max. buffer size

| Expl. | Internal error, buffer length is greater than the maximum buffer size. |
|-------|------------------------------------------------------------------------|
| Actn. | Contact Software AG Support.                                           |

### Error 68: Total size of work pools below the line exceeds max. size

#### :4:

| Expl. | The total size of all work pools below the 16-MB line exceeds the defined max. size in the 3rd operand |
|-------|----------------------------------------------------------------------------------------------------|
|       | of keyword parameter WPSIZE in the Natural parameter module (macro NTPRM).                             |
| Actn. | Increase the 3rd operand of the keyword parameter WPSIZE in the macro NTPRM.                           |

# Error 72: Total size of work pools above the line exceeds max. size

#### :4:

| Expl. | The total size of all work pools above the 16-MB line exceeds the defined max. size in the 4th operand |
|-------|----------------------------------------------------------------------------------------------------|
|       | of keyword parameter WPSIZE in the Natural parameter module (macro NTPRM).                             |
| Actn. | Increase the 4th operand of the keyword parameter WPSIZE in the macro NTPRM.                           |

# FREEMAIN Error Numbers in NAT7546

| Error 100: Incorrect total buffer length in buffer prefix           | 1084 |
|---------------------------------------------------------------------|------|
| Error 104 : Invalid freemain length for a fixed buffer type         | 1084 |
| Error 108 : Invalid freemain length for a variable buffer           | 1084 |
| Error 112 : Used length greater freemain buffer length              | 1084 |
| Error 116 : Freemain for a fixed buffer below the 16-MB line failed | 1085 |
| Error 120 : Eye catcher of physical buffer destroyed                | 1085 |
| Error 124 : Freemain for the physical buffer already done           | 1085 |
| Error 128 : Invalid freemain length for a physical buffer           | 1085 |
| Error 132 : Freemain length greater than Work Pool size             | 1085 |
| Error 136 : Freemain length greater total size of physical storage  | 1086 |
| Error 140 : Invalid buffer address for freemain                     | 1086 |
| Error 144 : Error from CMFREMP for a variable/fixed buffer          | 1086 |
| Error 148 : Error from CMFREMP for a Work Pool                      | 1086 |
| Error 152 : Error from CMFREMP during freemain ALL                  | 1087 |
| Error 156 : Error from CMFREMP for a buffer outside of thread       | 1087 |

This document describes the error numbers which are displayed in Error Message NAT7546 as a result of a failed FREEMAIN request:

```
NAT7546 freemain of :1: buffer failed (:2:/:3:)
```

where :2: contains one of the following error numbers and

:3: contains the response code from the operating system.

### Error 100: Incorrect total buffer length in buffer prefix

| Expl. | Internal error, the buffer prefix contains an invalid total buffer length. |
|-------|----------------------------------------------------------------------------|
| Actn. | Contact Software AG Support.                                               |

### Error 104: Invalid freemain length for a fixed buffer type

| Expl. | Internal error, invalid FREEMAIN length for a fixed buffer. |
|-------|-------------------------------------------------------------|
| Actn. | Contact Software AG Support.                                |

### Error 108: Invalid freemain length for a variable buffer

| Expl. | Internal error, invalid FREEMAIN length for a variable buffer. |
|-------|----------------------------------------------------------------|
| Actn. | Contact Software AG Support.                                   |

### Error 112: Used length greater freemain buffer length

|       | Internal error, the length of an existing variable buffer has been reduced, but the length used from high end plus the length used from low end is greater than the new (reduced) buffer length. |
|-------|----------------------------------------------------------------------------------------------------|
| Actn. | Contact Software AG Support.                                                                                                    |

#### Error 116: Freemain for a fixed buffer below the 16-MB line failed

:3:

| Expl. | FREEMAIN error for a fixed buffer below the 16-MB line from the operating system. |
|-------|-----------------------------------------------------------------------------------|
| Actn. | For details, see the reason code and response code from the operating system.     |

### Error 120: Eye catcher of physical buffer destroyed

| Expl. | Internal error, the eye catcher of a physical buffer in a work pool has been destroyed. |
|-------|-----------------------------------------------------------------------------------------|
| Actn. | Contact Software AG Support.                                                            |

### Error 124: Freemain for the physical buffer already done

| Expl. | Internal error, the FREEMAIN for the physical buffer in a work pool has been done. |
|-------|------------------------------------------------------------------------------------|
| Actn. | Contact Software AG Support.                                                       |

### Error 128: Invalid freemain length for a physical buffer

| Expl. | Internal error, the FREEMAIN length for a physical buffer is invalid. |
|-------|-----------------------------------------------------------------------|
| Actn. | Contact Software AG Support.                                          |

#### **Error 132: Freemain length greater than Work Pool size**

| Expl. | Internal error, the FREEMAIN length for a physical buffer is greater than the work pool size. |
|-------|-----------------------------------------------------------------------------------------------|
| Actn. | Contact Software AG Support.                                                                  |

# Error 136: Freemain length greater total size of physical storage

| Expl. | Internal error, the FREEMAIN length for a physical buffer is greater than the total size of the physical |
|-------|----------------------------------------------------------------------------------------------------|
|       | storage.                                                                                                 |
| Actn. | Contact Software AG Support.                                                                             |

#### Error 140: Invalid buffer address for freemain

| Expl. | Internal error, the buffer address for a FREEMAIN is not valid. |
|-------|-----------------------------------------------------------------|
| Actn. | Contact Software AG Support.                                    |

#### Error 144: Error from CMFREMP for a variable/fixed buffer

:3:

| Expl. | FREEMAIN error for a variable or fixed buffer from the operating system.      |
|-------|-------------------------------------------------------------------------------|
| Actn. | For details, see the reason code and response code from the operating system. |

#### **Error 148: Error from CMFREMP for a Work Pool**

:3:

| Expl. | FREEMAIN error for a work pool from the operating system.                     |
|-------|-------------------------------------------------------------------------------|
| Actn. | For details, see the reason code and response code from the operating system. |

# Error 152: Error from CMFREMP during freemain ALL

#### :3:

| Expl. | FREEMAIN error from the operating system during FREEMAIN ALL.                 |
|-------|-------------------------------------------------------------------------------|
| Actn. | For details, see the reason code and response code from the operating system. |

#### Error 156: Error from CMFREMP for a buffer outside of thread

#### :3:

| Expl. | FREEMAIN error from the operating system for a buffer which is allocated outside of the thread. |
|-------|-------------------------------------------------------------------------------------------------|
| Actn. | For details, see the reason code and response code from the operating system.                   |

# 152 Messages from Program CMPSTART

| ■ CMP0001 - p o o l n a m e : GLOBAL POOL IS ACTIVATED                                        | 1091 |
|-----------------------------------------------------------------------------------------------|------|
| ■ CMP0002 - d a t a s p a c e n a m e : DATA SPACE CREATED                                    | 1091 |
| ■ CMP0003 - NO PARAMETERS ON SYSDTA FOUND                                                     | 1091 |
| ■ CMP0004 - READING PARAMETERS FROM SYSDTA FAILED                                             | 1091 |
| ■ CMP0005 - p o o l n a m e : GLOBAL POOL TERMINATED NORMALLY                                 | 1092 |
| ■ CMP0006 - dataspacename: DATA SPACE SUCCESSFULLY DESTROYED                                  | 1092 |
| ■ CMP0007 - p o o l n a m e : GLOBAL POOL ABNORMALLY TERMINATED BY OPERATOR REQUEST           |      |
| ■ CMP0008 - p o o l n a m e : GLOBAL POOL TERMINATED BY CANCEL                                | 1092 |
| ■ CMP0009 - p o o l n a m e : ERROR IN MACRO n a m e POOL NOT ALLOCATED, R15=nn               | 1093 |
| ■ CMP0010 - p o o l n a m e : REQUESTED POOL IS ALREADY ENABLED                               | 1093 |
| ■ CMP0011 - p o o l n a m e : A GLOBAL NATURAL LOAD POOL MUST BE ENABLED WITH "PFIX=YES" .    | 1093 |
| ■ CMP0012 - p o o l n a m e : NATURAL t y p e POOL INITIALIZATION FAILED, POOL NOT ALLOCATED, |      |
| R15=nn                                                                                        |      |
| ■ CMP0013 - DEFINITION OF KEYWORD PARAMETER n a m e MISSING                                   | 1094 |
| ■ CMP0014 - THE OPERAND OF KEYWORD PARAMETER n a m e IS NOT VALID                             | 1094 |
| ■ CMP0015 - THE OPERAND OF KEYWORD PARAMETER n a m e EXCEEDS THE MAX. LENGTH                  | 1094 |
| ■ CMP0016 - n a m e IS NOT A VALID NAME FOR A KEYWORD PARAMETER                               | 1094 |
| ■ CMP0017 - SPECIFIED SIZE IS TO BIG FOR LOCATION ABOVE                                       | 1095 |
| ■ CMP0018 - SPECIFIED SIZE IS TO BIG FOR LOCATION BELOW                                       | 1095 |
| ■ CMP0019 - ADDRESS ABOVE 13 MB IS INVALID FOR LOCATION BELOW                                 | 1095 |
| ■ CMP0020 - ADDRESS BELOW 16 MB IS INVALID FOR LOCATION ABOVE                                 | 1095 |
| ■ CMP0021 - WHEN "TYPE" IS DEFINED, DEFINITION OF "LIBR" IS NOT ALLOWED                       | 1096 |
| ■ CMP0022 - A LIBRARY IS DEFINED; OPERAND OF "NAME" GREATER 8 CHARACTERS                      | 1096 |
| ■ CMP0023 - THE NAME OF NATURAL BUFFER POOL EXCEEDS 8 CHARACTERS                              | 1096 |
| ■ CMP0024 - IF "PFIX=YES" IS DEFINED, THE OPERAND OF PARAMETER "ADDR" MUST BE DEFINED         |      |
| ALSO                                                                                          |      |
| ■ CMP0025 - ONE OPERAND OF PARAMETER "TYPE" OR "LIBR" IS MISSING                              | 1097 |
| ■ CMP0026 - IF "DESA=YES" IS DEFINED, PARAMETER "DATA=" MUST BE ALSO DEFINED                  | 1097 |
| ■ CMP0027 - WITH AN ESA DATA SPACE REQUEST, PARAMETER "LIBR" MUST NOT DEFINED                 | 1097 |
| ■ CMP0028 - IF MACRO "ASHARE" SHALL BE USED, "PFIX=YES" MUST BE DEFINED                       |      |
| ■ CMP0029 - CMPSTART RUNS ONLY WITH BS2000 VERSION 10.0 AND UP                                |      |
| ■ CMP0030 - ERROR IN OPERATOR REQUEST, COMMAND NOT FOUND                                      | 1098 |

This document contains the error messages (CMPnnnn) that may be issued by the program CMP-START whose task is to start global common memory pools in Natural under BS2000/OSD.

For information on the program CMPSTART, see Common Memory Pools in the Natural Operations documentation.

# CMP0001 - p o o I n a m e : GLOBAL POOL IS ACTIVATED

| Expl. | The common memory pool is successfully enabled and activated. |
|-------|---------------------------------------------------------------|
| Actn. | None.                                                         |

#### CMP0002 - dataspacename: DATA SPACE CREATED

| _     | ESA Data Space is successfully created. |
|-------|-----------------------------------------|
| Actn. | None.                                   |

#### CMP0003 - NO PARAMETERS ON SYSDTA FOUND

| Expl. | In SYSDTA, the parameter definitions are missing. |
|-------|---------------------------------------------------|
| Actn. | Check the job control for execution of CMPSTART.  |

#### CMP0004 - READING PARAMETERS FROM SYSDTA FAILED

| Expl. | Error from RDATA macro.                          |
|-------|--------------------------------------------------|
| Actn. | Check the job control for execution of CMPSTART. |

# CMP0005 - p o o I n a m e : GLOBAL POOL TERMINATED NORMALLY

|       | Common memory pool successfully terminated. |
|-------|---------------------------------------------|
| Actn. | None.                                       |

# CMP0006 - d a t a s p a c e n a m e : DATA SPACE SUCCESSFULLY DESTROYED

| Expl. | The ESA Data Space was successfully destroyed. |
|-------|------------------------------------------------|
| Actn. | None.                                          |

# CMP0007 - p o o l n a m e : GLOBAL POOL ABNORMALLY TERMINATED BY OPERATOR REQUEST

| Expl. | Common memory pool terminated from operator via console. |
|-------|----------------------------------------------------------|
| Actn. | None.                                                    |

# CMP0008 - p o o I n a m e : GLOBAL POOL TERMINATED BY CANCEL

| Expl. | Common memory pool terminated with CANCEL command. |
|-------|----------------------------------------------------|
| Actn. | None.                                              |

# CMP0009 - p o o I n a m e : ERROR IN MACRO n a m e POOL NOT ALLOC-ATED, R15=nn

| Expl. | An error from macro n a m e has occurred. R15 contains the error number. |
|-------|--------------------------------------------------------------------------|
| Actn. | Contact Software AG Support.                                             |

### CMP0010 - p o o I n a m e : REQUESTED POOL IS ALREADY ENABLED

| Expl. | A common memory pool with the defined name is already enabled. |
|-------|----------------------------------------------------------------|
| Actn. | Change the common memory pool name.                            |

# CMP0011 - p o o l n a m e : A GLOBAL NATURAL LOAD POOL MUST BE ENABLED WITH "PFIX=YES"

| Expl. | For a global Natural Load Pool parameter PFIX is defined with NO (default). |
|-------|-----------------------------------------------------------------------------|
| Actn. | Define PFIX=YES for the Natural Load Pool.                                  |

# CMP0012 - p o o I n a m e : NATURAL t y p e POOL INITIALIZATION FAILED, POOL NOT ALLOCATED, R15=nn

| Expl. | An error during Buffer/Editor/Swap Pool initialization has occurred. R15 containes the error number. |
|-------|----------------------------------------------------------------------------------------------------|
| Actn. | Contact Software AG Support.                                                                         |

#### CMP0013 - DEFINITION OF KEYWORD PARAMETER n a m e MISSING

| Expl. | To enable the common memory pool, the keyword parameter n a m e must be defined. |
|-------|----------------------------------------------------------------------------------|
| Actn. | Complete the parameters for this common memory pool.                             |

# CMP0014 - THE OPERAND OF KEYWORD PARAMETER n a m e IS NOT VALID

| Expl. | Invalid operand for keyword parameter n a m e.             |
|-------|------------------------------------------------------------|
| Actn. | Correct the operand for the appropriate keyword parameter. |

# CMP0015 - THE OPERAND OF KEYWORD PARAMETER n a m e EXCEEDS THE MAX. LENGTH

| Expl. | The operand of keyword parameter n a m e is too long.      |
|-------|------------------------------------------------------------|
| Actn. | Correct the operand for the appropriate keyword parameter. |

#### CMP0016 - n a m e IS NOT A VALID NAME FOR A KEYWORD PARAMETER

| Expl. | Unknown keyword parameter n a m e.         |
|-------|--------------------------------------------|
| Actn. | Correct the name of the keyword parameter. |

#### CMP0017 - SPECIFIED SIZE IS TO BIG FOR LOCATION ABOVE

|       | The defined pool size (operand of keyword parameter SIZE) exceeds the possible maximum size (2047 megabytes) for a pool location above the 16-MB line. |
|-------|----------------------------------------------------------------------------------------------------|
| Actn. | Correct the operand of keyword parameter SIZE.                                                                                                    |

#### CMP0018 - SPECIFIED SIZE IS TO BIG FOR LOCATION BELOW

| Expl. | The defined pool size (operand of keyword parameter SIZE) exceeds the possible maximum size (10 megabytes) for a pool location below the 16-MB line. |
|-------|----------------------------------------------------------------------------------------------------|
| Actn. | Correct the operand of keyword parameter SIZE                                                                                                    |

#### CMP0019 - ADDRESS ABOVE 13 MB IS INVALID FOR LOCATION BELOW

| Expl. | The defined number of megabyte (operand of keyword parameter ADDR) exceeds the possible |
|-------|-----------------------------------------------------------------------------------------|
|       | maximum number (13 megabytes) for a pool location below the 16-MB line.                 |
| Actn. | Correct the operand of keyword parameter ADDR.                                          |

### CMP0020 - ADDRESS BELOW 16 MB IS INVALID FOR LOCATION ABOVE

| Expl. | The defined number of megabyte (operand of keyword parameter ADDR) must not be lower than |
|-------|-------------------------------------------------------------------------------------------|
|       | 16 megabytes for a pool location above the 16-MB line.                                    |
| Actn. | Correct the operand of keyword parameter ADDR.                                            |

# CMP0021 - WHEN "TYPE" IS DEFINED, DEFINITION OF "LIBR" IS NOT ALLOWED

| Expl. | The parameter LIBR is only allowed for a Load Pool. For the definition of a Load Pool, the parameter TYPE is not allowed. |
|-------|----------------------------------------------------------------------------------------------------|
| Actn. | Correct the pool definition.                                                                                              |

# CMP0022 - A LIBRARY IS DEFINED; OPERAND OF "NAME" GREATER 8 CHARACTERS

| Expl. | The name of a module which shall be loaded into a common memory pool must not exceed 8 characters. |
|-------|----------------------------------------------------------------------------------------------------|
| Actn. | Correct the operand of keyword parameter NAME.                                                     |

# CMP0023 - THE NAME OF NATURAL BUFFER POOL EXCEEDS 8 CHARACTERS

| Expl. | The name of a Natural buffer pool (TYPE=NAT) must not exceed 8 characters. |
|-------|----------------------------------------------------------------------------|
| Actn. | Correct the operand of keyword parameter NAME.                             |

# CMP0024 - IF "PFIX=YES" IS DEFINED, THE OPERAND OF PARAMETER "ADDR" MUST BE DEFINED ALSO

|       | When the address of a common memory pool shall be fixed, the operand of keyword parameter ADDR must be defined. |
|-------|----------------------------------------------------------------------------------------------------|
| Actn. | Define the operand of keyword parameter ADDR.                                                                   |

#### CMP0025 - ONE OPERAND OF PARAMETER "TYPE" OR "LIBR" IS MISSING

| Expl. | For a load pool, the parameter LIBR is necessary and for all other pools the definition of parameter TYPE must be done. |
|-------|----------------------------------------------------------------------------------------------------|
| Actn. | Correct the pool definition.                                                                                            |

# CMP0026 - IF "DESA=YES" IS DEFINED, PARAMETER "DATA=" MUST BE ALSO DEFINED

| Expl. | When ESA Data Space shall be allocated, the size of the data space must be defined. |
|-------|-------------------------------------------------------------------------------------|
| Actn. | Define the operand of keyword parameter DATA.                                       |

# CMP0027 - WITH AN ESA DATA SPACE REQUEST, PARAMETER "LIBR" MUST NOT DEFINED

| Expl. | For a load pool (parameter LIBR is defined), the request for ESA Data Space is disallowed and vice versa. |
|-------|----------------------------------------------------------------------------------------------------|
| Actn. | Correct the pool definition.                                                                              |

# CMP0028 - IF MACRO "ASHARE" SHALL BE USED, "PFIX=YES" MUST BE DEFINED

| 1 1   | When a module shall be loaded with macro ASHARE into a load pool (LOAD=ASHARE), "PFIX=YES" must be defined. |
|-------|----------------------------------------------------------------------------------------------------|
| Actn. | Correct the operand of keyword parameter PFIX.                                                              |

#### CMP0029 - CMPSTART RUNS ONLY WITH BS2000 VERSION 10.0 AND UP

| Expl. | The execution of CMSTART is not possible under BS2000/OSD with a version lower than 10.0. |
|-------|-------------------------------------------------------------------------------------------|
| Actn. | None.                                                                                     |

### CMP0030 - ERROR IN OPERATOR REQUEST, COMMAND NOT FOUND

| Expl. | The command from an operator request was invalid. |
|-------|---------------------------------------------------|
| Actn. | Retry the request with a valid command.           |

# CMP0031 - Job variable name: ERROR FROM MACRO name, R15=nn

| Expl. | During execution of the job variable, an error from macro <i>name</i> has occurred. R15 contains the error number. |
|-------|----------------------------------------------------------------------------------------------------|
| Actn. | Contact Software AG Support.                                                                                       |

# Natural Global Buffer Pool Manager Messages

| Natural Global Buffer Pool Manager Syntax Error Messages | 1100 |
|----------------------------------------------------------|------|
| Natural Global Buffer Pool Manager Run-Time Messages     | 1101 |
| Natural Global Buffer Pool Manager Driver Messages       | 1103 |

This section contains the informational and error messages issued by the Natural Global buffer pool manager in z/OS and z/VSE.

All messages have the format:

```
GBPnnnn xxxxxxxxx: message text
```

where *nnnn* is the message number and *xxxxxxxx* is the job name, under which the Natural global buffer pool is running. For ease of use, the job name message portion has been omitted in the following list of messages. Notation in italics indicates a variable message portion.

#### Natural Global Buffer Pool Manager Syntax Error Messages

The Natural global buffer pool manager syntax error messages are self-explanatory with *xxxx* being the invalid command or parameter. For appropriate command and parameter syntax, refer to the Natural Operations documentation.

| Message Number | Message Text                                       |
|----------------|----------------------------------------------------|
| GBP0001        | Invalid command: xxxx                              |
| GBP0002        | More than one command specified                    |
| GBP0003        | Invalid parameter keyword: xxxx                    |
| GBP0004        | Buffer pool name parameter missing                 |
| GBP0005        | Invalid buffer pool name: xxxx                     |
| GBP0006        | Leading parenthesis missing in NATBUFFER           |
| GBP0007        | Ending parenthesis missing in NATBUFFER            |
| GBP0008        | Buffer pool size not numeric: xxxx                 |
| GBP0009        | Buffer pool size less than 100K: xxxx              |
| GBP0010        | Buffer pool size too large: xxxx                   |
| GBP0011        | Invalid MODE specified: xxxx                       |
| GBP0012        | Text block size not numeric: XXXX                  |
| GBP0013        | Text block size must be 1,2,4,8,12 or 16, not XXXX |
| GBP0014        | Invalid buffer pool type: xxxx                     |
| GBP0015        | Invalid preload list name: xxxx                    |
| GBP0016        | Invalid sub-system ID: xxxx                        |
| GBP0017        | IDLE time not numeric: xxxx                        |
| GBP0018        | IDLE time out of valid range: xxxx                 |
| GBP0019        | Buffer pool cache size not numeric: <i>xxxx</i>    |
| GBP0020        | Buffer pool cache size out of valid range: xxxx    |

| GBP0021 | RESIDENT must be Y or N or A, not xxxx    |
|---------|-------------------------------------------|
| GBP0022 | METHOD must be S or N, not xxxx           |
| GBP0023 | CONFIRM must be Y or N, not xxxx          |
| GBP0024 | PLUGIN must be BP or NOBP, not xxxx       |
| GBP0025 | REGISTER must be Y or N, not XXXX         |
| GBP0029 | NAT buffer pool size less than 256K: xxxx |

# **Natural Global Buffer Pool Manager Run-Time Messages**

| Message Number | Message Text                                                    |
|----------------|-----------------------------------------------------------------|
| GBP0000        | XXXX (dummy message consisting only of a variable message part) |
| GBP0098        | Parameter module missing or invalid: pgm-name                   |
| GBP0099        | Message text module missing or invalid: pgm-name                |
| GBP0100        | No parameters specified                                         |
| GBP0101        | Specified parms: XXXX                                           |
| GBP0102        | Operator input: xxxx                                            |
| GBP0103        | Input from file: xxxx                                           |
| GBP0104        | Mandatory module missing or invalid: pgm-name                   |
| GBP0105        | Storage could not be obtained: XXXX                             |
| GBP0106        | FREEMAIN not successful                                         |
| GBP0107        | NAME/TOKEN service failure: error-info                          |
| GBP0108        | Buffer pool manager module incompatible: pgm-name               |
| GBP0109        | Pool (de)allocation failure: error-info                         |
| GBP0110        | GBP not active: gbp-name/subsid                                 |
| GBP0111        | GBP active: gbp-name/subsid-DIR=dir-addr ADDR=gbp-addr          |
| GBP0112        | GBP refreshed: gbp-name/subsid - DIR=dir-addr ADDR=gbp-addr     |
| GBP0113        | GBP stopped: gbp-name/subsid-DIR=dir-addr ADDR=gbp-addr         |
| GBP0114        | GBP already active: gbp-name/subsid-DIR=dir-addr ADDR=gbp-addr  |
| GBP0115        | GBP still in use: gbp-name/subsid-DIR=dir-addr ADDR=gbp-addr    |
| GBP0116        | Associated GBP has been lost gbp-name/subsid                    |
| GBP0117        | Shutdown forced for GBP gbp-name/subsid                         |
| GBP0118        | Reply Y to force shutdown of GBP gbp-name/subsid                |
| GBP0119        | Shutdown aborted, reply was X                                   |
| GBP0120        | Creating cache for GBP: gbp-name/subsid                         |
| GBP0121        | Deleting cache for GBP: gbp-name/subsid                         |
| GBP0122        | GBP cache creation failure: error-info                          |

| GBP0123 | GBP cache deletion failure: error-info                            |
|---------|-------------------------------------------------------------------|
| GBP0124 | GBP cache created: cache-name, cache-token, cache-ALET            |
| GBP0125 | GBP cache deleted: cache-name, cache-token, cache-ALET            |
| GBP0126 | ALET stack overflow. Cannot create GBP cache                      |
| GBP0127 | Cache already exists for GBP: gbp-name/subsid                     |
| GBP0128 | No cache available for GBP: gbp-name/subsid                       |
| GBP0129 | GBP cache not owned by job job-name                               |
| GBP0130 | No global buffer pool available for SUBSID: subsid                |
| GBP0131 | List of all global buffer pools with SUBSID: subsid               |
| GBP0132 | BP-Name/SUBSID Size(KB) A(GBP) A(DIR) ALET Cache Size Cache Owner |
| GBP0133 | About to shutdown the following global buffer pools               |
| GBP0134 | Reply Y to continue shutdown of global buffer pools               |
| GBP0135 | No global buffer pool matching selection criteria                 |
| GBP0136 | Job does not own GBP cache(s)                                     |
| GBP0137 | GBP cache(s) owned by job job-name                                |
| GBP0138 | Data space cache not supported in non-ESA environment             |
| GBP0139 | GBP(s) owned by job: job-name                                     |
| GBP0140 | RESIDENT=N ignored due to owning GBP cache(s):                    |
| GBP0141 | TERMINATE aborted due to owning GBP cache(s):                     |
| GBP0142 | RESIDENT=N ignored due to owning GBP(s):                          |
| GBP0143 | TERMINATE aborted due to owning GBP(s):                           |
| GBP0144 | GBP not allocated due to user key pool not possible               |
| GBP0145 | Global parameter settings: XXXX                                   |
| GBP0149 | Service request failure: service, error-info                      |
| GBP0150 | Formatted dump                                                    |
| GBP0151 | Formatted dump for GBP gbp-name/subsid                            |
| GBP0154 | Global buffer pool manager not operational                        |
| GBP0158 | Bad retcode from NATBPMG4, function REINIT: rtc                   |
| GBP0159 | Bad retcode from NATBPMG4, function INIT: rtc                     |
| GBP0197 | No Zaps applied                                                   |
| GBP0198 | Applied Zaps:                                                     |
| GBP0199 | Natural Global Buffer Pool Manager Version: xxxx                  |
|         | 1                                                                 |

 $\it Error-info$  format is: failing function (macro), sub-function, request return (RC) or cancel code (CC), request failure reason code

Please see the relevant IBM documentation for an explanation of the return or abend codes of the relevant IBM request macro.

## **Natural Global Buffer Pool Manager Driver Messages**

The following messages are issued by the Natural global buffer pool manager operating system dependent driver modules:

| Message Number | Message Text                                        |
|----------------|-----------------------------------------------------|
| GBP0200        | Specified file does not exist: file-name            |
| GBP0201        | Reading parm input from file file-name              |
| GBP0202        | EOF encountered reading file file-name              |
| GBP0203        | Error reading file file-name                        |
| GBP0204        | Subsystem storage protection feature is required    |
| GBP0205        | Insufficient authorization: error-info              |
| GBP0206        | Job cancelled by operator                           |
| GBP0207        | Job cancelled due to unrecoverable abend abend-code |

The following messages are issued by the Natural global buffer pool manager z/OS driver module:

| Message Number | Message Text                         |
|----------------|--------------------------------------|
| GBP0300        | Sorry, z/OS is required              |
| GBP0301        | Only MODIFY or STOP commands allowed |
| GBP0302        | STOP command received from operator  |

The following messages are issued by the Natural global buffer pool manager z/VSE driver module:

| Message Number | Message Text                             |
|----------------|------------------------------------------|
| GBP0400        | Sorry, VSE/ESA 2.4 or higher is required |
| GBP0401        | Ready for communications                 |
| GBP0402        | No input received from operator          |
| GBP0403        | Job cancelled due to JCL overrun         |

# 154 Roll Server Messages

| RSM0001 - Subsystem id invalid                                            | 1108 |
|---------------------------------------------------------------------------|------|
| RSM0002 - Roll file number not numeric                                    | 1108 |
| RSM0003 - Invalid number of roll files                                    | 1108 |
| RSM0004 - Number of LRB slots not specified                               | 1108 |
| RSM0005 - Number of LRB slots not numeric                                 |      |
| RSM0006 - Number of LRB slots > 32767                                     | 1109 |
| RSM0007 - Invalid CF structure name                                       | 1109 |
| RSM0008 - Bad return code from IEANTRT: rc                                | 1109 |
| RSM0009 - DCB buffer could not be obtained. Reason: reasoncode            | 1109 |
| RSM0010 - OPEN failed for DDNAME: ddname                                  | 1110 |
| RSM0011 - Duplicate roll file DSN                                         | 1110 |
| RSM0012 - Temp roll file buffer could not be obtained. Reason: reasoncode | 1110 |
| RSM0013 - RF directory buffer could not be obtained. Reason: reasoncode   |      |
| RSM0014 - LRB directory could not be obtained. Reason: reasoncode         | 1110 |
| RSM0015 - Creation of dataspace failed. Reason: reasoncode                | 1111 |
| RSM0016 - ALESERV ADD failed. Reason: reasoncode                          | 1111 |
| RSM0017 - Size for LRB > 524287 blocks                                    | 1111 |
| RSM0018 - LX table could not be obtained. Reason: reasoncode              | 1111 |
| RSM0019 - Roll Server Version 42x is active                               | 1111 |
| RSM0020 - Subtask terminated: taskname rc                                 | 1112 |
| RSM0021 - Subtask termination initiated                                   | 1112 |
| RSM0022 - All subtasks terminated                                         | 1112 |
| RSM0023 - Other than MODIFY or STOP command received                      | 1112 |
| RSM0024 - Trace activated                                                 | 1112 |
| RSM0025 - Trace stopped                                                   | 1113 |
| RSM0026 - Command allowed in active state only: command                   | 1113 |
| RSM0027 - Unknown command                                                 | 1113 |
| RSM0028 - We are already deallocated                                      | 1113 |
| RSM0029 - Recursive abend in maintask. Now waiting for CANCEL command     | 1113 |
| RSM0030 - Low Water Mark not numeric or invalid                           | 1114 |
| RSM0031 - High Water Mark not numeric or invalid                          | 1114 |
| RSM0032 - Work buffer could not be obtained: reasoncode                   | 1114 |
|                                                                           |      |

| RSM0033 - All resources deallocated                                  | 11 | 14 |
|----------------------------------------------------------------------|----|----|
| RSM0034 - START allowed in deallocated state only                    | 11 | 14 |
| RSM0035 - START parameters missing                                   | 11 | 15 |
| RSM0036 - DUMP successful for roll file n                            | 11 | 15 |
| RSM0037 - DUMP failed for roll file n                                | 11 | 15 |
| RSM0038 - SNAP failed. Task RB could not be obtained                 | 11 | 15 |
| RSM0039 - XES functions not available                                | 11 | 15 |
| RSM0040 - IXLCONN unsuccessful. Reason code: reasoncode              | 11 | 16 |
| RSM0041 - CF initialization successful for list: n                   | 11 | 16 |
| RSM0042 - CF initialization failed for list/RSN code: reasoncode     | 11 | 16 |
| RSM0043 - IXCJOIN failed. Return/Reason code: reasoncode             | 11 | 17 |
| RSM0044 - Act conn buffer could not be obtained                      |    |    |
| RSM0045 - Applied zaps:                                              |    |    |
| RSM0046 - Roll file in use by job jobname ASID asid                  |    |    |
| RSM0047 - Operator command: command                                  |    |    |
| RSM0048 - IARV64 GETSTOR failed. Return code: rc                     |    |    |
| RSM0049 - Disconnected from CF with RSN=FAILURE                      |    |    |
| RSM0050 - Disconnected from CF with RSN=NORMAL                       |    |    |
| RSM0051 - Roll file n is newer than the CF structure                 |    |    |
| RSM0052 - Not enough storage for IARV64 GETSTOR - Increase MEMLIMIT  |    |    |
| RSM0053 - Not enough memory for SNAP                                 |    |    |
| RSM0054 - OPEN for SYSUDUMP failed                                   |    |    |
| RSM0055 - CF structure does not contain enough lists                 |    |    |
| RSM0056 - LRB slotsize invalid or not numeric                        |    |    |
| RSM0057 - Bad return code from IEANTCR: rc                           |    |    |
| RSM0058 - Rollserver already active in subsid: Job jobname ASID asid |    |    |
| RSM0059 - Roll file ddname is below version 412                      |    |    |
| RSM0060 - User exit loaded: NATRSU14                                 |    |    |
| RSM0061 - Slot size must be specified when no roll files are used    |    |    |
| · · · · · · · · · · · · · · · · · · ·                                |    |    |
| RSM0063 - Coupling Facility will not be used                         |    |    |
| RSM0064 - High/low water marks ignored                               |    |    |
| RSM0065 - XES Event exit received unexpected event type: nn          |    |    |
| RSM0066 - REBUILD Start: CF structure temporarily unavailable        |    |    |
| RSM0067 - REBUILD End: CF structure available again                  |    |    |
| RSM0068 - LRB slot size parameter ignored                            |    |    |
| RSM0069 - Invalid non-activity time                                  |    |    |
| RSM0070 - Invalid timeout check time                                 |    |    |
| RSM0071 - Timeout check time specified without non-activity time     |    |    |
| RSM0072 - Timeout processing starting                                |    |    |
| RSM0073 - Timeout processing deleted n sessions                      |    |    |
| RSM0074 - Timeout processing ended with return code rc               |    |    |
| RSM0075 - TIMEOUT ON/NOW rejected: No valid timeout parameters       |    |    |
| RSM0076 - Timeout processing disabled                                |    |    |
| RSM0077 - Invalid TIMEOUT parm. Specify NAT, NOW, ON, OFF, TOC, or ? | 11 | 25 |

| RSM0119 - Roll Server settings in effect:  | 1125 |
|--------------------------------------------|------|
| RSM0120 - Start of Statistics              | 1125 |
| RSM0120 - End of Statistics                | 1125 |
| RSM0190 - +++++ Start of Diagnostics +++++ | 1126 |
| RSM0190 - +++++ End of Diagnostics +++++   | 1126 |

This section lists the messages that may be issued by the Natural Roll Server. Unlike Natural system messages, the explanatory long texts to these messages and codes are only available in this document, not online.

## RSM0001 - Subsystem id invalid

| Expl. | A subsystem ID was specified that is longer than 4 characters. |
|-------|----------------------------------------------------------------|
| Actn. | Specify a subsystem ID of 1 to 4 characters.                   |

#### RSM0002 - Roll file number not numeric

| 1 -   | The second parameter is not a number. |
|-------|---------------------------------------|
| Actn. | Specify a valid number,               |

#### RSM0003 - Invalid number of roll files

| Expl. | A number greater than 5 was specified. |
|-------|----------------------------------------|
| Actn. | Specify a number between 0 and 5.      |

## RSM0004 - Number of LRB slots not specified

| Expl. | The third parameter was omitted.                       |
|-------|--------------------------------------------------------|
| Actn. | This is a mandatory parameter. Specify a valid number. |

#### RSM0005 - Number of LRB slots not numeric

| Expl. The t | The third parameter is not a number. |
|-------------|--------------------------------------|
| Actn.       | Specify a valid number.              |

### RSM0006 - Number of LRB slots > 32767

| Expl. | The number of LRB slots specified is too large. |
|-------|-------------------------------------------------|
| Actn. | Specify a maximum of 32767 LRB slots.           |

### RSM0007 - Invalid CF structure name

| Expl. | A structure name of more than 16 characters was specified. |
|-------|------------------------------------------------------------|
| Actn. | Specify a structure name of 16 characters or less.         |

## RSM0008 - Bad return code from IEANTRT: rc

| Expl. | The Name/Token Service returned return code $rc$ .                                  |
|-------|-------------------------------------------------------------------------------------|
| 1     | See the current IBM MVS Programming: Authorized Assembler Services Reference manual |
|       | for information about the return code from the IEANTRT request.                     |

## RSM0009 - DCB buffer could not be obtained. Reason: reasoncode

| Expl. | A STORAGE OBTAIN request failed with reasoncode.                                                  |
|-------|---------------------------------------------------------------------------------------------------|
| Actn. | Increase virtual storage available to the Roll Server. (REGION option of the JCL EXEC statement.) |

#### RSM0010 - OPEN failed for DDNAME: ddname

| Expl. | The roll file specified under DDNAME ddname could not be opened. |
|-------|------------------------------------------------------------------|
| Actn. | Specify a valid roll file DSN.                                   |

## **RSM0011 - Duplicate roll file DSN**

| _     | The same DSN was specified for two roll file DDNAMEs. |
|-------|-------------------------------------------------------|
| Actn. | Specify unique DSNs for each roll file.               |

## RSM0012 - Temp roll file buffer could not be obtained. Reason: reasoncode

| Expl. | A STORAGE OBTAIN request failed with reasoncode.                                                  |
|-------|---------------------------------------------------------------------------------------------------|
| Actn. | Increase virtual storage available to the Roll Server. (REGION option of the JCL EXEC statement.) |

## RSM0013 - RF directory buffer could not be obtained. Reason: reasoncode

| Expl. | A STORAGE OBTAIN request failed with reasoncode.                                                  |
|-------|---------------------------------------------------------------------------------------------------|
| Actn. | Increase virtual storage available to the Roll Server. (REGION option of the JCL EXEC statement.) |

## RSM0014 - LRB directory could not be obtained. Reason: reasoncode

| Expl. | A STORAGE OBTAIN request failed with reasoncode.                                                  |
|-------|---------------------------------------------------------------------------------------------------|
| Actn. | Increase virtual storage available to the Roll Server. (REGION option of the JCL EXEC statement.) |

## RSM0015 - Creation of dataspace failed. Reason: reasoncode

| Expl. | The DSPSERV macro returned reason code reasoncode.                                  |
|-------|-------------------------------------------------------------------------------------|
| Actn. | See the current IBM MVS Programming: Authorized Assembler Services Reference manual |
|       | for information about the reason code from the DSPSERV CREATE request.              |

#### RSM0016 - ALESERV ADD failed. Reason: reasoncode

| Expl. | The DSPSERV macro returned reason code reasoncode.                                  |
|-------|-------------------------------------------------------------------------------------|
| Actn. | See the current IBM MVS Programming: Authorized Assembler Services Reference manual |
|       | for information about the reason code from the ALESERV ADD request.                 |

#### RSM0017 - Size for LRB > 524287 blocks

| Expl. | The number of LRB slots times LRB slot size exceeds 2 Gigabytes. |
|-------|------------------------------------------------------------------|
| Actn. | Specify fewer LRB slots or a smaller slot size.                  |

#### RSM0018 - LX table could not be obtained. Reason: reasoncode

| Expl. | A STORAGE OBTAIN request failed with reasoncode.                                                  |
|-------|---------------------------------------------------------------------------------------------------|
| Actn. | Increase virtual storage available to the Roll Server. (REGION option of the JCL EXEC statement.) |

### RSM0019 - Roll Server Version 42x is active

| Expl. | The Roll Server initialized successfully and is ready for work. |
|-------|-----------------------------------------------------------------|
| Actn. | None.                                                           |

### RSM0020 - Subtask terminated: taskname rc

| Expl. | The subtask indicated by taskname has terminated. If the return code is not zero, it is indicated as |
|-------|----------------------------------------------------------------------------------------------------|
|       | rc.                                                                                                  |
| Actn. | If a nonzero <i>rc</i> is reported, contact Software AG.                                             |

#### RSM0021 - Subtask termination initiated

| 1     | In response to a TERM or DEAL operator command, the Roll Server has started to terminate its subtasks. |
|-------|----------------------------------------------------------------------------------------------------|
| Actn. | None.                                                                                                  |

#### RSM0022 - All subtasks terminated

| Expl. | In response to a TERM or DEAL operator command, the process of terminating the subtasks is finished. |   |
|-------|----------------------------------------------------------------------------------------------------|---|
| Actn. | None.                                                                                                | ] |

### RSM0023 - Other than MODIFY or STOP command received

| Expl. | The Roll Server received a CIBVERB other than MODIFY or STOP. |
|-------|---------------------------------------------------------------|
| Actn. | Contact Software AG.                                          |

#### **RSM0024 - Trace activated**

| Expl. | In response to the TRSTART operator command, the internal trace facility is started. |
|-------|--------------------------------------------------------------------------------------|
| Actn. | None.                                                                                |

## **RSM0025 - Trace stopped**

| Expl. | In response to the TRSTOP operator command, the internal trace facility is stopped. |
|-------|-------------------------------------------------------------------------------------|
| Actn. | None.                                                                               |

# RSM0026 - Command allowed in active state only: command

| Expl. | In deallocated (DEAL) state, the Roll Server cannot accept operator command <i>command</i> . |
|-------|----------------------------------------------------------------------------------------------|
| Actn. | Issue the START operator command, then repeat the rejected command.                          |

#### RSM0027 - Unknown command command

| Expl. | An invalid operator command was issued to the Roll Server. |
|-------|------------------------------------------------------------|
| Actn. | Check for typing error and correct.                        |

## RSM0028 - We are already deallocated

| Expl. | The operator command <code>DEAL</code> (deallocate) was issued when the Roll Server already was in deallocated state. |
|-------|----------------------------------------------------------------------------------------------------|
| Actn. | None.                                                                                                    |

## RSM0029 - Recursive abend in maintask. Now waiting for CANCEL command

| Expl. | An abend occurred during abend recovery.                     |
|-------|--------------------------------------------------------------|
| Actn. | Cancel the Roll Server started task and contact Software AG. |

### RSM0030 - Low Water Mark not numeric or invalid

| Expl. | The sixth paramter is not a number or exceeds 10. |
|-------|---------------------------------------------------|
| Actn. | Specify a low water mark between 0 and 10.        |

# RSM0031 - High Water Mark not numeric or invalid

| _     | The seventh paramter is not a number or exceeds 10. |
|-------|-----------------------------------------------------|
| Actn. | Specify a high water mark between 0 and 10.         |

### RSM0032 - Work buffer could not be obtained: reasoncode

| Expl. | A STORAGE OBTAIN request failed with reasoncode.                                                  |
|-------|---------------------------------------------------------------------------------------------------|
| Actn. | Increase virtual storage available to the Roll Server. (REGION option of the JCL EXEC statement.) |

## RSM0033 - All resources deallocated

| Expl. | In response to a DEAL (deallocate) operator command, the Roll Server is now in deallocated state. |
|-------|---------------------------------------------------------------------------------------------------|
| Actn. | None.                                                                                             |

# RSM0034 - START allowed in deallocated state only

| Expl. | The START operator command was issued while the Roll Server was in active state. |
|-------|----------------------------------------------------------------------------------|
| Actn. | Issue the DEAL (deallocate) command before issuing the START command.            |

## **RSM0035 - START parameters missing**

| Expl. | The START operator command was issued with insufficient parameters. |
|-------|---------------------------------------------------------------------|
| Actn. | Correct the START command and re-issue it.                          |

### RSM0036 - DUMP successful for roll file n

| Expl. | Slots from the Local Roll Buffer and the Roll File Directory were successfully written to Roll File $n$ on disk. |
|-------|----------------------------------------------------------------------------------------------------|
| Actn. | None.                                                                                                    |

#### RSM0037 - DUMP failed for roll file n

| Expl. | The Roll Server was unable to write slots and directory to Roll File <i>n</i> .                 |
|-------|-------------------------------------------------------------------------------------------------|
| Actn. | Look for accompanying messages indicating the error situation that prevented a successful dump. |

#### RSM0038 - SNAP failed. Task RB could not be obtained

| Expl. | A STORAGE OBTAIN request failed.                                                                  |
|-------|---------------------------------------------------------------------------------------------------|
| Actn. | Increase virtual storage available to the Roll Server. (REGION option of the JCL EXEC statement.) |

## **RSM0039 - XES functions not available**

| Expl. | Environmental error. XES functions are not available. This can occur because the coupling facility hardware necessary to provide XES functions is not present. |
|-------|----------------------------------------------------------------------------------------------------|
| Actn. | Re-IPL the system or contact IBM.                                                                                                    |

## RSM0040 - IXLCONN unsuccessful. Reason code: reasoncode

| Expl. | A connection to the Coupling Facility structure specified as fifth parameter could not be established. |
|-------|----------------------------------------------------------------------------------------------------|
| Actn. | Determine the meaning of the reason code in z/OS Programming: Sysplex Services Reference               |
|       | and follow the indicated action.                                                                       |

### RSM0041 - CF initialization successful for list: n

| Expl. | The Role File Directory for Roll File $n$ was established in the list structure specified as fifth parameter. |
|-------|----------------------------------------------------------------------------------------------------|
| Actn. | None.                                                                                                    |

### RSM0042 - CF initialization failed for list/RSN code: reasoncode

| Expl. | The Role File Directory for Roll File parameter. The reason codes are as | n could not be established in the list structure specified as fifth follows:                                    |
|-------|--------------------------------------------------------------------------|----------------------------------------------------------------------------------------------------|
|       | 12                                                                       | STORAGE OBTAIN failed.                                                                                          |
|       | 16                                                                       | An abend occurred during initialization.                                                                        |
|       | 20                                                                       | The Structure is allocated too small to hold the Roll File Directory.                                           |
|       | 24                                                                       | Structure failure or connectivity lost.                                                                         |
| Actn. | For Reason Code 12:                                                      | Increase virtual storage available to the Roll Server. (REGION option of the JCL EXEC statement.)               |
|       | For Reason Code 16:                                                      | Contact Software AG.                                                                                            |
|       | For Reason Code 20:                                                      | Define a larger size for the CF structure in the CFRM policy.                                                   |
|       | For Reason Code 24:                                                      | Reset the structure using operator command SETXCF FORCE, STR, STRNAME=name. If the error persists, contact IBM. |

### RSM0043 - IXCJOIN failed. Return/Reason code: reasoncode

| Expl. | The Roll Server could not join its IXC message group.                                    |
|-------|------------------------------------------------------------------------------------------|
| Actn. | Determine the meaning of the reason code in z/OS Programming: Sysplex Services Reference |
|       | and follow the indicated action.                                                         |

#### RSM0044 - Act conn buffer could not be obtained

| Expl. | A STORAGE OBTAIN request failed.                                                                  |
|-------|---------------------------------------------------------------------------------------------------|
| Actn. | Increase virtual storage available to the Roll Server. (REGION option of the JCL EXEC statement.) |

## RSM0045 - Applied zaps:

| Expl. | When Zaps are applied to the Roll Server, it issues this message, followed by a list of applied zaps. |
|-------|----------------------------------------------------------------------------------------------------|
| Actn. | None.                                                                                                 |

# RSM0046 - Roll file in use by job jobname ASID asid

| Expl. | The Roll Server cannot start because another Roll Server is using a roll file. The other Roll Server is |
|-------|----------------------------------------------------------------------------------------------------|
|       | running in job or started task named jobname with address space identifier asid. The message is         |
|       | followed by the roll file's DSN.                                                                        |
| Actn. | Ensure that all Roll Servers have dedicated roll files.                                                 |

# RSM0047 - Operator command: command

| Expl. | The Roll Server echoes operator commands to <code>JESMSGLG</code> . |
|-------|---------------------------------------------------------------------|
| Actn. | None.                                                               |

### RSM0048 - IARV64 GETSTOR failed. Return code: rc

| Expl. | The Roll Server uses Memory Objects for the Local Roll Buffers. The Memory Objects are acquired using the IARV64 services. A <code>GETSTOR</code> function failed. |
|-------|----------------------------------------------------------------------------------------------------|
| 1     | Determine the action in the IARV64 description in the current IBM MVS Programming: Authorized Assembler Services Reference manual.                                 |

#### RSM0049 - Disconnected from CF with RSN=FAILURE

| Expl. | The Roll Server disconnected from the Coupling Facility structure with parameter REASON=FAILURE |
|-------|-------------------------------------------------------------------------------------------------|
|       | in order to notify other participating Roll Servers of its own termination with failure.        |
| Actn. | None.                                                                                           |

## RSM0050 - Disconnected from CF with RSN=NORMAL

| Expl. | The Roll Server disconnected from the Coupling Facility structure with parameter REASON=NORMAL |
|-------|------------------------------------------------------------------------------------------------|
|       | in order to notify other participating Roll Servers of its own normal termination.             |
| Actn. | None.                                                                                          |

## RSM0051 - Roll file n is newer than the CF structure

| Expl. | A roll file was newly formatted, but the Coupling Facility structure still contains its Roll File Directory.        |
|-------|----------------------------------------------------------------------------------------------------|
| Actn. | After formatting a roll file, re-initialize the CF structure using operator command SETXCF FORCE, STR, STRNAME=name |

# RSM0052 - Not enough storage for IARV64 GETSTOR - Increase MEMLIMIT

|       | Not enough memory in Memory Objects could be allocated to hold the Local Roll Buffer(s). The allocatable amount is controlled by the MEMLIMIT parameter of the JCL EXEC statement and SMF exit IEFUSI. |
|-------|----------------------------------------------------------------------------------------------------|
| Actn. | Increase the amount of usable storage in the MEMLIMIT parameter, or change the IEFUSI exit.                                                                                                    |

# RSM0053 - Not enough memory for SNAP

| Expl. | A SNAP dump could not be taken because a STORAGE OBTAIN request failed.                           |
|-------|---------------------------------------------------------------------------------------------------|
| Actn. | Increase virtual storage available to the Roll Server. (REGION option of the JCL EXEC statement.) |

#### **RSM0054 - OPEN for SYSUDUMP failed**

| Expl. | A SNAP dump could not be taken because SYSUDUMP could not be opened.                  |
|-------|---------------------------------------------------------------------------------------|
| Actn. | Ensure that the Roll Server job or started task includes a DD statement for SYSUDUMP. |

# RSM0055 - CF structure does not contain enough lists

| Expl. | For each roll file, the Roll Server maintains its directory in a separate list in the CF structure.             |
|-------|----------------------------------------------------------------------------------------------------|
|       | The existing structure has fewer lists than the number of roll files to be used.                                |
| Actn. | Re-initialize the CF structure using operator command SETXCF FORCE, STR, STRNAME=name, or use fewer roll files. |

### RSM0056 - LRB slotsize invalid or not numeric

| Expl. | The fourth parameter is either not numeric or greater than 10000000. |
|-------|----------------------------------------------------------------------|
| Actn. | Correct typing error or specify a smaller LRB slot size.             |

### RSM0057 - Bad return code from IEANTCR: rc

| Expl. | The Name/Token Service denied a create request with return code rc.                      |
|-------|------------------------------------------------------------------------------------------|
| Actn. | Determine the action from the description of IEANTCR in the current IBM MVS Programming: |
|       | Authorized Assembler Services Reference manual.                                          |

# RSM0058 - Rollserver already active in subsid: Job jobname ASID asid

| Expl. | The Roll Server determined that in the Natural subsystem specified in the first parameter, <code>subsid</code> , another Roll Server is already active. The other Roll Server is running in job or started task named <code>jobname</code> , with address space identifier <code>asid</code> . |
|-------|----------------------------------------------------------------------------------------------------|
| Actn. | Start only one Roll Server per Natural subsystem per MVS image.                                                                                                    |

### RSM0059 - Roll file ddname is below version 412

| Expl. | The roll file specified in <i>ddname</i> has an incompatible format.                                 |
|-------|----------------------------------------------------------------------------------------------------|
| Actn. | Reformat the roll file using NATRSRFI. Please, refer to Natural Roll Server Operation in the Natural |
|       | Operations documentation.                                                                            |

### RSM0060 - User exit loaded: NATRSU14

| Expl. | User exit NATRSU14 is loaded and will be called to allocate users to roll files. |
|-------|----------------------------------------------------------------------------------|
| Actn. | None.                                                                            |

# RSM0061 - Slot size must be specified when no roll files are used

| Expl. | When running without roll files, a default value for the LRB slot size cannot be determined. |
|-------|----------------------------------------------------------------------------------------------|
| Actn. | Specify LRB slot size as fourth parameter.                                                   |

# RSM0062 - Running with in-core roll file

| Expl. | The second parameter specified 0 for the number of roll files. Natural threads are held in Local Roll |
|-------|----------------------------------------------------------------------------------------------------|
|       | Buffer slots only and are lost when the Roll Server terminates.                                       |
| Actn. | None.                                                                                                 |

# RSM0063 - Coupling Facility will not be used

| Expl | . The second parameter specified 0 for the number of roll files, yet the fifth parameter specified a CF   |
|------|----------------------------------------------------------------------------------------------------|
|      | structure. To enable Natural to run on several MVS images in a Parallel Sysplex, the Roll Server          |
|      | needs to use roll files. Operation continues without roll files, but the Roll Server will not communicate |
|      | with other Roll Servers in other MVS images.                                                              |
| Actr | specify roll files in a Parallel Sysplex, or do not specify a CF structure name with zero roll files.     |

# RSM0064 - High/low water marks ignored

| Expl. | The second parameter specified 0 for the number of roll files, yet low or high watermarks were also |
|-------|----------------------------------------------------------------------------------------------------|
|       | specified. With no roll files, low and high watermark are meaningless. Operation continues.         |
| Actn. | Do not specify watermarks with zero roll files.                                                     |

# RSM0065 - XES Event exit received unexpected event type: nn

| Expl. | The exit for the connection to the CF structure received an event type that it cannot handle. <i>nn</i> is |
|-------|----------------------------------------------------------------------------------------------------|
|       | the number corresponding to the event type.                                                                |
| Actn. | Contact Software AG Support.                                                                               |

# RSM0066 - REBUILD Start: CF structure temporarily unavailable

| Expl. | Operator command SETXCF START, REBUILD was issued for the Coupling Facility Structure that                |
|-------|----------------------------------------------------------------------------------------------------|
|       | holds the Roll File Directory. Roll Server operation is quiesced until the Rebuild operation is complete. |
| Actn. | None.                                                                                                    |

# RSM0067 - REBUILD End: CF structure available again

| Expl. | Operator command SETXCF START, REBUILD was issued for the Coupling Facility Structure that           |
|-------|----------------------------------------------------------------------------------------------------|
|       | holds the Roll File Directory. Rebuild is now complete and the Roll Server resumes normal operation. |
| Actn. | None.                                                                                                |

## RSM0068 - LRB slot size parameter ignored

| Expl. | When running with roll files, the roll file slot size determines the LRB slot size. |
|-------|-------------------------------------------------------------------------------------|
| Actn. | Specify this parameter only when running without roll file.                         |

# RSM0069 - Invalid non-activity time

|   | Expl. | The eighth start-up parameter (or TIMEOUT NAT command) is not numeric or greater than $10000000$ . |
|---|-------|----------------------------------------------------------------------------------------------------|
| [ | Actn. | Specify a valid number.                                                                            |

### RSM0070 - Invalid timeout check time

| Expl. | The nineth start-up parameter (or TIMEOUT TOC command) is not numeric or not a valid time of |
|-------|----------------------------------------------------------------------------------------------|
|       | day.                                                                                         |
| Actn. | Specify a valid time of the form h, hh, hhm, or hhmm                                         |

# RSM0071 - Timeout check time specified without non-activity time

| Expl. | The nineth start-up parameter (or TIMEOUT TOC command) was specified without a valid eighth                  |
|-------|----------------------------------------------------------------------------------------------------|
|       | parameter (or preceding TIMEOUT NATnnnn command).                                                            |
| Actn. | Specify a valid non-activity time as start-up parameter or issue TIMEOUT NATnnnn command before TIMEOUT TOC. |

## **RSM0072 - Timeout processing starting**

| Expl. | The routine to detect and delete non-active sessions is running. |
|-------|------------------------------------------------------------------|
| Actn. | None.                                                            |

# RSM0073 - Timeout processing deleted n sessions

| Expl. | Timeout check has detected and deleted $n$ sessions that had been inactive longer than the non-activity |
|-------|----------------------------------------------------------------------------------------------------|
|       | time specified as start-up parameter or with the TIMEOUT NAT command.                                   |
| Actn. | None.                                                                                                   |

# RSM0074 - Timeout processing ended with return code rc

|       | The routine to detect and delete non-active sessions has ended with return code $rc$ . In case of return code 12, $rc$ takes the form $rc/rsn$ , where $rsn$ is the reason code. |
|-------|----------------------------------------------------------------------------------------------------|
| Actn. | Check in <i>Return Codes and Reason Codes of the Roll Server Requests</i> for an explanation of the return and reason code, and action to be taken.                              |

# RSM0075 - TIMEOUT ON/NOW rejected: No valid timeout parameters

| Expl.    | No valid non-activity time and/or no valid timeout-check-time has been specified before this    |
|----------|-------------------------------------------------------------------------------------------------|
|          | command was issued.                                                                             |
| <b>I</b> | For TIMEOUT ON, either specify non-activity time and timeout-check-time as start-up parameters, |
|          | or precede the command with TIMEOUT NAT and TIMEOUT TOC commands. For TIMEOUT NOW,              |
|          | either specify non-activity time as start-up parameter or precede the command with TIMEOUT NAT. |

# RSM0076 - Timeout processing disabled

| Expl. | Timeout processing was disabled by a TIMEOUT OFF command |  |
|-------|----------------------------------------------------------|--|
| Actn. | None.                                                    |  |

# RSM0077 - Invalid TIMEOUT parm. Specify NAT, NOW, ON, OFF, TOC, or ?

| Expl. | The TIMEOUT operator command was issued with an invalid sub-parameter.                       |  |  |
|-------|----------------------------------------------------------------------------------------------|--|--|
| Actn. | For a valid TIMEOUT command syntax, refer to Natural Roll Server Operation in the Operations |  |  |
|       | documentation.                                                                               |  |  |

# **RSM0119 - Roll Server settings in effect:**

| Expl. | This message is issued at Roll Server start-up. It is followed by several RSM0119 messages of varyi contents, summarizing parameters in effect for this run. |  |  |
|-------|----------------------------------------------------------------------------------------------------|--|--|
|       | Selected RSM0119 messages are also issued in response to the TIMEOUT operator command.                                                                       |  |  |
| Actn. | None.                                                                                                    |  |  |

### **RSM0120 - Start of Statistics**

| Expl. | This message is issued during shut-down and in response to the STATS operator command. |  |  |
|-------|----------------------------------------------------------------------------------------|--|--|
|       | Several RMS0190 statistics messages with varying text follow this message.             |  |  |
| Actn. | None.                                                                                  |  |  |

### **RSM0120 - End of Statistics**

| Expl. | This message is issued during shut-down and in response to the STATS operator command. |  |  |
|-------|----------------------------------------------------------------------------------------|--|--|
|       | It indicates the end of statistics output.                                             |  |  |
| Actn. | None.                                                                                  |  |  |

# **RSM0190 - +++++ Start of Diagnostics +++++**

| Expl. | This message is issued in response to the DIAGNOSE operator command.                                                                    |  |  |
|-------|----------------------------------------------------------------------------------------------------|--|--|
|       | Several RMS0190 messages with varying text may follow this message, depending on the nature of diagnostic Zaps supplied by Software AG. |  |  |
| Actn. | Follow advice given with diagnostic Zap.                                                                                                |  |  |

# **RSM0190 - +++++** End of Diagnostics +++++

| Expl. | This message is issued in response to the DIAGNOSE operator command. It indicates the end of |  |  |
|-------|----------------------------------------------------------------------------------------------|--|--|
|       | utput generated by the DIAGNOSE command.                                                     |  |  |
| Actn. | Follow advice given with diagnostic Zap.                                                     |  |  |

# 155

## Return Codes and Reason Codes of the Roll Server

# Requests

This section contains the return codes and reason codes of the roll server requests. Unlike Natural system messages, the explanatory long texts to these messages and codes are only available in this document, not online.

The teleprocessing interfaces issuling roll server request interpret some reason codes returned by a failed roll server request and issue specific error messages. Other reason codes, however, are not interpreted. These are reported with a more general error message text.

#### **Return Codes:**

| Decimal | Explanation                       |  |  |
|---------|-----------------------------------|--|--|
| 0       | Normal completion.                |  |  |
| 4       | Wait for disk I/O completion.     |  |  |
| 8       | Wait and resume this call.        |  |  |
| 12      | Error, see reason code.           |  |  |
| 16      | Abnormal end.                     |  |  |
| 20      | Recursive abend.                  |  |  |
| 28      | Roll server not active.           |  |  |
| 32      | GETMAIN failed for work area.     |  |  |
| 36      | Request block is write protected. |  |  |

#### **Reason Codes Returned with Return Code 12:**

| Hex | Dec | Function Type    | Explanation                                                                                                    |
|-----|-----|------------------|----------------------------------------------------------------------------------------------------|
| 04  | 04  | ALLOC            | The roll file is full.                                                                                                    |
|     |     |                  | Action: Increase and reformat the roll file.                                                                                 |
|     |     |                  | Note: Please read carefully the constraints regarding reformatting the roll file described in the roll server documentation. |
| 08  | 08  | All except STATS | An abend was intercepted and a SNAP dump was taken.                                                                          |
|     |     |                  | Action: Contact Software AG Support.                                                                                         |
| 0C  | 12  | ALLOC            | The roll file number returned by the user exit NATRSU14 is invalid.                                                          |
|     |     |                  | Action: Correct the user exit.                                                                                               |
| 10  | 16  | FREE             | The roll file number passed by the requestor in the request block is                                                         |
|     |     | READ             | invalid.                                                                                                    |
|     |     | WRITE            | Possible reason: The request block has been overwritten since the last successfully executed roll server function.           |
|     |     |                  | Action: Contact Software AG Support.                                                                                         |
| 14  | 20  | FREE             | The number of the roll file slot passed by the requestor in the request block is invalid.                                    |
|     |     | READ<br>WRITE    | Possible reason: The request block has been overwritten since the last successfully executed roll server function.           |
|     |     |                  | Action: Contact Software AG Support.                                                                                         |
| 18  | 24  | FREE             | There is no allocated roll file slot for the user with the identification                                                    |
|     |     | READ             | passed by the requestor in the request block.                                                                                |
|     |     | WRITE            | Possible reason: The request block has been overwritten since the last successfully executed roll server function.           |
|     |     |                  | Action: Contact Software AG Support.                                                                                         |
| 1C  | 28  | READ             | The size of the compressed Natural thread presented (WRITE) or requested (READ) is zero.                                     |
|     |     | WRITE            | Possible reason: The request block has been overwritten since the                                                            |
|     |     |                  | last successfully executed roll server function.                                                                             |
|     |     |                  | Action: Contact Software AG Support.                                                                                         |
| 20  | 32  | READ             | The size of the compressed Natural thread is greater than the                                                                |
|     |     | WRITE            | maximum roll file slot.                                                                                                    |
|     |     |                  | Possible reasons:                                                                                                    |

| Hex | Dec | Function Type | Explanation                                                                                                    |
|-----|-----|---------------|----------------------------------------------------------------------------------------------------|
|     |     |               | READ: The request block has been overwritten since the last successfully executed roll server function.                                                                  |
|     |     |               | WRITE: The compressed Natural thread does not fit into its roll file slot, and there is not enough free space in the roll file to allocate the necessary overflow slots. |
|     |     |               | Action: Increase the roll file.                                                                                                    |
| 24  | 36  | READ<br>WRITE | An internal control block used for inter-task communication could not be allocated.                                                                                      |
|     |     | WICLIE        | Action: Increase the amount of available space for the roll server address space. If the problem persists, contact Software AG Support.                                  |
| 28  | 40  | READ<br>WRITE | An intermediate buffer for an asynchronous READ/WRITE request could not be allocated.                                                                                    |
|     |     | WKIIL         | Action: Increase the amount of available space for the roll server address space. If the problem persists, contact Software AG Support.                                  |
| 2C  | 44  | READ          | The size of the compressed Natural thread requested is not equal to the size used on the preceding WRITE request.                                                        |
|     |     |               | Possible reason: The request block has been overwritten since the last successfully executed roll server function.                                                       |
|     |     |               | Action: Contact Software AG Support.                                                                                                    |
| 30  | 48  | READ          | An abend was intercepted and a SNAP dump issued in the roll server's address space.                                                                                      |
|     |     | WRITE         | Action: Contact Software AG Support                                                                                                    |
| 34  | 52  | READ          | The READ-task could not allocate the intermediate buffer.                                                                                                    |
|     |     |               | Action: Increase the amount of available space for the roll server address space. If the problem persists, contact Software AG Support.                                  |
| 38  | 56  | READ          | The address of the Natural thread is not specified in the request                                                                                                    |
|     |     | WRITE         | block.                                                                                                    |
|     |     | STATS         | Possible reason: The request block has been overwritten since the last successfully executed roll server function.                                                       |
|     |     |               | Action: Contact Software AG Support.                                                                                                    |
| 3C  | 60  | FREE          | The pointer to the directory entry in the request block is invalid.                                                                                                    |
|     |     | READ          | Possible reason: The request block has been overwritten since the last successfully executed roll server function.                                                       |
|     |     | WRITE         | Action: Contact Software AG Support.                                                                                                    |

| Hex | Dec         | Function Type | Explanation                                                                                                    |
|-----|-------------|---------------|----------------------------------------------------------------------------------------------------|
| 40  | 64          | READ          | The roll server init timestamp specified in the request block is zero.                                                                                                    |
|     |             |               | Possible reason: The request block has been overwritten since the last successfully executed roll server function.                                                                                          |
|     |             |               | Action: Contact Software AG Support.                                                                                                    |
| 44  | 68          | All           | Sysplex Services for Data Sharing (XES) returned an unexpected reason code. The XES reason code is returned by the roll server in the request answer area (label RSPAXRNC).                                 |
|     |             |               | Action: Please refer to the documentation <i>Sysplex Services Reference</i> for the detailed reason and proposed actions. If the reason does not depend on system definitions, contact Software AG Support. |
| 48  | 72          | All           | The connection to the Coupling Facility was lost.                                                                                                    |
|     |             |               | Possible reason: Hardware or system software problem.                                                                                                    |
|     |             |               | Action: Contact the z/OS system administration.                                                                                                    |
| 4 C | 76          | All           | The Coupling Facility structure failed.                                                                                                    |
|     |             |               | Possible Reasons: Hardware or system software problem (Contact IBM Support)                                                                                                    |
|     |             |               | Action: Stop the roll server, deallocate the coupling facility structure and reformat the roll file.                                                                                                    |
| 50  | 80          | READ          | The previous WRITE request executed on a different z/OS image was not successfully completed due to a Coupling Facility problem or a roll server problem.                                                   |
|     |             |               | Action: Look at the message logs of the roll servers participating in the Sysplex for messages indicating this situation.                                                                                   |
| 54  | 84          | FREE          | The entry for the specific user could not be located in the Coupling Facility structure.                                                                                                    |
|     |             |               | Possible reason: The request block has been overwritten since the last successfully executed roll server function.                                                                                          |
|     |             |               | Action: Contact Software AG Support.                                                                                                    |
| 58  | 88          | READ          | A wait-queue element could not be allocated.                                                                                                    |
|     |             |               | Action: Increase the amount of available space for the roll server address space. If the problem persists, contact Software AG Support.                                                                     |
| 5C  | 92          | READ          | The information contained in the specific entry of the Coupling Facility structure indicates that there was no previous WRITE request.                                                                      |
|     |             |               | Action: Contact Software AG Support.                                                                                                    |
|     | <del></del> | •             | <del></del>                                                                                                    |

| Hex          | Dec       | Function Type         | Explanation                                                                                                    |
|--------------|-----------|-----------------------|----------------------------------------------------------------------------------------------------|
| 60           | 96        | DEALLOC               | The length of the generic user ID is smaller than 1 or greater than 16.  Action: Contact Software AG Support.       |
| 64           | 100       | DZAP<br>READ<br>WRITE | The receiving storage area provided by the caller is write-protected.  Action: Contact Software AG Support.         |
| 68           | 104       | FREE<br>READ<br>WRITE | The ECB referenced in the request block is not aligned or is write-protected.  Action: Contact Software AG Support. |
| 70           | 112       | All<br>0C             | A session requested a roll file slot with an invalid user ID.  Action: Contact Software AG Support.                 |
| 74           | 116       | FREE<br>WRITE<br>READ | A session presented a Roll Server request with an invalid timestamp.  Action: Contact Software AG Support.          |
| 104 -<br>13C | 260 - 316 | All                   | Internal error.  Action: Contact Software AG Support.                                                               |

# 156 SIP Service Return Codes and Reason Codes

| Return Codes                        | 1134 |
|-------------------------------------|------|
| SIP Reason Codes for Return Code 0  |      |
| SIP Reason Codes for Return Code 12 | 1134 |

This document contains the return codes and reason codes of the Session Information Pool (SIP) Service requests. Unlike Natural system messages, the explanatory long texts to these messages and codes are only available in this document, not online.

#### **Return Codes**

| Decimal | Explanation                               |
|---------|-------------------------------------------|
| 0       | Function completed normally.              |
| 4       | Auth. server not available                |
| 8       | Parmlist write protected.                 |
| 12      | Error, see reason code.                   |
| 16      | Abnormal end.                             |
| 20      | Coupling Facility (CF) interface error.   |
| 24      | Abend without work area, recursive abend. |

#### SIP Reason Codes for Return Code 0

| Dec | Explanation                                    |
|-----|------------------------------------------------|
| 4   | SIP Service local only (no Coupling Facility). |

#### **SIP Reason Codes for Return Code 12**

#### **General Errors**

| Dec | Explanation                   |
|-----|-------------------------------|
| 104 | SIP Service not available.    |
| 108 | GETMAIN for work area failed. |
| 112 | Invalid function code.        |

#### **ALLOC Function Errors**

| Dec | Explanation                         |
|-----|-------------------------------------|
| 8   | Invalid key (session ID).           |
| 12  | Duplicate key (session ID).         |
| 16  | Session information pool full.      |
| 20  | Requested length exceeds slot size. |

#### **FREE Function Errors**

| Dec | Explanation               |
|-----|---------------------------|
| 4   | Invalid slot address.     |
| 8   | Invalid key (session ID). |
| 12  | Slot/key mismatch.        |

### **WRITE Function Errors**

| Dec | Explanation               |
|-----|---------------------------|
| 4   | Invalid slot address.     |
| 8   | Invalid key (session ID). |
| 12  | Slot/key mismatch.        |
| 16  | Buffer not addressable.   |
| 20  | Invalid buffer length.    |

#### **GET UNIQUE Function Errors**

| Dec | Explanation                 |
|-----|-----------------------------|
| 4   | Invalid slot address.       |
| 8   | Invalid key (session ID).   |
| 12  | Slot/key mismatch.          |
| 16  | Buffer not modifiable.      |
| 24  | Key (session ID) not found. |
| 28  | Info: Output truncated.     |

#### **GET SEQUENTIAL Function Errors**

| Dec | Explanation            |
|-----|------------------------|
| 16  | Buffer not modifiable. |
| 20  | Invalid buffer length. |

#### **QUERY Function Errors**

| Dec | Explanation            |
|-----|------------------------|
| 16  | Buffer not modifiable. |
| 20  | Invalid buffer length. |

# 157 Authorized Services Manager Messages

| ASM0001 - Subsystem id invalid                                            | 1138 |
|---------------------------------------------------------------------------|------|
| ASM0002 - No group name: Sysplex purge propagation disabled               | 1138 |
| ASM0003 - Unexpected return code from IEANTRT: rc                         | 1138 |
| ASM0004 - LX table could not be obtained. Reason: reasoncode              | 1138 |
| ASM0005 - Authorized Services Manager Version vrs is active               | 1139 |
| ASM0006 - Other than MODIFY or STOP command received                      | 1139 |
| ASM0007 - Trace activated                                                 | 1139 |
| ASM0008 - Trace stopped                                                   | 1139 |
| ASM0009 - Invalid command: command                                        | 1139 |
| ASM0010 - Bad return code from SNAP routine: rc                           | 1140 |
| ASM0011 - Subtask terminated: taskname rc                                 | 1140 |
| ASM0012 - Subtask termination in progress                                 | 1140 |
| ASM0013 - Coupling Facility will not be used for SIP                      |      |
| ASM0014 - Invalid SIP CF structure name                                   | 1141 |
| ASM0015 - Invalid number of SIP slots specified                           | 1141 |
| ASM0017 - Connected to SIP CF Structure with nnnn slots                   | 1141 |
| ASM0018 - SIP CF Structure initialized with nnnn slots                    | 1141 |
| ASM0019 - Number of SIP slots not specified: SIP service is not available | 1141 |
| ASM0020 - Invalid SIP slots size specified                                | 1142 |
| ASM0021 - Unexpected return code from IEANTCR: rc                         |      |
| ASM0045 - Applied Zaps:                                                   | 1142 |
| ASM0047 - Operator command: command                                       | 1142 |
| ASM0058 - ASM already active in subsid: Job jobname ASID asid             | 1142 |
| ASM0066 - REBUILD Start: CF structure temporarily unavailable             | 1143 |
| ASM0067 - REBUILD End: CF structure available again                       | 1143 |
| ASM0068 - Invalid parameter parameter                                     | 1143 |
| ASM0073: module version date time                                         | 1143 |
| ASM0119 - Authorized Services Manager Server settings in effect:          | 1144 |
|                                                                           |      |

This section lists the messages that may be issued by the Natural Authorized Services Manager (ASM). Unlike Natural system messages, the explanatory long texts to these messages and codes are only available in this document, not online.

# ASM0001 - Subsystem id invalid

| Expl.                                              | A subsystem ID was specified that is longer than 4 characters. |
|----------------------------------------------------|----------------------------------------------------------------|
| Actn. Specify a subsystem ID of 1 to 4 characters. |                                                                |

# ASM0002 - No group name: Sysplex purge propagation disabled

| Expl. | The second parameter was not specified. The ASM will not communicate with other ASMs in a Parallel Sysplex. |
|-------|----------------------------------------------------------------------------------------------------|
| Actn. | None.                                                                                                    |

# ASM0003 - Unexpected return code from IEANTRT: rc

| Expl. | The Name/Token Service returned return code $rc$ .                                  |  |
|-------|-------------------------------------------------------------------------------------|--|
| Actn. | See the current IBM MVS Programming: Authorized Assembler Services Reference manual |  |
|       | for information about the return code from the IEANTRT request.                     |  |

# ASM0004 - LX table could not be obtained. Reason: reasoncode

| Expl. A STORAGE OBTAIN request failed with reasoncode.                                       |  |
|----------------------------------------------------------------------------------------------|--|
| Actn. Increase virtual storage available to the ASM. (REGION option of the JCL EXEC statemen |  |

# ASM0005 - Authorized Services Manager Version vrs is active

Where *vrs* stands for version, release, system maintenance level.

| Expl. | The ASM initialized successfully and is ready for work. |
|-------|---------------------------------------------------------|
| Actn. | None.                                                   |

## ASM0006 - Other than MODIFY or STOP command received

| Expl.                      | The ASM received a CIBVERB other than MODIFY or STOP. |
|----------------------------|-------------------------------------------------------|
| Actn. Contact Software AG. |                                                       |

## ASM0007 - Trace activated

| Expl. | In response to the TRSTART operator command, the internal trace facility is started. |  |
|-------|--------------------------------------------------------------------------------------|--|
| Actn. | None.                                                                                |  |

# **ASM0008 - Trace stopped**

| Expl. | In response to the TRSTOP operator command, the internal trace facility is stopped. |
|-------|-------------------------------------------------------------------------------------|
| Actn. | None.                                                                               |

# ASM0009 - Invalid command: command

| Expl. | An invalid operator command was issued to the ASM. |
|-------|----------------------------------------------------|
| Actn. | Check for typing error and correct.                |

# ASM0010 - Bad return code from SNAP routine: rc

| Expl. A SNAP dump could not be taken. The |                     | n. The return codes are as follows:                                                       |
|-------------------------------------------|---------------------|-------------------------------------------------------------------------------------------|
|                                           | 20                  | A STORAGE OBTAIN request failed.                                                          |
|                                           | 24                  | SYSUDUMP could not be opened.                                                             |
| Actn.                                     | For return code 20: | Increase virtual storage available to the ASM. (REGION option of the JCL EXEC statement.) |
|                                           | For return code 24: | Ensure that the ASM job or started task includes a DD statement for SYSUDUMP.             |

# ASM0011 - Subtask terminated: taskname rc

| Expl. | The subtask indicated by $taskname$ has terminated. If the return code is not zero, it is indicated as $rc$ . |
|-------|----------------------------------------------------------------------------------------------------|
| Actn. | If a nonzero $rc$ is reported, contact Software AG.                                                           |

# **ASM0012 - Subtask termination in progress**

| Expl. | In response to the TERM operator command, the ASM has started to terminate its subtasks. |
|-------|------------------------------------------------------------------------------------------|
| Actn. | None.                                                                                    |

# ASM0013 - Coupling Facility will not be used for SIP

| Expl. | No CF structure name was specified in the third parameter. |
|-------|------------------------------------------------------------|
| Actn. | None.                                                      |

# ASM0014 - Invalid SIP CF structure name

|       | A structure name of more than 16 characters was specified. |
|-------|------------------------------------------------------------|
| Actn. | Specify a structure name of 16 characters or less.         |

# ASM0015 - Invalid number of SIP slots specified

| Expl. | The fourth parameter is not a number. |
|-------|---------------------------------------|
| Actn. | Correct typing error.                 |

# ASM0017 - Connected to SIP CF Structure with nnnn slots

| Expl. | The structure was already allocated and contains <i>nnnn</i> slots. |
|-------|---------------------------------------------------------------------|
| Actn. | None.                                                               |

# ASM0018 - SIP CF Structure initialized with nnnn slots

| Expl. | The structure was not yet allocated and initialized by the ASM. The number of slots is either the number specified in the fourth parameter or the number of slots the ASM was able to create, whichever is less. |
|-------|----------------------------------------------------------------------------------------------------|
| Actn. | None.                                                                                                    |

# ASM0019 - Number of SIP slots not specified: SIP service is not available

| Expl. | The number of slots was not specified as fourth parameter, and a CF structure was not specified as |
|-------|----------------------------------------------------------------------------------------------------|
|       | third parameter. The Session Information Pool Service (SIP) is not available.                      |
| Actn. | None.                                                                                              |

# ASM0020 - Invalid SIP slots size specified

| Expl. | The fifth parameter is either not numeric, or an invalid number. |
|-------|------------------------------------------------------------------|
| Actn. | Specify 256, 512, 1024, 2048, or 4096.                           |

# ASM0021 - Unexpected return code from IEANTCR: rc

| Expl. | The Name/Token Service returned return code rc.                                     |
|-------|-------------------------------------------------------------------------------------|
| Actn. | See the current IBM MVS Programming: Authorized Assembler Services Reference manual |
|       | for information about the return code from the IEANTCR request.                     |

# ASM0045 - Applied Zaps:

| Expl. | When Zaps are applied to the ASM, it issues this message, followed by a list of applied zaps. |
|-------|-----------------------------------------------------------------------------------------------|
| Actn. | None.                                                                                         |

# ASM0047 - Operator command: command

| Expl. | The ASM echoes operator commands to JESMSGLG. |
|-------|-----------------------------------------------|
| Actn. | None.                                         |

# ASM0058 - ASM already active in subsid: Job jobname ASID asid

| 1     | The ASM determined that in the Natural subsystem specified in the first parameter, subsid, another ASM is already active. The other ASM is running in job or started task named $jobname$ , with address space identifier $asid$ . |
|-------|----------------------------------------------------------------------------------------------------|
| Actn. | Start only one ASM per Natural subsystem per MVS image.                                                                                                    |

# ASM0066 - REBUILD Start: CF structure temporarily unavailable

|       | Operator command SETXCF START,REBUILDwas issued for the Coupling Facility Structure that holds the Session Information Pool (SIP) data. SIP operation is quiesced until the Rebuild operation is complete. |
|-------|----------------------------------------------------------------------------------------------------|
| Actn. | None.                                                                                                    |

# ASM0067 - REBUILD End: CF structure available again

|       | Operator command SETXCF START,REBUILDwas issued for the Coupling Facility Structure that holds the Session Information Pool (SIP) data. Rebuild is now complete and the SIP service resumes normal operation. |
|-------|----------------------------------------------------------------------------------------------------|
| Actn. | None.                                                                                                    |

# ASM0068 - Invalid parameter parameter

| Expl. | An invalid parameter was supplied in the JCL EXEC statement of the ASM job or Started Task. |
|-------|---------------------------------------------------------------------------------------------|
| Actn. | Correct JCL.                                                                                |

# ASM0073: module version date time

| Expl. | In response to operator command VLIST, a list of linked modules is displayed with version and assembly date and time. |
|-------|----------------------------------------------------------------------------------------------------|
| Actn. | None.                                                                                                    |

# **ASM0119 - Authorized Services Manager Server settings in effect:**

| Expl. | This message is issued at start-up of the Authorized Services Manager. It is followed by several |
|-------|--------------------------------------------------------------------------------------------------|
|       | ASM0119 messages of varying contents, summarizing parameters in effect for this run.             |
| Actn. | None.                                                                                            |

# Natural Advanced Facilities BS2000/OSD Error

# Messages

| Font End Error Messages                    | 1146 |
|--------------------------------------------|------|
| Monitor Error Messages                     | 1147 |
| Printer Task (Print Server) Error Messages | 1151 |
| SERVEND Program Error Messages             | 1156 |

This section contains the messages that may be issued by the front end, monitor, printer task (print server), or the SERVEND program of Natural Advanced Facilities (NAF) under the operating system BS2000/OSD.

Unlike Natural system messages, the explanatory long texts to these messages and codes are only available in this document, not online.

# **Font End Error Messages**

- NAI0001 NAF PARAMETER MODULE NOT FOUND
- NAI0002 VERSION OF POOL nnnnnnnn DOES NOT MATCH
- NAI0003 ERROR IN ENAMP, R15: xxxxxxxx POOL ID nnnnnnnn
- NAI0004 ERROR IN REQMP, R15: xxxxxxxxx POOL ID nnnnnnnn
- NAI0005 ENAIE FAILED, R15: xxxxxxxx EVENT ID nnnnnnn
- NAI0007 SIZE OF EXISTING POOL nnnnnnnn DIFFERS FROM SIZE OF PARAMETER MODULE

#### NAI0001 NAF PARAMETER MODULE NOT FOUND

| Expl. | The Natural Advanced Facilities parameter module could not be located. |
|-------|------------------------------------------------------------------------|
| Actn. | Link the NAF parameter module NAFB2P to the Natural front end.         |

#### NAI0002 VERSION OF POOL nnnnnnn DOES NOT MATCH

| Expl. | The NAF version of an existing Common Memory Pool is different from the version of NAFFRONT. |
|-------|----------------------------------------------------------------------------------------------|
| Actn. | Change parameter NAFERK1 in the NAF parameter module NAFB2P.                                 |

#### NAI0003 ERROR IN ENAMP, R15: xxxxxxxx POOL ID nnnnnnn

| Expl. | ENAMP execution for the Common Memory Pool with the name nnnnnnn failed. Return code |
|-------|--------------------------------------------------------------------------------------|
|       | xxxxxxx is shown in register 15.                                                     |
| Actn. | Check ENAMP return code in BS2000/OSD macro manual for details.                      |

#### NAI0004 ERROR IN REQMP, R15: xxxxxxxx POOL ID nnnnnnn

| Expl. | REQMP execution for the Common Memory Pool with the name nnnnnnn failed. Return code |   |
|-------|--------------------------------------------------------------------------------------|---|
|       | xxxxxxx is shown in register 15.                                                     | ı |
| Actn. | Check REQMP return code in BS2000/OSD macro manual for details.                      | ı |

#### NAI0005 ENAIE FAILED, R15: xxxxxxxx EVENT ID nnnnnnnn

| Expl. | Enable of the event item <i>nnnnnnn</i> failed. Return code <i>xxxxxxxx</i> is shown in register 15. |
|-------|----------------------------------------------------------------------------------------------------|
| Actn. | Check ENAIE return code in BS2000/OSD macro manual for details.                                      |

#### NAI0007 SIZE OF EXISTING POOL nnnnnnn DIFFERS FROM SIZE OF PARAMETER MODULE

| Expl. | The size of an existing Common Memory Pool differs from the size, defined in the NAF parameter |
|-------|------------------------------------------------------------------------------------------------|
|       | module.                                                                                        |
| Actn. | Check CMPSIZE parameter in NAFB2B.                                                             |

# **Monitor Error Messages**

- MACRO POSSIG ERROR: xxxxxxxx
- MACRO ENAEI ERROR: xxxxxxxx
- NAF MONITOR: NAF PARAMETER MODULE NOT FOUND
- NAF MONITOR: MONITOR SESSION TERMINATED
- NAF MONITOR: ERROR IN ENABLE POOL, R15: xxxxxxxx
- NAF MONITOR: ERROR IN REQMP FOR POOL, R15 xxxxxxxxx
- NAF MONITOR: MEMORY POOL nnnnnnnn INITIALIZED BY MONITOR; ADDR: уууууууу
- NAF MONITOR: MEMORY POOL nnnnnnnn ENABLED BY MONITOR; ADDR yyyyyyyy
- NAF MONITOR: EVENTING USING EVENT ID nnnnnnnn ESTABLISHED
- NAF MONITOR: ENAIE FAILED. R15: xxxxxxxx EVENT ITEM nnnnnnn
- NAF MONITOR: INITIALIZATION FOR MONITOR STARTED
- NAF MONITOR: ERROR IN OPERATOR REQUEST. COMMAND coccccc NOT FOUND
- NAF MONITOR: OPERATOR REQUEST ccccccc ACCEPTED
- NAF MONITOR: ANOTHER MONITOR IS ALREADY ACTIVE FOR EVENT ID nnnnnnnn
- NAF MONITOR: CURRENTLY ACTIVE SESSION PARAMETERS :
- NAF MONITOR: TIMEINTERVAL : nnn MINUTES
- NAF MONITOR: MESSAGES

#### ■ NAF MONITOR: SPOOL FILE

#### **MACRO POSSIG ERROR: xxxxxxxx**

| Expl. | The execution of a POSSIG macro failed with return code <i>xxxxxxxx</i> . |
|-------|---------------------------------------------------------------------------|
| Actn. | Check POSSIG return code in BS2000/OSD macro manual for details.          |

#### MACRO ENAEI ERROR: xxxxxxxx

| Expl. | The execution of a ENAEI macro failed with return code <i>xxxxxxxx</i> . |
|-------|--------------------------------------------------------------------------|
| Actn. | Check ENAIE return code in BS2000/OSD macro manual for details.          |

#### NAF MONITOR: NAF PARAMETER MODULE NOT FOUND

| Expl. | The Natural Advanced Facilities parameter module could not be located. |
|-------|------------------------------------------------------------------------|
| Actn. | Link the NAF parameter module NAFB2P to the NAF monitor module.        |

#### NAF MONITOR: MONITOR SESSION TERMINATED

| Expl. | The Natural Advanced Facilities monitor session has been terminated. |
|-------|----------------------------------------------------------------------|
| Actn. | None.                                                                |

### NAF MONITOR: ERROR IN ENABLE POOL, R15: xxxxxxx

| 1 1   | ENAMP execution for the NAF Common Memory Pool failed. Return code <i>xxxxxxxx</i> is shown in register 15. |
|-------|----------------------------------------------------------------------------------------------------|
| Actn. | Check ENAMP return code in BS2000/OSD macro manual for details.                                             |

## NAF MONITOR: ERROR IN REQMP FOR POOL, R15 xxxxxxxx

| Expl. | REQMP execution for the NAF Common Memory Pool failed. Return code xxxxxxxx is shown in |
|-------|-----------------------------------------------------------------------------------------|
|       | register 15.                                                                            |
| Actn. | Check REQMP return code in BS2000/OSD macro manual for details.                         |

# NAF MONITOR: MEMORY POOL nnnnnnn INITIALIZED BY MONITOR; ADDR: yyyyyyyy

| Expl. | The NAF Common Memory Pool with name nnnnnnnn was successfully initialized at address |
|-------|---------------------------------------------------------------------------------------|
|       | ууууууу.                                                                              |
| Actn. | None.                                                                                 |

# NAF MONITOR: MEMORY POOL nnnnnnn ENABLED BY MONITOR; ADDR yyyyyyyy

| Expl. | The NAF Common Memory Pool with name nnnnnnnn was successfully enabled at address | 1 |
|-------|-----------------------------------------------------------------------------------|---|
|       | ууууууу.                                                                          |   |
| Actn. | None.                                                                             | 1 |

#### NAF MONITOR: EVENTING USING EVENT ID nnnnnnn ESTABLISHED

| 1     | The event item with name <i>nnnnnnn</i> for the communication with the Natural clients was successfully established. |
|-------|----------------------------------------------------------------------------------------------------|
| Actn. | None.                                                                                                    |

#### NAF MONITOR: ENAIE FAILED, R15: xxxxxxxx EVENT ITEM nnnnnnn

| Expl | Enable of the event item nnnnnnn failed. Return code xxxxxxx is shown in register 15. |
|------|---------------------------------------------------------------------------------------|
| Actn | . Check ENAIE return code in BS2000/OSD macro manual for details.                     |

#### NAF MONITOR: INITIALIZATION FOR MONITOR STARTED

| _     | Startup prompt message. |
|-------|-------------------------|
| Actn. | None.                   |

#### NAF MONITOR: ERROR IN OPERATOR REQUEST. COMMAND ccccccc NOT FOUND

| Expl. | The NAF monitor received the unknown operator command ccccccc. |
|-------|----------------------------------------------------------------|
| Actn. | Enter correct operator command.                                |

#### NAF MONITOR: OPERATOR REQUEST ccccccc ACCEPTED

| Expl. | Operator command ccccccc was accepted by the NAF monitor. |
|-------|-----------------------------------------------------------|
| Actn. | None.                                                     |

#### NAF MONITOR: ANOTHER MONITOR IS ALREADY ACTIVE FOR EVENT ID nnnnnnn

| Expl. | Monitor task already active with event ID nnnnnnnn. |
|-------|-----------------------------------------------------|
| Actn. | None.                                               |

#### **NAF MONITOR: CURRENTLY ACTIVE SESSION PARAMETERS:**

| Expl. | Session parameters are listed, triggered by a DPARM operator command. |
|-------|-----------------------------------------------------------------------|
| Actn. | None.                                                                 |

#### NAF MONITOR: TIMEINTERVAL: nnn MINUTES

| Expl. | The time interval for checking the spool file in minutes. Message is triggered by a DPARM operator command. |
|-------|----------------------------------------------------------------------------------------------------|
| Actn. | None.                                                                                                    |

#### **NAF MONITOR: MESSAGES**

| 1 *   | Various monitor messages. This message preceds the output which is triggered by a DPARM operator command. |
|-------|----------------------------------------------------------------------------------------------------|
| Actn. | None.                                                                                                    |

#### **NAF MONITOR: SPOOL FILE**

| 1 *   | Database ID and file number of the spool file of the monitor session. Message is triggered by a DPARM operator command. |
|-------|----------------------------------------------------------------------------------------------------|
| Actn. | None.                                                                                                    |

# **Printer Task (Print Server) Error Messages**

- NAF SP-SERV: NATURAL BATCH (CMSTART) NOT FOUND
- NAF SP-SERV: NATURAL BATCH FRONT EXHIBITS A DIFFERENT AMODE OR LOCATION
- NAF SP-SERV: NATURAL BATCH (FRNTLOC) NOT FOUND
- NAF SP-SERV: NAF PARAMETER MODULE NOT FOUND
- NAF SP-SERV: NEW NATURAL SESSION STARTED BECAUSE OF NEW VALUES FOR FNAT/FSEC
- NAF SP-SERV: DCAM-NEA APPLICATION nnnnnnnn opened/closed/reopened
- NAF SP-SERV: YOPEN (DCAM) FAILED, R15: xxxxxxxx APPLICATION nnnnnnnn YP ISO
- NAF SP-SERV: ERROR IN ENABLE POOL, R15: xxxxxxx
- NAF SP-SERV: ERROR IN REQM FOR POOL, R15: xxxxxxxx
- NAF SP-SERV: RSP BUFFER CANNOT BE ALLOCATED. R15: xxxxxxxx ABNORMAL END
- NAF SP-SERV: TERMINATION OF SPOOL SERVER INVOKED BY UTM TERMINATION
- NAF SP-SERV: TERMINATION OF SPOOL SERVER INVOKED BY PROGRAM "SERVEND"
- NAF SP-SERV: POOL CANNOT BE UNLOCKED BY SERVER
- NAF SP-SERV: YCLSCON FAILED FOR PRINTER nnnnnnnn, R15: xxxxxxxxx
- NAF SP-SERV: NATURAL TERMINATED WITH AN ERROR
- NAF SP-SERV: SPOOL SERVER TERMINATES. DEFINED ERROR LIMIT EXCEEDED
- NAF SP-SERV: MEMORY POOL nnnnnnnn ENABLED BY SERVER; ADDR yyyyyyyy
- NAF SP-SERV: EVENTING USING EVENT ID nnnnnnnn ESTABLISHED
- NAF SP-SERV: NEW NATURAL SESSION STARTED USING DEFAULTS FROM PARAM-MODULE
- NAF SP-SERV: REOPEN (DCAM) FAILED, R15: xxxxxxxx APPLICATION nnnnnnnn TYPE ttt
- NAF SP-SERV: ENACO FOR DCAM FAILED, R15: xxxxxxxx
- NAF SP-SERV: LOST CONNECTION CALLED FOR ppppppppp, REASON (R6) xxxxxxxx
- NAF SP-SERV: DCAM TERMINATION CALLED FOR nnnnnnnn, REASON (R4) xxxxxxxx
- NAF SP-SERV: ENAIE FAILED, R15: xxxxxxxx EVENT ID nnnnnnnn
- NAF SP-SERV: TASK TERMINATION, SOLSIG ERROR, R15: xxxxxxxxx
- NAF SP-SERV INITIALIZATION FOR NAF SPOOL SERVER FAILED

#### NAF SP-SERV: NATURAL BATCH (CMSTART) NOT FOUND

| Expl. | The entry point CMSTART of the batch Natural driver front part could not be located. |
|-------|--------------------------------------------------------------------------------------|
| Actn. | Include Natural batch driver into link edit of server front end part.                |

#### NAF SP-SERV: NATURAL BATCH FRONT EXHIBITS A DIFFERENT AMODE OR LOCATION

| Expl. | The load point of the monitor is above the 16 MB line, but the Natural batch front part is not |
|-------|------------------------------------------------------------------------------------------------|
|       | generated with parameter setting PARMODE=(31,ABOVE).                                           |
| Actn. | Correct parameter PARMODE in Natural batch driver assembly.                                    |

# NAF SP-SERV: NATURAL BATCH (FRNTLOC) NOT FOUND

| Expl. | The address of the special entry point FRNTLOC in the Natural batch front part is not resolved. |
|-------|-------------------------------------------------------------------------------------------------|
| Actn. | Include Natural batch driver into the link edit of server front end part.                       |

#### NAF SP-SERV: NAF PARAMETER MODULE NOT FOUND

| Expl. | The Natural Advanced Facilities parameter module could not be located.        |
|-------|-------------------------------------------------------------------------------|
| Actn. | Include NAF parameter mdodule NAFB2P into link edit of server front end part. |

#### NAF SP-SERV: NEW NATURAL SESSION STARTED BECAUSE OF NEW VALUES FOR FNAT/FSEC

| Expl. | A new Natural session was started because new values were defined for the system file FNAT and/or |
|-------|---------------------------------------------------------------------------------------------------|
|       | FSEC.                                                                                             |
| Actn. | None.                                                                                             |

## NAF SP-SERV: DCAM-NEA APPLICATION nnnnnnnn opened/closed/reopened

| Expl. | Standard open/close message for the printer task DCAM application. |
|-------|--------------------------------------------------------------------|
| Actn. | None.                                                              |

## NAF SP-SERV: YOPEN (DCAM) FAILED, R15: xxxxxxxx APPLICATION nnnnnnnn YP ISO

| Expl. | The YOPEN DCAM call of the ISO TYP DCAM application nnnnnnnn failed with return code |
|-------|--------------------------------------------------------------------------------------|
|       | xxxxxxxx.                                                                            |
| Actn. | Check return code in BS2000/OSD DCAM macros manual for details.                      |

#### NAF SP-SERV: ERROR IN ENABLE POOL, R15: xxxxxxx

| Exp |    | ENAMP execution for the NAF Common Memory Pool failed. Return code <i>xxxxxxxx</i> is shown in register 15. |  |
|-----|----|----------------------------------------------------------------------------------------------------|--|
| Act | n. | Check ENAMP return code in BS2000/OSD macro manual for details.                                             |  |

## NAF SP-SERV: ERROR IN REQM FOR POOL, R15: xxxxxxxx

| -     | REQMP execution for the Common Memory Pool with the name <i>nnnnnnnn</i> failed. Return code <i>xxxxxxxx</i> is shown in register 15. |
|-------|----------------------------------------------------------------------------------------------------|
| Actn. | Check REQMP return code in BS2000/OSD macro manual for details.                                                                       |

#### NAF SP-SERV: RSP BUFFER CANNOT BE ALLOCATED. R15: xxxxxxxx ABNORMAL END

| 1 1   | The allocation of the remote spool buffer failed with return code <i>xxxxxxxx</i> . The printer task was abnormal terminated. |
|-------|----------------------------------------------------------------------------------------------------|
| Actn. | Contact Software AG Support.                                                                                                  |

### NAF SP-SERV: TERMINATION OF SPOOL SERVER INVOKED BY UTM TERMINATION

| Expl. | The UTM application, which had started the printer task automatically, was terminated. |  |
|-------|----------------------------------------------------------------------------------------|--|
| Actn. | None.                                                                                  |  |

#### NAF SP-SERV: TERMINATION OF SPOOL SERVER INVOKED BY PROGRAM "SERVEND"

| Expl. | The printer task was terminated by an execution of the program SERVEND. |  |
|-------|-------------------------------------------------------------------------|--|
| Actn. | None.                                                                   |  |

#### NAF SP-SERV: POOL CANNOT BE UNLOCKED BY SERVER

| Expl. | The NAF Common Memory Pool is locked for update by another task. The maximum wait time for an unlock was exceeded. |
|-------|----------------------------------------------------------------------------------------------------|
| Actn. | None.                                                                                                    |

## NAF SP-SERV: YCLSCON FAILED FOR PRINTER nnnnnnn, R15: xxxxxxxx

| Expl. | DCAM call YCLSCON (close connection) for printer nnnnnnnn failed. Return code xxxxxxxx is |
|-------|-------------------------------------------------------------------------------------------|
|       | shown in register 15.                                                                     |
| Actn. | Check return code in BS2000/OSD DCAM macros manual for details.                           |

#### NAF SP-SERV: NATURAL TERMINATED WITH AN ERROR

| Exp | ol. | The Natural session of the printer task was terminated with an error. |
|-----|-----|-----------------------------------------------------------------------|
| Act | n.  | Check returned error code.                                            |

#### NAF SP-SERV: SPOOL SERVER TERMINATES. DEFINED ERROR LIMIT EXCEEDED

| Expl. | The maximum number of spool printer task abends was exceeded: MAXERR parameter in NAF |
|-------|---------------------------------------------------------------------------------------|
|       | parameter module NAFB2P.                                                              |
| Actn. | None.                                                                                 |

## NAF SP-SERV: MEMORY POOL nnnnnnn ENABLED BY SERVER; ADDR yyyyyyyy

| Expl. | The NAF Common Memory Pool with name nnnnnnnn was successfully enabled at address |
|-------|-----------------------------------------------------------------------------------|
|       | ууууууу.                                                                          |
| Actn. | None.                                                                             |

#### NAF SP-SERV: EVENTING USING EVENT ID nnnnnnn ESTABLISHED

| Expl. | The event item with name <i>nnnnnnnn</i> for the communication with the Natural clients was successfully established. |
|-------|----------------------------------------------------------------------------------------------------|
| Actn. | None.                                                                                                    |

#### NAF SP-SERV: NEW NATURAL SESSION STARTED USING DEFAULTS FROM PARAM-MODULE

| 1     | Standard message in case a server restart after an error occurred. Dynamic parameters are not evaluated again. |
|-------|----------------------------------------------------------------------------------------------------|
| Actn. | None.                                                                                                    |

## NAF SP-SERV: REOPEN (DCAM) FAILED, R15: xxxxxxxx APPLICATION nnnnnnnn TYPE ttt

| 1     | Reopen of DCAM application $nnnnnnn$ of type $ttt$ failed with return code $xxxxxxxx$ . Type $ttt$ is ISO or NEA. |   |
|-------|----------------------------------------------------------------------------------------------------|---|
| Actn. | Check return code in BS2000/OSD DCAM macros manual for details.                                                   | ı |

## NAF SP-SERV: ENACO FOR DCAM FAILED, R15: xxxxxxxx

| Expl. | . The definition of a DCAM contingency process failed with return code <i>xxxxx</i> |  |
|-------|-------------------------------------------------------------------------------------|--|
| Actn. | Check ENACO return code in BS2000/OSD macro manual for details.                     |  |

## NAF SP-SERV: LOST CONNECTION CALLED FOR ppppppppp, REASON (R6) xxxxxxx

| Expl. | l. The connection to a DCAM printer was lost. Reason code xxxxxxxx was retu |  |
|-------|-----------------------------------------------------------------------------|--|
| Actn. | None.                                                                       |  |

## NAF SP-SERV: DCAM TERMINATION CALLED FOR nnnnnnn, REASON (R4) xxxxxxxx

| Expl. | The DCAM application nnnnnnn was closed. Reason code xxxxxxxx was returned. |
|-------|-----------------------------------------------------------------------------|
| Actn. | None.                                                                       |

#### NAF SP-SERV: ENAIE FAILED, R15: xxxxxxxx EVENT ID nnnnnnnn

| Expl. | ol. The definition of event item nnnnnnn failed with return code XXXXX |  |
|-------|------------------------------------------------------------------------|--|
| Actn. | tn. Check ENAIE return code in BS2000/OSD macro manual for details.    |  |

#### NAF SP-SERV: TASK TERMINATION. SOLSIG ERROR, R15: xxxxxxxx

| Expl. | The printer task was terminated because the execution of a SOLSIG macro failed with return code |  |  |
|-------|-------------------------------------------------------------------------------------------------|--|--|
|       | xxxxxxx.                                                                                        |  |  |
| Actn. | Check SOLSIG return code in BS2000/OSD macro manual for details.                                |  |  |

#### NAF SP-SERV INITIALIZATION FOR NAF SPOOL SERVER FAILED

| Expl. | Common error message if start of print server failed. |
|-------|-------------------------------------------------------|
| Actn. | None.                                                 |

# **SERVEND Program Error Messages**

MACRO POSSIG ERROR: xxxxxxxxxMACRO ENAEI ERROR: xxxxxxxxx

#### **MACRO POSSIG ERROR: xxxxxxxx**

| Expl. | The execution of a POSSIG macro failed with return code <i>xxxxxxxx</i> . |  |
|-------|---------------------------------------------------------------------------|--|
| Actn. | ctn. Check POSSIG return code in BS2000/OSD macro manual for deta         |  |

#### **MACRO ENAEI ERROR: xxxxxxxx**

| Expl. | The execution of an ENAEI macro failed with return code <i>xxxxxxxx</i> . |
|-------|---------------------------------------------------------------------------|
| Actn. | Check ENAIE return code in BS2000/OSD macro manual for details.           |

# Natural for DL/I Interface Status Codes and Abend

# Codes

| Status Codes                  | 1158 |
|-------------------------------|------|
| Abend Codes - under CICS only | 1158 |

#### **Status Codes**

During processing, Natural for DL/I internally checks for DL/I status codes. Status code checking by the user program is seldom required; only certain error conditions might require status code checking within a program. For this purpose, all DL/I status codes have a corresponding Natural error message. It is possible to check for these errors using an ON ERROR statement as described in the Natural Statements documentation.

The error messages generated are in the range from NAT3850 to NAT3899.

# Abend Codes - under CICS only

This section contains the codes issued by Natural for DL/I in case of abnormal end of execution.

Each abend entry contains suggestions listed in the section Problem Determination Guide on what action is to be taken by the system programmer to solve the problem. In addition, each entry lists the name of the module involved.

The contents of the registers before the abend can be found in the field CAABREGS in the Natural for DL/I common area (DSECT NDCA), at hexadecimal offset +x154. To locate the Natural for DL/I common area, use the register 3 contents or look for the visual identifier "NDCA" in the Natural thread.

Below is information on:

| NDL0 | NDL7 | NDLK | NDLR |
|------|------|------|------|
| NDL1 | NDL8 | NDLL | NDLS |
| NDL2 | NDL9 | NDLM | NDLT |
| NDL3 | NDLF | NDLN | NDLU |
| NDL4 | NDLG | NDLO | NDLV |
| NDL6 | NDLI | NDLP |      |

## NDL0

## Internal error.

| Expl.                 | Entry in THC not found.                                                                                                    |
|-----------------------|----------------------------------------------------------------------------------------------------|
|                       | R2 points to the entry of TSA where TSAFLG1 indicates that an entry in THC (with argument = TSACOMID) exists but was not found via CMTBREQ macro. |
| Action                | Contact Software AG support.                                                                                                    |
| Module                | NDLRGNEX                                                                                                    |
| Problem Determination | Items 1 (trace parameter = (CMD,REQ,SER)), 9.                                                                                                    |

## NDL1

#### Internal error.

| Expl.                 | Invalid operation type.                                                                                      |
|-----------------------|----------------------------------------------------------------------------------------------------|
|                       | The input operation code in NDMSIO control block was not found in the operation code table pointed to by R7. |
| Action                | Contact Software AG support.                                                                                 |
| Module                | NDLSIOBA                                                                                                    |
| Problem Determination | Items 1 (trace parameter = (CMD,REQ,SER)), 9.                                                                |

## NDL2

#### Internal error.

| Expl.                 | Invalid operation type.                                                                                      |
|-----------------------|----------------------------------------------------------------------------------------------------|
|                       | The input operation code in NDMSIO control block was not found in the operation code table pointed to by R7. |
| Action                | Contact Software AG support.                                                                                 |
| Module                | NDLSIOCX                                                                                                    |
| Problem Determination | Items 1 (trace parameter = (CMD,REQ,SER)), 9.                                                                |

# NDL3

## Internal error.

| Expl.                 | Unknown DL/I status code.                                                                                             |
|-----------------------|----------------------------------------------------------------------------------------------------|
|                       | The DL/I status code of PCB pointed to by R6 does not match with any DL/I status codes in the table pointed to by RF. |
| Action                | Contact Software AG support.                                                                                          |
| Module                | NDLSIORC                                                                                                    |
| Problem Determination | Items 1 (trace parameter = (CMD,REQ,SER)), 9.                                                                         |

# NDL4

#### Internal error.

| Expl.                 | Unknown DL/I return code.                            |
|-----------------------|------------------------------------------------------|
|                       | Either UIBFCTR or UIBDLTR contain unexpected values. |
| Action                | Contact Software AG support.                         |
| Module                | NDLSIOCX                                             |
| Problem Determination | Items 1 (trace parameter = (CMD,REQ,SER)), 9.        |

# NDL6

| Expl.                 | PCB not found.                                 |
|-----------------------|------------------------------------------------|
|                       | PCB was not found in PCB map pointed to by R7. |
| Action                | Contact Software AG support.                   |
| Module                | NDLSPFRE                                       |
| Problem Determination | Items 1 (trace parameter = (CMD,REQ,SER)), 9.  |

## NDL7

### Internal error.

| Expl.                 | Segment not found.                                                                                                    |
|-----------------------|----------------------------------------------------------------------------------------------------|
|                       | No segment found in segment table pointed to by RC with progressive identification number equal to segment identifier in PCB allocation map pointed to by R6. |
| Action                | Contact Software AG support.                                                                                                    |
| Module                | NDLSPFRE                                                                                                    |
| Problem Determination | Items 1 (trace parameter = (CMD,REQ,SER)), 9.                                                                                                    |

## NDL8

#### Internal error.

| Expl.                 | Entry not found in PCB map.                                                                    |
|-----------------------|------------------------------------------------------------------------------------------------|
|                       | No entry was found in PCB map with PCB relative number matching with the one in TSA (TSAPCBN). |
| Action                | Contact Software AG support.                                                                   |
| Module                | NDLSPHOR                                                                                       |
| Problem Determination | Items 1 (trace parameter = (CMD,REQ,SER)), 9.                                                  |

## NDL9

## Internal error.

| Expl.                 | PCB map entry not found.                                                                                                    |
|-----------------------|----------------------------------------------------------------------------------------------------|
|                       | PCB map entry encountered, with argument field value (PCBFRST in NCB) pointed to by R2, was not found in the table of PCB map pointed to by CAPCMAP. |
| Action                | Contact Software AG support.                                                                                                    |
| Module                | NDLSPHOR                                                                                                    |
| Problem Determination | Items 1 (trace parameter = (CMD,REQ,SER)), 9.                                                                                                    |

# NDLF

## Internal error.

| Expl.                 | Failure acquiring save area.                  |
|-----------------------|-----------------------------------------------|
|                       | Not enough area available for save area.      |
| Action                | Increase the SASIZE parameter in NDMCPARM.    |
| Module                | NDLCSAVE or NDLGWDLI or NDLTRABA or NDLTRACI. |
| Problem Determination | Items 1 (trace parameter = (CMD,REQ,SER)), 9. |

## **NDLG**

### Internal error.

| Expl.                 | Invalid back token request.                   |
|-----------------------|-----------------------------------------------|
| Action                | Contact Software AG support.                  |
| Module                | NDLSSBAN                                      |
| Problem Determination | Items 1 (trace parameter = (CMD,REQ,SER)), 9. |

## NDLI

## Internal error.

| Expl.                 | Invalid level number.                                            |
|-----------------------|------------------------------------------------------------------|
|                       | The input level number does not match any SSA. R5 points to SSA. |
| Action                | Contact Software AG support.                                     |
| Module                | NDLSGU00                                                         |
| Problem Determination | Items 1 (trace parameter = (CMD,REQ,SER)), 9.                    |

## **NDLK**

#### Internal error.

| Expl.                 | More than four entries for AIX fields have been specified to be put into the SSA list. |
|-----------------------|----------------------------------------------------------------------------------------|
| Action                | Contact Software AG support.                                                           |
| Module                | NDLSFSSA                                                                               |
| Problem Determination | Items 1 (trace parameter = (CMD,REQ,SER)), 9.                                          |

#### NDLL

#### Internal error.

| Expl.                 | No TSA entry has been found with the given COMID. |
|-----------------------|---------------------------------------------------|
| Action                | Contact Software AG support.                      |
| Module                | NDLSFSSA                                          |
| Problem Determination | Items 1 (trace parameter = (CMD,REQ,SER)), 9.     |

## **NDLM**

## Internal error.

| Expl.                 | No THC entry has been found.                  |
|-----------------------|-----------------------------------------------|
| Action                | Contact Software AG support.                  |
| Module                | NDLRRI00                                      |
| Problem Determination | Items 1 (trace parameter = (CMD,REQ,SER)), 9. |

## **NDLN**

#### Internal error.

| Expl.                 | No THC entry has been found.                  |
|-----------------------|-----------------------------------------------|
| Action                | Contact Software AG support.                  |
| Module                | NDLRDTSA                                      |
| Problem Determination | Items 1 (trace parameter = (CMD,REQ,SER)), 9. |

# NDLO

| Expl.                 | Unknown event encountered.                    |
|-----------------------|-----------------------------------------------|
| Action                | Contact Software AG support.                  |
| Module                | NDLGWDLI                                      |
| Problem Determination | Items 1 (trace parameter = (CMD,REQ,SER)), 9. |

# NDLP

## Internal error.

| Expl.                 | PCB entry not found in PCB map.                                                                                                    |
|-----------------------|----------------------------------------------------------------------------------------------------|
|                       | No PCB entry in PCB map with PCB relative number PCMPCBRB equal to TSAPCBN was found. R5 points to PCB last used. R7 points to NCB entry in PCM. R6 points to TSA. |
| Action                | Contact Software AG support.                                                                                                    |
| Module                | NDLSRLIN                                                                                                    |
| Problem Determination | Items 1 (trace parameter = (CMD,REQ,SER)), 9.                                                                                                    |

## **NDLR**

## Internal error.

| Expl.                 | NCB entry not found in PCB map.                                                                               |
|-----------------------|----------------------------------------------------------------------------------------------------|
|                       | NCB entry with argument PCBFRST pointed to by R2 was not found in the table of PCB map pointed to by CAPCMAP. |
| Action                | Contact Software AG support.                                                                                  |
| Module                | NDLSRLIN                                                                                                    |
| Problem Determination | Items 1 (trace parameter = (CMD,REQ,SER)), 9.                                                                 |

## **NDLS**

## Internal error.

| Expl.                 | NSB not found during roll-in.                 |
|-----------------------|-----------------------------------------------|
| Action                | Contact Software AG support.                  |
| Module                | NDLSRLIN                                      |
| Problem Determination | Items 1 (trace parameter = (CMD,REQ,SER)), 9. |

## **NDLT**

### Internal error.

| Expl.                 | NDB not found during roll-in.                 |
|-----------------------|-----------------------------------------------|
| Action                | Contact Software AG support.                  |
| Module                | NDLSRLIN                                      |
| Problem Determination | Items 1 (trace parameter = (CMD,REQ,SER)), 9. |

## NDLU

### Internal error.

| Expl.                 | UDF not found during roll-in.                 |
|-----------------------|-----------------------------------------------|
| Action                | Contact Software AG support.                  |
| Module                | NDLSRLIN                                      |
| Problem Determination | Items 1 (trace parameter = (CMD,REQ,SER)), 9. |

## NDLV

#### Internal error.

| Expl.                 | Invalid segment name.                         |
|-----------------------|-----------------------------------------------|
| Action                | Contact Software AG support.                  |
| Module                | NDLSGU00                                      |
| Problem Determination | Items 1 (trace parameter = (CMD,REQ,SER)), 9. |

# 160

# **Natural for VSAM Interface Abend Codes**

This section lists the abend codes that may be issued by the Natural interface to VSAM.

Natural for VSAM abend codes are 2-digit numbers preceded by NV.

| Abend Code     | Explanation                                                              |  |
|----------------|--------------------------------------------------------------------------|--|
| Miscellaneous  | :                                                                        |  |
| NV01           | Unexpected internal error.                                               |  |
| NV02           | Too many nested groups in view.                                          |  |
| NV03           | Error in view scan.                                                      |  |
| NV07           | Internal buffer handling error.                                          |  |
| NV09           | NVS upgrade processing failed for an ESDS file.                          |  |
| NV10           | Relocation error.                                                        |  |
| NV11           | Roll-out error.                                                          |  |
| NV12           | System file processing: corrupted variable record, field length is zero. |  |
| NV13           | Roll-in error.                                                           |  |
| NV15           | Unexpected error for DDM buffer pool handling.                           |  |
| NV16           | Unexpected error from Routine NATSEFA.                                   |  |
| NV18           | Unexpected error for PATH=CHECK or RLS=CHECK processing.                 |  |
| Natural for VS | Natural for VSAM Initialization:                                         |  |
| NV20           | Unexpected FREEMAIN error.                                               |  |
| I/O Module N   | I/O Module NVSMISC:                                                      |  |
| NV30           | Invalid I/O request (DCR).                                               |  |
| NV31           | ENDREQ error.                                                            |  |
| NV32           | RPL active by I/O request.                                               |  |
| NV33           | FREEMAIN error (physical).                                               |  |
| NV34           | GENCB/MODCB ACB error.                                                   |  |

| Abend Code | Explanation                               |
|------------|-------------------------------------------|
| NV35       | GENCB/MODCB RPL error.                    |
| NV36       | SHOWCB error.                             |
| NV38       | AIX upgrade error for path processing.    |
| NV39       | FWA queue full.                           |
| NV40       | FWA entry not found.                      |
| NV41       | Internal error (NTOPRB/OPRB).             |
| NV42       | Unexpected error for BACKWARD processing. |

| Abend Code | Explanation                               |  |  |
|------------|-------------------------------------------|--|--|
| I/O Module | I/O Module NVSCICS:                       |  |  |
| NV60       | Internal error (DCRREQCD invalid).        |  |  |
| NV61       | Internal error (FREEMAIN failed).         |  |  |
| NV62       | Corrupted exec interface block (EIB).     |  |  |
| NV64       | Internal error (*NUMBER).                 |  |  |
| NV65       | FWA queue full.                           |  |  |
| NV66       | FWA entry not found.                      |  |  |
| NV67       | Unexpected error for BACKWARD processing. |  |  |

# 161

# **Entire Transaction Propagator Abend Codes**

The ABEND codes described here can occur during the operation of the Entire Transaction Propagator **CICS Interface** (product code: ETC).

If one of the following ABENDs occurs, it may be hidden if a CICS ABEND exit is set (e.g. within Natural). In any case, the error message is written to the operator console and to the CICS job log.

| Code       | Explanation                                                                                                    |
|------------|----------------------------------------------------------------------------------------------------|
| ETC0       | An ETC internal error occurred. Contact your Software AG support representative.                                                                                                    |
| ETC1       | The parameter module ETCPARM is not linked to ETC.                                                                                                    |
| ETC2       | ETPNUC has not been linked to ETC.                                                                                                    |
| ETC3       | The module specified in the ADANAME parameter of the ETCPARM macro call could not be loaded.                                                                                          |
| ETC4       | The CICS level types of the module resulting from the linkage step and ADALNC must be the same. Both must be either command- or macro-level; a combination of the two is not allowed. |
| ETC5       | The module specified in the ADANAME parameter of the ETCPARM macro call is not an ADALNC macro-level module from a supported Adabas version.                                          |
| ETC6       | The CICS version on which ETC was installed is not supported.                                                                                                    |
| ETC7       | The ETCNUC and ETCPARM versions do not match.                                                                                                    |
| ETC8, ETC9 | An ETC internal error occurred. Contact your Software AG support representative.                                                                                                    |
| ETCA       | The TWA does not exist or the TWA length is not sufficient.                                                                                                    |
| ETCB       | All PUSER slots are exhausted or the user-specific slot could not be found.                                                                                                    |
| ETCC       | EXECKEY (CICS) has been set for ETC. EXECKEY (USER) must be set.                                                                                                    |

# RPC Server Front-End Messages

| ■ RPC0001 PARM string missing                                       | 1172 |
|---------------------------------------------------------------------|------|
| ■ RPC0002 Natural driver name too long: name                        | 1172 |
| ■ RPC0004 Thread size not numeric or too large: value               |      |
| ■ RPC0006 Thread number not numeric or too large: value             |      |
| RPC0007 Natural driver not found: name                              |      |
| ■ RPC0010 Authorized environment for impersonation established      |      |
| RPC0011 Starting Natural RPC server                                 |      |
| RPC0012 Restarting Natural RPC server                               | 1173 |
| RPC0013 Terminating Natural RPC server                              |      |
| ■ RPC0014 Natural Security logon failed or missing on Natural STACK |      |
| ■ RPC0015 Impersonation failed with SAF RC/reason xxxx/yyyy         |      |
| ■ RPC0016 Impersonation failed with CICS RC/reason xxxx/yyyy        |      |
| ■ RPC0017 Initializing Natural RPC server environment               |      |
| ■ RPC0018 Creating Natural RPC server session template              |      |
| RPC0019 Terminating Natural RPC server environment                  |      |
| RPC0020 Disconnecting Natural RPC server from transport             |      |
|                                                                     |      |

This section explains the messages that are issued by the RPC server front-end.

When a message of type "error message" appears, the RPC server environment is terminated abnormally.

# **RPC0001 PARM string missing**

| Туре  | Error message.                                                                              |  |
|-------|---------------------------------------------------------------------------------------------|--|
| Expl. | The PARM string with the RPC server front-end parameters is not specified on the EXEC card. |  |

# RPC0002 Natural driver name too long: name

| Туре  | Error message.                                                                                     |
|-------|----------------------------------------------------------------------------------------------------|
| Expl. | The name of the Natural z/OS batch nucleus in the PARM string is longer than eight characters. The |
|       | invalid name is shown in the message.                                                              |

# RPC0004 Thread size not numeric or too large: value

| Туре  | Error message.                                                                                                    |
|-------|----------------------------------------------------------------------------------------------------|
| Expl. | $\label{thm:continuous} The \ value \ for \ the \ thread \ size \ in \ the \ \ PARM \ string \ is \ invalid. \ The \ invalid \ value \ is \ shown \ in \ the \ message.$ |

# RPC0006 Thread number not numeric or too large: value

| Ту | pe  | Error message.                                                                                       |  |
|----|-----|----------------------------------------------------------------------------------------------------|--|
| Ex | pl. | The value for the number of threads in the PARM string is invalid. The invalid value is shown in the |  |
|    |     | message.                                                                                             |  |

### RPC0007 Natural driver not found: name

| Туре  | Error message.                                                                        |   |
|-------|---------------------------------------------------------------------------------------|---|
| Expl. | The Natural z/OS batch nucleus could not be loaded. Check your STEPLIB concatenation. | ] |

## RPC0010 Authorized environment for impersonation established

| Туре | Informational message.                                                                                                    |
|------|----------------------------------------------------------------------------------------------------|
| 1 *  | Indicates that impersonation is possible in z/OS mode. This message is issued if the Natural RPC server front-end has been linked with AC=1 and is loaded from an APF authorized library. |

## **RPC0011 Starting Natural RPC server**

|       | Informational message.  |
|-------|-------------------------|
| Expl. | Normal startup message. |

## **RPC0012 Restarting Natural RPC server**

| Type I | Informational message.                                                                                                    |
|--------|----------------------------------------------------------------------------------------------------|
| 1 4 1  | Indicates a problem with the Roll Server. This message is typically issued if an active Natural session has been deleted from the Roll Server. |

## **RPC0013 Terminating Natural RPC server**

| Туре  | Informational message.                                     |
|-------|------------------------------------------------------------|
| Expl. | The Natural RPC server environment is terminated normally. |

### RPC0014 Natural Security logon failed or missing on Natural STACK

| Туре  | Error message.                                                                                     |  |
|-------|----------------------------------------------------------------------------------------------------|--|
| Expl. | If Natural profile parameter AUT0=0FF is specified, a Natural Security logon must be provided with |  |
|       | the profile parameter STACK.                                                                       |  |

## RPC0015 Impersonation failed with SAF RC/reason xxxx/yyyy

|       | Informational message.                         |
|-------|------------------------------------------------|
| Expl. | Informational message in the RPC server trace. |

### RPC0016 Impersonation failed with CICS RC/reason xxxx/yyyy

| Type  | Informational message.                         |
|-------|------------------------------------------------|
| Expl. | Informational message in the RPC server trace. |

### **RPC0017 Initializing Natural RPC server environment**

| Туре  | Informational message.                                                                      |
|-------|---------------------------------------------------------------------------------------------|
| Expl. | Normal startup message to indicate the intialization of the Natural RPC server environment. |

## **RPC0018 Creating Natural RPC server session template**

| Туре | Informational message.                                                                                                    |
|------|----------------------------------------------------------------------------------------------------|
| 1 *  | Normal startup message to indicate the creation of a Natural template session that is used by all subsequently started Natural RPC servers. |

## **RPC0019 Terminating Natural RPC server environment**

| Туре  | Informational message.                                     |
|-------|------------------------------------------------------------|
| Expl. | The Natural RPC server environment is terminated normally. |

## **RPC0020 Disconnecting Natural RPC server from transport**

| Туре  | Informational message.                                                      |
|-------|-----------------------------------------------------------------------------|
| Expl. | This message is issued during abnormal termination of a Natural RPC server. |

# Print File/Work File Server NATPWSV2 Error Messages

| ■ PWS001: ADD-ON TABLE IN MODULE "BS2STUB" INVALID OR NOT AVAILABLE                |      |
|------------------------------------------------------------------------------------|------|
| ■ PWS002: COMMON MEMORY CONTROL POOL IS FULL                                       | 1178 |
| ■ PWS003: A COMMON MEMORY POOL WITH NAME n a m e IS ALREADY AVAILABLE              | 1178 |
| ■ PWS004: ERROR FROM macro name DURING EXECUTION OF ADD-ON TABLE ENTRY cmp-name RC | D:   |
| nnnn                                                                               | 1178 |
| ■ PWS005: ENTRY TYPE=PWK IN ADD-ON TABLE OF BS2STUB NOT FOUND.                     |      |
| ■ PWS006: ENAEI FOR EVENT TERMINATION NAME FAILED RC: nnnnnnnn                     | 1179 |
| ■ PWS007: ENACO FOR TERMINATION CONTINGENCY FAILED RC: nnnnnnnn                    | 1179 |
| ■ PWS008: SOLSIG FOR SERVER TERMINATION FAILED RC: nnnnnnnn                        | 1179 |
| ■ PWS009: ENAEI FOR PRINT-/WORKFILE SERVER SOLSIG EVENT FAILED RC: nnnnnnnn        | 1179 |
| ■ PWS010: DSOFEI FOR PRINT-/WORKFILE SERVER SOLSIG EVENT FAILED RC: nnnnnnnn       | 1180 |
| ■ PWS011: RSOFEI FOR PRINT-/WORKFILE SERVER SOLSIG EVENT FAILED RC: nnnnnnnn       | 1180 |
| ■ PWS012: ENAEI FOR PRINT-/WORKFILE SERVER POSSIG EVENT FAILED RC: nnnnnnnn        | 1180 |
| ■ PWS013: DPOFEI FOR PRINT-/WORKFILE SERVER POSSIG EVENT FAILED RC: nnnnnnnn       | 1180 |
| ■ PWS014: RPOFEI FOR PRINT-/WORKFILE SERVER POSSIG EVENT FAILED RC: nnnnnnnn       | 1181 |
| ■ PWS015: CLIENT CONTROL BLOCK (TSN) NOT FOUND                                     | 1181 |

This section explains the error messages from the print file/work file server NATPWSV2 for an RPC batch server environment under BS2000/OSD.

All error messages from the print file/work file server are written to SYSLST99 into the file LST.PWKSERVER.tsnn.

| PWS001: ADD-ON TABLE IN MODULE "BS2STUB" INV | /ALID OR NOT AVAIL- |
|----------------------------------------------|---------------------|
| ABLE                                         |                     |

Action:

PWS002: COMMON MEMORY CONTROL POOL IS FULL

Action:

PWS003: A COMMON MEMORY POOL WITH NAME n a m e IS ALREADY AVAILABLE.

Action:

## PWS004: ERROR FROM macro name DURING EXECUTION OF ADD-ON TABLE ENTRY cmp-name RC: nnnn

**Action:** Check the return code of the macro call in the manual *Makroaufrufe an den Ablaufteil* (macro calls for the runtime part) and take the corresponding measures or, if necessary, contact Software AG support.

#### PWS005: ENTRY TYPE=PWK IN ADD-ON TABLE OF BS2STUB NOT FOUND.

Action:

#### PWS006: ENAEI FOR EVENT TERMINATION NAME FAILED RC: nnnnnnn

**Action:** Check the return code of macro ENAEI in the manual *Makroaufrufe an den Ablaufteil* (macro calls for the runtime part) and take the corresponding measures or, if necessary, contact Software AG support.

#### PWS007: ENACO FOR TERMINATION CONTINGENCY FAILED RC: nnnnnnn

**Action:** Check the return code of macro ENACO in the manual *Makroaufrufe an den Ablaufteil* (macro calls for the runtime part) and take the corresponding measures or, if necessary, contact Software AG support.

#### PWS008: SOLSIG FOR SERVER TERMINATION FAILED RC: nnnnnnn

**Action:** Check the return code of macro SOLSIG in the manual *Makroaufrufe an den Ablaufteil* (macro calls for the runtime part) and take the corresponding measures or, if necessary, contact Software AG support.

## PWS009: ENAEI FOR PRINT-/WORKFILE SERVER SOLSIG EVENT FAILED RC: nnnnnnn

**Action:** Check the return code of macro ENAEI in the manual Makroaufrufe an den Ablaufteil (macro calls for the runtime part) and take the corresponding measures or, if necessary, contact Software AG support.

## PWS010: DSOFEI FOR PRINT-/WORKFILE SERVER SOLSIG EVENT FAILED RC: nnnnnnn

**Action:** Check the return code of macro DSOFEI in the manual *Makroaufrufe an den Ablaufteil* (macro calls for the runtime part) and take the corresponding measures or, if necessary, contact Software AG support.

## PWS011: RSOFEI FOR PRINT-/WORKFILE SERVER SOLSIG EVENT FAILED RC: nnnnnnn

**Action:** Check the return code of macro RSOFEI in the manual *Makroaufrufe an den Ablaufteil* (macro calls for the runtime part) and take the corresponding measures or, if necessary, contact Software AG support.

## PWS012: ENAEI FOR PRINT-/WORKFILE SERVER POSSIG EVENT FAILED RC: nnnnnnn

**Action:** Check the return code of macro ENAEI in the manual *Makroaufrufe an den Ablaufteil* (macro calls for the runtime part) and take the corresponding measures or, if necessary, contact Software AG support.

## PWS013: DPOFEI FOR PRINT-/WORKFILE SERVER POSSIG EVENT FAILED RC: nnnnnnn

**Action:** Check the return code of macro <code>DPOFEI</code> in the manual *Makroaufrufe an den Ablaufteil* (macro calls for the runtime part) and take the corresponding measures or, if necessary, contact Software AG support.

## PWS014: RPOFEI FOR PRINT-/WORKFILE SERVER POSSIG EVENT FAILED RC: nnnnnnn

**Action:** Check the return code of macro RPOFEI in the manual *Makroaufrufe an den Ablaufteil* (macro calls for the runtime part) and take the corresponding measures or, if necessary, contact Software AG support.

### PWS015: CLIENT CONTROL BLOCK (TSN) NOT FOUND

**Action:** 

## Index

### M

messages and codes, 1